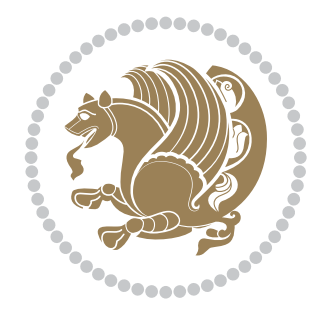

## The bidi *Package* Source documentation for version 37.1

*to my Master, Ferdowsi The Great*

If you want to report any bugs or typos and corrections in the documentation, or ask for any new features, or suggest any improvements, or ask any questions about the package, then please use the issue tracker:

https://github.com/kvafa/bidi/issues

In doing so, please always explain your issue well enough, and always include a minimal working example showing the issue.

You may also have c[onversations, ask questions and post answers wit](https://github.com/kvafa/bidi/issues)hout opening issues using the Discussions space:

```
https://github.com/kvafa/bidi/discussions
```
The announcements for the new releases of the package will also appear in the Discussions space under the Announcements category.

Copyright (c) 2007–2022 Vafa Khalighi Copyright (c) 2018–2020 bidi-tex GitHub Organization

Permission is granted to distribute and/or modify *both the documentation and the code* under the conditions of the ETEX Project Public License, either version 1.3c of this license or (at your option) any later version.

# The bidi *Package* Bidirectional typesetting in plain TEX and ETEX, using XeTEX engine

Source documentation for version 37.1

Vafa Khalighi*<sup>∗</sup>*

May 27, 2022

## **Contents**

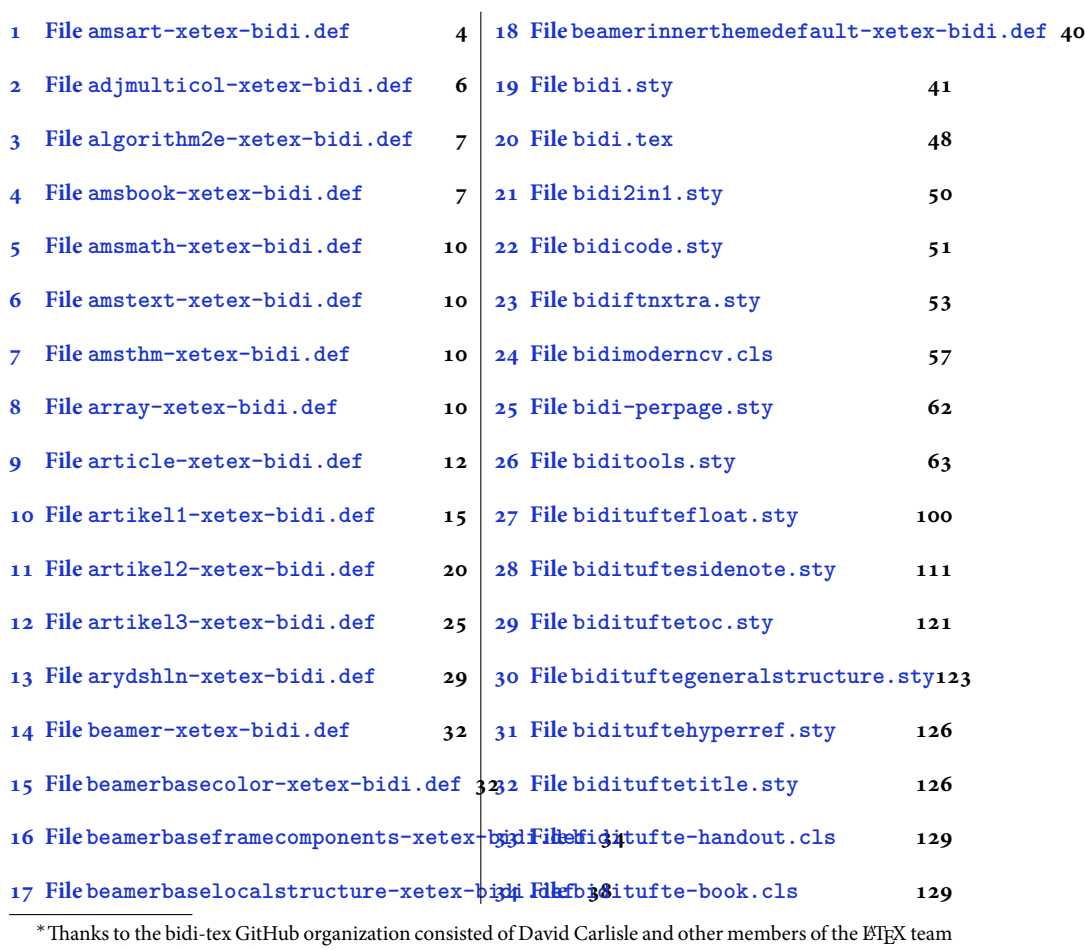

[to maintain the package in the period 2018–2020.](#page-34-0)

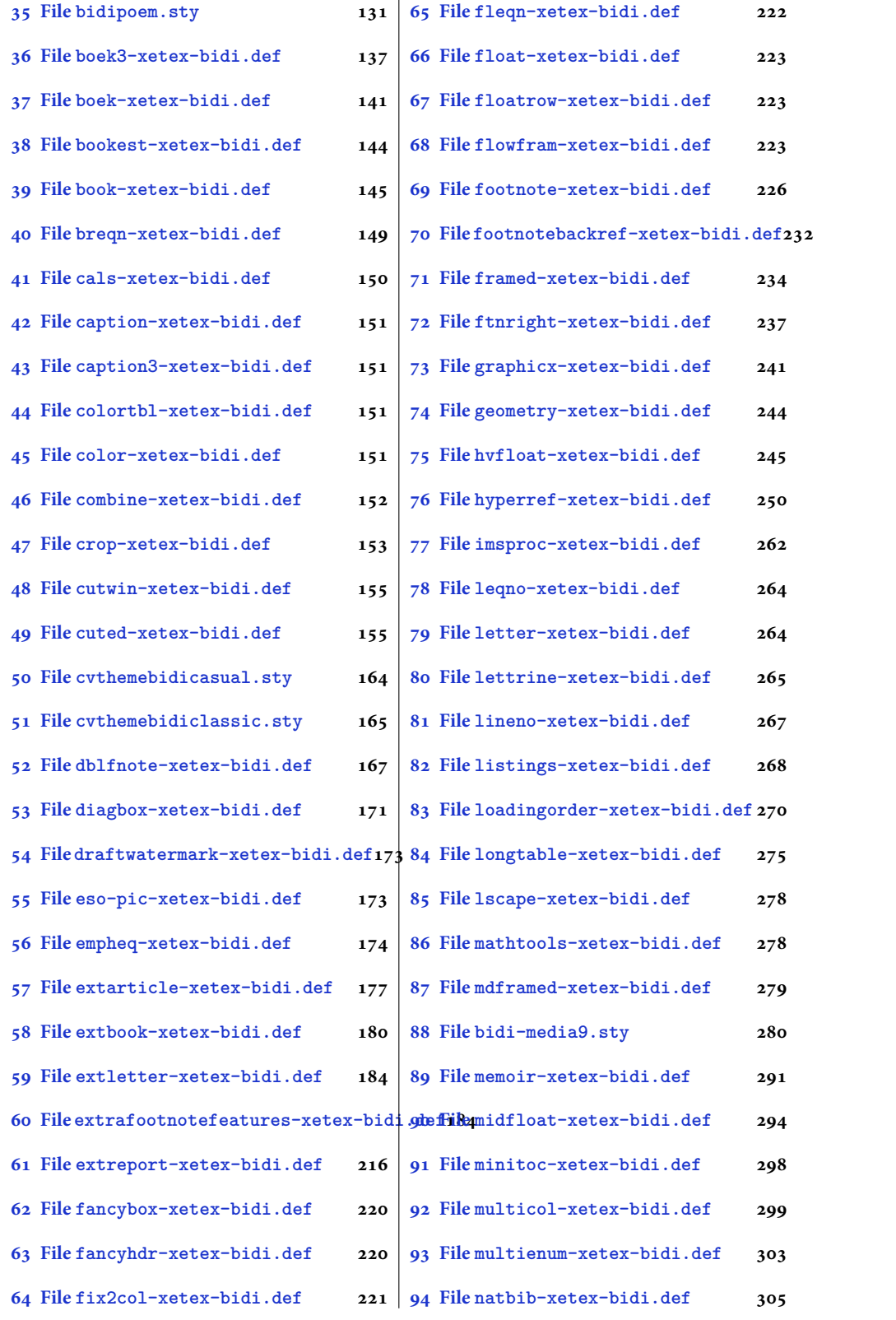

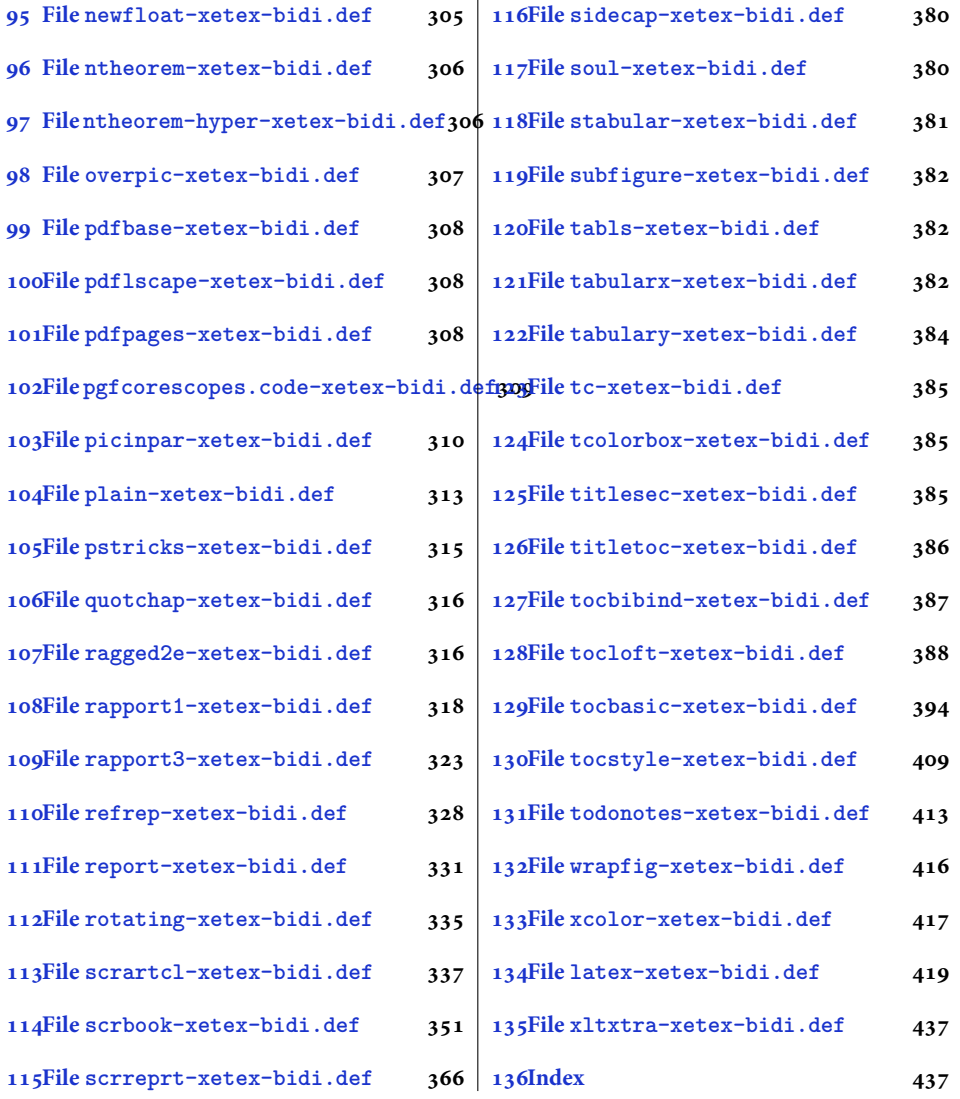

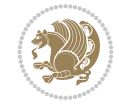

#### <span id="page-4-0"></span>**1 File amsart-xetex-bidi.def**

```
1 \ProvidesFile{amsart-xetex-bidi.def}[2017/08/09 v1.1 bidi adaptations for amsart class for Y
2 \def\@tocline#1#2#3#4#5#6#7{\relax
3 \ifnum #1>\c@tocdepth % then omit
4 \else
5 \par \addpenalty\@secpenalty\addvspace{#2}%
6 \begingroup \hyphenpenalty\@M
7 \@ifempty{#4}{%
8 \@tempdima\csname r@tocindent\number#1\endcsname\relax
9 }{%
10 \@tempdima#4\relax
11 }%
12 \parindent\z@ \if@RTL\rightskip\else\leftskip\fi#3\relax \advance\if@RTL\rightskip\else\
13 \if@RTL\leftskip\else\rightskip\fi\@pnumwidth plus4em \parfillskip-\@pnumwidth
14 #5\leavevmode\hskip-\@tempdima #6\nobreak\relax
15 \hfil\hbox to\@pnumwidth{\@tocpagenum{#7}}\par
16 \nobreak
17 \endgroup
18 \fi}
19 \renewcommand\thesubsection {\thesection\@SepMark\arabic{subsection}}
20 \renewcommand\thesubsubsection {\thesubsection \@SepMark\arabic{subsubsection}}
21 \renewcommand\theparagraph {\thesubsubsection\@SepMark\arabic{paragraph}}
22 \renewcommand\thesubparagraph {\theparagraph\@SepMark\arabic{subparagraph}}
23 \def\part{\@startsection{part}{0}%
24 \z@{\linespacing\@plus\linespacing}{.5\linespacing}%
25 {\normalfont\bfseries\if@RTL\raggedleft\else\raggedright\fi}}
26 \def\right@footnoterule{%
27 \ \text{ker} -4\pe28 \hbox to \columnwidth{\hskip \dimexpr\columnwidth-5pc\relax \hrulefill }
29 \kern11\p@\kern-\footnotesep}
30 \def\left@footnoterule{\kern-.4\p@
31 \hrule\@width 5pc\kern11\p@\kern-\footnotesep}
32
33
34 \long\def\@footnotetext#1{%
35 \insert\footins{%
36 \if@RTL@footnote\@RTLtrue\else\@RTLfalse\fi%
37 \reset@font%
38 \label{10}39 \interlinepenalty\interfootnotelinepenalty
40 \splittopskip\footnotesep \splitmaxdepth \dp\strutbox
41 \floatingpenalty\@MM \hsize\columnwidth
42 \@parboxrestore \parindent\normalparindent \sloppy
43 \protected@edef\@currentlabel{%
44 \csname p@footnote\endcsname\@thefnmark}%
45 \@makefntext{%
46 \rule\z@\footnotesep\ignorespaces#1\unskip\strut\par}}}
47
48 \long\def\@RTLfootnotetext#1{%
49 \insert\footins{%
50 \@RTLtrue%
51 \reset@font%
52 \bidi@@RTLfootnotetext@font% \normalfont\footnotesize
```
File amsart-xetex-bidi.def 4

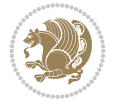

```
54 \splittopskip\footnotesep \splitmaxdepth \dp\strutbox
55 \floatingpenalty\@MM \hsize\columnwidth
56 \@parboxrestore \parindent\normalparindent \sloppy
57 \protected@edef\@currentlabel{%
58 \csname p@footnote\endcsname\@thefnmark}%
59 \@makefntext{%
60 \rule\z@\footnotesep\ignorespaces#1\unskip\strut\par}}}
61
62
63
64 \long\def\@LTRfootnotetext#1{%
65 \insert\footins{%
66 \@RTLfalse%
67 \reset@font%
68 \bidi@@LTRfootnotetext@font% \normalfont\footnotesize
69 \interlinepenalty\interfootnotelinepenalty
70 \splittopskip\footnotesep \splitmaxdepth \dp\strutbox
71 \floatingpenalty\@MM \hsize\columnwidth
72 \@parboxrestore \parindent\normalparindent \sloppy
73 \protected@edef\@currentlabel{%
74 \csname p@footnote\endcsname\@thefnmark}%
75 \@makefntext{%
76 \rule\z@\footnotesep\ignorespaces#1\unskip\strut\par}}}
77
78
79 \footdir@temp\footdir@ORG@bidi@amsart@footnotetext\@footnotetext{\bidi@footdir@footnote}%
80 \footdir@temp\footdir@ORG@bidi@amsart@RTLfootnotetext\@RTLfootnotetext{R}%
81 \footdir@temp\footdir@ORG@bidi@amsart@LTRfootnotetext\@LTRfootnotetext{L}%
82
83 \renewenvironment{thebibliography}[1]{%
84 \@bibtitlestyle
85 \normalfont\bibliofont\labelsep .5em\relax
86 \renewcommand\theenumiv{\arabic{enumiv}}\let\p@enumiv\@empty
87 \if@RTL\if@LTRbibitems\@RTLfalse\else\fi\else\if@RTLbibitems\@RTLtrue\else\fi\fi
88 \bidi@@thebibliography@font@hook%
89 \list{\@biblabel{\theenumiv}}{\settowidth\labelwidth{\@biblabel{#1}}%
90 \leftmargin\labelwidth \advance\leftmargin\labelsep
91 \usecounter{enumiv}}%
92 \sloppy \clubpenalty\@M \widowpenalty\clubpenalty
93 \sfcode \. = \@m
94 }{%
95 \def\@noitemerr{\@latex@warning{Empty `thebibliography' environment}}%
96 \endlist
97 }
98 \def\theindex{\@restonecoltrue\if@twocolumn\@restonecolfalse\fi
99 \columnseprule\z@ \columnsep 35\p@
100 \@indextitlestyle
101 \thispagestyle{plain}%
102 \let\item\@idxitem
103 \parindent\z@ \parskip\z@\@plus.3\p@\relax
104 \if@RTL\raggedleft\else\raggedright\fi
105 \hyphenpenalty\@M
```
\interlinepenalty\interfootnotelinepenalty

```
106 \footnotesize}
```
File amsart-xetex-bidi.def 5

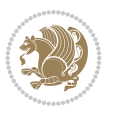

```
107 \def\@idxitem{\par\hangindent \if@RTL-\fi2em}
```

```
108 \def\subitem{\par\hangindent \if@RTL-\fi2em\hspace*{1em}}
```

```
109\def\subsubitem{\par\hangindent \if@RTL-\fi3em\hspace*{2em}}
```

```
110 \def\maketitle{\par
```

```
111 \@topnum\z@ % this prevents figures from falling at the top of page 1
```
- 112 \@setcopyright
- 113 \thispagestyle{firstpage}% this sets first page specifications
- 114 \uppercasenonmath\shorttitle
- 115 \ifx\@empty\shortauthors \let\shortauthors\shorttitle
- 116 \else \andify\shortauthors
- $117$  \fi
- 118 \@maketitle@hook
- 119 \begingroup
- 120 \@maketitle
- 121 \toks@\@xp{\shortauthors}\@temptokena\@xp{\shorttitle}%
- 122 \toks4{\def\\{ \ignorespaces}}% defend against questionable usage
- 123 \edef\@tempa{%
- 124 \@nx\markboth{\the\toks4
- 125 \@nx\MakeUppercase{\the\toks@}}{\the\@temptokena}}%
- 126 \@tempa
- 127 \endgroup
- 128 \c@footnote\z@
- 129 \@cleartopmattertags
- 130 }

## <span id="page-6-0"></span>**2 File adjmulticol-xetex-bidi.def**

131 \ProvidesFile{adjmulticol-xetex-bidi.def}[2015/04/25 v0.1 bidi adaptations for adjmulticol p 132 \def\adjmulticols#1#2#3{\col@number#1\relax

- 133 \def\@tempa{#2}%
- 134 \ifx\@tempa\@empty\adjmc@inner\z@\else\adjmc@inner#2\fi
- 135 \def\@tempa{#3}%

```
136 \ifx\@tempa\@empty\adjmc@outer\z@\else\adjmc@outer#3\fi
```
- 137 \ifnum\col@number<\@ne
- 138 \PackageWarning{adjmulticol}%
- 139 {Using `\number\col@number'
- 140 columns doesn't seem a good idea.<sup>^^</sup>J
- 141 I therefore use one columns instead}%
- 142 \col@number\@ne\fi
- 143 \ifnum\col@number>10
- 144 \PackageError{adjmulticol}%
- 145 {Too many columns}%
- 146 {Current implementation doesn't
- 147 support more than 10 columns.%
- 148 \MessageBreak
- 149 I therefore use 10 columns instead}%
- 150 \col@number10 \fi
- 151 \ifx\@footnotetext\mult@footnotetext\else
- 152 \let\orig@footnotetext\@footnotetext
- 153 \let\@footnotetext\mult@footnotetext
- $154$  \fi
- 155 \ifx\@LTRfootnotetext\mult@LTRfootnotetext\else
- 156 \let\orig@LTRfootnotetext\@LTRfootnotetext
- 157 \let\@LTRfootnotetext\mult@LTRfootnotetext

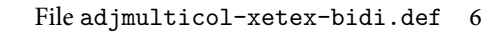

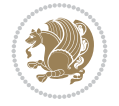

```
158 \fi
159 \ifx\@RTLfootnotetext\mult@RTLfootnotetext\else
160 \let\orig@RTLfootnotetext\@RTLfootnotetext
161 \let\@RTLfootnotetext\mult@RTLfootnotetext
162 \fi
163 \@ifnextchar[\adjmult@cols{\adjmult@cols[]}}
164 \let\adjmc@page@sofar@orig=\page@sofar
```
## <span id="page-7-0"></span>**3 File algorithm2e-xetex-bidi.def**

```
165 \ProvidesFile{algorithm2e-xetex-bidi.def}[2018/09/23 v0.2 bidi adaptations for algorithm2e package for \frac{1}{6}166 \expandafter\ifx\csname algocf@within\endcsname\relax% if \algocf@within doesn't exist
167 \text{ } \text{else}%
168 \renewcommand\thealgocf{\csname the\algocf@within\endcsname\@SepMark\@arabic\c@algocf}%
169 \fi
170 \@ifpackageloaded{color}{}{%
171 \bidi@patchcmd{\@algocf@start}{\bgroup}{%
_{172} \bgroup
_{173} \if@RTL
174 \beginR
175 \else
176 \beginL
_{177} \fi
178 }{}{}
179 \bidi@patchcmd{\@algocf@finish}{\egroup\end{lrbox}}{%
180 \if@RTL
181 \endR
182 \else
183 \endL
184 \fi
185 \egroup
186 \end{lrbox}%
187 }{}{}
188 \bidi@patchcmd{\algocf@makecaption}{\hbox}{%
189 \if@RTL
190 \hboxR
191 \else
192 \hboxL
193 \fi
194 }{}{}
195 }
```
## <span id="page-7-1"></span>**4 File amsbook-xetex-bidi.def**

```
196 \ProvidesFile{amsbook-xetex-bidi.def}[2017/08/09 v1.2 bidi adaptations for amsbook class for
197 \def\@tocline#1#2#3#4#5#6#7{\relax
198 \ifnum #1>\c@tocdepth % then omit
199 \else
200 \par \addpenalty\@secpenalty\addvspace{#2}%
201 \begingroup \hyphenpenalty\@M
202 \@ifempty{#4}{%
\verb|203| \verb|\@tempdima\csname r@tocindent\verb|\number#1\endcsname\relax204 }{%
205 \@tempdima#4\relax
```
File amsbook-xetex-bidi.def 7

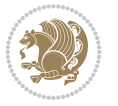

```
206 \frac{1}{2}\label{thm:main} $$\partial: \partial \zeta \iff \partial \zeta \to \zeta \iff \partial \zeta \to \z208 \if@RTL\leftskip\else\rightskip\fi\@pnumwidth plus4em \parfillskip-\@pnumwidth
209 #5\leavevmode\hskip-\@tempdima #6\nobreak\relax
210 \hfil\hbox to\@pnumwidth{\@tocpagenum{#7}}\par
_{211} \nobreak
212 \endgroup
213 \fi}
214 \renewcommand\thesubsection {\thesection\@SepMark\arabic{subsection}}
215 \renewcommand\thesubsubsection {\thesubsection \@SepMark\arabic{subsubsection}}
216 \renewcommand\theparagraph {\thesubsubsection\@SepMark\arabic{paragraph}}
217 \renewcommand\thesubparagraph {\theparagraph\@SepMark\arabic{subparagraph}}
218 \def\theindex{\@restonecoltrue\if@twocolumn\@restonecolfalse\fi
219 \columnseprule\z@ \columnsep 35\p@
220 \@indextitlestyle
221 \thispagestyle{plain}%
222 \let\item\@idxitem
223 \parindent\z@ \parskip\z@\@plus.3\p@\relax
224 \if@RTL\raggedleft\else\raggedright\fi
225 \hyphenpenalty\@M
226 \footnotesize}
227 \def\@idxitem{\par\hangindent \if@RTL-\fi2em}
_{228} \def\substack{\parrow\harrow\in\mathrm{Nangindent}\if@RTL-\fi2em\hspace{1em}\ref{1em}229 \def\subsubitem{\par\hangindent \if@RTL-\fi3em\hspace*{2em}}
230 \def\right@footnoterule{%
231 \kern-.4\pQ
232 \hbox to \columnwidth{\hskip \dimexpr\columnwidth-5pc\relax \hrulefill }
233 \kern11\p@\kern-\footnotesep}
234 \def\left@footnoterule{\kern-.4\p@
235 \hrule\@width 5pc\kern11\p@\kern-\footnotesep}
236
237 \long\def\@footnotetext#1{%
238 \insert\footins{%
239 \if@RTL@footnote\@RTLtrue\else\@RTLfalse\fi%
240 \reset@font%
241 \bidi@@footnotetext@font% \normalfont\footnotesize
242 \interlinepenalty\interfootnotelinepenalty
243 \splittopskip\footnotesep \splitmaxdepth \dp\strutbox
244 \floatingpenalty\@MM \hsize\columnwidth
245 \@parboxrestore \parindent\normalparindent \sloppy
246 \protected@edef\@currentlabel{%
247 \csname p@footnote\endcsname\@thefnmark}%
248 \@makefntext{%
249 \rule\z@\footnotesep\ignorespaces#1\unskip\strut\par}}}
250251 \long\def\@RTLfootnotetext#1{%
252 \insert\footins{%
253 \@RTLtrue%
254 \reset@font%
255 \bidi@@RTLfootnotetext@font% \normalfont\footnotesize
256 \interlinepenalty\interfootnotelinepenalty
257 \splittopskip\footnotesep \splitmaxdepth \dp\strutbox
258 \floatingpenalty\@MM \hsize\columnwidth
259 \@parboxrestore \parindent\normalparindent \sloppy
```
File amsbook-xetex-bidi.def 8

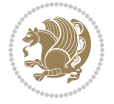

```
261 \csname p@footnote\endcsname\@thefnmark}%
262 \@makefntext{%
263 \rule\z@\footnotesep\ignorespaces#1\unskip\strut\par}}}
264
265
266 \long\def\@LTRfootnotetext#1{%
267 \insert\footins{%
268 \@RTLfalse%
269 \reset@font%
270 \bidi@@LTRfootnotetext@font% \normalfont\footnotesize
271 \interlinepenalty\interfootnotelinepenalty
272 \splittopskip\footnotesep \splitmaxdepth \dp\strutbox
273 \floatingpenalty\@MM \hsize\columnwidth
274 \@parboxrestore \parindent\normalparindent \sloppy
275 \protected@edef\@currentlabel{%
276 \csname p@footnote\endcsname\@thefnmark}%
277 \@makefntext{%
278 \rule\z@\footnotesep\ignorespaces#1\unskip\strut\par}}}
279
280
281
282 \footdir@temp\footdir@ORG@bidi@amsbook@footnotetext\@footnotetext{\bidi@footdir@footnote}%
283 \footdir@temp\footdir@ORG@bidi@amsbook@RTLfootnotetext\@RTLfootnotetext{R}%
284 \footdir@temp\footdir@ORG@bidi@amsbook@LTRfootnotetext\@LTRfootnotetext{L}%
285
286 \renewenvironment{thebibliography}[1]{%
287 \@bibtitlestyle
288 \normalfont\bibliofont\labelsep .5em\relax
289 \renewcommand\theenumiv{\arabic{enumiv}}\let\p@enumiv\@empty
290 \if@RTL\if@LTRbibitems\@RTLfalse\else\fi\else\if@RTLbibitems\@RTLtrue\else\fi\fi
291 \bidi@@thebibliography@font@hook%
292 \list{\@biblabel{\theenumiv}}{\settowidth\labelwidth{\@biblabel{#1}}%
293 \leftmargin\labelwidth \advance\leftmargin\labelsep
_{294} \usecounter{enumiv}}%
295 \sloppy \clubpenalty\@M \widowpenalty\clubpenalty
296 \sfcode`\.=\@m
297 }{%
298 \def\@noitemerr{\@latex@warning{Empty `thebibliography' environment}}%
299 \endlist
300 }
301 \def\@makechapterhead#1{\global\topskip 7.5pc\relax
302 \begingroup
303 \fontsize{\@xivpt}{18}\bfseries\centering
304 \ifnum\c@secnumdepth>\m@ne
305 \leavevmode \hskip-\if@RTL\rightskip\else\leftskip\fi
306 \rlap{\vbox to\z@{\vss
307 \centerline{\normalsize\mdseries
308 \uppercase\@xp{\chaptername}\enspace\thechapter}
309 \vskip 3pc}}\hskip\if@RTL\rightskip\else\leftskip\fi\fi
310 #1\par \endgroup
311 \skip@34\p@ \advance\skip@-\normalbaselineskip
312 \vskip\skip@ }
313 \def\maketitle{\par
```
\protected@edef\@currentlabel{%

```
File amsbook-xetex-bidi.def 9
```
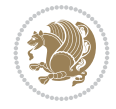

- \@topnum\z@ % this prevents figures from falling at the top of page 1
- \begingroup
- \@maketitle
- 317 \endgroup
- \c@footnote\z@
- \def\do##1{\let##1\relax}%
- \do\maketitle \do\@maketitle \do\title \do\@xtitle \do\@title
- \do\author \do\@xauthor \do\address \do\@xaddress
- \do\email \do\@xemail \do\curraddr \do\@xcurraddr
- \do\dedicatory \do\@dedicatory \do\thanks \do\thankses
- \do\keywords \do\@keywords \do\subjclass \do\@subjclass

}

#### <span id="page-10-0"></span>**5 File amsmath-xetex-bidi.def**

```
326 \ProvidesFile{amsmath-xetex-bidi.def}[2020/05/16 v1.2 bidi adaptations for amsmath package for
327 \let\veqno=\eqno
```

```
328 \iftagsleft@ \let\veqno=\leqno \fi
329 \renewcommand{\numberwithin}[3][\arabic]{%
330 \@ifundefined{c@#2}{\@nocounterr{#2}}{%
331 \@ifundefined{c@#3}{\@nocnterr{#3}}{%
332 \@addtoreset{#2}{#3}%
333 \@xp\xdef\csname the#2\endcsname{%
334 \@xp\@nx\csname the#3\endcsname \@nx\@SepMark\@nx#1{#2}}}}%
335 }
336\def\tagform@#1{\maketag@@@{\if@nonlatin\beginR\fi(\kern\z@\ignorespaces#1\unskip\@@italicco
337
338 \bidi@patchcmd\math@cr@@@align\place@tag{%
339 \place@tag
340 \else
341 \place@tag
342 }{}{}
343
```
#### <span id="page-10-1"></span>**6 File amstext-xetex-bidi.def**

```
344 \ProvidesFile{amstext-xetex-bidi.def}[2016/09/12 v0.2 bidi adaptations for amstext package for
345 \def\textdef@#1#2#3{\hbox{{%
346 \everymath{#1}%
347 \let\f@size#2\selectfont
348 \if@nonlatin\beginR\fi#3\if@nonlatin\endR\fi}}}
```
#### <span id="page-10-2"></span>**7 File amsthm-xetex-bidi.def**

349 \ProvidesFile{amsthm-xetex-bidi.def}[2010/07/25 v0.1 bidi adaptations for amsthm package for \def\@thmcountersep{\@SepMark}

#### <span id="page-10-3"></span>**8 File array-xetex-bidi.def**

```
351 \ProvidesFile{array-xetex-bidi.def}[2015/11/07 v0.3 bidi adaptations for array package for X
352 \def\@testpach{\@chclass
```
- \ifnum \@lastchclass=6 \@ne \@chnum \@ne \else
- \ifnum \@lastchclass=7 5 \else
- \ifnum \@lastchclass=8 \tw@ \else

File array-xetex-bidi.def 10

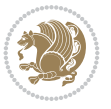

```
356 \ifnum \@lastchclass=9 \thr@@
357 \else \z@
358 \ifnum \@lastchclass = 10 \else
359 \edef\@nextchar{\expandafter\string\@nextchar}%
360 \@chnum
361 \if \@nextchar c\z@ \else
362 \if \@nextchar \if@RTLtab r\else l\fi\@ne \else
363 \if \@nextchar \if@RTLtab l\else r\fi\tw@ \else
364 \z@ \@chclass
365 \if\@nextchar |\@ne \else
366 \if \@nextchar !6 \else
367 \if \@nextchar @7 \else
368 \if \@nextchar <8 \else
369 \if \@nextchar >9 \else
370 10
371 \@chnum
372 \if \@nextchar m\thr@@\else
373 \if \@nextchar p4 \else
374 \if \@nextchar b5 \else
375 \z@ \@chclass \z@ \@preamerr \z@ \fi \fi \fi \fi
376 \fi \fi \fi \fi \fi \fi \fi \fi \fi \fi \fi \fi}
377 \def\@tabular{%
378 \leavevmode
379 \hbox \bgroup\if@RTLtab\beginR \fi $\col@sep\tabcolsep \let\d@llarbegin\begingroup
380 \let\d@llarend\endgroup
381 \@tabarray}
382 \def\endtabular{\endarray $\if@RTLtab\endR\fi\egroup}
383 \expandafter\let\csname endtabular*\endcsname=\endtabular
384 \def\@array[#1]#2{%
385 \@tempdima \ht \strutbox
386 \advance \@tempdima by\extrarowheight
387 \setbox \@arstrutbox \hbox{\vrule
388 \@height \arraystretch \@tempdima
389 \@depth \arraystretch \dp \strutbox
390 \@width \z@}%
391 \begingroup
392 \@mkpream{#2}%
393 \xdef\@preamble{\noexpand \ialign \@halignto
394 \bgroup \@arstrut \@preamble
395 \{\text{tabskip } \mathbb{Z}^{\mathbb{Q}}\}396 \endgroup
397 \@arrayleft
398 \if #1t\vtop \else \if#1b\vbox \else \vcenter \fi \fi
399 \bgroup
400 \let \@sharp ##\let \protect \relax
401 \lineskip \z@
402 \baselineskip \z@
403 \m@th
404 \let\\\@arraycr \let\tabularnewline\\\let\par\@empty \if @RTLtab\hbox\bgroup\beginR\@hboxRc
405 \def\@tabarray{\@ifnextchar[{\@array}{\@array[c]}}
406\def\endarray{\crcr \egroup\if@RTLtab\egroup\endR\egroup\fi \egroup \@arrayright \gdef\@prea
407 \def\array{\col@sep\arraycolsep
408 \def\d@llarbegin{$}\let\d@llarend\d@llarbegin\gdef\@halignto{}%
409 \@RTLtabfalse\@tabarray}
```

```
File array-xetex-bidi.def 11
```
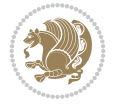

<span id="page-12-0"></span>410 \ProvidesFile{article-xetex-bidi.def}[2017/06/09 v0.6 bidi adaptations for standard article \if@titlepage \renewcommand\maketitle{\begin{titlepage}% \let\footnotesize\small \let\right@footnoterule\relax \let\left@footnoterule\relax \let\textwidth@footnoterule\relax \let \footnote \thanks \let \LTRfootnote \LTRthanks \let \RTLfootnote \RTLthanks \null\vfil \vskip 60\p@ \begin{center}% {\LARGE \@title \par}% \vskip 3em% {\large \lineskip .75em% \begin{tabular}[t]{c}% 428 \Cauthor 429 \end{tabular}\par}% 430 \vskip 1.5em% {\large \@date \par}% % Set date in \large size. \end{center}\par \@thanks \vfil\null \end{titlepage}% \setcounter{footnote}{0}% \global\let\thanks\relax \global\let\LTRthanks\relax \global\let\RTLthanks\relax \global\let\maketitle\relax \global\let\@thanks\@empty \global\let\@author\@empty \global\let\@date\@empty \global\let\@title\@empty \global\let\title\relax \global\let\author\relax \global\let\date\relax \global\let\and\relax } \else \renewcommand\maketitle{\par \begingroup \renewcommand\thefootnote{\@fnsymbol\c@footnote}% \def\@makefnmark{\rlap{\@textsuperscript{\normalfont\@thefnmark}}}% \long\def\@makefntext##1{\parindent 1em\noindent \hb@xt@1.8em{% \hss\@textsuperscript{\normalfont\@thefnmark}}##1}% \if@twocolumn \ifnum \col@number=\@ne \@maketitle \else

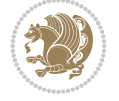

```
462 \twocolumn[\@maketitle]%
463 \setminusfi
464 \else
465 \newpage
466 \global\@topnum\z@ % Prevents figures from going at top of page.
467 \@maketitle
468 \fi
469 \thispagestyle{plain}\@thanks
470 \endgroup
471 \setcounter{footnote}{0}%
472 \global\let\thanks\relax
473 \global\let\LTRthanks\relax
474 \global\let\RTLthanks\relax
475 \global\let\maketitle\relax
476 \global\let\@maketitle\relax
477 \global\let\@thanks\@empty
478 \global\let\@author\@empty
479 \global\let\@date\@empty
480 \global\let\@title\@empty
481 \global\let\title\relax
482 \global\let\author\relax
483 \global\let\date\relax
484 \global\let\and\relax
485 }
486 \def\@maketitle{%
487 \newpage
488 \null
489 \vskip 2em%
490 \begin{center}%
491 \let \footnote \thanks
492 \let \LTRfootnote \LTRthanks
493 \let \RTLfootnote \RTLthanks
494 {\LARGE \@title \par}%
495 \vskip 1.5em%
496 {\large
497 \lineskip .5em%
498 \begin{tabular}[t]{c}%
499 \@author
500 \end{tabular}\par}%
501 \vskip 1em%
502 {\large \@date}%
503 \end{center}%
504 \par
505 \vskip 1.5em}
506 \fi
507 \renewcommand*\l@part[2]{%
508 \ifnum \c@tocdepth >-2\relax
509 \addpenalty\@secpenalty
510 \addvspace{2.25em \@plus\p@}%
511 \setlength\@tempdima{3em}%
512 \begingroup
513 \parindent \z@ \if@RTL\leftskip\else\rightskip\fi \@pnumwidth
514 \parfillskip -\@pnumwidth
```

```
515 {\leavevmode
```
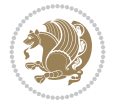

```
517 \nobreak
518 \if@compatibility
519 \global\@nobreaktrue
520 \everypar{\global\@nobreakfalse\everypar{}}%
521 \fi
522 \endgroup
523 \fi}
524 \renewcommand*\l@section[2]{%
525 \ifnum \c@tocdepth >\z@
526 \addpenalty\@secpenalty
527 \addvspace{1.0em \@plus\p@}%
528 \setlength\@tempdima{1.5em}%
529 \begingroup
530 \parindent \z@ \if@RTL\leftskip\else\rightskip\fi \@pnumwidth
531 \parfillskip -\@pnumwidth
532 \leavevmode \bfseries
533 \advance\if@RTL\rightskip\else\leftskip\fi\@tempdima
534 \hskip -\if@RTL\rightskip\else\leftskip\fi
535 #1\nobreak\hfil \nobreak\hb@xt@\@pnumwidth{\hss #2}\par
536 \endgroup
537 \fi}
538 \renewcommand\left@footnoterule{%
539 \kern-3\p@
540 \hrule\@width.4\columnwidth
541 \kern2.6\p@}
542 \renewcommand\right@footnoterule{%
543 \kern-3\p@
544 \hbox to \columnwidth{\hskip .6\columnwidth \hrulefill }
545 \kern2.6\p@}
546 \renewcommand\thesubsection {\thesection\@SepMark\@arabic\c@subsection}
547 \renewcommand\thesubsubsection{\thesubsection\@SepMark\@arabic\c@subsubsection}
548 \renewcommand\theparagraph {\thesubsubsection\@SepMark\@arabic\c@paragraph}
549 \renewcommand\thesubparagraph {\theparagraph\@SepMark\@arabic\c@subparagraph}
550 \def\@part[#1]#2{%
551 \ifnum \c@secnumdepth >\m@ne
552 \refstepcounter{part}%
553 \addcontentsline{toc}{part}{\thepart\hspace{1em}#1}%
554 \else
555 \addcontentsline{toc}{part}{#1}%
556 \fi
557 {\parindent \z@ \if@RTL\raggedleft\else\raggedright\fi
558 \interlinepenalty \@M
559 \normalfont
560 \ifnum \c@secnumdepth >\m@ne
561 \Large\bfseries \partname\nobreakspace\thepart
562 \par\nobreak
563 \fi
564 \huge \bfseries #2%
565 \markboth{}{}\par}%
566 \nobreak
567 \vskip 3ex
568 \@afterheading}
569 \renewenvironment{thebibliography}[1]
```
\large \bfseries #1\hfil \hb@xt@\@pnumwidth{\hss #2}}\par

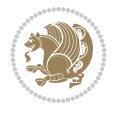

```
570 {\section*{\refname}%
571 \@mkboth{\MakeUppercase\refname}{\MakeUppercase\refname}%
572 \if@RTL\if@LTRbibitems\@RTLfalse\else\fi\else\if@RTLbibitems\@RTLtrue\else\fi\fi
573 \bidi@@thebibliography@font@hook%
574 \list{\@biblabel{\@arabic\c@enumiv}}%
575 {\settowidth\labelwidth{\@biblabel{#1}}%
576 \leftmargin\labelwidth
577 \dvance\leftmargin\labelsep
578 \@openbib@code
579 \usecounter{enumiv}%
580 \let\p@enumiv\@empty
581 \renewcommand\theenumiv{\@arabic\c@enumiv}}%
582 \sloppy
583 \clubpenalty4000
584 \@clubpenalty \clubpenalty
585 \widowpenalty4000%
586 \sfcode`\.\@m}
587 {\def\@noitemerr
588 {\@latex@warning{Empty `thebibliography' environment}}%
589 \endlist}
590 \renewenvironment{theindex}
591 {\if@twocolumn
592 \\@restonecolfalse
593 \else
594 \@restonecoltrue
595 \fi
596 \columnseprule \z@
597 \columnsep 35\p@
598 \twocolumn[\section*{\indexname}]%
599 \@mkboth{\MakeUppercase\indexname}%
600 \{ \MakeUpper case \in \mathbb{S} \}601 \thispagestyle{plain}\parindent\z@
602 \parskip\z@ \@plus .3\p@\relax
603 \let\item\@idxitem}
604 {\if@restonecol\onecolumn\else\clearpage\fi}
```

```
605 \ProvidesFile{artikel1-xetex-bidi.def}[2017/06/09 v0.4 bidi adaptations for artikel1 class f
606 \renewenvironment{theindex}{%
```

```
607 \if@twocolumn
```

```
608 \@restonecolfalse
```

```
609 \else
```

```
610 \@restonecoltrue
```

```
611 \fi
```

```
612 \columnseprule \z@
```

```
613 \columnsep 35\p@
```
\twocolumn[\section\*{\indexname}]%

```
615 \@mkboth{\MakeUppercase{\indexname}}{\MakeUppercase{\indexname}}%
```

```
616 \thispagestyle{plain}\parindent\z@
```

```
617 \parskip\z@ \@plus .3\p@\relax
```

```
618 \let\item\@idxitem
```

```
619 }{%
```

```
620 \if@restonecol\onecolumn\else\clearpage\fi}
```
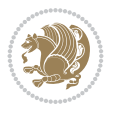

```
621 \renewcommand*\head@style{%
622 \interlinepenalty \@M
623 \hyphenpenalty=\@M \exhyphenpenalty=\@M
624 \if@RTL\leftskip\else\rightskip\fi=0cm plus .7\hsize\relax}
625 \if@titlepage
626 \renewenvironment{abstract}{%
627 \titlepage
628 \null\vfil
629 \section*{\SectFont\abstractname}
630 \noindent\ignorespaces}
631 {\par\vfil\null\endtitlepage}
632 else
633 \renewenvironment{abstract}{%
634 \if@twocolumn
635 \section*{\abstractname}%
636 \else
637 \bgroup\if@RTL\leftskip\else\rightskip\fi=\unitindent
638 \section*{\small\SectFont\abstractname}%
639 \noindent\ignorespaces
640 \fi}
641 {\if@twocolumn\else\par\egroup\fi}
642 \fi
643 \renewcommand*\@regtocline[3]{%
644 \ifnum #1>\c@tocdepth
645 \else
646 \vskip\z@\@plus.2\p@
647 {\hangindent\z@ \@afterindenttrue \interlinepenalty\@M
648 \if@RTL\rightskip\else\leftskip\fi\unitindent
649 \if@RTL\leftskip\else\rightskip\fi\unitindent\@plus 1fil
650 \parfillskip\z@
651 \@tempdima\unitindent
652 \parindent\z@
653 \leavevmode
654 \hbox{}\hskip -\if@RTL\rightskip\else\leftskip\fi\relax#2\nobreak
655 \hskip 1em \nobreak{\slshape #3}\par
656 }%
657 \fi}
658 \if@oldtoc
659 \renewcommand*\l@part[2]{%
660 \ifnum \c@tocdepth >-2\relax
661 \addpenalty\@secpenalty
662 \addvspace{2.25em \@plus\p@}%
663 \begingroup
664 \setlength\@tempdima{3em}%
665 \parindent \z@ \if@RTL\leftskip\else\rightskip\fi \@pnumwidth
666 \parfillskip -\@pnumwidth
667 {\leavevmode
668 \large \bfseries #1\hfil \hb@xt@\@pnumwidth{\hss #2}}\par
669 \nobreak
670 \if@compatibility
671 \global\@nobreaktrue
672 \everypar{\global\@nobreakfalse\everypar{}}%
673 \fi
674 \endgroup
```
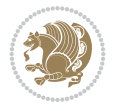

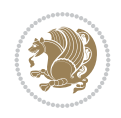

```
675 \fi}
676 else
677 \renewcommand*\l@part{%
678 \ifnum \c@tocdepth >-2\relax
679 \addpenalty\@secpenalty
680 \addvspace{2.25em \@plus \p@}%
681 \@regtocline{0}%
682 \quad \text{If } i683 \fi
684 \if@oldtoc
685 \renewcommand*\l@section[2]{%
686 \addpenalty\@secpenalty
687 \addvspace{1.0em \@plus\p@}%
688 \setlength\@tempdima{1.5em}%
689 \begingroup
690 \parindent \z@ \if@RTL\leftskip\else\rightskip\fi \@pnumwidth
691 \parfillskip -\@pnumwidth
692 \leavevmode \bfseries
693 \advance\if@RTL\rightskip\else\leftskip\fi\@tempdima
694 \hskip -\if@RTL\rightskip\else\leftskip\fi
695 #1\nobreak\hfil \nobreak\hb@xt@\@pnumwidth{\hss #2}\par
696 \endgroup}
697 \else
698 \renewcommand*\l@section{\@regtocline{1}}
699 \fi
700 \renewcommand*\thesubsection{\thesection\@SepMark\@arabic\c@subsection}
701 \renewcommand*\thesubsubsection{\thesubsection\@SepMark\@arabic\c@subsubsection}
702 \renewcommand*\theparagraph{\thesubsubsection\@SepMark\@arabic\c@paragraph}
703 \renewcommand*\thesubparagraph{\theparagraph\@SepMark\@arabic\c@subparagraph}
704 \renewenvironment{thebibliography}[1]
705 {\section*{\refname}%
706 \@mkboth{\MakeUppercase\refname}{\MakeUppercase\refname}%
707 \if@RTL\if@LTRbibitems\@RTLfalse\else\fi\else\if@RTLbibitems\@RTLtrue\else\fi\fi
708 \bidi@@thebibliography@font@hook%
709 \list{\@biblabel{\@arabic\c@enumiv}}%
710 {\settowidth\labelwidth{\@biblabel{#1}}%
711 \leftmargin\labelwidth
712 \advance\leftmargin\labelsep
713 \@openbib@code
714 \usecounter{enumiv}%
715 \let\p@enumiv\@empty
716 \renewcommand*\theenumiv{\@arabic\c@enumiv}}%
717 \sloppy\clubpenalty4000\widowpenalty4000%
718 \sfcode \.\@m}
719 {\def\@noitemerr
720 {\@latex@warning{Empty `thebibliography' environment}}%
_{721} \endlist}
722 \renewcommand*\left@footnoterule{%
723 \kern-3\p@
724 \kern.5\baselineskip
725 \hrule\@width\unitindent
726 \kern.4\baselineskip
727 }
728 \renewcommand*\right@footnoterule{%
```

```
\label{lem:3} $$751
\LARGE \def\\{\pend{ } \quad \quad -\@M\}752 \if@allcaps
753 \expandafter\uc@nothanks\@title\thanks\relax
759 \lineskip .75em \parindent\z@
760 \begin{tabular}[t]{c}%
761 \if@allcaps
762 \expandafter\uc@authornothanks\@author\and\relax
764 \@author
766 \end{tabular}\par}%
767 \vskip 1.5em%
769 \if@allcaps
770 \uppercase\expandafter{\@date}%
774 \end{center}\par
777 \end{titlepage}%
778 \setcounter{footnote}{0}%
779 \global\let\thanks\relax
780 \global\let\maketitle\relax
781 \global\let\@thanks\@empty
782 \global\let\@author\@empty
                         File artikel1-xetex-bidi.def 18
```

```
743 \def\labelitemi{\textendash}\@revlabeltrue
744 \leavevmode\@textsuperscript{\@thefnmark}\kern1em\relax ##1}
```
\renewcommand\*\thefootnote{\@fnsymbol\c@footnote}%

 $_{731}$  \hbox to \columnwidth{\hskip \dimexpr\columnwidth-\unitindent\relax \hrulefill }

```
742 \long\def\@makefntext##1{\parindent\z@
```
\if@compatibility\setcounter{page}{0}\fi

\kern-3\p@

\if@titlepage

 $_{747}$  \null\vfil \vskip 60\p@ \begin{center}% \TitleFont

 \else 755 \\Qtitle \fi\par}% \vskip 3em% {\large

\else

\fi

{\large

 \else 772 \@date \fi\par}%

 \@thanks \vfil\null

\kern.5\baselineskip

\kern.4\baselineskip}

 \renewcommand\*\maketitle{% \begin{titlepage}% 737 \let\footnotesize\small

```
741 \let \footnote \thanks
```

```
740 \let\textwidth@footnoterule\relax
```

```
738 \let\right@footnoterule\relax
```

```
739 \let\left@footnoterule\relax
```
\renewcommand\*\TitleFont{\rmfamily}

```
783 \global\let\@title\@empty
784 \global\let\@date\@empty
785 \global\let\title\relax
786 \global\let\author\relax
787 \global\let\date\relax
788 \global\let\and\relax
789 }
790 \def\uc@nothanks#1\thanks{\uppercase{#1}\futurelet\@tempa\uc@tx}
791 \def\uc@authornothanks#1\and{\uc@nothanks#1\thanks\relax
792 \futurelet\@tempa\uc@ax}
793 \def\uc@ax{%
794 \ifx\@tempa\relax
795 \else
796 \\ \andname \\ \expandafter\uc@authornothanks
797 \fi}
798 \def\uc@tx{\ifx\@tempa\relax
799 \else \expandafter\uc@ty \fi}
800 \def\uc@ty#1{\thanks{#1}\uc@nothanks}
801 \else
802 \renewcommand*\maketitle{\par
803 \begingroup
804 \renewcommand*\thefootnote{\@fnsymbol\c@footnote}%
805 \def\@makefnmark{\rlap{%
806 \@textsuperscript{\normalfont\@thefnmark}}}%
807 \long\def\@makefntext{\@xmakefntext{%
808 \@textsuperscript{\normalfont\@thefnmark}}}%
809 \if@twocolumn
810 \ifnum \col@number=\@ne
811 \@maketitle
812 \else
813 \twocolumn[\@maketitle]%
814 \fi
815 \else
816 \newpage
817 \global\@topnum\z@
818 \@maketitle
819 \fi
820 \thispagestyle{plain}\@thanks
821 \endgroup
822 \setcounter{footnote}{0}%
823 \global\let\thanks\relax
824 \global\let\maketitle\relax
825 \global\let\@maketitle\relax
826 \global\let\@thanks\@empty
827 \global\let\@author\@empty
828 \global\let\@title\@empty
829 \global\let\@date\@empty
830 \global\let\title\relax
831 \global\let\author\relax
832 \global\let\date\relax
833 \global\let\and\relax
834 }
835 \def\@maketitle{%
836 \newpage
```
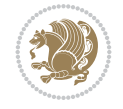

```
837 \null
838 \vskip 2em%
839 \begin{center}%
840 \let \footnote \thanks
841 {\LARGE \TitleFont \@title \par}%
842 \vskip 1.5em%
843 {\large \TitleFont
844 \lineskip .5em%
845 \begin{tabular}[t]{c}%
846 \@author
847 \end{tabular}\par}%
848 \vskip 1em%
849 {\large \TitleFont \@date}%
850 \end{center}%
851 \par
852 \vskip 1.5em}
853 \fi
```

```
854 \ProvidesFile{artikel2-xetex-bidi.def}[2017/06/09 v0.4 bidi adaptations for artikel2 class f
855 \renewenvironment{theindex}{%
856 \if@twocolumn
857 \@restonecolfalse
858 \else
859 \@restonecoltrue
860 \fi
861 \columnseprule \z@
862 \columnsep 35\p@
863 \twocolumn[\section*{\indexname}]%
864 \@mkboth{\MakeUppercase{\indexname}}{\MakeUppercase{\indexname}}%
865 \thispagestyle{plain}\parindent\z@
866 \parskip\z@ \@plus .3\p@\relax
867 \let\item\@idxitem
868 }{%
869 \if@restonecol\onecolumn\else\clearpage\fi}
870 \renewcommand*\@regtocline[3]{%
871 \ifnum #1>\c@tocdepth
872 \else
873 \vskip\z@\@plus.2\p@
874 {\hangindent\z@ \@afterindenttrue \interlinepenalty\@M
875 \verb|Vif@RTL\right\skip= \verb|else\left\skip= \verb|leftskip\right\rspace876 \if@RTL\leftskip\else\rightskip\fi\unitindent\@plus 1fil
877 \parfillskip\z@
878 \@tempdima\unitindent
879 \advance\@tempdima by \othermargin
880 \parindent\z@
881 \leavevmode
882 \hbox{}\hskip -\if@RTL\rightskip\else\leftskip\fi\relax#2\nobreak
883 \hskip 1em \nobreak{\slshape #3}\par
884 }%
885 \fi}
886 \if@oldtoc
887 \renewcommand*\l@section[2]{%
```

```
889 \addvspace{1.0em \@plus\p@}%
890 \setlength\@tempdima{1.5em}%
891 \begingroup
892 \parindent \z@ \if@RTL\leftskip\else\rightskip\fi \@pnumwidth
893 \parfillskip -\@pnumwidth
894 \leavevmode \bfseries
895 \advance\if@RTL\rightskip\else\leftskip\fi\@tempdima
896 \hskip -\if@RTL\rightskip\else\leftskip\fi
897 #1\nobreak\hfil \nobreak\hb@xt@\@pnumwidth{\hss #2}\par
898 \endgroup}
899 \else
900 \renewcommand*\l@section{\@regtocline{1}}
901 \fi
902 \if@oldtoc
903 \renewcommand*\l@part[2]{%
904 \ifnum \c@tocdepth >-2\relax
905 \addpenalty\@secpenalty
906 \addvspace{2.25em \@plus\p@}%
907 \begingroup
908 \setlength\@tempdima{3em}%
909 \parindent \z@ \if@RTL\leftskip\else\rightskip\fi \@pnumwidth
910 \parfillskip -\@pnumwidth
911 {\leavevmode
912 \large \bfseries #1\hfil \hb@xt@\@pnumwidth{\hss #2}}\par
913 \nobreak
914 \if@compatibility
915 \global\@nobreaktrue
916 \everypar{\global\@nobreakfalse\everypar{}}%
917 \fi
918 \endgroup
919 \fi}
920 \else
921 \renewcommand*\l@part{%
922 \ifnum \c@tocdepth >-2\relax
923 \addpenalty\@secpenalty
924 \addvspace{2.25em \@plus \p@}%
925 \@regtocline{0}%
926 \fi}
927 \fi
928 \renewcommand*\head@style{%
929 \interlinepenalty \@M
930 \hyphenpenalty=\@M \exhyphenpenalty=\@M
931 \if@RTL\leftskip\else\rightskip\fi=0cm plus .7\hsize\relax}
932 \if@titlepage
933 \renewenvironment{abstract}{%
934 \titlepage
935 \null\vfil
936 \section*{\SectFont\abstractname}%
937 \noindent\ignorespaces}
938 {\par\vfil\null\endtitlepage}
939 \else
940 \renewenvironment{abstract}{%
941 \if@twocolumn
```
\addpenalty\@secpenalty

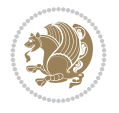

```
942 \section*{\abstractname}%
943 \else
944 \section*{\hskip\unitindent\small\SectFont\abstractname}%
945 \list{}{\setlength\listparindent{\unitindent}%
946 \setlength\parindent {\z@}%
947 \setlength\leftmargin {\unitindent}%
948 \setlength\rightmargin {\unitindent}%
949 \setlength\parsep {\z@}}%
950 \item[]%
951 \fi}
952 {\if@twocolumn\else\par\endlist\fi}
953 \fi
954 \renewcommand*\thesubsection{\thesection\@SepMark\@arabic\c@subsection}
955 \renewcommand*\thesubsubsection{\thesubsection\@SepMark\@arabic\c@subsubsection}
956 \renewcommand*\theparagraph{\thesubsubsection\@SepMark\@arabic\c@paragraph}
957 \renewcommand*\thesubparagraph{\theparagraph\@SepMark\@arabic\c@subparagraph}
958 \renewcommand*\left@footnoterule{%
959 \kern-3\p@
960 \hrule\@width 3\unitindent
961 \kern 2.6\p@
962 }
963 \renewcommand*\right@footnoterule{%
964 \kern-3\p@
965 \hbox to \columnwidth{\hskip \dimexpr\columnwidth-3\unitindent\relax \hrulefill }
966 \kern 2.6\p@}
967 \renewenvironment{thebibliography}[1]
968 {\section*{\refname}%
969 \@mkboth{\MakeUppercase\refname}{\MakeUppercase\refname}%
970 \if@RTL\if@LTRbibitems\@RTLfalse\else\fi\else\if@RTLbibitems\@RTLtrue\else\fi\fi
971 \bidi@@thebibliography@font@hook%
972 \list{\@biblabel{\@arabic\c@enumiv}}%
973 {\settowidth\labelwidth{\@biblabel{#1}}%
974 \leftmargin\labelwidth
975 \dvance\leftmargin\labelsep
976 \\@openbib@code
977 \usecounter{enumiv}%
978 \let\p@enumiv\@empty
979 \renewcommand*\theenumiv{\@arabic\c@enumiv}}%
980 \sloppy\clubpenalty4000\widowpenalty4000%
981 \sfcode \.\@m}
982 {\def\@noitemerr
983 {\@latex@warning{Empty `thebibliography' environment}}%
984 \endlist}
985 \if@titlepage
986 \renewcommand*\TitleFont{\rmfamily}
987 \renewcommand*\maketitle{%
988 \begin{titlepage}%
989 \let\footnotesize\small
990 \let\right@footnoterule\relax
991 \let\left@footnoterule\relax
992 \let\textwidth@footnoterule\relax
993 \let \footnote \thanks
994 \long\def\@makefntext##1{\parindent\z@
995 \def\labelitemi{\textendash}\@revlabeltrue
```
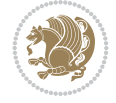

```
996 \leavevmode\@textsuperscript{\@thefnmark}\kern1em\relax ##1}
997 \renewcommand*\thefootnote{\@fnsymbol\c@footnote}%
998 \if@compatibility\setcounter{page}{0}\fi
999 \null\vfil
1000 \vskip 60\p@
1001 \begin{center}%
1002 \TitleFont
1003 {\LARGE \def\\{\penalty -\@M}
1004 \if@allcaps
1005 \expandafter\uc@nothanks\@title\thanks\relax
1006 \text{e} \text{se}1007 \\ldotitle
1008 \fi\par}%
1009 \vskip 3em%
1010 {\large
1011 \lineskip .75em \parindent\z@
1012 \begin{tabular}[t]{c}%
1013 \if@allcaps
1014 \expandafter\uc@authornothanks\@author\and\relax
1015 \else
1016 \@author
1017 \fi
1018 \end{tabular}\par}%
1019 \vskip 1.5em%
1020 {\large
1021 \if@allcaps
1022 \uppercase\expandafter{\@date}%
1023 \else
1024 \@date
1025 \fi\par}%
1026 \end{center}\par
1027 \@thanks
1028 \vfil\null
1029 \end{titlepage}%
1030 \setcounter{footnote}{0}%
1031 \global\let\thanks\relax
1032 \global\let\maketitle\relax
1033 \global\let\@thanks\@empty
1034 \global\let\@author\@empty
1035 \global\let\@title\@empty
1036 \global\let\@date\@empty
1037 \global\let\title\relax
1038 \global\let\author\relax
1039 \global\let\date\relax
1040 \global\let\and\relax
1041 }
1042 \def\uc@nothanks#1\thanks{\uppercase{#1}\futurelet\@tempa\uc@tx}
1043\def\uc@authornothanks#1\and{\uc@nothanks#1\thanks\relax
1044 \futurelet\@tempa\uc@ax}
1045 \def\uc@ax{%
1046 \ifx\@tempa\relax
1047 \else
1048 \\ \andname \\ \expandafter\uc@authornothanks
1049 \fi}
```
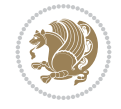

```
1050 \def\uc@tx{\ifx\@tempa\relax
1051 \else \expandafter\uc@ty \fi}
1052 \def\uc@ty#1{\thanks{#1}\uc@nothanks}
1053 \else
1054 \renewcommand*\maketitle{\par
1055 \begingroup
1056 \renewcommand*\thefootnote{\@fnsymbol\c@footnote}%
1057 \long\def\@makefntext##1{\parindent\z@
1058 \def\labelitemi{\textendash}%
1059 \leavevmode\hb@xt@.5\unitindent{%
1060 \@textsuperscript{\normalfont\@thefnmark}\hfil}##1}
1061 \if@twocolumn
1062 \ifnum \col@number=\@ne
1063 \@maketitle
1064 \else
1065 \twocolumn[\@maketitle]%
1066 \fi
1067 \else
1068 \newpage
1069 \global\@topnum\z@
1070 \@maketitle
1071 \fi
1072 \thispagestyle{plain}\@thanks
1073 \endgroup
1074 \setcounter{footnote}{0}%
1075 \global\let\thanks\relax
1076 \global\let\maketitle\relax
1077 \global\let\@maketitle\relax
1078 \global\let\@thanks\@empty
1079 \global\let\@author\@empty
1080 \global\let\@title\@empty
1081 \global\let\@date\@empty
1082 \global\let\title\relax
1083 \global\let\author\relax
1084 \global\let\date\relax
1085 \global\let\and\relax
1086 }
1087 \def\@maketitle{%
1088 \newpage
1089 \null
1090 \vskip 2em%
1091 \begin{center}%
1092 \let \footnote \thanks
1093 {\LARGE \TitleFont \@title \par}%
1094 \vskip 1.5em%
1095 {\large \TitleFont
1096 \lineskip .5em%
1097 \begin{tabular}[t]{c}%
1098 \@author
1099 \end{tabular}\par}%
1100 \vskip 1em%
1101 {\large \TitleFont \@date}%
1102 \end{center}%
1103 \par
```
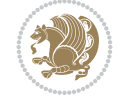

```
1104 \vskip 1.5em}
1105 \fi
```

```
1106 \ProvidesFile{artikel3-xetex-bidi.def}[2017/06/09 v0.5 bidi adaptations for artikel3 class f
1107 \renewenvironment{theindex}{%
1108 \if@twocolumn
1109 \@restonecolfalse
1110 \else
1111 \@restonecoltrue
1112 \fi
1113 \columnseprule \z@
1114 \columnsep 35\p@
1115 \twocolumn[\section*{\indexname}]%
1116 \@mkboth{\MakeUppercase{\indexname}}{\MakeUppercase{\indexname}}%
1117 \thispagestyle{plain}\parindent\z@
1118 \parskip\z@ \@plus .3\p@\relax
1119 \let\item\@idxitem
1120 }{%
1121 \if@restonecol\onecolumn\else\clearpage\fi}
1122 \renewcommand*\head@style{%
1123 \interlinepenalty \@M
1124 \hyphenpenalty=\@M \exhyphenpenalty=\@M
1125 \if@RTL\leftskip\else\rightskip\fi=0cm plus .7\hsize\relax}
1126 \renewcommand*\@regtocline[3]{%
1127 \ifnum #1>\c@tocdepth
1128 \else
1129 \vskip\z@\@plus.2\p@
1130 {\hangindent\z@ \@afterindenttrue \interlinepenalty\@M
1131 \if@RTL\rightskip\else\leftskip\fi\unitindent
1132 \if@RTL\leftskip\else\rightskip\fi\unitindent\@plus 1fil
1133 \parfillskip\z@
1134 \@tempdima\unitindent
1135 \parindent\z@
1136 \leavevmode
1137 \hbox{}\hskip -\if@RTL\rightskip\else\leftskip\fi\relax#2\nobreak
1138 \hskip 1em \nobreak{\slshape #3}\par
1139 }%
_{1140} \fi}
1141 \if@oldtoc
1142 \renewcommand*\l@part[2]{%
1143 \ifnum \c@tocdepth >-2\relax
1144 \addpenalty\@secpenalty
1145 \addvspace{2.25em \@plus\p@}%
1146 \begingroup
1147 \setlength\@tempdima{3em}%
1148 \parindent \z@ \if@RTL\leftskip\else\rightskip\fi \@pnumwidth
1149 \parfillskip -\@pnumwidth
1150 {\leavevmode
1151 \large \bfseries #1\hfil \hb@xt@\@pnumwidth{\hss #2}}\par
1152 \nobreak
1153 \if@compatibility
1154 \global\@nobreaktrue
```
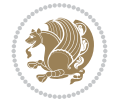

```
1155 \everypar{\global\@nobreakfalse\everypar{}}%
1156 \fi
1157 \endgroup
1158 \fi}
1159 \else
1160 \renewcommand*\l@part{%
1161 \ifnum \c@tocdepth >-2\relax
1162 \addpenalty\@secpenalty
1163 \addvspace{2.25em \@plus \p@}%
1164 \@regtocline{0}%
1165 \fi}
1166 \fi
1167
1168 \if@oldtoc
1169 \renewcommand*\l@section[2]{%
1170 \addpenalty\@secpenalty
1171 \addvspace{1.0em \@plus\p@}%
1172 \setlength\@tempdima{1.5em}%
1173 \begingroup
1174 \parindent \z@ \if@RTL\leftskip\else\rightskip\fi \@pnumwidth
1175 \parfillskip -\@pnumwidth
1176 \leavevmode \bfseries
1177 \advance\if@RTL\rightskip\else\leftskip\fi\@tempdima
1178 \hskip -\if@RTL\rightskip\else\leftskip\fi
1179 #1\nobreak\hfil \nobreak\hb@xt@\@pnumwidth{\hss #2}\par
1180 \endgroup}
1181 \else
1182 \renewcommand*\l@section{\@regtocline{1}}
1183 \fi
1184 \if@titlepage
1185 \renewenvironment{abstract}{%
1186 \titlepage
1187 \null\vfil
1188 \section*{\SectFont\abstractname}%
1189 \noindent\ignorespaces}
1190 {\par\vfil\null\endtitlepage}
1191 \else
1192 \renewenvironment{abstract}{%
1193 \if@twocolumn
1194 \section*{\abstractname}%
1195 \else
1196 \bgroup\if@RTL\leftskip\else\rightskip\fi=\unitindent
1197 \section*{\small\SectFont\abstractname}%
1198 \noindent\ignorespaces
_{1199} \fi}
1200 {\if@twocolumn\else\par\egroup\fi}
1201 If i
1202 \renewcommand*\left@footnoterule{%
1203 \kern-3\p@
1204 \kern.5\baselineskip
1205 \hrule\@width\unitindent
1206 \kern.4\baselineskip
1207 }
1208 \renewcommand*\right@footnoterule{%
```
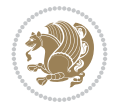

```
1209 \kern-3\p@
1210 \kern.5\baselineskip
1211 \hbox to \columnwidth{\hskip \dimexpr\columnwidth-\unitindent\relax \hrulefill }
1212 \kern.4\baselineskip}
1213 \renewcommand*\thesubsection{\thesection\@SepMark\@arabic\c@subsection}
1214 \renewcommand*\thesubsubsection{\thesubsection\@SepMark\@arabic\c@subsubsection}
1215 \renewcommand*\theparagraph{\thesubsubsection\@SepMark\@arabic\c@paragraph}
1216 \renewcommand*\thesubparagraph{\theparagraph\@SepMark\@arabic\c@subparagraph}
1217 \renewenvironment{thebibliography}[1]
1218 {\section*{\refname}%
1219 \@mkboth{\MakeUppercase\refname}{\MakeUppercase\refname}%
1220 \if@RTL\if@LTRbibitems\@RTLfalse\else\fi\else\if@RTLbibitems\@RTLtrue\else\fi\fi
1221 \bidi@@thebibliography@font@hook%
1222 \list{\@biblabel{\@arabic\c@enumiv}}%
1223 {\settowidth\labelwidth{\@biblabel{#1}}%
1224 \leftmargin\labelwidth
1225 \advance\leftmargin\labelsep
1226 \@openbib@code
1227 \usecounter{enumiv}%
1228 \let\p@enumiv\@empty
1229 \renewcommand*\theenumiv{\@arabic\c@enumiv}}%
1230 \sloppy\clubpenalty4000\widowpenalty4000%
1231 \sfcode`\.\@m}
1232 {\def\@noitemerr
1233 {\@latex@warning{Empty `thebibliography' environment}}%
_{1234} \endlist}
1235 \if@titlepage
1236 \renewcommand*\TitleFont{\rmfamily}
1237 \renewcommand*\maketitle{%
1238 \begin{titlepage}%
1239 \let\footnotesize\small
1240 \let\right@footnoterule\relax
1241 \let\left@footnoterule\relax
1242 \let\textwidth@footnoterule\relax
1243 \let \footnote \thanks
1244 \long\def\@makefntext##1{\parindent\z@
1245 \def\labelitemi{\textendash}\@revlabeltrue
1246 \leavevmode\@textsuperscript{\@thefnmark}\kern1em\relax ##1}
1247 \renewcommand*\thefootnote{\@fnsymbol\c@footnote}%
1248 \if@compatibility\setcounter{page}{0}\fi
1249 \null\vfil
1250 \vskip 60\p@
1251 \begin{center}%
1252 \TitleFont
1253 {\Lambda \def}\{\pmod{\pi -\@M}\}1254 \if@allcaps
1255 \expandafter\uc@nothanks\@title\thanks\relax
1256 \else
1257 \\ldottle
1258 \ifmmode{\frac{1258}{1258}}\else{ 1258 \ifmmode{\frac{1258}{1258}}\else{ 1258 }\fi1259 \vskip 3em%
1260 {\large
1261 \lineskip .75em \parindent\z@
1262 \begin{tabular}[t]{c}%
```
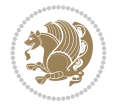

```
1263 \if@allcaps
1264 \expandafter\uc@authornothanks\@author\and\relax
1265 \else
1266 \@author
1267 \fi
1268 \end{tabular}\par}%
1269 \vskip 1.5em%
1270 {\large
1271 \if@allcaps
1272 \uppercase\expandafter{\@date}%
1273 \else
1274 \@date
1275 \if{if\parals}{\text{par}}1276 \end{center}\par
1277 \@thanks
1278   \forallil\null
1279 \end{titlepage}%
1280 \setcounter{footnote}{0}%
1281 \global\let\thanks\relax
1282 \global\let\maketitle\relax
1283 \global\let\@thanks\@empty
1284 \global\let\@author\@empty
1285 \global\let\@title\@empty
1286 \global\let\@date\@empty
1287 \global\let\title\relax
1288 \global\let\author\relax
1289 \global\let\date\relax
1290 \global\let\and\relax
1291 }
1292 \def\uc@nothanks#1\thanks{\uppercase{#1}\futurelet\@tempa\uc@tx}
1293 \def\uc@authornothanks#1\and{\uc@nothanks#1\thanks\relax
1294 \futurelet\@tempa\uc@ax}
1295 \def\uc@ax{%
1296 \ifx\@tempa\relax
1297 \else
1298 \\ \andname \\ \expandafter\uc@authornothanks
1299 \fi}
1300 \def\uc@tx{\ifx\@tempa\relax
1301 \else \expandafter\uc@ty \fi}
1302 \def\uc@ty#1{\thanks{#1}\uc@nothanks}
1303 \else
1304 \renewcommand*\maketitle{\par
1305 \begingroup
1306 \renewcommand*\thefootnote{\@fnsymbol\c@footnote}%
1307 \def\@makefnmark{\rlap{%
1308 \@textsuperscript{\normalfont\@thefnmark}}}%
1309 \long\def\@makefntext{\@xmakefntext{%
1310 \@textsuperscript{\normalfont\@thefnmark}}}%
1311 \if@twocolumn
1312 \ifnum \col@number=\@ne
1313 \@maketitle
1314 \else
1315 \twocolumn[\@maketitle]%
1316 \fi
```
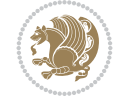

```
1317 \else
1318 \newpage
1319 \global\@topnum\z@
1320 \@maketitle
1321 \fi
1322 \thispagestyle{plain}\@thanks
1323 \endgroup
1324 \setcounter{footnote}{0}%
1325 \global\let\thanks\relax
1326 \global\let\maketitle\relax
1327 \global\let\@maketitle\relax
1328 \global\let\@thanks\@empty
1329 \global\let\@author\@empty
1330 \global\let\@title\@empty
1331 \global\let\@date\@empty
1332 \global\let\title\relax
1333 \global\let\author\relax
1334 \global\let\date\relax
1335 \global\let\and\relax
1336 }
1337 \def\@maketitle{%
1338 \newpage
1339 \null
1340 \vskip 2em%
1341 \if@titlecentered
1342 \begin{center}%
1343 \let \footnote \thanks
1344 {\LARGE \TitleFont \@title \par}%
1345 \vskip 1.5em%
1346 {\large \TitleFont
1347 \lineskip .5em%
1348 \begin{tabular}[t]{c}%
1349 \@author
1350 \end{tabular}\par}%
_{1351} \vskip 1em%
1352 {\large \TitleFont \@date}%
1353 \end{center}%
1354 \else
1355 {\LARGE \TitleFont \head@style \@title \par} \vskip 1.5em
1356 {\large \TitleFont \lineskip .5em \tabcolsep\z@
1357 \def\and{%%% \begin{tabular} has already started
1358 \end{tabular}\hskip 1em plus .17fil
1359 \left\{tabular\} [t]_{r}\leq\begin{equation*} [t]_{1}\{t\}^{n}\% \end{equation*}1360 \if@RTL\begin{tabular}[t]{r}\else\begin{tabular}[t]{l}\fi\@author\end{tabular}\par}
1361 \vskip 1em {\large \TitleFont \@date}
1362 \fi
1363 \par
1364 \vskip 1.5em}
1365 \fi
```
## <span id="page-29-0"></span>**13 File arydshln-xetex-bidi.def**

1366 \ProvidesFile{arydshln-xetex-bidi.def}[2010/08/01 v0.2 bidi adaptations for arydshln package 1367\def\endarray{\adl@endarray \egroup \adl@arrayrestore \if@RTLtab\egroup\endR\egroup\fi\egrou

File arydshln-xetex-bidi.def 29

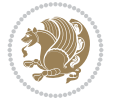

```
1368 \def\endtabular{\endarray $\if@RTLtab\endR\fi\egroup}
1369 \expandafter\let\csname endtabular*\endcsname\endtabular
1370 \let\adl@array\@array
1371 \def\@array{\adl@everyvbox\everyvbox
1372 \everyvbox{\adl@arrayinit \the\adl@everyvbox \everyvbox\adl@everyvbox}%
1373 \ifadl@inactive \adl@inactivate \else \adl@activate \fi
1374 \let\adl@noalign\noalign
1375 \adl@array}
1376 \ifadl@usingarypkg
1377 \def\@testpach{\@chclass
1378 \ifnum \@lastchclass=6 \@ne \@chnum \@ne \else
1379 \ifnum \@lastchclass=7 5 \else
1380 \ifnum \@lastchclass=8 \tw@ \else
1381 \ifnum \@lastchclass=9 \thr@@
1382 \else \z@
1383 \ifnum \@lastchclass = 10 \else
1384 \edef\@nextchar{\expandafter\string\@nextchar}%
1385 \@chnum
1386 \if \@nextchar c\z@ \else
1387 \if \@nextchar \if@RTLtab r\else l\fi\@ne \else
1388 \if \@nextchar \if@RTLtab l\else r\fi\tw@ \else
1389 \z@ \@chclass
1390 \if\@nextchar |\@ne \let\@arrayrule\adl@arrayrule \else
1391 \if\@nextchar :\@ne \let\@arrayrule\adl@arraydashrule \else
1392 \if\@nextchar ;\@ne \let\@arrayrule\adl@argarraydashrule \else
1393 \if \@nextchar !6 \else
1394 \if \@nextchar @7 \else
1395 \if \@nextchar <8 \else
1396 \if \@nextchar >9 \else
1397 10
1398 \@chnum
1399 \if \@nextchar m\thr@@\else
1400 \if \@nextchar p4 \else
1401 \if \@nextchar b5 \else
1402 \z@ \@chclass \z@ \@preamerr \z@ \fi \fi \fi \fi \fi \fi
1403 \fi \fi \fi \fi \fi \fi \fi \fi \fi \fi \fi \fi}
1404
1405 \def\@classz{\@classx
1406 \@tempcnta \count@
1407 \prepnext@tok
1408 \@addtopreamble{\ifcase \@chnum
1409 \hfil
1410 \adl@putlrc{\d@llarbegin \insert@column \d@llarend}\hfil \or
1411 \hskip1sp\adl@putlrc{\d@llarbegin \insert@column \d@llarend}\hfil \or
1412 \hfil\hskip1sp\adl@putlrc{\d@llarbegin \insert@column \d@llarend}\or
1413 \setbox\adl@box\hbox \adl@startmbox{\@nextchar}\insert@column
1414 \adl@endmbox\or
1415 \setbox\adl@box\vtop \@startpbox{\@nextchar}\insert@column \@endpbox \or
1416 \setbox\adl@box\vbox \@startpbox{\@nextchar}\insert@column \@endpbox
1417 \fi}\prepnext@tok}
1418 \def\adl@class@start{4}
1419 \def\adl@class@iiiorvii{7}
1420
1421 \else
```
File arydshln-xetex-bidi.def 30

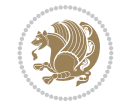

```
1422\def\@testpach#1{\@chclass \ifnum \@lastchclass=\tw@ 4\relax \else
1423 \ifnum \@lastchclass=\thr@@ 5\relax \else
1424 \qquad \qquad \qquad \qquad \qquad \qquad \qquad \qquad \qquad \qquad \qquad \qquad \qquad \qquad \qquad \qquad \qquad \qquad \qquad \qquad \qquad \qquad \qquad \qquad \qquad \qquad \qquad \qquad \qquad \qquad \qquad \qquad \qquad \qquad \qquad \qquad \qquad \qquad \qquad 1425 \if \if@RTLtab#1r\else#1l\fi\@chnum \@ne \else
1426 \if \if@RTLtab#1l\else#1r\fi\@chnum \tw@ \else
1427 \@chclass
1428 \if #1|\@ne \let\@arrayrule\adl@arrayrule \else
1429 \if #1:\@ne \let\@arrayrule\adl@arraydashrule \else
1430 \if #1;\@ne \let\@arrayrule\adl@argarraydashrule \else
1431 \if #1@\tw@ \else
1432 \if #1p\thr@@ \else \z@ \@preamerr 0\fi
1433 \setminusfi \fi \fi \fi \fi \fi \fi \fi \fi}
1434
1435 \def\@arrayclassz{\ifcase \@lastchclass \@acolampacol \or \@ampacol \or
1436 \or \or \@addamp \or
1437 \@acolampacol \or \@firstampfalse \@acol \fi
1438 \edef\@preamble{\@preamble
1439 \ifcase \@chnum
1440 \hfil\adl@putlrc{$\relax\@sharp$}\hfil
1441 \or \adl@putlrc{$\relax\@sharp$}\hfil
1442 \or \hfil\adl@putlrc{$\relax\@sharp$}\fi}}
1443\def\@tabclassz{\ifcase\@lastchclass\@acolampacol\or\@ampacol\or
1444 \or \or \@addamp \or
1445 \@acolampacol \or \@firstampfalse \@acol \fi
1446 \edef\@preamble{\@preamble
1447 \ifcase \@chnum
1448 \hfil\adl@putlrc{\@sharp\unskip}\hfil
1449 \or \adl@putlrc{\@sharp\unskip}\hfil
1450 \or \hbox{\hbox{{\rm Stip}}\cal}\1451 \def\adl@class@start{6}
1452 \def\adl@class@iiiorvii{3}
1453 \fi
1454 \@ifpackageloaded{colortbl}{%
1455 \def\adl@inactivate{\adl@org@inactivate \let\CT@setup\adl@CT@setup}
1456 \def\adl@activate{\adl@org@activate \let\CT@setup\adl@act@CT@setup
1457 \let\@endpbox\adl@org@endpbox}
1458 \let\adl@CT@setup\CT@setup
1459 \def\CT@setup{\adl@CT@setup
1460 \@tempdima\ht\z@ \advance\@tempdima\minrowclearance
1461 \ifdim\adl@height<\@tempdima \global\adl@height\@tempdima \fi
1462 \ifdim\adl@depth<\dp\z@ \global\adl@depth\dp\z@\fi}
1463 \let\adl@act@CT@setup\CT@setup
1464 \def\@classz{\@classx
1465 \@tempcnta\count@ \prepnext@tok
1466 \expandafter\CT@extract\the\toks\@tempcnta\columncolor!\@nil
1467 \expandafter\adl@extract@arc\the\toks\@tempcnta\arrayrulecolor!\@nil
1468 \expandafter\adl@extract@drsc
1469 \the\toks\@tempcnta\doublerulesepcolor!\@nil
1470 \expandafter\adl@extract@dgc\the\toks\@tempcnta\dashgapcolor!\@nil
1471 \@addtopreamble{\if@RTL\beginL\fi%
1472 \setbox\z@\hbox\bgroup\bgroup\if@RTL\beginR\fi
1473 \iint case \quad \text{Cohnum}1474 \hskip\stretch{.5}\kern\z@
1475 \d@llarbegin
```
File arydshln-xetex-bidi.def 31

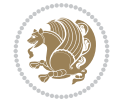

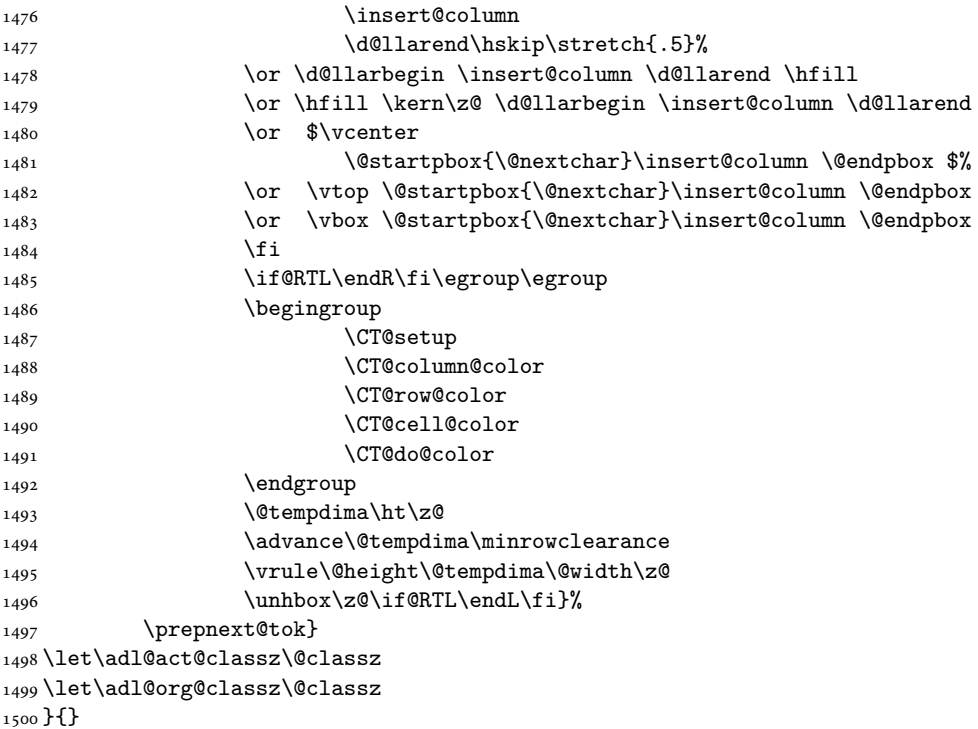

#### <span id="page-32-0"></span>**14 File beamer-xetex-bidi.def**

1501 \ProvidesFile{beamer-xetex-bidi.def}[2022/05/24 v0.1 bidi adaptations for beamer class for Y 1502 \AtBeginDocument{%

```
1503 \if@RTLmain
1504 \raggedleft
1505 \else
1506 \raggedright
1507 \fi
1508 }
1509 \renewcommand*{\bidi@beamer@ragged}{%
1510 \if@RTL
1511 \raggedleft
1512 \else
1513 \raggedright
1514 \fi
1515 }
```
#### <span id="page-32-1"></span>**15 File beamerbasecolor-xetex-bidi.def**

```
1516 \ProvidesFile{beamerbasecolor-xetex-bidi.def}[2022/05/24 v0.1 bidi adaptations for beamerbas
1517 \renewenvironment{beamercolorbox}[2][]{%
1518 \def\beamer@vmode{\leavevmode}%
1519 \setkeys{beamercolbox}{wd=\textwidth,ht={},dp={},%
1520 leftskip=0pt,rightskip=0pt plus1fil,%
1521 sep=0pt,colsep=0pt,colsep*=0pt,%
1522 shadow=false,rounded=false,ignorebg=false}%
1523 \setkeys{beamercolbox}{#1}%
```
File beamerbasecolor-xetex-bidi.def 32

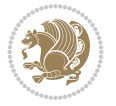

```
1524 \ifbeamercolorempty[bg]{#2}{\@tempswafalse}{\@tempswatrue}%
1525 \ifbeamer@colbox@ignorebg\@tempswafalse\fi%
1526 \def\beamer@colbox@color{#2}%
1527 \setbox\beamer@tempbox=\hbox\bgroup\color@begingroup
1528 \if@RTL
1529 \@hboxRconstructtrue
1530 \else
1531 \@hboxRconstructfalse
1532 \fi
1533 \ifbeamer@colbox@ignorebg%
1534 \colorlet{beamer@temp@color}{bg}%
1535 \usebeamercolor[fg]{#2}%
1536 \colorlet{bg}{beamer@temp@color}%
1537 \else%
1538 \usebeamercolor[fg]{#2}%
1539 \fi%
1540 \vbox\bgroup%
1541 \hsize=\beamer@colbox@wd%
1542 \@arrayparboxrestore%
1543 \leftskip=\beamer@colbox@ls%
1544 \ifdim\beamer@colbox@sep>\z@\advance\leftskip\beamer@colbox@sep\fi%
1545 \rightskip=\beamer@colbox@rs%
1546 \ifdim\beamer@colbox@sep>\z@\advance\rightskip\beamer@colbox@sep\fi%
1547 \if@tempswa\ifdim\beamer@colbox@colsep>\z@%
1548 \advance\leftskip by\beamer@colbox@colsep%
1549 \advance\rightskip by\beamer@colbox@colsep%
1550 \vskip\beamer@colbox@colsep%
1551 \fi%
1552 \ifdim\beamer@colbox@colseps>\z@\vskip\beamer@colbox@colseps\fi%
1553 \fi%
1554 \ifdim\beamer@colbox@sep>\z@\vskip\beamer@colbox@sep\fi%
1555 \beamer@vmode\ignorespaces}{%
1556 \ifdim\beamer@colbox@sep>\z@\vskip\beamer@colbox@sep\fi%
1557 \if@tempswa
1558 \ifdim\beamer@colbox@colsep>\z@\vskip\beamer@colbox@colsep\fi%
1559 \ifdim\beamer@colbox@colseps>\z@\vskip\beamer@colbox@colseps\fi%
1560 \fi%
1561 \egroup\color@endgroup\egroup%
1562 \wd\beamer@tempbox=\beamer@colbox@wd%
1563 \ifx\beamer@colbox@ht\@empty\else\ht\beamer@tempbox=\beamer@colbox@ht\fi%
1564 \ifx\beamer@colbox@dp\@empty\else\dp\beamer@tempbox=\beamer@colbox@dp\fi%
1565 \ifbeamer@colbox@rounded%
1566 \if@tempswa%
1567 \begin{beamerboxesrounded}[%
1568 shadow=\beamer@colbox@shadow,%
1569 lower=\beamer@colbox@color,%
1570 upper=normal text,%
1571 width=\beamer@colbox@wd]{}%
1572 \box\beamer@tempbox%
1573 \end{beamerboxesrounded}%
1574 \else%
1575 \ifdim\wd\beamer@tempbox>\textwidth%
1576 \setbox\beamer@tempbox=\hbox to\textwidth{\hss\box\beamer@tempbox\hss}%
1577 \fi%
```
File beamerbasecolor-xetex-bidi.def 33

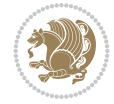

```
1578 \box\beamer@tempbox%
1579 \fi%
1580 \else<sup>%</sup>
1581 \if@tempswa\setbox\beamer@tempbox=\hbox{%
1582 \usebeamercolor{\beamer@colbox@color}%
1583 \hskip-\beamer@colbox@colseps%
1584 \fboxsep=\z@\colorbox{bg}{%
1585 \hskip\beamer@colbox@colseps%
1586 \box\beamer@tempbox%
1587 \hskip\beamer@colbox@colseps%
1588 }%
1589 \hskip-\beamer@colbox@colseps%
1590 }\fi%
1591 \ifdim\wd\beamer@tempbox>\textwidth%
1592 \setbox\beamer@tempbox=\hbox to\textwidth{\hskip0pt minus\beamer@leftmargin\relax\box\
1593 \fi%
1594 \box\beamer@tempbox%
1595 \fi%
1596 }
1597
1598
```
#### <span id="page-34-0"></span>**16 File beamerbaseframecomponents-xetex-bidi.def**

```
1599 \ProvidesFile{beamerbaseframecomponents-xetex-bidi.def}[2022/05/24 v0.1 bidi adaptations for
1600 \renewcommand<>\beamer@columncom[2][\beamer@colmode]{%
1601 \beamer@colclose%
1602 \def\beamer@colclose{\end{minipage}\hfill\end{actionenv}\ignorespaces}%
1603 \begin{actionenv}#3%
1604 \setkeys{beamer@col}{#1}%
1605 \begin{minipage}[\beamer@colalign]{#2}%
1606 \leavevmode\bidi@beamer@ragged\beamer@colheadskip\ignorespaces}
1607
1608 \renewenvironment<>{columns}[1][]{%
1609 \begin{actionenv}#2%
1610 \ifbeamer@onlytextwidth
1611 \def\beamer@colentrycode{\hbox to\textwidth\bgroup\ignorespaces}%
1612 \def\beamer@colexitcode{\unskip\egroup}
1613 \else%
1614 \def\beamer@colentrycode{%
1615 \hbox to\textwidth\bgroup%
1616 \leavevmode%
1617 \hskip-\beamer@leftmargin%
1618 \nobreak%
1619 \beamer@tempdim=\textwidth%
1620 \advance\beamer@tempdim by\beamer@leftmargin%
1621 \advance\beamer@tempdim by\beamer@rightmargin%
1622 \hbox to\beamer@tempdim\bgroup%
1623 \hbox{}\hfill\ignorespaces}%
1624 \def\beamer@colexitcode{\egroup%
1625 \nobreak%
1626 \hskip-\beamer@rightmargin\egroup}%
_{1627} \fi%
1628 \ifbeamer@centered\setkeys{beamer@col}{c}\else\setkeys{beamer@col}{t}\fi%
```
File beamerbaseframecomponents-xetex-bidi.def 34

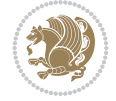

```
1629 \setkeys{beamer@col}{#1}%
1630 \par%
1631 \leavevmode
1632 \beamer@colentrycode%
1633 \def\beamer@colclose{}\ignorespaces}%
1634 {\beamer@colclose\def\beamer@colclose{}\beamer@colexitcode\end{actionenv}}%
1635
1636
1637 \def\@makeRTLfntext#1{%
1638 \def\insertfootnotetext{#1}%
1639 \def\insertfootnotemark{\@makefnmark}%
1640 \usebeamertemplate***{RTLfootnote}}
1641
1642 \def\@makeLTRfntext#1{%
1643 \def\insertfootnotetext{#1}%
1644 \def\insertfootnotemark{\@makefnmark}%
1645 \usebeamertemplate***{LTRfootnote}}
1646
1647 \renewcommand<>\beamer@framefootnotetext[1]{%
1648 \global\setbox\beamer@footins\vbox{%
1649 \if@RTL@footnote\@RTLtrue\else\@RTLfalse\fi%
1650 \hsize\framewidth
1651 \textwidth\hsize
1652 \columnwidth\hsize
1653 \unvbox\beamer@footins
1654 \reset@font
1655 \bidi@@footnotetext@font
1656 \@parboxrestore
1657 \protected@edef\@currentlabel
1658 {\csname p@footnote\endcsname\@thefnmark}%
1659 \color@begingroup
1660 \uncover#2{\@makefntext{%
1661 \rule\z@\footnotesep\ignorespaces#1\@finalstrut\strutbox}}%
1662 \color@endgroup}}
1663
1664 \renewcommand<>\beamer@frameRTLfootnotetext[1]{%
1665 \global\setbox\beamer@footins\vbox{%
1666 \@RTLtrue
1667 \hsize\framewidth
1668 \textwidth\hsize
1669 \columnwidth\hsize
1670 \unvbox\beamer@footins
1671 \reset@font
1672 \bidi@@RTLfootnotetext@font
1673 \@parboxrestore
1674 \protected@edef\@currentlabel
1675 {\csname p@footnote\endcsname\@thefnmark}%
1676 \color@begingroup
1677 \uncover#2{\@makeRTLfntext{%
1678 \rule\z@\footnotesep\ignorespaces#1\@finalstrut\strutbox}}%
1679 \color@endgroup}}
1680
1681 \renewcommand<>\beamer@frameLTRfootnotetext[1]{%
1682 \global\setbox\beamer@footins\vbox{%
```
File beamerbaseframecomponents-xetex-bidi.def 35

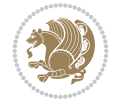
```
1683 \@RTLfalse
1684 \hsize\framewidth
1685 \textwidth\hsize
1686 \columnwidth\hsize
1687 \unvbox\beamer@footins
1688 \reset@font
1689 \bidi@@LTRfootnotetext@font
1690 \@parboxrestore
1691 \protected@edef\@currentlabel
1692 {\csname p@footnote\endcsname\@thefnmark}%
1693 \color@begingroup
1694 \uncover#2{\@makeLTRfntext{%
1695 \rule\z@\footnotesep\ignorespaces#1\@finalstrut\strutbox}}%
1696 \color@endgroup}}
1697
1698 \renewcommand<>\@mpfootnotetext[1]{%
1699 \global\setbox\@mpfootins\vbox{%
1700 \ifbidi@autofootnoterule\ifnum\c@mpfootnote=\@ne\if@RTL@footnote\global\let\bidi@mpfootr
1701 \unvbox\@mpfootins
1702 \reset@font
1703 \bidi@@footnotetext@font
1704 \hsize\columnwidth
1705 \@parboxrestore
1706 \protected@edef\@currentlabel
1707 {\csname p@mpfootnote\endcsname\@thefnmark}%
1708 \color@begingroup
1709 \uncover#2{\@makefntext{%
1710 \rule\z@\footnotesep\ignorespaces#1\@finalstrut\strutbox}}%
1711 \color@endgroup}}
1712
1713 \renewcommand<>\@mpRTLfootnotetext[1]{%
1714 \global\setbox\@mpfootins\vbox{%
1715 \ifbidi@autofootnoterule\ifnum\c@mpfootnote=\@ne\global\let\bidi@mpfootnoterule\right@footnoterule\fi\fi
1716 \unvbox\@mpfootins
1717 \reset@font
1718 \bidi@@RTLfootnotetext@font
1719 \hsize\columnwidth
1720 \@parboxrestore
1721 \protected@edef\@currentlabel
1722 {\csname p@mpfootnote\endcsname\@thefnmark}%
1723 \color@begingroup
1724 \uncover#2{\@makeRTLfntext{%
1725 \rule\z@\footnotesep\ignorespaces#1\@finalstrut\strutbox}}%
1726 \color@endgroup}}
1727
1728 \renewcommand<>\@mpLTRfootnotetext[1]{%
1729 \global\setbox\@mpfootins\vbox{%
1730 \ifbidi@autofootnoterule\ifnum\c@mpfootnote=\@ne\global\let\bidi@mpfootnoterule\left@footn
1731 \unvbox\@mpfootins
1732 \reset@font
1733 \bidi@@LTRfootnotetext@font
1734 \hsize\columnwidth
1735 \@parboxrestore
1736 \protected@edef\@currentlabel
```
File beamerbaseframecomponents-xetex-bidi.def 36

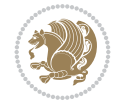

```
1737 {\csname p@mpfootnote\endcsname\@thefnmark}%
1738 \color@begingroup
1739 \uncover#2{\@makeLTRfntext{%
1740 \rule\z@\footnotesep\ignorespaces#1\@finalstrut\strutbox}}%
1741 \color@endgroup}}
1742
1743 \let\@footnotetext=\beamer@framefootnotetext
1744 \let\@RTLfootnotetext=\beamer@frameRTLfootnotetext
1745 \let\@LTRfootnotetext=\beamer@frameLTRfootnotetext
1746
1747 \footdir@temp\footdir@ORG@bidi@beamer@footnotetext\@footnotetext{\bidi@footdir@footnote}%
1748 \footdir@temp\footdir@ORG@bidi@beamer@RTLfootnotetext\@RTLfootnotetext{R}%
1749 \footdir@temp\footdir@ORG@bidi@beamer@LTRfootnotetext\@LTRfootnotetext{L}%
1750
1751 \renewcommand<>{\footnote}[1][]{%
1752 \let\beamer@footnotetext=\@footnotetext%
1753 \let\beamer@mpfn=\@mpfn%
1754 \let\beamer@thempfn=\thempfn%
1755 \let\beamer@kvorig=\KV@errx%
1756 \let\beamer@xkvorig=\XKV@err
1757 \def\beamer@footarg{}%
1758 \def\KV@errx##1{\edef\beamer@footarg{\@tempa}}%
1759 \def\XKV@err##1{\edef\beamer@footarg{\XKV@tkey}}%
1760 \setkeys{beamerfootnote}{#1}%
1761 \let\KV@errx=\beamer@kvorig%
1762 \let\XKV@errx=\beamer@xkvorig
1763 \ifx\beamer@footarg\@empty%
1764 \def\beamer@next{\stepcounter\beamer@mpfn
1765 \protected@xdef\@thefnmark{\beamer@thempfn}%
1766 \@footnotemark\beamer@footnotetext#2}%
1767 \else%
1768 \def\beamer@next{%
1769 \begingroup
1770 \csname c@\beamer@mpfn\endcsname\beamer@footarg\relax
1771 \unrestored@protected@xdef\@thefnmark{\beamer@thempfn}%
1772 \endgroup
1773 \@footnotemark\beamer@footnotetext#2}%
_{1774} \fi%
1775 \beamer@next}
1776
1777 \renewcommand<>{\RTLfootnote}[1][]{%
1778 \let\beamer@RTLfootnotetext=\@RTLfootnotetext%
1779 \let\beamer@mpfn=\@mpfn%
1780 \let\beamer@thempfn=\thempfn%
1781 \let\beamer@kvorig=\KV@errx%
1782 \let\beamer@xkvorig=\XKV@err
1783 \def\beamer@footarg{}%
1784 \def\KV@errx##1{\edef\beamer@footarg{\@tempa}}%
1785 \def\XKV@err##1{\edef\beamer@footarg{\XKV@tkey}}%
1786 \setkeys{beamerfootnote}{#1}%
1787 \let\KV@errx=\beamer@kvorig%
1788 \let\XKV@errx=\beamer@xkvorig
1789 \ifx\beamer@footarg\@empty%
1790 \def\beamer@next{\stepcounter\beamer@mpfn
```
File beamerbaseframecomponents-xetex-bidi.def 37

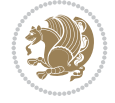

```
1791 \protected@xdef\@thefnmark{\beamer@thempfn}%
1792 \@footnotemark\beamer@RTLfootnotetext#2}%
1793 \else%
1794 \def\beamer@next{%
1795 \begingroup
1796 \csname c@\beamer@mpfn\endcsname\beamer@footarg\relax
1797 \unrestored@protected@xdef\@thefnmark{\beamer@thempfn}%
1798 \endgroup
1799 \@footnotemark\beamer@footnotetext#2}%
1800 \fi%
1801 \beamer@next}
1802
1803 \renewcommand<>{\LTRfootnote}[1][]{%
1804 \let\beamer@LTRfootnotetext=\@LTRfootnotetext%
1805 \let\beamer@mpfn=\@mpfn%
1806 \let\beamer@thempfn=\thempfn%
1807 \let\beamer@kvorig=\KV@errx%
1808 \let\beamer@xkvorig=\XKV@err
1809 \def\beamer@footarg{}%
1810 \def\KV@errx##1{\edef\beamer@footarg{\@tempa}}%
1811 \def\XKV@err##1{\edef\beamer@footarg{\XKV@tkey}}%
1812 \setkeys{beamerfootnote}{#1}%
1813 \let\KV@errx=\beamer@kvorig%
1814 \let\XKV@errx=\beamer@xkvorig
1815 \ifx\beamer@footarg\@empty%
1816 \def\beamer@next{\stepcounter\beamer@mpfn
1817 \protected@xdef\@thefnmark{\beamer@thempfn}%
1818 \@footnotemark\beamer@LTRfootnotetext#2}%
1819 \else%
1820 \def\beamer@next{%
1821 \begingroup
1822 \csname c@\beamer@mpfn\endcsname\beamer@footarg\relax
1823 \unrestored@protected@xdef\@thefnmark{\beamer@thempfn}%
1824 \endgroup
1825 \@footnotemark\beamer@footnotetext#2}%
1826 \fi%
1827 \beamer@next}
1828
1829
```
## **17 File beamerbaselocalstructure-xetex-bidi.def**

1830 \ProvidesFile{beamerbaselocalstructure-xetex-bidi.def}[2022/05/24 v0.1 bidi adaptations for 1831 \def\beamer@enum@{%

```
1832 \beamer@computepref\@itemdepth% sets \beameritemnestingprefix
```

```
1833 \usebeamerfont{itemize/enumerate \beameritemnestingprefix body}%
```
- 1834 \bgroup
- 1835 \usebeamercolor[fg]{itemize/enumerate \beameritemnestingprefix body}%
- 1836 \usebeamertemplate{itemize/enumerate \beameritemnestingprefix body begin}%

```
1837 \egroup
```
- 1838 \expandafter
- 1839 \list
- 1840 {\usebeamertemplate{\beamer@enumtempl}}
- 1841 {\usecounter\@enumctr%

File beamerbaselocalstructure-xetex-bidi.def 38

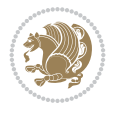

```
1842 \def\makelabel##1{{\hss\llap{{%}
1843 \usebeamerfont*{enumerate \beameritemnestingprefix item}%
1844 \usebeamercolor[fg]{enumerate \beameritemnestingprefix item}##1}}}}}
1845 \beamer@cramped%
1846 \bidi@beamer@ragged%
1847 \beamer@firstlineitemizeunskip%
1848 }
1849
1850 \renewcommand{\itemize}[1][]{%
1851 \ifblank{#1}{}{\def\beamer@defaultospec{#1}}%
1852 \ifnum \@itemdepth >2\relax\@toodeep\else
1853 \advance\@itemdepth\@ne
1854 \beamer@computepref\@itemdepth% sets \beameritemnestingprefix
1855 \usebeamerfont{itemize/enumerate \beameritemnestingprefix body}%
1856 \bgroup
1857 \usebeamercolor[fg]{itemize/enumerate \beameritemnestingprefix body}%
1858 \usebeamertemplate{itemize/enumerate \beameritemnestingprefix body begin}%
1859 \egroup
1860 \list
1861 {\usebeamertemplate{itemize \beameritemnestingprefix item}}
1862 {\def\makelabel##1{%
1863 {%
1864 \hss\llap{{%}
1865 \usebeamerfont*{itemize \beameritemnestingprefix item}%
1866 \usebeamercolor[fg]{itemize \beameritemnestingprefix item}##1}}%
1867 }%
1868 }%
1869 }
1870 \fi%
1871 \beamer@cramped%
1872 \bidi@beamer@ragged%
1873 \beamer@firstlineitemizeunskip%
1874 }
1875
1876 \def\@@description{%
1877 \advance\beamer@descdefault by \labelsep%
1878 \usebeamerfont{description body}%
1879 \bgroup
1880 \usebeamercolor[fg]{description body}%
1881 \usebeamertemplate{description body begin}%
1882 \egroup
1883 \list
1884 \quad \{ \}1885 \quad {\label{thm:rel} {\bf \Laplace} {\bf \Laplace} {\bf \1886 \beamer@cramped%
1887 \bidi@beamer@ragged
1888 \beamer@firstlineitemizeunskip%
1889 }
1890
1891 \renewenvironment{thebibliography}[1]
1892 {%\leavevmode\unskip%
\verb|1893\iff\verb|16RTL\iff\verb|16RTLf0156\iff\verb|16RTLf0156\iff\verb|16RTLf0156\iff\verb|16RTLf0166\iff\verb|16RTLf0166\iff\verb|16RTLf0166\iff\verb|16RTLf0166\iff\verb|16RTLf0166\iff\verb|16RTLf0166\iff\verb|16RTLf0166\iff\verb|16RTLf0166\iff\verb|16RTLf0166\iff\verb|16RTLf0166\iff\verb|16RTLf0166\iff\verb|16RT1894 \bidi@@thebibliography@font@hook%
1895 \list{\@biblabel{\@arabic\c@enumiv}}%
```
File beamerbaselocalstructure-xetex-bidi.def 39

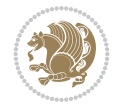

```
1896 {\settowidth\labelwidth{\beamer@biblabeltemplate{\@biblabel{#1}}}%
1897 \leftmargin\labelwidth
1898 \advance\leftmargin\labelsep
1899 \itemsep=0pt%
1900 \partopsep=0pt%
1901 \topsep=0pt%
1902 \usecounter{enumiv}%
1903 \let\p@enumiv\@empty
1904 \renewcommand\theenumiv{\@arabic\c@enumiv}
1905 \let\makelabel\beamer@biblabeltemplate}%
1906 \sloppy\bidi@beamer@ragged
1907 \clubpenalty10000
1908 \@clubpenalty \clubpenalty
1909 \widowpenalty10000%
1910 \sfcode \.\@m}
1911 {\def\@noitemerr
1912 {\@latex@warning{Empty `thebibliography' environment}}%
1913 \ifhmode\unskip\fi\endlist}
1914
1915
```
#### **18 File beamerinnerthemedefault-xetex-bidi.def**

```
1916 \ProvidesFile{beamerinnerthemedefault-xetex-bidi.def}[2022/05/24 v0.1 bidi adaptations for b
1917 \newcommand*{\bidi@beamer@leftskip}{%
1918 \if@RTL
1919 \rightskip
1920 \else
1921 \leftskip
1922 \fi
1923 }
1924
1925 \bidi@csundef{beamer@@tmpop@subsection in toc@default}
1926
1927 \bidi@csundef{beamer@@tmpop@subsubsection in toc@default}
1928
1929 \defbeamertemplate*{subsection in toc}{default}
1930 {\leavevmode\bidi@beamer@leftskip=1.5em\inserttocsubsection\par}
1931
1932 \defbeamertemplate*{subsubsection in toc}{default}
1933 {\leavevmode\normalsize\usebeamerfont{subsection in toc}\bidi@beamer@leftskip=3em%
1934 \usebeamerfont{subsubsection in toc}\inserttocsubsubsection\par}
1935
1936 \newcommand*{\bidi@beamer@blacktriangle}{%
1937 \if@RTL
1938 $\blacktriangleleft$%
1939 \else
1940 $\blacktriangleright$%
1941 \fi
1942 }
1943
1944 \bidi@csundef{beamer@@tmpop@itemize item@default}
1945
1946 \bidi@csundef{beamer@@tmpop@itemize subitem@default}
```
File beamerinnerthemedefault-xetex-bidi.def 40

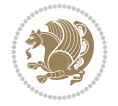

```
1947
1948 \bidi@csundef{beamer@@tmpop@itemize subsubitem@default}
1949
1950 \defbeamertemplate*{itemize item}{default}{\usebeamerfont*{itemize item}\raise1.25pt\hbox{\donot
_{1951} \defbeamertemplate*{itemize subitem}{default}{\usebeamerfont*{itemize subitem}\raise1.5pt\hbox{\donotcolor}}
1952 \defbeamertemplate*{itemize subsubitem}{default}{\usebeamerfont*{itemize subsubitem}\raise1.
1953
1954 \bidi@undef\beamer@@tmpop@footnote@default
1955
1956 \defbeamertemplate*{footnote}{default}
1957 {
1958 \parindent 1em\noindent%
1959 \bidi@beamer@ragged
1960 \hbox to 1.8em{\hfil\insertfootnotemark}\insertfootnotetext\par%
1961 }
1962
1963 \defbeamertemplate*{RTLfootnote}{default}
1964 {
1965 \parindent 1em\noindent%
1966 \raggedleft
1967 \hbox to 1.8em{\hfil\insertfootnotemark}\insertfootnotetext\par%
1968 }
1969
1970 \defbeamertemplate*{LTRfootnote}{default}
1971 {
1972 \parindent 1em\noindent%
1973 \raggedright
1974 \hbox to 1.8em{\hfil\insertfootnotemark}\insertfootnotetext\par%
1975 }
1976
1977 \bidi@undef\beamer@@tmpop@caption@default
1978
1979 \defbeamertemplate*{caption}{default}
1980 {%
1981 \bidi@beamer@ragged
1982 \frac{1}{8}1983 \leavevmode
1984 \usebeamercolor[fg]{caption name}%
1985 \usebeamerfont*{caption name}%
1986 \insertcaptionname
1987 \usebeamertemplate{caption label separator}%
1988 }%
1989 \insertcaption\par
1990 }
1991
1992
```

```
1993 \NeedsTeXFormat{LaTeX2e}
1994 \def\bididate{2022/05/27}
1995 \def\bidi@version{37.1}
1996 \ProvidesPackage{bidi}[\bididate\space v\bidi@version\space
1997 Bidirectional typesetting in plain TeX and LaTeX]
```
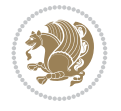

```
1998 \edef\@bidi@info{****************************************************^^J%
1999 * ^^J%
2000 * bidi package (Bidirectional typesetting in^^J%
2001 * plain TeX and LaTeX, using XeTeX engine)^^J%
2002 * \sim J\%2003 * Description: A convenient interface for^^J%
2004 * typesetting bidirectional texts in plain TeX^^J%
2005 * and LaTeX. The package includes adaptations^^J%
2006 * for use with many other commonly-used packages.^^J%
2007 * ^^J%
2008 * Copyright (c) 2007--2022 Vafa Khalighi^^J%
2009 * Copyright (c) 2018--2020 bidi-tex GitHub organization^^J%
2010 * \sim J\%2011 * v\bidi@version, \bididate^^J%
2012 * \sim J\%2013 * License: LaTeX Project Public License, version^^J%
2014 * 1.3c or higher (your choice)^^J%
2015 * ^^J%
2016 * Location on CTAN: /macros/xetex/latex/bidi^^J%
2017 * ^^J%
2018 * Issue tracker: https://github.com/kvafa/bidi/issues^^J%
2019 * ^^J%
2020 * Discussions: https://github.com/kvafa/bidi/discussions^^J%
2021 * \sim J\%2022 * Primary author of bidi package: Vafa Khalighi.^^J%
2023 * \sim J\%2024 ****************************************************}
2025 \typeout{\@bidi@info}
2026 \edef\bidi@everyjob{\the\everyjob}
2027 \everyjob{\bidi@everyjob\typeout{\@bidi@info}}
2028 \newcommand*{\bidiversion}{\ensuremath\bidi@version}
2029 \newcommand*{\IfbidiPackageVersionLater}[1]{%
2030 \ifdim\bidi@version pt > #1 pt %
2031 \expandafter\@firstoftwo
2032 \else
2033 \expandafter\@secondoftwo
2034 \fi}
2035 \newcommand*{\IfbidiPackageVersionBefore}[1]{%
2036 \ifdim\bidi@version pt < #1 pt %
2037 \expandafter\@firstoftwo
2038 \else
2039 \expandafter\@secondoftwo
2040 \fi}
2041 \newcommand*{\IfbidiPackageVersion}[1]{%
2042 \ifdim\bidi@version pt = #1 pt %
2043 \expandafter\@firstoftwo
2044 \else
2045 \expandafter\@secondoftwo
2046 \fi}
2047 \RequirePackage{iftex}
2048 \RequireXeTeX
2049 \RequirePackage{biditools}
2050 \RequirePackage{zref-abspage}
2051 \RequirePackage{auxhook}
```
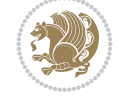

```
2055 \eqnewif{\if@RTL}{\if@rl}
2056 \newif\if@nonlatin
2057 \newif\if@bidi@perpage@footnote
2058 \newcommand*{\setlatin}{\@nonlatinfalse}
2059 \newcommand*{\setnonlatin}{\@nonlatintrue}
2060 \eqnewif{\if@RTLtab}{\if@tab@rl}
2061 \newif\if@hboxRconstruct
2062 \newif\if@bidi@pdfencrypt
2063 \newcommand*{\setRTLtable}{\@RTLtabtrue}
2064 \newcommand*{\setLTRtable}{\@RTLtabfalse}
2065 \newif\if@bidi@pdfm@mark
2066 \newif\if@RTLmarginpar
2067 \newif\if@LTRmarginpar
2068 \newif\if@LTRbibitems
2069 \newif\if@RTLbibitems
2070 \newif\if@extrafootnotefeatures
2071 \newif\if@RTLcolumnfootnotes
2072 \eqnewif{\if@RTL@footnote}{\if@rl@footnote}
2073 \newif\if@bidi@list@minipage@parbox
2074 \newif\if@bidi@list@minipage@parbox@not@nob
2075 \newcommand*{\@bidi@pdfcreator}{%
2076 The bidi package, v\bidi@version, \bididate
2077 }
2078 \newcommand*{\@bidi@pdfproducer}{%
2079 The bidi package, v\bidi@version, \bididate
2080 }
2081 \newcommand*{\@bidi@pdfcustomproperties}{%
2082 This is the bidi package, Version \bidi@version,
2083 Released May 27, 2022.
2084 }
2085 \newcommand*{\bidi@beamer@ragged}{}
2086 \@RTLmainfalse
2087 \AtBeginDocument{%
2088 \if@RTLmain\else
2089 \if@RTL\@RTLmaintrue%
2090 \else\@RTLmainfalse%
2091 \fi%
2092 \fi%
2093 }
2094 \let\n@xt=\
2095 \bidi@newrobustcmd*{\LRE}{\protect\pLRE}%
2096 \def\pLRE{\protect\afterassignment\moreLRE \let\n@xt= }
2097 \bidi@newrobustcmd*{\RLE}{\protect\pRLE}
2098 \def\pRLE{\protect\afterassignment\moreRLE \let\n@xt= }
2099 \def\bracetext{\ifcat\n@xt{\else\ifcat\n@xt}\fi
2100 \errmessage{Missing left brace has been substituted}\fi \bgroup}
2101 \newinsert\@bidi@copyins@
2102 \skip\@bidi@copyins@=12\p@
2103 \dimen\@bidi@copyins@=40pc
2104 \count\@bidi@copyins@=1000
2105 \newcommand*{\@bidi@inslogo@}{\insert\@bidi@copyins@{\@bidi@logo@}}
```
 \RequirePackage{ltxcmds} \RequirePackage{xkeyval}

\eqnewif{\if@RTLmain}{\if@rlmain}

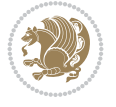

```
2106 \newcommand*{\@bidi@logo@hb@xt@columnwidth}{%
2107 \if@RTLmain
2108 \if@twocolumn
2109 \hboxR to \columnwidth
2110 \else
2111 \hboxR to \textwidth
2112 \fi
2113 \else
2114 \if@twocolumn
2115 \hboxL to \columnwidth
2116 \else
2117 \hboxL to \textwidth
2118 \fi
2119 \fi
2120 }
2121 \newcommand*{\@bidi@logo}[1]{%
2122 \toks@{%
2123 \setbox\z@\hbox{%
2124 \special{%
2125 pdf:image width 50pt height 50pt (#1)%
2126 }
2127 }%
2128 \dp\z@\z@
2129 \ht\z@=50pt
2130 \wd\z@=50pt
2131 \beginL
2132 \lower20pt\box\z@
2133 \endL
2134 }%
2135 \the\toks@
2136 }
2137 \newcommand*{\@bidi@logo@}{%
2138 \@bidi@logo@hb@xt@columnwidth
2139 {\hss\LRE{\bfseries Typeset by the \textsf{bidi}
2140 package\quad\@bidi@logo{bidi-logo.pdf}}}}
2141 \define@key{bidi@pdfencrypt}{userpassword}[]{%
2142 \def\bidi@pdfencrypt@userpassword{#1}%
2143 }
2144 \define@key{bidi@pdfencrypt}{ownerpassword}[]{%
2145 \def\bidi@pdfencrypt@ownerpassword{#1}%
2146 }
2147 \define@key{bidi@pdfencrypt}{keylength}[128]{%
2148 \def\bidi@pdfencrypt@keylength{#1}%
2149 }
2150 \define@key{bidi@pdfencrypt}{permissionflags}[2052]{%
2151 \def\bidi@pdfencrypt@permissionflags{#1}%
2152 }
2153 \newcommand*{\pdfencryptsetup}{\setkeys{bidi@pdfencrypt}}
2154 \@onlypreamble\pdfencryptsetup
2155 \input{latex-xetex-bidi.def}
2156 \input{loadingorder-xetex-bidi.def}
_{2157} \define@choicekey{bidi.sty}{RTLdocument}[\bidi@tempa\bidi@tempb]{on,off}[on]{%
2158 \ifcase\bidi@tempb\relax
2159 \@RTLtrue
```
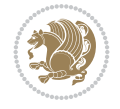

```
2160 \, \text{O}r2161 \@RTLfalse
2162 \fi}
2163 \define@choicekey{bidi.sty}{documentdirection}[\bidi@tempa\bidi@tempb]{righttoleft,lefttoright}{%
2164 \ifcase\bidi@tempb\relax
2165 \@RTLtrue
2166 \or
2167 \@RTLfalse
2168 \fi}
2169 \define@choicekey{bidi.sty}{tabledirection}[\bidi@tempa\bidi@tempb]{righttoleft,lefttoright}{%
2170 \ifcase\bidi@tempb\relax
2171 \@RTLtabtrue
2172 \or
2173 \@RTLtabfalse
2174 \fi}
2175 \define@choicekey{bidi.sty}{script}[\bidi@tempa\bidi@tempb]{latin,nonlatin}[latin]{%
2176 \ifcase\bidi@tempb\relax
2177 \@nonlatinfalse
2178 \or
2179 \@nonlatintrue
2180 \fi}
2181 \define@choicekey{bidi.sty}{rldocument}[\bidi@tempa\bidi@tempb]{on,off}[on]{%
2182 \ifcase\bidi@tempb\relax
2183 \@RTLtrue
2184 \or
2185 \@RTLfalse
2186 \fi}
2187 \define@choicekey{bidi.sty}{footnoterule}[\bidi@tempa\bidi@tempb]{automatic,left,right,split
2188 \ifcase\bidi@tempb\relax
2189 \autofootnoterule
2190 \or
2191 \leftfootnoterule
2192 \or
2193 \rightfootnoterule
2194 \or
2195 \SplitFootnoteRule
2196 \or
2197 \textwidthfootnoterule
2198 \fi}
2199 \define@choicekey{bidi.sty}{footnotedirection}[\bidi@tempa\bidi@tempb]{righttoleft,lefttoright}{%
2200 \ifcase\bidi@tempb\relax
2201 \@RTL@footnotetrue
2202 \text{ or}2203 \@RTL@footnotefalse
2204 \fi}
2205 \define@choicekey{bidi.sty}{debugfootnotedirection}[\bidi@tempa\bidi@tempb]{on,off}[on]{%
2206 \ifcase\bidi@tempb\relax
2207 \footdir@debugtrue
2208 \or
2209 \footdir@debugfalse
2210 \fi}
_{2211} \define@choicekey{bidi.sty}{extrafootnotefeatures}[\bidi@tempa\bidi@tempb]{on,off}[on]{%
2212 \ifcase\bidi@tempb\relax
2213 \@extrafootnotefeaturestrue
```
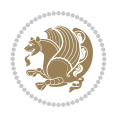

```
2214 \or
2215 \@extrafootnotefeaturesfalse
2216 \fi}
2217
2218 \define@choicekey{bidi.sty}{DetectColumn}[\bidi@tempa\bidi@tempb]{on,off}[on]{%
2219 \ifcase\bidi@tempb\relax
2220 \def\bidi@firstcolumn@status@write{%
2221 \protected@write\@auxout{}%
2222 {\string\bidi@column@status
2223 {1}}}%
2224 \def\bidi@lastcolumn@status@write{%
2225 \protected@write\@auxout{}%
2226 {\string\bidi@column@status{2}}}%
2227 \or
2228 \let\bidi@firstcolumn@status@write\relax
2229 \let\bidi@lastcolumn@status@write\relax
2230 \fi}
2231
2232 \define@choicekey{bidi.sty}{logo}[\bidi@tempa\bidi@tempb]{on,off}[on]{%
2233 \ifcase\bidi@tempb\relax
2234 \AtBeginDocument{\@bidi@inslogo@}%
2235 \or
2236 \let\@bidi@logo@\@empty \let\@bidi@inslogo@\@empty
2237 \fi}
2238
2239 \define@choicekey{bidi.sty}{pdfinfo}[\bidi@tempa\bidi@tempb]{on,off}[on]{%
2240 \ifcase\bidi@tempb\relax
2241 \@bidi@pdfm@marktrue
2242 \or
2243 \@bidi@pdfm@markfalse
2244 \fi}
2245
2246 % The `perpagefootnote' option is documented in UK TeX FAQ at
2247 % <https://texfaq.org/FAQ-footnpp> (see last paragraph)
2248
2249 \define@choicekey{bidi.sty}{perpagefootnote}[\bidi@tempa\bidi@tempb]{on,off}[on]{%
2250 \ifcase\bidi@tempb\relax
2251 \@bidi@perpage@footnotetrue
2252 \text{ or}2253 \@bidi@perpage@footnotefalse
2254 \fi}
2255
2256 \ExecuteOptionsX{%
2257 DetectColumn=off%
2258 }
2259
2260 \ProcessOptionsX
2261
2262 \pdfencryptsetup{%
2263 userpassword,%
2264 ownerpassword,%
2265 keylength,%
2266 permissionflags%
2267 }
```
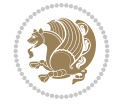

```
2268
2269 \if@extrafootnotefeatures
2270 \input{extrafootnotefeatures-xetex-bidi.def}
2271 If i2272 \newcount\bidi@digits
2273 \XeTeXinterchartokenstate=\@ne
2274 \newXeTeXintercharclass\bidi@digits@charclass
2275 \newXeTeXintercharclass\bidi@sepmark@charclass
2276 \XeTeXcharclass `\. \bidi@sepmark@charclass
2277 \XeTeXcharclass `\- \bidi@sepmark@charclass
2278 \bidi@digits=`\0 \loop \XeTeXcharclass \bidi@digits \bidi@digits@charclass \ifnum\bidi@digit
2279 \bidi@digits=`\ \loop \XeTeXcharclass \bidi@digits \bidi@digits@charclass \ifnum\bidi@digit
2280 \bidi@digits=\\\ \lozenge\ XeTeXcharclass \bidi@digits\end{split}charclass \ifnum\bidi@digits
2281 \XeTeXinterchartoks \bidi@sepmark@charclass \bidi@digits@charclass = {\DigitsDotDashInterChar
2282 \newcommand*{\DigitsDotDashInterCharToks}{\if@nonlatin\char"200F \fi}
2283 \bidi@AtEndPreamble{%
2284 \if@bidi@perpage@footnote
2285 \RequirePackage{bidi-perpage}%
2286 \ResetCounterPerPage{footnote}%
2287 \fi
2288 \ifx\bidi@pdfencrypt@ownerpassword\bidi@empty
2289 \ifx\bidi@pdfencrypt@userpassword\bidi@empty
2290 \@bidi@pdfencryptfalse
2291 \else
2292 \@bidi@pdfencrypttrue
2293 \fi
2294 \else
2295 \@bidi@pdfencrypttrue
2296 \fi
2297 \if@bidi@pdfencrypt
2298 \special{pdf:encrypt
2299 userpw (\bidi@pdfencrypt@userpassword)
2300 ownerpw (\bidi@pdfencrypt@ownerpassword)
2301 length \bidi@pdfencrypt@keylength
2302 perm \bidi@pdfencrypt@permissionflags
2303 }%
2304 \fi
2305 }
2306 \AtEndDocument{%
2307 \special{pdf:%
2308 docinfo<<%
2309 \if@bidi@pdfm@mark
2310 /Creator(\@bidi@pdfcreator)%
2311 /Producer(\@bidi@pdfproducer)%
2312 \fi
2313 /BIDI.Fullbanner(\@bidi@pdfcustomproperties)%
2314 \if@bidi@csdef{@xepersian@pdfcustomproperties}{%
2315 /XEPERSIAN.Fullbanner(\@xepersian@pdfcustomproperties)%
2316 }{}%
2317 >>\%2318 }%
2319 }
```
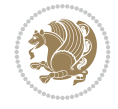

### **20 File bidi.tex**

```
2320 \def\bididate{2022/05/27}
2321 \catcode`@=11
2322 \def\bidi@version{37.1}
2323 \let \protect \relax
2324 \newlinechar`\^^J
2325 \edef\@bidi@info{****************************************************^^J%
2326 * \sim J\%_{2327}\ast bidi package (Bidirectional typesetting in^^J%
2328 * plain TeX and LaTeX, using XeTeX engine)^^J%
2329 * ^^J%
2330 * Description: A convenient interface for \hat{ } J%
2331 * typesetting bidirectional texts in plain TeX\hat{ }"J"
2332 * and LaTeX. The package includes adaptations<sup>^^</sup>J%
2333 * for use with many other commonly-used packages.^^J%
2334 * ^^J%
2335 * Copyright (c) 2007--2022 Vafa Khalighi^^J%
2336 * Copyright (c) 2018--2020 bidi-tex GitHub organization^^J%
2337 * \sim J\%2338 * v\bidi@version, \ bidiate^j2339 * ^^J%
2340 * License: LaTeX Project Public License, version^^J%
2341 * 1.3c or higher (your choice)^^J%
2342 * \sim J\%2343 * Location on CTAN: /macros/xetex/latex/bidi^^J%
2344 * ^^J%
2345 * Issue tracker: https://github.com/kvafa/bidi/issues^^J%
2346 * \sim J\%2347 * Discussions: https://github.com/kvafa/bidi/discussions^^J%
2348 * ^^J%
2349 * Primary author of bidi package: Vafa Khalighi.^^J%
2350 * \sim J\%2351 ****************************************************}
2352 \message{\@bidi@info}
2353 \edef\bidi@everyjob{\the\everyjob}
2354 \everyjob{\bidi@everyjob\message{\@bidi@info}}
2355 \def\bidiversion{%
2356 \relax
2357 \ifmmode
2358 \bidi@version
2359 \else
2360 $\bidi@version$
2361 \fi
2362 }
2363 \input iftex.sty
2364 \RequireXeTeX
2365 \newif\if@bidi@pdfm@mark
2366 \newif\if@RTLmain
2367 \newif\if@RTL
2368 \newif\if@hboxRconstruct
2369 \newif\if@sentdir
2370 \newif\if@RTL@footnote
2371 \@RTLmainfalse
```
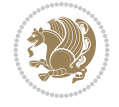

```
2373 \if@RTLmain\else
2374 \if@RTL\@RTLmaintrue%
2375 \else\@RTLmainfalse%
2376 \fi%
2377 \fi%
2378 }
2379 \let\n@xt=\
2380 \protected\def\LRE{\protect\pLRE}%
_{2381} \def\{{\rm{}}\def\}2382 \protected\def\RLE{\protect\pRLE}
2383 \def\pRLE{\protect\afterassignment\moreRLE \let\n@xt= }
_{2384} \def\bar{t}ifcat\n@xt{\else\it{cat}\n0xt} \fi2385 \errmessage{Missing left brace has been substituted}\fi \bgroup}
2386 \newinsert\@bidi@copyins@
2387 \skip\@bidi@copyins@=12\p@
2388 \dimen\@bidi@copyins@=40pc
2389 \count\@bidi@copyins@=1000
2390 \def\@bidi@inslogo@{\insert\@bidi@copyins@{\@bidi@logo@}}
2391 \def\@bidi@logo@hb@xt@{%
2392 \if@RTLmain
2393 \hboxR to
2394 \else
2395 \hboxL to
2396 \fi
2397 }
2398 \def\@bidi@logo#1{%
2399 \toks@{%
2400 \setbox\z@\hbox{%
2401 \special{%
2402 pdf:image width 50pt height 50pt (#1)%
2403 }
2404 }%
2405 \frac{dp}{z@}z@2406 \ht\z@=50pt
2407 \wd\z@=50pt
2408 \beginL
2409 \lower20pt\box\z@
2410 \endL
2411 }%
2412 \the\toks@
2413 }
2414 \def\@bidi@logo@{\@bidi@logo@hb@xt@\hsize{\hss\LRE{\bf Typeset by the bidi package\quad\@bid
2415 \def\nobidilogo{\let\@bidi@logo@\@empty \let\@bidi@inslogo@\@empty}
2416 \def\@bidi@pdfcreator{%
2417 The bidi package, v\bidi@version, \bididate
2418 }
2419 \def\@bidi@pdfproducer{%
2420 The bidi package, v\bidi@version, \bididate
2421 }
2422 \def\@bidi@pdfcustomproperties{%
2423 This is the bidi package, Version \bidi@version,
2424 Released May 27, 2022.
2425 }
```
\def\setRTLmain{%

File bidi.tex 49

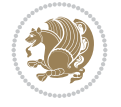

```
2426 \def\bidi@pdfm@mark{%
2427 \special{pdf:%
2428 docinfo<<%
2429 \if@bidi@pdfm@mark
2430 /Creator(\@bidi@pdfcreator)%
2431 /Producer(\@bidi@pdfproducer)%
2432 \fi
2433 /BIDI.Fullbanner(\@bidi@pdfcustomproperties)%
2434 >>\%2435 }%
24362437 \def\bidipdfinfoon{\@bidi@pdfm@marktrue}
2438 \def\bidipdfinfooff{\@bidi@pdfm@markfalse}
2439 \input plain-xetex-bidi.def
2440 \@bidi@inslogo@
2441 \outer\def\bye{\par\vfill\supereject\bidi@pdfm@mark\end}
2442 \catcode`@=12
2443 \bidipdfinfoon
```
### **21 File bidi2in1.sty**

```
2444 \NeedsTeXFormat{LaTeX2e}
2445 \ProvidesPackage{bidi2in1}
2446 \pagestyle{plain}
2447 \newcount\evenpage
2448 \newcount\oddpage
2449 \twocolumn
2450 \def\@oddfoot{\evenpage=\thepage%
2451 \multiply\evenpage by 2%
2452 \oddpage=\the\evenpage%
2453 \advance\oddpage by -1\%2454 \hfil\the\evenpage\hfil\hfil\the\oddpage\hfil}%
2455 \def\@evenfoot{\evenpage=\thepage%
2456 \multiply\evenpage by 2%
2457 \oddpage=\the\evenpage%
2458 \advance\oddpage by -1\%2459\hfil\the\oddpage\hfil\hfil\the\evenpage\hfil}%
2460 \textwidth 9.49in
2461 \textheight 6.7in
2462 \columnsep 0.9in
2463 \columnseprule 0.125pt
2464 \headheight 0cm
2465 \topmargin 0in
2466 \marginparwidth 0in
2467 \marginparsep 0in
2468 \hoffset 0.05in % Corrected
2469 \voffset -0.5in %top margin space is 1.0in by default
2470 \oddsidemargin 0in
2471 \evensidemargin 0in
2472 \headsep 0cm
2473 \topskip 0cm
2474 \parskip 0.15in %
2475 \headsep 0pt
2476 \special{papersize=11.69in,8.26in}
```
File bidi2in1.sty 50

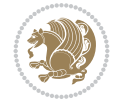

```
2477 \renewcommand\maketitle{\par
2478 \begingroup
2479 \renewcommand\thefootnote{\@fnsymbol\c@footnote}%
2480 \def\@makefnmark{\rlap{\@textsuperscript{\normalfont\@thefnmark}}}%
2481 \long\def\@makefntext##1{\parindent 1em\noindent
2482 \hb@xt@1.8em{%
2483 \hss\@textsuperscript{\normalfont\@thefnmark}}##1}%
2484 \@maketitle
2485 dthanks
2486 \endgroup
2487 \setcounter{footnote}{0}%
2488 \global\let\thanks\relax
2489 \global\let\maketitle\relax
2490 \global\let\@maketitle\relax
2491 \global\let\@thanks\@empty
2492 \global\let\@author\@empty
2493 \global\let\@date\@empty
2494 \global\let\@title\@empty
2495 \global\let\title\relax
2496 \global\let\author\relax
2497 \global\let\date\relax
2498 \global\let\and\relax
2499 }
```
### **22 File bidicode.sty**

```
2500 \NeedsTeXFormat{LaTeX2e}
2501 \ProvidesPackage{bidicode}
2502 \RequirePackage{xcolor}
2503 \RequirePackage{showexpl}
2504 \definecolor{hellgelb}{rgb}{1,1,0.85}
2505 \definecolor{colKeys}{rgb}{0,0,1}
2506 \definecolor{colIdentifier}{rgb}{0,0,0}
2507 \definecolor{colComments}{rgb}{1,0,0}
2508 \definecolor{colString}{rgb}{0,0.5,0}
2509 \lstset{
2510 language=[LaTeX]TEX,
2511 float=hbp,
2512 basicstyle=\ttfamily\small,
2513 identifierstyle=\color{colIdentifier},
2514 keywordstyle=\color{colKeys},
2515 stringstyle=\color{colString},
2516 commentstyle=\color{colComments},
2517 backgroundcolor=\color{hellgelb},
2518 columns=flexible,
2519 tabsize=4,
2520 extendedchars=true,
2521 showspaces=false,
2522 showstringspaces=false,
2523 numbers=left,
2524 numbersep=0.9em,
2525 numberstyle=\tiny, %
2526 frame=single,
```

```
2527 captionpos=b,
```
File bidicode.sty 51

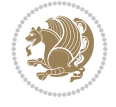

```
2528 xleftmargin=1em,
2529 breaklines=true,
2530 breakautoindent=false,
2531 breakindent=0pt,
2532 escapeinside=**,
2533 pos=r,
2534 explpreset={%
2535 xleftmargin=1em,columns=flexible,language=[LaTeX]TEX},
2536 morekeywords={setLTR,setLR,setRTL,setRL,LRE,LR,RLE,RL,lr,bidiversion,bididate}
2537 }
2538 \newcommand\HLON{%
2539 \gdef\lst@alloverstyle##1{%
2540 \fboxrule=0pt
2541 \fboxsep=0pt
2542 \fcolorbox{hellgelb}{hellgelb}{\bfseries\strut##1}%
2543 }}
2544 \newcommand\HLOFF{%
2545 \xdef\lst@alloverstyle##1{##1}%
2546 }
2547 \newcommand\Larg [1]{{\normalfont\itshape#1\/}}
2548 \newcommand\Larga[1]{$\langle$\Larg{#1}$\rangle$}
2549 \newcommand\Largb[1]{\lcb\Larg{#1}\rcb}
2550 \newcommand\Largs[1]{\lsb\Larg{#1}\rsb}
2551 \newcommand\Largr[1]{\lrb\Larg{#1}\rrb}
2552 \newcommand\LBEG[1]{{\normalfont\ttfamily\bs{}begin\lcb#1\rcb}}
_{2553} \newcommand{\LEND[1]{\normalfont{right\tt{amily\bs{end\leq#1\rcorner}}2554
2555 \DeclareRobustCommand\bs{{\normalfont\ttfamily\symbol{92}}}
2556 \DeclareRobustCommand\lcb{{\normalfont\ttfamily\char`\{}}
2557 \DeclareRobustCommand\rcb{{\normalfont\ttfamily\char`\}}}
2558 \DeclareRobustCommand\lsb{{\normalfont\ttfamily[}}
2559 \DeclareRobustCommand\rsb{{\normalfont\ttfamily]}}
2560 \DeclareRobustCommand\lrb{{\normalfont\ttfamily(}}
2561 \DeclareRobustCommand\rrb{{\normalfont\ttfamily)}}
2562
2563 \def\Lcs#1{\nxLcs{#1}}
2564 \def\LcsStar#1{\nxLcs{#1}\OptArg*{*}}
2565 \def\nxLcs#1{\texttt{\symbol{92}#1}}
2566
2567 \def\Coordx#1{$x_{#1}$}
2568 \def\Coordy#1{$y_{#1}$}
2569 \def\Coordz#1{$z_{#1}$}
2570 \def\Coord#1{\Coordx{#1},\kern 1pt\Coordy{#1}}
_{2571} \def\Corollary\footnotesize\label{cor:inf} \begin{minipage}[1000] \begin{tabular}{l} \multicolumn{3}{c}{\textbf{257}} \end{tabular} \end{minipage}2572 \def\CoordIII#1{\Coordx{#1},\kern 1pt\Coordy{#1},\kern 1pt\Coordz{#1}}
2573 \def\CAny{\Coordx{},\kern 1pt\Coordy{}}
2574 \def\CIIIAny{\Coordx{},\kern 1pt\Coordy{},\kern 1pt\Coordz{}}
2575 \def\coord#1{\(\Coordx{#1},\kern 1pt\Coordy{#1}\})2576 \def\coordn{(\Coordx{n},\kern 1pt\Coordy{n})}
2577 \def\coordiii#1{(\Coordx{#1},\kern 1pt\Coordy{#1},\kern 1pt\Coordz{#1})}
2578 \def\coordx#1{($x_{#1}$)}
2579 \def\coordy#1{($y_{#1}$)}
2580 \def\coordz#1{($z_{#1}$)}
2581 \def\cAny{(\Coordx{},\kern 1pt\Coordy{})}
```
File bidicode.sty 52

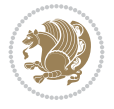

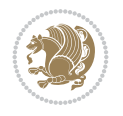

```
2583
2584 \newsavebox{\boxdef}
2585 \newenvironment{BDef}
2586 {\begin{lrbox}\boxdef
2587 \def\arraystretch{1.0}
2588 \begin{tabular}{@{}l@{}l@{}l@{}}
2589 }
2590 {\end{tabular}\end{lrbox}
2591
2592 {\BCmd\fbox{\usebox\boxdef}\endBCmd}
2593 \aftergroup\@afterindentfalse\aftergroup\@afterheading
2594 }
2595
2596 \newenvironment{BDef*}
2597 {\begin{lrbox}\boxdef
2598 \def\arraystretch{1.0}
2599 \begin{tabular}{@{}l@{}l@{}l@{}}
2600 }
2601 {\end{tabular}\end{lrbox}
2602 {\begin{BCmd*}\fbox{\usebox\boxdef}\end{BCmd*}}
2603 \aftergroup\@afterindentfalse\aftergroup\@afterheading
2604 }
2605 \newenvironment{BCmd}{
2606 \@beginparpenalty-\@lowpenalty
2607 \topsep\BDefaboveskip
2608 \fboxsep3pt
2609 \flushleft}
2610 {\@endparpenalty\@M
2611 \@topsepadd\BDefbelowskip
2612 \endflushleft}
2613
2614 \newenvironment{BCmd*}{
2615 \@beginparpenalty\@M
2616 \topsep\BDefinlineskip
2617 \fboxsep3pt
2618 \flushleft}
2619 {\@endparpenalty5000
2620 \endflushleft}
2621
2622 \newskip\BDefaboveskip
2623 \newskip\BDefbelowskip
2624 \newskip\BDefinlineskip
2625 \setlength\BDefaboveskip{10pt plus 4pt}
2626 \setlength\BDefbelowskip{6pt}
2627 \setlength\BDefinlineskip{6pt}
2628
2629 \def\OptArgs{\colorbox{black!20}{\texttt{[Options]}}\kern1pt}
2630 \def\OptArg{\@ifnextchar*\OptArg@i{\OptArg@ii*}}
2631 \def\OptArg@i*#1{\colorbox{black!20}{\texttt{#1}}\kern1pt}
```
\def\OptArg@ii\*#1{\colorbox{black!20}{\texttt{[#1]}}\kern1pt}

 $_{2582}\def\ciifAny{\(\Coordx{\},\kern 1pt\Coordy{\},\kern 1pt\Coordz{\})}$ 

```
2633 \NeedsTeXFormat{LaTeX2e}
2634 \ProvidesPackage{bidiftnxtra}
2635 \newtoks\bidi@p@ftn
2636 \let\FN@sf@@footnote\footnote
2637 \let\FN@sf@@LTRfootnote\LTRfootnote
2638 \let\FN@sf@@RTLfootnote\RTLfootnote
2639 \def\footnote{\ifx\protect\@typeset@protect
2640 \expandafter\FN@sf@@footnote
2641 \else
2642 \expandafter\FN@sf@gobble@opt
2643 \fi
2644 }
2645 \def\LTRfootnote{\ifx\protect\@typeset@protect
2646 \expandafter\FN@sf@@LTRfootnote
2647 \else
2648 \expandafter\FN@sf@gobble@opt
2649 \fi
2650 }
2651 \def\RTLfootnote{\ifx\protect\@typeset@protect
2652 \expandafter\FN@sf@@RTLfootnote
2653 \else
2654 \expandafter\FN@sf@gobble@opt
2655 \fi
2656 }
2657 \edef\FN@sf@gobble@opt{\noexpand\protect
2658 \expandafter\noexpand\csname FN@sf@gobble@opt \endcsname}
2659 \expandafter\def\csname FN@sf@gobble@opt \endcsname{%
2660 \@ifnextchar[%]
2661 \FN@sf@gobble@twobracket
2662 \@gobble
2663 }
2664 \def\FN@sf@gobble@twobracket[#1]#2{}
2665 \let\FN@sf@@footnotemark\footnotemark
2666 \def\footnotemark{\ifx\protect\@typeset@protect
2667 \expandafter\FN@sf@@footnotemark
2668 \else
2669 \expandafter\FN@sf@gobble@optonly
2670 \fi
2671 }
2672 \edef\FN@sf@gobble@optonly{\noexpand\protect
2673 \expandafter\noexpand\csname FN@sf@gobble@optonly \endcsname}
2674 \expandafter\def\csname FN@sf@gobble@optonly \endcsname{%
2675 \@ifnextchar[%]
2676 \FN@sf@gobble@bracket
2677 {}%
2678 }
2679 \def\FN@sf@gobble@bracket[#1]{}
2680 \def\@tabular{%
2681 \leavevmode \hbox \bgroup
2682 \let\@footnotetext\bidi@p@ftntext
2683 \let\@LTRfootnotetext\bidi@p@LTRftntext
2684 \let\@RTLfootnotetext\bidi@p@RTLftntext
2685 \let\@xfootnotenext\bidi@p@xftntext
2686 \let\@xfootnote\bidi@p@xfootnote
```
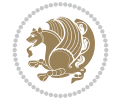

```
2687 \let\@xLTRfootnotenext\bidi@p@xLTRftntext
2688 \let\@xLTRfootnote\bidi@p@xLTRfootnote
2689 \let\@xRTLfootnotenext\bidi@p@xRTLftntext
2690 \let\@xRTLfootnote\bidi@p@xRTLfootnote
2691 \if@RTLtab\beginR \fi
2692 $\let\@acol\@tabacol
2693 \let\@classz\@tabclassz
2694 \let\@classiv\@tabclassiv \let\\\@tabularcr\@tabarray}
2695 \def\endtabular{\crcr\egroup\if@RTLtab\egroup\endR\egroup\fi
2696 \egroup $\if@RTLtab\endR\fi\egroup
2697 \ifx\@captype\@undefined
2698 \global\bidi@p@ftn\expandafter{\expandafter}\the\bidi@p@ftn\fi}
2699 \long\def\bidi@p@ftntext#1{%
2700 \edef\@tempy{\the\bidi@p@ftn\noexpand\footnotetext[\the\csname c@\@mpfn\endcsname]}%
2701 \global\bidi@p@ftn\expandafter{\@tempy{#1}}}%
2702 \long\def\bidi@p@LTRftntext#1{%
2703 \edef\@tempyi{\the\bidi@p@ftn\noexpand\LTRfootnotetext[\the\csname c@\@mpfn\endcsname]}%
2704 \global\bidi@p@ftn\expandafter{\@tempyi{#1}}}%
2705 \long\def\bidi@p@RTLftntext#1{%
2706 \edef\@tempyii{\the\bidi@p@ftn\noexpand\RTLfootnotetext[\the\csname c@\@mpfn\endcsname]}%
2707 \global\bidi@p@ftn\expandafter{\@tempyii{#1}}}%
2708
2709
2710 \long\def\bidi@p@xftntext[#1]#2{%
2711 \global\bidi@p@ftn\expandafter{\the\bidi@p@ftn\footnotetext[#1]{#2}}}
2712
2713 \long\def\bidi@p@xLTRftntext[#1]#2{%
2714 \global\bidi@p@ftn\expandafter{\the\bidi@p@ftn\LTRfootnotetext[#1]{#2}}}
2715
2716 \long\def\bidi@p@xRTLftntext[#1]#2{%
2717 \global\bidi@p@ftn\expandafter{\the\bidi@p@ftn\RTLfootnotetext[#1]{#2}}}
2718
2719
2720 \def\bidi@p@xfootnote[#1]{%
2721 \begingroup
2722 \csname c@\@mpfn\endcsname #1\relax
2723 \unrestored@protected@xdef\@thefnmark{\thempfn}%
2724 \endgroup
2725 \@footnotemark\bidi@p@xftntext[#1]}
2726
2727
2728 \def\bidi@p@xLTRfootnote[#1]{%
2729 \begingroup
2730 \csname c@\@mpfn\endcsname #1\relax
2731 \unrestored@protected@xdef\@thefnmark{\thempfn}%
2732 \endgroup
2733 \@footnotemark\bidi@p@xLTRftntext[#1]}
2734
2735
2736 \def\bidi@p@xRTLfootnote[#1]{%
2737 \begingroup
2738 \csname c@\@mpfn\endcsname #1\relax
2739 \unrestored@protected@xdef\@thefnmark{\thempfn}%
2740 \endgroup
```
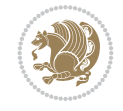

```
2741 \@footnotemark\bidi@p@xRTLftntext[#1]}
2742
_{2743} \def\@xfloat #1[#2]{%
2744 \@nodocument
2745 \def \@captype {#1}%
2746 \def \@fps {#2}%
2747 \@onelevel@sanitize \@fps
2748 \def \reserved@b {!}%
2749 \ifx \reserved@b \@fps
2750 \@fpsadddefault
2751 \else
2752 \ifx \@fps \@empty
2753 \@fpsadddefault
2754 \fi
2755 \fi
2756 \ifhmode
2757 \@bsphack
2758 \@floatpenalty -\@Mii
2759 \else
2760 \@floatpenalty-\@Miii
2761 \fi
2762 \ifinner
2763 \@parmoderr\@floatpenalty\z@
2764 \else
2765 \@next\@currbox\@freelist
2766 {%
2767 \@tempcnta \sixt@@n
2768 \expandafter \@tfor \expandafter \reserved@a
2769 \expandafter :\expandafter =\@fps
2770 \do
2771 \{ \%2772 \if \reserved@a h%
2773 \ifodd \@tempcnta
2774 \else
2775 \dvance \@tempcnta \@ne
2776 \fi
2777 \fi
2778 \if \reserved@a t%
2779 \@setfpsbit \tw@
2780 \fi
2781 \if \r reserved@a b%
2782 \@setfpsbit 4%
2783 \fi
2784 \if \reserved@a p%
2785 \@setfpsbit 8%
2786 \fi
2787 \if \r reserved@a !%
2788 \ifnum \@tempcnta>15
2789 \dvance\@tempcnta -\sixt@@n\relax
2790 \fi
2791 \fi
2792 }%
2793 \@tempcntb \csname ftype@\@captype \endcsname
2794 \multiply \@tempcntb \@xxxii
```
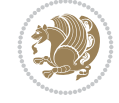

```
2795 \advance \@tempcnta \@tempcntb
2796 \global \count\@currbox \@tempcnta
2797 }%
2798 \@fltovf
2799 \fi
2800 \global \setbox\@currbox
2801 \color@vbox
2802 \normalcolor
2803 \vbox \bgroup
2804 \let\@footnotetext\bidi@p@ftntext
2805 \let\@LTRfootnotetext\bidi@p@LTRftntext
2806 \let\@RTLfootnotetext\bidi@p@RTLftntext
2807 \let\@xfootnotenext\bidi@p@xftntext
2808 \let\@xfootnote\bidi@p@xfootnote
2809 \let\@xLTRfootnotenext\bidi@p@xLTRftntext
2810 \let\@xLTRfootnote\bidi@p@xLTRfootnote
2811 \let\@xRTLfootnotenext\bidi@p@xRTLftntext
2812 \let\@xRTLfootnote\bidi@p@xRTLfootnote
2813 \hsize\columnwidth
2814 \@parboxrestore
2815 \@floatboxreset
2816 }
2817 \def \@endfloatbox{%
2818 \par\vskip\z@skip %% \par\vskip\z@ added 15 Dec 87
2819 \@minipagefalse
2820 \outer@nobreak
2821 \egroup %% end of vbox
2822 \global\bidi@p@ftn\expandafter{\expandafter}\the\bidi@p@ftn
2823 \color@endbox
2824 }
```

```
2825 \NeedsTeXFormat{LaTeX2e}
2826 \ProvidesClass{bidimoderncv}
2827 \newif\if@DEBUG\@DEBUGfalse
2828 \DeclareOption{a4paper}{
2829 \setlength\paperheight{297mm}
2830 \setlength\paperwidth{210mm}}
2831 \DeclareOption{a5paper}{
2832 \setlength\paperheight{210mm}
2833 \setlength\paperwidth{148mm}}
2834 \DeclareOption{b5paper}{
2835 \setlength\paperheight{250mm}
2836 \setlength\paperwidth{176mm}}
2837 \DeclareOption{letterpaper}{
2838 \setlength\paperheight{11in}
2839 \setlength\paperwidth{8.5in}}
2840 \DeclareOption{legalpaper}{
2841 \setlength\paperheight{14in}
2842 \setlength\paperwidth{8.5in}}
2843 \DeclareOption{executivepaper}{
2844 \setlength\paperheight{10.5in}
2845 \setlength\paperwidth{7.25in}}
```
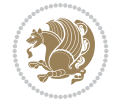

```
2846 \DeclareOption{landscape}{
2847 \setlength\@tempdima{\paperheight}
2848 \setlength\paperheight{\paperwidth}
2849 \setlength\paperwidth{\@tempdima}}
2850 \newcommand\@ptsize{}
2851 \DeclareOption{10pt}{\renewcommand\@ptsize{0}}
2852 \DeclareOption{11pt}{\renewcommand\@ptsize{1}}
2853 \DeclareOption{12pt}{\renewcommand\@ptsize{2}}
2854 \DeclareOption{draft}{\setlength\overfullrule{5pt}}
2855 \DeclareOption{final}{\setlength\overfullrule{0pt}}
2856 \newif\if@colour\@colourtrue
2857 \DeclareOption{nocolour}{\@colourfalse}
2858 \ExecuteOptions{a4paper,11pt,colour,final}
2859 \ProcessOptions\relax
2860 \input{size1\@ptsize.clo}
2861 \RequirePackage{color}
2862 \RequirePackage{graphicx}
2863 \RequirePackage{ifthen}
2864 \RequirePackage{marvosym}
2865 \addtolength{\oddsidemargin}{-54pt}
2866 \addtolength{\textwidth}{109pt}
2867 \addtolength{\topmargin}{-70pt}
2868 \addtolength{\textheight}{122pt}
2869 \addtolength{\marginparsep}{-5pt}
2870 \addtolength{\marginparwidth}{-10pt}
2871 \RequirePackage{url}
2872 \RequirePackage{hyperref}
2873 \hypersetup{%
2874 breaklinks,
2875 baseurl = http://,%
2876 pdfborder = 0 0 0,%
2877 pdfpagemode = UseNone,%
2878 pdfstartpage = 1}
2879 \AtEndOfClass{%
2880 \AtBeginDocument{%
2881 \hypersetup{%
2882 pdfauthor = \@firstname~\@familyname,%
2883 pdftitle = \@title,%
2884 pdfsubject = \@firstname~\@familyname,%
2885 pdfkeywords = \@resumename~\@firstname~\@familyname}}}
2886 \urlstyle{tt}
2887 \RequirePackage{fancyhdr}
2888 \fancypagestyle{plain}{%
2889 \renewcommand{\headrulewidth}{0pt}
2890 \renewcommand{\footrulewidth}{0pt}
2891 \fancyhf{}}
2892 \pagestyle{plain}
2893 \setlength\lineskip{1\p@}
2894 \setlength\normallineskip{1\p@}
2895 \renewcommand\baselinestretch{}
2896 \setlength{\parindent}{0pt}
2897 \setlength{\parskip}{0pt}
2898 \setlength\columnsep{10\p@}
2899 \setlength\columnseprule{0\p@}
```
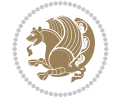

```
2900 \pagestyle{empty}
2901 \pagenumbering{arabic}
2902 \raggedbottom
2903 \onecolumn
2904 \providecommand*{\listitemsymbol}{\textbullet}
2905 \providecommand*{\addresssymbol}{}
2906 \providecommand*{\mobilesymbol}{\Mobilefone}
2907 \providecommand*{\phonesymbol}{\Telefon}
2908 \providecommand*{\faxsymbol}{\FAX}
2909 \providecommand*{\emailsymbol}{\Letter}
2910 \definecolor{firstnamecolor}{rgb}{0,0,0}
2911 \def\firstnamecolour#1{\gdef\@firstnamecolour{\addfontfeature{Color=#1}}}
2912 \def\familynamecolour#1{\gdef\@familynamecolour{\addfontfeature{Color=#1}}}
2913 \def\titlecolour#1{\gdef\@titlecolour{\addfontfeature{Color=#1}}}
_{2914} \def\adresscolour#1{\gdef\@addresscolour{\addrester{Color#1}}\}2915 \def\quotecolour#1{\gdef\@quotecolour{\addfontfeature{Color=#1}}}
2916 \def\sectiontitlecolour#1{\gdef\@sectiontitlecolour{\addfontfeature{Color=#1}}}
2917 \definecolor{sectionrectanglecolor}{rgb}{0,0,0}
2918 \def\subsectioncolour#1{\gdef\@subsectioncolour{\addfontfeature{Color=#1}}}
2919 \def\hintcolour#1{\gdef\@hintcolour{\addfontfeature{Color=#1}}}
2920 \providecommand*{\firstnamefont}{}
2921 \providecommand*{\familynamefont}{}
2922 \providecommand*{\titlefont}{}
2923 \providecommand*{\addressfont}{}
2924 \providecommand*{\quotefont}{}
2925 \providecommand*{\sectionfont}{}
2926 \providecommand*{\subsectionfont}{}
2927 \providecommand*{\hintfont}{\small}
2928 \providecommand*{\firstnamestyle}[1]{{\firstnamefont\@firstnamecolour#1}}
2929 \providecommand*{\familynamestyle}[1]{{\familynamefont\@familynamecolour#1}}
2930 \providecommand*{\titlestyle}[1]{{\titlefont\@titlecolour#1}}
2931 \providecommand*{\addresstyle}[1]{{\addressfont\@addresscolour#1}}
2932 \providecommand*{\quotestyle}[1]{{\quotefont\@quotecolour#1}}
2933 \providecommand*{\sectionstyle}[1]{{\sectionfont\@sectiontitlecolour#1}}
2934 \providecommand*{\subsectionstyle}[1]{{\subsectionfont\@subsectioncolour#1}}
2935 \providecommand*{\hintstyle}[1]{{\hintfont\@hintcolour#1}}
2936 \newcommand*{\cvtheme}[2][]{
2937 \def\@cvtheme{#2}
2938 \def\@cvthemeoptions{#1}}
2939 \cvtheme{bidi-casual}
2940 \AtBeginDocument{\RequirePackage[\@cvthemeoptions]{cvtheme\@cvtheme}}
2941 \newcommand*{\resumename}[1]{\def\@resumename{#1}}
2942 \newcommand*{\firstname}[1]{\def\@firstname{#1}}
2943 \newcommand*{\familyname}[1]{\def\@familyname{#1}}
2944 \renewcommand*{\title}[1]{\def\@title{#1}}
2945 \newcommand*{\address}[1]{\def\@address{#1}}
2946 \newcommand*{\mobile}[1]{\def\@mobile{#1}}
_{2947} \newcommand*{\phone}[1]{\def\@phone{#1}}
_{2948} \renewcommand*{\fax}[1]{\def\@fax{#1}}
_{2949} \newcommand*{\email}[1]{\def\@email{#1}}
2950 \newcommand*{\extrainfo}[1]{\def\@extrainfo{#1}}
2951 \def\@photowidth{0pt}
2952 \newcommand*{\photo}[2][64pt]{\def\@photowidth{#1}\def\@photo{#2}}
_{2953} \ne wcommand*{\\quoteq\llsubp{1} {\def\@quoter\@{#1}}
```
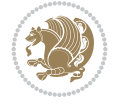

```
2954 \newlength{\quotewidth}
2955 \newlength{\hintscolumnwidth}
2956 \newlength{\separatorcolumnwidth}
2957 \setlength{\separatorcolumnwidth}{0.025\textwidth}
2958 \newlength{\maincolumnwidth}
2959 \newlength{\doubleitemmaincolumnwidth}
2960 \newlength{\listitemsymbolwidth}
2961 \settowidth{\listitemsymbolwidth}{\listitemsymbol{}~}
2962 \newlength{\listitemmaincolumnwidth}
2963 \newlength{\listdoubleitemmaincolumnwidth}
2964 \newcommand*{\recomputethemelengths}{}
2965 \newcommand*{\recomputelengths}{%
2966 \setlength{\quotewidth}{0.65\textwidth}%
2967 \setlength{\maincolumnwidth}{\textwidth}%
2968 \addtolength{\maincolumnwidth}{-\separatorcolumnwidth}%
2969 \addtolength{\maincolumnwidth}{-\hintscolumnwidth}%
2970 \setlength{\listitemmaincolumnwidth}{\maincolumnwidth}%
2971 \addtolength{\listitemmaincolumnwidth}{-\listitemsymbolwidth}%
2972 \setlength{\doubleitemmaincolumnwidth}{\maincolumnwidth}%
2973 \addtolength{\doubleitemmaincolumnwidth}{-\hintscolumnwidth}%
2974 \addtolength{\doubleitemmaincolumnwidth}{-\separatorcolumnwidth}%
2975 \setlength{\doubleitemmaincolumnwidth}{0.5\doubleitemmaincolumnwidth}%
2976 \setlength{\listdoubleitemmaincolumnwidth}{\maincolumnwidth}%
2977 \addtolength{\listdoubleitemmaincolumnwidth}{-\listitemsymbolwidth}%
2978 \setlength{\listdoubleitemmaincolumnwidth}{0.475\listdoubleitemmaincolumnwidth}%
2979 \renewcommand{\headwidth}{\textwidth}%
2980 \recomputethemelengths}
2981 \setlength{\hintscolumnwidth}{0.15\textwidth}
2982 \recomputelengths
2983 \title{}
2984 \renewcommand*{\maketitle}{}
2985 \newcommand*{\section}[1]{%
2986 \vspace*{2.5ex \@plus 1ex \@minus .2ex}%
2987 \phantomsection{}%
2988 \addcontentsline{toc}{part}{#1}%
2989 \parbox[m]{\hintscolumnwidth}{\bidi@raggedleft\hintfont{\leavevmode\color{sectionrectangle
2990 \hspace{\separatorcolumnwidth}%
2991 \parbox[m]{\maincolumnwidth}{\sectionstyle{#1}}\\[1ex]}
2992 \newcommand*{\subsection}[1]{%
2993 \cvline[0.45em]{}{\subsectionstyle{#1}}}
2994 \newcommand*{\cvline}[3][.25em]{%
2995 \begin{tabular}{@{}p{\hintscolumnwidth}@{\hspace{\separatorcolumnwidth}}p{\maincolumnwidth}@{}}%
2996 \bidi@raggedleft\hintfont{#2} &{#3}%
     \end{tabular}\(\ [#1]}
2998 \newcommand*{\cvdoubleitem}[4]{%
2999 \cvline{#1}{\begin{minipage}[t]{\doubleitemmaincolumnwidth}#2\end{minipage}%
3000 \hfill%
3001 \begin{minipage}[t]{\hintscolumnwidth}\bidi@raggedleft\hintfont{#3}\end{minipage}\hspace*{\
3002 \newcommand*{\cvlistitem}[2][\listitemsymbol{}]{%
3003 \cvline[0pt]{}{#1~\begin{minipage}[t]{\listitemmaincolumnwidth}#2\end{minipage}}}
3004 \newcommand*{\cvlistdoubleitem}[3][\listitemsymbol{}]{%
3005 \cvline[0pt]{}{#1~\begin{minipage}[t]{\listdoubleitemmaincolumnwidth}#2\end{minipage}%
3006 \hfill%
3007 \ifthenelse{\equal{#3}{}}%
```
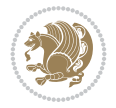

```
3008 {}%
3009 {#1~\begin{minipage}[t]{\listdoubleitemmaincolumnwidth}#3\end{minipage}}}}
3010 \newcommand*{\cventry}[6]{%
3011 \cvline{#1}{%
3012 {\bfseries#2}%
3013 \ifx#3\else{, {\slshape#3}}\fi%
3014 \ifx#4\else{, #4}\fi%
3015 \ifx#5\else{, #5}\fi%
3016 . %
3017 \ifx#6\else{\newline{}\begin{minipage}[t]{\linewidth}\small#6\end{minipage}}\fi
3018 }}%
3019 \newcommand*{\cvlanguage}[3]{%
3020 \cvline{#1}{\begin{minipage}[t]{.225\maincolumnwidth}\textbf{#2}\end{minipage}\hfill\begir
3021 \newcommand*{\cvcomputer}[4]{%
3022 \ \cot\theta + 1 {\small#2}{#3}{\small#4}}
3023 \newcommand*{\link}[2][]{%
3024 \ifthenelse{\equal{#1}{}}%
3025 {\href{#2}{#2}}%
3026 {\href{#2}{#1}}}
3027 \newcommand*{\httplink}[2][]{%
3028 \ifthenelse{\equal{#1}{}}%
3029 {\href{http://#2}{#2}}%
3030 {\href{http://#2}{#1}}}
3031 \newcommand*{\emaillink}[2][]{%
3032 \ifthenelse{\equal{#1}{}}%
3033 {\href{mailto:#2}{#2}}%
3034 {\href{mailto:#2}{#1}}}
3035 \newif\if@displaypagenumbers\@displaypagenumberstrue
3036 \newcommand*{\nopagenumbers}{\@displaypagenumbersfalse}
3037 \AtBeginDocument{%
3038 \if@displaypagenumbers%
3039 \@ifundefined{r@lastpage}{}{%
3040 \ifthenelse{\pageref{lastpage} > 1}{%
3041 \fancypagestyle{plain}{%
3042 \fancyfoot[r]{\beginL\addressfont\@quotecolour\footnotesize\thepage\beginL/\endL\pageref{lastepage}
3043 \text{pagestyle{plain}}{\}3044 \AtEndDocument{\label{lastpage}}%
3045 \fi}
3046 \newlength{\bibindent}
3047 \setlength{\bibindent}{1.5em}
3048 \newcommand*{\bibliographyitemlabel}{\includegraphics{bidi-bibitem.pdf}}
3049 \newenvironment{thebibliography}[1]%
3050 {%
3051 \section{\refname}%
3052 \small%
3053 \if@RTL\if@LTRbibitems\@RTLfalse\else\fi\else\if@RTLbibitems\@RTLtrue\else\fi\fi
3054 \bidi@@thebibliography@font@hook%
3055 \begin{list}{\bibliographyitemlabel}%
3056 {%
3057 \setlength{\topsep}{0pt}%
3058 \setlength{\labelwidth}{\hintscolumnwidth}%
3059 \setlength{\labelsep}{\separatorcolumnwidth}%
3060 \leftmargin\labelwidth%
3061 \advance\leftmargin\labelsep%
```
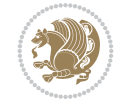

```
3062 \@openbib@code%
3063 \usecounter{enumiv}%
3064 \let\p@enumiv\@empty%
3065 \renewcommand\theenumiv{\@arabic\c@enumiv}}%
3066 \sloppy\clubpenalty4000\widowpenalty4000%
3067 }%
3068 {%
3069 \def\@noitemerr{\@latex@warning{Empty `thebibliography' environment}}%
3070 \end{list}%
3071 }
3072 \newcommand\newblock{\hskip .11em\@plus.33em\@minus.07em}
3073 \let\@openbib@code\@empty
```
## **25 File bidi-perpage.sty**

```
3074 \NeedsTeXFormat{LaTeX2e}
3075 \ProvidesPackage{bidi-perpage}[2018/10/04 v0.4 Reset counter(s) on every page]
3076 \newcount\bidi@page@count
3077 \bidi@page@count\@ne
3078 \newcommand*{\ResetCounterPerPage}[2][\z@]{%
3079 \if@bidi@csundef{bidi@stepcounterhook@@#2}{%
3080 \expandafter\gdef\csname bidi@stepcounterhook@@#2\endcsname{}%
3081 }{}%
3082 \if@bidi@csundef{if@bidi@reset@#2@rerun}{%
3083 \expandafter\newif\csname if@bidi@reset@#2@rerun\endcsname
3084 }{}%
3085 \if@bidi@csundef{bidi@#2@count}{%
3086 \expandafter\newcount\csname bidi@#2@count\endcsname
3087 }{}%
3088 \csname bidi@#2@count\endcsname\z@
3089 \if@bidi@csundef{bidi@previous@page@@#2@count}{%
3090 \expandafter\newcount\csname
3091 bidi@previous@page@@#2@count\endcsname
3092 }{}%
3093 \csname bidi@previous@page@@#2@count\endcsname\z@
3094 \if@bidi@csundef{bidi@reset@#2@perpage}{%
3095 \bidi@AfterEndDocumentCheckLabelsRerun{%
3096 \csname if@bidi@reset@#2@rerun\endcsname
3097 \PackageWarningNoLine{bidi-perpage}{%
3098 Counter `#2' may not have been reset per page.
3099 Rerun to reset counter `#2' per page%
3100 }%
3101 \fi
3102 }%
3103 }{}%
3104 \expandafter\gdef\csname bidi@reset@#2@perpage\endcsname{%
3105 \global\advance\csname bidi@#2@count\endcsname\@ne
3106 \if@filesw
3107 \edef\@tempa{%
3108 \write\@auxout{%
3109 \string\bidi@counter@page{#2}%
3110 {\number\csname bidi@#2@count\endcsname}%
3111 {\noexpand\number\noexpand\bidi@page@count}%
3112 }%
```
File bidi-perpage.sty 62

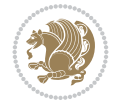

```
3113 }%
3114 \@tempa
3115 \fi
3116 \begingroup\expandafter\expandafter\expandafter\endgroup
3117 \expandafter\ifx\csname bidi@#2@@\number\csname
3118 bidi@#2@count\endcsname\endcsname\relax
3119 \global\csname @bidi@reset@#2@reruntrue\endcsname
3120 \else
3121 \global\csname @bidi@reset@#2@rerunfalse\endcsname
3122 \expandafter\@tempcnta\csname bidi@#2@@\number
3123 \csname bidi@#2@count\endcsname\endcsname\relax
3124 \ifnum\@tempcnta=\csname
3125 bidi@previous@page@@#2@count\endcsname
3126 \else
3127 \global\csname
3128 bidi@previous@page@@#2@count\endcsname\@tempcnta
3129 \global\csname c@#2\endcsname#1\relax
3130 \fi
3131 \fi
3132 }%
3133 \expandafter\bidi@gappto\csname
3134 bidi@stepcounterhook@@#2\endcsname{%
3135 \csname bidi@reset@#2@perpage\endcsname
3136 }%
3137 }
3138 \def\bidi@counter@page#1#2#3{\bidi@namegdef{bidi@#1@@#2}{#3}}
3139 \bidi@AtEndOutputPage{%
3140 \global\advance\bidi@page@count\@ne
3141 }
```

```
3142 \NeedsTeXFormat{LaTeX2e}
3143 \ProvidesPackage{biditools}[2022/02/01 v2.1 Programming tools for bidi package]
3144 \providecommand{\@bidi@saveprimitive}[2]{\begingroup\escapechar`\\\relax
3145 \edef\@tempa{\string#1}\edef\@tempb{\meaning#1}%
3146 \ifx\@tempa\@tempb \global\let#2#1%
3147 \else
3148 \edef\@tempb{\meaning#2}%
3149 \ifx\@tempa\@tempb
3150 \else
3151 \@latex@error{Unable to properly define \string#2; primitive
3152 \noexpand#1no longer primitive}\@eha
3153 \fi
3154 \fi
3155 \endgroup}
3156 \newtoks\@bidi@envbody
3157 \newtoks\@bidi@emptytoks
3158 \def\bidi@addto@envbody#1{\global\@bidi@envbody\expandafter{\the\@bidi@envbody#1}}
3159 \def\bidi@collect@body#1{%
3160 \@bidi@envbody{\expandafter#1\expandafter{\the\@bidi@envbody}}%
3161 \edef\bidi@process@envbody{\the\@bidi@envbody\noexpand\end{\@currenvir}}%
3162 \@bidi@envbody\@bidi@emptytoks \def\begin@bidi@stack{b}%
3163 \begingroup
```
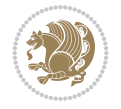

```
3164 \expandafter\let\csname\@currenvir\endcsname\bidi@collect@@body
_{{\tt 3165}} \edef\bidi@process@envbody{\expandafter\noexpand\csname\@currenvir\endcsname}%
3166 \bidi@process@envbody
3167 }
3168 \def\bidi@push@begins#1\begin#2{%
3169 \ifx\end#2\else b\expandafter\bidi@push@begins\fi
3170 }
3171 \def\bidi@collect@@body#1\end#2{%
3172 \edef\begin@bidi@stack{\bidi@push@begins#1\begin\end \expandafter\@gobble\begin@bidi@stack}%
3173 \ifx\@empty\begin@bidi@stack
3174 \endgroup
3175 \@checkend{#2}%
3176 \bidi@addto@envbody{#1}%
3177 \else
3178 \bidi@addto@envbody{#1\end{#2}}%
3179 \fi
3180 \bidi@process@envbody % A little tricky! Note the grouping
3181 }
3182 \long\def\bidi@addto@long@envbody#1{\global\@bidi@envbody\expandafter{\the\@bidi@envbody#1}}
3183 \long\def\bidi@collect@long@body#1{%
3184 \@bidi@envbody{\expandafter#1\expandafter{\the\@bidi@envbody}}%
3185 \edef\bidi@process@envbody{\the\@bidi@envbody\noexpand\end{\@currenvir}}%
3186 \@bidi@envbody\@bidi@emptytoks \def\begin@bidi@stack{b}%
3187 \begingroup
3188 \expandafter\let\csname\@currenvir\endcsname\bidi@collect@long@@body
3189 \edef\bidi@process@envbody{\expandafter\noexpand\csname\@currenvir\endcsname}%
3190 \bidi@process@envbody
3191 }
3192 \long\def\bidi@push@long@begins#1\begin#2{%
3193 \ifx\end#2\else b\expandafter\bidi@push@long@begins\fi
3194 }
3195 \long\def\bidi@collect@long@@body#1\end#2{%
3196 \edef\begin@bidi@stack{\bidi@push@long@begins#1\begin\end \expandafter\@gobble\begin@bidi@stack}%
3197 \ifx\@empty\begin@bidi@stack
3198 \endgroup
3199 \@checkend{#2}%
3200 \bidi@addto@long@envbody{#1}%
3201 \else
3202 \bidi@addto@long@envbody{#1\end{#2}}%
3203 \fi
3204 \bidi@process@envbody % A little tricky! Note the grouping
3205 }
3206 \long\def\bidi@new@ifnextchar#1#2#3{%
3207 \let\reserved@d= #1%
3208 \def\reserved@a{#2}\def\reserved@b{#3}%
3209 \futurelet\@let@token\bidi@new@ifnch
3210 }
3211 \def\bidi@new@ifnch{%
3212 \ifx\@let@token\reserved@d \let\reserved@b\reserved@a \fi
3213 \reserved@b
3214 }
3215 \def\bidi@matrix@check#1{%
3216 \expandafter\ifx\csname\@currenvir\endcsname#1%
3217 \else\bidi@matrix@error#1%
```
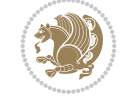

```
3218 \expandafter\@gobble
3219 \fi
3220 }
3221 \def\bidi@matrix@error#1{%
3222 \PackageError{biditools}{%
3223 Old form `\string#1' should be \string\begin{\expandafter\@gobble\string#1}%
3224 }{%
3225 `\string#1{...}' is old bidi package syntax whose use is
3226 ill-advised in the old versions of bidi package.%
3227 }%
3228 }
3229 \def\@tagsextension{clo}
3230 \def\@definitionfileextension{def}
3231 \def\@texfileextension{tex}
3232 \def\@iftagsloaded{\@ifl@aded\@tagsextension}
3233 \def\@ifdefinitionfileloaded{\@ifl@aded\@definitionfileextension}
3234 \def\@iftexfileloaded{\@ifl@aded\@texfileextension}
3235 \def\eqnewif#1#2{%
3236 \count@\escapechar \escapechar\m@ne
3237 \let#1\iffalse
3238 \let#2\iffalse
3239 \eq@if#1#2\iftrue
3240 \eq@if#1#2\iffalse
3241 \escapechar\count@}
3242 \def\eq@if#1#2#3{%
3243 \expandafter\def\csname\expandafter\@gobbletwo\string#1%
3244 \expandafter\@gobbletwo\string#3\endcsname
3245 {\let#1#3%
3246 \left\{\text{2#3}\right\}3247 \expandafter\def\csname\expandafter\@gobbletwo\string#2%
3248 \expandafter\@gobbletwo\string#3\endcsname
3249 {\let#2#3%
3250 \let#1#3}}
3251 \newcommand*{\SetBoolean}[2]{%
3252 \lowercase{\def\@tempa{#2}}%
3253 \@ifundefined{@tempswa\@tempa}%
3254 {\PackageError{biditools}%
3255 {You can only set a boolean to `true' or `false'}\@ehc}%
3256 {\@ifundefined{#1\@tempa}%
3257 {\PackageError{biditools}{Boolean #1 undefined}\@ehc}%
3258 {\csname#1\@tempa\endcsname}}}
3259 \newcommand*{\GlobalSetBoolean}[2]{%
3260 \lowercase{\def\@tempa{#2}}%
3261 \@ifundefined{@tempswa\@tempa}%
3262 {\PackageError{biditools}%
3263 {You can only set a boolean to `true' or `false'}\@ehc}%
3264 {\@ifundefined{#1\@tempa}%
3265 {\PackageError{biditools}{Boolean #1 undefined}\@ehc}%
3266 {\global\csname#1\@tempa\endcsname}}}
3267 \newcommand*{\SetatBoolean}[2]{%
3268 \lowercase{\def\@tempa{#2}}%
3269 \@ifundefined{@tempswa\@tempa}%
3270 {\PackageError{biditools}%
3271 {You can only set a boolean to `true' or `false'}\@ehc}%
```
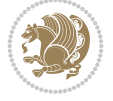

```
3272 {\@ifundefined{@#1\@tempa}%
3273 {\PackageError{biditools}{Boolean @#1 undefined}\@ehc}%
3274 {\csname @#1\@tempa\endcsname}}}
3275 \newcommand*{\GlobalSetatBoolean}[2]{%
3276 \lowercase{\def\@tempa{#2}}%
3277 \@ifundefined{@tempswa\@tempa}%
3278 {\PackageError{biditools}%
3279 {You can only set a boolean to `true' or `false'}\@ehc}%
3280 {\@ifundefined{@#1\@tempa}%
3281 {\PackageError{biditools}{Boolean @#1 undefined}\@ehc}%
3282 {\global\csname @#1\@tempa\endcsname}}}
3283 \def\@bidi@removefromreset#1#2{{%
3284 \expandafter\let\csname c@#1\endcsname\@bidi@removefromreset
3285 \def\@elt##1{%
3286 \expandafter\ifx\csname c@##1\endcsname\@bidi@removefromreset
3287 \else
3288 \noexpand\@elt{##1}%
3289 \fi}%
3290 \expandafter\xdef\csname cl@#2\endcsname{%
3291 \csname cl@#2\endcsname}}}
3292 \newcommand*{\ifRtoL}{%
3293 \if@RTL
3294 \expandafter\@firstoftwo
3295 \else
3296 \expandafter\@secondoftwo
3297 \fi}
3298 \newcommand*{\ifLtoR}{%
3299 \if@RTL
3300 \expandafter\@secondoftwo
3301 \else
3302 \expandafter\@firstoftwo
3303 \fi}
3304 \newcommand*{\ifRtoLtable}{%
3305 \if@RTLtab
3306 \expandafter\@firstoftwo
3307 \else
3308 \expandafter\@secondoftwo
3309 \fi}
3310 \newcommand*{\ifLtoRtable}{%
3311 \if@RTLtab
3312 \expandafter\@secondoftwo
3313 \else
3314 \expandafter\@firstoftwo
3315 \fi}
3316 \newcommand*{\ifRtoLhboxconstruct}{%
3317 \if@hboxRconstruct
3318 \expandafter\@firstoftwo
3319 \else
3320 \expandafter\@secondoftwo
3321 \fi}
3322 \newcommand*{\ifLtoRhboxconstruct}{%
3323 \if@hboxRconstruct
3324 \expandafter\@secondoftwo
3325 \else
```
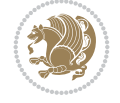

```
3326 \expandafter\@firstoftwo
3327 \fi}
3328 \newcommand*{\iflatin}{%
3329 \if@nonlatin
3330 \expandafter\@secondoftwo
3331 \else
3332 \expandafter\@firstoftwo
3333 \fi}
3334 \newcommand*{\ifnonlatin}{%
3335 \if@nonlatin
3336 \expandafter\@firstoftwo
3337 \else
3338 \expandafter\@secondoftwo
3339 \fi}
3340
3341 \newcommand*{\bidi@@convert@dimen@t@unit}[2]{%
3342 \strip@pt\dimexpr #1*65536/\dimexpr 1#2\relax #2}
3343
3344 \newcommand*{\bidi@@convert@dimen@t@pt}[1]{%
3345 \dimexpr #1*65536/\dimexpr 1pt\relax}
3346
3347 \newcommand*{\if@bidi@csdef}[1]{%
3348 \ifcsname#1\endcsname
3349 \expandafter\@firstoftwo
3350 \else
3351 \expandafter\@secondoftwo
3352 \fi}
3353 \newcommand*{\if@bidi@csundef}[1]{%
3354 \ifcsname#1\endcsname
3355 \expandafter\ifx\csname#1\endcsname\relax
3356 \expandafter\expandafter
3357 \expandafter\@firstoftwo
3358 \else
3359 \expandafter\expandafter
3360 \expandafter\@secondoftwo
3361 \fi
3362 \else
3363 \expandafter\@firstoftwo
3364 \fi}
3365 \newcommand{\if@bidi@def}[1]{%
3366 \ifdefined#1%
3367 \expandafter\@firstoftwo
3368 \else
3369 \expandafter\@secondoftwo
3370 \fi}
3371 \newcommand{\if@bidi@undef}[1]{%
3372 \ifdefined#1%
3373 \ifx#1\relax
3374 \expandafter\expandafter
3375 \expandafter\@firstoftwo
3376 \else
3377 \expandafter\expandafter
3378 \expandafter\@secondoftwo
3379 \fi
```
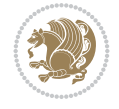

```
3380 \else
3381 \expandafter\@firstoftwo
3382 \fi}
3383 \newcommand{\if@bidi@blank}[1]{% from url.sty
3384 \bidi@ifblank@i#1&&\@secondoftwo\@firstoftwo:}
3385\long\def\bidi@ifblank@i#1#2&#3#4#5:{#4}
3386 \newcommand{\bidi@notblank}[1]{%
3387 \bidi@ifblank@i#1&&\@firstoftwo\@secondoftwo:}
3388 \newcommand{\if@bidi@defmacro}{}
3389 \long\edef\if@bidi@defmacro#1{%
3390 \noexpand\expandafter\noexpand\bidi@ifdefmacro
3391 \noexpand\meaning#1\detokenize{macro}:&}
3392 \edef\bidi@ifdefmacro{%
3393 \def\noexpand\bidi@ifdefmacro##1\detokenize{macro}:##2&}
3394 \bidi@ifdefmacro{\bidi@notblank{#2}}
3395 \newcommand*{\if@bidi@csmacro}[1]{%
3396 \if@bidi@csdef{#1}
3397 {\expandafter\if@bidi@defmacro\csname#1\endcsname}
3398 {\@secondoftwo}}
3399 \newcommand{\if@bidi@defprimitive}[1]{%
3400 \ifprimitive#1%
3401 \expandafter\@firstoftwo
3402 \else
3403 \expandafter\@secondoftwo
3404 \fi}
3405 \newcommand{\if@bidi@csprimitive}[1]{%
3406 \begingroup\expandafter\expandafter\expandafter\endgroup%
3407 \expandafter\ifprimitive\csname#1\endcsname%
3408 \expandafter\@firstoftwo
3409 \else
3410 \expandafter\@secondoftwo
3411 \fi}
3412 \newcommand*{\bidi@csdefcs}[2]{%
3413 \expandafter\@ifdefinable \csname#1\endcsname{%
3414 \expandafter\def\csname#1\expandafter\endcsname{\csname#2\endcsname}}}
3415 \newcommand*{\bidi@csletcs}[2]{%
3416 \expandafter\@ifdefinable \csname#1\endcsname{%
3417 \expandafter\let\csname#1\expandafter\endcsname\csname#2\endcsname}}
3418 \newcommand*{\bidi@cslet}[2]{%
3419 \expandafter\@ifdefinable \csname#1\endcsname{%
3420 \expandafter\let\csname#1\endcsname#2}}
3421 \newcommand{\bidi@namelongdef}[1]{%
3422 \long\expandafter\def\csname #1\endcsname}
_{3423} \def\bidi@ensure@newcommand{\@star@or@long\bidi@ensure@new@command}
3424 \def\bidi@ensure@new@command#1{%
3425 \begingroup \escapechar\m@ne\xdef\@gtempa{{\string#1}}\endgroup
3426 \expandafter\if@bidi@csundef\@gtempa
3427 {\new@command#1}{\relax%
3428 \let\@ifdefinable\@rc@ifdefinable%
3429 \new@command#1}}
3430 \def\bidi@ensure@newlength#1{\if@bidi@undef#1{\newskip#1}{}}
3431
3432 \protected\def\bidi@error{\PackageError{bidi}}
3433 \protected\def\bidi@warning{\PackageWarning{bidi}}
```
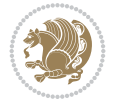

```
3434 \protected\def\bidi@info{\PackageInfo{bidi}}
3435
3436 \def\bidi@pos#1#2#3#4{\bidi@namegdef{bidi@#1pos@@#2@#3}{#4}}
3437
3438 \newcount\bidi@poscount
3439
3440 \newcommand*{\WriteStartXPostoaux}{%
3441 \global\advance\bidi@poscount\@ne
3442 \edef\@tempa{%
3443 \write\@auxout{%
3444 \string\bidi@pos{x}{start}{\number\bidi@poscount}{\noexpand\number\noexpand\pdflastx
3445 }%
3446 }%
3447 \ifvmode
3448 \leavevmode
3449 \fi
3450 \if@RTL
3451 \if@filesw
3452 \@tempa
3453 \fi
3454 \pdfsavepos
3455 \else
3456 \pdfsavepos
3457 \if@filesw
3458 \@tempa
3459 \fi
3460 \fi
3461 \if@bidi@csundef{bidi@xpos@@start@\number\bidi@poscount}{%
3462 \PackageWarningNoLine{biditools}{%
3463 The start x position `\number\bidi@poscount' is not known yet.
3464 Rerun to get this x position%
3465 }%
3466 }{}%
3467 }
3468
3469 \newcommand*{\WriteEndXPostoaux}{%
3470 \edef\@tempa{%
3471 \write\@auxout{%
3472 \string\bidi@pos{x}{end}{\number\bidi@poscount}{\noexpand\number\noexpand\pdflastx
3473 }%
3474 }%
3475 \if@RTL
3476 \if@filesw
3477 \@tempa
3478 \fi
3479 \pdfsavepos
3480 \else
3481 \pdfsavepos
3482 \if@filesw
3483 \@tempa
3484 \fi
3485 \fi
3486 \if@bidi@csundef{bidi@xpos@@end@\number\bidi@poscount}{%
3487 \PackageWarningNoLine{biditools}{%
```
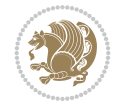

```
3488 The end x position `\number\bidi@poscount' is not known yet.
3489 Rerun to get this x position%
3490 }%
3491 }{}%
3492 }
3493
3494 \newcommand*{\WriteStartYPostoaux}{%
3495 \global\advance\bidi@poscount\@ne
3496 \edef\@tempa{%
3497 \write\@auxout{%
3498 \string\bidi@pos{y}{start}{\number\bidi@poscount}{\noexpand\number\noexpand\pdflasty
3499 }%
3500 }%
3501 \ifvmode
3502 \leavevmode
3503 \fi
3504 \if@RTL
3505 \if@filesw
3506 \@tempa
3507 \fi
3508 \pdfsavepos
3509 \else
3510 \pdfsavepos
3511 \if@filesw
3512 \@tempa
3513 \fi
3514 \fi
3515 \if@bidi@csundef{bidi@ypos@@start@\number\bidi@poscount}{%
3516 \PackageWarningNoLine{biditools}{%
3517 The start y position `\number\bidi@poscount' is not known yet.
3518 Rerun to get this y position%
3519 }%
3520 }{}%
3521 }
3522
3523 \newcommand*{\WriteEndYPostoaux}{%
3524 \edef\@tempa{%
3525 \write\@auxout{%
3526 \string\bidi@pos{y}{end}{\number\bidi@poscount}{\noexpand\number\noexpand\pdflasty
3527 }%
3528 }%
3529 \if@RTL
3530 \if@filesw
3531 \@tempa
3532 \fi
3533 \pdfsavepos
3534 \else
3535 \pdfsavepos
3536 \if@filesw
3537 \@tempa
3538 \fi
3539 \fi
3540 \if@bidi@csundef{bidi@ypos@@end@\number\bidi@poscount}{%
3541 \PackageWarningNoLine{biditools}{%
```
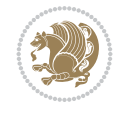

```
3542 The end y position `\number\bidi@poscount' is not known yet.
3543 Rerun to get this y position%
3544 }%
3545 }{}%
3546 }
3547
3548 \newcommand*{\WriteStartXYPostoaux}{%
3549 \global\advance\bidi@poscount\@ne
3550 \edef\@tempa{%
3551 \write\@auxout{%
3552 \string\bidi@pos{x}{start}{\number\bidi@poscount}{\noexpand\number\noexpand\pdflastx
3553 }%
3554 \write\@auxout{%
3555 \string\bidi@pos{y}{start}{\number\bidi@poscount}{\noexpand\number\noexpand\pdflasty
3556 }%
3557 }%
3558 \ifvmode
3559 \leavevmode
3560 \fi
3561 \if@RTL
3562 \if@filesw
3563 \@tempa
3564 \fi
3565 \pdfsavepos
3566 \else
3567 \pdfsavepos
3568 \if@filesw
3569 \@tempa
3570 \fi
3571 \fi
3572 \if@bidi@csundef{bidi@xpos@@start@\number\bidi@poscount}{%
3573 \PackageWarningNoLine{biditools}{%
3574 The start x position `\number\bidi@poscount' is not known yet.
3575 Rerun to get this x position%
3576 }%
3577 }{}%
3578 \if@bidi@csundef{bidi@ypos@@start@\number\bidi@poscount}{%
3579 \PackageWarningNoLine{biditools}{%
3580 The start y position `\number\bidi@poscount' is not known yet.
3581 Rerun to get this y position%
3582 }%
3583 }{}%
3584 }
3585
3586 \newcommand*{\WriteEndXYPostoaux}{%
3587 \edef\@tempa{%
3588 \write\@auxout{%
3589 \string\bidi@pos{x}{end}{\number\bidi@poscount}{\noexpand\number\noexpand\pdflastx
3590 }%
3591 \write\@auxout{%
3592 \string\bidi@pos{y}{end}{\number\bidi@poscount}{\noexpand\number\noexpand\pdflasty
3593 }%
3594 }%
3595 \if@RTL
```
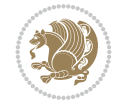
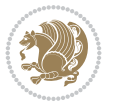

```
3596 \if@filesw
3597 \@tempa
3598 \fi
3599 \pdfsavepos
3600 \else
3601 \pdfsavepos
3602 \if@filesw
3603 \@tempa
3604 \fi
3605 \fi
3606 \if@bidi@csundef{bidi@xpos@@end@\number\bidi@poscount}{%
3607 \PackageWarningNoLine{biditools}{%
3608 The end x position `\number\bidi@poscount' is not known yet.
3609 Rerun to get this x position%
3610 }%
3611 }{}%
3612 \if@bidi@csundef{bidi@ypos@@end@\number\bidi@poscount}{%
3613 \PackageWarningNoLine{biditools}{%
3614 The end y position `\number\bidi@poscount' is not known yet.
3615 Rerun to get this y position%
3616 }%
3617 }{}%
3618 }
3619
3620 \newcommand*{\currentposxwidth}{%
3621 \if@bidi@csundef{bidi@xpos@@end@\number\bidi@poscount}{\z@}
3622 \frac{8}{6}3623 \ifnum\csname bidi@xpos@@start@\number\bidi@poscount
3624 \endcsname < \csname bidi@xpos@@end@\number\bidi@poscount
3625 \endcsname
3626 \dimexpr \csname bidi@xpos@@end@\number\bidi@poscount
3627 \endcsname sp - \csname bidi@xpos@@start@\number\bidi@poscount
3628 \endcsname sp\relax
3629 \else
3630 \dimexpr \csname bidi@xpos@@start@\number\bidi@poscount
3631 \endcsname sp - \csname bidi@xpos@@end@\number\bidi@poscount
3632 \endcsname sp\relax
3633 \fi
3634 }%
3635 }
3636
3637 \newcommand*{\currentposyheight}{%
3638 \if@bidi@csundef{bidi@ypos@@end@\number\bidi@poscount}{\z@}
3639 {%
3640 \dimexpr \csname bidi@ypos@@start@\number\bidi@poscount
3641 \endcsname sp - \csname bidi@ypos@@end@\number\bidi@poscount
3642 \endcsname sp\relax
3643 }%
3644 }
3645
3646
3647
3648 \newcommand*{\setbaselineskip}[1]{%
3649 \linespread{\strip@pt\dimexpr\numexpr\dimexpr#1\relax*65536/\dimexpr\baselineskip\relax
```
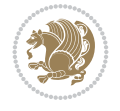

```
3650 \selectfont
3651 }
3652
3653
3654 \newcommand*{\bidi@newrobustcmd}{}
3655 \protected\def\bidi@newrobustcmd{\@star@or@long\bidi@new@command}
3656
3657 \def\bidi@new@command#1{\@testopt{\bidi@newcommand#1}0}
3658
3659 \def\bidi@newcommand#1[#2]{%
3660 \@ifnextchar[%]
3661 {\bidi@xargdef#1[#2]}
3662 {\ifx\l@ngrel@x\relax
3663 \let\l@ngrel@x\protected
3664 \else
3665 \protected\def\l@ngrel@x{\protected\long}%
3666 \fi
3667 \@argdef#1[#2]}}
3668
3669 \long\def\bidi@xargdef#1[#2][#3]#4{%
3670 \@ifdefinable#1{%
3671 \expandafter\protected
3672 \expandafter\def
3673 \expandafter#1%
3674 \expandafter{%
3675 \expandafter\@testopt
3676 \csname\string#1\endcsname{#3}}%
3677 \expandafter\@yargdef\csname\string#1\endcsname\tw@{#2}{#4}}}
3678
3679 \bidi@newrobustcmd*{\bidi@renewrobustcmd}{\@star@or@long\bidi@renew@command}
3680
3681 \def\bidi@renew@command#1{%
3682 \if@bidi@undef{#1}
3683 {\bidi@error{\string#1 undefined}\@ehc}
3684 \{ \}%
3685 \let\@ifdefinable\@rc@ifdefinable
3686 \bidi@new@command#1}
3687
3688
3689
3690 \bidi@newrobustcmd*{\bidi@providerobustcmd}{\@star@or@long\bidi@provide@command}
3691
3692 \def\bidi@provide@command#1{%
3693 \if@bidi@undef{#1}
3694 {\def\reserved@a{\bidi@new@command#1}}
3695 {\def\reserved@a{\bidi@renew@command\reserved@a}}%
3696 \reserved@a}
3697
3698 \newcommand*{\bidi@csuse}[1]{%
3699 \ifcsname#1\endcsname
3700 \csname#1\expandafter\endcsname
3701 \fi}
3702
3703 \newcommand{\bidi@expandonce}[1]{%
```

```
3704 \unexpanded\expandafter{#1}}
3705
3706 \def\bidi@protected{%
3707 \let\@@protect\protect
3708 \let\protect\@unexpandable@protect
3709 \afterassignment\restore@protect}
3710
3711 \bidi@newrobustcmd{\bidi@appto}[2]{%
3712 \if@bidi@undef{#1}
_{3713} {\edef#1{\unexpanded{#2}}}
3714 {\edef#1{\bidi@expandonce#1\unexpanded{#2}}}}
3715 \bidi@newrobustcmd{\bidi@eappto}[2]{%
3716 \if@bidi@undef{#1}
3717 {\edef#1{#2}}
3718 {\edef#1{\bidi@expandonce#1#2}}}
3719 \bidi@newrobustcmd{\bidi@gappto}[2]{%
3720 \if@bidi@undef{#1}
3721 {\xdef#1{\unexpanded{#2}}}
3722 {\xdef#1{\bidi@expandonce#1\unexpanded{#2}}}}
3723 \bidi@newrobustcmd{\bidi@xappto}[2]{%
3724 \if@bidi@undef{#1}
3725 {\xdef#1{#2}}
3726 {\xdef#1{\bidi@expandonce#1#2}}}
3727
3728 \bidi@newrobustcmd*{\bidi@protected@eappto}{\bidi@protected\bidi@eappto}
3729 \bidi@newrobustcmd*{\bidi@protected@xappto}{\bidi@protected\bidi@xappto}
3730
3731
3732
3733 \bidi@newrobustcmd{\bidi@preto}[2]{%
3734 \if@bidi@undef{#1}
3735 {\edef#1{\unexpanded{#2}}}
3736 {\edef#1{\unexpanded{#2}\bidi@expandonce#1}}}
3737 \bidi@newrobustcmd{\bidi@epreto}[2]{%
3738 \if@bidi@undef{#1}
3739 {\edef#1{#2}}
3740 {\edef#1{#2\bidi@expandonce#1}}}
3741 \bidi@newrobustcmd{\bidi@gpreto}[2]{%
3742 \if@bidi@undef{#1}
_{3743} {\xdef#1{\unexpanded{#2}}}
3744 {\xdef#1{\unexpanded{#2}\bidi@expandonce#1}}}
3745 \bidi@newrobustcmd{\bidi@xpreto}[2]{%
3746 \if@bidi@undef{#1}
3747 {\xdef#1{#2}}
3748 {\xdef#1{#2\bidi@expandonce#1}}}
3749
3750 \bidi@newrobustcmd*{\bidi@protected@epreto}{\bidi@protected\bidi@epreto}
3751 \bidi@newrobustcmd*{\bidi@protected@xpreto}{\bidi@protected\bidi@xpreto}
3752
3753
3754
3755 \bidi@newrobustcmd*{\bidi@csappto}[1]{\expandafter\bidi@appto\csname#1\endcsname}
3756 \bidi@newrobustcmd*{\bidi@cseappto}[1]{\expandafter\bidi@eappto\csname#1\endcsname}
3757 \bidi@newrobustcmd*{\bidi@csgappto}[1]{\expandafter\bidi@gappto\csname#1\endcsname}
```
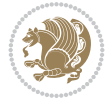

```
3758 \bidi@newrobustcmd*{\bidi@csxappto}[1]{\expandafter\bidi@xappto\csname#1\endcsname}
3759 \bidi@newrobustcmd*{\bidi@protected@cseappto}{\bidi@protected\bidi@cseappto}
3760 \bidi@newrobustcmd*{\bidi@protected@csxappto}{\bidi@protected\bidi@csxappto}
3761
3762
3763
3764 \bidi@newrobustcmd*{\bidi@cspreto}[1]{\expandafter\bidi@preto\csname#1\endcsname}
3765 \bidi@newrobustcmd*{\bidi@csepreto}[1]{\expandafter\bidi@epreto\csname#1\endcsname}
3766 \bidi@newrobustcmd*{\bidi@csgpreto}[1]{\expandafter\bidi@gpreto\csname#1\endcsname}
3767 \bidi@newrobustcmd*{\bidi@csxpreto}[1]{\expandafter\bidi@xpreto\csname#1\endcsname}
3768 \bidi@newrobustcmd*{\bidi@protected@csepreto}{\bidi@protected\bidi@csepreto}
3769 \bidi@newrobustcmd*{\bidi@protected@csxpreto}{\bidi@protected\bidi@csxpreto}
3770
3771
3772
3773 \bidi@newrobustcmd{\if@bidi@patchable}{%
3774 \bidi@dbg@trce\if@bidi@patchable
3775 \begingroup
3776 \@makeother\#%
3777 \@ifstar\bidi@ifpatchable@i\bidi@ifpatchable}
3778
3779 \long\def\bidi@ifpatchable#1#2{%
3780 \endgroup
3781 \bidi@dbg@init#1%
3782 \if@bidi@undef{#1}
3783 {\bidi@dbg@fail{def}\@secondoftwo}
3784 {\bidi@dbg@info{def}%
3785 \if@bidi@defmacro{#1}
3786 {\bidi@dbg@info{mac}%
3787 \bidi@ifscanable{#1}
3788 {\bidi@ifhashcheck{#2}
3789 {\bidi@dbg@info{tok}%
3790 \bidi@ifpattern#1{#2}
3791 {\bidi@dbg@info{pat}%
3792 \bidi@dbg@info{pos}\@firstoftwo}
3793 {\bidi@dbg@fail{pat}\@secondoftwo}}
3794 {\bidi@dbg@fail{hsh}\@secondoftwo}}
3795 {\bidi@dbg@fail{tok}\@secondoftwo}}
3796 {\bidi@dbg@fail{mac}\@secondoftwo}}}
3797
3798 \long\def\bidi@ifpatchable@i#1{%
3799 \endgroup
3800 \bidi@dbg@init#1%
3801 \if@bidi@undef{#1}
3802 {\bidi@dbg@fail{def}\@secondoftwo}
3803 {\bidi@dbg@info{def}%
3804 \if@bidi@defmacro{#1}
3805 {\bidi@dbg@info{mac}%
3806 \if@bidi@defparam{#1}
3807 {\bidi@dbg@info{prm}%
3808 \bidi@ifscanable{#1}
3809 {\bidi@dbg@info{tok}%
3810 \bidi@dbg@info{pos}\@firstoftwo}
3811 {\bidi@dbg@fail{tok}\@secondoftwo}}
```
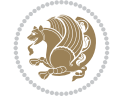

```
3812 {\bidi@dbg@info{prl}%
3813 \if@bidi@defprotected{#1}
3814 {\bidi@dbg@info{pro}}
3815 {}%
3816 \bidi@dbg@info{pos}\@firstoftwo}}
3817 {\bidi@dbg@fail{mac}\@secondoftwo}}}
3818
3819 \bidi@newrobustcmd*{\bidi@patchcmd}{%
3820 \bidi@dbg@trce\bidi@patchcmd
3821 \begingroup
3822 \@makeother\#%
3823 \bidi@@patchcmd}
3824
3825 \newcommand{\bidi@@patchcmd}[4][########1]{%
3826 \bidi@ifpatchable#2{#3}
3827 {\bidi@dbg@succ{ret}%
3828 \begingroup
3829 \edef\bidi@resrvda{%
3830 \def\noexpand\bidi@resrvda####1\detokenize{macro:}####2->####3&{%
3831 #1\def\string\bidi@resrvda\space####2{\noexpand\bidi@resrvdb####3&}}%
3832 \def\noexpand\bidi@resrvdb####1\detokenize{#3}####2&{%
3833 ####1\detokenize{#4}####2}%
3834 \edef\noexpand\bidi@resrvda{%
3835 \noexpand\bidi@resrvda\meaning#2&}}%
3836 \bidi@resrvda
3837 \bidi@patchcmd@scantoks\bidi@resrvda
3838 \let#2\bidi@resrvda
3839 \bidi@undef\bidi@resrvda
3840 \Cfirstoftwo}
3841 {\@secondoftwo}}
3842
3843 \def\bidi@patchcmd@scantoks#1{%
3844 \edef\bidi@resrvda{\endgroup
3845 \unexpanded{\makeatletter\scantokens}{#1}%
3846 \catcode\number`\@=\the\catcode`\@\relax}%
3847 \bidi@resrvda}
3848
3849 \newcommand\bidi@isloaded[2][]{
3850 \expandafter\ifx\csname if@bidi@#2loaded@\endcsname\relax
3851 \expandafter\newif\csname if@bidi@#2loaded@\endcsname
3852 \fi
3853 \@ifpackageloaded{#2}
3854 {\csname @bidi@#2loaded@true\endcsname #1}
3855 {\csname @bidi@#2loaded@false\endcsname}}
3856
3857 \protected\def\bidi@ifscanable#1{%
3858 \begingroup
3859 \edef\bidi@resrvda{%
3860 \def\noexpand\bidi@resrvda####1\detokenize{macro}:####2->####3&{%
3861 ####1\def\string\bidi@resrvda####2{####3}}%
3862 \edef\noexpand\bidi@resrvda{\noexpand\bidi@resrvda\meaning#1&}}%
3863 \bidi@resrvda
3864 \makeatletter
3865 \scantokens\expandafter{\bidi@resrvda}%
```
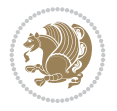

```
3866 \expandafter\endgroup\ifx#1\bidi@resrvda
3867 \expandafter\@firstoftwo
3868 \else
3869 \expandafter\@secondoftwo
3870 \fi}
3871
3872
3873 \protected\long\def\bidi@ifhashcheck#1{%
3874 \begingroup
3875 \edef\bidi@resrvda{\detokenize{#1}}%
3876 \expandafter\endgroup
3877 \expandafter\bidi@ifhashcheck@i\meaning\bidi@resrvda&}
3878
3879 \edef\bidi@ifhashcheck@i#1&{%
3880 \noexpand\expandafter
3881 \noexpand\bidi@ifhashcheck@ii
3882 \noexpand\strip@prefix#1\string#\string#&}
3883
3884 \edef\bidi@ifhashcheck@ii{%
3885 \def\noexpand\bidi@ifhashcheck@ii##1\string#\string###2&}
3886 \bidi@ifhashcheck@ii{\if@bidi@blank{#2}}
3887
3888
3889 \protected\long\def\bidi@ifpattern#1#2{%
3890 \begingroup
3891 \edef\bidi@resrvda{%
3892 \def\noexpand\bidi@resrvda####1\detokenize{#2}####2&{%
3893 \endgroup\noexpand\noexpand\noexpand\if@bidi@blank{####2}}%
3894 \edef\noexpand\bidi@resrvda{\noexpand\bidi@resrvda
3895 \expandafter\strip@prefix\meaning#1\detokenize{#2}&}%
3896 \noexpand\bidi@resrvda}
3897 \bidi@resrvda\@secondoftwo\@firstoftwo}
3898
3899
3900 \newcommand{\if@bidi@defparam}{}
3901 \long\edef\if@bidi@defparam#1{%
3902 \noexpand\expandafter\noexpand\bidi@ifdefparam
3903 \noexpand\meaning#1\detokenize{macro}:->&}
3904 \edef\bidi@ifdefparam{%
3905 \def\noexpand\bidi@ifdefparam##1\detokenize{macro}:##2->##3&}
3906 \bidi@ifdefparam{\bidi@notblank{#2}}
3907
3908
3909 \newcommand{\if@bidi@defprotected}{}
3910 \long\edef\if@bidi@defprotected#1{%
3911 \noexpand\expandafter\noexpand\bidi@ifdefprotected
3912 \noexpand\meaning#1\string\protected&}
3913 \edef\bidi@ifdefprotected{%
3914 \def\noexpand\bidi@ifdefprotected##1\string\protected##2&}
3915 \bidi@ifdefprotected{\bidi@notblank{#2}}
3916
3917
3918 \bidi@newrobustcmd{\bidi@undef}[1]{\let#1\bidi@undefined}
3919 \bidi@newrobustcmd{\bidi@csundef}[1]{%
```
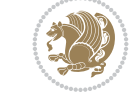

```
3920 \expandafter\let\csname #1\endcsname\bidi@undefined
3921 }
3022
3923 \let\bidi@dbg@trce\@gobble
3924 \let\bidi@dbg@init\@gobble
3925 \let\bidi@dbg@info\@gobble
3926 \let\bidi@dbg@succ\@gobble
3927 \let\bidi@dbg@fail\@gobble
3928
3929
3930
3931 \bidi@newrobustcmd*{\bidi@apptocmd}{%
3932 \bidi@dbg@trce\bidi@apptocmd
3933 \begingroup
3934 \@makeother\#%
3935 \bidi@hooktocmd\bidi@append}
3936
3937
3938
3939 \bidi@newrobustcmd*{\bidi@pretocmd}{%
3940 \bidi@dbg@trce\bidi@pretocmd
3941 \begingroup
3942 \@makeother\#%
3943 \bidi@hooktocmd\bidi@prepend}
3944
3945 \long\def\bidi@hooktocmd#1#2#3{%
3946 \endgroup
3947 \bidi@dbg@init#2%
3948 \if@bidi@undef{#2}
3949 {\bidi@dbg@fail{def}\@secondoftwo}
3950 {\bidi@dbg@info{def}%
3951 \if@bidi@defmacro{#2}
3952 {\bidi@dbg@info{mac}%
3953 \if@bidi@defparam{#2}
3954 {\bidi@dbg@info{prm}%
3955 \bidi@ifscanable{#2}
3956 {\bidi@ifhashcheck{#3}
3957 {\bidi@dbg@info{tok}%
3958 \bidi@dbg@succ{ret}%
3959 \bidi@hooktocmd@i#1#2{#3}%
3960 \@firstoftwo}
3961 {\bidi@dbg@fail{hsh}\@secondoftwo}}
3962 {\bidi@dbg@fail{tok}\@secondoftwo}}
3963 {\bidi@dbg@info{prl}%
3964 \if@bidi@defprotected{#2}
3965 {\bidi@dbg@info{pro}%
3966 \bidi@dbg@succ{red}%
3967 \protected}
3968 {\bidi@dbg@succ{red}}%
3969 \edef#2{#1{\bidi@expandonce#2}{\unexpanded{#3}}}%
3970 \@firstoftwo}}
3971 {\bidi@dbg@fail{mac}\@secondoftwo}}}
3972
3973 \long\def\bidi@hooktocmd@i#1#2#3{%
```
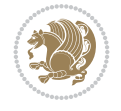

```
3974 \begingroup
3975 \edef\bidi@resrvda{%
3976 \def\noexpand\bidi@resrvda####1\detokenize{macro}:####2->####3&{%
3977 ####1\def\string\bidi@resrvda\space####2{#1{####3}{\detokenize{#3}}}}%
3978 \edef\noexpand\bidi@resrvda{%
3979 \noexpand\bidi@resrvda\meaning#2&}}%
3980 \bidi@resrvda
3981 \bidi@patchcmd@scantoks\bidi@resrvda
3982 \let#2\bidi@resrvda
3983 \bidi@undef\bidi@resrvda}
3984
3985 \long\def\bidi@append#1#2{#1#2}
3986 \long\def\bidi@prepend#1#2{#2#1}
3987
3988 %\bidi@newrobustcmd*{\bidi@AtEndPreamble}{\bidi@gappto\bidi@endpreamblehook}
3989 %\newcommand*{\bidi@endpreamblehook}{}
3990
3991 \bidi@newrobustcmd*{\bidi@AtEndPreamble}{\AddToHook{begindocument/before}}%
3992
3993 \bidi@newrobustcmd*{\bidi@BeforeOutputPageShipOut}{\bidi@gappto\bidi@beforeoutputpageshipouthook}
3994 \newcommand*{\bidi@beforeoutputpageshipouthook}{}
3995
3996 \bidi@newrobustcmd*{\bidi@BeforeHeader}{\bidi@gappto\bidi@beforeheaderhook}
3997 \newcommand*{\bidi@beforeheaderhook}{}
3998
3999 \bidi@newrobustcmd*{\bidi@BeforeOutputBoxOutputPage}{\bidi@gappto\bidi@beforeoutputboxoutput
4000 \newcommand*{\bidi@beforeoutputboxoutputpagehook}{}
4001
4002\bidi@newrobustcmd*{\bidi@AfterOutputBoxOutputPage}{\bidi@gappto\bidi@afteroutputboxoutputpageh
4003 \newcommand*{\bidi@afteroutputboxoutputpagehook}{}
4004
4005 \bidi@newrobustcmd*{\bidi@BeforeFooter}{\bidi@gappto\bidi@beforefooterhook}
4006 \newcommand*{\bidi@beforefooterhook}{}
4007
4008 \bidi@newrobustcmd*{\bidi@AfterFooter}{\bidi@gappto\bidi@afterfooterhook}
4009 \newcommand*{\bidi@afterfooterhook}{}
4010
4011
4012 \bidi@newrobustcmd*{\bidi@AfterOutputPageShipOut}{\bidi@gappto\bidi@afteroutputpageshipouthook}
4013 \newcommand*{\bidi@afteroutputpageshipouthook}{}
4014
4015 \bidi@newrobustcmd*{\bidi@AtEndOutputPage}{\bidi@gappto\bidi@atendoutputpagehook}
4016 \newcommand*{\bidi@atendoutputpagehook}{}
4017
4018 %\bidi@preto\document{%
4019 % \endgroup
4020 % \let\bidi@AtEndPreamble\@firstofone
4021 % \bidi@endpreamblehook
4022 % \protected\def\bidi@AtEndPreamble{\@notprerr\@gobble}%
4023 % \bidi@undef\bidi@endpreamblehook
4024 % \begingroup}
4025
4026 \bidi@newrobustcmd*{\bidi@AfterPreamble}{\AtBeginDocument}
4027 \bidi@AtEndPreamble{\let\bidi@AfterPreamble\@firstofone}
```

$$
\mathbb{Z}^2
$$

```
4028
4029 %\bidi@newrobustcmd*{\bidi@AfterEndPreamble}{\bidi@gappto\bidi@afterendpreamblehook}
4030 %\newcommand*{\bidi@afterendpreamblehook}{}
4031
4032 \bidi@newrobustcmd*{\bidi@AfterEndPreamble}{\AddToHook{begindocument/end}}%
4033
4034 %\bidi@appto\document{%
4035 % \let\bidi@AfterEndPreamble\@firstofone
4036 % \bidi@afterendpreamblehook
4037 % \protected\def\bidi@AfterEndPreamble{\@notprerr\@gobble}%
4038 % \bidi@undef\bidi@afterendpreamblehook
4039 % \ignorespaces}
4040
4041\bidi@newrobustcmd*{\bidi@AfterEndDocumentCheckLabelsRerun}{\bidi@gappto\bidi@afterenddocume
4042 \newcommand*{\bidi@afterenddocumentchecklabelsrerunhook}{}
4043
4044 \bidi@patchcmd\enddocument
4045 \{ \ifmmode \setminus \text{fil} \else $\ast$ \fi \}4046 {\let\bidi@AfterEndDocumentCheckLabelsRerun\@firstofone
4047 \bidi@afterenddocumentchecklabelsrerunhook
4048 \fi}
4049 {}
4050 {\PackageWarning{biditools}{Patching `\string\enddocument' failed}}
4051
4052 \AtEndDocument{\let\bidi@AfterEndPreamble\@gobble}
4053
4054 \bidi@newrobustcmd*{\bidi@AfterLastShipout}{\bidi@gappto\bidi@afterlastshipouthook}
4055 \newcommand*{\bidi@afterlastshipouthook}{}
4056
4057 \bidi@patchcmd\enddocument
4058 {\clearpage}
4059 {\clearpage
4060 \let\bidi@AfterLastShipout\@firstofone
4061 \bidi@afterlastshipouthook}
4062 \quad \{ \}4063 {\let\bidi@clearpage\clearpage
4064 \def\clearpage{%
4065 \bidi@clearpage
4066 \let\bidi@AfterLastShipout\@firstofone
4067 \bidi@afterlastshipouthook}}
4068
4069 %\bidi@newrobustcmd*{\bidi@AfterEndDocument}{\bidi@gappto\bidi@afterenddocumenthook}
4070 %\newcommand*{\bidi@afterenddocumenthook}{}
4071
4072 \bidi@newrobustcmd*{\bidi@AfterEndDocument}{\AddToHook{enddocument/end}}%
4073
4074 %\bidi@patchcmd\enddocument
4075 % {\deadcycles}
4076 % {\let\bidi@AfterEndDocument\@firstofone
4077 % \bidi@afterenddocumenthook
4078 % \deadcycles}
4079 % {}
4080 % {\let\bidi@@end\@@end
4081 % \def\@@end{%
```
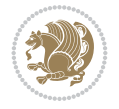

```
4082 % \let\bidi@AfterEndDocument\@firstofone
4083 % \bidi@afterenddocumenthook
4084 % \bidi@@end}}
4085
4086 \bidi@newrobustcmd{\bidi@AtBeginEnvironment}[1]{%
4087 \bidi@csgappto{@bidi@begin@#1@hook}}
4088
4089 % Patch \begin<space> and \end<space> in newer LaTeX releases
4090% \begin and \end in older ones.
4091 \expandafter\bidi@patchcmd\csname begin\ifcsname begin \endcsname\space\fi\endcsname
4092 {\csname #1\endcsname}
4093 {\bidi@csuse{@bidi@begin@#1@hook}%
4094 \csname #1\endcsname}
4095 {}
4096 {\bidi@warning{%
4097 Patching '\string\begin' failed!\MessageBreak
4098 '\string\bidi@AtBeginEnvironment' will not work\@gobble}}
4099
4100
4101
4102 \bidi@newrobustcmd{\bidi@AtEndEnvironment}[1]{%
4103 \bidi@csgappto{@bidi@end@#1@hook}}
4104
4105 \expandafter\bidi@patchcmd\csname end\ifcsname end \endcsname\space\fi\endcsname
4106 {\csname end#1\endcsname}
4107 {\bidi@csuse{@bidi@end@#1@hook}%
4108 \csname end#1\endcsname}
4109 {}
4110 {\bidi@warning{%
4111 Patching '\string\end' failed!\MessageBreak
4112 '\string\bidi@AtEndEnvironment' will not work\@gobble}}
4113
4114
4115
4116 \bidi@newrobustcmd{\bidi@BeforeBeginEnvironment}[1]{%
4117 \bidi@csgappto{@bidi@beforebegin@#1@hook}}
4118
4119 \expandafter\bidi@pretocmd\csname begin\ifcsname begin \endcsname\space\fi\endcsname
4120 {\bidi@csuse{@bidi@beforebegin@#1@hook}}
4121 {}
4122 {\bidi@warning{%
4123 Patching '\string\begin' failed!\MessageBreak
4124 '\string\bidi@BeforeBeginEnvironment' will not work\@gobble}}
4125
4126 \bidi@newrobustcmd{\bidi@AfterEndEnvironment}[1]{%
4127 \bidi@csgappto{@bidi@afterend@#1@hook}}
4128
4129 \expandafter\bidi@patchcmd\csname end\ifcsname end \endcsname\space\fi\endcsname
4130 {\if@ignore}
4131 {\bidi@csuse{@bidi@afterend@#1@hook}%
4132 \if@ignore}
4133 {}
4134 {\bidi@warning{%
4135 Patching '\string\end' failed!\MessageBreak
```
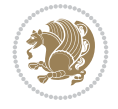

```
4136 '\string\bidi@AfterEndEnvironment' will not work\@gobble}}
4137
4138 \def\bidi@namedef#1{\expandafter\def\csname #1\endcsname}
4139 \def\bidi@namegdef#1{\expandafter\gdef\csname #1\endcsname}
4140 \def\bidi@nameedef#1{\expandafter\edef\csname #1\endcsname}
4141 \def\bidi@namexdef#1{\expandafter\xdef\csname #1\endcsname}
4142
4143 % From David Carlisle:
4144 % The \@stpelt redefinition below belongs to Heiko Oberdiek
4145 % See also https://github.com/ho-tex/oberdiek/issues/26
4146
4147 \let\@bidi@stepcounter\stepcounter
4148 \let\@bidi@@stpelt\@stpelt
4149
4150 \def\@stpelt#1{%
4151 \ifcsname bidi@reset@#1@perpage\endcsname
4152 \begingroup
4153 \let\stepcounter\@bidi@stepcounter
4154 \@bidi@@stpelt{#1}%
4155 \endgroup
4156 \expandafter\@gobbletwo
4157 \fi
4158 \@bidi@@stpelt{#1}%
4159 }
4160
4161 \bidi@pretocmd\stepcounter
4162 \{ \%4163 \if@bidi@csundef{bidi@stepcounterhook@@#1}{}{%
4164 \csname bidi@stepcounterhook@@#1\endcsname
4165 }%
4166 }{}%
4167 {\PackageWarning{biditools}{Patching `\string\stepcounter' failed}}
4168
4169 \chardef\bidi@backslash`\\
4170 \def\bidics#1{\texttt{\char\bidi@backslash#1}}
4171
4172 % anonymous control sequences
4173 \newcount\bidi@tempcountb
4174 \newtoks\bidi@temptoksa
4175 \newtoks\bidi@temptoksb
4176
4177 % Catcode (re)storing
4178 %
4179 \def\bidi@storecatcode#1%
4180 {\escapechar\m@ne
4181 \bidi@csarg\edef{bidi@restorecatcode\string#1}%
4182 {\catcode`\string#1=
4183 \the\catcode\expandafter`\string#1}%
4184 \catcode\expandafter`\string#1=12\relax
4185 \escapechar`\\\relax}
4186 \def\bidi@restorecatcode#1%
4187 {\escapechar\m@ne
4188 \csname bidi@restorecatcode\string#1\endcsname
4189 \escapechar`\\\relax}
```
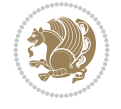

```
4190
4191 % Construct a control sequence inside \edef
4192 %
4193 \def\bidi@csname#1{\expandafter\noexpand\csname#1\endcsname}
4194
4195 % Construct a control sequence out of #2, and give it to #1
4196 %
4197 \def\bidi@csarg#1#2{\expandafter#1\csname#2\endcsname}
4198
4199 % Pick an escapecharacter
4200 % this presumes that its argument is a character.
4201%
4202 \def\bidi@pickescape#1{\ifnum`#1=\escapechar\else#1\fi}
4203
4204 % Equality of strings.
4205 % the fast approach: does not work in expansion-only environment.
4206 %
4207 \def\bidi@EqualString#1#2{00\fi\def\bidi@eqs@a{#1}\def\bidi@eqs@b{#2}%
4208 \ifx\bidi@eqs@a\bidi@eqs@b}
4209
4210 % Test by expansion only
4211%
4212 \def\bidi@EqualStringX#1#2{00\fi
4213 \csname if\@bidi@EqualStringX#1&$#2&$\endcsname}
4214 \def\@bidi@EqualStringX#1#2$#3#4${\ifx#1#3%
4215 \ifx#1&true\else\bidi@hop@ES\@bidi@EqualStringX#2$#4$\fi
4216 \else false\fi}
4217 \def\bidi@hop@ES#1\fi#2\fi{\fi\fi#1}
4218
4219 % Lexicographic ordering
4220 % note the use of \def
4221 % also note the characters 0,127,255 that are used,
4222 % these are not supposed to appear in the strings
4223 %
4224 {\catcode0=12 \catcode255=12 \catcode127=12
4225 \gdef\bidi@StringBeforeNC#1#2{00\fi
4226 \bidi@CharsBefore#1^^@^^?#2^^ff^^?}
4227 \gdef\bidi@CharsBeforeNC#1#2^^?#3#4^^?{%
4228 \ifcat#1\relax\def\bidi@next{\bidi@CharsBefore#2^^@^^?#3#4^^ff^^?}%
_{4229} \else\ifcat#3\relax\def\bidi@next{\bidi@CharsBefore#1#2^^@^^?#4^^ff^^?}%
4230 \else\ifnum\lccode`#1<\lccode`#3
4231 \def\bidi@next{\csname iftrue\endcsname}%
4232 \else\ifnum\lccode`#1>\lccode`#3
4233 \def\bidi@next{\csname iffalse\endcsname}%
4234 \else\def\bidi@next{\bidi@CharsBefore#2^^?#4^^?}%
4235 \fi \fi \fi \fi
4236 \bidi@next}
4237 \gdef\bidi@StringBefore#1#2{00\fi
4238 \bidi@CharsBefore#1^^@^^?#2^^ff^^?}
4239 \gdef\bidi@CharsBefore#1#2^^?#3#4^^?{%
4240 \ifnum`#1<`#3
4241 \def\bidi@next{\csname iftrue\endcsname}%
4242 \else\ifnum`#1>`#3
4243 \def\bidi@next{\csname iffalse\endcsname}%
```
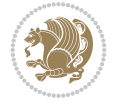

```
4244 \else\def\bidi@next{\bidi@CharsBefore#2^^?#4^^?}%
4245 \fi\fi
4246 \bidi@next}
4247 }
4248
4249 % Null argument test
4250 %
4251 \def\bidi@empty{}
4252 \def\bidi@ifempty#1{00\fi\expandafter\ifx\csname bidi@#1@null\endcsname\bidi@@null}
4253 \def\bidi@ifEmptyX#1{\expandafter\ifx\csname bidi@#1@null\endcsname\bidi@@null}
4254 %\def\bidi@ifEmpty#1{\def\bidi@cs@a{#1}\ifx\bidi@cs@a\bidi@empty}
4255 \def\bidi@IsEmptyList#1{00\fi\def\bidi@cs@a{#1}\ifx\cs@a\bidi@empty}
4256
4257 % Next character test
4258 %
4259 \def\bidi@NextChar#1#2#3{00\fi
4260 \let\bidi@nxt@ch#1\def\bidi@nxt@a{#2}\def\bidi@nxt@b{#3}%
4261 \futurelet\bidi@nxt@c\@bidi@ifnxtc}
4262 \def\bidi@ifNextChar#1#2#3{%
4263 \let\bidi@nxt@ch#1\def\bidi@nxt@a{#2}\def\bidi@nxt@b{#3}%
4264 \futurelet\bidi@nxt@c\@bidi@ifnxtc}
4265 \def\@bidi@ifnxtc{\ifx\bidi@nxt@ch\bidi@nxt@c \expandafter\bidi@nxt@a
4266 \else \expandafter\bidi@nxt@b \fi}
4267
4268 % Test for defined-ness of string as control sequence.
4269 % works inside \edef
4270 %
4271 \def\bidi@undefinedcs#1{00\fi\bidi@csarg\ifx{#1}\relax}
4272
4273 % Define uniquely defined dummy macros,
4274 % usually to serve as bumper blocks at the end of a list
4275 %
4276 \newcount\bidi@dummies
4277 \def\DefNewDummy#1{
4278 \if\bidi@undefinedcs{#1}\bidi@csarg\edef{#1}{bidi@dum\the\bidi@dummies}
4279 \advance\bidi@dummies\@ne
4280 \else
4281 \bidi@error{Attempt at second definition of `#1'}
4282 \fi}
4283
4284 % string case statement
4285 % use: \bidi@switch \iftest{...} in:
4286 % item1 action1
4287 \% ...
4288 % itemn actionn
4289 % default defaultaction [optional]
4290 % \endbidi@switch
4291 % inspired by Jonathan Fine: Some Basic Control Macros
4292 % Tugboat 12 #4
42934294 \let\@bidi@fi\fi \let\endbidi@switch\relax \DefNewDummy{bidi@default}
4295 \def\bidi@switch@exit #1 \@bidi@fi #2 \endbidi@switch {\fi #1}
_{4296} \def\bidi@switch #1#2#3{\bidi@csarg\ifx{#2}\bidi@default\bidi@switch@exit #3 \@bidi@fi
4297 #1{#2}\bidi@switch@exit #3 \@bidi@fi
```
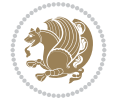

```
4298 \bidi@switch {#1}
4299 }
4300 % this version puts the test object in {}
4301 \def\bidi@oswitch #1 in: #2 #3; {\bidi@csarg\ifx{#2}\bidi@default\bidi@switch@exit #3 \@bidi@fi
4302 #1{#2}\bidi@switch@exit #3 \@bidi@fi
4303 \bidi@switch #1 in:
4304 }
4305 % this version assumes that the test object is just one character
4306\def\bidi@cswitch #1 in: #2 #3; {\bidi@csarg\ifx{#2}\bidi@default\bidi@switch@exit #3 \@bidi
4307 #1#2\bidi@switch@exit #3 \@bidi@fi
4308 \bidi@cswitch #1 in:
4309 }
4310 % this version assumes that the test object can have an optional space
4311 \def\bidi@bswitch #1 in: #2 #3; {\bidi@csarg\if{x#2}\bidi@default\bidi@switch@exit #3 \@bidi@f)4312 #1#2 \bidi@switch@exit #3 \@bidi@fi
4313 \bidi@bswitch #1 in:
4314 }
4315 % this version can cope with significant spaces at the start of #3;
4316% #2 is macro argument
4317 \def\bidi@mswitch #1 in: #2:#3; {\bidi@csarg\ifx{#2}\bidi@default\bidi@switch@exit #3 \@bidi@fi
4318 #1{#2}\bidi@switch@exit #3 \@bidi@fi
4319 \bidi@mswitch #1 in:
4320 }
4321 % idem; #2 does not have to be enclosed in braces
4322 \def\bidi@fswitch #1 in: #2:#3; {\bidi@csarg\ifx{#2}\bidi@default\bidi@switch@exit #3 \@bidi@fi
4323 #1#2 \bidi@switch@exit #3 \@bidi@fi
4324 \bidi@fswitch #1 in:
4325 }
4326
4327 % Routines for taking the value of a string:
4328 % if the string is defined as control sequence
4329 % take the value of that, otherwise take the string itself
4330
4331 % String or value of control sequence
4332 %
4333 \def\bidi@w@w#1{\if\bidi@undefinedcs{#1}#1\else \the\csname#1\endcsname\fi}
4334
4335 % String or control sequence
4336 %
4337 \def\@bidi@ww#1{\if\bidi@undefinedcs{#1}#1\else \csname#1\endcsname \fi}
4338
4339 % String or \noexpand-ed control sequence;
4340 % for use in \edef
4341 \%4342 \newif\ifbidi@in@label
4343 \def\@bidi@w@w#1{\if\bidi@undefinedcs{#1}#1\else
4344 \ifbidi@in@label\noexpand\protect\fi \bidi@csname{#1}\fi}
4345 \newtoks\bidi@are@these@correct
4346 \def\bidi@t@w@w#1{%
4347 \if\bidi@undefinedcs{#1}#1%
4348 \ifdefining\bidi@append@to@list\bidi@are@these@correct{#1 }\fi
4349 \else
4350 \ifin@label\noexpand\protect\fi \bidi@csname{#1}\fi}
4351
```
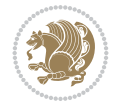

```
4363 \global#1=\expandafter\expandafter\expandafter{\expandafter\the\expandafter\bidi@toks@list
4364 \def\@bidi@append@to@list{\bidi@csarg\@bidi@append@to@cslist}
4365 \def\@bidi@prepend@to@list{\bidi@csarg\@bidi@prepend@to@cslist}
4366 % variations:
4367 \long\def\bidi@append@to@list#1#2{\@bidi@append@to@list{#1}{}{#2}}
4368 \long\def\bidi@prepend@to@list#1#2{\@bidi@prepend@to@list{#1}{}{#2}}
4369 \def\bidi@append@list@to@list#1#2{%
4370 \@bidi@append@to@list{#1}{\expandafter\expandafter\expandafter}{\expandafter\the\csname#2\end
4371 \def\bidi@prepend@list@to@list#1#2{%
4372 \@bidi@prepend@to@list{#1}{\expandafter\expandafter\expandafter}{\expandafter\the\csname#2
4373 \def\bidi@append@cslist@to@cslist#1#2{%
4374 \@bidi@append@to@cslist{#1}\expandafter{\the#2}}
4375 \def\bidi@prepend@cslist@to@cslist#1#2{%
4376 \@bidi@prepend@to@cslist{#1}\expandafter{\the#2}}
4377 \def\bidi@append@toks@cs@to@list#1#2{\@bidi@append@to@list{#1}\expandafter{\the#2}}
4378 \def\bidi@prepend@toks@cs@to@list#1#2{\@bidi@prepend@to@list{#1}\expandafter{\the#2}}
4380 \let\bidi@willbeunhskip\unhskip
4382 % A few list macros for the user
4383 \def\NewTokenList:#1 {\bidi@csarg\newtoks{#1}\global\csname#1\endcsname{}}
4384 \def\EmptyTokenList:#1 {\global\csname#1\endcsname{}}
4385 \long\def\AppendToTokenList:#1=#2 {\@bidi@append@to@list{#1}{}{#2}}
4386 \long\def\PrependToTokenList:#1=#2 {\@bidi@prepend@to@list{#1}{}{#2}}
4387 \def\TheTokenList:#1 {\let\bidi@oldwbuskip\bidi@willbeunhskip \let\bidi@willbeunhskip\@empty
4388 \if\bidi@undefinedcs{#1}\bidi@error{Token List <#1> undefined}
4389 \else\bidi@csarg\the{#1}\fi
4390 \let\bidi@willbeunhskip\bidi@oldwbuskip}
4392 \def\bidi@del@tok@from@list#1#2{\begingroup
4393 \long\def\bidi@cs@liste##1#2##2\bidi@tok@SM
4394 {\bidi@toks@lista{##1}\bidi@toks@listb{##2}%
4395 \edef\bidi@cs@listb{\global\bidi@csname{#1}=
4396 {\the\bidi@toks@lista\the\bidi@toks@listb}}%
4397 \bidi@cs@listb}%
4398 \edef\bidi@cs@lista{\noexpand\bidi@cs@liste{}\expandafter\the\csname#1\endcsname\noexpan
4399 \bidi@cs@lista \endgroup}
4400 \def\bidi@in@front@of@list#1{\bidi@csarg{\let\expandafter\bidi@cs@lista}{#1}%
4401 \bidi@in@front@of@cslist\bidi@cs@lista}
4402 \long\def\bidi@in@front@of@cslist#1#2{\begingroup\bidi@toks@lista={#2}%
4403 \global#1=\expandafter\expandafter\expandafter\the\expandafter\bidi@toks@list
4404 \endgroup}
4405 \long\def\bidi@local@in@front@of@list#1#2{\bidi@toks@lista={#2}%
```
% List Manipulation ..............

% not as control sequences.

% basic append/prepend macro

%

%

% this assumes that #1 is a list of tokens, #2 is the name of a list

\long\def\@bidi@append@to@cslist#1#2#3{\begingroup\bidi@toks@lista=#2{#3}%

\long\def\@bidi@prepend@to@cslist#1#2#3{\begingroup\bidi@toks@lista=#2{#3}%

\global#1=\expandafter\expandafter\expandafter{\expandafter\the\expandafter#1\the\bidi@tok

% Names of lists (and of items to pop into) are given as strings;

\newtoks\bidi@toks@lista \newtoks\bidi@toks@listb

```
File biditools.sty 86
```
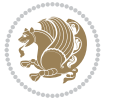

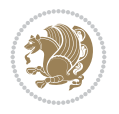

```
4406 \csname#1\endcsname\expandafter\expandafter\expandafter\expandafter\expandafter\expandafter\expandafter
4407 {\expandafter\expandafter\expandafter\the\expandafter\expandafter\expandafter\bidi@toks@lista
4408 \expandafter\the\csname#1\endcsname}%
4409 }
4410 \def\bidi@set@list#1{\bidi@csarg{\let\expandafter\bidi@cs@lista}{#1}%
4411 \bidi@set@cslist\bidi@cs@lista}
4412 \long\def\bidi@set@cslist#1#2{\begingroup\bidi@toks@lista={#2}%
4413 \global#1=\expandafter{\the\bidi@toks@lista}\endgroup}
4414
4415 %%%%%%%%%%%%%%%% Stack macros
4416%
4417 % push in terms of prepending of lists
4418 \def\bidi@push@cs@onto@cs#1#2{\@bidi@prepend@to@cslist#1\expandafter{\expandafter\\\expandafter{\the#2}}}
4419 \def\bidi@push@onto#1{\bidi@csarg\bidi@push@onto@cs{#1}}
4420 \def\bidi@push@onto@cs#1#2{\@bidi@prepend@to@cslist#1{}{\\{#2}}}
4421 \def\bidi@local@push@onto#1#2{\let\\=\relax
4422 \bidi@local@in@front@of@list{#1}{\\{#2}}}
4423 % pop via auxiliary macro: #1 is result, #2 is stack
4424 % two cs arguments
4425 \def\bidi@pop@cs@into#1#2{\edef\bidi@cs@e
4426 {\noexpand\@@bidi@popinto\noexpand#1\noexpand#2\the#2\noexpand\@@bidi@pop}\bidi@cs@e}
4427 % two string arguments
4428 \def\bidi@pop@into#1#2{\edef\bidi@cs@e
4429 {\noexpand\@@bidi@popinto\bidi@csname{#1}\bidi@csname{#2}\bidi@csarg\the{#2}\noexpand\@@b
4430 \long\def\@@bidi@popinto#1#2\\#3#4\@@bidi@pop{#1{#3}#2{#4}}
4431 \def\bidi@copy@stacktop#1#2{%
4432 \edef\bidi@cs@e{\noexpand\@bidi@copy@stacktop
4433 {#1}\bidi@csarg\the{#2}\noexpand\@@bidi@pop}%
4434 \bidi@cs@e}
4435 \def\@bidi@copy@stacktop#1\\#2#3\@@bidi@pop{\csname#1\endcsname#2\relax}
4436 \newcount\bidi@stack@length \newtoks\bidi@empty@stack \bidi@empty@stack{\\{}}
4437 \def\bidi@length@of@stack#1{\bidi@csarg\bidi@length@of@csstack{#1}}
4438 \def\bidi@length@of@csstack#1{\def\\##1{\advance\bidi@stack@length\@ne}%
4439 \bidi@stack@length\m@ne \the#1}
4440 % turn a stack upside down
4441 \def\bidi@invert@csstack#1{\bidi@length@of@csstack{#1}%
4442 \bidi@tempcountb\z@ \bidi@temptoksa\bidi@empty@stack
4443 \loop\ifnum\bidi@tempcountb<\bidi@stack@length
4444 \bidi@pop@cs@into\bidi@temptoksb#1\advance\bidi@stack@length\m@ne
4445 \bidi@push@cs@onto@cs\bidi@temptoksa\bidi@temptoksb
4446 % \bidi@append@cslist@to@cslist\bidi@temptoksb\bidi@temptoksa% append a to b
4447 % \bidi@temptoksa\bidi@temptoksb
4448 \repeat% copy b to a
4449 #1\bidi@temptoksa \bidi@temptoksa\bidi@empty@toks}
4450 % invert a stack into a list
4451 \def\bidi@x@stack@to@list#1{\bidi@length@of@stack{#1}%
4452 \bidi@tempcountb\z@ \bidi@temptoksa\bidi@empty@toks
4453 \loop\ifnum\bidi@tempcountb<\bidi@stack@length
4454 \bidi@pop@into{bidi@temptoksb}{#1}\advance\bidi@stack@length\m@ne
4455 \bidi@append@list@to@list{bidi@temptoksb}{bidi@temptoksa}\repeat
4456 \csname#1\endcsname\bidi@temptoksa \bidi@temptoksa\bidi@empty@toks}
4457
4458
4459 % General loop macro:
```

```
4460% \looprepeat
4461% \forvariable{<var>} \fromvalue{<start>} \bystep{<step>} \tovalue{<end>} \downtovalue{<en
4462 % \untilcondition{<cond>} \whilecondition{<cond>}
4463 % \doloopbody { <loop body> }
4464 % where all control sequences in between \looprepeat and \doloopbody are optional.
4465 %
4466 % var: characters to form a control sequence;
4467 % after \forvariable{index} you can access the loop counter as \index.
4468% This is a count register; to print it use \number\index.
4469 % start,step,end: integers with obvious relations to the loop counter;
4470 % start and step have a default value of 1
4471% cond: (sequence of commands ending in) any TeX \if... test.
4472 %
4473 % Count down instead of up with \downtovalue; the increment given in \bystep
4474 % is always positive, and is added or subtracted accordingly.
4475 %
4476 % Tests: \untilcondition is evaluated at the end of the loop body; \whilecondition
4477 % at the beginning of the loop body.
4478 %
4479 % Exit from middle of loop: \breaklooprepeat
4480 % use this at any place in the loop; in case of a conditional use
4481 % \ifsomething ... \expandafter \breaklooprepeat \fi
4482%4483 % Note that the line ends do not cause spaces in the output.
4484 %
4485 % Technical details:
4486 % The loop body is not executed in a group: the braces are those
4487 % of a token list.
4488% The `forvariable' variable is \let to a \count register.
4489
4490
4491
4492 % Auxiliary stuff
4493 \def\bidi@looprepeat@csarg#1#2{\expandafter#1\csname#2\endcsname}
4494 \def\bidi@looprepeat@csromannumeral#1{\csname #1\romannumeral\bidi@looprepeat@depth\endcsname}
4495\def\bidi@looprepeat@csargromannumeral#1#2{\expandafter#1\csname#2\romannumeral\bidi@looprep
4496
4497 \newcount\bidi@looprepeat@depth
4498 \let\endlooprepeat\relax \def\bidi@csprotect{}
4499 % Trace switches may later be defined by PAC_utils
4500 \let\bidi@looprepeat@traceinit\relax \let\bidi@looprepeat@traceexit\relax
4501
4502 % Main repeatloop macro
4503\% - go to next level and allocate unique counter/toks if this is the
4504 % first time we visit this level
4505 % - setup: gather bounds and termination conditions
4506 % - scoop up body in token list; after the assignment define and
4507 % execute body
4508 \def\looprepeat#1\doloopbody{\bidi@looprepeat@traceinit % exit in \breakrepeatloop
4509 \advance\bidi@looprepeat@depth\@ne\relax
4510 \bidi@looprepeat@csargromannumeral\ifx{bidi@looprepeat@count}\relax
4511 \bidi@looprepeat@csargromannumeral{\csname newcount\expandafter\endcsname}{bidi@looprepeat@count}%
4512 \bidi@looprepeat@csargromannumeral{\csname newtoks\expandafter\endcsname}{bidi@looprepeat@toks}%
4513 \bidi@looprepeat@csargromannumeral{\csname newtoks\expandafter\endcsname}{bidi@looprepeat
```
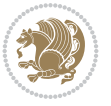

```
4514 \bidi@looprepeat@csargromannumeral{\csname newtoks\expandafter\endcsname}{bidi@looprepeat
4515 \fi \bidi@looprepeat@zero \def\bidi@looprepeat@sign{}\def\bidi@looprepeat@comp{>}\bidi@looprepeat@setup{#1}%
4516 \edef\bidi@looprepeat@tmp
4517 {\def\bidi@looprepeat@csargromannumeral\noexpand{bidi@looprepeat@looprepeat}{\bidi@looprepeat@csargromannumeral\noexpand{bidi@looprepeat@body}}}\bidi@looprepeat@tmp
4518 \afterassignment\bidi@looprepeat@dxbody\bidi@looprepeat@csromannumeral{bidi@looprepeat@toks}}
4519
4520 % Define and execute loop body
4521% This is done with an \edef to construct the actual sequence
4522 \def\bidi@looprepeat@dxbody{\bidi@looprepeat@csargromannumeral\edef{bidi@looprepeat@body}{%
4523 \bidi@looprepeat@csargromannumeral\the{bidi@looprepeat@wtest}%
4524 \noexpand\the\bidi@looprepeat@csargromannumeral\noexpand{bidi@looprepeat@toks}%
4525 \bidi@looprepeat@csargromannumeral\the{bidi@looprepeat@utest}%
4526 \global\bidi@looprepeat@csargromannumeral\advance{bidi@looprepeat@count} by \bidi@looprepeat@sign\bidi@looprepeat@csromannumeral{bidi@looprepeat@inc}\relax
4527 \noexpand\endlooprepeat
4528 \bidi@looprepeat@csargromannumeral\noexpand{bidi@looprepeat@looprepeat}}%
4529 \bidi@looprepeat@csromannumeral{bidi@looprepeat@body}\ignorespaces}
4530
4531 % Stop test
4532 %% In order to stop, issue a
4533 % \breaklooprepeat which scoops up the rest of the body and exits
4534 \def\breaklooprepeat#1\endlooprepeat{\bidi@looprepeat@zero\bidi@looprepeat@csargromannumeral\let{bidi@looprepeat@looprepeat}\relax
4535 \advance\bidi@looprepeat@depth\m@ne \bidi@looprepeat@traceexit
4536 }
4537
4538
4539 % Setup
4540 % gather bounds and termination conditions
4541 \def\bidi@looprepeat@setup#1{%
4542 \begingroup
4543 \def\forvariable##1{%
4544 \edef\bidi@looprepeat@tmp{%
4545 \global\let\bidi@looprepeat@csarg\noexpand{##1}\bidi@looprepeat@csromannumeral{bidi@looprepeat@count}\ignorespaces}%
4546 \bidi@looprepeat@tmp}%
4547 \def\fromvalue##1{\bidi@looprepeat@csargromannumeral\global{bidi@looprepeat@count}##1\ignorespaces}%
4548 \def\tovalue##1{%
4549 \textcolor{black}{\label{thm:main} \textcolor{black}{\textbf{aligned}} \textbf{0} = 4549 \textcolor{black}{\label{thm:main} \textbf{0}} \textcolor{black}{\textbf{0}} \textcolor{black}{\textbf{0}} \textcolor{black}{\textbf{1}} \textcolor{black}{\textbf{0}} \textcolor{black}{\textbf{1}} \textcolor{black}{\textbf{0}} \textcolor{black}{\textbf{1}} \textcolor{black}{\textbf{0}} \textcolor{black}{\textbf{1}} \textcolor{black}{\textbf{0}} \textcolor{black}{\textbf{1}} \textcolor{black}{\textbf{0}} \textcolor{black}{\textbf{1}} \text4550 {\bidi@looprepeat@csargromannumeral\the{bidi@looprepeat@wtest}%
4551 \noexpand\ifnum\bidi@looprepeat@csargromannumeral\noexpand{bidi@looprepeat@count}\bidi
4552 \noexpand\expandafter \noexpand\breaklooprepeat
4553 \noexpand\fi}\ignorespaces}%
4554 \bidi@looprepeat@tmp}%
4555 \def\downtovalue##1{%
4556 \gdef\bidi@looprepeat@sign{-}\gdef\bidi@looprepeat@comp{<}\tovalue{##1}\ignorespaces}%
4557 \def\bystep##1{\ifnum##1<0 \bidi@error{LOOPREPEAT: increment has to be a positive value]
4558 \bidi@looprepeat@csargromannumeral\gdef{bidi@looprepeat@inc}{-##1}\else
4559 \bidi@looprepeat@csargromannumeral\gdef{bidi@looprepeat@inc}{##1}\fi\ignorespaces}%
4560 \def\untilcondition##1{%
4561 \edef\bidi@looprepeat@tmp{\global\bidi@looprepeat@csargromannumeral\noexpand{bidi@looprepeat@utest}=
4562 {\noexpand##1\relax
4563 \noexpand\expandafter \noexpand\breaklooprepeat \noexpand\fi}\ignorespaces}%
4564 \bidi@looprepeat@tmp}%
4565 \def\whilecondition##1{%
4566 \edef\bidi@looprepeat@tmp{\global\bidi@looprepeat@csargromannumeral\noexpand{bidi@looprepeat@wtest}=
4567 {\noexpand##1\relax \noexpand\else
```
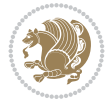

```
4568 \noexpand\expandafter \noexpand\breaklooprepeat \noexpand\fi}\ignorespaces}%
4569 \bidi@looprepeat@tmp}%
4570 \fromvalue{\@ne}\bystep{\@ne}#1%
4571 \endgroup}
4572 \def\bidi@looprepeat@zero
4573 {\bidi@looprepeat@csromannumeral{bidi@looprepeat@toks}{}\bidi@looprepeat@csromannumeral{bidi@looprepeat@w
4574 \bidi@looprepeat@csargromannumeral\def{bidi@looprepeat@body}{}}
4575
4576 %\tracingmacros2
4577 %\newcount\tmpcount % used in some examples below
4578
4579 %\looprepeat \forvariable{i}
4580 % \bystep{2}
4581 % \doloopbody {%
4582 % \ifnum\i=13 \expandafter\breaklooprepeat \fi
4583% \number\i{} %
4584 %}%
4585
4586 %\looprepeat \forvariable{iii}
4587 % \tovalue{8}
4588% \doloopbody {}
4589 %After loop: \number\iii%
4590
4591 %\looprepeat \forvariable{i}
4592 % \fromvalue{10}
4593 % \bystep{2}
4594 % \downtovalue{0}
4595 % \doloopbody {\number\i{} }
4596
4597 %\looprepeat \forvariable{x} \whilecondition{\ifnum\x<7}
4598% \doloopbody {\number\x{} }
4599
4600 %\looprepeat \tovalue{3} \doloopbody {Hello world! }
4601
4602 %\looprepeat \forvariable{j}
4603 % \untilcondition{\tmpcount\j \divide\tmpcount by 37 \noexpand\ifnum\tmpcount=1}
4604 % \doloopbody {\number\j{} }
4605
4606 %\looprepeat \forvariable{i} \bystep{2} \tovalue{10} \doloopbody
4607 % {\looprepeat \forvariable{j} \fromvalue{\i} \bystep{3} \tovalue{18}
4608 % \doloopbody {(\number\i.\number\j) }
4609 % }
4610
4611 % infinite loop
4612 %\looprepeat \doloopbody {}
4613
4614 \renewcommand{\InputIfFileExists}[2]{%
4615 \begingroup\expandafter\expandafter\expandafter\endgroup
4616 \expandafter\ifx\csname #1-@bidi@alias\endcsname\relax
4617 \expandafter\@secondoftwo
4618 \else
4619 \bidi@replacefile@msg{\csname #1-@bidi@alias\endcsname}{#1}%
4620 \expandafter\@firstoftwo
4621 \fi
```
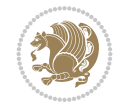

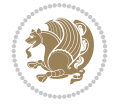

```
4623 \expandafter\InputIfFileExists\expandafter{\csname
4624 #1-@bidi@alias\endcsname}{#2}%
4625 }%
4626 {\IfFileExists{#1}{%
4627 \bidi@load@hook{before}{#1}%
4628 #2\@addtofilelist{#1}%
4629 \@@input \@filef@und
4630 \bidi@load@hook{after}{#1}%
4631 }}%
4632 }
4633
4634 \newcommand*{\bidi@@loadwithoptions}{}
4635 \newcommand*{\bidi@loadwithoptions}{}
4636 \let\bidi@loadwithoptions\@loadwithoptions
4637
4638 \renewcommand*{\@loadwithoptions}[3]{%
4639 \begingroup\expandafter\expandafter\expandafter\endgroup
4640 \expandafter\ifx\csname #3.#1-@bidi@aliasname\endcsname\relax
4641 \def\bidi@@loadwithoptions{\bidi@loadwithoptions{#1}{#2}{#3}}%
4642 \else
4643 \bidi@replacefile@msg{\csname #3.#1-@bidi@aliasname\endcsname.#1}{#3.#1}%
4644 \def\bidi@@loadwithoptions{%
4645 \@loadwithoptions{#1}{#2}{\csname #3.#1-@bidi@aliasname\endcsname}%
4646 }%
4647 \fi
4648 \bidi@@loadwithoptions
4649 }
4650
4651 \newcommand*{\bidi@onefilewithoptions}{}
4652 \let\bidi@onefilewithoptions\@onefilewithoptions
4653 \def\@onefilewithoptions#1[#2][#3]#4{%
4654 \begingroup\expandafter\expandafter\expandafter\endgroup
4655 \expandafter\ifx\csname #1.#4-@bidi@aliasname\endcsname\relax
4656 \def\bidi@@onefilewithoptions{\bidi@onefilewithoptions{#1}}%
4657 \else
4658 \bidi@replacefile@msg{\csname #1.#4-@bidi@aliasname\endcsname.#4}{#1.#4}%
4659 \edef\bidi@@onefilewithoptions{%
4660 \noexpand\@onefilewithoptions{\csname #1.#4-@bidi@aliasname\endcsname}}%
4661 \fi
4662 \bidi@@onefilewithoptions[{#2}][{#3}]{#4}%
4663 \bidi@load@hook{lateafter}{#1.#4}%
4664 }
4665
4666 \newcommand*{\bidi@ReplaceInput}[2]{%
4667 \expandafter\edef\csname #1-@bidi@alias\endcsname{#2}%
4668 }
4669
4670 \newcommand*{\bidi@UnReplaceInput}[1]{%
4671 \ifcsname #1-@bidi@alias\endcsname
4672 \expandafter\let\csname #1-@bidi@alias\endcsname\relax
4673 \fi
4674 }
4675
```
 $\frac{1}{2}$ 

```
4677 \expandafter\edef\csname #1.#3-@bidi@aliasname\endcsname{#2}%
4678 }
4679 \newcommand*{\bidi@ReplacePackage}[2]{%
4680 \@bidi@replacefilewithext{#1}{#2}\@pkgextension
4681 }
4682 \newcommand*{\bidi@ReplaceClass}[2]{%
4683 \@bidi@replacefilewithext{#1}{#2}\@clsextension
4684 }
4685 \newcommand*{\@bidi@unreplacefilewithext}[2]{%
4686 \ifcsname #1.#2-@bidi@aliasname\endcsname
4687 \expandafter\let\csname #1.#2-@bidi@aliasname\endcsname\relax
4688 \fi
4689 }
4690 \newcommand*{\bidi@UnReplacePackage}[1]{%
4691 \@bidi@unreplacefilewithext{#1}\@pkgextension
4692 }
4693 \newcommand*{\bidi@UnReplaceClass}[1]{%
4694 \@bidi@unreplacefilewithext{#1}\@clsextension
4695 }
4696 \newcommand*{\bidi@replacefile@msg}[2]{%
4697 \PackageInfo{biditools}{inputing `#1' instead of `#2'}%
4698 }
4699
4700 \newcommand*{\bidi@load@hook}[2]{%
4701 \@ifundefined{#2-@#1}{}{%
4702 \@nameuse{#2-@#1}%
4703 \expandafter\let\csname #2-@#1\endcsname=\relax}}
4704 \newcommand*{\bidi@set@load@hook}[2]{%
4705 \@ifundefined{#2-@#1}{\@namedef{#2-@#1}{}}{}%
4706 \expandafter\g@addto@macro\csname #2-@#1\endcsname}
4707 \newcommand*{\bidi@BeforeFile}{\bidi@set@load@hook{before}}
4708 \newcommand*{\bidi@AfterFile}{\bidi@set@load@hook{after}}
4709 \newcommand*{\bidi@BeforeClass}[1]{%
4710 \bidi@set@load@hook{before}{#1.\@clsextension}}
4711 \newcommand*{\bidi@AfterClass}{%
4712 \@ifstar {\@s@bidi@AfterClass}{%
4713 \@ifnextchar +\@@bidi@AfterClass{%
4714 \@ifnextchar !\@@@bidi@AfterClass\@bidi@AfterClass
4715 }%
4716 }%
4717 }
4718
4719 \newcommand*{\@@@bidi@AfterClass}[2]{%
4720 \begingroup\ifx\csname #2.\@clsextension-h@@k\endcsname\relax
4721 \aftergroup\@s@bidi@AfterClass
4722 \else
4723 \aftergroup\bidi@AfterAtEndOfClass
4724 \fi
4725 \endgroup{#2}%
4726 }
4727
4728 \newcommand*{\bidi@AfterAtEndOfClass}[1]{%
4729 \bidi@set@load@hook{lateafter}{#1.\@clsextension}}
```
\newcommand\*{\@bidi@replacefilewithext}[3]{%

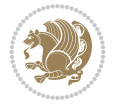

```
4730 \newcommand*{\@@bidi@AfterClass}[2]{%
4731 \begingroup
_{4732} \expandafter\ifx\csname #2.\@clsextension-h@@k\endcsname\relax
4733 \aftergroup\@s@bidi@AfterClass
4734 \else
4735 \aftergroup\@bidi@AfterClass
4736 \fi
4737 \endgroup{#2}%
4738 }
4739
4740 \newcommand*{\@bidi@AfterClass}[1]{%
4741 \bidi@set@load@hook{after}{#1.\@clsextension}}
4742 \newcommand*{\@s@bidi@AfterClass}[1]{%
4743 \begingroup
4744 \@ifclassloaded{#1}{%
4745 \aftergroup\@secondoftwo
4746 } {%
4747 \{\text{aftergroup\@bid@AfterClass}\}4748
4749 \endgroup
4750 {#1}%
4751 }
4752
4753
4754 \newcommand*{\bidi@BeforePackage}[1]{%
4755 \bidi@set@load@hook{before}{#1.\@pkgextension}}
4756 \newcommand*{\bidi@AfterPackage}{%
4757 \@ifstar {\@s@bidi@AfterPackage}{%
4758 \@ifnextchar +\@@bidi@AfterPackage{%
4759 \@ifnextchar !\@@@bidi@AfterPackage\@bidi@AfterPackage
4760 }%
4761 }%
4762 }
4763 \newcommand*{\@@@bidi@AfterPackage}[2]{%
4764 \begingroup\ifx\csname #2.\@pkgextension-h@@k\endcsname\relax
4765 \aftergroup\@s@bidi@AfterPackage
4766 \else
4767 \aftergroup\bidi@AfterAtEndOfPackage
4768 \fi
4769 \endgroup{#2}%
4770 }
4771 \newcommand*{\bidi@AfterAtEndOfPackage}[1]{%
4772 \bidi@set@load@hook{lateafter}{#1.\@pkgextension}}
4773 \newcommand*{\@@bidi@AfterPackage}[2]{%
4774 \begingroup
4775 \expandafter\ifx\csname #2.\@pkgextension-h@@k\endcsname\relax
4776 \aftergroup\@s@bidi@AfterPackage
4777 \else
4778 \aftergroup\@bidi@AfterPackage
4779 \fi
4780 \endgroup{#2}%
4781 }
4782 \newcommand*{\@bidi@AfterPackage}[1]{%
4783 \bidi@set@load@hook{after}{#1.\@pkgextension}}
```
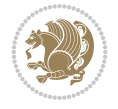

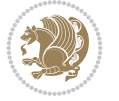

```
4784 \newcommand*{\@s@bidi@AfterPackage}[1]{%
4785 \begingroup
4786 \@ifpackageloaded{#1}{%
4787 \aftergroup\@secondoftwo
4788 }{%
4789 \aftergroup\@bidi@AfterPackage
4790 }%
4791 \endgroup
4792 {#1}%
4793 }
4794
4795 \newcommand*{\bidi@excludedpackages}{}
4796 \let\bidi@excludedpackages\@empty
4797 \newcommand*{\bidi@saved@RequirePackage}{}
4798 \newcommand*{\bidi@PreventPackageFromLoading}{%
4799 \@ifstar{\@bidi@PreventPackageFromLoading\PackageInfo}%
4800 {\@bidi@PreventPackageFromLoading\PackageWarning}%
4801 }
4802 \newcommand*{\@bidi@PreventPackageFromLoading}[1]{%
4803 \@ifnextchar [%]
4804 {\@@bidi@PreventPackageFromLoading#1}{\@@bidi@PreventPackageFromLoading#1[]}%
4805 }
4806 \newcommand*{\@@bidi@PreventPackageFromLoading}{}
4807
4808 \def\@@bidi@PreventPackageFromLoading#1[#2]#3{%
4809 \edef\reserved@b{\zap@space#3 \@empty}%
4810 \ifx \reserved@b\@empty
4811 #1{biditools}{%
4812 \string\bidi@PreventPackageFromLoading\space with empty packages\MessageBreak
4813 argument ignored%
4814 }%
4815 \else
4816 \ifx\bidi@excludedpackages\@empty
4817 \let\bidi@saved@RequirePackage\RequirePackage
4818 \let\RequirePackage\bidi@RequirePackage
4819 \def\reserved@a##1##{%
4820 \@latex@error
4821 {\noexpand \usepackage before \string\documentclass}%
4822 {\noexpand \usepackage may only appear in the document
4823 preamble, i.e.,\MessageBreak
4824 between \noexpand\documentclass and
4825 \string\begin{document}.}%
4826 \@gobble}%
4827 \ifx\reserved@a\usepackage\else
4828 \ifx\usepackage\bidi@saved@RequirePackage\else
4829 \PackageWarning{biditools}{%
4830 Maybe serious problem: unexpected definition of\MessageBreak
4831 \string\usepackage
4832 }%
4833 \fi
4834 \let\usepackage\RequirePackage
4835 \fi
4836 \fi
4837 \expandafter\@for \expandafter\reserved@a\expandafter:\expandafter=%
```

```
4838 \reserved@b\do {%
4839 \ifx\reserved@a\@empty
4840 #1{biditools}{%
4841 empty package argument for
4842 \string\bidi@PreventPackageFromLoading\MessageBreak
4843 ignored%
4844 }%
4845 \else
4846 \expandafter\@ifpackageloaded\expandafter{\reserved@a}{%
4847 #1{biditools}{%
4848 package `\reserved@a' already loaded.\MessageBreak
4849 Cannot prevent it from beeing loaded%
4850 }%
4851 }{%
4852 \edef\bidi@excludedpackages{\bidi@excludedpackages,%
4853 \reserved@a}%
4854 \if\relax\detokenize{#2}\relax\else
4855 \@ifundefined{bidi@exclude@package@\reserved@a @do}{%
4856 \@namedef{bidi@exclude@package@\reserved@a @do}{}%
4857 }{}%
4858 \expandafter\def
4859 \csname bidi@exclude@package@\reserved@a
4860 @do\expandafter\expandafter\expandafter\endcsname
4861 \expandafter\expandafter\expandafter{%
4862 \csname bidi@exclude@package@\reserved@a @do\endcsname
4863 #2%
4864 }%
4865 \fi
4866 }%
4867 \fi
4868 }%
4869 \ifx\bidi@excludedpackages\@empty
4870 \bidi@ResetPreventPackageFromLoading
4871 \fi
4872 \fi
4873 }
4874
4875 \@onlypreamble\bidi@PreventPackageFromLoading
4876 \newcommand*{\bidi@ResetPreventPackageFromLoading}{%
4877 \let\bidi@excludedpackages\@empty
4878 \ifx\RequirePackage\bidi@RequirePackage
4879 \ifx\usepackage\RequirePackage
4880 \let\usepackage\bidi@saved@RequirePackage
4881 \fi
4882 \let\RequirePackage\bidi@saved@RequirePackage
4883 \fi
4884 }
4885 \@onlypreamble\bidi@ResetPreventPackageFromLoading
4886 \newcommand*{\bidi@StorePreventPackageFromLoading}[1]{%
4887 \let#1\bidi@excludedpackages
4888 }
4889 \@onlypreamble\bidi@StorePreventPackageFromLoading
4890 \newcommand*{\bidi@UnPreventPackageFromLoading}{%
4891 \@ifstar {\@tempswatrue\@bidi@UnPreventPackageFromLoading}%
```
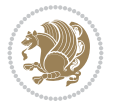

```
4892 {\@tempswafalse\@bidi@UnPreventPackageFromLoading}%
4893 }
4894
4895 \newcommand*{\@bidi@UnPreventPackageFromLoading}[1]{%
4896 \edef\reserved@b{\zap@space#1 \@empty}%
4897 \if@tempswa
4898 \@for\reserved@a:=\reserved@b\do {%
4899 \ifx\reserved@a\@empty \else
4900 \ifcsname bidi@exclude@package@\reserved@a @do\endcsname
4901 \expandafter\let
4902 \csname bidi@exclude@package@\reserved@a @do\endcsname
4903 \undefined
4904 \fi
4905 \fi
4906 }%
4907 \fi
4908 \ifcsname bidi@excludedpackages\endcsname
4909 \let\reserved@a\bidi@excludedpackages
4910 \let\bidi@excludedpackages\@empty
4911 \expandafter\@for\expandafter\reserved@c
4912 \expandafter:\expandafter=\reserved@a
4913 \do{%
4914 \ifx\reserved@c\@empty\else
4915 \@expandtwoargs\in@{,\reserved@c,}{,\reserved@b,}%
4916 \ifin@
4917 \else
4918 \edef\bidi@excludedpackages{%
4919 \bidi@excludedpackages,\reserved@c
4920 }%
4921 \fi
4922 \fi
4923 }%
4924 \ifx\bidi@excludedpackages\@empty\bidi@ResetPreventPackageFromLoading\fi
4925 \fi
4926 }
4927
4928
4929 \newcommand*{\bidi@RequirePackage}[2][]{%
4930 \let\reserved@c\@empty
4931 \let\reserved@d\@empty
4932 \edef\reserved@b{\zap@space#2 \@empty}%
4933 \expandafter\@for\expandafter\reserved@b\expandafter:\expandafter=\reserved@b
4934 \do {%
4935 \begingroup
4936 \@tempswatrue
4937 \@for\reserved@a:=\bidi@excludedpackages\do {%
4938 \ifx\reserved@a\reserved@b
4939 \@tempswafalse
4940 \fi
4941 }%
4942 \if@tempswa
4943 \xdef\reserved@c{\reserved@c,\reserved@b}%
4944 \else
4945 \ifx\reserved@b\@empty\else
```
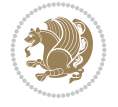

```
4946 \PackageInfo{biditools}{Excluding package `\reserved@b'\MessageBreak
4947 from loading}%
4948 \@ifundefined{bidi@exclude@package@\reserved@b @do}{%
4949 }{%
4950 \expandafter\g@addto@macro\expandafter\reserved@d
4951 \csname bidi@exclude@package@\reserved@b @do\endcsname
4952 }%
4953 \setminusfi
4954 \overline{f}4955 \endgroup
4956 }%
4957 \ifx\reserved@c\@empty
4958 \let\reserved@a\bidi@gobbleopt
4959 \else
4960 \edef\reserved@a{\noexpand\bidi@saved@RequirePackage[#1]{%
4961 \expandafter\@gobble\reserved@c\@empty}}%
4962 \fi
4963 \expandafter\reserved@d
4964 \reserved@a
4965 }
4966
4967 \newcommand{\bidi@gobbleopt}[1][]{}
4968 \AtEndDocument{%
4969 \let\bidi@saved@checkend=\@checkend
4970 \renewcommand*{\@checkend}[1]{%
4971 \def\reserved@a{#1}\def\reserved@b{document}%
4972 \bidi@saved@checkend{#1}%
4973 \ifx\reserved@a\reserved@b
4974 \let\bidi@saved@clearpage=\clearpage
4975 \renewcommand*{\clearpage}{\bidi@saved@clearpage
4976 \bidi@hook@bcma
4977 \bidi@restore@newpage
4978 \let\clearpage=\bidi@saved@clearpage}%
4979 \{f_i\}4980 \let\bidi@saved@dofilelist\@dofilelist
4981 \def\@dofilelist{%
4982 \bidi@hook@acma
4983 \let\@dofilelist\bidi@saved@dofilelist
4984 \bidi@saved@dofilelist
4985 }%
4986 }%
4987 }
4988
4989
4990 \newcommand*{\bidi@saved@checkend}{}
4991 \newcommand*{\bidi@saved@dofilelist}{}
4992 \newcommand*{\bidi@redefine@newpage}{%
4993 \let\bidi@saved@newpage\newpage
4994 \def\bidi@restore@newpage{%
4995 \renewcommand*{\newpage}{%
4996 \PackageWarningNoLine{%
4997 biditools%
4998 }{%
4999 \string\newpage\space at main aux file!\MessageBreak
```
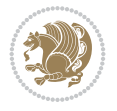

```
5000 You have output material at the main aux file.\MessageBreak
5001 Note, that the \string\bidi@BeforeClosingMainAux\space commands\MessageBreak
5002 are processed before the output from aux file%
5003 }%
5004 \let\newpage\bidi@saved@newpage
5005 \newpage
5006 }%
5007 }%
5008 \renewcommand*{\newpage}{%
5009 \PackageError{%
5010 biditools%
5011 }{%
5012 \string\newpage\space at \string\bidi@BeforeClosingMainAux
5013 }{%
5014 You should never use \string\newpage\space or
5015 \string\clear(double)page or other output material at the\MessageBreak
5016 argument of \string\bidi@BeforeClosingMainAux!\MessageBreak
5017 If you'll continue, the \string\newpage\space will be ignored to
5018 avoid corruption of\MessageBreak
5019 every prior use of \string\bidi@BeforeClosingMainAux.
5020 }%
5021 }%
5022 }
5023
5024 \newcommand*{\bidi@restore@newpage}{}
5025 \newcommand*{\bidi@hook@bcma}{}
5026 \newcommand*{\bidi@hook@acma}{}
5027 \newcommand*{\bidi@BeforeClosingMainAux}{%
5028 \ifx\bidi@hook@bcma\@empty
5029 \gdef\bidi@hook@bcma{%
5030 \renewcommand*{\bidi@BeforeClosingMainAux}[1]{####1}%
5031 \let\protected@write\bidi@protected@immediate@write
5032 \bidi@redefine@newpage
5033 }%
5034 \fi
5035 \g@addto@macro\bidi@hook@bcma%
5036 }
5037
5038 \newcommand*{\bidi@AfterReadingMainAux}{%
5039 \ifx\bidi@hook@acma\@empty
5040 \gdef\bidi@hook@acma{%
5041 \renewcommand*{\bidi@AfterReadingMainAux}[1]{####1}%
5042 \let\protected@write\bidi@protected@immediate@write
5043 }%
5044 \fi
5045 \g@addto@macro\bidi@hook@acma%
5046 }
5047
5048 \long\def\bidi@protected@immediate@write#1#2#3{%
5049 \begingroup
5050 #2%
5051 \let\protect\@unexpandable@protect
5052 \edef\reserved@a{\immediate\write#1{#3}}%
5053 \reserved@a
```
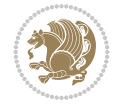

```
5054 \endgroup
5055 \if@nobreak\ifvmode\nobreak\fi\fi
5056 }
5057
5058 \def\bidi@patch@counter{0}%
5059 \if@bidi@csundef{numexpr}{%
5060 \def\bidi@patch@stepcounter{%
5061 \begingroup
5062 \count@\bidi@patch@counter\relax
5063 \advance\count@\@ne\relax
5064 \edef\x{\endgroup
5065 \noexpand\def\noexpand\bidi@patch@counter{\the\count@}%
5066 }%
5067 \times x5068 }%
5069 }{%
5070 \def\bidi@patch@stepcounter{%
5071 \edef\bidi@patch@counter{%
5072 \the\numexpr\bidi@patch@counter+\@ne\relax
5073 }%
5074 }%
5075 }
5076 \def\bidi@patch@list{}
5077 \def\bidi@patch@Add{%
5078 \bidi@appto\bidi@patch@list
5079 }
5080 \def\bidi@patch@AfterPackage#1{%
5081 \@ifpackageloaded{#1}{%
5082 \@firstofone
5083 }{%
5084 \@bidi@patch@AfterPackage{#1}%
5085 }%
5086 }
5087 \def\@bidi@patch@AfterPackage#1{%
5088 \edef\bidi@patch@temp{#1}%
5089 \bidi@patch@stepcounter
5090 \expandafter\bidi@patch@@AfterPackage
5091 \csname @bidi@patch@\bidi@patch@counter\expandafter\endcsname{%
5092 \bidi@patch@temp
5093 }%
5094 }
5095 \def\bidi@patch@@AfterPackage#1#2#3{%
5096 \begingroup
5097 \toks@{#3}%
5098 \xdef\bidi@patch@gtemp{%
5099 \noexpand\@ifpackageloaded{#2}{%
5100 \noexpand\let\noexpand#1\noexpand\relax
5101 \the\toks@
5102 }{}%
5103 }%
5104 \endgroup
5105 \let#1\bidi@patch@gtemp
5106 \bidi@patch@Add#1%
5107 \bidi@patch@try{bidi@AfterPackage}{#2}#1%
```
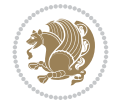

```
5108 }
5109
5110 \def\bidi@patch@try#1#2#3{%
5111 \if@bidi@csundef{#1}{}{%
_{5112} \csname #1\endcsname{#2}{#3}%
5113 }%
5114 }
5115
5116 \AtBeginDocument{\bidi@patch@list}
5117
5118 \bidi@AtEndPreamble{\bidi@patch@list}%
5119
5120 \bidi@AfterEndPreamble{%
5121 \let\bidi@patch@OrgIfPackageLoaded\@ifpackageloaded
5122 \let\bidi@patch@OrgIfPackageLater\@ifpackagelater
5123 \let\bidi@patch@OrgIfClassLoaded\@ifclassloaded
5124 \let\bidi@patch@OrgIfClassLater\@ifclasslater
5125 \bidi@patch@list
5126 \let\@ifpackageloaded\bidi@patch@OrgIfPackageLoaded
5127 \let\@ifpackagelater\bidi@patch@OrgIfPackageLater
5128 \let\@ifclassloaded\bidi@patch@OrgIfClassLoaded
5129 \let\@ifclasslater\bidi@patch@OrgIfClassLater
5130 }%
```

```
5131 \NeedsTeXFormat{LaTeX2e}
5132 \ProvidesPackage{bidituftefloat}[2017/05/19 v0.2
5133 bidi implementation of tufte float]
5134 \RequirePackage{xifthen}
5135 \newcommand{\@bidituftefloat@pkgname}{bidituftefloat}
5136 \newcommand{\bidituftefloatError}[2]{\PackageError{\@bidituftefloat@pkgname}{#1}{#2}}
_{5137}\newcommand{\bidituftefloatDebugInfoNL}[1]{\ifthenelse{\boolean{@bidituftefloat@debug}}{\bidituftefloat
5138 \newcommand{\bidituftefloatInfoNL}[1]{\PackageInfo{\@bidituftefloat@pkgname}{#1\@gobble}}
5139 \newboolean{@bidituftefloat@reversegeometry}
5140 \setboolean{@bidituftefloat@reversegeometry}{false}
5141 \DeclareOption{reversegeometry}{\setboolean{@bidituftefloat@reversegeometry}{true}}
5142 \newboolean{@bidituftefloat@afourpaper}
5143 \DeclareOption{a4paper}{\setboolean{@bidituftefloat@afourpaper}{true}}
5144 \newboolean{@bidituftefloat@bfivepaper}
5145 \DeclareOption{b5paper}{\setboolean{@bidituftefloat@bfivepaper}{true}}
5146 \newboolean{@bidituftefloat@symmetric}
5147 \newboolean{@bidituftefloat@twoside}
5148 \DeclareOption{twoside}{%
5149 \@twosidetrue \@mparswitchtrue%
5150 \setboolean{@bidituftefloat@twoside}{true}%
5151 \setboolean{@bidituftefloat@symmetric}{true}%
5152 }
5153 \DeclareOption{oneside}{%
5154 \@twosidefalse \@mparswitchfalse%
5155 \setboolean{@bidituftefloat@twoside}{false}%
5156 \setboolean{@bidituftefloat@symmetric}{false}%
5157 }
5158 \@ifclassloaded{book}{\ExecuteOptions{twoside}}{}
```

$$
\left(\frac{1}{2}\right)
$$

```
5159 \newboolean{@bidituftefloat@debug}
_{5160} \newcommand*{\@bidituftefloat@caption@justification}{\@bidituftefloat@justification@autodete
5161 \ProcessOptions
5162 %% Globally sets the length
5163 \newcommand*{\gsetlength}[2]{%
5164 \setlength{#1}{#2}%
5165 \global#1=#1\relax%
5166 }
5167
5168 %% Set the font sizes and baselines to match bidituftefloat's books
5169 \renewcommand\normalsize{%
5170 \@setfontsize\normalsize\@xpt{14}%
5171 \abovedisplayskip 10\p@ \@plus2\p@ \@minus5\p@
5172 \abovedisplayshortskip \z@ \@plus3\p@
5173 \belowdisplayshortskip 6\p@ \@plus3\p@ \@minus3\p@
5174 \belowdisplayskip \abovedisplayskip
5175 \let\@listi\@listI}
5176 \normalbaselineskip=14pt
5177 \normalsize
5178 \renewcommand\footnotesize{%
5179 \@setfontsize\footnotesize\@viiipt{10}%
5180 \abovedisplayskip 6\p@ \@plus2\p@ \@minus4\p@
5181 \abovedisplayshortskip \z@ \@plus\p@
5182 \belowdisplayshortskip 3\p@ \@plus\p@ \@minus2\p@
5183 \def\@listi{\leftmargin\leftmargini
5184 \topsep 3\p@ \@plus\p@ \@minus\p@
5185 \parsep 2\p@ \@plus\p@ \@minus\p@
5186 \itemsep \parsep}%
5187 \belowdisplayskip \abovedisplayskip
5188 }
5189 %% Paragraph indentation and separation for marginal text
5190 \newcommand{\@bidituftefloat@margin@par}{%
5191 \setlength{\RaggedRightParindent}{0.5pc}%
5192 \setlength{\JustifyingParindent}{0.5pc}%
5193 \setlength{\parindent}{0.5pc}%
5194 \setlength{\parskip}{0pt}%
5195 }
5196 \RequirePackage{ragged2e}
5197 \ifthenelse{\boolean{@bidituftefloat@reversegeometry}}{%
5198 \RequirePackage[letterpaper,right=1in,top=1in,headsep=2\baselineskip,textwidth=26pc,marginparsep=2pc,marginparwidth=12pc,textheight=44\baselineskip,headheight=\baselineskip]{geometry}
5199 \ifthenelse{\boolean{@bidituftefloat@afourpaper}}
5200 {\geometry{a4paper,right=24.8mm,top=27.4mm,headsep=2\baselineskip,textwidth=107mm,marginpa
5201 {}
5202 \ifthenelse{\boolean{@bidituftefloat@bfivepaper}}
5203 {\geometry{paperwidth=176mm,paperheight=250mm,right=14.66mm,top=13.88mm,textwidth=102.66mm
5204 {}}{%
5205 \RequirePackage[letterpaper,left=1in,top=1in,headsep=2\baselineskip,textwidth=26pc,marginpar
5206 \ifthenelse{\boolean{@bidituftefloat@afourpaper}}
5207 {\geometry{a4paper,left=24.8mm,top=27.4mm,headsep=2\baselineskip,textwidth=107mm,marginpar
5208 {}
5209 \ifthenelse{\boolean{@bidituftefloat@bfivepaper}}
5210 {\S}200 {\S}eometry{\S}paperwidth=176mm,paperheight=250mm,left=14.66mm,top=13.88mm,textwidth=102.66mm,
{5211} {\}5212 \ifthenelse{\boolean{@bidituftefloat@symmetric}}
```
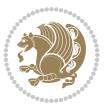

```
5213 {}
5214 {\geometry{asymmetric}}% forces internal LaTeX `twoside'
5215 \setlength\marginparpush{10pt}
5216 %% Font for margin items
5217 \newcommand{\@bidituftefloat@marginfont}{\normalfont\footnotesize}
5218 \newcommand*{\@bidituftefloat@caption@font}{\@bidituftefloat@marginfont}
5219 \newcommand*{\setcaptionfont}[1]{\renewcommand*{\@bidituftefloat@caption@font}{#1}}
5220 \newcommand{\@bidituftefloat@justification}{\justifying}%
5221 \setlength\abovedisplayskip{6pt plus 2pt minus 4pt}
5222 \setlength\belowdisplayskip{6pt plus 2pt minus 4pt}
5223 \newboolean{@bidituftefloat@changepage}
5224 \IfFileExists{changepage.sty}{%
5225 \bidituftefloatDebugInfoNL{Found changepage.sty}
5226 \RequirePackage[strict]{changepage}
5227 \setboolean{@bidituftefloat@changepage}{true}
5228 }{%
5229 \bidituftefloatDebugInfoNL{Found chngpage.sty}
5230 \RequirePackage[strict]{chngpage}
5231 \setboolean{@bidituftefloat@changepage}{false}
5232 }
5233 \newboolean{@bidituftefloat@odd@page}
5234 \setboolean{@bidituftefloat@odd@page}{true}
5235 \newcommand*{\@bidituftefloat@checkoddpage}{%
5236 \checkoddpage%
5237 \ifthenelse{\boolean{@bidituftefloat@changepage}}{%
5238 \ifoddpage%
5239 \setboolean{@bidituftefloat@odd@page}{true}%
5240 \else%
5241 \setboolean{@bidituftefloat@odd@page}{false}%
5242 \fi%
5243 }{%
5244 \ifcpoddpage%
5245 \setboolean{@bidituftefloat@odd@page}{true}%
5246 \else%
5247 \setboolean{@bidituftefloat@odd@page}{false}%
5248 \fi%
5249 }%
5250 }
5251 \newlength{\@bidituftefloat@overhang}% used by the fullwidth environment and the running hea
5252 \newlength{\@bidituftefloat@fullwidth}
5253 \newlength{\@bidituftefloat@caption@fill}
5254 \newcommand{\bidituftefloatRecalculate}{%
5255 \setlength{\@bidituftefloat@overhang}{\marginparwidth}
5256 \addtolength{\@bidituftefloat@overhang}{\marginparsep}
5257
5258 \setlength{\@bidituftefloat@fullwidth}{\textwidth}
5259 \addtolength{\@bidituftefloat@fullwidth}{\marginparsep}
5260 \addtolength{\@bidituftefloat@fullwidth}{\marginparwidth}
5261
5262 \setlength{\@bidituftefloat@caption@fill}{\textwidth}
5263 \addtolength{\@bidituftefloat@caption@fill}{\marginparsep}
5264 }
5265 \AtBeginDocument{\bidituftefloatRecalculate}
5266 \RequirePackage{optparams}% provides multiple optional arguments for commands
```
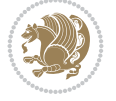

```
5267 \RequirePackage{placeins}
5268 \newsavebox{\@bidituftefloat@margin@floatbox}
5269 \newenvironment{@bidituftefloat@margin@float}[2][-1.2ex]%
5270 {\FloatBarrier% process all floats before this point so the figure/table numbers stay in order.
5271 \begin{lrbox}{\@bidituftefloat@margin@floatbox}%
5272 \begin{minipage}{\marginparwidth}%
5273 \@bidituftefloat@caption@font%
5274 \def\@captype{#2}%
5275 \hbox{}\vspace*{#1}%
5276 \@bidituftefloat@caption@justification%
5277 \@bidituftefloat@margin@par%
5278 \noindent%
5279 }
5280 {\end{minipage}%
5281 \end{lrbox}%
5282 \marginpar{\usebox{\@bidituftefloat@margin@floatbox}}%
5283 }
5284 \newenvironment{marginfigure}[1][-1.2ex]%
5285 {\begin{@bidituftefloat@margin@float}[#1]{figure}}
5286 {\end{@bidituftefloat@margin@float}}
5287 \newenvironment{margintable}[1][-1.2ex]%
5288 {\begin{@bidituftefloat@margin@float}[#1]{table}}
5289 {\end{@bidituftefloat@margin@float}}
5290 \newcommand*{\@bidituftefloat@justification@autodetect}{\justifying}%
5291
5292 \newcommand{\@bidituftefloat@float@debug@info}{}% contains debug info generated as the float
5293 \newcommand{\@bidituftefloat@float@debug}[1]{% adds debug info to the queue for output
5294 \ifthenelse{\equal{\@bidituftefloat@float@debug@info}{}}%
5295 {\def\@bidituftefloat@float@debug@info{#1}}%
5296 {\g@addto@macro\@bidituftefloat@float@debug@info{\MessageBreak#1}}%
5297 }
5298 \newcommand{\floatalignment}{x}% holds the current float alignment (t, b, h, p)
5299 \newcommand{\setfloatalignment}[1]{\global\def\floatalignment{#1}\@bidituftefloat@float@debu
5300 \newboolean{@bidituftefloat@float@recto}
5301 \newcommand{\forcerectofloat}{\GlobalSetBoolean{@bidituftefloat@float@recto}{true}\@bidituft
_{5302} \newcommand{\forceversofloat}{\GlobalSetBoolean{@bidituftefloat@float@recto}{false}\@bidituf
5303 \newsavebox{\@bidituftefloat@figure@box}
5304 \newsavebox{\@bidituftefloat@caption@box}
5305 \let\@bidituftefloat@orig@float\@float
5306 \let\@bidituftefloat@orig@endfloat\end@float
5307 \newlength{\@bidituftefloat@caption@vertical@offset}
5308 \setlength{\@bidituftefloat@caption@vertical@offset}{0pt}
5309 \newcommand{\@bidituftefloat@stored@shortcaption}{}
5310 \newcommand{\@bidituftefloat@stored@caption}{}
5311 \newcommand{\@bidituftefloat@stored@label}{}
5312 \long\def\@bidituftefloat@caption[#1][#2]#3{%
5313 \ifthenelse{\isempty{#1}}%
5314 {\gdef\@bidituftefloat@stored@shortcaption{#3}}%
5315 {\gdef\@bidituftefloat@stored@shortcaption{#1}}%
5316 \gsetlength{\@bidituftefloat@caption@vertical@offset}{-#2}% we want a positive offset to l
5317 \gdef\@bidituftefloat@stored@caption{#3}%
5318 }
5319 \newcommand{\@bidituftefloat@label}[1]{%
5320 \gdef\@bidituftefloat@stored@label{#1}%
```
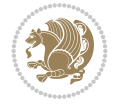

```
5321 }
5322 \newcommand{\@bidituftefloat@fps}{}
5323 \newboolean{@bidituftefloat@float@star}
5324 \newlength{\@bidituftefloat@float@contents@width}
5325 \newenvironment{@bidituftefloat@float}[3][htbp]%
5326 {% begin @bidituftefloat@float
5327 % Should this float be full-width or just text-width?
5328 \ifthenelse{\equal{#3}{star}}%
5329 {\GlobalSetBoolean{@bidituftefloat@float@star}{true}}%
5330 {\GlobalSetBoolean{@bidituftefloat@float@star}{false}}%
5331 % Check page side (recto/verso) and store detected value -- can be overriden in environm
5332 \@bidituftefloat@checkoddpage%
5333 \ifthenelse{\boolean{@bidituftefloat@odd@page}}%
5334 {\GlobalSetBoolean{@bidituftefloat@float@recto}{true}\@bidituftefloat@float@debug{Dete
{\S}1335 {\GlobalSetBoolean{@bidituftefloat@float@recto}{false}\@bidituftefloat@float@debug{Det
5336 % If the float placement specifier is 'b' and only 'b', then bottom-align the mini-pages
5337 \renewcommand{\@bidituftefloat@fps}{#1}%
5338 \@bidituftefloat@float@debug{Allowed positions: [#1]}%
5339 \ifthenelse{\equal{#1}{b}\OR\equal{#1}{B}}%
5340 {\renewcommand{\floatalignment}{b}\@bidituftefloat@float@debug{Presumed position: [bot
5341 {\renewcommand{\floatalignment}{t}\@bidituftefloat@float@debug{Presumed position: [top]}}%
5342 % Capture the contents of the \caption and \label commands to use later
5343 \global\let\@bidituftefloat@orig@caption\caption%
5344 \global\let\@bidituftefloat@orig@label\label%
5345 \renewcommand{\caption}{\optparams{\@bidituftefloat@caption}{[][0pt]}}%
5346 \renewcommand{\label}[1]{\@bidituftefloat@label{##1}}%
5347 % Handle subfigure package compatibility
5348 \ifthenelse{\boolean{@bidituftefloat@packages@subfigure}}{%
5349 \bidi@patchcmd{\subfigure}{%
5350 \let\subfig@oldlabel=\label
5351 }{%
5352 \let\subfig@oldlabel=\@bidituftefloat@orig@label
5353 }
5354 {}
5355 {}
5356 \let\subtable=\subfigure
5357 }{}% subfigure package is not loaded
5358 \@bidituftefloat@orig@float{#2}[#1]%
5359 \ifthenelse{\boolean{@bidituftefloat@float@star}}%
5360 {\setlength{\@bidituftefloat@float@contents@width}{\@bidituftefloat@fullwidth}}%
5361 {\setlength{\@bidituftefloat@float@contents@width}{\textwidth}}%
5362 \begin{lrbox}{\@bidituftefloat@figure@box}%
5363 \begin{minipage}[\floatalignment]{\@bidituftefloat@float@contents@width}\hbox{}%
5364 }{% end @bidituftefloat@float
5365 \par\hbox{}\vspace{-\baselineskip}\ifthenelse{\prevdepth>0}{\vspace{-\prevdepth}}{}% a
5366 \end{minipage}%
5367 \end{lrbox}%
5368 % build the caption box
5369 \begin{lrbox}{\@bidituftefloat@caption@box}%
5370 \begin{minipage}[\floatalignment]{\marginparwidth}\hbox{}%
5371 \ifthenelse{\NOT\equal{\@bidituftefloat@stored@caption}{}}{\@bidituftefloat@orig@cap
5372 \ifthenelse{\NOT\equal{\@bidituftefloat@stored@label}{}}{\@bidituftefloat@orig@label{\@bidituftefloat@stored@label}}{}%
5373 \par\vspace{-\prevdepth}%% TODO: DOUBLE-CHECK FOR SAFETY
5374 \end{minipage}%
```

$$
\left(\frac{1}{2}\right)
$$

```
5375 \end{lrbox}%
5376 % now typeset the stored boxes
5377 \begin{fullwidth}%
5378 \begin{minipage}[\floatalignment]{\linewidth}%
5379 \ifthenelse{\boolean{@bidituftefloat@float@star}}%
5380 {\@bullet\@{}f\@bidit{uttefloat@fullwidth}{\@bidit{uttefloat}{{\@biditutfeefloat@caption@vertical@offset}}\@bididit{uttefloat@full}5381 {\@bidituftefloat@float@textwidth[\@bidituftefloat@caption@vertical@offset]{\@bidituftefloat@figure
5382 \end{minipage}%
5383 \end{fullwidth}%
5384 \@bidituftefloat@orig@endfloat% end original LaTeX float environment
5385 % output debug info
5386 \ifthenelse{\boolean{@bidituftefloat@debug}}{%
5387 \typeout{^^J^^J----------- bidituftefloat package float information ----------}%
5388 \ifthenelse{\equal{\@bidituftefloat@stored@label}{}}%
5389 {\typeout{Warning: Float unlabeled!}}%
5390 {\typeout{Float label: [\@bidituftefloat@stored@label]}}%
5391 \typeout{Page number: [\thepage]}%
5392 \def\MessageBreak{^^J}%
5393 \typeout{\@bidituftefloat@float@debug@info}%
5394 \ifthenelse{\boolean{@bidituftefloat@symmetric}}%
5395 {\typeout{Symmetric: [true]}}%
5396 {\typeout{Symmetric: [false]}}%
5397 \typeout{----------------------------------------------------^^J^^J}%
5398 }{}%
5399 % reset commands and temp boxes and captions
5400 \gdef\@bidituftefloat@float@debug@info{}%
5401 \let\caption\@bidituftefloat@orig@caption%
5402 \let\label\@bidituftefloat@orig@label%
5403 \begin{lrbox}{\@bidituftefloat@figure@box}\hbox{}\end{lrbox}%
5404 \begin{lrbox}{\@bidituftefloat@caption@box}\hbox{}\end{lrbox}%
5405 \gdef\@bidituftefloat@stored@shortcaption{}%
5406 \gdef\@bidituftefloat@stored@caption{}%
5407 \gdef\@bidituftefloat@stored@label{}%
5408 \gsetlength{\@bidituftefloat@caption@vertical@offset}{0pt}% reset caption offset
5409 }
5410 \newcommand{\@bidituftefloat@float@textwidth}[3][0pt]{%
5411 \ifthenelse{\NOT\boolean{@bidituftefloat@symmetric}\OR\boolean{@bidituftefloat@float@recto}}{%
5412 % asymmetric or page is odd, so caption is on the right
5413 \hbox{%
_{5414} \usebox_{42}%
5415 \hspace{\marginparsep}%
_{5416} \smash{\raisebox{#1}{\usebox{#3}}}%
5417 }
5418 \@bidituftefloat@float@debug{Caption position: [right]}%
5419 }{% symmetric pages and page is even, so caption is on the left
5420 \hbox{%
_{5421} \smash{\raisebox{#1}{\usebox{#3}}}%
5422 \hspace{\marginparsep}%
5423 \usebox{#2}%
5424 }
5425 \@bidituftefloat@float@debug{Caption position: [left]}%
5426 }%
5427 }
5428 \newcommand{\@bidituftefloat@float@fullwidth}[3][0pt]{%
```

$$
\mathbf{Z}^{\prime}
$$

```
5429 \ifthenelse{\equal{\floatalignment}{b}}%
5430 {% place caption above figure
5431 \ifthenelse{\NOT\boolean{@bidituftefloat@symmetric}\OR\boolean{@bidituftefloat@float@recto}
5432 {\thfill\smash{\ralskip}{\talskip}{\talskip}{\tpr{\tt@b}x{\tt@fllb}x{\tt@b}x{\tt@fllb}x{\tt@b}x{\tt@fllb}x{\tt@b}x{\tt@fllb}x{\tt@b}x{\tt@fllb}x{\tt@fllb}x{\tt@fllb}x{\tt@fllb}x{\tt@fllb}x{\tt@fllb}x{\tt@fllb}x{\tt@fllb}x{\tt@fllb}x{\tt@fllb}x{\tt@fllb}x{\tt@fllb}x{\tt@fllb}x{\tt@fllb}x{\tt@fllb}x{\tt@fllb}x{\5433 {\sum\delta_{\#3}}\hfill\phi\vspace{-0.15mm}5434 }{% place caption below figure
5435 \ifthenelse{\NOT\boolean{@bidituftefloat@symmetric}\OR\boolean{@bidituftefloat@float@rec
5436 {\usebox{#2}\par\hfill\smash{\raisebox{#1}{\usebox{#3}}}\@bidituftefloat@float@debug{Caption position: [below right]}}% caption on the right
5437 {\usebox{#2}\par\snash{\raisebox{#1}}{\usebox{#3}}\hfill\obidituttefloat@float@debug}5438 }%
5439 }
5440 \renewenvironment{figure}[1][htbp]%
5441 {\ifvmode\else\unskip\fi\begin{@bidituftefloat@float}[#1]{figure}{}}
5442 {\end{@bidituftefloat@float}}
5443 \renewenvironment{table}[1][htbp]
5444 {\ifvmode\else\unskip\fi\begin{@bidituftefloat@float}[#1]{table}{}}
5445 {\end{@bidituftefloat@float}}
5446 \renewenvironment{figure*}[1][htbp]%
5447 {\ifvmode\else\unskip\fi\begin{@bidituftefloat@float}[#1]{figure}{star}}
5448 {\end{@bidituftefloat@float}}
5449 \renewenvironment{table*}[1][htbp]%
5450 {\ifvmode\else\unskip\fi\begin{@bidituftefloat@float}[#1]{table}{star}}
5451 {\end{@bidituftefloat@float}}
5452 \newenvironment{fullwidth}
5453 {\ifthenelse{\boolean{@bidituftefloat@symmetric}}%
5454 {\ifthenelse{\boolean{@bidituftefloat@changepage}}{\begin{adjustwidth*}{}{-\@bidituftef
5455 {\begin{adjustwidth}{}{-\@bidituftefloat@overhang}}%
5456 }%
5457 {\ifthenelse{\boolean{@bidituftefloat@symmetric}}%
5458 {\ifthenelse{\boolean{@bidituftefloat@changepage}}{\end{adjustwidth*}}{\end{adjustwidth}}}%
5459 {\end{adjustwidth}}%
5460 }
5461 \long\def\@caption#1[#2]#3{%
5462 \par%
5463 \addcontentsline{\csname ext@#1\endcsname}{#1}%
5464 {\protect\numberline{\csname the#1\endcsname}{\ignorespaces #2}}%
5465 \begingroup%
5466 \@parboxrestore%
5467 \if@minipage%
5468 \@setminipage%
5469 \fi%
5470 \@bidituftefloat@caption@font\@bidituftefloat@caption@justification%
5471 \noindent\csname fnum@#1\endcsname: \ignorespaces#3\par%
5472 %\@makecaption{\csname fnum@#1\endcsname}{\ignorespaces #3}\par
5473 \endgroup}
5474 %%
5475 % Turns newlines into spaces. Based on code from the `titlesec' package.
5476 \DeclareRobustCommand{\@biditufteheading@newlinetospace}{%
5477 \@ifstar{\@biditufteheading@newlinetospace@i}{\@biditufteheading@newlinetospace@i}%
5478 }
5479 \def\@biditufteheading@newlinetospace@i{%
5480 \ifdim\lastskip>\z@\else\space\fi
5481 \ignorespaces%
5482 }
```
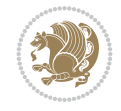

```
5483 \DeclareRobustCommand{\newlinetospace}[1]{%
5484 \let\@biditufteheading@orig@cr\\% save the original meaning of \\
5485 \def\\{\@biditufteheading@newlinetospace}% turn \\ and \\* into \space
5486 \let\newline\\% turn \newline into \space
5487 #1%
5488 \let\\\@biditufteheading@orig@cr% revert to original meaning of \\
5489 }
5490 \RequirePackage{fancyhdr}
5491 \pagestyle{fancy}
5492 \AtBeginDocument{%
5493 \ifthenelse{\boolean{@bidituftefloat@symmetric}}
5494 {\fancyhfoffset[LE,RO]{\@bidituftefloat@overhang}}
5495 {\fancyhfoffset[RE,RO]{\@bidituftefloat@overhang}}
5496 }
5497 % The running heads/feet don't have rules
5498 \renewcommand{\headrulewidth}{0pt}
5499 \renewcommand{\footrulewidth}{0pt}
5500 % The 'fancy' page style is the default style for all pages.
5501 \fancyhf{} % clear header and footer fields
5502 \ifthenelse{\boolean{@bidituftefloat@symmetric}}
5503 {\fancyhead[LE]{\thepage\quad\textsl{\newlinetospace{\plainauthor}}}%
5504 \fancyhead[RO]{\textsl{\newlinetospace{\plaintitle}}\quad\thepage}}%
\label{thm:main} $$\{ancyhead[RE,R0] {\textsl{\n  newline to space}{} \pla \d \theta \d \theta}$$5506 % The `plain' page style is used on chapter opening pages.
5507 % In Tufte's /Beautiful Evidence/ he never puts page numbers at the
5508 % bottom of pages -- the folios are unexpressed.
5509 \fancypagestyle{plain}{
5510 \fancyhf{} % clear header and footer fields
5511 % Uncomment the following five lines of code if you want the opening page
5512 % of the chapter to express the folio in the lower outside corner.
5513 % \ifthenelse{\boolean{@bidituftefloat@symmetric}}
5514 % {\fancyfoot[LE,RO]{\thepage}}
5515 % {\fancyfoot[RE,RO]{\thepage}}
5516 }
5517 % The `empty' page style suppresses all headers and footers.
5518 % It's used on title pages and `intentionally blank' pages.
5519 \fancypagestyle{empty}{
5520 \fancyhf{} % clear header and footer fields
5521 }
5522 \def\morefloats{% provides a total of 52 floats
5523 \ifthenelse{\isundefined{\bx@S}}{%
5524 \bidituftefloatDebugInfoNL{Adding 34 more float slots.}
5525 \newinsert\bx@S
5526 \newinsert\bx@T
5527 \newinsert\bx@U
5528 \newinsert\bx@V
5529 \newinsert\bx@W
5530 \newinsert\bx@X
5531 \newinsert\bx@Y
5532 \newinsert\bx@Z
5533 \newinsert\bx@a
5534 \newinsert\bx@b
5535 \newinsert\bx@c
5536 \newinsert\bx@d
```
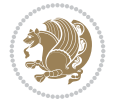
```
5537 \newinsert\bx@e
5538 \newinsert\bx@f
5539 \newinsert\bx@g
5540 \newinsert\bx@h
5541 \newinsert\bx@i
5542 \newinsert\bx@j
5543 \newinsert\bx@k
5544 \newinsert\bx@l
5545 \newinsert\bx@m
5546 \newinsert\bx@n
5547 \newinsert\bx@o
5548 \newinsert\bx@p
5549 \newinsert\bx@q
5550 \newinsert\bx@r
5551 \newinsert\bx@s
5552 \newinsert\bx@t
5553 \newinsert\bx@u
5554 \newinsert\bx@v
5555 \newinsert\bx@w
5556 \newinsert\bx@x
5557 \newinsert\bx@y
5558 \newinsert\bx@z
5559 \gdef\@freelist{\@elt\bx@A\@elt\bx@B\@elt\bx@C\@elt\bx@D\@elt\bx@E
5560 \@elt\bx@F\@elt\bx@G\@elt\bx@H\@elt\bx@I\@elt\bx@J
5561 \@elt\bx@K\@elt\bx@L\@elt\bx@M\@elt\bx@N
5562 \@elt\bx@O\@elt\bx@P\@elt\bx@Q\@elt\bx@R
5563 \@elt\bx@S\@elt\bx@T\@elt\bx@U\@elt\bx@V
5564 \@elt\bx@W\@elt\bx@X\@elt\bx@Y\@elt\bx@Z
5565 \@elt\bx@a\@elt\bx@b\@elt\bx@c\@elt\bx@d\@elt\bx@e
5566 \@elt\bx@f\@elt\bx@g\@elt\bx@h\@elt\bx@i\@elt\bx@j
5567 \@elt\bx@k\@elt\bx@l\@elt\bx@m\@elt\bx@n
5568 \@elt\bx@o\@elt\bx@p\@elt\bx@q\@elt\bx@r
5569 \@elt\bx@s\@elt\bx@t\@elt\bx@u\@elt\bx@v
5570 \@elt\bx@w\@elt\bx@x\@elt\bx@y\@elt\bx@z}%
5571 }{% we've already added another 34 floats, so we'll add 26 more, but that's it!
5572 \ifthenelse{\isundefined{\bx@AA}}{%
5573 \bidituftefloatDebugInfoNL{Adding 26 more float slots.}
5574 \newinsert\bx@AA
5575 \newinsert\bx@BB
5576 \newinsert\bx@CC
5577 \newinsert\bx@DD
5578 \newinsert\bx@EE
5579 \newinsert\bx@FF
5580 \newinsert\bx@GG
5581 \newinsert\bx@HH
5582 \newinsert\bx@II
5583 \newinsert\bx@JJ
5584 \newinsert\bx@KK
5585 \newinsert\bx@LL
5586 \newinsert\bx@MM
5587 \newinsert\bx@NN
5588 \newinsert\bx@OO
5589 \newinsert\bx@PP
5590 \newinsert\bx@QQ
```
File bidituftefloat.sty 108

```
5591 \newinsert\bx@RR
5592 \newinsert\bx@SS
5593 \newinsert\bx@TT
5594 \newinsert\bx@UU
5595 \newinsert\bx@VV
5596 \newinsert\bx@WW
5597 \newinsert\bx@XX
5598 \newinsert\bx@YY
5599 \newinsert\bx@ZZ
5600 \gdef\@freelist{\@elt\bx@A\@elt\bx@B\@elt\bx@C\@elt\bx@D\@elt\bx@E
5601 \@elt\bx@F\@elt\bx@G\@elt\bx@H\@elt\bx@I\@elt\bx@J
5602 \@elt\bx@K\@elt\bx@L\@elt\bx@M\@elt\bx@N
5603 \@elt\bx@O\@elt\bx@P\@elt\bx@Q\@elt\bx@R
5604 \@elt\bx@S\@elt\bx@T\@elt\bx@U\@elt\bx@V
5605 \@elt\bx@W\@elt\bx@X\@elt\bx@Y\@elt\bx@Z
5606 \@elt\bx@a\@elt\bx@b\@elt\bx@c\@elt\bx@d\@elt\bx@e
5607 \@elt\bx@f\@elt\bx@g\@elt\bx@h\@elt\bx@i\@elt\bx@j
5608 \@elt\bx@k\@elt\bx@l\@elt\bx@m\@elt\bx@n
5609 \@elt\bx@o\@elt\bx@p\@elt\bx@q\@elt\bx@r
5610 \@elt\bx@s\@elt\bx@t\@elt\bx@u\@elt\bx@v
5611 \@elt\bx@w\@elt\bx@x\@elt\bx@y\@elt\bx@z
5612 \@elt\bx@AA\@elt\bx@BB\@elt\bx@CC\@elt\bx@DD\@elt\bx@EE
5613 \@elt\bx@FF\@elt\bx@GG\@elt\bx@HH\@elt\bx@II\@elt\bx@JJ
5614 \@elt\bx@KK\@elt\bx@LL\@elt\bx@MM\@elt\bx@NN
5615 \@elt\bx@OO\@elt\bx@PP\@elt\bx@QQ\@elt\bx@RR
5616 \@elt\bx@SS\@elt\bx@TT\@elt\bx@UU\@elt\bx@VV
5617 \@elt\bx@WW\@elt\bx@XX\@elt\bx@YY\@elt\bx@ZZ}%
5618 }{%
5619 \bidituftefloatError{You may only call \string\morefloats\space twice. See the\Message
5620 {There are already 78 float slots allocated. Try using \string\FloatBarrier\space or
5621 }%
5622 }%
5623 }
5624 \newboolean{@bidituftefloat@packages@subfigure}
5625 \setboolean{@bidituftefloat@packages@subfigure}{false}
5626 \AtBeginDocument{%
5627 \@ifpackageloaded{subfigure}
5628 {\GlobalSetBoolean{@bidituftefloat@packages@subfigure}{true}}
5629 {\GlobalSetBoolean{@bidituftefloat@packages@subfigure}{false}}%
5630 }
5631 \AtBeginDocument{%
5632 \@ifpackageloaded{float}{%
5633 % Save the redefined float environment (instead of the LaTeX float environment)
5634 \let\@bidituftefloat@orig@float\@float
5635 \let\@bidituftefloat@orig@endfloat\end@float
5636
5637 % Define Tuftian float styles (with the caption in the margin)
5638 \newcommand{\floatc@bidituftefloatplain}[2]{%
5639 \begin{lrbox}{\@bidituftefloat@caption@box}%
5640 \begin{minipage}[\floatalignment]{\marginparwidth}\hbox{}%
5641 \@bidituftefloat@caption@font{\@fs@cfont #1:} #2\par%
5642 \end{minipage}%
5643 \end{lrbox}%
5644 \smash{\hspace{\@bidituftefloat@caption@fill}\usebox{\@bidituftefloat@caption@box}}%
```
File bidituftefloat.sty 109

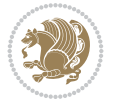

```
5645 }
5646 \newcommand{\fs@bidituftefloatplain}{%
5647 \def\@fs@cfont{\@bidituftefloat@caption@font}%
5648 \let\@fs@capt\floatc@bidituftefloatplain%
5649 \def\@fs@pre{}%
5650 \def\@fs@post{}%
5651 \def\@fs@mid{}%
5652 \let\@fs@iftopcapt\iftrue%
5653 }
5654 \let\fs@bidituftefloatplaintop=\fs@bidituftefloatplain
5655 \let\floatc@bidituftefloatplaintop=\floatc@bidituftefloatplain
5656 \newcommand\floatc@bidituftefloatruled[2]{%
5657 {\@fs@cfont #1} #2\par%
5658 }
5659 \newcommand\fs@bidituftefloatruled{%
5660 \def\@fs@cfont{\@bidituftefloat@caption@font}%
5661 \let\@fs@capt\floatc@bidituftefloatplain%
5662 \def\@fs@pre{\hrule height.8pt depth0pt width\textwidth \kern2pt}%
5663 \def\@fs@post{\kern2pt\hrule width\textwidth\relax}%
5664 \def\@fs@mid{}%
5665 \let\@fs@iftopcapt\iftrue%
5666 }
5667 \newcommand\fs@bidituftefloatboxed{%
5668 \def\@fs@cfont{}%
5669 \let\@fs@capt\floatc@bidituftefloatplain%
5670 \def\@fs@pre{%
5671 \setbox\@currbox\vbox{\hbadness10000
5672 \moveleft3.4pt\vbox{\advance\hsize by6.8pt
5673 \hrule \hbox to\hsize{\vrule\kern3pt
5674 \vbox{\kern3pt\box\@currbox\kern3pt}\kern3pt\vrule}\hrule}}
5675 }%
5676 \def\@fs@mid{\kern2pt}%
5677 \def\@fs@post{}%
5678 \let\@fs@iftopcapt\iftrue%
5679 }
5680 }{%
5681 % Nothing to do
5682 }
5683 }
5684 \AtBeginDocument{%
5685 \@ifpackageloaded{algorithm}{%
5686 % Set the float style to the Tuftian version
5687 \ifthenelse{\equal{\ALG@floatstyle}{plain}\OR\equal{\ALG@floatstyle}{ruled}\OR\equal{\AI
5688 \bidituftefloatInfoNL{Switching algorithm float style from \ALG@floatstyle\MessageBrea
5689 \floatstyle{bidituftefloat\ALG@floatstyle}%
5690 \restylefloat{algorithm}%
5691 }{}%
5692 }{%
5693 % Nothing to do
5694 }
5695 }
5696 \PassOptionsToPackage{caption=false}{subfig}
```
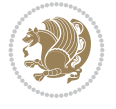

```
5697 \NeedsTeXFormat{LaTeX2e}
5698 \ProvidesPackage{bidituftesidenote}[2017/08/09 v0.4
5699 bidi implementation of tufte sidenote]
5700 \RequirePackage{xifthen}
5701 \RequirePackage{ragged2e}
5702 \RequirePackage{setspace}
5703 \RequirePackage{biditools}
5704 \def\bidituftesidenotemarginpar{%
5705 \ifhmode
5706 \@bsphack
5707 \@floatpenalty -\@Mii
5708 \else
5709 \@floatpenalty-\@Miii
5710 \fi
5711 \ifinner
5712 \@parmoderr
5713 \@floatpenalty\z@
5714 \else
5715 \@next\@currbox\@freelist{}{}%
5716 \@next\@marbox\@freelist{\global\count\@marbox\m@ne}%
5717 {\@floatpenalty\z@
5718 \@fltovf\def\@currbox{\@tempboxa}\def\@marbox{\@tempboxa}}%
5719 \fi
5720 \@ifnextchar [\@bidituftesidenotexmpar\@bidituftesidenoteympar}
5721 \long\def\@bidituftesidenotexmpar[#1]#2{%
5722 \@bidituftesidenotesavemarbox\@marbox{#1}%
5723 \@bidituftesidenotesavemarbox\@currbox{#2}%
5724 \@xympar}
5725 \long\def\@bidituftesidenoteympar#1{%
5726 \@bidituftesidenotesavemarbox\@marbox{#1}%
5727 \global\setbox\@currbox\copy\@marbox
5728 \@xympar}
5729 \long\def \@bidituftesidenotesavemarbox #1#2{%
5730 \global\setbox #1%
5731 \color@vbox
5732 \vtop{%
5733 \hsize\marginparwidth
5734 \@parboxrestore
5735 \@bidituftesidenotemarginparreset
5736 #2%
5737 \@minipagefalse
5738 \outer@nobreak
5739 }%
5740 \color@endbox
5741 }
5742 \def \@bidituftesidenotemarginparreset {%
5743 \reset@font
5744 \normalsize
5745 \@minipagetrue
5746 \everypar{\@minipagefalse\everypar{}\if@RTL@footnote\beginR\else\beginL\fi}%
5747 }
5748 \def\LTRbidituftesidenotemarginpar{%
```
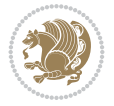

```
5749 \ifhmode
5750 \@bsphack
5751 \@floatpenalty -\@Mii
5752 \else
5753 \@floatpenalty-\@Miii
5754 \fi
5755 \ifinner
5756 \@parmoderr
5757 \@floatpenalty\z@
5758 \else
5759 \@next\@currbox\@freelist{}{}%
5760 \@next\@marbox\@freelist{\global\count\@marbox\m@ne}%
5761 {\@floatpenalty\z@
5762 \@fltovf\def\@currbox{\@tempboxa}\def\@marbox{\@tempboxa}}%
5763 \fi
5764 \@ifnextchar [\@LTRbidituftesidenotexmpar\@LTRbidituftesidenoteympar}
5765 \long\def\@LTRbidituftesidenotexmpar[#1]#2{%
5766 \@LTRbidituftesidenotesavemarbox\@marbox{#1}%
5767 \@LTRbidituftesidenotesavemarbox\@currbox{#2}%
5768 \@xympar}
5769 \long\def\@LTRbidituftesidenoteympar#1{%
5770 \@LTRbidituftesidenotesavemarbox\@marbox{#1}%
5771 \global\setbox\@currbox\copy\@marbox
5772 \@xympar}
5773 \long\def \@LTRbidituftesidenotesavemarbox #1#2{%
5774 \global\setbox #1%
5775 \color@vbox
5776 \vtop{%
5777 \hsize\marginparwidth
5778 \@parboxrestore
5779 \@LTRbidituftesidenotemarginparreset
5780 #2%
5781 \@minipagefalse
5782 \outer@nobreak
5783 }%
5784 \color@endbox
5785 }
5786 \def \@LTRbidituftesidenotemarginparreset {%
5787 \reset@font
5788 \normalsize
5789 \@minipagetrue
5790 \everypar{\@minipagefalse\everypar{}\beginL}%
5791 }
5792 \def\RTLbidituftesidenotemarginpar{%
5793 \ifhmode
5794 \@bsphack
5795 \@floatpenalty -\@Mii
5796 \else
5797 \@floatpenalty-\@Miii
5798 \fi
5799 \ifinner
5800 \@parmoderr
5801 \@floatpenalty\z@
5802 \else
```
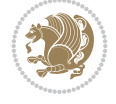

```
5803 \@next\@currbox\@freelist{}{}%
5804 \@next\@marbox\@freelist{\global\count\@marbox\m@ne}%
5805 {\@floatpenalty\z@
5806 \@fltovf\def\@currbox{\@tempboxa}\def\@marbox{\@tempboxa}}%
5807 \fi
5808 \@ifnextchar [\@RTLbidituftesidenotexmpar\@RTLbidituftesidenoteympar}
5809 \long\def\@RTLbidituftesidenotexmpar[#1]#2{%
5810 \@RTLbidituftesidenotesavemarbox\@marbox{#1}%
5811 \@RTLbidituftesidenotesavemarbox\@currbox{#2}%
5812 \@xympar}
5813 \long\def\@RTLbidituftesidenoteympar#1{%
5814 \@RTLbidituftesidenotesavemarbox\@marbox{#1}%
5815 \global\setbox\@currbox\copy\@marbox
5816 \@xympar}
5817 \long\def \@RTLbidituftesidenotesavemarbox #1#2{%
5818 \global\setbox #1%
5819 \color@vbox
5820 \vtop{%
5821 \hsize\marginparwidth
5822 \@parboxrestore
5823 \@RTLbidituftesidenotemarginparreset
5824 #2%
5825 \@minipagefalse
5826 \outer@nobreak
5827 }%
5828 \color@endbox
5829 }
5830 \def \@RTLbidituftesidenotemarginparreset {%
5831 \reset@font
5832 \normalsize
5833 \@minipagetrue
5834 \everypar{\@minipagefalse\everypar{}\beginR}%
5835 }
5836 \newcommand*{\@bidituftesidenote@marginfont}{\normalfont\footnotesize}
5837 \newcommand*{\@bidituftesidenote@LTRmarginfont}{\normalfont\footnotesize}
5838 \newcommand*{\@bidituftesidenote@RTLmarginfont}{\normalfont\footnotesize}
5839 \newcommand*{\@bidituftesidenote@sidenote@font}{\@bidituftesidenote@marginfont}
5840 \newcommand*{\@bidituftesidenote@LTRsidenote@font}{\@bidituftesidenote@LTRmarginfont}
5841 \newcommand*{\@bidituftesidenote@RTLsidenote@font}{\@bidituftesidenote@RTLmarginfont}
5842 \newcommand*{\@bidituftesidenote@marginnote@font}{\@bidituftesidenote@marginfont}
5843 \newcommand*{\@bidituftesidenote@LTRmarginnote@font}{\@bidituftesidenote@LTRmarginfont}
5844 \newcommand*{\@bidituftesidenote@RTLmarginnote@font}{\@bidituftesidenote@RTLmarginfont}
5845 \newcommand*{\@bidituftesidenote@citation@font}{\@bidituftesidenote@marginfont}
5846 \newcommand*{\@bidituftesidenote@LTRcitation@font}{\@bidituftesidenote@LTRmarginfont}
5847 \newcommand*{\@bidituftesidenote@RTLcitation@font}{\@bidituftesidenote@RTLmarginfont}
5848 \newcommand*{\setsidenotefont}[1]{\renewcommand*{\@bidituftesidenote@sidenote@font}{#1}}
5849 \newcommand*{\setLTRsidenotefont}[1]{\renewcommand*{\@bidituftesidenote@LTRsidenote@font}{#1}}
5850 \newcommand*{\setRTLsidenotefont}[1]{\renewcommand*{\@bidituftesidenote@RTLsidenote@font}{#1}}
5851 \newcommand*{\setmarginnotefont}[1]{\renewcommand*{\@bidituftesidenote@marginnote@font}{#1}}
5852 \newcommand*{\setLTRmarginnotefont}[1]{\renewcommand*{\@bidituftesidenote@LTRmarginnote@font}{#1}}
5853 \newcommand*{\setRTLmarginnotefont}[1]{\renewcommand*{\@bidituftesidenote@RTLmarginnote@font}{#1}}
5854 \newcommand*{\setcitationfont}[1]{\renewcommand*{\@bidituftesidenote@citation@font}{#1}}
\verb|5355\rverb|newcommand*{{\set"1501}11\rverb|150100000|101\rverb|15010000|101\rverb|150100000|101\rverb|15010000|101\rverb|15010000|101\rverb|15010000|101\rverb|15010000|101\rverb|15010000|101\rverb|15010000|101\rverb|15010000|101\rverb|15010000|101\rverb|15010000|101\rverb|15010000|105856 \newcommand*{\setRTLcitationfont}[1]{\renewcommand*{\@bidituftesidenote@RTLcitation@font}{#1}}
```
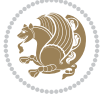

```
5857 \newcommand*{\@bidituftesidenote@sidenote@justification}{\@bidituftesidenote@justification@autodetection @5858\newcommand*{\@bidituftesidenote@marginnote@justification}{\@bidituftesidenote@justification
5859 \newcommand*{\@bidituftesidenote@citation@justification}{\@bidituftesidenote@justification@autodetection=
5860 \newcommand*{\@bidituftesidenote@justification@autodetect}{\justifying}%
5861 \newcommand{\@bidituftesidenote@margin@par}{%
5862 \setlength{\RaggedRightParindent}{0.5pc}%
5863 \setlength{\JustifyingParindent}{0.5pc}%
5864 \setlength{\parindent}{0.5pc}%
5865 \setlength{\parskip}{0pt}%
5866 }
5867 %%
5868 % Globally sets the length
5869 \@ifundefined{gsetlength}{%
5870 \newcommand*{\gsetlength}[2]{%
5871 \setlength{#1}{#2}%
5872 \global#1=#1\relax%
5873 }%
5874 }{}
5875
5876 %%
5877 % A function that removes leading and trailling spaces from the supplied macro.
5878 % Based on code written by Michael Downes (See ``Around the Bend'', #15.)
5879 % Executing \@bidituftesidenote@trim@spaces\xyzzy will result in the contents of \xyzzy
5880 % being trimmed of leading and trailing white space.
5881 \catcode`\Q=3
5882 \def\@bidituftesidenote@trim@spaces#1{%
5883 % Use grouping to emulate a multi-token afterassignment queue
5884 \begingroup%
5885 % Put `\toks 0 {' into the afterassignment queue
5886 \aftergroup\toks\aftergroup0\aftergroup{%
5887 % Apply \trimb to the replacement text of #1, adding a leading
5888 % \noexpand to prevent brace stripping and to serve another purpose
5889 % later.
5890 \expandafter\@bidituftesidenote@trim@b\expandafter\noexpand#1Q Q}%
5891 % Transfer the trimmed text back into #1.
5892 \edef#1{\the\toks0}%
5893 }
5894 % \trimb removes a trailing space if present, then calls \@bidituftesidenote@trim@c to
5895 % clean up any leftover bizarre Qs, and trim a leading space. In
5896 % order for \trimc to work properly we need to put back a Q first.
5897 \def\@bidituftesidenote@trim@b#1 Q{\@bidituftesidenote@trim@c#1Q}
5898 % Execute \vfuzz assignment to remove leading space; the \noexpand
5899 % will now prevent unwanted expansion of a macro or other expandable
5900 % token at the beginning of the trimmed text. The \endgroup will feed
5901 % in the \aftergroup tokens after the \vfuzz assignment is completed.
5902 \def\@bidituftesidenote@trim@c#1Q#2{\afterassignment\endgroup \vfuzz\the\vfuzz#1}
5903 \catcode`\Q=11
5904 %%
5905 % Citations should go in the margin as sidenotes
5906
5907 \RequirePackage{natbib}
5908 \RequirePackage{bibentry} % allows bibitems to be typeset outside thebibliography env
5909 % Redefine the \BR@b@bibitem command to fix a bug with bibentry+chicago style
5910 \renewcommand\BR@b@bibitem[2][]{%
```
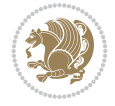

```
5911 \ifthenelse{\isempty{#1}}%
5912 {\BR@bibitem{#2}}%
5913 {\BR@bibitem[#1]{#2}}%
5914 \BR@c@bibitem{#2}%
5915 }
5916 \bidi@AtEndPreamble{\nobibliography*} % pre-loads the bibliography keys
5917 %%
5918 % Normal \cite behavior
5919 \newcounter{@bidituftesidenote@num@bibkeys}%
5920 \newcommand{\@bidituftesidenote@normal@cite}[2][0pt]{%
5921 % Snag the last bibentry in the list for later comparison
5922 \let\@temp@last@bibkey\@empty%
5923 \@for\@temp@bibkey:=#2\do{\let\@temp@last@bibkey\@temp@bibkey}%
5924 \sidenote[][#1]{%
5925 % Loop through all the bibentries, separating them with semicolons and spaces
5926 \normalsize\normalfont\@bidituftesidenote@citation@font%
5927 \setcounter{@bidituftesidenote@num@bibkeys}{0}%
5928 \@for\@temp@bibkeyx:=#2\do{%
5929 \ifthenelse{\equal{\@temp@last@bibkey}{\@temp@bibkeyx}}%
5930 {\ifthenelse{\equal{\value{@bidituftesidenote@num@bibkeys}}{0}}{}{and\ }%
5931 \@bidituftesidenote@trim@spaces\@temp@bibkeyx% trim spaces around bibkey
5932 \bibentry{\@temp@bibkeyx}}%
5933 {\@bidituftesidenote@trim@spaces\@temp@bibkeyx% trim spaces around bibkey
5934 \bibentry{\@temp@bibkeyx};\ }%
5935 \stepcounter{@bidituftesidenote@num@bibkeys}%
5936 }%
5937 }%
5938 }
5939 \newcommand{\@biditufteLTRsidenote@normal@cite}[2][0pt]{%
5940 % Snag the last bibentry in the list for later comparison
5941 \let\@temp@last@bibkey\@empty%
5942 \@for\@temp@bibkey:=#2\do{\let\@temp@last@bibkey\@temp@bibkey}%
5943 \LTRsidenote[][#1]{%
5944 % Loop through all the bibentries, separating them with semicolons and spaces
5945 \normalsize\normalfont\@bidituftesidenote@LTRcitation@font%
5946 \setcounter{@bidituftesidenote@num@bibkeys}{0}%
5947 \@for\@temp@bibkeyx:=#2\do{%
5948 \ifthenelse{\equal{\@temp@last@bibkey}{\@temp@bibkeyx}}%
5949 {\ifthenelse{\equal{\value{@bidituftesidenote@num@bibkeys}}{0}}{}{and\ }%
5950 \@bidituftesidenote@trim@spaces\@temp@bibkeyx% trim spaces around bibkey
5951 \bibentry{\@temp@bibkeyx}}%
5952 {\@bidituftesidenote@trim@spaces\@temp@bibkeyx% trim spaces around bibkey
5953 \bibentry{\@temp@bibkeyx};\ }%
5954 \stepcounter{@bidituftesidenote@num@bibkeys}%
5955 }%
5956 }%
5957 }
5958 \newcommand{\@biditufteRTLsidenote@normal@cite}[2][0pt]{%
5959 % Snag the last bibentry in the list for later comparison
5960 \let\@temp@last@bibkey\@empty%
5961 \@for\@temp@bibkey:=#2\do{\let\@temp@last@bibkey\@temp@bibkey}%
5962 \RTLsidenote[][#1]{%
5963 % Loop through all the bibentries, separating them with semicolons and spaces
5964 \normalsize\normalfont\@bidituftesidenote@citation@font%
```
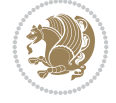

```
5965 \setcounter{@bidituftesidenote@num@bibkeys}{0}%
5966 \@for\@temp@bibkeyx:=#2\do{%
5967 \ifthenelse{\equal{\@temp@last@bibkey}{\@temp@bibkeyx}}%
5968 {\ifthenelse{\equal{\value{@bidituftesidenote@num@bibkeys}}{0}}{}{and\ }%
5969 \@bidituftesidenote@trim@spaces\@temp@bibkeyx% trim spaces around bibkey
5970 \bibentry{\@temp@bibkeyx}}%
5971 {\@bidituftesidenote@trim@spaces\@temp@bibkeyx% trim spaces around bibkey
5972 \bibentry{\@temp@bibkeyx};\ }%
5973 \stepcounter{@bidituftesidenote@num@bibkeys}%
5974 }%
5975 }%
5976 }
5977 %%
5978 % Macros for holding the list of cite keys until after the \sidenote
5979 \gdef\@bidituftesidenote@citations{}% list of cite keys
5980 \newcommand\@bidituftesidenote@add@citation[1]{\relax% adds a new bibkey to the list of cite keys
5981 \ifx\@bidituftesidenote@citations\@empty\else
5982 \g@addto@macro\@bidituftesidenote@citations{,}% separate by commas
5983 \fi
5984 \g@addto@macro\@bidituftesidenote@citations{#1}
5985 }
5986\newcommand{\@bidituftesidenote@print@citations}[1][Opt]{% puts the citations in a margin no
5987 % Snag the last bibentry in the list for later comparison
5988 \let\@temp@last@bibkey\@empty%
5989 \@for\@temp@bibkey:=\@bidituftesidenote@citations\do{\let\@temp@last@bibkey\@temp@bibkey}%
5990 \marginpar{%
5991 \hbox{}\vspace*{#1}%
5992 \@bidituftesidenote@citation@font%
5993 \@bidituftesidenote@citation@justification%
5994 \@bidituftesidenote@margin@par% use parindent and parskip settings for marginal text
5995 \vspace*{-1\baselineskip}%
5996 % Loop through all the bibentries, separating them with semicolons and spaces
5997 \setcounter{@bidituftesidenote@num@bibkeys}{0}%
5998 \@for\@temp@bibkeyx:=\@bidituftesidenote@citations\do{%
5999 \ifthenelse{\equal{\@temp@last@bibkey}{\@temp@bibkeyx}}%
6000 {\ifthenelse{\equal{\value{@bidituftesidenote@num@bibkeys}}{0}}{}{and\ }%
6001 \@bidituftesidenote@trim@spaces\@temp@bibkeyx% trim spaces around bibkey
6002 \bibentry{\@temp@bibkeyx}}%
6003 {\@bidituftesidenote@trim@spaces\@temp@bibkeyx% trim spaces around bibkey
6004 \bibentry{\@temp@bibkeyx};\ }%
6005 \stepcounter{@bidituftesidenote@num@bibkeys}%
6006 }%
6007 }%
6008 }
60096010 % \cite behavior when executed within a sidenote
6011 \newcommand{\@bidituftesidenote@sidenote@citations}{}% contains list of \cites in sidenote
6012 \newcommand{\@bidituftesidenote@infootnote@cite}[1]{%
6013 \@bidituftesidenote@add@citation{#1}
6014 }
6015 %%
6016 % Set the default \cite style. This is set and reset by the \sidenote command.
6017 \let\cite\@bidituftesidenote@normal@cite
6018 \let\LTRcite\@biditufteLTRsidenote@normal@cite
```

```
6019 \let\RTLcite\@biditufteRTLsidenote@normal@cite
6020 %%
6021 % Transform existing \footnotes into \sidenotes
6022 % Sidenote: ``Where God meant footnotes to go.'' ---bidituftesidenote
6023 \RequirePackage{optparams}% for our new sidenote commands -- provides multiple optional arguments for commands
6024 \providecommand{\footnotelayout}{\@bidituftesidenote@sidenote@font\@bidituftesidenote@sideno
6025\renewcommand{\footnotelayout}{\@bidituftesidenote@sidenote@font\@bidituftesidenote@sidenote
6026 % Override footmisc's definition to set the sidenote marks (numbers) inside the
6027 % sidenote's text block.
6028 \bidi@patch@AfterPackage{bidi}{\long\def\@makefntext#1{\@textsuperscript{\@bidituftesidenote@sidenote@font\tiny\@thefnmark}\,\footnotelayout#1}}
6029 % Set the in-text footnote mark in the same typeface as the body text itself.
6030 \bidi@patch@AfterPackage{bidi}{\def\@makefnmark{\hbox{\@textsuperscript{\normalfont\footnotesize\@thefnmark}}}}
6031 \providecommand*{\multiplefootnotemarker}{3sp}
6032 \providecommand*{\multfootsep}{,}
6033 \bidi@patch@AfterPackage{bidi}{%
6034 \renewcommand{\@footnotemark}{%
6035 \leavevmode%
6036 \ifhmode%
6037 \edef\@x@sf{\the\spacefactor}%
6038 \@bidituftesidenote@check@multiple@sidenotes%
6039 \nobreak%
6040 \fi%
6041 \@makefnmark%
6042 \ifhmode\spacefactor\@x@sf\fi%
6043 \relax%
6044 }%
6045 }
6046 \newcommand{\@bidituftesidenote@check@multiple@sidenotes}{%
6047 \ifdim\lastkern=\multiplefootnotemarker\relax%
6048 \edef\@x@sf{\the\spacefactor}%
6049 \unkern%
6050 \textsuperscript{\multfootsep}%
6051 \spacefactor\@x@sf\relax%
6052 \fi
6053 }
6054 \bidi@patch@AfterPackage{bidi}{%
6055 \renewcommand\@footnotetext[2][0pt]{%
6056 \bidituftesidenotemarginpar{%
6057 \hbox{}\vspace*{#1}%
6058 \def\baselinestretch {\setspace@singlespace}%
6059 \reset@font%
6060 \bidi@@footnotetext@font% \reset@font\footnotesize%
6061 \@bidituftesidenote@margin@par% use parindent and parskip settings for marginal text
6062 \vspace*{-1\baselineskip}\noindent%
6063 \protected@edef\@currentlabel{%
6064 \csname p@footnote\endcsname\@thefnmark%
6065 }%
6066 \color@begingroup%
6067 \@makefntext{%
6068 \ignorespaces#2%
6069 }%
6070 \color@endgroup%
6071 }%
6072 }%
```

```
6073 \renewcommand\@LTRfootnotetext[2][0pt]{%
6074 \LTRbidituftesidenotemarginpar{%
6075 \hbox{}\vspace*{#1}%
6076 \def\baselinestretch {\setspace@singlespace}%
6077 \reset@font%
6078 \bidi@@LTRfootnotetext@font% \reset@font\footnotesize%
6079 \@bidituftesidenote@margin@par% use parindent and parskip settings for marginal text
6080 \vspace*{-1\baselineskip}\noindent%
6081 \protected@edef\@currentlabel{%
6082 \csname p@footnote\endcsname\@thefnmark%
6083 }%
6084 \color@begingroup%
6085 \@makefntext{%
6086 \ignorespaces#2%
6087 }%
6088 \color@endgroup%
6089 }%
6090 }%
6091 \renewcommand\@RTLfootnotetext[2][0pt]{%
6092 \RTLbidituftesidenotemarginpar{%
6093 \hbox{}\vspace*{#1}%
6094 \def\baselinestretch {\setspace@singlespace}%
6095 \reset@font%
6096 \bidi@@RTLfootnotetext@font% \reset@font\footnotesize%
6097 \@bidituftesidenote@margin@par% use parindent and parskip settings for marginal text
6098 \vspace*{-1\baselineskip}\noindent%
6099 \protected@edef\@currentlabel{%
6100 \csname p@footnote\endcsname\@thefnmark%
6101 }%
6102 \color@begingroup%
6103 \@makefntext{%
6104 \ignorespaces#2%
6105 }%
6106 \color@endgroup%
6107 }%
6108 }%
6109 }
6110 %
6111 % Define \sidenote command. Can handle \cite.
6112 \newlength{\@bidituftesidenote@sidenote@vertical@offset}
6113 \setlength{\@bidituftesidenote@sidenote@vertical@offset}{0pt}
6114, #1 = footnote num, #2 = vertical offset, #3 = footnote text
6115 \long\def\@bidituftesidenote@sidenote[#1][#2]#3{%
6116 \let\cite\@bidituftesidenote@infootnote@cite% use the in-sidenote \cite command
6117 \gdef\@bidituftesidenote@citations{}% clear out any old citations
6118 \ifthenelse{\NOT\isempty{#2}}{%
6119 \gsetlength{\@bidituftesidenote@sidenote@vertical@offset}{#2}%
6120 }{%
6121 \gsetlength{\@bidituftesidenote@sidenote@vertical@offset}{0pt}%
6122 }%
6123 \ifthenelse{\isempty{#1}}{%
6124 % no specific footnote number provided
6125 \stepcounter\@mpfn%
6126 \protected@xdef\@thefnmark{\thempfn}%
```

```
6127 \@footnotemark\@footnotetext[\@bidituftesidenote@sidenote@vertical@offset]{#3}%
6128 }{%
6129 % specific footnote number provided
6130 \begingroup%
6131 \csname c@\@mpfn\endcsname #1\relax%
6132 \unrestored@protected@xdef\@thefnmark{\thempfn}%
6133 \endgroup%
6134 \@footnotemark\@footnotetext[\@bidituftesidenote@sidenote@vertical@offset]{#3}%
6135 \frac{1}{6}6136 \@bidituftesidenote@print@citations% print any citations
6137 \let\cite\@bidituftesidenote@normal@cite% go back to using normal in-text \cite command
6138 \let\LTRcite\@biditufteLTRsidenote@normal@cite% go back to using normal in-text \LTF
6139 \let\RTLcite\@biditufteRTLsidenote@normal@cite% go back to using normal in-text \RTI
6140 \unskip\ignorespaces% remove extra white space
6141 \kern-\multiplefootnotemarker% remove \kern left behind by sidenote
6142 \kern\multiplefootnotemarker\relax% add new \kern here to replace the one we yanked
6143 }
6144 \long\def\@LTRbidituftesidenote@sidenote[#1][#2]#3{%
6145 \let\cite\@bidituftesidenote@infootnote@cite% use the in-sidenote \cite command
6146 \gdef\@bidituftesidenote@citations{}% clear out any old citations
6147 \ifthenelse{\NOT\isempty{#2}}{%
6148 \gsetlength{\@bidituftesidenote@sidenote@vertical@offset}{#2}%
6149 }{%
6150 \gsetlength{\@bidituftesidenote@sidenote@vertical@offset}{0pt}%
6151 }%
6152 \ifthenelse{\isempty{#1}}{%
6153 % no specific footnote number provided
6154 \stepcounter\@mpfn%
6155 \protected@xdef\@thefnmark{\thempfn}%
6156 \@footnotemark\@LTRfootnotetext[\@bidituftesidenote@sidenote@vertical@offset]{#3}%
6157 }{%
6158 % specific footnote number provided
6159 \begingroup%
6160 \csname c@\@mpfn\endcsname #1\relax%
6161 \unrestored@protected@xdef\@thefnmark{\thempfn}%
6162 \qquad \text{endgroup}6163 \@footnotemark\@LTRfootnotetext[\@bidituftesidenote@sidenote@vertical@offset]{#3}%
6164 }%
6165 \@bidituftesidenote@print@citations% print any citations
6166 \let\cite\@bidituftesidenote@normal@cite% go back to using normal in-text \cite command
6167 \let\LTRcite\@biditufteLTRsidenote@normal@cite% go back to using normal in-text \LTF
6168 \let\RTLcite\@biditufteRTLsidenote@normal@cite% go back to using normal in-text \RTI
6169 \unskip\ignorespaces% remove extra white space
6170 \kern-\multiplefootnotemarker% remove \kern left behind by sidenote
6171 \kern\multiplefootnotemarker\relax% add new \kern here to replace the one we yanked
6172 }
6173 \long\def\@RTLbidituftesidenote@sidenote[#1][#2]#3{%
6174 \let\cite\@bidituftesidenote@infootnote@cite% use the in-sidenote \cite command
6175 \gdef\@bidituftesidenote@citations{}% clear out any old citations
6176 \ifthenelse{\NOT\isempty{#2}}{%
6177 \gsetlength{\@bidituftesidenote@sidenote@vertical@offset}{#2}%
6178 }{%
6179 \gsetlength{\@bidituftesidenote@sidenote@vertical@offset}{0pt}%
6180 }%
```

$$
\mathbb{Z}^2
$$

```
6181 \ifthenelse{\isempty{#1}}{%
6182 % no specific footnote number provided
6183 \stepcounter\@mpfn%
6184 \protected@xdef\@thefnmark{\thempfn}%
6185 \@footnotemark\@RTLfootnotetext[\@bidituftesidenote@sidenote@vertical@offset]{#3}%
6186 }{%
6187 % specific footnote number provided
6188 \begingroup%
6189 \csname c@\@mpfn\endcsname #1\relax%
6190 \unrestored@protected@xdef\@thefnmark{\thempfn}%
6191 \endgroup%
6192 \@footnotemark\@RTLfootnotetext[\@bidituftesidenote@sidenote@vertical@offset]{#3}%
6193 }%
6194 \@bidituftesidenote@print@citations% print any citations
6195 \let\cite\@bidituftesidenote@normal@cite% go back to using normal in-text \cite command
6196 \let\LTRcite\@biditufteLTRsidenote@normal@cite% go back to using normal in-text \LTR
6197 \let\RTLcite\@biditufteRTLsidenote@normal@cite% go back to using normal in-text \RTI
6198 \unskip\ignorespaces% remove extra white space
6199 \kern-\multiplefootnotemarker% remove \kern left behind by sidenote
6200 \kern\multiplefootnotemarker\relax% add new \kern here to replace the one we yanked
6201 }
6202 \newcommand{\sidenote}{\optparams{\@bidituftesidenote@sidenote}{[][0pt]}}
6203 \newcommand{\LTRsidenote}{\optparams{\@LTRbidituftesidenote@sidenote}{[][Opt]}}
6204 \newcommand{\RTLsidenote}{\optparams{\@RTLbidituftesidenote@sidenote}{[][0pt]}}
6205 \bidi@patch@AfterPackage{bidi}{%
6206 \renewcommand{\footnote}{\optparams{\@bidituftesidenote@sidenote}{[][0pt]}}%
6207 \renewcommand{\LTRfootnote}{\optparams{\@LTRbidituftesidenote@sidenote}{[][0pt]}}%
6208 \renewcommand{\RTLfootnote}{\optparams{\@RTLbidituftesidenote@sidenote}{[][0pt]}}%
6209 }
6210 \%6211 % Sidenote without the footnote mark
6212 \newcommand\marginnote[2][0pt]{%
6213 \let\cite\@bidituftesidenote@infootnote@cite% use the in-sidenote \cite command
6214 \gdef\@bidituftesidenote@citations{}% clear out any old citations
6215 \bidituftesidenotemarginpar{\hbox{}\vspace*{#1}\@bidituftesidenote@marginnote@font\@biditu
6216 \@bidituftesidenote@print@citations% print any citations
6217 \let\cite\@bidituftesidenote@normal@cite% go back to using normal in-text \cite comm
6218 \let\LTRcite\@biditufteLTRsidenote@normal@cite% go back to using normal in-text \LTR
6219 \let\RTLcite\@biditufteRTLsidenote@normal@cite% go back to using normal in-text \RTI
6220 }
6221 \newcommand\LTRmarginnote[2][0pt]{%
6222 \let\cite\@bidituftesidenote@infootnote@cite% use the in-sidenote \cite command
6223 \gdef\@bidituftesidenote@citations{}% clear out any old citations
6224 \LTRbidituftesidenotemarginpar{\hbox{}\vspace*{#1}\@bidituftesidenote@LTRmarginnote@font\@
6225 \@bidituftesidenote@print@citations% print any citations
6226 \let\cite\@bidituftesidenote@normal@cite% go back to using normal in-text \cite command
6227 \let\LTRcite\@biditufteLTRsidenote@normal@cite% go back to using normal in-text \LTR
6228 \let\RTLcite\@biditufteRTLsidenote@normal@cite% go back to using normal in-text \RTI
6229 }
6230 \newcommand\RTLmarginnote[2][0pt]{%
6231 \let\cite\@bidituftesidenote@infootnote@cite% use the in-sidenote \cite command
6232 \gdef\@bidituftesidenote@citations{}% clear out any old citations
6233 \RTLbidituftesidenotemarginpar{\hbox{}\vspace*{#1}\@bidituftesidenote@RTLmarginnote@font\@
6234 \@bidituftesidenote@print@citations% print any citations
```
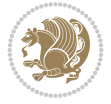

```
6235 \let\cite\@bidituftesidenote@normal@cite% go back to using normal in-text \cite comm
6236 \let\LTRcite\@biditufteLTRsidenote@normal@cite% go back to using normal in-text \LTF
6237 \let\RTLcite\@biditufteRTLsidenote@normal@cite% go back to using normal in-text \RTI
6238 }
```
## **29 File bidituftetoc.sty**

```
6239 \NeedsTeXFormat{LaTeX2e}
6240 \ProvidesPackage{bidituftetoc}[2011/06/17 v0.1
6241 bidi implementation of tufte toc]
6242 \RequirePackage{titlesec,titletoc,xifthen,biditools}
6243 \newcommand{\@bidituftetoc@pkgname}{bidituftetoc}
6244 \newcommand{\bidituftetocError}[2]{\PackageError{\@bidituftetoc@pkgname}{#1}{#2}}
6245 %%
6246 % Turn off section numbering
6247 \setcounter{secnumdepth}{-1}
6248 \newboolean{@bidituftetoc@toc}
6249 \setboolean{@bidituftetoc@toc}{true}
6250 \DeclareOption{notoc}{\setboolean{@bidituftetoc@toc}{false}}
6251 \DeclareOption{toc}{\setboolean{@bidituftetoc@toc}{true}}
6252 \ProcessOptions
6253 %%
6254 % Make Tuftian-style section headings and TOC formatting
6255 \bidi@patch@AfterPackage{bidi}{%
6256 \titleformat{\chapter}%
6257 [display]% shape
6258 {\relax\ifthenelse{\NOT\boolean{@bidituftefloat@symmetric}}{\begin{fullwidth}}{}}% format
6259 {\itshape\huge\thechapter}% label
    6260 {0pt}% horizontal separation between label and title body
6261 {\huge\rmfamily\itshape}% before the title body
6262 [\ifthenelse{\NOT\boolean{@bidituftefloat@symmetric}}{\end{fullwidth}}{}]% after the title
6263 \titleformat{\section}%
6264 [hang]% shape
6265 {\normalfont\Large\itshape}% format applied to label+text
6266 {\thesection}% label
6267 {1em}% horizontal separation between label and title body
6268 {}% before the title body
6269 []% after the title body
6270 \titleformat{\subsection}%
6271 [hang]% shape
6272 {\normalfont\large\itshape}% format applied to label+text
6273 {\thesubsection}% label
6274 {1em}% horizontal separation between label and title body
6275 {}% before the title body
6276 []% after the title body
6277 \titleformat{\paragraph}%
6278 [runin]% shape
6279 {\normalfont\itshape}% format applied to label+text
6280 {\theparagraph}% label
6281 {1em}% horizontal separation between label and title body
6282 {}% before the title body
6283 []% after the title body
6284 \titlespacing*{\chapter}{0pt}{50pt}{40pt}
6285 \titlespacing*{\section}{0pt}{3.5ex plus 1ex minus .2ex}{2.3ex plus .2ex}
```
File bidituftetoc.sty 121

```
6286 \titlespacing*{\subsection}{0pt}{3.25ex plus 1ex minus .2ex}{1.5ex plus.2ex}
6287 }
6288 % Subsubsection and following section headings shouldn't be used.
6289 % See Bringhurst's _The Elements of Typography_, section 4.2.2.
6290 \renewcommand\subsubsection{%
6291 \bidituftetocError{\noexpand\subsubsection is undefined by this class.%
6292 \MessageBreak See Robert Bringhurst's _The Elements of
6293 \MessageBreak Typographic Style_, section 4.2.2.
6294 \MessageBreak \noexpand\subsubsection was used}
6295 {From Bringhurst's _The Elements of Typographic Style_, section 4.2.2: Use as
6296 \MessageBreak many levels of headings as you need, no more and no fewer. Also see the n
6297 \MessageBreak related threads on Ask E.T. at http://www.edwardbidituftetoc.com/.}
6298 }
6299 \renewcommand\subparagraph{%
6300 \bidituftetocError{\noexpand\subparagraph is undefined by this class.%
6301 \MessageBreak See Robert Bringhurst's _The Elements of
6302 \MessageBreak Typographic Style_, section 4.2.2.
6303 \MessageBreak \noexpand\subparagraph was used}
6304 {From Bringhurst's _The Elements of Typographic Style_, section 4.2.2: Use as
6305 \MessageBreak many levels of headings as you need, no more and no fewer. Also see the n
6306 \MessageBreak related threads on Ask E.T. at http://www.edwardbidituftetoc.com/.}
6307 }
6308 % Formatting for main TOC (printed in front matter)
6309 % {section} [left] {above} {before w/label} {before w/o label} {filler + page} [after]
6310 \ifthenelse{\boolean{@bidituftetoc@toc}}{%
6311 \bidi@patch@AfterPackage{bidi}{%
6312 \titlecontents{part}% FIXME
6313 [0em] % distance from left margin
6314 {\vspace{1.5\baselineskip}\begin{fullwidth}\LARGE\rmfamily\itshape} % above (global form
6315 {\contentslabel{2em}} % before w/label (label = ``II'')
6316 {} % before w/o label
6317 {\rmfamily\upshape\qquad\thecontentspage} % filler + page (leaders and page num)
6318 [\end{fullwidth}] % after
6319 \titlecontents{chapter}%
6320 [0em] % distance from left margin
6321 {\vspace{1.5\baselineskip}\begin{fullwidth}\LARGE\rmfamily\itshape} % above (global form
6322 {\hspace*{0em}\contentslabel{2em}} % before w/label (label = ``2'')
6323 {\hspace*{0em}} % before w/o label
6324 {\rmfamily\upshape\qquad\thecontentspage} % filler + page (leaders and page num)
6325 [\end{fullwidth}] % after
6326 \titlecontents{section}% FIXME
6327 [0em] % distance from left margin
6328 {\vspace{0\baselineskip}\begin{fullwidth}\Large\rmfamily\itshape} % above (global format
6329 {\hspace*{2em}\contentslabel{2em}} % before w/label (label = ``2.6'')
6330 {\hspace*{2em}} % before w/o label
6331 {\rmfamily\upshape\qquad\thecontentspage} % filler + page (leaders and page num)
6332 [\end{fullwidth}] % after
6333 \titlecontents{subsection}% FIXME
6334 [0em] % distance from left margin
6335 {\vspace{0\baselineskip}\begin{fullwidth}\large\rmfamily\itshape} % above (global format
6336 {\hspace*{4em}\contentslabel{4em}} % before w/label (label = ``2.6.1'')
6337 {\hspace*{4em}} % before w/o label
6338 {\rmfamily\upshape\qquad\thecontentspage} % filler + page (leaders and page num)
```
[\end{fullwidth}] % after

File bidituftetoc.sty 122

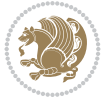

```
6340 \titlecontents{paragraph}% FIXME
6341 [0em] % distance from left margin
6342 {\vspace{0\baselineskip}\begin{fullwidth}\normalsize\rmfamily\itshape} % above (global formation of entry)
6343 {\hspace*{6em}\contentslabel{2em}} % before w/label (label = ``2.6.0.0.1'')
6344 {\hspace*{6em}} % before w/o label
6345 {\rmfamily\upshape\qquad\thecontentspage} % filler + page (leaders and page num)
6346 [\end{fullwidth}] % after
6347 }%
6348 }{}
6349 %%
6350 % Format lists of figures/tables
6351 \renewcommand\listoffigures{%
6352 \@ifundefined{chapter}%
6353 {\section*{\listfigurename}}%
6354 {\chapter*{\listfigurename}}%
6355 % \begin{fullwidth}%
6356 \@starttoc{lof}%
6357 % \end{fullwidth}%
6358 }
6359 \renewcommand\listoftables{%
6360 \@ifundefined{chapter}%
6361 {\section*{\listtablename}}%
6362 {\chapter*{\listtablename}}%
6363 % \begin{fullwidth}%
6364 \@starttoc{lot}%
6365 % \end{fullwidth}%
6366 }
6367 \newcommand{\@bidituftetoc@lof@line}[2]{%
6368 % #1 is the figure/table number and its caption text
6369 % #2 is the page number on which the figure/table appears
6370 \leftskip 0.0em
6371 \rightskip 0em
6372 \parfillskip 0em plus 1fil
6373 \parindent 0.0em
6374 \@afterindenttrue
6375 \interlinepenalty\@M
6376 \leavevmode
6377 \@tempdima 2.0em
6378 \if@RTL\advance\rightskip\@tempdima\else\advance\leftskip\@tempdima\fi
6379 \null\nobreak\hskip -\if@RTL\rightskip\else\leftskip\fi
6380 {#1}\nobreak\qquad\nobreak#2%
6381 \par%
6382 }
6383 \renewcommand*\l@figure{\@bidituftetoc@lof@line}
6384 \let\l@table\l@figure
```
## **30 File bidituftegeneralstructure.sty**

```
6385 \NeedsTeXFormat{LaTeX2e}
6386 \ProvidesPackage{bidituftegeneralstructure}[2011/06/18 v0.1
6387 bidi implementation of tufte general structure]
6388 \renewcommand\small{%
6389 \@setfontsize\small\@ixpt{12}%
6390 \abovedisplayskip 8.5\p@ \@plus3\p@ \@minus4\p@
```
File bidituftegeneralstructure.sty 123

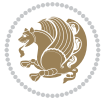

```
6391 \abovedisplayshortskip \z@ \@plus2\p@
6392 \belowdisplayshortskip 4\p@ \@plus2\p@ \@minus2\p@
6393 \def\@listi{\leftmargin\leftmargini
6394 \topsep 4\p@ \@plus2\p@ \@minus2\p@
6395 \parsep 2\p@ \@plus\p@ \@minus\p@
6396 \itemsep \parsep}%
6397 \belowdisplayskip \abovedisplayskip
6398 }
6399 \renewcommand\scriptsize{\@setfontsize\scriptsize\@viipt\@viiipt}
6400 \renewcommand\tiny{\@setfontsize\tiny\@vpt\@vipt}
6401 \renewcommand\large{\@setfontsize\large\@xipt{15}}
_{6402} \renewcommand\Large{\@setfontsize\Large\@xiipt{16}}
6403 \renewcommand\LARGE{\@setfontsize\LARGE\@xivpt{18}}
6404 \renewcommand\huge{\@setfontsize\huge\@xxpt{30}}
6405 \renewcommand\Huge{\@setfontsize\Huge{24}{36}}
6406 \setlength\leftmargini {1pc}
6407 \setlength\leftmarginii {1pc}
6408 \setlength\leftmarginiii {1pc}
6409 \setlength\leftmarginiv {1pc}
6410 \setlength\leftmarginv {1pc}
6411 \setlength\leftmarginvi {1pc}
6412 \setlength\labelsep {.5pc}
6413 \setlength\labelwidth {\leftmargini}
6414 \addtolength\labelwidth{-\labelsep}
6415 \setlength{\parindent}{1.0pc}%
6416 \setlength{\parskip}{0pt}%
6417 \RequirePackage{ragged2e}
6418 \setlength{\RaggedRightRightskip}{\z@ plus 0.08\hsize}
6419 % Paragraph indentation and separation for normal text
6420 \newcommand{\@bidituftegeneralstructure@reset@par}{%
6421 \setlength{\RaggedRightParindent}{1.0pc}%
6422 \setlength{\JustifyingParindent}{1.0pc}%
6423 \setlength{\parindent}{1pc}%
6424 \setlength{\parskip}{0pt}%
6425 }
6426 \@bidituftegeneralstructure@reset@par
6427 % Require paralist package for tighter lists
6428 \RequirePackage{paralist}
6429 % Add rightmargin to compactenum
6430 \def\@compactenum@{%
6431 \expandafter\list\csname label\@enumctr\endcsname{%
6432 \usecounter{\@enumctr}%
6433 \rightmargin=2em% added this
6434 \parsep\plparsep
6435 \itemsep\plitemsep
6436 \topsep\pltopsep
6437 \partopsep\plpartopsep
6438 \def\makelabel##1{\hss\llap{##1}}}}
6439 %%
6440 % An environment for paragraph-style section
6441 \providecommand\newthought[1]{%
6442 \addvspace{1.0\baselineskip plus 0.5ex minus 0.2ex}%
6443 \noindent\textbf{#1}%
6444 }
```
File bidituftegeneralstructure.sty 124

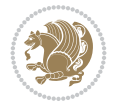

```
6445 %%
6446 % Redefine the display environments (quote, quotation, etc.)
6447 \renewenvironment{verse}
6448 {\let\\\@centercr
6449 \text{}{\itemsep} \zeta6450 \text{itemindent} -1pc%
6451 \listparindent\itemindent
6452 \rightmargin \leftmargin
6453 \dvance\leftmargin 1pc}%
6454 \small%
6455 \text{item}\relax6456 <br>
{\endlist}
6457 \renewenvironment{quotation}
6458 {\list{}{\listparindent 1pc%
6459 \itemindent \listparindent
6460 \rightmargin \leftmargin
6461 \parsep \z@ \@plus\p@}%
6462 \small%
6463 \item\relax\noindent\ignorespaces}
6464 {\endlist}
6465 \renewenvironment{quote}
6466 {\list{}{\rightmargin\leftmargin}%
6467 \small%
6468 \item\relax}
6469 {\endlist}
6470 % Italicize description run-in headings (instead of the default bold)
6471 \renewcommand*\descriptionlabel[1]{\hspace\labelsep\normalfont\em #1}
6472 %%
6473 % Redefine \bibsection to not mark the running heads.
6474% (Code modified from natbib.sty.)
6475 \@ifundefined{chapter}%
6476 {\renewcommand\bibsection{\section*{\refname}}}
6477 {\@ifundefined{NAT@sectionbib}%
6478 {\renewcommand\bibsection{\chapter{\bibname}}}
6479 {\renewcommand\bibsection{\section*{\bibname}}}}
6480 \RequirePackage{multicol}
6481 \renewenvironment{theindex}{%
6482 \@ifundefined{chapter}%
6483 {\section*{\indexname}}%
6484 {\chapter{\indexname}}%
6485 \begin{fullwidth}%
6486 \small%
6487 \parskip0pt%
6488 \parindent0pt%
6489 \let\item\@idxitem%
6490 \begin{multicols}{3}%
6491 }{%
6492 \end{multicols}%
6493 \end{fullwidth}%
6494 }
6495 \AtBeginDocument{%
6496 \renewcommand\@idxitem{\par\hangindent \if@RTL-\fi2em}%
6497 \renewcommand\subitem{\par\hangindent \if@RTL-\fi3em\hspace*{1em}}%
6498 \renewcommand\subsubitem{\par\hangindent \if@RTL-\fi4em\hspace*{2em}}}
```
File bidituftegeneralstructure.sty 125

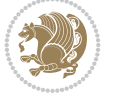

 \renewcommand\indexspace{\par\addvspace{1.0\baselineskip plus 0.5ex minus 0.2ex}\relax}% \newcommand{\lettergroup}[1]{}% swallow the letter heading in the index

### **31 File bidituftehyperref.sty**

```
6501 \NeedsTeXFormat{LaTeX2e}
6502 \ProvidesPackage{bidituftehyperref}[2011/06/18 v0.1
6503 bidi implementation of tufte hyperref]
6504 %%
6505 % Color
6506 \RequirePackage[usenames,dvipsnames,svgnames]{xcolor}%
6507 \newboolean{@bidituftehyperref@loadhyper}
6508 \setboolean{@bidituftehyperref@loadhyper}{true}
6509 \DeclareOption{hyper}{\setboolean{@bidituftehyperref@loadhyper}{true}}
6510 \DeclareOption{nohyper}{\setboolean{@bidituftehyperref@loadhyper}{false}}
6511 \ProcessOptions
6512 %% Loads the hyperref package and sets some default options.
6513 \newcommand{\bidituftehyperrefLoadHyperref}{%
6514 \RequirePackage[hyperfootnotes=false,colorlinks=true]{hyperref}
6515 \hypersetup{%
6516 bookmarksdepth = section,
6517 citecolor = DarkGreen,
6518 linkcolor = DarkBlue,
6519 % pagecolor = DarkBlue,
6520 urlcolor = DarkGreen,
6521 }%
6522 }
6523 \ifthenelse{\boolean{@bidituftehyperref@loadhyper}}{%
6524 \bidituftehyperrefLoadHyperref%
6525 }{% hyperfootnotes override our modifications to the \footnote* and \@footnote* commands.
6526 \PassOptionsToPackage{hyperfootnotes=false}{hyperref}
6527 }
```
#### **32 File bidituftetitle.sty**

```
6528 \NeedsTeXFormat{LaTeX2e}
6529 \ProvidesPackage{bidituftetitle}[2011/06/18 v0.1
6530 bidi implementation of tufte title]
6531 \RequirePackage{biditools}
6532 %%
6533 % `titlepage' option -- creates a full title page with \maketitle
6534 \newboolean{@bidituftetitle@titlepage}
6535 \DeclareOption{titlepage}{\setboolean{@bidituftetitle@titlepage}{true}}
6536 \DeclareOption{notitlepage}{\setboolean{@bidituftetitle@titlepage}{false}}
6537 % Default `book' and `handout' options
6538 \@ifclassloaded{book}{%
6539 \ExecuteOptions{titlepage}}{%
6540 \@ifclassloaded{article}{%
6541 \ExecuteOptions{notitlepage}}%
6542 {}}
6543 \ProcessOptions
6544 %%
6545 % Modified \title, \author, and \date commands. These store the
6546 % (footnote-less) values in \plaintitle, \plainauthor, and \thedate, respectively.
```
File bidituftetitle.sty 126

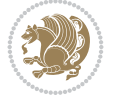

```
6547 \newcommand{\plaintitle}{}% plain-text-only title
6548 \newcommand{\plainauthor}{}% plain-text-only author
6549 \newcommand{\plainpublisher}{}% plain-text-only publisher
6550 \newcommand{\thanklesstitle}{}% full title text minus \thanks{}
6551 \newcommand{\thanklessauthor}{}% full author text minus \thanks{}
6552 \newcommand{\thanklesspublisher}{}% full publisher minus \thanks{}
6553 \newcommand{\@publisher}{}% full publisher with \thanks{}
6554 \newcommand{\thedate}{\today}
6555 \bidi@patch@AfterPackage{bidi}{%
6556 \renewcommand{\thanks}[1]{\footnote{#1}}
6557 \renewcommand{\LTRthanks}[1]{\LTRfootnote{#1}}
6558 \renewcommand{\RTLthanks}[1]{\RTLfootnote{#1}}
6559 }
6560 \renewcommand{\title}[2][]{%
6561 \gdef\@title{#2}%
6562 \begingroup%
6563 % TODO store contents of \thanks command
6564 \renewcommand{\thanks}[1]{}% swallow \thanks contents
6565 \renewcommand{\LTRthanks}[1]{}% swallow \LTRthanks contents
6566 \renewcommand{\RTLthanks}[1]{}% swallow \RTLthanks contents
6567 \protected@xdef\thanklesstitle{#2}%
6568 \endgroup%
6569 \ifthenelse{\isempty{#1}}%
6570 {\renewcommand{\plaintitle}{\thanklesstitle}}% use thankless title
6571 {\renewcommand{\plaintitle}{#1}}% use provided plain-text title
6572 \@ifundefined{hypersetup}%
6573 {}% hyperref is not loaded; do nothing
6574 {\hypersetup{pdftitle={\plaintitle}}}% set the PDF metadata title
6575 }
6576 \let\@author\@empty% suppress default latex.ltx ``no author'' warning
6577 \renewcommand{\author}[2][]{%
6578 \ifthenelse{\isempty{#2}}{}{\gdef\@author{#2}}%
6579 \begingroup%
6580 % TODO store contents of \thanks command
6581 \renewcommand{\thanks}[1]{}% swallow \thanks contents
6582 \renewcommand{\LTRthanks}[1]{}% swallow \LTRthanks contents
6583 \renewcommand{\RTLthanks}[1]{}% swallow \RTLthanks contents
6584 \protected@xdef\thanklessauthor{#2}%
6585 \endgroup%
6586 \ifthenelse{\isempty{#1}}%
6587 {\renewcommand{\plainauthor}{\thanklessauthor}}% use thankless author
6588 {\renewcommand{\plainauthor}{#1}}% use provided plain-text author
6589 \@ifundefined{hypersetup}%
6590 {}% hyperref is not loaded; do nothing
6591 {\hypersetup{pdfauthor={\plainauthor}}}% set the PDF metadata author
65926593 \renewcommand{\date}[1]{%
6594 \gdef\@date{#1}%
6595 \begingroup%
6596 % TODO store contents of \thanks command
6597 \renewcommand{\thanks}[1]{}% swallow \thanks contents
6598 \renewcommand{\LTRthanks}[1]{}% swallow \LTRthanks contents
6599 \renewcommand{\RTLthanks}[1]{}% swallow \RTLthanks contents
6600 \protected@xdef\thedate{#1}%
```
File bidituftetitle.sty 127

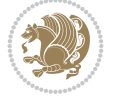

```
6601 \endgroup%
6602 }
6603 %%
6604 % Provides a \publisher command to set the publisher
6605 \newcommand{\publisher}[2][]{%
6606 \gdef\@publisher{#2}%
6607 \begingroup%
6608 \renewcommand{\thanks}[1]{}% swallow \thanks contents
6609 \renewcommand{\LTRthanks}[1]{}% swallow \LTRthanks contents
6610 \renewcommand{\RTLthanks}[1]{}% swallow \RTLthanks contents
6611 \protected@xdef\thanklesspublisher{#2}%
6612 \endgroup%
6613 \ifthenelse{\isempty{#1}}
6614 {\renewcommand{\plainpublisher}{\thanklesspublisher}}% use thankless publisher
6615 {\renewcommand{\plainpublisher}{#1}}% use provided plain-text publisher
6616 }
6617 %%
6618 % Produces a full title page
6619 \newcommand{\maketitlepage}[0]{%
6620 \cleardoublepage%
6621 \frac{1}{6}6622 \bfseries%
6623 \begin{fullwidth}%
6624 \fontsize{18}{20}\selectfont\par\noindent\thanklessauthor%
6625 \vspace{11.5pc}%
6626 \fontsize{36}{40}\selectfont\par\noindent\thanklesstitle%
6627 \vfill%
6628 \fontsize{14}{16}\selectfont\par\noindent\thanklesspublisher%
6629 \end{fullwidth}%
6630 }
6631 \thispagestyle{empty}%
6632 \clearpage%
6633 }
6634 %%
6635 % Title block
6636 \bidi@AfterEndPreamble{%
6637 \renewcommand{\maketitle}{%
6638 \newpage%
6639 \global\@topnum\z@% prevent floats from being placed at the top of the page
6640 \begingroup%
6641 \setlength{\parindent}{0pt}%
6642 \setlength{\parskip}{4pt}%
6643 \let\@@title\@empty%
6644 \let\@@author\@empty%
6645 \let\@@date\@empty%
6646 \gdef\@@title{\LARGE\itshape\@title\par}%
6647 \gdef\@@author{\Large\itshape\@author\par}%
6648 \gdef\@@date{\Large\itshape\@date\par}%
6649 \@@title%
6650 \@@author%
6651 \@@date%
6652 \endgroup%
6653 \thispagestyle{plain}% suppress the running head
6654 }%
```
File bidituftetitle.sty 128

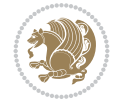

```
6655 }
6656 %%
6657 % Title page (if the `titlepage' option was passed to the bidituftetitle-handout
6658 % class.)
6659 \bidi@AfterEndPreamble{%
6660 \ifthenelse{\boolean{@bidituftetitle@titlepage}}
6661 {\renewcommand{\maketitle}{\maketitlepage}}
6662 + 16663 }
6664 %%
6665 % When \cleardoublepage is called, produce a blank (empty) page -- i.e.,
6666 % without headers and footers
6667 \def\cleardoublepage{\clearpage\if@twoside\ifodd\c@page\else
6668 \hbox{}
6669 %\vspace*{\fill}
6670 %\begin{center}
6671 % This page intentionally contains only this sentence.
6672 %\end{center}
6673 %\vspace{\fill}
6674 \thispagestyle{empty}
6675 \newpage
6676 \if@twocolumn\hbox{}\newpage\fi\fi\fi}
```
# **33 File biditufte-handout.cls**

```
6677 \NeedsTeXFormat{LaTeX2e}[1994/06/01]
6678 \ProvidesClass{biditufte-handout}[2011/06/18 v0.1 biditufte-handout class]
6679 \DeclareOption*{\PassOptionsToClass{\CurrentOption}{article}}
6680 \DeclareOption*{\PassOptionsToClass{\CurrentOption}{bidituftefloat}}
6681 \DeclareOption*{\PassOptionsToClass{\CurrentOption}{bidituftetoc}}
6682 \DeclareOption*{\PassOptionsToClass{\CurrentOption}{bidituftehyperref}}
6683 \DeclareOption*{\PassOptionsToClass{\CurrentOption}{bidituftetitle}}
6684 \ProcessOptions\relax
6685 \LoadClass{article}
6686 \RequirePackage{bidituftefloat}
6687 \RequirePackage{bidituftesidenote}
6688 \RequirePackage{bidituftetoc}
6689 \RequirePackage{bidituftegeneralstructure}
6690 \RequirePackage{bidituftehyperref}
6691 \RequirePackage{bidituftetitle}
6692 \renewenvironment{abstract}
6693 {\begin{quotation}}
6694 {\end{quotation}}
6695 \AtBeginDocument{%
6696 \IfFileExists{biditufte-handout.cfg}
6697 {\input{biditufte-handout.cfg}
6698 \ClassInfo{biditufte-handout}{Loading biditufte-handout configuration file \@gobble}}
6699 {}%
6700 }
```
# **34 File biditufte-book.cls**

```
6701 \NeedsTeXFormat{LaTeX2e}[1994/06/01]
6702 \ProvidesClass{biditufte-book}[2011/06/18 v0.1 biditufte-book class]
```
File biditufte-book.cls 129

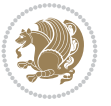

```
6703 \DeclareOption*{\PassOptionsToClass{\CurrentOption}{book}}
6704 \DeclareOption*{\PassOptionsToClass{\CurrentOption}{bidituftefloat}}
6705 \DeclareOption*{\PassOptionsToClass{\CurrentOption}{bidituftetoc}}
6706 \DeclareOption*{\PassOptionsToClass{\CurrentOption}{bidituftehyperref}}
6707 \DeclareOption*{\PassOptionsToClass{\CurrentOption}{bidituftetitle}}
6708 \ProcessOptions\relax
6709 \LoadClass{book}
6710 \RequirePackage{bidituftefloat}
6711 \RequirePackage{bidituftesidenote}
6712 \RequirePackage{bidituftetoc}
6713 \RequirePackage{bidituftegeneralstructure}
6714 \RequirePackage{bidituftehyperref}
6715 \RequirePackage{bidituftetitle}
6716 %%
6717 % Set up any book-specific stuff now
6718 %%
6719 % The front matter in Tufte's /Beautiful Evidence/ contains everything up
6720 % to the opening page of Chapter 1. The running heads, when they appear,
6721 % contain only the (arabic) page number in the outside corner.
6722 %\newif\if@mainmatter \@mainmattertrue
6723 \renewcommand\frontmatter{%
6724 \cleardoublepage%
6725 \@mainmatterfalse%
6726 \pagenumbering{arabic}%
6727 %\pagestyle{plain}%
6728 \fancyhf{}%
6729 \ifthenelse{\boolean{@bidituftefloat@twoside}}%
6730 {\fancyhead[LE,RO]{\thepage}}%
6731 {\fancyhead[RE,RO]{\thepage}}%
6732 }
6733 %%
6734 % The main matter in Tufte's /Beautiful Evidence/ doesn't restart the page
6735 % numbering---it continues where it left off in the front matter.
6736 \renewcommand\mainmatter{%
6737 \cleardoublepage%
6738 \@mainmattertrue%
6739 \fancyhf{}%
6740 \ifthenelse{\boolean{@bidituftefloat@twoside}}%
_{6741} {\renewcommand{\chaptermark}[1]{\markboth{##1}{}}%
6742 \fancyhead[LE]{\thepage\quad\smallcaps{\newlinetospace{\plaintitle}}}% book title
6743 \fancyhead[RO]{\smallcaps{\newlinetospace{\leftmark}}\quad\thepage}}% chapter title
\label{thm:main} $$6744 $$ {\fancyhead[RE, RO]{\smallcaps{\newlineospace{\plaintile}}\quad \theta}$$ both, we can use the following holds: $$6745 }
6746 %%
6747% The back matter contains appendices, indices, glossaries, endnotes,
6748 % biliographies, list of contributors, illustration credits, etc.
6749 \renewcommand\backmatter{%
6750 \if@openright%
6751 \cleardoublepage%
6752 \else%
6753 \clearpage%
6754 \fi%
6755 \@mainmatterfalse%
6756 }
```
File biditufte-book.cls 130

```
6757 %%
6758 % Only show the chapter titles in the table of contents
6759 \setcounter{tocdepth}{0}
6760 \AtBeginDocument{%
6761 \IfFileExists{biditufte-book.cfg}
6762 {\input{biditufte-book.cfg}
6763 \ClassInfo{biditufte-book}{Loading biditufte-book configuration file \@gobble}}
6764 {}%
6765 }
```

```
6766 \NeedsTeXFormat{LaTeX2e}
6767 \ProvidesPackage{bidipoem}%
6768 [2019/03/03 v1.0 Environments for typesetting Persian traditional and modern poems]
6769
6770 % Usage:
6771 %
6772% \Setversedim #1#2 % define the layout (within a group):
6773% #1 = length of both half-verses
6774, \#2 = separation distance = length of a connection, if present
6775 % Variant:
6776% \Setversedim #1[#2]#3 % for half-verses of unequal length
6777% #1 = length of first (=right) half-verse
6778% #2 = length of second (=left) half-verse
6779% #3 = separation distance = length of a connection, if present
6780 %
6781 % \traditionalhalfverses #1#2 % typeset two separated half-verses
6782% #1 = text of first (=right) half-verse
6783% #2 = text of second (=left) half-verse
6784 % Variant:
6785 % \traditionalhalfverses #1[#2]#3 % typeset two connected half-verses
6786% #1 = text of first (=right) half-verse
6787% #2 = text of connection
6788% #3 = text of second (=left) half-verse
67896790 % Alternative (if preferred):
6791 %
6792% \traditionalconnverses #1#2#3 % = \traditionalhalfverses #1[#2]#3
6793
6794
6795 \newcommand*{\bidipoem@spreadbox}[2]{\hbox to #1{#2}}
6796
6797 % define the layout, verses will be centered
6798
6799 \newdimen \bidipoem@hvlen \newdimen \bidipoem@hvsep
6800 \newdimen \bidipoem@hvind \newdimen \bidipoem@@hvlen
6801
6802 \newcommand*{\Setversedim}[2]{% set lengths of half-verse, [separation]
6803 \bidipoem@hvind \textwidth
6804 \bidipoem@hvlen #1\relax \advance \bidipoem@hvind -\bidipoem@hvlen
6805 \ifx [#2\def \bidipoem@next {\bidipoem@set@verseI [}\else
6806\bidipoem@@hvlen \bidipoem@hvlen \def \bidipoem@next {\bidipoem@set@@verse {#2}}\fi \bidipoe
6807
```

```
File bidipoem.sty 131
```
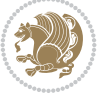

```
6808 \def \bidipoem@set@verseI [#1]{% optional parameter
6809 \bidipoem@@hvlen #1\relax \bidipoem@set@@verse }
6810
6811 \newcommand*{\bidipoem@set@@verse}[1]{% separation
6812 \advance \bidipoem@hvind -\bidipoem@@hvlen \bidipoem@hvsep #1\relax
6813 \advance \bidipoem@hvind -\bidipoem@hvsep \divide \bidipoem@hvind 2 }
6814
6815 \newcommand*{\traditionalconnverses}[3]{% first half-verse, connection, second half-verse
6816 \ifdim 0pt > \bidipoem@hvind %
6817 \bidipoem@spreadbox \bidipoem@hvlen {#1}\\ \hfill % first block
6818 else
6819 \noindent \hskip \bidipoem@hvind \relax \bidipoem@spreadbox \bidipoem@hvlen {#1}\fi
6820 \bidipoem@spreadbox \bidipoem@hvsep {#2}% separator
6821 \bidipoem@spreadbox \bidipoem@@hvlen {#3}% second block
6822 \par }
6823
6824 % macro for two half verses
6825 \newcommand*{\traditionalhalfverses}[2]{% optional parameter?
6826 \ifx [#2\def\bidipoem@half@verses@next{\bidipoem@half@verses {#1}[}%
6827 \else\def\bidipoem@half@verses@next{\bidipoem@half@verses {#1}[\hfill]{#2}}\fi%
6828 \bidipoem@half@verses@next}
6829
6830 \def \bidipoem@half@verses #1[#2]#3{% first[mid]second
6831 \traditionalconnverses {#1}{#2}{#3}}
6832
6833
6834 {\catcode`\^^M=\active % these lines must end with %
6835 \gdef\traditionalpoem@obeylines{\catcode`\^^M\active \let^^M\traditionalpoem@par}%
6836 \global\let^^M\traditionalpoem@par} % this is in case ^^M appears in a \write
6837{\catcode`\^^M=\active % these lines must end with %
6838 \gdef\modernpoem@obeylines{\catcode`\^^M\active \let^^M\modernpoem@par}%
6839 \global\let^^M\modernpoem@par} % this is in case ^^M appears in a \write
6840 \def\poemcolsepskip{.1\versewidth plus .1\versewidth minus .05\versewidth}
6841 \def\poemmarginskip{1em plus 1fil minus 1em}
6842 \def\poemextrabaselineskip{0\baselineskip}
6843 \def\poemskip{\medskip}
6844 \newcommand{\bidipoem@openbox}{\leavevmode
6845 \hbox to.77778em{%
6846 \hfil\vrule
6847 \vbox to.675em{\hrule width.6em\vfil\hrule}%
6848 \vrule\hfil}}
6849 \def\poemblocksep{\quad\hbox{\bidipoem@openbox}}
6850 \newdimen\versewidth
6851 \newtoks\bidipoem@p@ftn
6852 \def\poem@verse#1{%
6853 \ifdim\wd#1>\new@poem@width
6854 \xdef\new@poem@width{\the\wd#1}%
6855 \ifdim\new@poem@width>\poem@width
6856 \xdef\poem@width{\new@poem@width}%
6857 \global\let\poem@needrun\relax
6858 \fi
6859 \fi
6860 \hbox to\poem@width{\unhbox#1}%
6861 \global\bidipoem@p@ftn\expandafter{\expandafter}\the\bidipoem@p@ftn%
```

```
File bidipoem.sty 132
```
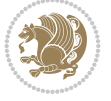

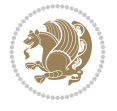

```
6863 \def\poem@linebegin{\vadjust{}\hskip\@flushglue\hskip\poemmarginskip\relax}
6864 \def\poem@lineend{\nobreak\hskip\poemmarginskip\hskip\@flushglue\vadjust{}}
6865 \def\poem@lineversesep{%
6866 \nobreak
6867 \hskip\z@ plus 1filll%
6868 \penalty600%
6869 \hskip\poemcolsepskip
6870 \hskip\z@ plus -2filll%
6871 \vadjust{}%
6872 \nobreak
6873 \hskip\z@ plus 1filll%
6874 }
6875 \def\poem@lineparsebegin{%
6876 \halign\bgroup
6877 \global\setbox\verse@i=\hbox{%
6878 \let\@footnotetext\bidipoem@p@ftntext%
6879 \let\@LTRfootnotetext\bidipoem@p@LTRftntext%
6880 \let\@RTLfootnotetext\bidipoem@p@RTLftntext%
6881 \let\@xfootnotenext\bidipoem@p@xftntext%
6882 \let\@xfootnote\bidipoem@p@xfootnote%
6883 \let\@xLTRfootnotenext\bidipoem@p@xLTRftntext%
6884 \let\@xLTRfootnote\bidipoem@p@xLTRfootnote%
6885 \let\@xRTLfootnotenext\bidipoem@p@xRTLftntext%
6886 \let\@xRTLfootnote\bidipoem@p@xRTLfootnote%
6887 \ignorespaces##\unskip}&&
6888 \global\setbox\verse@ii=\hbox{%
6889 \let\@footnotetext\bidipoem@p@ftntext%
6890 \let\@LTRfootnotetext\bidipoem@p@LTRftntext%
6891 \let\@RTLfootnotetext\bidipoem@p@RTLftntext%
6892 \let\@xfootnotenext\bidipoem@p@xftntext%
6893 \let\@xfootnote\bidipoem@p@xfootnote%
6894 \let\@xLTRfootnotenext\bidipoem@p@xLTRftntext%
6895 \let\@xLTRfootnote\bidipoem@p@xLTRfootnote%
6896 \let\@xRTLfootnotenext\bidipoem@p@xRTLftntext%
6897 \let\@xRTLfootnote\bidipoem@p@xRTLfootnote%
6898 \ignorespaces##\unskip}
6899\c{c}6900 }
6901 \def\poem@lineparseend{%
6902 \crcr\egroup
6903 \vskip-\baselineskip
6904 }
6905 \def\traditionalpoem@cr{%
6906 \cr\poem@line
6907 }
6908 \newbox\verse@i
6909 \newbox\verse@ii
6910 \newif\ifpoem@started
6911
6912 \def\poem@line{%
6913 \poem@lineparseend
6914 \ifdim\wd\verse@i>\z@\global\poem@startedtrue\fi
6915 \ifdim\wd\verse@ii>\z@\global\poem@startedtrue\fi
```
}

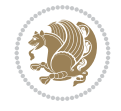

```
6917 \ifdim\wd\verse@ii>\z@\else
6918 \nopagebreak[3]
6919 \fi
6920 \leavevmode
6921 \poem@linebegin
6922 \poem@verse\verse@i
6923 \ifdim\wd\verse@ii>\z@
6924 \poem@lineversesep
6925 \poem@verse\verse@ii
6926 \fi
6927 \poem@lineend
6928 % \nopagebreak
6929 \par
6930 \vskip\poemextrabaselineskip
6931 \fi
6932 \poem@lineparsebegin
6933 }
6934 \def\@traditionalpoem{%
6935 \stepcounter{poem@no}
6936 \ifnum\max@poem@no<\number\c@poem@no%
6937 \xdef\poem@width{\z@}%
6938 \else
6939 \xdef\poem@width{\poem@prop{poem@width}}%
6940 \overline{ii}6941 \xdef\new@poem@width{\z@}%
6942 \global\versewidth=\poem@width
6943 \poemskip\par
6944 \begingroup
6945 \tabskip=\z@
6946 \parskip=\z@
6947 \parindent=\z@
6948 \parfillskip=\z@
6949 \rightskip=\z@
6950 \leftskip=\z@
6951 widowpenalty=10000% No break between verses of the same line.
6952 \clubpenalty=10000% Same as above. Not really needed.
6953 \def\newblock{\hfil\poemblocksep\hfil\null}%
6954 \def\traditionalpoem@par{\traditionalpoem@cr}% Redefine \par for possible \obeylines
6955 \def\\{\global\poem@startedtrue\traditionalpoem@cr}%
6956 \global\poem@startedfalse
6957 \csname poem@obeylines\endcsname
6958 \let\poem@obeylines\relax
6959 \poem@lineparsebegin
6960 }
6961 \def\@endtraditionalpoem{%
6962 \cr
6963 \ifdim\wd\verse@i>\z@\poem@line\else\ifdim\wd\verse@ii>\z@\poem@line\else
6964 \noalign{%
6965 \skip0=\poemextrabaselineskip
6966 \vskip-\skip0
6967 \vskip-\baselineskip
6968 }%
6969 \fi\fi
```
\ifpoem@started

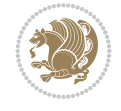

```
6970 \poem@lineparseend
6971 \endgroup
6972 \par
6973 \vskip\baselineskip
6974 \poemskip
6975 \ifdim\new@poem@width<\poem@width
6976 \global\let\poem@needrun\relax
6977 \fi
6978 \poem@write@aux{poem@width@\romannumeral\c@poem@no}{\new@poem@width}%
6979 \ifx\AtEndDocument\undefined\poem@finish\fi
6980 \@endparenv
6981 }
6982
6983
6984 \long\def\bidipoem@p@ftntext#1{%
6985 \edef\@tempx{\the\bidipoem@p@ftn\noexpand\footnotetext[\the\csname c@\@mpfn\endcsname]}%
6986 \global\bidipoem@p@ftn\expandafter{\@tempx{#1}}}%
6987 \long\def\bidipoem@p@LTRftntext#1{%
6988 \edef\@tempxi{\the\bidipoem@p@ftn\noexpand\LTRfootnotetext[\the\csname c@\@mpfn\endcsname]}%
6989 \global\bidipoem@p@ftn\expandafter{\@tempxi{#1}}}%
6990 \long\def\bidipoem@p@RTLftntext#1{%
6991 \edef\@tempxii{\the\bidipoem@p@ftn\noexpand\RTLfootnotetext[\the\csname c@\@mpfn\endcsname]}%
6992 \global\bidipoem@p@ftn\expandafter{\@tempxii{#1}}}%
6993
6994 \long\def\bidipoem@p@xftntext[#1]#2{%
6995 \global\bidipoem@p@ftn\expandafter{\the\bidipoem@p@ftn\footnotetext[#1]{#2}}}
6996
6997 \long\def\bidipoem@p@xLTRftntext[#1]#2{%
6998 \global\bidipoem@p@ftn\expandafter{\the\bidipoem@p@ftn\LTRfootnotetext[#1]{#2}}}
6999
7000 \long\def\bidipoem@p@xRTLftntext[#1]#2{%
7001 \global\bidipoem@p@ftn\expandafter{\the\bidipoem@p@ftn\RTLfootnotetext[#1]{#2}}}
7002
7003 \def\bidipoem@p@xfootnote[#1]{%
7004 \begingroup
7005 \csname c@\@mpfn\endcsname #1\relax
7006 \unrestored@protected@xdef\@thefnmark{\thempfn}%
7007 \endgroup
7008 \@footnotemark\bidipoem@p@xftntext[#1]}
7009
7010 \def\bidipoem@p@xLTRfootnote[#1]{%
7011 \begingroup
7012 \csname c@\@mpfn\endcsname #1\relax
7013 \unrestored@protected@xdef\@thefnmark{\thempfn}%
7014 \endgroup
7015 \@footnotemark\bidipoem@p@xLTRftntext[#1]}
7016
7017 \def\bidipoem@p@xRTLfootnote[#1]{%
7018 \begingroup
7019 \csname c@\@mpfn\endcsname #1\relax
7020 \unrestored@protected@xdef\@thefnmark{\thempfn}%
7021 \endgroup
7022 \@footnotemark\bidipoem@p@xRTLftntext[#1]}
7023
```
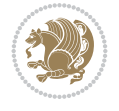

```
7025
7026 \newenvironment{traditionalpoem}{\@traditionalpoem}{\@endtraditionalpoem}
7027 \expandafter\def\csname traditionalpoem*\endcsname{\let\poem@obeylines=\traditionalpoem@obeylines\traditionalpoem}
7028 \expandafter\def\csname endtraditionalpoem*\endcsname{\endtraditionalpoem}
7029 \def\poem@finish{%
7030 \poem@write@aux{max@poem@no}{\number\c@poem@no}%
7031 \ifx\poem@needrun\relax
7032 \PackageWarning{bidipoem}{Unjustified poem. Rerun XeLaTeX to get poem right}%
7033 \global\let\poem@needrun\undefined
7034 \fi
7035 }
7036 \ifx\AtEndDocument\undefined\else\AtEndDocument\poem@finish\fi
7037 \newcounter{poem@no}\setcounter{poem@no}{\z@}
7038 \ifx\max@poem@no\undefined
7039 \def\max@poem@no{0}%
7040 \fi
7041 \newcommand{\poem@prop}[1]{\@nameuse{#1@\romannumeral\c@poem@no}}
7042 \newcommand{\poem@write@aux}[2]{%
7043 \def\@x{\immediate\write\@auxout{\global\noexpand\@namedef{#1}{#2}}}%
7044 \@x
7045 }
7046 \def\@modernpoem{%
7047 \par
7048 \begingroup
7049 \parskip=\z@
7050 \parindent=\z@
7051 \def\[{\@settab\@tabplus\ignorespaces}%
7052 \def\]{\@tabminus\ignorespaces}%
7053 \def\newblock{\poemblocksep}%
7054 \let\newpoem@tabcr\@tabcr
7055 \def\modernpoem@par{% Redefine \par for possible \obeylines
7056 \ifpoem@started\else
7057 \ifdim\wd\@curline>\z@\global\poem@startedtrue\else
7058 \@stopfield
7059 \ifdim\wd\@curfield>\z@\global\poem@startedtrue\fi
7060 \@contfield
7061 \fi
7062 \fi
7063 \ifpoem@started\newpoem@tabcr\fi}%
7064 \def\@tabcr{\global\poem@startedtrue\newpoem@tabcr}%
7065 \global\poem@startedfalse
7066 \csname poem@obeylines\endcsname
7067 \let\poem@obeylines\relax
7068 \begin{tabbing}%
7069 }
7070 \def\@endmodernpoem{%
7071 \global\poem@startedfalse
7072 \ifdim\wd\@curline>\z@\global\poem@startedtrue\else
7073 \@stopfield
7074 \ifdim\wd\@curfield>\z@\global\poem@startedtrue\fi
7075 \@contfield
7076 \fi
7077 \ifpoem@started\else\let\@stopline\@stopfield\fi
```

```
7078 \end{tabbing}%
7079 \endgroup
7080 \par
7081 \if@noparlist \else
7082 \ifdim\lastskip >\z@
7083 \@tempskipa\lastskip \vskip -\lastskip
7084 \advance\@tempskipa\parskip \advance\@tempskipa -\@outerparskip
7085 \vskip\@tempskipa
7086 \fi
7087 \@endparenv
7088 \fi
7089 }
7090 \newenvironment{modernpoem}{\@modernpoem}{\@endmodernpoem}
7091 \expandafter\def\csname modernpoem*\endcsname{\let\poem@obeylines=\modernpoem@obeylines\modernpoem}
7092 \expandafter\def\csname endmodernpoem*\endcsname{\endmodernpoem}
7093 \gdef\@startfield{%
7094 \global\setbox\@curfield\hbox\bgroup%
7095 \let\@footnotetext\bidipoem@p@ftntext%
7096 \let\@LTRfootnotetext\bidipoem@p@LTRftntext%
7097 \let\@RTLfootnotetext\bidipoem@p@RTLftntext%
7098 \let\@xfootnotenext\bidipoem@p@xftntext%
7099 \let\@xfootnote\bidipoem@p@xfootnote%
7100 \let\@xLTRfootnotenext\bidipoem@p@xLTRftntext%
7101 \let\@xLTRfootnote\bidipoem@p@xLTRfootnote%
7102 \let\@xRTLfootnotenext\bidipoem@p@xRTLftntext%
7103 \let\@xRTLfootnote\bidipoem@p@xRTLfootnote%
7104 \color@begingroup}
7105 \gdef\@stopfield{%
7106 \color@endgroup\egroup\global\bidipoem@p@ftn\expandafter{\expandafter}\the\bidipoem@p@ftn}
7107 \gdef\@contfield{%
7108 \global\setbox\@curfield\hbox\bgroup%
7109 \let\@footnotetext\bidipoem@p@ftntext%
7110 \let\@LTRfootnotetext\bidipoem@p@LTRftntext%
7111 \let\@RTLfootnotetext\bidipoem@p@RTLftntext%
7112 \let\@xfootnotenext\bidipoem@p@xftntext%
7113 \let\@xfootnote\bidipoem@p@xfootnote%
7114 \let\@xLTRfootnotenext\bidipoem@p@xLTRftntext%
7115 \let\@xLTRfootnote\bidipoem@p@xLTRfootnote%
7116 \let\@xRTLfootnotenext\bidipoem@p@xRTLftntext%
7117 \let\@xRTLfootnote\bidipoem@p@xRTLfootnote%
7118 \color@begingroup\unhbox\@curfield}
```
7119 \ProvidesFile{boek3-xetex-bidi.def}[2017/06/09 v0.4 bidi adaptations for boek3 class for XeTeX \renewenvironment{theindex}{%

- \if@twocolumn
- \@restonecolfalse
- \else
- \@restonecoltrue
- \fi
- \columnseprule \z@
- \columnsep 35\p@
- \twocolumn[\@makeschapterhead{\indexname}]%

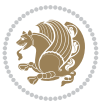

```
7129 \@mkboth{\MakeUppercase{\indexname}}{\MakeUppercase{\indexname}}%
7130 \thispagestyle{plain}\parindent\z@
7131 \parskip\z@ \@plus .3\p@\relax
7132 \let\item\@idxitem
7133 }{%
7134 \if@restonecol\onecolumn\else\clearpage\fi}
7135 \renewcommand*\head@style{%
7136 \interlinepenalty \@M
7137 \hyphenpenalty=\@M \exhyphenpenalty=\@M
7138 \if@RTL\leftskip\else\rightskip\fi=0cm plus .7\hsize\relax}
7139 \renewcommand*\@regtocline[3]{%
7140 \ifnum #1>\c@tocdepth
7141 \else
7142 \vskip\z@\@plus.2\p@
7143 {\hangindent\z@ \@afterindenttrue \interlinepenalty\@M
7144 \if@RTL\rightskip\else\leftskip\fi\unitindent
7145 \if@RTL\leftskip\else\rightskip\fi\unitindent\@plus 1fil
7146 \parfillskip\z@
7147 \@tempdima\unitindent
7148 \parindent\z@
7149 \leavevmode
7150 \hbox{}\hskip -\if@RTL\rightskip\else\leftskip\fi\relax#2\nobreak
7151 \hskip 1em \nobreak{\slshape #3}\par
7152 }%
7153 \fi}
7154 \if@oldtoc
7155 \renewcommand*\l@part[2]{%
7156 \ifnum \c@tocdepth >-2\relax
7157 \addpenalty{-\@highpenalty}%
7158 \addvspace{2.25em \@plus\p@}%
7159 \begingroup
7160 \setlength\@tempdima{3em}%
7161 \parindent \z@ \if@RTL\leftskip\else\rightskip\fi \@pnumwidth
7162 \parfillskip -\@pnumwidth
7163 {\leavevmode
7164 \large \bfseries #1\hfil \hb@xt@\@pnumwidth{\hss #2}}\par
7165 \nobreak
7166 \global\@nobreaktrue
7167 \everypar{\global\@nobreakfalse\everypar{}}%
7168 \endgroup
7169 \fi}
7170 \else
7171 \renewcommand*\l@part{%
7172 \ifnum \c@tocdepth >-2\relax
7173 \addpenalty{-\@highpenalty}%
7174 \addvspace{2.25em \@plus \p@}%
7175 \@regtocline{0}%
7176 \fi}
7177 \fi
7178 \if@oldtoc
7179 \renewcommand*\l@chapter[2]{%
7180 \addpenalty{-\@highpenalty}%
7181 \vskip 1.0em \@plus\p@
7182 \setlength\@tempdima{1.5em}%
```
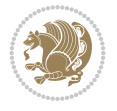

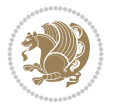

```
7183 \begingroup
7184 \parindent \z@ \if@RTL\leftskip\else\rightskip\fi \@pnumwidth
7185 \parfillskip -\@pnumwidth
7186 \leavevmode \bfseries
7187 \advance\if@RTL\rightskip\else\leftskip\fi\@tempdima
7188 \hskip -\if@RTL\rightskip\else\leftskip\fi
7189 #1\nobreak\hfil \nobreak\hb@xt@\@pnumwidth{\hss #2}\par
7190 \penalty\@highpenalty
7191 \endgroup}
7192 \else
7193 \renewcommand*\l@chapter{\@regtocline{0}}
7194 \overline{11}7195 \renewenvironment{abstract}{%
7196 \titlepage
7197 \null\vfil
7198 \section*{\SectFont \abstractname}
7199 \noindent\ignorespaces}
7200 {\par\vfil\null\endtitlepage}
7201 \renewenvironment{thebibliography}[1]
7202 {\chapter*{\bibname}%
7203 \@mkboth{\MakeUppercase\bibname}{\MakeUppercase\bibname}%
7204 \if@RTL\if@LTRbibitems\@RTLfalse\else\fi\else\if@RTLbibitems\@RTLtrue\else\fi\fi
7205 \bidi@@thebibliography@font@hook%
7206 \list{\@biblabel{\@arabic\c@enumiv}}%
7207 {\settowidth\labelwidth{\@biblabel{#1}}%
7208 \leftmargin\labelwidth
7209 \advance\leftmargin\labelsep
7210 \@openbib@code
7211 \usecounter{enumiv}%
7212 \let\p@enumiv\@empty
7213 \renewcommand*\theenumiv{\@arabic\c@enumiv}}%
7214 \sloppy\clubpenalty4000\widowpenalty4000%
7215 \sfcode \.\@m}
7216 {\def\@noitemerr
7217 {\@latex@warning{Empty `thebibliography' environment}}%
_{7218} \endlist}
7219 \renewcommand*\left@footnoterule{%
7220 \kern-3\p@
7221 \kern.5\baselineskip
7222 \hrule\@width\unitindent
7223 \kern.4\baselineskip
7224 }
7225 \renewcommand*\right@footnoterule{%
7226 \kern-3\p@
7227 \kern.5\baselineskip
7228 \hbox to \columnwidth{\hskip \dimexpr\columnwidth-\unitindent\relax \hrulefill }
7229 \kern.4\baselineskip}
7230 \renewcommand*\thesection{\thechapter\@SepMark\@arabic\c@section}
7231 \renewcommand*\thesubsection{\thesection\@SepMark\@arabic\c@subsection}
7232 \renewcommand*\thesubsubsection{\thesubsection\@SepMark\@arabic\c@subsubsection}
7233 \renewcommand*\theparagraph{\thesubsubsection\@SepMark\@arabic\c@paragraph}
7234 \renewcommand*\thesubparagraph{\theparagraph\@SepMark\@arabic\c@subparagraph}
7235 \renewcommand*\theequation{%
7236 \ifnum \c@chapter>\z@ \thechapter\@SepMark\fi\@arabic\c@equation}
```

```
7237 \renewcommand*\thefigure{%
7238 \ifnum\c@chapter>\z@\thechapter\@SepMark\fi\@arabic\c@figure}
7239 \renewcommand*\thetable{%
7240 \ifnum\c@chapter>\z@\thechapter\@SepMark\fi\@arabic\c@table}
7241 \renewcommand*\maketitle{%
7242 \begin{titlepage}%
7243 \let\footnotesize\small
7244 \let\right@footnoterule\relax
7245 \let\left@footnoterule\relax
7246 \let\textwidth@footnoterule\relax
7247 \let \footnote \thanks
7248 \long\def\@makefntext##1{\parindent\z@
7249 \def\labelitemi{\textendash}\@revlabeltrue
7250 \leavevmode\@textsuperscript{\@thefnmark}\kern1em\relax ##1}
7251 \renewcommand*\thefootnote{\@fnsymbol\c@footnote}%
7252 \if@compatibility\setcounter{page}{0}\fi
7253 \null\vfil
7254 \vskip 60\p@
7255 \begin{center}%
7256 \TitleFont
7257 {\LARGE \def\\{\penalty -\@M}
7258 \if@allcaps
7259 \expandafter\uc@nothanks\@title\thanks\relax
7260 \else
7261 \@title
7262 \fi\par}%
7263 \vskip 3em%
7264 {\large
7265 \lineskip .75em \parindent\z@
7266 \begin{tabular}[t]{c}%
7267 \if@allcaps
7268 \expandafter\uc@authornothanks\@author\and\relax
7269 \else
7270 \@author
7271 \fi
7272 \end{tabular}\par}%
7273 \vskip 1.5em%
7274 {\large
7275 \if@allcaps
7276 \uppercase\expandafter{\@date}%
7277 \else
7278 \@date
7279 \fi\par}%
7280 \end{center}\par
7281 \@thanks
7282 \vfil\null
7283 \end{titlepage}%
7284 \setcounter{footnote}{0}%
7285 \global\let\thanks\relax
7286 \global\let\maketitle\relax
7287 \global\let\@thanks\@empty
7288 \global\let\@author\@empty
7289 \global\let\@title\@empty
7290 \global\let\@date\@empty
```
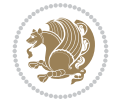

```
7291 \global\let\title\relax
7292 \global\let\author\relax
7293 \global\let\date\relax
7294 \global\let\and\relax
7295 }
```

```
7296 \ProvidesFile{boek-xetex-bidi.def}[2017/06/09 v0.4 bidi adaptations for boek class for XeTeX
7297 \renewenvironment{theindex}{%
7298 \if@twocolumn
7299 \@restonecolfalse
7300 \else
7301 \@restonecoltrue
7302 \fi
7303 \columnseprule \z@
7304 \columnsep 35\p@
7305 \twocolumn[\@makeschapterhead{\indexname}]%
7306 \@mkboth{\MakeUppercase{\indexname}}{\MakeUppercase{\indexname}}%
7307 \thispagestyle{plain}\parindent\z@
7308 \parskip\z@ \@plus .3\p@\relax
7309 \let\item\@idxitem
7310 }{%
7311 \if@restonecol\onecolumn\else\clearpage\fi}
7312 \renewcommand*\head@style{%
7313 \interlinepenalty \@M
7314 \hyphenpenalty=\@M \exhyphenpenalty=\@M
7315 \if@RTL\leftskip\else\rightskip\fi=0cm plus .7\hsize\relax}
7316 \renewcommand*\@regtocline[3]{%
7317 \ifnum #1>\c@tocdepth
7318 \else
7319 \vskip\z@\@plus.2\p@
7320 {\hangindent\z@ \@afterindenttrue \interlinepenalty\@M
\verb|7321| \if@RTL\right\right\ \label{thm:1}7322 \if@RTL\leftskip\else\rightskip\fi\unitindent\@plus 1fil
7323 \parfillskip\z@
7324 \@tempdima\unitindent
7325 \parindent\z@
7326 \leavevmode
7327 \hbox{}\hskip -\if@RTL\rightskip\else\leftskip\fi\relax#2\nobreak
7328 \hskip 1em \nobreak{\slshape #3}\par
7329 }%
7330 \fi}
7331 \if@oldtoc
7332 \renewcommand*\l@part[2]{%
7333 \ifnum \c@tocdepth >-2\relax
7334 \addpenalty{-\@highpenalty}%
7335 \addvspace{2.25em \@plus\p@}%
7336 \begingroup
7337 \setlength\@tempdima{3em}%
7338 \parindent \z@ \if@RTL\leftskip\else\rightskip\fi \@pnumwidth
7339 \parfillskip -\@pnumwidth
7340 {\leavevmode
7341 \large \bfseries #1\hfil \hb@xt@\@pnumwidth{\hss #2}}\par
```
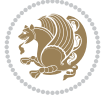

```
7343 \global\@nobreaktrue
7344 \everypar{\global\@nobreakfalse\everypar{}}%
7345 \endgroup
7346 \fi}
7347 \else
7348 \renewcommand*\l@part{%
7349 \ifnum \c@tocdepth >-2\relax
7350 \addpenalty{-\@highpenalty}%
7351 \addvspace{2.25em \@plus \p@}%
7352 \@regtocline{0}%
7353 \fi}
7354 \fi
7355 \if@oldtoc
7356 \renewcommand*\l@chapter[2]{%
7357 \addpenalty{-\@highpenalty}%
7358 \vskip 1.0em \@plus\p@
7359 \setlength\@tempdima{1.5em}%
7360 \begingroup
7361 \parindent \z@ \if@RTL\leftskip\else\rightskip\fi \@pnumwidth
7362 \parfillskip -\@pnumwidth
7363 \leavevmode \bfseries
7364 \advance\if@RTL\rightskip\else\leftskip\fi\@tempdima
7365 \hskip -\if@RTL\rightskip\else\leftskip\fi
7366 #1\nobreak\hfil \nobreak\hb@xt@\@pnumwidth{\hss #2}\par
7367 \penalty\@highpenalty
7368 \endgroup}
7369 \else
7370 \renewcommand*\l@chapter{\@regtocline{0}}
7371 \fi
7372 \renewcommand*\left@footnoterule{%
7373 \kern-3\p@
7374 \kern.5\baselineskip
7375 \hrule\@width\unitindent
7376 \kern.4\baselineskip
7377 }
7378 \renewcommand*\right@footnoterule{%
7379 \kern-3\p@
7380 \kern.5\baselineskip
7381 \hbox to \columnwidth{\hskip \dimexpr\columnwidth-\unitindent\relax \hrulefill }
7382 \kern.4\baselineskip}
7383 \renewenvironment{abstract}{%
7384 \titlepage
7385 \null\vfil
7386 \section*{\SectFont \abstractname}
7387 \noindent\ignorespaces}
7388 {\par\vfil\null\endtitlepage}
7389 \renewenvironment{thebibliography}[1]
7390 {\chapter*{\bibname}%
7391 \@mkboth{\MakeUppercase\bibname}{\MakeUppercase\bibname}%
7392 \if@RTL\if@LTRbibitems\@RTLfalse\else\fi\else\if@RTLbibitems\@RTLtrue\else\fi\fi
7393 \bidi@@thebibliography@font@hook%
7394 \list{\@biblabel{\@arabic\c@enumiv}}%
7395 {\settowidth\labelwidth{\@biblabel{#1}}%
```
\nobreak

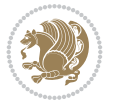

```
7396 \leftmargin\labelwidth
7397 \advance\leftmargin\labelsep
7398 \@openbib@code
7399 \usecounter{enumiv}%
7400 \let\p@enumiv\@empty
7401 \renewcommand*\theenumiv{\@arabic\c@enumiv}}%
7402 \sloppy\clubpenalty4000\widowpenalty4000%
7403 \sfcode \.\@m}
7404 {\def\@noitemerr
7405 {\@latex@warning{Empty `thebibliography' environment}}%
_{7406} \endlist}
7407 \renewcommand*\thesection{\thechapter\@SepMark\@arabic\c@section}
_{7408} \renewcommand*\thesubsection{\thesection\@SepMark\@arabic\c@subsection}
7409 \renewcommand*\thesubsubsection{\thesubsection\@SepMark\@arabic\c@subsubsection}
7410 \renewcommand*\theparagraph{\thesubsubsection\@SepMark\@arabic\c@paragraph}
7411 \renewcommand*\thesubparagraph{\theparagraph\@SepMark\@arabic\c@subparagraph}
7412 \renewcommand*\theequation{%
7413 \ifnum \c@chapter>\z@ \thechapter\@SepMark\fi\@arabic\c@equation}
7414 \renewcommand*\thefigure{%
7415 \ifnum\c@chapter>\z@\thechapter\@SepMark\fi\@arabic\c@figure}
7416 \renewcommand*\thetable{%
7417 \ifnum\c@chapter>\z@\thechapter\@SepMark\fi\@arabic\c@table}
7418 \renewcommand*\maketitle{%
7419 \begin{titlepage}%
7420 \let\footnotesize\small
7421 \let\right@footnoterule\relax
7422 \let\left@footnoterule\relax
7423 \let\textwidth@footnoterule\relax
7424 \let \footnote \thanks
7425 \long\def\@makefntext##1{\parindent\z@
7426 \def\labelitemi{\textendash}\@revlabeltrue
7427 \leavevmode\@textsuperscript{\@thefnmark}\kern1em\relax ##1}
7428 \renewcommand*\thefootnote{\@fnsymbol\c@footnote}%
7429 \if@compatibility\setcounter{page}{0}\fi
7430 \null\vfil
7431 \vskip 60\p@
7432 \begin{center}%
7433 \TitleFont
_{7434} {\LARGE \def\\{\penalty -\@M}
7435 \if@allcaps
7436 \expandafter\uc@nothanks\@title\thanks\relax
7437 \else
7438 \@title
7439 \fi\par}%
7440 \qquad \text{Vskip } 3em_{7441} {\large
7442 \lineskip .75em \parindent\z@
7443 \begin{tabular}[t]{c}%
7444 \if@allcaps
7445 \expandafter\uc@authornothanks\@author\and\relax
7446 \else
7447 \@author
7448 \fi
7449 \end{tabular}\par}%
```
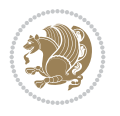
```
7450 \vskip 1.5em%
7451 {\large
7452 \if@allcaps
7453 \uppercase\expandafter{\@date}%
7454 \else
7455 \@date
7456 \fi\par}%
7457 \end{center}\par
7458 \@thanks
7459 \vfil\null
7460 \end{titlepage}%
7461 \setcounter{footnote}{0}%
7462 \global\let\thanks\relax
7463 \global\let\maketitle\relax
7464 \global\let\@thanks\@empty
7465 \global\let\@author\@empty
7466 \global\let\@title\@empty
7467 \global\let\@date\@empty
7468 \global\let\title\relax
7469 \global\let\author\relax
7470 \global\let\date\relax
7471 \global\let\and\relax
7472 }
```
### **38 File bookest-xetex-bidi.def**

{\colorA\Huge \bfseries #1}\par\nobreak

```
7473 \ProvidesFile{bookest-xetex-bidi.def}[2010/07/25 v0.4 bidi adaptations for bookest class for
7474 \def\@makechapterhead#1{%
7475 \vspace*{20\p@}
7476 {\parindent \z@ \if@RTL\raggedleft\else\raggedright\fi \normalfont
7477 \ifnum \c@secnumdepth >\m@ne
7478 \if@mainmatter
7479 {\colorA\huge\scshape \@chapapp\space \thechapter}
7480 \par\nobreak
7481 \vskip 10\p@
7482 \fi
7483 \fi
7484 \interlinepenalty\@M
7485 {\colorB\hrule}
7486 \vskip 15\p@
7487 \if@RTL\begin{flushleft}\else\begin{flushright}\fi
7488 {\colorA\Huge \bfseries #1}\par\nobreak
{\tt \verb|7489| \if@RTL\end{flushleft}\else\end{flushright}\fi7490 \vskip 5\p@
7491 {\colorB\hrule}
7492 \vskip 30\p@
7493 }}
7494 \def\@makeschapterhead#1{%
7495 \vspace*{20\p@}
7496 {\parindent \z@ \raggedright \normalfont
7497 {\colorB\hrule}
7498 \vskip 15\p@
7499 \begin{center}
```
 \end{center} \vskip 5\p@ {\colorB\hrule} \vskip 30\p@ }}

# **39 File book-xetex-bidi.def**

```
7506 \ProvidesFile{book-xetex-bidi.def}[2017/06/09 v1.0 bidi adaptations for standard book class
7507 \renewenvironment{theindex}
7508 {\if@twocolumn
7509 \@restonecolfalse
7510 \else
7511 \@restonecoltrue
7512 \qquad \qquad \text{if}7513 \columnseprule \z@
7514 \columnsep 35\p@
7515 \twocolumn[\@makeschapterhead{\indexname}]%
7516 \@mkboth{\MakeUppercase\indexname}%
7517 (\MakeUppercase\indexname}%
7518 \thispagestyle{plain}\parindent\z@
7519 \parskip\z@ \@plus .3\p@\relax
7520 \let\item\@idxitem}
7521 {\if@restonecol\onecolumn\else\clearpage\fi}
7522 \@ifclassloaded{bookest}{}{%
7523 \if@titlepage
7524 \renewcommand\maketitle{\begin{titlepage}%
7525 \let\footnotesize\small
7526 \let\right@footnoterule\relax
7527 \let\left@footnoterule\relax
7528 \let\textwidth@footnoterule\relax
7529 \let \footnote \thanks
7530 \let \LTRfootnote \LTRthanks
7531 \let \RTLfootnote \RTLthanks
7532 \null\vfil
7533 \vskip 60\p@
7534 \begin{center}%
7535 {\LARGE \@title \par}%
7536 \vskip 3em%
7537 {\large
7538 \lineskip .75em%
7539 \begin{tabular}[t]{c}%
7540 \@author
7541 \end{tabular}\par}%
7542 \vskip 1.5em%
_{7543} {\large \@date \par}% % Set date in \large size.
7544 \end{center}\par
7545 \@thanks
7546 \vfil\null
7547 \end{titlepage}%
7548 \setcounter{footnote}{0}%
7549 \global\let\thanks\relax
7550 \global\let\LTRthanks\relax
7551 \global\let\RTLthanks\relax
```
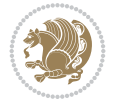

```
7552 \global\let\maketitle\relax
7553 \global\let\@thanks\@empty
7554 \global\let\@author\@empty
7555 \global\let\@date\@empty
7556 \global\let\@title\@empty
7557 \global\let\title\relax
7558 \global\let\author\relax
7559 \global\let\date\relax
7560 \global\let\and\relax
7561 }
7562 \else
7563 \renewcommand\maketitle{\par
7564 \begingroup
7565 \renewcommand\thefootnote{\@fnsymbol\c@footnote}%
7566 \def\@makefnmark{\rlap{\@textsuperscript{\normalfont\@thefnmark}}}%
7567 \long\def\@makefntext##1{\parindent 1em\noindent
7568 \hb@xt@1.8em{%
7569 \hss\@textsuperscript{\normalfont\@thefnmark}}##1}%
7570 \if@twocolumn
7571 \ifnum \col@number=\@ne
7572 \@maketitle
7573 \else
7574 \twocolumn[\@maketitle]%
7575 \fi
7576 \else
7577 \newpage
7578 \global\@topnum\z@ % Prevents figures from going at top of page.
7579 \@maketitle
7580 \fi
\verb|7581| \verb|\thispagestyle{plain}\@thanks7582 \endgroup
7583 \setcounter{footnote}{0}%
7584 \global\let\thanks\relax
7585 \global\let\LTRthanks\relax
7586 \global\let\RTLthanks\relax
7587 \global\let\maketitle\relax
7588 \global\let\@maketitle\relax
7589 \global\let\@thanks\@empty
7590 \global\let\@author\@empty
7591 \global\let\@date\@empty
7592 \global\let\@title\@empty
7593 \global\let\title\relax
7594 \global\let\author\relax
7595 \global\let\date\relax
7596 \global\let\and\relax
7597 }
7598 \def\@maketitle{%
7599 \newpage
7600 \null
7601 \vskip 2em%
7602 \begin{center}%
7603 \let \footnote \thanks
7604 \let \LTRfootnote \LTRthanks
7605 \let \RTLfootnote \RTLthanks
```
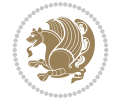

```
7606 {\LARGE \@title \par}%
7607 \vskip 1.5em%
7608 {\large
7609 \lineskip .5em%
7610 \begin{tabular}[t]{c}%
7611 \@author
7612 \end{tabular}\par}%
7613 \vskip 1em%
7614 {\large \@date}%
7615 \end{center}%
7616 \par
7617 \vskip 1.5em}
7618 \fi}
7619 \renewcommand*\l@part[2]{%
7620 \ifnum \c@tocdepth >-2\relax
7621 \addpenalty{-\@highpenalty}%
7622 \addvspace{2.25em \@plus\p@}%
7623 \setlength\@tempdima{3em}%
7624 \begingroup
7625 \parindent \z@ \if@RTL\leftskip\else\rightskip\fi \@pnumwidth
7626 \parfillskip -\@pnumwidth
7627 {\leavevmode
7628 \large \bfseries #1\hfil \hb@xt@\@pnumwidth{\hss #2}}\par
7629 \nobreak
7630 \global\@nobreaktrue
7631 \everypar{\global\@nobreakfalse\everypar{}}%
7632 \endgroup
7633 \fi}
7634 \renewcommand*\l@chapter[2]{%
7635 \ifnum \c@tocdepth >\m@ne
7636 \addpenalty{-\@highpenalty}%
7637 \vskip 1.0em \@plus\p@
7638 \setlength\@tempdima{1.5em}%
7639 \begingroup
7640 \parindent \z@ \if@RTL\leftskip\else\rightskip\fi \@pnumwidth
7641 \parfillskip -\@pnumwidth
7642 \leavevmode \bfseries
7643 \advance\if@RTL\rightskip\else\leftskip\fi\@tempdima
7644 \hskip -\if@RTL\rightskip\else\leftskip\fi
7645 #1\nobreak\hfil \nobreak\hb@xt@\@pnumwidth{\hss #2}\par
7646 \penalty\@highpenalty
7647 \endgroup
7648 \fi}
7649 \renewcommand\left@footnoterule{%
7650 \kern-3\p@
7651 \hrule\@width.4\columnwidth
7652 \kern2.6\p@}
7653 \renewcommand\right@footnoterule{%
7654 \kern-3\p@
7655 \hbox to \columnwidth{\hskip .6\columnwidth \hrulefill }
7656 \kern2.6\p@}
7657 \renewcommand\theequation
7658 {\ifnum \c@chapter>\z@ \thechapter\@SepMark\fi \@arabic\c@equation}
7659 \renewcommand \thefigure
```
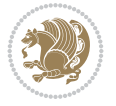

```
7660 {\ifnum \c@chapter>\z@ \thechapter\@SepMark\fi \@arabic\c@figure}
7661 \renewcommand \thetable
7662 {\ifnum \c@chapter>\z@ \thechapter\@SepMark\fi \@arabic\c@table}
7663 \renewcommand \thechapter {\@arabic\c@chapter}
7664 \renewcommand \thesection {\thechapter\@SepMark\@arabic\c@section}
7665 \renewcommand\thesubsection {\thesection\@SepMark\@arabic\c@subsection}
7666 \renewcommand\thesubsubsection{\thesubsection \@SepMark\@arabic\c@subsubsection}
7667 \renewcommand\theparagraph {\thesubsubsection\@SepMark\@arabic\c@paragraph}
7668 \renewcommand\thesubparagraph {\theparagraph\@SepMark\@arabic\c@subparagraph}
7669 \def\@makechapterhead#1{%
7670 \vspace*{50\p@}%
7671 {\parindent \z@ \if@RTL\raggedleft\else\raggedright\fi \normalfont
7672 \ifnum \c@secnumdepth >\m@ne
7673 \if@mainmatter
7674 \huge\bfseries \@chapapp\space \thechapter
7675 \par\nobreak
7676 \vskip 20\p@
7677 \fi
7678 \fi
7679 \interlinepenalty\@M
7680 \Huge \bfseries #1\par\nobreak
7681 \vskip 40\p@
7682 }}
7683 \def\@makeschapterhead#1{%
7684 \vspace*{50\p@}%
7685 {\parindent \z@ \if@RTL\raggedleft\else\raggedright\fi
7686 \normalfont
7687 \interlinepenalty\@M
7688 \Huge \bfseries #1\par\nobreak
7689 \vskip 40\p@
7690 }}
7691 \renewcommand\backmatter{%
7692 \if@openright
7693 \cleardoublepage
7694 \else
7695 \clearpage
7696 \fi
7697 \@mainmatterfalse}
7698 \renewenvironment{thebibliography}[1]
7699 {\chapter*{\bibname}%
7700 \@mkboth{\MakeUppercase\bibname}{\MakeUppercase\bibname}%
7701 \if@RTL\if@LTRbibitems\@RTLfalse\else\fi\else\if@RTLbibitems\@RTLtrue\else\fi\fi
7702 \bidi@@thebibliography@font@hook%
7703 \list{\@biblabel{\@arabic\c@enumiv}}%
7704 {\settowidth\labelwidth{\@biblabel{#1}}%
7705 \leftmargin\labelwidth
7706 \advance\leftmargin\labelsep
7707 \@openbib@code
7708 \usecounter{enumiv}%
7709 \let\p@enumiv\@empty
7710 \renewcommand\theenumiv{\@arabic\c@enumiv}}%
7711 \sloppy
7712 \clubpenalty4000
7713 \@clubpenalty \clubpenalty
```
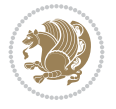

```
7714 \widowpenalty4000%
```

```
7715 \sfcode`\.\@m}
```

```
7716 {\def\@noitemerr
```

```
7717 {\@latex@warning{Empty `thebibliography' environment}}%
```
\everydisplay\expandafter{\the\everydisplay \display@setup}%

 \let\eq@group\@True \global\let\eq@GRP@first@dmath\@True \global\GRP@queue\@emptytoks \global\setbox\GRP@box\box\voidb@x

\global\grp@wdL\z@\global\grp@wdR\z@\global\grp@wdT\z@

7747 % Question: should this be the default for dseries???

\global\grp@linewidth\z@\global\grp@wdNum\z@

\if@inlabel \leavevmode \global\@inlabelfalse \fi

\ProvidesFile{breqn-xetex-bidi.def}[2016/09/12 v0.2 bidi adaptations for breqn package for X

\def\postmath{\unpenalty\eq@addpunct \penalty\intermath@penalty \dquad \@ignoretrue}%

\def\eqnumform#1{\if@nonlatin\beginR\@RTLtrue\fi(#1\@@italiccorr)\if@nonlatin\endR\fi}

File breqn-xetex-bidi.def 149

\global\setbox\EQ@box\vbox\bgroup\if@nonlatin\@RTLtrue\fi \@parboxrestore

```
_{7718} \endlist}
```
\setkeys{breqn}{#1}%

 \the\eqstyle \eq@setnumber \begingroup \eq@setup@a \eq@startup

\eq@prelim

\setkeys{breqn}{#1}%

 \global\eq@wdCond\z@ \@dmath[layout={M},#1]%

\let\endmath\ends@math

\def\premath{%

\ignorespaces

}

}

}%

}

}{%

**40 File breqn-xetex-bidi.def**

\def\@dmath[#1]{\if@RTL\@RTLfalse\fi%

\def\@dgroup[#1]{\if@RTL\@RTLfalse\fi%

 \global\let\grp@eqs@numbered\@False \global\let\grp@aligned\@True \global\let\grp@shiftnumber\@False

\if\grp@hasNumber \grp@setnumber \fi

 \def\@dseries[#1]{\if@RTL\@RTLfalse\fi% \let\display@setup\dseries@display@setup

\mathsurround\z@\@@math \penalty\@Mi

\else\ifnum\lastpenalty<\@M \dquad\fi\fi

 \parshape 1 \displayindent \displaywidth\relax \hsize=\columnwidth \noindent\ignorespaces

\ifdim\lastskip<.3em \unskip

\renewenvironment{dsuspend}{%

\global\let\GRP@label\@empty

\if@noskipsec \leavevmode \fi

\if\eq@group\else\eq@prelim\fi

```
7765 \par\egroup
7766 \global\setbox\GRP@box\vbox{%
7767 \hbox{\copy\EQ@box\vtop{\unvbox\EQ@box}}%
7768 \unvbox\GRP@box
7769 }%
7770 \global\GRP@queue\@xp{\the\GRP@queue
7771 \@elt{\let\eq@isIntertext\@True}%
7772 }%
7773 }
```
### **41 File cals-xetex-bidi.def**

```
7774 \ProvidesFile{cals-xetex-bidi.def}[2016/11/30 v0.4 bidi adaptations for cals package for XeT
7775 \renewcommand\cals@setup@alignment[1]{%
7776 \if c#1\relax \cals@vfillAdd \leftskip \cals@vfillAdd \rightskip \fi
7777 \if l#1\relax \cals@vfillDrop\leftskip \cals@vfillDrop\rightskip \fi
7778 \if r#1\relax \cals@vfillAdd \leftskip \cals@vfillDrop\rightskip \fi
7779 }
_{7780} \rm \,censure7781 \renewenvironment{calstable}[1][\cals@table@alignment]{%
7782 \if@RTLtab\cals@activate@rtl\fi
7783 \let\cals@thead@tokens=\relax
7784 \let\cals@tfoot@tokens=\relax
7785 \let\cals@tbreak@tokens=\relax
7786 \cals@tfoot@height=0pt \relax
7787 \let\cals@last@context=n%
7788 \let\cals@current@context=b%
7789 \parindent=0pt \relax%
7790 \cals@setup@alignment{#1}%
7791 \cals@setpadding{Ag}\cals@setcellprevdepth{Al}\cals@set@tohsize%
7792 %% Alignment inside is independent on center/flushright outside
7793 \parfillskip=0pt plus1fil\relax
7794 \let\cals@borderL=\relax
7795 \let\cals@borderR=\relax
7796 \let\cals@borderT=\relax
7797 \let\cals@borderB=\relax
7798 \setbox\cals@backup@row=\box\voidb@x\relax
7799 \cals@AtBeginTable
7800 }{% End of the table
7801 \cals@tfoot@tokens\lastrule\cals@AtEndTable}
7802 \renewcommand\alignL{%
7803 \if@RTLtab
7804 \cals@vfillAdd\cals@paddingL
7805 \else
7806 \cals@vfillDrop\cals@paddingL
7807 \fi
7808 \cals@vfillDrop\cals@paddingR}
7809 \renewcommand\alignR{%
7810 \if@RTLtab
7811 \cals@vfillDrop\cals@paddingL
7812 \else
7813 \cals@vfillAdd\cals@paddingL
7814 Ifi
7815 \cals@vfillDrop\cals@paddingR}
```
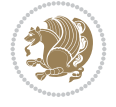

# **42 File caption-xetex-bidi.def**

 \ProvidesFile{caption-xetex-bidi.def}[2010/07/25 v0.1 bidi adaptations for caption package for \let\@makecaption\caption@makecaption

### **43 File caption3-xetex-bidi.def**

7818 \ProvidesFile{caption3-xetex-bidi.def}[2013/04/01 v0.1 bidi adaptations for caption3 package \renewcommand\*\caption@@par{%

\parindent\caption@parindent\hangindent\if@RTL-\fi\caption@hangindent}%

### **44 File colortbl-xetex-bidi.def**

```
7821 \ProvidesFile{colortbl-xetex-bidi.def}[2012/06/10 v0.2 bidi adaptations for colortbl package
7822 \def\CT@setup{%
```

```
7823 \@tempdimb\col@sep
7824 \@tempdimc\col@sep
7825 \def\CT@color{%
7826 \global\let\CT@do@color\CT@@do@color
7827 \bidicolor}}
7828 \def\@classz{\@classx
7829 \@tempcnta \count@
7830 \prepnext@tok
7831 \expandafter\CT@extract\the\toks\@tempcnta\columncolor!\@nil
7832 \@addtopreamble{\if@RTLtab\beginL\fi%
7833 \setbox\z@\hbox\bgroup\bgroup\if@RTLtab\beginR\fi
7834 \ifcase \@chnum
7835 \hskip\stretch{.5}\kern\z@
7836 \d@llarbegin
7837 \insert@column
7838 \d@llarend\hskip\stretch{.5}\or
7839 \d@llarbegin \insert@column \d@llarend \hfill \or
7840 \hfill\kern\z@ \d@llarbegin \insert@column \d@llarend \or
7841 $\vcenter
7842 \@startpbox{\@nextchar}\insert@column \@endpbox $\or
7843 \vtop \@startpbox{\@nextchar}\insert@column \@endpbox \or
7844 \vbox \@startpbox{\@nextchar}\insert@column \@endpbox
7845 \fi
7846 \if@RTLtab\endR\fi\egroup\egroup
7847 \begingroup
7848 \CT@setup
7849 \CT@column@color
7850 \CT@row@color
7851 \CT@cell@color
7852 \CT@do@color
7853 \endgroup
7854 \@tempdima\ht\z@
7855 \advance\@tempdima\minrowclearance
7856 \vrule\@height\@tempdima\@width\z@
7857 \unhbox\z@\if@RTLtab\endL\fi}%
7858 \prepnext@tok}
```
#### **45 File color-xetex-bidi.def**

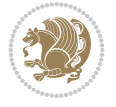

```
7859 \ProvidesFile{color-xetex-bidi.def}[2013/04/08 v0.2 bidi adaptations for color package for Y
7860 \long\def\color@b@x#1#2#3{%
7861 \leavevmode\ifmmode\else\if@RTL\beginL\fi\fi
7862 \setbox\z@\hbox{\kern\fboxsep{\set@color\if@RTL\beginR\fi#3\if@RTL\endR\fi}\kern\fboxsep}%
7863 \dimen@\ht\z@\advance\dimen@\fboxsep\ht\z@\dimen@
7864 \dimen@\dp\z@\advance\dimen@\fboxsep\dp\z@\dimen@
7865 {#1{#2\color@block{\wd\z@}{\ht\z@}{\dp\z@}%
7866 \box\z@}}\ifmmode\else\if@RTL\endL\fi\fi}
7867\def\normalcolor{\let\current@color\default@color\ifhmode\if@RTL\beginL\aftergroup\endR\fi\f
7868 \DeclareRobustCommand\color{%
7869 \ifhmode\if@RTL\beginL\aftergroup\endR\fi\fi\@ifnextchar[\@undeclaredcolor\@declaredcolor}
7870 \def\@declaredcolor#1{%
7871 \@ifundefined{\string\color @#1}%
7872 {\c@lor@error{`#1'}}%
7873 {\expandafter\let\expandafter\current@color
7874 \csname\string\color @#1\endcsname
7875 \set@color}%
7876 \ifhmode\if@RTL\beginR\aftergroup\endL\fi\fi\ignorespaces}
7877 \def\@undeclaredcolor[#1]#2{%
7878 \@ifundefined{color@#1}%
7879 {\c@lor@error{model `#1'}}%
7880 {\csname color@#1\endcsname\current@color{#2}%
7881 \set@color}%
7882 \ifhmode\if@RTL\beginR\aftergroup\endL\fi\fi\ignorespaces}
7883 \DeclareRobustCommand\bidicolor{%
7884 \@ifnextchar[\@bidiundeclaredcolor\@bidideclaredcolor}
7885 \def\@bidiundeclaredcolor[#1]#2{%
7886 \@ifundefined{color@#1}%
7887 {\c@lor@error{model `#1'}}%
7888 {\csname color@#1\endcsname\current@color{#2}%
7889 \set@color}%
7890 \ignorespaces}
7891 \def\@bidideclaredcolor#1{%
7892 \@ifundefined{\string\color @#1}%
7893 {\c@lor@error{`#1'}}%
7894 {\expandafter\let\expandafter\current@color
7895 \csname\string\color @#1\endcsname
7896 \set@color}%
7897 \ignorespaces}
7898 \def\color@box#1#2{\color@b@x\relax{\bidicolor#1{#2}}}
7899 \def\color@fbox#1#2#3{%
7900 \color@b@x{\fboxsep\z@\bidicolor#1{#2}\fbox}{\bidicolor#1{#3}}}
7901\def\color@setgroup{\begingroup\ifhmode\if@RTL\beginL\aftergroup\endR\fi\fi\set@color\ifhmod
```
### **46 File combine-xetex-bidi.def**

```
7902 \ProvidesFile{combine-xetex-bidi.def}[2011/09/23 v0.1 bidi adaptations for combine class for
7903 \renewcommand{\c@ll@chapsecii}[2]{%
7904 \if@RTL\advance\rightskip\@tempdima\else\advance\leftskip\@tempdima\fi
7905 \if@RTL\hskip -\rightskip\else\hskip -\leftskip\fi
7906 #1\nobreak\hfil \nobreak\hb@xt@\@pnumwidth{\hss #2}\par
7907 }
7908 \renewcommand{\c@ll@chapseci}{%
7909 \setlength\@tempdima{0em}%
```
File combine-xetex-bidi.def 152

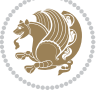

```
7910 \begingroup
7911 \parindent \z@ \if@RTL\leftskip\else\rightskip\fi \@pnumwidth
7912 \parfillskip -\@pnumwidth
7913 \leavevmode
7914 }
7915 \renewenvironment{tocindent}[1]{%
7916 \hangindent \if@RTL-\fi#1 \hangafter -100\relax}{}
```
# **47 File crop-xetex-bidi.def**

```
7917 \ProvidesFile{crop-xetex-bidi.def}[2013/04/10 v0.2 bidi adaptations for crop package for XeT
7918 \renewcommand*\CROP@@ulc{%
7919 \if@RTLmain%
7920 \begin{picture}(0,0)
7921 \unitlength\p@\thinlines
7922 \put(-40,0){\circle{10}}
7923 \put(-30,-5){\line(0,1){10}}
7924 \put(-35,0){\line(1,0){30}}
7925 \put(-10,30){\circle{10}}
7926 \put(-5,30){\line(1,0){10}}
7927 \put(0,35){\line(0,-1){30}}
7928 \end{picture}%
7929 \else%
7930 \begin{picture}(0,0)
7931 \unitlength\p@\thinlines
7932 \put(-30,0){\circle{10}}
7933 \put(-30,-5){\line(0,1){10}}
7934 \put(-35,0){\line(1,0){30}}
7935 \put(0,30){\circle{10}}
7936 \put(-5,30){\line(1,0){10}}
7937 \put(0,35){\line(0,-1){30}}
7938 \end{picture}%
7939 \fi%
7940 }
7941 \renewcommand*\CROP@@urc{%
7942 \if@RTLmain%
7943 \begin{picture}(0,0)
7944 \unitlength\p@\thinlines
7945 \put(20,0){\circle{10}}
7946 \put(30,-5){\line(0,1){10}}
7947 \put(35,0){\line(-1,0){30}}
7948 \put(-10,30){\circle{10}}
7949 \put(-5,30){\line(1,0){10}}
7950 \put(0,35){\line(0,-1){30}}
7951 \end{picture}%
7952 \else%
7953 \begin{picture}(0,0)
7954 \unitlength\p@\thinlines
7955 \put(30,0){\circle{10}}
7956 \put(30,-5){\line(0,1){10}}
7957 \put(35,0){\line(-1,0){30}}
7958 \put(0,30){\circle{10}}
7959 \put(-5,30){\line(1,0){10}}
7960 \put(0,35){\line(0,-1){30}}
```
File crop-xetex-bidi.def 153

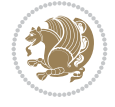

```
7961 \end{picture}%
7962 \fi%
7963 }
7964 \renewcommand*\CROP@@llc{%
7965 \if@RTLmain%
7966 \begin{picture}(0,0)
7967 \unitlength\p@\thinlines
7968 \put(-40,0){\circle{10}}
7969 \put(-30,-5){\line(0,1){10}}
7970 \put(-35,0){\line(1,0){30}}
7971 \put(-10,-30){\circle{10}}
7972 \put(-5,-30){\line(1,0){10}}
7973 \put(0,-35){\line(0,1){30}}
7974 \end{picture}%
7975 \else%
7976 \begin{picture}(0,0)
7977 \unitlength\p@\thinlines
7978 \put(-30,0){\circle{10}}
7979 \put(-30,-5){\line(0,1){10}}
7980 \put(-35,0){\line(1,0){30}}
7981 \put(0,-30){\circle{10}}
7982 \put(-5,-30){\line(1,0){10}}
7983 \put(0,-35){\line(0,1){30}}
7984 \end{picture}%
7985 \fi%
7986 }
7987 \renewcommand*\CROP@@lrc{%
7988 \if@RTLmain%
7989 \begin{picture}(0,0)
7990 \unitlength\p@\thinlines
7991 \put(20,0){\circle{10}}
7992 \put(30,-5){\line(0,1){10}}
7993 \put(35,0){\line(-1,0){30}}
7994 \put(-10,-30){\circle{10}}
7995 \put(-5,-30){\line(1,0){10}}
7996 \put(0,-35){\line(0,1){30}}
7997 \end{picture}%
7998 \else%
7999 \begin{picture}(0,0)
8000 \unitlength\p@\thinlines
8001 \put(30,0){\circle{10}}
8002 \put(30,-5){\line(0,1){10}}
8003 \put(35,0){\line(-1,0){30}}
8004 \put(0,-30){\circle{10}}
8005 \put(-5,-30){\line(1,0){10}}
8006 \put(0,-35){\line(0,1){30}}
8007 \end{picture}%
8008 \fi%
8009 }
8010 \@ifpackagewith{crop}{cam}{%
8011 \CROP@execopt{cam}%
8012 }{}
```
File crop-xetex-bidi.def 154

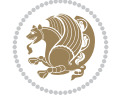

```
8013 \ProvidesFile{cutwin-xetex-bidi.def}[2011/11/12 v0.1 bidi adaptations for cutwin package for
8014 \renewcommand*{\c@twcompctr}[2]{%
8015 \def\c@twfirst{1}
8016 \loop\advance\c@twwinlines\m@ne
8017 \setbox\c@twslicea=\vsplit#1 to\baselineskip
8018 \setbox\c@twsliceb=\vsplit#1 to\baselineskip
8019 \c@twprune{\c@twslicea}{\c@twlftside}%
8020 \c@twprune{\c@twsliceb}{\c@twrtside}%
8021 \ifnum\c@twfirst=\@ne
8022 \setbox#2=\vbox{\unvbox#2\hbox
8023 to\hsize{\if@RTL\box\c@twsliceb\else\box\c@twslicea\fi\pageinwindow\hfil\if@RTL\box\c@tw
8024 \else
8025 \setbox#2=\vbox{\unvbox#2\hbox
8026 to\hsize{\if@RTL\box\c@twsliceb\else\box\c@twslicea\fi\hfil\if@RTL\box\c@twslicea\else\box\c@twsliceb\fi}}%
8027 \fi
8028 \def\c@twfirst{2}
8029 \ifnum\c@twwinlines>\z@\repeat}
8030 \renewcommand*{\c@twcompoddctr}[2]{%
8031 \def\c@twrounds{1}
8032 \def\c@twfirst{1}
8033 \@for\c@twlspec:=\c@twb\do{%
8034 \ifnum\c@twrounds=1
8035 \setbox\c@twslicea=\vsplit#1 to\baselineskip % first of pair
8036 \c@twprune{\c@twslicea}{\c@twlspec}%
8037 \def\c@twrounds{2}
8038 \else
8039 \setbox\c@twsliceb=\vsplit#1 to\baselineskip % second of pair
8040 \c@twprune{\c@twsliceb}{\c@twlspec}%
8041 \ifnum\c@twfirst=1
8042 \setbox#2=\vbox{\unvbox#2\hbox
8043 to\hsize{\if@RTL\box\c@twsliceb\else\box\c@twslicea\fi\hfil\picinwindow\hfil\if@RTL\
8044 \def\c{\text{first}}8045 \else
8046 \setbox#2=\vbox{\unvbox#2\hbox
8047 to\hsize{\if@RTL\box\c@twsliceb\else\box\c@twslicea\fi\hfil\if@RTL\box\c@twslicea\el
8048 \fi
8049 \def\c@twrounds{1}
8050 \fi}}
```
#### **49 File cuted-xetex-bidi.def**

```
8051 \ProvidesFile{cuted-xetex-bidi.def}[2022/02/18 v0.7 bidi adaptations for cuted package for Y
8052
8053 \def\RTL@outputdblcol{%
8054 \if@firstcolumn
8055 \global\@firstcolumnfalse
8056 \global\setbox\@leftcolumn\copy\@outputbox
8057 \splitmaxdepth\maxdimen
8058 \vbadness\maxdimen
8059 \setbox\@outputbox\vbox{\unvbox\@outputbox\unskip}%
8060 \setbox\@outputbox\vsplit\@outputbox to\maxdimen
8061 \toks@\expandafter{\topmark}%
```
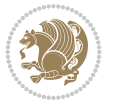

```
8062 \xdef\@firstcoltopmark{\the\toks@}%
8063 \toks@\expandafter{\splitfirstmark}%
8064 \xdef\@firstcolfirstmark{\the\toks@}%
8065 \ifx\@firstcolfirstmark\@empty
8066 \global\let\@setmarks\relax
8067 \else
8068 \gdef\@setmarks{%
8069 \let\firstmark\@firstcolfirstmark
8070 \let\topmark\@firstcoltopmark}%
8071 \fi
8072 \else
8073 \global\@firstcolumntrue
8074 \setbox\@outputbox\vbox{%
8075 \hb@xt@\textwidth{%
8076 \hskip \columnwidth
8077 \hfil
8078 {\normalcolor\vrule \@width\columnseprule}%
8079 \hfil
8080 \hb@xt@\columnwidth{%
8081 \bidi@firstcolumn@status@write%
8082 \box\@leftcolumn \hss}%
8083 \hskip -\textwidth
8084 \hb@xt@\columnwidth{%
8085 \bidi@lastcolumn@status@write%
8086 \box\@outputbox \hss}%
8087 \hskip \columnsep
8088 \hskip \columnwidth }}%
8089 \ifvoid\hold@viper
8090 \else
8091 \setbox\@outputbox \vbox to\textheight{%
8092 \box\hold@viper
8093 \box\@outputbox
8094 \sqrt{VSS}8095 }%
8096 \fi
8097 \@combinedblfloats
8098 \@setmarks
8099 \@outputpage
8100 \begingroup
8101 \@dblfloatplacement
8102 \@startdblcolumn
8103 \@whilesw\if@fcolmade \fi{\@outputpage
8104 \@startdblcolumn}%
8105 \ifvoid\@viper
8106 \else
8107 \global\setbox\@viper\vbox{%
8108 \vskip-\stripsep
8109 \unvbox\@viper
8110 }%
8111 \@viperoutput
8112 \fi
8113 \endgroup
8114 \fi}%
8115
```
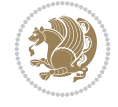

```
8116 \def\LTR@outputdblcol{%
8117 \if@firstcolumn
8118 \global\@firstcolumnfalse
8119 \global\setbox\@leftcolumn\copy\@outputbox
8120 \splitmaxdepth\maxdimen
8121 \vbadness\maxdimen
8122 \setbox\@outputbox\vbox{\unvbox\@outputbox\unskip}%
8123 \setbox\@outputbox\vsplit\@outputbox to\maxdimen
8124 \toks@\expandafter{\topmark}%
8125 \xdef\@firstcoltopmark{\the\toks@}%
8126 \toks@\expandafter{\splitfirstmark}%
8127 \xdef\@firstcolfirstmark{\the\toks@}%
8128 \ifx\@firstcolfirstmark\@empty
8129 \global\let\@setmarks\relax
8130 \else
8131 \gdef\@setmarks{%
8132 \let\firstmark\@firstcolfirstmark
8133 \let\topmark\@firstcoltopmark}%
8_{134} \fi
8135 \else
8136 \global\@firstcolumntrue
8137 \setbox\@outputbox\vbox{%
8138 \hb@xt@\textwidth{%
8139 \hb@xt@\columnwidth{%
8140 \bidi@firstcolumn@status@write%
8141 \box\@leftcolumn \hss}%
8142 \hfil
8143 {\normalcolor\vrule \@width\columnseprule}%
8144 \hfil
8145 \hb@xt@\columnwidth{%
8146 \bidi@lastcolumn@status@write%
8147 \box\@outputbox \hss}}}%
8148 \ifvoid\hold@viper
8149 \else
8150 \setbox\@outputbox \vbox to\textheight{%
8151 \box\hold@viper
8152 \box\@outputbox
8153 \sqrt{VSS}8154 }%
8155 \fi
8156 \@combinedblfloats
8157 \@setmarks
8158 \@outputpage
8159 \begingroup
8160 \@dblfloatplacement
8161 \@startdblcolumn
8162 \@whilesw\if@fcolmade \fi{\@outputpage
8163 \@startdblcolumn}%
8164 \ifvoid\@viper
8165 \else
8166 \global\setbox\@viper\vbox{%
8167 \vskip-\stripsep
8168 \unvbox\@viper
8169 }%
```
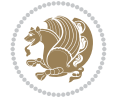

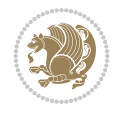

```
8170 \@viperoutput
8171 \fi
8172 \endgroup
8_{173} \fi}%
8174
8175 \def\@addviper{%
8176 \@insertfalse
8177 \def\var@@thecol@num{2}%
8178 \if@firstcolumn
8179 \def\var@@thecol@num{1}%
8180 \@reqcolroom=.5\@pageht
8181 \ht@viper=\@reqcolroom
8182 \advance\@reqcolroom by\ht\@viper
8183 \advance\@reqcolroom by\stripsep
8184 \else
8185 \@reqcolroom=\@colht
8186 \advance\@reqcolroom by\@pageht
8187 \ht@viper.5\@reqcolroom
8188 \@reqcolroom=\ht@viper
8189 \advance\@reqcolroom by\ht\@viper
8190 \advance\@reqcolroom by\stripsep
8191 \global\setbox\@holdpg\vbox{%
8192 \setbox\cuted@@tempbox@a\vbox{%
8193 \depreciation \aftergroup\unvbox
8194 \unvcopy\@leftcolumn
8195 \unskip\unkern\unpenalty
8196 \setbox\@tempboxa\lastbox
8197 \ifdim\dimexpr\ht\@tempboxa+\wd\@tempboxa+\dp\@tempboxa>\z@
8198 %% keeps lastbox
8199 \deftcolumn
8200 \else
8201 %% removes lastbox
8202 \aftergroup\cuted@@tempbox@a
8203 \fi
8204 }%
8205 \unskip\unkern\unpenalty
8206 \on@stripcols@break
8207 \the\At@ViperColsBreak
8208 \unvbox\@holdpg
8209 }%
8210 \global\At@ViperColsBreak{}%
8211 \ht@viper=.5\ht\@holdpg
8212 \ifdim\ht@viper>\@colht
8213 \ht@viper=\@colht
8214 \fi
8215 \fi
8216 %%
8217 %% calculations for breaking
8218 %%
8219 \ifvoid\hold@viper
8220 \ht@hold@viper=\z@
8221 \else
8222 \ht@hold@viper=\ht\hold@viper
8223 \fi
```

```
8224 \cuted@@tempdim@b\ht@viper
8225 \set@split@topskip@to\topskip
8226 \loop
8227 \xdef\saved@tempdimb{\the\cuted@@tempdim@b}%
8228 \setbox\cuted@@varbox@a\copy\@holdpg
8229 \setbox\cuted@@tempbox@a\vsplit\cuted@@varbox@a to\cuted@@tempdim@b
8230 %% set leftcolumn boxes
8231 \setbox\cuted@@tempbox@c\vbox{\unvbox\cuted@@tempbox@a}%
8232 \setbox\cuted@@tempbox@a\vbox to\cuted@@tempdim@b{\unvcopy\cuted@@tempbox@c}%
8233 \xdef\var@@leftcolumn@badness{\the\badness}%
8234 %% set rightcolumn boxes
8235 \setbox\cuted@@varbox@c\vbox{\unvbox\cuted@@varbox@a}%
8236 \setbox\cuted@@varbox@a\vbox to\cuted@@tempdim@b{\unvcopy\cuted@@varbox@c}%
8237 \xdef\var@@rightcolumn@badness{\the\badness}%
8238 %% analyzing split goodness
8239 \cuted@@tempdim@spread=\ht\cuted@@tempbox@c
8240 \advance\cuted@@tempdim@spread by\dp\cuted@@tempbox@c
8241 \advance\cuted@@tempdim@spread by-\ht\cuted@@varbox@c
8242 \advance\cuted@@tempdim@spread by-\dp\cuted@@varbox@c
8243 \cuted@@wlog@debug{CUTED [-----]%
8244 ^^JLeft: \the\ht\cuted@@tempbox@c
8245 +\the\dp\cuted@@tempbox@c\space/\var@@leftcolumn@badness
8246 ^^JRight: \the\ht\cuted@@varbox@c
8247 +\the\dp\cuted@@varbox@c\space/\var@@rightcolumn@badness
8248 ^^JSplit: \the\cuted@@tempdim@b
8249 ^^JExtra height: \the\cuted@@tempdim@spread
8250 }%
8251 \ifnum\var@@leftcolumn@badness<\cuted@@column@badness
8252 \ifnum\var@@rightcolumn@badness<\cuted@@column@badness
8253 \cuted@@tempdim@spread=\z@
8254 \fi
8255 \fi
8256 \ifdim\cuted@@tempdim@spread<\z@
8257 \if@left@column@spread
8258 \if@right@column@shrink
8259 \ifdim\dimexpr\cuted@@tempdim@spread+\pageshrink>\z@
8260 \cuted@@tempdim@a=\dimexpr\ht\cuted@@tempbox@c-0.5\cuted@@tempdim@sp
8261 \else
8262 \cuted@@tempdim@a=-\dimexpr\cuted@@tempdim@spread+.5\pageshrink\relax
8263 \fi
8264 \setbox\cuted@@varbox@a\vbox to\cuted@@tempdim@a{\unvcopy\cuted@@tempbox
8265 \ifnum\badness<\cuted@@column@badness
8266 \cuted@@tempdim@b=\cuted@@tempdim@a
8267 \cuted@@tempdim@spread=\z@
8268 \fi
8269 \cuted@@wlog@debug{CUTED [leftcolumn badness]: \number\badness\space on
8270 \setbox\cuted@@varbox@a\vbox to\cuted@@tempdim@a{\unvcopy\cuted@@varbox@
8271 \cuted@@wlog@debug{CUTED [rightcolumn badness]: \number\badness\space on
8272 \else
8273 \setbox\cuted@@varbox@a\vbox to\ht\cuted@@varbox@c{%
8274 \unvcopy\cuted@@tempbox@c
8275 }%
8276 \ifnum\badness<\cuted@@column@badness
8277 \@tempdimb=\ht\cuted@@varbox@c
```
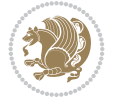

8278 \cuted@@tempdim@spread=\z@ \fi 8280 \cuted@@wlog@debug{CUTED [leftcolumn badness]: \number\badness on \the\htm 8282 \unvcopy\cuted@@varbox@c }% \cuted@@wlog@debug{CUTED [rightcolumn badness]: \number\badness on \the\ \fi 8286 \else \if@right@column@shrink \ifdim\dimexpr\cuted@@tempdim@spread+\pageshrink<\z@  $\text{else}$  \cuted@@tempdim@b=\ht\cuted@@tempbox@c 8291 \cuted@@tempdim@spread=\z@  $8292 \quad \text{if}$  \fi \fi \else \ifdim\cuted@@tempdim@spread>\z@ \ifdim\dimexpr\@tempdimb+\p@\relax>\@colht \cuted@@tempdim@b=\@colht 8299 \cuted@@tempdim@spread=\z@ \fi \fi \fi \ifdim\cuted@@tempdim@spread<\z@ \advance\cuted@@tempdim@b 1\p@ 8305 \repeat \wlog{CUTED [- LAST -]% ^^JExtra skip:\the\cuted@@tempdim@spread  $\verb|8308| @ {\verb|0006|} The \label{th:1} \verb|0006| \verb|0006| \verb|0006| \verb|0006| \verb|0006| \verb|0006| \verb|0006| \verb|0006| \verb|0006| \verb|0006| \verb|0006| \verb|0006| \verb|0006| \verb|0006| \verb|0006| \verb|0006| \verb|0006| \verb|0006| \verb|0006| \verb|0006| \verb|0006| \verb|0006| \verb|0006| \verb|0006| \verb$  ^^JRight:\the\ht\cuted@@varbox@c/\the\dp\cuted@@varbox@c 8310 ^^JSplit: \saved@tempdimb ^^JOutput:\the\cuted@@tempdim@b 8312 <sup>^^</sup>JPageshrink: \the\pageshrink 8313 <sup>^^</sup>JPagestretch: \the\pagestretch 8314 ^^J@colht:\the\@colht }% %% 8317 %% final construction of the cuted page above strip %% \setbox\cuted@@tempbox@c\vsplit\@holdpg to\saved@tempdimb \setbox\cuted@@tempbox@a\vbox to\cuted@@tempdim@b{% \cuted@@tempdim@a=\dimexpr \cuted@@tempdim@b-\ht\cuted@@tempbox@c  $\text{relax}$  \cuted@@tempdim@spread=\dp\cuted@@tempbox@c \unvbox\cuted@@tempbox@c \ifdim\cuted@@tempdim@spread>\dp\strutbox 8327 \else \vskip-\cuted@@tempdim@spread \fi 8330 \prevdepth\z@ \hrule\@height\cuted@@page@rule width\textwidth

```
8332 \vskip-\cuted@@page@rule
8333 \ifdim\cuted@@tempdim@a>\z@
8334 \if@left@column@spread
8335 \else
8336 VSS8337 \fi
8338 \else
8339 \ifdim\cuted@@tempdim@a<\z@
8340 \if@left@column@shrink
8341 \else
8342 \forallss
8343 \fi
8344 \fi
8345 \fi
8346 }%
8347 \wlog{CUTED [output]: \the\cuted@@tempdim@b
8348 ^^JCUTED [leftcolumn badness]: \number\badness
8349 }%
8350 \setbox\cuted@@varbox@a\vbox to\cuted@@tempdim@b{%
8351 \cuted@@tempdim@a=\dimexpr
8352 \cuted@@tempdim@b-\ht\@holdpg
8353 \relax
8354 \unvbox\@holdpg
8355 \ifdim\cuted@@tempdim@a>\z@
8356 \if@right@column@spread
8357 \else
8358 \vss
8359 \fi
8360 \else
8361 \ifdim\cuted@@tempdim@a<\z@
8362 \if@right@column@shrink
8363 \else
8364 \forallss
8365 \fi
8366 \fi
8367 \fi
8368 }%
8369 \wlog{CUTED [rightcolumn badness]: \number\badness}%
8370 \setbox\cuted@@tempbox@var\vbox{%
8371 \hb@xt@\textwidth{%
8372 \if@RTLmain
8373 \hskip \columnwidth
8374 \hfil
8375 {\normalcolor\vrule \@width\columnseprule}%
8376 \hfil
8377 \hb@xt@\columnwidth{%
8378 \vbox to\ht@viper{\box\cuted@@tempbox@a\vss}%
8379 \hbox{hss}8380 }%
8381 \hskip -\textwidth
8382 \hb@xt@\columnwidth{%
8383 \bigvee \b{ \boxtimes \} \atop \text{Cayner} \atop \text{Cayner} \8384 \hss
8385 }%
```
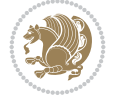

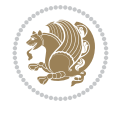

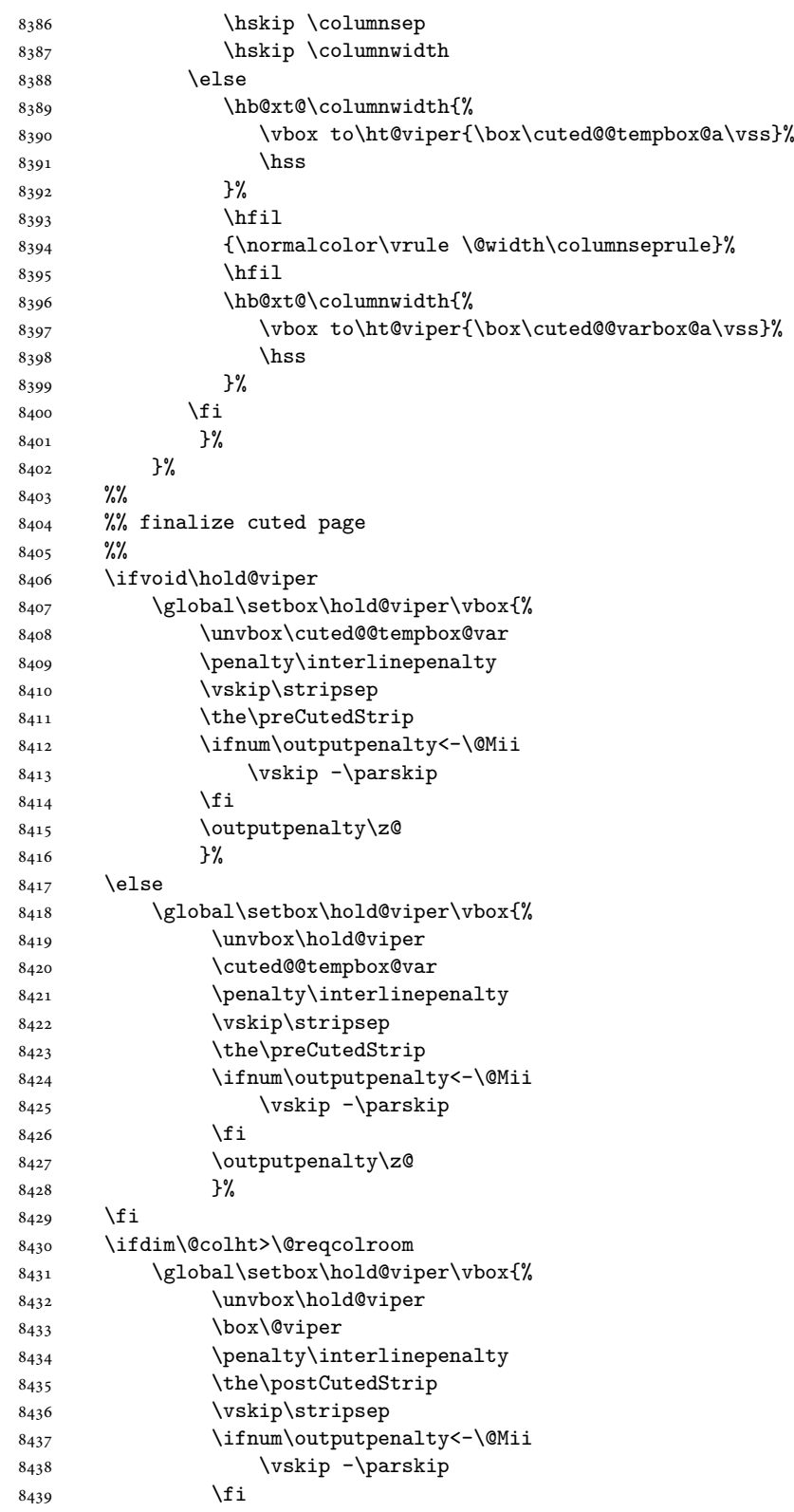

```
8440 \outputpenalty\z@
8441 }%
8442 \@inserttrue
8443 \global\@firstcolumntrue
8444 \advance\ht@hold@viper by-\ht\hold@viper
8445 \global\advance\@colht by\ht@hold@viper
8446 \ifdim\@colht<2.5\baselineskip
8447 \@latex@warning@no@line {Optional argument of \noexpand\twocolumn
8448 too tall on page \thepage (\var@@thecol@num column)}%
8449 \@emptycol
8450 \if@firstcolumn
8451 \else
8452 \@emptycol
8453 \fi
8454 \global\@lastvipertrue
8455 \else
8456 \global\vsize\@colht
8457 \global\@colroom\@colht
8458 \check@floats\cuted@@tempdim@a
8459 \ifdim\cuted@@tempdim@a>\z@
8460 \global\advance\@colroom by-\cuted@@tempdim@a
8461 \fi
8462 \ifdim\@colroom<\z@
8463 \global\@colroom1\p@
8464 \ifdim\cuted@@tempdim@a>\@colht
8465 \@latex@warning@no@line{TOP and/or BOT FLOAT's
8466 to large on \thepage (\var@@thecol@num column)}%
8467 \fi
8468 \@emptycol
8469 \if@firstcolumn
8470 \else
8471 \@emptycol
8472 \fi
8473 \global\@lastvipertrue
8474 \fi
8475 \fi
8476 \fi
8477 \if@insert
8478 \else
8479 \advance\ht@hold@viper by-\ht\hold@viper
8480 \global\advance\@colht by\ht@hold@viper
8481 \global\setbox\hold@viper\vbox{%
8482 \unvbox\hold@viper
8483 \set@split@topskip@to{\z@ plus2\p@}%
8484 \vsplit\@viper to\@colht
8485 \sqrt{VSS}8486    }%
8487 \vbox{}%
8488 \global\@firstcolumnfalse
8489 \newpage
8490 \fi
8491 }
```
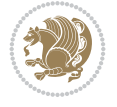

#### **50 File cvthemebidicasual.sty**

```
8492 \NeedsTeXFormat{LaTeX2e}
8493 \ProvidesPackage{cvthemebidicasual}
8494 \DeclareOption{blue}{}
8495 \newif\if@colourorange\@colourorangefalse
8496 \DeclareOption{orange}{\@colourorangetrue}
8497 \newif\if@colourgreen\@colourgreenfalse
8498 \DeclareOption{green}{\@colourgreentrue}
8499 \newif\if@colourred\@colourredfalse
8500 \DeclareOption{red}{\@colourredtrue}
8501 \newif\if@colourgrey\@colourgreyfalse
8502 \DeclareOption{grey}{\@colourgreytrue}
8503 \DeclareOption*{
8504 \PackageWarning{cvthemebidicasual}{Unknown option '\CurrentOption'}}
8505 \ExecuteOptions{colour}
8506 \ProcessOptions\relax
8507 \renewcommand*{\listitemsymbol}{\textbullet}
8508 \definecolor{firstnamecolor}{rgb}{0.65,0.65,0.65}
8509 \familynamecolour{808080}
8510 \firstnamecolour{A9A9A9}
8511 \quotecolour{696969}
8512 \addresscolour{696969}
8513 \definecolor{sectionrectanglecolor}{rgb}{0.25,0.50,0.75}
8514 \sectiontitlecolour{1E90FF}
8515 \subsectioncolour{4682B4}
8516 \definecolor{rulecolour}{gray}{0.6}
8517 \definecolor{footersymbolcolour}{rgb}{0.25,0.50,0.75}
8518 \definecolor{footersymbolcolor}{rgb}{0.25,0.50,0.75}
8519 \if@colourorange
8520 \definecolor{sectionrectanglecolor}{rgb}{1.00,0.65,0.20}
8521 \definecolor{sectionrectanglecolor}{rgb}{1.00,0.65,0.20}
8522 \sectiontitlecolour{FF8C00}
8523 \subsectioncolour{FF8C00}
8524 \definecolor{footersymbolcolour}{rgb}{0.95,0.55,0.15}
8525 \definecolor{footersymbolcolor}{rgb}{0.95,0.55,0.15}\fi
8526 \if@colourgreen
8527 \definecolor{sectionrectanglecolor}{rgb}{0.55,0.85,0.35}
8528 \definecolor{sectionrectanglecolour}{rgb}{0.55,0.85,0.35}
8529 \sectiontitlecolour{008000}
8530 \subsectioncolour{008000}
8531 \definecolor{footersymbolcolour}{rgb}{0.30,0.65,0.15}
8532 \definecolor{footersymbolcolor}{rgb}{0.30,0.65,0.15}\fi
8533 \if@colourred
8534 \definecolor{sectionrectanglecolor}{rgb}{1.00,0.30,0.30}
8535 \definecolor{sectionrectanglecolour}{rgb}{1.00,0.30,0.30}
8536 \sectiontitlecolour{FF0000}
8537 \subsectioncolour{FF0000}
8538 \definecolor{footersymbolcolour}{rgb}{0.95,0.20,0.20}
8539 \definecolor{footersymbolcolor}{rgb}{0.95,0.20,0.20}\fi
8540 \if@colourgrey
8541 \definecolor{sectionrectanglecolor}{rgb}{0.75,0.75,0.75}
8542 \definecolor{sectionrectanglecolour}{rgb}{0.75,0.75,0.75}
8543 \sectiontitlecolour{808080}
```
File cvthemebidicasual.sty 164

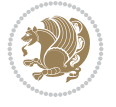

```
8544 \subsectioncolour{808080}
8545 \definecolor{footersymbolcolour}{rgb}{0.35,0.35,0.35}
8546 \definecolor{footersymbolcolor}{rgb}{0.35,0.35,0.35}\fi
8547 \renewcommand*{\ttdefault}{pcr}
8548 \renewcommand*{\firstnamefont}{\fontsize{38}{40}\mdseries\upshape}
8549 \renewcommand*{\familynamefont}{\firstnamefont}
8550 \renewcommand*{\addressfont}{\normalsize\mdseries\slshape}
8551 \renewcommand*{\quotefont}{\large\slshape}
8552 \renewcommand*{\sectionfont}{\Large\mdseries\upshape}
8553 \renewcommand*{\subsectionfont}{\large\mdseries\upshape}
8554 \renewcommand*{\maketitle}{%
8555 {%
8556 \ifthenelse{\isundefined{\@photo}}%
8557 \{ \}%
8558 {{\color{firstnamecolor}\framebox{\includegraphics[width=\@photowidth]{\@photo}}}}%
8559 \hfill%
8560 \bidi@raggedleft{\firstnamestyle{\@firstname}~\familynamestyle{\@familyname}}\\[-.35em]}%
8561 {\color{firstnamecolor}\rule{\textwidth}{.25ex}\\[2.5em]}%
8562 \ifthenelse{\isundefined{\@quote}}%
8563 {}%
8564 {\centering{\begin{minipage}{\quotewidth}\centering\quotestyle{\@quote}\end{minipage}}\\
8565 }%
8566 \newif\if@firstfooterelement\@firstfooterelementtrue
8567 \providecommand*{\footersymbol}{}
8568 \renewcommand*{\footersymbol}{%
8569 \if@firstfooterelement%
8570 \else%
8571 { ~~\color{footersymbolcolor}\textbullet~~~}\fi}
8572 \providecommand*{\makefooter}{}
8573 \renewcommand*{\makefooter}{%
8574 \fancypagestyle{plain}{%
8575 \fancyfoot[c]{%
8576 \parbox{0.8\textwidth}{%
8577 \centering%
8578 \addressfont\@addresscolour%
8579 \ifthenelse{\isundefined{\@address}}{}{%
8580 \addresssymbol~\@address\\%
8581 \@firstfooterelementfalse}%
8582 \ifthenelse{\isundefined{\@mobile}}{}{\mobilesymbol~\@mobile\@firstfooterelementfalse}%
8583 \ifthenelse{\isundefined{\@phone}}{}{\footersymbol\phonesymbol~\@phone\@firstfooterele
8584 \ifthenelse{\isundefined{\@fax}}{}{\footersymbol\faxsymbol~\@fax\@firstfooterelementfalse}%
8585 \ifthenelse{\isundefined{\@email}}{}{\footersymbol\emailsymbol~\emaillink{\@email}\@fi
8586 \ifthenelse{\isundefined{\@extrainfo}}{}{\footersymbol\@extrainfo\@firstfooterelementf
8587 }%
8588 \pagestyle{plain}}
8589 \AtBeginDocument{\makefooter}
```
### **51 File cvthemebidiclassic.sty**

```
8590 \NeedsTeXFormat{LaTeX2e}
8591 \ProvidesPackage{cvthemebidiclassic}
8592 \DeclareOption{blue}{}
8593 \newif\if@colourorange\@colourorangefalse
8594 \DeclareOption{orange}{\@colourorangetrue}
```
File cvthemebidiclassic.sty 165

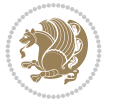

```
8595 \newif\if@colourgreen\@colourgreenfalse
8596 \DeclareOption{green}{\@colourgreentrue}
8597 \newif\if@colourred\@colourredfalse
8598 \DeclareOption{red}{\@colourredtrue}
8599 \newif\if@colourgrey\@colourgreyfalse
8600 \DeclareOption{grey}{\@colourgreytrue}
8601 \DeclareOption*{
8602 \PackageWarning{cvthemebidiclassic}{Unknown option '\CurrentOption'}}
8603 \ExecuteOptions{colour}
8604 \ProcessOptions\relax
8605 \renewcommand*{\listitemsymbol}{\textbullet}
8606 \firstnamecolour{}
8607 \familynamecolour{}
8608 \titlecolour{808080}
8609 \quotecolour{696969}
8610 \addresscolour{696969}
8611 \definecolor{sectionrectanglecolour}{rgb}{0.25,0.50,0.75}
8612 \definecolor{sectionrectanglecolor}{rgb}{0.25,0.5,0.75}
8613 \sectiontitlecolour{1E90FF}
8614 \subsectioncolour{4682B4}
8615 \if@colourorange
8616 \addresscolour{FF8C00}
8617 \definecolor{sectionrectanglecolour}{rgb}{1.00,0.65,0.20}
8618 \definecolor{sectionrectanglecolor}{rgb}{1,0.65,0.20}
8619 \sectiontitlecolour{FF8C00}
8620 \subsectioncolour{FF8C00}\fi
8621 \if@colourgreen
8622 \addresscolour{008000}
8623 \definecolor{sectionrectanglecolour}{rgb}{0.55,0.85,0.35}
8624 \definecolor{sectionrectanglecolor}{rgb}{0.55,0.85,0.35}
8625 \sectiontitlecolour{008000}
8626 \subsectioncolour{008000}\fi
8627 \if@colourred
8628 \addresscolour{FF0000}
8629 \definecolor{sectionrectanglecolour}{rgb}{1.00,0.30,0.30}
8630 \definecolor{sectionrectanglecolor}{rgb}{1.00,0.30,0.30}
8631 \sectiontitlecolour{FF0000}
8632 \subsectioncolour{FF0000}\fi
8633 \if@colourgrey
8634 \addresscolour{808080}
8635 \definecolor{sectionrectanglecolour}{rgb}{0.75,0.75,0.75}
8636 \definecolor{sectionrectanglecolor}{rgb}{0.75,0.75,0.75}
8637 \sectiontitlecolour{808080}
8638 \subsectioncolour{808080}\fi
8639 \renewcommand*{\ttdefault}{pcr}
8640 \renewcommand*{\firstnamefont}{\fontsize{34}{36}\mdseries\upshape}
8641 \renewcommand*{\titlefont}{\LARGE\mdseries\slshape}
8642 \renewcommand*{\addressfont}{\normalsize\mdseries\slshape}
8643 \renewcommand*{\familynamefont}{\firstnamefont}
8644 \renewcommand*{\quotefont}{\large\slshape}
8645 \renewcommand*{\sectionfont}{\Large\mdseries\upshape}
8646 \renewcommand*{\subsectionfont}{\large\mdseries\upshape}
8647 \newlength{\maketitlenamemaxwidth}
8648 \setlength{\maketitlenamemaxwidth}{.525\textwidth}
```
File cvthemebidiclassic.sty 166

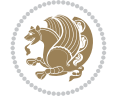

```
8649 \newlength{\maketitlenamefullwidth}
8650 \set \newline \label{thm:main} $$8651 \newlength{\maketitlenamewidth}
8652 \ifnum\maketitlenamemaxwidth<\maketitlenamefullwidth\setlength{\maketitlenamewidth}{\maketitlen
8653 \newlength{\maketitlepicturewidth}
8654 \setlength{\maketitlepicturewidth}{\@photowidth}
8655 \newlength{\maketitledetailswidth}
8656 \renewcommand*{\recomputethemelengths}{%
8657 \setlength{\maketitledetailswidth}{\textwidth}%
8658 \addtolength{\maketitledetailswidth}{-\maketitlenamewidth}%
8659 \addtolength{\maketitledetailswidth}{-\separatorcolumnwidth}%
8660 \addtolength{\maketitledetailswidth}{-\maketitlepicturewidth}}
8661 \recomputethemelengths
8662 \newif\if@firstdetailselement\@firstdetailselementtrue
8663 \newcommand*{\maketitledetailsnewline}{
8664 \if@firstdetailselement%
8665 \@firstdetailselementfalse%
8666 \else%
8667 \\[.2em]\fi}
8668 \renewcommand*{\maketitle}{%
8669 % name and title
8670 \begin{minipage}[b]{\maketitlenamewidth}%
8671 \firstnamestyle{\@firstname~}\familynamestyle{\@familyname}%
8672 \ifthenelse{\equal{\@title}{}}{}{\\[1.25em]\titlestyle{\@title}}%
8673 \end{minipage}%
8674 % optional data
8675 \begin{minipage}[b]{\maketitledetailswidth}%
8676 \bidi@raggedleft\addressfont\@addresscolour%
8677 \ifthenelse{\isundefined{\@address}}{}{%
8678 \maketitledetailsnewline%
8679 \addresssymbol~\\\@address}%
8680 \ifthenelse{\isundefined{\@mobile}}{}{\maketitledetailsnewline\mobilesymbol~\@mobile}%
8681 \ifthenelse{\isundefined{\@phone}}{}{\maketitledetailsnewline\phonesymbol~\@phone}%
8682 \ifthenelse{\isundefined{\@fax}}{}{\maketitledetailsnewline\faxsymbol~\@fax}%
8683 \ifthenelse{\isundefined{\@email}}{}{\maketitledetailsnewline\emailsymbol~\emaillink{\@email}}%
8684 \ifthenelse{\isundefined{\@extrainfo}}{}{\maketitledetailsnewline\@extrainfo}%
8685 \end{minipage}%
8686 % optional photo
8687 \ifthenelse{\isundefined{\@photo}}%
8688 {}%
8689 {\hspace*{\separatorcolumnwidth}\color{firstnamecolor}\framebox{\includegraphics[width=\maketitle
8690 % optional quote
8691 \ifthenelse{\isundefined{\@quote}}%
8692 {}%
8693 {\centering{\begin{minipage}{\quotewidth}\centering\quotestyle{\@quote}\end{minipage}}\\
8694 }
```

```
8695 \ProvidesFile{dblfnote-xetex-bidi.def}[2012/12/12 v0.3 bidi adaptations for dblfnote package
8696 \let\autofootnoterule\relax
8697 \let\rightfootnoterule\relax
8698 \let\leftfootnoterule\relax
8699 \let\textwidthfootnoterule\relax
```
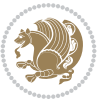

```
8700 \let\LRfootnoterule\relax
8701 \def\footnoterule{\kern-3\p@
8702 \hrule \@width \DFNcolumnwidth \kern 2.6\p@}%
8703 \AtBeginDocument{\let\dfn@latex@footnotetext\@footnotetext
8704 \let\@footnotetext\dfn@footnotetext}
8705 \long\def\dfn@LTRfootnotetext#1{{\setbox\dfn@boxa\vbox{
8706 \let\insert\dfn@gobble
8707 \columnwidth\DFNcolumnwidth \hbadness\c@DFNsloppiness
8708 \def\@makefnmark{\smash{\dfn@makefnmark}}
8709 \dfn@latex@LTRfootnotetext{#1}\par \boxmaxdepth\dfn@fnmaxdp}%
8710 \dfn@dima\ht\dfn@boxa \advance\dfn@dima\dp\dfn@boxa
8711 \ifdim\dfn@dima>\z@\else8712 \dfn@dima1sp\relax
8713 8713 87138714 \global\setbox\dfn@ins\vbox{\boxmaxdepth\dfn@fnmaxdp
8715 \it \tilde{\text{dfn0ins\le} }8716 \unvbox\dfn@ins \allowbreak \nointerlineskip \fi
8717 \if\ndfn@allowcheck \unvbox \else \box \fi \dfn@boxa}%
8718 \setbox\dfn@boxa\copy\dfn@ins
8719 \dfn@split{.5\ht\dfn@boxa}\dfn@boxa\dfn@boxb\dfn@fnmaxdp\footnotesep
8720 \advance\@tempdima\@tempdimb \@tempdimb\@tempdima
8721 \advance\@tempdima-\dfn@fnht \global\dfn@fnht\@tempdimb
8722 \insert\footins{\floatingpenalty\@MM \vbox to\@tempdima{}}%
8723 \xdef\dfn@list{\dfn@list\@elt{\number\dfn@dima}{\number\@tempdima}}}}
8724 \AtBeginDocument{\let\dfn@latex@LTRfootnotetext\@LTRfootnotetext
8725 \let\@LTRfootnotetext\dfn@LTRfootnotetext}
8726 \long\def\dfn@RTLfootnotetext#1{{\setbox\dfn@boxa\vbox{
8727 \let\insert\dfn@gobble
8728 \columnwidth\DFNcolumnwidth \hbadness\c@DFNsloppiness
8729 \def\@makefnmark{\smash{\dfn@makefnmark}}
8730 \dfn@latex@RTLfootnotetext{#1}\par \boxmaxdepth\dfn@fnmaxdp}%
\label{eq:31} $$87318732 \ifdim\dfn@dima>\z@\else
8733 \dfn@dima1sp\relax8734 \set{subox\dfn@box\vot\cdot\cdots\dfn@box\cdots\dfn@box\cdots}8735 \global\setbox\dfn@ins\vbox{\boxmaxdepth\dfn@fnmaxdp
8736 \ifvoid\dfn@ins\else
8737 \unvbox\dfn@ins \allowbreak \nointerlineskip \fi
8738 \if\ndm@allowbreak \unvbox \els \box tox \tfi \dfn@boxa}}8739 \setbox\dfn@boxa\copy\dfn@ins
8740 \dfn@split{.5\ht\dfn@boxa}\dfn@boxa\dfn@boxb\dfn@fnmaxdp\footnotesep
8741 \advance\@tempdima\@tempdimb \@tempdimb\@tempdima
{8742} \label{18742} $$\verb|8743| * \verb|156| * \verb|156| * \verb|156| * \verb|156| * \verb|156| * \verb|156| * \verb|156| * \verb|156| * \verb|156| * \verb|156| * \verb|156| * \verb|156| * \verb|156| * \verb|156| * \verb|156| * \verb|156| * \verb|156| * \verb|156| * \verb|156| * \verb|156| * \verb|156| * \verb|156| * \verb|156| * \verb|156| * \verb|156| * \verb|156| * \verb|8744 \xdef\dfn@list{\dfn@list\@elt{\number\dfn@dima}{\number\@tempdima}}}}
8745 \AtBeginDocument{\let\dfn@latex@RTLfootnotetext\@RTLfootnotetext
8746 \let\@RTLfootnotetext\dfn@RTLfootnotetext}
8747 \def\dfn@RTLmakecol{{\ifvoid\footins\else
8748 \dfn@dima\ht\footins
8749 \@tempcnta\z@ \dfn@countins
8750 \@tempdima\z@ \let\@elt\dfn@elt@getht
8751 \dfn@list\@nil
8752 \ifdim\@tempdima=\z@\else
8753 \dfn@split\@tempdima\dfn@ins\dfn@boxa\z@\z@
```
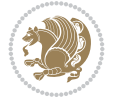

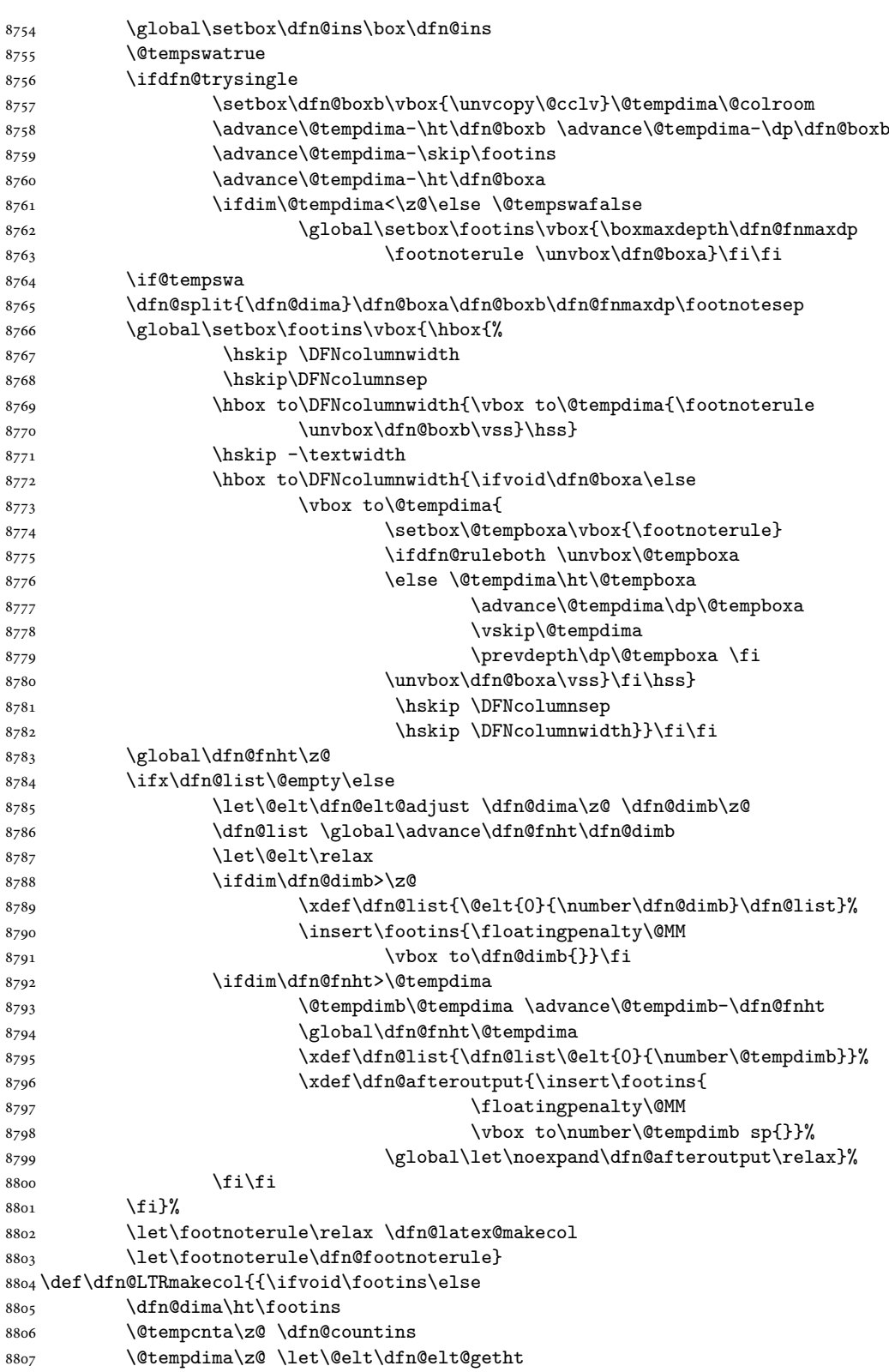

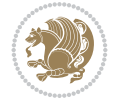

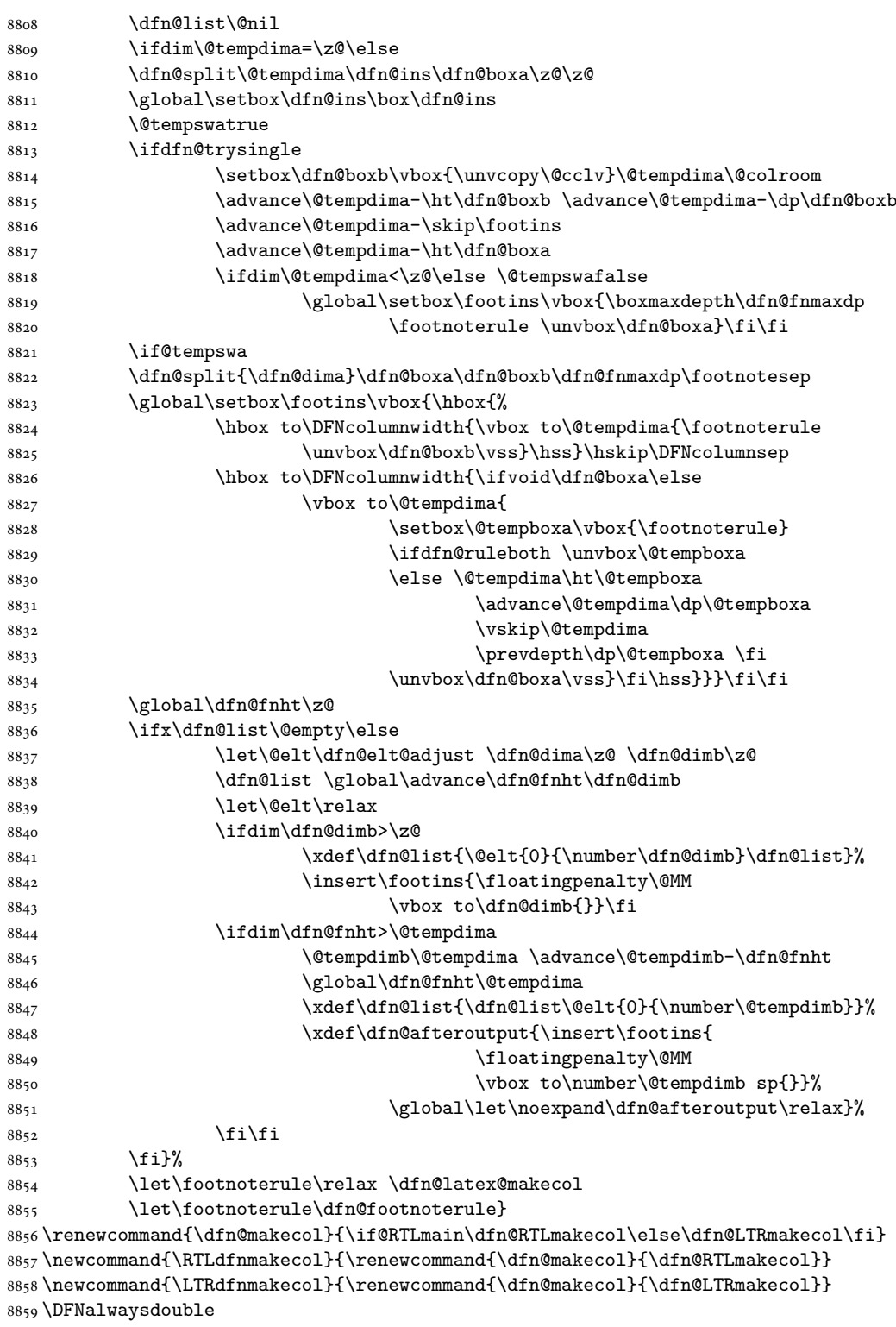

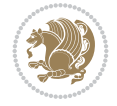

# **53 File diagbox-xetex-bidi.def**

```
8860 \ProvidesFile{diagbox-xetex-bidi.def}[2017/12/30 v0.2 bidi adaptations for diagbox package for
8861 \bidi@patchcmd{\diagbox@double}{%
8862 \begin{tabular}{@{\hspace{\diagbox@insepl}}>{\diagbox@font}l@{}}
8863 }{\bidi@@diagbox@double@ii}{}{}
8864 \bidi@patchcmd{\diagbox@double}{%
8865 \begin{tabular}{@{}>{\diagbox@font}r@{\hspace{\diagbox@insepr}}}
8866 }{\bidi@@diagbox@double@iii}{}{}
8867 \newcommand*{\bidi@@diagbox@double@ii}{%
8868 \if@RTL
8869 \begin{tabular}{@{}>{\diagbox@font}r@{\hspace{\diagbox@insepl}}}
8870 \else
8871 \begin{tabular}{@{\hspace{\diagbox@insepl}}>{\diagbox@font}l@{}}
8872 \fi
8873 }
8874 \newcommand*{\bidi@@diagbox@double@iii}{%
8875 \if@RTL
8876 \begin{tabular}{@{\hspace{\diagbox@insepr}}>{\diagbox@font}l@{}}
8877 \else
8878 \begin{tabular}{@{}>{\diagbox@font}r@{\hspace{\diagbox@insepr}}}
8879 \fi
8880 }
8881 \bidi@patchcmd{\diagbox@triple@setbox@NW}{%
8882 \begin{tabular}{@{\hspace{\diagbox@insepl}}>{\diagbox@font}l@{}}
8883 }{\bidi@@diagbox@triple@setbox@NW@tabular@i@ii}{}{}
8884 \bidi@patchcmd{\diagbox@triple@setbox@NW}{%
8885 \begin{tabular}{@{\hspace{\diagbox@insepl}}>{\diagbox@font}l@{}}
8886 }{\bidi@@diagbox@triple@setbox@NW@tabular@i@ii}{}{}
8887 \bidi@patchcmd{\diagbox@triple@setbox@NW}{%
8888 \begin{tabular}{@{}>{\diagbox@font}r@{\hspace{\diagbox@insepr}}}
8889 }{\bidi@@diagbox@triple@setbox@NW@tabular@iii}{}{}
8890 \newcommand*{\bidi@@diagbox@triple@setbox@NW@tabular@i@ii}{%
8891 \if@RTL
8892 \begin{tabular}{@{}>{\diagbox@font}r@{\hspace{\diagbox@insepl}}}
8893 \else
8894 \begin{tabular}{@{\hspace{\diagbox@insepl}}>{\diagbox@font}l@{}}
8895 \fi}
8896 \newcommand*{\bidi@@diagbox@triple@setbox@NW@tabular@iii}{%
8897 \if@RTL
8898 \begin{tabular}{@{\hspace{\diagbox@insepr}}>{\diagbox@font}l@{}}
8800 \text{ } \text{e}8900 \begin{tabular}{@{}>{\diagbox@font}r@{\hspace{\diagbox@insepr}}}
8901 \fi}
8902 \let\diagbox@triple@setbox@SW\diagbox@triple@setbox@NW
8903 \bidi@patchcmd{\diagbox@triple@setbox@SE}{%
8904 \begin{tabular}{@{\hspace{\diagbox@insepl}}l@{}}%
8905 }{\bidi@@diagbox@triple@setbox@SE@tabular@i}{}{}
8906 \bidi@patchcmd{\diagbox@triple@setbox@SE}{%
8907 \begin{tabular}{@{}r@{\hspace{\diagbox@insepr}}}%
8908 }{\bidi@@diagbox@triple@setbox@SE@tabular@ii@iii}{}{}
8909 \bidi@patchcmd{\diagbox@triple@setbox@SE}{%
8910 \begin{tabular}{@{}r@{\hspace{\diagbox@insepr}}}%
8911 }{\bidi@@diagbox@triple@setbox@SE@tabular@ii@iii}{}{}
```
File diagbox-xetex-bidi.def 171

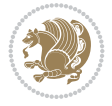

```
8912 \newcommand*{\bidi@@diagbox@triple@setbox@SE@tabular@i}{%
8913 \if@RTL
8914 \begin{tabular}{@{}r@{\hspace{\diagbox@insepl}}}
8915 \else
8916 \begin{tabular}{@{\hspace{\diagbox@insepl}}l@{}}
8917 \fi
8918 }
8919 \newcommand*{\bidi@@diagbox@triple@setbox@SE@tabular@ii@iii}{%
8920 \if@RTL
8921 \begin{tabular}{@{\hspace{\diagbox@insepr}}l@{}}
8922 \else
8923 \begin{tabular}{@{}r@{\hspace{\diagbox@insepr}}}
8924 \fi
8925 }
8926 \let\diagbox@triple@setbox@NE\diagbox@triple@setbox@SE
8927 \bidi@patchcmd{\diagbox@double@pict@SE}{%
8928 \diagbox@setlinecolor
8929 \Line(0,\strip@pt\diagbox@ht)(\strip@pt\diagbox@wd,0)%
8930 }{%
8931 {\diagbox@setlinecolor
8932 \Line(0,\strip@pt\diagbox@ht)(\strip@pt\diagbox@wd,0)}%
8933 }{}{}
8934 \let\diagbox@double@pict@NW\diagbox@double@pict@SE
8935 \bidi@patchcmd{\diagbox@double@pict@NE}{%
8936 \diagbox@setlinecolor
8937 \Line(0,0)(\strip@pt\diagbox@wd,\strip@pt\diagbox@ht)%
8938 }{%
8939 {\diagbox@setlinecolor
8940 \Line(0,0)(\strip@pt\diagbox@wd,\strip@pt\diagbox@ht)}%
8941 }{}{}
8942 \let\diagbox@double@pict@SW\diagbox@double@pict@NE
8943 \bidi@patchcmd{\diagbox@triple@pict@NW}{%
8944 \diagbox@setlinecolor
8945 \Line(0,\yym)(\x,0)
8946 \Line(\xm,\y)(\x,0)%
8947 }{%
8948 {\diagbox@setlinecolor
8949 \Line(0,\yym)(\x,0)
8950 \Line(\xm,\y)(\x,0)}%
8951 }{}{}
8952 \bidi@patchcmd{\diagbox@triple@pict@NE}{%
8953 \diagbox@setlinecolor
8954 \Line(0,0)(\xxm,\y)
8955 \Line(0,0)(\x,\yym)%
8956 }{%
8957 {\diagbox@setlinecolor
8958 \Line(0,0)(\xxm,\y)
8959 \Line(0,0)(\x,\yym)}%
8960 }{}{}
8961 \bidi@patchcmd{\diagbox@triple@pict@SW}{%
8962 \diagbox@setlinecolor
8963 \Line(0,\ym)(\x,\y)
8964 \Line(\xm,0)(\x,\y)%
8965 }{%
```
File diagbox-xetex-bidi.def 172

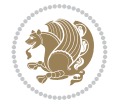

```
8966 {\diagbox@setlinecolor
8967 \Line(0,\ym)(\x,\y)
8968 \Line(\xm,0)(\x,\y)}%
8969 }{}{}
8970 \bidi@patchcmd{\diagbox@triple@pict@SE}{%
8971 \diagbox@setlinecolor
8972 \Line(0,\y)(\xxm,0)
8973 \Line(0,\y)(\x,\ym)%
8974 }{%
8975 {\diagbox@setlinecolor
8976 \Line(0,\y)(\xxm,0)
8977 \Line(0,\y)(\x,\ym)}%
8978 }{}{}
```
# **54 File draftwatermark-xetex-bidi.def**

8979 \ProvidesFile{draftwatermark-xetex-bidi.def}[2010/07/25 v0.2 bidi adaptations for draftwater \renewcommand\SetWatermarkText[1]{% \def\sc@wm@text{\if@RTLmain\beginR\fi#1\if@RTLmain\endR\fi}}

# **55 File eso-pic-xetex-bidi.def**

8982 \ProvidesFile{eso-pic-xetex-bidi.def}[2022/02/18 v0.4 bidi adaptations for eso-pic package for \renewcommand\AtPageLowerLeft[1]{\AtPageUpperLeft{% \put(\if@RTLmain\paperwidth\else 0\fi,-\paperheight){#1}}} \ESO@isMEMOIR{% \renewcommand\AtTextUpperLeft[1]{% \begingroup \ifodd\c@page \if@RTLmain \ESO@tempdima=\paperwidth \advance\ESO@tempdima-\textwidth \advance\ESO@tempdima-\spinemargin 8994 \else \ESO@tempdima=\spinemargin 8996 \fi 8997 \else \if@RTLmain \ESO@tempdima=\spinemargin \else \ESO@tempdima=\paperwidth \advance\ESO@tempdima-\textwidth \advance\ESO@tempdima-\spinemargin \fi \fi \ESO@tempdimb=-\uppermargin \AtPageUpperLeft{% \put(\if@RTLmain-\textwidth-\fi\ESO@tempdima,\ESO@tempdimb){#1}% }% \endgroup } }{% \renewcommand\AtTextUpperLeft[1]{%

File eso-pic-xetex-bidi.def 173

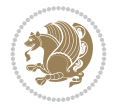

```
9014 \begingroup
9015 \ESO@tempdima=1in\relax
9016 \if@twoside
9017 \ifodd\c@page
9018 \if@RTLmain
9019 \advance\ESO@tempdima\evensidemargin
9020 \else
9021 \advance\ESO@tempdima\oddsidemargin
9022 \fi
9023 \else
9024 \if@RTLmain
9025 \advance\ESO@tempdima\oddsidemargin
9026 \else
9027 \advance\ESO@tempdima\evensidemargin
9028 \fi
9029 \fi
9030 \else
9031 \advance\ESO@tempdima\oddsidemargin
9032 \fi
9033 \ESO@tempdimb=-1in\relax
9034 \advance\ESO@tempdimb-\topmargin
9035 \advance\ESO@tempdimb-\headheight
9036 \advance\ESO@tempdimb-\headsep
9037 \AtPageUpperLeft{%
9038 \put(\if@RTLmain-\textwidth-\fi\ESO@tempdima,\ESO@tempdimb){#1}%
9039 }%
9040 \endgroup
9041 }
9042 }
```
# **56 File empheq-xetex-bidi.def**

```
9043 \ProvidesFile{empheq-xetex-bidi.def}[2018/01/08 v0.2 bidi adaptations for empheq package for
9044 \MHInternalSyntaxOn
9045 \def\EQ_tag_plus_endmark:{%
9046 \iftagsleft@
9047 \gdef\maketag@@@##1{%
9048 \hfuzz\displaywidth
9049 \if@RTL\makebox[\widthof{##1}][r]{%
9050 \hbox to \displaywidth{\m@th\normalfont##1\hss
9051 \raisebox{-\dp\EQ_mathdisplay_box
9052 -\depthof{\EQ_outerbox:{}}}
9053 <br>
{\PotEndMark{\hss}}}}
9054 \else\makebox[\widthof{##1}][l]{%
9055 \hbox to \displaywidth{\m@th\normalfont##1\hss
9056 \raisebox{-\dp\EQ_mathdisplay_box
9057 -\depthof{\EQ_outerbox:{}}}
9058 {\PotEndMark{\hss}}}}\fi}%
9059 \MH_else:
9060 \gdef\maketag@@@##1{%
9061 \hbox{\m@th\normalfont##1\llap{\hss\PotEndMark{%
9062 \settoheight{\@tempdima}{\@nameuse{\InTheoType Symbol}}%
9063 \MH_addtolength:dn \@tempdima
9064 {\g_EQ_bottomtag_depth_dim+\mintagvsep}
```
File empheq-xetex-bidi.def 174

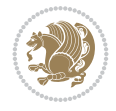

```
9065 \setlength{\@tempdimb}
9066 {\g_EQ_bottomrow_depth_dim+\depthof{\EQ_outerbox:{}}
9067 + \depthof { \EQ_innerbox: {}}}
9068 \MH_if_dim:w \@tempdima>\@tempdimb
9069 \MH_setlength:dn \@tempdima{-\dp\EQ_mathdisplay_box
9070 -\@tempdima+\g_EQ_bottomrow_depth_dim}
9071 \addtolength{\@tempdima}{\depthof{\EQ_innerbox:{}}}%
9072 \def\EQ_next:{\raisebox{\@tempdima}}%
9073 \MH_else:
9074 \def\Eq_{next:}{9075 \raisebox{-\dp\EQ_mathdisplay_box
9076 -\depthof{\EQ_outerbox:{}}}}%
9077 \MH_fi:\EQ_next:}}}}%
9078 \MH fi:}
9079 \def\EQ_post_process:{%
9080 \EQ_initialize:
9081 \EQ_begin_equation:
9082 \MH_if_boolean:nT {outer_mult}{
9083 \setkeys{\MT_options_name:}{
9084 firstline-afterskip=0pt,
9085 lastline-preskip=0pt,
9086 multlined-width=0pt,
9087 }
9088 \ifodd \l EQ alignmentmode int
9089 \setkeys{\MT_options_name:}{multlined-pos=b}
9090 \MH_else:
9091 \setkeys{\MT_options_name:}{multlined-pos=t}
9092 \MH_fi:
9093 \g@addto@macro\EQ_complete_mathdisplay:{
9094 \begin{MTmultlined}\relax}
9095 }
9096 \g@addto@macro\EQ_complete_mathdisplay:\EQ_mathbody:
9097 \MH_if_boolean:nT {outer_mult}{
9098 \g@addto@macro\EQ_complete_mathdisplay:{\end{MTmultlined}}
9099 }
9100 \EQ_end_equation:
9101 \edef\EQ_hyperref_link_fint{\number\Hy@linkcounter}
9102 \savecounters@
9103 \EQ_typeset_tags:
9104 \edef\l_EQ_equation_fint{\number\c@equation}
9105 \restorecounters@
9106 \Hy@linkcounter=\EQ_hyperref_link_fint
9107 \settowidth\l_EQ_totalwidth_dim{%
9108 $\EQ_left_side:\EQ_innerbox:{}\EQ_right_side:$}%
9109 \MH_if_boolean:nTF {outer_mult}
9110 { \def\EQ_next:{_mult} }
9111 { \def\EQ_next:{} }
9112 \@nameuse{EQ_modify_linewidth_
9113 \romannumeral\l_EQ_equationtype_int\EQ_next: :}%
9114 \EQ_typeset_display:
9115 \@nameuse{EQ_find_displaywidth_
9116 \romannumeral\l_EQ_equationtype_int\EQ_next: :}
9117 \MH_addtolength:dn
9118 \l_EQ_totalwidth_dim{\l_EQ_displaywidth_dim}
```
File empheq-xetex-bidi.def 175

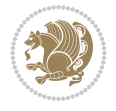

```
9119 \savebox\EQ_mathdisplay_box[\l_EQ_totalwidth_dim][c]{%
9120 $\EQ_left_side:
_{9121} \EQ innerbox:\frac{8}{3}9122 \MH_if_case:w \l_EQ_alignmentmode_int\MH_or:
9123 \makebox[\l_EQ_displaywidth_dim][c]
9124 {\usebox{\EQ_mathdisplay_box}}%
9125 \MH or:
9126 \makebox[\l_EQ_displaywidth_dim][c]
9127 {\usebox{\EQ_mathdisplay_box}}%
9128 \MH_or:
9129 \if@RTL\makebox[\l_EQ_displaywidth_dim][r]{%
9130 \MH_if_num:w \l_EQ_equationtype_int=5 \MH_else:
9131 \MH_if_num:w \l_EQ_equationtype_int=6 \MH_else:
9132 \kern-\@mathmargin
9133 \MH_fi:
9134 \MH fi:
9135 \usebox{\EQ_mathdisplay_box}}%
9136 \else\makebox[\l_EQ_displaywidth_dim][l]{%
9137 \MH_if_num:w \l_EQ_equationtype_int=5 \MH_else:
9138 \MH_if_num:w \l_EQ_equationtype_int=6 \MH_else:
9139 \kern-\@mathmargin
9140 \MH_fi:
9141 \MH_fi:
9142 \usebox{\EQ_mathdisplay_box}}\fi%
9143 \MH_or:
9144 \if@RTL\makebox[\l_EQ_displaywidth_dim][r]{%
9145 \MH_if_num:w \l_EQ_equationtype_int=5 \MH_else:
9146 \MH_if_num:w \l_EQ_equationtype_int=6 \MH_else:
9147 \kern-\@mathmargin
9148 \MH_fi:
9149 \MH_fi:
9150 \usebox{\EQ_mathdisplay_box}}
9151 \else\makebox[\l_EQ_displaywidth_dim][l]{%
9152 \MH_if_num:w \l_EQ_equationtype_int=5 \MH_else:
9153 \MH_if_num:w \l_EQ_equationtype_int=6 \MH_else:
9154 \kern-\@mathmargin
9155 \MH_fi:
9156 \MH fi:
9157 \usebox{\EQ_mathdisplay_box}}\fi%
9158 \MH_fi:}%
9159 \EQ_right_side:$}%
9160 \begin{AmSequation*}
9161 \@nameuse{EQ_place_display_
\verb|9162| \quad \verb|\romannumeral\l_{EQ_eq}^\l{equation type\_int\l_{next: :}}9163 \MH_if_dim:w \g_EQ_widesttag_dim>\z@
9164 \MH_set_boolean_T:n {show_manual_tags}
9165 \MH_if_case:w \l_EQ_alignmentmode_int
9166 \MH_or: \if@RTL\EQ_place_tag:N l\else\EQ_place_tag:N r\fi %#1
9167 \MH_or: \if@RTL\EQ_place_tag:N r\else\EQ_place_tag:N l\fi %#2
9168 \MH_or: \if@RTL\EQ_place_tag:N l\else\EQ_place_tag:N r\fi %#3
9169 \MH_or: \if@RTL\EQ_place_tag:N r\else\EQ_place_tag:N l\fi %#4
9170 \MH_fi:
9171 \MH_fi:
9172 \end{AmSequation*}
```
File empheq-xetex-bidi.def 176

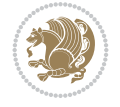

```
9173 \global\c@equation=\l_EQ_equation_fint\relax
9174 }
9175 \AtBeginDocument{%
9176 \@ifpackageloaded{fancybox}{%
9177 \@ifpackageloaded{color}{\definecolor{shadowcolor}{rgb}{0,0,0}}%
9178 {\renewcommand*\textcolor[2]{\normalcolor{#2}}}%
9179 \renewcommand*\shadowbox{%
9180 \@ifstar{\MH_set_boolean_T:n {shadowbox_star}
9181 \VerbBox\EQ_shadowbox:n}
9182 {\MH_set_boolean_F:n {shadowbox_star}
9183 \VerbBox\EQ_shadowbox:n}}
9184 \def\EQ_shadowbox:n #1{%
9185 \sbox{\z@}{\fbox{#1}}%
9186 \MH_if_boolean:nTF {shadowbox_star}{
9187 \MH_setlength:dn \@tempdima{\z@}%
9188 }{
9189 \MH_setlength:dn \@tempdima{\dp\z@+\shadowsize}%
9190 }
9191 \raisebox{\@tempdima}{%
9192 \if@RTL\makebox[\z@][r]{%
9193 \kern\shadowsize \textcolor{shadowcolor}{%
\label{lem:1} $$\rule[-\dphi]\z0=-\dphi\z0=\shadowsize]{\wd\z0}{{\shadowsize}}$$9195 }%
9196 \else\makebox[\z@][l]{%
9197 \kern\shadowsize \textcolor{shadowcolor}{%
9198 \rule[-\dp\z@-\shadowsize]{\wd\z@}{\shadowsize}}%
9199 }\fi%
9200 \usebox\z@\textcolor{shadowcolor}{%
9201 \rule[-\dp\z@-\shadowsize]{\shadowsize}{\ht\z@+\dp\z@}}}}%
9202 }{}%
9203 }
9204 \MHInternalSyntaxOff
```
# **57 File extarticle-xetex-bidi.def**

```
9205 \ProvidesFile{extarticle-xetex-bidi.def}[2017/06/09 v0.4 bidi adaptations for extarticle cla
9206 \renewcommand*\l@section[2]{%
9207 \ifnum \c@tocdepth >\z@
9208 \addpenalty\@secpenalty
9209 \addvspace{1.0em \@plus\p@}%
9210 \setlength\@tempdima{1.5em}%
9211 \begingroup
9212 \parindent \z@ \if@RTL\leftskip\else\rightskip\fi \@pnumwidth
9213 \parfillskip -\@pnumwidth
9214 \leavevmode \bfseries
9215 \advance\if@RTL\rightskip\else\leftskip\fi\@tempdima
9216 \hskip -\if@RTL\rightskip\else\leftskip\fi
9217 #1\nobreak\hfil \nobreak\hb@xt@\@pnumwidth{\hss #2}\par
9218 \endgroup
9219 \fi}
9220 \renewcommand*\l@part[2]{%
9221 \ifnum \c@tocdepth >-2\relax
9222 \addpenalty\@secpenalty
9223 \addvspace{2.25em \@plus\p@}%
```
File extarticle-xetex-bidi.def 177

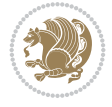

```
9224 \begingroup
9225 \setlength\@tempdima{3em}%
9226 \parindent \z@ \if@RTL\leftskip\else\rightskip\fi \@pnumwidth
9227 \parfillskip -\@pnumwidth
9228 {\leavevmode
9229 \large \bfseries #1\hfil \hb@xt@\@pnumwidth{\hss #2}}\par
9230 \nobreak
9231 \endgroup
9232 \fi}
9233 \def\@part[#1]#2{%
9234 \ifnum \c@secnumdepth >\m@ne
9235 \refstepcounter{part}%
9236 \addcontentsline{toc}{part}{\thepart\hspace{1em}#1}%
9237 \else
9238 \addcontentsline{toc}{part}{#1}%
9239 \fi
9240 {\parindent \z@ \if@RTL\raggedleft\else\raggedright\fi
9241 \interlinepenalty \@M
9242 \normalfont
9243 \ifnum \c@secnumdepth >\m@ne
9244 \Large\bfseries \partname~\thepart
9245 \par\nobreak
9246 \fi
9247 \huge \bfseries #2%
9248 \markboth{}{}\par}%
9249 \nobreak
9250 \vskip 3ex
9251 \@afterheading}
9252 \def\@spart#1{%
9253 {\parindent \z@ \if@RTL\raggedleft\else\raggedright\fi
9254 \interlinepenalty \@M
9255 \normalfont
9256 \huge \bfseries #1\par}%
9257 \nobreak
9258 \vskip 3ex
9259 \@afterheading}
9260 \renewenvironment{thebibliography}[1]
9261 {\section*{\refname
9262 \@mkboth{\MakeUppercase\refname}{\MakeUppercase\refname}}%
9263 \if@RTL\if@LTRbibitems\@RTLfalse\else\fi\else\if@RTLbibitems\@RTLtrue\else\fi\fi
9264 \bidi@@thebibliography@font@hook%
9265 \list{\@biblabel{\@arabic\c@enumiv}}%
9266 {\settowidth\labelwidth{\@biblabel{#1}}%
9267 \leftmargin\labelwidth
9268 \advance\leftmargin\labelsep
9269 \\@openbib@code
9270 \usecounter{enumiv}%
9271 \let\p@enumiv\@empty
9272 \renewcommand\theenumiv{\@arabic\c@enumiv}}%
9273 \sloppy\clubpenalty4000\widowpenalty4000%
9274 \sfcode \.\@m}
9275 {\def\@noitemerr
9276 {\@latex@warning{Empty `thebibliography' environment}}%
9277 \endlist}
```
File extarticle-xetex-bidi.def 178

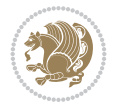

```
9278 \renewcommand\left@footnoterule{%
9279 \kern-3\p@
9280 \hrule\@width.4\columnwidth
9281 \kern2.6\p@}
9282 \renewcommand\right@footnoterule{%
9283 \kern-3\p@
9284 \hbox to \columnwidth{\hskip .6\columnwidth \hrulefill }
9285 \kern2.6\p@}
9286 \if@titlepage
9287 \renewcommand\maketitle{\begin{titlepage}%
9288 \let\footnotesize\small
9289 \let\right@footnoterule\relax
9290 \let\left@footnoterule\relax
9291 \let\textwidth@footnoterule\relax
9292 \let \footnote \thanks
9293 \null\vfil
9294 \vskip 60\p@
9295 \begin{center}%
9296 {\LARGE \@title \par}%
9297 \vskip 3em%
9298 {\large
9299 \lineskip .75em%
9300 \begin{tabular}[t]{c}%
9301 \@author
9302 \end{tabular}\par}%
9303 \vskip 1.5em%
9304 {\large \@date \par}% % Set date in \large size.
9305 \end{center}\par
9306 \@thanks
9307 \vfil\null
9308 \end{titlepage}%
9309 \setcounter{footnote}{0}%
9310 \global\let\thanks\relax
9311 \global\let\maketitle\relax
9312 \global\let\@thanks\@empty
9313 \global\let\@author\@empty
9314 \global\let\@date\@empty
9315 \global\let\@title\@empty
9316 \global\let\title\relax
9317 \global\let\author\relax
9318 \global\let\date\relax
9319 \global\let\and\relax
9320 }
9321 \else
9322 \renewcommand\maketitle{\par
9323 \begingroup
9324 \renewcommand\thefootnote{\@fnsymbol\c@footnote}%
9325 \def\@makefnmark{\rlap{\@textsuperscript{\normalfont\@thefnmark}}}%
9326 \long\def\@makefntext##1{\parindent 1em\noindent
9327 \hb@xt@1.8em{%
9328 \hss\@textsuperscript{\normalfont\@thefnmark}}##1}%
9329 \if@twocolumn
9330 \ifnum \col@number=\@ne
9331 \@maketitle
```
File extarticle-xetex-bidi.def 179

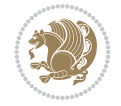
```
9332 \else
9333 \twocolumn[\@maketitle]%
9334 \fi
9335 \else
9336 \newpage
9337 \global\@topnum\z@ % Prevents figures from going at top of page.
9338 \@maketitle
9339 \fi
9340 \thispagestyle{plain}\@thanks
9341 \endgroup
9342 \setcounter{footnote}{0}%
9343 \global\let\thanks\relax
9344 \global\let\maketitle\relax
9345 \global\let\@maketitle\relax
9346 \global\let\@thanks\@empty
9347 \global\let\@author\@empty
9348 \global\let\@date\@empty
9349 \global\let\@title\@empty
9350 \global\let\title\relax
9351 \global\let\author\relax
9352 \global\let\date\relax
9353 \global\let\and\relax
9354 }
9355 \def\@maketitle{%
9356 \newpage
9357 \null
9358 \vskip 2em%
9359 \begin{center}%
9360 \let \footnote \thanks
9361 {\LARGE \@title \par}%
9362 \vskip 1.5em%
9363 {\large
9364 \lineskip .5em%
9365 \begin{tabular}[t]{c}%
9366 \@author
9367 \end{tabular}\par}%
9368 \vskip 1em%
9369 {\large \@date}%
9370 \end{center}%
9371 \par
9372 \vskip 1.5em}
9373 \fi
9374 \renewcommand\thesubsection {\thesection\@SepMark\@arabic\c@subsection}
_{9375} \renewcommand\thesubsubsection{\thesubsection \@SepMark\@arabic\c@subsubsection}
9376 \renewcommand\theparagraph {\thesubsubsection\@SepMark\@arabic\c@paragraph}
9377 \renewcommand\thesubparagraph {\theparagraph\@SepMark\@arabic\c@subparagraph}%%
```
9378 \ProvidesFile{extbook-xetex-bidi.def}[2017/06/09 v0.4 bidi adaptations for extbook class for \if@titlepage

- \renewcommand\maketitle{\begin{titlepage}%
- \let\footnotesize\small
- \let\right@footnoterule\relax

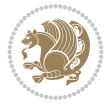

```
9383 \let\left@footnoterule\relax
9384 \let\textwidth@footnoterule\relax
9385 \let \footnote \thanks
9386 \let \LTRfootnote \LTRthanks
9387 \let \RTLfootnote \RTLthanks
9388 \null\vfil
9389 \vskip 60\p@
9390 \begin{center}%
9391 {\LARGE \@title \par}%
9392 \vskip 3em%
9393 {\large
9394 \lineskip .75em%
9395 \begin{tabular}[t]{c}%
9396 \@author
9397 \end{tabular}\par}%
9398 \vskip 1.5em%
9399 {\large \@date \par}% % Set date in \large size.
9400 \end{center}\par
9401 \@thanks
9402 \vfil\null
9403 \end{titlepage}%
9404 \setcounter{footnote}{0}%
9405 \global\let\thanks\relax
9406 \global\let\LTRthanks\relax
9407 \global\let\RTLthanks\relax
9408 \global\let\maketitle\relax
9409 \global\let\@thanks\@empty
9410 \global\let\@author\@empty
9411 \global\let\@date\@empty
9412 \global\let\@title\@empty
9413 \global\let\title\relax
9414 \global\let\author\relax
9415 \global\let\date\relax
9416 \global\let\and\relax
9417 }
9418 else
9419 \renewcommand\maketitle{\par
9420 \begingroup
9421 \renewcommand\thefootnote{\@fnsymbol\c@footnote}%
9422 \def\@makefnmark{\rlap{\@textsuperscript{\normalfont\@thefnmark}}}%
9423 \long\def\@makefntext##1{\parindent 1em\noindent
9424 \hb@xt@1.8em{%
9425 \hss\@textsuperscript{\normalfont\@thefnmark}}##1}%
9426 \if@twocolumn
9427 \ifnum \col@number=\@ne
9428 \@maketitle
9429 \else
9430 \twocolumn[\@maketitle]%
9431 \fi
9432 \else
9433 \newpage
9434 \global\@topnum\z@ % Prevents figures from going at top of page.
9435 \@maketitle
9436 \fi
```
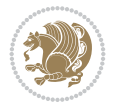

```
9437 \thispagestyle{plain}\@thanks
9438 \endgroup
9439 \setcounter{footnote}{0}%
9440 \global\let\thanks\relax
9441 \global\let\LTRthanks\relax
9442 \global\let\RTLthanks\relax
9443 \global\let\maketitle\relax
9444 \global\let\@maketitle\relax
9445 \global\let\@thanks\@empty
9446 \global\let\@author\@empty
9447 \global\let\@date\@empty
9448 \global\let\@title\@empty
9449 \global\let\title\relax
9450 \global\let\author\relax
9451 \global\let\date\relax
9452 \global\let\and\relax
9453 }
9454 \def\@maketitle{%
9455 \newpage
9456 \null
9457 \vskip 2em%
9458 \begin{center}%
9459 \let \footnote \thanks
9460 \let \LTRfootnote \LTRthanks
9461 \let \RTLfootnote \RTLthanks
9462 {\LARGE \@title \par}%
9463 \vskip 1.5em%
9464 {\large
9465 \lineskip .5em%
9466 \begin{tabular}[t]{c}%
9467 \@author
9468 \end{tabular}\par}%
9469 \vskip 1em%
9470 {\large \@date}%
9471 \end{center}%
9472 \par
9473 \vskip 1.5em}
9474 If i9475 \renewcommand*\l@part[2]{%
9476 \ifnum \c@tocdepth >-2\relax
9477 \addpenalty{-\@highpenalty}%
9478 \addvspace{2.25em \@plus\p@}%
9479 \begingroup
9480 \parindent \z@ \if@RTL\leftskip\else\rightskip\fi \@pnumwidth
9481 \parfillskip -\@pnumwidth
9482 {\leavevmode
9483 \large \bfseries #1\hfil \hb@xt@\@pnumwidth{\hss #2}}\par
9484 \nobreak
9485 \global\@nobreaktrue
9486 \everypar{\global\@nobreakfalse\everypar{}}%
9487 \endgroup
9488 \fi}
9489 \renewcommand\theequation
9490 {\ifnum \c@chapter>\z@ \thechapter\@SepMark\fi \@arabic\c@equation}
```
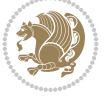

```
9491 \renewcommand \thefigure
9492 {\ifnum \c@chapter>\z@ \thechapter\@SepMark\fi \@arabic\c@figure}
9493 \renewcommand \thetable
9494 {\ifnum \c@chapter>\z@ \thechapter\@SepMark\fi \@arabic\c@table}
9495 \renewcommand \thechapter {\@arabic\c@chapter}
9496 \renewcommand \thesection {\thechapter\@SepMark\@arabic\c@section}
9497 \renewcommand\thesubsection {\thesection\@SepMark\@arabic\c@subsection}
9498 \renewcommand\thesubsubsection{\thesubsection \@SepMark\@arabic\c@subsubsection}
9499 \renewcommand\theparagraph {\thesubsubsection\@SepMark\@arabic\c@paragraph}
9500 \renewcommand\thesubparagraph {\theparagraph\@SepMark\@arabic\c@subparagraph}
9501 \def\@makechapterhead#1{%
9502 \vspace*{50\p@}%
9503 {\parindent \z@ \if@RTL\raggedleft\else\raggedright\fi \normalfont
9504 \ifnum \c@secnumdepth >\m@ne
9505 \if@mainmatter
9506 \huge\bfseries \@chapapp\space \thechapter
9507 \par\nobreak
9508 \vskip 20\p@
9509 \fi
9510 \fi
9511 \interlinepenalty\@M
9512 \Huge \bfseries #1\par\nobreak
9513 \vskip 40\p@
9514 }}
9515
9516 \def\@makeschapterhead#1{%
9517 \vspace*{50\p@}%
9518 {\parindent \z@ \if@RTL\raggedleft\else\raggedright\fi
9519 \normalfont
9520 \interlinepenalty\@M
9521 \Huge \bfseries #1\par\nobreak
9522 \vskip 40\p@
9523 }}
9524 \renewcommand\backmatter{%
9525 \if@openright
9526 \cleardoublepage
9527 \else
9528 \clearpage
9529 \fi
9530 \@mainmatterfalse}
9531 \renewenvironment{thebibliography}[1]
9532 {\chapter*{\bibname
9533 \@mkboth{\MakeUppercase\bibname}{\MakeUppercase\bibname}}%
9534 \if@RTL\if@LTRbibitems\@RTLfalse\else\fi\else\if@RTLbibitems\@RTLtrue\else\fi\fi
9535 \bidi@@thebibliography@font@hook%
9536 \list{\@biblabel{\@arabic\c@enumiv}}%
9537 {\settowidth\labelwidth{\@biblabel{#1}}%
9538 \leftmargin\labelwidth
9539 \advance\leftmargin\labelsep
9540 \\@openbib@code
9541 \usecounter{enumiv}%
9542 \let\p@enumiv\@empty
9543 \renewcommand\theenumiv{\@arabic\c@enumiv}}%
9544 \sloppy
```
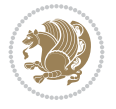

 \clubpenalty4000 \@clubpenalty \clubpenalty \widowpenalty4000% 9548 \sfcode \.\@m} {\def\@noitemerr {\@latex@warning{Empty `thebibliography' environment}}% \endlist}

## **59 File extletter-xetex-bidi.def**

```
9552 \ProvidesFile{extletter-xetex-bidi.def}[2015/11/14 v0.2 bidi adaptations for extletter class
9553 \renewcommand*{\opening}[1]{\ifx\@empty\fromaddress
9554 \thispagestyle{firstpage}%
9555 {\if@RTL\raggedright\else\raggedleft\fi\@date\par}%
9556 \else % home address
9557 \thispagestyle{empty}%
9558 {\if@RTL\raggedright\begin{tabular}{r@{}}\else\raggedleft\begin{tabular}{l@{}}\fi\ignorespaces
9559 \fromaddress \\*[2\parskip]%
9560 \@date \end{tabular}\par}%
9561 \fi
9562 \vspace{2\parskip}%
9563 {\if@RTL\raggedleft\else\raggedright\fi \toname \\ \toaddress \par}%
9564 \vspace{2\parskip}%
9565 #1\par\nobreak}
9566 \renewcommand{\closing}[1]{\par\nobreak\vspace{\parskip}%
9567 \stopbreaks
9568 \noindent
9569 \ifx\@empty\fromaddress\else
9570 \hspace*{\longindentation}\fi
9571 \parbox{\indentedwidth}{\if@RTL\raggedleft\else\raggedright\fi
9572 \ignorespaces #1\\[6\medskipamount]%
9573 \ifx\@empty\fromsig
9574 \fromname
9575 \else \fromsig \fi\strut}%
9576 \par}
9577 \renewcommand\left@footnoterule{%
9578 \kern-\p@
9579 \hrule \@width .4\columnwidth
9580 \kern .6\p@}
9581 \renewcommand\right@footnoterule{%
9582 \kern-\p@
9583 \hbox to \columnwidth{\hskip .6\columnwidth \hrulefill }
9584 \kern .6\pmb{\ge}
```
## **60 File extrafootnotefeatures-xetex-bidi.def**

```
9585 \ProvidesFile{extrafootnotefeatures-xetex-bidi.def}[2018/10/11 v1.7 bidi extra footnote feat
9586 \newif\if@bidi@void@footins
9587 \newif\if@bidi@void@@mpfootins
9588 \newcommand*{\@bidi@before@Hy@hyperfootnotes}{%
9589 \if@bidi@csundef{ifHy@hyperfootnotes}{}{%
9590 \if@bidi@csundef{HLTR@@LTRfootnotetext}{}{%
9591 \ifHy@hyperfootnotes
9592 \let\@@H@@footnotetext\@footnotetext
```
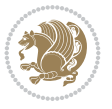

```
9593 \let\@@HLTR@@LTRfootnotetext\@LTRfootnotetext
9594 \let\@@HRTL@@RTLfootnotetext\@RTLfootnotetext
9595 \let\@@H@@mpfootnotetext\@mpfootnotetext
9596 \let\@@HLTR@@mpLTRfootnotetext\@mpLTRfootnotetext
9597 \let\@@HRTL@@mpRTLfootnotetext\@mpRTLfootnotetext
9598 \fi
9599 }%
9600 }%
9601 }
9602 \newcommand*{\@bidi@after@Hy@hyperfootnotes}{%
9603 \if@bidi@csundef{ifHy@hyperfootnotes}{}{%
9604 \if@bidi@csundef{HLTR@@LTRfootnotetext}{}{%
9605 \ifHy@hyperfootnotes
9606 \let\H@@footnotetext\@footnotetext
9607 \let\@footnotetext\@@H@@footnotetext
9608 \let\HLTR@@LTRfootnotetext\@LTRfootnotetext
9609 \let\@LTRfootnotetext\@@HLTR@@LTRfootnotetext
9610 \let\HRTL@@RTLfootnotetext\@RTLfootnotetext
9611 \let\@RTLfootnotetext\@@HRTL@@RTLfootnotetext
9612 \let\H@@mpfootnotetext\@mpfootnotetext
9613 \let\@mpfootnotetext\@@H@@mpfootnotetext
9614 \let\HLTR@@mpLTRfootnotetext\@mpLTRfootnotetext
9615 \let\@mpLTRfootnotetext\@@HLTR@@mpLTRfootnotetext
9616 \let\HRTL@@mpRTLfootnotetext\@mpRTLfootnotetext
9617 \let\@mpRTLfootnotetext\@@HRTL@@mpRTLfootnotetext
9618 \fi
9619 }%
9620 }%
9621 }
9622 \let\autofootnoterule\relax
9623 \let\rightfootnoterule\relax
9624 \let\leftfootnoterule\relax
9625 \let\textwidthfootnoterule\relax
9626 \let\LRfootnoterule\relax
9627 \def\footnoterule{\kern-3\p@
9628 \hrule \@width \columnwidth \kern 2.6\p@}
9629 \newcommand{\@preamnormalfmt}{%
9630 \parindent 1em%
9631 \noindent
9632 }
9633 \newcommand{\@normalfootfmt}[1]{%
9634 \@preamnormalfmt
9635 \footfootmark
9636 \rule\z@\footnotesep\ignorespaces{\foottextfont #1}%
9637 \@finalstrut\strutbox
9638 }
9639 \newcommand{\@normalRTLfootfmt}[1]{%
9640 \@preamnormalfmt
9641 \RTLfootfootmark
9642 \rule\z@\footnotesep\ignorespaces{\RTLfoottextfont #1}%
9643 \@finalstrut\strutbox
9644 }
9645 \newcommand{\@normalLTRfootfmt}[1]{%
9646 \@preamnormalfmt
```
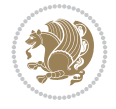

```
9648 \rule\z@\footnotesep\ignorespaces{\LTRfoottextfont #1}%
9649 \@finalstrut\strutbox
9650 }
9651 \renewcommand{\@footnotetext}[1]{%
9652 \insert\footins{%
9653 \if@RTL@footnote\@RTLtrue\else\@RTLfalse\fi%
9654 \def\baselinestretch{\m@m@footnote@spacing}%
9655 \reset@font
9656 \foottextfont
9657 \@preamfntext
9658 \hsize\columnwidth
9659 \protected@edef\@currentlabel{%
9660 \csname p@footnote\endcsname\@thefnmark}%
9661 \color@begingroup
9662 \@normalfootfmt{#1}%
9663 \color@endgroup}%
9664 \m@mmf@prepare}
9665 \renewcommand{\@RTLfootnotetext}[1]{%
9666 \insert\footins{%
9667 \@RTLtrue%
9668 \def\baselinestretch{\m@m@footnote@spacing}%
9669 \reset@font
9670 \RTLfoottextfont
9671 \@preamfntext
9672 \hsize\columnwidth
9673 \protected@edef\@currentlabel{%
9674 \csname p@footnote\endcsname\@thefnmark}%
9675 \color@begingroup
9676 \@normalRTLfootfmt{#1}%
9677 \color@endgroup}%
9678 \m@mmf@prepare}
9679 \renewcommand{\@LTRfootnotetext}[1]{%
9680 \insert\footins{%
9681 \@RTLfalse%
9682 \def\baselinestretch{\m@m@footnote@spacing}%
9683 \reset@font
9684 \LTRfoottextfont
9685 \@preamfntext
9686 \hsize\columnwidth
9687 \protected@edef\@currentlabel{%
9688 \csname p@footnote\endcsname\@thefnmark}%
9689 \color@begingroup
9690 \@normalLTRfootfmt{#1}%
9691 \color@endgroup}%
9692 \m@mmf@prepare}
9693 \renewcommand{\@mpfootnotetext}[1]{%
9694 \global\setbox\@mpfootins\vbox{\if@RTL@footnote\@RTLtrue\else\@RTLfalse\fi%
9695 \unvbox\@mpfootins
9696 \def\baselinestretch{\m@m@footnote@spacing}%
9697 \reset@font%
9698 \foottextfont \hsize\columnwidth \@parboxrestore
9699 \protected@edef\@currentlabel{%
9700 \csname p@mpfootnote\endcsname\@thefnmark}%
```
\LTRfootfootmark

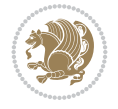

```
9701 \color@begingroup
9702 \@normalfootfmt{#1}%
9703 \color@endgroup}}
9704 \renewcommand{\@mpLTRfootnotetext}[1]{%
9705 \global\setbox\@mpfootins\vbox{\@RTLfalse%
9706 \unvbox\@mpfootins
9707 \def\baselinestretch{\m@m@footnote@spacing}%
9708 \reset@font%
9709 \LTRfoottextfont \hsize\columnwidth \@parboxrestore
9710 \protected@edef\@currentlabel{%
9711 \csname p@mpfootnote\endcsname\@thefnmark}%
9712 \color@begingroup
9713 \@normalLTRfootfmt{#1}%
9714 \color@endgroup}}
9715 \renewcommand{\@mpRTLfootnotetext}[1]{%
9716 \global\setbox\@mpfootins\vbox{\@RTLtrue%
9717 \unvbox\@mpfootins
9718 \def\baselinestretch{\m@m@footnote@spacing}%
9719 \reset@font%
9720 \RTLfoottextfont \hsize\columnwidth \@parboxrestore
9721 \protected@edef\@currentlabel{%
9722 \csname p@mpfootnote\endcsname\@thefnmark}%
9723 \color@begingroup
9724 \@normalRTLfootfmt{#1}%
9725 \color@endgroup}}
9726 \let\m@mold@footnotetext\@footnotetext
9727 \let\m@mold@LTRfootnotetext\@LTRfootnotetext
9728 \let\m@mold@RTLfootnotetext\@RTLfootnotetext
9729 \let\m@mold@mpfootnotetext\@mpfootnotetext
9730 \let\m@mold@mpLTRfootnotetext\@mpLTRfootnotetext
9731 \let\m@mold@mpRTLfootnotetext\@mpRTLfootnotetext
9732 \bidi@ensure@newcommand{\normalfootnotes}{%
9733 \@bidi@before@Hy@hyperfootnotes
9734 \let\@footnotetext\m@mold@footnotetext
9735 \let\@LTRfootnotetext\m@mold@LTRfootnotetext
9736 \let\@RTLfootnotetext\m@mold@RTLfootnotetext
9737 \let\@mpfootnotetext\m@mold@mpfootnotetext
9738 \let\@mpLTRfootnotetext\m@mold@mpLTRfootnotetext
9739 \let\@mpRTLfootnotetext\m@mold@mpRTLfootnotetext
9740 \@bidi@after@Hy@hyperfootnotes
9741 \@ifstar\bidi@star@footmarkwidth\bidi@normal@footmarkwidth
9742 }
9743 \@ifclassloaded{memoir}{\let\plainfootnotes\normalfootnotes}{}
9744 \bidi@ensure@newcommand*{\RTLcolumnfootnotes}{\@RTLcolumnfootnotestrue}
9745 \bidi@ensure@newcommand*{\LTRcolumnfootnotes}{\@RTLcolumnfootnotesfalse}
9746 \bidi@ensure@newcommand*{\setSingleSpace}[1]{%
9747 \def\m@m@singlespace{#1}%
9748 \def\m@m@footnote@spacing{#1}%
9749 \def\m@m@float@spacing{#1} %
9750 }
9751 \setSingleSpace{1}
9752 \bidi@ensure@newcommand*{\multiplefootnotemarker}{3sp}
9753 \bidi@ensure@newcommand*{\m@mmf@prepare}{%
9754 \kern-\multiplefootnotemarker
```
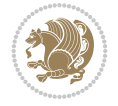

```
9755 \kern\multiplefootnotemarker\relax}
9756 \bidi@ensure@newlength{\footmarkwidth}
9757 \bidi@ensure@newcommand*{\footmarkstyle}[1]{\def\footscript##1{#1}}
9758 \bidi@ensure@newcommand*{\LTRfootmarkstyle}[1]{\def\LTRfootscript##1{#1}}
9759 \bidi@ensure@newcommand*{\RTLfootmarkstyle}[1]{\def\RTLfootscript##1{#1}}
9760 \bidi@ensure@newcommand{\footfootmark}{%
9761 \ifdim\footmarkwidth < \z@
9762 \llap{\hb@xt@ -\footmarkwidth{%
9763 \hss\normalfont\footscript{\@thefnmark}}%
9764 \hspace*{-\footmarkwidth}}%
9765 \else
9766 \ifdim\footmarkwidth = \z@
9767 {\normalfont\footscript{\@thefnmark}}%
9768 \else
9769 \hb@xt@\footmarkwidth{\hss\normalfont\footscript{\@thefnmark}}%
9770 \fi
9771 \fi}
9772 \bidi@ensure@newcommand{\LTRfootfootmark}{%
9773 \ifdim\footmarkwidth < \z@
9774 \llap{\hb@xt@ -\footmarkwidth{%
9775 \hss\normalfont\LTRfootscript{\@thefnmark}}%
9776 \hspace*{-\footmarkwidth}}%
9777 \else
9778 \left\{ \phi \right\} \left\{ \phi \right\} \left\{ \phi \right\}9779 {\normalfont\LTRfootscript{\@thefnmark}}%
9780 \else
9781 \hb@xt@\footmarkwidth{\hss\normalfont\LTRfootscript{\@thefnmark}}%
9782 \fi
9783 \fi}
9784 \bidi@ensure@newcommand{\RTLfootfootmark}{%
9785 \ifdim\footmarkwidth < \z@
9786 \llap{\hb@xt@ -\footmarkwidth{%
9787 \hss\normalfont\RTLfootscript{\@thefnmark}}%
9788 \hspace*{-\footmarkwidth}}%
9789 \else
9790 \ifdim\footnotesize\of \zeta9791 {\normalfont\RTLfootscript{\@thefnmark}}%
9792 \else
9793 \hb@xt@\footmarkwidth{\hss\normalfont\RTLfootscript{\@thefnmark}}%
9794 \fi
9795 \fi}
9796 \footmarkstyle{\textsuperscript{#1}}
9797 \LTRfootmarkstyle{\textsuperscript{#1}}
9798 \RTLfootmarkstyle{\textsuperscript{#1}}
9799 \newcommand*{\bidi@normal@footmarkwidth}{%
9800 \setlength{\footmarkwidth}{1em plus.4em minus.4em}%
9801 }
9802 \newcommand*{\bidi@star@footmarkwidth}{%
9803 \setlength{\footmarkwidth}{0em plus.4em minus.4em}%
9804 }
9805 \bidi@normal@footmarkwidth
9806 \bidi@ensure@newcommand{\m@mdoextrafeet}{\extrafeetins}
9807 \bidi@ensure@newcommand*{\extrafeetins}{%
9808 \setbox\@outputbox \vbox{%
```
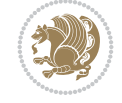

```
9809 \boxmaxdepth \@maxdepth
9810 \unvbox\@outputbox
9811 \ifvoid\footinsv@r
9812 \ifvoid\footinsv@l
9813 \else
9814 \@footstartv@l
9815 \@LTRfootgroupv@l
9816 \fi
9817 \else
9818 \@footstartv@r
9819 \@footgroupv@r
9820 \ifvoid\footinsv@l
9821 \else
9822 \@@footstart@@v@l
9823 \@LTRfootgroupv@l
9824 \fi
9825 \fi
9826 \ifvoid\@bidi@copyins@
9827 \else
9828 \vskip \skip\@bidi@copyins@
9829 \color@begingroup
9830 \normalcolor
9831 \unvbox \@bidi@copyins@
9832 \color@endgroup
9833 \fi
9834 \extrafeetinshook}}
9835 \bidi@ensure@newcommand{\extrafeetinshook}{}
9836 \bidi@ensure@newcommand{\foottextfont}{\footnotesize}
9837 \bidi@ensure@newcommand{\LTRfoottextfont}{\footnotesize}
9838 \bidi@ensure@newcommand{\RTLfoottextfont}{\footnotesize}
9839 \bidi@ensure@newlength{\footinsdim}
9840 \setlength{\footinsdim}{8in} % standard for \dimen\footins
9841 \bidi@ensure@newcommand{\@preamfntext}{%
9842 \interlinepenalty\interfootnotelinepenalty
9843 \floatingpenalty \@MM
9844 \splittopskip=\footnotesep
9845 \splitmaxdepth=\dp\strutbox
9846 \@parboxrestore}
9847 \bidi@ensure@newcommand{\m@mdoextrafeetmini}{%
9848 \extrafeetminihook}
9849 \bidi@ensure@newcommand{\extrafeetendmini}{%
9850 \ifvoid\@mpfootinsv@r
9851 \ifvoid\@mpfootinsv@l
9852 \else
9853 \vskip\skip\@mpfootins
9854 \normalcolor
9855 \if@bidi@void@@mpfootins
9856 \footnoterule
9857 \fi
9858 \mp@LTRfootgroupv@l
9859 \fi
9860 \else
9861 \vskip\skip\@mpfootins
9862 \normalcolor
```
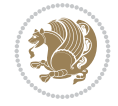

```
9863 \if@bidi@void@@mpfootins
9864 \footnoterule
9865 \fi
9866 \mp@footgroupv@r
9867 \ifvoid\@mpfootinsv@l
9868 \else
9869 \vskip\skip\@mpfootins
9870 \normalcolor\mp@LTRfootgroupv@l
9871 \fi
9872 \fi
9873 \extrafeetendminihook}
9874 \bidi@ensure@newcommand{\extrafeetendminihook}{}
9875 \bidi@ensure@newcommand{\m@mdoextrafeetendmini}{\extrafeetendmini}
9876 \def\endminipage{%
9877 \par
9878 \unskip
9879 \ifvoid\@mpfootins
9880 \global\@bidi@void@@mpfootinstrue
9881 \else
9882 \global\@bidi@void@@mpfootinsfalse
9883 \vskip\skip\@mpfootins
9884 \normalcolor
9885 \footnoterule
9886 \unvbox\@mpfootins
9887 \fi
9888 \m@mdoextrafeetendmini
9889 \@minipagefalse
9890 \color@endgroup
9891 \egroup
9892 \expandafter\@iiiparbox\@mpargs{\unvbox\@tempboxa}}
9893 \bidi@ensure@newcommand{\m@make@footstart}[1]{%
9894 \@namedef{@footstart#1}{%
9895 \bidi@mopfn@bottom
9896 \leftskip=\z@
9897 \rightskip=\z@
9898 \parindent=\z@
9899 \vskip\skip\footins
9900 \footnoterule}}
9901 \newinsert\footinsv@r
9902 \skip\footinsv@r\bigskipamount
9903 \count\footinsv@r=1000 % no magnifcation
9904 \dimen\footinsv@r=\footinsdim
9905 \m@make@footstart{v@r}
9906 \newinsert\footinsv@l
9907 \skip\footinsv@l\bigskipamount
9908 \bidi@ensure@newcommand{\@footgroupv@r}{}
9909 \newinsert\@mpfootinsv@r
9910 \newinsert\@mpfootinsv@l
9911 \bidi@ensure@newcommand{\mp@footgroupv@r}{}
9912 \newcount\m@m@k \newdimen\m@m@h
9913 \@ifpackageloaded{multicol}{%
9914 \bidi@ensure@newcommand*{\m@mrigidbalance}[3]{\setbox0=\box#1 \m@m@k=#2 \m@m@h=#3
9915 \hsize\textwidth
9916 \@@line{\if@RTLcolumnfootnotes\beginR\fi\splittopskip=\m@m@h \vbadness=\@M \hfilneg
```
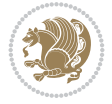

```
9917 \valign{##\vfill\cr\m@mdosplits}\if@RTLcolumnfootnotes\endR\fi}}
9918 }{%
9919 \bidi@ensure@newcommand*{\m@mrigidbalance}[3]{\setbox0=\box#1 \m@m@k=#2 \m@m@h=#3
9920 \@@line{\if@RTLcolumnfootnotes\beginR\fi\splittopskip=\m@m@h \vbadness=\@M \hfilneg
9921 \valign{##\vfill\cr\m@mdosplits}\if@RTLcolumnfootnotes\endR\fi}}}
9922 \bidi@ensure@newcommand*{\m@mdosplits}{\ifnum\m@m@k>0 \noalign{\hfil}\m@msplitoff
9923 \global\advance\m@m@k-1\cr\m@mdosplits\fi}
9924 \bidi@ensure@newcommand*{\m@msplitoff}{\dimen0=\ht0
9925 \divide\dimen0 by\m@m@k \advance\dimen0 by\m@m@h
9926 \setbox2 \vsplit0 to \dimen0
9927 \unvbox2 }
9928 \bidi@ensure@newcommand{\twocolumnfootnotes}{%
9929 \@namedef{foottextfontv@r}{\foottextfont}% % [RS]
9930 \@bidi@before@Hy@hyperfootnotes
9931 \let\@footnotetext\@twocolfootnotetext
9932 \let\@LTRfootnotetext\@twocolLTRfootnotetext
9933 \let\@RTLfootnotetext\@twocolRTLfootnotetext
9934 \dimen\footinsv@r=2\footinsdim
9935 \count\footinsv@r=500\relax
9936 \m@make@twocol@footgroup{v@r}%
9937 \let\@footgroupv@r\@twocol@footgroupv@r
9938 \let\@mpfootnotetext\@mptwocolfootnotetext
9939 \let\@mpLTRfootnotetext\@mptwocolLTRfootnotetext
9940 \let\@mpRTLfootnotetext\@mptwocolRTLfootnotetext
9941 \@bidi@after@Hy@hyperfootnotes
9942 \m@make@mptwocol@footgroup{v@r}%
9943 \let\mp@footgroupv@r\@mptwocol@footgroupv@r
9944 \@ifstar\bidi@star@footmarkwidth\bidi@normal@footmarkwidth
9945 }
9946 \bidi@ensure@newcommand{\@twocolfootnotetext}[1]{\insert\footinsv@r{\if@RTL@footnote\@RTLtrue\else\fi %
9947 \def\baselinestretch{\m@m@footnote@spacing}%
9948 \reset@font\foottextfont
9949 \@preamfntext
9950 \protected@edef\@currentlabel{%
9951 \csname p@footnote\endcsname\@thefnmark}%
9952 \color@begingroup
9953 \@twocolfootfmt{#1}%
9954 \color@endgroup}%
9955 \m@mmf@prepare}
9956 \bidi@ensure@newcommand{\@twocolLTRfootnotetext}[1]{\insert\footinsv@r{\if@RTLcolumnfootnote
9957 \def\baselinestretch{\m@m@footnote@spacing}%
9958 \reset@font\LTRfoottextfont
9959 \@preamfntext
9960 \protected@edef\@currentlabel{%
9961 \csname p@footnote\endcsname\@thefnmark}%
9962 \color@begingroup
9963 \@twocolLTRfootfmt{#1}%
9964 \color@endgroup}%
9965 \m@mmf@prepare}
9966 \bidi@ensure@newcommand{\@twocolRTLfootnotetext}[1]{\insert\footinsv@r{\@RTLtrue%
9967 \def\baselinestretch{\m@m@footnote@spacing}%
9968 \reset@font\RTLfoottextfont
9969 \@preamfntext
```

```
9970 \protected@edef\@currentlabel{%
```
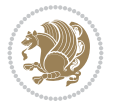

```
9971 \csname p@footnote\endcsname\@thefnmark}%
9972 \color@begingroup
9973 \@twocolRTLfootfmt{#1}%
9974 \color@endgroup}%
9975 \m@mmf@prepare}
9976 \bidi@ensure@newcommand{\@preamtwofmt}{%
9977 \hsize .45\hsize
9978 \parindent=\z@
9979 \tolerance=5000\relax
9980 \leavevmode}
9981 \bidi@ensure@newcommand{\@twocolfootfmt}[1]{%
9982 \@preamtwofmt
9983 {\footfootmark\strut {\foottextfont #1}\strut\par}\allowbreak}
9984 \bidi@ensure@newcommand{\@twocolLTRfootfmt}[1]{%
9985 \@preamtwofmt
9986 {\LTRfootfootmark\strut {\LTRfoottextfont #1}\strut\par}\allowbreak}
9987 \bidi@ensure@newcommand{\@twocolRTLfootfmt}[1]{%
9988 \@preamtwofmt
9989 {\RTLfootfootmark\strut {\RTLfoottextfont #1}\strut\par}\allowbreak}
9990 \bidi@ensure@newcommand{\@mptwocolfootnotetext}[1]{%
9991 \global\setbox\@mpfootinsv@r\vbox{\if@RTL@footnote\@RTLtrue\else\@RTLfalse\fi%
9992 \unvbox\@mpfootinsv@r
9993 \def\baselinestretch{\m@m@footnote@spacing}%
9994 \reset@font\foottextfont
9995 \hsize\columnwidth \@parboxrestore
9996 \protected@edef\@currentlabel{%
9997 \csname p@mpfootnote\endcsname\@thefnmark}%
9998 \color@begingroup
9999 \@twocolfootfmt{#1}%
10000 \color@endgroup}%
10001 \m@mmf@prepare}
10002 \bidi@ensure@newcommand{\@mptwocolLTRfootnotetext}[1]{%
10003 \global\setbox\@mpfootinsv@r\vbox{\@RTLfalse%
10004 \unvbox\@mpfootinsv@r
10005 \def\baselinestretch{\m@m@footnote@spacing}%
10006 \reset@font\LTRfoottextfont
10007 \hsize\columnwidth \@parboxrestore
10008 \if@RTLcolumnfootnotes\beginL\fi
10009 \protected@edef\@currentlabel{%
10010 \csname p@mpfootnote\endcsname\@thefnmark}%
10011 \color@begingroup
10012 \@twocolLTRfootfmt{#1}%
10013 \color@endgroup}%
10014 \m@mmf@prepare}
10015 \bidi@ensure@newcommand{\@mptwocolRTLfootnotetext}[1]{%
10016 \global\setbox\@mpfootinsv@r\vbox{\@RTLtrue%
10017 \unvbox\@mpfootinsv@r
10018 \def\baselinestretch{\m@m@footnote@spacing}%
10019 \reset@font\RTLfoottextfont
10020 \hsize\columnwidth \@parboxrestore
10021 \protected@edef\@currentlabel{%
10022 \csname p@mpfootnote\endcsname\@thefnmark}%
10023 \color@begingroup
10024 \@twocolRTLfootfmt{#1}%
```
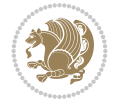

```
10025 \color@endgroup}%
10026 \m@mmf@prepare}
10027 \bidi@ensure@newcommand{\m@make@twocol@footgroup}[1]{%
10028 \@namedef{@twocol@footgroup#1}{{%
10029 \def\baselinestretch{\m@m@footnote@spacing}%
10030 \@nameuse{foottextfont#1} \splittopskip=\ht\strutbox
10031 \m@mrigidbalance{\@nameuse{footins#1}}{\tw@}{\splittopskip}}}}
10032 \bidi@ensure@newcommand{\m@make@mptwocol@footgroup}[1]{%
10033 \@namedef{@mptwocol@footgroup#1}{{%
10034 \def\baselinestretch{\m@m@footnote@spacing}%
10035 \@nameuse{foottextfont#1} \splittopskip=\ht\strutbox
10036 \m@mrigidbalance{\@nameuse{@mpfootins#1}}{\tw@}{\splittopskip}}}}
10037 \bidi@ensure@newcommand{\threecolumnfootnotes}{%
10038 \@namedef{foottextfontv@r}{\foottextfont}% % [RS]
10039 \@bidi@before@Hy@hyperfootnotes
10040 \let\@footnotetext\@threecolfootnotetext
10041 \let\@LTRfootnotetext\@threecolLTRfootnotetext
10042 \let\@RTLfootnotetext\@threecolRTLfootnotetext
10043 \dimen\footinsv@r=3\footinsdim
10044 \count\footinsv@r=333\relax
10045 \m@make@threecol@footgroup{v@r}%
10046 \let\@footgroupv@r\@threecol@footgroupv@r
10047 \let\@mpfootnotetext\@mpthreecolfootnotetext
10048 \let\@mpLTRfootnotetext\@mpthreecolLTRfootnotetext
10049 \let\@mpRTLfootnotetext\@mpthreecolRTLfootnotetext
10050 \@bidi@after@Hy@hyperfootnotes
10051 \m@make@mpthreecol@footgroup{v@r}%
10052 \let\mp@footgroupv@r\@mpthreecol@footgroupv@r
10053 \@ifstar\bidi@star@footmarkwidth\bidi@normal@footmarkwidth
10054 }
10055 \bidi@ensure@newcommand{\@threecolfootnotetext}[1]{\insert\footinsv@r{\if@RTL@footnote\@RTLt
10056 \def\baselinestretch{\m@m@footnote@spacing}%
10057 \reset@font\foottextfont
10058 \@preamfntext
10059 \protected@edef\@currentlabel{%
10060 \csname p@footnote\endcsname\@thefnmark}%
10061 \color@begingroup
10062 \@threecolfootfmt{#1}%
10063 \color@endgroup}\m@mmf@prepare}
10064\bidi@ensure@newcommand{\@threecolLTRfootnotetext}[1]{\insert\footinsv@r{\if@RTLcolumnfootno
10065 \def\baselinestretch{\m@m@footnote@spacing}%
10066 \reset@font\LTRfoottextfont
10067 \@preamfntext
10068 \protected@edef\@currentlabel{%
10069 \csname p@footnote\endcsname\@thefnmark}%
10070 \color@begingroup
10071 \@threecolLTRfootfmt{#1}%
10072 \color@endgroup}\m@mmf@prepare}
10073 \bidi@ensure@newcommand{\@threecolRTLfootnotetext}[1]{\insert\footinsv@r{\@RTLtrue%
10074 \def\baselinestretch{\m@m@footnote@spacing}%
10075 \reset@font\RTLfoottextfont
10076 \@preamfntext
10077 \protected@edef\@currentlabel{%
10078 \csname p@footnote\endcsname\@thefnmark}%
```
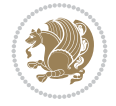

```
10079 \color@begingroup
10080 \@threecolRTLfootfmt{#1}%
10081 \color@endgroup}\m@mmf@prepare}
10082 \bidi@ensure@newcommand{\@preamthreefmt}{%
10083 \hsize .3\hsize
10084 \parindent=\z@
10085 \tolerance=5000\relax
10086 \leavevmode}
10087 \bidi@ensure@newcommand{\@threecolfootfmt}[1]{%
10088 \@preamthreefmt
10089 {\footfootmark\strut {\foottextfont #1}\strut\par}\allowbreak}
10090 \bidi@ensure@newcommand{\@threecolLTRfootfmt}[1]{%
10091 \@preamthreefmt
10092 {\LTRfootfootmark\strut {\LTRfoottextfont #1}\strut\par}\allowbreak}
10093 \bidi@ensure@newcommand{\@threecolRTLfootfmt}[1]{%
10094 \@preamthreefmt
10095 {\RTLfootfootmark\strut {\RTLfoottextfont #1}\strut\par}\allowbreak}
10096 \bidi@ensure@newcommand{\@mpthreecolfootnotetext}[1]{%
10097 \global\setbox\@mpfootinsv@r\vbox{\if@RTL@footnote\@RTLtrue\else\@RTLfalse\fi%
10098 \unvbox\@mpfootinsv@r
10099 \def\baselinestretch{\m@m@footnote@spacing}%
10100 \reset@font\foottextfont
10101 \hsize\columnwidth \@parboxrestore
10102 \protected@edef\@currentlabel{%
10103 \csname p@mpfootnote\endcsname\@thefnmark}%
10104 \color@begingroup
10105 \@threecolfootfmt{#1}%
10106 \color@endgroup}\m@mmf@prepare}
10107 \bidi@ensure@newcommand{\@mpthreecolLTRfootnotetext}[1]{%
10108 \global\setbox\@mpfootinsv@r\vbox{\@RTLfalse%
10109 \unvbox\@mpfootinsv@r
10110 \def\baselinestretch{\m@m@footnote@spacing}%
10111 \reset@font\LTRfoottextfont
10112 \hsize\columnwidth \@parboxrestore
10113 \if@RTLcolumnfootnotes\beginL\fi
10114 \protected@edef\@currentlabel{%
10115 \csname p@mpfootnote\endcsname\@thefnmark}%
10116 \color@begingroup
10117 \@threecolLTRfootfmt{#1}%
10118 \color@endgroup}\m@mmf@prepare}
10119 \bidi@ensure@newcommand{\@mpthreecolRTLfootnotetext}[1]{%
10120 \global\setbox\@mpfootinsv@r\vbox{\@RTLtrue%
10121 \unvbox\@mpfootinsv@r
10122 \def\baselinestretch{\m@m@footnote@spacing}%
10123 \reset@font\RTLfoottextfont
10124 \hsize\columnwidth \@parboxrestore
10125 \protected@edef\@currentlabel{%
10126 \csname p@mpfootnote\endcsname\@thefnmark}%
10127 \color@begingroup
10128 \@threecolRTLfootfmt{#1}%
10129 \color@endgroup}\m@mmf@prepare}
10130 \bidi@ensure@newcommand{\m@make@threecol@footgroup}[1]{%
10131 \@namedef{@threecol@footgroup#1}{{%
10132 \def\baselinestretch{\m@m@footnote@spacing}%
```
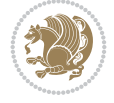

```
10133 \@nameuse{foottextfont#1} \splittopskip=\ht\strutbox
10134 \m@mrigidbalance{\@nameuse{footins#1}}{\thr@@}{\splittopskip}}}}
10135 \bidi@ensure@newcommand{\m@make@mpthreecol@footgroup}[1]{%
10136 \@namedef{@mpthreecol@footgroup#1}{{%
10137 \def\baselinestretch{\m@m@footnote@spacing}%
10138 \@nameuse{foottextfont#1} \splittopskip=\ht\strutbox
10139 \m@mrigidbalance{\@nameuse{@mpfootins#1}}{\thr@@}{\splittopskip}}}}
10140 \bidi@ensure@newcommand{\fourcolumnfootnotes}{%
10141 \@namedef{foottextfontv@r}{\foottextfont}% % [RS]
10142 \@bidi@before@Hy@hyperfootnotes
10143 \let\@footnotetext\@fourcolfootnotetext
10144 \let\@LTRfootnotetext\@fourcolLTRfootnotetext
10145 \let\@RTLfootnotetext\@fourcolRTLfootnotetext
10146 \dimen\footinsv@r=4\footinsdim
10147 \count\footinsv@r=250\relax
10148 \m@make@fourcol@footgroup{v@r}%
10149 \let\@footgroupv@r\@fourcol@footgroupv@r
10150 \let\@mpfootnotetext\@mpfourcolfootnotetext
10151 \let\@mpLTRfootnotetext\@mpfourcolLTRfootnotetext
10152 \let\@mpRTLfootnotetext\@mpfourcolRTLfootnotetext
10153 \@bidi@after@Hy@hyperfootnotes
10154 \m@make@mpfourcol@footgroup{v@r}%
10155 \let\mp@footgroupv@r\@mpfourcol@footgroupv@r
10156 \@ifstar\bidi@star@footmarkwidth\bidi@normal@footmarkwidth
10157 }
10158 \boldsymbol{\delta} \boldsymbol{\delta}10159 \def\baselinestretch{\m@m@footnote@spacing}%
10160 \reset@font\foottextfont
10161 \@preamfntext
10162 \protected@edef\@currentlabel{%
10163 \csname p@footnote\endcsname\@thefnmark}%
10164 \color@begingroup
10165 \@fourcolfootfmt{#1}%
10166 \color@endgroup}%
10167 \m@mmf@prepare}
10168\bidi@ensure@newcommand{\@fourcolLTRfootnotetext}[1]{\insert\footinsv@r{\if@RTLcolumnfootnot
10169 \def\baselinestretch{\m@m@footnote@spacing}%
10170 \reset@font\LTRfoottextfont
10171 \@preamfntext
10172 \protected@edef\@currentlabel{%
10173 \csname p@footnote\endcsname\@thefnmark}%
10174 \color@begingroup
10175 \@fourcolLTRfootfmt{#1}%
10176 \color@endgroup}%
10177 \m@mmf@prepare}
10178 \bidi@ensure@newcommand{\@fourcolRTLfootnotetext}[1]{\insert\footinsv@r{\@RTLtrue%
10179 \def\baselinestretch{\m@m@footnote@spacing}%
10180 \reset@font\RTLfoottextfont
10181 \@preamfntext
10182 \protected@edef\@currentlabel{%
10183 \csname p@footnote\endcsname\@thefnmark}%
10184 \color@begingroup
10185 \@fourcolRTLfootfmt{#1}%
10186 \color@endgroup}%
```
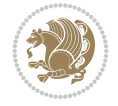

```
10187 \m@mmf@prepare}
10188 \bidi@ensure@newcommand{\@preamfourfmt}{%
10189 \hsize .25\hsize
10190 \parindent=\z@
10191 \tolerance=5000\relax
10192 \leavevmode}
10193 \bidi@ensure@newcommand{\@fourcolfootfmt}[1]{%
10194 \@preamfourfmt
10195 {\footfootmark\strut {\foottextfont #1}\strut\par}\allowbreak}
10196 \bidi@ensure@newcommand{\@fourcolLTRfootfmt}[1]{%
10197 \@preamfourfmt
10198 {\LTRfootfootmark\strut {\LTRfoottextfont #1}\strut\par}\allowbreak}
10199 \bidi@ensure@newcommand{\@fourcolRTLfootfmt}[1]{%
10200 \@preamfourfmt
10201 {\RTLfootfootmark\strut {\RTLfoottextfont #1}\strut\par}\allowbreak}
10202 \bidi@ensure@newcommand{\@mpfourcolfootnotetext}[1]{%
10203 \global\setbox\@mpfootinsv@r\vbox{\if@RTL@footnote\@RTLtrue\else\@RTLfalse\fi%
10204 \unvbox\@mpfootinsv@r
10205 \def\baselinestretch{\m@m@footnote@spacing}%
10206 \reset@font\foottextfont
10207 \hsize\columnwidth \@parboxrestore
10208 \protected@edef\@currentlabel{%
10209 \csname p@mpfootnote\endcsname\@thefnmark}%
10210 \color@begingroup
10211 \@fourcolfootfmt{#1}%
10212 \color@endgroup}%
10213 \m@mmf@prepare}
10214 \bidi@ensure@newcommand{\@mpfourcolLTRfootnotetext}[1]{%
10215 \global\setbox\@mpfootinsv@r\vbox{\@RTLfalse%
10216 \unvbox\@mpfootinsv@r
10217 \def\baselinestretch{\m@m@footnote@spacing}%
10218 \reset@font\LTRfoottextfont
10219 \hsize\columnwidth \@parboxrestore
10220 \if@RTLcolumnfootnotes\beginL\fi
10221 \protected@edef\@currentlabel{%
10222 \csname p@mpfootnote\endcsname\@thefnmark}%
10223 \color@begingroup
10224 \@fourcolLTRfootfmt{#1}%
10225 \color@endgroup}%
10226 \m@mmf@prepare}
10227 \bidi@ensure@newcommand{\@mpfourcolRTLfootnotetext}[1]{%
10228 \global\setbox\@mpfootinsv@r\vbox{\@RTLtrue%
10229 \unvbox\@mpfootinsv@r
10230 \def\baselinestretch{\m@m@footnote@spacing}%
10231 \reset@font\RTLfoottextfont
10232 \hsize\columnwidth \@parboxrestore
10233 \protected@edef\@currentlabel{%
10234 \csname p@mpfootnote\endcsname\@thefnmark}%
10235 \color@begingroup
10236 \@fourcolRTLfootfmt{#1}%
10237 \color@endgroup}%
10238 \m@mmf@prepare}
10239 \bidi@ensure@newcommand{\m@make@fourcol@footgroup}[1]{%
10240 \@namedef{@fourcol@footgroup#1}{{%
```
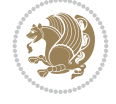

```
10241 \def\baselinestretch{\m@m@footnote@spacing}%
10242 \@nameuse{foottextfont#1} \splittopskip=\ht\strutbox
10243 \m@mrigidbalance{\@nameuse{footins#1}}{4}{\splittopskip}}}}
10244 \bidi@ensure@newcommand{\m@make@mpfourcol@footgroup}[1]{%
10245 \@namedef{@mpfourcol@footgroup#1}{{%
10246 \def\baselinestretch{\m@m@footnote@spacing}%
10247 \@nameuse{foottextfont#1} \splittopskip=\ht\strutbox
10248 \m@mrigidbalance{\@nameuse{@mpfootins#1}}{4}{\splittopskip}}}}
10249 \bidi@ensure@newcommand{\fivecolumnfootnotes}{%
10250 \@namedef{foottextfontv@r}{\foottextfont}% % [RS]
10251 \@bidi@before@Hy@hyperfootnotes
10252 \let\@footnotetext\@fivecolfootnotetext
10253 \let\@LTRfootnotetext\@fivecolLTRfootnotetext
10254 \let\@RTLfootnotetext\@fivecolRTLfootnotetext
10255 \dimen\footinsv@r=5\footinsdim
10256 \count\footinsv@r=200\relax
10257 \m@make@fivecol@footgroup{v@r}%
10258 \let\@footgroupv@r\@fivecol@footgroupv@r
10259 \let\@mpfootnotetext\@mpfivecolfootnotetext
10260 \let\@mpLTRfootnotetext\@mpfivecolLTRfootnotetext
10261 \let\@mpRTLfootnotetext\@mpfivecolRTLfootnotetext
10262 \@bidi@after@Hy@hyperfootnotes
10263 \m@make@mpfivecol@footgroup{v@r}%
10264 \let\mp@footgroupv@r\@mpfivecol@footgroupv@r
10265 \@ifstar\bidi@star@footmarkwidth\bidi@normal@footmarkwidth
10266 }
10267\bidi@ensure@newcommand{\@fivecolfootnotetext}[1]{\insert\footinsv@r{\if@RTL@footnote\@RTLtrue\
10268 \def\baselinestretch{\m@m@footnote@spacing}%
10269 \reset@font\foottextfont
10270 \@preamfntext
10271 \protected@edef\@currentlabel{%
10272 \csname p@footnote\endcsname\@thefnmark}%
10273 \color@begingroup
10274 \@fivecolfootfmt{#1}%
10275 \color@endgroup}%
10276 \m@mmf@prepare}
10277\bidi@ensure@newcommand{\@fivecolLTRfootnotetext}[1]{\insert\footinsv@r{\if@RTLcolumnfootnot
10278 \def\baselinestretch{\m@m@footnote@spacing}%
10279 \reset@font\LTRfoottextfont
10280 \@preamfntext
10281 \protected@edef\@currentlabel{%
10282 \csname p@footnote\endcsname\@thefnmark}%
10283 \color@begingroup
10284 \@fivecolLTRfootfmt{#1}%
10285 \color@endgroup}%
10286 \m@mmf@prepare}
10287 \bidi@ensure@newcommand{\@fivecolRTLfootnotetext}[1]{\insert\footinsv@r{\@RTLtrue%
10288 \def\baselinestretch{\m@m@footnote@spacing}%
10289 \reset@font\RTLfoottextfont
10290 \@preamfntext
10291 \protected@edef\@currentlabel{%
10292 \csname p@footnote\endcsname\@thefnmark}%
10293 \color@begingroup
10294 \@fivecolRTLfootfmt{#1}%
```
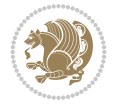

```
10295 \color@endgroup}%
10296 \m@mmf@prepare}
10297 \bidi@ensure@newcommand{\@preamfivefmt}{%
10298 \hsize .2\hsize
10299 \parindent=\z@
10300 \tolerance=5000\relax
10301 \leavevmode}
10302 \bidi@ensure@newcommand{\@fivecolfootfmt}[1]{%
10303 \@preamfivefmt
10304 {\footfootmark\strut {\foottextfont #1}\strut\par}\allowbreak}
10305 \bidi@ensure@newcommand{\@fivecolLTRfootfmt}[1]{%
10306 \@preamfivefmt
10307 {\LTRfootfootmark\strut {\LTRfoottextfont #1}\strut\par}\allowbreak}
10308 \bidi@ensure@newcommand{\@fivecolRTLfootfmt}[1]{%
10309 \@preamfivefmt
10310 {\RTLfootfootmark\strut {\RTLfoottextfont #1}\strut\par}\allowbreak}
10311 \bidi@ensure@newcommand{\@mpfivecolfootnotetext}[1]{%
10312 \global\setbox\@mpfootinsv@r\vbox{\if@RTL@footnote\@RTLtrue\else\@RTLfalse\fi%
10313 \unvbox\@mpfootinsv@r
10314 \def\baselinestretch{\m@m@footnote@spacing}%
10315 \reset@font\foottextfont
10316 \hsize\columnwidth \@parboxrestore
10317 \protected@edef\@currentlabel{%
10318 \csname p@mpfootnote\endcsname\@thefnmark}%
10319 \color@begingroup
10320 \@fivecolfootfmt{#1}%
10321 \color@endgroup}%
10322 \m@mmf@prepare}
10323 \bidi@ensure@newcommand{\@mpfivecolLTRfootnotetext}[1]{%
10324 \global\setbox\@mpfootinsv@r\vbox{\@RTLfalse%
10325 \unvbox\@mpfootinsv@r
10326 \def\baselinestretch{\m@m@footnote@spacing}%
10327 \reset@font\LTRfoottextfont
10328 \hsize\columnwidth \@parboxrestore
10329 \if@RTLcolumnfootnotes\beginL\fi
10330 \protected@edef\@currentlabel{%
10331 \csname p@mpfootnote\endcsname\@thefnmark}%
10332 \color@begingroup
10333 \@fivecolLTRfootfmt{#1}%
10334 \color@endgroup}%
10335 \m@mmf@prepare}
10336 \bidi@ensure@newcommand{\@mpfivecolRTLfootnotetext}[1]{%
10337 \global\setbox\@mpfootinsv@r\vbox{\@RTLtrue%
10338 \unvbox\@mpfootinsv@r
10339 \def\baselinestretch{\m@m@footnote@spacing}%
10340 \reset@font\RTLfoottextfont
10341 \hsize\columnwidth \@parboxrestore
10342 \protected@edef\@currentlabel{%
10343 \csname p@mpfootnote\endcsname\@thefnmark}%
10344 \color@begingroup
10345 \@fivecolRTLfootfmt{#1}%
10346 \color@endgroup}%
10347 \m@mmf@prepare}
10348 \bidi@ensure@newcommand{\m@make@fivecol@footgroup}[1]{%
```
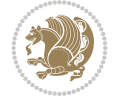

```
10349 \@namedef{@fivecol@footgroup#1}{{%
10350 \def\baselinestretch{\m@m@footnote@spacing}%
10351 \@nameuse{foottextfont#1} \splittopskip=\ht\strutbox
10352 \m@mrigidbalance{\@nameuse{footins#1}}{5}{\splittopskip}}}}
10353 \bidi@ensure@newcommand{\m@make@mpfivecol@footgroup}[1]{%
10354 \@namedef{@mpfivecol@footgroup#1}{{%
10355 \def\baselinestretch{\m@m@footnote@spacing}%
10356 \@nameuse{foottextfont#1} \splittopskip=\ht\strutbox
10357 \m@mrigidbalance{\@nameuse{@mpfootins#1}}{5}{\splittopskip}}}}
10358 \bidi@ensure@newcommand{\sixcolumnfootnotes}{%
10359 \@namedef{foottextfontv@r}{\foottextfont}% % [RS]
10360 \@bidi@before@Hy@hyperfootnotes
10361 \let\@footnotetext\@sixcolfootnotetext
10362 \let\@LTRfootnotetext\@sixcolLTRfootnotetext
10363 \let\@RTLfootnotetext\@sixcolRTLfootnotetext
10364 \dimen\footinsv@r=6\footinsdim
10365 \count\footinsv@r=166\relax
10366 \m@make@sixcol@footgroup{v@r}%
10367 \let\@footgroupv@r\@sixcol@footgroupv@r
10368 \let\@mpfootnotetext\@mpsixcolfootnotetext
10369 \let\@mpLTRfootnotetext\@mpsixcolLTRfootnotetext
10370 \let\@mpRTLfootnotetext\@mpsixcolRTLfootnotetext
10371 \@bidi@after@Hy@hyperfootnotes
10372 \m@make@mpsixcol@footgroup{v@r}%
10373 \let\mp@footgroupv@r\@mpsixcol@footgroupv@r
10374 \@ifstar\bidi@star@footmarkwidth\bidi@normal@footmarkwidth
10375 }
10376 \bidi@ensure@newcommand{\@sixcolfootnotetext}[1]{\insert\footinsv@r{\if@RTL@footnote\@RTLtru
10377 \def\baselinestretch{\m@m@footnote@spacing}%
10378 \reset@font\foottextfont
10379 \@preamfntext
10380 \protected@edef\@currentlabel{%
10381 \csname p@footnote\endcsname\@thefnmark}%
10382 \color@begingroup
10383 \@sixcolfootfmt{#1}%
10384 \color@endgroup}%
10385 \m@mmf@prepare}
10386\bidi@ensure@newcommand{\@sixcolLTRfootnotetext}[1]{\insert\footinsv@r{\if@RTLcolumnfootnote
10387 \def\baselinestretch{\m@m@footnote@spacing}%
10388 \reset@font\LTRfoottextfont
10389 \@preamfntext
10390 \protected@edef\@currentlabel{%
10391 \csname p@footnote\endcsname\@thefnmark}%
10392 \color@begingroup
10393 \@sixcolLTRfootfmt{#1}%
10394 \color@endgroup}%
10395 \m@mmf@prepare}
10396 \bidi@ensure@newcommand{\@sixcolRTLfootnotetext}[1]{\insert\footinsv@r{\@RTLtrue%
10397 \def\baselinestretch{\m@m@footnote@spacing}%
10398 \reset@font\RTLfoottextfont
10399 \@preamfntext
10400 \protected@edef\@currentlabel{%
10401 \csname p@footnote\endcsname\@thefnmark}%
10402 \color@begingroup
```
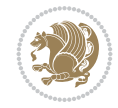

```
10403 \@sixcolRTLfootfmt{#1}%
10404 \color@endgroup}%
10405 \m@mmf@prepare}
10406 \bidi@ensure@newcommand{\@preamsixfmt}{%
10407 \hsize .16\hsize
10408 \parindent=\z@
10409 \tolerance=5000\relax
10410 \leavevmode}
10411 \bidi@ensure@newcommand{\@sixcolfootfmt}[1]{%
10412 \@preamsixfmt
10413 {\footfootmark\strut {\foottextfont #1}\strut\par}\allowbreak}
10414 \bidi@ensure@newcommand{\@sixcolLTRfootfmt}[1]{%
10415 \@preamsixfmt
10416 {\LTRfootfootmark\strut {\LTRfoottextfont #1}\strut\par}\allowbreak}
10417 \bidi@ensure@newcommand{\@sixcolRTLfootfmt}[1]{%
10418 \@preamsixfmt
10419 {\RTLfootfootmark\strut {\RTLfoottextfont #1}\strut\par}\allowbreak}
10420\bidi@ensure@newcommand{\@mpsixcolfootnotetext}[1]{\if@RTL@footnote\@RTLtrue\else\@RTLfalse\
10421 \global\setbox\@mpfootinsv@r\vbox{%
10422 \unvbox\@mpfootinsv@r
10423 \def\baselinestretch{\m@m@footnote@spacing}%
10424 \reset@font\foottextfont
10425 \hsize\columnwidth \@parboxrestore
10426 \protected@edef\@currentlabel{%
10427 \csname p@mpfootnote\endcsname\@thefnmark}%
10428 \color@begingroup
10429 \@sixcolfootfmt{#1}%
10430 \color@endgroup}%
10431 \m@mmf@prepare}
10432 \bidi@ensure@newcommand{\@mpsixcolLTRfootnotetext}[1]{\@RTLfalse%
10433 \global\setbox\@mpfootinsv@r\vbox{%
10434 \unvbox\@mpfootinsv@r
10435 \def\baselinestretch{\m@m@footnote@spacing}%
10436 \reset@font\LTRfoottextfont
10437 \hsize\columnwidth \@parboxrestore
10438 \if@RTLcolumnfootnotes\beginL\fi
10439 \protected@edef\@currentlabel{%
10440 \csname p@mpfootnote\endcsname\@thefnmark}%
10441 \color@begingroup
10442 \@sixcolLTRfootfmt{#1}%
10443 \color@endgroup}%
10444 \m@mmf@prepare}
10445 \bidi@ensure@newcommand{\@mpsixcolRTLfootnotetext}[1]{\@RTLtrue%
10446 \global\setbox\@mpfootinsv@r\vbox{%
10447 \unvbox\@mpfootinsv@r
10448 \def\baselinestretch{\m@m@footnote@spacing}%
10449 \reset@font\RTLfoottextfont
10450 \hsize\columnwidth \@parboxrestore
10451 \protected@edef\@currentlabel{%
10452 \csname p@mpfootnote\endcsname\@thefnmark}%
10453 \color@begingroup
10454 \@sixcolRTLfootfmt{#1}%
10455 \color@endgroup}%
10456 \m@mmf@prepare}
```
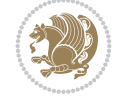

```
10457 \bidi@ensure@newcommand{\m@make@sixcol@footgroup}[1]{%
10458 \@namedef{@sixcol@footgroup#1}{{%
10459 \def\baselinestretch{\m@m@footnote@spacing}%
10460 \@nameuse{foottextfont#1} \splittopskip=\ht\strutbox
10461 \m@mrigidbalance{\@nameuse{footins#1}}{6}{\splittopskip}}}}
10462 \bidi@ensure@newcommand{\m@make@mpsixcol@footgroup}[1]{%
10463 \@namedef{@mpsixcol@footgroup#1}{{%
10464 \def\baselinestretch{\m@m@footnote@spacing}%
10465 \@nameuse{foottextfont#1} \splittopskip=\ht\strutbox
10466 \m@mrigidbalance{\@nameuse{@mpfootins#1}}{6}{\splittopskip}}}}
10467 \bidi@ensure@newcommand{\sevencolumnfootnotes}{%
10468 \@namedef{foottextfontv@r}{\foottextfont}% % [RS]
10469 \@bidi@before@Hy@hyperfootnotes
10470 \let\@footnotetext\@sevencolfootnotetext
10471 \let\@LTRfootnotetext\@sevencolLTRfootnotetext
10472 \let\@RTLfootnotetext\@sevencolRTLfootnotetext
10473 \dimen\footinsv@r=7\footinsdim
10474 \count\footinsv@r=142\relax
10475 \m@make@sevencol@footgroup{v@r}%
10476 \let\@footgroupv@r\@sevencol@footgroupv@r
10477 \let\@mpfootnotetext\@mpsevencolfootnotetext
10478 \let\@mpLTRfootnotetext\@mpsevencolLTRfootnotetext
10479 \let\@mpRTLfootnotetext\@mpsevencolRTLfootnotetext
10480 \@bidi@after@Hy@hyperfootnotes
10481 \m@make@mpsevencol@footgroup{v@r}%
10482 \let\mp@footgroupv@r\@mpsevencol@footgroupv@r
10483 \@ifstar\bidi@star@footmarkwidth\bidi@normal@footmarkwidth
10484 }
10485 \bidi@ensure@newcommand{\@sevencolfootnotetext}[1]{\insert\footinsv@r{\if@RTL@footnote\@RTLt
10486 \def\baselinestretch{\m@m@footnote@spacing}%
10487 \reset@font\foottextfont
10488 \@preamfntext
10489 \protected@edef\@currentlabel{%
10490 \csname p@footnote\endcsname\@thefnmark}%
10491 \color@begingroup
10492 \@sevencolfootfmt{#1}%
10493 \color@endgroup}%
10494 \m@mmf@prepare}
10495\bidi@ensure@newcommand{\@sevencolLTRfootnotetext}[1]{\insert\footinsv@r{\if@RTLcolumnfootno
10496 \def\baselinestretch{\m@m@footnote@spacing}%
10497 \reset@font\LTRfoottextfont
10498 \@preamfntext
10499 \protected@edef\@currentlabel{%
10500 \csname p@footnote\endcsname\@thefnmark}%
10501 \color@begingroup
10502 \@sevencolLTRfootfmt{#1}%
10503 \color@endgroup}%
10504 \m@mmf@prepare}
10505 \bidi@ensure@newcommand{\@sevencolRTLfootnotetext}[1]{\insert\footinsv@r{\@RTLtrue%
10506 \def\baselinestretch{\m@m@footnote@spacing}%
10507 \reset@font\RTLfoottextfont
10508 \@preamfntext
10509 \protected@edef\@currentlabel{%
10510 \csname p@footnote\endcsname\@thefnmark}%
```
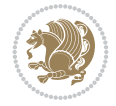

```
10511 \color@begingroup
10512 \@sevencolRTLfootfmt{#1}%
10513 \color@endgroup}%
10514 \m@mmf@prepare}
10515 \bidi@ensure@newcommand{\@preamsevenfmt}{%
10516 \hsize .142\hsize
10517 \parindent=\z@
10518 \tolerance=5000\relax
10519 \leavevmode}
10520 \bidi@ensure@newcommand{\@sevencolfootfmt}[1]{%
10521 \@preamsevenfmt
10522 {\footfootmark\strut {\foottextfont #1}\strut\par}\allowbreak}
10523 \bidi@ensure@newcommand{\@sevencolLTRfootfmt}[1]{%
10524 \@preamsevenfmt
10525 {\LTRfootfootmark\strut {\LTRfoottextfont #1}\strut\par}\allowbreak}
10526 \bidi@ensure@newcommand{\@sevencolRTLfootfmt}[1]{%
10527 \@preamsevenfmt
10528 {\RTLfootfootmark\strut {\RTLfoottextfont #1}\strut\par}\allowbreak}
10529\bidi@ensure@newcommand{\@mpsevencolfootnotetext}[1]{\if@RTL@footnote\@RTLtrue\else\@RTLfals
10530 \global\setbox\@mpfootinsv@r\vbox{%
10531 \unvbox\@mpfootinsv@r
10532 \def\baselinestretch{\m@m@footnote@spacing}%
10533 \reset@font\foottextfont
10534 \hsize\columnwidth \@parboxrestore
10535 \protected@edef\@currentlabel{%
10536 \csname p@mpfootnote\endcsname\@thefnmark}%
10537 \color@begingroup
10538 \@sevencolfootfmt{#1}%
10539 \color@endgroup}%
10540 \m@mmf@prepare}
_{10541} \bidi@ensure@newcommand{\@mpsevencolLTRfootnotetext}[1]{\@RTLfalse%
10542 \global\setbox\@mpfootinsv@r\vbox{%
10543 \unvbox\@mpfootinsv@r
10544 \def\baselinestretch{\m@m@footnote@spacing}%
10545 \reset@font\LTRfoottextfont
10546 \hsize\columnwidth \@parboxrestore
10547 \if@RTLcolumnfootnotes\beginL\fi
10548 \protected@edef\@currentlabel{%
10549 \csname p@mpfootnote\endcsname\@thefnmark}%
10550 \color@begingroup
10551 \@sevencolLTRfootfmt{#1}%
10552 \color@endgroup}%
10553 \m@mmf@prepare}
_{10554} \bidi@ensure@newcommand{\@mpsevencolRTLfootnotetext}[1]{\@RTLtrue%
10555 \global\setbox\@mpfootinsv@r\vbox{%
10556 \unvbox\@mpfootinsv@r
10557 \def\baselinestretch{\m@m@footnote@spacing}%
10558 \reset@font\RTLfoottextfont
10559 \hsize\columnwidth \@parboxrestore
10560 \protected@edef\@currentlabel{%
10561 \csname p@mpfootnote\endcsname\@thefnmark}%
10562 \color@begingroup
10563 \@sevencolRTLfootfmt{#1}%
10564 \color@endgroup}%
```
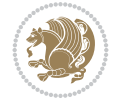

```
10565 \m@mmf@prepare}
10566 \bidi@ensure@newcommand{\m@make@sevencol@footgroup}[1]{%
10567 \@namedef{@sevencol@footgroup#1}{{%
10568 \def\baselinestretch{\m@m@footnote@spacing}%
10569 \@nameuse{foottextfont#1} \splittopskip=\ht\strutbox
10570 \m@mrigidbalance{\@nameuse{footins#1}}{7}{\splittopskip}}}}
10571 \bidi@ensure@newcommand{\m@make@mpsevencol@footgroup}[1]{%
10572 \@namedef{@mpsevencol@footgroup#1}{{%
10573 \def\baselinestretch{\m@m@footnote@spacing}%
10574 \@nameuse{foottextfont#1} \splittopskip=\ht\strutbox
10575 \m@mrigidbalance{\@nameuse{@mpfootins#1}}{7}{\splittopskip}}}}
10576 \bidi@ensure@newcommand{\eightcolumnfootnotes}{%
10577 \@namedef{foottextfontv@r}{\foottextfont}% % [RS]
10578 \@bidi@before@Hy@hyperfootnotes
10579 \let\@footnotetext\@eightcolfootnotetext
10580 \let\@LTRfootnotetext\@eightcolLTRfootnotetext
10581 \let\@RTLfootnotetext\@eightcolRTLfootnotetext
10582 \dimen\footinsv@r=8\footinsdim
10583 \count\footinsv@r=125\relax
10584 \m@make@eightcol@footgroup{v@r}%
10585 \let\@footgroupv@r\@eightcol@footgroupv@r
10586 \let\@mpfootnotetext\@mpeightcolfootnotetext
10587 \let\@mpLTRfootnotetext\@mpeightcolLTRfootnotetext
10588 \let\@mpRTLfootnotetext\@mpeightcolRTLfootnotetext
10589 \@bidi@after@Hy@hyperfootnotes
10590 \m@make@mpeightcol@footgroup{v@r}%
10591 \let\mp@footgroupv@r\@mpeightcol@footgroupv@r
10592 \@ifstar\bidi@star@footmarkwidth\bidi@normal@footmarkwidth
10593 }
10594\bidi@ensure@newcommand{\@eightcolfootnotetext}[1]{\insert\footinsv@r{\if@RTL@footnote\@RTLt
10595 \def\baselinestretch{\m@m@footnote@spacing}%
10596 \reset@font\foottextfont
10597 \@preamfntext
10598 \protected@edef\@currentlabel{%
10599 \csname p@footnote\endcsname\@thefnmark}%
10600 \color@begingroup
10601 \@eightcolfootfmt{#1}%
10602 \color@endgroup}%
10603 \m@mmf@prepare}
10604\bidi@ensure@newcommand{\@eightcolLTRfootnotetext}[1]{\insert\footinsv@r{\if@RTLcolumnfootno
10605 \def\baselinestretch{\m@m@footnote@spacing}%
10606 \reset@font\LTRfoottextfont
10607 \@preamfntext
10608 \protected@edef\@currentlabel{%
10609 \csname p@footnote\endcsname\@thefnmark}%
10610 \color@begingroup
10611 \@eightcolLTRfootfmt{#1}%
10612 \color@endgroup}%
10613 \m@mmf@prepare}
10614 \bidi@ensure@newcommand{\@eightcolRTLfootnotetext}[1]{\insert\footinsv@r{\@RTLtrue%
10615 \def\baselinestretch{\m@m@footnote@spacing}%
10616 \reset@font\RTLfoottextfont
10617 \@preamfntext
10618 \protected@edef\@currentlabel{%
```
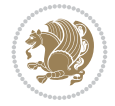

```
10619 \csname p@footnote\endcsname\@thefnmark}%
10620 \color@begingroup
10621 \@eightcolRTLfootfmt{#1}%
10622 \color@endgroup}%
10623 \m@mmf@prepare}
10624 \bidi@ensure@newcommand{\@preameightfmt}{%
10625 \hsize .125\hsize
10626 \parindent=\z@
10627 \tolerance=5000\relax
10628 \leavevmode}
10629 \bidi@ensure@newcommand{\@eightcolfootfmt}[1]{%
10630 \@preameightfmt
10631 {\footfootmark\strut {\foottextfont #1}\strut\par}\allowbreak}
10632 \bidi@ensure@newcommand{\@eightcolLTRfootfmt}[1]{%
10633 \@preameightfmt
10634 {\LTRfootfootmark\strut {\LTRfoottextfont #1}\strut\par}\allowbreak}
10635 \bidi@ensure@newcommand{\@eightcolRTLfootfmt}[1]{%
10636 \@preameightfmt
10637 {\RTLfootfootmark\strut {\RTLfoottextfont #1}\strut\par}\allowbreak}
10638 \bidi@ensure@newcommand{\@mpeightcolfootnotetext}[1]{%
10639 \global\setbox\@mpfootinsv@r\vbox{\if@RTL@footnote\@RTLtrue\else\@RTLfalse\fi%
10640 \unvbox\@mpfootinsv@r
10641 \def\baselinestretch{\m@m@footnote@spacing}%
10642 \reset@font\foottextfont
10643 \hsize\columnwidth \@parboxrestore
10644 \protected@edef\@currentlabel{%
10645 \csname p@mpfootnote\endcsname\@thefnmark}%
10646 \color@begingroup
10647 \@eightcolfootfmt{#1}%
10648 \color@endgroup}%
10649 \m@mmf@prepare}
10650 \bidi@ensure@newcommand{\@mpeightcolLTRfootnotetext}[1]{%
10651 \global\setbox\@mpfootinsv@r\vbox{\@RTLfalse%
10652 \unvbox\@mpfootinsv@r
10653 \def\baselinestretch{\m@m@footnote@spacing}%
10654 \reset@font\LTRfoottextfont
10655 \hsize\columnwidth \@parboxrestore
10656 \if@RTLcolumnfootnotes\beginL\fi
10657 \protected@edef\@currentlabel{%
10658 \csname p@mpfootnote\endcsname\@thefnmark}%
10659 \color@begingroup
10660 \@eightcolLTRfootfmt{#1}%
10661 \color@endgroup}%
10662 \m@mmf@prepare}
10663 \bidi@ensure@newcommand{\@mpeightcolRTLfootnotetext}[1]{%
10664 \global\setbox\@mpfootinsv@r\vbox{\@RTLtrue%
10665 \unvbox\@mpfootinsv@r
10666 \def\baselinestretch{\m@m@footnote@spacing}%
10667 \reset@font\RTLfoottextfont
10668 \hsize\columnwidth \@parboxrestore
10669 \protected@edef\@currentlabel{%
10670 \csname p@mpfootnote\endcsname\@thefnmark}%
10671 \color@begingroup
10672 \@eightcolRTLfootfmt{#1}%
```
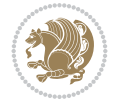

```
10673 \color@endgroup}%
10674 \m@mmf@prepare}
10675 \bidi@ensure@newcommand{\m@make@eightcol@footgroup}[1]{%
10676 \@namedef{@eightcol@footgroup#1}{{%
10677 \def\baselinestretch{\m@m@footnote@spacing}%
10678 \@nameuse{foottextfont#1} \splittopskip=\ht\strutbox
10679 \m@mrigidbalance{\@nameuse{footins#1}}{8}{\splittopskip}}}}
10680 \bidi@ensure@newcommand{\m@make@mpeightcol@footgroup}[1]{%
10681 \@namedef{@mpeightcol@footgroup#1}{{%
10682 \def\baselinestretch{\m@m@footnote@spacing}%
10683 \@nameuse{foottextfont#1} \splittopskip=\ht\strutbox
10684 \m@mrigidbalance{\@nameuse{@mpfootins#1}}{8}{\splittopskip}}}}
10685 \bidi@ensure@newcommand{\ninecolumnfootnotes}{%
10686 \@namedef{foottextfontv@r}{\foottextfont}% % [RS]
10687 \@bidi@before@Hy@hyperfootnotes
10688 \let\@footnotetext\@ninecolfootnotetext
10689 \let\@LTRfootnotetext\@ninecolLTRfootnotetext
10690 \let\@RTLfootnotetext\@ninecolRTLfootnotetext
10691 \dimen\footinsv@r=9\footinsdim
10692 \count\footinsv@r=111\relax
10693 \m@make@ninecol@footgroup{v@r}%
10694 \let\@footgroupv@r\@ninecol@footgroupv@r
10695 \let\@mpfootnotetext\@mpninecolfootnotetext
10696 \let\@mpLTRfootnotetext\@mpninecolLTRfootnotetext
10697 \let\@mpRTLfootnotetext\@mpninecolRTLfootnotetext
10698 \@bidi@after@Hy@hyperfootnotes
10699 \m@make@mpninecol@footgroup{v@r}%
10700 \let\mp@footgroupv@r\@mpninecol@footgroupv@r
10701 \@ifstar\bidi@star@footmarkwidth\bidi@normal@footmarkwidth
10702 }
10703 \bidi@ensure@newcommand{\@ninecolfootnotetext}[1]{\insert\footinsv@r{\if@RTL@footnote\@RTLtr
10704 \def\baselinestretch{\m@m@footnote@spacing}%
10705 \reset@font\foottextfont
10706 \@preamfntext
10707 \protected@edef\@currentlabel{%
10708 \csname p@footnote\endcsname\@thefnmark}%
10709 \color@begingroup
10710 \@ninecolfootfmt{#1}%
10711 \color@endgroup}%
10712 \m@mmf@prepare}
10713 \bidi@ensure@newcommand{\@ninecolLTRfootnotetext}[1]{\insert\footinsv@r{\if@RTLcolumnfootnot
10714 \def\baselinestretch{\m@m@footnote@spacing}%
10715 \reset@font\LTRfoottextfont
10716 \@preamfntext
10717 \protected@edef\@currentlabel{%
10718 \csname p@footnote\endcsname\@thefnmark}%
10719 \color@begingroup
10720 \@ninecolLTRfootfmt{#1}%
10721 \color@endgroup}%
10722 \m@mmf@prepare}
10723 \bidi@ensure@newcommand{\@ninecolRTLfootnotetext}[1]{\insert\footinsv@r{\@RTLtrue%
10724 \def\baselinestretch{\m@m@footnote@spacing}%
10725 \reset@font\RTLfoottextfont
10726 \@preamfntext
```
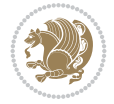

```
10727 \protected@edef\@currentlabel{%
10728 \csname p@footnote\endcsname\@thefnmark}%
10729 \color@begingroup
10730 \@ninecolRTLfootfmt{#1}%
10731 \color@endgroup}%
10732 \m@mmf@prepare}
10733 \bidi@ensure@newcommand{\@preamninefmt}{%
10734 \hsize .1\hsize
10735 \parindent=\z@
10736 \tolerance=5000\relax
10737 \leavevmode}
10738 \bidi@ensure@newcommand{\@ninecolfootfmt}[1]{%
10739 \@preamninefmt
10740 {\footfootmark\strut {\foottextfont #1}\strut\par}\allowbreak}
10741 \bidi@ensure@newcommand{\@ninecolLTRfootfmt}[1]{%
10742 \@preamninefmt
10743 {\LTRfootfootmark\strut {\LTRfoottextfont #1}\strut\par}\allowbreak}
10744 \bidi@ensure@newcommand{\@ninecolRTLfootfmt}[1]{%
10745 \@preamninefmt
10746 {\RTLfootfootmark\strut {\RTLfoottextfont #1}\strut\par}\allowbreak}
10747 \bidi@ensure@newcommand{\@mpninecolfootnotetext}[1]{%
10748 \global\setbox\@mpfootinsv@r\vbox{\if@RTL@footnote\@RTLtrue\else\@RTLfalse\fi%
10749 \unvbox\@mpfootinsv@r
10750 \def\baselinestretch{\m@m@footnote@spacing}%
10751 \reset@font\foottextfont
10752 \hsize\columnwidth \@parboxrestore
10753 \protected@edef\@currentlabel{%
10754 \csname p@mpfootnote\endcsname\@thefnmark}%
10755 \color@begingroup
10756 \@ninecolfootfmt{#1}%
10757 \color@endgroup}%
10758 \m@mmf@prepare}
10759 \bidi@ensure@newcommand{\@mpninecolLTRfootnotetext}[1]{%
10760 \global\setbox\@mpfootinsv@r\vbox{\@RTLfalse%
10761 \unvbox\@mpfootinsv@r
10762 \def\baselinestretch{\m@m@footnote@spacing}%
10763 \reset@font\LTRfoottextfont
10764 \hsize\columnwidth \@parboxrestore
10765 \if@RTLcolumnfootnotes\beginL\fi
10766 \protected@edef\@currentlabel{%
10767 \csname p@mpfootnote\endcsname\@thefnmark}%
10768 \color@begingroup
10769 \@ninecolLTRfootfmt{#1}%
10770 \color@endgroup}%
10771 \m@mmf@prepare}
10772 \bidi@ensure@newcommand{\@mpninecolRTLfootnotetext}[1]{%
10773 \global\setbox\@mpfootinsv@r\vbox{\@RTLtrue%
10774 \unvbox\@mpfootinsv@r
10775 \def\baselinestretch{\m@m@footnote@spacing}%
10776 \reset@font\RTLfoottextfont
10777 \hsize\columnwidth \@parboxrestore
10778 \protected@edef\@currentlabel{%
10779 \csname p@mpfootnote\endcsname\@thefnmark}%
10780 \color@begingroup
```
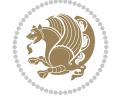

```
10781 \@ninecolRTLfootfmt{#1}%
10782 \color@endgroup}%
10783 \m@mmf@prepare}
10784 \bidi@ensure@newcommand{\m@make@ninecol@footgroup}[1]{%
10785 \@namedef{@ninecol@footgroup#1}{{%
10786 \def\baselinestretch{\m@m@footnote@spacing}%
10787 \@nameuse{foottextfont#1} \splittopskip=\ht\strutbox
10788 \m@mrigidbalance{\@nameuse{footins#1}}{9}{\splittopskip}}}}
10789 \bidi@ensure@newcommand{\m@make@mpninecol@footgroup}[1]{%
10790 \@namedef{@mpninecol@footgroup#1}{{%
10791 \def\baselinestretch{\m@m@footnote@spacing}%
10792 \@nameuse{foottextfont#1} \splittopskip=\ht\strutbox
10793 \m@mrigidbalance{\@nameuse{@mpfootins#1}}{9}{\splittopskip}}}}
10794 \bidi@ensure@newcommand{\tencolumnfootnotes}{%
10795 \@namedef{foottextfontv@r}{\foottextfont}% % [RS]
10796 \@bidi@before@Hy@hyperfootnotes
10797 \let\@footnotetext\@tencolfootnotetext
10798 \let\@LTRfootnotetext\@tencolLTRfootnotetext
10799 \let\@RTLfootnotetext\@tencolRTLfootnotetext
10800 \dimen\footinsv@r=10\footinsdim
10801 \count\footinsv@r=100\relax
10802 \m@make@tencol@footgroup{v@r}%
10803 \let\@footgroupv@r\@tencol@footgroupv@r
10804 \let\@mpfootnotetext\@mptencolfootnotetext
10805 \let\@mpLTRfootnotetext\@mptencolLTRfootnotetext
10806 \let\@mpRTLfootnotetext\@mptencolRTLfootnotetext
10807 \@bidi@after@Hy@hyperfootnotes
10808 \m@make@mptencol@footgroup{v@r}%
10809 \let\mp@footgroupv@r\@mptencol@footgroupv@r
10810 \@ifstar\bidi@star@footmarkwidth\bidi@normal@footmarkwidth
10811}
10812 \bidi@ensure@newcommand{\@tencolfootnotetext}[1]{\insert\footinsv@r{\if@RTL@footnote\@RTLtru
10813 \def\baselinestretch{\m@m@footnote@spacing}%
10814 \reset@font\foottextfont
10815 \@preamfntext
10816 \protected@edef\@currentlabel{%
10817 \csname p@footnote\endcsname\@thefnmark}%
10818 \color@begingroup
10819 \@tencolfootfmt{#1}%
10820 \color@endgroup}%
10821 \m@mmf@prepare}
10822\bidi@ensure@newcommand{\@tencolLTRfootnotetext}[1]{\insert\footinsv@r{\if@RTLcolumnfootnote
10823 \def\baselinestretch{\m@m@footnote@spacing}%
10824 \reset@font\LTRfoottextfont
10825 \@preamfntext
10826 \protected@edef\@currentlabel{%
10827 \csname p@footnote\endcsname\@thefnmark}%
10828 \color@begingroup
10829 \@tencolLTRfootfmt{#1}%
10830 \color@endgroup}%
10831 \m@mmf@prepare}
10832 \bidi@ensure@newcommand{\@tencolRTLfootnotetext}[1]{\insert\footinsv@r{\@RTLtrue%
10833 \def\baselinestretch{\m@m@footnote@spacing}%
10834 \reset@font\RTLfoottextfont
```
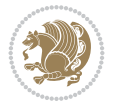

```
10835 \@preamfntext
10836 \protected@edef\@currentlabel{%
10837 \csname p@footnote\endcsname\@thefnmark}%
10838 \color@begingroup
10839 \@tencolRTLfootfmt{#1}%
10840 \color@endgroup}%
10841 \m@mmf@prepare}
10842 \bidi@ensure@newcommand{\@preamtenfmt}{%
10843 \hsize .1\hsize
10844 \parindent=\z@
10845 \tolerance=5000\relax
10846 \leavevmode}
10847 \bidi@ensure@newcommand{\@tencolfootfmt}[1]{%
10848 \@preamtenfmt
10849 {\footfootmark\strut {\foottextfont #1}\strut\par}\allowbreak}
10850 \bidi@ensure@newcommand{\@tencolLTRfootfmt}[1]{%
10851 \@preamtenfmt
10852 {\LTRfootfootmark\strut {\LTRfoottextfont #1}\strut\par}\allowbreak}
10853 \bidi@ensure@newcommand{\@tencolRTLfootfmt}[1]{%
10854 \@preamtenfmt
10855 {\RTLfootfootmark\strut {\RTLfoottextfont #1}\strut\par}\allowbreak}
10856 \bidi@ensure@newcommand{\@mptencolfootnotetext}[1]{%
10857 \global\setbox\@mpfootinsv@r\vbox{\if@RTL@footnote\@RTLtrue\else\@RTLfalse\fi%
10858 \unvbox\@mpfootinsv@r
10859 \def\baselinestretch{\m@m@footnote@spacing}%
10860 \reset@font\foottextfont
10861 \hsize\columnwidth \@parboxrestore
10862 \protected@edef\@currentlabel{%
10863 \csname p@mpfootnote\endcsname\@thefnmark}%
10864 \color@begingroup
10865 \@tencolfootfmt{#1}%
10866 \color@endgroup}%
10867 \m@mmf@prepare}
10868 \bidi@ensure@newcommand{\@mptencolLTRfootnotetext}[1]{%
10869 \global\setbox\@mpfootinsv@r\vbox{\@RTLfalse%
10870 \unvbox\@mpfootinsv@r
10871 \def\baselinestretch{\m@m@footnote@spacing}%
10872 \reset@font\LTRfoottextfont
10873 \hsize\columnwidth \@parboxrestore
10874 \if@RTLcolumnfootnotes\beginL\fi
10875 \protected@edef\@currentlabel{%
10876 \csname p@mpfootnote\endcsname\@thefnmark}%
10877 \color@begingroup
10878 \@tencolLTRfootfmt{#1}%
10879 \color@endgroup}%
10880 \m@mmf@prepare}
10881 \bidi@ensure@newcommand{\@mptencolRTLfootnotetext}[1]{%
10882 \global\setbox\@mpfootinsv@r\vbox{\@RTLtrue%
10883 \unvbox\@mpfootinsv@r
10884 \def\baselinestretch{\m@m@footnote@spacing}%
10885 \reset@font\RTLfoottextfont
10886 \hsize\columnwidth \@parboxrestore
10887 \protected@edef\@currentlabel{%
10888 \csname p@mpfootnote\endcsname\@thefnmark}%
```
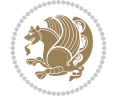

```
10889 \color@begingroup
10890 \@tencolRTLfootfmt{#1}%
10891 \color@endgroup}%
10892 \m@mmf@prepare}
10893 \bidi@ensure@newcommand{\m@make@tencol@footgroup}[1]{%
10894 \@namedef{@tencol@footgroup#1}{{%
10895 \def\baselinestretch{\m@m@footnote@spacing}%
10896 \@nameuse{foottextfont#1} \splittopskip=\ht\strutbox
10897 \m@mrigidbalance{\@nameuse{footins#1}}{10}{\splittopskip}}}}
10898 \bidi@ensure@newcommand{\m@make@mptencol@footgroup}[1]{%
10899 \@namedef{@mptencol@footgroup#1}{{%
10900 \def\baselinestretch{\m@m@footnote@spacing}%
10901 \@nameuse{foottextfont#1} \splittopskip=\ht\strutbox
10902 \m@mrigidbalance{\@nameuse{@mpfootins#1}}{10}{\splittopskip}}}}
10903 \bidi@ensure@newcommand{\m@munvxh}[1]{%
10904 \setbox0=\vbox{\unvbox#1%
10905 \global\setbox1=\lastbox}%
10906 \unhbox1
10907 \unskip
10908 \unskip
10909 \unpenalty
10910 \hskip\m@mipn@skip}
10911 \bidi@ensure@newcommand{\m@mungebox}{%
10912 \setbox0=\hbox{\m@munvxh0}%
10913 \text{ dp0} = \zeta10914 \ht0=\footfudgefactor\wd0
10915 \box0
10916 \penalty0}
10917 \newskip\m@mipn@skip
10918 \bidi@ensure@newcommand*{\m@minterparanoteglue}[1]{%
10919 {\foottextfont\global\m@mipn@skip=#1\relax}}
10920 \m@minterparanoteglue{1em plus.4em minus.4em}
10921 \@ifpackageloaded{multicol}{%
10922 \bidi@ensure@newcommand*{\m@mmakehboxofhboxes}{%
10923 \hsize\textwidth%
10924 \setbox0=\hbox{}%
10925 \loop
10926 \unpenalty
10927 \setbox2=\lastbox
10928 \ifhbox2
10929 \setbox0=\hbox{\box2\unhbox0}
10930 \repeat}
10931 }{%
10932 \bidi@ensure@newcommand*{\m@mmakehboxofhboxes}{%
10933 \setbox0=\hbox{}%
10934 \loop
10935 \unpenalty
10936 \setbox2=\lastbox
10937 \ifhbox2
10938 \setbox0=\hbox{\box2\unhbox0}
10939 \repeat}}
10940\bidi@ensure@newcommand*{\m@mremovehboxes}{\setbox0=\lastbox
10941 \ifhbox0{\m@mremovehboxes}\unhbox0 \fi}
10942 \newcommand*\AddExtraParaSkip[1]{%
```
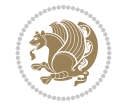

```
10943 \if@bidi@csdef{footfudgefactor}{%
10944 \PackageError{bidi}{%
10945 The control sequence `\string\AddExtraParaSkip`
10946 must be used before the control sequence
10947 `\string\paragraphfootnotes' in the preamble%
10948 }\@ehc
10949 }{%
10950 \def\bidi@xparaskip{\advance\@tempdima#1\relax}%
10951 }%
10952 }
10953 \bidi@ensure@newcommand{\paragraphfootnotes}{%
10954 \@namedef{foottextfontv@r}{\foottextfont}% % [RS]
10955 \@bidi@before@Hy@hyperfootnotes
10956 \let\@footnotetext\@parafootnotetext
10957 \let\@LTRfootnotetext\@paraLTRfootnotetext
10958 \let\@RTLfootnotetext\@paraRTLfootnotetext
10959 \dimen\footinsv@r=\footinsdim
10960 \count\footinsv@r=1000\relax
10961 \m@make@para@footgroup{v@r}%
10962 \m@make@para@footstart{v@r}%
10963 \let\@footgroupv@r\@para@footgroupv@r
10964 \let\@footstartv@r\@para@footstartv@r
10965 \dimen\footinsv@l=\footinsdim
10966 \count\footinsv@l=1000\relax
10967 \bidi@make@para@LTRfootgroup{v@l}%
10968 \m@make@para@footstart{v@l}%
10969 \bidi@make@para@footstart@@{v@l}%
10970 \let\@LTRfootgroupv@l\@para@LTRfootgroupv@l
10971 \let\@footstartv@l\@para@footstartv@l
10972 \let\@@footstart@@v@l\@@para@footstart@@v@l
10973 \let\@mpfootnotetext\@mpparafootnotetext
10974 \let\@mpLTRfootnotetext\@mpparaLTRfootnotetext
10975 \let\@mpRTLfootnotetext\@mpparaRTLfootnotetext
10976 \@bidi@after@Hy@hyperfootnotes
10977 \m@make@mppara@footgroup{v@r}%
10978 \bidi@make@mppara@LTRfootgroup{v@l}%
10979 \let\mp@footgroupv@r\@mppara@footgroupv@r
10980 \let\mp@LTRfootgroupv@l\@mppara@LTRfootgroupv@l
10981 \begingroup
10982 \def\baselinestretch{\m@m@footnote@spacing}%
10983 \foottextfont
10984 \@tempdima\footnotesep
10985 \advance\@tempdima -\ht\strutbox
10986 \ifdim\@tempdima<\z@ \@tempdima\z@ \fi
10987 \advance\@tempdima.5\normalbaselineskip
10988 \bidi@xparaskip
10989 \xdef\bidi@paraskip{\the\@tempdima\relax}%
10990 \ifdim\skip\footinsv@r>\bigskipamount
10991 \else
10992 \global\advance\skip\footinsv@r\bidi@paraskip
10993 \fi
10994 \ifdim\skip\footinsv@l>\bigskipamount
10995 \else
10996 \global\advance\skip\footinsv@l\bidi@paraskip
```
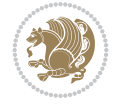

```
10997 \fi
10998 \@tempdima\normalbaselineskip
10999 \multiply \@tempdima \@cclvi
11000 \@tempdimb \columnwidth
11001 \divide \@tempdimb \@cclvi
11002 \divide \@tempdima \@tempdimb
11003 \xdef\footfudgefactor{\strip@pt\@tempdima}%
11004 \endgroup
11005 \@ifstar\bidi@star@footmarkwidth\bidi@normal@footmarkwidth
11006 }
11007 \newcommand{\normalRTLparaLTRfootnotes}{%
11008 \@namedef{foottextfontv@r}{\foottextfont}%
11009 \@bidi@before@Hy@hyperfootnotes
11010 \if@RTL@footnote
11011 \let\@footnotetext\m@mold@footnotetext
11012 \else
11013 \let\@footnotetext\@parafootnotetext
11014 \fi
11015 \let\@LTRfootnotetext\@paraLTRfootnotetext
11016 \let\@RTLfootnotetext\m@mold@RTLfootnotetext
11017 \dimen\footinsv@r=\footinsdim
11018 \count\footinsv@r=1000\relax
11019 \m@make@para@footgroup{v@r}%
11020 \m@make@para@footstart{v@r}%
11021 \let\@footgroupv@r\@para@footgroupv@r
11022 \let\@footstartv@r\@para@footstartv@r
11023 \dimen\footinsv@l=\footinsdim
11024 \count\footinsv@l=1000\relax
11025 \bidi@make@para@LTRfootgroup{v@l}%
11026 \m@make@para@footstart{v@l}%
11027 \bidi@make@para@footstart@@{v@l}%
11028 \let\@LTRfootgroupv@l\@para@LTRfootgroupv@l
11029 \let\@footstartv@l\@para@footstartv@l
11030 \let\@@footstart@@v@l\@@para@footstart@@v@l
11031 \if@RTL@footnote
11032 \let\@mpfootnotetext\m@mold@mpfootnotetext
11033 \else
11034 \let\@mpfootnotetext\@mpparafootnotetext
11035 \fi
11036 \let\@mpLTRfootnotetext\@mpparaLTRfootnotetext
11037 \let\@mpRTLfootnotetext\m@mold@mpRTLfootnotetext
11038 \@bidi@after@Hy@hyperfootnotes
11039 \m@make@mppara@footgroup{v@r}%
11040 \bidi@make@mppara@LTRfootgroup{v@l}%
11041 \let\mp@footgroupv@r\@mppara@footgroupv@r
11042 \let\mp@LTRfootgroupv@l\@mppara@LTRfootgroupv@l
11043 \begingroup
11044 \def\baselinestretch{\m@m@footnote@spacing}%
11045 \foottextfont
11046 \@tempdima\footnotesep
11047 \advance\@tempdima -\ht\strutbox
11048 \ifdim\@tempdima<\z@ \@tempdima\z@ \fi
11049 \advance\@tempdima.5\normalbaselineskip
11050 \bidi@xparaskip
```
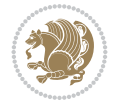

```
11051 \xdef\bidi@paraskip{\the\@tempdima\relax}%
11052 \ifdim\skip\footinsv@r>\bigskipamount
11053 \else
11054 \global\advance\skip\footinsv@r\bidi@paraskip
11055 \fi
11056 \ifdim\skip\footinsv@l>\bigskipamount
11057 \else
11058 \global\advance\skip\footinsv@l\bidi@paraskip
11059 \fi
11060 \@tempdima\normalbaselineskip
11061 \multiply \@tempdima \@cclvi
11062 \@tempdimb \columnwidth
11063 \divide \@tempdimb \@cclvi
11064 \divide \@tempdima \@tempdimb
11065 \xdef\footfudgefactor{\strip@pt\@tempdima}%
11066 \endgroup
11067 \@ifstar\bidi@star@footmarkwidth\bidi@normal@footmarkwidth
11068 }
11069 \let\bidi@xparaskip\relax
11070 \@onlypreamble\AddExtraParaSkip
11071 \bidi@ensure@newcommand{\@parafootnotetext}[1]{\insert
11072 \if@RTL@footnote
11073 \footinsv@r
11074 \else
11075 \footinsv@l
11076 \fi
11077 {%
11078 \let\bidi@RTL@everypar\@empty%
11079 \def\baselinestretch{\m@m@footnote@spacing}%
11080 \reset@font\foottextfont
11081 \@preamfntext
11082 \protected@edef\@currentlabel{%
11083 \csname p@footnote\endcsname\@thefnmark}%
11084 \setbox0=\vbox{\hsize=\maxdimen
11085 \color@begingroup
11086 \noindent \@parafootfmt{#1}%
11087 \color@endgroup}%
11088 \m@mungebox}\m@mmf@prepare}
11089 \bidi@ensure@newcommand{\@paraLTRfootnotetext}[1]{\insert\footinsv@l{%
11090 \let\bidi@RTL@everypar\@empty%
11091 \def\baselinestretch{\m@m@footnote@spacing}%
11092 \reset@font\LTRfoottextfont
11093 \@preamfntext
11094 \protected@edef\@currentlabel{%
11095 \csname p@footnote\endcsname\@thefnmark}%
11096 \setbox0=\vbox{\hsize=\maxdimen
11097 \color@begingroup
11098 \noindent \@paraLTRfootfmt{#1}%
11099 \color@endgroup}%
11100 \m@mungebox}\m@mmf@prepare}
11101 \bidi@ensure@newcommand{\@paraRTLfootnotetext}[1]{\insert\footinsv@r{%
11102 \let\bidi@RTL@everypar\@empty%
11103 \def\baselinestretch{\m@m@footnote@spacing}%
11104 \reset@font\RTLfoottextfont
```
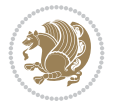

```
11105 \@preamfntext
11106 \protected@edef\@currentlabel{%
11107 \csname p@footnote\endcsname\@thefnmark}%
11108 \setbox0=\vbox{\hsize=\maxdimen
11109 \color@begingroup
11110 \noindent \@paraRTLfootfmt{#1}%
11111 \color@endgroup}%
11112 \m@mungebox}\m@mmf@prepare}
11113 \bidi@ensure@newcommand{\@parafootfmt}[1]{%
11114 \parindent=\z@
11115 \parfillskip=0pt \@plus 1fil
11116 {\footfootmark\strut {\foottextfont #1}\penalty-10}}
11117 \bidi@ensure@newcommand{\@paraLTRfootfmt}[1]{%
11118 \parindent=\z@
11119 \parfillskip=0pt \@plus 1fil
11120 {\LTRfootfootmark\strut {\LTRfoottextfont #1}\penalty-10}}
11121 \bidi@ensure@newcommand{\@paraRTLfootfmt}[1]{%
11122 \parindent=\z@
11123 \parfillskip=0pt \@plus 1fil
11124 {\RTLfootfootmark\strut {\RTLfoottextfont #1}\penalty-10}}
11125 \bidi@ensure@newcommand{\@mpparafootnotetext}[1]{%
11126 \global\setbox
11127 \if@RTL@footnote
11128 \@mpfootinsv@r
11129 \else
11130 \@mpfootinsv@l
11131 \fi
11132 \vbox{%
11133 \let\bidi@RTL@everypar\@empty%
11134 \def\baselinestretch{\m@m@footnote@spacing}%
11135 \unvbox
11136 \if@RTL@footnote
11137 \@mpfootinsv@r
11138 \else
11139 \@mpfootinsv@l
11140 \fi
11141 \reset@font\foottextfont
11142 \hsize\columnwidth \@parboxrestore
11143 \protected@edef\@currentlabel{%
11144 \csname p@mpfootnote\endcsname\@thefnmark}%
11145 \setbox0=\vbox{\hsize=\maxdimen
11146 \color@begingroup
11147 \noindent \@parafootfmt{#1}%
11148 \color@endgroup}%
11149 \m@mungebox}\m@mmf@prepare}
11150 \bidi@ensure@newcommand{\@mpparaLTRfootnotetext}[1]{%
11151 \global\setbox\@mpfootinsv@l\vbox{%
11152 \let\bidi@RTL@everypar\@empty%
11153 \def\baselinestretch{\m@m@footnote@spacing}%
11154 \unvbox\@mpfootinsv@l
11155 \reset@font\LTRfoottextfont
11156 \hsize\columnwidth \@parboxrestore
11157 \protected@edef\@currentlabel{%
11158 \csname p@mpfootnote\endcsname\@thefnmark}%
```
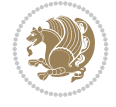

```
11159 \setbox0=\vbox{\hsize=\maxdimen
11160 \color@begingroup
11161 \noindent \@paraLTRfootfmt{#1}%
11162 \color@endgroup}%
11163 \m@mungebox}\m@mmf@prepare}
11164 \bidi@ensure@newcommand{\@mpparaRTLfootnotetext}[1]{%
11165 \global\setbox\@mpfootinsv@r\vbox{%
11166 \let\bidi@RTL@everypar\@empty%
11167 \def\baselinestretch{\m@m@footnote@spacing}%
11168 \unvbox\@mpfootinsv@r
11169 \reset@font\RTLfoottextfont
11170 \hsize\columnwidth \@parboxrestore
11171 \protected@edef\@currentlabel{%
11172 \csname p@mpfootnote\endcsname\@thefnmark}%
11173 \setbox0=\vbox{\hsize=\maxdimen
11174 \color@begingroup
11175 \noindent \@paraRTLfootfmt{#1}%
11176 \color@endgroup}%
11177 \m@mungebox}\m@mmf@prepare}
11178 \bidi@ensure@newcommand{\m@make@para@footgroup}[1]{%
11179 \@namedef{@para@footgroup#1}{%
11180 \unvbox\@nameuse{footins#1}
11181 \@RTLtrue
11182 \m@mmakehboxofhboxes
11183 \setbox0=\hbox{\unhbox0 \m@mremovehboxes}%
11184 \@parboxrestore%
11185 \def\baselinestretch{\m@m@footnote@spacing}%
11186 \@nameuse{foottextfont#1}%
11187 \noindent\unhbox0\par}}
11188 \bidi@ensure@newcommand{\bidi@make@para@LTRfootgroup}[1]{%
11189 \@namedef{@para@LTRfootgroup#1}{%
11190 \unvbox\@nameuse{footins#1}
11191 \@RTLfalse
11192 \m@mmakehboxofhboxes
11193 \setbox0=\hbox{\unhbox0 \m@mremovehboxes}%
11194 \@parboxrestore%
11195 \def\baselinestretch{\m@m@footnote@spacing}%
11196 \@nameuse{foottextfont#1}%
11197 \noindent\unhbox0\par}}
11198 \bidi@ensure@newcommand{\m@make@mppara@footgroup}[1]{%
11199 \@namedef{@mppara@footgroup#1}{%
11200 \unvbox\@nameuse{@mpfootins#1}
11201 \@RTLtrue
11202 \m@mmakehboxofhboxes
11203 \setbox0=\hbox{\unhbox0 \m@mremovehboxes}%
11204 \def\baselinestretch{\m@m@footnote@spacing}%
11205 \@nameuse{foottextfont#1}%
11206 \noindent\unhbox0\par}}
11207 \bidi@ensure@newcommand{\bidi@make@mppara@LTRfootgroup}[1]{%
11208 \@namedef{@mppara@LTRfootgroup#1}{%
11209 \unvbox\@nameuse{@mpfootins#1}
11210 \@RTLfalse
11211 \m@mmakehboxofhboxes
11212 \setbox0=\hbox{\unhbox0 \m@mremovehboxes}%
```
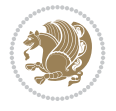

```
11213 \def\baselinestretch{\m@m@footnote@spacing}%
11214 \@nameuse{foottextfont#1}%
11215 \noindent\unhbox0\par}}
11216 \bidi@ensure@newcommand{\m@make@para@footstart}[1]{%
11217 \@namedef{@para@footstart#1}{%
11218 \if@bidi@void@footins
11219 \bidi@mopfn@bottom
11220 \fi
11221 \leftskip=\z@
11222 \rightskip=\z@
11223 \parindent=\z@
11224 \vskip\skip\footins
11225 \if@bidi@void@footins
11226 \footnoterule
11227 \fi}}
11228 \bidi@ensure@newcommand{\bidi@make@para@footstart@@}[1]{%
11229 \@namedef{@@para@footstart@@#1}{%
11230 \leftskip=\z@
11231 \rightskip=\z@
11232 \parindent=\z@
11233 \vskip\skip\footins}}
11234 \bidi@ensure@newcommand*{\m@m@makecolfloats}{%
11235 \xdef\@freelist{\@freelist\@midlist}%
11236 \global\let\@midlist\@empty
11237 \@combinefloats}
11238 \bidi@ensure@newcommand*{\m@m@makecoltext}{%
11239 \ifvbox\@kludgeins
11240 \@makespecialcolbox
11241 \else
11242 \setbox\@outputbox \vbox to\@colht{%
11243 \@texttop
11244 \dimen@ \dp\@outputbox
11245 \unvbox \@outputbox
11246 \vskip -\dimen@
11247 \@textbottom}%
11248 \fi}
11249 \bidi@ensure@newcommand*{\m@m@makecolintro}{}
11250 \bidi@ensure@newcommand*{\m@mopfootnote}{\setbox\@outputbox \vbox{%
11251 \boxmaxdepth\@maxdepth
11252 \@tempdima\dp\@cclv
11253 \unvbox\@cclv
11254 \vskip-\@tempdima
11255 \bidi@mopfn@bottom
11256 \vskip \skip\footins
11257 \color@begingroup
11258 \normalcolor
11259 \footnoterule
11260 \unvbox \footins
11261 \color@endgroup
11262 }%
11263 }
11264 \newcommand*{\bidi@mopfootnotebf}{%
11265 \setbox\@outputbox \vbox{%
11266 \boxmaxdepth\@maxdepth
```
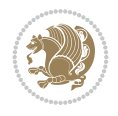
```
11267 \unvbox\@outputbox
11268 \bidi@mopfn@bottom
11269 \vskip\skip\footins
11270 \color@begingroup
11271 \normalcolor
11272 \footnoterule
11273 \unvbox \footins
11274 \color@endgroup
11275 }%
11276 }
11277 \gdef\mem@makecol{%
11278 \m@m@makecolintro
11279 \ifvoid\footins
11280 \global\@bidi@void@footinstrue
11281 \setbox\@outputbox \box\@cclv
11282 \else
11283 \global\@bidi@void@footinsfalse
11284 \m@mopfootnote
11285 \fi
11286 \m@mdoextrafeet
11287 \m@m@makecolfloats
11288 \m@m@makecoltext
11289 \global \maxdepth \@maxdepth}
11290 \gdef\bidi@makecolbf{%
11291 \m@m@makecolintro
11292 \setbox\@outputbox \box\@cclv
11293 \m@m@makecolfloats
11294 \ifvoid\footins
11295 \global\@bidi@void@footinstrue
11296 \else
11297 \global\@bidi@void@footinsfalse
11298 \bidi@mopfootnotebf
11299 \fi
11300 \m@mdoextrafeet
11301 \m@m@makecoltext
11302 \global \maxdepth \@maxdepth}
11303 \newcommand{\FeetAboveFloat}{\gdef\@makecol{\mem@makecol}}
11304 \newcommand{\FeetBelowFloat}{\gdef\@makecol{\bidi@makecolbf}}
11305\newcommand\FeetAtBottom{\def\bidi@mopfn@bottom{\vfill\relax}}
11306 \newcommand\FeetBelowRagged{\let\bidi@mopfn@bottom\relax}
11307 \FeetAboveFloat
11308 \FeetBelowRagged
```

```
11309 \ProvidesFile{extreport-xetex-bidi.def}[2017/06/09 v0.3 bidi adaptations for extreport class
11310 \renewcommand*\l@part[2]{%
11311 \ifnum \c@tocdepth >-2\relax
```

```
11312 \addpenalty{-\@highpenalty}%
```

```
11313 \addvspace{2.25em \@plus\p@}%
```

```
11314 \begingroup
```

```
11315 \setlength\@tempdima{3em}%
```

```
11316 \parindent \z@ \if@RTL\leftskip\else\rightskip\fi \@pnumwidth
```

```
11317 \parfillskip -\@pnumwidth
```
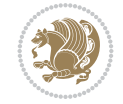

\if@RTL\if@LTRbibitems\@RTLfalse\else\fi\else\if@RTLbibitems\@RTLtrue\else\fi\fi

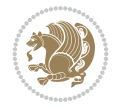

```
11319 \large \bfseries #1\hfil \hb@xt@\@pnumwidth{\hss #2}}\par
11320 \nobreak
11321 \global\@nobreaktrue
11322 \everypar{\global\@nobreakfalse\everypar{}}%
11323 \endgroup
11324 \fi}
11325 \renewcommand*\l@chapter[2]{%
11326 \ifnum \c@tocdepth >\m@ne
11327 \addpenalty{-\@highpenalty}%
11328 \vskip 1.0em \@plus\p@
11329 \setlength\@tempdima{1.5em}%
11330 \begingroup
11331 \parindent \z@ \if@RTL\leftskip\else\rightskip\fi \@pnumwidth
11332 \parfillskip -\@pnumwidth
11333 \leavevmode \bfseries
11334 \advance\if@RTL\rightskip\else\leftskip\fi\@tempdima
11335 \hskip -\if@RTL\rightskip\else\leftskip\fi
\label{lem:main} $$\n11336 \#1\nobreak\hfil \nobreak \nb@xt@ \Phi\db@xtd\Phi{\hspace{1.3pt}}\parrow \ddash{\hspace{1.3pt}} \parrow \ddash(\bmod{1}{\hspace{1.3pt}}) \parrow \ddash(\bmod{1}{\hspace{1.3pt}}) \parrow \ddash(\bmod{1}{\hspace{1.3pt}})11337 \penalty\@highpenalty
11338 \endgroup
11339 \fi}
11340 \def\@makechapterhead#1{%
11341 \vspace*{50\p@}%
11342 {\parindent \z@ \if@RTL\raggedleft\else\raggedright\fi \normalfont
11343 \ifnum \c@secnumdepth >\m@ne
11344 \huge\bfseries \@chapapp\space \thechapter
11345 \par\nobreak
11346 \vskip 20\p@
11347 \fi
11348 \interlinepenalty\@M
11349 \Huge \bfseries #1\par\nobreak
11350 \vskip 40\p@
11351 }}
11352 \def\@makeschapterhead#1{%
11353 \vspace*{50\p@}%
11354 {\parindent \z@ \if@RTL\raggedleft\else\raggedright\fi
11355 \normalfont
11356 \interlinepenalty\@M
11357 \Huge \bfseries #1\par\nobreak
11358 \vskip 40\p@
11359 }}
11360 \renewcommand\left@footnoterule{%
11361 \kern-3\p@
11362 \hrule\@width.4\columnwidth
11363 \kern2.6\p@}
11364 \renewcommand\right@footnoterule{%
11365 \kern-3\p@
11366 \hbox to \columnwidth{\hskip .6\columnwidth \hrulefill }
11367 \kern2.6\p@}
11368 \renewenvironment{thebibliography}[1]
11369 {\chapter*{\bibname
11370 \@mkboth{\MakeUppercase\bibname}{\MakeUppercase\bibname}}%
```
{\leavevmode

```
11372 \bidi@@thebibliography@font@hook%
11373 \list{\@biblabel{\@arabic\c@enumiv}}%
11374 {\settowidth\labelwidth{\@biblabel{#1}}%
11375 \leftmargin\labelwidth
11376 \advance\leftmargin\labelsep
11377 \@openbib@code
11378 \usecounter{enumiv}%
11379 \let\p@enumiv\@empty
11380 \renewcommand\theenumiv{\@arabic\c@enumiv}}%
11381 \sloppy\clubpenalty4000\widowpenalty4000%
11382 \sfcode \.\@m}
11383 {\def\@noitemerr
11384 {\@latex@warning{Empty `thebibliography' environment}}%
11385 \endlist}
11386 \if@titlepage
11387 \renewcommand\maketitle{\begin{titlepage}%
11388 \let\footnotesize\small
11389 \let\right@footnoterule\relax
11390 \let\left@footnoterule\relax
11391 \let\textwidth@footnoterule\relax
11392 \let \footnote \thanks
11393 \null\vfil
11394 \vskip 60\p@
11395 \begin{center}%
11396 {\LARGE \@title \par}%
11397 \vskip 3em%
11398 {\large
11399 \lineskip .75em%
11400 \begin{tabular}[t]{c}%
11401 \@author
11402 \qquad \texttt{tabular}\parals{1.1402}11403 \vskip 1.5em%
11404 {\large \@date \par}% % Set date in \large size.
11405 \end{center}\par
11406 \@thanks
11407 \vfil\null
11408 \end{titlepage}%
11409 \setcounter{footnote}{0}%
11410 \global\let\thanks\relax
11411 \global\let\maketitle\relax
11412 \global\let\@thanks\@empty
11413 \global\let\@author\@empty
11414 \global\let\@date\@empty
11415 \global\let\@title\@empty
11416 \global\let\title\relax
11417 \global\let\author\relax
11418 \global\let\date\relax
11419 \global\let\and\relax
11420 }
11421 \else
11422 \renewcommand\maketitle{\par
11423 \begingroup
11424 \renewcommand\thefootnote{\@fnsymbol\c@footnote}%
11425 \def\@makefnmark{\rlap{\@textsuperscript{\normalfont\@thefnmark}}}%
```
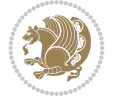

```
11426 \long\def\@makefntext##1{\parindent 1em\noindent
11427 \hb@xt@1.8em{%
11428 \hss\@textsuperscript{\normalfont\@thefnmark}}##1}%
11429 \if@twocolumn
11430 \ifnum \col@number=\@ne
11431 \@maketitle
11432 \else
11433 \twocolumn[\@maketitle]%
11434 \fi
11435 \else
11436 \newpage
11437 \global\@topnum\z@ % Prevents figures from going at top of page.
11438 \@maketitle
11439 \fi
11440 \thispagestyle{plain}\@thanks
11441 \endgroup
11442 \setcounter{footnote}{0}%
11443 \global\let\thanks\relax
11444 \global\let\maketitle\relax
11445 \global\let\@maketitle\relax
11446 \global\let\@thanks\@empty
11447 \global\let\@author\@empty
11448 \global\let\@date\@empty
11449 \global\let\@title\@empty
11450 \global\let\title\relax
11451 \global\let\author\relax
11452 \global\let\date\relax
11453 \global\let\and\relax
11454 }
11455 \def\@maketitle{%
11456 \newpage
11457 \null
11458 \vskip 2em%
11459 \begin{center}%
11460 \let \footnote \thanks
11461 {\LARGE \@title \par}%
11462 \vskip 1.5em%
11463 {\large
11464 \lineskip .5em%
11465 \begin{tabular}[t]{c}%
11466 \@author
11467 \end{tabular}\par}%
11468 \vskip 1em%
11469 {\large \@date}%
11470 \end{center}%
11471 \par
11472 \vskip 1.5em}
11473 Ifi
11474 \renewcommand \thesection {\thechapter\@SepMark\@arabic\c@section}
11475 \renewcommand\thesubsection {\thesection\@SepMark\@arabic\c@subsection}
11476 \renewcommand\thesubsubsection{\thesubsection \@SepMark\@arabic\c@subsubsection}
11477 \renewcommand\theparagraph {\thesubsubsection\@SepMark\@arabic\c@paragraph}
11478 \renewcommand\thesubparagraph {\theparagraph\@SepMark\@arabic\c@subparagraph}
11479 \renewcommand\theequation{%
```
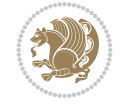

```
11480 \ifnum \c@chapter>\z@ \thechapter\@SepMark\fi\@arabic\c@equation}
11481 \renewcommand\thefigure{%
11482 \ifnum \c@chapter>\z@\thechapter\@SepMark\fi \@arabic\c@figure}
11483 \renewcommand\thetable{%
11484 \ifnum \c@chapter>\z@\thechapter\@SepMark\fi\@arabic\c@table}
```
## **62 File fancybox-xetex-bidi.def**

```
11485 \ProvidesFile{fancybox-xetex-bidi.def}[2013/05/01 v0.1 bidi adaptations for fancybox package
11486 \def\fancy@@oval#1#2#3{%
11487 \boxmaxdepth \maxdimen
11488 \@ovttrue \@ovbtrue \@ovltrue \@ovrtrue
11489 \@tfor\@tempa :=#3\do{\csname @ov\@tempa false\endcsname}%
11490 \@ovxx#1\relax
11491 \advance\@ovxx-\@wholewidth
11492 \@ovyy#2\relax
11493 \advance\@ovyy-\@wholewidth
11494 \@tempdimb \ifdim \@ovyy >\@ovxx \@ovxx\else \@ovyy \fi
11495 \advance\@tempdimb-2\p@
11496 \ifdim\@tempdimb>\the@cornersize\relax
11497 \@tempdimb=\the@cornersize
11498 \fi
11499 \@getcirc\@tempdimb
11500 \@ovro\ht\@tempboxa \@ovri\dp\@tempboxa
11501 \@ovdx\@ovxx \advance\@ovdx-\@tempdima \divide\@ovdx \tw@
11502 \@ovdy\@ovyy \advance\@ovdy-\@tempdima \divide\@ovdy \tw@
11503 \@circlefnt
11504 \setbox\@tempboxa\hbox{\beginL%
11505 \if@ovr \@ovvert32\kern -\@tempdima \fi
11506 \if@ovl \kern \@ovxx \@ovvert01\kern -\@tempdima \kern -\@ovxx \fi
11507 \if@ovt \@ovhorz \kern -\@ovxx \fi
11508 \if@ovb \raise \@ovyy \@ovhorz \fi\endL}%
11509 \advance\@ovdx\@ovro
11510 \advance\@ovdy\@ovro
11511 \advance\@ovxx\@wholewidth
11512 \wd\@tempboxa=\@ovxx
11513 \dp\@tempboxa=\z@}
```
## **63 File fancyhdr-xetex-bidi.def**

```
11514 \ProvidesFile{fancyhdr-xetex-bidi.def}[2018/02/15 v0.7 bidi adaptations for fancyhdr package
11515
11516 \let\f@nch@everypar\everypar
11517
11518 \def\f@nch@head#1#2#3#4#5{#1\hbox to\headwidth{\f@nch@reset
11519 \f@nch@vbox\headheight{\hbox
11520 {\rlap{\parbox[b]{\headwidth}{\bidi@raggedright#2}}\hfill
11521 \parbox[b]{\headwidth}{\centering#3}\hfill
11522 \llap{\parbox[b]{\headwidth}{\bidi@raggedleft#4}}}\headrule}}#5}
11523
11524 \def\f@nch@foot#1#2#3#4#5{#1\hbox to\headwidth{\f@nch@reset
11525 \f@nch@vbox\footskip{\footrule
11526 \hbox{\rlap{\parbox[t]{\headwidth}{\bidi@raggedright#2}}\hfill
11527 \parbox[t]{\headwidth}{\centering#3}\hfill
```
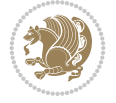

11528 \llap{\parbox[t]{\headwidth}{\bidi@raggedleft#4}}}}}#5}

# **64 File fix2col-xetex-bidi.def**

11529

```
11530 \ProvidesFile{fix2col-xetex-bidi.def}[2017/05/06 v0.4 bidi adaptations for fix2col package for
11531 \def\RTL@outputdblcol{%
11532 \if@firstcolumn
11533 \global\@firstcolumnfalse
11534 \global\setbox\@leftcolumn\copy\@outputbox
11535 \splitmaxdepth\maxdimen
11536 \vbadness\maxdimen
11537 \setbox\@outputbox\vsplit\@outputbox to\maxdimen
11538 \toks@\expandafter{\topmark}%
11539 \xdef\@firstcoltopmark{\the\toks@}%
11540 \toks@\expandafter{\splitfirstmark}%
11541 \xdef\@firstcolfirstmark{\the\toks@}%
11542 \ifx\@firstcolfirstmark\@empty
11543 \global\let\@setmarks\relax
11544 \else
11545 \gdef\@setmarks{%
11546 \let\firstmark\@firstcolfirstmark
11547 \let\topmark\@firstcoltopmark}%
11548 \fi
11549 \else \global\@firstcolumntrue
11550 \setbox\@outputbox \vbox {\hbox to\textwidth {%
11551 \hskip \columnwidth
11552 \hfil \vrule width\columnseprule \hfil
11553 \hbox to\columnwidth {%
11554 \bidi@firstcolumn@status@write%
11555 \box\@leftcolumn \hss}%
11556 \hskip -\textwidth
11557 \hbox to\columnwidth{%
11558 \bidi@lastcolumn@status@write%
11559 \box\@outputbox \hss}%
11560\hskip \columnsep
11561 \hskip \columnwidth }}%
11562 \@combinedblfloats \@setmarks \@outputpage
11563 \begingroup \@dblfloatplacement \@startdblcolumn
11564\@whilesw\if@fcolmade \fi
11565 {\@outputpage \@startdblcolumn }\endgroup
11566 \fi}
11567 \def\LTR@outputdblcol{%
11568 \if@firstcolumn
11569 \global\@firstcolumnfalse
11570 \global\setbox\@leftcolumn\copy\@outputbox
11571 \splitmaxdepth\maxdimen
11572 \vbadness\maxdimen
11573 \setbox\@outputbox\vsplit\@outputbox to\maxdimen
11574 \toks@\expandafter{\topmark}%
11575 \xdef\@firstcoltopmark{\the\toks@}%
11576 \toks@\expandafter{\splitfirstmark}%
11577 \xdef\@firstcolfirstmark{\the\toks@}%
11578 \ifx\@firstcolfirstmark\@empty
```
File fix2col-xetex-bidi.def 221

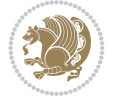

```
11579 \global\let\@setmarks\relax
11580 \else
11581 \gdef\@setmarks{%
11582 \let\firstmark\@firstcolfirstmark
11583 \let\topmark\@firstcoltopmark}%
11584 \fi
11585 \else
11586 \global\@firstcolumntrue
11587 \setbox\@outputbox\vbox{%
11588 \hb@xt@\textwidth{%
11589 \hb@xt@\columnwidth{%
11590 \bidi@firstcolumn@status@write%
11591 \box\@leftcolumn \hss}%
11592 \hfil
11593 \vrule \@width\columnseprule
11594 \hfil
11595 \hb@xt@\columnwidth{%
11596 \bidi@lastcolumn@status@write%
11597 \box\@outputbox \hss}}}%
11598 \@combinedblfloats
11599 \@setmarks
11600 \@outputpage
11601 \begingroup
11602 \@dblfloatplacement
11603 \@startdblcolumn
11604 \@whilesw\if@fcolmade \fi{\@outputpage\@startdblcolumn}%
11605 \endgroup
11606 \fi}
```
# **65 File fleqn-xetex-bidi.def**

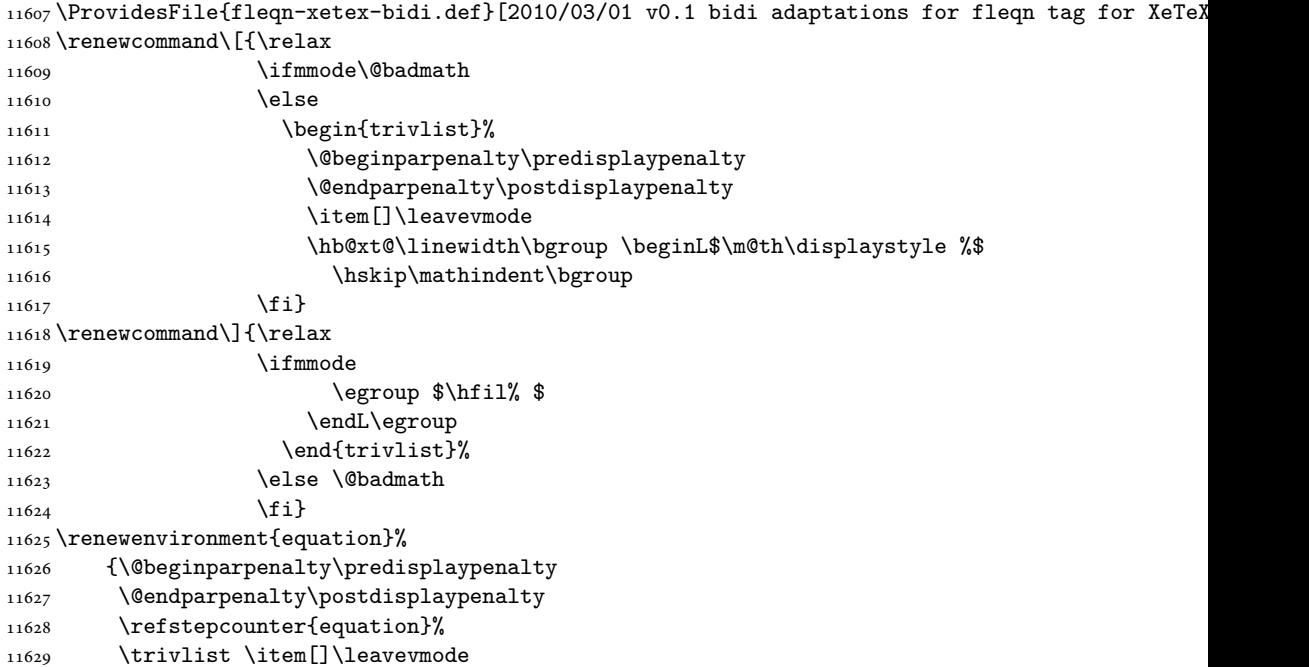

File fleqn-xetex-bidi.def 222

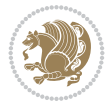

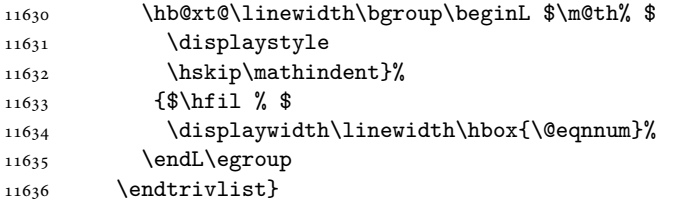

### **66 File float-xetex-bidi.def**

 \ProvidesFile{float-xetex-bidi.def}[2013/04/04 v0.2 bidi adaptations for float package for Y \renewcommand\floatc@plain[2]{\setbox\@tempboxa\hbox{{\@fs@cfont #1:} #2}% \ifdim\wd\@tempboxa>\hsize {\@fs@cfont #1:} #2\par

```
11640 \else\hbox to\hsize{\if@RTL\beginR\fi\hfil\box\@tempboxa\hfil\if@RTL\endR\fi}\fi}
```
\def\float@newx#1[#2]{\@ifundefined{c@#1}{\newcounter{#1}[#2]%

- 11642 \expandafter\edef\csname the#1\endcsname{%
- 11643 \expandafter\noexpand\csname
- 11644 the#2\endcsname\@SepMark\noexpand\arabic{#1}}}%

{\PackageWarning{float}{Can't redefine counter variable for #1.}}}

### **67 File floatrow-xetex-bidi.def**

11646 \ProvidesFile{floatrow-xetex-bidi.def}[2013/04/08 v0.1 bidi adaptations for floatrow package \renewcommand\flnew@within[1]{\@addtoreset{\FB@captype}{#1}% \expandafter\edef\csname the\FB@captype\endcsname{% 11649 \expandafter\noexpand\csname

the#1\endcsname\@SepMark\noexpand\arabic{\FB@captype}}}

#### **68 File flowfram-xetex-bidi.def**

```
11651 \ProvidesFile{flowfram-xetex-bidi.def}[2018/09/29 v0.5 bidi adaptations for flowfram package
11652 \def\@outputdblcol{%
11653 \@nxtcol=\c@thisframe
11654 \c@curpg=\c@page
11655 \@g@tnextcol{\@nxtcol}%
11656 \if@ff@nwpg % next flow frame starts on new page
11657 \global\@firstcolumntrue
11658 \@setcolbox\c@thisframe
11659 \if@specialpage
11660 \global\@specialpagefalse
11661 \@nameuse{ps@\@specialstyle}\relax
11662 \fi
11663 \if@twoside
11664 \ifodd\count\z@
11665 \let\@thehead\@oddhead
11666 \let\@thefoot\@oddfoot
11667 \else
11668 \let\@thehead\@evenhead
11669 \let\@thefoot\@evenfoot
11670 \fi
11671 \else
11672 \let\@thehead\@oddhead
11673 \let\@thefoot\@oddfoot
11674 \fi
```
File flowfram-xetex-bidi.def 223

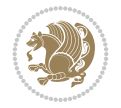

```
11675 \@begindvi
11676 \@dodynamicthehead\@dodynamicthefoot
11677 \vbadness=\@M
11678 \setbox\@outputbox\vbox{\hbox to \textwidth{\@ff@do@allframes}}%
11679 \@combinedblfloats
11680 \@outputpage
11681 \advance\c@curpg by -\c@page\relax
11682 \whiledo{\c@curpg>0}{\advance\c@curpg by -1\relax
11683 \setbox\@outputbox\vbox{\hbox to \textwidth{\@ff@do@allframes}}%
11684 \@outputpage}
11685 \begingroup
11686 \@dblfloatplacement
11687 \@startdblcolumn
11688 \@whilesw \if@fcolmade \fi
11689 {\@outputpage \@startdblcolumn }\endgroup
11690 \@resetst@tics
11691 \@resetdyn@mics
11692 \else % still on same page, save contents of box255
11693 \global\@firstcolumnfalse
11694 \@setcolbox\c@thisframe
11695 \fi
11696 \global\c@thisframe=\@nxtcol
11697 \@setcol{\c@thisframe}\relax
11698 \global\@colht\vsize
11699 }
11700 \def\@outputpage{%
11701 \begingroup
11702 \let\protect\noexpand
11703 \@resetactivechars
11704 \global\let\@@if@newlist\if@newlist
11705 \global\@newlistfalse\@parboxrestore
11706 \global\let\bidi@BeforeOutputPageShipOut\@firstofone
11707 \bidi@beforeoutputpageshipouthook
11708 \shipout\vbox{\set@typeset@protect
11709 \aftergroup
11710 \endgroup
11711 \aftergroup
11712 \set@typeset@protect
11713 \reset@font\normalsize
11714 \bidi@font@@outputpage
11715 \normalsfcodes
11716 \let\label\@gobble
11717 \let\index\@gobble
11718 \let\glossary\@gobble
11719 \baselineskip\z@skip
11720 \lineskip\z@skip
11721 \lineskiplimit\z@
11722 \vskip\topmargin\moveright\@themargin
_{11723} \vbox{%
11724 \global\let\bidi@BeforeHeader\@firstofone
11725 \bidi@beforeheaderhook
11726 \vskip\headheight
11727 \vskip\headsep
```
11728 \global\let\bidi@BeforeOutputBoxOutputPage\@firstofone

File flowfram-xetex-bidi.def 224

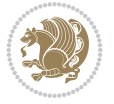

```
11729 \bidi@beforeoutputboxoutputpagehook
11730 \box\@outputbox
11731 \global\let\bidi@AfterOutputBoxOutputPage\@firstofone
11732 \bidi@afteroutputboxoutputpagehook
11733 }}%
11734 \global\let\bidi@AfterOutputPageShipOut\@firstofone
11735 \bidi@afteroutputpageshipouthook
11736 \global\let\if@newlist\@@if@newlist
11737 \stepcounter{page}%
11738 \setcounter{displayedframe}{0}%
11739 \let\firstmark\botmark
11740 \global\let\bidi@AtEndOutputPage\@firstofone
11741 \bidi@atendoutputpagehook
11742 }
11743
11744
11745 \newcommand*\bidi@s@tfftextcol{\ifthenelse{\equal{\ff@txtcol}{}}{}{%
11746 \expandafter\bidicolor\ff@txtcol}}
11747
11748 \newcommand{\bidi@ff@box}[3]{{\@ffbackground{\vbox to#2
11749 {\hb@xt@ #1{\hss{\bidi@s@tfftextcol #3}\hss}\vss\kern\z@}}}}
11750
11751
11752 \renewcommand*{\@docolbox}[1]{%
11753 \edef\ff@frametype{%
11754 \csname @ff@frametype@\romannumeral#1\endcsname}%
11755 \edef\ff@col{\csname @ff@col@\romannumeral#1\endcsname}%
11756 \edef\ff@txtcol{\csname @ff@txtcol@\romannumeral#1\endcsname}%
11757 \edef\ff@backcol{\csname @ff@backcol@\romannumeral#1\endcsname}%
11758 \@ff@setoffset{#1}%
11759 \rotateframe{\csname @ff@angle@\romannumeral#1\endcsname}{%
11760 \ifthenelse{\boolean{columnframe\romannumeral#1}}{%
11761 \@ff@fbox{\csname colwidth\romannumeral#1\endcsname}%
11762 {\csname colheight\romannumeral#1\endcsname}{%
11763 \expandafter\box\csname column\romannumeral#1\endcsname}{%
11764 \csname\ff@frametype\endcsname}%
11765 }{%
11766 \bidi@ff@box{\csname colwidth\romannumeral#1\endcsname}%
11767 {\csname colheight\romannumeral#1\endcsname}{%
11768 \expandafter\box\csname column\romannumeral#1\endcsname}%
11769 }}}
11770 \@ifclassloaded{book}{%
11771 \renewcommand\theequation
11772 {\ifnum \c@chapter>\z@ \thechapter\@SepMark\fi \@arabic\c@equation}
11773 \renewcommand \thefigure
11774 {\ifnum \c@chapter>\z@ \thechapter\@SepMark\fi \@arabic\c@figure}
11775 \renewcommand \thetable
11776 {\ifnum \c@chapter>\z@ \thechapter\@SepMark\fi \@arabic\c@table}
11777 \renewcommand \thechapter {\@arabic\c@chapter}
11778\renewcommand\thesection {\thechapter\@SepMark\@arabic\c@section}
11779 \renewcommand\thesubsection {\thesection\@SepMark\@arabic\c@subsection}
11780 \renewcommand\thesubsubsection{\thesubsection \@SepMark\@arabic\c@subsubsection}
11781 \renewcommand\theparagraph {\thesubsubsection\@SepMark\@arabic\c@paragraph}
11782 \renewcommand\thesubparagraph {\theparagraph\@SepMark\@arabic\c@subparagraph}}{}
```
File flowfram-xetex-bidi.def 225

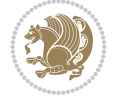

```
11783 \@ifclassloaded{report}{%
11784 \renewcommand\theequation
11785 {\ifnum \c@chapter>\z@ \thechapter\@SepMark\fi \@arabic\c@equation}
11786 \renewcommand \thefigure
11787 {\ifnum \c@chapter>\z@ \thechapter\@SepMark\fi \@arabic\c@figure}
11788 \renewcommand \thetable
11789 {\ifnum \c@chapter>\z@ \thechapter\@SepMark\fi \@arabic\c@table}
11790 \renewcommand \thechapter {\@arabic\c@chapter}
11791 \renewcommand \thesection {\thechapter\@SepMark\@arabic\c@section}
11792\renewcommand\thesubsection {\thesection\@SepMark\@arabic\c@subsection}
11793 \renewcommand\thesubsubsection{\thesubsection \@SepMark\@arabic\c@subsubsection}
11794 \renewcommand\theparagraph {\thesubsubsection\@SepMark\@arabic\c@paragraph}
11795 \renewcommand\thesubparagraph {\theparagraph\@SepMark\@arabic\c@subparagraph}}{}
11796 \renewcommand{\rotateframe}[2]{\if@ttb@rotate
11797 \rotatebox{#1}{\if@RTL\beginL\fi#2\if@RTL\endL\fi}%
11798 \else
11799 #2\relax
11800 \fi}
```

```
11801 \ProvidesFile{footnote-xetex-bidi.def}[2017/08/09 v1.1 bidi footnote macros for XeTeX engine]
11802 \if@RTLmain\@RTL@footnotetrue\else\@RTL@footnotefalse\fi
11803 \newif\ifbidi@autofootnoterule
11804 \def\bidi@mpfootnoterule{\footnoterule}
11805 \newcounter{footdir@label}
11806 \renewcommand*{\thefootdir@label}{footdir@\the\value{footdir@label}}
11807 \newcommand*{\footdir@write}{%
11808 \stepcounter{footdir@label}%
11809 \zref@labelbyprops{\thefootdir@label}{abspage}%
11810 }
11811 \newif\iffootdir@debug
11812 \newcommand*{\debugfootnotedirection}{\footdir@debugtrue}
11813 \newtoks\footdir@toks
11814 \newcommand*{\footdir@debug}[1]{%
11815 \iffootdir@debug
11816 \typeout{[footdir] #1}%
11817 \fi
11818 }
11819 %\@ifpackagelater{zref-abspage}{2012/10/27}{%
11820 % \newcommand*{\footdir@LeftRightElse}{%
11821 % \ltx@ifundefined{footdir@\the\value{zabspage}}{%
11822 % \footdir@debug{abspage \the\value{zabspage}: else}%
11823% \ltx@thirdofthree
11824 \% } {%
11825% \if\csname footdir@\the\value{zabspage}\endcsname L%
11826 % \footdir@debug{abspage \the\value{zabspage}: left}%
11827% \expandafter\ltx@firstofthree
11828% \else
11829 % \footdir@debug{abspage \the\value{zabspage}: right}%
11830% \expandafter\ltx@secondofthree
11831% \fi
11832 \% }%
11833 % }%
```
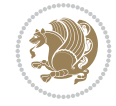

```
11834 %}{%
11835 \providecommand*{\c@zabspage}{\c@abspage}%
11836 \newcommand*{\footdir@LeftRightElse}{%
11837 \footdir@write
11838 \zifrefundefined{\thefootdir@label}{%
11839 \footdir@debug{abspage ??: else}%
11840 \ltx@thirdofthree
11841 }{%
11842 \edef\footdir@abspage{%
11843 \zref@extractdefault{\thefootdir@label}{abspage}{0}%
11844 }%
11845 \ltx@ifundefined{footdir@\footdir@abspage}{%
11846 \footdir@debug{\footdir@abspage: else}%
11847 \ltx@thirdofthree
11848 }{%
11849 \if\csname footdir@\footdir@abspage\endcsname L%
11850 \footdir@debug{\footdir@abspage: left}%
11851 \expandafter\ltx@firstofthree
11852 \else
11853 \footdir@debug{\footdir@abspage: right}%
11854 \expandafter\ltx@secondofthree
11855 \fi
11856 }%
11857 }%
11858 }%
11859 %}
11860 \newcommand*{\footdir@fntext}[1]{%
11861 \zifrefundefined{\thefootdir@label}{%
11862 }{%
11863 \edef\footdir@name{%
11864 footdir@\zref@extractdefault{\thefootdir@label}{abspage}{0}%
11865 }%
11866 \@ifundefined{\footdir@name}{%
11867 \expandafter\gdef\csname\footdir@name\endcsname{#1}%
11868 }{}%
11869 }%
11870 }
11871
11872 \newcommand*{\footdir@temp}[3]{%
11873 \@ifdefinable{#1}{%
11874 \let#1#2%
11875 \renewcommand{#2}[1]{%
11876 \footdir@write
11877 \footdir@fntext{#3}%
11878 \stepcounter{footdir@label}%
11879 \footdir@fntext{#3}%
11880 \footdir@toks{##1}%
11881 \footdir@toks\expandafter{%
11882 \the\expandafter\footdir@toks
11883 \expandafter
11884 \zref@labelbyprops\expandafter{\thefootdir@label}{abspage}%
11885 }%
11886 \expandafter#1\expandafter{\the\footdir@toks}%
11887 }%
```
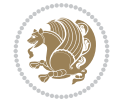

```
11888 }%
11889 }
11890
11891 \def\right@footnoterule{%
11892 \kern-3\p@
11893 \hbox to \columnwidth{\hskip .6\columnwidth \hrulefill }
11894 \kern2.6\p@}
11895 \def\left@footnoterule{\kern-3\p@
11896 \hrule \@width .4\columnwidth \kern 2.6\p@}
11897 \def\textwidth@footnoterule{\kern-3\p@
11898 \hrule \@width \columnwidth \kern 2.6\p@}
11899 \def\leftfootnoterule{%
11900 \bidi@autofootnoterulefalse%
11901 \def\footnoterule{\left@footnoterule}}
11902 \let\LRfootnoterule=\leftfootnoterule
11903 \def\rightfootnoterule{%
11904 \bidi@autofootnoterulefalse%
11905 \def\footnoterule{\right@footnoterule}}
11906 \def\textwidthfootnoterule{%
11907 \bidi@autofootnoterulefalse%
11908 \def\footnoterule{\textwidth@footnoterule}}
11909
11910
11911
11912 \def\auto@footnoterule{%
11913 \footdir@LeftRightElse%
11914 \left@footnoterule%
11915 \right@footnoterule%
11916 \left@footnoterule%
11917 }
11918
11919
11920
11921 \def\autofootnoterule{%
11922 \bidi@autofootnoteruletrue%
11923 \def\footnoterule{\auto@footnoterule}%
11924 }
11925
11926 \newcommand*{\SplitFootnoteRule}{%
11927 \gdef\split@prev{0}
11928 \let\pagefootnoterule\footnoterule
11929 \let\mpfootnoterule\footnoterule
11930 \def\splitfootnoterule{\kern-3\p@ \hrule \kern2.6\p@}
11931 \def\footnoterule{\relax
11932 \ifx \@listdepth\@mplistdepth
11933 \mpfootnoterule
11934 \else
11935 \ifnum\split@prev=\z@
11936 \pagefootnoterule
11937 \else
11938 \splitfootnoterule
11939 \fi
11940 \xdef\split@prev{\the\insertpenalties}%
11941 \fi
```
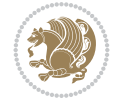

```
11942 }%
11943 }
11944
11945
11946
11947
11948 \def\RTLfootnote{\@ifnextchar[\@xRTLfootnote{\stepcounter\@mpfn
11949 \protected@xdef\@thefnmark{\thempfn}%
11950 \@footnotemark\@RTLfootnotetext}}
11951 \def\@xRTLfootnote[#1]{%
11952 \begingroup
11953 \csname c@\@mpfn\endcsname #1\relax
11954 \unrestored@protected@xdef\@thefnmark{\thempfn}%
11955 \endgroup
11956 \@footnotemark\@RTLfootnotetext}
11957 \def\LTRfootnote{\@ifnextchar[\@xLTRfootnote{\stepcounter\@mpfn
11958 \protected@xdef\@thefnmark{\thempfn}%
11959 \@footnotemark\@LTRfootnotetext}}
11960 \def\@xLTRfootnote[#1]{%
11961 \begingroup
11962 \csname c@\@mpfn\endcsname #1\relax
11963 \unrestored@protected@xdef\@thefnmark{\thempfn}%
11964 \endgroup
11965 \@footnotemark\@LTRfootnotetext}
11966
11967
11968 \def\setfootnoteRL{\@RTL@footnotetrue}
11969 \def\unsetfootnoteRL{\@RTL@footnotefalse}
11970 \def\setfootnoteLR{\unsetfootnoteRL}
11971
11972 \newcommand*{\bidi@@footnotetext@font}{\footnotesize}
11973 \newcommand*{\bidi@@LTRfootnotetext@font}{\footnotesize}
11974 \newcommand*{\bidi@@RTLfootnotetext@font}{\footnotesize}
11975
11976 \long\def\@footnotetext#1{\insert\footins{%
11977 \if@RTL@footnote\@RTLtrue\else\@RTLfalse\fi%
11978 \reset@font%
11979 \bidi@@footnotetext@font% \reset@font\footnotesize
11980 \interlinepenalty\interfootnotelinepenalty
11981 \splittopskip\footnotesep
11982 \splitmaxdepth \dp\strutbox \floatingpenalty \@MM
11983 \hsize\columnwidth \@parboxrestore
11984 \protected@edef\@currentlabel{%
11985 \csname p@footnote\endcsname\@thefnmark
11986 }%
11987 \color@begingroup
11988 \@makefntext{%
11989 \rule\z@\footnotesep\ignorespaces#1\@finalstrut\strutbox}%
11990 \color@endgroup}}%
11991
11992
11993 \long\def\@RTLfootnotetext#1{\insert\footins{%
11994 \@RTLtrue%
11995 \reset@font%
```
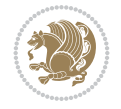

```
11996 \bidi@@RTLfootnotetext@font% \reset@font\footnotesize
11997 \interlinepenalty\interfootnotelinepenalty
11998 \splittopskip\footnotesep
11999 \splitmaxdepth \dp\strutbox \floatingpenalty \@MM
12000 \hsize\columnwidth \@parboxrestore
12001 \protected@edef\@currentlabel{%
12002 \csname p@footnote\endcsname\@thefnmark
12003 }%
12004 \color@begingroup
12005 \@makefntext{%
12006 \rule\z@\footnotesep\ignorespaces#1\@finalstrut\strutbox}%
12007 \color@endgroup}}%
12008
12009 \long\def\@LTRfootnotetext#1{\insert\footins{%
12010 \@RTLfalse%
12011 \reset@font%
12012 \bidi@@LTRfootnotetext@font% \reset@font\footnotesize
12013 \interlinepenalty\interfootnotelinepenalty
12014 \splittopskip\footnotesep
12015 \splitmaxdepth \dp\strutbox \floatingpenalty \@MM
12016 \hsize\columnwidth \@parboxrestore
12017 \protected@edef\@currentlabel{%
12018 \csname p@footnote\endcsname\@thefnmark
12019 }%
12020 \color@begingroup
12021 \@makefntext{%
12022 \rule\z@\footnotesep\ignorespaces#1\@finalstrut\strutbox}%
12023 \color@endgroup}}%
12024
12025 \AtBeginDocument{%
12026 \if@RTL@footnote
12027 \newcommand*{\bidi@footdir@footnote}{R}
12028 \else
12029 \newcommand*{\bidi@footdir@footnote}{L}
_{12030} \fi%
12031 }
12032
12033 \footdir@temp\footdir@ORG@bidi@footnotetext\@footnotetext{\bidi@footdir@footnote}%
12034 \footdir@temp\footdir@ORG@bidi@RTLfootnotetext\@RTLfootnotetext{R}%
12035 \footdir@temp\footdir@ORG@bidi@LTRfootnotetext\@LTRfootnotetext{L}%
12036
12037 \long\def\@mpRTLfootnotetext#1{%
12038 \ifbidi@autofootnoterule\ifnum\c@mpfootnote=\@ne\global\let\bidi@mpfootnoterule\right@foot
12039 \global\setbox\@mpfootins\vbox{\@RTLtrue%
12040 \unvbox\@mpfootins
12041 \reset@font%
12042 \bidi@@RTLfootnotetext@font% \reset@font\footnotesize
12043 \hsize\columnwidth
12044 \@parboxrestore
12045 \protected@edef\@currentlabel
12046 {\csname p@mpfootnote\endcsname\@thefnmark}%
12047 \color@begingroup
12048 \@makefntext{%
12049 \rule\z@\footnotesep\ignorespaces#1\@finalstrut\strutbox}%
```

$$
\mathbb{Z}^3
$$

```
12050 \color@endgroup}}
12051 \long\def\@mpLTRfootnotetext#1{%
12052 \ifbidi@autofootnoterule\ifnum\c@mpfootnote=\@ne\global\let\bidi@mpfootnoterule\left@footno
12053 \global\setbox\@mpfootins\vbox{\@RTLfalse%
12054 \unvbox\@mpfootins
12055 \reset@font%
12056 \bidi@@LTRfootnotetext@font% \reset@font\footnotesize
12057 \hsize\columnwidth
12058 \@parboxrestore
12059 \protected@edef\@currentlabel
12060 {\csname p@mpfootnote\endcsname\@thefnmark}%
12061 \color@begingroup
12062 \@makefntext{%
12063 \rule\z@\footnotesep\ignorespaces#1\@finalstrut\strutbox}%
12064 \color@endgroup}}
12065 \long\def\@mpfootnotetext#1{%
12066 \ifbidi@autofootnoterule\ifnum\c@mpfootnote=\@ne\if@RTL@footnote\global\let\bidi@mpfootnote
12067 \global\setbox\@mpfootins\vbox{\if@RTL@footnote\@RTLtrue\else\@RTLfalse\fi%
12068 \unvbox\@mpfootins
12069 \reset@font%
12070 \bidi@@footnotetext@font% \reset@font\footnotesize
12071 \hsize\columnwidth
12072 \@parboxrestore
12073 \protected@edef\@currentlabel
12074 {\csname p@mpfootnote\endcsname\@thefnmark}%
12075 \color@begingroup
12076 \@makefntext{%
12077 \rule\z@\footnotesep\ignorespaces#1\@finalstrut\strutbox}%
12078 \color@endgroup}}
12079 \def\@iiiminipage#1#2[#3]#4{%
12080 \leavevmode
12081 \@pboxswfalse
12082 \if@hboxRconstruct\@bidi@list@minipage@parbox@not@nobtrue\fi
12083 \if@RTL\if#1t\@bidi@list@minipage@parboxtrue\else\if#1b\@bidi@list@minipage@parboxtrue\fi\
12084 \setlength\@tempdima{#4}%
12085 \def\@mpargs{{#1}{#2}[#3]{#4}}%
12086 \setbox\@tempboxa\vbox\bgroup
12087 \color@begingroup
12088 \hsize\@tempdima
12089 \textwidth\hsize \columnwidth\hsize
12090 \@parboxrestore
12091 \def\@mpfn{mpfootnote}\def\thempfn{\thempfootnote}\c@mpfootnote\z@
12092 \let\@footnotetext\@mpfootnotetext
12093 \let\@LTRfootnotetext\@mpLTRfootnotetext
12094 \let\@RTLfootnotetext\@mpRTLfootnotetext
12095 \let\@listdepth\@mplistdepth \@mplistdepth\z@
12096 \@minipagerestore
12097 \@setminipage}
12098 \def\endminipage{%
12099 \par
12100 \unskip
12101 \ifvoid\@mpfootins\else
12102 \vskip\skip\@mpfootins
12103 \normalcolor
```

```
12104 \bidi@mpfootnoterule
12105 \unvbox\@mpfootins
12106 \fi
12107 \@minipagefalse %% added 24 May 89
12108 \color@endgroup
12109 \egroup
12110 \expandafter\@iiiparbox\@mpargs{\unvbox\@tempboxa}}
12111 \def\LTRthanks#1{\footnotemark
12112 \protected@xdef\@thanks{\@thanks
12113 \protect\LTRfootnotetext[\the\c@footnote]{#1}}%
12114 }
12115 \def\LTRfootnotetext{%
12116 \@ifnextchar [\@xLTRfootnotenext
12117 {\protected@xdef\@thefnmark{\thempfn}%
12118 \@LTRfootnotetext}}
12119 \def\@xLTRfootnotenext[#1]{%
12120 \begingroup
12121 \csname c@\@mpfn\endcsname #1\relax
12122 \unrestored@protected@xdef\@thefnmark{\thempfn}%
12123 \endgroup
12124 \@LTRfootnotetext}
12125 \def\RTLthanks#1{\footnotemark
12126 \protected@xdef\@thanks{\@thanks
12127 \protect\RTLfootnotetext[\the\c@footnote]{#1}}%
12128 }
12129 \let\@thanks\@empty
12130 \def\RTLfootnotetext{%
12131 \@ifnextchar [\@xRTLfootnotenext
12132 {\protected@xdef\@thefnmark{\thempfn}%
12133 \@RTLfootnotetext}}
12134 \def\@xRTLfootnotenext[#1]{%
12135 \begingroup
12136 \csname c@\@mpfn\endcsname #1\relax
12137 \unrestored@protected@xdef\@thefnmark{\thempfn}%
12138 \endgroup
12139 \@RTLfootnotetext}
12140 \leftfootnoterule
```
### **70 File footnotebackref-xetex-bidi.def**

```
12141 \ProvidesFile{footnotebackref-xetex-bidi.def}[2022/02/18 v0.1 bidi adaptations for footnoteb
12142 \LetLtxMacro{\BHFN@OldLTRFootnote}{\LTRfootnote}
12143 \LetLtxMacro{\BHFN@OldRTLFootnote}{\RTLfootnote}
12144
12145 \renewcommand*\LTRfootnote{%
12146 \refstepcounter{BackrefHyperFootnoteCounter}%
12147 \edef\BackrefFootnoteTag{bhfn:\theBackrefHyperFootnoteCounter}%
12148 \label{\BackrefFootnoteTag}%
12149 \@ifnextchar[\Backref@OptLTRHyperFootnote\Backref@HyperLTRFootnote}
12150
12151 \renewcommand*\RTLfootnote{%
12152 \refstepcounter{BackrefHyperFootnoteCounter}%
12153 \edef\BackrefFootnoteTag{bhfn:\theBackrefHyperFootnoteCounter}%
12154 \label{\BackrefFootnoteTag}%
```
File footnotebackref-xetex-bidi.def 232

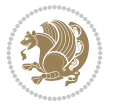

```
12155 \@ifnextchar[\Backref@OptRTLHyperFootnote\Backref@HyperRTLFootnote}
12156 \newcommand\Backref@HyperLTRFootnote[1]{%
12157 \BHFN@OldLTRFootnote{\Backref@HyperSymbol#1}}
12158
12159 \newcommand\Backref@HyperRTLFootnote[1]{%
12160 \BHFN@OldRTLFootnote{\Backref@HyperSymbol#1}}
12161
12162 \newcommand\Backref@OptHyperLTRFootnote[2][\empty]{%
12163 \BHFN@OldLTRFootnote[#1]{\Backref@HyperSymbol#2}}
12164
12165 \newcommand\Backref@OptHyperRTLFootnote[2][\empty]{%
12166 \BHFN@OldRTLFootnote[#1]{\Backref@HyperSymbol#2}}
12167
12168 \bidi@AfterFile{extrafootnotefeatures-xetex-bidi.def}{%
12169 \ifFootnoteBackref@numberlinked
12170 \renewcommand{\footfootmark}{%
12171 \ifdim\footmarkwidth < \z@
12172 \llap{\hb@xt@ -\footmarkwidth{%
12173 \hss\normalfont\footscript{\hyperref[\BackrefFootnoteTag]{\@thefnmark}}}%
12174 \hspace*{-\footmarkwidth}}%
12175 \else
12176 \ifdim\footmarkwidth = \z@
12177 {\normalfont\footscript{\hyperref[\BackrefFootnoteTag]{\@thefnmark}}}%
12178 \else
12179 \hb@xt@\footmarkwidth{\hss\normalfont\footscript{\hyperref[\BackrefFootnoteTag]{\@thef
12180 \fi
12181 \fi}
12182 \renewcommand{\LTRfootfootmark}{%
12183 \ifdim\footmarkwidth < \z@
12184 \llap{\hb@xt@ -\footmarkwidth{%
12185 \hss\normalfont\LTRfootscript{\hyperref[\BackrefFootnoteTag]{\@thefnmark}}}%
12186 \hspace*{-\footmarkwidth}}%
12187 \else
12188 \ifdim\footmarkwidth = \z@
12189 {\normalfont\LTRfootscript{\hyperref[\BackrefFootnoteTag]{\@thefnmark}}}%
12190 \else
12191 \hb@xt@\footmarkwidth{\hss\normalfont\LTRfootscript{\hyperref[\BackrefFootnoteTag]{\@thefmmark}}
12192 \fi
12193 \fi}
12194 \renewcommand{\RTLfootfootmark}{%
12195 \ifdim\footmarkwidth < \z@
12196 \llap{\hb@xt@ -\footmarkwidth{%
12197 \hss\normalfont\RTLfootscript{\hyperref[\BackrefFootnoteTag]{\@thefnmark}}}%
12198 \hspace*{-\footmarkwidth}}%
12199 \else
12200 \ifdim\footnotesize\ifdim\footnotesize\ifdim\footnotesize\ifdim\footnotesize\ifdim\footnotesize\iflim\footnotesize\iflim\12201 {\normalfont\RTLfootscript{\hyperref[\BackrefFootnoteTag]{\@thefnmark}}}%
12202 \else
12203 \hb@xt@\footmarkwidth{\hss\normalfont\RTLfootscript{\hyperref[\BackrefFootnoteTag]{\@thefmmark}}
_{12204} \fi
12205 \fi}
12206 \fi
12207 }
```
File footnotebackref-xetex-bidi.def 233

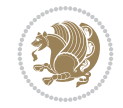

#### **71 File framed-xetex-bidi.def**

```
12208 \ProvidesFile{framed-xetex-bidi.def}[2012/06/05 v0.3 bidi adaptations for framed package for
12209 \renewcommand\TitleBarFrame[3][]{\begingroup
12210 \ifx\delimiter#1\delimiter
12211 \let\TF@conlab\@empty
12212 \else
12213 \def\TF@conlab{% continuation label
12214 \nointerlineskip
\label{thm:main} $$\smash{\rlap{\ker\nwd\@tempboxa\ker\nfboxrule\ker\nfbossep #1}}\12216 \fi
12217 %\let\TF@savecolor\current@color
12218 \textcolor{TFFrameColor}{%
12219 \CustomFBox
12220 {\TF@Title{#2}}{\TF@conlab}%
12221 \fboxrule\fboxrule\fboxrule\fboxrule
12222 %{\let\current@color\TF@savecolor\set@color #3}%
12223 {\normalcolor #3}%
12224 }\endgroup
12225 }
12226 \renewenvironment{titled-frame}[1]{%
12227 \def\FrameCommand{\fboxsep8pt\fboxrule2pt
12228 \TitleBarFrame{\textbf{#1}}}%
12229 \def\FirstFrameCommand{\fboxsep8pt\fboxrule2pt
12230 \TitleBarFrame[$\if@RTL\blacktriangleleft\else\blacktriangleright\fi$]{\textbf{#1}}}%
12231 \def\MidFrameCommand{\fboxsep8pt\fboxrule2pt
12232 \TitleBarFrame[$\if@RTL\blacktriangleleft\else\blacktriangleright\fi$]{\textbf{#1\ (con
12233 \def\LastFrameCommand{\fboxsep8pt\fboxrule2pt
12234 \TitleBarFrame{\textbf{#1\ (cont)}}}%
12235 \MakeFramed{\advance\hsize-20pt \FrameRestore}}%
12236% note: 8 + 2 + 8 + 2 = 20. Don't use \width because the frame title
12237 % could interfere with the width measurement.
12238 {\endMakeFramed}
12239 \chardef\FrameRestore=\catcode`\| % for debug
12240 \catcode`\|=\catcode`\% % (debug: insert space after backslash)
12241 \def\fb@put@frame#1#2{\relax
12242 \ifdim\pagegoal=\maxdimen \pagegoal\vsize \fi
12243 | \message{============== Entering putframe ====================^^J
12244 | \pagegoal=\the\pagegoal, \pagetotal=\the\pagetotal. }%
12245 \ifinner
12246 \fb@putboxa#1%
12247 \fb@afterframe
12248 \else
12249 \dimen@\pagegoal \advance\dimen@-\pagetotal % natural space left on page
12250 \ifdim\dimen@<2\baselineskip % Too little room on page
12251 | \message{Page has only \the\dimen@\space room left; eject. }%
12252 \eject \fb@adjheight \fb@put@frame#1#2%
12253 \else % there's appreciable room left on the page
12254 \fb@sizeofframe#1%
12255 | \message{\string\pagetotal=\the\pagetotal,
12256 | \string\pagegoal=\the\pagegoal,
12257 | \string\pagestretch=\the\pagestretch,
12258 | \string\pageshrink=\the\pageshrink,
12259 | \string\fb@frh=\the\fb@frh. \space}
```
File framed-xetex-bidi.def 234

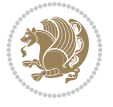

```
12260 | \message{^^JBox of size \the\ht\@tempboxa\space}%
12261 \begingroup % temporarily set \dimen@ to be...
12262 \advance\dimen@.8\pageshrink % maximum space available on page
12263 \advance\dimen@-\fb@frh\relax % max space available for frame's contents
12264 %%% LOOKS SUBTRACTED AND ADDED, SO DOUBLE ACCOUNTING!
12265 \expandafter\endgroup
12266 % expand \ifdim, then restore \dimen@ to real room left on page
12267 \ifdim\dimen@>\ht\@tempboxa % whole box does fit
12268 | \message{fits in \the\dimen@. }%
12269 % ToDo: Change this to use vsplit anyway to capture the marks
12270 % MERGE THIS WITH THE else CLAUSE!!!
12271 \fb@putboxa#1%
12272 \fb@afterframe
12273 \else % box must be split
12274 | \message{must be split to fit in \the\dimen@. }%
12275 % update frame measurement to use \FirstFrameCommand or \MidFrameCommand
12276 \fb@sizeofframe#2%
12277 \setbox\@tempboxa\vbox{% simulate frame and flexiblity of the page:
12278 \vskip \fb@frh \@plus\pagestretch \@minus.8\pageshrink
12279 \kern137sp\kern-137sp\penalty-30
12280 \unvbox\@tempboxa}%
12281 \edef\fb@resto@set{\boxmaxdepth\the\boxmaxdepth
12282 \splittopskip\the\splittopskip}%
12283 \boxmaxdepth\z@ \splittopskip\z@
12284 | \message{^^JPadded box of size \the\ht\@tempboxa\space split to \the\dimen@}%
12285 % Split box here
12286 \setbox\tw@\vsplit\@tempboxa to\dimen@
12287 | \toks99\expandafter{\splitfirstmark}%
12288 | \toks98\expandafter{\splitbotmark}%
12289 | \message{Marks are: \the\toks99, \the\toks98. }%
12290 \setbox\tw@\vbox{\unvbox\tw@}% natural-sized
12291 | \message{Natural height of split box is \the\ht\tw@, leaving
12292 | \the\ht\@tempboxa\space remainder. }%
12293 % If the split-to size > (\vsize-\topskip), then set box to full size.
12294 \begingroup
12295 \advance\dimen@\topskip
12296 \expandafter\endgroup
12297 \ifdim\dimen@>\pagegoal
12298 | \message{Frame is big -- Use up the full column. }%
12299 \dimen@ii\pagegoal
12300 \advance\dimen@ii -\topskip
12301 \advance\dimen@ii \FrameHeightAdjust\relax
12302 \else % suspect this is implemented incorrectly:
12303 % If the split-to size > feasible room_on_page, rebox it smaller.
12304 \advance\dimen@.8\pageshrink
12305 \ifdim\ht\tw@>\dimen@
12306 | \message{Box too tall; rebox it to \the\dimen@. }%
12307 \dimen@ii\dimen@
12308 \else % use natural size
12309 \dimen@ii\ht\tw@
12310 \fi
12311 \fi
12312 % Re-box contents to desired size \dimen@ii
12313 \advance\dimen@ii -\fb@frh
```
File framed-xetex-bidi.def 235

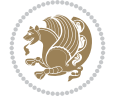

```
12314 \setbox\tw@\vbox to\dimen@ii \bgroup
12315 % remove simulated frame and page flexibility:
12316 \vskip -\fb@frh \@plus-\pagestretch \@minus-.8\pageshrink
12317 \unvbox\tw@ \unpenalty\unpenalty
12318 \ifdim\lastkern=-137sp % whole box went to next page
12319 | \message{box split at beginning! }%
12320 % need work here???
12321 \egroup \fb@resto@set \eject % (\vskip for frame size was discarded)
12322 \fb@adjheight
12323 \fb@put@frame#1#2% INSERTED ???
12324 \else % Got material split off at the head
12325 \egroup \fb@resto@set
12326 \ifvoid\@tempboxa % it all fit after all
12327 | \message{box split at end! }%
12328 \setbox\@tempboxa\box\tw@
12329 \fb@putboxa#1%
12330 \fb@afterframe
12331 \else % it really did split
_{12332} | \message{box split as expected. Its reboxed height is \the\ht\tw@. }%
12333 \ifdim\wd\tw@>\z@
12334 \wd\tw@\wd\@tempboxa
12335 \centerline{#2{\hboxL{\box\tw@}}}% ??? \centerline bad idea
12336 \else
12337 | \message{Zero width means likely blank. Don't frame it (guess)}%
12338 \box\tw@
12339 \fi
12340 \hrule \@height\z@ \@width\hsize
12341 \eject
12342 \fb@adjheight
12343 \fb@put@frame\LastFrameCommand\MidFrameCommand
12344 \fi\fi\fi\fi\fi
12345 }
12346 \def\fb@putboxa#1{%
12347 \ifvoid\@tempboxa
12348 \PackageWarning{framed}{Boxa is void -- discard it. }%
12349 \else
12350 | \message{Frame and place boxa. }%
12351 | %{\showoutput\showbox\@tempboxa}%
12352 \centerline{#1{\hboxL{\box\@tempboxa}}}%
12353 \fi
12354 }
12355 \catcode`\|=\FrameRestore
12356 \def\FrameRestore{%
12357 \let\if@nobreak\iffalse
12358 \let\if@noskipsec\iffalse
12359 \let\-\@dischyph
12360 \let\'\@acci\let\`\@accii\let\=\@acciii
12361 % \message{FrameRestore:
12362 % \@totalleftmargin=\the \@totalleftmargin,
12363 % \rightmargin=\the\rightmargin,
12364 % \@listdepth=\the\@listdepth. }%
12365 % Test if we are in a list (or list-like paragraph)
12366 \ifnum \ifdim\@totalleftmargin>\z@ 1\fi
12367 \ifdim\rightmargin>\z@ 1\fi
```
File framed-xetex-bidi.def 236

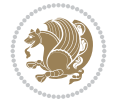

```
12368 \ifnum\@listdepth>\z@ 1\fi 0>\z@
12369 % \message{In a list: \linewidth=\the\linewidth, \@totalleftmargin=\the\@totalleftmargin=\the\momesum-
12370 % \parshape=\the\parshape, \columnwidth=\the\columnwidth, \hsize=\the\hsize,
12371 % \labelwidth=\the\labelwidth. }%
12372 \@setminipage % snug fit around the item
12373 % Now try to propageate changes of width from \hsize to list parameters.
12374 % This is deficient, but a more advanced way to indicate modification to text
12375 % dimensions is not (yet) provided; in particular, no separate left/right
12376 % adjustment.
\verb|12377|+|2377|+|2377|+|2377|+|2377|+|2377|+|247|+|247|+|247|+|247|+|247|+|247|+|247|+|247|+|247|+|247|+|247|+|247|+|247|+|247|+|247|+|247|+|247|+|247|+|247|+|247|+|247|+|247|+|247|+|247|+|247|+|247|+|247|+|247|+|247|+|12378 \parshape\@ne \@totalleftmargin \linewidth
12379 \else % Not in list
12380 \linewidth=\hsize
12381 %\message{No list, set \string\linewidth=\the\hsize. }%
12382 \fi
12383 \sloppy
12384 }
```

```
12385 \ProvidesFile{ftnright-xetex-bidi.def}[2018/09/29 v0.6 bidi adaptations for ftnright package
12386
12387 \def\prepare@bidi@copyins{%
12388 \global\bidi@rcol@copyinsskip\skip\@bidi@copyins@
12389 \global\skip\@bidi@copyins@\z@
12390 \global\count\@bidi@copyins@\z@
12391 \global\dimen\@bidi@copyins@\textheight}
12392
12393 \newskip\bidi@rcol@copyinsskip
12394
12395 \def\LTR@outputdblcol{%
12396 \if@firstcolumn
12397 \global\@firstcolumnfalse
12398 \global\setbox\@leftcolumn\copy\@outputbox
12399 \global\count\footins\@m
12400 \global\skip\footins\rcol@footinsskip
12401 \global\count\@bidi@copyins@\@m
12402 \global\skip\@bidi@copyins@\bidi@rcol@copyinsskip
12403 \splitmaxdepth\maxdimen
12404 \vbadness\maxdimen
12405 \setbox\@outputbox\vbox{\unvbox\@outputbox\unskip}%
12406 \setbox\@outputbox\vsplit\@outputbox to\maxdimen
12407 \toks@\expandafter{\topmark}%
12408 \xdef\@firstcoltopmark{\the\toks@}%
12409 \toks@\expandafter{\splitfirstmark}%
12410 \xdef\@firstcolfirstmark{\the\toks@}%
12411 \ifx\@firstcolfirstmark\@empty
12412 \global\let\@setmarks\relax
12413 \else
12414 \gdef\@setmarks{%
12415 \let\firstmark\@firstcolfirstmark
12416 \let\topmark\@firstcoltopmark}%
_{12417} \fi
12418 \else
```
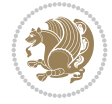

```
12419 \preparefootins
12420 \prepare@bidi@copyins
12421 \global\@firstcolumntrue
12422 \setbox\@outputbox\vbox{%
12423 \hb@xt@\textwidth{%
12424 \hb@xt@\columnwidth{%
12425 \bidi@firstcolumn@status@write%
12426 \box\@leftcolumn \hss}%
12427 \hfil
12428 {\normalcolor\vrule \@width\columnseprule}%
12429 \hfil
12430 \hb@xt@\columnwidth{%
12431 \bidi@lastcolumn@status@write%
12432 \box\@outputbox \hss}}}%
12433 \@combinedblfloats
12434 \@setmarks
12435 \@outputpage
12436 \begingroup
12437 \@dblfloatplacement
12438 \@startdblcolumn
12439 \@whilesw\if@fcolmade \fi{\@outputpage
12440 \@startdblcolumn}%
12441 \endgroup
12442 \fi}%
12443
12444 \def\RTL@outputdblcol{%
12445 \if@firstcolumn
12446 \global\@firstcolumnfalse
12447 \global\setbox\@leftcolumn\copy\@outputbox
12448 \global\count\footins\@m
12449 \global\skip\footins\rcol@footinsskip
12450 \global\count\@bidi@copyins@\@m
12451 \global\skip\@bidi@copyins@\bidi@rcol@copyinsskip
12452 \splitmaxdepth\maxdimen
12453 \vbadness\maxdimen
12454 \setbox\@outputbox\vbox{\unvbox\@outputbox\unskip}%
12455 \setbox\@outputbox\vsplit\@outputbox to\maxdimen
12456 \toks@\expandafter{\topmark}%
12457 \xdef\@firstcoltopmark{\the\toks@}%
12458 \toks@\expandafter{\splitfirstmark}%
12459 \xdef\@firstcolfirstmark{\the\toks@}%
12460 \ifx\@firstcolfirstmark\@empty
12461 \global\let\@setmarks\relax
12462 \else
12463 \gdef\@setmarks{%
12464 \let\firstmark\@firstcolfirstmark
12465 \let\topmark\@firstcoltopmark}%
12466 \fi
12467 \else
12468 \preparefootins
12469 \prepare@bidi@copyins
12470 \global\@firstcolumntrue
12471 \setbox\@outputbox\vbox{%
12472 \hb@xt@\textwidth{%
```
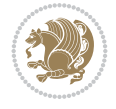

```
12473 \hskip \columnwidth
12474 \hfil
12475 {\normalcolor\vrule \@width\columnseprule}%
12476 \hfil
12477 \hb@xt@\columnwidth{%
12478 \bidi@firstcolumn@status@write%
12479 \box\@leftcolumn \hss}%
12480 \hskip -\textwidth
12481 \hb@xt@\columnwidth{%
12482 \bidi@lastcolumn@status@write%
12483 \box\@outputbox \hss}%
12484 \hskip \columnsep
12485 \hskip \columnwidth }}%
12486 \@combinedblfloats
12487 \@setmarks
12488 \@outputpage
12489 \begingroup
12490 \@dblfloatplacement
12491 \@startdblcolumn
12492 \@whilesw\if@fcolmade \fi{\@outputpage
12493 \@startdblcolumn}%
12494 \endgroup
12495 \fi}%
12496
12497 \def\@startcolumn{%
12498 \ifx\@deferlist\@empty
12499 \global\@fcolmadefalse
12500 \global\@colroom\@colht
12501 \else
12502 \ifvoid\footins\else
12503 \ftn@amount\ht\footins
12504 \advance\ftn@amount\dp\footins
12505 \advance\ftn@amount\skip\footins
12506 \fi
12507 \ifvoid\@bidi@copyins@\else
12508 \bidi@copyins@amount\ht\@bidi@copyins@
12509 \advance\bidi@copyins@amount\dp\@bidi@copyins@
12510 \advance\bidi@copyins@amount\skip\@bidi@copyins@
12511 \fi
12512 \global\advance\@colht-\ftn@amount
12513 \global\advance\@colht-\bidi@copyins@amount
12514 \global\@colroom\@colht
12515 \@xstartcol
12516 \global\advance\@colht\ftn@amount
12517 \global\advance\@colroom\ftn@amount
12518 \global\advance\@colht\bidi@copyins@amount
12519 \global\advance\@colroom\bidi@copyins@amount
12520 \fi
12521 \if@fcolmade
12522 \setbox\@cclv\box\@outputbox
12523 \@makecol
12524 \else
12525 \ifvoid\footins\else
12526 \insert\footins{\unvbox\footins}\fi
```

```
12527 \ifvoid\@bidi@copyins@\else
12528 \insert\@bidi@copyins@{\unvbox\@bidi@copyins@}\fi
12529 \fi}
12530
12531 \newdimen\bidi@copyins@amount
12532
12533 \def\@makecol{\if@firstcolumn
12534 \setbox\@outputbox\box\@cclv
12535 \if@twocolumn \else
12536 \ifvoid\footins \else
12537 \Clatexerr{ftnright package
12538 used in one-column mode}%
12539 {The ftnright package was designed to
12540 work with LaTeX's standard^^Jtwocolumn
12541 option. It does *not* work with the
12542 multicol package.^^JSo please specify
12543 `twocolumn' in the
12544 \noexpand\documentclass command.}%
12545 \shipout\box\footins \fi
12546 \ifvoid\@bidi@copyins@ \else
12547 \@latexerr{ftnright package
12548 used in one-column mode}%
12549 {The ftnright package was designed to
12550 work with LaTeX's standard^^Jtwocolumn
12551 option. It does *not* work with the
12552 multicol package.^^JSo please specify
12553 `twocolumn' in the
12554 \noexpand\documentclass command.}%
12555 \shipout\box\@bidi@copyins@ \fi\fi
12556 \ifnum\insertpenalties>\z@
12557 \Clatexerr{ftnright package
12558 scrambled footnotes}%
12559 {There is too much footnote material in
12560 the first column and ftnright<sup>^^</sup>Jis
12561 unable to cope with this.^^JYou need
12562 to reduce the amount to get a properly
12563 formatted page.}%
12564 \fi
12565 \else
12566 \ifvoid\footins
12567 \ifvoid\@bidi@copyins@
12568 \setbox\@outputbox\box\@cclv
12569 \else
12570 \setbox\@outputbox\vbox
12571 {\ifvoid\@cclv \else
12572 \unvbox\@cclv
12573 \vskip \skip\@bidi@copyins@
12574 \fi
12575 \color@begingroup
12576 \normalcolor
12577 \unvbox \@bidi@copyins@
12578 \color@endgroup}%
12579 \fi
12580 \else
```
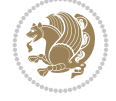

```
12582 {\ifvoid\@cclv \else
12583 \unvbox\@cclv
12584 \vskip\skip\footins\fi
12585 \color@begingroup
12586 \normalcolor
12587 \footnoterule\unvbox\footins
12588 \color@endgroup
12589 \ifvoid\@bidi@copyins@
12590 \else
12591 \vskip \skip\@bidi@copyins@
12592 \color@begingroup
12593 \normalcolor
12594 \unvbox \@bidi@copyins@
12595 \color@endgroup
12596 \fi
12597 }%
12598 \fi
12599 \fi
12600 \xdef\@freelist{\@freelist\@midlist}%
12601 \global \let \@midlist \@empty
12602 \@combinefloats
12603 \ifvbox\@kludgeins
12604 \@makespecialcolbox
12605 \else
12606 \setbox\@outputbox\vbox to\@colht
12607 {\boxmaxdepth\maxdepth
12608 \@texttop
12609 \@tempdima\dp\@outputbox
12610 \unvbox\@outputbox
12611 \vskip-\@tempdima
12612 \@textbottom}%
12613 \fi
12614 \global\maxdepth\@maxdepth}
12615
12616 \let\leftfootnoterule\@empty
12617 \let\rightfootnoterule\@empty
12618 \let\textwidthfootnoterule\@empty
12619 \let\autofootnoterule\@empty
12620 \let\footnoterule\@empty
12621 \long\def\@makefntext#1{\parindent 1em
12622 \noindent\hbox to 2em{}%
12623 \llap{\@thefnmark\hbox{.}\,\,}#1}
12624
12625 \setlength{\skip\@bidi@copyins@}
12626 {10pt plus 5pt minus 3pt}
12627 \AtBeginDocument{\prepare@bidi@copyins}
```
12581 \setbox\@outputbox\vbox

# **73 File graphicx-xetex-bidi.def**

```
12628 \ProvidesFile{graphicx-xetex-bidi.def}[2017/06/17 v0.5 bidi adaptations for graphicx package
12629 \def\Grot@box@std#1#2{\ifmmode\else\if@RTL\beginL\fi\fi%
12630 \Grot@setangle{#1}%
```

```
12631 \setbox\z@\hbox{{\ifmmode\if@RTL\beginR\fi#2\if@RTL\endR\fi\else\if@RTL\beginR\fi#2\if@RTI
```
File graphicx-xetex-bidi.def 241

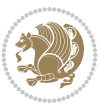

File graphicx-xetex-bidi.def 242

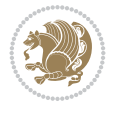

```
12632 \Grot@x\z@
12633 \Grot@y\z@
12634 \Grot@box\ifmmode\else\if@RTL\endL\fi\fi}
12635\long\def\Grot@box@kv[#1]#2#3{\ifmmode\else\if@RTL\beginL\fi\fi%
12636 \@begin@tempboxa\hbox{\ifmmode\if@RTL\beginR\fi#3\if@RTL\endR\fi\else\if@RTL\beginR\fi#3\if@RTL\endR\fi\fi}%
12637 \Grot@x\width \divide\Grot@x\tw@
12638 \Grot@y\height \advance\Grot@y-\depth \divide\Grot@y\tw@
12639 \setkeys{Grot}{#1}%
12640 \setbox\z@\box\@tempboxa
12641 \Grot@setangle{#2}%
12642 \Grot@box\ifmmode\else\if@RTL\endL\fi\fi
12643 \@end@tempboxa}
12644 \long\def\Gscale@box#1[#2]#3{\ifmmode\else\if@RTL\beginL\fi\fi%
12645 \leavevmode
12646 \def\Gscale@x{#1}\def\Gscale@y{#2}%
12647 \setbox\z@\hbox{{#3}}%
12648 \setbox\tw@\hbox{\Gscale@start\rlap{\copy\z@}\Gscale@end}%
12649 \ifdim#2\p@<\z@
12650 \ht\tw@-#2\dp\z@
12651 \dp\tw@-#2\ht\z@
12652 \else
12653 \ht\tw@#2\ht\z@
12654 \dp\tw@#2\dp\z@
12655 \fi
12656 \ifdim#1\p@<\z@
12657 \hb@xt@-#1\wd\z@{\kern-#1\wd\z@\box\tw@\hss}%
12658 \else
12659 \wd\tw@#1\wd\z@
12660 \box\tw@
12661 \fi\ifmmode\else\if@RTL\endL\fi\fi}
12662 \def\Gin@iii[#1,#2][#3,#4]#5{%
12663 \begingroup
12664 \ifmmode\else\if@RTL\beginL\fi\fi
12665 \Gin@bboxtrue
12666 \Gin@defaultbp\Gin@llx{#1}%
12667 \Gin@defaultbp\Gin@lly{#2}%
12668 \Gin@defaultbp\Gin@urx{#3}%
12669 \Gin@defaultbp\Gin@ury{#4}%
12670 \Ginclude@graphics{#5}%
12671 \ifmmode\else\if@RTL\endL\fi\fi
12672 \endgroup}
12673 \def\Gin@ii[#1]#2{%
12674 \def\@tempa{[}\def\@tempb{#2}%
12675 \ifx\@tempa\@tempb
12676 \def\@tempa{\Gin@iii[#1][}%
12677 \expandafter\@tempa
12678 \else
12679 \begingroup
12680 \ifmmode\else\if@RTL\beginL\fi\fi
12681 \@tempswafalse
12682 \toks@{\Ginclude@graphics{#2}}%
12683 \setkeys{Gin}{#1}%
12684 \Gin@esetsize
12685 \the\toks0
```
12739 \@begin@tempboxa\hbox{\ifmmode\if@RTL\beginR\fi#5\if@RTL\endR\fi\else\if@RTL\beginR\fi#5\i

12737 \@end@tempboxa}

12738 \long\def\bidiGscale@box@dddd#1#2#3#4#5{%

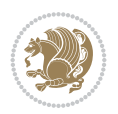

```
12686 \ifmmode\else\if@RTL\endL\fi\fi
12687 \endgroup
12688 \fi}
12689 \def\reflectbox{\bidiGscale@box-1[1]}
12690\long\def\bidiGscale@box#1[#2]#3{\ifmmode\else\if@RTL\beginL\fi\fi\fi%
12691 \leavevmode
12692 \def\Gscale@x{#1}\def\Gscale@y{#2}%
12693 \setbox\z@\hbox{{\ifmmode\if@RTL\beginR\fi#3\if@RTL\endR\fi\else\if@RTL\beginR\fi#3\if@RTI
12694 \setbox\tw@\hbox{\Gscale@start\rlap{\copy\z@}\Gscale@end}%
12695 \ifdim#2\p@<\z@
12696 \ht\tw@-#2\dp\z@
12697 \dp\tw@-#2\ht\z@
12698 \else
12699 \ht\tw@#2\ht\z@
12700 \dp\tw@#2\dp\z@
12701 \fi
12702 \ifdim#1\p@<\z@
12703 \hb@xt@-#1\wd\z@{\kern-#1\wd\z@\box\tw@\hss}%
12704 \else
12705 \wd\tw@#1\wd\z@
12706 \box\tw@
12707 \fi\ifmmode\else\if@RTL\endL\fi\fi}
12708 \def\scalebox#1{%
12709 \@ifnextchar[{\bidiGscale@box{#1}}{\bidiGscale@box{#1}[#1]}}
12710 \def\resizebox{%
12711 \leavevmode
12712 \@ifstar{\bidiGscale@@box\totalheight}{\bidiGscale@@box\height}}
12713 \def\bidiGscale@@box#1#2#3{%
12714 \let\@tempa\Gin@exclamation
12715 \expandafter\def\expandafter\@tempb\expandafter{\string#2}%
12716 \expandafter\def\expandafter\@tempc\expandafter{\string#3}%
12717 \ifx\@tempb\@tempa
12718 \ifx\@tempc\@tempa
12719 \toks@{\mbox}%
12720 \else
12721 \toks@{\bidiGscale@box@dd{#3}#1}%
12722 \fi
12723 \else
12724 \ifx\@tempc\@tempa
12725 \toks@{\bidiGscale@box@dd{#2}\width}%
12726 \else
12727 \toks@{\bidiGscale@box@dddd{#2}\width{#3}#1}%
_{12728} \fi
12729 \fi
12730 \the\toks@}
12731 \long\def\bidiGscale@box@dd#1#2#3{%
12732 \@begin@tempboxa\hbox{\ifmmode\if@RTL\beginR\fi#3\if@RTL\endR\fi\else\if@RTL\beginR\fi#3\i
12733 \setlength\@tempdima{#1}%
12734 \setlength\@tempdimb{#2}%
12735 \Gscale@div\@tempa\@tempdima\@tempdimb
12736 \Gscale@box\@tempa[\@tempa]{\box\@tempboxa}%
```

```
12740 \setlength\@tempdima{#1}%
12741 \setlength\@tempdimb{#2}%
12742 \Gscale@div\@tempa\@tempdima\@tempdimb
12743 \setlength\@tempdima{#3}%
12744 \setlength\@tempdimb{#4}%
12745 \Gscale@div\@tempb\@tempdima\@tempdimb
12746 \ifGin@iso
12747 \ifdim\@tempa\p@>\@tempb\p@
12748 \let\@tempa\@tempb
12749 \else
12750 \let\@tempb\@tempa
12751 \fi
12752 \fi
12753 \Gscale@box\@tempa[\@tempb]{\box\@tempboxa}%
12754 \@end@tempboxa}
```
### **74 File geometry-xetex-bidi.def**

```
12755 \ProvidesFile{geometry-xetex-bidi.def}[2017/01/14 v0.2 bidi adaptations for geometry package
12756 \renewcommand*{\Gm@vrules@mpi}{%
12757 \if@RTLmain%
12758 \hb@xt@\@tempdima{\hskip-\marginparwidth\hskip-\marginparsep
12759 \llap{\Gm@vrule}\ignorespaces
12760 \hskip \marginparwidth\rlap{\Gm@vrule}\hskip \marginparsep
12761 \llap{\Gm@vrule}\hskip\textwidth\rlap{\Gm@vrule}\hss}%
12762 \else%
12763 \hb@xt@\@tempdima{\llap{\Gm@vrule}\ignorespaces
12764 \hskip \textwidth\Gm@vrule\hskip \marginparsep
12765 \llap{\Gm@vrule}\hfil\Gm@vrule}\fi}%
12766 \renewcommand*{\Gm@vrules@mpii}{%
12767 \if@RTLmain%
12768 \hb@xt@\@tempdima{\llap{\Gm@vrule}\ignorespaces
12769 \hskip \textwidth\Gm@vrule\hskip \marginparsep
12770 \llap{\Gm@vrule}\hfil\Gm@vrule}%
12771 \else%
12772 \hb@xt@\@tempdima{\hskip-\marginparwidth\hskip-\marginparsep
12773 \llap{\Gm@vrule}\ignorespaces
12774 \hskip \marginparwidth\rlap{\Gm@vrule}\hskip \marginparsep
12775 \llap{\Gm@vrule}\hskip\textwidth\rlap{\Gm@vrule}\hss}\fi}%
12776 \bidi@patchcmd{\Gm@pageframes}{%
12777 \ifodd\count\z@
12778 \let\@themargin\oddsidemargin
12779 \else
12780 \let\@themargin\evensidemargin
12781 \fi
12782 }{%
12783 \ifodd\count\z@
12784 \if@RTLmain
12785 \let\@themargin\evensidemargin
12786 \else
12787 \let\@themargin\oddsidemargin
12788 \fi
12789 \else
12790 \if@RTLmain
```
File geometry-xetex-bidi.def 244

```
12791 \let\@themargin\oddsidemargin
12792 \else
12793 \let\@themargin\evensidemargin
12794 \fi
12795 \fi
12796 }{}{}
```
### **75 File hvfloat-xetex-bidi.def**

```
12797 \ProvidesFile{hvfloat-xetex-bidi.def}[2012/04/18 v0.2 bidi adaptations for hvfloat package f
12798 \def\do@@hvFloat[#1]#2#3{%
12799 \def\hv@shortCap{#1}
12800 \def\hv@longCap{#2}
12801 \def\hv@label{#3}
12802%\newcommand*{\hvFloat}[5][]{%
12803% [#1}: keyvalues
12804 % #2: type figure | table | ...
12805 % #3: float contents
12806 % [#4]: short caption
12807 % #5: caption
12808 % #6: label
12809 % \setDefaults%
12810 % \def\@tempa{#1}%
12811 % \ifx\@tempa\empty\else\setkeys{hvSet}{#1}\fi% set options, only when not empty
12812 \def\@tempa{90}%
12813 \ifx\hvSet@rotAngle\@tempa \setlength{\hvMaxCapWidth}{\textheight}
12814 \else \setlength{\hvMaxCapWidth}{\linewidth}}
12815 \fi
12816 %
12817 % First we save the object in \hvObjectBox
12818 %
12819 \ifx\hvSet@objectAngle\hv@Zero % rotate the object?
12820 \savebox{\hvObjectBox}{\ifhv@useOBox\usebox{\hvOBox}\else\hv@floatObject\fi}
12821 \else
12822 \savebox{\hvObjectBox}{%
12823 \rotatebox{\hvSet@objectAngle}{%
12824 \ifhv@useOBox\usebox{\hvOBox}\else\hv@floatObject\fi}}
12825 \fi
12826 \setlength{\hvObjectWidth}{\wd\hvObjectBox}
12827 %
12828 % Now we save the caption with its defined \hvCapWidth
12829 %
12830 \ifx\hvSet@capWidth\hv@Width\setlength{\hvCapWidth}{\hvObjectWidth}
12831 \else
12832 \ifx\hvSet@capWidth\hv@Height\setlength{\hvCapWidth}{\ht\hvObjectBox}
12833 \else
12834 \setlength{\hvCapWidth}{\hvObjectWidth}
12835 \ifx\hvSet@capPos\hv@Left\addtolength{\hvMaxCapWidth}{-\hvObjectWidth}\fi
12836 \ifx\hvSet@capPos\hv@Right\addtolength{\hvMaxCapWidth}{-\hvObjectWidth}\fi
12837 \ifdim\hvSet@capWidth\columnwidth<\hvMaxCapWidth
12838 \setlength{\hvCapWidth}{\hvSet@capWidth\columnwidth}
12839 \else
12840 \setlength{\hvCapWidth}{\hvMaxCapWidth}
12841 \fi
```
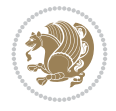

```
12842 \fi
12843 \fi
12844 %
12845 % now we have the object and the caption with the right
12846 % rotated angles saved in boxes
12847 %
12848 \def\fps@figure{\hvSet@floatPos}
12849 \ifhv@nonFloat\begingroup% Start the nonfloat part
12850 \else \begin{\hv@floatType}% Start the floating environment
12851 \fi%
12852 \saveCaptionSkip% we put this space ourselve
12853 \ifx\hvSet@capAngle\hv@Width % need rotation?
12854 \sbox{\hvCaptionBox}{%
12855 \begin{minipage}[b]{\hvCapWidth}% minipage, to get hyphenation
12856 \ifhv@nonFloat%
12857 \ifhv@onlyText#2%
12858 \else%
12859 \ifx\hv@floatType\hv@figure
12860 \ifx\relax#1\relax \figcaption{#2}\else\figcaption[#1]{#2}\fi
12861 \else
12862 \ifx\relax#1\relax \tabcaption{#2}\else\tabcaption[#1]{#2}\fi%
12863 \fi
12864 \fi
12865\else\ifx\relax\hv@shortCap\relax\caption{#2}\else\caption[#1]{#2}\fi%
12866 \fi%
12867 \label{#3}%
12868 \end{minipage}%
12869 }%
12870 \else%
12871 \sbox{\hvCaptionBox}{%
12872 \rotatebox{\hvSet@capAngle}{%
12873 \begin{minipage}[b]{\hvCapWidth}% minipage, to get hyphenation
12874 \ifhv@nonFloat%
12875 \ifhv@onlyText#2%
12876 \else%
12877 \ifx\hv@floatType\hv@figure
12878 \ifx\relax#1\relax \figcaption{#2}\else\figcaption[#1]{#2}\fi
12879 \else
12880 \ifx\relax#1\relax \tabcaption{#2}\else\tabcaption[#1]{#2}\fi%
12881 \fi
12882 \fi
12883 \else\ifx\relax\hv@shortCap\relax\caption{#2}\else\caption[#1]{#2}\fi%
12884 \fi%
12885 \label{#3}%
12886 \end{minipage}%
12887 }%
12888 }%
12889 \fi%
12890 %%
12891 \restoreCaptionSkip% save old values
12892 \ifx\hvSet@objectPos\hv@Right\bidi@raggedleft%
12893 \else%
12894 \ifx\hvSet@objectPos\hv@Center
12895 \ifhv@nonFloat\hspace*{\fill}\else\centering\fi%
```
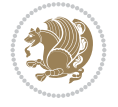

```
12896 \fi%
12897 \fi%
12898 %
12899 % to rotate object and caption together, we save all in another box
12900% the caption comes first, if its on the left or the top
12901 %
12902 \savebox{\@tempboxa}{%
12903 \ifx\hvSet@capPos\hv@Left % caption on left side
12904 \if@RTL%
12905 \ifx\hvSet@capVPos\hv@Center%
12906 \ifhv@fbox
12907 \fbox{\parbox{\wd\hvObjectBox}{\usebox{\hvObjectBox}}}
12908 \else
12909 \parbox{\wd\hvObjectBox}{\usebox{\hvObjectBox}}
12910 \ii12911 \hspace{\hvSet@floatCapSep pt}%
12912 \ifhv@fbox
12913\fbox{\parbox{\wd\hvCaptionBox}{\usebox{\hvCaptionBox}}}}%
12914 \else
12915 \parbox{\wd\hvCaptionBox}{\usebox{\hvCaptionBox}}
12916 \tilde{}12917 \else%
12918 \ifx\hvSet@capVPos\hv@Top
12919 \ifhv@fbox
12920 \fbox{\raisebox{-\height}{\usebox{\hvObjectBox}}}%
12921 \else
12922 \raisebox{-\height}{\usebox{\hvObjectBox}}%
12923 \fi%
12924 \hspace{\hvSet@floatCapSep pt}%
12925 \ifhv@fbox
12926 \fbox{\raisebox{-\height}{\usebox{\hvCaptionBox}}}%
12927 else
12928 \raisebox{-\height}{\usebox{\hvCaptionBox}}%
12929 \fi
12930 \else
12931 \ifhv@fbox
12932 \fbox{\usebox{\hvObjectBox}}%
12933 \else
12934 \usebox{\hvObjectBox}%
12935 \fi
12936 \hspace{\hvSet@floatCapSep pt}%
12937 \ifhv@fbox
12938 \fbox{\usebox{\hvCaptionBox}}%
12939 \else
12940 \usebox{\hvCaptionBox}%
_{12941} \fi%
_{12942} \fi%
12943 \fi%
12944 \else% not RTL
12945 \ifx\hvSet@capVPos\hv@Center%
12946 \ifhv@fbox\fbox{\parbox{\wd\hvCaptionBox}{\usebox{\hvCaptionBox}}}%
12947 \else \parbox{\wd\hvCaptionBox}{\usebox{\hvCaptionBox}}%
12948 \fi%
12949 \hspace{\hvSet@floatCapSep pt}% capfloatsep
```
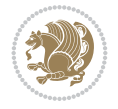

```
12950 \ifhv@fbox\fbox{\parbox{\wd\hvObjectBox}{\usebox{\hvObjectBox}}}
12951 \else \parbox{\wd\hvObjectBox}{\usebox{\hvObjectBox}}
12952 \fi%
12953 \else%
12954 \ifx\hvSet@capVPos\hv@Top % caption at top
12955 \ifhv@fbox\fbox{\raisebox{-\height}{\usebox{\hvCaptionBox}}}}
12956 \else \raisebox{-\height}{\usebox{\hvCaptionBox}}%
12957 \fi
12958 \hspace{\hvSet@floatCapSep pt}% capfloatsep
12959 \ifhv@fbox\fbox{\raisebox{-\height}{\usebox{\hvObjectBox}}}%
12960 \else \raisebox{-\height}{\usebox{\hvObjectBox}}%
12961 \fi%
12962 \else% caption on bottom
12963 \ifhv@fbox\fbox{\usebox{\hvCaptionBox}}
12964 \else\usebox{\hvCaptionBox}
12965 \fi%
12966 \hspace{\hvSet@floatCapSep pt}%
12967 \ifhv@fbox\fbox{\usebox{\hvObjectBox}}
12968 \else \usebox{\hvObjectBox}
12969 \fi%
12970 \fi%
12971 \fi% end of RTL
12972 \fi%
12973 \else
12974 \ifx\hvSet@capPos\hv@Top
12975 \ifdim\wd\hvCaptionBox>\wd\hvObjectBox
12976 \begin{minipage}{\wd\hvCaptionBox}
12977 \else
12978 \begin{minipage}{\wd\hvObjectBox}
12979 \fi
12980 \centering
12981 \ifhv@fbox
12982 \fbox{\usebox{\hvCaptionBox}}\\[\hvBelowCaptionSkip]
12983 \fbox{\usebox{\hvObjectBox}}
12984 \else
12985 \usebox{\hvCaptionBox}\\[\hvBelowCaptionSkip]
12986 \usebox{\hvObjectBox}
12987 \fi%
12988 \end{minipage}
12989 \else
12990 \ifx\hvSet@capPos\hv@Bottom
12991 \ifdim\wd\hvCaptionBox>\wd\hvObjectBox
12992 \begin{minipage}{\wd\hvCaptionBox}
12993 \else
12994 \begin{minipage}{\wd\hvObjectBox}
12995 Ifi
12996 \centering
12997 \ifhv@fbox
12998 \fbox{\usebox{\hvObjectBox}}\\[\hvAboveCaptionSkip]
12999 \fbox{\usebox{\hvCaptionBox}}
13000 \else
13001 \usebox{\hvObjectBox}\\[\hvAboveCaptionSkip]
13002 \usebox{\hvCaptionBox}
```
13003 \fi%

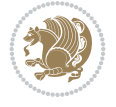

```
13004 \end{minipage}
13005 \else% the last option: put the caption on the right
13006 \if@RTL%
13007 \ifx\hvSet@capVPos\hv@Center%
13008 \ifhv@fbox\fbox{\parbox{\wd\hvCaptionBox}{\usebox{\hvCaptionBox}}}}
13009 \else \parbox{\wd\hvCaptionBox}{\usebox{\hvCaptionBox}}%
13010 \fi%
13011 \hspace{\hvSet@floatCapSep pt}% capfloatsep
13012 \ifhv@fbox\fbox{\parbox{\wd\hvObjectBox}{\usebox{\hvObjectBox}}}
13013 \else \parbox{\wd\hvObjectBox}{\usebox{\hvObjectBox}}
13014 \fi%
13015 \else%
13016 \ifx\hvSet@capVPos\hv@Top % caption at top
13017 \ifhv@fbox\fbox{\raisebox{-\height}{\usebox{\hvCaptionBox}}}}
13018 \else \raisebox{-\height}{\usebox{\hvCaptionBox}}%
13019 \fi
13020 \hspace{\hvSet@floatCapSep pt}% capfloatsep
13021 \ifhv@fbox\fbox{\raisebox{-\height}{\usebox{\hvObjectBox}}}%
13022 \else \raisebox{-\height}{\usebox{\hvObjectBox}}%
13023 \fi%
13024 \else% caption on bottom
13025 \ifhv@fbox\fbox{\usebox{\hvCaptionBox}}
13026 \else\usebox{\hvCaptionBox}
13027 \fi%
13028 \hspace{\hvSet@floatCapSep pt}%
13029 \ifhv@fbox\fbox{\usebox{\hvObjectBox}}
13030 \else \usebox{\hvObjectBox}
13031 \fi%
13032 \fi%
13033 \fi%
13034 \else% not RTL
13035 \ifx\hvSet@capVPos\hv@Center%
13036 \ifhv@fbox
13037\fbox{\parbox{\wd\hvObjectBox}{\usebox{\hvObjectBox}}}
13038 \else
13039 \parbox{\wd\hvObjectBox}{\usebox{\hvObjectBox}}
13040 \fi%
13041 \hspace{\hvSet@floatCapSep pt}%
13042 \ifhv@fbox
13043 \fbox{\parbox{\wd\hvCaptionBox}{\usebox{\hvCaptionBox}}}}%
13044 \else
13045 \parbox{\wd\hvCaptionBox}{\usebox{\hvCaptionBox}}
_{13046} \fi%
13047 else%
13048 \ifx\hvSet@capVPos\hv@Top
13049 \ifhv@fbox
13050 \fbox{\raisebox{-\height}{\usebox{\hvObjectBox}}}%
13051 \else
13052 \raisebox{-\height}{\usebox{\hvObjectBox}}%
13053 \fi%
13054 \hspace{\hvSet@floatCapSep pt}%
13055 \ifhv@fbox
13056 \fbox{\raisebox{-\height}{\usebox{\hvCaptionBox}}}%
```

```
13057 \else
```
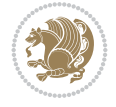

```
13058 \raisebox{-\height}{\usebox{\hvCaptionBox}}%
13059 \fi
13060 \else
13061 \ifhv@fbox
13062 \fbox{\usebox{\hvObjectBox}}%
13063 \else
13064 \usebox{\hvObjectBox}%
13065 \fi
13066 \hspace{\hvSet@floatCapSep pt}%
13067 \ifhv@fbox
13068 \fbox{\usebox{\hvCaptionBox}}%
13069 \else
13070 \usebox{\hvCaptionBox}%
_{13071} \fi%
_{13072} \fi%
13073 \fi
13074 \fi% end of RTL
13075 \fi
13076 If i13077 \fi
13078 }% End savebox Object and caption
13079 %
13080 % now we rotate the object and caption, if needed
13081 %
13082 \ifx\hvSet@rotAngle\hv@Zero
13083 \usebox{\@tempboxa}
13084 \else
13085 \rotatebox{\hvSet@rotAngle}{\usebox{\@tempboxa}}
13086 \fi
13087 \ifhv@nonFloat
13088 \ifx\hvSet@objectPos\hv@Center
13089 \ifhv@nonFloat
13090 \hspace{\fill}
13091 \fi
13092 \fi
13093 \endgroup% End the nonfloat part
13094 \else
13095 \end{\hv@floatType}% End the floating environment
13096 \fi
13097 }
```
### **76 File hyperref-xetex-bidi.def**

```
13098 \ProvidesFile{hyperref-xetex-bidi.def}[2018/11/11 v1.1 bidi adaptations for hyperref package
13099 \AtBeginDocument{%
13100 \def\contentsline#1#2#3#4{%
13101 \ifx\\#4\\%
13102 \csname 1@#1\endcsname{#2}{#3}%
13103 \else
13104 \ifcase\Hy@linktoc % none
13105 \csname 1@#1\endcsname{#2}{#3}%
13106 \or % section
13107 \csname l@#1\endcsname{%
13108 \hyper@linkstart{link}{#4}{\if@RTL\beginR\fi#2\if@RTL\endR\fi}\hyper@linkend
```
File hyperref-xetex-bidi.def 250

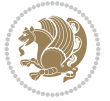

```
13109 }{#3}%
13110 \or % page
13111 \csname 10#1\endcsname{{#2}}{%
13112 \hyper@linkstart{link}{#4}{#3}\hyper@linkend
13113 }%
13114 \else % all
13115 \csname l@#1\endcsname{%
13116 \hyper@linkstart{link}{#4}{\if@RTL\beginR\fi#2\if@RTL\endR\fi}\hyper@linkend
13117 }{%
13118 \hyper@linkstart{link}{#4}{#3}\hyper@linkend
13119 }%
13120 \fi
13121 \fi
13122 }
13123 \ifHy@hyperfootnotes
13124 \let\H@@footnotetext\@footnotetext
13125 \let\HRTL@@RTLfootnotetext\@RTLfootnotetext
13126 \let\HLTR@@LTRfootnotetext\@LTRfootnotetext
13127 \def\@xfootnotenext[#1]{%
13128 \begingroup
13129 \csname c@\@mpfn\endcsname #1\relax
13130 \unrestored@protected@xdef\@thefnmark{\thempfn}%
13131 \endgroup
13132 \ifx\@footnotetext\@mpfootnotetext
13133 \expandafter\H@@mpfootnotetext
13134 \else
13135 \expandafter\H@@footnotetext
13136 \fi
13137 }%
13138 \def\@xRTLfootnotenext[#1]{%
13139 \begingroup
13140 \csname c@\@mpfn\endcsname #1\relax
13141 \unrestored@protected@xdef\@thefnmark{\thempfn}%
13142 \endgroup
13143 \ifx\@RTLfootnotetext\@mpRTLfootnotetext
13144 \expandafter\HRTL@@mpRTLfootnotetext
13145 \else
13146 \expandafter\HRTL@@RTLfootnotetext
13147 \fi
13148 }%
13149 \def\@xLTRfootnotenext[#1]{%
13150 \begingroup
13151 \csname c@\@mpfn\endcsname #1\relax
13152 \unrestored@protected@xdef\@thefnmark{\thempfn}%
13153 \endgroup
13154 \ifx\@LTRfootnotetext\@mpLTRfootnotetext
13155 \expandafter\HLTR@@mpLTRfootnotetext
13156 \else
13157 \expandafter\HLTR@@LTRfootnotetext
13158 \fi
13159 }%
13160 \def\@xfootnotemark[#1]{%
13161 \begingroup
13162 \c@footnote #1\relax
```
File hyperref-xetex-bidi.def 251

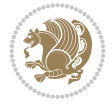
```
13163 \unrestored@protected@xdef\@thefnmark{\thefootnote}%
13164 \endgroup
13165 \H@@footnotemark
13166 }%
13167 \let\H@@mpfootnotetext\@mpfootnotetext
13168 \let\HRTL@@mpRTLfootnotetext\@mpRTLfootnotetext
13169 \let\HLTR@@mpLTRfootnotetext\@mpLTRfootnotetext
13170 \long\def\@mpfootnotetext#1{%
13171 \H@@mpfootnotetext{%
13172 \ifHy@nesting
13173 \hyper@@anchor{\Hy@footnote@currentHref}{#1}%
13174 \else
13175 \Hy@raisedlink{%
13176 \hyper@@anchor{\Hy@footnote@currentHref}{\relax}%
13177 }#1%
13178 \fi
13179 }%
13180 }%
13181 \long\def\@mpRTLfootnotetext#1{%
13182 \HRTL@@mpRTLfootnotetext{%
13183 \ifHy@nesting
13184 \hyper@@anchor{\Hy@footnote@currentHref}{#1}%
13185 \else
13186 \Hy@raisedlink{%
13187 \hyper@@anchor{\Hy@footnote@currentHref}{\relax}%
13188 }#1%
13189 \fi
13190 }%
13191 }%
13192 \long\def\@mpLTRfootnotetext#1{%
13193 \HLTR@@mpLTRfootnotetext{%
13194 \ifHy@nesting
13195 \hyper@@anchor{\Hy@footnote@currentHref}{#1}%
13196 \else
13197 \Hy@raisedlink{%
13198 \hyper@@anchor{\Hy@footnote@currentHref}{\relax}%
13199 }#1%
13200 \fi
13201 }%
13202 }%
13203 \long\def\@footnotetext#1{%
13204 \H@@footnotetext{%
13205 \ifHy@nesting
13206 \hyper@@anchor{\Hy@footnote@currentHref}{#1}%
13207 \else
13208 \Hy@raisedlink{%
13209 \hyper@@anchor{\Hy@footnote@currentHref}{\relax}%
13210 }%
13211 \let\@currentHlabel\Hy@footnote@currentHlabel
13212 \let\@currentHref\Hy@footnote@currentHref
13213 \let\@currentlabelname\@empty
13214 #1%
13215 \fi
13216 }%
```
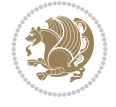

```
13217 }%
13218 \long\def\@RTLfootnotetext#1{%
13219 \HRTL@@RTLfootnotetext{%
13220 \ifHy@nesting
13221 \hyper@@anchor{\Hy@footnote@currentHref}{#1}%
13222 \else
13223 \Hy@raisedlink{%
13224 \hyper@@anchor{\Hy@footnote@currentHref}{\relax}%
13225 }%
13226 \let\@currentHlabel\Hy@footnote@currentHlabel
13227 \let\@currentHref\Hy@footnote@currentHref
13228 \let\@currentlabelname\@empty
13229 #1%
13230 \fi
13231 }%
13232 }%
13233 \long\def\@LTRfootnotetext#1{%
13234 \HLTR@@LTRfootnotetext{%
13235 \ifHy@nesting
13236 \hyper@@anchor{\Hy@footnote@currentHref}{#1}%
13237 \else
13238 \Hy@raisedlink{%
13239 \hyper@@anchor{\Hy@footnote@currentHref}{\relax}%
13240 }%
13241 \let\@currentHlabel\Hy@footnote@currentHlabel
13242 \let\@currentHref\Hy@footnote@currentHref
13243 \let\@currentlabelname\@empty
13244 \#1\%13245 \fi
13246 }%
13247 }%
13248 \@ifpackageloaded{tabularx}{%
13249 \let\HyOrg@TX@endtabularx\TX@endtabularx
13250 \def\Hy@tabularx@hook{%
13251 \let\@footnotetext\H@@footnotetext
13252 \let\@LTRfootnotetext\HLTR@@LTRfootnotetext
13253 \let\@RTLfootnotetext\HRTL@@RTLfootnotetext
13254 \let\@footnotemark\H@@footnotemark
13255 \let\@mpfootnotetext\H@@mpfootnotetext
13256 \let\@mpLTRfootnotetext\HLTR@@mpLTRfootnotetext
13257 \let\@mpRTLfootnotetext\HRTL@@mpRTLfootnotetext<br>13258 }%
13258
13259 \begingroup
13260 \toks@\expandafter{\TX@endtabularx}%
13261 \xdef\Hy@gtemp{%
13262 \noexpand\Hy@tabularx@hook
13263 \the\toks0
13264 }%
13265 \endgroup
13266 \let\TX@endtabularx\Hy@gtemp
13267 }{}%
13268 \@ifpackageloaded{longtable}{%
13269 \CheckCommand*{\LT@p@LTRftntext}[1]{%
13270 \edef\@tempa{%
```
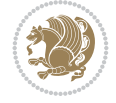

```
13271 \the\LT@p@ftn
13272 \noexpand\LTRfootnotetext[\the\c@footnote]%
13273 }%
13274 \global\LT@p@ftn\expandafter{\@tempa{#1}}%
13275 }%
13276 \long\def\LT@p@LTRftntext#1{%
13277 \edef\@tempa{%
13278 \the\LT@p@ftn
13279 \begingroup
13280 \noexpand\c@footnote=\the\c@footnote\relax
13281 \noexpand\protected@xdef\noexpand\@thefnmark{%
13282 \noexpand\thempfn
13283 }%
13284 \noexpand\Hy@LT@LTRfootnotetext{%
13285 \Hy@footnote@currentHref
13286 }%
13287 }%
13288 \global\LT@p@ftn\expandafter{%
13289 \@tempa{#1}%
13290 \endgroup
13291 }%
13292 }%
13293 \long\def\Hy@LT@LTRfootnotetext#1#2{%
13294 \HLTR@@LTRfootnotetext{%
13295 \ifHy@nesting
13296 \hyper@@anchor{#1}{#2}%
13297 \else
13298 \Hy@raisedlink{%
13299 \hyper@@anchor{#1}{\relax}%
13300 }%
13301 \def\@currentHref{#1}%
13302 \let\@currentlabelname\@empty
13303 #2%
13304 \fi
13305 }%
13306 }%
13307 \CheckCommand*{\LT@p@RTLftntext}[1]{%
13308 \edef\@tempa{%
13309 \the\LT@p@ftn
13310 \noexpand\RTLfootnotetext[\the\c@footnote]%
13311 }%
13312 \global\LT@p@ftn\expandafter{\@tempa{#1}}%<br>13313 }%
13313
13314 \long\def\LT@p@RTLftntext#1{%
13315 \edef\@tempa{%
13316 \the\LT@p@ftn
13317 \begingroup
13318 \noexpand\c@footnote=\the\c@footnote\relax
13319 \noexpand\protected@xdef\noexpand\@thefnmark{%
13320 \noexpand\thempfn
13321 }%
13322 \noexpand\Hy@LT@RTLfootnotetext{%
13323 \Hy@footnote@currentHref
13324 }%
```
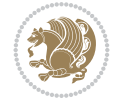

```
13325 }%
13326 \global\LT@p@ftn\expandafter{%
13327 \@tempa{#1}%
13328 \endgroup
13329 }%
13330 }%
13331 \long\def\Hy@LT@RTLfootnotetext#1#2{%
13332 \HRTL@@RTLfootnotetext{%
13333 \ifHy@nesting
13334 \hyper@@anchor{#1}{#2}%
13335 \else
13336 \Hy@raisedlink{%
13337 \hyper@@anchor{#1}{\relax}%
13338 }%
13339 \def\@currentHref{#1}%
13340 \let\@currentlabelname\@empty
13341 \#2\%13342 \fi
13343 }%
13344 }%
13345 }{}%
13346 \@ifpackageloaded{bidipoem}{%
13347 \long\def\bidipoem@p@ftntext#1{%
13348 \edef\@tempx{%
13349 \the\bidipoem@p@ftn
13350 \begingroup
13351 \noexpand\csname c@\@mpfn\endcsname=\the\csname c@\@mpfn\endcsname\relax
13352 \noexpand\protected@xdef\noexpand\@thefnmark{%
13353 \noexpand\thempfn
13354 }%
13355 \noexpand\Hy@bidipoem@footnotetext{%
13356 \Hy@footnote@currentHref
13357 }%
13358 }%
13359 \global\bidipoem@p@ftn\expandafter{%
13360 \@tempx{#1}%
13361 \endgroup
13362 }%
13363 }%
13364 \long\def\Hy@bidipoem@footnotetext#1#2{%
13365 \H@@footnotetext{%
13366 \ifHy@nesting
13367 \hyper@@anchor{#1}{#2}%
13368 \else
13369 \Hy@raisedlink{%
13370 \hyper@@anchor{#1}{\relax}%
13371 }%
13372 \def\@currentHref{#1}%
13373 \let\@currentlabelname\@empty
13374 #2%
13375 \fi
13376 }%
13377 }%
13378 \long\def\bidipoem@p@LTRftntext#1{%
```
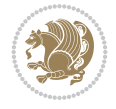

```
13379 \edef\@tempxi{%
13380 \the\bidipoem@p@ftn
13381 \begingroup
13382 \noexpand\csname c@\@mpfn\endcsname=\the\csname c@\@mpfn\endcsname\relax
13383 \noexpand\protected@xdef\noexpand\@thefnmark{%
13384 \noexpand\thempfn
13385 }%
13386 \noexpand\Hy@bidipoem@LTRfootnotetext{%
13387 \Hy@footnote@currentHref
13388 }%
13389 }%
13390 \global\bidipoem@p@ftn\expandafter{%
13391 \@tempxi{#1}%
13392 \endgroup
13393 }%
13394 }%
13395 \long\def\Hy@bidipoem@LTRfootnotetext#1#2{%
13396 \HLTR@@LTRfootnotetext{%
13397 \ifHy@nesting
13398 \hyper@@anchor{#1}{#2}%
13399 \else
13400 \Hy@raisedlink{%
13401 \hyper@@anchor{#1}{\relax}%
13402 }%
13403 \def\@currentHref{#1}%
13404 \let\@currentlabelname\@empty
13405 \#2\%13406 \fi
13407 }%
13408 }%
13409 \long\def\bidipoem@p@RTLftntext#1{%
13410 \edef\@tempxii{%
13411 \the\bidipoem@p@ftn
13412 \begingroup
13413 \noexpand\csname c@\@mpfn\endcsname=\the\csname c@\@mpfn\endcsname\relax
13414 \noexpand\protected@xdef\noexpand\@thefnmark{%
13415 \noexpand\thempfn
13416 }%
13417 \noexpand\Hy@bidipoem@RTLfootnotetext{%
13418 \Hy@footnote@currentHref
13419 }%
13420 }%
13421 \global\bidipoem@p@ftn\expandafter{%
13422 \@tempxii{#1}%
13423 \endgroup
13424 }%
13425 }%
13426 \long\def\Hy@bidipoem@RTLfootnotetext#1#2{%
13427 \HRTL@@RTLfootnotetext{%
13428 \ifHy@nesting
13429 \hyper@@anchor{#1}{#2}%
13430 \else
13431 \Hy@raisedlink{%
13432 \hyper@@anchor{#1}{\relax}%
```
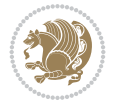

```
13433 }%
13434 \def\@currentHref{#1}%
13435 \let\@currentlabelname\@empty
13436 #2%
13437 \fi
13438 }%
13439 }%
13440 }{}%
13441 \let\HyOrg@maketitle\maketitle
13442 \def\maketitle{%
13443 \let\Hy@saved@footnotemark\@footnotemark
13444 \let\Hy@saved@footnotetext\@footnotetext
13445 \let\HyRTL@saved@RTLfootnotetext\@RTLfootnotetext
13446 \let\HyLTR@saved@LTRfootnotetext\@LTRfootnotetext
13447 \let\@footnotemark\H@@footnotemark
13448 \let\@footnotetext\H@@footnotetext
13449 \let\@RTLfootnotetext\HRTL@@RTLfootnotetext
13450 \let\@LTRfootnotetext\HLTR@@LTRfootnotetext
13451 \@ifnextchar[\Hy@maketitle@optarg{% ]
13452 \HyOrg@maketitle
13453 \Hy@maketitle@end
13454 }%
13455 }%
13456 \def\Hy@maketitle@optarg[#1]{%
13457 \HyOrg@maketitle[{#1}]%
13458 \Hy@maketitle@end
13459 }%
13460 \def\Hy@maketitle@end{%
13461 \ifx\@footnotemark\H@@footnotemark
13462 \let\@footnotemark\Hy@saved@footnotemark
13463 \fi
13464 \ifx\@footnotetext\H@@footnotetext
13465 \let\@footnotetext\Hy@saved@footnotetext
13466 \fi
13467 \ifx\@RTLfootnotetext\HRTL@@RTLfootnotetext
13468 \let\@RTLfootnotetext\HyRTL@saved@RTLfootnotetext
13469 \fi
13470 \ifx\@LTRfootnotetext\HLTR@@LTRfootnotetext
13471 \let\@LTRfootnotetext\HyLTR@saved@LTRfootnotetext
13472 \fi
13473 }%
13474 \def\realfootnote{%
13475 \@ifnextchar[\@xfootnote{%
13476 \stepcounter{\@mpfn}%
13477 \protected@xdef\@thefnmark{\thempfn}%
13478 \H@@footnotemark\H@@footnotetext
13479 }%
13480 }%
13481 \fi
13482 \def\Hy@BeginAnnot#1{%
13483 \ifmmode\else\beginL\fi%
13484 \global\advance\c@Hy@AnnotLevel\@ne
13485 \ifnum\c@Hy@AnnotLevel=\@ne
13486 #1%
```
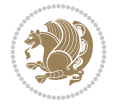

```
13487 \fi
13488 }
13489 \def\Hy@EndAnnot{%
13490 \ifnum\c@Hy@AnnotLevel=\@ne
13491 \Hy@endcolorlink
13492 \@pdfm@mark{eann}%
13493 \fi
13494 \global\advance\c@Hy@AnnotLevel\m@ne
13495 \ifmmode\else\endL\fi%
13496 }
13497 \def\hyper@link#1#2#3{%
13498 \hyper@linkstart{#1}{#2}\ifmmode\else\if@RTL\beginR\fi\fi#3\ifmmode\else\if@RTL\endR\fi\fi
13499 }
13500 \def\hyper@linkfile#1#2#3{%
13501 \leavevmode
13502 \Hy@BeginAnnot{%
13503 \def\Hy@pstringF{#2}%
13504 \Hy@CleanupFile\Hy@pstringF
13505 \Hy@pstringdef\Hy@pstringF\Hy@pstringF
13506 \Hy@pstringdef\Hy@pstringD{#3}%
13507 \Hy@MakeRemoteAction
13508 \@pdfm@mark{%
13509 bann<<%
13510 /Type/Annot%
13511 /Subtype/Link%
13512 \ifHy@pdfa /F 4\fi
13513 \Hy@setpdfborder
13514 \ifx\@filebordercolor\relax
13515 \else
13516 /C[\@filebordercolor]%
13517 \fi
13518 /A<<%
13519 /S/GoToR%
13520 /F(\Hy@pstringF)%
13521 /D%
13522 \ifx\\#3\\%
13523 [\Hy@href@page\@pdfremotestartview]%
13524 \else
13525 (\Hy@pstringD)%
13526 \fi
13527 \Hy@SetNewWindow
13528 \Hy@href@nextactionraw
13529 >>%
13530 >>%
13531 }%
13532 \Hy@colorlink\@filecolor
13533 }%
13534 \ifmmode\else\if@RTL\beginR\fi\fi#1\ifmmode\else\if@RTL\endR\fi\fi\Hy@xspace@end
13535 \Hy@EndAnnot
13536 }
13537 \def\@hyper@launch run:#1\\#2#3{% filename, anchor text linkname
13538 \leavevmode
13539 \Hy@BeginAnnot{%
13540 \Hy@pstringdef\Hy@pstringF{#1}%
```
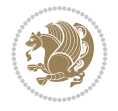

```
13541 \Hy@pstringdef\Hy@pstringP{#3}%
13542 \@pdfm@mark{%
13543 bann<<%
13544 /Type/Annot%
13545 /Subtype/Link%
13546 \ifHy@pdfa /F 4\fi
13547 \Hy@setpdfborder
13548 \ifx\@runbordercolor\relax
13549 \else
13550 /C[\@runbordercolor]%
13551 \fi
13552 /A<<%
13553 /F(\Hy@pstringF)%
13554 /S/Launch%
13555 \Hy@SetNewWindow
13556 \ifx\\#3\\%
13557 \else
13558 /Win<</P(\Hy@pstringP)/F(\Hy@pstringF)>>%
13559 \fi
13560 \Hy@href@nextactionraw
13561 >>%
13562 >>%
13563 }%
13564 \Hy@colorlink\@runcolor
13565 }%
13566 \ifmmode\else\if@RTL\beginR\fi\fi#2\ifmmode\else\if@RTL\endR\fi\fi\Hy@xspace@end
13567 \Hy@EndAnnot
13568 }
13569 \def\hyper@linkurl#1#2{%
13570 \leavevmode
13571 \Hy@BeginAnnot{%
13572 \Hy@pstringdef\Hy@pstringURI{#2}%
13573 \@pdfm@mark{%
13574 bann<<%
13575 /Type/Annot%
13576 /Subtype/Link%
13577 \ifHy@pdfa /F 4\fi
13578 \Hy@setpdfborder
13579 \ifx\@urlbordercolor\relax
13580 \else
13581 /C[\@urlbordercolor]%
13582 \fi
13583 /A<<%
13584 /S/URI%
13585 /URI(\Hy@pstringURI)%
13586 \ifHy@href@ismap
13587 /IsMap true%
13588 \fi
13589 \Hy@href@nextactionraw
13590 >>%
13591 >>%
13592 }%
13593 \Hy@colorlink\@urlcolor
13594 }%
```

```
13595 \ifmmode\else\if@RTL\beginR\fi\fi#1\ifmmode\else\if@RTL\endR\fi\fi\Hy@xspace@end
13596 \Hy@EndAnnot
13597 }
13598 \def\Acrobatmenu#1#2{%
13599 \Hy@Acrobatmenu{#1}{#2}{%
13600 \Hy@BeginAnnot{%
13601 \EdefEscapeName\Hy@temp@menu{#1}%
13602 \@pdfm@mark{%
13603 bann<<%
13604 /Type/Annot%
13605 /Subtype/Link%
13606 \ifHy@pdfa /F 4\fi
13607 \Hy@setpdfborder
13608 \ifx\@menubordercolor\relax
13609 \else
13610 /C[\@menubordercolor]%
13611 \fi
13612 / A<<%
13613 /S/Named%
13614 /N/\Hy@temp@menu
13615 \Hy@href@nextactionraw
13616 >>\frac{9}{6}13617 >>%
13618 }%
13619 \Hy@colorlink\@menucolor
13620 }%
13621 \ifmmode\else\if@RTL\beginR\fi\fi#2\ifmmode\else\if@RTL\endR\fi\fi\Hy@xspace@end
13622 \Hy@EndAnnot
13623 }%
13624 }
13625 \def\hyper@natlinkstart#1{%
13626 \Hy@backout{#1}%
13627 \hyper@linkstart{cite}{cite.#1}\if@RTL\beginR\fi%
13628 \def\hyper@nat@current{#1}%
13629 }
13630 \def\hyper@natlinkend{%
13631 \if@RTL\endR\fi\hyper@linkend
13632 }
13633 \def\hyper@natlinkbreak#1#2{%
13634 \if@RTL\endR\fi\hyper@linkend#1\hyper@linkstart{cite}{cite.#2}\if@RTL\beginR\fi%
13635 }%
13636 }
13637 \pdfstringdefDisableCommands{%
13638 \let\LRE\@firstofone
13639 \let\LR\@firstofone
13640 \let\RLE\@firstofone
13641 \let\RL\@firstofone
13642 \def\XeTeX{Xe\TeX}%
13643 \def\XeLaTeX{Xe\LaTeX}%
13644 }
13645 \@ifpackageloaded{longtable}{%
13646 \begingroup
13647 \def\y{\LT@array}%
13648 \@ifundefined{scr@LT@array}{%
```
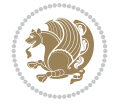

```
13649 \@ifundefined{adl@LT@array}{}{\def\y{\adl@LT@array}}%
13650 }{\def\y{\scr@LT@array}}%
13651 \long\def\x\refstepcounter#1#2\@sharp#3#4\@nil{%
13652 \expandafter\endgroup
13653 \expandafter\def\y[##1]##2{%
13654 \H@refstepcounter{#1}%
13655 \hyper@makecurrent{table}%
13656 \let\Hy@LT@currentHref\@currentHref
13657 #2\@sharp#####4%
13658 }%
13659 }%
13660 \expandafter\expandafter\expandafter\x\y[{#1}]{#2}\@nil
13661 \begingroup
13662 \def\x#1\ifvoid\LT@foot#2\fi#3\@nil{%
13663 \endgroup
13664 \def\LT@start{%
13665 #1%
13666 \ifvoid\LT@foot#2\fi
13667 \let\@currentHref\Hy@LT@currentHref
13668 \Hy@raisedlink{%
13669 \hyper@anchorstart{\@currentHref}\hyper@anchorend
13670 }%
13671 #3%
13672 }%
13673 }%
13674 \expandafter\x\LT@start\@nil
13675 }{}
13676 \bidi@patchcmd\@TextField{%
13677 \@pdfm@mark
13678 }{%
13679 \if@RTL
13680 \hskip\Fld@width
13681 \fi
13682 \@pdfm@mark
13683 }{}{}
13684 \bidi@patchcmd\@TextField{%
13685 \unhbox
13686 }{%
13687 \if@RTL
13688 \hskip-\Fld@width
13689 \fi
13690 \unhbox
13691 }{}{}
13692 \bidi@patchcmd\@@Radio{%
13693 \@pdfm@mark
13694 }{%
13695 \if@RTL
13696 \hskip\Fld@width
13697 \fi
13698 \@pdfm@mark
13699 }{}{}
13700 \bidi@patchcmd\@@Radio{%
13701 \unhcopy
13702 }{%
```
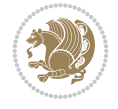

```
13703 \if@RTL
13704 \hskip-\Fld@width
13705 \fi
13706 \unhcopy
13707 }{}{}
13708 \bidi@patchcmd\@Submit{%
13709 \@pdfm@mark
13710 }{%
13711 \if@RTL
13712 \null
13713 \hskip\wd\pdfm@box
13714 \fi
13715 \qquad @pdfm@mark
13716 }{}{}
13717 \bidi@patchcmd\@Submit{%
13718 \unhbox
13719 }{%
13720 \if@RTL
13721 \hskip-\wd\pdfm@box
13722 \fi
13723 \unhbox
13724 }{}{}
13725 \bidi@patchcmd\@Reset{%
13726 \@pdfm@mark
13727 }{%
13728 \if@RTL
13729 \null
13730 \hskip\wd\pdfm@box
13731 \fi
13732 \@pdfm@mark
13733 }{}{}
13734 \bidi@patchcmd\@Reset{%
13735 \unhbox
13736 }{%
13737 \if@RTL
13738 \hskip-\wd\pdfm@box
13739 \fi
13740 \unhbox
13741 }{}{}
```
# **77 File imsproc-xetex-bidi.def**

```
13742 \ProvidesFile{imsproc-xetex-bidi.def}[2017/06/09 v0.1 bidi adaptations for imsproc class for
13743 \newenvironment{thebibliography}[1]{%
13744 \@bibtitlestyle
13745 \normalfont\bibliofont\labelsep .5em\relax
13746 \renewcommand\theenumiv{\arabic{enumiv}}\let\p@enumiv\@empty
13747 \if@RTL\if@LTRbibitems\@RTLfalse\else\fi\else\if@RTLbibitems\@RTLtrue\else\fi\fi
13748 \bidi@@thebibliography@font@hook
\label{thm:main} $$13749 \list{\@biblabel{\theenumiv}\} {\set{ \theenumiv}\} \iset{labelwidth{\abel}(\@biblabel{#1}}"13750 \leftmargin\labelwidth \advance\leftmargin\labelsep
13751 \usecounter{enumiv}}%
13752 \sloppy \clubpenalty\@M \widowpenalty\clubpenalty
13753 \sfcode`\.=\@m
```
File imsproc-xetex-bidi.def 262

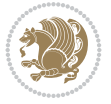

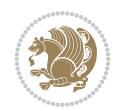

```
13754 }{%
13755 \def\@noitemerr{\@latex@warning{Empty `thebibliography' environment}}%
13756 \endlist
13757 }
13758
13759\def\theindex{\@restonecoltrue\if@twocolumn\@restonecolfalse\fi
13760 \columnseprule\z@ \columnsep 35\p@
13761 \@indextitlestyle
13762 \thispagestyle{plain}%
13763 \let\item\@idxitem
13764 \parindent\z@ \parskip\z@\@plus.3\p@\relax
13765 \if@RTL\raggedleft\else\raggedright\fi
13766 \hyphenpenalty\@M
13767 \footnotesize}
13768 \def\@idxitem{\par\hangindent \if@RTL-\fi2em}
13769\def\subitem{\par\hangindent \if@RTL-\fi2em\hspace*{1em}}
13770\def\subsubitem{\par\hangindent \if@RTL-\fi3em\hspace*{2em}}
13771
13772 \def\right@footnoterule{%
13773 \kern-.4\p@
13774 \hbox to \columnwidth{\hskip \dimexpr\columnwidth-5pc\relax \hrulefill }
13775 \kern11\p@\kern-\footnotesep}
13776 \def\left@footnoterule{\kern-.4\p@
13777 \hrule\@width 5pc\kern11\p@\kern-\footnotesep}
13778 \def\@makefnmark{%
13779 \leavevmode
13780 \raise.9ex\hbox{\fontsize\sf@size\z@\normalfont\@thefnmark}%
13781 }
13782
13783 \def\part{\@startsection{part}{0}%
13784 \z@{\linespacing\@plus\linespacing}{.5\linespacing}%
13785 {\normalfont\bfseries\if@RTL\raggedleft\else\raggedright\fi}}
13786\def\@tocline#1#2#3#4#5#6#7{\relax
13787 \ifnum #1>\c@tocdepth % then omit
13788 \else
13789 \par \addpenalty\@secpenalty\addvspace{#2}%
13790 \begingroup \hyphenpenalty\@M
13791 \@ifempty{#4}{%
13792 \@tempdima\csname r@tocindent\number#1\endcsname\relax
13793 }{%
13794 \@tempdima#4\relax
13795 }%
13796 \parindent\z@ \if@RTL\rightskip\else\leftskip\fi#3\relax \advance\if@RTL\rightskip\else\
13797 \if@RTL\leftskip\else\rightskip\fi\@pnumwidth plus4em \parfillskip-\@pnumwidth
13798 #5\leavevmode\hskip-\@tempdima #6\nobreak\relax
13799 \hfil\hbox to\@pnumwidth{\@tocpagenum{#7}}\par
13800 \nobreak
13801 \endgroup
13802 \fi}
13803 \renewcommand\thesubsection {\thesection\@SepMark\arabic{subsection}}
13804 \renewcommand\thesubsubsection {\thesubsection \@SepMark\arabic{subsubsection}}
13805 \renewcommand\theparagraph {\thesubsubsection\@SepMark\arabic{paragraph}}
13806 \renewcommand\thesubparagraph {\theparagraph\@SepMark\arabic{subparagraph}}
13807\def\maketitle{\par
```

```
13808 \@topnum\z@ % this prevents figures from falling at the top of page 1
13809 \@setcopyright
13810 \thispagestyle{firstpage}% this sets first page specifications
13811 \uppercasenonmath\shorttitle
13812 \ifx\@empty\shortauthors \let\shortauthors\shorttitle
13813 \else \andify\shortauthors
13814 \fi
13815 \@maketitle@hook
13816 \begingroup
13817 \@maketitle
13818 \toks@\@xp{\shortauthors}\@temptokena\@xp{\shorttitle}%
13819 \toks4{\def\\{ \ignorespaces}}% defend against questionable usage
13820 \edef\@tempa{%
13821 \@nx\markboth{\the\toks4
13822 \@nx\MakeUppercase{\the\toks@}}{\the\@temptokena}}%
13823 \@tempa
13824 \endgroup
13825 \c@footnote\z@
13826 \@cleartopmattertags
13827 }
```
# **78 File leqno-xetex-bidi.def**

13828 \ProvidesFile{leqno-xetex-bidi.def}[2018/01/07 v0.2 bidi adaptations for leqno tag for XeTe} \renewcommand\@eqnnum{\hb@xt@.01\p@{}% 13830 \rlap{\hskip -\displaywidth

```
13831 {\normalfont\normalcolor\if@RTL\beginR\fi(\theequation)\if@RTL\endR\fi(\theequation)\if \endR\fi \endR\fi \endR\fi \endR\fi \endR\fi \endR\fi \endR\fi \endR\fi \endR\fi \endR\fi \endR\fi \endR\fi \endR\fi \endR\fi \e
```
## **79 File letter-xetex-bidi.def**

```
13832 \ProvidesFile{letter-xetex-bidi.def}[2015/11/14 v0.3 bidi adaptations for standard letter cl
13833 \renewcommand*{\opening}[1]{\ifx\@empty\fromaddress
13834 \thispagestyle{firstpage}%
13835 {\if@RTL\raggedright\else\raggedleft\fi\@date\par}%
13836 \else % home address
13837 \thispagestyle{empty}%
13838 \qquad \{ \if@RTL\raggedright\} \else $T1838$ \fi \qquad \qquad \fi13839 \fromaddress \\*[2\parskip]%
13840 \@date \end{tabular}\par}%
13841 \fi
13842 \vspace{2\parskip}%
13843 {\if@RTL\raggedleft\else\raggedright\fi \toname \\ \toaddress \par}%
13844 \vspace{2\parskip}%
13845 #1\par\nobreak}
13846 \renewcommand\left@footnoterule{%
13847 \kern-\p@
13848 \hrule \@width .4\columnwidth
13849 \kern .6\pQ}
13850 \renewcommand\right@footnoterule{%
13851 \kern-\p@
13852 \hbox to \columnwidth{\hskip .6\columnwidth \hrulefill }
13853 \kern .6\p@}
```
File letter-xetex-bidi.def 264

### **80 File lettrine-xetex-bidi.def**

```
13854 \ProvidesFile{lettrine-xetex-bidi.def}[2019/05/01 v0.7 bidi adaptations for lettrine package
13855 \def\@lettrine[#1]#2#3{%
13856 \def\l@initial{#2}\let\l@refstring\l@initial
13857 \setcounter{L@lines}{\value{DefaultLines}}%
13858 \setcounter{L@depth}{\value{DefaultDepth}}%
13859 \renewcommand*{\L@hang}{\DefaultLhang}%
13860 \renewcommand*{\L@oversize}{\DefaultLoversize}%
13861 \renewcommand*{\L@raise}{\DefaultLraise}%
13862 \renewcommand*{\L@ante}{}%
13863 \setlength{\L@Findent}{\DefaultFindent}%
13864 \setlength{\L@Nindent}{\DefaultNindent}%
13865 \setlength{\L@slope}{\DefaultSlope}%
13866 \setlength{\L@novskip}{\DiscardVskip}%
13867 \ifLettrineImage\L@imagetrue\else\L@imagefalse\fi
13868 \ifLettrineOnGrid\L@gridtrue\else\L@gridfalse\fi
13869 \ifLettrineRealHeight\L@realhtrue\else\L@realhfalse\fi
13870 \ifLettrineSelfRef\L@selfreftrue\else\L@selfreffalse\fi
13871 \setkeys{L}{#1}%
13872 \sbox{\L@tbox}{\LettrineTextFont{\LettrineSecondString}}%
13873 \ifL@realh
13874 \def\@tempa{#3}%
13875 \ifx\@tempa\@empty
13876 \PackageWarning{lettrine.sty}%
13877 {Empty second argument, \MessageBreak
13878 ignoring option `realheight';}%
13879 \else
13880 \sbox{\L@tbox}{\LettrineTextFont{#3}}%
13881 \fi
13882 \fi
13883 \if\DefaultOptionsFile\relax
13884 \else
13885 \begingroup
13886 \InputIfFileExists{\DefaultOptionsFile}%
13887 {}%
13888 {\PackageWarning{lettrine.sty}%
13889 {File \DefaultOptionsFile\space not found}%
13890 }%
13891 \def\color##1##{\l@color{##1}}%
13892 \let\l@color\@gobbletwo
13893 \def\textcolor##1##{\l@textcolor{##1}}%
13894 \def\l@textcolor##1##2##3{##3}%
13895 \expandafter\ifx\csname l@#2-keys\endcsname\relax
13896 \gdef\l@LOKeys{}%
13897 \else
13898 \xdef\l@LOKeys{\csname l@#2-keys\endcsname}%
13899 \fi
13900 \endgroup
13901 \def\KV@prefix{KV@L@}%
13902 \let\@tempc\relax
13903 \expandafter\KV@do\l@LOKeys,\relax,
13904 \setupL@lbox
13905 \setlength{\LettrineWidth}{\wd\L@lbox}%
```
File lettrine-xetex-bidi.def 265

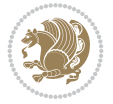

```
13907 \let\@tempc\relax
13908 \expandafter\KV@do\l@LOKeys,\relax,
13909 \setkeys{L}{#1}%
13910 \fi
13911 \setupL@lbox
13912 \setlength{\LettrineWidth}{\wd\L@lbox}%
13913 \setlength{\LettrineHeight}{\ht\L@lbox}%
13914 \setlength{\LettrineDepth}{\dp\L@lbox}%
13915 \begingroup
13916 \def\IeC##1{##1}%
13917 \@tempdima=\L@oversize pt\relax
13918 \PackageInfo{lettrine.sty}%
13919 {Targeted height = \the\L@target@tht\MessageBreak
13920 (no accent, loversize=0),\MessageBreak
_{13921} Lettrine height = \the\LettrineHeight\space (#2)%
13922 \ifdim\@tempdima=\z@\else\space loversize=\L@oversize\fi;%
13923 \MessageBreak reported}%
13924 \endgroup
13925 \sbox{\L@tbox}{\LettrineTextFont{#3}}%
13926 \setlength{\L@first}{\LettrineHeight}%
13927 \setlength{\L@lraise}{\L@raise\L@target@tht}%
13928 \addtolength{\L@first}{\L@lraise}%
13929 \ifnum\value{L@lines}=1
13930 \addtolength{\L@first}{-\ht\L@tbox}%
13931 \else
13932 \addtolength{\L@first}{-\L@target@tht}%
13933 \addtolength{\L@lraise}{-\L@target@dp}%
13934 \fi
13935 \par
13936 \ifdim\L@first>\L@novskip
13937 \ifL@grid
13938 \@tempdima=\baselineskip
13939 \@tempdimb=\@tempdima
13940 \advance\@tempdimb by \L@novskip
13941 \@tempcnta=1
13942 \loop\ifdim\L@first>\@tempdimb
13943 \advance\@tempcnta by 1
13944 \advance\L@first by -\@tempdima
13945 \repeat
13946 \L@first=\@tempcnta\baselineskip
13947 \fi
13948 \vskip\L@first
13949 \fi
13950 \setlength{\L@Pindent}{\wd\L@lbox}%
13951 \addtolength{\L@Pindent}{-\L@hang\wd\L@lbox}%
13952 \settowidth{\L@first}{\L@ante}%
13953 \addtolength{\L@Pindent}{\L@first}%
13954 \addtolength{\L@Pindent}{\L@Findent}%
13955 \setlength{\L@first}{\linewidth}%
13956 \addtolength{\L@first}{-\L@Pindent}%
13957 \addtolength{\L@Nindent}{\L@Pindent}%
13958 \setlength{\L@next}{\linewidth}%
13959 \addtolength{\L@next}{-\L@Nindent}%
```
\def\KV@prefix{KV@L@}%

File lettrine-xetex-bidi.def 266

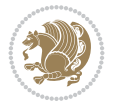

```
13960 \addtolength{\L@Pindent}{\@totalleftmargin}%
13961 \addtolength{\L@Nindent}{\@totalleftmargin}%
13962 \addtocounter{L@lines}{1}%
13963 \addtocounter{L@lines}{\value{L@depth}}%
13964 \if@RTL
13965 \def\L@parshape{\c@L@lines \z@ \the\L@first}%
13966 \else
13967 \def\L@parshape{\c@L@lines \the\L@Pindent \the\L@first}%
13968 \fi
13969 \@tempcnta=\tw@
13970 \@whilenum \@tempcnta<\c@L@lines\do{%
13971 \if@RTL
13972 \edef\L@parshape{\L@parshape \z@ \the\L@next}%
13973 \else
13974 \edef\L@parshape{\L@parshape \the\L@Nindent \the\L@next}%
13975 \fi
13976 \addtolength{\L@Nindent}{\L@slope}%
13977 \addtolength{\L@next}{-\L@slope}%
13978 \advance\@tempcnta\@ne}%
13979 \if@RTL
13980 \edef\L@parshape{\L@parshape \z@ \the\linewidth}%
13981 \else
13982 \edef\L@parshape{\L@parshape \@totalleftmargin \the\linewidth}%
13983 \fi
13984 \noindent
13985 \parshape=\L@parshape\relax
13986 \smash{\llap{\mbox{\L@ante}\raisebox{\L@lraise}{\usebox{\L@lbox}}%
13987 \hskip \the\L@Findent}}%
13988 \usebox{\L@tbox}%
13989 \ifnum\@listdepth>0 \Lreset@listparshape \fi
13990 }
```
## **81 File lineno-xetex-bidi.def**

```
13991 \ProvidesFile{lineno-xetex-bidi.def}[2018/01/28 v0.2 bidi adaptations for lineno package for
13992 \bidi@patchcmd{\MakeLineNo}{%
13993 \hb@xt@\z@{\makeLineNumber}%
13994 }{%
13995 \hboxL to \z@{\makeLineNumber}%
13996 }{}{}
13997
13998 \bidi@patchcmd{\makeLineNumberLeft}{\LineNumber}{%
13999 \if@RTL
14000 \hb@xt@\linenumberwidth{\LineNumber\hss}%
14001 \else
14002 \LineNumber
14003 \fi
14004 }{}{}
14005
14006 \bidi@patchcmd{\makeLineNumberRight}{%
14007 \hb@xt@\linenumberwidth{\hss\LineNumber}%
14008 }{%
14009 \if@RTL
14010 \LineNumber
```
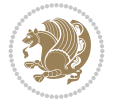

```
14011 \else
14012 \hb@xt@\linenumberwidth{\hss\LineNumber}%
14013 \fi
14014 }{}{}
14015
14016 \bidi@AfterPreamble{%
14017 \if@RTLmain
14018 \rightlinenumbers*
14019 \else
14020 \leftlinenumbers*
14021 \fi
14022 \@ifpackagewith{lineno}{left}{%
14023 \leftlinenumbers*
14024 }{}
14025 \@ifpackagewith{lineno}{right}{%
14026 \rightlinenumbers*
14027 }{}
14028 }
14029
```
# **82 File listings-xetex-bidi.def**

```
14030 \ProvidesFile{listings-xetex-bidi.def}[2018/09/15 v1.5 bidi adaptations for listings package
14031 \lst@Key{captiondirection}{textdirection}{%
14032 \lstKV@SwitchCases{#1}%
14033 {textdirection:\\%
14034 RTL:\chardef\bidi@lst@caption@direction\@ne\\%
14035 LTR:\chardef\bidi@lst@caption@direction\z@%
14036 }{\PackageError{Listings}{direction #1 unknown}\@ehc}}
14037
14038 \lst@Key{captionscript}{textscript}{%
14039 \lstKV@SwitchCases{#1}%
14040 {textscript:\\%
14041 latin:\chardef\bidi@lst@caption@script\@ne\\%
14042 nonlatin:\chardef\bidi@lst@caption@script\z@%
14043 }{\PackageError{Listings}{direction #1 unknown}\@ehc}}
14044
14045 \newcommand*{\bidi@lst@ensure@caption@direction}[2]{%
14046 \@ifundefined{bidi@lst@caption@direction}{}{%
14047 \ifnum\bidi@lst@caption@direction=\z@%
14048 #1%
14049 \else%
14050 \ifnum\bidi@lst@caption@direction=\@ne%
14051 \#2\%14052 \fi%
14053 \fi%
14054 }}
14055
14056 \newcommand*{\bidi@lst@ensure@caption@script}[2]{%
14057 \@ifundefined{bidi@lst@caption@script}{}{%
14058 \ifnum\bidi@lst@caption@script=\z@%
14059 #1%
14060 \else%
14061 \ifnum\bidi@lst@caption@script=\@ne%
```
File listings-xetex-bidi.def 268

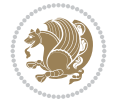

```
14062 \#2\%14063 \fi%
14064 \fi%
14065 }}
14066
14067 \long\def\@bidi@lst@makecaption#1#2{%
14068 \bidi@lst@ensure@caption@script{\@nonlatintrue}{\@nonlatinfalse}%
14069 \vskip\abovecaptionskip
14070 \bidi@lst@ensure@caption@direction{\@RTLfalse}{\@RTLtrue}%
14071 \sbox\@tempboxa{%
14072 \bidi@lst@ensure@caption@direction{\beginL}{\beginR}%
14073 #1: #2%
14074 \bidi@lst@ensure@caption@direction{\endL}{\endR}%
14075 }%
14076 \ifdim \wd\@tempboxa >\hsize
14077 #1: #2\par
14078 \else
14079 \global \@minipagefalse
14080 \hb@xt@\hsize{\hfil\box\@tempboxa\hfil}%
14081 \fi
14082 \vskip\belowcaptionskip}%
14083 \def\lst@makecaption{\@bidi@lst@makecaption}
14084 \def\lst@maketitle{\@bidi@lst@makecaption\lst@title@dropdelim}
14085 \bidi@AtEndPreamble{%
14086 \bidi@patchcmd{\lst@MakeCaption}{%
14087 \ifx #1t%
14088 \ifx\lst@caption\@empty\expandafter\lst@HRefStepCounter \else
14089 \expandafter\refstepcounter
14090 \fi {lstlisting}%
14091 }{%
14092 \ifx #1t%
14093 \bidi@lst@ensure@caption@direction{\@RTLfalse}{\@RTLtrue}%
14094 \ifx\lst@@caption\@empty\expandafter\lst@HRefStepCounter \else
14095 \expandafter\refstepcounter
14096 \fi {lstlisting}%
14097 \bidi@lst@ensure@caption@direction{\@RTLfalse}{\@RTLfalse}%
14098 }{}{}%
14099 \bidi@patchcmd{\lst@MakeCaption}{%
14100 \addcontentsline{lol}{lstlisting}%
14101 {\protect\numberline{\thelstlisting}\lst@@caption}%
14102 }{%
14103 \begingroup%
14104 \bidi@lst@ensure@caption@direction{\@RTLfalse}{\@RTLtrue}%
14105 \ddcontentsline{lol}{lstlisting}%
14106 \{\propto\lambda\}14107 \endgroup%
14108 }{}{}%
14109 }
14110 \@ifpackageloaded{caption}{%
14111 \AtBeginCaption{%
14112 \bidi@lst@ensure@caption@script{\@nonlatintrue}{\@nonlatinfalse}%
14113 \bidi@lst@ensure@caption@direction{\@RTLfalse}{\@RTLtrue}%
14114 }
14115 \let\@bidi@lst@makecaption\caption@makecaption%
```
File listings-xetex-bidi.def 269

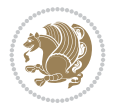

```
14116 \def\lst@makecaption{\caption@starfalse\@bidi@lst@makecaption}%
14117 \def\lst@maketitle{\caption@startrue\@bidi@lst@makecaption\@empty}%
14118 }{%
14119 \AtBeginDocument{%
14120 \@ifundefined{captionlabelfalse}{}{%
14121 \def\lst@maketitle{\captionlabelfalse\@bidi@lst@makecaption\@empty}}%
14122 \@ifundefined{caption@startrue}{}{%
14123 \def\lst@maketitle{\caption@startrue\@bidi@lst@makecaption\@empty}}%
14124 }%
14125 }
14126 \AtBeginDocument{
14127 \@ifundefined{thechapter}{\let\lst@ifnumberbychapter\iffalse}{}
14128 \lst@ifnumberbychapter
14129 \gdef\thelstlisting%
14130 {\ifnum \c@chapter>\z@ \thechapter\@SepMark\fi \@arabic\c@lstlisting}
14131 \else
14132 \gdef\thelstlisting{\@arabic\c@lstlisting}
14133 \fi}
```

```
14134 \ProvidesFile{loadingorder-xetex-bidi.def}[2017/12/29 v0.97 making sure that bidi is the las
14135 \bidi@isloaded{amsmath}
14136 \bidi@isloaded{amstext}
14137 \bidi@isloaded{amsthm}
14138 \bidi@isloaded{animate}
14139 \bidi@isloaded{breqn}
14140 \bidi@isloaded{cals}
14141 \bidi@isloaded{caption}
14142 \bidi@isloaded{crop}
14143 \bidi@isloaded{cuted}
14144 \bidi@isloaded{cutwin}
14145 \bidi@isloaded{color}
14146 \bidi@isloaded{dblfnote}
14147 \bidi@isloaded{diagbox}
14148 \bidi@isloaded{xcolor}
14149 \bidi@isloaded{colortbl}
14150 \bidi@isloaded{float}
14151 \bidi@isloaded{floatrow}
14152 \bidi@isloaded{flowfram}
14153 \bidi@isloaded{framed}
14154 \bidi@isloaded{ftnright}
14155 \bidi@isloaded{xltxtra}
14156 \bidi@isloaded{xunicode}
14157 \bidi@isloaded{wrapfig}
14158 \bidi@isloaded{graphicx}
14159 \bidi@isloaded{geometry}
14160 \bidi@isloaded{hvfloat}
14161 \bidi@isloaded{mdframed}
14162 \bidi@isloaded{midfloat}
14163 \bidi@isloaded{ntheorem}
14164 \bidi@isloaded{ntheorem-hyper}
14165 \bidi@isloaded{hyperref}
14166 \bidi@isloaded{fancybox}
```
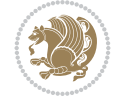

```
14167 \bidi@isloaded{fancyhdr}
14168 \bidi@isloaded{fix2col}
14169 \bidi@isloaded{draftwatermark}
14170 \bidi@isloaded{empheq}
14171 \bidi@isloaded{overpic}
14172 \bidi@isloaded{pdfpages}
14173 \bidi@isloaded{listings}
14174 \bidi@isloaded{lettrine}
14175 \bidi@isloaded{lineno}
14176 \bidi@isloaded{media9}
14177 \bidi@isloaded{pstricks}
14178 \bidi@isloaded{pgf}
14179 \bidi@isloaded{picinpar}
14180 \bidi@isloaded{quotchap}
14181 \bidi@isloaded{tikz}
14182 \bidi@isloaded{titlesec}
14183 \bidi@isloaded{titletoc}
14184 \bidi@isloaded{array}
14185 \bidi@isloaded{soul}
14186 \bidi@isloaded{stabular}
14187 \bidi@isloaded{subfig}
14188 \bidi@isloaded{subfigure}
14189 \bidi@isloaded{supertabular}
14190 \bidi@isloaded{xtab}
14191 \bidi@isloaded{longtable}
14192 \bidi@isloaded{arydshln}
14193 \bidi@isloaded{multicol}
14194 \bidi@isloaded{multienum}
14195 \bidi@isloaded{minitoc}
14196 \bidi@isloaded{natbib}
14197 \bidi@isloaded{newfloat}
14198 \bidi@isloaded{ragged2e}
14199 \bidi@isloaded{rotating}
14200 \bidi@isloaded{tabls}
14201 \bidi@isloaded{tabulary}
14202 \bidi@isloaded{tocbasic}
14203 \bidi@isloaded{tocstyle}
14204 \bidi@isloaded{tocbibind}
14205 \bidi@isloaded{fontspec}
14206 \bidi@isloaded{arabxetex}
14207 \bidi@isloaded{polyglossia}
14208 \bidi@isloaded{fancyvrb}
14209 \AtBeginDocument{
14210 \if@bidi@amsmathloaded@\else
14211 \bidi@isloaded[\PackageError{bidi}{Oops! you have loaded package amsmath after bidi pack
14212 \fi%
14213 \if@bidi@amstextloaded@\else
14214 \bidi@isloaded[\PackageError{bidi}{Oops! you have loaded package amstext after bidi pack
14215 \fi%
14216 \if@bidi@amsthmloaded@\else
14217 \bidi@isloaded[\PackageError{bidi}{Oops! you have loaded package amsthm after bidi packa
14218 \fi%
14219 \if@bidi@animateloaded@\else
14220 \bidi@isloaded[\PackageError{bidi}{Oops! you have loaded package animate after bidi pack
```
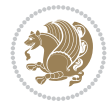

```
_{14221} \fi%
14222 \if@bidi@breqnloaded@\else
14223 \bidi@isloaded[\PackageError{bidi}{Oops! you have loaded package breqn after bidi package
14224 \fi%
14225 \if@bidi@calsloaded@\else
14226 \bidi@isloaded[\PackageError{bidi}{Oops! you have loaded package cals after bidi package
_{14227} \fi%
14228 \if@bidi@captionloaded@\else
14229 \bidi@isloaded[\PackageError{bidi}{Oops! you have loaded package caption after bidi pack
_{14230} \fi%
14231 \if@bidi@croploaded@\else
14232 \bidi@isloaded[\PackageError{bidi}{Oops! you have loaded package crop after bidi package
14233 \fi%
14234 \if@bidi@colorloaded@\else
14235 \@ifpackageloaded{hyperref}{}{%
14236 \bidi@isloaded[\PackageError{bidi}{Oops! you have loaded package color after bidi packag
_{14237} \fi%
14238 \if@bidi@cutwinloaded@\else
14239 \bidi@isloaded[\PackageError{bidi}{Oops! you have loaded package cutwin after bidi packa
14240 \fi%
14241 \if@bidi@cutedloaded@\else
14242 \bidi@isloaded[\PackageError{bidi}{Oops! you have loaded package cuted after bidi package
14243 \fi%
14244 \if@bidi@dblfnoteloaded@\else
14245 \bidi@isloaded[\PackageError{bidi}{Oops! you have loaded package dblfnote after bidi pac
14246 \fi%
14247 \if@bidi@diagboxloaded@\else
14248 \bidi@isloaded[\PackageError{bidi}{Oops! you have loaded package diagbox after bidi pack
_{14249} \fi%
14250 \if@bidi@xcolorloaded@\else
14251 \bidi@isloaded[\PackageError{bidi}{Oops! you have loaded package xcolor after bidi packa
14252 \fi%
14253 \if@bidi@colortblloaded@\else
14254 \bidi@isloaded[\PackageError{bidi}{Oops! you have loaded package colortbl after bidi pac
14255 \fi%
14256 \if@bidi@floatloaded@\else
14257 \bidi@isloaded[\PackageError{bidi}{Oops! you have loaded package float after bidi packag
14258 \fi%
14259 \if@bidi@floatrowloaded@\else
14260 \bidi@isloaded[\PackageError{bidi}{Oops! you have loaded package floatrow after bidi pac
14261 \fi%
14262 \if@bidi@flowframloaded@\else
14263 \bidi@isloaded[\PackageError{bidi}{Oops! you have loaded package flowfram after bidi pac
14264 \fi%
14265 \if@bidi@framedloaded@\else
14266 \bidi@isloaded[\PackageError{bidi}{Oops! you have loaded package framed after bidi packa
14267 \fi%
14268 \if@bidi@ftnrightloaded@\else
14269 \bidi@isloaded[\PackageError{bidi}{Oops! you have loaded package ftnright after bidi pac
_{14270} \fi%
14271 \if@bidi@xltxtraloaded@\else
14272 \bidi@isloaded[\PackageError{bidi}{Oops! you have loaded package xltxtra after bidi pack
14273 \fi%
14274 \if@bidi@xunicodeloaded@\else
```
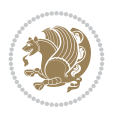

```
14275 \bidi@isloaded[\PackageError{bidi}{Oops! you have loaded package xunicode after bidi pac
14276 \fi%
14277 \if@bidi@wrapfigloaded@\else
14278 \bidi@isloaded[\PackageError{bidi}{Oops! you have loaded package wrapfig after bidi pack
_{14279} \fi%
14280 \if@bidi@graphicxloaded@\else
14281 \bidi@isloaded[\PackageError{bidi}{Oops! you have loaded package graphicx after bidi pac
14282 \fi%
14283 \if@bidi@geometryloaded@\else
14284 \bidi@isloaded[\PackageError{bidi}{Oops! you have loaded package geometry after bidi pac
14285 \fi%
14286 \if@bidi@hvfloatloaded@\else
14287 \bidi@isloaded[\PackageError{bidi}{Oops! you have loaded package hvfloat after bidi pack
14288 \fi%
14289 \if@bidi@mdframedloaded@\else
14290 \bidi@isloaded[\PackageError{bidi}{Oops! you have loaded package mdframed after bidi pac
_{14291} \fi%
14292 \if@bidi@midfloatloaded@\else
14293 \bidi@isloaded[\PackageError{bidi}{Oops! you have loaded package midfloat after bidi pac
14294 \fi%
14295 \if@bidi@ntheoremloaded@\else
14296 \bidi@isloaded[\PackageError{bidi}{Oops! you have loaded package ntheorem after bidi pac
14297 \fi%
14298 \if@bidi@hyperrefloaded@\else
14299 \bidi@isloaded[\PackageError{bidi}{Oops! you have loaded package hyperref after bidi pac
14300 \fi%
14301 \if@bidi@fancyboxloaded@\else
14302 \bidi@isloaded[\PackageError{bidi}{Oops! you have loaded package fancybox after bidi pac
14303 \fi%
14304 \if@bidi@fancyhdrloaded@\else
14305 \bidi@isloaded[\PackageError{bidi}{Oops! you have loaded package fancyhdr after bidi pac
14306 \fi%
14307 \if@bidi@draftwatermarkloaded@\else
14308 \bidi@isloaded[\PackageError{bidi}{Oops! you have loaded package draftwatermark after bi
14309 \fi%
14310 \if@bidi@empheqloaded@\else
14311 \bidi@isloaded[\PackageError{bidi}{Oops! you have loaded package empheq after bidi packa
14312 \fi%
14313 \if@bidi@overpicloaded@\else
14314 \bidi@isloaded[\PackageError{bidi}{Oops! you have loaded package overpic after bidi pack
14315 \fi%
14316 \if@bidi@pdfpagesloaded@\else
14317 \bidi@isloaded[\PackageError{bidi}{Oops! you have loaded package pdfpages after bidi pac
14318 \fi%
14319 \if@bidi@lettrineloaded@\else
14320 \bidi@isloaded[\PackageError{bidi}{Oops! you have loaded package lettrine after bidi pac
14321 \fi%
14322 \if@bidi@linenoloaded@\else
14323 \bidi@isloaded[\PackageError{bidi}{Oops! you have loaded package lineno after bidi packa
14324 \fi%
14325 \if@bidi@listingsloaded@\else
14326 \bidi@isloaded[\PackageError{bidi}{Oops! you have loaded package listings after bidi pac
14327 \fi%
14328 \csname if@bidi@media9loaded@\endcsname\else
```
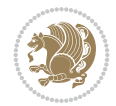

```
14329 \bidi@isloaded[\PackageError{bidi}{Oops! you have loaded package media9 after bidi packa
14330 \fi%
14331 \if@bidi@pstricksloaded@\else
14332 \bidi@isloaded[\PackageError{bidi}{Oops! you have loaded package pstricks after bidi pac
14333 \fi%
14334 \if@bidi@pgfloaded@\else
14335 \bidi@isloaded[\PackageError{bidi}{Oops! you have loaded package pgf after bidi package.
14336 \fi%
14337 \if@bidi@picinparloaded@\else
14338 \bidi@isloaded[\PackageError{bidi}{Oops! you have loaded package picinpar after bidi pac
14339 \fi%
14340 \if@bidi@quotchaploaded@\else
14341 \bidi@isloaded[\PackageError{bidi}{Oops! you have loaded package quotchap after bidi package \frac{1}{2}14342 \fi%
14343 \if@bidi@tikzloaded@\else
14344 \bidi@isloaded[\PackageError{bidi}{Oops! you have loaded package tikz after bidi package
14345 \fi%
14346 \if@bidi@titlesecloaded@\else
14347 \bidi@isloaded[\PackageError{bidi}{Oops! you have loaded package titlesec after bidi pac
14348 \fi%
14349 \if@bidi@titletocloaded@\else
14350 \bidi@isloaded[\PackageError{bidi}{Oops! you have loaded package titletoc after bidi pac
14351 \fi%
14352 \if@bidi@arrayloaded@\else
14353 \bidi@isloaded[\PackageError{bidi}{Oops! you have loaded package array after bidi packag
14354 \fi%
14355 \if@bidi@stabularloaded@\else
14356 \bidi@isloaded[\PackageError{bidi}{Oops! you have loaded package stabular after bidi pac
14357 \fi%
14358 \if@bidi@soulloaded@\else
14359 \bidi@isloaded[\PackageError{bidi}{Oops! you have loaded package soul after bidi package
14360 \fi%
14361 \if@bidi@subfigloaded@\else
14362 \bidi@isloaded[\PackageError{bidi}{Oops! you have loaded package subfig after bidi packa
14363 \fi%
14364 \if@bidi@subfigureloaded@\else
14365 \bidi@isloaded[\PackageError{bidi}{Oops! you have loaded package subfigure after bidi package
14366 \fi%
14367 \if@bidi@supertabularloaded@\else
14368 \bidi@isloaded[\PackageError{bidi}{Oops! you have loaded package supertabular after bidi
14369 \fi%
14370 \if@bidi@xtabloaded@\else
14371 \bidi@isloaded[\PackageError{bidi}{Oops! you have loaded package xtab after bidi package
14372 \fi%
14373 \if@bidi@longtableloaded@\else
14374 \bidi@isloaded[\PackageError{bidi}{Oops! you have loaded package longtable after bidi package
14375 \fi%
14376 \if@bidi@arydshlnloaded@\else
14377 \bidi@isloaded[\PackageError{bidi}{Oops! you have loaded package arydshln after bidi pac
14378 \fi%
14379 \if@bidi@multicolloaded@\else
14380 \bidi@isloaded[\PackageError{bidi}{Oops! you have loaded package multicol after bidi pac
14381 \fi%
14382 \if@bidi@multienumloaded@\else
```
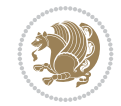

```
14383 \bidi@isloaded[\PackageError{bidi}{Oops! you have loaded package multienum after bidi pa
14384 \fi%
14385 \if@bidi@minitocloaded@\else
14386 \bidi@isloaded[\PackageError{bidi}{0ops! you have loaded package minitoc after bidi pack
14387 \fi%
14388 \if@bidi@natbibloaded@\else
14389 \bidi@isloaded[\PackageError{bidi}{Oops! you have loaded package natbib after bidi packa
14390 \fi%
14391 \if@bidi@newfloatloaded@\else
14392 \bidi@isloaded[\PackageError{bidi}{Oops! you have loaded package newfloat after bidi pac
14393 \fi%
14394 \csname if@bidi@ragged2eloaded@\endcsname\else
14395 \bidi@isloaded[\PackageError{bidi}{Oops! you have loaded package ragged2e after bidi pac
14396 \fi%
14397 \if@bidi@rotatingloaded@\else
14398 \bidi@isloaded[\PackageError{bidi}{Oops! you have loaded package rotating after bidi pac
14399 \fi%
14400 \if@bidi@tablsloaded@\else
14401 \bidi@isloaded[\PackageError{bidi}{Oops! you have loaded package tabls after bidi packag
14402 \quad \text{ifi%}14403 \if@bidi@tabularyloaded@\else
14404 \bidi@isloaded[\PackageError{bidi}{Oops! you have loaded package tabulary after bidi pac
14405 \fi%
14406 \if@bidi@tocbasicloaded@\else
14407 \bidi@isloaded[\PackageError{bidi}{Oops! you have loaded package tocbasic after bidi pac
14408 \fi%
14409 \if@bidi@tocstyleloaded@\else
14410 \bidi@isloaded[\PackageError{bidi}{Oops! you have loaded package tocstyle after bidi pac
_{14411} \fi%
14412 \if@bidi@tocbibindloaded@\else
14413 \bidi@isloaded[\PackageError{bidi}{Oops! you have loaded package tocbibind after bidi pa
14414 \fi%
14415 \if@bidi@fontspecloaded@\else
14416 \bidi@isloaded[\PackageError{bidi}{Oops! you have loaded package fontspec after bidi pac
_{14417} \fi%
14418 \if@bidi@arabxetexloaded@\else
14419 \bidi@isloaded[\PackageError{bidi}{Oops! you have loaded package arabxetex after bidi pa
14420 \fi%
14421 \if@bidi@polyglossialoaded@\else
14422 \bidi@isloaded[\PackageError{bidi}{0ops! you have loaded package polyglossia after bidi
14423 \fi%
14424 \if@bidi@fancyvrbloaded@\else
14425 \bidi@isloaded[\PackageError{bidi}{Oops! you have loaded package fancyvrb after bidi pac
14426 \fi%
14427 }
```
## **84 File longtable-xetex-bidi.def**

```
_{14428} \ProvidesFile{longtable-xetex-bidi.def}[2022/05/20 v0.6 bidi adaptations for longtable packa
14429 \def\LT@array[#1]#2{%
14430 \refstepcounter{table}\stepcounter{LT@tables}%
14431 \if l#1%
14432 \if@RTLtab\LTleft\fill \LTright\z@\else\LTleft\z@ \LTright\fill\fi
14433 \else\if r#1%
```
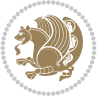

File longtable-xetex-bidi.def 276

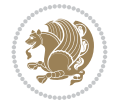

```
14434 \if@RTLtab\LTleft\z@ \LTright\fill\else\LTleft\fill \LTright\z@\fi
14435 \else\if c#1%
14436 \LTleft\fill \LTright\fill
14437 \fi\fi\fi
14438 \let\LT@mcol\multicolumn
14439 \let\LT@@tabarray\@tabarray
14440 \let\LT@@hl\hline
14441 \def\@tabarray{%
14442 \let\hline\LT@@hl
14443 \LT@@tabarray}%
14444 \let\\\LT@tabularcr\let\tabularnewline\\%
14445 \def\newpage{\noalign{\break}}%
14446 \def\pagebreak{\noalign{\ifnum`}=0\fi\@testopt{\LT@no@pgbk-}4}%
14447 \def\nopagebreak{\noalign{\ifnum`}=0\fi\@testopt\LT@no@pgbk4}%
14448 \let\hline\LT@hline \let\kill\LT@kill\let\caption\LT@caption
14449 \@tempdima\ht\strutbox
14450 \let\@endpbox\LT@endpbox
14451 \ifx\extrarowheight\@undefined
14452 \let\@acol\@tabacol
14453 \let\@classz\@tabclassz \let\@classiv\@tabclassiv
14454 \def\@startpbox{\vtop\LT@startpbox}%
14455 \let\@@startpbox\@startpbox
14456 \let\@@endpbox\@endpbox
14457 \let\LT@LL@FM@cr\@tabularcr
14458 \else
14459 \advance\@tempdima\extrarowheight
14460 \col@sep\tabcolsep
14461 \let\@startpbox\LT@startpbox\let\LT@LL@FM@cr\@arraycr
14462 \fi
14463 \setbox\@arstrutbox\hbox{\vrule
14464 \@height \arraystretch \@tempdima
14465 \@depth \arraystretch \dp \strutbox
14466 \@width \z@}%
14467 \let\@sharp##\let\protect\relax
14468 \begingroup
14469 \@mkpream{#2}%
14470 \xdef\LT@bchunk{%
14471 \global\advance\c@LT@chunks\@ne
14472 \global\LT@rows\z@\setbox\z@\vbox\bgroup
14473 \LT@setprevdepth
14474 \tabskip\LTleft \noexpand\halign to\hsize\bgroup
14475 \tabskip\z@ \@arstrut \@preamble \tabskip\LTright \cr}%
14476 \endgroup
14477 \expandafter\LT@nofcols\LT@bchunk&\LT@nofcols
14478 \LT@make@row
14479 \m@th\let\par\@empty
14480 \everycr{}\lineskip\z@\baselineskip\z@
14481 \LT@bchunk}
14482 \def\LT@makecaption#1#2#3{%
14483 \LT@mcol\LT@cols c{\hbox to\z@{\hss\parbox[t]\LTcapwidth{%
14484 \sbox\@tempboxa{\if@RTL\beginR\fi#1{#2: }#3\if@RTL\endR\fi}%
14485 \ifdim\wd\@tempboxa>\hsize
14486 #1{#2: }#3%
14487 \else
```

```
14488 \hbox to\hsize{\hfil\box\@tempboxa\hfil}%
14489 \fi
14490 \endgraf\vskip\baselineskip}%
14491 \hss}}}
14492 \@ifpackageloaded{caption}{%
14493 \renewcommand\LT@makecaption[3]{%
14494 \caption@LT@make{%
14495 \caption@LT@settype\LTcaptype
14496 \caption@LT@setup
14497 \caption@setautoposition{\ifcase\LT@rows t\else b\fi}%
14498 \caption@startrue#1\caption@starfalse
14499 \caption@prepare@stepcounter\LTcaptype
14500 \caption@begin\LTcaptype
14501 \caption@normalsize
14502 \vskip-\ht\strutbox
14503 \caption@ifdefined\FBifcaptop{%
14504 \let\caption@belowskip\@empty}{}%
14505 \caption@make@above
14506 \caption@@make{#2}{#3}\endgraf
14507 \caption@make@below
14508 \caption@end}}%
14509 }{}
14510 \def\LT@startpbox#1{%
14511 \bgroup\color@begingroup
14512 \let\@footnotetext\LT@p@ftntext
14513 \let\@LTRfootnotetext\LT@p@LTRftntext
14514 \let\@RTLfootnotetext\LT@p@RTLftntext
14515 \setlength\hsize{#1}%
14516 \@arrayparboxrestore
14517 \vrule \@height \ht\@arstrutbox \@width \z@}
14518 \def\LT@p@LTRftntext#1{%
14519 \edef\@tempa{\the\LT@p@ftn\noexpand\LTRfootnotetext[\the\c@footnote]}%
14520 \global\LT@p@ftn\expandafter{\@tempa{#1}}}%
14521 \def\LT@p@RTLftntext#1{%
14522 \edef\@tempa{\the\LT@p@ftn\noexpand\RTLfootnotetext[\the\c@footnote]}%
14523 \global\LT@p@ftn\expandafter{\@tempa{#1}}}%
14524
14525
14526 \def\LT@output{%
14527 \ifnum\outputpenalty <-\@Mi
14528 \ifnum\outputpenalty > -\LT@end@pen
14529 \LT@err{floats and marginpars not allowed in a longtable}\@ehc
14530 \else
14531 \setbox\z@\vbox{\unvbox\@cclv}%
14532 \ifdim \ht\LT@lastfoot>\ht\LT@foot
14533 \dimen@\pagegoal
14534 \advance\dimen@-\ht\LT@lastfoot
14535 \ifdim\dimen@<\ht\z@
14536 \setbox\@cclv\vbox{\unvbox\z@\copy\LT@foot\vss}%
14537 \@makecol
14538 \Coutputpage
14539 \setbox\z@\vbox{\box\LT@head}%
14540 \fi
14541 \fi
```
File longtable-xetex-bidi.def 277

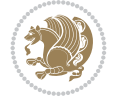

```
14542 \global\@colroom\@colht
14543 \global\vsize\@colht
14544 \vbox
14545 {\if@RTLtab\hbox\bgroup\beginR\vbox\bgroup\fi\unvbox\z@\box\ifvoid\LT@lastfoot\LT@fo
14546 \fi
14547 \else
14548 \setbox\@cclv\vbox{\if@RTLtab\hbox\bgroup\beginR\vbox\bgroup\fi\unvbox\@cclv\copy\LT@foo
14549 \@makecol
14550 \@outputpage
14551 \global\vsize\@colroom
14552 \copy\LT@head\nobreak
14553 \fi}
```
## **85 File lscape-xetex-bidi.def**

 \ProvidesFile{lscape-xetex-bidi.def}[2022/02/18 v0.1 bidi adaptations for 1scape package for \bidi@patchcmd{\LS@rot}{\rotatebox{90}{\box\@outputbox}}{%

```
14556 \if@RTL
14557 \rotatebox[origin=br]{-90}{\box\@outputbox}%
14558 \else
14559 \rotatebox{90}{\box\@outputbox}%
14560 \fi
14561 }{}{}
14562 \g@addto@macro{\landscape}{%
14563 \let\bidi@left@footnoterule\left@footnoterule
14564 \let\bidi@right@footnoterule\right@footnoterule
14565 \def\left@footnoterule{%
14566 \if@RTL
14567 \bidi@right@footnoterule
14568 \else
14569 \bidi@left@footnoterule
14570 \fi
14571 }%
14572 \def\right@footnoterule{%
14573 \if@RTL
14574 \bidi@left@footnoterule
14575 \else
14576 \bidi@right@footnoterule
14577 \fi
14578 }%
14579 }
```
#### **86 File mathtools-xetex-bidi.def**

```
14580 \ProvidesFile{mathtools-xetex-bidi.def}[2018/01/07 v0.1 bidi adaptations for mathtools packa
14581 \MHInternalSyntaxOn
14582 \def\MT_define_tagform:nwnn #1[#2]#3#4{
14583 \@namedef{MT_tagform_#1:n}##1
14584 {\maketag@@@{\if@nonlatin\beginR\fi#3\kern\z@\ignorespaces#2{##1}\unskip\@@italiccorr#4\
14585 }
14586 \renewtagform{default}{(}{)}
14587 \MHInternalSyntaxOff
```
File mathtools-xetex-bidi.def 278

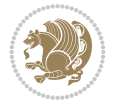

## **87 File mdframed-xetex-bidi.def**

```
14588 \ProvidesFile{mdframed-xetex-bidi.def}[2013/09/22 v0.4 bidi adaptations for mdframed package
14589 \newif\if@bidi@mdf@RTL
14590 \def\mdf@lrbox#1{%
14591 \mdf@patchamsthm%patch amsthm
14592 \if@RTL\@bidi@mdf@RTLtrue\fi%
14593 \@RTLfalse%
14594 \setbox#1\vbox\bgroup%
14595 \color@begingroup%
14596 \if@bidi@mdf@RTL\@RTLtrue\fi%
14597 \mdf@horizontalmargin@equation%
14598 \columnwidth=\hsize%
14599 \textwidth=\hsize%
14600 \let\if@nobreak\iffalse%
14601 \let\if@noskipsec\iffalse%
14602 \let\par\@@par%
14603 \let\-\@dischyph%
14604 \let\'\@acci\let\`\@accii\let\=\@acciii%
14605 \parindent\z@ \parskip\z@skip%
14606 \linewidth\hsize%
14607 \@totalleftmargin\z@%
14608 \leftskip\z@skip \rightskip\z@skip \@rightskip\z@skip%
14609 \parfillskip\@flushglue \lineskip\normallineskip%
14610 \baselineskip\normalbaselineskip%
14611 %% \sloppy%
14612 \let\\\@normalcr%
14613 \mdf@par@local%New feature to restore parskip/parindent local in save box
14614 \ifbool{mdf@suppressfirstparskip}{\vspace*{-\parskip}}{}%
14615 \@afterindentfalse%
14616 %\@afterheading%
14617 }
14618 \renewrobustcmd\mdfframedtitleenv[1]{%
14619 \mdf@lrbox{\mdf@frametitlebox}%
14620 \mdf@frametitlealignment%
14621 \leavevmode{\color{\mdf@frametitlefontcolor}%
14622 \normalfont\mdf@frametitlefont{#1}
14623 \ifbool{mdf@ignorelastdescenders}%
14624 \{ \}14625 \par\strut\par
14626 \unskip\unskip\setbox0=\lastbox
14627 \vspace*{\dimexpr\ht\strutbox-\baselineskip\relax}%
14628 }{}}%
14629 \par\unskip\ifvmode\nointerlineskip\hrule \@height\z@ \@width\hsize\fi%%
14630 \endmdf@lrbox\relax%
14631 \mdf@ignorevbadness%
14632 \setbox\mdf@frametitlebox=\vbox{\unvbox\mdf@frametitlebox}%
14633 \mdfframetitleboxwidth=\wd\mdf@frametitlebox\relax%
14634 \mdfframetitleboxheight=\ht\mdf@frametitlebox\relax%
14635 \mdfframetitleboxdepth=\dp\mdf@frametitlebox\relax%
14636 \mdfframetitleboxtotalheight=\dimexpr
14637 \ht\mdf@frametitlebox
14638 +\dp\mdf@frametitlebox%
14639 +\mdf@frametitleaboveskip@length
```
File mdframed-xetex-bidi.def 279

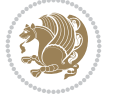

```
14640 +\mdf@frametitlebelowskip@length
14641 \text{relax}\text{/}14642 }
14643
14644 \renewrobustcmd*\mdf@footnoteoutput{%
14645 \ifvoid\@mpfootins\else%
14646 \nobreak%
14647 \vskip\mdf@footenotedistance@length%
14648 \normalcolor%
14649 \bidi@mpfootnoterule%
14650 \unvbox\@mpfootins%
14651 \fi%
14652 }
14653
14654
14655 \renewrobustcmd*\mdf@footnoteinput{%
14656 \def\@mpfn{mpfootnote}%
14657 \def\thempfn{\thempfootnote}%
14658 \c@mpfootnote\z@%
14659 \let\@footnotetext\@mpfootnotetext%
14660 \let\@LTRfootnotetext\@mpLTRfootnotetext%
14661 \let\@RTLfootnotetext\@mpRTLfootnotetext%
14662 }
```

```
14663 \ProvidesExplPackage{bidi-media9}{2022/02/18}{0.4}
14664 {bidi fixes for media9 package for the XeTeX engine}
14665
14666 \keys_define:nn{media9/mbtn}{
14667 draft .code:n = {},
14668 final .code:n = {},
14669
14670 tooltip .tl_gset_x:N = \g_mix_tooltip_tl,
14671 tooltip .value_required:n = {true},
14672
14673 overface .code:n = {
14674 \sbox\l_mix_poster_box{
14675 \bool_if:NTF\g_pbs_lscape_bool{\rotatebox{90}{#1}}{\if@RTL\beginR\fi#1\if@RTL\endR\fi]
14676 \mix_pdfxform:n{\l_mix_poster_box}
14677 \tl_gset:Nx\g_mix_overbtn_tl{\mix_pdflastxform:}
14678 },
14679 overface .value_required:n = {true},
14680
14681 downface .code:n = {
14682 \sbox\l_mix_poster_box{
14683 \bool_if:NTF\g_pbs_lscape_bool{\rotatebox{90}{#1}}{\if@RTL\beginR\fi#1\if@RTL\endR\fi}}
14684 \mix_pdfxform:n{\l_mix_poster_box}
14685 \tl_gset:Nx\g_mix_downbtn_tl{\mix_pdflastxform:}
14686 },
14687 downface .value_required:n = {true},
14688
14689 3Dgotoview .code:n = {
14690 \tl_set:Nx\l_tmpa_tl{#1} %extract ref
```
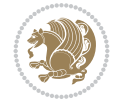

```
14691 \regex_replace_once:nnN{([^:]+):??.*}{\1}\l_tmpa_tl
14692 \tl_trim_spaces:N\l_tmpa_tl
14693 \tl_if_exist:cTF{ann@\l_tmpa_tl}{
14694 \str_if_eq:eeF{\tl_use:c{ann@\l_tmpa_tl}}{draft}{
14695 \tl_set:Nx\l_tmpb_tl{#1} %extract idx
14696 \regex_replace_once:nnN{[^:]+:?}{}\l_tmpb_tl
14697 \tl_trim_spaces:N\l_tmpb_tl
14698 \tl_if_blank:VF\l_tmpb_tl{
14699 \regex_match:nVTF{^[DFLNP]$}\l_tmpb_tl{
14700 \tl_set:Nx\l_mix_vidx_tl{/\l_tmpb_tl}
14701 }{
14702 \regex_match:nVTF{^\d+$}\l_tmpb_tl{
14703 \tl_set:Nx\l_mix_vidx_tl{~\l_tmpb_tl}
14704 }{
14705 \text{regex\_replace\_once:nnN{^(\s*}{\lLtmpb_tl})14706 \regex_replace_once:nnN{\s*\)$}{}\l_tmpb_tl
14707 \tilde{\tilde{L}}_set:Nx\lceil_mix_vidx_t1\lceil'_*(\lceil_tmpb_t1\rceil)\begin{array}{c} 14708 \\ 14709 \end{array} }
14709 }
14710 }
14711 \mix_pdfobj:nnn{}{dict}{
14712 /S/JavaScript/JS~(
14713 if(typeof(annotRM) == 'undefined'){annotRM=new~Array();}
14714 if(typeof(annotRM['\l_tmpa_tl'])=='undefined'){
14715 annotRM['\l_tmpa_tl']=
14716 this.getAnnotRichMedia(\tl_use:c{page@\l_tmpa_tl},'\l_tmpa_tl');
14717 }
14718 annotRM['\l_tmpa_tl'].activated=true;
14719 )
14720 \tl_if_blank:VF\l_tmpb_tl{
14721 /Next-<<
14722 /S/GoTo3DView
14723 /TA~\tl_use:c{ann@\l_tmpa_tl}
14724 /V \l mix_vidx_tl
14725 >>
14726 }
14727 }
14728 \tl_gput_right:Nx\g_mix_btnactions_tl{~\mix_pdflastobj:}
14729 }
14730 }{
14731 \msg_warning:nnx{media9}{undefined~reference}{\l_tmpa_tl}
14732 \cs_if_exist:NF\g_mix_refundefwarned_tl{
14733 \tl_new:N\g_mix_refundefwarned_tl
14734 \AtEndDocument{\msg_warning:nn{media9}{undefined~references}}
14735 }
14736 }
14737 },
14738 3Dgotoview .value_required:n = {true},
14739
14740 mediacommand .code:n = {
14741 \tl_set:Nx\l_tmpa_tl{#1}
\verb|14742| \ref{14742} \ref{14742} \ref{14742} \ref{14742} \ref{14742} \ref{14742} \ref{14742} \ref{14742} \ref{14742} \ref{14742} \ref{14742} \ref{14742} \ref{14742} \ref{14742} \ref{14742} \ref{14742} \ref{14742} \ref{14742} \ref{14742} \ref{14742} \ref{14742} \ref{14742} \ref{14742} \ref{114743 \tl_trim_spaces:N\l_tmpa_tl
14744 \tl_if_exist:cTF{ann@\l_tmpa_tl}{
```
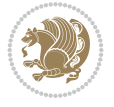

```
14745 \str_if_eq:eeF{\tl_use:c{ann@\l_tmpa_tl}}{draft}{
14746 \tl_set:Nx\l_tmpb_tl{#1}
14747 \text{regex\_replace\_once:nnN{[^:]}+\\:?}{}\\I\_tmpb\_t114748 \tl_trim_spaces:N\l_tmpb_tl
\verb|14749| \verb|14749| \verb|14749| \verb|14749| \verb|14749| \verb|14749| \verb|14749| \verb|14749| \verb|14749| \verb|14749| \verb|14749| \verb|14749| \verb|14749| \verb|14749| \verb|14749| \verb|14749| \verb|14749| \verb|14749| \verb|14749| \verb|14749| \verb|14749| \verb|14749| \verb|14749| \verb|14749| \verb|114750 \tl_set:Nx\l_mix_cmd_tl{
14751 \exp_after:wN\mix_separate_cmd_from_actn:w\l_tmpb_tl[]\q_stop}
14752 \tl_trim_spaces:N\l_mix_cmd_tl
14753 \tl_set:Nx\l_mix_arg_tl{
14754 \text{key_after:wN\mix_separate_arg_from_actn:w\ll_tmp_b_tl[]\q_stop}14755 \tl_trim_spaces:N\l_mix_arg_tl
14756 \mix_pdfobj:nnn{}{dict}{
14757 /S/JavaScript/JS~(
14758 if(typeof(annotRM)=='undefined'){annotRM=new~Array();}
14759 if(typeof(annotRM['\l_tmpa_tl'])=='undefined'){
14760 annotRM['\l_tmpa_tl']=
14761 this.getAnnotRichMedia(\tl_use:c{page@\l_tmpa_tl},'\l_tmpa_tl');
14762 }
14763 annotRM['\l_tmpa_tl'].activated=true;
14764 )
\verb|14765| \verb|\til_tblank:VF\l_mix\_cmd_t1{\|}14766 /Next-<<
14767 /S/RichMediaExecute
14768 /TA~\tl_use:c{ann@\l_tmpa_tl}
14769 /TI~\tl_use:c{main@\l_tmpa_tl}
14770 / CMD~<<
14771 /C ~ (\l_mix_cmd_tl)
14772 \tilde{\text{Lif\_blank}:VF\l\_mix\_arg_t1\{}14773 /A~[\l_mix_arg_tl]
14774 }
14775 >>
14776 >>
14777 }
14778 }
14779 \tl_gput_right:Nx\g_mix_btnactions_tl{~\mix_pdflastobj:}
14780 }
14781 }{
14782 \msg_warning:nnx{media9}{undefined~reference}{\l_tmpa_tl}
14783 \cs_if_exist:NF\g_mix_refundefwarned_tl{
14784 \tl_new:N\g_mix_refundefwarned_tl
14785 \AtEndDocument{\msg_warning:nn{media9}{undefined~references}}
14786 }
14787 }
14788 },
14789 mediacommand .value_required:n = {true},
14790
14791 jsaction .code:n = {
14792 \tl_set:Nx\l_tmpa_tl{#1}
_{14793} \regex_match:nVTF{^[^\{:]+:.*$}\l_tmpa_tl{
14794 \regex_replace_once:nnN{([^:]+):??.*}{\1}\l_tmpa_tl %extract ref
14795 \tl_trim_spaces:N\l_tmpa_tl
14796 }{\tl_clear:N\l_tmpa_tl}
14797 \tl_set:Nx\l_tmpb_tl{#1}
14798 \tl_if_blank:VF\l_tmpa_tl{
```
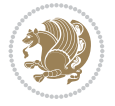

```
14799 \tl_if_exist:cF{ann@\l_tmpa_tl}{
14800 \msg_warning:nnx{media9}{undefined~reference}{\l_tmpa_tl}
14801 \cs_if_exist:NF\g_mix_refundefwarned_tl{
14802 \tl_new:N\g_mix_refundefwarned_tl
14803 \AtEndDocument{\msg_warning:nn{media9}{undefined~references}}
14804 }
14805 }
14806 \regex_replace_once:nnN{[^:]+\:}{}\l_tmpb_tl
14807 }
14808 \tl_set:Nx\l_tmpb_tl{\exp_after:wN\use:n\l_tmpb_tl}
14809 \tl_trim_spaces:N\l_tmpb_tl
14810 \tl_if_blank:VF\l_tmpb_tl{
14811 \mix_pdfobj:nnn{}{dict}{
14812 /S/JavaScript/JS~(
14813 try{\l_tmpb_tl}catch(e){console.show();console.println(e)})}}
14814 \bool_lazy_and:nnT{
14815 \tl_if_exist_p:c{ann@\l_tmpa_tl}
14816 }{
\verb|14817|!| \texttt{eq_p:ee} \verb|tl_luse:cfann@l_tmpa_t1}| \texttt{draff}14818 }{
14819 \mix_pdfobj:nnn{}{dict}{
14820 /S/JavaScript/JS~(
14821 if(typeof(annotRM) == 'undefined'){annotRM=new~Array();}
_{14822} if(typeof(annotRM['\l_tmpa_tl'])=='undefined'){
14823 annotRM['\l tmpa tl']=
14824 this.getAnnotRichMedia(\tl_use:c{page@\l_tmpa_tl},'\l_tmpa_tl');
14825 }
14826 annotRM['\l_tmpa_tl'].activated=true;
14827 )
14828 \tl_if_blank:VF\l_tmpb_tl{/Next~\mix_pdflastobj:}
14829 }
14830 }
14831 \bool_if:nT{
14832 \bool_lazy_and_p:nn{
14833 \tl_if_exist_p:c{ann@\l_tmpa_tl}
14834 }{
14835 !\str_if_eq_p:ee{\tl_use:c{ann@\l_tmpa_tl}}{draft}
14836 }
\texttt{14837} \qquad \qquad \texttt{l} \texttt{!} \texttt{!} \texttt{!} \texttt{!} \texttt{!}14838 }{
14839 \tl_gput_right:Nx\g_mix_btnactions_tl{~\mix_pdflastobj:}
14840 }
14841 },
14842 jsaction .value_required:n = {true},
14843
14844 unknown .code:n = {
14845 \msg_error:nnx{media9}{unknown~option}{\l_keys_key_tl}
14846 }
14847 }
14848
14849 \RenewDocumentCommand\includemedia{O{}mm}{%#1 options, #2 text/image #3 media file
14850 \mix_uriend:
14851 \group_begin:
14852 \mix_beginLTR:
```
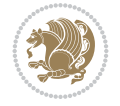

```
14853 \mode_leave_vertical:
14854 %empty stream as appearance dummy
14855 \cs_if_exist:NF\g_mix_appearance_tl{
14856 \hbox_set:Nn\l_mix_poster_box{\phantom{\rule{1pt}{1pt}}}
14857 \mix_pdfxform:n{\l_mix_poster_box}
14858 \tl_gset:Nx\g_mix_appearance_tl{\mix_pdflastxform:}
14859 }
14860 \mix_reset:
14861 \mix_uribegin: %treat URI characters correctly
14862 \keys_set:nn{media9/user}{#1}
14863 \mix_uriend:
14864 \tl_greplace_all:Nnn\g_mix_flashvars_tl{~&}{&}
14865 \tl_greplace_all:Nnn\g_mix_flashvars_tl{&~}{&}
14866 \tl_greplace_all:Nnn\g_mix_flashvars_tl{~=}{=}
14867 \tl_greplace_all:Nnn\g_mix_flashvars_tl{=~}{=}
14868 \tl_gtrim_spaces:N\g_mix_flashvars_tl
14869
14870 \cs_if_exist:NT\Ginput@path{\cs_set_eq:NN\input@path\Ginput@path}
14871
14872 %\hbox_set:Nn\l_mix_poster_box{\group_begin:#2\group_end:}
14873 %\hbox_set:Nn\l_mix_poster_box{#2}
14874 \sbox\l_mix_poster_box{\if@RTL\beginR\fi#2\if@RTL\endR\fi}
14875 \mix_scale:n{\l_mix_poster_box}
14876 \bool if:nT{
14877 \dim_compare_p:n{\g_mix_tt_tl=\c_zero_dim}||
14878 \dim_compare_p:n{\g_mix_wd_tl=\c_zero_dim}
14879 }{
14880 \tl_gset:Nn\g_mix_usrpbtn_tl{none}
14881 }
14882 \bool_if:NTF\g_mix_usrdraft_bool{
14883 \tl_if_empty:NF\g_mix_usrlabel_tl{
14884 \mix_keytoaux_now:nn{ann@\g_mix_usrlabel_tl}{draft}
14885 }
14886 \tl if blank:oTF{#2}{
14887 \mix_uribegin: %treat URI characters correctly
14888 \mix_draftbox:n{\tl_to_str:n{#3}}
14889 \mix_uriend:
14890 }{
14891 \hbox_to_wd:nn{\g_mix_wd_tl}{
14892 \vrule~width~\c_zero_dim~height~\g_mix_ht_tl~depth~\g_mix_dp_tl
14893 \box_use:N\l_mix_poster_box\hss
14894 }
14895 }
14896 }{
14897 \bool_if:nF{\str_if_eq_p:Vn\g_mix_usrpbtn_tl{none}}{
14898 %attach script that switches off play button overlay upon activation
14899 \mix_pdfobj:nnn{}{stream}{
14900 {}{
14901 var~ocgs=host.getOCGs(host.pageNum);
14902 for(var~i=0;i<ocgs.length;i++){
14903 if(ocgs[i].name=='MediaPlayButton\int_use:N\g_mix_rmcnt_int'){
14904 ocgs[i].state=false;
14905 }
14906 }
```
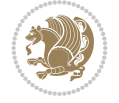

```
14907 }
14908 }
14909 \mix_pdfobj:nnn{}{dict}{
14910 /Type/Filespec/EF~<</F~\mix_pdflastobj:>>/F~(btnoff)%/UF~(btnoff)
14911 }
14912 \tl_gset:Nx\g_mix_assets_tl{(btnoff)~\mix_pdflastobj:}
14913 \tl_set:Nx\l_mix_scripts_tl{~\mix_pdflastobj:~}
14914 %enforce plain playbutton overlay for XeTeX
14915 \sys_if_engine_xetex:T{\tl_gset:Nn\g_mix_usrpbtn_tl{plain}}
14916 }
14917 %embed main asset
14918 \mix_uribegin:
14919 \max_embedasset:n{#3}
14920 \bool_if:nTF{
14921 \str_if_eq_p:Vn\l_mix_ext_tl{prc}||\str_if_eq_p:Vn\l_mix_ext_tl{u3d}
14922 }{
14923 \bool_gset_true:N\g_mix_iiid_bool
14924 \tl_gset:Nn\g_mix_mainassetsub_tl{3D}
14925 }{
14926 \str_case_e:nnF{\l_mix_base_tl}{
14927 {APlayer}{\tl_gset:Nn\g_mix_mainassetsub_tl{Sound}}
14928 {AudioPlayer}{\tl_gset:Nn\g_mix_mainassetsub_tl{Sound}}
14929 {VPlayer}{\tl_gset:Nn\g_mix_mainassetsub_tl{Video}}
14930 {VideoPlayer}{\tl_gset:Nn\g_mix_mainassetsub_tl{Video}}
14931 {StrobeMediaPlayback}{\tl_gset:Nn\g_mix_mainassetsub_tl{Video}}
14932 }{\tl_gset:Nn\g_mix_mainassetsub_tl{Flash}}
14933 }
14934 \tl_gset:Nx\g_mix_mainasset_tl{~\g_mix_lastasset_tl}
14935 \mix_uriend:
14936 %secondary assets (added by addresource)
14937 \seq_map_function:NN\g_mix_res_seq\mix_embedasset:n
14938 \seq_map_inline:Nn\g_mix_script_seq{
14939 \mix_embedasset:n{##1}
14940 \tl_put_right:Nx\l_mix_scripts_tl{~\g_mix_lastasset_tl}
14941 }
14942 %attach 3D calculation script
14943 \bool_if:nT{\g_mix_iiid_bool && \g_mix_iiidcalc_bool}{
14944 \mix_embedasset:n{3Dmenu.js}
14945 \tl_put_left:Nx\l_mix_scripts_tl{\g_mix_lastasset_tl~}
14946 }
14947 %create 3D views from file (option 3Dviews)
14948 \bool_if:nT{\g_mix_iiid_bool && !(\tl_if_blank_p:V\g_mix_vfile_tl)}{
14949 \tl_set:Nn\l_mix_level_tl{-1}
14950 \int_zero:N\l_mix_viewcnt_int
14951 \int_zero:N\l_mix_lineno_int
14952
14953 \ior_open:Nn\l_mix_vfile_stream{\g_mix_vfile_tl}
14954 \ior_map_inline:Nn\l_mix_vfile_stream{
14955 \int_incr:N\l_mix_lineno_int
14956 \keys_set:nn{media9/views}{##1} %process input line
14957 }
14958 \ior_close:N\l_mix_vfile_stream
14959 }
14960 \bool_if:nT{ %create default 3D view if required
```
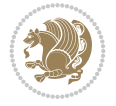

```
14961 \g_mix_iiid_bool &&
14962 (\g_mix_opt_iiidview_bool || \tl_if_blank_p:V\l_mix_iiidviewarray_tl)
14963 }{
14964 \tl_set_eq:NN\l_mix_bg_tl\g_mix_opt_bg_tl
14965 \tl_set_eq:NN\l_mix_ls_tl\g_mix_opt_ls_tl
14966 \tl_set_eq:NN\l_mix_rm_tl\g_mix_opt_rm_tl
14967 \tl_set_eq:NN\l_mix_psob_tl\g_mix_opt_psob_tl
14968 \tl_set_eq:NN\l_mix_coo_tl\g_mix_opt_coo_tl
14969 \tl_set_eq:NN\l_mix_ctoc_tl\g_mix_opt_ctoc_tl
14970 \tl_set_eq:NN\l_mix_ciiw_tl\g_mix_opt_ciiw_tl
14971
14972 \fp_set_eq:NN\l_mix_roo_fp\g_mix_opt_roo_fp
14973 \fp_set_eq:NN\l_mix_aac_fp\g_mix_opt_aac_fp
14974 \fp_set_eq:NN\l_mix_oscale_fp\g_mix_opt_oscale_fp
14975 \fp_set_eq:NN\l_mix_roll_fp\g_mix_opt_roll_fp
14976
14977 \bool_set_eq:NN\l_mix_ciiw_bool\g_mix_opt_ciiw_bool
14978 \bool_set_eq:NN\l_mix_iiidortho_bool\g_mix_opt_iiidortho_bool
14979 \tl_clear:N\l_mix_naarray_tl
14980
14981 \bool_if:NF\l_mix_ciiw_bool{
14982 \tl_set:Nx\l_mix_args_tl{\l_mix_coo_tl\space\l_mix_ctoc_tl\space}
14983 \exp_after:wN\mix_calc_ciiw:w\l_mix_args_tl\q_stop
1<sub>4984</sub> }
14985
14986 \tl_clear:N\l_mix_naarray_tl
14987 \tl_clear:N\l_mix_saarray_tl
14988 \tl_set_eq:NN\l_mix_nr_tl\g_mix_nrdflt_tl
14989
14990 \mix_view:n{Default}
14991 \tl_set:Nx\l_mix_dfltview_tl{\mix_pdflastobj:}
14992
14993 }
14994 \mix_pdfobj:nnn{}{dict}{
14995 /Type/RichMediaInstance
14996 /Subtype/\g_mix_mainassetsub_tl
14997 /Asset~\g_mix_mainasset_tl
14998 \bool_if:NF\g_mix_iiid_bool{
14999 /Params~<<
15000 /Binding\str_if_eq:VnTF\g_mix_transp_tl{true}{
15001 /Foreground
15002 }{
15003 /Background
15004 }
15005 \tl_if_blank:VF\g_mix_flashvars_tl{
15006 /FlashVars~(\g_mix_flashvars_tl)
15007 }
15008 >>
15009 }
15010 }
15011 \tl_if_empty:NF\g_mix_usrlabel_tl{
15012 \mix_keytoaux_now:nn{main@\g_mix_usrlabel_tl}{\mix_pdflastobj:}
15013 }
15014 \mix_pdfobj:nnn{}{dict}{
```
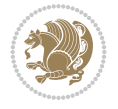

```
15015 /Type/RichMediaConfiguration
15016 /Subtype/\g_mix_mainassetsub_tl
15017 /Instances~[\mix_pdflastobj:]
15018 }
15019 \mix_pdfobj:nnn{}{dict}{
15020 /Type/RichMediaContent
15021 /Assets~<</Names~[\g_mix_assets_tl]>>
15022 /Configurations~[\mix_pdflastobj:]
15023 \bool_if:nT{
15024 \g_mix_iiid_bool && !(\tl_if_empty_p:V\l_mix_iiidviewarray_tl)
15025 }{
15026 /Views~[\l_mix_iiidviewarray_tl]
15027 }
15028 }
15029 \tl_set:Nx\l_mix_content_tl{\mix_pdflastobj:}
15030 \bool_if:nT{
15031 \g_mix_iiid_bool && \str_if_eq_p:Vn\g_mix_playtpe_tl{Oscillating}
15032 }{
15033 \tl_gset:Nx\g_mix_playcnt_tl{\int_eval:n{\g_mix_playcnt_tl*2}}
15034 }
15035 %determine floating window size
15036 \bool_if:NT\g_mix_opt_windowed_bool{
15037 \exp_after:wN\mix_parse_winsizearg:w\g_mix_winsize_tl\q_stop
15038 }
15039 \mix_pdfobj:nnn{}{dict}{
15040 /Activation~<<
15041 /Condition\g_mix_act_tl
15042 \bool_if:nT{
15043 \g_mix_iiid_bool &&
15044 !(\str_if_eq_p:Vn\g_mix_playtpe_tl{None})
15045 }{%seems to work only with 3D content
15046 /Animation~<<
15047 /Subtype/\g_mix_playtpe_tl
15048 /PlayCount~\g_mix_playcnt_tl
15049 /Speed~\g_mix_playspd_tl
15050 >>
15051 }
15052 \bool_if:nT{
15053 \g_mix_iiid_bool && (
15054 \g_mix_opt_iiidview_bool || \tl_if_blank_p:V\l_mix_iiidviewarray_tl
15055 )
15056 }{/View~\l_mix_dfltview_tl}
15057 /Presentation~<<
15058 /Transparent~\g_mix_transp_tl
15059 \bool_if:NTF\g_mix_opt_windowed_bool{
15060 /Style/Windowed
15061 /Window~<<
15062 /Width~<</Default~\tl_mix_fltwd>>
15063 /Height~<</Default~\tl_mix_fltht>>
15064 /Position~<<
15065 /HOffset~0/VOffset~0
15066 \str_case_e:nnF{\g_mix_winpos_tl}{
15067 <br>
15067 <br>
15087 <br>
1513<br/>f/VAlign/Near/HAlign/Near}
15068 {cl}{/VAlign/Center/HAlign/Near}
```
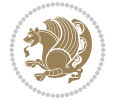
```
15069 {bl}{/VAlign/Far/HAlign/Near}
15070 {bc}{/VAlign/Far/HAlign/Center}
15071 {br}{/VAlign/Far/HAlign/Far}
15072 {cr}{/VAlign/Center/HAlign/Far}
15073 {tr}{/VAlign/Near/HAlign/Far}
15074 {tc}{/VAlign/Near/HAlign/Center}
15075 }{/HAlign/Center/VAlign/Center}
15076 >>
15077 >>
15078 }{
15079 /Style/Embedded
15080 }
15081 \bool_if:NTF\g_mix_iiid_bool{
15082 /Toolbar~\g_mix_tools_tl
15083 /NavigationPane~\g_mix_nav_tl
15084 }{
15085 /PassContextClick~\g_mix_contextclick_tl
15086 }
15087 >>
15088 \tl_if_blank:VF\l_mix_scripts_tl{/Scripts~[\l_mix_scripts_tl]}
15089 >>
15090 /Deactivation~<</Condition\g_mix_deact_tl>>
15091 }
15092 \tl_set:Nx\l_mix_settings_tl{\mix_pdflastobj:}
15093 \tl_if_empty:NF\g_mix_usrlabel_tl{
15094 \tl_gset_eq:NN\g_mix_label_tl\g_mix_usrlabel_tl
15095 }
15096 % #1:width, #2:height, #3:depth, #4:content (key-value)
15097 \mix_pdfannot:nnnn{\g_mix_wd_tl}{\g_mix_ht_tl}{\g_mix_dp_tl}{
15098 /Subtype/RichMedia
15099 /F~4
15100 /BS~<</W~0/S/S>>
15101 /Contents~(media~embedded~by~media9~[\g_mix_version_tl~(\g_mix_date_tl)])
15102 /NM~(\g_mix_label_tl)
15103 /AP~<</N~\g_mix_appearance_tl>>
15104 /RichMediaSettings~\l_mix_settings_tl
15105 /RichMediaContent~\l_mix_content_tl
15106 }
15107 \tl_if_empty:NF\g_mix_usrlabel_tl{
15108 \mix_keytoaux_now:nn{ann@\g_mix_usrlabel_tl}{\mix_pdflastann:}
15109 \mix_keytoaux_shipout:nn{page@\g_mix_usrlabel_tl}{
15110 \noexpand\the\g@mix@page@int}
15111 }
15112 \mix_pdfobj:nnn{}{dict}{
15113 /S/JavaScript/JS~(
15114 try{
15115 if(typeof(annotRM)=='undefined'){annotRM=new~Array();}
15116 if(typeof(annotRM['\g_mix_label_tl'])=='undefined'){
15117 annotRM['\g_mix_label_tl']=
15118 this.getAnnotRichMedia(this.pageNum,'\g_mix_label_tl');
15119 }
15120 \str_if_eq:eeF{\g_mix_usrpbtn_tl}{none}{
15121 if(typeof(ocgBtn\int_use:N\g_mix_rmcnt_int)=='undefined'){
15122 var~ocgs=this.getOCGs(this.pageNum);
```
File bidi-media9.sty 288

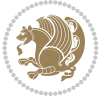

```
15123 for(var~i=0;i<ocgs.length;i++){
15124 if(ocgs[i].name=='MediaPlayButton\int_use:N\g_mix_rmcnt_int'){
15125 var~ocgBtn\int_use:N\g_mix_rmcnt_int=ocgs[i];
15126 }
15127 }
15128 }
15129 if(
15130 !annotRM['\g_mix_label_tl'].activated&&(
15131 app.viewerType=='Reader'||
15132 app.viewerType=='Exchange'||
15133 app.viewerType=='Exchange-Pro'
15134 )&&app.viewerVersion>=9
15135 ){
15136 ocgBtn\int_use:N\g_mix_rmcnt_int.state=true;
15137 }
15138 }
15139 }catch(e){}
15140 this.dirty=false;
15141 )
15142 }
15143 \mix_pdfannot:nnnn{0pt}{0pt}{0pt}{
15144 /Subtype/Widget
15145 /FT/Btn/Ff~65537/F~2
15146 /BS~<</W~0>>
15147 /T~(fd@\g_mix_label_tl)
15148 /AA~<</PO~\mix_pdflastobj:~/PV~\mix_pdflastobj:>>
15149 }
15150 \mix_appendtofields:n{\mix_pdflastann:}
15151 \hbox_overlap_right:n{\box_use:N\l_mix_poster_box}
15152 \str_if_eq:eeTF{\g_mix_usrpbtn_tl}{none}{
15153 \hbox_to_wd:nn{\g_mix_wd_tl}{
15154 \vrule~width~\c_zero_dim~height~\g_mix_ht_tl~depth~\g_mix_dp_tl\hss
15155 }
15156 }{%insert play button overlay
15157 \mix_insert_btnocg: %create OCG
15158 \cs_gset_eq:Nc\mix_pbtn:NN{g@mix@pbtn@\g_mix_usrpbtn_tl @tl}
15159 \group_begin:
15160 \cs_if_exist:NT\textdir{\textdir TLT}
15161 \sbox\l_mix_pbtn_box{\mix_pbtn:NN\g_mix_wd_tl\g_mix_tt_tl}
15162 \box_move_down:nn{\g_mix_dp_tl}{
15163 \hbox_to_wd:nn{\g_mix_wd_tl}{
15164 \vbox_to_ht:nn{\g_mix_tt_tl}{
15165 \vss
15166 \ocgbase_oc_bdc:n{\g_mix_btnocg_tl}
15167 \box_use:N\l_mix_pbtn_box
15168 \ocgbase_oc_emc:
15169 }
15170 }
15171 }
15172 \group_end:
15173 }
15174 \int_gincr:N\g_mix_rmcnt_int
15175 }
15176 \mix_endLTR:
```
File bidi-media9.sty 289

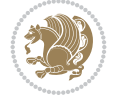

```
15177 \group_end:
15178 }
15179 \tl_set_eq:NN\l_mix_includemedia_tl\includemedia
15180 \tl_set:Nn\includemedia{\mix_uribegin:\l_mix_includemedia_tl}
15181
15182 \RenewDocumentCommand\mediabutton{O{}m}{%#1 options, #2 normal button text
15183 \mix_uriend:
15184 \group_begin:
15185 \mix_beginLTR:
15186 \mode_leave_vertical:
15187 %reset various variables
15188 \tl_gclear:N\g_mix_overbtn_tl
15189 \tl_gclear:N\g_mix_downbtn_tl
15190 \tl_gclear:N\g_mix_btnactions_tl
15191 \tl_gclear:N\g_mix_tooltip_tl
15192 %process options
15193 \bool_gset_eq:NN\g_mix_btndraft_bool\g_mix_pkgdraft_bool
15194 \mix_uribegin: %treat URI characters correctly
15195 \keys_set:nn{media9/mbtndraft}{#1} %detect draft/final on first pass
15196 \bool_if:NF\g_mix_btndraft_bool{\keys_set:nn{media9/mbtn}{#1}}
15197 \mix_uriend:
15198 %normal button appearance
15199 %\hbox_set:Nn\l_mix_poster_box{#2}
15200 \sbox\l_mix_poster_box{\if@RTL\beginR\fi#2\if@RTL\endR\fi}
15201 \tl_set:Nx\width {\dim_use:N\box_wd:N\l_mix_poster_box}
15202 \tl_set:Nx\height{\dim_use:N\box_ht:N\l_mix_poster_box}
15203 \tl_set:Nx\depth {\dim_use:N\box_dp:N\l_mix_poster_box}
15204 \bool_if:NTF\g_mix_btndraft_bool{\box_use:N\l_mix_poster_box}{
15205 \sbox\l_mix_poster_box{\bool_if:NTF\g_pbs_lscape_bool{\rotatebox{90}{
15206 \box_use:N\l_mix_poster_box}}{\box_use:N\l_mix_poster_box}}
15207 \mix_pdfxform:n{\l_mix_poster_box}
15208 \tl_set:Nx\g_mix_normalbtn_tl{\mix_pdflastxform:}
15209 %insert widget annotation
15210 \mix_pdfannot:nnnn{\width}{\height}{\depth}{
15211 /Subtype/Widget
15212 /T~(mbtn@\int_use:N\g_mix_mbtncnt_int)
15213 \tl_if_empty:NF\g_mix_tooltip_tl{/TU~(\g_mix_tooltip_tl)}
15214 /FT/Btn/Ff~65536
15215 \tl_if_empty:NTF\g_mix_downbtn_tl{/H/I}{/H/P}
15216 /AP~<<
15217 /N~\g_mix_normalbtn_tl
15218 \tl_if_empty:NF\g_mix_overbtn_tl{/R~\g_mix_overbtn_tl}
15219 \tl_if_empty:NF\g_mix_downbtn_tl{/D~\g_mix_downbtn_tl}
15220 >>
15221 /MK~<<
15222 /TP~1~/IF~<</S/A/FB~true/A~[0.0~0.0]>>
15223 /I~\g_mix_normalbtn_tl
15224 \tl_if_empty:NF\g_mix_overbtn_tl{/RI~\g_mix_overbtn_tl}
15225 \tl_if_empty:NF\g_mix_downbtn_tl{/IX~\g_mix_downbtn_tl}
15226 >>
15227 /A~<<
15228 /S/JavaScript/JS~(app.focusRect=false;)
15229 %sequence of actions to perform
15230 \tl_if_empty:NF\g_mix_btnactions_tl{/Next~[\g_mix_btnactions_tl]}
```
File bidi-media9.sty 290

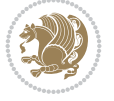

```
15231 >>
15232 }
15233 \mix_appendtofields:n{\mix_pdflastann:}
15234 \hbox_to_wd:nn{\width}{
15235 \vrule~width~\c_zero_dim~height~\height~depth~\depth\hss
15236 }
15237 \int_gincr:N\g_mix_mbtncnt_int
15238 }
15239 \mix_endLTR:
15240 \group_end:
15241 }
15242 \tl_set_eq:NN\l_mix_mediabutton_tl\mediabutton
15243 \tl_set:Nn\mediabutton{\mix_uribegin:\l_mix_mediabutton_tl}
15244
```
### **89 File memoir-xetex-bidi.def**

```
15245 \ProvidesFile{memoir-xetex-bidi.def}[2017/06/09 v0.6 bidi adaptations for memoir class for Y
15246 \renewcommand{\keepthetitle}{%
15247 \@bsmtitlempty
15248 \global\let\thanks\relax
15249 \global\let\LTRthanks\relax
15250 \global\let\RTLthanks\relax
15251 \global\let\and\relax
15252 \global\let\andnext\relax
15253 \global\let\@thanks\@empty
15254 \global\let\@title\@empty
15255 \global\let\@author\@empty
15256 \global\let\@date\@empty}
15257\renewcommand{\maketitle}{\par
15258 \begingroup
15259 \@bsmarkseries
15260 \def\@makefnmark{\@textsuperscript{%
15261 \normalfont\@bsthanksheadpre \tamark \@bsthanksheadpost}}%
15262 \long\def\@makefntext##1{\makethanksmark ##1}
15263 \if@twocolumn
15264 \ifnum \col@number=\@ne
15265 \@maketitle
15266 \else
15267 \twocolumn[\@maketitle]%
15268 \fi
15269 \else
15270 \ifdim\pagetotal>\z@
15271 \newpage
15272 \fi
15273 \global\@topnum\z@
15274 \@maketitle
15275 \fi
15276 \thispagestyle{title}\@thanks
15277 \endgroup
15278 \@bscontmark % \setcounter{footnote}{0}%
15279 }
15280 \renewcommand*{\memRTLleftskip}{\if@RTL\rightskip\else\leftskip\fi}
15281\renewcommand*{\memRTLrightskip}{\if@RTL\leftskip\else\rightskip\fi}
```
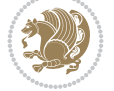

```
15282\renewcommand*{\memRTLvleftskip}{\if@RTL\vrightskip\else\vleftskip\fi}
15283 \renewcommand*{\memRTLvrightskip}{\if@RTL\vleftskip\else\vrightskip\fi}
15284 \renewcommand*{\memRTLraggedright}{\if@RTL\raggedleft\else\raggedright\fi}
15285 \renewcommand*{\memRTLraggedleft}{\if@RTL\raggedright\else\raggedleft\fi}
15286 \renewcommand*{\thesection}{\thechapter\@SepMark\@arabic\c@section}
15287 \renewcommand*{\thesubsection}{%
15288 \thesection\@SepMark\@arabic\c@subsection}
15289 \renewcommand*{\thesubsubsection}{%
15290 \thesubsection\@SepMark\@arabic\c@subsubsection}
15291 \renewcommand*{\theparagraph}{%
15292 \thesubsubsection\@SepMark\@arabic\c@paragraph}
15293 \renewcommand*{\thesubparagraph}{%
15294 \theparagraph\@SepMark\@arabic\c@subparagraph}
15295 \renewcommand{\setthesection}{\thechapter\@SepMark\Alph{section}}
15296 \renewcommand{\theequation}{%
15297 \ifnum \c@chapter>\z@ \thechapter\@SepMark\fi \@arabic\c@equation}
15298 \renewcommand{\thefigure}{\thechapter\@SepMark\@arabic\c@figure}
15299 \renewcommand{\thetable}{\thechapter\@SepMark\@arabic\c@table}
15300 \ifartopt
15301 \chapterstyle{article}
15302 \counterwithout{figure}{chapter}
15303 \counterwithout{table}{chapter}
15304 \counterwithout{footnote}{chapter}
15305 \counterwithout{equation}{chapter}
15306 \renewcommand{\chaptername}{}
15307 \renewcommand{\maketitlehookb}{%
15308 \vskip -1.5\topsep\vskip -1.5\partopsep}
15309 \renewcommand{\maketitlehookc}{%
15310 \vskip -1.5\topsep\vskip -1.5\partopsep}
15311 \fi
15312 \long\def\@makecaption#1#2{\let\@memtempa\relax
15313 \ifdim\prevdepth>-99\p@ \vskip\abovecaptionskip
15314 \else \def\@memtempa{\vbox to\topskip{}}\fi
15315 \let\@contfnote\footnote \renewcommand{\footnote}[2][]{}
15316 \let\@contfmark\footnotemark \renewcommand{\footnotemark}[1][]{}
15317 \sbox\@tempboxa{\@contnfont #1\@contdelim \@conttfont #2\@contfinal}
15318 \let\footnote\@contfnote
15319 \let\footnotemark\@contfmark
15320 \ifdim\wd\@tempboxa<\linewidth \centering \fi
15321 \if@contcw
15322 \centering
15323 \parbox{\@contcwidth}{%
15324 \ifdim\wd\@tempboxa<\@contcwidth \centering \fi
15325 \fi
15326 \ifdim\wd\@tempboxa<\linewidth
15327 \@contpre
15328 {\@contnfont #1\@contdelim}\@memtempa
15329 {\@contcshortstyle \@conttfont #2\@contfinal\par}
15330 \else
15331 \if@conthang
15332 \sbox\@tempboxa{\@contnfont #1\@contdelim}
15333 \@contpre%
15334 {\@contcstyle\hangindent=\wd\@tempboxa
```
\noindent\box\@tempboxa\@memtempa \@conttfont #2\@contfinal\par}

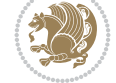

File memoir-xetex-bidi.def 292

```
15336 \else
15337 \if@contindent
15338 \@contpre%
15339 {\@contnfont #1\@contdelim}\@memtempa
15340 {\@contcstyle\hangindent=\@contindw
15341 \hangafter=\@ne\@conttfont #2\@contfinal\par}% <- v1.4
15342 \else
15343 \@contpre%
15344 {\@contnfont #1\@contdelim}\@memtempa
15345 {\@contcstyle \@conttfont #2\@contfinal\par}
15346 \fi
15347 \fi
15348 \fi
15349 \@contpost
15350 \if@contcw
15351 \par
15352 } % end of the \parbox
15353 \fi
15354 \vskip\belowcaptionskip}
15355 \@ifpackageloaded{caption}{%
15356 \AtBeginPackage{caption}{
15357 \ClassWarningNoLine{memoir}{%
15358 You are using the caption package with the memoir \MessageBreak
15359 class. This may cause unexpected or inconsistent \MessageBreak
15360 results if you use any of memoir's captioning facilities}
15361
15362 \long\def\@makecaption##1##2{%
15363 \vskip\abovecaptionskip
15364 \sbox\@tempboxa{\if@RTL\beginR\fi##1: ##2\if@RTL\endR\fi}%
15365 \ifdim \wd\@tempboxa >\hsize
15366 \if@RTL\beginR\fi##1: ##2\if@RTL\endR\fi\par
15367 \else
15368 \global \@minipagefalse
15369 \hb@xt@\hsize{\hfil\box\@tempboxa\hfil}%
15370 \fi
15371 \vskip\belowcaptionskip}
15372
15373 \def\caption{%
15374 \ifx\@captype\@undefined
15375 \@latex@error{\noexpand\caption outside float}\@ehd
15376 \expandafter\@gobble
15377 \else
15378 \refstepcounter\@captype
15379 \expandafter\@firstofone
15380 \fi
15381 {\@dblarg{\@caption\@captype}}%
15382 }
15383
15384 \long\def\@caption##1[##2]##3{%
15385 \par
15386 \addcontentsline{\csname ext@##1\endcsname}{##1}%
15387 {\protect\numberline{\csname the##1\endcsname}{\ignorespaces ##2}}%
15388 \begingroup
15389 \@parboxrestore
```
File memoir-xetex-bidi.def 293

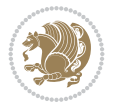

```
15390 \if@minipage
15391 \@setminipage
15392 \fi
15393 \normalsize
15394 \@makecaption{\csname fnum@##1\endcsname}{\ignorespaces ##3}\par
15395 \endgroup}
15396 }}{}
15397 \renewenvironment{thebibliography}[1]{%
15398 \bibsection
15399 \if@RTL\if@LTRbibitems\@RTLfalse\else\fi\else\if@RTLbibitems\@RTLtrue\else\fi\fi
15400 \bidi@@thebibliography@font@hook%
15401 \begin{bibitemlist}{#1}}{\end{bibitemlist}\postbibhook}
```

```
_{15402} \ProvidesFile{midfloat-xetex-bidi.def}[2017/05/06 v0.4 bidi adaptations for midfloat package
15403 \def\RTL@outputdblcol{%
15404 \if@firstcolumn
```

```
15405 \global \@firstcolumnfalse
15406 \global\setbox\@leftcolumn\copy\@outputbox
15407 \splitmaxdepth\maxdimen
15408 \vbadness\maxdimen
15409 \setbox\@outputbox\vbox{\unvbox\@outputbox\unskip}%
15410 \setbox\@outputbox\vsplit\@outputbox to\maxdimen
15411 \toks@\expandafter{\topmark}%
15412 \xdef\@firstcoltopmark{\the\toks@}%
15413 \toks@\expandafter{\splitfirstmark}%
15414 \xdef\@firstcolfirstmark{\the\toks@}%
15415 \ifx\@firstcolfirstmark\@empty
15416 \global\let\@setmarks\relax
15417 \else
15418 \gdef\@setmarks{%
15419 \let\firstmark\@firstcolfirstmark
15420 \let\topmark\@firstcoltopmark}%
15421 \fi
15422 \global\c@colht\@colht\global\c@addvipersep\z@
15423 \ifnum\juo@sk>0
15424 \remove@strip\juo@sar
15425 \global\@colht\the\juo@pr
15426 \ifdim\right@cor>\z@
15427 \global\advance\@colht by\right@cor
15428 \fi
15429 \global\advance\@colht by\cor@height
15430 \global\cor@height=0pt
15431 \fi
15432 \global \setbox\@rightcolumn \vbox{}%
15433 \else
15434 \ifdim\c@colht>\@colht
15435 \@tempdima\@colht
15436 \ifdim\@colht>\z@
15437 \global\setbox\@rightcolumn \vbox{%
15438 \unvbox\@rightcolumn
15439 \vbox to\@tempdima{%
15440 \vskip\c@addvipersep\unvbox\@outputbox}%
```
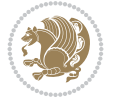

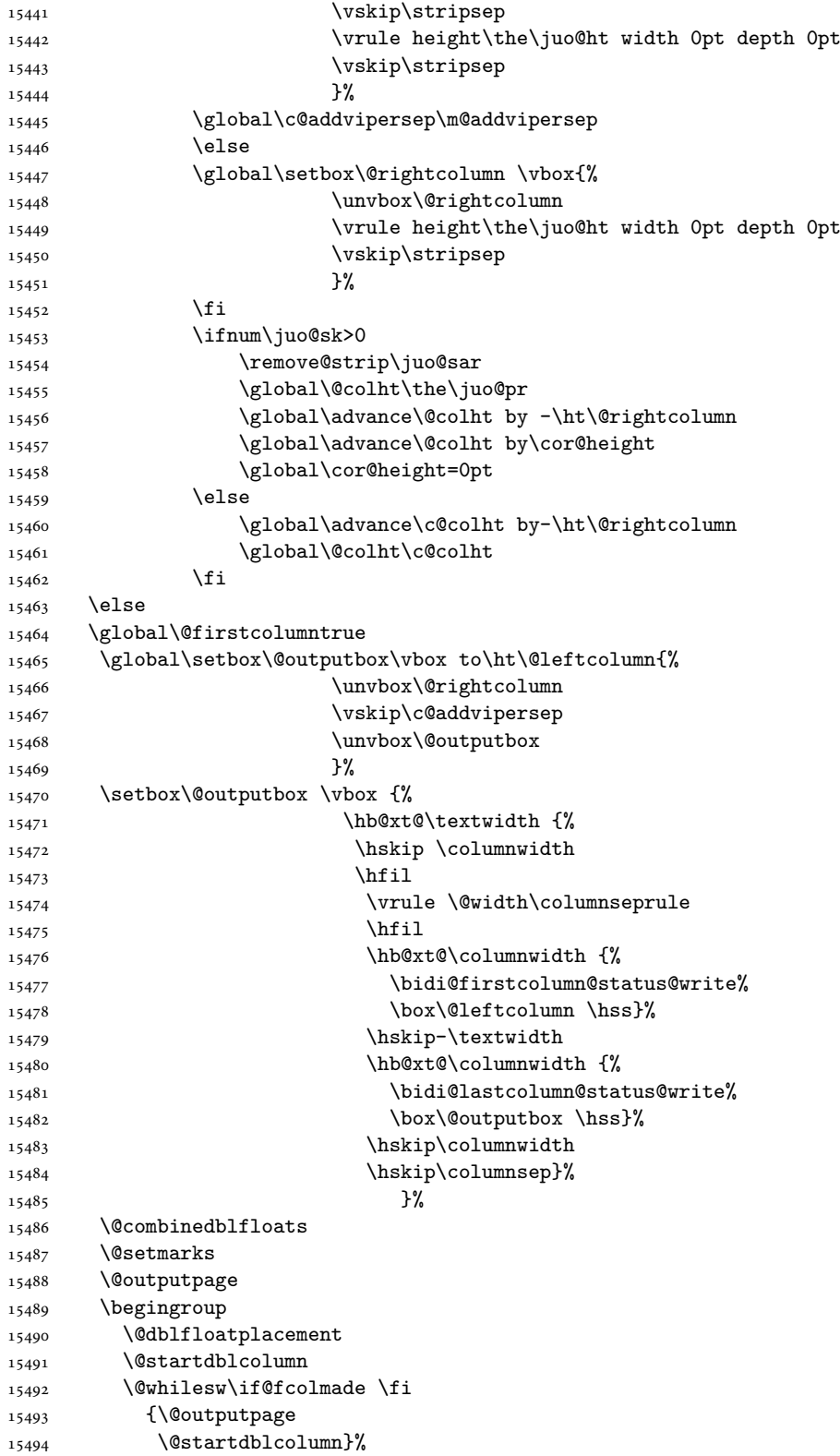

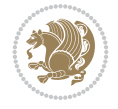

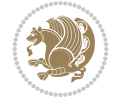

```
15495 \endgroup
15496 \global\juo@sk=0\global\juo@sar={}%
15497 \global\cor@height\z@\global\c@addvipersep\z@
15498 \fi
15499 \fi
15500 }
15501
15502
15503 \def\LTR@outputdblcol{%
15504 \if@firstcolumn
15505 \global \@firstcolumnfalse
15506 \global\setbox\@leftcolumn\copy\@outputbox
15507 \splitmaxdepth\maxdimen
15508 \vbadness\maxdimen
15509 \setbox\@outputbox\vbox{\unvbox\@outputbox\unskip}%
15510 \setbox\@outputbox\vsplit\@outputbox to\maxdimen
15511 \toks@\expandafter{\topmark}%
15512 \xdef\@firstcoltopmark{\the\toks@}%
15513 \toks@\expandafter{\splitfirstmark}%
15514 \xdef\@firstcolfirstmark{\the\toks@}%
15515 \ifx\@firstcolfirstmark\@empty
15516 \global\let\@setmarks\relax
15517 \else
15518 \gdef\@setmarks{%
15519 \let\firstmark\@firstcolfirstmark
15520 \let\topmark\@firstcoltopmark}%
15521 \fi
15522 \global\c@colht\@colht\global\c@addvipersep\z@
15523 \ifnum\juo@sk>0
15524 \remove@strip\juo@sar
15525 \global\@colht\the\juo@pr
15526 \ifdim\right@cor>\z@
15527 \global\advance\@colht by\right@cor
15528 \fi
15529 \global\advance\@colht by\cor@height
15530 \global\cor@height=0pt
15531 \fi
15532 \global \setbox\@rightcolumn \vbox{}%
15533 \else
15534 \ifdim\c@colht>\@colht
15535 \@tempdima\@colht
15536 \ifdim\@colht>\z@
15537 \global\setbox\@rightcolumn \vbox{%
15538 \unvbox\@rightcolumn
15539 \vbox to\@tempdima{%
15540 \vskip\c@addvipersep\unvbox\@outputbox}%
15541 \vskip\stripsep
15542 \vrule height\the\juo@ht width 0pt depth 0pt
15543 \vskip\stripsep
15544 }%
15545 \global\c@addvipersep\m@addvipersep
15546 \else
15547 \global\setbox\@rightcolumn \vbox{%
15548 \unvbox\@rightcolumn
```

```
15549 \vrule height\the\juo@ht width 0pt depth 0pt
15550 \vskip\stripsep
15551 }%
15552 \fi
15553 \ifnum\juo@sk>0
15554 \remove@strip\juo@sar
15555 \global\@colht\the\juo@pr
15556 \global\advance\@colht by -\ht\@rightcolumn
15557 \global\advance\@colht by\cor@height
15558 \global\cor@height=0pt
15559 \else
15560 \global\advance\c@colht by-\ht\@rightcolumn
15561 \global\@colht\c@colht
15562 \fi
15563 \else
15564 \global\@firstcolumntrue
15565 \global\setbox\@outputbox\vbox to\ht\@leftcolumn{%
15566 \unvbox\@rightcolumn
15567 \vskip\c@addvipersep
15568 \unvbox\@outputbox
15569 }%
15570 \setbox\@outputbox \vbox {%
15571 \hb@xt@\textwidth {%
15572 \hb@xt@\columnwidth {%
15573 \bidi@firstcolumn@status@write%
15574 \box\@leftcolumn \hss}%
15575 \hfil
15576 \vrule \@width\columnseprule
15577 \hfil
15578 \hb@xt@\columnwidth {%
15579 \bidi@lastcolumn@status@write%
15580 \box\@outputbox \hss}%
15581 }%
15582 }%
15583 \@combinedblfloats
15584 \@setmarks
15585 \@outputpage
15586 \begingroup
15587 \@dblfloatplacement
15588 \@startdblcolumn
15589 \@whilesw\if@fcolmade \fi
15590 {\@outputpage
15591 \@startdblcolumn}%
15592 \endgroup
15593 \global\juo@sk=0\global\juo@sar={}%
15594 \global\cor@height\z@\global\c@addvipersep\z@
15595 \fi
15596 \fi
15597 }
15598
15599
15600 \def\@strip[#1/#2]{\global\@tempdima=#1\global\@tempdimb=#2%
15601 \global \setbox\@viper\vbox\bgroup\if@RTLmain\moveleft\dimexpr(\columnwidth+\columnsep)\fi
15602 \hsize\textwidth
```
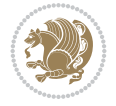

```
15603 \@parboxrestore
15604 \col@number \@ne
15605 \vrule height\topskip width0pt depth0pt
15606 }
15607
15608 \def\endstrip{%
15609 \egroup\egroup
15610 \if@firstcolumn
15611 \ifdim\pagetotal>\z@
15612 \vskip\stripsep
15613 \global\ht@strip\pagegoal
15614 \global\advance\ht@strip by-\pagetotal
15615 \global\advance\ht@strip by-\stripsep
15616 \global\advance\ht@strip by-\ht\@viper
15617 \global\advance\ht@strip by-\stripsep
15618 \global\juo@ht=\ht\@viper
15619 \else
15620 \global\ht@strip\z@
15621 \fi
15622 \ifdim\ht@strip>\z@
15623 \unvbox\@viper
15624 \vskip\stripsep
15625
\add@strip{\the\ag{ \the\ag}{} \the\Big\} \label{thm} $$15626 \global\advance\juo@sk by1
15627 \else
15628 \@latex@error{Strip needs more place!}\@ehc
15629 \if@vihproof
15630 \framebox[\columnwidth]{??? Strip ???}%
15631 \fi
15632 \fi
15633 \else
15634 \@latex@error{Strip is used only on left column!}\@ehc
15635 \if@vihproof
15636 \framebox[\columnwidth]{??? Strip ???}%
15637 \fi
15638 \fi
15639 }
```
# **91 File minitoc-xetex-bidi.def**

```
15640 \ProvidesFile{minitoc-xetex-bidi.def}[2010/07/25 v0.1 bidi adaptations for minitoc package f
15641 \def\@undottedtocline#1#2#3#4#5{%
15642 \ifnum #1>\c@tocdepth\relax \else
15643 \vskip \z@ plus.2\p@
15644 {\if@RTL\rightskip\else\leftskip\fi #2\relax \if@RTL\leftskip\else\rightskip\fi \@tocrmarg \parfillskip -\if@RTL\leftskip\else\rightskip\fi
15645 \parindent #2\relax\@afterindenttrue
15646 \interlinepenalty\@M
15647 \leavevmode
15648 \@tempdima #3\relax \advance\if@RTL\rightskip\else\leftskip\fi \@tempdima \hbox{}%
15649 \hskip -\if@RTL\rightskip\else\leftskip\fi
15650 #4\nobreak\hfill \nobreak
15651 \null\par}%
15652 \fi}
15653 \def\@Undottedtocline#1#2#3#4#5{%
```
File minitoc-xetex-bidi.def 298

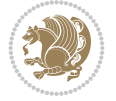

File multicol-xetex-bidi.def 299

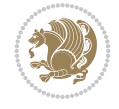

```
15654 \ifnum #1>\c@tocdepth\relax \else
15655 \vskip \z@ \@plus.2\p@
15656 {\if@RTL\rightskip\else\leftskip\fi #2\relax \if@RTL\leftskip\else\rightskip\fi \@tocrmarg \parfillskip -\if@RTL\leftskip\else\rightskip\fi
15657 \parindent #2\relax\@afterindenttrue
15658 \interlinepenalty\@M
15659 \leavevmode
15660 \@tempdima #3\relax
15661 \advance\if@RTL\rightskip\else\leftskip\fi \@tempdima \null\nobreak\hskip -\if@RTL\rightskip\else\leftskip\fi
15662 {\coffeefont #4}\nobreak \nobreak\null
15663 \par}%
15664 \fi}
15665 \def\@Undottedtoclinep#1#2#3#4#5{%
15666 \ifnum #1>\c@tocdepth\relax \else
15667 \vskip \z@ \@plus.2\p@
15668 {\if@RTL\rightskip\else\leftskip\fi #2\relax \if@RTL\leftskip\else\rightskip\fi \@tocrmarg \parfillskip -\if@RTL\leftskip\else\rightskip\fi
15669 \parindent #2\relax\@afterindenttrue
15670 \interlinepenalty\@M
15671 \leavevmode
15672 \@tempdima #3\relax
\label{thm:main} $$15673 $$\advance\if@RTL\rightskip\elsc\left\{X\fi \of \end{math}hship -\if@RTL\right\}t\geq\frac1{1}{\mbox{hskip -}}\inf@RTL\right\}t\geq\frac1{1}{\mbox{hskip -}}\inf@RTL\right)t\geq\frac1{1}{\mbox{hskip -}}\inf@RTL\right)t\geq\frac1{1}{\mbox{hskip -}}\inf@RTL\right)t\geq\frac1{1}{\mbox{hskip -}}\inf@RTL\right)t\geq\frac1{1}{\mbox{hskip -}}\inf@RTL\right)t\geq\frac15674 {#4}\nobreak \hfill \nobreak\null
15675 \hb@xt@\@pnumwidth{{\hfil\normalfont \normalcolor #5}}%
15676 \par}%
15677 \fi}
```
15678 \ProvidesFile{multicol-xetex-bidi.def}[2022/02/01 v1.3 bidi adaptations for multicol package

**92 File multicol-xetex-bidi.def**

15682 \setbox\count@\hbox to\hsize{}%

\count@\col@number \advance\count@\m@ne

\ifvmode\else\errmessage{Multicol Error}\fi

15698 \setbox\z@\hbox{p}\global\dimen\tw@\dp\z@

\moveright\multicol@leftmargin

\bidi@multicol@align@columns

15690 \the\multicol@leftmargin\space 15691 + \the\col@number\space 15692 x \the\hsize\space + \the\count@\space 15694 x \the\columnsep

 {Column spec: \the\full@width\space = indent + columns + sep =\MessageBreak

\def\page@sofar{%

15683 \else

\fi}%

}%

}%

\prevdepth\z@

\mult@info\z@

15697 \nointerlineskip

\hbox to\full@width{%

15702 \rlap{\phantom p}%

{\ifvoid\count@

15684 \wd\count@\hsize

\process@cols\mult@rightbox

```
15705 \kern-\dimen\tw@
15706 \ifdim\dimen\tw@ > \mc@gridwarn
15707 \PackageWarning{multicol}%
15708 {Very deep columns!\MessageBreak
15709 Grid alignment might be broken}%
15710 \fi
15711 }
15712 \def\LTR@column@boxes{%
15713 \process@cols\mult@firstbox{%
15714 \ifdim\dp\count@>\dimen\tw@
15715 \global\dimen\tw@\dp\count@ \fi
15716 \mc@col@status@write
15717 \box\count@
15718 \hss{\columnseprulecolor\vrule
15719 \@width\columnseprule}\hss}%
15720 \ifdim\dp\mult@rightbox>\dimen\tw@
15721 \global\dimen\tw@\dp\mult@rightbox \fi
15722 \mc@lastcol@status@write
15723 \box\mult@rightbox
15724 }
15725
15726 \def\RTL@column@boxes{%
15727 \process@cols\mult@firstbox{%
15728 \hskip\hsize
15729 \hss{\columnseprulecolor\vrule
15730 \@width\columnseprule}\hss
15731 }%
15732 \hskip\hsize
15733 \process@cols\mult@firstbox{%
15734 \ifdim\dp\count@>\dimen\tw@
15735 \global\dimen\tw@\dp\count@ \fi
15736 \hskip-\hsize
15737 \mc@col@status@write
15738 \box\count@
15739 \hskip-\hsize
15740 \hskip-\columnsep
15741 }%
15742 \ifdim\dp\mult@rightbox>\dimen\tw@
15743 \global\dimen\tw@\dp\mult@rightbox \fi
15744 \hskip-\hsize
15745 \mc@lastcol@status@write
15746 \box\mult@rightbox
15747 \hbox{\hbox{hskip-1pt}l}15748 \hskip\full@width
15749 }
15750
15751 \newcommand\RTLmulticolcolumns
15752 {\let\bidi@multicol@align@columns
15753 \RTL@column@boxes}
15754 \newcommand\LTRmulticolcolumns
15755 {\let\bidi@multicol@align@columns
15756 \LTR@column@boxes}
15757 \newcommand\bidi@multicol@align@columns
15758 {\if@RTLmain\RTL@column@boxes\else\LTR@column@boxes\fi}
```
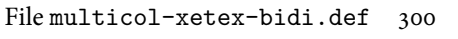

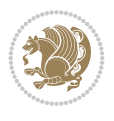

```
15759 \bidi@AtEndPreamble{%
15760 \if@bidi@csdef{footinsv@l}{%
15761 \def\footnoterule{\kern-3\p@
15762 \hrule \@width \textwidth \kern 2.6\p@}%
15763 }{}%
15764 }
15765 \def\multicols#1{\col@number#1\relax
15766 \ifnum\col@number<\tw@
15767 \PackageWarning{multicol}%
15768 {Using `\number\col@number'
15769 columns doesn't seem a good idea.<sup>^^</sup>J
15770 I therefore use two columns instead}%
15771 \col@number\tw@ \fi
15772 \ifnum\col@number>20
15773 \PackageError{multicol}%
15774 {Too many columns}%
15775 {Current implementation doesn't
15776 support more than 20 columns.%
15777 \MessageBreak
15778 I therefore use 20 columns instead}%
15779 \col@number20 \fi
15780 \ifx\@footnotetext\mult@footnotetext
15781 \else
15782 \let\orig@footnotetext\@footnotetext
15783 \let\@footnotetext\mult@footnotetext
15784 \fi
15785 \ifx\@LTRfootnotetext\mult@LTRfootnotetext
15786 \else
15787 \let\orig@LTRfootnotetext\@LTRfootnotetext
15788 \let\@LTRfootnotetext\mult@LTRfootnotetext
15789 \fi
15790 \ifx\@RTLfootnotetext\mult@RTLfootnotetext
15791 \else
15792 \let\orig@RTLfootnotetext\@RTLfootnotetext
15793 \let\@RTLfootnotetext\mult@RTLfootnotetext
15794 \fi
15795 \@ifnextchar[\mult@cols{\mult@cols[]}}
15796 \long\def\mult@footnotetext#1{\begingroup
15797 \hsize\textwidth
15798 \columnwidth\textwidth
15799 \orig@footnotetext{#1}\endgroup}
15800 \long\def\mult@LTRfootnotetext#1{\begingroup
15801 \hsize\textwidth
15802 \columnwidth\textwidth
15803 \orig@LTRfootnotetext{#1}\endgroup}
15804 \long\def\mult@RTLfootnotetext#1{\begingroup
15805 \hsize\textwidth
15806 \columnwidth\textwidth
15807 \orig@RTLfootnotetext{#1}\endgroup}
15808 \def\right@footnoterule{%
15809 \kern-3\p@
15810 \hbox to \textwidth{\hskip \dimexpr\textwidth-.4\columnwidth\relax \hrulefill }
15811 \kern2.6\p@}
15812 \def\textwidth@footnoterule{\kern-3\p@
```
File multicol-xetex-bidi.def 301

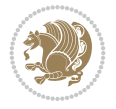

```
15813 \hrule \@width \textwidth \kern 2.6\p@}
15814 \def\bidi@leave@mult@copyins{%
15815 \advance\dimen@-\skip\@bidi@copyins@
15816 \advance\dimen@-\ht\@bidi@copyins@
15817 }
15818 \bidi@AtEndPreamble{%
15819 \if@bidi@csdef{footinsv@l}{%
15820 \def\bidi@leave@mult@footins@vr{%
15821 \advance\dimen@-\skip\footinsv@r
15822 \advance\dimen@-\ht\footinsv@r
15823 }%
15824 \def\bidi@leave@mult@footins@vl{%
15825 \advance\dimen@-\skip\footinsv@l
15826 \advance\dimen@-\ht\footinsv@l
15827 }%
15828 \def\bidi@init@mult@footinsv@r{%
15829 \multiply\count\footinsv@r\col@number
15830 \multiply\skip \footinsv@r\col@number
15831 }%
15832 \def\bidi@init@mult@footinsv@l{%
15833 \multiply\count\footinsv@l\col@number
15834 \multiply\skip \footinsv@l\col@number
15835 }%
15836 \def\bidi@reinsert@footnotesv@r{\ifvoid\footinsv@r\else
15837 \insert\footinsv@r{}\fi}%
15838 \def\bidi@reinsert@footnotesv@l{\ifvoid\footinsv@l\else
15839 \insert\footinsv@l{}\fi}%
15840 \bidi@patchcmd{\prepare@multicols}{%
15841 \reinsert@footnotes
15842 }{%
15843 \reinsert@footnotes
15844 \bidi@init@mult@footinsv@r
15845 \bidi@reinsert@footnotesv@r
15846 \bidi@init@mult@footinsv@l
15847 \bidi@reinsert@footnotesv@l
15848 }{}{}%
15849 \bidi@patchcmd{\multi@column@out}{%
15850 \ifnum \c@tracingmulticols>\thr@@
15851 }{%
15852 \ifvoid\footinsv@r
15853 \ifvoid\footinsv@l
15854 \else
15855 \PackageWarning{multicol}%
15856 {I moved some lines to
15857 the next page.\MessageBreak
15858 Footnotes on page
15859 \thepage\space might be wrong}%
15860 \fi
15861 \else
15862 \PackageWarning{multicol}%
15863 {I moved some lines to
15864 the next page.\MessageBreak
15865 Footnotes on page
15866 \thepage\space might be wrong}%
```
File multicol-xetex-bidi.def 302

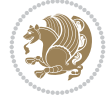

```
15867 \fi
15868 \ifnum \c@tracingmulticols>\thr@@
15869 }{}{}%
15870 \bidi@patchcmd{\endmulticols}{%
15871 \reinsert@footnotes
15872 }{%
15873 \reinsert@footnotes
15874 \bidi@reinsert@footnotesv@r
15875 \bidi@reinsert@footnotesv@l
15876 }{}{}%
15877 \bidi@patchcmd{\speci@ls}{%
15878 \reinsert@footnotes
15879 }{%
15880 \reinsert@footnotes
15881 \bidi@reinsert@footnotesv@r
15882 \bidi@reinsert@footnotesv@l
15883 }{}{}%
15884 \bidi@patchcmd{\speci@ls}{%
15885 \reinsert@footnotes
15886 }{%
15887 \reinsert@footnotes
15888 \bidi@reinsert@footnotesv@r
15889 \bidi@reinsert@footnotesv@l
15890 }{}{}%
15891 }{}%
15892 \bidi@patchcmd{\multi@column@out}{%
15893 \ifvbox \@kludgeins
15894 }{%
15895 \if@bidi@csdef{footinsv@l}{%
15896 \divide\skip\footinsv@r\col@number
15897 \ifvoid\footinsv@r \else
15898 \bidi@leave@mult@footins@vr
15899 \fi
15900 \divide\skip\footinsv@l\col@number
15901 \ifvoid\footinsv@l \else
15902 \bidi@leave@mult@footins@vl
15903 \fi
15904 }{}%
15905 \ifvoid\@bidi@copyins@ \else
15906 \bidi@leave@mult@copyins
15907 \fi
15908 \ifvbox \@kludgeins
15909 }{}{}%
15910 }
```
#### **93 File multienum-xetex-bidi.def**

```
15911 \ProvidesFile{multienum-xetex-bidi.def}[2011/04/16 v0.1 bidi adaptations for multienum packa
15912 \renewcommand{\itemx}[1]{\parbox[t]%
15913 {\labelwidth}{\hfill{\labelname}}\hskip\labelsep%
15914 \parbox[t]{\remainx}{\bidi@raggedright #1}\par}%\smallskip
15915 \renewcommand{\itemxx}[2]{\parbox[t]%
15916{\labelwidth}{\hfill{\labelname}}\hskip\labelsep
15917 \parbox[t]{.5\remainxx}{\bidi@raggedright #1}\hfill\parbox[t]%
```
File multienum-xetex-bidi.def 303

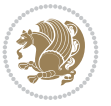

```
15918{\labelwidth}{\hfill{\labelname}}\hskip\labelsep
15919 \parbox[t]{0.5\remainxx}{\bidi@raggedright #2}\smallskip}
15920 \renewcommand{\itemxxx}[3]{\parbox[t]%
15921 {\labelwidth}{\hfill{\labelname}}\hskip\labelsep%
15922 \parbox[t]{.3333\remainxxx}{\bidi@raggedright #1}\hfill\parbox[t]%
15923 {\labelwidth}{\hfill {\labelname}}\hskip\labelsep%
15924 \parbox[t]{0.3333\remainxxx}{\bidi@raggedright #2}\hfill\parbox[t]%
15925 {\labelwidth}{\hfill{\labelname}}\hskip\labelsep%
15926 \parbox[t]{0.3333\remainxxx}{\bidi@raggedright #3}\par}%\smallskip
15927\renewcommand{\itemxxxx}[4]{\parbox[t]%
15928 {\labelwidth}{\hfill{\labelname}}\hskip\labelsep
\label{thm:main} $$\parbox[t]{.25\remainxxxx}{{\bidi@raggedright #1}\hfil\parbox[t]{,15930 {\labelwidth}{\hfill{\labelname}}\hskip\labelsep
15931\parbox[t]{0.25\remainxxxx}{\bidi@raggedright #2}\hfill%
15932\parbox[t]{\labelwidth}{\hfill{\labelname}}\hskip\labelsep
15933 \parbox[t]{0.25\remainxxxx}{\bidi@raggedright #3}\hfill%
15934 \parbox[t]{\labelwidth}{\hfill{\labelname}}\hskip\labelsep
15935 \parbox[t]{0.25\remainxxxx}{\bidi@raggedright #4}\smallskip}
15936 \renewcommand{\itemxxxxx}[5]{\parbox[t]%
15937 {\labelwidth}{\hfill{\labelname}}\hskip\labelsep
15938 \parbox[t]{0.2\remainxxxxx}{\bidi@raggedright #1}\hfill%
15939\parbox[t]{\labelwidth}{\hfill{\labelname}}\hskip\labelsep
15940\parbox[t]{0.2\remainxxxxx}{\bidi@raggedright #2}\hfill%
15941\parbox[t]{\labelwidth}{\hfill{\labelname}}\hskip\labelsep
15942\parbox[t]{0.2\remainxxxxx}{\bidi@raggedright #3}\hfill%
15943 \parbox[t]{\labelwidth}{\hfill{\labelname}}\hskip\labelsep
15944 \parbox[t]{0.2\remainxxxxx}{\bidi@raggedright #4}\hfill%
15945 \parbox[t]{\labelwidth}{\hfill{\labelname}}\hskip\labelsep
15946 \parbox[t]{0.2\remainxxxxx}{\bidi@raggedright #5}\smallskip}
15947 \renewcommand{\itemxox}[2]{\parbox[t]%
15948 {\labelwidth}{\hfill{\labelname}}\hskip\labelsep
15949 \parbox[t]{\remainxox}{\bidi@raggedright #1}\hfill%
15950 \parbox[t]{\labelwidth}{\hfill{\labelname}}\hskip\labelsep
15951 \parbox[t]{0.3333\remainxxx}{\bidi@raggedright #2}\smallskip}
15952\renewcommand{\itemxxo}[2]{\parbox[t]%
15953 {\labelwidth}{\hfill{\labelname}}\hskip\labelsep
15954\parbox[t]{0.3333\remainxxx}{\bidi@raggedright #1}\hfill%
15955\parbox[t]{\labelwidth}{\hfill{\labelname}}\hskip\labelsep
15956 \parbox[t]{\remainxox}{\bidi@raggedright #2}\smallskip}
15957 \renewcommand{\itemxoxx}[3]{\parbox[t]%
15958 {\labelwidth}{\hfill{\labelname}}\hskip\labelsep
15959 \parbox[t]{\remainxoxx}{\bidi@raggedright #1}\hfill%
15960\parbox[t]{\labelwidth}{\hfill{\labelname}}\hskip\labelsep
15961 \parbox[t]{0.25\remainxxxx}{\bidi@raggedright #2}\hfill%
15962\parbox[t]{\labelwidth}{\hfill{\labelname}}\hskip\labelsep
15963 \parbox[t]{0.25\remainxxxx}{\bidi@raggedright #3}\smallskip}
15964 \renewcommand{\itemxxox}[3]{\parbox[t]%
15965 {\labelwidth}{\hfill{\labelname}}\hskip\labelsep
15966\parbox[t]{.25\remainxxxx}{\bidi@raggedright #1}\hfill%
15967 \parbox[t]{\labelwidth}{\hfill{\labelname}}\hskip\labelsep
15968 \parbox[t]{\remainxoxx}{\bidi@raggedright #2}\hfill%
15969 \parbox[t]{\labelwidth}{\hfill{\labelname}}\hskip\labelsep
15970 \parbox[t]{0.25\remainxxxx}{\bidi@raggedright #3}\smallskip}
15971 \renewcommand{\itemxxxo}[3]{\parbox[t]%
```
File multienum-xetex-bidi.def 304

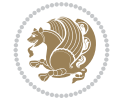

```
15972 {\labelwidth}{\hfill{\labelname}}\hskip\labelsep
15973 \parbox[t]{.25\remainxxxx}{\bidi@raggedright #1}\hfill%
15974\parbox[t]{\labelwidth}{\hfill{\labelname}}\hskip\labelsep
15975 \parbox[t]{.25\remainxxxx}{\bidi@raggedright #2}\hfill%
15976 \parbox[t]{\labelwidth}{\hfill{\labelname}}\hskip\labelsep
15977 \parbox[t]{\remainxoxx}{\bidi@raggedright #3}\smallskip}
```
## **94 File natbib-xetex-bidi.def**

```
15978 \ProvidesFile{natbib-xetex-bidi.def}[2017/06/09 v0.2 bidi adaptations for natbib package for
15979 \renewenvironment{thebibliography}[1]{%
15980 \bibsection
15981 \parindent\z@
15982 \bibpreamble
15983 \bibfont
15984 \if@RTL\if@LTRbibitems\@RTLfalse\else\fi\else\if@RTLbibitems\@RTLtrue\else\fi\fi
15985 \bidi@@thebibliography@font@hook%
15986 \list{\@biblabel{\the\c@NAT@ctr}}{\@bibsetup{#1}\global\c@NAT@ctr\z@}%
15987 \ifNAT@openbib
15988 \renewcommand\newblock{\par}%
15989 \else
15990 \renewcommand\newblock{\hskip .11em \@plus.33em \@minus.07em}%
15991 \fi
15992 \sloppy\clubpenalty4000\widowpenalty4000
15993 \sfcode`\.\@m
15994 \let\NAT@bibitem@first@sw\@firstoftwo
15995 \let\citeN\cite \let\shortcite\cite
15996 \let\citeasnoun\cite
15997 }{%
15998 \bibitem@fin
15999 \bibpostamble
16000 \def\@noitemerr{%
16001 \PackageWarning{natbib}{Empty `thebibliography' environment}%
16002 }%
16003 \endlist
16004 \bibcleanup
16005 }%
```
# **95 File newfloat-xetex-bidi.def**

```
16006 \ProvidesFile{newfloat-xetex-bidi.def}[2013/05/22 v0.1 bidi adaptations for newfloat package
16007 \renewcommand*\newfloat@setwithin[2]{%
16008 \ifcsname c@chapter\endcsname
16009 \@removefromreset{#1}{chapter}%
16010 \fi
16011 \@removefromreset{#1}{section}%
16012 \edef\@tempa{#2}%
16013 \ifx\@tempa\@empty
16014 \def\@tempa{none}%
16015 \fi
16016 \def\@tempb{none}%
16017 \ifx\@tempa\@tempb
16018 \ifcsname c@chapter\endcsname
16019 \@chapterlistsgap@off{#1}%
```
File newfloat-xetex-bidi.def 305

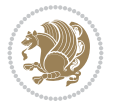

```
16020 \fi
16021 \newfloat@@setwithin{#1}{}{}%
16022 \else
16023 \def\@tempb{chapter}%
16024 \ifx\@tempa\@tempb
16025 \@addtoreset{#1}{chapter}%
16026 \@chapterlistsgap@on{#1}%
16027 \newfloat@@setwithin{#1}{\ifnum\c@chapter>\z@ \thechapter\@SepMark\fi}{\theHchapter\@S
16028 \else
16029 \def\@tempb{section}%
16030 \ifx\@tempa\@tempb
16031 \@addtoreset{#1}{section}%
16032 \ifcsname c@chapter\endcsname
16033 \@addtoreset{#1}{chapter}%
16034 \@chapterlistsgap@on{#1}%
16035 \newfloat@gsetwithin{#1}{\thesection\@SepMark}{\theHsection\@SepMark}%
16036 \else
16037 \newfloat@Setwithin{#1}{\ifnum\c@section>\z@ \thesection\@SepMark\fi}{\theHsectio
16038 \fi
16039 \else
16040 \newfloat@Error{Invalid value `#2' for option `within'}%
16041 \fi
16042 \fi
16043 \fi}
```
#### **96 File ntheorem-xetex-bidi.def**

```
16044 \ProvidesFile{ntheorem-xetex-bidi.def}[2012/05/01 v0.1 bidi adaptations for ntheorem package
16045 \gdef\@thm#1#2#3{%
16046 \if@thmmarks
16047 \stepcounter{end\InTheoType ctr}%
16048 \fi
16049 \renewcommand{\InTheoType}{#1}%
16050 \if@thmmarks
16051 \stepcounter{curr#1ctr}%
16052 \setcounter{end#1ctr}{0}%
16053 \fi
16054 \refstepcounter{#2}%
16055 \theorem@prework
16056 \thm@topsepadd \theorempostskipamount % cf. latex.ltx: \@trivlist
16057 \ifvmode \advance\thm@topsepadd\partopsep\fi
16058 \trivlist
16059 \@topsep \theorempreskipamount
16060 \@topsepadd \thm@topsepadd % used by \@endparenv
```

```
16061 \advance\linewidth -\theorem@indent
16062 \advance\@totalleftmargin \theorem@indent
```

```
16063 \if@RTL\parshape \@ne 0pt \linewidth\else \parshape \@ne \@totalleftmargin \linewidth\fi
```

```
16064 \@ifnextchar[{\@ythm{#1}{#2}{#3}}{\@xthm{#1}{#2}{#3}}}
```
# **97 File ntheorem-hyper-xetex-bidi.def**

16065 \ProvidesFile{ntheorem-hyper-xetex-bidi.def}[2012/05/01 v0.1 bidi adaptations for ntheorem-h 16066 \gdef\@thm#1#2#3{% 16067 \if@thmmarks

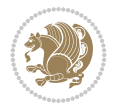

```
16068 \stepcounter{end\InTheoType ctr}%
16069 \fi
16070 \renewcommand{\InTheoType}{#1}%
16071 \if@thmmarks
16072 \stepcounter{curr#1ctr}%
16073 \setcounter{end#1ctr}{0}%
16074 \fi
16075 \refstepcounter{#2}%
16076 \thm@topsepadd \theorempostskipamount % cf. latex.ltx: \@trivlist
16077 \ifvmode \advance\thm@topsepadd\partopsep\fi
16078 \trivlist
16079 \@topsep \theorempreskipamount
16080 \@topsepadd \thm@topsepadd % used by \@endparenv
16081 \advance\linewidth -\theorem@indent
16082 \advance\@totalleftmargin \theorem@indent
16083 \if@RTL\parshape \@ne 0pt \linewidth\else \parshape \@ne \@totalleftmargin \linewidth\fi
16084 \@ifnextchar[{\@ythm{#1}{#2}{#3}}{\@xthm{#1}{#2}{#3}}}
```
# **98 File overpic-xetex-bidi.def**

```
16085 \ProvidesFile{overpic-xetex-bidi.def}[2015/12/07 v0.1 bidi adaptations for overpic package f
16086 \renewenvironment{overpic}[2][]{%
16087 \sbox{\z@}{\includegraphics[#1]{#2}}%
16088 \settodepth{\@tempcnta}{\usebox{\z@}}%
16089 \settoheight{\@tempcntb}{\usebox{\z@}}%
16090 \advance\@tempcntb\@tempcnta%
16091 \settowidth{\@tempcnta}{\usebox{\z@}}%
16092 \setlength{\@tempdima}{\unitlength}%
16093 \count@=\z@\Gin@gridfalse\setkeys{Gin}{#1}%
16094 %
16095 \OVP@calc%
16096 %
16097 \begin{picture}(\@tempcnta,\@tempcntb)%
16098 \if@RTL\else\put(0,0){\makebox(0,0)[bl]{\usebox{\z@}}}%
16099 \ifGin@grid%
16100 \put(0,0){\normalfont\fontsize\@viipt\@viipt\selectfont%
16101 \grid(\@tempcnta,\@tempcntb)(\count@,\count@)[0,0]}%
16102 \fi\fi\%
16103 % reset the graphics parameter
16104 \let\Gin@outer@scalex\relax
16105 \let\Gin@outer@scaley\relax
16106 \let\Gin@angle\relax
16107 \let\Gin@ewidth\Gin@exclamation
16108 \let\Gin@eheight\Gin@ewidth
16109 \def\Gin@scalex{1}
16110 \let\Gin@scaley\Gin@exclamation
16111 }{%
16112 \if@RTL\ifGin@grid%
16113 \put(0,0){\normalfont\fontsize\@viipt\@viipt\selectfont%
16114 \grid(\@tempcnta,\@tempcntb)(\count@,\count@)[0,0]}%
16115 \fi%
16116 \put(0,0){\makebox(0,0)[bl]{\usebox{\z@}}}\fi%
16117 \end{picture}%
16118 }%
```
File overpic-xetex-bidi.def 307

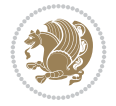

### **99 File pdfbase-xetex-bidi.def**

```
16119 \ProvidesFile{pdfbase-xetex-bidi.def}[2022/02/18 v0.4 bidi adaptations for pdfbase package for
16120 \ExplSyntaxOn
16121 \cs_set_eq:NN\pbs_outputpage_orig:\@outputpage
16122 \cs_set_nopar:Npn\@outputpage{
16123 \int_gincr:N\g_pbs_page_int
16124 \box_if_vertical:cTF{@outputbox}{
16125 \bool_set_true:N\l_pbs_is_vertical_bool
16126 }{
16127 \bool_set_false:N\l_pbs_is_vertical_bool
16128 }
16129 \hbox_set:Nn\@outputbox{
16130 %begin of page
16131 \hbox_overlap_right:n{\seq_map_inline:Nn\g_pbs_bop_seq{##1}}
16132 \box_use_drop:N\@outputbox
16133 %end of page
16134 \hbox_overlap_right:n{\seq_map_inline:Nn\g_pbs_eop_seq{##1}}
16135 }
16136 \bool_if:NT\l_pbs_is_vertical_bool{
16137 \vbox_set:Nn\@outputbox{\box_use_drop:N\@outputbox}
16138 }
16139 \pbs_outputpage_orig:
16140 }
16141 \ExplSyntaxOff
```
#### **100 File pdflscape-xetex-bidi.def**

 \ProvidesFile{pdflscape-xetex-bidi.def}[2022/02/18 v0.1 bidi adaptations for pdflscape packa \bidi@patchcmd{\landscape}{\PLS@Rotate{90}}{% \if@RTL \PLS@Rotate{-90}%

```
16146 \else
16147 \PLS@Rotate{90}%
16148 \fi
16149 }{}{}
```
#### **101 File pdfpages-xetex-bidi.def**

16150 \ProvidesFile{pdfpages-xetex-bidi.def}[2010/07/25 v0.1 bidi adaptations for pdfpages package \renewcommand\*{\includepdf}[2][]{%

```
16152 \begingroup
16153 \@RTLfalse
16154 \let\AM@threadname\relax
16155 \AM@split@options{pdfpages}{#1}%
16156 \edef\AM@temp{{pdfpages}{\the\@temptokena}}%
16157 \expandafter\setkeys\AM@temp
16158 \ifthenelse{\boolean{AM@pkg@draft} \and \boolean{AM@survey}}{%
16159 \let\AM@currentdocname\relax
16160 \renewcommand\includegraphics[2][]{Survey in draft-mode}%
16161 \def\AM@pagecount{0}%
16162 }{%
16163 \AM@findfile{#2}%
16164 \if\AM@threadname\relax
```
File pdfpages-xetex-bidi.def 308

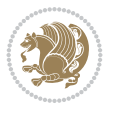

```
16165 \def\AM@threadname{\AM@currentdocname}%
16166 \fi
16167 }%
16168 \ifAM@survey
16169 \def\AM@pagestemp{}%
16170 \@tempcnta=0
16171 \def\foo{%
16172 \@ifundefined{r@\AM@xrprefix pdfpages@page\the\@tempcnta}%
16173 {\let\foo\relax}
16174 {\expandafter\ifx\expandafter\\\AM@pagestemp\\
16175 \edef\AM@pagestemp{%
16176 \AM@pageref{\AM@xrprefix pdfpages@page\the\@tempcnta}}%
16177 \else
16178 \edef\AM@pagestemp{\AM@pagestemp,%
16179 \AM@pageref{\AM@xrprefix pdfpages@page\the\@tempcnta}}%
16180 \fi
16181 \advance\@tempcnta 1\relax
16182 }%
16183 \foo
16184 }%
16185 \foo
16186 \expandafter\ifx\expandafter\\\AM@pagestemp\\
16187 \def\AM@pagestemp{1}%
16188 \fi
16189 \fi
16190 \ifAM@output
16191 \expandafter\AM@readlist\expandafter{\AM@pagestemp}%
16192 \AM@output{#1}%
16193 \fi
16194 \AM@CheckAtEnd
16195 \endgroup
16196 \AM@ClearShipoutPicture
16197 }
```
# **102 File pgfcorescopes.code-xetex-bidi.def**

```
16198 \ProvidesFile{pgfcorescopes.code-xetex-bidi.def}[2015/11/14 v0.1 bidi adaptations for pgf package for
16199 \def\pgfpicture{%
16200 \begingroup%
16201 \ifmmode\else\@RTLfalse\beginL\fi%
16202 \pgfpicturetrue%
16203 \global\advance\pgf@picture@serial@count by1\relax%
16204 \edef\pgfpictureid{pgfid\the\pgf@picture@serial@count}%
16205 \let\pgf@nodecallback=\pgfutil@gobble%
16206 \pgf@picmaxx=-16000pt\relax%
16207 \pgf@picminx=16000pt\relax%
16208 \pgf@picmaxy=-16000pt\relax%
16209 \pgf@picminy=16000pt\relax%
16210 \pgf@relevantforpicturesizetrue%
16211 \pgf@resetpathsizes%
16212 \pgfutil@ifnextchar\bgroup\pgf@oldpicture\pgf@picture}
16213 \def\endpgfpicture{%
16214 \ifpgfrememberpicturepositiononpage%
16215 \hbox to0pt{\pgfsys@markposition{\pgfpictureid}}%
```
File pgfcorescopes.code-xetex-bidi.def 309

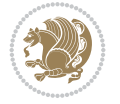

```
16216 \fi%
16217 % ok, now let's position the box
16218 \ifdim\pgf@picmaxx=-16000pt\relax%
16219 % empty picture. make size 0.
16220 \global\pgf@picmaxx=0pt\relax%
16221 \global\pgf@picminx=0pt\relax%
16222 \global\pgf@picmaxy=0pt\relax%
16223 \global\pgf@picminy=0pt\relax%
16224 \fi%
16225 % Shift baseline outside:
16226 \pgf@relevantforpicturesizefalse%
16227 \pgf@process{\pgf@baseline}%
16228 \xdef\pgf@shift@baseline{\the\pgf@y}%
16229 %
16230 \pgf@process{\pgf@trimleft}%
16231 \global\advance\pgf@x by-\pgf@picminx
16232  % prepare \hskip\pgf@trimleft@final.
16233 % note that \pgf@trimleft@final is also queried
16234 % by the pgf image externalization.
16235 \xdef\pgf@trimleft@final{-\the\pgf@x}%
16236 %
16237 \pgf@process{\pgf@trimright}%
16238 \global\advance\pgf@x by-\pgf@picmaxx
16239 % prepare \hskip\pgf@trimright@final.
16240 % note that \pgf@trimright@final is also queried
16241 % by the pgf image externalization.
16242 \xdef\pgf@trimright@final{\the\pgf@x}%
16243 %
16244 \pgf@remember@layerlist@globally
16245 \endgroup%
16246 \hss%
16247 \egroup%
16248 \pgf@restore@layerlist@from@global
16249 \pgf@insertlayers%
16250 \endgroup%
16251 \pgfsys@discardpath%
16252 \endgroup%
16253 \pgfsys@endscope%
16254 \pgfsys@endpicture%
16255 \endgroup%
16256 \hss
16257 \egroup%
16258 \pgfsys@typesetpicturebox\pgfpic%
16259 \ifmmode\else\endL\fi%
16260 \endgroup%
16261 }
```
# **103 File picinpar-xetex-bidi.def**

```
16262 \ProvidesFile{picinpar-xetex-bidi.def}[2013/04/08 v0.2 bidi adaptations for picinpar package
16263 \long\def\@makewincaption#1#2{%
16264 \text{setbox\texttt{book}+footnotesize{\bf  #1:\enspace}{{\#2}}\texttt{2}}16265 \ifdim\wd\@tempboxa>\picwd
16266 {\footnotesize{\bf #1:\enspace}{#2\par}}
```
File picinpar-xetex-bidi.def 310

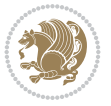

File picinpar-xetex-bidi.def 311

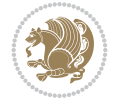

```
16267 \else
16268 \hbox to\picwd{\if@RTL\beginR\fi\hfil\box\@tempboxa\hfil\if@RTL\endR\fi}
16269 \fi}
16270 \def\endwindow{%
16271 \global\tcd=\tcdsav
16272 \egroup\vskip\parskip\parshape=0 % reset parshape; end \box\rawtext
16273 \vbadness=10000
16274 \splittopskip=0pt
16275 %
16276% Typeset the lines above the window
16277%
16278 \ifnum\tcd>0\setbox\holder=\vsplit\rawtext to \tcd\baselineskip
16279 \tcn=\tcd
16280\loop\advance\tcn -1
16281 \setbox\fslice=\vsplit\holder to\baselineskip
16282 \prune\fslice\linewidth
16283 \topheight=0pt
16284 \ifnum\dp\fslice>\dp\wstrutbox
16285 \advance\topheight-\dp\fslice
16286 \advance\topheight\dp\wstrutbox
16287 \advance\topheight\ilg\fi
16288 \hbox to\linewidth{\box\fslice}
16289 \vskip-\topheight
16290 \ifdim\ht\holder>0pt\repeat
16291 fi
16292 %
16293 % Now we build the boxes beside the window
16294 %
16295 \global\topheight=\tcl\baselineskip
16296 \ifnum\cumpartcl>0\global\tcl=\cumtcl
16297 \global\topheight=\vpic
16208 \fi
16299 \ifnum\bl>0 \ifnum\br>0 \multiply\topheight by 2\fi\fi
16300 \ifnum\bl>0\setbox\holder=\vsplit\rawtext to\topheight
16301 \else\ifnum\br>0\setbox\holder=\vsplit\rawtext to\topheight\fi\fi
16302 \tcn=\tcl \na=0 \nb=0
16303\ifnum\bl>0\ifnum\br>0\multiply\tcn by 2\fi\fi
16304 \ifnum\bl>0\na=\tcn\ifnum\br>0\divide\na by 2\fi\fi
16305 \ifnum\br>0\nb=\tcn\ifnum\bl>0\divide\nb by 2\fi\fi
16306 \ifnum \na=0\ifnum \nb=0
16307 \setbox\waslice=\vbox to\vpic{\vss}
16308 \setbox\wbslice=\vbox to\vpic{\vss}
16309 \bl=1\br=1
16310 \vskip\ilg
16311 \fi\fi
16312 %
16313 % both sides
16314 %
16315 \ifnum\na>0 \ifnum\nb>0
16316\loop\advance\nb -1
16317 advance \na -1
16318 \if@RTL%
16319 \setbox\bslice=\vsplit\holder to\baselineskip
16320\prune\bslice\rtside
```
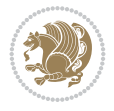

```
16321 \setbox\wbslice=\vbox{\unvbox\wbslice\hbox
16322 to\rtside{\box\bslice\hfil}}
16323 \setbox\aslice=\vsplit\holder to\baselineskip
16324 \prune\aslice\lftside
16325 \setbox\waslice=\vbox{\unvbox\waslice\hbox
16326 to\lftside{\box\aslice\hfil}}
16327 \else%
16328 \setbox\aslice=\vsplit\holder to\baselineskip
16329 \prune\aslice\lftside
16330\setbox\waslice=\vbox{\unvbox\waslice\hbox
16331 to\lftside{\box\aslice\hfil}}
16332 \setbox\bslice=\vsplit\holder to\baselineskip
16333 \prune\bslice\rtside
16334 \setbox\wbslice=\vbox{\unvbox\wbslice\hbox
16335 to\rtside{\box\bslice\hfil}}
16336 \fi%
16337 \ifnum\nb>0\repeat
16338 \fi\fi
16339 %
16340 % only text on the left side
16341 \%16342 \ifnum\na>0
16343 \loop\advance\na -1
16344 \setbox\aslice=\vsplit\holder to\baselineskip
16345 \prune\aslice\lftside
16346 \setbox\waslice=\vbox{\unvbox\waslice\hbox
16347 to\lftside{\box\aslice\hfil}}
16348 \ifdim\ht\holder>0pt\repeat
16349 \fi
16350 %
16351 % only text on the right side
16352 \%16353 \ifnum\nb>0
16354 \loop\advance\nb -1
16355 \setbox\bslice=\vsplit\holder to\baselineskip
16356 \prune\bslice\rtside
16357 \setbox\wbslice=\vbox{\unvbox\wbslice\hbox
16358 to\rtside{\box\bslice\hfil}}
16359 \ifdim\ht\holder>0pt\repeat
16360 \overline{ii}16361 %
16362 % fixing the dimensions of the window part
16363%
16364 \ifnum\bl=0\topheight=\ht\wbslice
16365 \else\ifnum\br=0\topheight=\ht\waslice
16366 \else\ifdim\ht\waslice>\ht\wbslice\topheight=\ht\waslice
16367 \else\topheight=\ht\wbslice\fi\fi\fi
16368 %
16369 % ship out the window material to the main vertical list
16370 %
16371 \ifnum\bl>0 \ifnum\br>0 \ifdim\ht\wbslice<\topheight
16372\setbox\wbslice=\vbox to\topheight{\box\wbslice\vfill}
16373 \fi\fi\fi
16374 \setbox\windowbox=\vbox{\hbox to\linewidth{%
```

```
16375\ifnum\bl>0\box\waslice\hfill\fi%
16376 \vbox to\topheight{\hrule width\picwd height0pt depth0pt\vskip0pt%
16377 \vfill\unvbox\picbox%
16378 \ifnum\picwd>0\vfill\fi%
16379 \vss}\ifnum\br>0\hfill\vbox{\box\wbslice}\fi}}%
16380 \unvbox\windowbox%
16381 \loop
16382 \setbox\bslice=\vsplit\rawtext to\baselineskip
16383 \prune\bslice\linewidth
16384 \setbox\wbslice=\vbox{\hbox to\linewidth{\box\bslice\hfil}}
16385 \unvbox\wbslice
16386 \ifdim\ht\rawtext>0pt
16387 \repeat
16388 }% FINITO
```
#### **104 File plain-xetex-bidi.def**

```
16389\def\TeXXeTOn{\TeXXeTstate=1 }
16390\def\TeXXeTOff{\TeXXeTstate=0}
16391 \TeXXeTOn
16392 \def\usebox#1{\leavevmode\copy #1\relax}
16393 \def\bidi@RTL@everypar{{\setbox\z@\lastbox\if@RTL\beginR\else\beginL\fi\ifvoid\z@\else\usebox\z@\fi}}
16394 \let\bidi@o@everypar=\everypar
16395 \newtoks\bidi@n@everypar
16396 \bidi@n@everypar\expandafter{\the\bidi@o@everypar}
16397 \bidi@o@everypar{\bidi@RTL@everypar\the\bidi@n@everypar}
16398 \let\everypar=\bidi@n@everypar
16399\def\moreLRE{\bracetext \aftergroup\endL \beginL\@RTLfalse}
16400\def\moreRLE{\bracetext \aftergroup\endR \beginR\@RTLtrue}
16401 \protected\def\hboxR{\hbox\bgroup
16402 \everyhbox{%
16403 \aftergroup\egroup
16404 \everyhbox{}%
16405 \beginR
16406 \@hboxRconstructtrue
16407 \bgroup
16408 \aftergroup\endR
16409 \aftergroup\egroup
16410 }\hbox}
16411 \protected\def\hboxL{\hbox\bgroup
16412 \everyhbox{%
16413 \aftergroup\egroup
16414 \everyhbox{}%
16415 \beginL
16416 \@hboxRconstructfalse
16417 \bgroup
16418 \aftergroup\endL
16419 \aftergroup\egroup
16420 }\hbox}
16421 \protected\def\vboxR{\vbox\bgroup
16422 \everyvbox{%
16423 \aftergroup\egroup
16424 \everyvbox{}%
```
\@RTLtrue

File plain-xetex-bidi.def 313

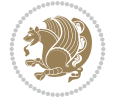

```
16426 \bgroup
16427 \aftergroup\egroup
16428 }\vbox}
16429 \protected\def\vboxL{\vbox\bgroup
16430 \everyvbox{%
16431 \aftergroup\egroup
16432 \everyvbox{}%
16433 \@RTLfalse
16434 \bgroup
16435 \aftergroup\egroup
16436 }\vbox}
16437 \def\LTR{\par\@RTLfalse\@RTL@footnotefalse\hsize\linewidth\parshape\z@}
16438 \def\endLTR{\par}
16439 \def\RTL{\par\@RTLtrue\@RTL@footnotetrue\hsize\linewidth\parshape\z@}
16440\def\endRTL{\par}
16441 \def\setRTL{\@RTLtrue\@RTL@footnotetrue}
16442 \def\setLTR{\@RTLfalse\@RTL@footnotefalse}
16443 \let\unsetRTL=\setLTR
16444 \let\unsetLTR=\setRTL
16445 \let\LR=\LRE
16446 \let\RL=\RLE
16447 \def\@ensure@RTL#1{\if@RTL#1\else\RLE{#1}\fi}
16448 \def\@ensure@LTR#1{\if@RTL\LRE{#1}\else#1\fi}
16449 \let\@ensure@RL=\@ensure@RTL
16450 \let\@ensure@LR=\@ensure@LTR
16451\def\@ensure@dir#1{\if@RTL\RLE{#1}\else{#1}\fi}
16452 \let\@ensure@maindir=\@ensure@dir
16453 \def\@@RTL{RTL}
16454 \def\@@LTR{LTR}
16455 \def\save@dir{\if@RTL\gdef\saved@@dir{RTL}\else\gdef\saved@@dir{LTR}\fi}
16456 \def\reset@dir{\ifx\saved@@dir\@@RTL\setRTL\else\ifx\saved@@dir\@@LTR\setLTR\else\relax\fi\fi}
16457 \let\@@TeX\TeX
16458 \def\TeX{\@ensure@LTR{\@@TeX}}
16459 \def\pagecontents{\ifvoid\topins\else\unvbox\topins\fi
16460 \dimen@=\dp\@cclv \unvbox\@cclv % open up \box255
16461 \ifvoid\footins\else % footnote info is present
16462 \vskip\skip\footins
16463 \footnoterule
16464 \unvbox\footins\fi
16465 \ifr@ggedbottom \kern-\dimen@ \vfil \fi
16466 \ifvoid\@bidi@copyins@
16467 \else
16468 \vskip\skip\@bidi@copyins@
16469 \unvbox\@bidi@copyins@
16470 \fi
16471 }
16472 \long\def\bidi@reflect@box#1{%
16473 \leavevmode
16474 \setbox\z@\hbox{{#1}}%
16475 \setbox\tw@\hbox{\special{x:gsave}\special{x:scale -1 1}\rlap{\copy\z@}\special{x:grestore
16476 \hbox to \wd\z@{\kern\wd\z@\box\tw@\hss}%
16477 }
16478 \def\XeTeX{\LR{\leavevmode$\smash{\hbox{X\lower.5ex
16479 \hbox{\kern-.125em\bidi@reflect@box{E}}\kern-.1667em \TeX}}$}}
```
File plain-xetex-bidi.def 314

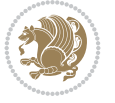

```
16480 \let\setRL=\setRTL
16481 \let\setLR=\setLTR
16482 \let\unsetRL=\setLTR
16483 \let\bidi@saved@eqno=\eqno
16484 \let\bidi@saved@leqno=\leqno
16485 \def\eqno{\ifnum\predisplaydirection<\z@ \bidi@saved@leqno \else \bidi@saved@eqno \fi}
16486 \def\leqno{\ifnum\predisplaydirection<\z@ \bidi@saved@eqno \else \bidi@saved@leqno \fi}
16487 \def\centerline#1{\line{\hss\if@RTL\beginR\fi#1\if@RTL\endR\fi\hss}}
16488 \def\leftline#1{\line{\if@RTL\beginR\fi#1\if@RTL\endR\fi\hss}}
16489 \def\rightline#1{\line{\hss\if@RTL\beginR\fi#1\if@RTL\endR\fi}}
```
### **105 File pstricks-xetex-bidi.def**

```
16490 \ProvidesFile{pstricks-xetex-bidi.def}[2015/11/18 v0.5 bidi adaptations for pstricks package
16491 \def\pspicture{\begingroup\ifmmode\else\@RTLfalse\beginL\fi\pst@ifstar\pst@picture}
16492 \def\endpspicture{%
16493 \ifshowgrid\ifnum\showgridp@s>0
16494 \psgrid[xunit=\sh@wgridXunit,yunit=\sh@wgridYunit,style=gridstyle]\fi\fi%
16495 \pst@killglue
16496 % \global\pst@shift=\pst@shift% in fact of the following endgroup
16497 \endgroup
16498 \egroup
16499 \ifdim\wd\pst@hbox=\z@\else
16500 %\@pstrickserr{Extraneous space in the pspicture environment}%
16501 %{Type \space <return> \space to proceed.}%
16502 \fi
16503 \ht\pst@hbox=\pst@dimd
16504 \dp\pst@hbox=-\pst@dimb
16505 \setbox\pst@hbox=\hbox{%
16506 \kern-\pst@dima
16507% Orig version ----
16508 %\ifx\pst@tempa\@empty\else
16509 %\advance\pst@dimd-\pst@dimb
16510 %\pst@dimd=\pst@tempa\pst@dimd
16511 %\advance\pst@dimd\pst@dimb
16512 %\lower\pst@dimd
16513 %\fi
16514%----- end Orig
16515 \ifPst@shift@star%\typeout{==pstricks== old behaviour of the shift option}% shift=*
16516 \advance\pst@dimd-\pst@dimb
16517 \pst@dimd=0.5\pst@dimd
16518 \else\pst@dimd-\pst@shift\fi
16519 \advance\pst@dimd\pst@dimb
16520 \lower\pst@dimd
16521 \box\pst@hbox
16522 \kern\pst@dimc}%
16523 \if@star\setbox\pst@hbox=\hbox{\clipbox@@\z@}\fi
16524 \leavevmode\ifdim\overfullrule=\z@\box\pst@hbox\else
16525 \fboxsep=0pt
16526 \fbox{\rule[-\pst@shift]{0pt}{\ht\pst@hbox}\rule{\wd\pst@hbox}{0pt}}\fi
16527 \ifmmode\else\endL\fi
16528 \endgroup%
16529 \psset[pstricks]{shift=0}% reset value
16530 }
```
File pstricks-xetex-bidi.def 315

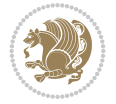

## **106 File quotchap-xetex-bidi.def**

```
16531 \ProvidesFile{quotchap-xetex-bidi.def}[2010/07/25 v0.1 bidi adaptations for quotchap package
16532 \renewcommand{\qauthor}[1]{%
16533 \par\smallskip
16534 {\if@RTL\raggedright\else\raggedleft\fi\upshape #1\qquad\hbox{}\par}\bigskip}
16535 \renewcommand{\@makechapterhead}[1]{\chapterheadstartvskip%
16536 {\size@chapter{\sectfont\if@RTL\raggedright\else\raggedleft\fi
16537 {\chapnumfont
16538 \ifnum \c@secnumdepth >\m@ne%
16539 \if@mainmatter\thechapter%
16540 \fi\fi
16541 \par\nobreak}%
16542 {\if@RTL\raggedright\else\raggedleft\fi\advance\if@RTL\rightmargin\else\leftmargin\fi1
16543 \nobreak\chapterheadendvskip}}
16544 \renewcommand*{\@iprintcites}{%
16545 \vbox to\z@{\leavevmode\copy\@quotebox\vss}
16546 \global\let\@printcites\relax}
```
### **107 File ragged2e-xetex-bidi.def**

```
16547 \ProvidesFile{ragged2e-xetex-bidi.def}[2018/10/17 v0.3 bidi adaptations for ragged2e package
16548 \renewcommand{\Centering}{%
16549 \ifx\\\@raggedtwoe@savedcr
16550 \let\\\@centercr
16551 \fi
16552 \let\@gnewline\@raggedtwoe@gnewline
16553 \if@RTL\rightskip\else\leftskip\fi\CenteringLeftskip
16554 \@rightskip\CenteringRightskip
16555 \if@RTL\leftskip\else\rightskip\fi\@rightskip
16556 \parfillskip\CenteringParfillskip
16557 \parindent\CenteringParindent
16558 \@raggedtwoe@spaceskiptrue
16559 \@raggedtwoe@everyselectfont
16560
16561 \renewcommand{\RaggedLeft}{%
16562 \ifx\\\@raggedtwoe@savedcr
16563 \let\\\@centercr
16564 \fi
16565 \let\@gnewline\@raggedtwoe@gnewline
16566 \if@RTL\rightskip\else\leftskip\fi\RaggedLeftLeftskip
16567 \@rightskip\RaggedLeftRightskip
16568 \if@RTL\leftskip\else\rightskip\fi\@rightskip
16569 \parfillskip\RaggedLeftParfillskip
16570 \parindent\RaggedLeftParindent
16571 \@raggedtwoe@spaceskiptrue
16572 \@raggedtwoe@everyselectfont
16573 }
16574 \renewcommand{\RaggedRight}{%
16575 \ifx\\\@raggedtwoe@savedcr
16576 \let\\\@centercr
16577 \fi
16578 \let\@gnewline\@raggedtwoe@gnewline
16579 \if@RTL\rightskip\else\leftskip\fi\RaggedRightLeftskip
```
File ragged2e-xetex-bidi.def 316

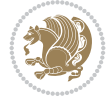

```
16581 \if@RTL\leftskip\else\rightskip\fi\@rightskip
16582 \parfillskip\RaggedRightParfillskip
16583 \parindent\RaggedRightParindent
16584 \@raggedtwoe@spaceskiptrue
16585 \@raggedtwoe@everyselectfont
16586 }
16587 \renewcommand{\justifying}{%
16588 \let\\\@raggedtwoe@savedcr
16589 \let\@gnewline\@raggedtwoe@saved@gnewline
16590 \if@RTL\rightskip\else\leftskip\fi\z@
16591 \@rightskip\z@
16592 \if@RTL\leftskip\else\rightskip\fi\@rightskip
16593 \parfillskip\JustifyingParfillskip
16594 \parindent\JustifyingParindent
16595 \@raggedtwoe@spaceskipfalse
16596 \@raggedtwoe@everyselectfont
16597 }
16598 \def\@raggedtwoe@raggedrightboxes@opt{%
16599 \renewcommand{\@arrayparboxrestore}{%
16600 \let\if@nobreak\iffalse
16601 \let\if@noskipsec\iffalse
16602 \let\par\@@par
16603 \let\-\@dischyph
16604 \let\'\@acci\let\`\@accii\let\=\@acciii
16605 \parskip\z@skip
16606 \everypar{}%
16607 \linewidth\hsize
16608 \@totalleftmargin\z@
16609 \if@RTL
16610 \RaggedLeft
16611 \else
16612 \RaggedRight
16613 \fi
16614 \lineskip\normallineskip
16615 \baselineskip\normalbaselineskip
16616 \sloppy}%
16617 \let\@raggedtwoe@raggedrightboxes@opt\relax
16618 }
16619 \def\@raggedtwoe@document@opt{%
16620 \AtBeginDocument{\@raggedtwoe@abdhook}%
16621 \@raggedtwoe@raggedrightboxes@opt
16622 \@raggedtwoe@footmisctrue
16623 \let\@raggedtwoe@document@opt\relax
16624 }
16625 \def\@raggedtwoe@abdhook{%
16626 \PackageInfo{ragged2e}{ABD: executing `\string\RaggedLeft' for
16627 right to left documents and `\string\RaggedRight' for left
16628 to right documents}%
16629 \if@RTL
16630 \RaggedLeft
16631 \else
16632 \RaggedRight
16633 \fi
```
\@rightskip\RaggedRightRightskip

File ragged2e-xetex-bidi.def 317

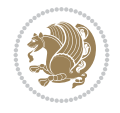

```
16634 \@ifundefined{@tocrmarg}{}{\edef\@tocrmarg{\@tocrmarg plus 2em}}%
16635 \let\@raggedtwoe@abdhook\relax
16636 }
16637 \@ifpackagewith{ragged2e}{raggedrightboxes}{%
16638 \@raggedtwoe@raggedrightboxes@opt
16639 }{}
16640 \@ifpackagewith{ragged2e}{document}{%
16641 \@raggedtwoe@document@opt
16642 }{}
16643 \let\origin@RaggedLeft=\RaggedLeft
16644 \let\origin@RaggedRight=\RaggedRight
16645 \def\RaggedLeft{\if@RTL\origin@RaggedRight\else\origin@RaggedLeft\fi}
16646 \def\RaggedRight{\if@RTL\origin@RaggedLeft\else\origin@RaggedRight\fi}
```

```
16647 \ProvidesFile{rapport1-xetex-bidi.def}[2017/06/09 v0.4 bidi adaptations for rapport1 class f
16648 \renewenvironment{theindex}{%
16649 \if@twocolumn
16650 \@restonecolfalse
16651 \else
16652 \@restonecoltrue
16653 \fi
16654 \columnseprule \z@
16655 \columnsep 35\p@
16656 \twocolumn[\@makeschapterhead{\indexname}]%
16657 \@mkboth{\MakeUppercase{\indexname}}{\MakeUppercase{\indexname}}%
16658 \thispagestyle{plain}\parindent\z@
16659 \parskip\z@ \@plus .3\p@\relax
16660 \let\item\@idxitem
16661 }{%
16662 \if@restonecol\onecolumn\else\clearpage\fi}
16663 \renewcommand*\head@style{%
16664 \interlinepenalty \@M
16665 \hyphenpenalty=\@M \exhyphenpenalty=\@M
16666 \if@RTL\leftskip\else\rightskip\fi=0cm plus .7\hsize\relax}
16667 \if@titlepage
16668 \renewenvironment{abstract}{%
16669 \titlepage
16670 \null\vfil
16671 \section*{\SectFont\abstractname}%
16672 \noindent\ignorespaces}
16673 {\par\vfil\null\endtitlepage}
16674 \else
16675 \renewenvironment{abstract}{%
16676 \if@twocolumn
16677 \section*{\abstractname}%
16678 \else
16679 \bgroup\if@RTL\leftskip\else\rightskip\fi=\unitindent
16680 \section*{\small\SectFont\abstractname}%
16681 \noindent\ignorespaces
16682 \fi}
16683 {\if@twocolumn\else\par\egroup\fi}
16684 \fi
```
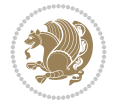

```
16685 \renewcommand*\@regtocline[3]{%
16686 \ifnum #1>\c@tocdepth
16687 \else
16688 \vskip\z@\@plus.2\p@
16689 {\hangindent\z@ \@afterindenttrue \interlinepenalty\@M
16690 \if@RTL\rightskip\else\leftskip\fi\unitindent
16691 \if@RTL\leftskip\else\rightskip\fi\unitindent\@plus 1fil
16692 \parfillskip\z@
16693 \@tempdima\unitindent
16694 \parindent\z@
16695 \leavevmode
16696 \hbox{}\hskip -\if@RTL\rightskip\else\leftskip\fi\relax#2\nobreak
16697 \hskip 1em \nobreak{\slshape #3}\par
16698 }%
16699 \fi}
16700 \if@oldtoc
16701 \renewcommand*\l@part[2]{%
16702 \ifnum \c@tocdepth >-2\relax
16703 \addpenalty{-\@highpenalty}%
16704 \addvspace{2.25em \@plus\p@}%
16705 \begingroup
16706 \setlength\@tempdima{3em}%
\label{thm:16707} $$\partial \phi \leq \zeta \if@RTL\left\{tskip\} \gtrivf\if@RTL\left\{tskip\} \gtrivf\if@RTL\left\{tskip\} \gtrivf\if@RTL\left\{tskip\} \gtrivf\if@RTL\left\{tskip\} \gtrivf\if@RTL\left\{tskip\} \gtrivf\if@RTL\left\{tskip\} \gtrivf\if@RTL\left\{tskip\} \gtrivf\if@RTL\left\{tskip\} \gtrivf\if@RTL\left\{tskip\} \gtrivf\if@RTL\left\{tskip\} \gtriv16708 \parfillskip -\@pnumwidth
16709 {\leavevmode
16710 \large \bfseries #1\hfil \hb@xt@\@pnumwidth{\hss #2}}\par
16711 \nobreak
16712 \global\@nobreaktrue
16713 \everypar{\global\@nobreakfalse\everypar{}}%
16714 \endgroup
16715 \fi}
16716 \else
16717 \renewcommand*\l@part{%
16718 \ifnum \c@tocdepth >-2\relax
16719 \addpenalty{-\@highpenalty}%
16720 \addvspace{2.25em \@plus \p@}%
16721 \@regtocline{0}%
16722 \fi}
16723 \fi
16724 \if@oldtoc
16725 \renewcommand*\l@chapter[2]{%
16726 \addpenalty{-\@highpenalty}%
16727 \vskip 1.0em \@plus\p@
16728 \setlength\@tempdima{1.5em}%
16729 \begingroup
16730 \parindent \z@ \if@RTL\leftskip\else\rightskip\fi \@pnumwidth
16731 \parfillskip -\@pnumwidth
16732 \leavevmode \bfseries
16733 \advance\if@RTL\rightskip\else\leftskip\fi\@tempdima
16734 \hskip -\if@RTL\rightskip\else\leftskip\fi
16735 #1\nobreak\hfil \nobreak\hb@xt@\@pnumwidth{\hss #2}\par
16736 \penalty\@highpenalty
16737 \endgroup}
16738 \else
```
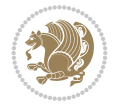

```
16739 \renewcommand*\l@chapter{\@regtocline{0}}
16740 \overline{1}16741 \renewcommand*\left@footnoterule{%
16742 \kern-3\p@
16743 \kern.5\baselineskip
16744 \hrule\@width\unitindent
16745 \kern.4\baselineskip
16746 }
16747 \renewcommand*\right@footnoterule{%
16748 \kern-3\p@
16749 \kern.5\baselineskip
16750 \hbox to \columnwidth{\hskip \dimexpr\columnwidth-\unitindent\relax \hrulefill }
16751 \kern.4\baselineskip}
16752 \renewenvironment{thebibliography}[1]
16753 {\chapter*{\bibname}%
16754 \@mkboth{\MakeUppercase\bibname}{\MakeUppercase\bibname}%
16755 \if@RTL\if@LTRbibitems\@RTLfalse\else\fi\else\if@RTLbibitems\@RTLtrue\else\fi\fi
16756 \bidi@@thebibliography@font@hook%
16757 \list{\@biblabel{\@arabic\c@enumiv}}%
16758 {\settowidth\labelwidth{\@biblabel{#1}}%
16759 \leftmargin\labelwidth
16760 \advance\leftmargin\labelsep
16761 \@openbib@code
16762 \usecounter{enumiv}%
16763 \let\p@enumiv\@empty
16764 \renewcommand*\theenumiv{\@arabic\c@enumiv}}%
16765 \sloppy\clubpenalty4000\widowpenalty4000%
16766 \sfcode\.\@m}
16767 {\def\@noitemerr
16768 {\@latex@warning{Empty `thebibliography' environment}}%
16769 \endlist}
16770 \renewcommand*\thesection{\thechapter\@SepMark\@arabic\c@section}
16771 \renewcommand*\thesubsection{\thesection\@SepMark\@arabic\c@subsection}
16772 \renewcommand*\thesubsubsection{\thesubsection\@SepMark\@arabic\c@subsubsection}
16773 \renewcommand*\theparagraph{\thesubsubsection\@SepMark\@arabic\c@paragraph}
16774 \renewcommand*\thesubparagraph{\theparagraph\@SepMark\@arabic\c@subparagraph}
16775 \renewcommand*\theequation{%
16776 \ifnum \c@chapter>\z@ \thechapter\@SepMark\fi\@arabic\c@equation}
16777 \renewcommand*\thefigure{%
16778 \ifnum\c@chapter>\z@\thechapter\@SepMark\fi\@arabic\c@figure}
16779 \renewcommand*\thetable{%
16780 \ifnum\c@chapter>\z@\thechapter\@SepMark\fi\@arabic\c@table}
16781 \if@titlepage
16782\renewcommand*\TitleFont{\rmfamily}
16783 \renewcommand*\maketitle{%
16784 \begin{titlepage}%
16785 \let\footnotesize\small
16786 \let\right@footnoterule\relax
16787 \let\left@footnoterule\relax
16788 \let\textwidth@footnoterule\relax
16789 \let \footnote \thanks
16790 \long\def\@makefntext##1{\parindent\z@
16791 \def\labelitemi{\textendash}\@revlabeltrue
16792 \leavevmode\@textsuperscript{\@thefnmark}\kern1em\relax ##1}
```
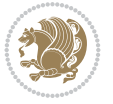

```
16793 \renewcommand*\thefootnote{\@fnsymbol\c@footnote}%
16794 \if@compatibility\setcounter{page}{0}\fi
16795 \null\vfil
16796 \vskip 60\p@
16797 \begin{center}%
16798 \TitleFont
16799 {\LARGE \def\\{\penalty -\@M}
16800 \if@allcaps
16801 \expandafter\uc@nothanks\@title\thanks\relax
16802 \else
16803 \\ldotitle
16804 \ifmmode\begin{array}{c}\else\@old@04\end{array}\fi\16805 \vskip 3em%
16806 {\large
16807 \lineskip .75em \parindent\z@
16808 \begin{tabular}[t]{c}%
16809 \if@allcaps
16810 \expandafter\uc@authornothanks\@author\and\relax
16811 \else
16812 \@author
16813 \fi
16814 \end{tabular}\par}%
16815 \vskip 1.5em%
16816 {\large
16817 \if@allcaps
16818 \uppercase\expandafter{\@date}%
16819 \else
16820 \@date
16821 \ifmmode{\frac{16821}{16821}}\else{ \fi\par}% \ti\par}%
16822 \end{center}\par
16823 \@thanks
16824 \vfil\null
16825 \end{titlepage}%
16826 \setcounter{footnote}{0}%
16827 \global\let\thanks\relax
16828 \global\let\maketitle\relax
16829 \global\let\@thanks\@empty
16830 \global\let\@author\@empty
16831 \global\let\@title\@empty
16832 \global\let\@date\@empty
16833 \global\let\title\relax
16834 \global\let\author\relax
16835 \global\let\date\relax
16836 \global\let\and\relax
16837 }
16838 \def\uc@nothanks#1\thanks{\uppercase{#1}\futurelet\@tempa\uc@tx}
16839 \def\uc@authornothanks#1\and{\uc@nothanks#1\thanks\relax
16840 \futurelet\@tempa\uc@ax}
16841 \def\uc@ax{%
16842 \ifx\@tempa\relax
16843 \else
16844 \setminus \mathcal{N} \\ \andname \\ \expandafter\uc@authornothanks
16845 \fi}
16846 \def\uc@tx{\ifx\@tempa\relax
```
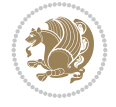

```
16847 \else \expandafter\uc@ty \fi}
16848 \def\uc@ty#1{\thanks{#1}\uc@nothanks}
16849 \else
16850 \renewcommand*\maketitle{\par
16851 \begingroup
16852 \renewcommand*\thefootnote{\@fnsymbol\c@footnote}%
16853 \def\@makefnmark{\rlap{%
16854 \@textsuperscript{\normalfont\@thefnmark}}}%
16855 \long\def\@makefntext{\@xmakefntext{%
16856 \@textsuperscript{\normalfont\@thefnmark}}}%
16857 \if@twocolumn
16858 \ifnum \col@number=\@ne
16859 \@maketitle
16860 \else
16861 \twocolumn[\@maketitle]%
16862 \fi
16863 \else
16864 \newpage
16865 \global\@topnum\z@
16866 \@maketitle
16867 \fi
16868 \thispagestyle{plain}\@thanks
16869 \endgroup
16870 \setcounter{footnote}{0}%
16871 \global\let\thanks\relax
16872 \global\let\maketitle\relax
16873 \global\let\@maketitle\relax
16874 \global\let\@thanks\@empty
16875 \global\let\@author\@empty
16876 \global\let\@title\@empty
16877 \global\let\@date\@empty
16878 \global\let\title\relax
16879 \global\let\author\relax
16880 \global\let\date\relax
16881 \global\let\and\relax
16882 }
16883 \def\@maketitle{%
16884 \newpage
16885 \null
16886 \vskip 2em%
16887 \begin{center}%
16888 \let \footnote \thanks
16889 {\LARGE \TitleFont \@title \par}%
16890 \vskip 1.5em%
16891 {\large \TitleFont
16892 \lineskip .5em%
16893 \begin{tabular}[t]{c}%
16894 \@author
16895 \end{tabular}\par}%
16896 \vskip 1em%
16897 {\large \TitleFont \@date}%
16898 \end{center}%
16899 \par
16900 \vskip 1.5em}
```
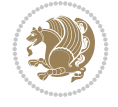

 $16901$   $If$ i

#### **109 File rapport3-xetex-bidi.def**

16902 \ProvidesFile{rapport3-xetex-bidi.def}[2017/06/09 v0.6 bidi adaptations for rapport3 class f 16903 \renewenvironment{theindex}{% 16904 \if@twocolumn 16905 \@restonecolfalse 16906 \else 16907 \@restonecoltrue 16908 \fi 16909 \columnseprule \z@ 16910 \columnsep 35\p@ 16911 \twocolumn[\@makeschapterhead{\indexname}]% 16912 \@mkboth{\MakeUppercase{\indexname}}{\MakeUppercase{\indexname}}% 16913 \thispagestyle{plain}\parindent\z@ 16914 \parskip\z@ \@plus .3\p@\relax 16915 \let\item\@idxitem 16916 }{% 16917 \if@restonecol\onecolumn\else\clearpage\fi} 16918 \if@titlepage 16919 \renewcommand\*\TitleFont{\rmfamily} 16920 \renewcommand\*\maketitle{% 16921 \begin{titlepage}% 16922 \let\footnotesize\small 16923 \let\right@footnoterule\relax 16924 \let\left@footnoterule\relax 16925 \let\textwidth@footnoterule\relax 16926 \let \footnote \thanks 16927 \let \LTRfootnote \LTRthanks 16928 \let \RTLfootnote \RTLthanks 16929 \long\def\@makefntext##1{\parindent\z@ 16930 \def\labelitemi{\textendash}\@revlabeltrue  $16931 $$\leavevmode\&textsuperscript{\\&thenark}\ker nlem\relax ##1}$ 16932 \renewcommand\*\thefootnote{\@fnsymbol\c@footnote}% 16933 \if@compatibility\setcounter{page}{0}\fi 16934 \null\vfil 16935 \vskip 60\p@ 16936 \begin{center}% 16937 \TitleFont 16938 {\LARGE \def\\{\penalty -\@M} 16939 \if@allcaps 16940 \expandafter\uc@nothanks\@title\thanks\relax 16941 \else 16942 \\lditle 16943 \fi\par}% 16944 \vskip 3em% 16945 {\large 16946 \lineskip .75em \parindent\z@ 16947 \begin{tabular}[t]{c}% 16948 \if@allcaps 16949 \expandafter\uc@authornothanks\@author\and\relax 16950 \else 16951 \@author

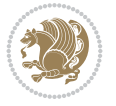
```
16952 \fi
16953 \end{tabular}\par}%
16954 \vskip 1.5em%
16955 {\large
16956 \if@allcaps
16957 \uppercase\expandafter{\@date}%
16958 \else
16959 \@date
16960 \fi\par}%
16961 \end{center}\par
16962 \@thanks
16963 \vfil\null
16964 \end{titlepage}%
16965 \setcounter{footnote}{0}%
16966 \global\let\thanks\relax
16967 \global\let\LTRthanks\relax
16968 \global\let\RTLthanks\relax
16969 \global\let\maketitle\relax
16970 \global\let\@thanks\@empty
16971 \global\let\@author\@empty
16972 \global\let\@title\@empty
16973 \global\let\@date\@empty
16974 \global\let\title\relax
16975 \global\let\author\relax
16976 \global\let\date\relax
16977 \global\let\and\relax
16978 }
16979 \def\uc@nothanks#1\thanks{\uppercase{#1}\futurelet\@tempa\uc@tx}
16980 \def\uc@authornothanks#1\and{\uc@nothanks#1\thanks\relax
16981 \futurelet\@tempa\uc@ax}
16982 \def\uc@ax{%
16983 \ifx\@tempa\relax
16984 \else
16985 \\ \andname \\ \expandafter\uc@authornothanks
16986 \fi}
16987 \def\uc@tx{\ifx\@tempa\relax
16988 \else \expandafter\uc@ty \fi}
16989 \def\uc@ty#1{\thanks{#1}\uc@nothanks}
16990 \else
16991 \renewcommand*\maketitle{\par
16992 \begingroup
16993 \renewcommand*\thefootnote{\@fnsymbol\c@footnote}%
16994 \def\@makefnmark{\rlap{%
16995 \@textsuperscript{\normalfont\@thefnmark}}}%
16996 \long\def\@makefntext{\@xmakefntext{%
16997 \@textsuperscript{\normalfont\@thefnmark}}}%
16998 \if@twocolumn
16999 \ifnum \col@number=\@ne
17000 \@maketitle
17001 \else
17002 \twocolumn[\@maketitle]%
17003 \fi
17004 \else
17005 \newpage
```
File rapport3-xetex-bidi.def 324

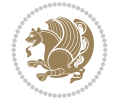

```
17006 \global\@topnum\z@
17007 \@maketitle
17008 \fi
17009 \thispagestyle{plain}\@thanks
17010 \endgroup
17011 \setcounter{footnote}{0}%
17012 \global\let\thanks\relax
17013 \global\let\LTRthanks\relax
17014 \global\let\RTLthanks\relax
17015 \global\let\maketitle\relax
17016 \global\let\@maketitle\relax
17017 \global\let\@thanks\@empty
17018 \global\let\@author\@empty
17019 \global\let\@title\@empty
17020 \global\let\@date\@empty
17021 \global\let\title\relax
17022 \global\let\author\relax
17023 \global\let\date\relax
17024 \global\let\and\relax
17025 }
17026 \def\@maketitle{%
17027 \newpage
17028 \null
17029 \vskip 2em%
17030 \if@titlecentered
17031 \begin{center}%
17032 \let \footnote \thanks
17033 \let \LTRfootnote \LTRthanks
17034 \let \RTLfootnote \RTLthanks
17035 {\LARGE \TitleFont \@title \par}%
17036 \vskip 1.5em%
17037 {\large \TitleFont
17038 \lineskip .5em%
17039 \begin{tabular}[t]{c}%
17040 \@author
17041 \end{tabular}\par}%
17042  \vskip 1em%
17043 {\large \TitleFont \@date}%
17044 \end{center}%
17045 \else
17046 {\LARGE \TitleFont \head@style \@title \par} \vskip 1.5em
17047 {\large \TitleFont \lineskip .5em \tabcolsep\z@
17048 \def\and{%%% \begin{tabular} has already started
17049 \end{tabular}\hskip 1em plus .17fil
17050 \if@RTL\begin{tabular}[t]{r}\else\begin{tabular}[t]{l}\fi}%% \end{tabu
17051 \if@RTL\begin{tabular}[t]{r}\else\begin{tabular}[t]{l}\fi\@author\end{tabular}\
17052 \vskip 1em {\large \TitleFont \@date}
17053 \fi
17054 \par
17055 \vskip 1.5em}
17056 \fi
17057 \renewcommand*\@regtocline[3]{%
17058 \ifnum #1>\c@tocdepth
17059 \else
```
File rapport3-xetex-bidi.def 325

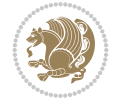

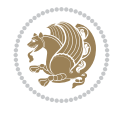

```
17061 {\hangindent\z@ \@afterindenttrue \interlinepenalty\@M
17062 \if@RTL\rightskip\else\leftskip\fi\unitindent
17063 \if@RTL\leftskip\else\rightskip\fi\unitindent\@plus 1fil
17064 \parfillskip\z@
17065 \@tempdima\unitindent
17066 \parindent\z@
17067 \leavevmode
17068 \hbox{}\hskip -\if@RTL\rightskip\else\leftskip\fi\relax#2\nobreak
17069 \hskip 1em \nobreak{\slshape #3}\par
17070 }%
17071 \fi}
17072 \if@oldtoc
17073 \renewcommand*\l@part[2]{%
17074 \ifnum \c@tocdepth >-2\relax
17075 \addpenalty{-\@highpenalty}%
17076 \addvspace{2.25em \@plus\p@}%
17077 \begingroup
17078 \setlength\@tempdima{3em}%
17079 \parindent \z@ \if@RTL\leftskip\else\rightskip\fi \@pnumwidth
17080 \parfillskip -\@pnumwidth
17081 {\leavevmode
17082 \large \bfseries #1\hfil \hb@xt@\@pnumwidth{\hss #2}}\par
17083 \nobreak
17084 \global\@nobreaktrue
17085 \everypar{\global\@nobreakfalse\everypar{}}%
17086 \endgroup
17087 \fi}
17088 \else
17089 \renewcommand*\l@part{%
17090 \ifnum \c@tocdepth >-2\relax
17091 \addpenalty{-\@highpenalty}%
17092 \addvspace{2.25em \@plus \p@}%
17093 \@regtocline{0}%
_{17094} \fi}
17095 \overline{ii}17096 \if@oldtoc
17097 \renewcommand*\l@chapter[2]{%
17098 \addpenalty{-\@highpenalty}%
17099 \vskip 1.0em \@plus\p@
17100 \setlength\@tempdima{1.5em}%
17101 \begingroup
17102 \parindent \z@ \if@RTL\leftskip\else\rightskip\fi \@pnumwidth
17103 \parfillskip -\@pnumwidth
17104 \leavevmode \bfseries
17105 \advance\if@RTL\rightskip\else\leftskip\fi\@tempdima
17106 \hskip -\if@RTL\rightskip\else\leftskip\fi
17107 #1\nobreak\hfil \nobreak\hb@xt@\@pnumwidth{\hss #2}\par
17108 \penalty\@highpenalty
17109 \endgroup}
17110 \else
17111 \renewcommand*\l@chapter{\@regtocline{0}}
17112 \fi
17113 \renewcommand*\head@style{%
```
17060 \vskip\z@\@plus.2\p@

```
File rapport3-xetex-bidi.def 327
```
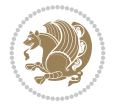

```
17115 \hyphenpenalty=\@M \exhyphenpenalty=\@M
17116 \if@RTL\leftskip\else\rightskip\fi=0cm plus .7\hsize\relax}
17117 \if@titlepage
17118 \renewenvironment{abstract}{%
17119 \titlepage
_{17120} \null\vfil
17121 \section*{\SectFont\abstractname}%
17122 \noindent\ignorespaces}
17123 {\par\vfil\null\endtitlepage}
17124 \else
17125 \renewenvironment{abstract}{%
17126 \if@twocolumn
17127 \section*{\abstractname}%
17128 \else
17129 \bgroup\if@RTL\leftskip\else\rightskip\fi=\unitindent
17130 \section*{\small\SectFont\abstractname}%
17131 \noindent\ignorespaces
17132 \fi}
17133 {\if@twocolumn\else\par\egroup\fi}
17134 \fi
17135 \renewcommand*\thesection{\thechapter\@SepMark\@arabic\c@section}
17136 \renewcommand*\thesubsection{\thesection\@SepMark\@arabic\c@subsection}
17137\renewcommand*\thesubsubsection{\thesubsection\@SepMark\@arabic\c@subsubsection}
17138 \renewcommand*\theparagraph{\thesubsubsection\@SepMark\@arabic\c@paragraph}
17139 \renewcommand*\thesubparagraph{\theparagraph\@SepMark\@arabic\c@subparagraph}
17140 \renewcommand*\thefigure{%
17141 \ifnum\c@chapter>\z@\thechapter\@SepMark\fi\@arabic\c@figure}
17142 \renewcommand*\thetable{%
17143 \ifnum\c@chapter>\z@\thechapter\@SepMark\fi\@arabic\c@table}
17144 \renewcommand*\theequation{%
17145 \ifnum \c@chapter>\z@ \thechapter\@SepMark\fi\@arabic\c@equation}
17146 \renewenvironment{thebibliography}[1]
17147 {\chapter*{\bibname}%
17148 \@mkboth{\MakeUppercase\bibname}{\MakeUppercase\bibname}%
17149 \if@RTL\if@LTRbibitems\@RTLfalse\else\fi\else\if@RTLbibitems\@RTLtrue\else\fi\fi
17150 \bidi@@thebibliography@font@hook%
17151 \list{\@biblabel{\@arabic\c@enumiv}}%
17152 {\settowidth\labelwidth{\@biblabel{#1}}%
17153 \leftmargin\labelwidth
17154 \advance\leftmargin\labelsep
17155 \@openbib@code
17156 \usecounter{enumiv}%
17157 \let\p@enumiv\@empty
17158 \renewcommand*\theenumiv{\@arabic\c@enumiv}}%
17159 \sloppy\clubpenalty4000\widowpenalty4000%
17160 \sfcode \.\@m}
17161 {\def\@noitemerr
17162 {\@latex@warning{Empty `thebibliography' environment}}%
17163 \endlist}
17164 \renewcommand*\left@footnoterule{%
17165 \kern-3\p@
17166 \kern.5\baselineskip
17167 \hrule\@width\unitindent
```
17114 \interlinepenalty \@M

```
17168 \kern.4\baselineskip
17169 }
17170 \renewcommand*\right@footnoterule{%
17171 \kern-3\p@
17172 \kern.5\baselineskip
17173 \hbox to \columnwidth{\hskip \dimexpr\columnwidth-\unitindent\relax \hrulefill }
17174 \kern.4\baselineskip}
17175 \renewcommand*\head@style{%
17176 \interlinepenalty \@M
17177 \hyphenpenalty=\@M \exhyphenpenalty=\@M
17178 \if@RTL\leftskip\else\rightskip\fi=0cm plus .7\hsize\relax}
```
### **110 File refrep-xetex-bidi.def**

```
17179 \ProvidesFile{refrep-xetex-bidi.def}[2017/06/09 v0.5 bidi adaptations for refrep class for Y
17180 \if@titlepage
17181 \renewcommand\maketitle{\begin{titlepage}%
17182 \let\footnotesize\small
17183 \let\right@footnoterule\relax
17184 \let\left@footnoterule\relax
17185 \let\textwidth@footnoterule\relax
17186 \let\footnote\thanks
17187 \let\LTRfootnote\LTRthanks
17188 \let\RTLfootnote\RTLthanks
17189 \renewcommand\thefootnote{\@fnsymbol\c@footnote}%
17190 \def\@makefnmark%
17191 {\rlap{\@textsuperscript{\normalfont\@thefnmark}}}%
17192 \long\def\@makefntext##1{%
17193 \@setpar{\@@par
17194 \text{Otempdima} = \hbox{hsize}17195 \advance\@tempdima -1em
17196 \parshape \@ne 1em \@tempdima}%
17197 \par\parindent 1em \noindent
17198 \hb@xt@\z@{\hss\@textsuperscript{\normalfont\@thefnmark}\,}##1}
17199 \null\vfil
17200 \vskip 60\p@
17201 \begin{center}%
17202 {\LARGE \@title \par}%
17203 \vskip 3em%
17204 {\large
17205 \lineskip .75em%
17206 \begin{tabular}[t]{c}%
17207 \@author
17208 \end{tabular}\par}%
17209 \vskip 1.5em%
17210 {\large \@date \par}% % Set date in \large size.
17211 \end{center}\par
17212 \@thanks
17213 \vfil\null
17214 \end{titlepage}%
17215 \setcounter{footnote}{0}%
17216 \global\let\thanks\relax
17217 \global\let\LTRthanks\relax
17218 \global\let\RTLthanks\relax
```
File refrep-xetex-bidi.def 328

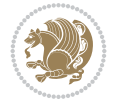

```
17219 \global\let\maketitle\relax
17220 \global\let\@thanks\@empty
17221 \global\let\@author\@empty
17222 \global\let\@date\@empty
17223 \global\let\@title\@empty
17224 \global\let\title\relax
17225 \global\let\author\relax
17226 \global\let\date\relax
17227 \global\let\and\relax
17228 }
17229 \else
17230 \renewcommand\maketitle{\par
17231 \begingroup
17232 \renewcommand\thefootnote{\@fnsymbol\c@footnote}%
17233 \def\@makefnmark%
17234 {\rlap{\@textsuperscript{\normalfont\@thefnmark}}}%
17235 \long\def\@makefntext##1{%
17236 \@setpar{\@@par
17237 \text{Otempdima} = \hbox{hsize}17238 \advance\@tempdima -1em
17239 \parshape \@ne 1em \@tempdima}%
17240 \par\parindent 1em \noindent
17241 \hb@xt@\z@{\hss\@textsuperscript{\normalfont\@thefnmark}\,}##1}
17242 \if@twocolumn
17243 \ifnum \col@number=\@ne
17244 \@maketitle
17245 \else
17246 \twocolumn[\@maketitle]%
17247 \fi
17248 \else
17249 \newpage
17250 \global\@topnum\z@ % Prevents figures from going at top of page.
17251 \@maketitle
17252 \fi
17253 \thispagestyle{empty}\@thanks
17254 \endgroup
17255 \setcounter{footnote}{0}%
17256 \global\let\thanks\relax
17257 \global\let\LTRthanks\relax
17258 \global\let\RTLthanks\relax
17259 \global\let\maketitle\relax
17260 \global\let\@maketitle\relax
17261 \global\let\@thanks\@empty
17262 \global\let\@author\@empty
17263 \global\let\@date\@empty
17264 \global\let\@title\@empty
17265 \global\let\title\relax
17266 \global\let\author\relax
17267 \global\let\date\relax
17268 \global\let\and\relax
17269 }
17270 \def\@maketitle{%
17271 \newpage
_{17272} \null
```

```
17273 \longthickrule\vskip1.5em%
17274 \let \footnote \thanks
17275 \let \LTRfootnote \LTRthanks
17276 \let \RTLfootnote \RTLthanks
17277 {\secshape \parskip\z@ \parindent\z@
17278 \Large\bfseries \@title \par}%
17279 \vskip1.5em\longthickrule\vskip1.5em%
17280 {\normalsize
17281 \lineskip .5em%
17282 \begin{flushright}%
17283 {\slshape\@author\par}
17284 \vskip 1em%
17285 {\@date}%
17286 \end{flushright}\par}%
17287 \vskip 1.5em}
17288 \fi
17289 \renewcommand*\l@part[2]{%
17290 \ifnum \c@tocdepth >-2\relax
17291 \addpenalty{-\@highpenalty}%
17292 \addvspace{2.25em \@plus\p@}%
17293 \begingroup
17294 \parindent \z@ \if@RTL\leftskip\else\rightskip\fi \@pnumwidth
17295 \parfillskip -\@pnumwidth
17296 {\leavevmode
17297 \large \bfseries #1\hfil \hbox to\@pnumwidth{\hss #2}}\par
17298 \nobreak
17299 \global\@nobreaktrue
17300 \everypar{\global\@nobreakfalse\everypar{}}%
17301 \endgroup
17302 \fi}
17303 \renewcommand*\l@chapter[2]{%
17304 \ifnum \c@tocdepth >\m@ne
17305 \addpenalty{-\@highpenalty}%
17306 \vskip 1.0em \@plus\p@
17307 \setlength\@tempdima{1.5em}%
17308 \begingroup
17309 \parindent \z@ \if@RTL\leftskip\else\rightskip\fi \@pnumwidth
17310 \parfillskip -\@pnumwidth
17311 \leavevmode \bfseries
17312 \advance\if@RTL\rightskip\else\leftskip\fi\@tempdima
17313 \hskip -\if@RTL\rightskip\else\leftskip\fi
17314 #1\nobreak\hfil \nobreak\hb@xt@\@pnumwidth{\hss #2}\par
17315 \penalty\@highpenalty
17316 \endgroup
17317 \fi}
17318 \renewcommand\secshape{\if@RTL\rightskip\else\leftskip\fi=-\leftmarginwidth%
17319 \if@RTL\leftskip\else\rightskip\fi=\@flushglue%
17320 \hyphenpenalty=2000}
17321 \renewcommand\left@footnoterule{%
17322 \kern-3\p@
17323 \hrule\@width.4\columnwidth
17324 \kern 2.6\p@}
17325 \renewcommand\right@footnoterule{%
17326 \kern-3\p@
```
File refrep-xetex-bidi.def 330

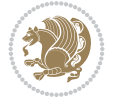

```
17327 \hbox to \columnwidth{\hskip .6\columnwidth \hrulefill }
17328 \kern2.6\p@}
17329 \renewcommand\theequation
17330 {\ifnum \c@chapter>\z@ \thechapter\@SepMark\fi \@arabic\c@equation}
17331 \renewcommand\thefigure
17332 {\ifnum \c@chapter>\z@ \thechapter\@SepMark\fi \@arabic\c@figure}
17333 \renewcommand\thetable%
17334 {\ifnum \c@chapter>\z@ \thechapter\@SepMark\fi \@arabic\c@table}
17335 \renewcommand\thesection {\thechapter\@SepMark\@arabic\c@section}
17336\renewcommand\thesubsection {\thesection\@SepMark\@arabic\c@subsection}
17337\renewcommand\thesubsubsection {\thesubsection \@SepMark\@arabic\c@subsubsection}
17338 \renewcommand\theparagraph {\thesubsubsection\@SepMark\@arabic\c@paragraph}
17339 \renewcommand\thesubparagraph {\theparagraph\@SepMark\@arabic\c@subparagraph}
17340 \renewenvironment{thebibliography}[1]
17341 {\chapter*{\bibname
17342 \@mkboth{\bibname}{\bibname}}%
17343 \if@RTL\if@LTRbibitems\@RTLfalse\else\fi\else\if@RTLbibitems\@RTLtrue\else\fi\fi
17344 \bidi@@thebibliography@font@hook%
17345 \list{\@biblabel{\@arabic\c@enumiv}}%
17346 {\settowidth\labelwidth{\@biblabel{#1}}%
17347 \leftmargin\labelwidth
17348 \advance\leftmargin\labelsep
17349 \@openbib@code
17350 \usecounter{enumiv}%
17351 \let\p@enumiv\@empty
17352 \renewcommand\theenumiv{\@arabic\c@enumiv}}%
17353 \sloppy
17354 \clubpenalty4000
17355 \@clubpenalty \clubpenalty
17356 \widowpenalty4000%
17357 \sfcode \.=\@m}
17358 {\def\@noitemerr
17359 {\@latex@warning{Empty `thebibliography' environment}}%
17360 \endlist}
```
### **111 File report-xetex-bidi.def**

17361 \ProvidesFile{report-xetex-bidi.def}[2017/06/09 v0.8 bidi adaptations for standard report cl 17362 \renewenvironment{theindex}

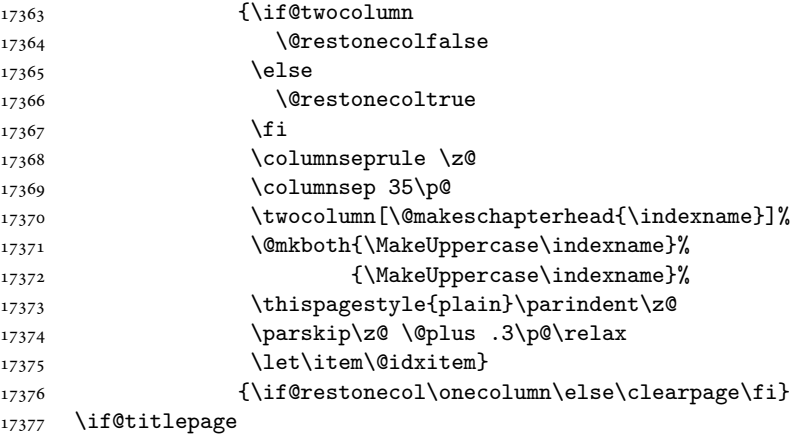

File report-xetex-bidi.def 331

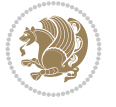

```
17378 \renewcommand\maketitle{\begin{titlepage}%
17379 \let\footnotesize\small
17380 \let\right@footnoterule\relax
17381 \let\left@footnoterule\relax
17382 \let\textwidth@footnoterule\relax
17383 \let \footnote \thanks
17384 \let \LTRfootnote \LTRthanks
17385 \let \RTLfootnote \RTLthanks
17386 \null\vfil
17387 \vskip 60\p@
17388 \begin{center}%
17389 {\LARGE \@title \par}%
17390 \vskip 3em%
17391 {\large
17392 \lineskip .75em%
17393 \begin{tabular}[t]{c}%
17394 \@author
17395 \end{tabular}\par}%
17396 \vskip 1.5em%
17397 {\large \@date \par}% % Set date in \large size.
17398 \end{center}\par
17399 \@thanks
17400 \vfil\null
17401 \end{titlepage}%
17402 \setcounter{footnote}{0}%
17403 \global\let\thanks\relax
17404 \global\let\LTRthanks\relax
17405 \global\let\RTLthanks\relax
17406 \global\let\maketitle\relax
17407 \global\let\@thanks\@empty
17408 \global\let\@author\@empty
17409 \global\let\@date\@empty
17410 \global\let\@title\@empty
17411 \global\let\title\relax
17412 \global\let\author\relax
17413 \global\let\date\relax
17414 \global\let\and\relax
17415 }
17416 \else
17417 \renewcommand\maketitle{\par
17418 \begingroup
17419 \renewcommand\thefootnote{\@fnsymbol\c@footnote}%
17420 \def\@makefnmark{\rlap{\@textsuperscript{\normalfont\@thefnmark}}}%
17421 \long\def\@makefntext##1{\parindent 1em\noindent
17422 \hb@xt@1.8em{%
17423 \hss\@textsuperscript{\normalfont\@thefnmark}}##1}%
17424 \if@twocolumn
17425 \ifnum \col@number=\@ne
17426 \@maketitle
17427 \else
17428 \twocolumn[\@maketitle]%
17429 \fi
17430 \else
17431 \newpage
```

```
17432 \global\@topnum\z@ % Prevents figures from going at top of page.
17433 \@maketitle
17434 \fi
17435 \thispagestyle{plain}\@thanks
17436 \endgroup
17437 \setcounter{footnote}{0}%
17438 \global\let\thanks\relax
17439 \global\let\LTRthanks\relax
17440 \global\let\RTLthanks\relax
17441 \global\let\maketitle\relax
17442 \global\let\@maketitle\relax
17443 \global\let\@thanks\@empty
17444 \global\let\@author\@empty
17445 \global\let\@date\@empty
17446 \global\let\@title\@empty
17447 \global\let\title\relax
17448 \global\let\author\relax
17449 \global\let\date\relax
17450 \global\let\and\relax
17451 }
17452 \def\@maketitle{%
17453 \newpage
17454 \null
17455 \vskip 2em%
17456 \begin{center}%
17457 \let \footnote \thanks
17458 \let \LTRfootnote \LTRthanks
17459 \let \RTLfootnote \RTLthanks
17460 {\LARGE \@title \par}%
17461 \vskip 1.5em%
17462 {\large
17463 \lineskip .5em%
17464 \begin{tabular}[t]{c}%
17465 \@author
17466 \end{tabular}\par}%
17467 \vskip 1em%
17468 {\large \@date}%
17469 \end{center}%
17470 \par
17471 \vskip 1.5em}
_{17472} \fi
17473 \renewcommand*\l@part[2]{%
17474 \ifnum \c@tocdepth >-2\relax
17475 \addpenalty{-\@highpenalty}%
17476 \addvspace{2.25em \@plus\p@}%
17477 \setlength\@tempdima{3em}%
17478 \begingroup
17479 \parindent \z@ \if@RTL\leftskip\else\rightskip\fi \@pnumwidth
17480 \parfillskip -\@pnumwidth
17481 {\leavevmode
17482 \large \bfseries #1\hfil \hb@xt@\@pnumwidth{\hss #2}}\par
17483 \nobreak
17484 \global\@nobreaktrue
17485 \everypar{\global\@nobreakfalse\everypar{}}%
```
File report-xetex-bidi.def 333

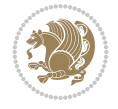

```
17486 \endgroup
17487 \fi}
17488 \renewcommand*\l@chapter[2]{%
17489 \ifnum \c@tocdepth >\m@ne
17490 \addpenalty{-\@highpenalty}%
17491 \vskip 1.0em \@plus\p@
17492 \setlength\@tempdima{1.5em}%
17493 \begingroup
17494 \parindent \z@ \if@RTL\leftskip\else\rightskip\fi \@pnumwidth
17495 \parfillskip -\@pnumwidth
17496 \leavevmode \bfseries
17497 \advance\if@RTL\rightskip\else\leftskip\fi\@tempdima
\label{thm:main} $$\hskip1\hspace{0.05cm} \hspace{0.1cm} \exists b\leq1 \hspace{0.05cm} \hspace{0.1cm} \hspace{0.1cm} \hspace{0.1cm} \hspace{0.1cm} \hspace{0.1cm} \hspace{0.1cm} \hspace{0.1cm} \hspace{0.1cm} \hspace{0.1cm} \hspace{0.1cm} \hspace{0.1cm} \hspace{0.1cm} \hspace{0.1cm} \hspace{0.1cm} \hspace{0.1cm} \hspace{0.1cm} \hspace{0.1cm} \hspace{0.1cm} \hspace{0.1cm}17499 #1\nobreak\hfil \nobreak\hb@xt@\@pnumwidth{\hss #2}\par
17500 \penalty\@highpenalty
17501 \endgroup
17502 \fi}
17503 \renewcommand\left@footnoterule{%
17504 \kern-3\p@
17505 \hrule\@width.4\columnwidth
17506 \kern2.6\p@}
17507 \renewcommand\right@footnoterule{%
17508 \kern-3\p@
17509 \hbox to \columnwidth{\hskip .6\columnwidth \hrulefill }
17510 \kern2.6\pQ}
17511 \renewcommand\theequation
17512 {\ifnum \c@chapter>\z@ \thechapter\@SepMark\fi \@arabic\c@equation}
17513 \renewcommand \thefigure
17514 {\ifnum \c@chapter>\z@ \thechapter\@SepMark\fi \@arabic\c@figure}
17515 \renewcommand \thetable
17516 {\ifnum \c@chapter>\z@ \thechapter\@SepMark\fi \@arabic\c@table}
17517 \renewcommand \thechapter {\@arabic\c@chapter}
17518\renewcommand\thesection {\thechapter\@SepMark\@arabic\c@section}
17519 \renewcommand\thesubsection {\thesection\@SepMark\@arabic\c@subsection}
17520\renewcommand\thesubsubsection{\thesubsection \@SepMark\@arabic\c@subsubsection}
17521 \renewcommand\theparagraph {\thesubsubsection\@SepMark\@arabic\c@paragraph}
17522 \renewcommand\thesubparagraph {\theparagraph\@SepMark\@arabic\c@subparagraph}
17523 \def\@makechapterhead#1{%
17524 \vspace*{50\p@}%
17525 {\parindent \z@ \if@RTL\raggedleft\else\raggedright\fi \normalfont
17526 \ifnum \c@secnumdepth >\m@ne
17527 \huge\bfseries \@chapapp\space \thechapter
17528 \par\nobreak
17529 \vskip 20\p@
17530 \fi
17531 \interlinepenalty\@M
17532 \Huge \bfseries #1\par\nobreak
17533 \vskip 40\p@
17534 }}
17535 \def\@makeschapterhead#1{%
17536 \vspace*{50\p@}%
17537 {\parindent \z@ \if@RTL\raggedleft\else\raggedright\fi
17538 \normalfont
17539 \interlinepenalty\@M
```
File report-xetex-bidi.def 334

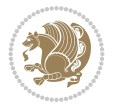

```
17540 \Huge \bfseries #1\par\nobreak
17541 \vskip 40\p@
17542 }}
17543 \renewenvironment{thebibliography}[1]
17544 {\chapter*{\bibname}%
17545 \@mkboth{\MakeUppercase\bibname}{\MakeUppercase\bibname}%
17546 \if@RTL\if@LTRbibitems\@RTLfalse\else\fi\else\if@RTLbibitems\@RTLtrue\else\fi\fi
17547 \bidi@@thebibliography@font@hook%
17548 \list{\@biblabel{\@arabic\c@enumiv}}%
17549 {\settowidth\labelwidth{\@biblabel{#1}}%
17550 \leftmargin\labelwidth
17551 \advance\leftmargin\labelsep
17552 \@openbib@code
17553 \usecounter{enumiv}%
17554 \let\p@enumiv\@empty
17555 \renewcommand\theenumiv{\@arabic\c@enumiv}}%
17556 \sloppy
17557 \clubpenalty4000
17558 \@clubpenalty \clubpenalty
17559 \widowpenalty4000%
17560 \sfcode \.\@m}
17561 {\def\@noitemerr
17562 {\@latex@warning{Empty `thebibliography' environment}}%
17563 \endlist}
```
### **112 File rotating-xetex-bidi.def**

```
17564 \ProvidesFile{rotating-xetex-bidi.def}[2013/05/22 v0.2 bidi adaptations for rotating package
17565 \def\end@rotfloat{%
```

```
17566 \end{minipage}\end{lrbox}%
17567 \stepcounter{r@tfl@t}%
17568 \rot@label{RF\ther@tfl@t}%
17569 \rot@pageref{RF\ther@tfl@t}{\R@@page}%
17570 \edef\@tempa{Adding sideways \@captype\space on page \R@@page\space}
17571 \rot@mess@toks\expandafter{\@tempa}
17572 \wd\rot@float@box\z@
17573 \ht\rot@float@box\z@
17574 \dp\rot@float@box\z@
17575 \vboxL to \textheight{%
17576 \setkeys{Grot}{units=360}%
17577 \if@rot@twoside
17578 \else
17579 \let\R@@page\rot@LR
17580 \fi
17581 \ifthenelse{\isodd{\R@@page}}{%
17582 \if@rot@twoside
17583 \rot@mess@toks\expandafter{\the\rot@mess@toks (right hand page)}%
17584 \fi
17585 \vfill
17586 \@@line{%
17587 \hskip\rotFPtop
17588 \rotatebox{90}{\box\rot@float@box}%
17589 \hskip\rotFPbot
17590 }%
```
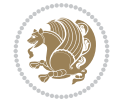

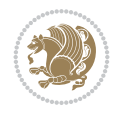

```
17591 }{%
17592 \if@rot@twoside
17593 \rot@mess@toks\expandafter{\the\rot@mess@toks (left hand page)}%
17594 \fi
17595 \@@line{%
17596 \hskip\rotFPbot
17597 \rotatebox{-90}{\box\rot@float@box}%
17598 \hskip\rotFPtop
17599 }%
17600 \vfill
17601 }%
17602 \rot@message{\the\rot@mess@toks}
17603 }%
17604 \end@float
17605 }
17606 \let\endsidewaysfigure\end@rotfloat
17607 \let\endsidewaystable\end@rotfloat
17608 \def\end@rotdblfloat{%
17609 \end{minipage}\end{lrbox}%
17610 \stepcounter{r@tfl@t}%
17611 \rot@label{RF\ther@tfl@t}%
17612 \rot@pageref{RF\ther@tfl@t}{\R@@page}%
17613 \edef\@tempa{Adding sideways \@captype\space on page \R@@page\space}
17614 \rot@mess@toks\expandafter{\@tempa}
17615 \@tempdima\ht\rot@float@box
17616 \advance\@tempdima by \dp\rot@float@box
17617 \wd\rot@float@box\z@
17618 \ht\rot@float@box\z@
17619 \dp\rot@float@box\z@
17620 \vboxL to \textheight{%
17621 \setkeys{Grot}{units=360}%
17622 \if@rot@twoside
17623 \else
17624 \let\R@@page\rot@LR
17625 \fi
17626 \ifthenelse{\isodd{\R@@page}}{%
17627 \ifrot@messages
17628 \if@rot@twoside
17629 \rot@mess@toks\expandafter{\the\rot@mess@toks (right hand page)}%
17630 \overline{ii}17631 \fi
17632 \vfill
17633 \@@line{%
17634 \hskip\rotFPtop
17635 \rotatebox{90}{\box\rot@float@box}%
17636 \hskip\rotFPbot
17637 }%
17638 }{%
17639 \ifrot@messages
17640 \if@rot@twoside
17641 \rot@mess@toks\expandafter{\the\rot@mess@toks (left hand page)}%
17642 \fi
17643 \fi%
17644 \@@line{%
```

```
17645 \hskip\rotFPbot
17646 \rotatebox{-90}{\box\rot@float@box}%
17647 \hskip\rotFPtop
17648 }%
17649 Vfill17650 }%
17651 \rot@message{\the\rot@mess@toks}%
17652 }%
17653 \end@dblfloat
17654 }
17655 \def\turn#1{%
17656 \Grot@setangle{#1}%
17657 \setbox\z@\color@hbox\ifmmode\if@RTL\beginR\fi\else\if@RTL\beginR\fi\fi\ignorespaces}
17658 \def\endturn{%
17659 \ifmmode\if@RTL\endR\fi\else\if@RTL\endR\fi\fi
17660 \unskip\color@endbox
17661 \Grot@x\z@
17662 \Grot@y\z@
17663 \ifmmode\else\if@RTL\beginL\fi\fi\Grot@box\ifmmode\else\if@RTL\endL\fi\fi
17664 }
17665 \def\rotate#1{%
17666 \Grot@setangle{#1}%
17667 \setbox\z@\color@hbox\ifmmode\if@RTL\beginR\fi\else\if@RTL\beginR\fi\fi\ignorespaces}
17668 \def\endrotate{%
17669 \ifmmode\if@RTL\endR\fi\else\if@RTL\endR\fi\fi
17670 \unskip\color@endbox
17671 \Grot@x\z@
17672 \Grot@y\z@
17673 \wd0\z@\dp0\z@\ht0\z@
17674 \ifmmode\else\if@RTL\beginL\fi\fi\Grot@box\ifmmode\else\if@RTL\endL\fi\fi
17675 }
17676 \def\turnbox#1#2{%
17677 \Grot@setangle{#1}%
17678 \setbox\z@\hbox{{\ifmmode\if@RTL\beginR\fi\else\if@RTL\beginR\fi\fi#2\ifmmode\if@RTL\endR\fi\else\if@RTL\endR\fi\fi}}%
17679 \Grot@x\z@\Grot@y\z@
17680 \wd0\z@\dp0\z@\ht0\z@
17681 \ifmmode\else\if@RTL\beginL\fi\fi\Grot@box\ifmmode\else\if@RTL\endL\fi\fi
17682 }
17683 \def\sideways{%
17684 \Grot@setangle{90}%
17685 \setbox\z@\color@hbox\ifmmode\if@RTL\beginR\fi\else\if@RTL\beginR\fi\fi\ignorespaces}
17686 \def\endsideways{%
17687 \ifmmode\if@RTL\endR\fi\else\if@RTL\endR\fi\fi
17688 \unskip\color@endbox
17689 \Grot@x\z@
17690 \qquad \text{GrotQv}zQ
17691 \ifmmode\else\if@RTL\beginL\fi\fi\Grot@box\ifmmode\else\if@RTL\endL\fi\fi
17692 }
```

```
17693 \ProvidesFile{scrartcl-xetex-bidi.def}[2022/05/27 v1.3 bidi adaptations for scrartcl class f
17694 \newcommand{\scr@saved@LTRfootnotetext}{}
17695 \newcommand{\scr@saved@RTLfootnotetext}{}
```
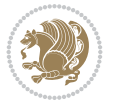

```
17696 \let\scr@saved@footnotetext\@footnotetext
17697 \let\scr@saved@LTRfootnotetext\@LTRfootnotetext
17698 \let\scr@saved@RTLfootnotetext\@RTLfootnotetext
17699 \renewcommand{\@footnotetext}[1]{%
17700 \scr@saved@footnotetext{#1}%
17701 \csname FN@mf@prepare\endcsname
17702 }
17703 \renewcommand{\@LTRfootnotetext}[1]{%
17704 \scr@saved@LTRfootnotetext{#1}%
17705 \csname FN@mf@prepare\endcsname
17706 }
17707 \renewcommand{\@RTLfootnotetext}[1]{%
17708 \scr@saved@RTLfootnotetext{#1}%
17709 \csname FN@mf@prepare\endcsname
17710 }
17711 \renewcommand\deffootnote[4][]{%
17712 \expandafter\ifnum\scr@v@is@ge{3.22}\relax
17713 \long\def\@makefntext##1{%
17714 \ExecuteDoHook{footnote/text/begin}%
17715 \raggedfootnote
17716 \if@RTL
17717 \rightskip
17718 \else
17719 \leftskip
17720 \fi
17721 #2
17722 \l@addto@macro\@trivlist{%
17723 \ifnum\@listdepth=\@ne
17724 \if@RTL
17725 \advance\rightmargin #2\relax
17726 \else
17727 \dvance\leftmargin #2\relax
17728 \fi
17729 \fi
17730 }%
17731 \parindent #3\noindent
17732 \IfArgIsEmpty{#1}{}{%
17733 \hskip \dimexpr #1-#2\relax
17734 }%
17735 \ftn@font\hbox to \z@{\hss\@@makefnmark}##1%
17736 \ExecuteDoHook{footnote/text/end}%
17737 }%
17738 \else
17739 \ClassInfo{\KOMAClassName}{%
17740 Using old \string\@makefntext\space due to compatibility
17741 level\MessageBreak
17742 less than 3.22}%
17743 \long\def\@makefntext##1{%
17744 \setlength{\@tempdimc}{#3}%
17745 \def\@tempa{#1}\ifx\@tempa\@empty
17746 \@setpar{\@@par
17747 \text{Utempdima} = \hbox{hsize}17748 \addtolength{\@tempdima}{-#2}%
17749 \if@RTL
```
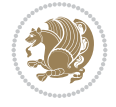

```
17750 \parshape \@ne \z@ \@tempdima
17751 \else
17752 \parshape \@ne #2 \@tempdima
17753 \fi}%
17754 \else
17755 \addtolength{\@tempdimc}{#2}%
17756 \addtolength{\@tempdimc}{-#1}%
17757 \@setpar{\@@par
17758 \@tempdima = \hsize
17759 \addtolength{\@tempdima}{-#1}%
17760 \text{Otempdimb} = \hbox{hsize}17761 \addtolength{\@tempdimb}{-#2}%
17762 \if@RTL
17763 \parshape \tw@ \z@ \@tempdima \z@ \@tempdimb
17764 \else
17765 \parshape \tw@ #1 \@tempdima #2 \@tempdimb
17766 \fi
17767 }%
17768 \fi
17769 \par
17770 \parindent\@tempdimc\noindent
17771 \ftn@font\hbox to \z@{\hss\@@makefnmark}##1%
17772 }%
17773 \fi
17774 \def\@@makefnmark{\hbox{\ftnm@font{#4}}}%
17775 }
17776 \deffootnote[1em]{1.5em}{1em}{\textsuperscript{\thefootnotemark}}
17777 \renewcommand*\left@footnoterule{%
17778 \normalsize\ftn@rule@test@values
17779 \kern-\dimexpr 2.6\p@+\ftn@rule@height\relax
17780 \ifx\@textbottom\relax\else\vskip \z@ \@plus.05fil\fi
17781 {\usekomafont{footnoterule}{%
17782 \hrule \@height\ftn@rule@height \@width\ftn@rule@width}}%
17783 \kern 2.6\p@}
17784 \renewcommand*\right@footnoterule{%
17785 \normalsize\ftn@rule@test@values
17786 \kern-\dimexpr 2.6\p@+\ftn@rule@height\relax
17787 \ifx\@textbottom\relax\else\vskip \z@ \@plus.05fil\fi
17788 {\usekomafont{footnoterule}{%
17789 \hbox to \columnwidth{\hskip \dimexpr\columnwidth-\ftn@rule@width\relax \leavevmode\l
17790 \kern 2.6\p@}
17791 \renewcommand*\maketitle[1][1]{%
17792 \expandafter\ifnum \csname scr@v@3.12\endcsname>\scr@compatibility\relax
17793 \else
17794 \def\and{%
17795 \end{tabular}%
17796 \hskip 1em \@plus.17fil%
17797 \begin{tabular}[t]{c}%
17798 }%
17799 \fi
17800 \if@titlepage
17801 \begin{titlepage}
17802 \setcounter{page}{%
17803 #1%
```
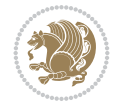

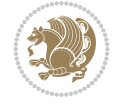

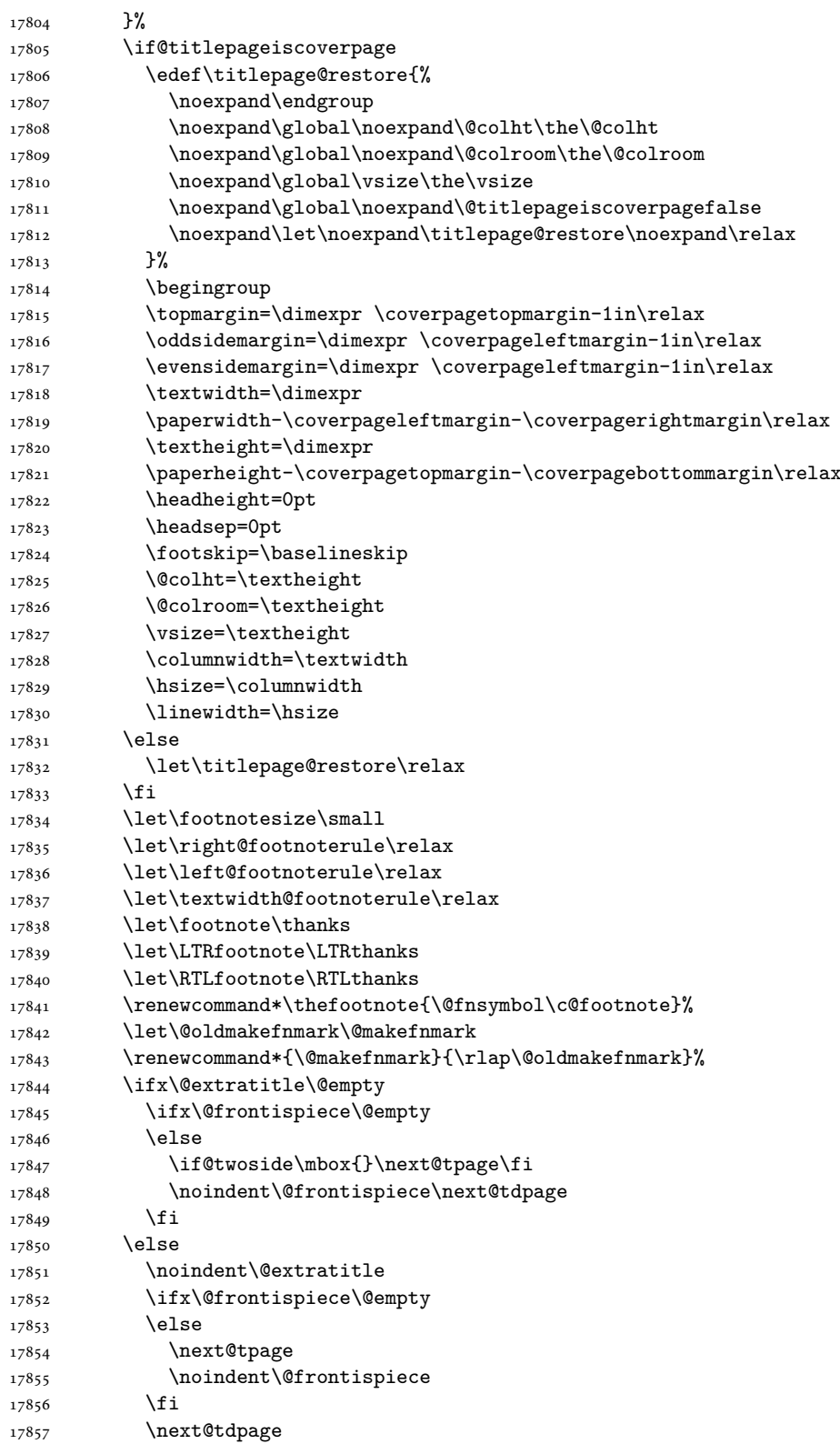

```
17858 \fi
17859 \setparsizes{\z@}{\z@}{\z@\@plus 1fil}\par@updaterelative
17860 \ifx\@titlehead\@empty \else
17861 \begin{minipage}[t]{\textwidth}%
17862 \usekomafont{titlehead}{\@titlehead\par}%
17863 \end{minipage}\par
17864 \fi
17865 \null\vfill
17866 \begin{center}
17867 \ifx\@subject\@empty \else
17868 {\usekomafont{subject}{\@subject\par}}%
17869 \vskip 3em
17870 \fi
17871 {\usekomafont{title}{\huge \@title\par}}%
17872 \vee vskip 1em
17873 {\ifx\@subtitle\@empty\else\usekomafont{subtitle}{\@subtitle\par}\fi}%
17874 \vskip 2em
17875 {%
17876 \usekomafont{author}{%
17877 \lineskip 0.75em
17878 \begin{bmatrix} \begin{bmatrix} \text{t} \end{bmatrix} \begin{bmatrix} \text{t} \end{bmatrix} \end{bmatrix}17879 \qquad \qquad \qquad \qquad \qquad \qquad \qquad \qquad \qquad \qquad \qquad \qquad \qquad \qquad \qquad \qquad \qquad \qquad \qquad \qquad \qquad \qquad \qquad \qquad \qquad \qquad \qquad \qquad \qquad \qquad \qquad \qquad \qquad \qquad \qquad \q17880 \end{tabular}\par
17881 }%
17882 }%
17883 \vskip 1.5em
17884 {\usekomafont{date}{\@date \par}}%
17885 \vskip \z@ \@plus3fill
17886 {\usekomafont{publishers}{\@publishers \par}}%
17887 \vskip 3em
17888 \end{center}\par
17889 \@thanks\global\let\@thanks\@empty
17890 \vfill\null
17891 \if@twoside
17892 \@tempswatrue
17893 \expandafter\ifnum \@nameuse{scr@v@3.12}>\scr@compatibility\relax
17894 \else
17895 \ifx\@uppertitleback\@empty\ifx\@lowertitleback\@empty
17896 \@tempswafalse
17897 \fi\fi
17898 \fi
17899 \if@tempswa
17900 \next@tpage
17901 \begin{minipage}[t]{\textwidth}
17902 \@uppertitleback
17903 \end{minipage}\par
17904 \vfill
17905 \begin{minipage}[b]{\textwidth}
17906 \Clowertitleback
17907 \end{minipage}\par
17908 \@thanks\global\let\@thanks\@empty
17909 \fi
17910 \else
17911 \ifx\@uppertitleback\@empty\else
```
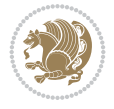

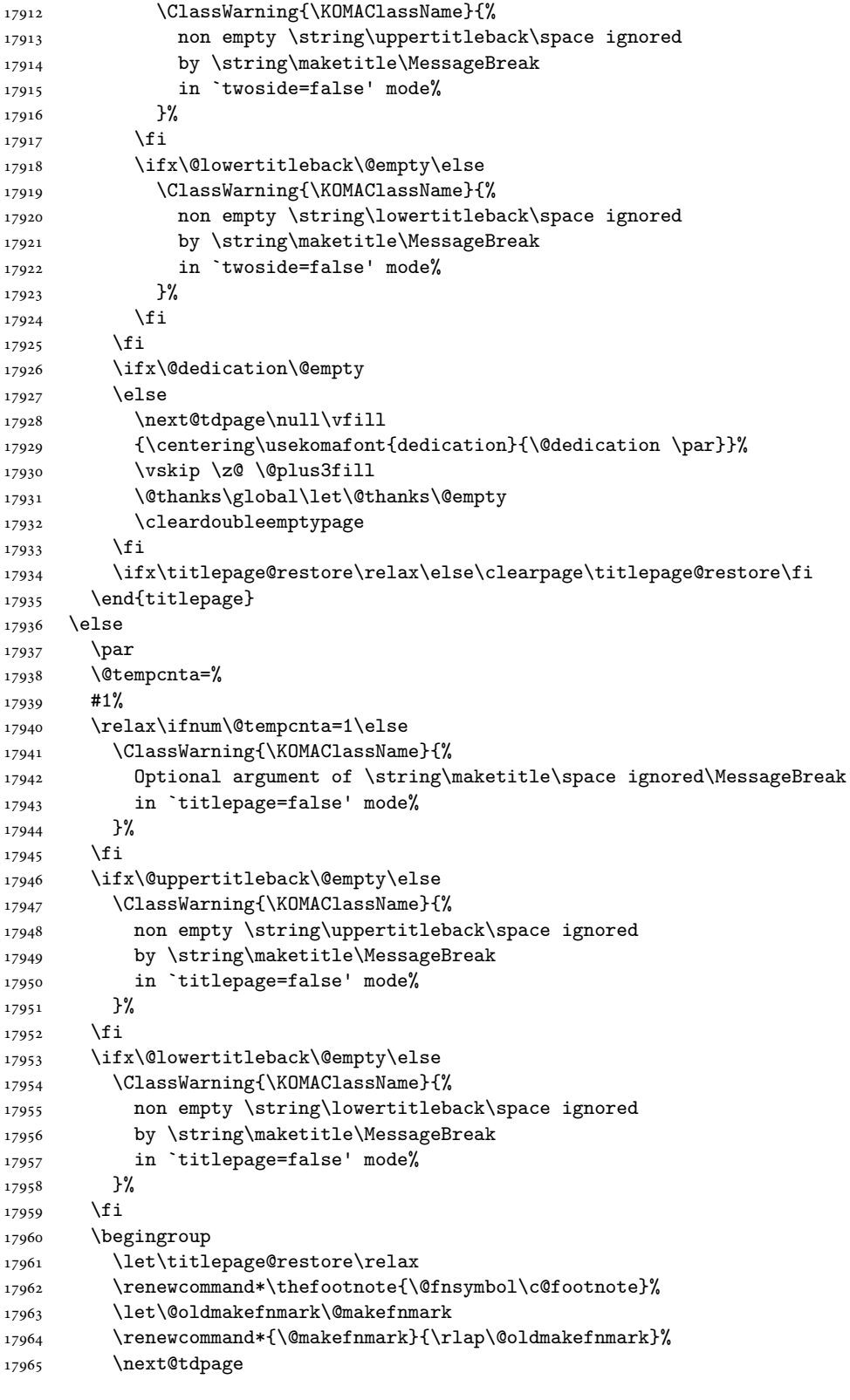

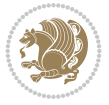

```
17966 \if@twocolumn
17967 \ifnum \col@number=\@ne
17968 \ifx\@extratitle\@empty
17969 \ifx\@frontispiece\@empty\else\if@twoside\mbox{}\fi\fi
17970 \else
17971 \@makeextratitle
17972 \fi
17973 \ifx\@frontispiece\@empty
17974 \ifx\@extratitle\@empty\else\next@tdpage\fi
17975 \else
17976 \next@tpage
17977 \@makefrontispiece
17978 \next@tdpage
17979 \fi
17980 \@maketitle
17981 \else
17982 \ifx\@extratitle\@empty
17983 \ifx\@frontispiece\@empty\else\if@twoside\mbox{}\fi\fi
17984 \else
17985 \twocolumn[\@makeextratitle]%
17986 \fi
17987 \ifx\@frontispiece\@empty
17988 \ifx\@extratitle\@empty\else\next@tdpage\fi
17989 \else
17990 \next@tpage
17991 \twocolumn[\@makefrontispiece]%
17992 \next@tdpage
17993 \fi
17994 \twocolumn[\@maketitle]%
17995 \fi
17996 \else
17997 \ifx\@extratitle\@empty
17998 \ifx\@frontispiece\@empty\else \mbox{}\fi
17999 \else
18000 \@makeextratitle
18001 \fi
18002 \ifx\@frontispiece\@empty
18003 \ifx\@extratitle\@empty\else\next@tdpage\fi
18004 \else
18005 \next@tpage
18006 \@makefrontispiece
18007 \next@tdpage
18008 \fi
18009 \@maketitle
18010 \fi
18011 \ifx\titlepagestyle\@empty\else\thispagestyle{\titlepagestyle}\fi
18012 \@thanks\global\let\@thanks\@empty
18013 \endgroup
18014 \fi
18015 \setcounter{footnote}{0}%
18016 \expandafter\ifnum \csname scr@v@3.12\endcsname>\scr@compatibility\relax
18017 \let\thanks\relax
18018 \let\LTRthanks\relax
18019 \let\RTLthanks\relax
```
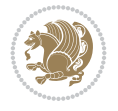

```
18020 \let\maketitle\relax
18021 \let\@maketitle\relax
18022 \global\let\@thanks\@empty
18023 \global\let\@author\@empty
18024 \global\let\@date\@empty
18025 \global\let\@title\@empty
18026 \global\let\@subtitle\@empty
18027 \global\let\@extratitle\@empty
18028 \global\let\@frontispiece\@empty
18029 \global\let\@titlehead\@empty
18030 \global\let\@subject\@empty
18031 \global\let\@publishers\@empty
18032 \global\let\@uppertitleback\@empty
18033 \global\let\@lowertitleback\@empty
18034 \global\let\@dedication\@empty
18035 \global\let\author\relax
18036 \global\let\title\relax
18037 \global\let\extratitle\relax
18038 \global\let\titlehead\relax
18039 \global\let\subject\relax
18040 \global\let\publishers\relax
18041 \global\let\uppertitleback\relax
18042 \global\let\lowertitleback\relax
18043 \global\let\dedication\relax
18044 \global\let\date\relax
18045 \fi
18046 \global\let\and\relax
18047 }%
18048 \def\raggedsection{\if@RTL\raggedleft\else\raggedright\fi}
18049 \def\raggedpart{\if@RTL\raggedleft\else\raggedright\fi}
18050 \renewcommand*\autodot{\if@altsecnumformat\@SepMark\fi}
18051 \renewcommand*{\thesubsection}{\thesection\@SepMark\@arabic\c@subsection}
18052 \renewcommand*{\thesubsubsection}{%
18053 \thesubsection\@SepMark\@arabic\c@subsubsection
18054 }
18055 \renewcommand*{\theparagraph}{\thesubsubsection\@SepMark\@arabic\c@paragraph}
18056 \renewcommand*{\thesubparagraph}{%
18057 \theparagraph\@SepMark\@arabic\c@subparagraph
18058 }
18059 \renewenvironment{thebibliography}[1]{%
18060 \if@bib@break@
18061 \bib@beginhook
18062 \else
18063 \bib@heading
18064 \ifx\bibpreamble\relax\else\ifx\bibpreamble\@empty\else
18065 \noindent\bibpreamble\par\nobreak
18066 \fi\fi
18067 \bib@beginhook
18068 \bib@before@hook
18069 \fi
18070 \renewcommand{\BreakBibliography}[1]{%
18071 \@bib@break
18072 \end{thebibliography}%
18073 \begingroup ##1\endgroup
```

```
18074 \begin{thebibliography}{#1}
18075 }%
18076 \if@RTL\if@LTRbibitems\@RTLfalse\else\fi\else\if@RTLbibitems\@RTLtrue\else\fi\fi
18077 \bidi@@thebibliography@font@hook%
18078 \list{%
18079 \@biblabel{\@arabic\c@enumiv}%
18080 }{%
18081 \settowidth\labelwidth{\@biblabel{#1}}%
18082 \leftmargin\labelwidth
18083 \advance\leftmargin\labelsep
18084 \@openbib@code
18085 \if@bib@break@
18086 \edef\@tempa{%
18087 \noexpand\usecounter{enumiv}%
18088 \noexpand\setcounter{enumiv}{\the\c@enumiv}%
18089 }\@tempa
18090 \no@bib@break
18091 \else
18092 \usecounter{enumiv}%
18093 \fi
18094 \let\p@enumiv\@empty
18095 \renewcommand*\theenumiv{\@arabic\c@enumiv}%
18096 }%
18097 \sloppy\clubpenalty4000 \widowpenalty4000
18098 \sfcode \.=\@m
18099 }{%
18100 \if@bib@break@
18101 \def\@noitemerr{%
18102 \ClatexCwarning{%
18103 \string\BreakBibliography\space at begin of `thebibliography'
18104 environment\MessageBreak
18105 or following \string\BreakBibliography}%
18106 }%
18107 \else
18108 \def\@noitemerr{%
18109 \ClatexCwarning{%
18110 Empty `thebibliography' environment or
18111 \string\BreakBibliography\MessageBreak
18112 before end of `thebibliography' environment}%
18113 }%
18114 \fi
18115 \endlist
18116 \if@bib@break@
18117 \else
18118 \bib@after@hook
18119 \let\bib@before@hook\@empty
18120 \let\bib@after@hook\@empty
18121 \fi
18122 \bib@endhook
18123 }
18124 \renewcommand*{\raggeddictum}{\if@RTL\raggedright\else\raggedleft\fi}
\verb|18125\r\rangle\renewcommand*{\\raggeddictumtext}{{\if@RTL\raggedleft\e}lse\raggedright\if@H\frak\eqref{eq:14}18126 \renewcommand*{\raggeddictumauthor}{\if@RTL\raggedright\else\raggedleft\fi}
18127 \renewcommand\marginline[1]{%
```
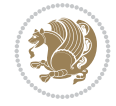

```
18128 \marginpar[\if@RTL\raggedright\else\raggedleft\fi{#1}]{\if@RTL\raggedleft\else\raggedright\fi #1}%
18129 }
18130 \renewcommand{\@@makecaption}[3]{%
18131 \cap@margin
18132 \begingroup
18133 \ifonelinecaptions
18134 \def\stepcounter##1{\advance\value{##1}\@ne}%
18135 \let\refstepcounter\stepcounter
18136 \let\label\@gobble
18137 \let\@footnotetext=\@gobble
18138 \let\@LTRfootnotetext=\@gobble
18139 \let\@RTLfootnotetext=\@gobble
18140 \let\hypertarget\@gobbletwo
18141 \edef\@xnewline{%
18142 \unexpanded{\ClassInfo{\KOMAClassName}{%
18143 Workaround for not recommended usage of \string\\ or\MessageBreak
18144 \string\newline in caption text
18145 }%
18146 \hspace*{\linewidth}\hspace{1sp}%
18147 }%
18148 \unexpanded\expandafter{\@xnewline}%
18149 }%
18150 \edef\@xcentercr{%
18151 \unexpanded{\ClassInfo{\KOMAClassName}{%
18152 Workaround for not recommended usage of \string\\ or\MessageBreak
18153 \string\newline in caption text
18154 }%
18155 \hspace*{\linewidth}\hspace{1sp}%
18156 }%
18157 \unexpanded\expandafter{\@xcentercr}%
18158 }%
18159 \settowidth{\@tempdima}{\scr@@makesinglelinecaption{#1}{#2}{#3}}%
18160 \ifdim\@tempdima>\cap@width
18161 \aftergroup\scr@makemultilinecaption
18162 \else
18163 \aftergroup\scr@makesinglelinecaption
18164 \fi
18165 \else
18166 \aftergroup\scr@makemultilinecaption
18167 \fi
18168 \endgroup
18169 {#1}{#2}{#3}%
18170 }
18171 \renewcommand{\scr@makesinglelinecaption}[3]{%
18172 \{%
18173 \usefontofkomafont{caption}{%
18174 \hb@xt@\hsize{%
18175 \cap@left
18176 \if@RTL
18177 \beginR
18178 \fi
18179 \scr@@makesinglelinecaption{#1}{#2}{#3}%
18180 \if@RTL
18181 \endR
```
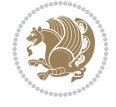

```
18182 \fi
18183 \cap@right
18184 }\par\kern\dp\strutbox%
18185 }%
18186 }\kern-\dp\strutbox
18187 }
18188 \renewcommand{\@makecaption}[2]{%
18189 \if@captionabove
18190 \vskip\belowcaptionskip
18191 \else
18192 \vskip\abovecaptionskip
18193 \fi
18194 \@@makecaption\@firstofone{#1}{#2}%
18195 \if@captionabove
18196 \vskip\abovecaptionskip
18197 \else
18198 \vskip\belowcaptionskip
18199 \fi
18200 }
18201
18202 \renewcommand{\scr@@makesinglelinecaption}[3]{%
18203 {\usekomafont{caption}{\strut\ignorespaces
18204 #1{{\usekomafont{captionlabel}{#2\captionformat}}}%
18205 \ignorespaces #3\unskip}}%
18206 }
18207
18208 \renewcommand{\scr@makemultilinecaption}[3]{%
18209 {%
18210 \usefontofkomafont{caption}{%
18211 \hb@xt@\hsize{%
18212 \cap@left
18213 \vbox{\hsize\cap@width\linewidth\hsize
18214 \scr@ifundefinedorrelax{@captype}{%
18215 \ClassWarning{\KOMAClassName}{%
18216 \tring\caption' outside float.\MessageBreak
18217 Seems you are using `\string\caption' outside a
18218 float.\MessageBreak
18219 Maybe you are using a package that uses
18220 \string\@makecaption'\MessageBreak
18221 without setting `\string\@captype' before.\MessageBreak
18222 Because I cannot detect the caption type, I'm using\MessageBreak
18223 the empty one.%
18224 }%
18225 \let\@captype\@empty
18226 }{}
18227 \scr@ifundefinedorrelax{ragged\@captype caption}{\raggedcaption}{%
18228 \@nameuse{ragged\@captype caption}%
18229 }%
18230 \ifdofullc@p
18231 \\@hangfrom{%
18232 \strut
18233 \scr@smashdp{%
18234 #1{%
18235 \usekomafont{caption}{%
```
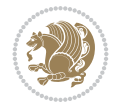

```
18236 \usekomafont{captionlabel}{#2\captionformat}%
18237 }%
18238 }%
18239 }%
18240 }%
18241 \{usekomafont{caption}{#3\scr@endstrut}}\par}%
18242 \else
18243 \ifdim\cap@indent<\z@
18244 \strut
18245 #1{%
18246 {\usekomafont{caption}{%
18247 \usekomafont{captionlabel}{#2\captionformat}%
18248 }%
18249    }\par}%
18250 \noindent{{\usekomafont{caption}{%
18251 \hspace*{-\cap@indent}#3\scr@endstrut
18252 }}\par}%
18253 \else
18254 \if@capbreak
18255 \strut
18256 #1{%
18257 \{ \usekomafont {caption}\}\18258 \usekomafont{captionlabel}{#2\captionformat}%
18259 }%
18260 }\par}%
18261 \noindent\@hangfrom{\hspace*{\cap@indent}}%
18262 {\{\text{caption}\{\#3\scr@endstrut\}}\par18263 \else
18264 \@hangfrom{\scr@smashdp\strut\hspace*{\cap@indent}}%
18265 {%
18266 \hspace{-\cap@indent}%
18267 \scr@smashdp{%
18268 #1{\usekomafont{caption}{%
18269 \usekomafont{captionlabel}{#2\captionformat}%
18270 } \}%
18271 }%
18272 }%
18273 {\{\text{Comefont}={\#3\scref{endstruct}}\par}18274 }%
18275 \fi
18276 \fi
18277 \fi
18278 }%
18279 \cap@right
18280 }\par\kern\dp\strutbox
18281 }%
18282 }\kern-\dp\strutbox
18283 }
18284
18285 \bidi@AfterFile{longtable-xetex-bidi.def}{%
18286 \if@komalongtable
18287 \renewcommand{\LT@makecaption}[3]{%
18288 \noalign{%
18289 \if@captionabove
```
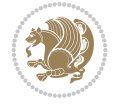

```
18290 \vskip\belowcaptionskip
18291 \else
18292 \vskip\abovecaptionskip
18293 \fi
18294 }%
18295 \LT@mcol\LT@cols c{%
18296 \hbox to\z@{\hss\parbox[t]\linewidth{%
18297 \def\@captype{table}%
18298 \@@makecaption{#1}{#2}{#3}%
18299 \endgraf
18300 \if@captionabove
18301 \vskip\abovecaptionskip
18302 \else
18303 \vskip\belowcaptionskip
18304 \fi
18305 }%
18306 \hss
18307 }%
18308 }%
18309 }%
18310 \renewcommand*{\scr@LT@array}{}%
18311 \let\scr@LT@array=\LT@array
18312 \renewcommand*{\LT@array}{%
18313 \let\scr@caption=\LT@caption
18314 \def\captionabove{\noalign{\global\@captionabovetrue}%
18315 \scr@caption}%
18316 \def\captionbelow{\noalign{\global\@captionabovefalse}%
18317 \scr@caption}%
18318 \if@tablecaptionabove
18319 \let\LT@caption=\captionabove
18320 \else
18321 \let\LT@caption=\captionbelow
18322 \fi
18323 \scr@LT@array
18324 }%
18325 \ClassInfo{\KOMAClassName}{%
18326 longtable captions redefined%
18327 }%
18328 \fi
18329 }
18330
18331 \CloneTOCEntryStyle{tocline}{part}
18332 \TOCEntryStyleStartInitCode{part}{%
18333 \expandafter\renewcommand%
18334 \csname scr@tso@#1@linefill\endcsname{\hfill}%
18335 \expandafter\renewcommand%
18336 \csname scr@tso@#1@entryformat\endcsname[1]{\usekomafont{partentry}{##1}}%
18337 \expandafter\renewcommand%
18338 \csname scr@tso@#1@pagenumberformat\endcsname[1]{%
18339 {\usekomafont{partentry}{\usekomafont{partentrypagenumber}{##1}}}}%
18340 \expandafter\renewcommand\expandafter*%
18341 \csname scr@tso@#1@beforeskip\endcsname{2.25em \@plus\p@}%
18342 }
18343
```
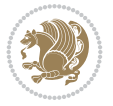

```
18344 \CloneTOCEntryStyle{tocline}{section}
18345 \TOCEntryStyleStartInitCode{section}{%
18346 \expandafter\renewcommand%
18347 \csname scr@tso@#1@linefill\endcsname{%
18348 \if@sectionentrywithdots
18349 {\usekomafont{sectionentrydots}{\TOCLineLeaderFill}}\relax
18350 \else
18351 \hfill
18352 \fi
18353 }%
18354 \expandafter\renewcommand%
18355 \csname scr@tso@#1@entryformat\endcsname{\usekomafont{sectionentry}}%
18356 \expandafter\renewcommand%
18357 \csname scr@tso@#1@pagenumberformat\endcsname[1]{{\usekomafont{sectionentry}{\usekomafont{
18358 \expandafter\renewcommand\expandafter*%
18359 \csname scr@tso@#1@beforeskip\endcsname{1.0em \@plus\p@}%
18360 }
18361
18362 \CloneTOCEntryStyle{tocline}{subsection}
18363 \TOCEntryStyleStartInitCode{subsection}{%
18364 \expandafter\renewcommand%
18365 \csname scr@tso@#1@linefill\endcsname{\TOCLineLeaderFill\relax}%
18366 \expandafter\renewcommand%
18367 \csname scr@tso@#1@pagenumberformat\endcsname[1]{%
18368 {\normalfont\normalcolor ##1}}%
18369 }
18370
18371 \CloneTOCEntryStyle{subsection}{default}
18372
18373 \DeclareSectionCommand[%
18374 style=section,%
18375 level=1,%
18376 indent=\z@,%
18377 beforeskip=-3.5ex \@plus -1ex \@minus -.2ex,%
18378 afterskip=2.3ex \@plus.2ex,%
18379 tocstyle=section,%
18380 tocindent=0pt,%
18381 tocnumwidth=1.5em%
18382 ]{section}
18383 \DeclareSectionCommand[%
18384 style=part,%
18385 level=\zQ,%
18386 tocstyle=part,%
18387 toclevel=\m@ne,%
18388 tocindent=\z@,%
18389 tocnumwidth=2em%
18390 ]{part}
18391 \DeclareSectionCommand[%
18392 style=section,%
18393 level=2,%
18394 indent=\z@,%
18395 beforeskip=-3.25ex\@plus -1ex \@minus -.2ex,%
18396 afterskip=1.5ex \@plus .2ex,%
18397 tocstyle=subsection,%
```
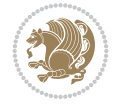

```
18398 tocindent=1.5em,%
18399 tocnumwidth=2.3em%
18400 ]{subsection}
18401 \DeclareSectionCommand[%
18402 style=section,%
18403 level=3,%
18404 indent=\zeta \mathbb{Z} \mathbb{Q}, %
18405 beforeskip=-3.25ex\@plus -1ex \@minus -.2ex,%
18406 afterskip=1.5ex \@plus .2ex,%
18407 tocstyle=subsection,%
18408 tocindent=3.8em,%
18409 tocnumwidth=3.2em%
18410 ]{subsubsection}
18411 \DeclareSectionCommand[%
18412 style=section,%
18413 level=4,%
18414 indent=\z@,%
18415 beforeskip=3.25ex \@plus1ex \@minus.2ex,%
18416 afterskip=-1em,%
18417 tocstyle=subsection,%
18418 tocindentfollows=subsubsection,%
18419 tocindent=7.0em,%
18420 tocnumwidth=4.1em%
18421 ]{paragraph}
18422 \DeclareSectionCommand[%
18423 style=section,%
18424 level=5,%
18425 indent=\scr@parindent,%
18426 beforeskip=3.25ex \@plus1ex \@minus .2ex,%
18427 afterskip=-1em,%
18428 tocstyle=subsection,%
18429 tocindent=10em,%
18430 tocnumwidth=5em%
18431 ]{subparagraph}
```

```
18432 \ProvidesFile{scrbook-xetex-bidi.def}[2022/05/27 v1.3 bidi adaptations for scrbook class for
18433 \newcommand{\scr@saved@LTRfootnotetext}{}
18434 \newcommand{\scr@saved@RTLfootnotetext}{}
18435 \let\scr@saved@footnotetext\@footnotetext
18436 \let\scr@saved@LTRfootnotetext\@LTRfootnotetext
18437 \let\scr@saved@RTLfootnotetext\@RTLfootnotetext
18438 \renewcommand{\@footnotetext}[1]{%
18439 \scr@saved@footnotetext{#1}%
18440 \csname FN@mf@prepare\endcsname
18441 }
18442 \renewcommand{\@LTRfootnotetext}[1]{%
18443 \scr@saved@LTRfootnotetext{#1}%
18444 \csname FN@mf@prepare\endcsname
18445 }
18446 \renewcommand{\@RTLfootnotetext}[1]{%
18447 \scr@saved@RTLfootnotetext{#1}%
```

```
18448 \csname FN@mf@prepare\endcsname
```
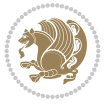

```
18449 }
18450 \renewcommand\deffootnote[4][]{%
18451 \expandafter\ifnum\scr@v@is@ge{3.22}\relax
18452 \long\def\@makefntext##1{%
18453 \ExecuteDoHook{footnote/text/begin}%
18454 \raggedfootnote
18455 \if@RTL
18456 \rightskip
18457 \else
18458 \leftskip
18459 \fi
18460 #2
18461 \l@addto@macro\@trivlist{%
18462 \ifnum\@listdepth=\@ne\advance
18463 \if@RTL
18464 \rightmargin #2\relax
18465 \else
18466 \leftmargin #2\relax
18467 \fi
18468 \fi
18469
18470 \parindent #3\noindent
18471 \IfArgIsEmpty{#1}{}{%
18472 \hskip \dimexpr #1-#2\relax
18473 }%
18474 \ftn@font\hbox to \z@{\hss\@@makefnmark}##1%
18475 \ExecuteDoHook{footnote/text/end}%
18476 }%
18477 \else
18478 \ClassInfo{\KOMAClassName}{%
18479 Using old \string\@makefntext\space due to compatibility
18480 level\MessageBreak
18481 less than 3.22}%
18482 \long\def\@makefntext##1{%
18483 \setlength{\@tempdimc}{#3}%
18484 \def\@tempa{#1}\ifx\@tempa\@empty
18485 \@setpar{\@@par
18486 \\tempdima = \hsize
18487 \addtolength{\@tempdima}{-#2}%
18488 \if@RTL
18489 \parshape \@ne \z@ \@tempdima
18490 \else
18491 \parshape \@ne #2 \@tempdima
18492 \qquad \qquad \int fi
18493 }%
18494 \else
18495 \addtolength{\@tempdimc}{#2}%
18496 \addtolength{\@tempdimc}{-#1}%
18497 \@setpar{\@@par
18498 \@tempdima = \hsize
18499 \addtolength{\@tempdima}{-#1}%
18500 \@tempdimb = \hsize
18501 \addtolength{\@tempdimb}{-#2}%
18502 \if@RTL
```
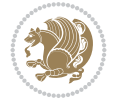

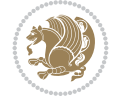

```
18503 \parshape \tw@ \z@ \@tempdima \z@ \@tempdimb
18504 \else
18505 \parshape \tw@ #1 \@tempdima #2 \@tempdimb
18506 \fi
18507 }%
18508 \fi
18509 \par
18510 \parindent\@tempdimc\noindent
18511 \ftn@font\hbox to \z@{\hss\@@makefnmark}##1%
18512 }%
18513 \fi
18514 \def\@@makefnmark{\hbox{\ftnm@font{#4}}}%
18515 }
18516 \deffootnote[1em]{1.5em}{1em}{\textsuperscript{\thefootnotemark}}
18517 \renewcommand*\left@footnoterule{%
18518 \normalsize\ftn@rule@test@values
18519 \kern-\dimexpr 2.6\p@+\ftn@rule@height\relax
18520 \ifx\@textbottom\relax\else\vskip \z@ \@plus.05fil\fi
18521 {\usekomafont{footnoterule}{%
18522 \hrule \@height\ftn@rule@height \@width\ftn@rule@width}}%
18523 \kern 2.6\p@}
18524 \renewcommand*\right@footnoterule{%
18525 \normalsize\ftn@rule@test@values
18526 \kern-\dimexpr 2.6\p@+\ftn@rule@height\relax
18527 \ifx\@textbottom\relax\else\vskip \z@ \@plus.05fil\fi
18528 {\usekomafont{footnoterule}{%
18529 \hbox to \columnwidth{\hskip \dimexpr\columnwidth-\ftn@rule@width\relax \leavevmode\leaders\hrule
18530 \kern 2.6\p@}
18531 \renewcommand*\maketitle[1][1]{%
18532 \expandafter\ifnum \csname scr@v@3.12\endcsname>\scr@compatibility\relax
18533 \else
18534 \def\and{%
18535 \end{tabular}%
18536 \hskip 1em \@plus.17fil%
18537 \begin{tabular}[t]{c}%
18538 }%
18539 \fi
18540 \if@titlepage
18541 \begin{titlepage}
18542 \setcounter{page}{%
18543 #1%
18544 }%
18545 \if@titlepageiscoverpage
18546 \edef\titlepage@restore{%
18547 \noexpand\endgroup
18548 \noexpand\global\noexpand\@colht\the\@colht
18549 \noexpand\global\noexpand\@colroom\the\@colroom
18550 \noexpand\global\vsize\the\vsize
18551 \noexpand\global\noexpand\@titlepageiscoverpagefalse
18552 \noexpand\let\noexpand\titlepage@restore\noexpand\relax
18553 }%
18554 \begingroup
18555 \topmargin=\dimexpr \coverpagetopmargin-1in\relax
18556 \oddsidemargin=\dimexpr \coverpageleftmargin-1in\relax
```
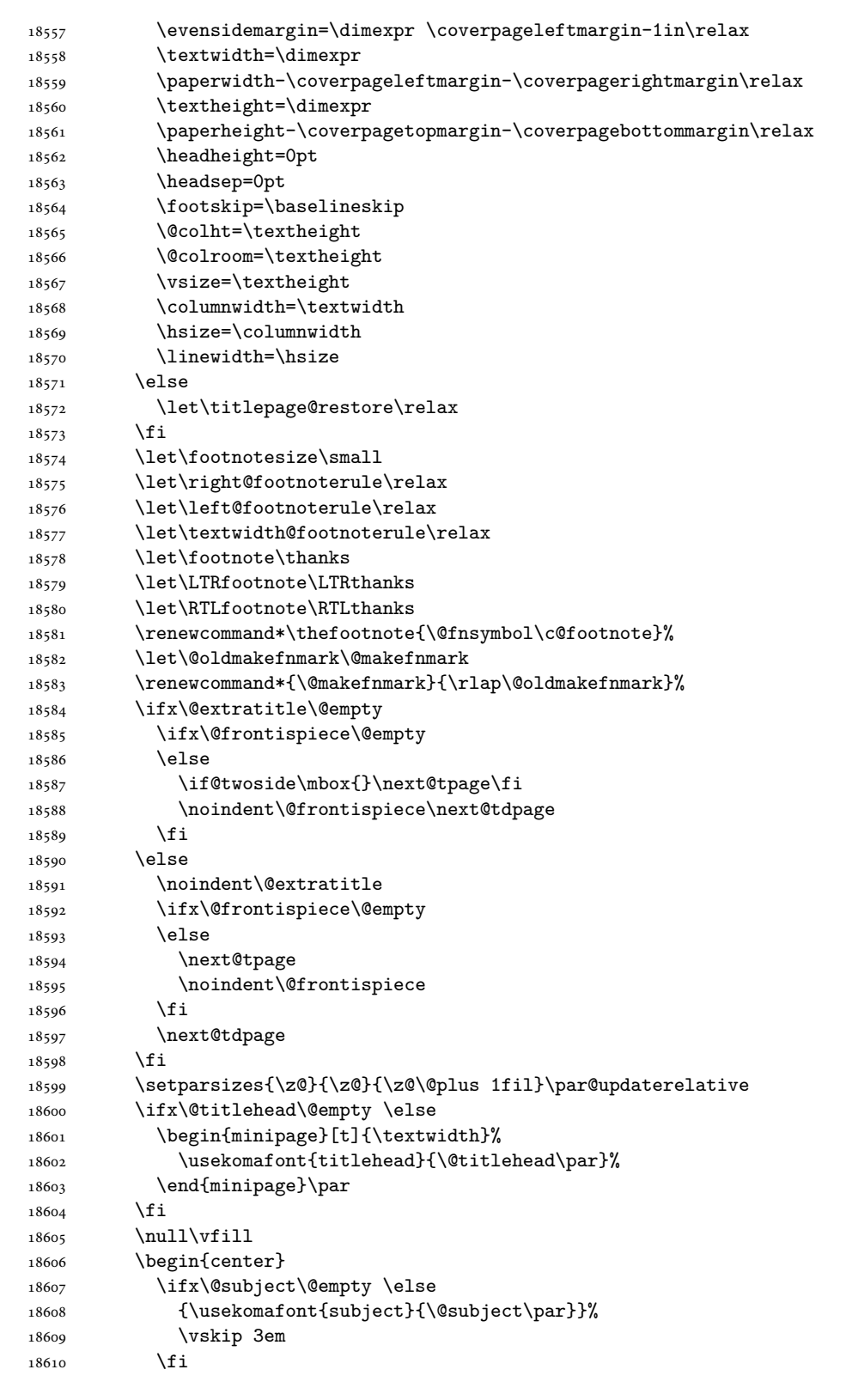

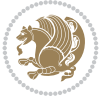

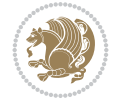

18611 {\usekomafont{title}{\huge \@title\par}}% 18612 \vskip 1em 18613 {\ifx\@subtitle\@empty\else\usekomafont{subtitle}{\@subtitle\par}\fi}% 18614 \vskip 2em  $18615$   $\{ \%$ 18616 \usekomafont{author}{% 18617 \lineskip 0.75em 18618 \begin{tabular}[t]{c} 18619 \@author 18620 \end{tabular}\par  $18621$  }%  $18622$  }% 18623 \vskip 1.5em 18624 {\usekomafont{date}{\@date \par}}%  $18625$   $\forall$  vskip  $\zeta$  \@plus3fill 18626 {\usekomafont{publishers}{\@publishers \par}}% 18627 \vskip 3em 18628 \end{center}\par 18629 \@thanks\global\let\@thanks\@empty 18630 \vfill\null 18631 \if@twoside 18632 \@tempswatrue 18633 \expandafter\ifnum \@nameuse{scr@v@3.12}>\scr@compatibility\relax 18634 \else 18635 \ifx\@uppertitleback\@empty\ifx\@lowertitleback\@empty 18636 \@tempswafalse  $18637$  \fi\fi 18638 \fi 18639 \if@tempswa 18640 \next@tpage 18641 \begin{minipage}[t]{\textwidth} 18642 \@uppertitleback 18643 \end{minipage}\par 18644 \vfill 18645 \begin{minipage}[b]{\textwidth} 18646 \\@lowertitleback 18647 \end{minipage}\par 18648 \@thanks\global\let\@thanks\@empty  $18649$  \fi 18650 \else 18651 \ifx\@uppertitleback\@empty\else 18652 \ClassWarning{\KOMAClassName}{% 18653 non empty \string\uppertitleback\space ignored 18654 by \string\maketitle\MessageBreak 18655 **in** twoside=false' mode% 18656 }%  $18657$  \fi 18658 \ifx\@lowertitleback\@empty\else 18659 \ClassWarning{\KOMAClassName}{% 18660 non empty \string\lowertitleback\space ignored 18661 by \string\maketitle\MessageBreak 18662 in `twoside=false' mode%  $18663$  }%  $18664$  \fi

```
18665 \fi
18666 \ifx\@dedication\@empty
18667 \else
18668 \next@tdpage\null\vfill
18669 {\centering\usekomafont{dedication}{\@dedication \par}}%
18670 \vskip \z@ \@plus3fill
18671 \@thanks\global\let\@thanks\@empty
18672 \cleardoubleemptypage
18673 \fi
18674 \ifx\titlepage@restore\relax\else\clearpage\titlepage@restore\fi
18675 \end{titlepage}
18676 \else
18677 \par
18678 \@tempcnta=%
18679 #1%
18680 \relax\ifnum\@tempcnta=1\else
18681 \ClassWarning{\KOMAClassName}{%
18682 Optional argument of \string\maketitle\space ignored\MessageBreak
18683 in `titlepage=false' mode%
18684 }%
18685 \fi
18686 \ifx\@uppertitleback\@empty\else
18687 \ClassWarning{\KOMAClassName}{%
18688 non empty \string\uppertitleback\space ignored
18689 by \string\maketitle\MessageBreak
18690 in `titlepage=false' mode%
18691 }%
18692 \fi
18693 \ifx\@lowertitleback\@empty\else
18694 \ClassWarning{\KOMAClassName}{%
18695 non empty \string\lowertitleback\space ignored
18696 by \string\maketitle\MessageBreak
18697 in `titlepage=false' mode%
18698 }%
18699 \fi
18700 \begingroup
18701 \let\titlepage@restore\relax
18702 \renewcommand*\thefootnote{\@fnsymbol\c@footnote}%
18703 \let\@oldmakefnmark\@makefnmark
18704 \renewcommand*{\@makefnmark}{\rlap\@oldmakefnmark}%
18705 \next@tdpage
18706 \if@twocolumn
18707 \ifnum \col@number=\@ne
18708 \ifx\@extratitle\@empty
18709 \ifx\@frontispiece\@empty\else\if@twoside\mbox{}\fi\fi
18710 \else
18711 \@makeextratitle
18712 \fi
18713 \ifx\@frontispiece\@empty
18714 \ifx\@extratitle\@empty\else\next@tdpage\fi
18715 \else
18716 \next@tpage
18717 \@makefrontispiece
18718 \next@tdpage
```
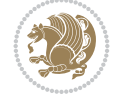

```
18719 \fi
18720 \@maketitle
18721 \else
18722 \ifx\@extratitle\@empty
18723 \ifx\@frontispiece\@empty\else\if@twoside\mbox{}\fi\fi
18724 \else
18725 \twocolumn[\@makeextratitle]%
18726 \fi
18727 \ifx\@frontispiece\@empty
18728 \ifx\@extratitle\@empty\else\next@tdpage\fi
18729 \else
18730 \next@tpage
18731 \twocolumn[\@makefrontispiece]%
18732 \next@tdpage
18733 \fi
18734 \twocolumn[\@maketitle]%
18735 \fi
18736 \else
18737 \ifx\@extratitle\@empty
18738 \ifx\@frontispiece\@empty\else \mbox{}\fi
18739 \else
18740 \@makeextratitle
18741 \fi
18742 \ifx\@frontispiece\@empty
18743 \ifx\@extratitle\@empty\else\next@tdpage\fi
18744 \else
18745 \next@tpage
18746 \@makefrontispiece
18747 \next@tdpage
18748 \fi
18749 \@maketitle
18750 \fi
18751 \ifx\titlepagestyle\@empty\else\thispagestyle{\titlepagestyle}\fi
18752 \@thanks\global\let\@thanks\@empty
18753 \endgroup
18754 \fi
18755 \setcounter{footnote}{0}%
18756 \expandafter\ifnum \csname scr@v@3.12\endcsname>\scr@compatibility\relax
18757 \let\thanks\relax
18758 \let\LTRthanks\relax
18759 \let\RTLthanks\relax
18760 \let\maketitle\relax
18761 \let\@maketitle\relax
18762 \global\let\@thanks\@empty
18763 \global\let\@author\@empty
18764 \global\let\@date\@empty
18765 \global\let\@title\@empty
18766 \global\let\@subtitle\@empty
18767 \global\let\@extratitle\@empty
18768 \global\let\@frontispiece\@empty
18769 \global\let\@titlehead\@empty
18770 \global\let\@subject\@empty
18771 \global\let\@publishers\@empty
18772 \global\let\@uppertitleback\@empty
```
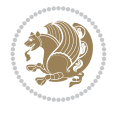

```
18773 \global\let\@lowertitleback\@empty
18774 \global\let\@dedication\@empty
18775 \global\let\author\relax
18776 \global\let\title\relax
18777 \global\let\extratitle\relax
18778 \global\let\titlehead\relax
18779 \global\let\subject\relax
18780 \global\let\publishers\relax
18781 \global\let\uppertitleback\relax
18782 \global\let\lowertitleback\relax
18783 \global\let\dedication\relax
18784 \global\let\date\relax
18785 \fi
18786 \global\let\and\relax
18787 }%
18788\def\raggedsection{\if@RTL\raggedleft\else\raggedright\fi}
18789 \renewcommand*\autodot{\if@altsecnumformat\@SepMark\fi}
18790 \renewcommand*\thesection{%
18791 \expandafter\ifnum\scr@v@is@gt{2.97d}%
18792 \if@mainmatter\thechapter\@SepMark\fi
18793 \else
18794 \thechapter\@SepMark%
18795 \fi
18796 \@arabic\c@section
18797 }
18798 \renewcommand*{\thesubsection}{\thesection\@SepMark\@arabic\c@subsection}
18799 \renewcommand*{\thesubsubsection}{%
18800 \thesubsection\@SepMark\@arabic\c@subsubsection
18801 }
18802 \renewcommand*{\theparagraph}{\thesubsubsection\@SepMark\@arabic\c@paragraph}
18803 \renewcommand*{\thesubparagraph}{%
18804 \theparagraph\@SepMark\@arabic\c@subparagraph
18805 }
18806 \expandafter\ifnum\scr@v@is@le{2.97d}%
18807 \renewcommand*\thefigure{\thechapter\@SepMark\@arabic\c@figure}
18808 \fi
18809 \expandafter\ifnum\scr@v@is@le{2.97d}%
18810 \renewcommand*\thetable{\thechapter\@SepMark\@arabic\c@table}
18811 \fi
18812 \renewcommand*{\theequation}{%
18813 \expandafter\ifnum\scr@v@is@gt{2.97d}%
18814 \if@mainmatter\thechapter\@SepMark\fi
18815 \else
18816 \thechapter\@SepMark%
18817 \fi
18818 \@arabic\c@equation
18819 }
18820 \renewenvironment{thebibliography}[1]{%
18821 \if@bib@break@
18822 \bib@beginhook
18823 \else
18824 \ifx\bibpreamble\relax\else\ifx\bibpreamble\@empty\else
18825 \setchapterpreamble{\bibpreamble}%
18826 \fi\fi
```
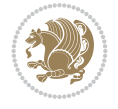

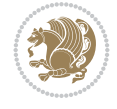

```
18827 \bib@heading
18828 \bib@beginhook
18829 \bib@before@hook
18830 \fi
18831 \renewcommand{\BreakBibliography}[1]{%
18832 \@bib@break
18833 \end{thebibliography}%
18834 \begingroup ##1\endgroup
18835 \begin{thebibliography}{#1}
18836 }%
18837 \if@RTL\if@LTRbibitems\@RTLfalse\else\fi\else\if@RTLbibitems\@RTLtrue\else\fi\fi
18838 \bidi@@thebibliography@font@hook%
18839 \list{%
18840 \@biblabel{\@arabic\c@enumiv}%
18841 }{%
18842 \settowidth\labelwidth{\@biblabel{#1}}%
18843 \leftmargin\labelwidth
18844 \advance\leftmargin\labelsep
18845 \@openbib@code
18846 \if@bib@break@
18847 \edef\@tempa{%
18848 \noexpand\usecounter{enumiv}%
18849 \noexpand\setcounter{enumiv}{\the\c@enumiv}%
18850 }\@tempa
18851 \no@bib@break
18852 \else
18853 \usecounter{enumiv}%
18854 \fi
18855 \let\p@enumiv\@empty
18856 \renewcommand*\theenumiv{\@arabic\c@enumiv}%
18857 }%
18858 \sloppy\clubpenalty4000 \widowpenalty4000
18859 \sfcode`\.=\@m
18860 }{%
18861 \if@bib@break@
18862 \def\@noitemerr{%
18863 \@latex@warning{%
18864 \string\BreakBibliography\space at begin of `thebibliography'
18865 environment\MessageBreak
18866 or following \string\BreakBibliography}%
18867 }%
18868 \else
18869 \def\@noitemerr{%
18870 \ClatexCwarning{%
18871 Empty `thebibliography' environment or
18872 \string\BreakBibliography\MessageBreak
18873 before end of `thebibliography' environment}%
18874 }%
18875 \fi
18876 \endlist
18877 \if@bib@break@
18878 \else
18879 \bib@after@hook
18880 \let\bib@before@hook\@empty
```
```
18881 \let\bib@after@hook\@empty
18882 \fi
18883 \bib@endhook
18884 }
18885 \renewcommand*{\raggeddictum}{\if@RTL\raggedright\else\raggedleft\fi}
18886 \renewcommand*{\raggeddictumtext}{\if@RTL\raggedleft\else\raggedright\fi}
18887 \renewcommand*{\raggeddictumauthor}{\if@RTL\raggedright\else\raggedleft\fi}
18888 \renewcommand\marginline[1]{%
18889 \marginpar[\if@RTL\raggedright\else\raggedleft\fi{#1}]{\if@RTL\raggedleft\else\raggedright\fi #1}%
18890 }
18891 \renewcommand{\@@makecaption}[3]{%
18892 \cap@margin
18893 \begingroup
18894 \ifonelinecaptions
18895 \def\stepcounter##1{\advance\value{##1}\@ne}%
18896 \let\refstepcounter\stepcounter
18897 \let\label\@gobble
18898 \let\@footnotetext=\@gobble
18899 \let\@LTRfootnotetext=\@gobble
18900 \let\@RTLfootnotetext=\@gobble
18901 \let\hypertarget\@gobbletwo
18902 \edef\@xnewline{%
18903 \unexpanded{\ClassInfo{\KOMAClassName}{%
18904 Workaround for not recommended usage of \string\\ or\MessageBreak
18905 \string\newline in caption text
18906 }%
18907 \hspace*{\linewidth}\hspace{1sp}%
18908 }%
18909 \unexpanded\expandafter{\@xnewline}%
18910 }%
18911 \edef\@xcentercr{%
18912 \unexpanded{\ClassInfo{\KOMAClassName}{%
18913 Workaround for not recommended usage of \string\\ or\MessageBreak
18914 \string\newline in caption text
18915 }%
18916 \hspace*{\linewidth}\hspace{1sp}%
18917 }%
18918 \unexpanded\expandafter{\@xcentercr}%
18919 }%
18920 \settowidth{\@tempdima}{\scr@@makesinglelinecaption{#1}{#2}{#3}}%
18921 \ifdim\@tempdima>\cap@width
18922 \aftergroup\scr@makemultilinecaption
18923 \else
18924 \aftergroup\scr@makesinglelinecaption
18925 \fi
18926 \else
18927 \aftergroup\scr@makemultilinecaption
18928 \fi
18929 \endgroup
18930 {#1}{#2}{#3}%
18931 }
18932 \renewcommand{\scr@makesinglelinecaption}[3]{%
18933 {%
18934 \usefontofkomafont{caption}{%
```
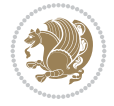

```
18936 \cap@left
18937 \if@RTL
18938 \beginR
18939 \fi
18940 \scr@@makesinglelinecaption{#1}{#2}{#3}%
18941 \if@RTL
18942 \endR
18943 \fi
18944 \cap@right
18945 }\par\kern\dp\strutbox%
18946 }%
18947 }\kern-\dp\strutbox
18948 }
18949 \renewcommand{\@makecaption}[2]{%
18950 \if@captionabove
18951 \vskip\belowcaptionskip
18952 \else
18953 \vskip\abovecaptionskip
18954 \fi
18955 \@@makecaption\@firstofone{#1}{#2}%
18956 \if@captionabove
18957 \vskip\abovecaptionskip
18958 \else
18959 \vskip\belowcaptionskip
18960 \fi
18961 }
18962
18963 \renewcommand{\scr@@makesinglelinecaption}[3]{%
18964 {\usekomafont{caption}{\strut\ignorespaces
18965 #1{{\usekomafont{captionlabel}{#2\captionformat}}}%
18966 \ignorespaces #3\unskip}}%
18967 }
18968
18969 \renewcommand{\scr@makemultilinecaption}[3]{%
18970 {%
18971 \usefontofkomafont{caption}{%
18972 \hb@xt@\hsize{%
18973 \cap@left
18974 \vbox{\hsize\cap@width\linewidth\hsize
18975 \scr@ifundefinedorrelax{@captype}{%
18976 \ClassWarning{\KOMAClassName}{%
18977 \tring\caption' outside float.\MessageBreak
18978 Seems you are using `\string\caption' outside a
18979 float.\MessageBreak
18980 Maybe you are using a package that uses
18981 \string\@makecaption'\MessageBreak
18982 without setting `\string\@captype' before.\MessageBreak
18983 Because I cannot detect the caption type, I'm using\MessageBreak
18984 the empty one.%
18985 }%
18986 \let\@captype\@empty
18987 }{}%
18988 \scr@ifundefinedorrelax{ragged\@captype caption}{\raggedcaption}{%
```
18935 \hb@xt@\hsize{%

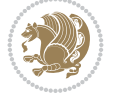

18989 \@nameuse{ragged\@captype caption}% 18990 }% 18991 \ifdofullc@p 18992 \\@hangfrom{% 18993 \strut 18994 \scr@smashdp{% 18995 #1{% 18996 \usekomafont{caption}{% 18997 \usekomafont{captionlabel}{#2\captionformat}% 18998 }% 18999 **}%** 19000 }% 19001 }% 19002 {{\usekomafont{caption}{#3\scr@endstrut}}\par}% 19003 \else 19004 \ifdim\cap@indent<\z@ 19005 \strut 19006 #1{% 19007 {\usekomafont{caption}{% 19008 \usekomafont{captionlabel}{#2\captionformat}%<br>19009 }% 19009 19010 }\par}% 19011 \noindent{{\usekomafont{caption}{% 19012 \hspace\*{-\cap@indent}#3\scr@endstrut 19013 }}\par}% 19014 \else 19015 \if@capbreak 19016 \strut 19017 #1{% 19018 <br>
19018 <br>
19018 <br>
19018 <br>
19018 <br>
19018 <br>
19018 <br>
19028 <br>
19038 <br>
19038 <br>
19039 <br>
19039 <br>
19059 <br>
19059 <br>
19059 <br>
19059 <br>
19059 <br>
19059 <br>
19059 <br>
19059 <br>
19059 <br>
19059 <br>
19059 <br>
19059 <br>
19059 <br>
19059 <br>
19059 <br>
19059 19019 \usekomafont{captionlabel}{#2\captionformat}%<br>19020 } 19020 } 19021 }\par}% 19022 \noindent\@hangfrom{\hspace\*{\cap@indent}}% 19023 {{\usekomafont{caption}{#3\scr@endstrut}}\par}% 19024 \else 19025 \@hangfrom{\scr@smashdp\strut\hspace\*{\cap@indent}}% 19026 {% 19027 \hspace{-\cap@indent}% 19028 \scr@smashdp{% 19029 #1{\usekomafont{caption}{% 19030 \usekomafont{captionlabel}{#2\captionformat}% 19031 **}**% 19032 }% 19033 }% 19034 {{\usekomafont{caption}{#3\scr@endstrut}}\par}% 19035 }% 19036 \fi 19037 \fi 19038 \fi 19039 }% 19040 \cap@right 19041 }\par\kern\dp\strutbox 19042 }%

File scrbook-xetex-bidi.def 362

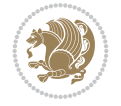

```
19044 }
19045
19046
19047 \bidi@AfterFile{longtable-xetex-bidi.def}{%
19048 \if@komalongtable
19049 \renewcommand{\LT@makecaption}[3]{%
19050 \noalign{%
19051 \if@captionabove
19052 \vskip\belowcaptionskip
19053 \else
19054 \vskip\abovecaptionskip
19055 \fi
19056 }%
19057 \LT@mcol\LT@cols c{%
19058 \hbox to\z@{\hss\parbox[t]\linewidth{%
19059 \def\@captype{table}%
19060 \@@makecaption{#1}{#2}{#3}%
19061 \endgraf
19062 \if@captionabove
19063 \vskip\abovecaptionskip
19064 \else
19065 \vskip\belowcaptionskip
19066 \fi
19067 }%
19068 \hss
19069 }%
19070 }%
19071 }%
19072 \renewcommand*{\scr@LT@array}{}%
19073 \let\scr@LT@array=\LT@array
19074 \renewcommand*{\LT@array}{%
19075 \let\scr@caption=\LT@caption
19076 \def\captionabove{\noalign{\global\@captionabovetrue}%
19077 \scr@caption}%
19078 \def\captionbelow{\noalign{\global\@captionabovefalse}%
19079 \scr@caption}%
19080 \if@tablecaptionabove
19081 \let\LT@caption=\captionabove
19082 \else
19083 \let\LT@caption=\captionbelow
19084 \fi
19085 \scr@LT@array
19086 }%
19087 \ClassInfo{\KOMAClassName}{%
19088 longtable captions redefined%
19089 }%
19090 \fi
19091 }
19092
19093 \CloneTOCEntryStyle{tocline}{part}
19094 \TOCEntryStyleStartInitCode{part}{%
19095 \expandafter\renewcommand%
19096 \csname scr@tso@#1@linefill\endcsname{\hfill}%
```
19043 }\kern-\dp\strutbox

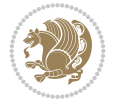

```
19097 \expandafter\renewcommand%
19098 \csname scr@tso@#1@entryformat\endcsname[1]{\usekomafont{partentry}{##1}}%
19099 \expandafter\renewcommand%
19100 \csname scr@tso@#1@pagenumberformat\endcsname[1]{%
19101 {\usekomafont{partentry}{\usekomafont{partentrypagenumber}{##1}}}}%
19102 \expandafter\renewcommand\expandafter*%
19103 \csname scr@tso@#1@beforeskip\endcsname{2.25em \@plus\p@}%
19104 }
19105
19106 \CloneTOCEntryStyle{tocline}{chapter}
19107 \TOCEntryStyleStartInitCode{chapter}{%
19108 \expandafter\renewcommand%
19109 \csname scr@tso@#1@linefill\endcsname{%
19110 \if@chapterentrywithdots
19111 {\usekomafont{chapterentrydots}{\TOCLineLeaderFill}}\relax
19112 \else
19113 \hfill
19114 \fi
19115 }%
19116 \expandafter\renewcommand%
19117 \csname scr@tso@#1@entryformat\endcsname{\usekomafont{chapterentry}}%
19118 \expandafter\renewcommand%
19119 \csname scr@tso@#1@pagenumberformat\endcsname[1]{%
19120 {\usekomafont{chapterentry}{\usekomafont{chapterentrypagenumber}{##1}}}}%
19121 \expandafter\renewcommand\expandafter*%
19122 \csname scr@tso@#1@beforeskip\endcsname{1.0em \@plus\p@}%
19123 }
19124
19125 \CloneTOCEntryStyle{tocline}{section}
19126 \TOCEntryStyleStartInitCode{section}{%
19127 \expandafter\renewcommand%
19128 \csname scr@tso@#1@linefill\endcsname{\TOCLineLeaderFill\relax}%
19129 \expandafter\renewcommand%
19130 \csname scr@tso@#1@pagenumberformat\endcsname[1]{%
19131 {\normalfont\normalcolor ##1}}%
19132 }
19133
19134 \CloneTOCEntryStyle{section}{default}
19135
19136 \DeclareSectionCommand[%
19137 style=chapter,%
19138 level=\z@,%
19139 pagestyle=plain,%
19140 tocstyle=chapter,%
19141 tocindent=\z@,%
19142 tocnumwidth=1.5em%
19143 ]{chapter}
19144 \DeclareSectionCommand[%
19145 style=section,%
19146 level=1,%
19147 indent=\z@,%
19148 beforeskip=-3.5ex \@plus -1ex \@minus -.2ex,%
19149 afterskip=2.3ex \@plus.2ex,%
19150 tocstyle=section,%
```
File scrbook-xetex-bidi.def 364

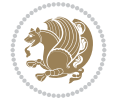

```
19151 tocindentfollows=chapter,%
19152 tocindent=1.5em,%
19153 tocnumwidth=2.3em%
19154 ]{section}
19155 \DeclareSectionCommand[%
19156 style=part,%
19157 level=\m@ne,%
19158 pagestyle=plain,%
19159 tocstyle=part,%
19160 toclevel=\m@ne,%
19161 tocindent=\z@,%
19162 tocnumwidth=2em%
_{19163} ] \{part\}19164 \DeclareSectionCommand[%
19165 style=section,%
19166 level=2,%
19167 indent=\z@,%
19168 beforeskip=-3.25ex\@plus -1ex \@minus -.2ex,%
19169 afterskip=1.5ex \@plus .2ex,%
19170 tocstyle=section,%
19171 tocindent=3.8em,%
19172 tocnumwidth=3.2em%
19173 ]{subsection}
19174 \DeclareSectionCommand[%
19175 style=section,%
19176 level=3,%
19177 indent=\z@,%
19178 beforeskip=-3.25ex\@plus -1ex \@minus -.2ex,%
19179 afterskip=1.5ex \@plus .2ex,%
19180 tocstyle=section,%
19181 tocindent=7.0em,%
19182 tocnumwidth=4.1em%
19183 ]{subsubsection}
19184 \DeclareSectionCommand[%
19185 style=section,%
19186 level=4,%
19187 indent=\z@,%
19188 beforeskip=3.25ex \@plus1ex \@minus.2ex,%
19189 afterskip=-1em,%
19190 tocindentfollows=subsubsection,%
19191 tocstyle=section,%
19192 tocindent=10em,%
19193 tocnumwidth=5em%
19194 ]{paragraph}
19195 \DeclareSectionCommand[%
19196 style=section,%
19197 level=5,%
19198 indent=\scr@parindent,%
19199 beforeskip=3.25ex \@plus1ex \@minus .2ex,%
19200 afterskip=-1em,%
19201 tocstyle=section,%
19202 tocindent=12em,%
19203 tocnumwidth=6em%
19204 ]{subparagraph}
```
File scrbook-xetex-bidi.def 365

```
19205 \ProvidesFile{scrreprt-xetex-bidi.def}[2022/05/27 v1.3 bidi adaptations for scrreprt class f
19206 \newcommand{\scr@saved@LTRfootnotetext}{}
19207 \newcommand{\scr@saved@RTLfootnotetext}{}
19208 \let\scr@saved@footnotetext\@footnotetext
19209 \let\scr@saved@LTRfootnotetext\@LTRfootnotetext
19210 \let\scr@saved@RTLfootnotetext\@RTLfootnotetext
19211 \renewcommand{\@footnotetext}[1]{%
19212 \scr@saved@footnotetext{#1}%
19213 \csname FN@mf@prepare\endcsname
19214 }
19215 \renewcommand{\@LTRfootnotetext}[1]{%
19216 \scr@saved@LTRfootnotetext{#1}%
19217 \csname FN@mf@prepare\endcsname
19218 }
19219 \renewcommand{\@RTLfootnotetext}[1]{%
19220 \scr@saved@RTLfootnotetext{#1}%
19221 \csname FN@mf@prepare\endcsname
19222 }
19223 \renewcommand\deffootnote[4][]{%
19224 \expandafter\ifnum\scr@v@is@ge{3.22}\relax
19225 \long\def\@makefntext##1{%
19226 \ExecuteDoHook{footnote/text/begin}%
19227 \raggedfootnote
19228 \if@RTL
19229 \rightskip
19230 \else
19231 \leftskip
19232 \fi
19233 #2
19234 \l@addto@macro\@trivlist{%
19235 \ifnum\@listdepth=\@ne
19236 \if@RTL
19237 \advance\rightmargin #2\relax
19238 \else
19239 \advance\leftmargin #2\relax
19240 \fi
19241 \fi
19242 }%
19243 \parindent #3\noindent
19244 \IfArgIsEmpty{#1}{{}19245 \hskip \dimexpr #1-#2\relax
19246 }%
19247 \ftn@font\hbox to \z@{\hss\@@makefnmark}##1%
19248 \ExecuteDoHook{footnote/text/end}%
19249 }%
19250 \else
19251 \ClassInfo{\KOMAClassName}{%
19252 Using old \string\@makefntext\space due to compatibility
19253 level\MessageBreak
19254 less than 3.22}%
19255 \long\def\@makefntext##1{%
19256 \setlength{\@tempdimc}{#3}%
```
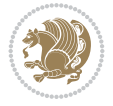

```
19257 \def\@tempa{#1}\ifx\@tempa\@empty
19258 \@setpar{\@@par
19259 \@tempdima = \hsize
19260 \addtolength{\@tempdima}{-#2}%
19261 \if@RTL
19262 \parshape \@ne \z@ \@tempdima
19263 \else
19264 \parshape \@ne #2 \@tempdima
19265 \fi
19266 }%
19267 \else
19268 \addtolength{\@tempdimc}{#2}%
19269 \addtolength{\@tempdimc}{-#1}%
19270 \@setpar{\@@par
19271 \text{Otempdima} = \hspace{0.1cm}19272 \addtolength{\@tempdima}{-#1}%
19273 \@tempdimb = \hsize
19274 \addtolength{\@tempdimb}{-#2}%
19275 \if@RTL
19276 \parshape \tw@ \z@ \@tempdima \z@ \@tempdimb
19277 \else
19278 \parshape \tw@ #1 \@tempdima #2 \@tempdimb
19279 \fi
19280 }%
19281 \fi
19282 \par
19283 \parindent\@tempdimc\noindent
19284 \ftn@font\hbox to \z@{\hss\@@makefnmark}##1%
19285 }%
19286 \fi
19287 \def\@@makefnmark{\hbox{\ftnm@font{#4}}}%
19288 }
19289 \deffootnote{\verb|lem}{1.5em}{1em}{\verb|textsuperscript{{\thefootnotemark}|}19290 \renewcommand*\left@footnoterule{%
19291 \normalsize\ftn@rule@test@values
19292 \kern-\dimexpr 2.6\p@+\ftn@rule@height\relax
19293 \ifx\@textbottom\relax\else\vskip \z@ \@plus.05fil\fi
19294 {\usekomafont{footnoterule}{%
19295 \hrule \@height\ftn@rule@height \@width\ftn@rule@width}}%
19296 \kern 2.6\p@}
19297 \renewcommand*\right@footnoterule{%
19298 \normalsize\ftn@rule@test@values
19299 \kern-\dimexpr 2.6\p@+\ftn@rule@height\relax
19300 \ifx\@textbottom\relax\else\vskip \z@ \@plus.05fil\fi
19301 {\usekomafont{footnoterule}{%
19302 \hbox to \columnwidth{\hskip \dimexpr\columnwidth-\ftn@rule@width\relax \leavevmode\l
19303 \kern 2.6\p@}
19304 \renewcommand*\maketitle[1][1]{%
19305 \expandafter\ifnum \csname scr@v@3.12\endcsname>\scr@compatibility\relax
19306 \else
19307 \def\and{%
19308 \end{tabular}%
19309 \hskip 1em \@plus.17fil%
19310 \begin{tabular}[t]{c}%
```
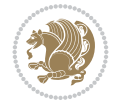

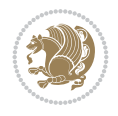

```
19311 }%
19312 \fi
19313 \if@titlepage
19314 \begin{titlepage}
19315 \setcounter{page}{%
19316 #1%
19317 }%
19318 \if@titlepageiscoverpage
19319 \edef\titlepage@restore{%
19320 \noexpand\endgroup
19321 \noexpand\global\noexpand\@colht\the\@colht
19322 \noexpand\global\noexpand\@colroom\the\@colroom
19323 \noexpand\global\vsize\the\vsize
19324 \noexpand\global\noexpand\@titlepageiscoverpagefalse
19325 \noexpand\let\noexpand\titlepage@restore\noexpand\relax
19326 }%
19327 \begingroup
19328 \topmargin=\dimexpr \coverpagetopmargin-1in\relax
19329 \oddsidemargin=\dimexpr \coverpageleftmargin-1in\relax
19330 \evensidemargin=\dimexpr \coverpageleftmargin-1in\relax
19331 \textwidth=\dimexpr
19332 \paperwidth-\coverpageleftmargin-\coverpagerightmargin\relax
19333 \textheight=\dimexpr
19334 \paperheight-\coverpagetopmargin-\coverpagebottommargin\relax
19335 \headheight=0pt
19336 \headsep=0pt
19337 \footskip=\baselineskip
19338 \@colht=\textheight
19339 \@colroom=\textheight
19340 \vsize=\textheight
19341 \columnwidth=\textwidth
19342 \hsize=\columnwidth
19343 \linewidth=\hsize
19344 \else
19345 \let\titlepage@restore\relax
19346 \fi
19347 \let\footnotesize\small
19348 \let\right@footnoterule\relax
19349 \let\left@footnoterule\relax
19350 \let\textwidth@footnoterule\relax
19351 \let\footnote\thanks
19352 \let\LTRfootnote\LTRthanks
19353 \let\RTLfootnote\RTLthanks
19354 \renewcommand*\thefootnote{\@fnsymbol\c@footnote}%
19355 \let\@oldmakefnmark\@makefnmark
19356 \renewcommand*{\@makefnmark}{\rlap\@oldmakefnmark}%
19357 \ifx\@extratitle\@empty
19358 \ifx\@frontispiece\@empty
19359 \else
19360 \if@twoside\mbox{}\next@tpage\fi
19361 \noindent\@frontispiece\next@tdpage
19362 \fi
19363 \else
19364 \noindent\@extratitle
```

```
19365 \ifx\@frontispiece\@empty
19366 \else
19367 \next@tpage
19368 \noindent\@frontispiece
19369 \fi
19370 \next@tdpage
19371 \fi
19372 \setparsizes{\z@}{\z@}{\z@\@plus 1fil}\par@updaterelative
19373 \ifx\@titlehead\@empty \else
19374 \begin{minipage}[t]{\textwidth}%
19375 \usekomafont{titlehead}{\@titlehead\par}%
19376 \end{minipage}\par
19377 \fi
19378 \null\vfill
19379 \begin{center}
19380 \ifx\@subject\@empty \else
19381 {\usekomafont{subject}{\@subject\par}}%
19382 \vskip 3em
19383 \fi
19384 {\usekomafont{title}{\huge \@title\par}}%
19385 \vskip 1em
19386 {\ifx\@subtitle\@empty\else\usekomafont{subtitle}{\@subtitle\par}\fi}%
19387 \vskip 2em
19388 {%
19389 \usekomafont{author}{%
19390 \lineskip 0.75em
19391 \begin{tikzb{t}t}{c}19392 \@author
19393 \end{tabular}\par
19394 }%
19395 }%
19396 \vskip 1.5em
19397 {\usekomafont{date}{\@date \par}}%
19398 \vskip \z@ \@plus3fill
19399 {\usekomafont{publishers}{\@publishers \par}}%
19400 \vskip 3em
19401 \end{center}\par
19402 \@thanks\global\let\@thanks\@empty
19403 \vfill\null
19404 \if@twoside
19405 \@tempswatrue
19406 \expandafter\ifnum \@nameuse{scr@v@3.12}>\scr@compatibility\relax
19407 \else
19408 \ifx\@uppertitleback\@empty\ifx\@lowertitleback\@empty
19409 \@tempswafalse
19410 \tilde{1}\tilde{1}19411 \fi
19412 \if@tempswa
19413 \next@tpage
19414 \begin{minipage}[t]{\textwidth}
19415 \@uppertitleback
19416 \end{minipage}\par
19417 \vfill
19418 \begin{minipage}[b]{\textwidth}
```
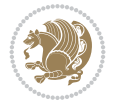

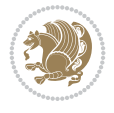

```
19419 \\@lowertitleback
19420 \end{minipage}\par
19421 \@thanks\global\let\@thanks\@empty
19422 \fi
19423 \else
19424 \ifx\@uppertitleback\@empty\else
19425 \ClassWarning{\KOMAClassName}{%
19426 non empty \string\uppertitleback\space ignored
19427 by \string\maketitle\MessageBreak
19428 in `twoside=false' mode%
19429 }%
19430 \fi
19431 \ifx\@lowertitleback\@empty\else
19432 \ClassWarning{\KOMAClassName}{%
19433 non empty \string\lowertitleback\space ignored
19434 by \string\maketitle\MessageBreak
19435 in `twoside=false' mode%
19436 }%
19437 \fi
19438 \fi
19439 \ifx\@dedication\@empty
19440 \else
19441 \next@tdpage\null\vfill
19442 {\centering\usekomafont{dedication}{\@dedication \par}}%
19443 \vskip \z@ \@plus3fill
19444 \@thanks\global\let\@thanks\@empty
19445 \cleardoubleemptypage
19446 \fi
19447 \ifx\titlepage@restore\relax\else\clearpage\titlepage@restore\fi
19448 \end{titlepage}
19449 \else
19450 \par
19451 \@tempcnta=%
19452 #1%
19453 \relax\ifnum\@tempcnta=1\else
19454 \ClassWarning{\KOMAClassName}{%
19455 Optional argument of \string\maketitle\space ignored\MessageBreak
19456 in `titlepage=false' mode%
19457 }%
19458 \fi
19459 \ifx\@uppertitleback\@empty\else
19460 \ClassWarning{\KOMAClassName}{%
19461 non empty \string\uppertitleback\space ignored
19462 by \string\maketitle\MessageBreak
19463 in `titlepage=false' mode%
19464 }%
19465 \fi
19466 \ifx\@lowertitleback\@empty\else
19467 \ClassWarning{\KOMAClassName}{%
19468 non empty \string\lowertitleback\space ignored
19469 by \string\maketitle\MessageBreak
19470 in `titlepage=false' mode%
19471 }%
19472 \fi
```
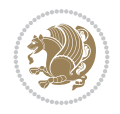

```
19474 \let\titlepage@restore\relax
19475 \renewcommand*\thefootnote{\@fnsymbol\c@footnote}%
19476 \let\@oldmakefnmark\@makefnmark
19477 \renewcommand*{\@makefnmark}{\rlap\@oldmakefnmark}%
19478 \next@tdpage
19479 \if@twocolumn
19480 \ifnum \col@number=\@ne
19481 \ifx\@extratitle\@empty
19482 \ifx\@frontispiece\@empty\else\if@twoside\mbox{}\fi\fi
19483 \else
19484 \@makeextratitle
19485 \overrightarrow{fi}19486 \ifx\@frontispiece\@empty
19487 \ifx\@extratitle\@empty\else\next@tdpage\fi
19488 \else
19489 \next@tpage
19490 \@makefrontispiece
19491 \next@tdpage
19492 \fi
19493 \@maketitle
19494 \else
19495 \ifx\@extratitle\@empty
19496 \ifx\@frontispiece\@empty\else\if@twoside\mbox{}\fi\fi
19497 \else
19498 \twocolumn[\@makeextratitle]%
19499 \fi
19500 \ifx\@frontispiece\@empty
19501 \ifx\@extratitle\@empty\else\next@tdpage\fi
19502 \else
19503 \next@tpage
19504 \twocolumn[\@makefrontispiece]%
19505 \next@tdpage
19506 \fi
19507 \twocolumn[\@maketitle]%
19508 \fi
19509 \else
19510 \ifx\@extratitle\@empty
19511 \ifx\@frontispiece\@empty\else \mbox{}\fi
19512 \else
19513 \@makeextratitle<br>19514 \fi
19514
19515 \ifx\@frontispiece\@empty
19516 \ifx\@extratitle\@empty\else\next@tdpage\fi
19517 \else
19518 \next@tpage
19519 \@makefrontispiece
19520 \next@tdpage
19521 \fi
19522 \@maketitle
19523 \fi
19524 \ifx\titlepagestyle\@empty\else\thispagestyle{\titlepagestyle}\fi
19525 \@thanks\global\let\@thanks\@empty
19526 \endgroup
```
19473 \begingroup

```
19528 \setcounter{footnote}{0}%
19529 \expandafter\ifnum \csname scr@v@3.12\endcsname>\scr@compatibility\relax
19530 \let\thanks\relax
19531 \let\LTRthanks\relax
19532 \let\RTLthanks\relax
19533 \let\maketitle\relax
19534 \let\@maketitle\relax
19535 \global\let\@thanks\@empty
19536 \global\let\@author\@empty
19537 \global\let\@date\@empty
19538 \global\let\@title\@empty
19539 \global\let\@subtitle\@empty
19540 \global\let\@extratitle\@empty
19541 \global\let\@frontispiece\@empty
19542 \global\let\@titlehead\@empty
19543 \global\let\@subject\@empty
19544 \global\let\@publishers\@empty
19545 \global\let\@uppertitleback\@empty
19546 \global\let\@lowertitleback\@empty
19547 \global\let\@dedication\@empty
19548 \global\let\author\relax
19549 \global\let\title\relax
19550 \global\let\extratitle\relax
19551 \global\let\titlehead\relax
19552 \global\let\subject\relax
19553 \global\let\publishers\relax
19554 \global\let\uppertitleback\relax
19555 \global\let\lowertitleback\relax
19556 \global\let\dedication\relax
19557 \global\let\date\relax
19558 \fi
19559 \global\let\and\relax
19560 }%
19561 \def\raggedsection{\if@RTL\raggedleft\else\raggedright\fi}
19562 \renewcommand*\autodot{\if@altsecnumformat\@SepMark\fi}
19563 \renewcommand*\thesection{%
19564 \thechapter\@SepMark%
19565 \@arabic\c@section
19566 }
19567 \renewcommand*{\thesubsection}{\thesection\@SepMark\@arabic\c@subsection}
19568 \renewcommand*{\thesubsubsection}{%
19569 \thesubsection\@SepMark\@arabic\c@subsubsection
19570 }
19571 \renewcommand*{\theparagraph}{\thesubsubsection\@SepMark\@arabic\c@paragraph}
19572 \renewcommand*{\thesubparagraph}{%
19573 \theparagraph\@SepMark\@arabic\c@subparagraph
19574 }
19575 \expandafter\ifnum\scr@v@is@le{2.97d}%
19576 \renewcommand*\thefigure{\thechapter\@SepMark\@arabic\c@figure}
19577 \fi
19578 \expandafter\ifnum\scr@v@is@le{2.97d}%
19579 \renewcommand*\thetable{\thechapter\@SepMark\@arabic\c@table}
19580 \fi
```
\fi

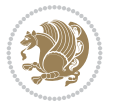

```
19581 \renewcommand*\theequation{%
19582 \thechapter\@SepMark%
19583 \@arabic\c@equation
19584 }
19585 \renewenvironment{thebibliography}[1]{%
19586 \if@bib@break@
19587 \bib@beginhook
19588 \else
19589 \ifx\bibpreamble\relax\else\ifx\bibpreamble\@empty\else
19590 \setchapterpreamble{\bibpreamble}%
19591 \fi\fi
19592 \bib@heading
19593 \bib@beginhook
19594 \bib@before@hook
19595 \fi
19596 \renewcommand{\BreakBibliography}[1]{%
19597 \@bib@break
19598 \end{thebibliography}%
19599 \begingroup ##1\endgroup
19600 \begin{thebibliography}{#1}
19601 }%
19602 \if@RTL\if@LTRbibitems\@RTLfalse\else\fi\else\if@RTLbibitems\@RTLtrue\else\fi\fi
19603 \bidi@@thebibliography@font@hook%
19604 \list{%
19605 \@biblabel{\@arabic\c@enumiv}%
19606 }{%
19607 \settowidth\labelwidth{\@biblabel{#1}}%
19608 \leftmargin\labelwidth
19609 \advance\leftmargin\labelsep
19610 \@openbib@code
19611 \if@bib@break@
19612 \edef\@tempa{%
19613 \noexpand\usecounter{enumiv}%
19614 \noexpand\setcounter{enumiv}{\the\c@enumiv}%
19615 }\@tempa
19616 \no@bib@break
19617 \else
19618 \usecounter{enumiv}%
19619 \fi
19620 \let\p@enumiv\@empty
19621 \renewcommand*\theenumiv{\@arabic\c@enumiv}%
19622 }%
19623 \sloppy\clubpenalty4000 \widowpenalty4000
19624 \sfcode`\.=\@m
19625 }{%
19626 \if@bib@break@
19627 \def\@noitemerr{%
19628 \@latex@warning{%
19629 \string\BreakBibliography\space at begin of `thebibliography'
19630 environment\MessageBreak
19631 or following \string\BreakBibliography}%
19632 }%
19633 \else
19634 \def\@noitemerr{%
```
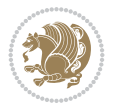

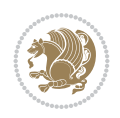

```
19636 Empty `thebibliography' environment or
19637 \string\BreakBibliography\MessageBreak
19638 before end of `thebibliography' environment}%
19639 }%
19640 \fi
19641 \endlist
19642 \if@bib@break@
19643 \else
19644 \bib@after@hook
19645 \let\bib@before@hook\@empty
19646 \let\bib@after@hook\@empty
19647 \fi
19648 \bib@endhook
19649 }
19650 \renewcommand*{\raggeddictum}{\if@RTL\raggedright\else\raggedleft\fi}
19651 \renewcommand*{\raggeddictumtext}{\if@RTL\raggedleft\else\raggedright\fi}
19652 \renewcommand*{\raggeddictumauthor}{\if@RTL\raggedright\else\raggedleft\fi}
19653 \renewcommand\marginline[1]{%
19654 \marginpar[\if@RTL\raggedright\else\raggedleft\fi{#1}]{\if@RTL\raggedleft\else\raggedright\fi #1}%
19655 }
19656 \renewcommand{\@@makecaption}[3]{%
19657 \cap@margin
19658 \begingroup
19659 \ifonelinecaptions
19660 \def\stepcounter##1{\advance\value{##1}\@ne}%
19661 \let\refstepcounter\stepcounter
19662 \let\label\@gobble
19663 \let\@footnotetext=\@gobble
19664 \let\@LTRfootnotetext=\@gobble
19665 \let\@RTLfootnotetext=\@gobble
19666 \let\hypertarget\@gobbletwo
19667 \edef\@xnewline{%
19668 \unexpanded{\ClassInfo{\KOMAClassName}{%
19669 Workaround for not recommended usage of \string\\ or\MessageBreak
19670 \string\newline in caption text
19671 }%
19672 \hspace*{\linewidth}\hspace{1sp}%
19673 }%
19674 \unexpanded\expandafter{\@xnewline}%
19675 }%
19676 \edef\@xcentercr{%
19677 \unexpanded{\ClassInfo{\KOMAClassName}{%
19678 Workaround for not recommended usage of \string\\ or\MessageBreak
19679 \string\newline in caption text
19680 }%
19681 \hspace*{\linewidth}\hspace{1sp}%
19682 }%
19683 \unexpanded\expandafter{\@xcentercr}%
19684 }%
19685 \settowidth{\@tempdima}{\scr@@makesinglelinecaption{#1}{#2}{#3}}%
19686 \ifdim\@tempdima>\cap@width
19687 \aftergroup\scr@makemultilinecaption
19688 \else
```
\@latex@warning{%

```
19689 \aftergroup\scr@makesinglelinecaption
19690 \fi
19691 \else
19692 \aftergroup\scr@makemultilinecaption
19693 \fi
19694 \endgroup
19695 {#1}{#2}{#3}%
19696 }
19697 \renewcommand{\scr@makesinglelinecaption}[3]{%
19698 {%
19699 \usefontofkomafont{caption}{%
19700 \hb@xt@\hsize{%
19701 \cap@left
19702 \if@RTL
19703 \beginR
19704 \fi
19705 \scr@@makesinglelinecaption{#1}{#2}{#3}%
19706 \if@RTL
19707 \endR
19708 \fi
19709 \cap@right
19710 }\par\kern\dp\strutbox%
19711 }%
19712 }\kern-\dp\strutbox
19713 }
19714 \renewcommand{\@makecaption}[2]{%
19715 \if@captionabove
19716 \vskip\belowcaptionskip
19717 \else
19718 \vskip\abovecaptionskip
19719 \fi
19720 \@@makecaption\@firstofone{#1}{#2}%
19721 \if@captionabove
19722 \vskip\abovecaptionskip
19723 \else
19724 \vskip\belowcaptionskip
19725 \fi
19726 }
19727
19728 \renewcommand{\scr@@makesinglelinecaption}[3]{%
19729 {\usekomafont{caption}{\strut\ignorespaces
19730 #1{{\usekomafont{captionlabel}{#2\captionformat}}}%
19731 \ignorespaces #3\unskip}}%
19732 }
19733
19734 \renewcommand{\scr@makemultilinecaption}[3]{%
19735 {%
19736 \usefontofkomafont{caption}{%
19737 \hb@xt@\hsize{%
19738 \cap@left
19739 \vbox{\hsize\cap@width\linewidth\hsize
19740 \scr@ifundefinedorrelax{@captype}{%
19741 \ClassWarning{\KOMAClassName}{%
19742 \string\caption' outside float.\MessageBreak
```
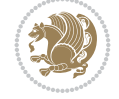

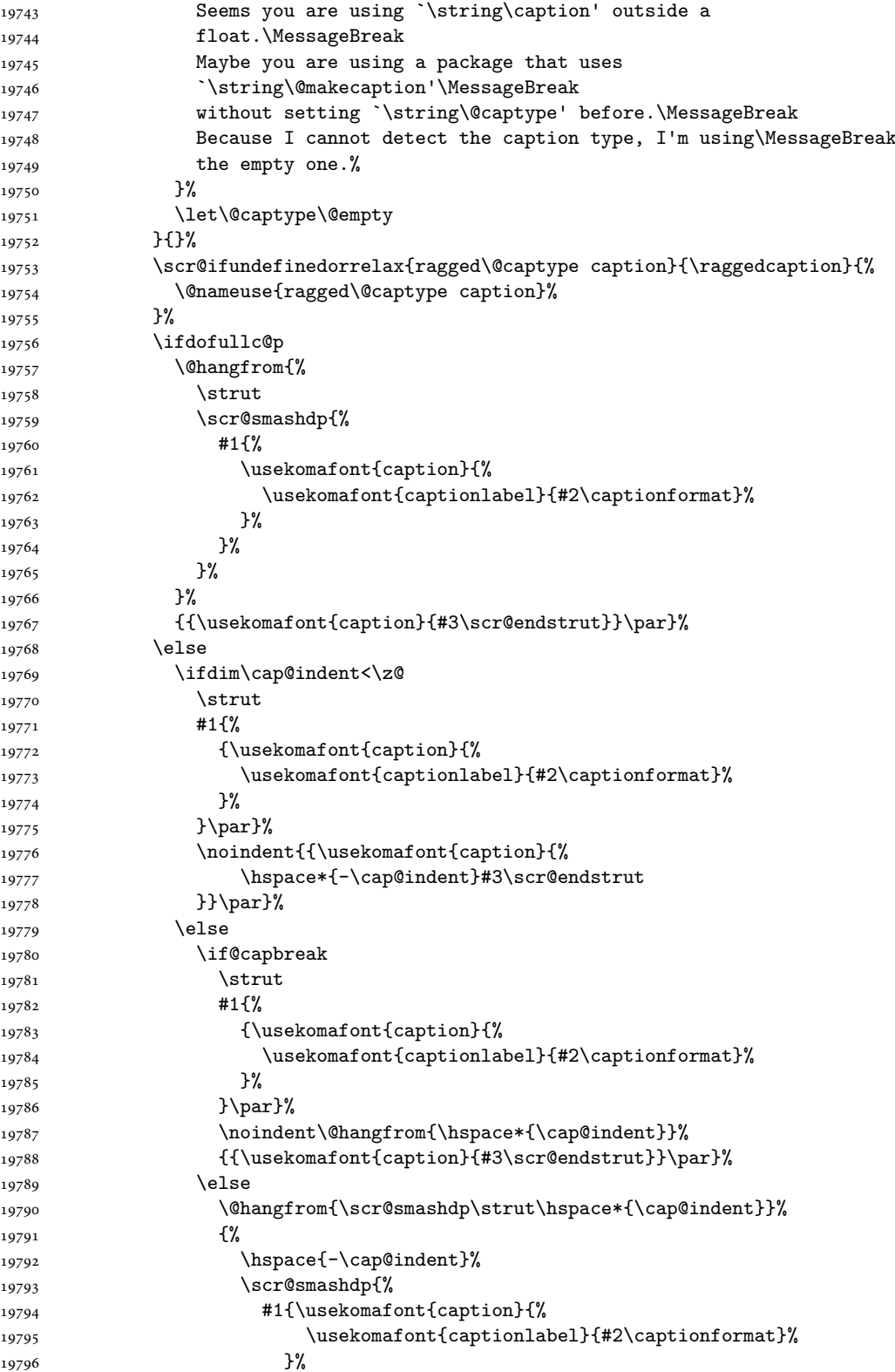

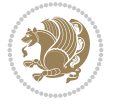

```
19797 }%
19798 }%
19799 {{\usekomafont{caption}{#3\scr@endstrut}}\par}%
19800 }<sup>%</sup>
19801 \fi
19802 \fi
19803 \fi
19804 }%
19805 \cap@right
19806 }\par\kern\dp\strutbox
19807 }%
19808 }\kern-\dp\strutbox
19809 }
19810
19811
19812 \bidi@AfterFile{longtable-xetex-bidi.def}{%
19813 \if@komalongtable
19814 \renewcommand{\LT@makecaption}[3]{%
19815 \noalign{%
19816 \if@captionabove
19817 \vskip\belowcaptionskip
19818 \else
19819 \vskip\abovecaptionskip
19820 \fi
19821 }%
19822 \LT@mcol\LT@cols c{%
19823 \hbox to\z@{\hss\parbox[t]\linewidth{%
19824 \def\@captype{table}%
19825 \@@makecaption{#1}{#2}{#3}%
19826 \endgraf
19827 \if@captionabove
19828 \vskip\abovecaptionskip
19829 \else
19830 \vskip\belowcaptionskip
19831 \fi
19832 }%
19833 \hss
19834 }%
19835 }%
19836 }%
19837 \renewcommand*{\scr@LT@array}{}%
19838 \let\scr@LT@array=\LT@array
19839 \renewcommand*{\LT@array}{%
19840 \let\scr@caption=\LT@caption
19841 \def\captionabove{\noalign{\global\@captionabovetrue}%
19842 \scr@caption}%
19843 \def\captionbelow{\noalign{\global\@cap\captionabovefalse\}}19844 \scr@caption}%
19845 \if@tablecaptionabove
19846 \let\LT@caption=\captionabove
19847 \else
19848 \let\LT@caption=\captionbelow
19849 \fi
19850 \scr@LT@array
```
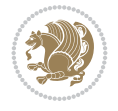

```
19851 }%
19852 \ClassInfo{\KOMAClassName}{%
19853 longtable captions redefined%
19854 }%
19855 \fi
19856 }
19857
19858 \CloneTOCEntryStyle{tocline}{part}
19859 \TOCEntryStyleStartInitCode{part}{%
19860 \expandafter\renewcommand%
19861 \csname scr@tso@#1@linefill\endcsname{\hfill}%
19862 \expandafter\renewcommand%
19863 \csname scr@tso@#1@entryformat\endcsname[1]{\usekomafont{partentry}{##1}}%
19864 \expandafter\renewcommand%
19865 \csname scr@tso@#1@pagenumberformat\endcsname[1]{%
19866 {\usekomafont{partentry}{\usekomafont{partentrypagenumber}{##1}}}}%
19867 \expandafter\renewcommand\expandafter*%
19868 \csname scr@tso@#1@beforeskip\endcsname{2.25em \@plus\p@}%
19869 }
19870
19871 \CloneTOCEntryStyle{tocline}{chapter}
19872 \TOCEntryStyleStartInitCode{chapter}{%
19873 \expandafter\renewcommand%
19874 \csname scr@tso@#1@linefill\endcsname{%
19875 \if@chapterentrywithdots
19876 {\usekomafont{chapterentrydots}{\TOCLineLeaderFill}}\relax
19877 \else
19878 \hfill
19879 \fi
19880 }%
19881 \expandafter\renewcommand%
19882 \csname scr@tso@#1@entryformat\endcsname{\usekomafont{chapterentry}}%
19883 \expandafter\renewcommand%
19884 \csname scr@tso@#1@pagenumberformat\endcsname[1]{%
19885 {\usekomafont{chapterentry}{\usekomafont{chapterentrypagenumber}{##1}}}}%
19886 \expandafter\renewcommand\expandafter*%
19887 \csname scr@tso@#1@beforeskip\endcsname{1.0em \@plus\p@}%
19888 }
19889
19890 \CloneTOCEntryStyle{tocline}{section}
19891 \TOCEntryStyleStartInitCode{section}{%
19892 \expandafter\renewcommand%
19893 \csname scr@tso@#1@linefill\endcsname{\TOCLineLeaderFill\relax}%
19894 \expandafter\renewcommand%
19895 \csname scr@tso@#1@pagenumberformat\endcsname[1]{%
19896 {\normalfont\normalcolor ##1}}%
19897 }
19898
19899 \CloneTOCEntryStyle{section}{default}
19900
19901 \DeclareSectionCommand[%
19902 style=chapter,%
19903 level=\z@,%
19904 pagestyle=plain,%
```
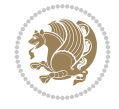

```
19905 tocstyle=chapter,%
19906 tocindent=\z@,%
19907 tocnumwidth=1.5em%
19908 ]{chapter}
19909 \DeclareSectionCommand[%
19910 style=section,%
19911 level=1,%
19912 indent=\z@,%
19913 beforeskip=-3.5ex \@plus -1ex \@minus -.2ex,%
19914 afterskip=2.3ex \@plus.2ex,%
19915 tocstyle=section,%
19916 tocindentfollows=chapter,%
19917 tocindent=1.5em,%
19918 tocnumwidth=2.3em%
19919 ]{section}
19920 \DeclareSectionCommand[%
19921 style=part,%
19922 level=\m@ne,%
19923 pagestyle=plain,%
19924 tocstyle=part,%
19925 toclevel=\m@ne,%
19926 tocindent=\z@,%
19927 tocnumwidth=2em%
19928 ]{part}
19929 \DeclareSectionCommand[%
19930 style=section,%
19931 level=2,%
19932 indent=\z@,%
19933 beforeskip=-3.25ex\@plus -1ex \@minus -.2ex,%
19934 afterskip=1.5ex \@plus .2ex,%
19935 tocstyle=section,%
19936 tocindent=3.8em,%
19937 tocnumwidth=3.2em%
19938 ]{subsection}
19939 \DeclareSectionCommand[%
19940 style=section,%
19941 level=3,%
19942 indent=\z@,%
19943 beforeskip=-3.25ex\@plus -1ex \@minus -.2ex,%
19944 afterskip=1.5ex \@plus .2ex,%
19945 tocstyle=section,%
19946 tocindent=7.0em,%
19947 tocnumwidth=4.1em%
19948 ]{subsubsection}
19949 \DeclareSectionCommand[%
19950 style=section,%
19951 level=4,%
19952 indent=\z@,%
19953 beforeskip=3.25ex \@plus1ex \@minus.2ex,%
19954 afterskip=-1em,%
19955 tocindentfollows=subsubsection,%
19956 tocstyle=section,%
19957 tocindent=10em,%
19958 tocnumwidth=5em%
```
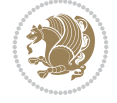

```
19959 ]{paragraph}
19960 \DeclareSectionCommand[%
19961 style=section,%
19962 level=5,%
19963 indent=\scr@parindent,%
19964 beforeskip=3.25ex \@plus1ex \@minus .2ex,%
19965 afterskip=-1em,%
19966 tocstyle=section,%
19967 tocindent=12em,%
19968 tocnumwidth=6em%
19969 ]{subparagraph}
```
## **116 File sidecap-xetex-bidi.def**

```
19970 \ProvidesFile{sidecap-xetex-bidi.def}[2010/08/01 v0.1 bidi adaptations for sidecap package f
19971 \renewcommand*{\SC@FLOAT}[2]{\if@RTL%
19972 \isSC@ODD{{#1}\hspace{\sidecaptionsep}{#2}} {{#2}\hspace{\sidecaptionsep}{#1}}\else%
19973 \isSC@ODD{{#2}\hspace{\sidecaptionsep}{#1}} {{#1}\hspace{\sidecaptionsep}{#2}}\fi}
19974 \renewcommand*\SC@justify@caption{\if@RTL%
19975 \isSC@ODD{\RaggedLeft}{\RaggedRight}\else%
19976 \isSC@ODD{\RaggedRight}{\RaggedLeft}\fi}
```
# **117 File soul-xetex-bidi.def**

```
19977 \ProvidesFile{soul-xetex-bidi.def}[2015/10/16 v0.1 bidi adaptations for soul package for XeT
19978 \long\def\SOUL@start#1{{%
19979 \let\bidi@RTL@everypar\@empty
19980 \let\<\SOUL@lowerthan
19981 \let\>\empty
19982 \def\soulomit{\noexpand\soulomit}%
19983 \gdef\SOUL@eventuallyexhyphen##1{}%
19984 \let\SOUL@soeventuallyskip\relax
19985 \SOUL@spaceskip=\fontdimen\tw@\font\@plus\fontdimen\thr@@\font
19986 \@minus\fontdimen4\font
19987 \SOUL@ignorespacesfalse
19988 \leavevmode
19989 \SOUL@preamble
19990 \SOUL@lasttoken={}%
19991 \SOUL@word={}%
19992 \SOUL@minus\z@
19993 \SOUL@comma\z@
19994 \SOUL@apo\z@
19995 \SOUL@grave\z@
19996 \SOUL@do{#1}%
19997 \SOUL@postamble
19998 }}
19999 \def\SOUL@ulunderline#1{{%
20000 \setbox\z@\hbox{#1}%
20001 \dimen@=\wd\z@
20002 \dimen@i=\SOUL@uloverlap
20003 \advance\dimen@2\dimen@i
20004 \if@RTL
20005 \unhcopy\z@
20006 \llap{%
```
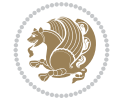

```
20007 \null
20008 \kern-\dimen@i
20009 \SOUL@ulcolor{\SOUL@ulleaders\hskip\dimen@}%
20010 }%
20011 \else
20012 \rlap{%
20013 \null
20014 \kern-\dimen@i
20015 \SOUL@ulcolor{\SOUL@ulleaders\hskip\dimen@}%
20016 }%
20017 \unhcopy\z@
20018 \fi
20019 }}
20020 \def\bidi@SOUL@ulleaders{%
2002120022 }
20023 \def\SOUL@uleveryspace#1{%
20024 \if@RTL
20025 #1%
20026 \bidi@SOUL@ulleaders
20027 \hskip\spaceskip
20028 \else
20029 \SOUL@ulcolor{%
20030 #1%
20031 \SOUL@ulleaders
20032 \hskip\spaceskip
20033 }%
20034 \fi
20035 \null
20036 }
```
# **118 File stabular-xetex-bidi.def**

```
20037\ProvidesFile{stabular-xetex-bidi.def}[2015/11/07 v0.3 bidi adaptations for stabular package
20038 \def\@stabular{%
20039 \leavevmode \bgroup \if@RTLtab\beginR \fi
20040 \let\@acol\@tabacol
20041 \let\@classz\@tabclassz
20042 \let\@classiv\@tabclassiv \let\\\@tabularcr\@stabarray}
20043 \def\endstabular{\crcr\egroup\if@RTLtab\egroup\endR\egroup\fi
20044 \egroup \if@RTLtab\endR\fi\egroup}
20045 \expandafter \let \csname endstabular*\endcsname = \endstabular
20046 \def\@sarray[#1]#2{%
20047 \bgroup
20048 \setbox\@arstrutbox\hbox{%
20049 \vrule \@height\arraystretch\ht\strutbox
20050 \@depth\arraystretch \dp\strutbox
20051 \@width\z@}%
20052 \@mkpream{#2}%
20053 \edef\@preamble{%
20054 \ialign \noexpand\@halignto
20055 \bgroup \@arstrut \@preamble \tabskip\z@skip \cr}%
20056 \let\@startpbox\@@startpbox \let\@endpbox\@@endpbox
20057 \let\tabularnewline\\%
```
File stabular-xetex-bidi.def 381

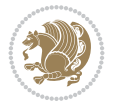

```
20058 \let\@sharp##%
20059 \set@typeset@protect
20060 \lineskip\z@skip\baselineskip\z@skip
20061 \if@RTLtab\hbox\bgroup\beginR\@hboxRconstructtrue\if #1t\vtop \else \vbox \fi\bgroup\fi
20062 \@preamble}
```
### **119 File subfigure-xetex-bidi.def**

```
20063 \ProvidesFile{subfigure-xetex-bidi.def}[2010/03/01 v0.1 bidi adaptations for subfigure packa
20064 \AtBeginDocument{%
20065 \let\p@subfigure=\thefigure
20066 \let\p@subtable=\thetable%
20067 }
```
#### **120 File tabls-xetex-bidi.def**

```
20068 \ProvidesFile{tabls-xetex-bidi.def}[2015/11/07 v0.3 bidi adaptations for tabls package for Y
20069 \def\endtabular{\endarray $\if@RTLtab\endR\fi\egroup}
20070
20071 \expandafter\let\csname endtabular*\endcsname=\endtabular
20072
20073 \def\endarray{\ifvmode\csname crcr\endcsname % just do \crcr if \\ given
20074 \else \\[\z@ \global\advance\@arstdepth-\@otarlinesep]%
20075 \fi\egroup\if@RTLtab\egroup\endR\egroup\fi\@unrecurse\egroup}
20076
20077 \def\@array[#1]#2{% remember global variables to allow recursion:
20078 \edef\@unrecurse{\global\@skip@bove\the\@skip@bove
20079 \global\@arstheight\the\@arstheight\global\@arstdepth\the\@arstdepth}%
20080 \let\@otarlinesep\@tarlinesep \global\@skip@bove-\@otarlinesep
20081 \ifx\@classz\@arrayclassz \let\@tarlinesep\arraylinesep
20082 \else \let\@tarlinesep\tablinesep \fi
20083 \divide\@tarlinesep\tw@ % half sep is applied to height & depth
20084 \let\@seesize\relax \let\@rememsize\relax \@mkpream{#2}%
20085 \@tempdima\arraystretch\ht\strutbox \@tempdimb\arraystretch\dp\strutbox
20086 \ifdim\@tarlinesep>\z@ % (need \protect for \multicolumn)
20087 \def\@rememsize{\protect\@r@m@msize}\let\@seesize\@s@@size
20088 \advance\@tempdima-\@tarlinesep \advance\@tempdimb-\@tarlinesep
20089 \fi \setbox\@arstrutbox\hbox{% set up smaller strut
20090 \vrule \@height\@tempdima \@depth\@tempdimb \@width\z@}%
20091 \let\protect\noexpand
20092 \edef\@preamble{\ialign \noexpand\@halignto \bgroup
20093 \unhcopy\@arstrutbox \@preamble \tabskip\z@skip &\@sharp \cr}%
20094 \let\@startpbox\@@startpbox \let\@endpbox\@@endpbox
20095 \if#1t\vtop \else \if#1b\vbox \else \vcenter \fi\fi
20096 \bgroup \let\par\@empty
20097 \global\@arstheight\ht\@arstrutbox \global\@arstdepth\dp\@arstrutbox
20098 \advance\extrarulesep.5\arrayrulewidth
20099 \let\@sharp##\let\protect\relax \lineskip\z@skip \baselineskip\z@skip
20100 \if@RTLtab\hbox\bgroup\beginR\@hboxRconstructtrue\if#1t\vtop \else \vbox \fi\bgroup\fi
20101 \@preamble}
```
## **121 File tabularx-xetex-bidi.def**

20102 \ProvidesFile{tabularx-xetex-bidi.def}[2014/11/08 v0.1 bidi adaptations for tabularx package

File tabularx-xetex-bidi.def 382

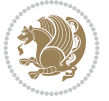

```
20103 \def\TX@endtabularx{%
20104 \expandafter\expandafter\expandafter
20105 \TX@find@endtabularxa\csname end\TX@\endcsname
20106 \endtabularx\TX@\endtabularx\TX@find@endtabularxa
20107 \expandafter\TX@newcol\expandafter{\tabularxcolumn{\TX@col@width}}%
20108 \let\verb\TX@verb
20109 \def\@elt##1{\global\value{##1}\the\value{##1}\relax}%
20110 \edef\TX@ckpt{\cl@@ckpt}%
20111 \let\@elt\relax
20112 \TX@old@table\maxdimen
20113 \TX@col@width\TX@target
20114 \global\TX@cols\@ne
20115 \TX@typeout@
20116 {\@spaces Table Width\@spaces Column Width\@spaces X Columns}%
20117 \TX@trial{\def\NC@rewrite@X{%
20118 \global\advance\TX@cols\@ne\NC@find p{\TX@col@width}}}%
20119 \loop
20120 \TX@arith
20121 \ifTX@
20122 \TX@trial{}%
20123 \repeat
20124 {\let\@footnotetext\TX@ftntext\let\@xfootnotenext\TX@xftntext
20125 \let\@LTRfootnotetext\TX@LTRftntext\let\@xLTRfootnotenext\TX@xLTRftntext
20126 \let\@RTLfootnotetext\TX@RTLftntext\let\@xRTLfootnotenext\TX@xRTLftntext
20127 \csname tabular*\expandafter\endcsname\expandafter\TX@target
20128 \the\toks@
20129 \csname endtabular*\endcsname}%
20130 \global\TX@ftn\expandafter{\expandafter}\the\TX@ftn
_{20131} \ifnum0=`{\fi}%
20132 \expandafter\expandafter\expandafter
20133 \TX@find@endtabularxbb
20134 \expandafter\end\expandafter{\TX@}%
20135 \endtabularx\TX@\endtabularx\TX@find@endtabularxb
20136 }
20137
20138 \def\TX@trial#1{%
20139 \setbox\@tempboxa\hbox{%
20140 #1\relax
20141 \let\@footnotetext\TX@trial@ftn
20142 \let\@LTRfootnotetext\TX@trial@ftn
20143 \let\@RTLfootnotetext\TX@trial@ftn
20144 \let\TX@vwarn\@empty
20145 \ \text{expandafter\let\expandafter\tabular\csanme tabular\end{eq}}20146 \expandafter\let\expandafter\endtabularx\csname endtabular*\endcsname
20147 \def\write{\begingroup
20148 \def\let{\afterassignment\endgroup\toks@}%
20149 \afterassignment\let\count@}%
20150 \hbadness\@M
20151 \hfuzz\maxdimen
20152 \let\hbadness\@tempcnta
20153 \let\hfuzz\@tempdima
20154 \expandafter\tabular\the\toks@
20155 \endtabular}%
```

```
20156 \TX@ckpt
```

```
File tabularx-xetex-bidi.def 383
```
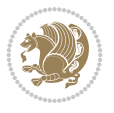

```
20157 \TX@typeout@{\@spaces
20158 \expandafter\TX@align
20159 \the\wd\@tempboxa\space\space\space\space\space\space\@@
20160 \expandafter\TX@align
20161 \the\TX@col@width\space\space\space\space\space\@@
20162 \@spaces\the\TX@cols}}
20163
20164 \long\def\TX@LTRftntext#1{%
20165 \edef\@tempa{\the\TX@ftn\noexpand\LTRfootnotetext
20166 [\the\csname c@\@mpfn\endcsname]}%
20167 \global\TX@ftn\expandafter{\@tempa{#1}}}%
20168 \long\def\TX@xLTRftntext[#1]#2{%
20169 \global\TX@ftn\expandafter{\the\TX@ftn\LTRfootnotetext[#1]{#2}}}
20170
20171 \long\def\TX@RTLftntext#1{%
20172 \edef\@tempa{\the\TX@ftn\noexpand\RTLfootnotetext
20173 [\the\csname c@\@mpfn\endcsname]}%
20174 \global\TX@ftn\expandafter{\@tempa{#1}}}%
20175 \long\def\TX@xRTLftntext[#1]#2{%
20176 \global\TX@ftn\expandafter{\the\TX@ftn\RTLfootnotetext[#1]{#2}}}
```
# **122 File tabulary-xetex-bidi.def**

```
20177 \ProvidesFile{tabulary-xetex-bidi.def}[2010/07/25 v0.1 bidi adaptations for tabulary package
20178 \def\@testpach{\@chclass
20179 \ifnum \@lastchclass=6 \@ne \@chnum \@ne \else
20180 \ifnum \@lastchclass=7 5 \else
20181 \ifnum \@lastchclass=8 \tw@ \else
20182 \ifnum \@lastchclass=9 \thr@@
20183 \else \z@
20184 \ifnum \@lastchclass = 10 \else
20185 \edef\@nextchar{\expandafter\string\@nextchar}%
20186 \@chnum
20187 \if \@nextchar c\z@ \else
20188 \if \@nextchar \if@RTLtab r\else l\fi\@ne \else
20189 \if \@nextchar \if@RTLtab l\else r\fi\tw@ \else
20190 \if \@nextchar C7 \else
20191 \if \@nextchar L8 \else
20192 \if \@nextchar R9 \else
20193 \if \@nextchar J10 \else
20194 \z@ \@chclass
20195 \if\@nextchar |\@ne \else
20196 \if \@nextchar !6 \else
20197 \if \@nextchar @7 \else
20198 \if \@nextchar <8 \else
20199 \if \@nextchar >9 \else
20200 10
20201 \@chnum
20202 \if \@nextchar m\thr@@\else
20203 \if \@nextchar p4 \else
20204 \if \@nextchar b5 \else
20205 \z@ \@chclass \z@ \@preamerr \z@ \fi \fi \fi \fi\fi \fi \fi\fi \fi
\begin{array}{ccc} 20206 && \texttt{fi} & \texttt{fi} & \texttt{fi} & \texttt{fi} & \texttt{fi} & \texttt{fi} & \texttt{fi} & \texttt{fi} & \texttt{fi} \end{array}
```
File tabulary-xetex-bidi.def 384

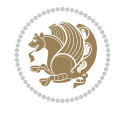

## **123 File tc-xetex-bidi.def**

```
20207 \ProvidesFile{tc-xetex-bidi.def}[2014/07/08 v0.1 bidi adaptations for Clipping driver for Xe
20208 \def\@cliptoboxdim#1{%
20209 \setbox#1=\hbox{%
20210 \Gin@defaultbp\WIDTH{\wd#1}%
20211 \Gin@defaultbp\DEPTH{\dp#1}%
20212 \@tempdima\ht#1%
20213 \advance\@tempdima\dp#1%
20214 \Gin@defaultbp\TOTALHEIGHT{\@tempdima}%
20215 \beginL\special{pdf:bcontent }%
20216 \special{%
20217 pdf:literal direct
20218 0 -\DEPTH\space \WIDTH\space \TOTALHEIGHT\space re
20219 }%
20220 \special{pdf:literal direct W }%
20221 \special{pdf:literal direct n }%
20222 \if@RTL\beginR\fi\box#1\if@RTL\endR\fi%
20223 \special{pdf:econtent }\endL%
20224 }%
20225 }
```
### **124 File tcolorbox-xetex-bidi.def**

```
20226 \ProvidesFile{tcolorbox-xetex-bidi.def}[2018/11/11 v0.2 bidi adaptations for tcolorbox packa
20227 \let\endtcb@lrbox=\endminipage
20228 \let\endtcb@savebox=\endtcb@lrbox
20229
20230 \bidi@patchcmd{\tcb@vbox}{%
20231 \let\@footnotetext\@mpfootnotetext%
20232 }{%
20233 \let\@footnotetext\@mpfootnotetext%
20234 \let\@LTRfootnotetext\@mpLTRfootnotetext%
20235 \let\@RTLfootnotetext\@mpRTLfootnotetext%
20236 }{}{}
20237
20238 \bidi@patchcmd{\endtcb@vbox}{%
20239 \footnoterule%
20240 }{%
20241 \bidi@mpfootnoterule%
20242 }{}{}
20243 \bidi@apptocmd\tcb@@icolorbox{%
20244 \@bidi@list@minipage@parboxfalse
20245 }{}{}
```
#### **125 File titlesec-xetex-bidi.def**

```
20246 \ProvidesFile{titlesec-xetex-bidi.def}[2010/07/25 v0.1 bidi adaptations for titlesec package
20247 \renewcommand\filright{%
20248 \gdef\ttl@filleft##1{\hskip##1}%
20249 \gdef\ttl@filright##1{\hfill}%
20250 \let\\\@centercr
20251 \advance\rightskip\z@ \@plus 1fil
20252 \parfillskip\z@}
```
File titlesec-xetex-bidi.def 385

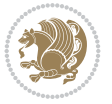

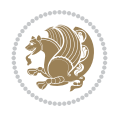

```
20276 \renewcommand\filright{%
20277 \gdef\ttl@filleft##1{\hskip##1}%
20278 \gdef\ttl@filright##1{\hfill}%
20279 \let\\\@centercr
20280 \advance\rightskip\z@ \@plus 1fil
20281 \parfillskip\z@}
20282 \renewcommand\contentspush[1]{%
20283 \sbox\z@{#1}%
20284 \xdef\ttl@b{\advance\if@RTL\rightskip\else\leftskip\fi\the\wd\z@}%
20285 \aftergroup\ttl@b
20286 \leavevmode\llap{\box\z@}}
20287 \def\ttl@outnoblock#1#2#3{%
20288 \begingroup
20289 \ifnum\ttl@b>\ttl@a
20290 \nobreak
20291 \else\ifnum\ttl@b<\ttl@a
20292 \addpenalty{\@secpenalty}%
20293 \else
20294 \addpenalty{\z@}%
20295 \fi\fi
20296 \ttl@contentsstretch
20297 \nobreak
20298 \ifcase#1\relax\else\interlinepenalty\@M\fi
20299 \parindent\z@
20300 \ifx\@nil#2%
20301 \PackageError{titletoc}{Unimplemented}%
20302 {The optional argument is currently mandatory}%
20303 \else
```
# **126 File titletoc-xetex-bidi.def**

```
20253 \def\ttlh@hang#1#2#3#4#5#6#7#8{%
20254 \hspace{10mm} \qquad \qquad \texttt{20254}20255 \setlength\leftskip{#6}%
20256 \setlength\rightskip{#7}%
20257 \interlinepenalty\@M
20258 \ttl@changecentercr
20259 \ttl@beginlongest
20260 #1{\ifhmode\ttl@hmode@error\fi
20261 \ttl@glcmds
20262 \parindent\z@
20263 \leavevmode
20264 \begingroup
20265 \ifttl@label
20266 \sbox\z@{#2\strut\ttl@calc\hspace{#3}}%
20267 \if@RTL\advance\rightskip\wd\z@\else\advance\leftskip\wd\z@\fi
20268 \llap{\box\z@}%
20269 \fi
20270 #4{#8}%
20271 \kern\z@\strut\@@par
20272 \endgroup
20273 \nobreak\ttl@midlongest#5\@@par}%
20274 \ttl@endlongest}
```
20275 \ProvidesFile{titletoc-xetex-bidi.def}[2013/04/10 v0.2 bidi adaptations for titletoc package

```
20304 \if@RTL\setlength\rightskip{#2}\else
20305 \setlength\leftskip{#2}\fi%
20306 \fi
20307 \if@RTL\setlength\leftskip{\@pnumwidth}\else\setlength\rightskip{\@pnumwidth}\fi%
20308 \let\contentsmargin\ttl@margin
20309 \def\ttl@makeline##1{##1}%
20310 #3%
20311 \addtolength{\parfillskip}{-\ttl@corr}%
20312 \if@RTL\addtolength{\leftskip}{\ttl@corr}\else\addtolength{\rightskip}{\ttl@corr}\fi%
20313 \let\ttl@leaders\leaders}
20314 \renewcommand\ttl@margin[2][\z@]{%
20315 \def\ttl@corr{#1}%
_{20316} \advance\if@RTL\leftskip\else\rightskip\fi-\@pnumwidth\relax
20317 \advance\if@RTL\leftskip\else\rightskip\fi#2\relax
20318 \def\@pnumwidth{#2}}
20319 \let\ttl@savel@part\l@part
20320 \def\l@part{\ttl@lselect{part}}
20321
20322 \let\ttl@savel@chapter\l@chapter
20323 \def\l@chapter{\ttl@lselect{chapter}}
```
# **127 File tocbibind-xetex-bidi.def**

```
20324 \ProvidesFile{tocbibind-xetex-bidi.def}[2017/06/09 v0.4 bidi adaptations for tocbibind packa
20325 \if@dotocbib
20326 \@ifpackageloaded{natbib}{}{% natbib not loaded
20327 \renewcommand{\bibsection}{\t@cb@bchapsec}
20328 \renewenvironment{thebibliography}[1]{%
20329 \bibsection
20330 \begin{thebibitemlist}{#1}}{\end{thebibitemlist}}}
20331 \renewenvironment{thebibitemlist}[1]{
20332 \if@RTL\if@LTRbibitems\@RTLfalse\else\fi\else\if@RTLbibitems\@RTLtrue\else\fi\fi
20333 \bidi@@thebibliography@font@hook%
20334 \list{\@biblabel{\@arabic\c@enumiv}}%
20335 {\settowidth\labelwidth{\@biblabel{#1}}%
20336 \leftmargin\labelwidth
20337 \advance\leftmargin\labelsep
20338 \@openbib@code
20339 \usecounter{enumiv}%
20340 \let\p@enumiv\@empty
20341 \renewcommand\theenumiv{\@arabic\c@enumiv}}%
20342 \sloppy
20343 \clubpenalty4000
20344 \@clubpenalty \clubpenalty
20345 \widowpenalty4000%
20346 \sfcode`\.\@m}
20347 {\def\@noitemerr
20348 {\@latex@warning{Empty `thebibliography' environment}}%
20349 \endlist}
20350
20351 \@ifpackagewith{chapterbib}{sectionbib}%
20352 {\renewcommand{\sectionbib}[2]{}}%
20353 {}
20354
```

$$
\left(\frac{1}{2}\right)
$$

```
20355 \fi
20356 \if@inltxdoc\else
20357 \renewenvironment{theindex}%
20358 {\if@twocolumn
20359 \@restonecolfalse
20360 \else
20361 \@restonecoltrue
20362 \fi
20363 \if@bibchapter
20364 \if@donumindex
20365 \refstepcounter{chapter}
20366 \twocolumn[\vspace*{2\topskip}%
20367 \@makechapterhead{\indexname}]%
20368 \addcontentsline{toc}{chapter}{\protect\numberline{\thechapter}\indexname}
20369 \chaptermark{\indexname}
20370 \else
20371 \if@dotocind
20372 \twocolumn[\vspace*{2\topskip}%
20373 \@makeschapterhead{\indexname}]%
20374 \prw@mkboth{\indexname}
20375 \addcontentsline{toc}{chapter}{\indexname}
20376 \else
20377 \twocolumn[\vspace*{2\topskip}%
20378 \@makeschapterhead{\indexname}]%
20379 \prw@mkboth{\indexname}
20380 \fi
20381 \fi
20382 \else
20383 \if@donumindex
20384 \twocolumn[\vspace*{-1.5\topskip}%
20385 \\mameuse{\@tocextra}{\indexname}]%
20386 \csname \@tocextra mark\endcsname{\indexname}
20387 \else
20388 \if@dotocind
20389 \twocolumn[\vspace*{-1.5\topskip}%
20390 \toc@headstar{\@tocextra}{\indexname}]%
20391 \prw@mkboth{\indexname}
20392 \addcontentsline{toc}{\@tocextra}{\indexname}
20393 \else
20394 \twocolumn[\vspace*{-1.5\topskip}%
20395 \toc@headstar{\@tocextra}{\indexname}]%
20396 \prw@mkboth{\indexname}
20397 \fi
20398 \fi
20399 \foralli
20400 \thispagestyle{plain}\parindent\z@
20401 \parskip\z@ \@plus .3\p@\relax
20402 \let\item\@idxitem}
20403 {\if@restonecol\onecolumn\else\clearpage\fi}
20404 \fi
```
## **128 File tocloft-xetex-bidi.def**

20405 \ProvidesFile{tocloft-xetex-bidi.def}[2010/07/25 v0.2 bidi adaptations for tocloft package for

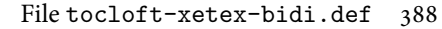

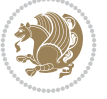

```
20407 \if@cfthaspart
20408 \renewcommand*{\l@part}[2]{
20409 \@cftdopartfalse
20410 \ifnum \c@tocdepth >-2\relax
20411 \if@cfthaschapter
20412 \@cftdoparttrue
20413 \fi
20414 \ifnum \c@tocdepth >\m@ne
20415 \if@cfthaschapter\else
20416 \@cftdoparttrue
20417 \fi
20418 \fi
20419 \fi
20420 \if@cftdopart
20421 \if@cfthaschapter
20422 \addpenalty{-\@highpenalty}
20423 \else
20424 \addpenalty\@secpenalty
20425 \fi
20426 \addvspace{\cftbeforepartskip}
20427 \begingroup
20428 {\if@RTL\rightskip\else\leftskip\fi \cftpartindent\relax
20429 \if@RTL\leftskip\else\rightskip\fi \@tocrmarg
20430 \parfillskip -\if@RTL\leftskip\else\rightskip\fi
20431 \parindent \cftpartindent\relax\@afterindenttrue
20432 \interlinepenalty\@M
20433 \leavevmode
20434 \@tempdima \cftpartnumwidth\relax
20435 \let\@cftbsnum \cftpartpresnum
20436 \let\@cftasnum \cftpartaftersnum
20437 \let\@cftasnumb \cftpartaftersnumb
20438 \advance\if@RTL\rightskip\else\leftskip\fi \@tempdima \null\nobreak\hskip -\if@RTL\rightskip\else\leftskip\fi
20439 {\cftpartfont \cftpartpresnum #1}
20440 \cftpartfillnum{#2}}
20441 \nobreak
20442 \if@cfthaschapter
20443 \global\@nobreaktrue
20444 \everypar{\global\@nobreakfalse\everypar{}}
20445 \else
20446 \if@compatibility
20447 \global\@nobreaktrue
20448 \everypar{\global\@nobreakfalse\everypar{}}
20449 \fi
20450 \fi
20451 \endgroup
20452 \fi}
20453 If i20454 \if@cfthaschapter
20455 \renewcommand*{\l@chapter}[2]{
20456 \ifnum \c@tocdepth >\m@ne
20457 \addpenalty{-\@highpenalty}
20458 \vskip \cftbeforechapskip
20459 {\if@RTL\rightskip\else\leftskip\fi \cftchapindent\relax
```
\let\cftdot\@SepMark

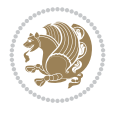

```
20461 \parfillskip -\if@RTL\leftskip\else\rightskip\fi
20462 \parindent \cftchapindent\relax\@afterindenttrue
20463 \interlinepenalty\@M
20464 \leavevmode
20465 \@tempdima \cftchapnumwidth\relax
20466 \let\@cftbsnum \cftchappresnum
20467 \let\@cftasnum \cftchapaftersnum
20468 \let\@cftasnumb \cftchapaftersnumb
20469 \advance\if@RTL\rightskip\else\leftskip\fi \@tempdima \null\nobreak\hskip -\if@RTL\rightskip\else\leftskip\fi
20470 {\cftchapfont #1}\nobreak
20471 \cftchapfillnum{#2}}
20472 \fi}
20473 \fi
20474 \renewcommand*{\l@section}[2]{%
20475 \ifnum \c@tocdepth >\z@
20476 \if@cfthaschapter
20477 \vskip \cftbeforesecskip
20478 \else
20479 \addpenalty\@secpenalty
20480 \addvspace{\cftbeforesecskip}
20481 \fi
20482 {\if@RTL\rightskip\else\leftskip\fi \cftsecindent\relax
20483 \if@RTL\leftskip\else\rightskip\fi \@tocrmarg
20484 \parfillskip -\if@RTL\leftskip\else\rightskip\fi
20485 \parindent \cftsecindent\relax\@afterindenttrue
20486 \interlinepenalty\@M
20487 \leavevmode
20488 \@tempdima \cftsecnumwidth\relax
20489 \let\@cftbsnum \cftsecpresnum
20490 \let\@cftasnum \cftsecaftersnum
20491 \let\@cftasnumb \cftsecaftersnumb
20492 \advance\if@RTL\rightskip\else\leftskip\fi \@tempdima \null\nobreak\hskip -\if@RTL\rightskip\else\leftskip\fi
20493 {\cftsecfont #1}\nobreak
_{20494} \cftsecfillnum{#2}}
20495 \fi}
20496 \renewcommand*{\l@subsection}[2]{%
20497 \ifnum \c@tocdepth >\@ne
20498 \vskip \cftbeforesubsecskip
20499 {\if@RTL\rightskip\else\leftskip\fi \cftsubsecindent\relax
20500 \if@RTL\leftskip\else\rightskip\fi \@tocrmarg
20501 \parfillskip -\if@RTL\leftskip\else\rightskip\fi
20502 \parindent \cftsubsecindent\relax\@afterindenttrue
20503 \interlinepenalty\@M
20504 \leavevmode
20505 \@tempdima \cftsubsecnumwidth\relax
20506 \let\@cftbsnum \cftsubsecpresnum
20507 \let\@cftasnum \cftsubsecaftersnum
20508 \let\@cftasnumb \cftsubsecaftersnumb
20509 \advance\if@RTL\rightskip\else\leftskip\fi \@tempdima \null\nobreak\hskip -\if@RTL\rightskip\else\leftskip\fi
20510 {\cftsubsecfont #1}\nobreak
20511 \cftsubsecfillnum{#2}}
20512 \fi}
20513 \renewcommand*{\l@subsubsection}[2]{%
```
\if@RTL\leftskip\else\rightskip\fi \@tocrmarg

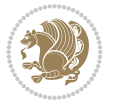

```
20514 \ifnum \c@tocdepth >\tw@
20515 \vskip \cftbeforesubsubsecskip
20516 {\if@RTL\rightskip\else\leftskip\fi \cftsubsubsecindent\relax
20517 \if@RTL\leftskip\else\rightskip\fi \@tocrmarg
20518 \parfillskip -\if@RTL\leftskip\else\rightskip\fi
20519 \parindent \cftsubsubsecindent\relax\@afterindenttrue
20520 \interlinepenalty\@M
20521 \leavevmode
20522 \@tempdima \cftsubsubsecnumwidth\relax
20523 \let\@cftbsnum \cftsubsubsecpresnum
20524 \let\@cftasnum \cftsubsubsecaftersnum
20525 \let\@cftasnumb \cftsubsubsecaftersnumb
20526 \advance\if@RTL\rightskip\else\leftskip\fi \@tempdima \null\nobreak\hskip -\if@RTL\rightskip\else\leftskip\fi
20527 {\cftsubsubsecfont #1}\nobreak
20528 \cftsubsubsecfillnum{#2}}
20529 \fi}
20530 \renewcommand*{\l@paragraph}[2]{%
20531 \ifnum \c@tocdepth >3\relax
20532 \vskip \cftbeforeparaskip
20533 {\if@RTL\rightskip\else\leftskip\fi \cftparaindent\relax
20534 \if@RTL\leftskip\else\rightskip\fi \@tocrmarg
20535 \parfillskip -\if@RTL\leftskip\else\rightskip\fi
20536 \parindent \cftparaindent\relax\@afterindenttrue
20537 \interlinepenalty\@M
20538 \leavevmode
20539 \@tempdima \cftparanumwidth\relax
20540 \let\@cftbsnum \cftparapresnum
20541 \let\@cftasnum \cftparaaftersnum
20542 \let\@cftasnumb \cftparaaftersnumb
20543 \advance\if@RTL\rightskip\else\leftskip\fi \@tempdima \null\nobreak\hskip -\if@RTL\rightskip\else\leftskip\fi
20544 {\cftparafont #1}\nobreak
20545 \cftparafillnum{#2}}
20546 \fi}
20547 \renewcommand*{\l@subparagraph}[2]{%
20548 \ifnum \c@tocdepth >4\relax
20549 \vskip \cftbeforesubparaskip
20550 {\if@RTL\rightskip\else\leftskip\fi \cftsubparaindent\relax
20551 \if@RTL\leftskip\else\rightskip\fi \@tocrmarg
20552 \parfillskip -\if@RTL\leftskip\else\rightskip\fi
20553 \parindent \cftsubparaindent\relax\@afterindenttrue
20554 \interlinepenalty\@M
20555 \leavevmode
20556 \@tempdima \cftsubparanumwidth\relax
20557 \let\@cftbsnum \cftsubparapresnum
20558 \let\@cftasnum \cftsubparaaftersnum
20559 \let\@cftasnumb \cftsubparaaftersnumb
20560 \advance\if@RTL\rightskip\else\leftskip\fi \@tempdima \null\nobreak\hskip -\if@RTL\rightskip\else\leftskip\fi
20561 {\cftsubparafont #1}\nobreak
20562 \cftsubparafillnum{#2}}
20563 \fi}
20564 \renewcommand*{\l@figure}[2]{%
20565 \ifnum \c@lofdepth >\z@
20566 \vskip \cftbeforefigskip
20567 {\if@RTL\rightskip\else\leftskip\fi \cftfigindent\relax
```

```
20569 \parfillskip -\if@RTL\leftskip\else\rightskip\fi
20570 \parindent \cftfigindent\relax\@afterindenttrue
20571 \interlinepenalty\@M
20572 \leavevmode
20573 \@tempdima \cftfignumwidth\relax
20574 \let\@cftbsnum \cftfigpresnum
20575 \let\@cftasnum \cftfigaftersnum
20576 \let\@cftasnumb \cftfigaftersnumb
20577 \advance\if@RTL\rightskip\else\leftskip\fi \@tempdima \null\nobreak\hskip -\if@RTL\righ
20578 {\cftfigfont #1}\nobreak
20579 \cftfigfillnum{#2}}
20580 \fi
20581 }
20582 \renewcommand*{\l@table}[2]{%
20583 \ifnum\c@lotdepth >\z@
20584 \vskip \cftbeforetabskip
20585 {\if@RTL\rightskip\else\leftskip\fi \cfttabindent\relax
20586 \if@RTL\leftskip\else\rightskip\fi \@tocrmarg
20587 \parfillskip -\if@RTL\leftskip\else\rightskip\fi
20588 \parindent \cfttabindent\relax\@afterindenttrue
20589 \interlinepenalty\@M
20590 \leavevmode
20591 \@tempdima \cfttabnumwidth\relax
20592 \let\@cftbsnum \cfttabpresnum
20593 \let\@cftasnum \cfttabaftersnum
20594 \let\@cftasnumb \cfttabaftersnumb
20595 \advance\if@RTL\rightskip\else\leftskip\fi \@tempdima \null\nobreak\hskip -\if@RTL\rightskip\else\leftskip\fi
20596 {\cfttabfont #1}\nobreak
20597 \cfttabfillnum{#2}}
20598 \fi
20599 }
20600 \renewcommand{\@cftl@subfig}{
20601 \renewcommand*{\l@subfigure}[2]{%
20602 \ifnum \c@lofdepth > \toclevel@subfigure
20603 \vskip \cftbeforesubfigskip
20604 {\if@RTL\rightskip\else\leftskip\fi \cftsubfigindent\relax
20605 \if@RTL\leftskip\else\rightskip\fi \@tocrmarg
20606 \parfillskip -\if@RTL\leftskip\else\rightskip\fi
20607 \parindent \cftsubfigindent\relax\@afterindenttrue
20608 \interlinepenalty\@M
20609 \leavevmode
20610 \@tempdima \cftsubfignumwidth\relax
20611 \let\@cftbsnum \cftsubfigpresnum
20612 \let\@cftasnum \cftsubfigaftersnum
20613 \let\@cftasnumb \cftsubfigaftersnumb
20614 \advance\if@RTL\rightskip\else\leftskip\fi \@tempdima \null\nobreak\hskip -\if@RTL\rightskip\else\leftskip\fi
20615 {\cftsubfigfont ##1}\nobreak
20616 \cftsubfigfillnum{##2}}
20617 \fi
20618 }
20619 }
20620 \renewcommand{\@cftl@subtab}{
20621 \renewcommand*{\l@subtable}[2]{%
```
\if@RTL\leftskip\else\rightskip\fi \@tocrmarg

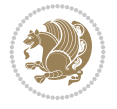

```
20622 \ifnum \c@lotdepth > \toclevel@subtable
20623 \vskip \cftbeforesubtabskip
20624 {\if@RTL\rightskip\else\leftskip\fi \cftsubtabindent\relax
20625 \if@RTL\leftskip\else\rightskip\fi \@tocrmarg
20626 \parfillskip -\if@RTL\leftskip\else\rightskip\fi
20627 \parindent \cftsubtabindent\relax\@afterindenttrue
20628 \interlinepenalty\@M
20629 \leavevmode
20630 \@tempdima \cftsubtabnumwidth\relax
20631 \let\@cftbsnum \cftsubtabpresnum
20632 \let\@cftasnum \cftsubtabaftersnum
20633 \let\@cftasnumb \cftsubtabaftersnumb
20634 \advance\if@RTL\rightskip\else\leftskip\fi \@tempdima \null\nobreak\hskip -\if@RTL\rightskip\else\leftskip\fi
20635 {\cftsubtabfont ##1}\nobreak
20636 \cftsubtabfillnum{##2}}
20637 \fi
20638 }
20639 }
20640 \renewcommand{\newlistentry}[4][\@empty]{%
20641 \@ifundefined{c@#2}{% check & set the counter
20642 \ifx \@empty#1\relax
20643 \newcounter{#2}
20644 \else
20645 \@ifundefined{c@#1}{\PackageWarning{tocloft}%
20646 {#1 has no counter for use as a `within'}
20647 \newcounter{#2}}%
20648 {\newcounter{#2}[#1]%
20649 \expandafter\edef\csname the#2\endcsname{%
20650 \expandafter\noexpand\csname the#1\endcsname\@SepMark\noexpand\arabic{#2}}}
20651 \fi
20652 \setcounter{#2}{0}
20653 }
20654 {\PackageError{tocloft}{#2 has been previously defined}{\@eha}}
20655
20656 \@namedef{l@#2}##1##2{%
20657 \ifnum \@nameuse{c@#3depth} > #4\relax
20658 \vskip \@nameuse{cftbefore#2skip}
20659 {\if@RTL\rightskip\else\leftskip\fi \@nameuse{cft#2indent}\relax
20660 \if@RTL\leftskip\else\rightskip\fi \@tocrmarg
20661 \parfillskip -\if@RTL\leftskip\else\rightskip\fi
20662 \parindent \@nameuse{cft#2indent}\relax\@afterindenttrue
20663 \interlinepenalty\@M
20664 \leavevmode
20665 \@tempdima \@nameuse{cft#2numwidth}\relax
20666 \expandafter\let\expandafter\@cftbsnum\csname cft#2presnum\endcsname
20667 \expandafter\let\expandafter\@cftasnum\csname cft#2aftersnum\endcsname
20668 \expandafter\let\expandafter\@cftasnumb\csname cft#2aftersnumb\endcsname
20669 \advance\if@RTL\rightskip\else\leftskip\fi\@tempdima \null\nobreak\hskip -\if@RTL\rightskip\else\leftskip\fi
20670 {\@nameuse{cft#2font}##1}\nobreak
20671 \@nameuse{cft#2fillnum}{##2}}
20672 \fi
20673 } % end of \l@#2
20674
20675 \expandafter\newlength\csname cftbefore#2skip\endcsname
```
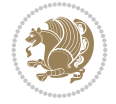

```
20676 \setlength{\@nameuse{cftbefore#2skip}}{\z@ \@plus .2\p@}
20677 \expandafter\newlength\csname cft#2indent\endcsname
20678 \expandafter\newlength\csname cft#2numwidth\endcsname
20679 \ifcase #4\relax % 0
20680 \setlength{\@nameuse{cft#2indent}}{0em}
20681 \setlength{\@nameuse{cft#2numwidth}}{1.5em}
20682 \or % 1
20683 \setlength{\@nameuse{cft#2indent}}{1.5em}
20684 \setlength{\@nameuse{cft#2numwidth}}{2.3em}
20685 \or % 2
20686 \setlength{\@nameuse{cft#2indent}}{3.8em}
20687 \setlength{\@nameuse{cft#2numwidth}}{3.2em}
20688 \or % 3
20689 \setlength{\@nameuse{cft#2indent}}{7.0em}
20690 \setlength{\@nameuse{cft#2numwidth}}{4.1em}
20691 \else % anything else
20692 \setlength{\@nameuse{cft#2indent}}{10.0em}
20693 \setlength{\@nameuse{cft#2numwidth}}{5.0em}
20694 \fi
20695 \@namedef{cft#2font}{\normalfont}
20696 \@namedef{cft#2presnum}{}
20697 \@namedef{cft#2aftersnum}{}
20698 \@namedef{cft#2aftersnumb}{}
20699 \@namedef{cft#2dotsep}{\cftdotsep}
20700 \@namedef{cft#2leader}{\normalfont\cftdotfill{\@nameuse{cft#2dotsep}}}
20701 \@namedef{cft#2pagefont}{\normalfont}
20702 \@namedef{cft#2afterpnum}{}
20703 \@namedef{toclevel@#2}{#4}
20704 \@namedef{cft#2fillnum}##1{%
20705 {\@nameuse{cft#2leader}}\nobreak
20706 \hb@xt@\@pnumwidth{\hfil\@nameuse{cft#2pagefont}##1}\@nameuse{cft#2afterpnum}\par}
20707 } % end \newlistentry
20708 \renewcommand{\cftchapterprecistoc}[1]{\addtocontents{toc}{%
20709 {\if@RTL\rightskip\else\leftskip\fi \cftchapindent\relax
20710 \advance\if@RTL\righskip\else\leftskip\fi \cftchapnumwidth\relax
20711 \if@RTL\leftskip\else\rightskip\fi \@tocrmarg\relax
20712 \textit{#1}\protect\par}}}
```
# **129 File tocbasic-xetex-bidi.def**

```
20713 \ProvidesFile{tocbasic-xetex-bidi.def}[2022/05/27 v0.4 bidi adaptations for tocbasic package
20714 \bidi@undef\scr@dte@def@l@undottedtocline
20715 \bidi@undef\scr@dte@undottedtocline@init
20716 \DeclareTOCEntryStyle{undottedtocline}[{%
20717 \DefineTOCEntryLengthOption{indent}%
20718 {scr@tso@}{@indent}{entry indent}%
20719 \DefineTOCEntryLengthOption{numwidth}%
20720 {scr@tso@}{@numwidth}{entry number width}%
20721 \@ifundefined{#1tocdepth}{%
20722 \Ifstr{#1}{part}{\@namedef{#1tocdepth}{-1}}{%
20723 \Ifstr{#1}{chapter}{\@namedef{#1tocdepth}{0}}{%
20724 \Ifstr{#1}{section}{\@namedef{#1tocdepth}{1}}{%
20725 \Ifstr{#1}{subsection}{\@namedef{#1tocdepth}{2}}{%
20726 \Ifstr{#1}{subsubsection}{\@namedef{#1tocdepth}{3}}{%
```
File tocbasic-xetex-bidi.def 394

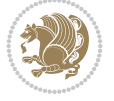

```
20727 \Ifstr{#1}{paragraph}{\@namedef{#1tocdepth}{4}}{%
20728 \Ifstr{#1}{subparagraph}{\@namedef{#1tocdepth}{5}}{%
20729 \listr{#1}{figure}{\@namedef{#1tocdepth}{1}}{%
20730 \Ifstr{#1}{table}{\@namedef{#1tocdepth}{1}}{%
\verb|\expandafter\let\csname #1tocdepth\expandafter\end{csname}20732 \csname #1numdepth\endcsname
20733 }%
20734 }%
20735 }%
20736 }%
20737 }%
20738 }%
20739 }%
20740 }%
20741 }%
20742 }{}%
20743 \@ifundefined{scr@tso@#1@indent}{%
20744 \@ifundefined{scr@#1@tocindent}{%
20745 \Ifstr{#1}{figure}{\@namedef{scr@tso@#1@indent}{1.5em}}{%
20746 \Ifstr{#1}{table}{\@namedef{scr@tso@#1@indent}{1.5em}}{%
20747 \Ifstr{#1}{part}{\@namedef{scr@tso@#1@indent}{0em}}{%
20748 \Ifstr{#1}{chapter}{\@namedef{scr@tso@#1@indent}{0em}}{%
20749 \scr@ifundefinedorrelax{l@chapter}{%
20750 \Ifstr{#1}{section}{\@namedef{scr@tso@#1@indent}{0pt}}{%
20751 \Ifstr{#1}{subsection}{\@namedef{scr@tso@#1@indent}{1.5em}}{%
20752 \Ifstr{#1}{subsubsection}{%
20753 \@namedef{scr@tso@#1@indent}{3.8em}%
20754 }{%
20755 \Ifstr{#1}{paragraph}{%
20756 \@namedef{scr@tso@#1@indent}{7em}%
20757 }{%
20758 \Ifstr{#1}{subparagraph}{%
20759 \@namedef{scr@tso@#1@indent}{10em}%
20760 } {%
20761 }%
20762 }%
20763 }%
20764 }%
20765 }%
20766 }{%
20767 \Ifstr{#1}{section}{\@namedef{scr@tso@#1@indent}{1.5em}}{%
20768 \Ifstr{#1}{subsection}{\@namedef{scr@tso@#1@indent}{3.8em}}{%
20769 \Ifstr{#1}{subsubsection}{%
20770 \@namedef{scr@tso@#1@indent}{7.0em}%
20771 }{%
20772 \Ifstr{#1}{paragraph}{%
20773 \@namedef{scr@tso@#1@indent}{10em}%
20774 } {%
20775 \later{#1}{subparagraph}{%
20776 \@namedef{scr@tso@#1@indent}{12em}%
20777 }{%
20778 }%
20779 }%
20780 }%
```
File tocbasic-xetex-bidi.def 395

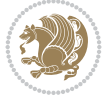
```
20781 }%
20782 }%
20783 }%
20784 }%
20785 }%
20786 }%
20787 }%
20788 }{%
20789 \@namedef{scr@tso@#1@indent}{\@nameuse{scr@#1@tocindent}}%
20790 }%
20791 }{}%
20792 \@ifundefined{scr@tso@#1@numwidth}{%
20793 \@ifundefined{scr@#1@tocnumwidth}{%
20794 \Ifstr{#1}{figure}{\@namedef{scr@tso@#1@numwidth}{2.3em}}{%
20795 \Ifstr{#1}{table}{\@namedef{scr@tso@#1@numwidth}{2.3em}}{%
20796 \Ifstr{#1}{chapter}{\@namedef{scr@tso@#1@numwidth}{1.5em}}{%
20797 \scr@ifundefinedorrelax{chapter}{%
20798 \Ifstr{#1}{section}{\@namedef{scr@tso@#1@numwidth}{1.5em}}{%
20799 \Ifstr{#1}{subsection}{\@namedef{scr@tso@#1@numwidth}{2.3em}}{%
20800 \Ifstr{#1}{subsubsection}{%
20801 \@namedef{scr@tso@#1@numwidth}{3.2em}%
20802 }{%
20803 \Ifstr{#1}{paragraph}{%
20804 \@namedef{scr@tso@#1@numwidth}{4.1em}%
20805 }{%
20806 \Ifstr{#1}{subparagraph}{%
20807 \@namedef{scr@tso@#1@numwidth}{5m}%
20808 }{%
20809 } }
20810 }%
20811 }%
20812 }%
20813 }%
20814 }{%
20815 \Ifstr{#1}{section}{\@namedef{scr@tso@#1@numwidth}{2.3em}}{%
20816 \Ifstr{#1}{subsection}{\@namedef{scr@tso@#1@numwidth}{3.2em}}{%
20817 1fstr{#1}{subsubsection}{%
20818 \@namedef{scr@tso@#1@numwidth}{3.1em}%
20819 }{%
20820 \Ifstr{#1}{paragraph}{%
20821 \@namedef{scr@tso@#1@numwidth}{5em}%
20822 }{%
20823 \Ifstr{#1}{subparagraph}{%
20824 \@namedef{scr@tso@#1@numwidth}{6em}%
20825 }{%
20826 }%
20827 }%
20828 }%
20829 }%<br>20830 }%
20830
20831 }%
20832 }%
20833 }%
20834 }%
```
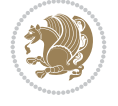

```
20835 }{%
20836 \@namedef{scr@tso@#1@numwidth}{\@nameuse{scr@#1@tocnumwidth}}%
20837 }%
20838 }{}%
20839 }]{%
20840 \ifnum \c@tocdepth >\numexpr \@nameuse{#1tocdepth}-\@ne\relax
20841 \ifnum \@nameuse{#1tocdepth}<\@ne
20842 \scr@ifundefinedorrelax{chapter}{%
20843 \addpenalty\@secpenalty
20844 \addvspace{1.0em \@plus\p@}%
20845 }{%
20846 \addpenalty{-\@highpenalty}%
20847 \vskip 1.0em \@plus\p@
20848 }%
20849 \else
20850 \addpenalty\@secpenalty
20851 \addvspace{1.0em \@plus\p@}%
20852 \fi
20853 \setlength\@tempdima{\@nameuse{scr@tso@#1@numwidth}}%
20854 \begingroup
20855 \parindent \z@ \bidi@rightskip \@pnumwidth
20856 \parfillskip -\@pnumwidth
20857 \leavevmode
20858 \bfseries
20859 \advance\bidi@leftskip\@tempdima
20860 \Iftocfeature{\@currext}{noindent}{%
20861 \hskip -\bidi@leftskip
20862 }{%
20863 \advance\bidi@leftskip\@nameuse{scr@tso@#1@indent}%
20864 \hskip -\dimexpr \bidi@leftskip-\@nameuse{scr@tso@#1@indent}\relax
20865 }%
20866 ##1%
20867 \nobreak
20868 \hfil \nobreak\hb@xt@\@pnumwidth{\hss ##2}%
20869 \par
20870 \penalty\@highpenalty
20871 \endgroup
20872 \fi
20873 }
20874
20875 \bidi@undef\scr@dte@def@l@largetocline
20876 \bidi@undef\scr@dte@largetocline@init
20877 \DeclareTOCEntryStyle{largetocline}[{%
20878 \DefineTOCEntryLengthOption{indent}%
20879 {scr@tso@}{@indent}{entry indent}%
20880 \@ifundefined{#1tocdepth}{%
20881 \Ifstr{#1}{part}{\@namedef{#1tocdepth}{-1}}{%
20882 \Ifstr{#1}{chapter}{\@namedef{#1tocdepth}{0}}{%
20883 \Ifstr{#1}{section}{\@namedef{#1tocdepth}{1}}{%
20884 \Ifstr{#1}{subsection}{\@namedef{#1tocdepth}{2}}{%
20885 \Ifstr{#1}{subsubsection}{\@namedef{#1tocdepth}{3}}{%
20886 \Ifstr{#1}{paragraph}{\@namedef{#1tocdepth}{4}}{%
20887 \Ifstr{#1}{subparagraph}{\@namedef{#1tocdepth}{5}}{%
20888 \Ifstr{#1}{figure}{\@namedef{#1tocdepth}{1}}{%
```
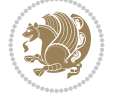

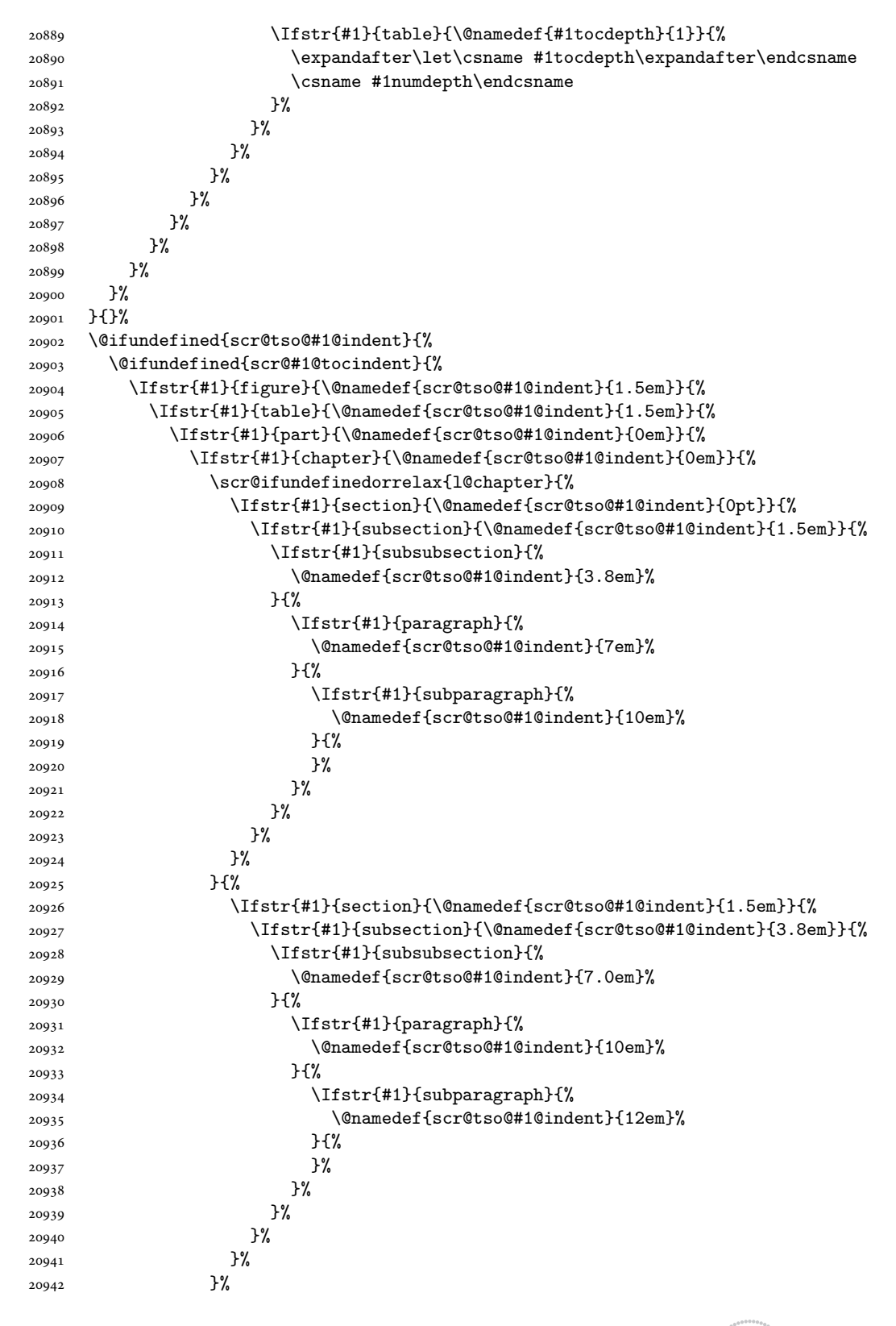

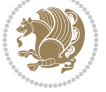

```
20943 }%
20944 }%
20945 }%
20946 }%
20947 }{%
20948 \@namedef{scr@tso@#1@indent}{\@nameuse{scr@#1@tocindent}}%
20949 }%
20950 }{}%
20951 }]{%
20952 \ifnum \c@tocdepth >\numexpr \@nameuse{#1tocdepth}-\@ne\relax
20953 \ifnum \@nameuse{#1tocdepth}<\@ne
20954 \scr@ifundefinedorrelax{chapter}{%
20955 \addpenalty\@secpenalty
20956 \addvspace{2.25em \@plus\p@}%
20957 }{%
20958 \addpenalty{-\@highpenalty}%
20959 \addvspace{2.25em \@plus\p@}%
20960 }%
20961 \else
20962 \addpenalty\@secpenalty
20963 \addvspace{2.25em \@plus\p@}%
20964 \fi
20965 \setlength\@tempdima{3em}%
20966 \begingroup
20967 \parindent \z@ \bidi@rightskip \@pnumwidth
20968 \parfillskip -\@pnumwidth
20969 \leavevmode
20970 \large
20971 \bfseries
20972 \Iftocfeature{\@currext}{noindent}{%
20973 }{%
20974 \advance\bidi@leftskip\@nameuse{scr@tso@#1@indent}%
20975 }%
20976 ##1%
20977 \hfil \nobreak\hb@xt@\@pnumwidth{\hss ##2}%
20978 \par
20979 \nobreak
20980 \ifnum 0=
20981 \scr@ifundefinedorrelax{chapter}{\if@compatibility 1\else 0\fi}{1}\relax
20982 \global\@nobreaktrue
20983 \everypar{\global\@nobreakfalse\everypar{}}%
20984 \fi
20985 \endgroup
20986 \fi
20987 }
20988
20989 \renewcommand*{\scr@dte@tocline}[3]{%
20990 \ifnum \@nameuse{#1tocdepth}>\c@tocdepth
20991 \else
20992 \tocbasic@DependOnPenaltyAndTOCLevel{#1}%
20993 \addvspace{\@nameuse{scr@tso@#1@beforeskip}}\relax
20994 \@nameuse{Ifscr@tso@#1@dynindent}{%
20995 \expandafter\ifx\csname scr@tso@#1@indentfollows\endcsname\@empty
20996 \PackageWarning{tocbasic}{`dynindent' for `#1' not available}%
```
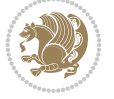

```
20997 \else
20998 \edef\reserved@a{\@nameuse{scr@tso@#1@indentfollows}}%
20999 \@for \reserved@a:=\reserved@a\do {%
21000 \scr@trim@spaces\reserved@a
21001 \ifx\reserved@a\@empty\else
21002 \scr@ifundefinedorrelax{\reserved@a tocdepth}{%
21003 }{%
21004 \ifnum \@nameuse{\reserved@a tocdepth}<\@nameuse{#1tocdepth}%
21005 \@tempdima\@nameuse{scr@tso@\reserved@a @indent}\relax
21006 \@nameuse{Ifscr@tso@\reserved@a @dynnumwidth}{%
21007 \scr@ifundefinedorrelax
21008 {scr@dte@\reserved@a @lastmaxnumwidth}{%
21009 \dvance\@tempdima
21010 \@nameuse{scr@tso@\reserved@a @numwidth}\relax
21011 } {%
21012 \advance\@tempdima
21013 \@nameuse{scr@dte@\reserved@a @lastmaxnumwidth}\relax
21014 }%
21015 } {%
21016 \advance\@tempdima
21017 \@nameuse{scr@tso@\reserved@a @numwidth}\relax
21018 }%
21019 \ifdim \@tempdima>\@nameuse{scr@tso@#1@indent}\relax
21020 \expandafter\edef\csname scr@tso@#1@indent\endcsname
21021 {\theta\@t{empdima}}21022 \quad \text{if}21023 \fi
21024 }%
21025 \fi
21026 }%
21027 \fi
21028 }{}%
21029 \{%
21030 \Iftocfeature{\@currext}{noindent}{%
21031 \bidi@leftskip \z@
21032 }{%
21033 \bidi@leftskip \@nameuse{scr@tso@#1@indent}\relax
21034 }%
21035 \bidi@rightskip \@nameuse{scr@tso@#1@rightindent}\relax
21036 \parfillskip -\bidi@rightskip
21037 \@nameuse{Ifscr@tso@#1@raggedpage}{%
21038 \addtolength{\parfillskip}{\z@ \@plus 1fil}%
21039 }{}%
21040 \Iftocfeature{\@currext}{noindent}{%
21041 \partial21042 } {%
21043 \parindent \@nameuse{scr@tso@#1@indent}\relax
21044 }%
21045 \@afterindenttrue
21046 \interlinepenalty\@M
21047 \expandafter\ifx\csname ragged#1entry\endcsname\raggedright
21048 \addtolength\bidi@rightskip\@flushglue
21049 \else
21050 \def\reserved@a{\raggedright}%
```
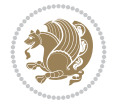

```
21051 \expandafter\ifx\csname ragged#1entry\endcsname\reserved@a
21052 \addtolength\bidi@rightskip\@flushglue
21053 \else
21054 \renewcommand\reserved@a{\raggedright}%
21055 \expandafter\ifx\csname ragged#1entry\endcsname\reserved@a
21056 \addtolength\bidi@rightskip\@flushglue
21057 \fi
21058 \fi
21059 \fi
21060 \leavevmode
21061 \@tempdima \@nameuse{scr@tso@#1@numwidth}\relax
21062 \@nameuse{Ifscr@tso@#1@dynnumwidth}{%
21063 \scr@ifundefinedorrelax{scr@dte@#1@lastmaxnumwidth}{}{%
21064 \ifdim \@nameuse{scr@dte@#1@lastmaxnumwidth}>\@tempdima
21065 \@tempdima\@nameuse{scr@dte@#1@lastmaxnumwidth}\relax
21066 \fi
21067 }%
21068 }{}%
21069 \advance\bidi@leftskip \@tempdima
21070 \null\nobreak\hskip -\bidi@leftskip
21071 \{%
21072 \usetocbasicnumberline
21073 \let\scr@dte@numberline@box\numberline@box
21074 \def\numberline@box##1{%
21075 \sbox\scr@dte@tocline@numbox{\@nameuse{scr@tso@#1@numberformat}{##1}}%
21076 \global\scr@dte@tocline@numberwidth
21077 \dimexpr\wd\scr@dte@tocline@numbox+\@nameuse{scr@tso@#1@numsep}\relax
21078 \relax
21079 \ifdim \scr@dte@tocline@numberwidth
21080 >\@nameuse{scr@dte@#1@maxnumwidth}\relax
21081 \global\@nameuse{scr@dte@#1@maxnumwidth}\scr@dte@tocline@numberwidth
21082 \fi
21083 \@nameuse{Ifscr@tso@#1@dynnumwidth}{}{%
21084 \ifdim \scr@dte@tocline@numberwidth
21085 >\dimexpr \@nameuse{scr@tso@#1@numwidth}%
21086 +\@nameuse{scr@tso@#1@numsep}\relax\relax
21087 \PackageWarning{tocbasic}{%
21088 number width of #1 toc entries should be
21089 increased!\MessageBreak
21090 Currently used number width =
21091 \the\wd\scr@dte@tocline@numbox,\MessageBreak
21092 Wanted number separation
21093 \qquad \qquad \qquad \qquad \qquad \qquad \qquad \qquad \qquad \qquad \qquad \qquad \qquad \qquad \qquad \qquad \qquad \qquad \qquad \qquad \qquad \qquad \qquad \qquad \qquad \qquad \qquad \qquad \qquad \qquad \qquad \qquad \qquad \qquad \qquad \qquad \qquad \qquad \qquad 
21094 \the\dimexpr\@nameuse{scr@tso@#1@numsep}\relax,\MessageBreak
21095 Reserved number width \space\space\space\space\space\space =
21096 \the\dimexpr\@nameuse{scr@tso@#1@numwidth}\relax%
21097 }%
21098 \fi
21099 }%
21100 \scr@dte@numberline@box{\@nameuse{scr@tso@#1@numberformat}{##1}}%
21101 \@nameuse{Ifscr@tso@#1@breakafternumber}{%
21102 {\parfillskip\@flushglue\par}\nobreak\hskip-\bidi@leftskip
21103 }{}%
21104 }%
```
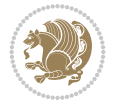

```
21105 {\@nameuse{scr@tso@#1@entryformat}{%
21106 #2%
21107 \nobreak
21108 {%
21109 \normalfont\normalsize\@nameuse{scr@tso@#1@linefill}%
21110 \nobreak
21111 \expandafter\let\expandafter\scr@dte@pagenumberwidth
21112 \csname scr@tso@#1@pagenumberwidth\endcsname
21113 \@nameuse{scr@tso@#1@pagenumberbox}{%
21114 \@nameuse{scr@tso@#1@pagenumberformat}{#3}%
21115 }%
21116 } }21117 }}\@par
21118 }%
21119 }%
21120 \tocbasic@SetPenaltyByTOCLevel{#1}%
21121 \fi
21122 }
21123
21124
21125 \bidi@undef\scr@dte@def@l@tocline
21126 \bidi@undef\scr@dte@tocline@init
21127 \DeclareTOCEntryStyle{tocline}[{%
21128 \DefineTOCEntryLengthOption{beforeskip}%
21129 {scr@tso@}{@beforeskip}{vertical skip before the entry}%
21130 \DefineTOCEntryIfOption{breakafternumber}%
21131 {scr@tso@}{@breakafternumber}{line break after number flag}%
21132 \DefineTOCEntryIfOption{dynnumwidth}%
21133 {scr@tso@}{@dynnumwidth}{dynamic number width flag}%
21134 \DefineTOCEntryListOption{indentfollows}%
21135 {scr@tso@}{@indentfollows}{list of levels that define the indent}%
21136 \DefineTOCEntryIfOption{dynindent}%
21137 {scr@tso@}{@dynindent}{dynamic indent width flag}%
21138 \DefineTOCEntryCommandOption{entryformat}%
21139 {scr@tso@}{@entryformat}[1]{entry format}%
21140 \DefineTOCEntryCommandOption{entrynumberformat}%
21141 {scr@tso@}{@numberformat}[1]{entry number format}%
21142 \DefineTOCEntryCommandOption{linefill}[\TOCLineLeaderFill]%
21143 {scr@tso@}{@linefill}{filling between text and page number}%
21144 \DefineTOCEntryLengthOption{numsep}%
21145 {scr@tso@}{@numsep}{entry number separation}%
21146 \DefineTOCEntryCommandOption{onstarthigherlevel}%
21147 {scr@tso@}{@LastTOCLevelWasLower}{start higher level entry hook}%
21148 \DefineTOCEntryCommandOption{onstartlowerlevel}%
21149 {scr@tso@}{@LastTOCLevelWasHigher}{start lower level entry hook}%
21150 \DefineTOCEntryCommandOption{onstartsamelevel}%
21151 {scr@tso@}{@LastTOCLevelWasSame}{start same level entry hook}%
21152 \DefineTOCEntryCommandOption{pagenumberbox}%
21153 {scr@tso@}{@pagenumberbox}[1]{page number box}%
21154 \DefineTOCEntryCommandOption{pagenumberformat}%
21155 {scr@tso@}{@pagenumberformat}[1]{page number format}%
21156 \DefineTOCEntryLengthOption{pagenumberwidth}%
21157 {scr@tso@}{@pagenumberwidth}{width of page number box}%
21158 \DefineTOCEntryLengthOption{rightindent}%
```
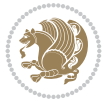

```
21159 {scr@tso@}{@rightindent}{entry's text right indent}%
21160 \DefineTOCEntryOption{raggedentrytext}[true]{%
21161 \FamilySetBool{KOMAarg}{raggedentrytext}{@tempswa}{##1}%
21162 \ifx\FamilyKeyState\FamilyKeyStateProcessed
21163 \if@tempswa
21164 \expandafter\let\csname ragged\scr@dte@current entry\endcsname
21165 \raggedright
21166 \else
21167 \expandafter\let\csname ragged\scr@dte@current entry\endcsname
21168 \relax
21169 \fi
21170 \fi
21171 }%
21172 \DefineTOCEntryIfOption{raggedpagenumber}%
21173 {scr@tso@}{@raggedpage}{page number ragged flag}%
21174 \DefineTOCEntryLengthOption{indent}%
21175 {scr@tso@}{@indent}{entry indent}%
21176 \DefineTOCEntryLengthOption{numwidth}%
21177 {scr@tso@}{@numwidth}{entry number width}%
21178 \scr@ifundefinedorrelax{#1tocdepth}{%
21179 \Ifstrstart{#1}{sub}{%
21180 \scr@ifundefinedorrelax{\scr@dte@nosub{#1}tocdepth}{}{%
21181 \expandafter\edef\csname #1tocdepth\endcsname{%
21182 \the\numexpr \noexpand\@nameuse{\scr@dte@nosub{#1}tocdepth}+\@ne\relax
21183 }%
21184 }%
21185 }{}%
21186 }{}%
21187 \@ifundefined{#1tocdepth}{%
21188 \Ifstr{#1}{part}{\@namedef{#1tocdepth}{-1}}{%
21189 \Ifstr{#1}{chapter}{\@namedef{#1tocdepth}{0}}{%
21190 \Ifstr{#1}{section}{\@namedef{#1tocdepth}{1}}{%
21191 \Ifstr{#1}{subsection}{\@namedef{#1tocdepth}{2}}{%
21192 \Ifstr{#1}{subsubsection}{\@namedef{#1tocdepth}{3}}{%
21193 \Ifstr{#1}{paragraph}{\@namedef{#1tocdepth}{4}}{%
21194 \Ifstr{#1}{subparagraph}{\@namedef{#1tocdepth}{5}}{%
21195 \listr{#1}{figure}{\@namedef{#1tocdepth}{1}}{%
21196 \Ifstr{#1}{table}{\@namedef{#1tocdepth}{1}}{%
21197 \expandafter\let\csname #1tocdepth\expandafter\endcsname
21198 \csname #1numdepth\endcsname
21199    }%
21200 }%
21201 }%
21202 }%
21203 }%
21204 }%
21205 }%
21206 }%
21207 }%
21208 }{}%
21209 \scr@ifundefinedorrelax{scr@tso@#1@indent}{%
21210 \@ifundefined{scr@#1@tocindent}{%
21211 \Ifstrstart{#1}{sub}{%
21212 \scr@ifundefinedorrelax{scr@tso@\scr@dte@nosub{#1}@indent}{%
```
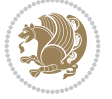

```
21213 \scr@ifundefinedorrelax{scr@tso@\scr@dte@nosub{#1}@numwidth}{}{%
21214 \expandafter\edef\csname scr@tso@#1@indent\endcsname{%
21215 \glueexpr \noexpand\@nameuse{scr@tso@\scr@dte@nosub{#1}@numwidth}%
21216 \relax
21217 }%
21218 }%
21219 } {%
21220 \scr@ifundefinedorrelax{scr@tso@\scr@dte@nosub{#1}@numwidth}{%
21221 \expandafter\edef\csname scr@tso@#1@indent\endcsname{%
21222 \glueexpr \noexpand\@nameuse{scr@tso@\scr@dte@nosub{#1}@indent}%
21223 \text{relax}21224 }%
21225 }{%
21226 \expandafter\edef\csname scr@tso@#1@indent\endcsname{%
21227 \glueexpr \noexpand\@nameuse{scr@tso@\scr@dte@nosub{#1}@indent}%
21228 +\noexpand\@nameuse{scr@tso@\scr@dte@nosub{#1}@numwidth}%
21229 \relax
21230 }%
21231 }%
21232 }%
21233 }{}%
21234 }{%
21235 \@namedef{scr@tso@#1@indent}{\@nameuse{scr@#1@tocindent}}%
21236 }%
21237 }{}%
21238 \scr@ifundefinedorrelax{scr@tso@#1@pagenumberwidth}{%
21239 \Ifstrstart{#1}{sub}{%
21240 \scr@ifundefinedorrelax{scr@tso@\scr@dte@nosub{#1}@pagenumberwidth}{%
21241 \@namedef{scr@tso@#1@pagenumberwidth}{\@pnumwidth}%
21242 }{%
21243 \expandafter\let
21244 \csname scr@tso@#1@pagenumberwidth\expandafter\endcsname
21245 \csname scr@tso@\scr@dte@nosub{#1}@pagenumberwidth\endcsname
21246 }%
21247 }{%
21248 \@namedef{scr@tso@#1@pagenumberwidth}{\@pnumwidth}%
21249 }%
21250 }{}%
21251 \scr@ifundefinedorrelax{scr@tso@#1@rightindent}{%
21252 \Ifstrstart{#1}{sub}{%
21253 \scr@ifundefinedorrelax{scr@tso@\scr@dte@nosub{#1}@rightindent}{%
21254 \@namedef{scr@tso@#1@rightindent}{\@tocrmarg}%
21255 }\{\%21256 \expandafter\let
21257 \csname scr@tso@#1@rightindent\expandafter\endcsname
21258 \csname scr@tso@\scr@dte@nosub{#1}@rightindent\endcsname
21259 }%
21260 }\frac{1}{6}21261 \@namedef{scr@tso@#1@rightindent}{\@tocrmarg}%
21262 }%
21263 }{}%
21264 \@ifundefined{scr@tso@#1@indent}{%
21265 \Ifstr{#1}{figure}{\@namedef{scr@tso@#1@indent}{1.5em}}{%
21266 \Ifstr{#1}{table}{\@namedef{scr@tso@#1@indent}{1.5em}}{%
```
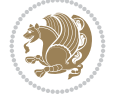

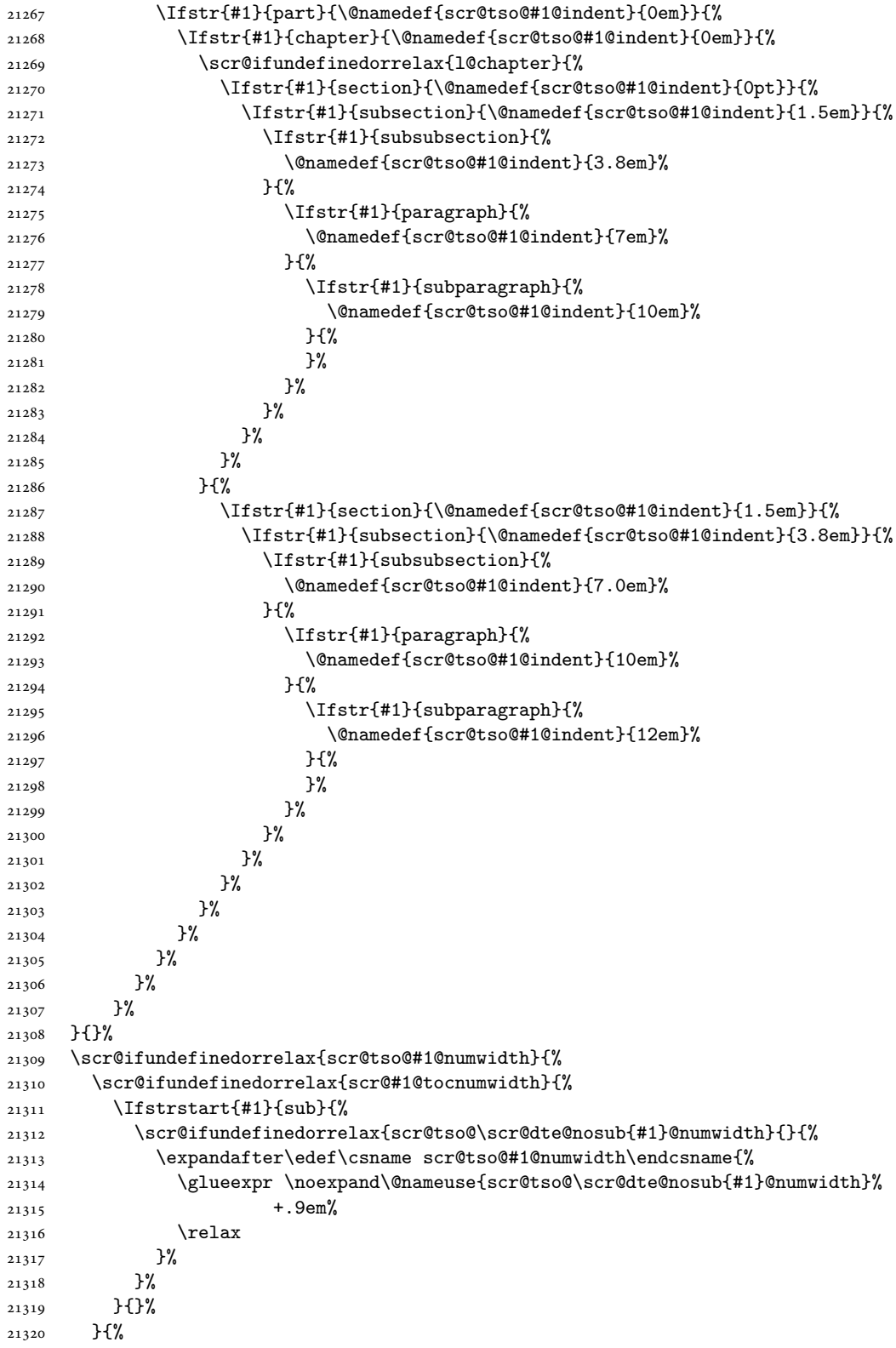

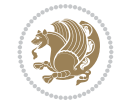

```
21321 \@namedef{scr@tso@#1@numwidth}{\@nameuse{scr@#1@tocnumwidth}}%
21322 }%
21323 }{}%
21324 \@ifundefined{scr@tso@#1@numwidth}{%
21325 \Ifstr{#1}{figure}{\@namedef{scr@tso@#1@numwidth}{2.3em}}{%
21326 \Ifstr{#1}{table}{\@namedef{scr@tso@#1@numwidth}{2.3em}}{%
21327 \Ifstr{#1}{chapter}{\@namedef{scr@tso@#1@numwidth}{1.5em}}{%
21328 \scr@ifundefinedorrelax{chapter}{%
21329 \Ifstr{#1}{section}{\@namedef{scr@tso@#1@numwidth}{1.5em}}{%
21330 \Ifstr{#1}{subsection}{\@namedef{scr@tso@#1@numwidth}{2.3em}}{%
21331 \listr{#1}{subsubsection}{%
21332 \@namedef{scr@tso@#1@numwidth}{3.2em}%
21333 }{%
21334 \Ifstr{#1}{paragraph}{%
21335 \@namedef{scr@tso@#1@numwidth}{4.1em}%
21336 }{%
21337 \Ifstr{#1}{subparagraph}{%
21338 \@namedef{scr@tso@#1@numwidth}{5m}%
21339 }{%
21340 } \%21341 }%
21342 }%
21343 }%
21344 }%
21345 } {%
21346 \Ifstr{#1}{section}{\@namedef{scr@tso@#1@numwidth}{2.3em}}{%
21347 \Ifstr{#1}{subsection}{\@namedef{scr@tso@#1@numwidth}{3.2em}}{%
21348 \Ifstr{#1}{subsubsection}{%
21349 \@namedef{scr@tso@#1@numwidth}{3.1em}%
21350 }{%
21351 \Ifstr{#1}{paragraph}{%
21352 \@namedef{scr@tso@#1@numwidth}{5em}%
21353 }{%
21354 \Ifstr{#1}{subparagraph}{%
21355 \@namedef{scr@tso@#1@numwidth}{6em}%
21356 }{%
21357 }%
21358 }%
21359 }%
21360 }%
21361 }%
21362 }%
21363 }%
21364 }%
21365 }%
21366 }{}%
21367 \expandafter\renewcommand%
21368 \csname scr@tso@#1@LastTOCLevelWasLower\endcsname{\LastTOCLevelWasLower}%
21369 \expandafter\renewcommand%
21370 \csname scr@tso@#1@LastTOCLevelWasSame\endcsname{\LastTOCLevelWasSame}%
21371 \expandafter\renewcommand%
21372 \csname scr@tso@#1@LastTOCLevelWasHigher\endcsname{\LastTOCLevelWasHigher}%
21373 \@ifundefined{scr@tso@#1@beforeskip}{%
21374 \Ifstr{#1}{part}{%
```
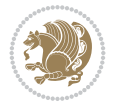

```
21375 \@namedef{scr@tso@#1@beforeskip}{\glueexpr 2.25em \@plus\p@\relax}%
21376 }{%
21377 \Ifstr{#1}{chapter}{%
21378 \@namedef{scr@tso@#1@beforeskip}{\glueexpr 1.0em \@plus\p@\relax}%
21379 }{%
21380 \Ifstr{#1}{section}{%
21381 \scr@ifundefinedorrelax{l@chapter}{%
21382 \@namedef{scr@tso@#1@beforeskip}{\glueexpr 1.0em \@plus\p@\relax}%
21383 }{}%
21384 }{}%
21385 }%
21386 }%
21387 \expandafter\renewcommand\expandafter*%
21388 \csname scr@tso@#1@beforeskip\endcsname{\glueexpr \z@ plus .2\p@\relax}%
21389 }{}%
21390 \@ifundefined{scr@dte@#1@maxnumwidth}{%
21391 \expandafter\newlength\csname scr@dte@#1@maxnumwidth\endcsname
21392 \setlength{\@nameuse{scr@dte@#1@maxnumwidth}}{\z@}%
21393 }{}%
21394 \renewcommand*{\scr@dte@donumwidth}{}%
21395 \g@addto@macro{\scr@dte@donumwidth}{\do{#1}}%
21396 \expandafter\renewcommand\expandafter*%
21397 \csname scr@tso@#1@numsep\endcsname{.4em}%
21398 \expandafter\renewcommand%
21399 \csname scr@tso@#1@numberformat\endcsname[1]{##1}%
21400 \Ifstr{#1}{part}{%
21401 \expandafter\providecommand%
21402 \csname scr@tso@#1@entryformat\endcsname[1]{\large\bfseries ##1}%
21403 }{%
21404 \Ifstr{#1}{chapter}{%
21405 \expandafter\providecommand%
21406 \csname scr@tso@#1@entryformat\endcsname[1]{\bfseries ##1}%
21407 }{%
21408 \scr@ifundefinedorrelax{l@chapter}{%
21409 \Ifstr{#1}{section}{%
21410 \expandafter\providecommand%
21411 \csname scr@tso@#1@entryformat\endcsname[1]{\bfseries ##1}%
21412 }{}%
21413 }{}%
21414 \expandafter\providecommand%
21415 \csname scr@tso@#1@entryformat\endcsname[1]{##1}%
21416 }%
21417 }%
21418 \expandafter\renewcommand
21419 \csname Ifscr@tso@#1@breakafternumber\endcsname[2]{##2}%
21420 \@ifundefined{scr@tso@#1@linefill}{%
21421 \Ifstr{#1}{part}{%
21422 \@namedef{scr@tso@#1@linefill}{\hfill}%
21423 }{%
21424 \left\{\{\text{#1}\{\text{chapter}\}\{\%\}\right\}21425 \@namedef{scr@tso@#1@linefill}{\hfill}%
21426 }{%
21427 \scr@ifundefinedorrelax{l@chapter}{%
21428 \Ifstr{#1}{section}{%
```

```
21429 \@namedef{scr@tso@#1@linefill}{\hfill}%
21430 }{}%
21431 }{}%
21432 \expandafter\renewcommand%
21433 \csname scr@tso@#1@linefill\endcsname{\TOCLineLeaderFill\relax}%
21434 }%
21435 }%
21436 }{}%
21437 \expandafter\renewcommand\csname Ifscr@tso@#1@raggedpage\endcsname[2]{##2}%
21438 \Ifstr{#1}{part}{%
21439 \expandafter\providecommand%
21440 \csname scr@tso@#1@pagenumberformat\endcsname[1]{\large\bfseries ##1}%
21441 }{%
21442 \Ifstr{#1}{chapter}{%
21443 \expandafter\providecommand%
21444 \csname scr@tso@#1@pagenumberformat\endcsname[1]{\bfseries ##1}%
21445 }{%
21446 \scr@ifundefinedorrelax{l@chapter}{%
21447 \Ifstr{#1}{section}{%
21448 \expandafter\providecommand%
21449 \csname scr@tso@#1@pagenumberformat\endcsname[1]{\bfseries ##1}%
21450 }{}%
21451 }{}%
21452 \expandafter\providecommand%
21453 \csname scr@tso@#1@pagenumberformat\endcsname[1]{%
21454 {\normalfont\normalcolor ##1}}%
21455 }%
21456 }%
21457 \expandafter\renewcommand%
21458 \csname scr@tso@#1@pagenumberbox\endcsname[1]{%
21459 \hb@xt@\@nameuse{scr@dte@pagenumberwidth}{\hfil ##1}}%
21460 \expandafter\renewcommand\csname Ifscr@tso@#1@dynnumwidth\endcsname[2]{##2}%
21461 \expandafter\renewcommand\csname Ifscr@tso@#1@dynindent\endcsname[2]{##2}%
21462 \scr@ifundefinedorrelax{scr@tso@#1@indentfollows}{%
21463 \Ifstrstart{#1}{sub}{%
21464 \expandafter\edef\csname scr@tso@#1@indentfollows\endcsname{%
21465 \scr@dte@nosub{#1}%
21466 }%
21467 }{%
21468 \expandafter\let\csname scr@tso@#1@indentfollows\endcsname\@empty
21469 }%
21470 }{}%
21471 }]{%
21472 \scr@dte@tocline{#1}{##1}{##2}%
21473 }
21474
21475 \renewcommand*{\scr@tso@figure@pagenumberformat}[1]{%
21476 {\normalfont\normalcolor #1}%
21477 }
21478
21479 \renewcommand*{\scr@tso@table@pagenumberformat}[1]{%
21480 {\normalfont\normalcolor #1}%
21481 }
21482
```

```
_{21483} \ProvidesFile{tocstyle-xetex-bidi.def}[2010/07/25 v0.1 bidi adaptations for tocstyle package
21484 \renewcommand*{\tocstyle@dottedtocline}[5]{%
21485 \let\numberline\tocstyle@numberline
21486 \ifnum #1>\c@tocdepth \else
21487 \if@tocstyle@penalties
21488 \begingroup
21489 \@tempcnta 20010
21490 \advance \@tempcnta by -#1
21491 \ifnum \@tempcnta>\lastpenalty
21492 \aftergroup\penalty\aftergroup\@lowpenalty
21493 \fi
21494 \endgroup
21495 \fi
21496 \edef\tocstyledepth{#1}%
21497 \tocstyle@activate@features
21498 \ifx\tocstyle@feature@entryvskip\relax
21499 \vskip \z@ \@plus.2\p@
21500 \else
21501 \addvspace{\tocstyle@feature@entryvskip}%
21502 \fi
21503 \frac{1}{6}21504 \parskip \z@ \parindent \z@ \if@RTL\rightskip\else\leftskip\fi \z@ \if@RTL\leftskip\else\rightskip\fi \z@
21505 \tocstyle@feature@raggedhook
21506 \@tempdima #3\relax
21507 \@tempdimb #2\relax
21508 \typeout{m (\tocstyleTOC, \tocstyledepth): \the\@tempdima}%
21509 \ifnum #1>\z@\relax
21510 \@tempcnta #1\relax \advance\@tempcnta \m@ne
21511 \ifcsname tocstyle@skipwidth@\tocstyleTOC @\the\@tempcnta\endcsname
21512 \ifcsname tocstyle@numwidth@\tocstyleTOC @\the\@tempcnta\endcsname
21513 \@tempdimb
21514 \csname tocstyle@skipwidth@\tocstyleTOC @\the\@tempcnta\endcsname
21515 \advance\@tempdimb
21516 \csname tocstyle@numwidth@\tocstyleTOC @\the\@tempcnta\endcsname
21517 \fi
21518 \fi
21519 \fi
21520 \typeout{C (\tocstyleTOC, \tocstyledepth): \the\@tempdimb}%
21521 \ifcsname tocstyle@skipwidth@\tocstyleTOC @#1\endcsname
21522 \ifdim \@tempdimb>
21523 \csname tocstyle@skipwidth@\tocstyleTOC @#1\endcsname\relax
21524 \expandafter\xdef\csname tocstyle@skipwidth@\tocstyleTOC
21525 @#1\endcsname{\the\@tempdimb}%
21526 \fi
21527 \else
21528 \expandafter\xdef\csname tocstyle@skipwidth@\tocstyleTOC
21529 @#1\endcsname{\the\@tempdimb}%
21530 \fi
21531 \iftocstyle@autolength
21532 \ifcsname tocstyle@maxskipwidth@\tocstyleTOC @#1\endcsname
21533 \@tempdimb \csname tocstyle@maxskipwidth@\tocstyleTOC @#1\endcsname
21534 \relax
```
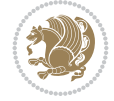

```
21535 \fi
21536 \ifcsname tocstyle@maxnumwidth@\tocstyleTOC @#1\endcsname
21537 \@tempdima \csname tocstyle@maxnumwidth@\tocstyleTOC @#1\endcsname
21538 \relax
21539 \fi
21540 \typeout{a (\tocstyleTOC, \tocstyledepth): \the\@tempdima}%
21541 \typeout{A (\tocstyleTOC, \tocstyledepth): \the\@tempdimb}%
21542 \else
21543 \@tempdimb #2\relax
21544 \typeout{M (\tocstyleTOC, \tocstyledepth): \the\@tempdimb}%
21545 \fi
21546 \ifcsname tocstyle@unumwidth@\tocstyleTOC @\endcsname
21547 \ifdim \@tempdima>
21548 \csname tocstyle@unumwidth@\tocstyleTOC @\endcsname\relax
21549 \expandafter\xdef\csname tocstyle@unumwidth@\tocstyleTOC
21550 @\endcsname{\the\@tempdima}%
21551 \fi
21552 \else
21553 \expandafter\xdef\csname tocstyle@unumwidth@\tocstyleTOC
21554 @\endcsname{\the\@tempdima}%
21555 \fi
21556 \ifcase\tocstyle@indentstyle\relax\else
21557 \@tempdimb \z@
21558 \ifcsname tocstyle@maxunumwidth@\tocstyleTOC @\endcsname
21559 \@tempdima \csname tocstyle@maxunumwidth@\tocstyleTOC @\endcsname
21560 \relax
21561 \fi
21562 \typeout{s (\tocstyleTOC, \tocstyledepth): \the\@tempdima}%
21563 \typeout{S (\tocstyleTOC, \tocstyledepth): \the\@tempdimb}%
21564 \fi
21565 \advance\parindent \@tempdimb\@afterindenttrue
21566 \advance\if@RTL\rightskip\else\leftskip\fi \parindent
21567 \advance\if@RTL\leftskip\else\rightskip\fi \@tocrmarg
21568 \parfillskip -\if@RTL\leftskip\else\rightskip\fi
21569 \ifx\tocstyle@feature@parfillskip\relax\else
21570 \advance\parfillskip \tocstyle@feature@parfillskip\relax
21571 \fi
21572 \interlinepenalty\@M
21573 \leavevmode
21574 \advance\if@RTL\rightskip\else\leftskip\fi \@tempdima
21575 \null\nobreak
21576 \iftocstyle@indentnotnumbered\else
21577 \hskip -\if@RTL\rightskip\else\leftskip\fi
21578 \setminusfi
21579 \tocstyle@feature@entryhook
21580 {#4}\nobreak
21581 \ifx\tocstyle@feature@leaders\relax
21582 \leaders\hbox{$\m@th
21583 \mkern \@dotsep mu\hbox{\tocstyle@feature@dothook .}%
21584 \mkern \@dotsep mu$}\hfill
21585 \else
21586 \tocstyle@feature@leaders
21587 \overline{1}21588 \nobreak
```
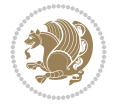

```
21589 \ifx\tocstyle@feature@pagenumberbox\relax
21590 \hb@xt@\@pnumwidth{\hfil\tocstyle@feature@pagenumberhook #5}%
21591 \else
21592 \tocstyle@feature@pagenumberbox{\tocstyle@feature@pagenumberhook #5}%
21593 \fi
21594 \par
21595 }%
21596 \if@tocstyle@penalties
21597 \bgroup
21598 \@tempcnta 20009
21599 \advance\@tempcnta by -#1
21600 \edef\reserved@a{\egroup\penalty\the\@tempcnta\relax}%
21601 \reserved@a
21602 \fi
21603 \fi}
21604 \renewcommand*{\tocstyle@numberline}[1]{%
21605 \begingroup
21606 \ifx\tocstyle@feature@spaceafternumber\relax
21607 \settowidth\@tempdima{\tocstyle@@numberline{#1}\enskip}%
21608 \else
21609 \settowidth\@tempdima{\tocstyle@@numberline{#1}}%
21610 \advance \@tempdima \tocstyle@feature@spaceafternumber\relax
21611 \fi
21612 \ifcsname tocstyle@numwidth@\tocstyleTOC @\tocstyledepth\endcsname
21613 \ifdim \@tempdima >
21614 \csname tocstyle@numwidth@\tocstyleTOC @\tocstyledepth\endcsname\relax
21615 \expandafter\xdef\csname tocstyle@numwidth@\tocstyleTOC
21616 @\tocstyledepth\endcsname{\the\@tempdima}%
21617 \fi
21618 \else
21619 \expandafter\xdef\csname tocstyle@numwidth@\tocstyleTOC
21620 @\tocstyledepth\endcsname{\the\@tempdima}%
21621 \fi
21622 \endgroup
21623 \iftocstyle@indentnotnumbered
21624 \hskip -\if@RTL\rightskip\else\leftskip\fi
21625 \fi
21626 \ifcase \tocstyle@indentstyle
21627 \hb@xt@\@tempdima{\tocstyle@@numberline{#1}\hfil}%
21628 \or
21629 \hb@xt@\@tempdima{\tocstyle@@numberline{#1}\hfil}%
21630 \else
21631 \ifx\tocstyle@feature@spaceafternumber\relax
21632 \hbox{\tocstyle@@numberline{#1}\enskip}%
21633 \else
21634 \hbox{\tocstyle@@numberline{#1}\hskip
21635 \tocstyle@feature@spaceafternumber\relax}%
21636 \fi
21637 \fi
21638 }
21639 \AtBeginDocument{%
21640 \ifcsname l@part\endcsname
21641 \ifcsname l@chapter\endcsname
21642 \setbox\@tempboxa\vbox{\hsize\maxdimen
```
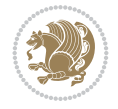

```
21643 \l@part{\tocstyle@l@define{part}{-1}}{}}%
21644 \else
21645 \setbox\@tempboxa\vbox{\hsize\maxdimen
21646 \l@part{\tocstyle@l@define{part}{0}}{}}%
21647 \fi
21648 \fi
21649 \ifcsname l@chapter\endcsname
21650 \setbox\@tempboxa\vbox{\hsize\maxdimen
21651 \l@chapter{\tocstyle@l@define{chapter}{0}}{}}%
21652 \fi
21653 \ifcsname l@section\endcsname
21654 \setbox\@tempboxa\vbox{\hsize\maxdimen
21655 \l@section{\tocstyle@l@define{section}{1}}{}}%
21656 \fi
21657 \ifcsname l@subsection\endcsname
21658 \setbox\@tempboxa\vbox{\hsize\maxdimen
21659 \l@subsection{\tocstyle@l@define{subsection}{2}}{}}%
21660 \fi
21661 \ifcsname l@subsubsection\endcsname
21662 \setbox\@tempboxa\vbox{\hsize\maxdimen
21663 \l@subsubsection{\tocstyle@l@define{subsubsection}{3}}{}}%
21664 \fi
21665 \ifcsname l@paragraph\endcsname
21666 \setbox\@tempboxa\vbox{\hsize\maxdimen
21667 \l@paragraph{\tocstyle@l@define{paragraph}{4}}{}}%
21668 \fi
21669 \ifcsname l@subparagraph\endcsname
21670 \setbox\@tempboxa\vbox{\hsize\maxdimen
21671 \l@subparagraph{\tocstyle@l@define{subparagraph}{5}}{}}%
21672 \fi
21673 \ifcsname l@table\endcsname
21674 \setbox\@tempboxa\vbox{\hsize\maxdimen
21675 \l@table{\tocstyle@l@define{table}{1}}{}}%
21676 \fi
21677 \ifcsname l@figure\endcsname
21678 \setbox\@tempboxa\vbox{\hsize\maxdimen
21679 \l@figure{\tocstyle@l@define{figure}{1}}{}}%
21680 \fi
21681 \def\@tempa#1#2#3#4#5{%
21682 \ifnum #1>\c@tocdepth \else
21683 \vskip \z@ \@plus.2\p@
21684 {\if@RTL\rightskip\else\leftskip\fi #2\relax \if@RTL\leftskip\else\rightskip\fi \@tocrmarg \parfillskip -\if@RTL\leftskip\else\rightskip\fi
21685 \parindent #2\relax\@afterindenttrue
21686 \interlinepenalty\@M
21687 \leavevmode
21688 \@tempdima #3\relax
21689 \advance\if@RTL\rightskip\else\leftskip\fi \@tempdima \null\nobreak\hskip -\if@RTL\rightskip\else\leftskip\fi
21690 {#4}\nobreak
21691 \leaders\hbox{$\m@th
21692 \mkern \@dotsep mu\hbox{.}\mkern \@dotsep
21693 mu$}\hfill
21694 \nobreak
21695 \hb@xt@\@pnumwidth{{\hfil \normalfont \normalcolor #5}}%
21696 \par}%
```

$$
\left(\frac{1}{2}\right)
$$

```
21697 \fi}%
21698 \ifx\@dottedtocline\@tempa\else
21699 \tocstyle@macrochangewarning\@dottedtocline
21700 \fi
21701 \let\tocstyle@saved@dottedtocline\@dottedtocline
21702 \def\@tempa#1{\hb@xt@\@tempdima{#1\autodot\hfil}}%
21703 \ifx\numberline\@tempa\else
21704 \def\@tempa#1{\hb@xt@\@tempdima{#1\hfil}}%
21705 \ifx\numberline@tempa\else
21706 \tocstyle@macrochangewarning\numberline
21707 \fi
21708 \fi
21709 \let\tocstyle@saved@numberline\numberline
21710 }
21711 \renewcommand*{\tocstyle@l@define}[2]{%
21712 \advance\if@RTL\rightskip\else\leftskip\fi-\@tempdima
21713 \edef\@tempa{%
21714 \noexpand\global\noexpand\let
21715 \expandafter\noexpand\csname tocstyle@saved@l@#1\endcsname
21716 \expandafter\noexpand\csname l@#1\endcsname
_{21717} \noexpand\gdef
21718 \expandafter\noexpand\csname tocstyle@l@#1\endcsname{%
21719 \noexpand\@dottedtocline{#2}{\the\if@RTL\rightskip\else\leftskip\fi}{\the\@tempdima}}%
21720 \noexpand\g@addto@macro\noexpand\tocstyle@activate@all@l{%
21721 \noexpand\let\expandafter\noexpand\csname l@#1\endcsname
21722 \expandafter\noexpand\csname tocstyle@l@#1\endcsname
21723 }%
21724 }%
21725 \PackageInfo{tocstyle}{prepare \expandafter\string
21726 \csname l@#1\endcsname\space for redefinition}%
21727 \@tempa
21728 }
```
# **131 File todonotes-xetex-bidi.def**

```
21729 \ProvidesFile{todonotes-xetex-bidi.def}[2016/11/08 v0.4 bidi adaptations for todonotes packa
21730 \newif\if@bidi@todonotes@textdirection@RTL
21731 \newif\if@bidi@todonotes@figposition@right
21732 \newcommand{\@bidi@todonotes@align}{}%
21733 \define@key{todonotes}{align}{\renewcommand{\@bidi@todonotes@align}{#1}}%
21734 \newcommand{\@bidi@todonotes@textdirection}{}%
21735 \define@choicekey{todonotes}{textdirection}[\bidi@todonotes@tempa\bidi@todonotes@tempb]{righ
21736 \ifcase\bidi@todonotes@tempb\relax
21737 \@bidi@todonotes@textdirection@RTLtrue
21738 \let\@bidi@todonotes@textdirection\RLE
21739 \or
21740 \@bidi@todonotes@textdirection@RTLfalse
21741 \let\@bidi@todonotes@textdirection\LRE
21742 \fi}
21743 \define@choicekey{todonotes}{figposition}[\bidi@todonotes@tempa\bidi@todonotes@tempb]{right,
21744 \ifcase\bidi@todonotes@tempb\relax
21745 \@bidi@todonotes@figposition@righttrue
21746 \or
21747 \@bidi@todonotes@figposition@rightfalse
```
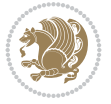

```
21748 \fi}
21749 \if@todonotes@disabled%
21750 \else % \if@todonotes@disabled
21751 \renewcommand{\@todonotes@drawInlineNote}{%
21752 \if@todonotes@dviStyle%
21753 {\par\noindent\begin{tikzpicture}[remember picture]%
21754 \draw node[inlinenotestyle] {};\end{tikzpicture}\par}%
21755 \if@todonotes@authorgiven%
21756 {\noindent \@todonotes@sizecommand \@todonotes@author:\,\@todonotes@text}%
21757 \else%
21758 \{ \noindent \@to do not\ese@size command \@to do not\ese@text{%21759 \fi
21760 {\par\noindent\begin{tikzpicture}[remember picture]%
21761 \draw node[inlinenotestyle] {};\end{tikzpicture}\par}%
21762 \else%
21763 {\par\noindent\begin{tikzpicture}[remember picture]%
21764 \if@bidi@todonotes@textdirection@RTL\setRTL\fi%
21765 \draw node[inlinenotestyle,font=\@todonotes@sizecommand,align=\@bidi@todonotes@a
21766 \if@todonotes@authorgiven%
21767 <br>
{\noindent \@todonotes@sizecommand \@todonotes@author:\,\@todonotes@text
21768 \else%
21769 {\noindent \@todonotes@sizecommand \@todonotes@text}%
21770 \quad \{f \};%
21771 \end{tikzpicture}\par}%
21772 \fi}%
21773 \renewcommand{\@todonotes@drawMarginNoteWithLine}{%
21774 \begin{tikzpicture}[remember picture, overlay, baseline=-0.75ex]%
21775 \node [coordinate] (inText) {};%
21776 \end{tikzpicture}%
21777 \marginpar[{% Draw note in left margin
21778 \@todonotes@drawMarginNote%
21779 \if@RTL\@todonotes@drawLineToRightMargin\else\@todonotes@drawLineToLeftMargin\fi%
21780 }]{% Draw note in right margin
21781 \@todonotes@drawMarginNote%
21782 \if@RTL\@todonotes@drawLineToLeftMargin\else\@todonotes@drawLineToRightMargin\fi%
21783 }%
21784 }%
21785 \renewcommand{\@todonotes@drawMarginNote}{%
21786 \if@todonotes@dviStyle%
21787 \begin{tikzpicture}[remember picture]%
21788 \draw node[notestyle] {};%
21789 \end{tikzpicture}\\%
21790 \begin{minipage}{\@todonotes@textwidth}%
21791 \if@todonotes@authorgiven%
21792 \@todonotes@sizecommand \@todonotes@author \@todonotes@text%
21793 \else%
21794 \@todonotes@sizecommand \@todonotes@text%
21795 \fi%
21796 \end{minipage}\\%
21797 \begin{tikzpicture}[remember picture]%
21798 \draw node[notestyle] (inNote) {};%
21799 \end{tikzpicture}%
21800 \else%
21801 \let\originalHbadness\hbadness%
```
File todonotes-xetex-bidi.def 414

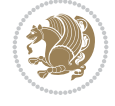

```
21802 \hbadness 100000%
21803 \begin{tikzpicture}[remember picture,baseline=(X.base)]%
21804 \if@bidi@todonotes@textdirection@RTL\setRTL\fi%
21805 \nabla(X)\{\vphantom{X}\};\21806 \draw node[notestyle,font=\@todonotes@sizecommand,anchor=north,align=\@bidi@todonote
21807 {\@todonotes@text};%
21808 \if@todonotes@authorgiven%
21809 \draw node[notestyle,font=\@todonotes@sizecommand,anchor=north,align=\@bidi@todo
21810 {\@todonotes@sizecommand\@todonotes@author};%
_{21811} \n\node(Y)[below=of X]{};%
21812 \draw node[notestyle,font=\@todonotes@sizecommand,anchor=north,align=\@bidi@todo
21813 \{\ \otimes \text{Ctodonotes@text}\};\21814 \else%
21815 \draw node[notestyle,font=\@todonotes@sizecommand,anchor=north,align=\@bidi@todo
21816 {\text{\textdegree}}; \textdegree21817 \fi%
21818 \end{tikzpicture}%
21819 \hbadness \originalHbadness%
21820 \fi}%
21821 \renewcommand{\missingfigure}[2][]{%
21822 \setkeys{todonotes}{#1}%
21823 \addcontentsline{tdo}{todo}{\@todonotes@MissingFigureText: #2}%
21824 \par
21825 \noindent
21826 \begin{tikzpicture}
21827 \draw[fill=\@todonotes@currentfigcolor, draw = black!40, line width=2pt]
21828 (-2, -2.5) rectangle +(\@todonotes@currentfigwidth, \@todonotes@currentfigheight);
21829 \if@bidi@todonotes@figposition@right%
21830 \begin{scope}[xshift=\@todonotes@currentfigwidth-4cm]
21831 \fi%
21832 \draw[red, fill=white, rounded corners = 5pt, line width=10pt]
21833 (30:2cm) -- (150:2cm) -- (270:2cm) -- cycle;
21834 \if@bidi@todonotes@figposition@right%
21835 \end{fscope}21836 \begin{scope}[xshift=-3.8cm]
21837 \fi%
21838 \if@bidi@todonotes@textdirection@RTL\setRTL\fi%
21839 draw (2, -0.3) node [right, text]
21840 width=\@todonotes@currentfigwidth-4.5cm,align=\@bidi@todonotes@align] {#2};
21841 \if@bidi@todonotes@figposition@right%
21842 \end{scope}
21843 \begin{scope}[xshift=\@todonotes@currentfigwidth-4cm]
21844 \fi%
_{21845} \draw (0, 0.3) node[align=\@bidi@todonotes@align] {\@bidi@todonotes@textdirection{\@todonotes
21846 \draw (0, -0.3) node[align=\@bidi@todonotes@align] {\@bidi@todonotes@textdirection{\@todonot
21847 \if@bidi@todonotes@figposition@right%
21848 \end{scope}
21849 \tilde{1}21850 \end{tikzpicture}\hfill
21851 }% Ending \missingfigure command
21852 \fi % Ending \@todonotes@ifdisabled
21853 \presetkeys%
21854 {todonotes}%
21855 {align=left,%
```
File todonotes-xetex-bidi.def 415

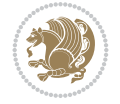

textdirection=lefttoright,%

```
21857 figposition=left}{}%
```
## **132 File wrapfig-xetex-bidi.def**

```
21858 \ProvidesFile{wrapfig-xetex-bidi.def}[2014/04/23 v0.3 bidi adaptations for wrapfig package for
21859 \let\WF@@everypar\bidi@n@everypar
21860 \def\WF@putfigmaybe{%
21861 \ifinner
21862 \vskip-\parskip \global\WF@floatfalse
21863 \let\pagetotal\maxdimen % kludge flag for "not top of page"
21864 \else % outer page
21865 \@tempdima\pagedepth % save page depth
21866 {\advance\parskip\@tempdima\if@RTL\advance\parskip\baselineskip\fi\vskip-\parskip}% back
21867 \penalty\interlinepenalty % update pg. parameters
21868 \@tempdimb\pagegoal \advance\@tempdimb-\pagetotal % room left on page
21869 \ifdim\@tempdimb<\z@ % \WF@info{Page overfull already;}%
21870 \global\WF@floatfalse
21871 \ifdim-\@tempdimb>\pageshrink \else \pagebreak \fi
21872 \else
21873 \ifdim\WF@size>\@tempdimb
21874 \ifWF@float \dimen@.5\baselineskip \else \dimen@ 2\baselineskip\fi
21875 \ifdim\pagestretch>\dimen@ \dimen@\pagestretch \fi
21876 \ifdim\pagefilstretch>\z@ \dimen@\@tempdimb \fi
21877 \ifdim\pagefillstretch>\z@ \dimen@\@tempdimb \fi
21878 \advance\dimen@.5\baselineskip
21879 \ifdim\dimen@>\@tempdimb % \WF@info{Page nearly full; can stretch}%
21880 \global\WF@floatfalse \pagebreak
21881 \fi
21882 \else % \WF@info{Fits in \the\@tempdimb;}%
21883 \global\WF@floatfalse
21884 \fi\fi
21885 \vskip\@tempdima\relax % (return erased page depth)
21886 \frac{1}{1}21887 \noindent
21888 \ifWF@float
21889 \WF@fltmes
21890 \else % putting here;
21891 \WF@info{Put \WF@wfname here:}%
21892 {\ifodd\if@twoside\c@page\else\@ne\fi % assign l/r to i/o placement
21893 \lccode`i`l\lccode`o`r\else \lccode`i`r\lccode`o`l\fi
21894 \xdef\WF@place{\the\lccode\lccode\WF@place}}% twice to get only l or r
21895 \hbox to\z@{% llap or rlap depending on {l} or {r}; calc effective width
21896 \@tempdima\wd\WF@box \@tempdimb\WF@ovh
21897 \advance\@tempdima-\@tempdimb \advance\@tempdima\columnsep
21898 \@tempdimb\hsize \advance\@tempdimb-\@tempdima
21899 \xdef\WF@adjlw{\the\@tempdima}%
21900 \ifnum `l=\WF@place % fig on left
21901 \if@RTL%
21902 \kern\@tempdimb \kern\columnsep
21903 \def\@tempa{\hss}% position to left of the gap
21904 \else%
21905 \hss % figure overlaps space to the left
21906 \def\@tempa{\kern\columnsep}% position to left of the gap
```
File wrapfig-xetex-bidi.def 416

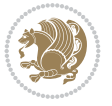

```
21907 \fi%
21908 \else % fig on right
21909 \if@RTL%
21910 \hss
21911 \@tempdima\z@
21912 \def\@tempa{\kern\columnsep}
21913 \else%
21914 \@tempdima\z@ % no left indentation
21915 \kern\@tempdimb \kern\columnsep
21916 \def\@tempa{\hss}% figure overlaps space to the right
21917 \fi%
21918 \fi
21919 \ifdim\@tempdimb<\hsize
21920 \xdef\WF@wrapil{\the\@tempdima \the\@tempdimb}% indentation and length
21921 \xdef\WF@adjtlm{\the\@tempdima}%
21922 \else
21923 \xdef\WF@wrapil{\z@ \the\hsize}%
21924 \xdef\WF@adjlw{\z@}\xdef\WF@adjtlm{\z@}%
21925 \fi
21926 \ifdim\pagetotal=\z@ % \WF@info{Put \WF@wfname at top of p.\thepage}%
21927 \global\advance\WF@size-\intextsep
21928 \else % \WF@info{Putting \WF@wfname in middle of page}%
21929 \setbox\WF@box\hbox{\lower\intextsep\box\WF@box}%
21930 \fi \dp\WF@box\z@ \box\WF@box \@tempa
21931 }% end \hbox to 0pt
21932 \aftergroup\WF@startwrapping % after the \endgroup which immediately follows
21933 \fi}
```
## **133 File xcolor-xetex-bidi.def**

```
21934 \ProvidesFile{xcolor-xetex-bidi.def}[2013/04/08 v0.2 bidi adaptations for xcolor package for
21935 \long\def\color@b@x#1#2#3%
21936 {\leavevmode\ifmmode\else\if@RTL\beginL\fi\fi
21937 \ \set{box\z0\hbox{\kern\fbox{boxsep}\setminus\set{Set@color\if@RTL\begin{tik}1#3\if@RTL\end{R}}\kern\fbox{ep}}21938 \dimen@\ht\z@\advance\dimen@\fboxsep\ht\z@\dimen@
21939 \dimen@\dp\z@\advance\dimen@\fboxsep\dp\z@\dimen@
21940 {#1{#2\color@block{\wd\z@}{\ht\z@}{\dp\z@}\box\z@}}\ifmmode\else\if@RTL\endL\fi\fi}
21941 \def\normalcolor{\let\current@color\default@color\ifhmode\if@RTL\beginL\aftergroup\endR\fi\fi
21942 \DeclareRobustCommand\color
21943 {\ifhmode\if@RTL\beginL\aftergroup\endR\fi\fi\@ifnextchar[\@undeclaredcolor\@declaredcolor}
21944 \def\@undeclaredcolor[#1]#2%
21945 {\begingroup
21946 \let\@@cls\@empty
21947 \XC@getmodclr12{#1}{#2}{}%
21948 {\ifblendcolors
21949 \ifx\colorblend\@empty\else
21950 \edef\@@mix{\expandafter\@gobble\colorblend}\@tempswafalse
21951 \XC@coremodel\@@mod\@@clr\@xcolor@{}{}\@@mod\@@clr
21952 \fi
21953 \fi
21954 \ifconvertcolorsU
21955 \edef\@@tmp{\XC@tgt@mod{\@@mod}}%
21956 \convertcolorspec\@@mod\@@clr\@@tmp\@@clr \let\@@mod\@@tmp
21957 \fi
```
File xcolor-xetex-bidi.def 417

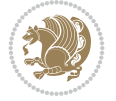

```
21958 \ifmaskcolors
21959 \convertcolorspec\@@mod\@@clr\XC@mmod\@@clr
21960 \let\@@mod\XC@mmod
21961 \XC@inflate\@@mod\XC@mclr\@@clr\@@tmp
21962 \expandafter\XC@mul\@@tmp,\@@clr
21963 \fi
21964 \edef\@@tmp{\noexpand\XC@undeclaredcolor{\@@mod}{\@@clr}}%
21965 \expandafter\endgroup\@@tmp}}
21966 \def\@declaredcolor#1%
21967 {\XC@edef\XC@@tmp{#1}\XC@@tstfalse
21968 \ifcase\XC@type\XC@@tmp\relax \XC@@tsttrue\or \relax\else
21969 \ifblendcolors\XC@@tsttrue\fi \ifmaskcolors\XC@@tsttrue\fi
21970 \ifconvertcolorsU\XC@@tsttrue\fi
21971 \fi
21972 \ifXC@@tst
21973 \expandafter\XC@declaredcolor\else
21974 \expandafter\XC@declaredc@lor\fi}
21975 \def\XC@undeclaredcolor#1#2%
21976 {\@ifundefinedmodel{#1}%
21977 {\c@lor@error{model `#1'}}%
21978 {\@nameuse{color@#1}\current@color{#2}%
21979 \edef\XC@current@color{\noexpand\xcolor@{}{\current@color}{#1}{#2}}%
21980 \XC@display}\ifhmode\if@RTL\beginR\aftergroup\endL\fi\fi\ignorespaces}
21981 \def\XC@declaredc@lor
21982 {\XC@let@Nc\XC@current@color{\string\color@\XC@@tmp}%
21983 \edef\current@color{\XC@current@color}%
21984 \XC@display\ifhmode\if@RTL\beginR\aftergroup\endL\fi\fi\ignorespaces}
21985 \DeclareRobustCommand\bidicolor
21986 {\@ifnextchar[\@bidiundeclaredcolor\@bidideclaredcolor}
21987 \def\@bidiundeclaredcolor[#1]#2%
21988 {\begingroup
21989 \let\@@cls\@empty
21990 \XC@getmodclr12{#1}{#2}{}%
21991 {\ifblendcolors
21992 \ifx\colorblend\@empty\else
21993 \edef\@@mix{\expandafter\@gobble\colorblend}\@tempswafalse
21994 \XC@coremodel\@@mod\@@clr\@xcolor@{}{}\@@mod\@@clr
21995 \fi
21996 \fi
21997 \ifconvertcolorsU
21998 \edef\@@tmp{\XC@tgt@mod{\@@mod}}%
21999 \convertcolorspec\@@mod\@@clr\@@tmp\@@clr \let\@@mod\@@tmp
22000 \t\t \text{if}22001 \ifmaskcolors
22002 \convertcolorspec\@@mod\@@clr\XC@mmod\@@clr
22003 \let\@@mod\XC@mmod
22004 \XC@inflate\@@mod\XC@mclr\@@clr\@@tmp
22005 \expandafter\XC@mul\@@tmp,\@@clr
22006 \fi
22007 \edef\@@tmp{\noexpand\XC@bidiundeclaredcolor{\@@mod}{\@@clr}}%
22008 \expandafter\endgroup\@@tmp}}
22009 \def\XC@bidiundeclaredcolor#1#2%
22010 {\@ifundefinedmodel{#1}%
22011 {\c@lor@error{model `#1'}}%
```
File xcolor-xetex-bidi.def 418

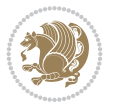

```
22012 {\@nameuse{color@#1}\current@color{#2}%
22013 \edef\XC@current@color{\noexpand\xcolor@{}{\current@color}{#1}{#2}}%
22014 \XC@display}}
22015 \def\@bidideclaredcolor#1%
22016 {\XC@edef\XC@@tmp{#1}\XC@@tstfalse
22017 \ifcase\XC@type\XC@@tmp\relax \XC@@tsttrue\or \relax\else
22018 \ifblendcolors\XC@@tsttrue\fi \ifmaskcolors\XC@@tsttrue\fi
22019 \ifconvertcolorsU\XC@@tsttrue\fi
22020 \fi
22021 \ifXC@@tst
22022 \expandafter\XC@bidideclaredcolor\else
22023 \expandafter\XC@bidideclaredc@lor\fi}
22024 \def\XC@bidideclaredcolor
22025 {\XC@split\XC@@tmp
22026 \edef\@@tmp{\noexpand\@bidiundeclaredcolor[\@@mod]{\@@clr}}%
22027 \expandafter\endgroup\@@tmp}
22028 \def\XC@bidideclaredc@lor
22029 {\XC@let@Nc\XC@current@color{\string\color@\XC@@tmp}%
22030 \edef\current@color{\XC@current@color}%
22031 \XC@display}
22032 \def\color@box#1#2{\color@b@x\relax{\bidicolor#1{#2}}}
22033 \def\color@fbox#1#2#3#{\protect\color@fb@x{#1}{#2}{#3}}
22034 \def\color@fb@x#1#2#3#4%
22035 {\color@b@x{\fboxsep\z@\bidicolor#1{#2}\XC@fbox}%
22036 {\@ifxempty{#3}{\bidicolor#1}{\bidicolor#3}{#4}}}
22037\def\color@setgroup{\begingroup\ifhmode\if@RTL\beginL\aftergroup\endR\fi\fi\set@color\ifhmod
```

```
22038 \ProvidesFile{latex-xetex-bidi.def}[2022/05/27 v1.4.1 bidi adaptations for `latex.ltx' for
22039 \newcommand{\TeXXeTOn}{\TeXXeTstate\@ne}
22040 \newcommand{\TeXXeTOff}{\TeXXeTstate\z@}
22041 \TeXXeTOn
22042 \def\bidi@RTL@everypar{{\setbox\z@\lastbox\if@RTL\beginR\else\beginL\fi\ifvoid\z@\else\usebox\z@\fi}}
22043 \let\bidi@o@everypar=\everypar
22044 \newtoks\bidi@n@everypar
22045 \bidi@n@everypar\expandafter{\the\bidi@o@everypar}
22046 \bidi@o@everypar{\bidi@RTL@everypar\the\bidi@n@everypar}
22047 \let\everypar=\bidi@n@everypar
22048 \def\moreLRE{\bracetext \aftergroup\endL \beginL\@RTLfalse}
22049 \def\moreRLE{\bracetext \aftergroup\endR \beginR\@RTLtrue}
22050 \protected\def\hboxR{\hbox\bgroup
22051 \everyhbox{%
22052 \aftergroup\egroup
22053 \everyhbox{}%
22054 \beginR
22055 \@hboxRconstructtrue
22056 \bgroup
22057 \aftergroup\endR
22058 \aftergroup\egroup
22059 }\hbox}
22060 \protected\def\hboxL{\hbox\bgroup
22061 \everyhbox{%
22062 \aftergroup\egroup
```

```
File latex-xetex-bidi.def 419
```
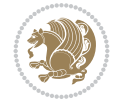

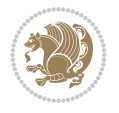

```
22063 \everyhbox{}%
22064 \beginL
22065 \@hboxRconstructfalse
22066 \bgroup
22067 \aftergroup\endL
22068 \aftergroup\egroup
22069 }\hbox}
22070 \protected\def\vboxR{\vbox\bgroup
22071 \everyvbox{%
22072 \aftergroup\egroup
22073 \everyvbox{}%
22074 \@RTLtrue
22075 \@RTLtabtrue
22076 \bgroup
22077 \aftergroup\egroup
22078 }\vbox}
22079 \protected\def\vboxL{\vbox\bgroup
22080 \everyvbox{%
22081 \aftergroup\egroup
22082 \everyvbox{}%
22083 \@RTLfalse
22084 \@RTLtabfalse
22085 \bgroup
22086 \aftergroup\egroup
22087 }\vbox}
22088 \newcommand*{\bidi@leftskip}{\if@RTL\rightskip\else\leftskip\fi}
22089 \newcommand*{\bidi@rightskip}{\if@RTL\leftskip\else\rightskip\fi}
22090\def\LTR{\par\@RTLfalse\@RTL@footnotefalse\@RTLtabfalse\hsize\linewidth\parshape\z@\bidi@bea
22091 \def\endLTR{\par}
22092 \newenvironment{LTR*}{\LTR
22093 \everypar{%
22094 {\setbox\z@\lastbox
22095 \ifvoid\z@
22096 \kern-\parindent
22097 \fi}%
22098 }%
22099 }{\endLTR\@endpetrue}
22100\def\RTL{\par\@RTLtrue\@RTL@footnotetrue\@RTLtabtrue\hsize\linewidth\parshape\z@\bidi@beamer
22101 \def\endRTL{\par}
22102 \newenvironment{RTL*}{\RTL
22103 \everypar{%
22104 {\setbox\z@\lastbox
22105 \ifvoid\z@
22106 \kern-\parindent
22107 \fi}%
22108 }%
22109 }{\endRTL\@endpetrue}
22110 \def\setRTL{\@RTLtrue\@RTL@footnotetrue\@RTLtabtrue\bidi@beamer@ragged}
22111 \def\setLTR{\@RTLfalse\@RTL@footnotefalse\@RTLtabfalse\bidi@beamer@ragged}
22112 \let\unsetRTL=\setLTR
22113 \let\unsetLTR=\setRTL
22114 \let\LR=\LRE
22115 \let\RL=\RLE
\verb|22116\def\@ensure@RTL#1{\if@RTL#1\else\RLE{#1}\tf1|
```

```
22117 \def\@ensure@LTR#1{\if@RTL\LRE{#1}\else#1\fi}
22118 \let\@ensure@RL=\@ensure@RTL
22119 \let\@ensure@LR=\@ensure@LTR
22120 \def\@ensure@dir#1{\if@RTL\RLE{#1}\else{#1}\fi}
22121 \let\@ensure@maindir=\@ensure@dir
22122 \def\@@RTL{RTL}
22123 \def\@@LTR{LTR}
22124 \def\save@dir{\if@RTL\gdef\saved@@dir{RTL}\else\gdef\saved@@dir{LTR}\fi}
22125 \def\reset@dir{\ifx\saved@@dir\@@RTL\setRTL\else\ifx\saved@@dir\@@LTR\setLTR\else\relax\fi\fi}
22126 \let\@@TeX\TeX
22127 \def\TeX{\@ensure@LTR{\@@TeX}}
22128 \let\@@LaTeX\LaTeX
22129 \def\LaTeX{\@ensure@LTR{\@@LaTeX}}
22130 \let\@@LaTeXe\LaTeXe
22131 \def\LaTeXe{\@ensure@LTR{\@@LaTeXe}}
22132 \long\def\bidi@reflect@box#1{%
22133 \leavevmode
22134 \setbox\z@\hbox{{#1}}%
22135 \setbox\tw@\hbox{\special{x:gsave}\special{x:scale -1 1}\rlap{\copy\z@}\special{x:grestore
22136 \hb@xt@\wd\z@{\kern\wd\z@\box\tw@\hss}%
22137 }
22138 \bidi@newrobustcmd*{\XeTeX}{\LR{\leavevmode$\smash{\hbox{X\lower.5ex
22139 \ hbox{\kern-.125em\bidi@reflect@box{E}}\kern-.1667em \TeV}22140 \bidi@newrobustcmd*{\XeLaTeX}{\LR{\leavevmode$\smash{\hbox{X\lower.5ex
22141 \hbox{\kern-.125em\bidi@reflect@box{E}}\kern-.1667em \LaTeX}}$}}
22142 \let\setRL=\setRTL
22143 \let\setLR=\setLTR
22144 \let\unsetRL=\setLTR
22145 \def\bidi@tabular@RTLcases{\let\@halignto\@empty\@bidi@tabular@RTLcases}
22146 \@ifpackageloaded{array}{%
22147 \def\@bidi@tabular@RTLcases{\@RTLtabtrue%
22148 \leaveymode
22149 \hbox \bgroup $\left.\col@sep\tabcolsep \let\d@llarbegin\begingroup
22150 22150 \let\ddot\end{ endgroup
22151 \@tabarray}
22152 \def\endbidi@tabular@RTLcases{\endarray \right\rbrace$\egroup}
22153 }{%
22154 \def\@bidi@tabular@RTLcases{\@RTLtabtrue%
22155 \leavevmode \hbox \bgroup
22156 $\left.\let\@acol\@tabacol
22157 \let\@classz\@tabclassz
22158 \let\@classiv\@tabclassiv \let\\\@tabularcr\@tabarray}
22159
22160 \def\endbidi@tabular@RTLcases{\crcr\egroup\if@RTLtab\egroup\endR\egroup\fi
22161 \qquad \qquad \qquad \qquad \22162 \def\RTLcases#1{\left.\vcenter{\normalbaselines\m@th
22163 \ialign{$##\hfil$&\quad{##}\hfil\crcr#1\crcr}}\,\right\}}
22164 \renewenvironment{RTLcases}{%
22165 \bidi@matrix@check\RTLcases\env@RTLcases
22166 }{%
22167 \endbidi@tabular@RTLcases%
22168 }
22169 \def\env@RTLcases{%
22170 \let\@ifnextchar\bidi@new@ifnextchar
```
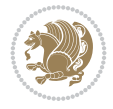

```
22171 \def\arraystretch{1.2}%
22172 \bidi@tabular@RTLcases{@{}r@{\quad}r@{}}%
22173 }
22174 \def\SepMark#1{\gdef\@SepMark{#1}}
22175 \SepMark{.}
22176 \def\@thmcountersep{\@SepMark}
22177 \def\setRTLbibitems{\@RTLbibitemstrue\@LTRbibitemsfalse}
22178 \def\setLTRbibitems{\@LTRbibitemstrue\@RTLbibitemsfalse}
22179 \def\setdefaultbibitems{\@RTLbibitemsfalse\@LTRbibitemsfalse}
22180 \newcommand*{\bidi@@thebibliography@font@hook}{}
22181 \def\list#1#2{%
22182 \ifnum \@listdepth >5\relax
22183 \@toodeep
22184 \else
22185 \global\advance\@listdepth\@ne
22186 \fi
22187 \rightmargin\z@
22188 \listparindent\z@
22189 \itemindent\z@
22190 \csname @list\romannumeral\the\@listdepth\endcsname
22191 \def\@itemlabel{#1}%
22192 \let\makelabel\@mklab
22193 \@nmbrlistfalse
22194 #2\relax
22195 \@trivlist
22196 \parskip\parsep
22197 \parindent\listparindent
22198 \advance\linewidth -\rightmargin
22199 \advance\linewidth -\leftmargin
22200 \if@bidi@list@minipage@parbox
22201 \if@RTL
22202 \advance\@totalleftmargin \leftmargin
22203 \else
22204 \advance\@totalleftmargin \rightmargin
22205 \fi
22206 \else
22207 \if@hboxRconstruct
22208 \if@bidi@list@minipage@parbox@not@nob
22209 \if@RTL
22210 \advance\@totalleftmargin \rightmargin
22211 \else
22212 \advance\@totalleftmargin \leftmargin
22213 \fi
22214 \else
22215 \if@RTL
22216 \advance\@totalleftmargin \leftmargin
22217 \else
22218 \advance\@totalleftmargin \rightmargin
22219 \fi\fi
22220 \else
22221 \if@RTL
22222 \advance\@totalleftmargin \rightmargin
22223 \else
22224 \advance\@totalleftmargin \leftmargin
```
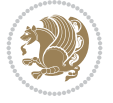

```
22225 \fi\fi\fi
22226 \parshape \@ne \@totalleftmargin \linewidth
22227 \ignorespaces}
22228 \long\def\@iiiparbox#1#2[#3]#4#5{%
22229 \leavevmode
22230 \@pboxswfalse
22231 \if@hboxRconstruct
22232 \@bidi@list@minipage@parbox@not@nobtrue
22233 \fi
22234 \if@RTL
22235 \ifx#1t%
22236 \@bidi@list@minipage@parboxtrue
22237 \else
22238 \ifx#1b%
22239 \@bidi@list@minipage@parboxtrue
22240 \fi
22241 \fi
22242 \fi
22243 \setlength\@tempdima{#4}%
22244 \@begin@tempboxa\vbox{\hsize\@tempdima\@parboxrestore#5\@@par}%
22245 \ifx\relax#2\else
22246 \setlength\@tempdimb{#2}%
22247 \edef\@parboxto{to\the\@tempdimb}%
22248 \fi
22249 \if#1b\vbox
22250 \else\if #1t\vtop
22251 \else\ifmmode\vcenter
22252 \else\@pboxswtrue $\vcenter
22253 \fi\fi\fi
22254 \@parboxto{\let\hss\vss\let\unhbox\unvbox
22255 \csname bm@#3\endcsname}%
22256 \if@pboxsw \m@th$\fi
22257 \@end@tempboxa}
22258 \newenvironment{LTRitems}
22259 {\par\@RTLfalse\@RTLtabfalse
22260 \if@bidi@list@minipage@parbox
22261 \parshape \@ne \dimexpr(\@totalleftmargin-\leftmargin) \linewidth
22262 \else \if@hboxRconstruct\if@bidi@list@minipage@parbox@not@nob
22263 \parshape \@ne \dimexpr(\@totalleftmargin+\leftmargin) \linewidth\else
22264 \parshape \@ne \dimexpr(\@totalleftmargin-\leftmargin) \linewidth\fi
22265 \else \parshape \@ne \dimexpr(\@totalleftmargin+\leftmargin) \linewidth\fi
22266 \ignorespaces}{\vskip\z@}
22267 \newenvironment{RTLitems}
22268 {\par\@RTLtrue\@RTLtabtrue
22269 \if@bidi@list@minipage@parbox
22270 \parshape \@ne \dimexpr(\@totalleftmargin+\leftmargin) \linewidth
22271 \else \if@hboxRconstruct\if@bidi@list@minipage@parbox@not@nob
22272 \parshape \@ne \dimexpr(\@totalleftmargin-\leftmargin) \linewidth\else
22273 \parshape \@ne \dimexpr(\@totalleftmargin+\leftmargin) \linewidth\fi
22274 \else \parshape \@ne \dimexpr(\@totalleftmargin-\leftmargin) \linewidth\fi
22275 \ignorespaces}{\vskip\z@}
22276 \newenvironment{LTRbibitems}
22277 {\par\@RTLfalse\@RTLtabfalse
22278 \if@bidi@list@minipage@parbox
```
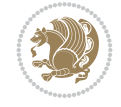

```
22279 \parshape \@ne \dimexpr(\@totalleftmargin-\leftmargin) \linewidth
22280 \else \if@hboxRconstruct\if@bidi@list@minipage@parbox@not@nob
22281 \parshape \@ne \dimexpr(\@totalleftmargin+\leftmargin) \linewidth\else
22282 \parshape \@ne \dimexpr(\@totalleftmargin-\leftmargin) \linewidth\fi
22283 \else \parshape \@ne \dimexpr(\@totalleftmargin+\leftmargin) \linewidth\fi
22284 \ignorespaces}{\vskip\z@}
22285 \newenvironment{RTLbibitems}
22286 {\par\@RTLtrue\@RTLtabtrue
22287 \if@bidi@list@minipage@parbox
22288 \parshape \@ne \dimexpr(\@totalleftmargin+\leftmargin) \linewidth
22289 \else \if@hboxRconstruct\if@bidi@list@minipage@parbox@not@nob
22290 \parshape \@ne \dimexpr(\@totalleftmargin-\leftmargin) \linewidth\else
22291 \parshape \@ne \dimexpr(\@totalleftmargin+\leftmargin) \linewidth\fi
22292 \else \parshape \@ne \dimexpr(\@totalleftmargin-\leftmargin) \linewidth\fi\fi
22293 \ignorespaces}{\vskip\z@}
22294 \def\raggedright{%
22295 \let\\\@centercr\@rightskip\@flushglue \rightskip\@rightskip
22296 \leftskip\z@skip
22297 \parindent\z@\parfillskip\z@skip}
22298 \let\bidi@orig@raggedleft\raggedleft
22299 \let\bidi@orig@raggedright\raggedright
22300 \renewcommand\raggedleft{\if@bidi@list@minipage@parbox\bidi@orig@raggedright\else\if@hboxRconstruct\bidi@orig@raggedright\else\bidi@orig@raggedleft\fi\fi}
22301 \renewcommand\raggedright{\if@bidi@list@minipage@parbox\bidi@orig@raggedleft\else\if@hboxRconstruct\bidi@orig@raggedleft\else\bidi@orig@raggedright\fi\fi}
22302 \newcommand{\bidi@raggedright}{\if@RTL\raggedleft\else\raggedright\fi}
22303 \newcommand{\bidi@raggedleft}{\if@RTL\raggedright\else\raggedleft\fi}
22304 \def\centerline#1{%
22305 \if@RTL\@@line{\hss\beginR#1\endR\hss}
22306 \else\@@line{\hss#1\hss}\fi}
22307 \def\leftline#1{%
22308 \if@RTL\@@line{\beginR#1\endR\hss}
22309 \else\@@line{#1\hss}\fi}
22310 \def\rightline#1{%
22311 \if@RTL\@@line{\hss\beginR#1\endR}
22312 \else\@@line{\hss#1}\fi}
22313 \let\bidi@orig@leftline\leftline
22314 \let\bidi@orig@rightline\rightline
22315\def\leftline#1{\ifhmode\if@RTL\bidi@orig@rightline{#1}\else\bidi@orig@leftline{#1}\fi\else\
22316\def\rightline#1{\ifhmode\if@RTL\bidi@orig@leftline{#1}\else\bidi@orig@rightline{#1}\fi\else
22317 \def\bidirlap#1{\hb@xt@\z@{\if@RTL\hss\fi#1\if@RTL\else\hss\fi}}
22318 \def\bidillap#1{\hb@xt@\z@{\if@RTL\else\hss\fi#1\if@RTL\hss\fi}}
22319 \def\@hangfrom#1{\setbox\@tempboxa\hbox{{#1}}%
22320 \hangindent \if@RTL-\else\fi\wd\@tempboxa\noindent\box\@tempboxa}
22321 \def\narrower{%
22322 \advance\if@RTL\rightskip\else\leftskip\fi\parindent
22323 \advance\if@RTL\leftskip\else\rightskip\fi\parindent}
22324 \def\underline#1{%
22325 \relax
22326 \ifmmode\@@underline{#1}%
22327 \else
22328 \if@RTL $\@@underline{\hbox{\beginR#1\endR}}\m@th$\relax
22329 \else
22330 $\@@underline{\hbox{#1}}\m@th$\relax\fi\fi}
22331 \if@compatibility
22332 \let\undertext=\underline
```
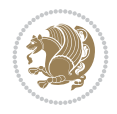

```
22333 \fi
22334 \def\@tabular{%
22335 \leavevmode \hbox \bgroup \if@RTLtab\beginR \fi
22336 $\let\@acol\@tabacol
22337 \let\@classz\@tabclassz
22338 \let\@classiv\@tabclassiv \let\\\@tabularcr\@tabarray}
22339 \def\endtabular{\crcr\egroup\if@RTLtab\egroup\endR\egroup\fi
22340 \egroup $\if@RTLtab\endR\fi\egroup}
22341 \expandafter \let \csname endtabular*\endcsname = \endtabular
22342 \def\@array[#1]#2{%
22343 \if #1t\vtop \else \if#1b\vbox \else \vcenter \fi\fi
22344 \bgroup
22345 \setbox\@arstrutbox\hbox{%
22346 \vrule \@height\arraystretch\ht\strutbox
22347 \@depth\arraystretch \dp\strutbox
22348 \@width\z@}%
22349 \@mkpream{#2}%
22350 \edef\@preamble{%
22351 \ialign \noexpand\@halignto
22352 \bgroup \@arstrut \@preamble \tabskip\z@skip \cr}%
22353 \let\@startpbox\@@startpbox \let\@endpbox\@@endpbox
22354 \let\tabularnewline\\%
22355 \let\par\@empty
22356 \let\@sharp##%
22357 \set@typeset@protect
22358 \lineskip\z@skip\baselineskip\z@skip
22359 \ifhmode \@preamerr\z@ \@@par\fi
22360 \if@RTLtab\hbox\bgroup\beginR\@hboxRconstructtrue\if #1t\vtop \else \vbox \fi\bgroup\fi
22361 \@preamble}
22362 \def\array{\let\@acol\@arrayacol \let\@classz\@arrayclassz
22363 \let\@classiv\@arrayclassiv
22364 \let\\\@arraycr\let\@halignto\@empty\@RTLtabfalse\@tabarray}
22365 \def\@testpach#1{\@chclass \ifnum \@lastchclass=\tw@ 4 \else
22366 \ifnum \@lastchclass=3 5 \else
22367 \z@ \if #1c\@chnum \z@ \else
22368 \if \if@RTLtab#1r\else#1l\fi\@chnum \@ne \else
22369 \if \if@RTLtab#1l\else#1r\fi\@chnum \tw@ \else
22370 \@chclass \if #1|\@ne \else
22371 \if \{10\}tw@ \else
22372 \if #1p3 \else \z@ \@preamerr 0\fi
22373 \fi \fi \fi \fi \fi \fi
22374 \fi}
22375 \def\bm@l{\if@RTL\hss\unhbox\@tempboxa\else\unhbox\@tempboxa\hss\fi}
_{22376} \def\bm{{\bfT\unhbox\@tempboxa\hskip-1.65em} }22377 \def\bm@t{\unhbox\@tempboxa\hss}
22378 \def\bm@b{\hss\unhbox\@tempboxa}
22379 \def\@dottedtocline#1#2#3#4#5{%
22380 \ifnum #1>\c@tocdepth \else
22381 \vskip \z@ \@plus.2\p@
22382 {\if@RTL\rightskip\else\leftskip\fi #2\relax \if@RTL\leftskip\else\rightskip\fi \@tocrmarg \parfillskip -\if@RTL\leftskip\else\rightskip\fi
22383 \parindent #2\relax\@afterindenttrue
22384 \interlinepenalty\@M
22385 \leavevmode
22386 \@tempdima #3\relax
```

```
22387 \advance\if@RTL\rightskip\else\leftskip\fi \@tempdima \null\nobreak\hskip -\if@RTL\righ
22388 {#4}\nobreak
22389 \leaders\hbox{$\m@th
22390 \mkern \@dotsep mu\hbox{.}\mkern \@dotsep
22391 mu$}\hfill
22392 \nobreak
22393 \hb@xt@\@pnumwidth{{\hfil\normalfont \normalcolor #5}}%
22394 \par}%
22395 \fi}
22396
22397 \newcount\bidi@column@check@number
22398
22399 \def\bidi@column@status#1{\gdef\bidi@current@column@status{#1}}
22400
22401 \def\bidi@set@column@status#1#2{%
22402 \global\expandafter\let\csname #1\endcsname\bidi@current@column@status}
22403
22404 \if@twocolumn
22405 \newcommand\DetectColumn[3][1]{%
22406 \ifx\bidi@firstcolumn@status@write\relax
22407 \PackageError{bidi}%
22408 {Option 'DetectColumn' not selected}%
22409 {\string\DetectColumn\space
22410 requires the use of the 'DetectColumn'
22411 option on the package}%
22412 Ifi
22413 \global\advance\bidi@column@check@number\@ne
22414 \edef\bidi@column@type{\expandafter\ifx
22415 \csname bidi@column-\the\bidi@column@check@number\endcsname\relax
22416 0\else
22417 \csname bidi@column-\the\bidi@column@check@number\endcsname
22418 \fi}%
22419 \ifcase \bidi@column@type\relax
22420 \ifcase #1\or #2\or#3\fi % 0 not known use first column as default
22421 \or
22422 #2% % 1 First column
22423 \or
22424 #3% % 2 Second (Last column)
22425 \else
22426 \ERROR
22427 \fi
22428 \edef\next{\write\@auxout
22429 {\string\bidi@set@column@status{bidi@column-\the\bidi@column@check@number}%
22430 <br>
{\bidi@column@type}}22431 \next
22432 }
22433
22434 \AtEndDocument{\def\bidi@set@column@status#1#2{%
22435 \ifnum #2=\bidi@current@column@status\else
22436 \@tempswatrue
22437 \fi}%
22438 }
22439 \fi
22440
```
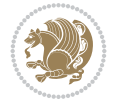

```
22441 \def\RTL@outputdblcol{%
22442 \if@firstcolumn
22443 \global\@firstcolumnfalse
22444 \global\setbox\@leftcolumn\copy\@outputbox
22445 \splitmaxdepth\maxdimen
22446 \vbadness\maxdimen
22447 \setbox\@outputbox\vbox{\unvbox\@outputbox\unskip}%
22448 \setbox\@outputbox\vsplit\@outputbox to\maxdimen
22449 \toks@\expandafter{\topmark}%
22450 \xdef\@firstcoltopmark{\the\toks@}%
22451 \toks@\expandafter{\splitfirstmark}%
22452 \xdef\@firstcolfirstmark{\the\toks@}%
22453 \ifx\@firstcolfirstmark\@empty
22454 \global\let\@setmarks\relax
22455 \else
22456 \gdef\@setmarks{%
22457 \let\firstmark\@firstcolfirstmark
22458 \let\topmark\@firstcoltopmark}%
22459 \fi
22460 \else
22461 \global\@firstcolumntrue
22462 \setbox\@outputbox\vbox{%
22463 \hb@xt@\textwidth{%
22464 \hskip \columnwidth
22465 \hfil
22466 {\normalcolor\vrule \@width\columnseprule}%
22467 \hfil
22468 \hb@xt@\columnwidth{%
22469 \bidi@firstcolumn@status@write%
22470 \box\@leftcolumn \hss}%
22471 \hskip -\textwidth
22472 \hb@xt@\columnwidth{%
22473 \bidi@lastcolumn@status@write%
22474 \box\@outputbox \hss}%
22475 \hskip \columnsep
22476 \hskip \columnwidth }}%
22477 \@combinedblfloats
22478 \@setmarks
22479 \@outputpage
22480 \begingroup
22481 \@dblfloatplacement
22482 \@startdblcolumn
22483 \@whilesw\if@fcolmade \fi{\@outputpage
22484 \@startdblcolumn}%
22485 \endgroup
22486 \fi}%
22487
22488 \def\LTR@outputdblcol{%
22489 \if@firstcolumn
22490 \global\@firstcolumnfalse
22491 \global\setbox\@leftcolumn\copy\@outputbox
22492 \splitmaxdepth\maxdimen
22493 \vbadness\maxdimen
22494 \setbox\@outputbox\vbox{\unvbox\@outputbox\unskip}%
```
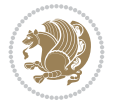

```
22495 \setbox\@outputbox\vsplit\@outputbox to\maxdimen
22496 \toks@\expandafter{\topmark}%
22497 \xdef\@firstcoltopmark{\the\toks@}%
22498 \toks@\expandafter{\splitfirstmark}%
22499 \xdef\@firstcolfirstmark{\the\toks@}%
22500 \ifx\@firstcolfirstmark\@empty
22501 \global\let\@setmarks\relax
22502 \else
22503 \gdef\@setmarks{%
22504 \let\firstmark\@firstcolfirstmark
22505 \let\topmark\@firstcoltopmark}%
22506 \fi
22507 \else
22508 \global\@firstcolumntrue
22509 \setbox\@outputbox\vbox{%
22510 \hb@xt@\textwidth{%
22511 \hb@xt@\columnwidth{%
22512 \bidi@firstcolumn@status@write%
22513 \box\@leftcolumn \hss}%
22514 \hfil
22515 {\normalcolor\vrule \@width\columnseprule}%
22516 \hfil
22517 \hb@xt@\columnwidth{%
22518 \bidi@lastcolumn@status@write%
22519 \box\@outputbox \hss}}}%
22520 \@combinedblfloats
22521 \@setmarks
22522 \@outputpage
22523 \begingroup
22524 \@dblfloatplacement
22525 \@startdblcolumn
22526 \@whilesw\if@fcolmade \fi{\@outputpage
22527 \@startdblcolumn}%
22528 \endgroup
22529 \fi}%
22530
22531
22532 \renewcommand{\@outputdblcol}{\if@RTLmain\RTL@outputdblcol\else\LTR@outputdblcol\fi}
22533 \newcommand{\RTLdblcol}{\renewcommand{\@outputdblcol}{\RTL@outputdblcol}}
22534 \newcommand{\LTRdblcol}{\renewcommand{\@outputdblcol}{\LTR@outputdblcol}}
22535
22536 \bidi@patchcmd\@makecol{%
22537 \ifvoid\footins
22538 \setbox\@outputbox \box\@cclv
22539 \else
22540 \setbox\@outputbox \vbox {%
22541 \boxmaxdepth \@maxdepth
22542 \unvbox \@cclv
22543 \vskip \skip\footins
22544 \color@begingroup
22545 \normalcolor
22546 \footnoterule
22547 \unvbox \footins
22548 \color@endgroup
```
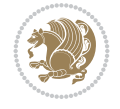

```
22549 }%
22550 \fi
22551 }{%
22552 \ifvoid\footins
22553 \ifvoid\@bidi@copyins@
22554 \setbox\@outputbox \box\@cclv
22555 \else
22556 \setbox\@outputbox \vbox {%
22557 \boxmaxdepth \@maxdepth
22558 \unvbox \@cclv
22559 \vskip \skip\@bidi@copyins@
22560 \color@begingroup
22561 \normalcolor
22562 \unvbox \@bidi@copyins@
22563 \color@endgroup
22564 }%
22565 \fi
22566 \else
22567 \setbox\@outputbox \vbox {%
22568 \boxmaxdepth \@maxdepth
22569 \unvbox \@cclv
22570 \vskip \skip\footins
22571 \color@begingroup
22572 \normalcolor
22573 \footnoterule
22574 \unvbox \footins
22575 \color@endgroup
22576 \ifvoid\@bidi@copyins@
22577 \else
22578 \vskip \skip\@bidi@copyins@
22579 \color@begingroup
22580 \normalcolor
22581 \unvbox \@bidi@copyins@
22582 \color@endgroup
22583 \fi
22584 }%
22585 \fi
22586 }{}{}
22587
22588 \def\LTRmarginpar{%
22589 \ifhmode
22590 \@bsphack
22591 \@floatpenalty -\@Mii
22592 \else
22593 \@floatpenalty-\@Miii
22594 \fi
22595 \ifinner
22596 \@parmoderr
22597 \@floatpenalty\z@
22598 \else
22599 \@next\@currbox\@freelist{}{}%
22600 \@next\@marbox\@freelist{\global\count\@marbox\m@ne}%
22601 {\@floatpenalty\z@
22602 \@fltovf\def\@currbox{\@tempboxa}\def\@marbox{\@tempboxa}}%
```
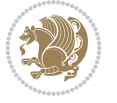

```
22603 \fi
22604 \@ifnextchar [\@LTRxmpar\@LTRympar}
22605 \long\def\@LTRxmpar[#1]#2{%
22606 \@LTRsavemarbox\@marbox{#1}%
22607 \@LTRsavemarbox\@currbox{#2}%
22608 \@xympar}
22609 \long\def\@LTRympar#1{%
22610 \@LTRsavemarbox\@marbox{#1}%
22611 \global\setbox\@currbox\copy\@marbox
22612 \@xympar}
22613 \long\def \@LTRsavemarbox #1#2{%
22614 \global\setbox #1%
22615 \color@vbox
22616 \vtop{%
22617 \hsize\marginparwidth
22618 \@parboxrestore
22619 \@LTRmarginparreset
22620 #2%
22621 \@minipagefalse
22622 \outer@nobreak
22623 }%
22624 \color@endbox
2262522626 \def \@LTRmarginparreset {%
22627 \reset@font
22628 \normalsize
22629 \@minipagetrue
22630 \everypar{\@minipagefalse\everypar{}\beginL}%
22631 }
22632 \def\RTLmarginpar{%
22633 \ifhmode
22634 \@bsphack
22635 \@floatpenalty -\@Mii
22636 \else
22637 \@floatpenalty-\@Miii
22638 \fi
22639 \ifinner
22640 \@parmoderr
22641 \@floatpenalty\z@
22642 \else
22643 \@next\@currbox\@freelist{}{}%
22644 \@next\@marbox\@freelist{\global\count\@marbox\m@ne}%
22645 {\@floatpenalty\z@
22646 \@fltovf\def\@currbox{\@tempboxa}\def\@marbox{\@tempboxa}}%
22647 \fi
22648 \@ifnextchar [\@RTLxmpar\@RTLympar}
22649 \long\def\@RTLxmpar[#1]#2{%
22650 \@RTLsavemarbox\@marbox{#1}%
22651 \@RTLsavemarbox\@currbox{#2}%
22652 \@xympar}
22653 \long\def\@RTLympar#1{%
22654 \@RTLsavemarbox\@marbox{#1}%
22655 \global\setbox\@currbox\copy\@marbox
22656 \@xympar}
```
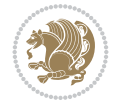

```
22657 \long\def \@RTLsavemarbox #1#2{%
22658 \global\setbox #1%
22659 \color@vbox
22660 \vtop{%
22661 \hsize\marginparwidth
22662 \@parboxrestore
22663 \@RTLmarginparreset
22664 #2%
22665 \@minipagefalse
22666 \outer@nobreak
22667 }%
22668 \color@endbox
22669 }
22670 \def \@RTLmarginparreset {%
22671 \reset@font
22672 \normalsize
22673 \@minipagetrue
22674 \everypar{\@minipagefalse\everypar{}\beginR}%
22675 }
22676 \def\@addmarginpar{\@next\@marbox\@currlist{\@cons\@freelist\@marbox
22677 \@cons\@freelist\@currbox}\@latexbug\@tempcnta\@ne
22678 \if@twocolumn
22679 \if@firstcolumn \@tempcnta\m@ne \fi
22680 \else
22681 \if@mparswitch
22682 \ifodd\c@page \else\@tempcnta\m@ne \fi
22683 \fi
22684 \if@reversemargin \@tempcnta -\@tempcnta \fi
22685 \fi
22686 \ifnum\@tempcnta <\z@ \global\setbox\@marbox\box\@currbox \fi
22687 \@tempdima\@mparbottom
22688 \advance\@tempdima -\@pageht
22689 \advance\@tempdima\ht\@marbox
22690 \ifdim\@tempdima >\z@
22691 \@latex@warning@no@line {Marginpar on page \thepage\space moved}%
22692 \else
22693 \@tempdima\z@
22694 \fi
22695 \global\@mparbottom\@pageht
22696 \global\advance\@mparbottom\@tempdima
22697 \global\advance\@mparbottom\dp\@marbox
22698 \global\advance\@mparbottom\marginparpush
22699 \advance\@tempdima -\ht\@marbox
22700 \global\setbox \@marbox
22701 \vbox {\vskip \@tempdima
22702 \text{0} \text{0}22703 \global \ht\@marbox \z@
22704 \global \dp\@marbox \z@
22705 \kern -\@pagedp
22706 \nointerlineskip
22707 \hb@xt@\columnwidth
22708 {\if@RTL\if@LTRmarginpar\beginL\else\beginR\fi\else\if@RTLmarginpar\beginR\else\beginL\fi\fi\ifnum \@tempcnta >\z@
22709 \hskip\columnwidth \hskip\marginparsep
22710 \else
```
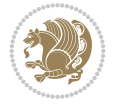
```
22711 \hskip -\marginparsep \hskip -\marginparwidth
22712 \fi
22713 \box\@marbox \hss\if@RTL\if@LTRmarginpar\endL\else\endR\fi\else\if@RTLmarginpar\endR\else\endL\fi\fi}%
22714 \nointerlineskip
22715 \hbox{\vrule \@height\z@ \@width\z@ \@depth\@pagedp}}
22716 \long\def\@ympar#1{%
22717 \@savemarbox\@marbox{\if@RTL\if@LTRmarginpar\@RTLfalse\else\@RTLtrue\fi\else\if@RTLmarginp
22718 \global\setbox\@currbox\copy\@marbox
22719 \@xympar}
22720 \def\setRTLmarginpar{\@RTLmarginpartrue\@LTRmarginparfalse}
22721 \def\setLTRmarginpar{\@LTRmarginpartrue\@RTLmarginparfalse}
22722 \def\setdefaultmarginpar{\@RTLmarginparfalse\@LTRmarginparfalse}
22723 \def\@stopline{\unskip\@stopfield\if@rjfield \global\@rjfieldfalse
22724 \@tempdima\@totalleftmargin \advance\@tempdima\linewidth
22725 \hbox to\@tempdima{\if@RTL\beginR\fi\@itemfudge\hskip\dimen\@curtabmar
22726 \box\@curline\hfil\box\@curfield\if@RTL\endR\fi}\else\@addfield
22727 \hbox to\linewidth{\if@RTL\beginR\fi\@itemfudge
\verb|22728| \hskip-3.5pt \hskip-3.5pt \hskip22729 \fi}
22730
22731 \newcommand*{\bidi@font@@outputpage}{}
22732
22733 \def\@outputpage{%
22734 begingroup % the \endgroup is put in by \aftergroup
22735 \let \protect \noexpand
22736 \@resetactivechars
22737 \global\let\@@if@newlist\if@newlist
22738 \global\@newlistfalse
22739 \@parboxrestore
22740 \global\let\bidi@BeforeOutputPageShipOut\@firstofone
22741 \bidi@beforeoutputpageshipouthook
22742 \shipout \vbox{%
22743 \set@typeset@protect
22744 \aftergroup \endgroup
22745 \aftergroup \set@typeset@protect
22746 % correct? or just restore by ending
22747 \text{the group?}22748 \if@specialpage
22749 \global\@specialpagefalse\@nameuse{ps@\@specialstyle}%
22750 \text{f}i22751 \if@twoside
22752 \ifodd\count\z@ \let\@thehead\@oddhead \let\@thefoot\@oddfoot
22753 \if@RTLmain
22754 \let\@themargin\evensidemargin
22755 \else
22756 \let\@themargin\oddsidemargin
22757 \fi
22758 \else \let\@thehead\@evenhead \let\@thefoot\@evenfoot
22759 \if@RTLmain
22760 \let\@themargin\oddsidemargin
22761 \else
22762 \let\@themargin\evensidemargin
22763 \fi
22764 \fi
```
<span id="page-432-23"></span><span id="page-432-22"></span><span id="page-432-21"></span><span id="page-432-20"></span><span id="page-432-18"></span><span id="page-432-13"></span><span id="page-432-9"></span>

```
22765 \ifx\@thehead\@empty \let\@thehead\hfil \fi
\verb|22766| \ifx\@thefoot\@empty \let\@thefoot\h\fil\if1 \if122767 \else %% not @twoside
22768 \ifx\@oddhead\@empty \let\@thehead\hfil \fi
22769 \ifx\@oddfoot\@empty \let\@thefoot\hfil \fi
22770 \fi
22771 \reset@font
22772 \normalsize
22773 \bidi@font@@outputpage
22774 \normalsfcodes
22775 \let\label\@gobble
22776 \let\index\@gobble
22777 \let\glossary\@gobble
22778 \baselineskip\z@skip \lineskip\z@skip \lineskiplimit\z@
22779 \@begindvi
22780 \vskip \topmargin
22781 \moveright\@themargin \vbox {%
22782 \global\let\bidi@BeforeHeader\@firstofone
22783 \bidi@beforeheaderhook
22784 \setbox\@tempboxa \vbox to\headheight{%
22785 \vfil
22786 \color@hbox
22787 \normalcolor
22788 \hb@xt@\textwidth{\if@RTLmain\@RTLtrue\beginR\else\@RTLfalse\beginL\fi\@thehead\if
22789 \color@endbox
22790 }% }
22791 \d{dp\text{tempboxa}} z@22792 \box\@tempboxa
22793 \vskip \headsep
22794 \global\let\bidi@BeforeOutputBoxOutputPage\@firstofone
22795 \bidi@beforeoutputboxoutputpagehook
22796 \box\@outputbox
22797 \global\let\bidi@AfterOutputBoxOutputPage\@firstofone
22798 \bidi@afteroutputboxoutputpagehook
22799 \global\let\bidi@BeforeFooter\@firstofone
22800 \bidi@beforefooterhook
22801 \baselineskip \footskip
22802 \color@hbox
22803 \normalcolor
22804 \hb@xt@\textwidth{\if@RTLmain\@RTLtrue\beginR\else\@RTLfalse\beginL\fi\@thefoot\if@R
22805 \color@endbox
22806 \global\let\bidi@AfterFooter\@firstofone
22807 \bidi@afterfooterhook
22808 }%
22809 }%
22810 \global\let\bidi@AfterOutputPageShipOut\@firstofone
22811 \bidi@afteroutputpageshipouthook
22812 \global\let\if@newlist\@@if@newlist
22813 \global \@colht \textheight
22814 \stepcounter{page}%
22815 \let\firstmark\botmark
22816 \global\let\bidi@AtEndOutputPage\@firstofone
22817 \bidi@atendoutputpagehook
22818 }
```
<span id="page-433-25"></span><span id="page-433-11"></span><span id="page-433-10"></span><span id="page-433-9"></span><span id="page-433-4"></span><span id="page-433-2"></span><span id="page-433-0"></span>

```
22820 \vskip\abovecaptionskip
22821 \sbox\@tempboxa{#1: #2}%
22822 \ifdim \wd\@tempboxa >\hsize
22823 \if@RTL\beginR\fi#1: #2\if@RTL\endR\fi\par
22824 \else
22825 \global \@minipagefalse
22826 \hb@xt@\hsize{\if@RTL\beginR\fi\hfil\box\@tempboxa\hfil\if@RTL\endR\fi}%
22827 \fi
22828 \vskip\belowcaptionskip}
22829 \let\bidi@saved@eqno=\eqno
22830 \let\bidi@saved@leqno=\leqno
22831 \def\eqno{\ifnum\predisplaydirection<\z@ \bidi@saved@leqno \else \bidi@saved@eqno \fi}
22832 \def\leqno{\ifnum\predisplaydirection<\z@ \bidi@saved@eqno \else \bidi@saved@leqno \fi}
22833 \@ifpackageloaded{amsmath}{}{
22834 \def\@eqnnum{{\normalfont \normalcolor \if@RTL\beginR\fi(\theequation)\if@RTL\endR\fi}}
22835 }
22836 \input{footnote-xetex-bidi.def}
22837 \if@twocolumn
22838 \let\autofootnoterule\relax
22839 \let\leftfootnoterule\relax
22840 \let\rightfootnoterule\relax
22841 \textwidthfootnoterule
22842 \fi
22843 \if@bidi@csundef{@idxitem}{}{%
22844 \renewcommand\@idxitem{\par\hangindent \if@RTL-\fi40\p@}%
22845 }
22846 \@ifpackageloaded{tocbasic}{\input{tocbasic-xetex-bidi.def}}{}
22847 \@ifclassloaded{article}{\@ifclassloaded{svmult}{}{\input{article-xetex-bidi.def}}}{}
22848 \@ifclassloaded{extarticle}{\input{extarticle-xetex-bidi.def}}{}
22849 \@ifclassloaded{artikel1}{\input{artikel1-xetex-bidi.def}}{}
22850 \@ifclassloaded{artikel2}{\input{artikel2-xetex-bidi.def}}{}
22851 \@ifclassloaded{artikel3}{\input{artikel3-xetex-bidi.def}}{}
22852 \@ifclassloaded{amsart}{\input{amsart-xetex-bidi.def}}{}
22853 \@ifclassloaded{beamer}{\input{beamer-xetex-bidi.def}}{}
22854 \@ifclassloaded{letter}{\input{letter-xetex-bidi.def}}{}
22855 \@ifclassloaded{extletter}{\input{extletter-xetex-bidi.def}}{}
22856 \@ifclassloaded{memoir}{\input{memoir-xetex-bidi.def}}{}
22857 \@ifclassloaded{refrep}{\input{refrep-xetex-bidi.def}}{}
22858 \@ifclassloaded{extreport}{\input{extreport-xetex-bidi.def}}{}
22859 \@ifclassloaded{report}{\@ifpackageloaded{flowfram}{}{\input{report-xetex-bidi.def}}}{}
22860 \@ifclassloaded{rapport1}{\input{rapport1-xetex-bidi.def}}{}
22861 \@ifclassloaded{rapport3}{\input{rapport3-xetex-bidi.def}}{}
22862 \@ifclassloaded{scrartcl}{\input{scrartcl-xetex-bidi.def}}{}
22863 \@ifclassloaded{scrbook}{\input{scrbook-xetex-bidi.def}}{}
22864 \@ifclassloaded{scrreprt}{\input{scrreprt-xetex-bidi.def}}{}
22865 \@ifclassloaded{amsbook}{\input{amsbook-xetex-bidi.def}}{}
22866 \@ifclassloaded{extbook}{\input{extbook-xetex-bidi.def}}{}
22867 \@ifclassloaded{boek}{\input{boek-xetex-bidi.def}}{}
22868 \@ifclassloaded{boek3}{\input{boek3-xetex-bidi.def}}{}
22869 \@ifclassloaded{book}{\@ifpackageloaded{flowfram}{}{\input{book-xetex-bidi.def}}}{}
22870 \@ifclassloaded{bookest}{\input{bookest-xetex-bidi.def}}{}
22871 \@ifclassloaded{combine}{\input{combine-xetex-bidi.def}}{}
22872 \@ifclassloaded{imsproc}{\input{imsproc-xetex-bidi.def}}{}
```
<span id="page-434-30"></span>\long\def\@makecaption#1#2{%

<span id="page-434-27"></span><span id="page-434-26"></span><span id="page-434-25"></span><span id="page-434-24"></span><span id="page-434-23"></span><span id="page-434-22"></span><span id="page-434-21"></span><span id="page-434-20"></span><span id="page-434-19"></span><span id="page-434-18"></span><span id="page-434-17"></span><span id="page-434-16"></span><span id="page-434-15"></span><span id="page-434-14"></span><span id="page-434-13"></span><span id="page-434-12"></span><span id="page-434-11"></span><span id="page-434-10"></span><span id="page-434-9"></span><span id="page-434-8"></span><span id="page-434-7"></span><span id="page-434-6"></span><span id="page-434-5"></span>File latex-xetex-bidi.def 434

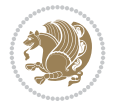

```
22873 \@ifpackageloaded{amsmath}{}{%
22874 \@iftagsloaded{leqno}{\input{leqno-xetex-bidi.def}}{}
22875 \@iftagsloaded{fleqn}{\input{fleqn-xetex-bidi.def}}{}
22876 }
22877 \@ifpackageloaded{mathtools}{%
22878 \RequirePackage{graphicx}%
22879 \input{mathtools-xetex-bidi.def}%
22880 }{}
22881 \@ifpackageloaded{crop}{\RequirePackage{graphicx}}{}
22882 \@ifpackageloaded{lscape}{\RequirePackage{graphicx}}{}
22883 \@ifpackageloaded{sidecap}{\RequirePackage{ragged2e}}{}
22884 \@ifpackageloaded{floatrow}{\RequirePackage{color}}{}
22885 \@ifpackageloaded{algorithm2e}{\input{algorithm2e-xetex-bidi.def}}{}
22886 \@ifpackagewith{algorithm2e}{algonl}{%
22887 \renewcommand{\theAlgoLine}{\expandafter\csname the\algocf@float\endcsname\@SepMark\arabic{AlgoLine}}%
22888 }{}
22889 \@ifpackagewith{algorithm2e}{algopart}{\renewcommand{\algocf@within}{part}}{}
22890 \@ifpackagewith{algorithm2e}{algochapter}{\renewcommand{\algocf@within}{chapter}}{}
22891 \@ifpackagewith{algorithm2e}{algosection}{\renewcommand{\algocf@within}{section}}{}
22892 \@ifpackageloaded{amsmath}{\input{amsmath-xetex-bidi.def}}{}
22893 \@ifpackageloaded{amstext}{\input{amstext-xetex-bidi.def}}{}
22894 \@ifpackageloaded{amsthm}{\input{amsthm-xetex-bidi.def}}{}
22895 \@ifpackageloaded{breqn}{\input{breqn-xetex-bidi.def}}{}
22896 \@ifpackageloaded{cals}{\input{cals-xetex-bidi.def}}{}
22897 \@ifpackageloaded{caption}{\input{caption-xetex-bidi.def}}{}
22898 \@ifpackageloaded{caption3}{\input{caption3-xetex-bidi.def}}{}
22899 \@ifpackageloaded{floatrow}{\input{floatrow-xetex-bidi.def}}{}
22900 \@ifpackageloaded{crop}{\@ifclassloaded{memoir}{}{\input{crop-xetex-bidi.def}}}{}
22901 \@ifpackageloaded{color}{\input{color-xetex-bidi.def}}{}
22902 \@ifpackageloaded{cutwin}{\input{cutwin-xetex-bidi.def}}{}
22903 \@ifpackageloaded{cuted}{\input{cuted-xetex-bidi.def}}{}
22904 \@ifpackageloaded{xcolor}{\input{xcolor-xetex-bidi.def}}{}
22905 \@ifpackageloaded{colortbl}{\input{colortbl-xetex-bidi.def}}{}
22906 \@ifpackageloaded{float}{\@ifpackageloaded{floatrow}{}{\input{float-xetex-bidi.def}}}{}
22907 \@ifpackageloaded{flowfram}{\input{flowfram-xetex-bidi.def}}{}
22908 \@ifpackageloaded{xltxtra}{\input{xltxtra-xetex-bidi.def}}{}
22909 \@ifpackageloaded{wrapfig}{\input{wrapfig-xetex-bidi.def}}{}
22910 \@ifpackageloaded{graphicx}{\input{graphicx-xetex-bidi.def}}{}
22911 \@ifpackageloaded{geometry}{\input{geometry-xetex-bidi.def}}{}
22912 \@ifpackageloaded{hvfloat}{\input{hvfloat-xetex-bidi.def}}{}
22913 \@ifpackageloaded{ntheorem}{\input{ntheorem-xetex-bidi.def}}{}
22914 \@ifpackageloaded{tabularx}{\input{tabularx-xetex-bidi.def}}{}
22915 \@ifpackageloaded{longtable}{\input{longtable-xetex-bidi.def}}{}
22916 \@ifpackageloaded{lscape}{\input{lscape-xetex-bidi.def}}{}
22917 \@ifpackageloaded{hyperref}{\input{hyperref-xetex-bidi.def}}{}
22918 \@ifpackageloaded{footnotebackref}{\input{footnotebackref-xetex-bidi.def}}{}
22919 \@ifpackageloaded{ntheorem-hyper}{\input{ntheorem-hyper-xetex-bidi.def}}{}
22920 \@ifpackageloaded{fancybox}{\input{fancybox-xetex-bidi.def}}{}
22921 \@ifpackageloaded{fancyhdr}{\input{fancyhdr-xetex-bidi.def}}{}
22922 \@ifpackageloaded{fix2col}{\input{fix2col-xetex-bidi.def}}{}
22923 \@ifpackageloaded{ftnright}{\input{ftnright-xetex-bidi.def}}{}
22924 \@ifpackageloaded{midfloat}{\input{midfloat-xetex-bidi.def}}{}
22925 \@ifpackageloaded{draftwatermark}{\input{draftwatermark-xetex-bidi.def}}{}
22926 \@ifpackageloaded{dblfnote}{\input{dblfnote-xetex-bidi.def}}{}
```
<span id="page-435-42"></span><span id="page-435-41"></span><span id="page-435-40"></span><span id="page-435-39"></span><span id="page-435-38"></span><span id="page-435-37"></span><span id="page-435-36"></span><span id="page-435-35"></span><span id="page-435-34"></span><span id="page-435-33"></span><span id="page-435-32"></span><span id="page-435-31"></span><span id="page-435-30"></span><span id="page-435-29"></span><span id="page-435-28"></span><span id="page-435-27"></span><span id="page-435-26"></span><span id="page-435-25"></span><span id="page-435-24"></span><span id="page-435-23"></span><span id="page-435-22"></span><span id="page-435-21"></span><span id="page-435-20"></span><span id="page-435-19"></span>File latex-xetex-bidi.def 435

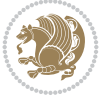

```
22927 \@ifpackageloaded{diagbox}{\input{diagbox-xetex-bidi.def}}{}
22928 \@ifpackageloaded{eso-pic}{\input{eso-pic-xetex-bidi.def}}{}
22929 \@ifpackageloaded{empheq}{\input{empheq-xetex-bidi.def}}{}
22930 \@ifpackageloaded{framed}{\input{framed-xetex-bidi.def}}{}
22931 \@ifpackageloaded{overpic}{\input{overpic-xetex-bidi.def}}{}
22932 \@ifpackageloaded{pdfbase}{\input{pdfbase-xetex-bidi.def}}{}
22933 \@ifpackageloaded{pdflscape}{\input{pdflscape-xetex-bidi.def}}{}
22934 \@ifpackageloaded{pdfpages}{\input{pdfpages-xetex-bidi.def}}{}
22935 \@ifpackageloaded{lettrine}{\input{lettrine-xetex-bidi.def}}{}
22936 \@ifpackageloaded{lineno}{\input{lineno-xetex-bidi.def}}{}
22937 \@ifpackageloaded{listings}{\input{listings-xetex-bidi.def}}{}
22938 \@ifpackageloaded{media9}{\RequirePackage{bidi-media9}}{}
22939 \@iftexfileloaded{pstricks}{\input{pstricks-xetex-bidi.def}}{}
22940 \@iftexfileloaded{pgfcorescopes.code}{\input{pgfcorescopes.code-xetex-bidi.def}}{}
22941 \@ifpackageloaded{titlesec}{\input{titlesec-xetex-bidi.def}}{}
22942 \@ifpackageloaded{titletoc}{\input{titletoc-xetex-bidi.def}}{}
22943 \@ifpackageloaded{array}{\input{array-xetex-bidi.def}}{}
22944 \@ifpackageloaded{sidecap}{\input{sidecap-xetex-bidi.def}}{}
22945 \@ifpackagewith{sidecap}{innercaption}{%
22946 \if@RTL \renewcommand*{\SC@FLOAT}[2]{%
22947 \isSC@ODD{{#2}\hspace{\sidecaptionsep}{#1}} {{#1}\hspace{\sidecaptionsep}{#2}}}
22948 \renewcommand*\SC@justify@caption{%
22949 \isSC@ODD{\RaggedRight}{\RaggedLeft}}\else
22950 \renewcommand*{\SC@FLOAT}[2]{%
22951 \isSC@ODD{{#1}\hspace{\sidecaptionsep}{#2}} {{#2}\hspace{\sidecaptionsep}{#1}}}
22952 \renewcommand*\SC@justify@caption{%
22953 \isSC@ODD{\RaggedLeft}{\RaggedRight}}\fi
22954 }{}
22955 \@ifpackagewith{sidecap}{rightcaption}{%
22956 \if@RTL\renewcommand*{\SC@FLOAT}[2]{{#1}\hspace{\sidecaptionsep}{#2}}
22957 \def\SC@justify@caption{\RaggedLeft}\else%
22958 \renewcommand*{\SC@FLOAT}[2]{{#2}\hspace{\sidecaptionsep}{#1}}
22959 \def\SC@justify@caption{\RaggedRight}\fi%
22960 }{}
22961 \@ifpackagewith{sidecap}{leftcaption}{%
22962 \if@RTL \renewcommand*{\SC@FLOAT}[2]{{#2}\hspace{\sidecaptionsep}{#1}}
22963 \def\SC@justify@caption{\RaggedRight}\else%
22964 \renewcommand*{\SC@FLOAT}[2]{{#1}\hspace{\sidecaptionsep}{#2}}
22965 \def\SC@justify@caption{\RaggedLeft}\fi%
22966 }{}
22967 \@ifpackageloaded{soul}{\input{soul-xetex-bidi.def}}{}
22968 \@ifpackageloaded{stabular}{\input{stabular-xetex-bidi.def}}{}
22969 \@ifpackageloaded{subfigure}{\input{subfigure-xetex-bidi.def}}{}
22970 \@ifpackageloaded{arydshln}{\input{arydshln-xetex-bidi.def}}{}
22971 \@ifpackageloaded{mdframed}{\input{mdframed-xetex-bidi.def}}{}
22972 \@ifpackageloaded{multicol}{\input{multicol-xetex-bidi.def}}{}
22973 \@ifpackageloaded{adjmulticol}{\input{adjmulticol-xetex-bidi.def}}{}
22974 \@ifpackageloaded{multienum}{\input{multienum-xetex-bidi.def}}{}
22975 \@ifpackageloaded{natbib}{\input{natbib-xetex-bidi.def}}{}
22976 \@ifpackageloaded{newfloat}{\input{newfloat-xetex-bidi.def}}{}
22977 \@ifpackageloaded{minitoc}{\input{minitoc-xetex-bidi.def}}{}
22978 \@ifpackageloaded{picinpar}{\input{picinpar-xetex-bidi.def}}{}
22979 \@ifpackageloaded{quotchap}{\input{quotchap-xetex-bidi.def}}{}
22980 \@ifpackageloaded{ragged2e}{\input{ragged2e-xetex-bidi.def}}{}
```
<span id="page-436-32"></span><span id="page-436-29"></span><span id="page-436-28"></span><span id="page-436-27"></span><span id="page-436-26"></span><span id="page-436-25"></span><span id="page-436-24"></span><span id="page-436-23"></span><span id="page-436-22"></span><span id="page-436-21"></span><span id="page-436-20"></span><span id="page-436-19"></span><span id="page-436-18"></span><span id="page-436-17"></span><span id="page-436-16"></span>File latex-xetex-bidi.def 436

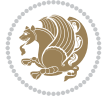

```
22981 \@ifpackageloaded{rotating}{\input{rotating-xetex-bidi.def}}{}
22982 \@ifpackageloaded{tabls}{\input{tabls-xetex-bidi.def}}{}
22983 \@ifpackageloaded{tabulary}{\input{tabulary-xetex-bidi.def}}{}
22984 \@ifpackageloaded{tcolorbox}{\input{tcolorbox-xetex-bidi.def}}{}
22985 \@ifpackageloaded{tocstyle}{\input{tocstyle-xetex-bidi.def}}{}
22986 \@ifpackageloaded{tocbibind}{\@ifclassloaded{memoir}{}{\input{tocbibind-xetex-bidi.def}}}{}
22987 \@ifpackageloaded{tocloft}{\@ifclassloaded{memoir}{}{\input{tocloft-xetex-bidi.def}}}{}
22988 \@ifdefinitionfileloaded{tc-xetex}{\input{tc-xetex-bidi.def}}{}
22989 \@ifpackageloaded{todonotes}{\input{todonotes-xetex-bidi.def}}{}
22990 \@ifpackageloaded{beamerbasecolor}{\input{beamerbasecolor-xetex-bidi.def}}{}
22991 \@ifpackageloaded{beamerbaseframecomponents}{\input{beamerbaseframecomponents-xetex-bidi.def}}{}
22992 \@ifpackageloaded{beamerbaselocalstructure}{\input{beamerbaselocalstructure-xetex-bidi.def}}{}
22993 \@ifpackageloaded{beamerinnerthemedefault}{\input{beamerinnerthemedefault-xetex-bidi.def}}{}
```
## <span id="page-437-13"></span><span id="page-437-12"></span><span id="page-437-11"></span><span id="page-437-10"></span><span id="page-437-6"></span><span id="page-437-5"></span><span id="page-437-4"></span>**135 File xltxtra-xetex-bidi.def**

```
22994 \ProvidesFile{xltxtra-xetex-bidi.def}[2010/07/25 v0.1 bidi adaptations for xltxtra package for \overline{1}22995 \let\@@XeTeX\XeTeX
22996 \def\XeTeX{\@ensure@LTR{\@@XeTeX}}
22997 \let\@@XeLaTeX\XeLaTeX
22998 \def\XeLaTeX{\@ensure@LTR{\@@XeLaTeX}}
```
## <span id="page-437-3"></span><span id="page-437-2"></span><span id="page-437-0"></span>**136 Index**

<span id="page-437-1"></span>Numbers written in italic refer to the page where the corresponding entry is described; numbers underlined refer to the code line of the definition; numbers in roman refer to the code lines where the entry is used.

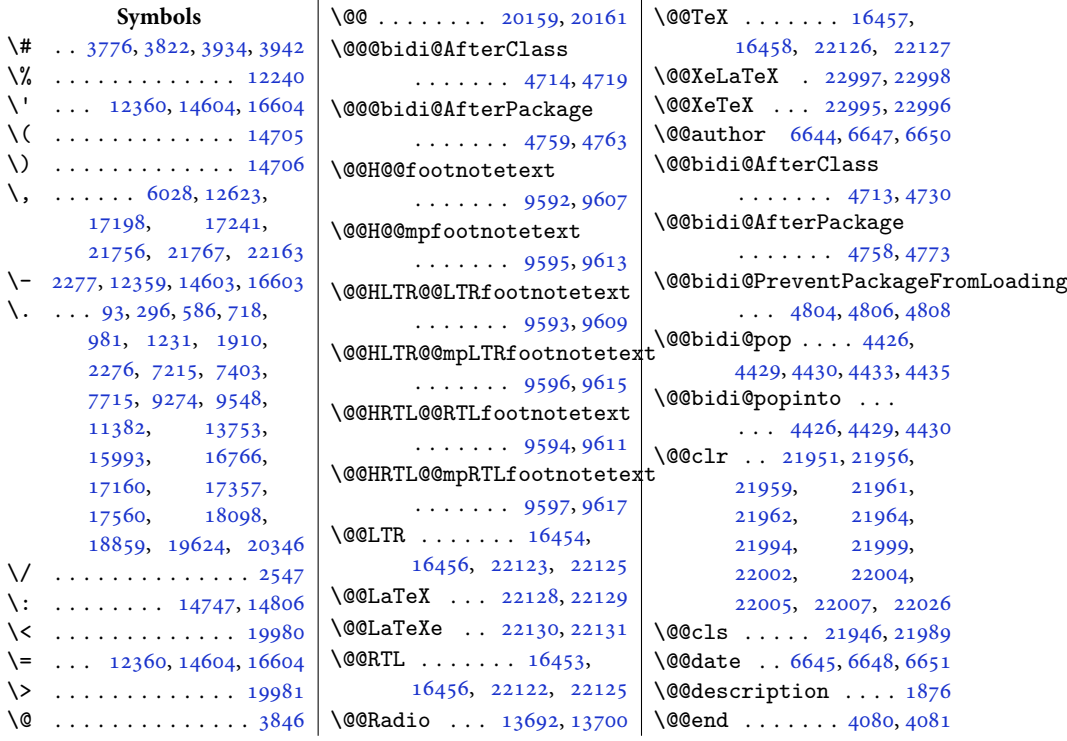

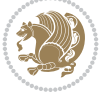

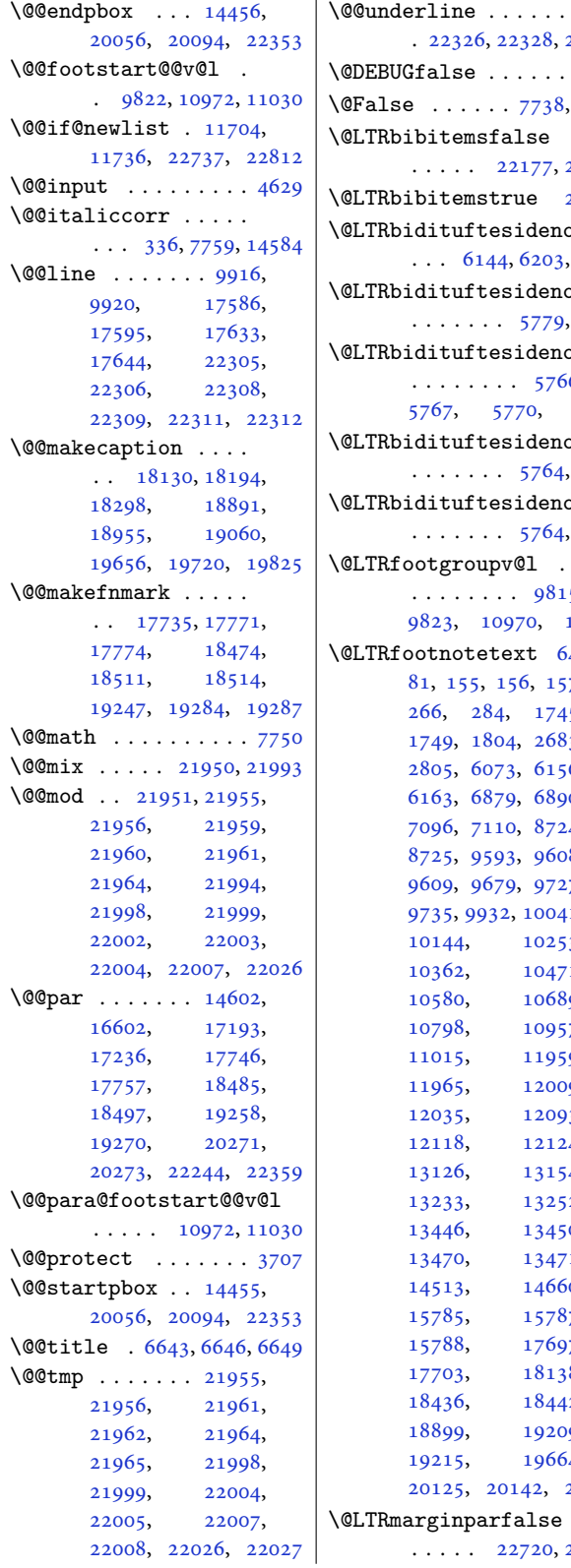

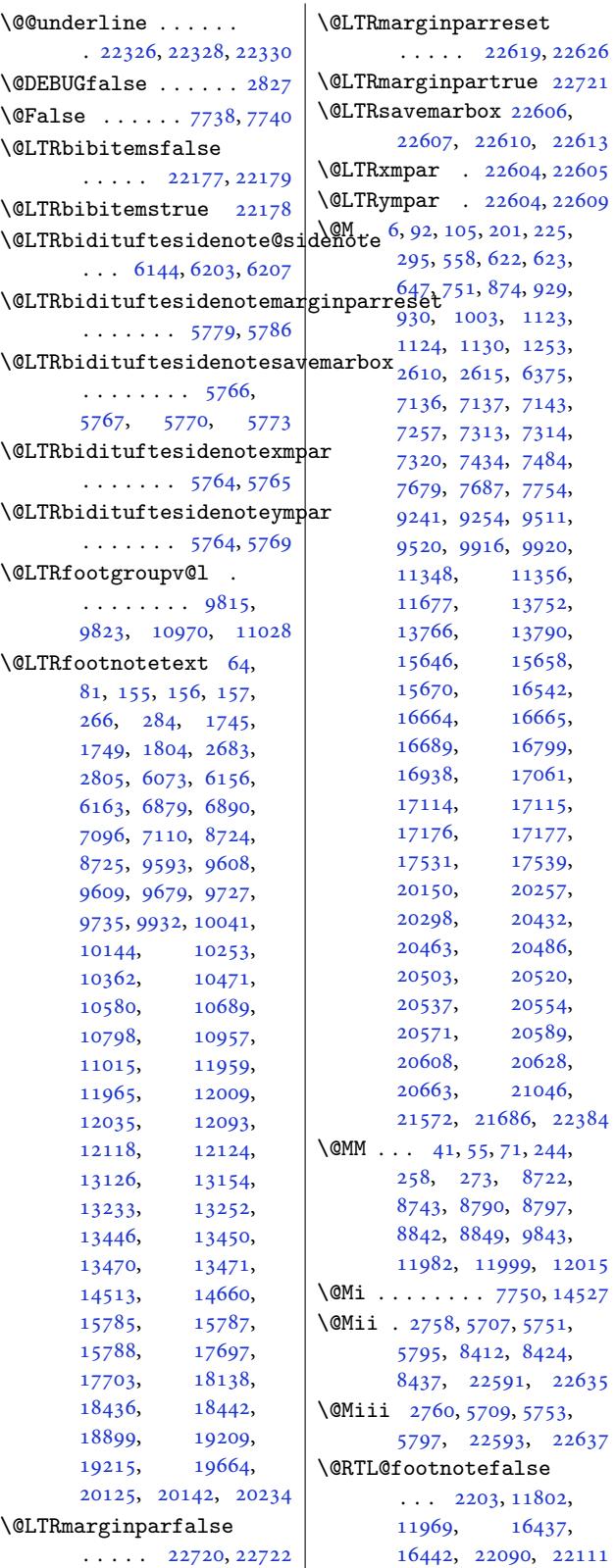

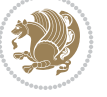

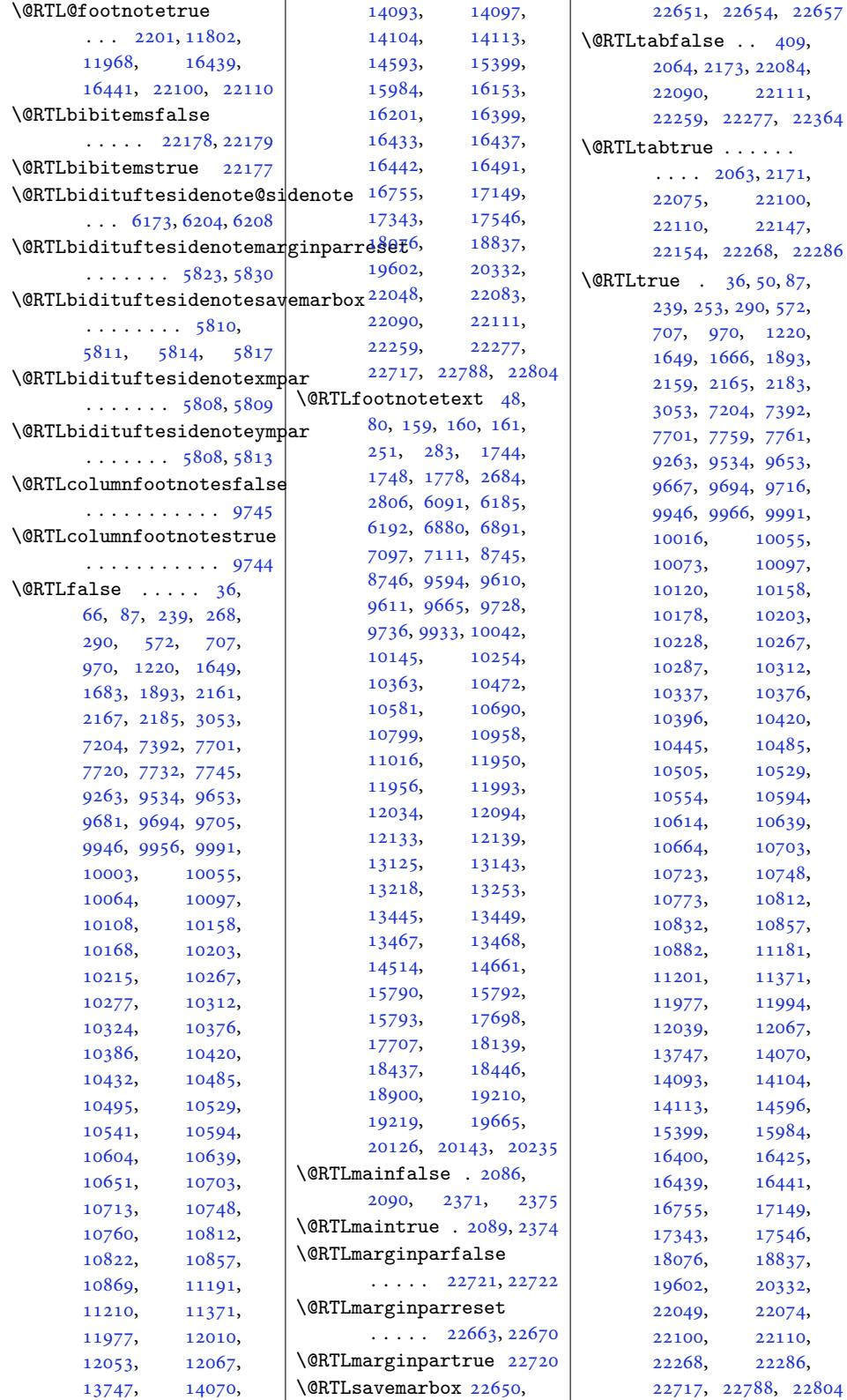

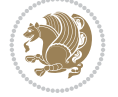

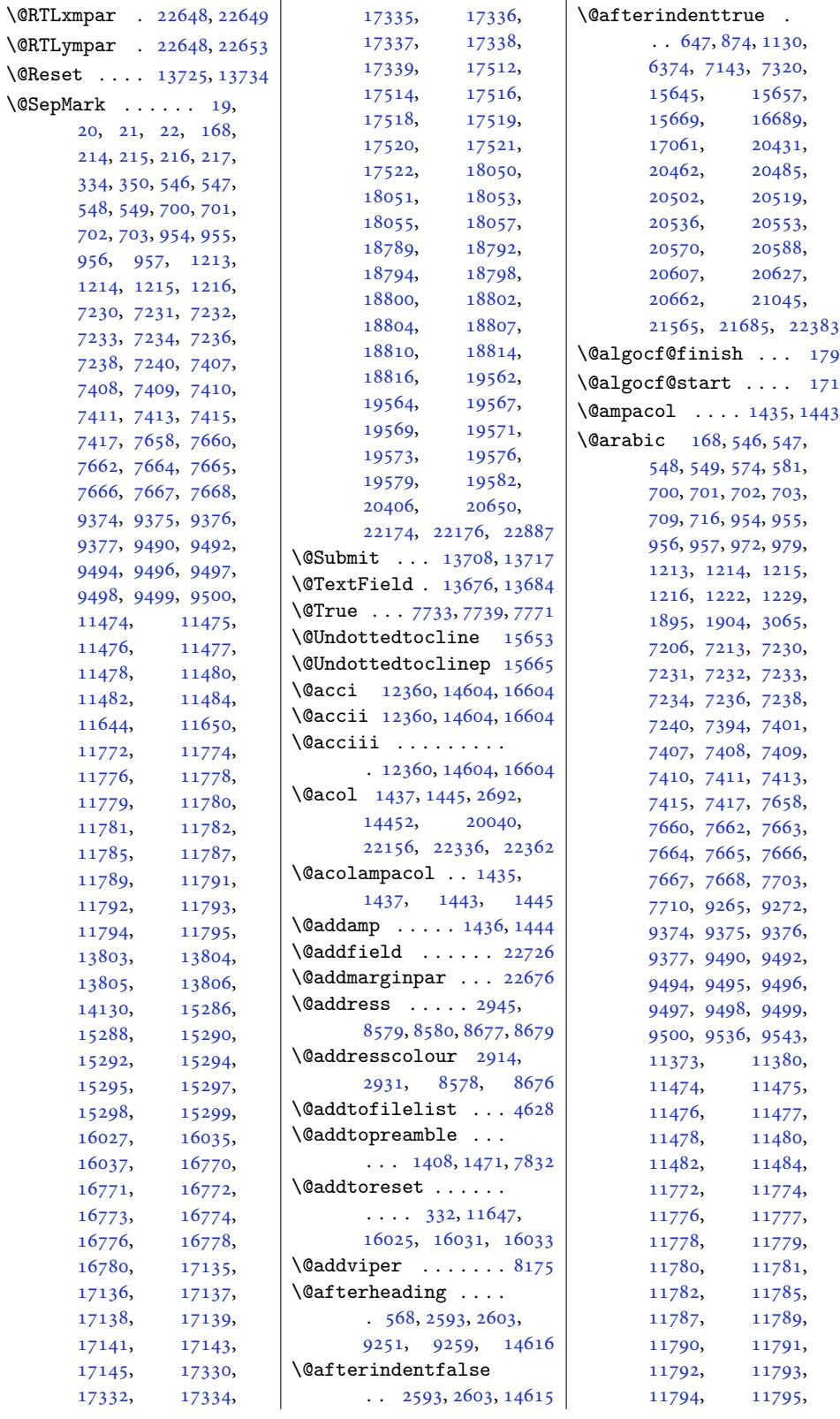

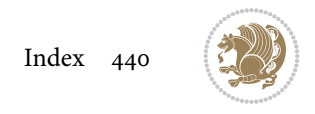

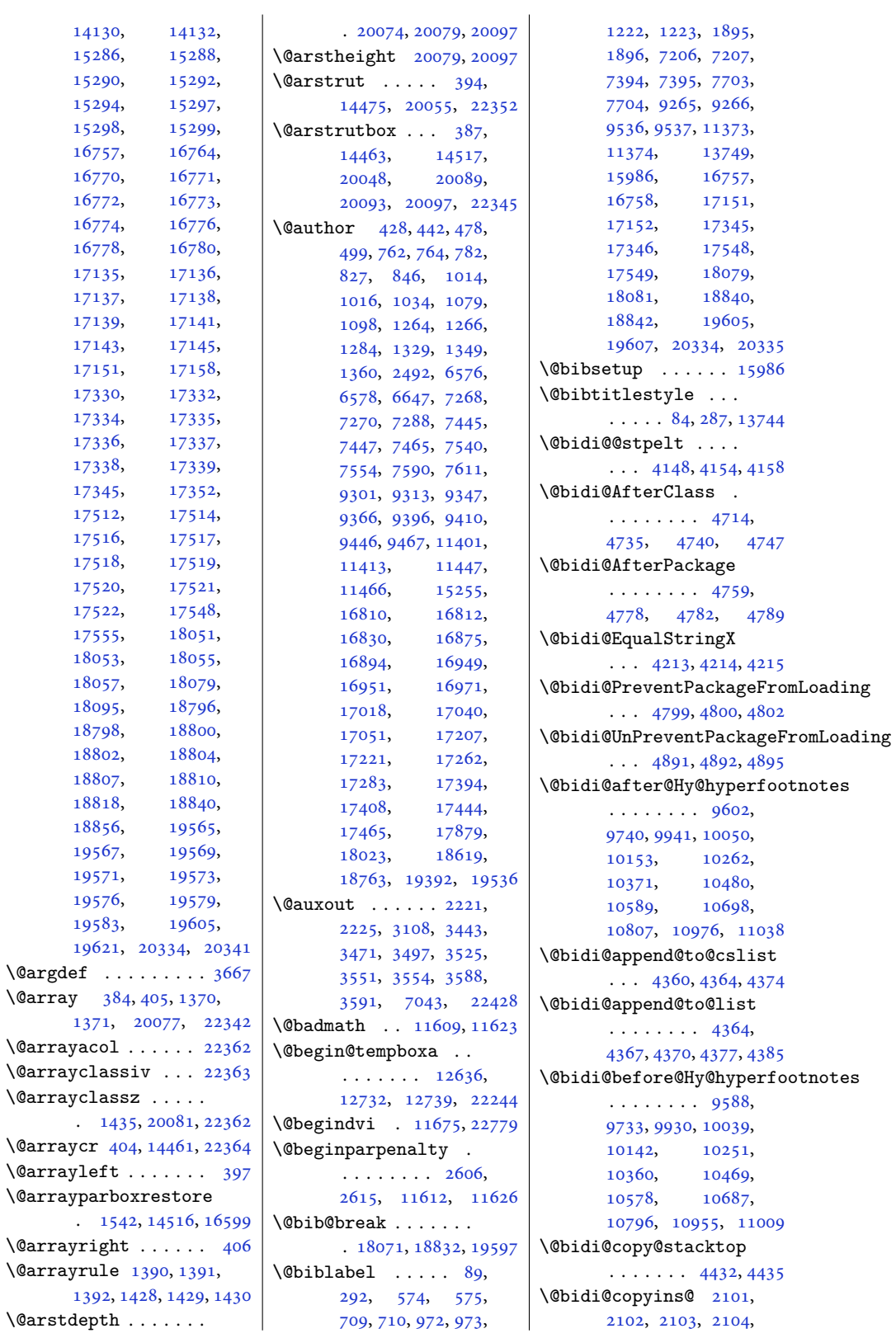

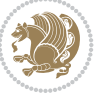

```
2105, 2386, 2387,
      2388, 2389, 2390,
      9826, 9828, 9831,
      12388, 12389,
      12390, 12391,
      12401, 12402,
      12450, 12451,
      12507, 12508,
      12509, 12510,
      12527, 12528,
      12546, 12555,
      12567, 12573,
      12577, 12589,
      12591, 12594,
      12625, 15815,
      15816, 15905,
      16466, 16468,
      16469, 22553,
      22559, 22562,
      22576, 22578, 22581
\@bidi@emptytoks . .
       \ldots3162, 3186
\@bidi@envbody . . . .
       \ldots3158,
      3160, 3161, 3162,
      3182, 3184, 3185, 3186
\@bidi@fi . . . . . 4294,
      4295, 4296, 4297,
      4301, 4302, 4306,
      4307, 4311, 4312,
      4317, 4318, 4322, 4323
\@bidi@ifnxtc . . . . .
      \ldots4261, 4264, 4265
\@bidi@info 1998, 2025,
      2027, 2325, 2352, 2354
\@bidi@inslogo@ . . .
       \ldots 2105, 2234,
      2236, 2390, 2415, 2440
t@minipage@itive
       \ldots2082,2232
page@pcounter
       . . . . . . . . . . 20244
@list@minipage@parbo\$bil@t@tabular@RTLcases\
       . 12083, 22236, 22239
\@bidi@logo . . . . 2121,
      2140, 2398, 2414
\@bidi@logo@ . . . . . .
      \ldots 2105, 2137,
      2236, 2390, 2414, 2415
\@bidi@logo@hb@xt@
       . . . . . . . 2391, 2414
\@bidi@logo@hb@xt@columnwidth
       \ldots2106,2138
\@bidi@lst@makecaption
                                  \ldots \ldots \ldots 1406714083, 14084,
                                  14115, 14116,
                                  14117, 14121, 14123
                           \@bidi@mdf@RTLtrue 14592
                           \@bidi@patch@AfterPackage
                                  \ldots \ldots5084, 5087
                           \@bidi@pdfcreator .
                                  \cdots \cdots \cdots75,
                                  2310, 2416, 2430
                           \@bidi@pdfcustomproperties
                                  \ldots \ldots \ldots2081,
                                  2313, 2422, 2433
                           \@bidi@pdfencryptfalse
                                  . . . . . . . . . . . 2290
                           \@bidi@pdfencrypttrue
                                  \cdots292,2295
                           \@bidi@pdfm@markfalse
                                  \ldots2438
                           \@bidi@pdfm@marktrue
                                  \ldots \ldots2241,2437
                           \@bidi@pdfproducer
                                  2078,
                                  2311, 2419, 2431
                           \@bidi@perpage@footnotefalse
                                  . . . . . . . . . . . 2253
                           tufteTLsidote@normal@cite
                                  . . . . . . . . . . . 2251
                           \@bidi@prepend@to@cslist
                                  . . . . . . . . 4362,
                                  4365, 4376, 4418, 4420
                           \@bidi@prepend@to@list
                                  . . . . . . . . 4365,
                                  4368, 4372, 4378, 4386
                           \@bidi@removefromreset
                                  . . . 3283, 3284, 3286
                           \@bidi@replacefilewithext
                                  \ldots4683
                                  . . . . . . . . . . . 3144
                                  \cdots 4147,4153
                                  . 22145, 22147, 22154
                           \@bidi@todonotes@align
                                  \ldots . . . 21732,
                                  21733, 21765,
                                  21806, 21809
                                  21812, 21815,
                                  21840, 21845, 21846
                           s@figphtfa53815403
                                  . . . . . . . . . . 21747
                           @todons@figposition@righttrue... 5324,
                                  . . . . . . . . . . 21745
                                                      \@bidi@todonotes@textdirection
                                                              \ldots 21734, 21738,
                                                             21741, 21845, 21846
                                                      \@bidi@todonotes@textdirection@RTLfalse
                                                             . . . . . . . . . . 21740
                                                      \@bidi@todonotes@textdirection@RTLtrue
                                                              . . . . . . . . . . 21737
                                                      \@bidi@unreplacefilewithext
                                                             \ldots 4685, 4691, 4694
                                                       \@bidi@void@@mpfootinsfalse
                                                             . . . . . . . . . . . 9882
                                                      \@bidi@void@@mpfootinstrue
                                                             . . . . . . . . . . . 9880
                                                       \@bidi@void@footinsfalse
                                                             \ldots . 11283, 11297
                                                       \@bidi@void@footinstrue
                                                             \cdots . 11280, 11295
                                                      \@bidi@w@w . . . . . . . 4343
                                                        . . . .4337
                                                      \@bidideclaredcolor
                                                              . . . . . . . . 7884,
                                                             7891, 21986, 22015
                                                      \@biditufteLTRsidenote@normal@cite
                                                             . . . . . . . . 5939,
                                                             6018, 6138, 6167,
                                                             6196, 6218, 6227, 6236
                                                              . . . . . . . . 5958,
                                                             6019, 6139, 6168,
                                                             6197, 6219, 6228, 6237
                                                      \@bidituftefloat@caption
                                                              . . . . . . . 5312, 5345
                                                       \@bidituftefloat@caption@box
                                                              5304, 5369, 5380,
                                                             5381, 5404, 5639, 5644
                                                       \@bidituftefloat@caption@fill
                                                             \cdots \cdots 52535262, 5263, 5644
                                                      \@bidituftefloat@caption@font
                                                              5218, 5219, 5273,
                                                             5470, 5641, 5647, 5660
                                                      \@bidituftefloat@caption@justification
                                                              \ldots5470
                                                      \@bidituftefloat@caption@vertical@offset
                                                             \cdots5307,5308,
                                                             5316, 5380, 5381, 5408
                                                       \@bidituftefloat@checkoddpage
                                                             \cdots  . . .5235,5332
                                                      \@bidituftefloat@figure@box
                                                              5303,\@bidituftefloat@float@contents@width
                                                             5360, 5361, 5363
```
\@bidituftefloat@float@debug \@bidituftegeneralstructure@reset@par \@bidituftesidenote@marginnote@font  $\ldots$  5293, 5299, 5301, 5302, 5334, 5335, 5338, 5340, 5341, 5418, 5425, 5432, 5433, 5436, 5437 \@bidi[tufte](#page-103-10)[fl](#page-103-11)[oat](#page-103-8)[@floa](#page-103-9)t@debyg@idfoufteheading@orig@qr  $\ldots$  [5292](#page-104-5), [5294](#page-104-6), [5295](#page-104-7), [5296,](#page-105-4) 5[393,](#page-105-5) 5400 \@bidi[tufte](#page-106-1)[floa](#page-106-2)[t@flo](#page-106-3)[at@f](#page-106-4)ullwidth... 5846, [5855,](#page-106-8) [5945](#page-106-9)  $\ldots$  . . . . . 5380, 5428 \@bidituftef[loat](#page-103-12)[@floa](#page-103-13)t@textwidth........ [583](#page-107-3)7,  $\ldots \ldots 5381, 5410$  $\ldots \ldots 5381, 5410$  $\ldots \ldots 5381, 5410$  $\ldots \ldots 5381, 5410$  $\ldots \ldots 5381, 5410$  $\ldots \ldots 5381, 5410$ \@bidituftefloat@fps  $\ldots \ldots 5322, 5337$  $\ldots \ldots 5322, 5337$  $\ldots \ldots 5322, 5337$  $\ldots \ldots 5322, 5337$ \@bidituftefloat@fullwidth\@bidituftesiden[ote@L](#page-113-11)TRsidenote@[font](#page-120-24)\titletion(6011)} . . . . . . . . [525](#page-105-1)2, 5258, 5259, 5260, [5360](#page-105-9) \@bidituftefloa[t@jus](#page-104-8)[tifi](#page-104-9)dation . . . . . . . . . . . 5220 \@bidituftefloat[@just](#page-102-6)ifiqation@autodetect [583](#page-113-12)8,  $\ldots \ldots$  $\ldots \ldots$  $\ldots \ldots$  [5160,](#page-102-9) [5290](#page-104-10) \@bidituftefloat@label . . . . . . . 5319, [5346](#page-102-10) \@bidituftefloat@margin@fl\@b\\\\itesiden[ote@R](#page-113-18)TLsidenote@font 6127, 6134, 6148,  $\ldots$  5268, [5271](#page-101-0), [5282](#page-103-16) \@bidituftefloat@margin@par@bidituftesi[deno](#page-113-20)te@add@qitation  $\ldots \ldots$  [5190](#page-103-17), [5277](#page-104-11) \@bidituftefloat@marginfont@bidituftesidenote@check@multip[le@s](#page-119-16)idenete&e@trim@c  $\cdots$ . [. . .](#page-103-18) . [5217](#page-103-19), [5218](#page-103-20) \@bidi[tuft](#page-119-20)efloat@orig@capt\obidituft[eside](#page-119-21)[note@](#page-120-4)citatipoofdPtuftesidenote@[trim](#page-120-5)@spaces  $\cdots$  5343, [5371](#page-101-1), [5401](#page-103-21) \@bidituftefloat@orig@endfloat 5854, 5926, 5964, [5992](#page-116-2)  $\ldots$  5306, [5384](#page-102-11), [5635](#page-102-3) \@bidituftefloat@orig@float  $\ldots$  [5305,](#page-104-12) [5358](#page-104-13), [5634](#page-105-10) \@bidituftefloat@orig@label . . .. [. . .](#page-103-22) . [534](#page-105-11)4, 5352, 5372, [5402](#page-109-3) \@bidituft[efloa](#page-103-23)[t@ove](#page-104-14)[rhan](#page-109-4)g 5251, 5255, 5256, 5454, 5455, 5494, 5495 \@bidi[tufte](#page-104-16)fl[oat@](#page-104-17)[pkg](#page-104-15)[name](#page-105-12)  $\cdots$  5135, 5136, 5138 \@bidit[uftef](#page-102-12)[loat](#page-102-13)[@stor](#page-102-14)ed@qaption ........ 5857, [. . .](#page-106-5). [. . .](#page-106-6) . [531](#page-107-0)0, 5317, 5371, [5406](#page-107-1) \@bidituft[efloa](#page-100-0)[t@sto](#page-100-1)[red@](#page-100-2)label  $\ldots$  5311, 5320, 5372, 5388, 5390, 5407 \@bidi[tufte](#page-103-25)fl[oat@](#page-104-13)[sto](#page-103-24)[red@](#page-105-13)sh\@ttidipttufonesi[deno](#page-114-0)te@marginf@bscontmark ..... 1[5278](#page-121-4)  $\cdots \cdots$  . 5309, 5314, 5[315,](#page-103-26) 5[371,](#page-103-27) 5405  $\ldots \ldots$  . 6420, 6426 \@biditufteheading@newlinet@spactuftesidenote@marginnote@justification  $\ldots \ldots 5476, 5485$ \@biditufteheading@newlinetospace@15, 6224, 6233  $\ldots \ldots 5477, 5479$  $\ldots \ldots 5477, 5479$  $\ldots \ldots 5477, 5479$  $\ldots \ldots 5477, 5479$  $\ldots \ldots 5484, 5488$  $\ldots \ldots 5484, 5488$  $\ldots \ldots 5484, 5488$  $\ldots \ldots 5484, 5488$  $\delta$ ubidituftesidenote@LTRci \@bidituftesidenote@LTRmarginfont<sup>5986,6136,6165,</sup> 5840, 5843, [5846](#page-107-4)  $\Diamond$ Obidituft[eside](#page-113-9)note C[LTRm](#page-115-2)arginnote Cfont<sup>115, 6202, 6206</sup>  $\ldots$  5843, 5852, 6224  $\ldots \ldots 5840, 5849$  $\ldots \ldots 5840, 5849$ \@bidituftesi[deno](#page-113-13)te@RTLcitation@font .....5839,  $\ldots \ldots 5847, 5856$  $\ldots \ldots 5847, 5856$  $\ldots \ldots 5847, 5856$  $\ldots \ldots 5847, 5856$  $\ldots \ldots 5847, 5856$  $\ldots \ldots 5847, 5856$  $\verb+\@biditufftesidenote@RTLm4rg\`inf\"{on}\`t"$ 5841, 5844, [5847](#page-113-15) \@biditufteside[note@](#page-113-16)[RTLm](#page-113-17)arginnot[e@fo](#page-113-28)nt 6113, 6119, [612](#page-117-6)[1,](#page-117-0)  $\ldots$  5844, 5853, 6233  $\ldots \ldots 5841, 5850$  $\ldots \ldots 5841, 5850$  $\ldots \ldots$  $\ldots \ldots$  $\ldots \ldots$  [5980,](#page-113-21) [6013](#page-120-13)  $\ldots \ldots$  . [6038,](#page-113-19) [6046](#page-113-22) . . . . . . . . [584](#page-116-1)5,  $\setminus$ @biditufteside[note@](#page-117-2)[cita](#page-117-3)tion@justj $\frac{1}{2}$ f $\frac{1}{2}$ ç $\frac{1}{2}$ ç $\frac{1}{4}$ ç $\frac{1}{4}$ ç $\frac{1}{4}$ co $\frac{1}{4}$ . . . . . . . 5859, 5993 \@bidituftesiden[ote@c](#page-113-23)itations  $\ldots$  [597](#page-115-3)9, [598](#page-115-4)[1,](#page-116-3) 5982, 5984, 5989, 5998, 6117, 6146, 6175, 6214, [6223,](#page-114-0) [6232](#page-116-4) \@bidituftesidenote@infootnote@cite..... [5720,](#page-111-2)[5721](#page-111-3) 6012, [6116,](#page-116-5) [6145](#page-116-6), [6174](#page-116-7), [6213,](#page-116-8) 6222, 6231 \@bidi[tufte](#page-116-10)[s](#page-120-14)[ide](#page-118-2)[no](#page-120-15)[te@](#page-119-8)[just](#page-120-16)if**\@atdon@ftutode@Eof**@l[ine](#page-111-7) 5[858,](#page-116-11) 5859, 5860 \@bidi[tufte](#page-119-11)[side](#page-120-17)[note](#page-120-18)[@](#page-119-10)[marg](#page-120-19)in@par . . . . . . . 6243, [6244](#page-111-10) . . . . . . . . 5861, 5994, 6061, [6079](#page-114-1), [6097](#page-114-2), 6215, 6224, [6233](#page-114-3)  $\ldots \ldots 5836$  $\ldots \ldots 5836$ , [5839](#page-116-12), [584](#page-117-4)[2,](#page-118-4) 5845 \@bsmtitlem[pty](#page-152-0) . [. .](#page-152-2) 15247  $\ldots$  5842, 5851, 6215 . . . . . . . . 5858, \@biditufteside[note@](#page-113-26)[norm](#page-120-20)al@cite  $\ldots \ldots \ldots$  $\ldots \ldots \ldots$  $\ldots \ldots \ldots$  5920, 6017, 6137, [6166](#page-114-2), tation@pools. 6217, 6226, 6235 \@bidituftesi[deno](#page-120-12)te@[prin](#page-120-13)t@citations 6194, 6216, 6[225,](#page-115-5) 6234 \@bidi[tuft](#page-116-13)[es](#page-120-22)[ide](#page-119-12)[no](#page-120-23)[te@](#page-119-13)[side](#page-121-2)note \@bidituftesidenote@sidenote@citations \@bidituft[eside](#page-120-25)[note@](#page-120-26)[side](#page-120-27)note@font 5848, [6024](#page-118-5), [6025](#page-120-28), [6028](#page-120-29) \@bidituftesidenote@sidenote@justification  $\cdot$  . . 5857, 6024, [6025](#page-116-15) \@bidituftesidenote@sidenote@vertical@offset  $\ldots$ . [6112](#page-113-27), 6150, [6156](#page-114-1), [616](#page-117-5)[3,](#page-117-6) 6177, 6179, 6185, 6192 itation<br>\@bidituftesiden[ote@t](#page-118-6)rim@b  $\ldots \ldots 5890, 5897$  $\ldots \ldots 5890, 5897$  $\ldots \ldots 5890, 5897$  $\ldots$  [5894,](#page-119-1) 5897, 5902 5879, 5882, [593](#page-114-5)[1,](#page-114-6) 5933, 5950, 5952, \@bidituft[eside](#page-114-7)[notem](#page-114-6)[argi](#page-114-8)nparreset . . . . . . . 5735, 5742 \@bidit[uftes](#page-114-9)[iden](#page-114-10)[otesa](#page-115-6)vemarbox [. . .](#page-115-7).[.](#page-116-17) [. . .](#page-115-8) [5722](#page-115-9), [5723](#page-116-16), 57[26,](#page-116-18) [5729](#page-116-19) \@bidituftesidenotexmpar \@bidituftesidenoteympar  $\cdots \cdots$  5[720,](#page-111-4) 5725  $\ldots$  . . . . . 6367, [6383](#page-111-9) \@bidituftetoc@[pkgna](#page-111-8)me \@bidiundeclare[dcolo](#page-111-8)r  $\ldots$  [788](#page-123-2)4, 7885, 21986, 21987, 2[2026](#page-123-3) \@bsmarkseries . . . 15259

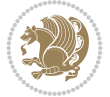

```
\@bsphack . . . . . . . .
       2757, 5706, 5750,
      5794, 22590, 22634
\@bsthanksheadpost 15261
\@bsthanksheadpre 15261
\@caption . . . . . . . .
       546153815384\@captionabovefalse
       . 18316, 19078, 19843
\@captionabovetrue
       . 18314, 19076, 19841
\@captype . 2697, 2745,
      2793, 5274, 15374,
      15378, 15381,
      17570, 17613,
      18221, 18225,
      18227, 18228,
      18297, 18982,
      18986, 18988,
      18989, 19059,
      19747, 19751,
      19753, 19754, 19824
\@cclv 8757, 8814, 11252,
      11253, 11281,
      11292, 12522,
      12534, 12568,
      12571, 12572,
      12582, 12583,
      14531, 14536,
      14548, 16460,
      22538, 22542,
      22554, 22558, 22569
\@cclvi . . . . . . 10999,
      11001, 11061, 11063
\@centercr 6448, 16550,
      16563, 16576,
      20250, 20279, 22295
\@cftasnum . . . 20436,
      20467, 20490,
      20507, 20524,
      20541, 20558,
      20575, 20593,
      20612, 20632, 20667
\@cftasnumb . . . 20437,
      20468, 20491,
      20508, 20525,
      20542, 20559,
      20576, 20594,
      20613, 20633, 20668
snum20435,
      20466, 20489,
      20506, 20523,
      20540, 20557,
      20574, 20592,
                                  20611, 20631, 20666
                           \@cftdopartfalse . 20409
                           \@cftdoparttrue . . .
                                  \ldots . 20412, 20416
                           \@cftl@subfig . . . . 20600
                           \@cftl@subtab . . . . 20620
                           \@chapapp . 7479, 7674,
                                  9506, 11344, 17527
                            \@chapterlistsgap@off
                                  . . . . . . . . . . 16019
                           \@chapterlistsgap@on
                                  \ldots160216034
                           \@chclass . . 352, 364,
                                  375, 1377, 1389,
                                  1402, 1422, 1427,
                                  20178, 20194,
                                  20205, 22365, 22370
                           \@checkend . . . . 3175,
                                  3199, 4969, 4970
                           \@chnum . 353, 360, 371,
                                  1378, 1385, 1398,
                                  1408, 1424, 1425,
                                  1426, 1439, 1447,
                                  1473, 7834, 20179,
                                  20186, 20201,
                                  22367, 22368, 22369
                           \@circlefnt . . . . . . 11503
                           \@classiv . . . . . 2694,
                                  14453, 20042,
                                  22158, 22338, 22363
                           \@classx . 1405, 1464, 7828
                           \@classz . . . . . . 1405,
                                  1464, 1498, 1499,
                                  2693, 7828, 14453,
                                  20041, 20081,
                                  22157, 22337, 22362
                           \@cleartopmattertags
                                  29, 13826\@cliptoboxdim . . . 20208
                           \@clsextension . . . .
                                   4683, 4694, 4710,
                                  4720, 4729, 4732, 4741
                           \@clubpenalty . . 584,
                                  1908, 7713, 9546,
                                  17355, 17558, 20344
                           \@colht 8185, 8212, 8213,
                                  8297, 8298, 8314,
                                  8430, 8445, 8446,
                                  8456, 8457, 8464,
                                  8480, 8484, 11242,
                                  11698, 12500,
                                  12512, 12513,
                                  12514, 12516,
                                  12518, 12606,
```
14542, 14543, 15422, 15425, 15427, 15429, 15434, 15435, 15436, 15455, [15456,](#page-278-2) [15457](#page-278-3), [15461,](#page-294-1) [15522](#page-294-2), [15525,](#page-294-3) [15527](#page-294-4), [15529,](#page-294-5) [15534](#page-294-6), [15535,](#page-294-7) [15536](#page-295-0), [15555,](#page-295-1) [15556](#page-295-2), [15557,](#page-295-3) [15561](#page-296-0), [17808,](#page-296-1) [17825](#page-296-2), [18548,](#page-296-3) [18565](#page-296-4), [19321,](#page-296-5) 19338, 22813 \@colo[urfals](#page-297-0)e .. [. . .](#page-297-1) 2857 \@colo[urgree](#page-297-2)nfalse [. . . .](#page-340-0) . . . [8497,](#page-340-1) 8595 \@colo[urgree](#page-353-2)[ntrue](#page-368-1) . [. . . .](#page-368-0) . . . 8498, [8596](#page-433-4) \@colourgreyfalse .  $\ldots \ldots$  . [8501,](#page-164-0) [8599](#page-166-0) \@colourgreytrue . .  $\ldots \ldots$  [8502,](#page-164-1) [8600](#page-166-1) \@colourorangefalse  $\ldots \ldots$  . 8495, [8593](#page-166-2) \@colouroranget[rue](#page-164-2)  $\ldots \ldots$  . [8496,](#page-164-3) [8594](#page-166-3) \@colourredfalse . .  $\ldots$  . . . . [8499,](#page-164-4) 8597 \@colourredtrue 8500, [8598](#page-165-3) \@colourtrue . . [. . . .](#page-164-5) [2856](#page-165-4)  $\sqrt{°}$ colroom .....  $8457$ , 8460, 8462, 846[3,](#page-166-4) 8757, 8814, [1250](#page-164-6)0, 12514, [1251](#page-164-7)[7,](#page-166-5) 12519, 1454[2,](#page-58-1) 14551, [17809](#page-163-5), [1782](#page-163-6)6, [1](#page-239-5)[8549](#page-163-7), [1856](#page-169-2)6, [193](#page-170-2)22, 19339 \@comb[inedbl](#page-239-6)flo[ats](#page-239-7)  $\ldots$  8097, [8156](#page-278-2), [11562,](#page-278-4) [11598](#page-340-2), [11679,](#page-340-3) [12433](#page-353-3), [12486,](#page-354-1) [15](#page-368-2)4[86,](#page-368-3) 15583, 22477, 22520 \@combinefl[oats](#page-156-0) [. . .](#page-157-0)  $\ldots$  . 11[237,](#page-222-4) 12602 \@comp[actenu](#page-224-3)m@ . [. . .](#page-238-2) 6430 \@cons [. . . .](#page-239-9) . 22676, [22677](#page-428-2) \@cont[cshort](#page-297-4)[style](#page-427-0) 15329 \@contcstyle . [. . . .](#page-215-3) . . 15334, 15340, [1](#page-241-7)[5345](#page-124-2) \@contcwidth [15323,](#page-431-1) [15324](#page-431-2)

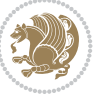

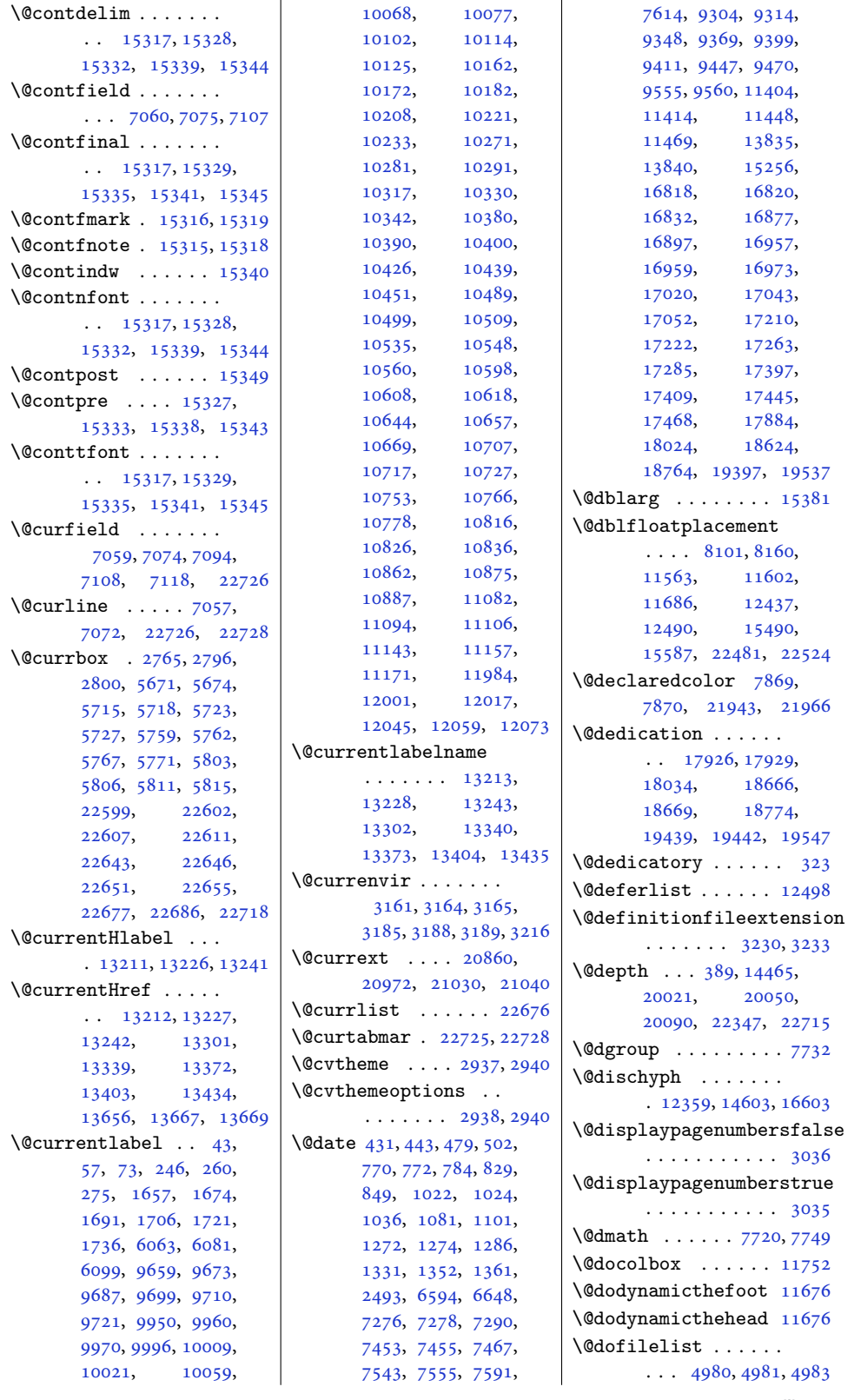

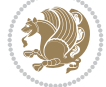

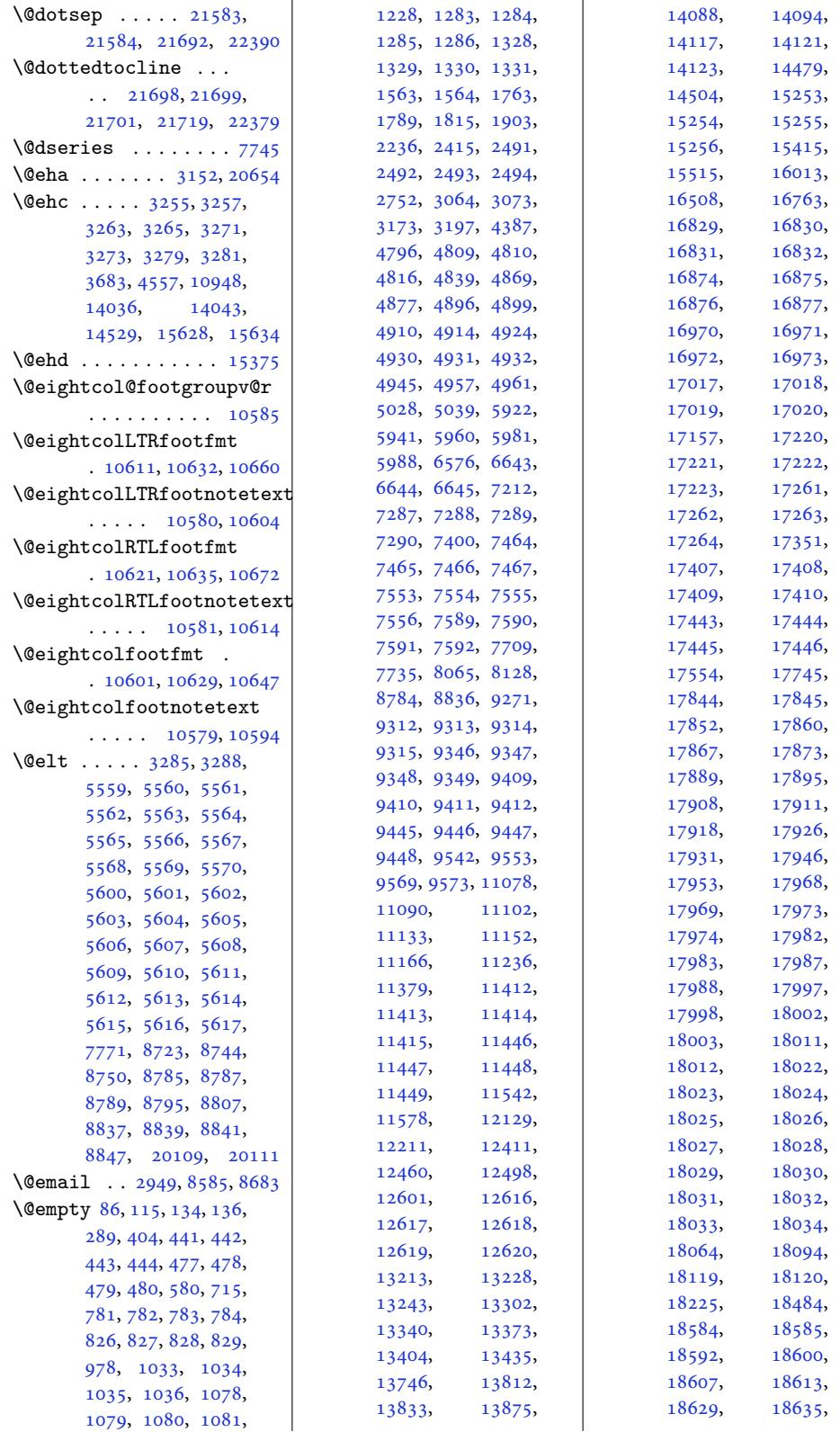

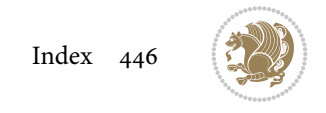

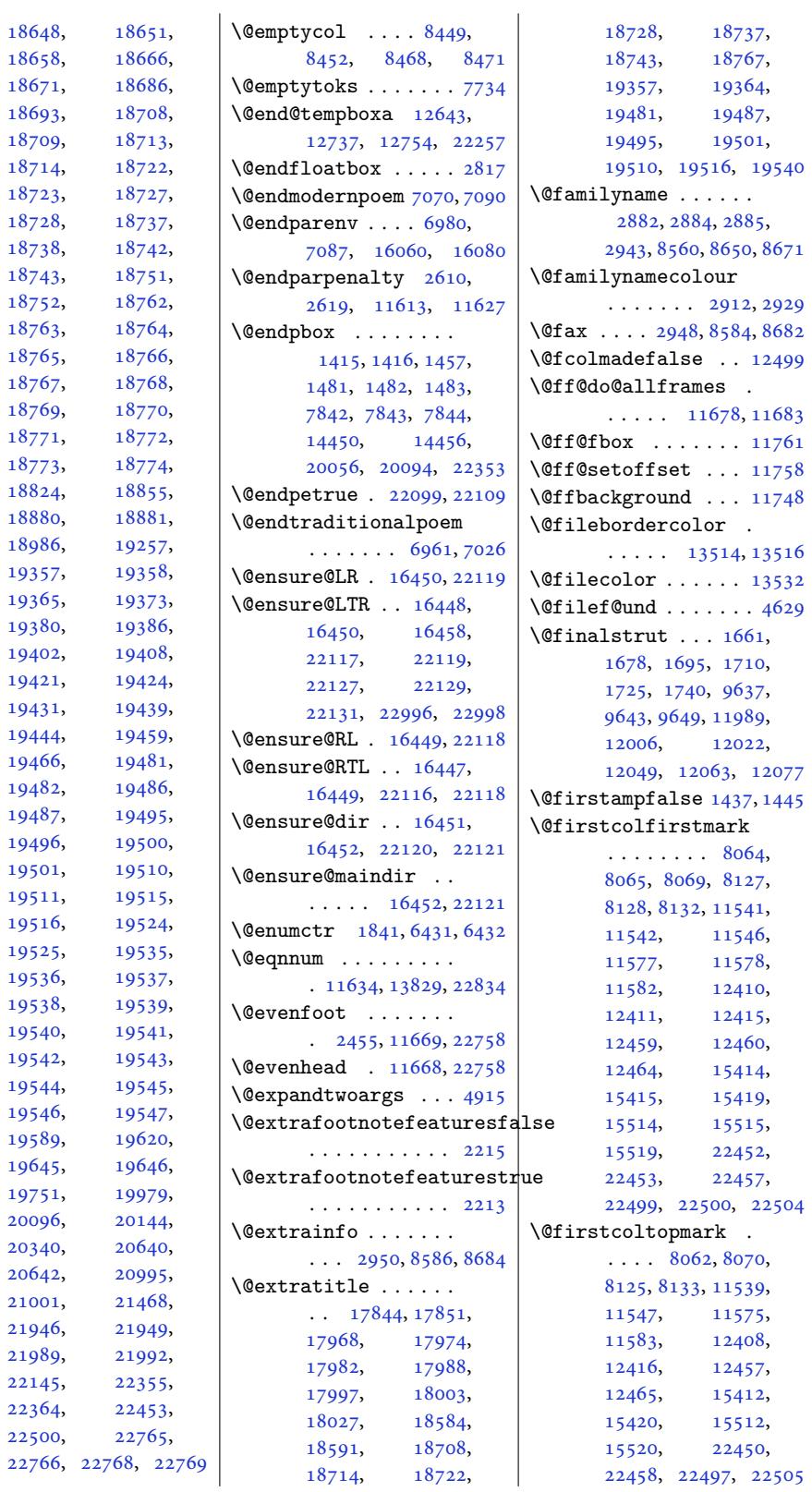

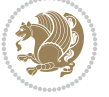

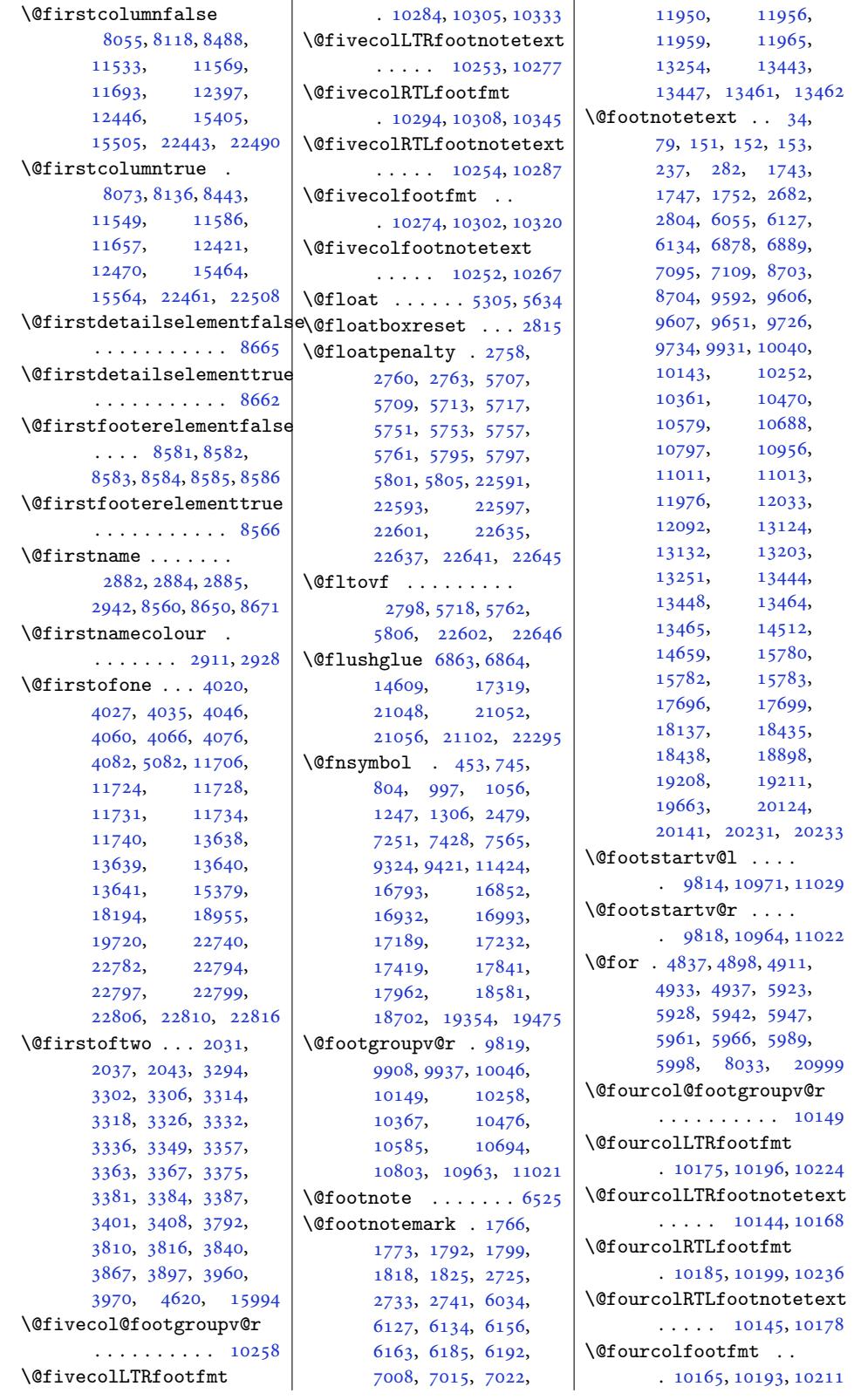

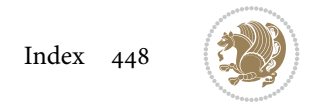

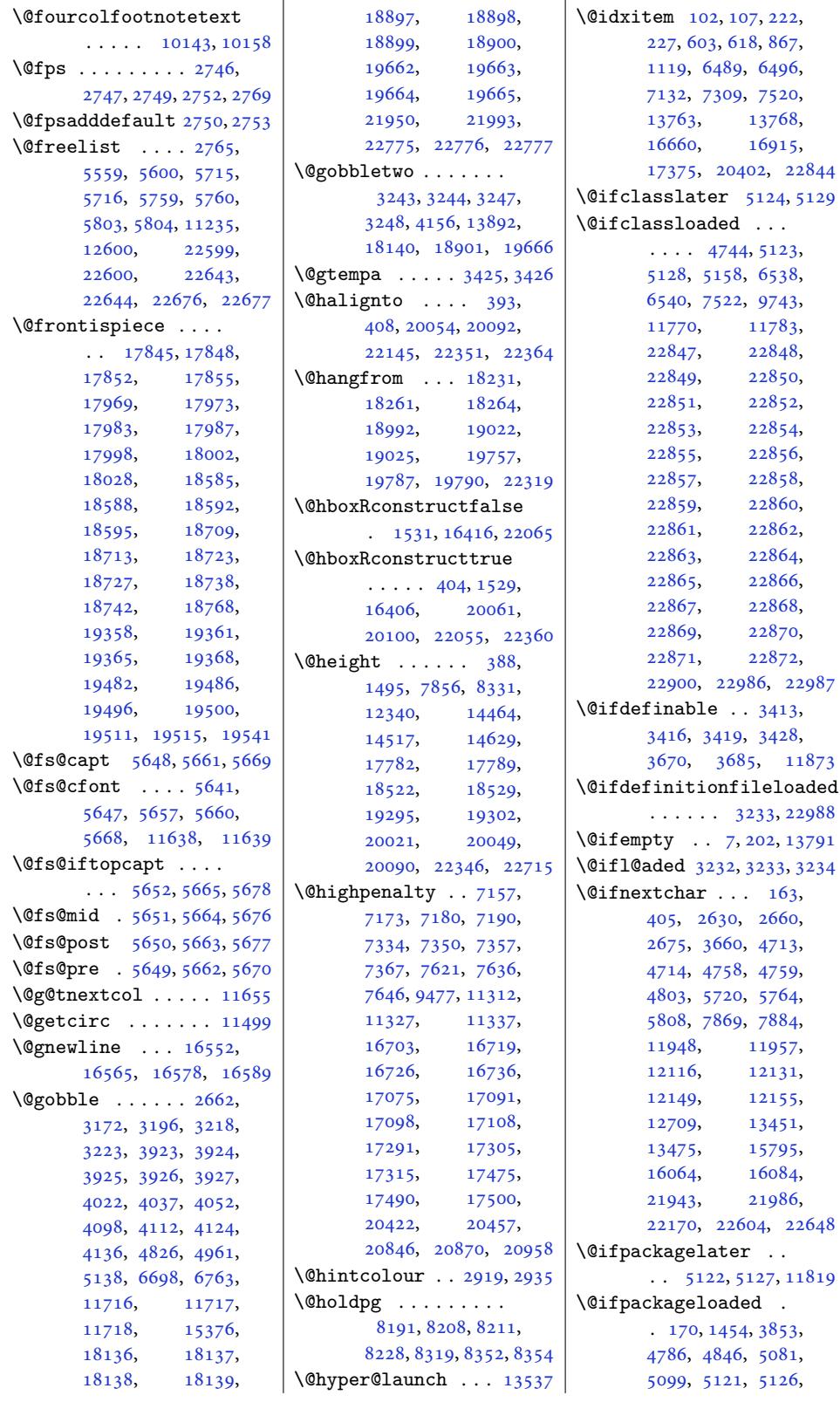

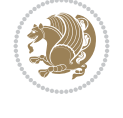

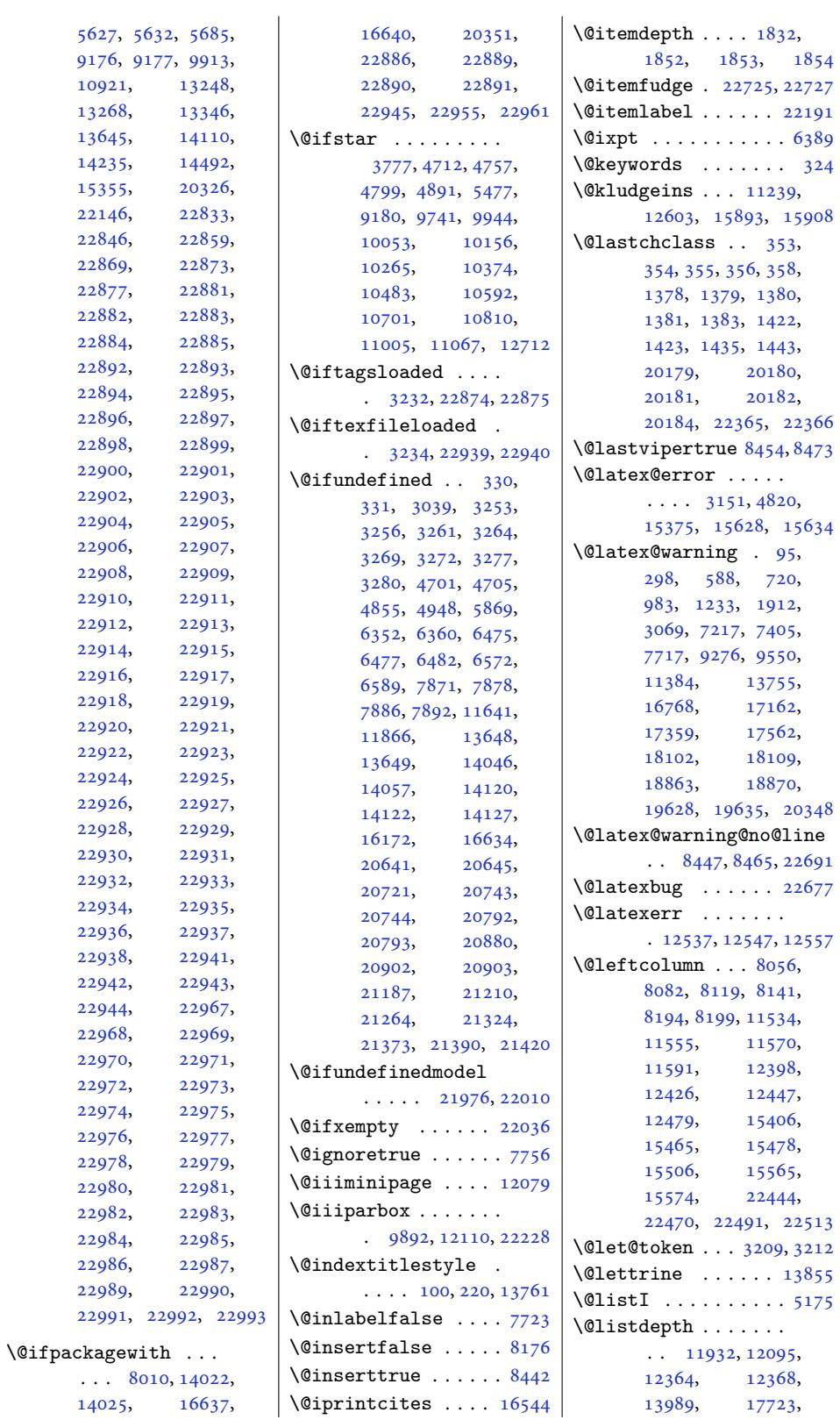

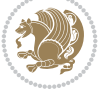

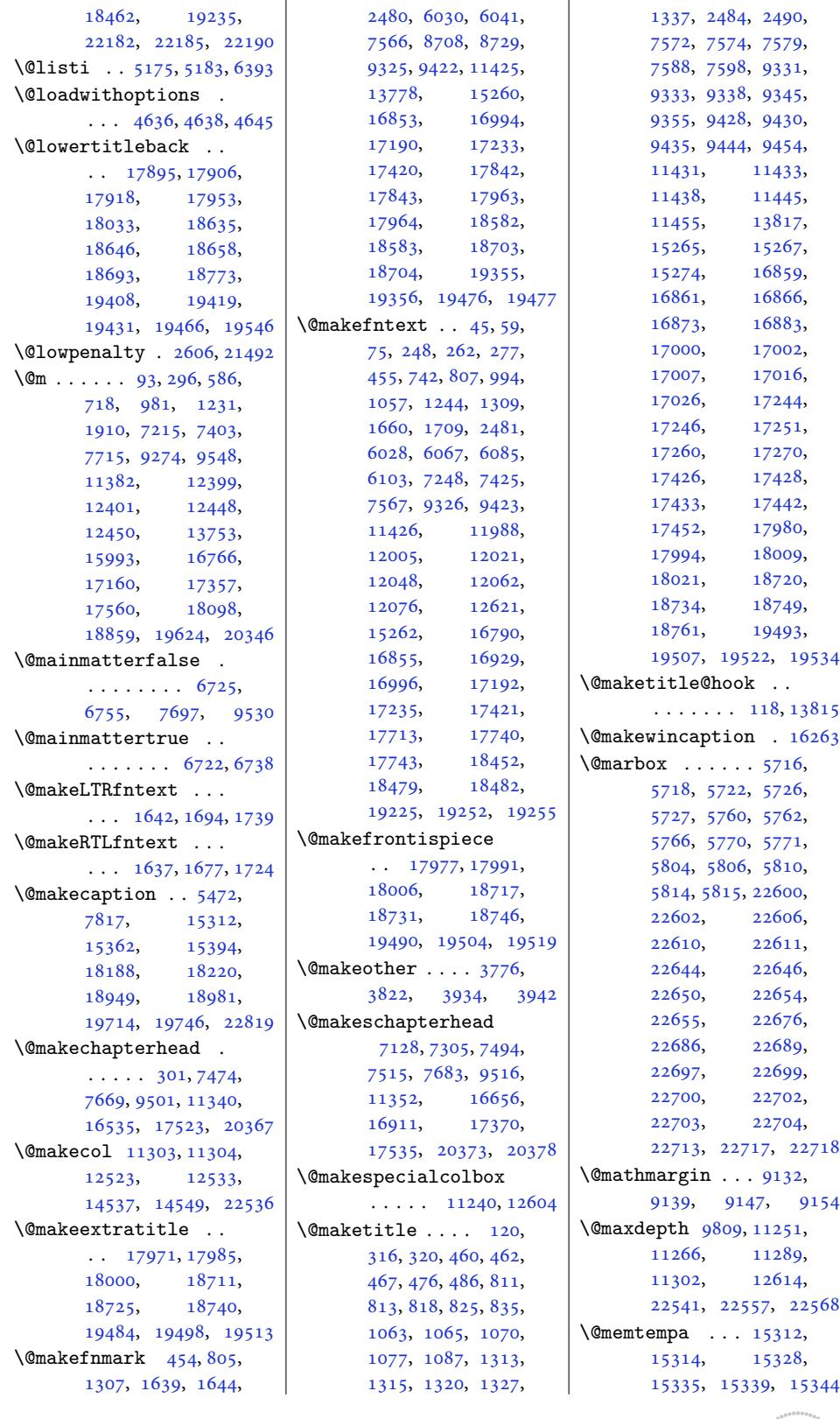

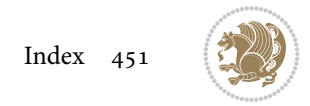

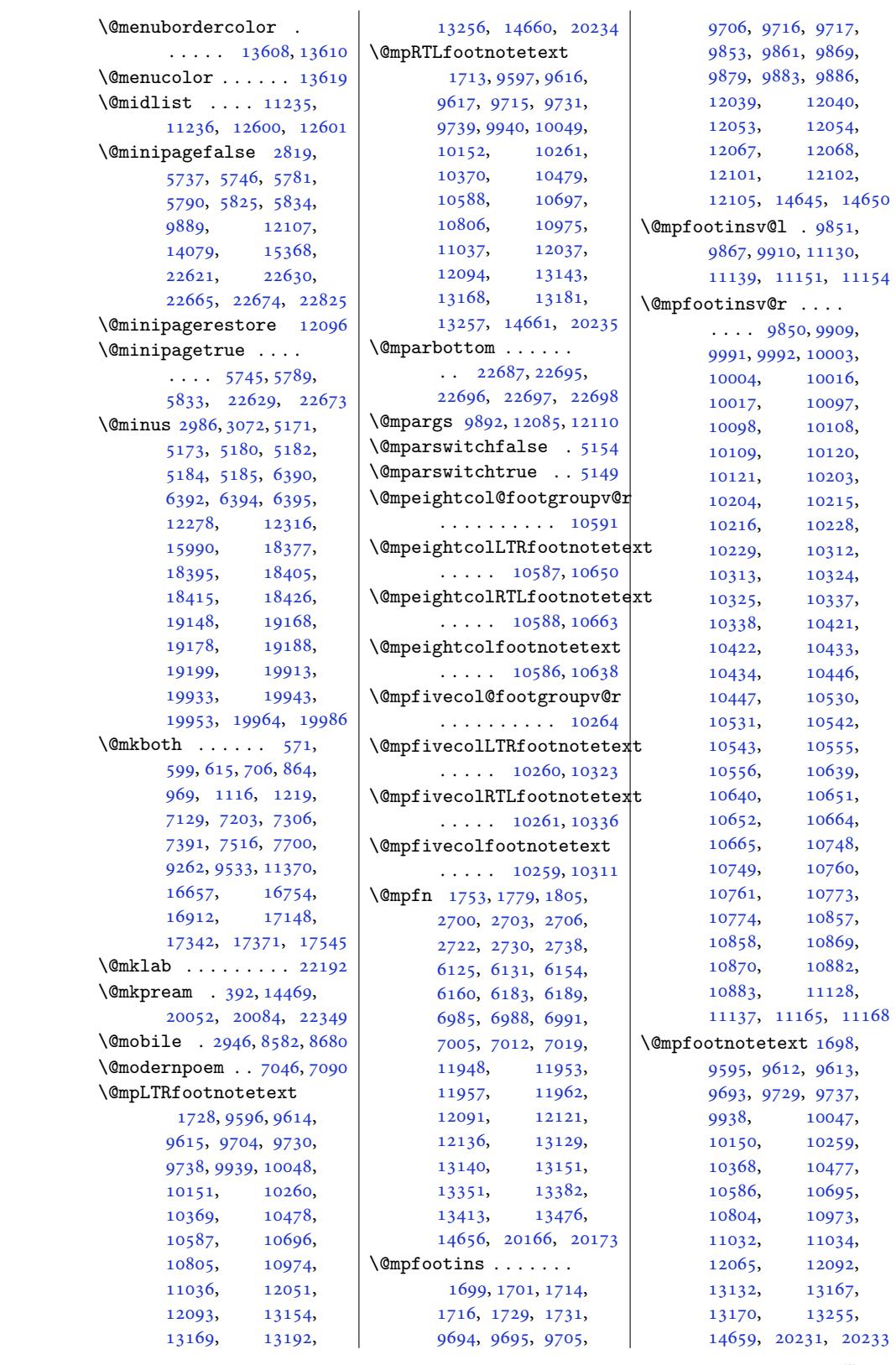

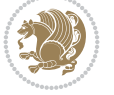

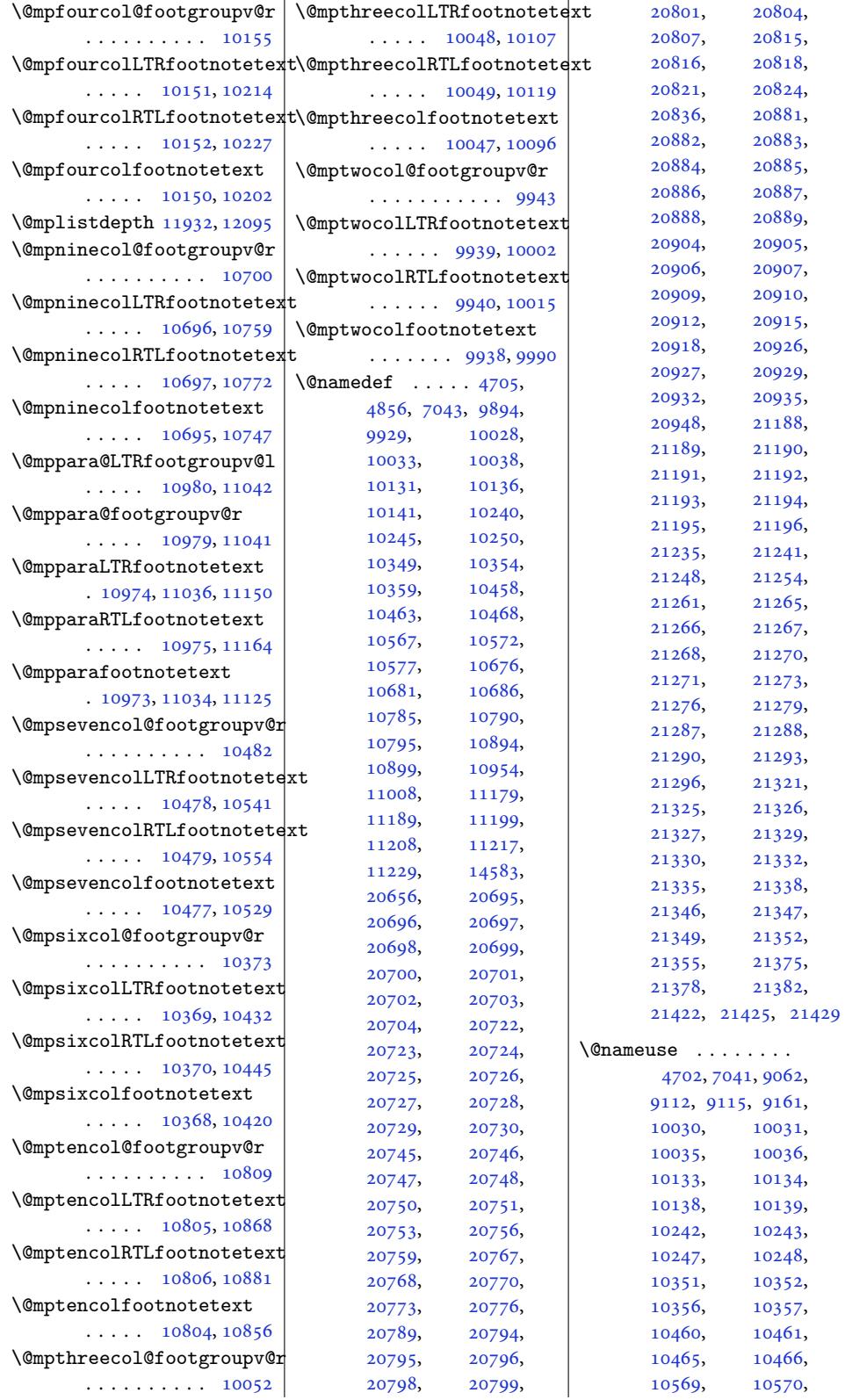

Inde[x 453](#page-201-20)

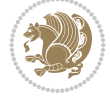

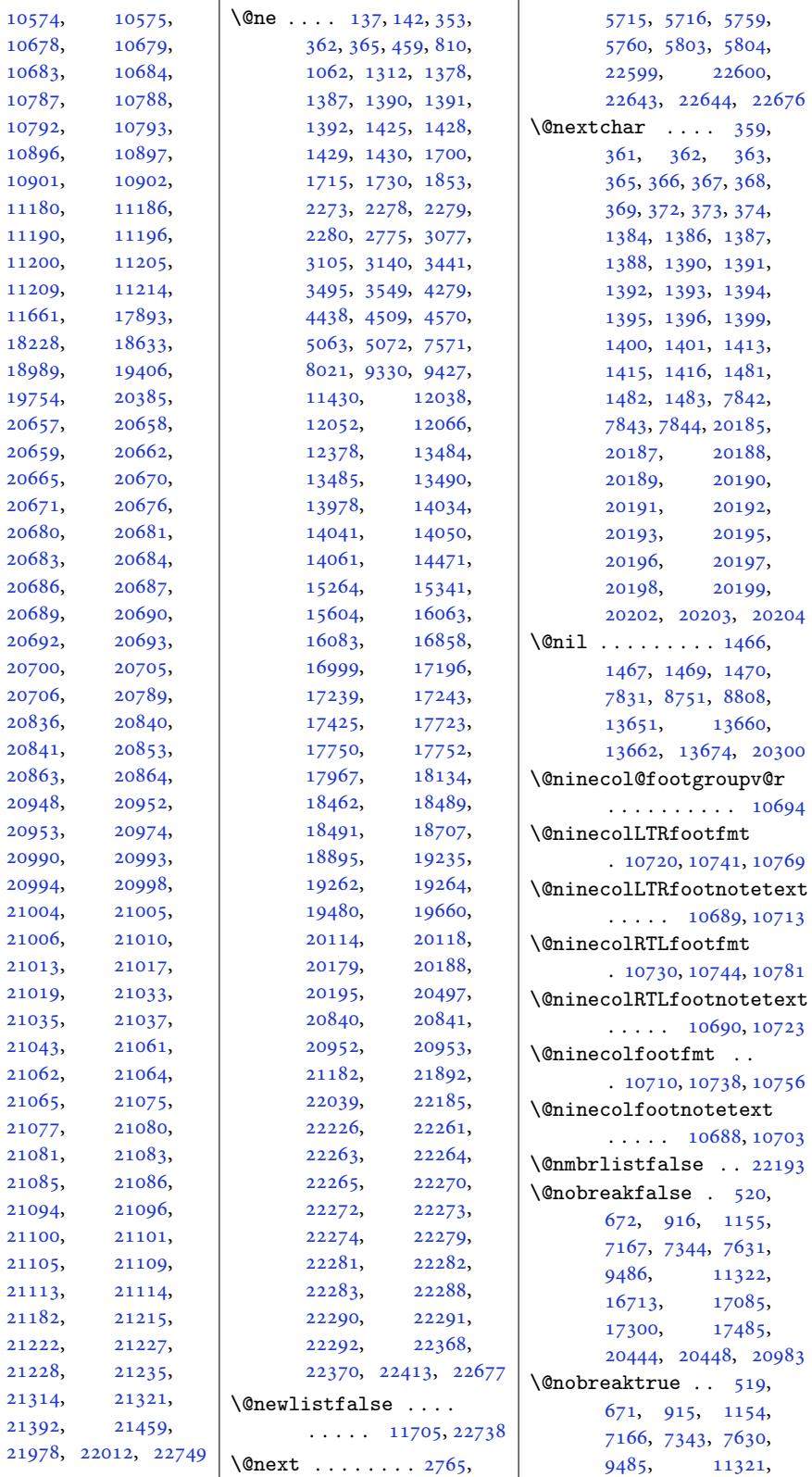

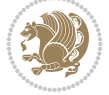

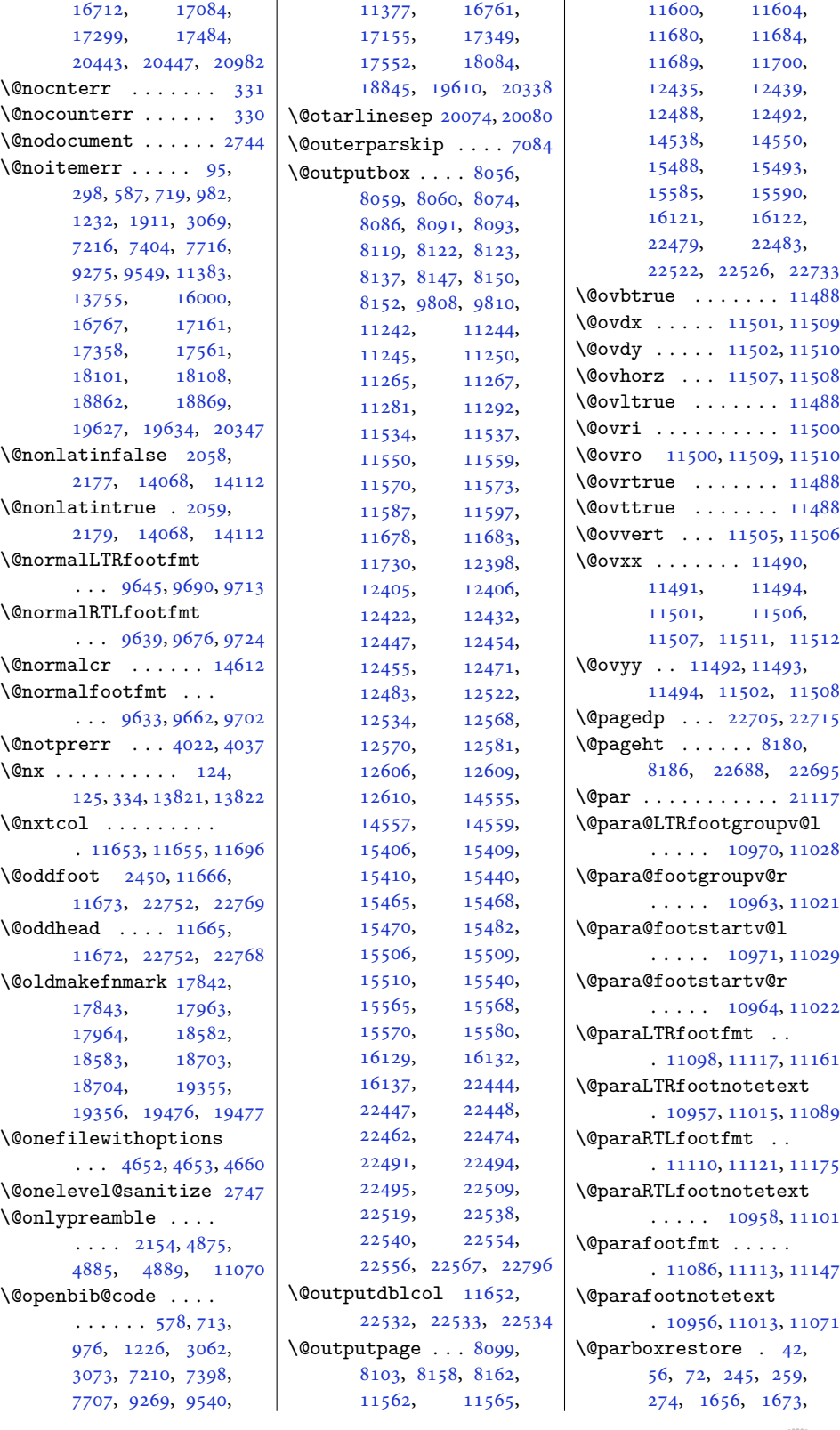

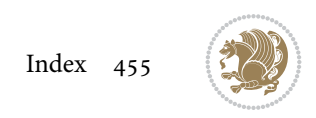

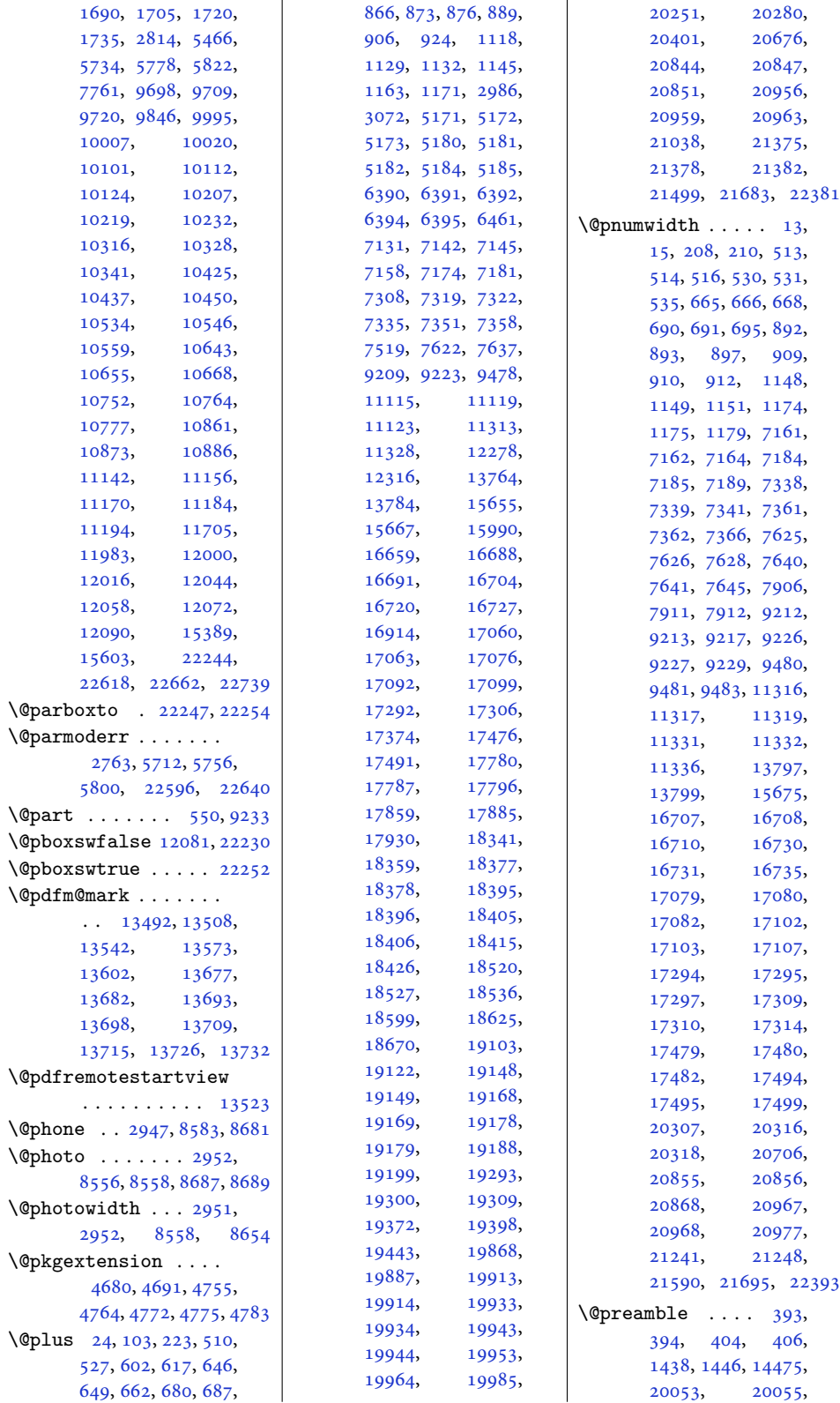

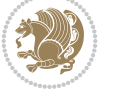

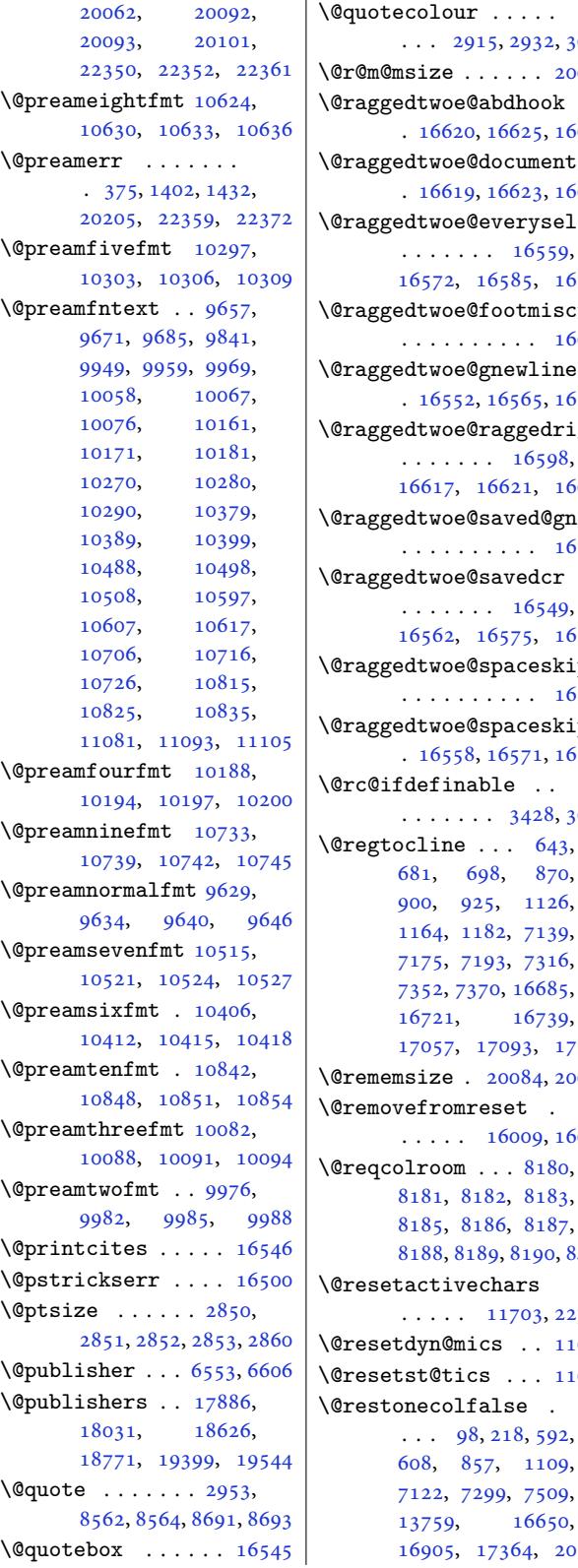

 $\overline{1}$ 

3042  $.0087$  $.6635$  $\sf{ut}\mathbb Q$ opt  $.6641$  $\operatorname{electf}$  $16596$  $\operatorname{stru}\nolimits$ . 6622  $.6578$ \@raggedtwoe@raggedrightboxes@opt 5466, [15](#page-320-20)5[32,](#page-323-10)  $16638$  $\mathfrak{g}$ ewli . 6589 [16588](#page-318-10)  $:\!\dot{\mathfrak{p}}$ fal $\;$  $.6595$  $\mathop{\rm input}_{\mathbf{c}}$  $16584$ [3685](#page-317-16)  $17111$  $17111$  $20087$  $.6011$ [8430](#page-305-8)  $.2736$  $.1691$ \,[1690](#page-162-3) [20](#page-15-12)359 \@restonecoltrue . .  $\ldots$  98, 218, 594, 610, 859, 1111, 7124, 7301, 7511, 13759, 16652, 16907, 1[7366](#page-8-18), 20361 \@resumenam[e](#page-5-22) . . 2[88](#page-25-13)[5,](#page-15-13) 2941  $\int_{\text{O}}$ Pevl[abe](#page-15-14)[lt](#page-137-11)[rue](#page-20-9) . 743, 995, [1245,](#page-141-14) [7249](#page-318-11), [7426,](#page-263-16) [16791,](#page-331-23) [16930](#page-388-6) \@righ[tcolum](#page-323-9)n . [1543](#page-58-4)[2,](#page-59-23) 15437, 15438, 15447, 1[5448](#page-18-9), [154](#page-22-12)56[,](#page-27-16) [15460](#page-140-10), 15537, [15538](#page-294-18), [15547,](#page-294-19) [15548](#page-294-20), [15556,](#page-295-14) 15560, 15566  $\sqrt{\text{C} \cdot \text{C}}$  . . . [14608](#page-295-16), [16554,](#page-295-17) [16555](#page-296-16), [16567,](#page-296-17) [16568](#page-296-18), [16580,](#page-296-19) [16581](#page-296-20), [16591,](#page-297-1) [16592,](#page-297-14) [22295](#page-297-15)  $\int^{\text{se}}$ @rjfieldfalse ... 22723 \@runb[orderc](#page-316-16)olor . .  $\cdots$  . 13[548,](#page-316-19) 13550 \@runc[olor](#page-317-20) . [. . . .](#page-317-21) . [13564](#page-424-10) \@s@@size . . . . . . . [20087](#page-432-17) \@s@bidi@AfterClass . . . . . . . . 4712, 4721, [4733,](#page-259-2) [4742](#page-259-4) \@s@bidi@AfterPacka[ge](#page-382-17) . . . . . . . . 4757, 4765, 4776, 4784 \@sarray . . . [. . .](#page-93-15)[.](#page-93-15) [.](#page-92-12) 2[0046](#page-93-16) \@save[marbo](#page-92-16)x . . . . . 22717 \@secondoftwo . . 2033, 2039, 2045, [3296](#page-93-13), [3300](#page-93-17), 3[308,](#page-93-18) 331[2,](#page-94-15) 3320, 3324, 33[30,](#page-381-11) 3338, 3351, 33[60,](#page-432-2) 3369, 3378, [3384](#page-42-6), [3387](#page-42-7), [3398](#page-42-8), [3403](#page-66-16), [3410](#page-66-17), [3783](#page-66-18), [3793](#page-66-19), [3794](#page-66-20), [3795](#page-66-21), [3796](#page-67-8), [3802](#page-67-9), [3811](#page-67-10), [3817](#page-67-11), [3841](#page-67-12), [3869](#page-67-13), [3897](#page-68-1), [3949](#page-68-2), [3961](#page-68-11), [3962](#page-68-12), [3971](#page-68-13), [4617,](#page-75-4) 4[745,](#page-75-5) 4787 \@secp[enalt](#page-75-6)y [. .](#page-75-10) 5, [200](#page-75-8), [509,](#page-75-9) 526, 661, [679](#page-76-3), [686,](#page-76-4) 8[88,](#page-77-2) 905, [923](#page-77-1), [1144](#page-78-8), [1162](#page-78-9), [1170](#page-78-10), [9208](#page-78-11), [9222](#page-90-1), [137](#page-93-19)[89](#page-7-8)[,](#page-94-16)

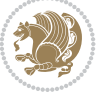

20292, 20424, 20479, 20843, 20850, 20955, 20962 \@sectiontitlecolour  $\ldots \ldots$  [2916,](#page-389-15) 2933 \@sees[ize](#page-390-13) . . 20[084,](#page-397-24) 20087 \@setcol . .. [. . . .](#page-399-18) . [11697](#page-399-19) \@setc[olbox](#page-397-25) . 11658, 11694 \@setcopyright [112,](#page-59-24) 1[3809](#page-59-25) \@setfontsize [. . . .](#page-382-13) . 5170, 5179, 63[89,](#page-382-17) 6399, 6400, 64[01,](#page-224-20) 6402, 6403, [640](#page-223-18)4, [6405](#page-224-21) \@setfpsbit . . . [. . .](#page-6-17) .  $\ldots$  2779, 2782, 2785 \@setm[ar](#page-124-10)[ks](#page-101-12) [. . .](#page-124-11) [.](#page-101-13) [8066](#page-124-12), [8068](#page-124-13), [8098](#page-124-14), 812[9,](#page-124-16) 8131, 8157, [1154](#page-124-15)3, 11545, 11562, 1157[9,](#page-56-16) [1158](#page-56-17)[1,](#page-56-18) 11599, 1[2412](#page-156-11), [1241](#page-156-12)4, 1[2434](#page-157-15), [1246](#page-157-16)[1,](#page-157-17) [12463](#page-221-20), [12487](#page-221-21), [15416](#page-221-0), [15418](#page-222-16), [15487](#page-222-17), [15516](#page-222-18), [15518](#page-237-17), [15584](#page-237-18), [22454](#page-238-21), [22456](#page-238-22), [22478](#page-238-23), [22501](#page-239-18), 22503, 22521 \@setm[inipa](#page-294-22)ge . . [5468](#page-296-22), [12097](#page-296-21), 12372, 15391 \@setpar . . . . . [17193](#page-427-20), [17236](#page-428-16), [17](#page-428-17)7[46,](#page-428-18) 17757, 1[8485](#page-106-13), [18497](#page-231-28), [19258](#page-237-19), [19270](#page-294-23) \@settab . . . . . . . . . 7051 \@sevencol@foot[groupv](#page-328-1)@r [. . . .](#page-329-1) . . . . . . 10476 \@seve[ncolL](#page-339-2)TRfo[otfmt](#page-352-1) . 10502, [10523](#page-367-2), [10551](#page-367-3) \@sevencolLTRfootnot[etex](#page-136-11)t  $\cdots$  .  $10471, 10495$  $10471, 10495$ \@sevencolRTLfootfmt . 10512, 10526, 10563 \@sevenc[olRTL](#page-201-25)[footno](#page-202-19)[tetex](#page-202-20)t  $\cdots$  .  $10472, 10505$  $10472, 10505$  $10472, 10505$ \@sevencolfootfmt . . 10492, 10520, [10538](#page-202-23) \@sevenc[olfoo](#page-202-21)[tnotet](#page-202-22)ext  $\ldots$  .  $10470, 10485$  $10470, 10485$  $10470, 10485$  $\lambda$ gsharp . . . . . . 400, 1440, 1441, 1442, 1[448,](#page-201-26) 14[49,](#page-202-24) 14[50,](#page-202-25) 13651, [136](#page-201-11)[57,](#page-201-1) \@strip . . . [. . .](#page-136-12)[.](#page-136-12) [. .](#page-123-7) 1[5600](#page-123-8)

14467, 20058, 20093, 20099, 22356 \@sixcol@footgroupv@r . . . . . . . . . . 10367 \@sixc[olLTRf](#page-276-13)ootfmt . 10393, 10[414,](#page-382-18) [10442](#page-425-29) \@sixc[olLTRf](#page-382-7)[ootnot](#page-382-19)etext  $\cdots$  . 10362, [10386](#page-199-10) \@sixcolRTLfootfmt . 10403, 10417, 10454 \@sixcol[RTLfo](#page-199-25)[otnote](#page-200-19)[text](#page-200-20)  $\cdots$  . [10363](#page-199-0), [10396](#page-199-2) \@sixcolfootfmt . . . . 10383, 10411, [10429](#page-200-23) \@sixcol[footn](#page-200-21)[otetex](#page-200-22)t  $\cdots$  .  $10361, 10376$ \@skip@bove . [20078](#page-199-3), [20080](#page-199-4) \@spaces . . . . . . . . . . [20116](#page-199-26), [20157](#page-200-24), [20162](#page-200-25) \@spart . . . . . . . . . . [9252](#page-199-1) \@specialpage[false](#page-199-11)  $\ldots$  . [11660](#page-382-20), [22749](#page-382-14) \@specia[lstyl](#page-383-10)e . . . .  $\ldots$  .  $11661, 22749$  $11661, 22749$  $11661, 22749$ \@stabarray . . . . . . 2[0042](#page-178-12) \@stabular .. [. . . .](#page-223-19) [20038](#page-432-18) \@star@or@long . 3423, 3655, 3679, 3690 \@startcolumn [. . . .](#page-223-11) [12497](#page-432-18) \@startdblcolumn . .  $\ldots$  8102, 81[04,](#page-381-12) 8161, 81[63,](#page-73-5) 1[1563](#page-68-14), [1156](#page-73-4)5, 1160[3,](#page-73-6) 11604, 116[87,](#page-239-19) 11689, 12438, 12440, [1](#page-156-13)[2491](#page-156-14), [1249](#page-157-18)3[,](#page-157-19) [15491](#page-221-1), [15494,](#page-221-22) [15588](#page-222-19), [15591,](#page-222-15) [22482](#page-224-22), [22484,](#page-224-14) 22525, 22527  $\text{Qstartfield}$  $\text{Qstartfield}$  $\text{Qstartfield}$  ...... 7093 \@star[tpbox](#page-239-21) . . . . 1415, [1416,](#page-295-20) 1481, [1482](#page-297-17), [1483,](#page-297-18) 7[842,](#page-428-19) [7843](#page-427-21), [7844,](#page-427-22) 144[54,](#page-428-20) 14455, 1[4461](#page-30-10)[,](#page-137-12) 20056, 20094, 22353 \@star[tsect](#page-30-11)[ion](#page-32-2) [23,](#page-32-3) 13783 \@star[ttoc](#page-32-4) [. . .](#page-151-3) [6356,](#page-276-14) 6364 \@stop[fiel](#page-151-5)[d](#page-276-1) 7058, [7073](#page-276-3), [7077,](#page-381-0) [7105,](#page-382-0) [22723](#page-425-0) \@stopline . . 70[77](#page-4-16), [22723](#page-263-17) \@stpelt . 4144, 4148, 4150

\@subjclass . . . . . . . 324 \@subject 17867, 17868, 18030, 18607, 18608, 18770, 19380, 19381, 1[9543](#page-10-12) \@subsectioncolour  $\ldots \ldots$  [2918,](#page-341-14) 2934 \@subt[itle](#page-344-14) . . . [17873](#page-354-3), [18026,](#page-369-4) [18613](#page-357-18), 18766, [19386,](#page-369-12) [19539](#page-372-18) \@tabacol 2692, [1445](#page-59-26)2, 20040, 22156, 2[2336](#page-59-27) \@tabarray . 381, [405](#page-341-4), [409,](#page-344-10) 2694, [14439](#page-355-10), [14441,](#page-357-14) [22](#page-369-5)[15](#page-276-2)[1,](#page-372-14) 22158, [223](#page-55-0)38, [22364](#page-425-4) \@tabc[lassiv](#page-381-1) [. . . .](#page-421-9) . .  $\ldots$  [2694](#page-55-1), [14](#page-276-15)[453](#page-11-2), [200](#page-11-0)42, 22158, 22338 \@tabc[lassz](#page-276-16) . [. . .](#page-425-16) [. . .](#page-421-21) [1443,](#page-421-11) 2693, 144[53,](#page-425-3) 20041, 22157, 22337 \@tabcr . . [. . . .](#page-55-1) [7054,](#page-276-6) [7064](#page-425-16) \@tabm[inus](#page-381-4) . [. . . .](#page-421-11) . . 7052 \@tabp[lus](#page-31-3) . [. . .](#page-55-2). [. . .](#page-276-6) 7051 \@tabular 377, [2680](#page-421-12), [22334](#page-425-17) \@tabu[larcr](#page-381-5) . . . [. . . .](#page-136-14)  $\ldots$  2694, 1445[7,](#page-136-15) 20042, 22158, 2[2338](#page-136-11) \@tagsexte[nsio](#page-11-31)n [322](#page-54-6)9, [3232](#page-425-30) \@tarlinesep . . 20080, 20081, [20082](#page-276-17), 20083, [20](#page-55-1)[086,](#page-421-11) [20088](#page-425-16) \@temp[@bibke](#page-381-4)y . . [592](#page-65-20)3, 5942, 5961, [5989](#page-65-13) \@temp@bibkeyx . [. . .](#page-382-14)  $\ldots$  [5928,](#page-382-23) [5929](#page-382-21), [5931,](#page-382-22) 5932, 59[33,](#page-382-24) 5934, 5947, [5948](#page-115-13), [5950](#page-115-15), 5[951,](#page-115-17) 595[2,](#page-116-9) 5953, 5966, 5967, 5969, [5970,](#page-115-14) [5971](#page-115-18), [5972](#page-115-6), [5998](#page-115-19), [5999](#page-115-7), [6001](#page-115-20), [6002,](#page-115-16) 6[003,](#page-115-21) 6004 \@temp[@last](#page-115-8)[@bibk](#page-115-22)ey  $\ldots$  [5922](#page-116-21), [5923](#page-116-22), [5929](#page-116-16), [5941](#page-116-23), [5942](#page-116-17), [5948](#page-116-24), [5960](#page-116-10), [5961](#page-116-25), [5967](#page-116-18), [5988,](#page-116-26) [5989](#page-116-19), [5999](#page-116-27) \@tempa . . . [. . . .](#page-115-10) 123, 126, 133, 134, [135](#page-115-13), [136,](#page-115-18) 7[90,](#page-115-11) 792, [794](#page-115-15), [798,](#page-115-21) [1042,](#page-115-12) [1044](#page-115-17), [1046](#page-116-22), [1050](#page-116-20), [12](#page-116-9)[92](#page-6-18)[,](#page-116-25)

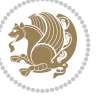

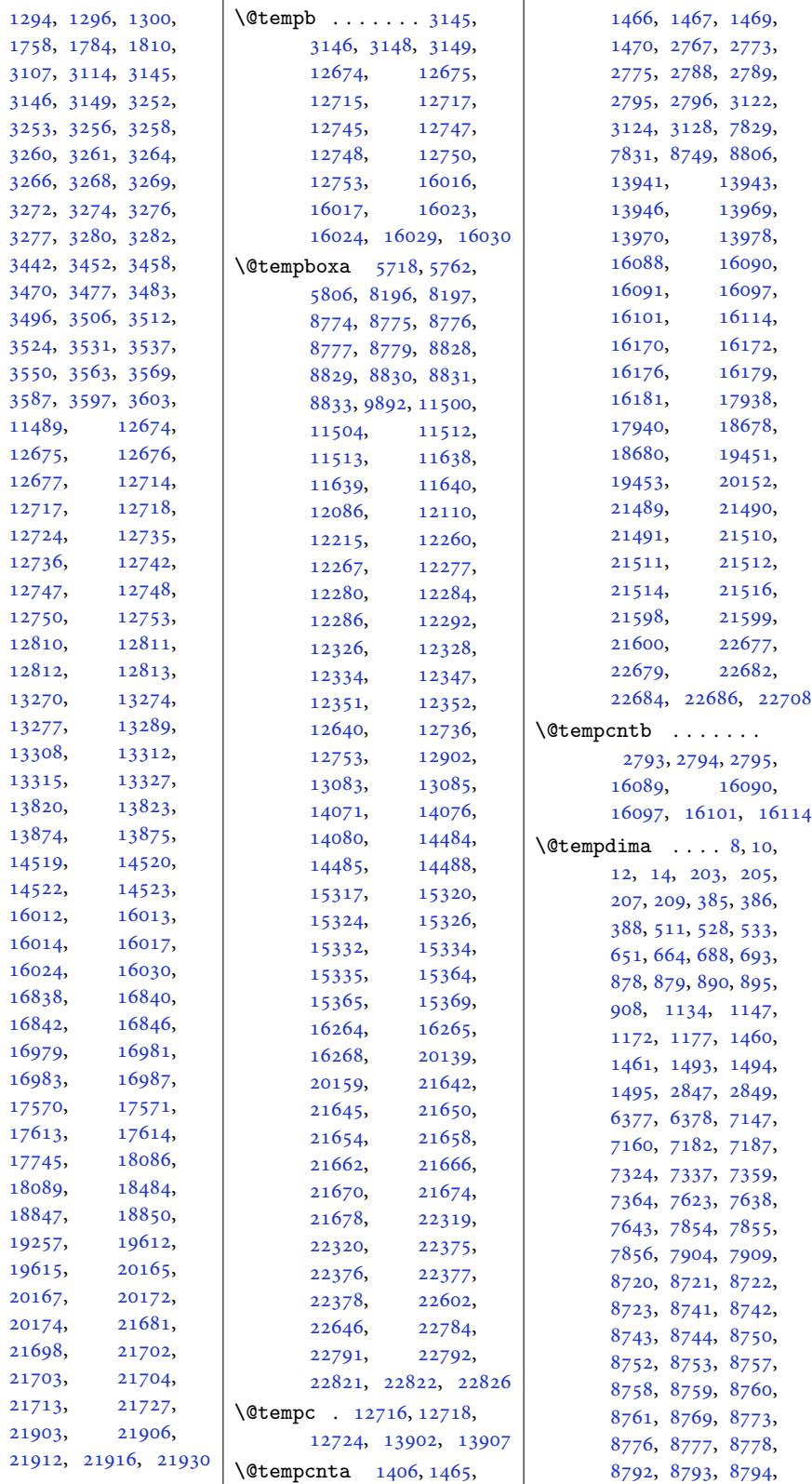

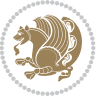

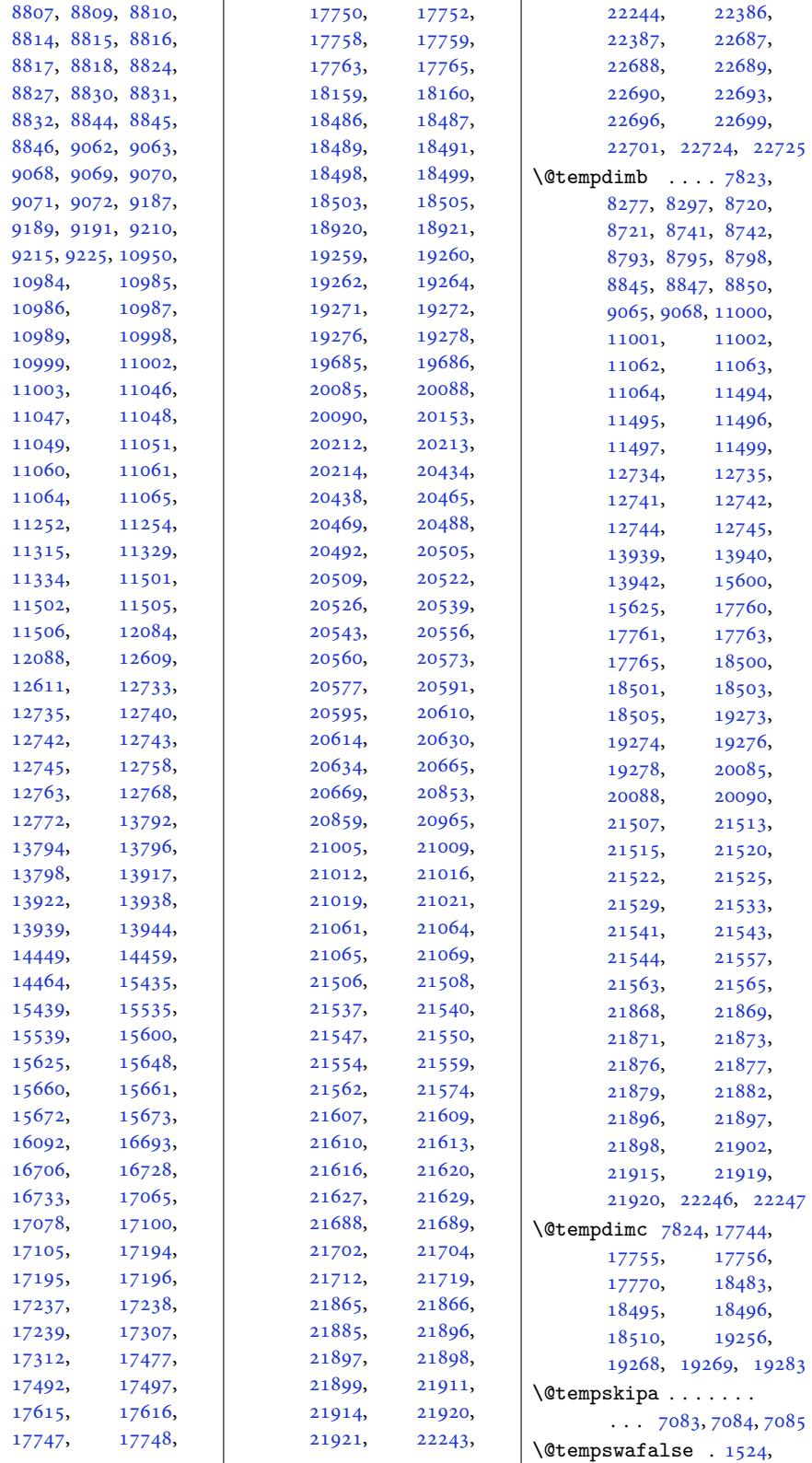

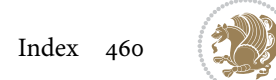

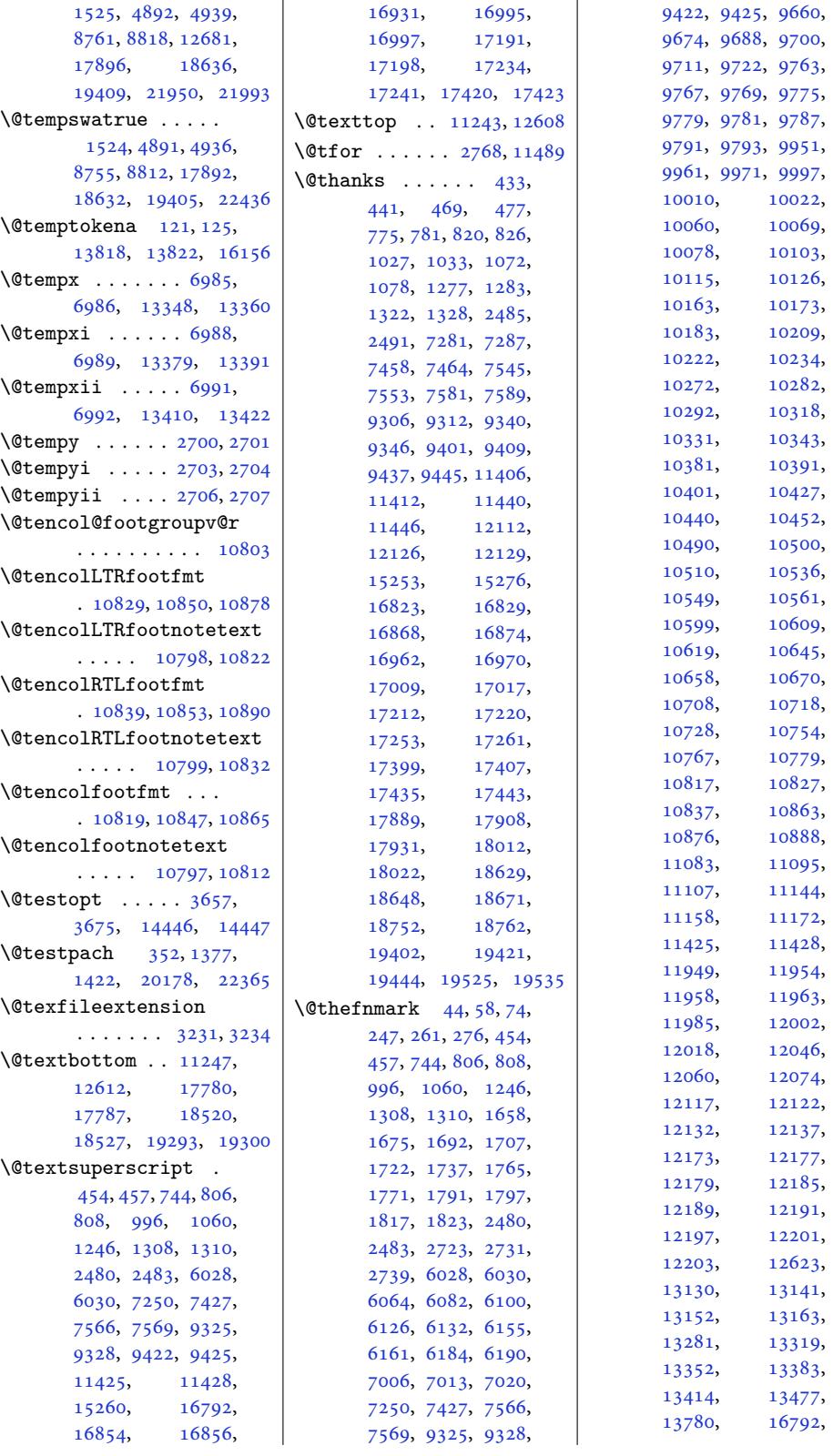

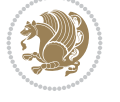

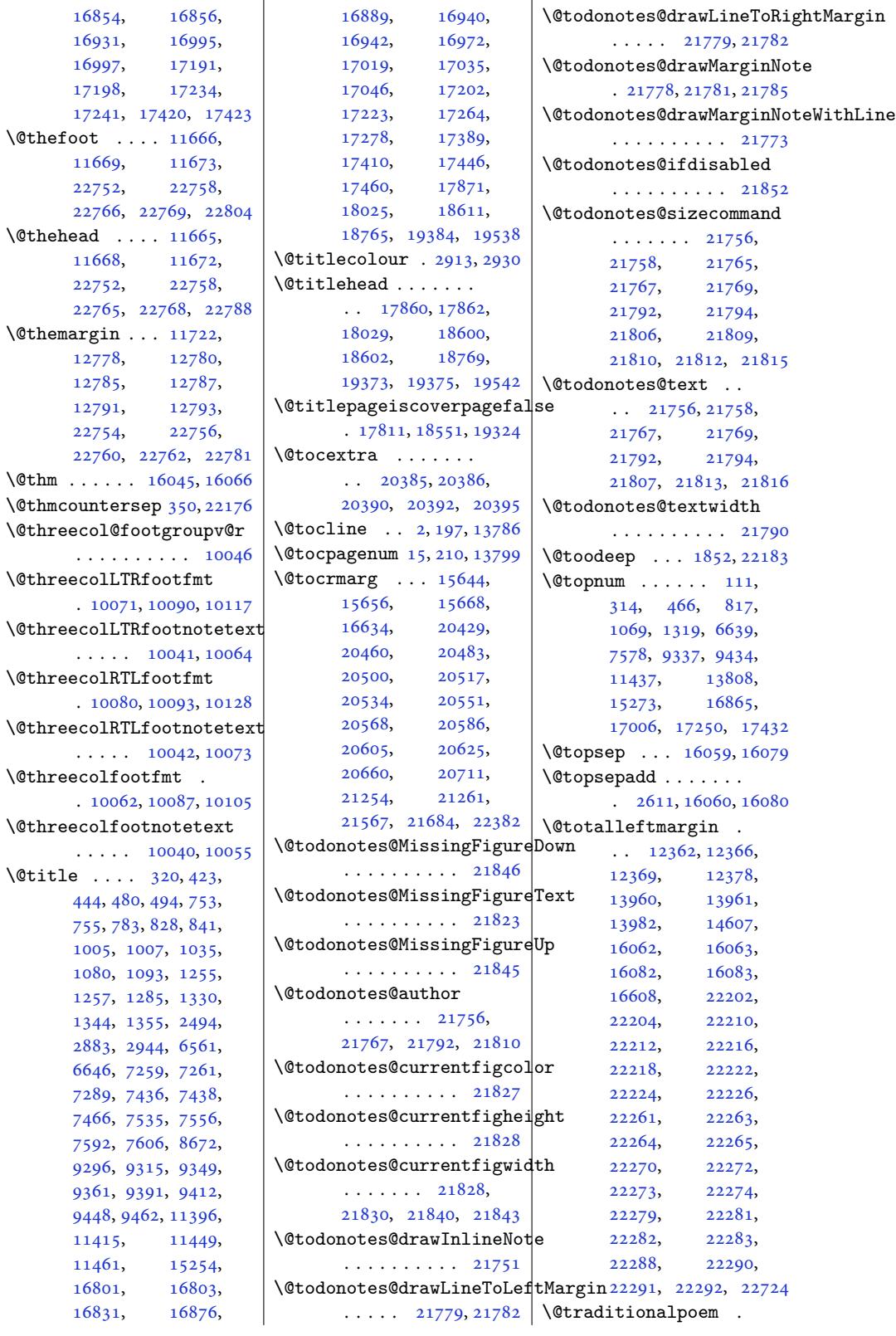

 $\lambda$ ©thm

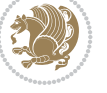

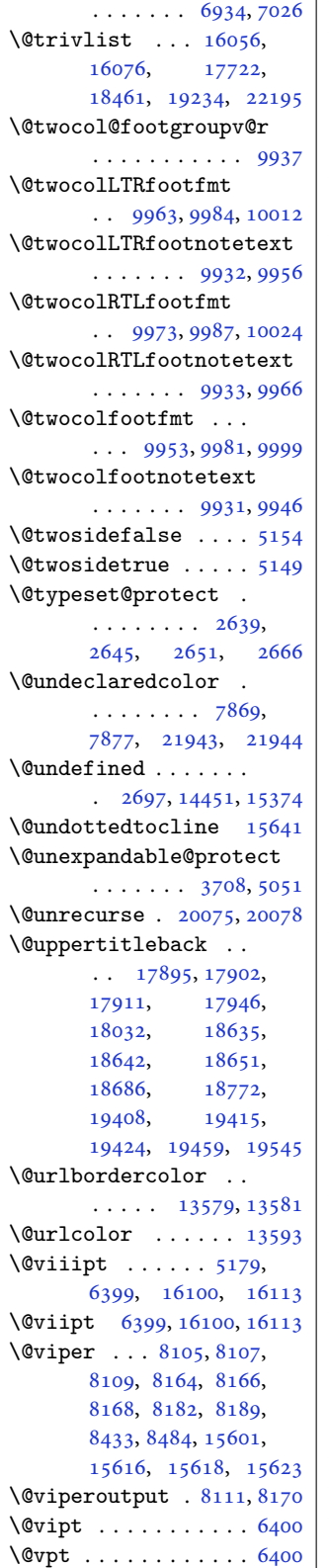

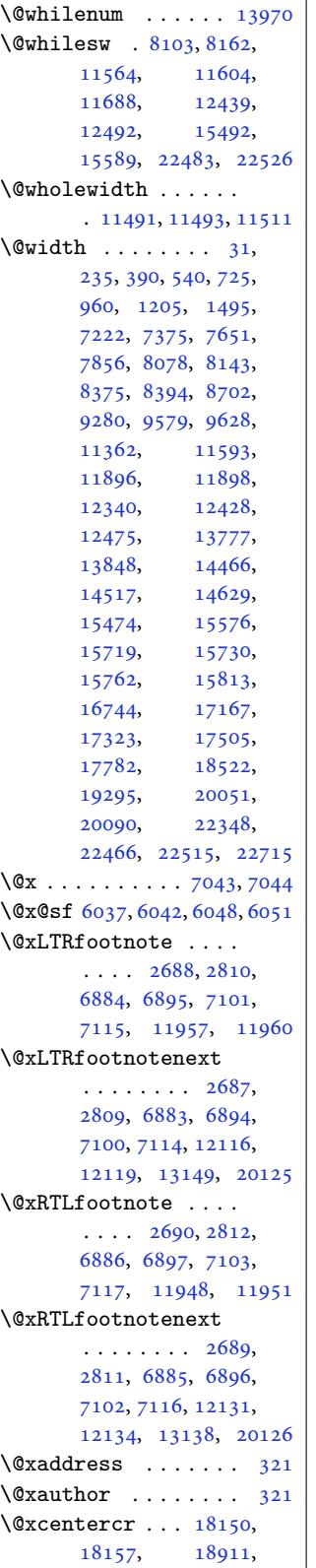

18918, 19676, 19683 \@xcolor@ . . 21951, 21994  $\sqrt{Q}xcurraddr$  . . . . . . . 322  $\sqrt{Q}x$ email . . . . . . . . . 322 \@xepe[rsian@](#page-360-10)[pdfcus](#page-374-12)t[ompro](#page-374-13)perties . . . . . . . . . . . 2315 \@xfloat. [. . . .](#page-417-0) . . . . [2](#page-418-4)[743](#page-10-14) \@xfootnote . . . . 2686, 2808, 6882, 6893, 7099, 7113, 13475 \@xfootnotemark . . 1[3160](#page-47-12) \@xfootnotenext . . .  $\ldots$  2685, [2807](#page-54-11), [6881](#page-57-15), [6892](#page-133-16), [7098](#page-133-17), [7112](#page-137-22), [13127](#page-137-23), [20124](#page-257-19) \@xiipt . . . . . . . . . . 6402 \@xipt . . . . [. . . .](#page-54-12) [. . .](#page-57-16) 6401 \@xivpt. [. . .](#page-133-19) . . [303,](#page-137-24) 6403 \@xmak[efnte](#page-133-18)xt . . 807, 1309, [16855](#page-251-15), [1](#page-383-6)[6996](#page-124-13) \@xnewline . . . 18141, 18148, [1890](#page-9-19)[2,](#page-124-12) 18909, 19667, 1[9674](#page-124-14)  $\qquad \qquad \text{Qxp} \ldots \ldots \qquad 121, 308,$  $\qquad \qquad \text{Qxp} \ldots \ldots \qquad 121, 308,$  $\qquad \qquad \text{Qxp} \ldots \ldots \qquad 121, 308,$ [333,](#page-28-8) 334, [777](#page-322-8)0, [13818](#page-324-8) \@xpt. [. . .](#page-346-8) . . . . . . . . 5170 \@xsta[rtcol](#page-346-9) . [. . . .](#page-374-14) . 12515 \@xthm [. . . .](#page-360-12) . [1606](#page-6-19)4, [16084](#page-374-15) \@xtitle [. . .](#page-150-1) [. .](#page-9-20) . . . . 320 \@xxpt [. .](#page-10-15) . . . . . . . . . [6404](#page-101-12) \@xxxii . . . . . . . . . . [2794](#page-239-23) \@xympar . . .. [. . . .](#page-306-9) . 5724, 5728, 57[68,](#page-307-1) 5772, 5812, 5816, 22608, 2261[2,](#page-124-15) 22652, 22656, 2[2719](#page-56-22) \@yargdef ....... 3677 \@ympar [. . .](#page-111-22)[.](#page-113-38) [. . .](#page-111-23) . . 22716 \@ythm [. . .](#page-112-28) . . 160[64,](#page-113-39) 16084 \[ . . [. . . . .](#page-430-32) . . 7[051,](#page-430-31) [11608](#page-432-24) \\ . . . . . . . . [122,](#page-430-33) 40[4,](#page-73-9) 751, 796, 10[03,](#page-432-25) 1048, 12[53,](#page-306-9) 12[98,](#page-307-1) 2694, 2991, 2997, 3144, 4169, [41](#page-136-11)[85,](#page-222-21) 4189, 44[18,](#page-6-21) [4420](#page-11-3), [442](#page-18-0)1, [442](#page-19-16)2, [4430](#page-23-0), [4435](#page-23-14), [4436](#page-27-1), [4438](#page-28-16), [5484](#page-55-1), [5485](#page-60-1), [5486](#page-60-2), [5488](#page-63-6), [6448](#page-82-7), [6817](#page-82-8), [6955](#page-82-9), [7257](#page-87-5), [7434](#page-87-6), [8560](#page-87-8), [8561](#page-87-9), [8564](#page-87-2), [8580](#page-87-4), [8667](#page-87-10), [8672](#page-87-7), [8679](#page-107-3), [8689](#page-107-2), [8693](#page-107-5),

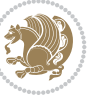

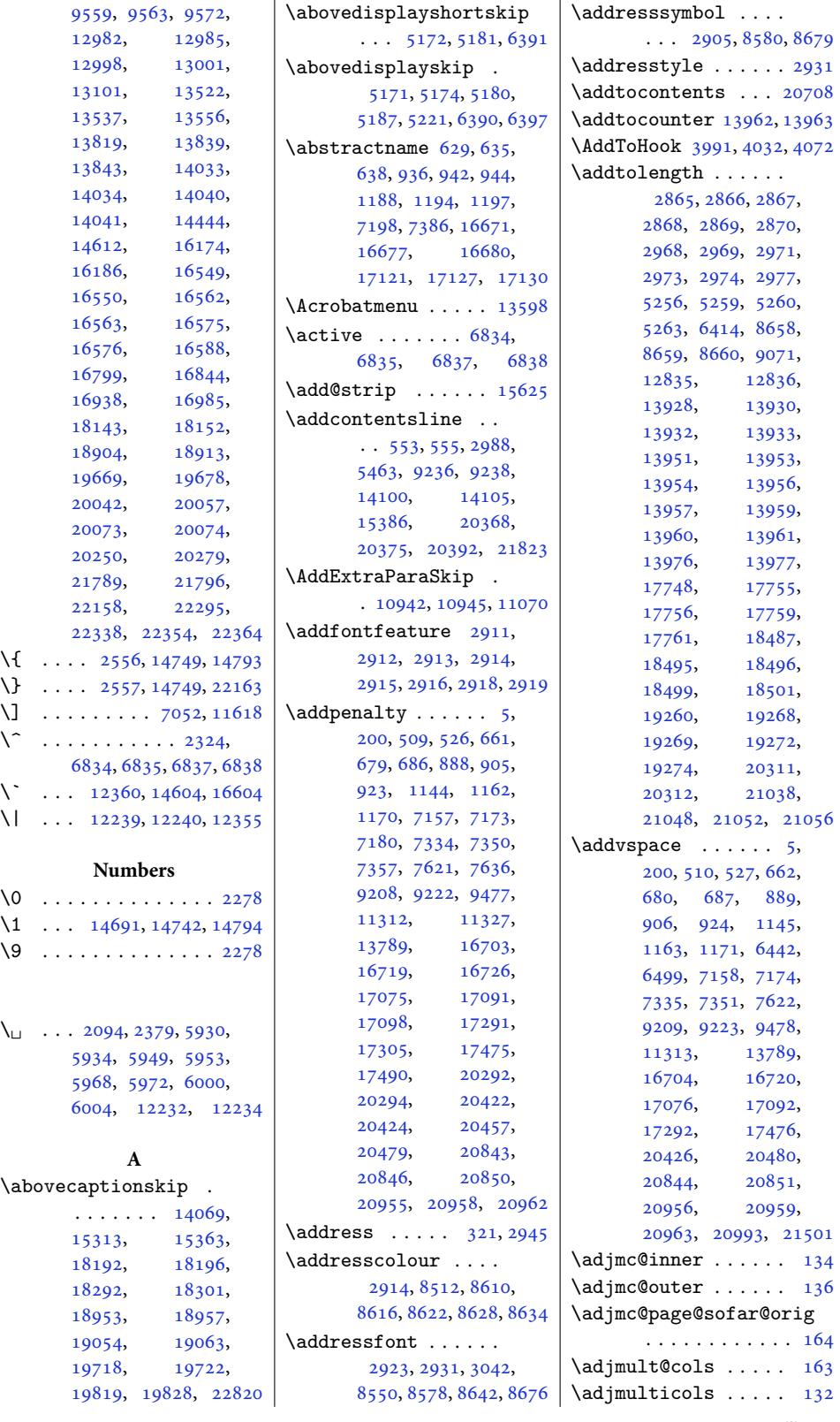

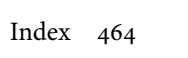

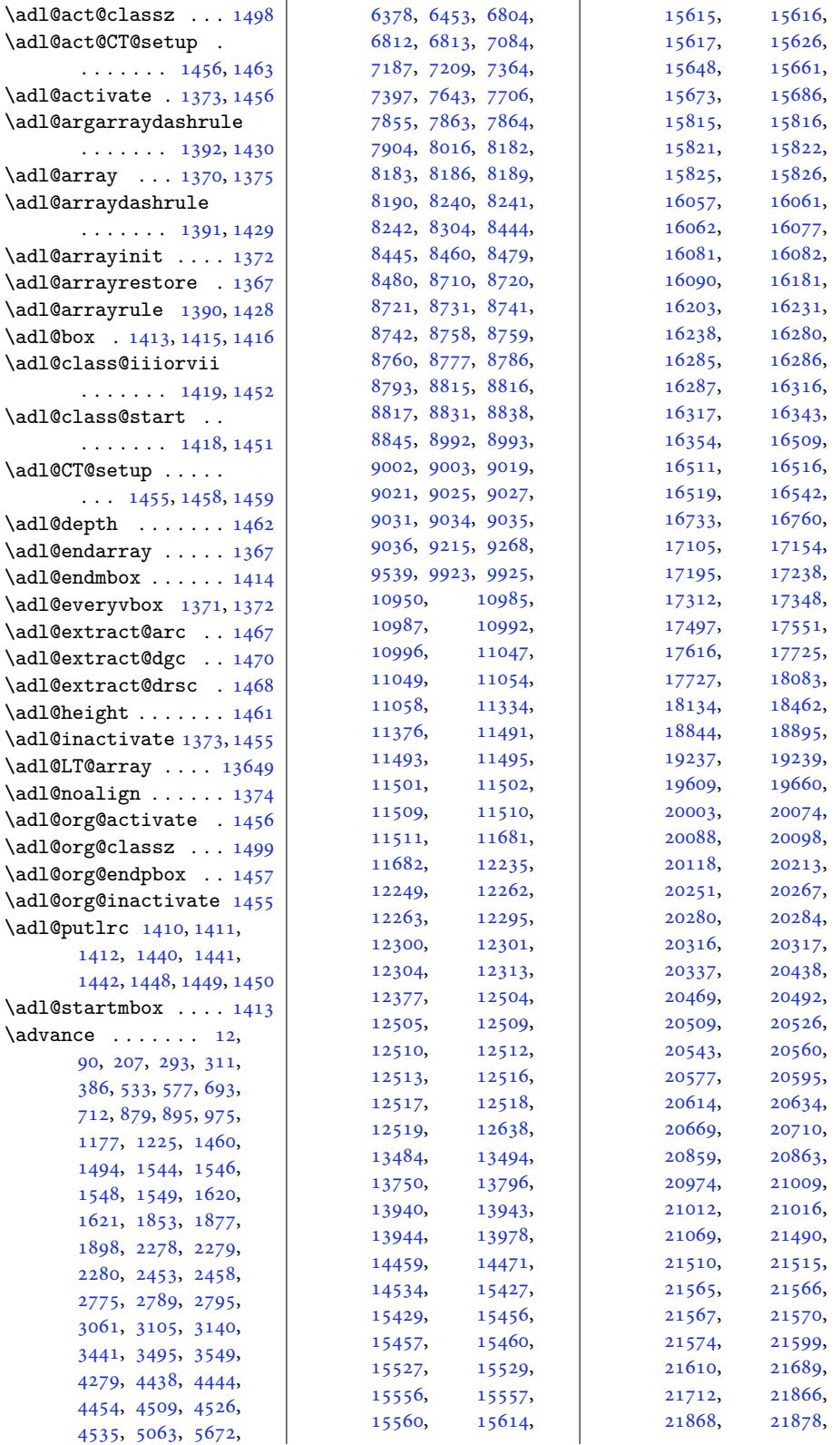

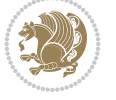

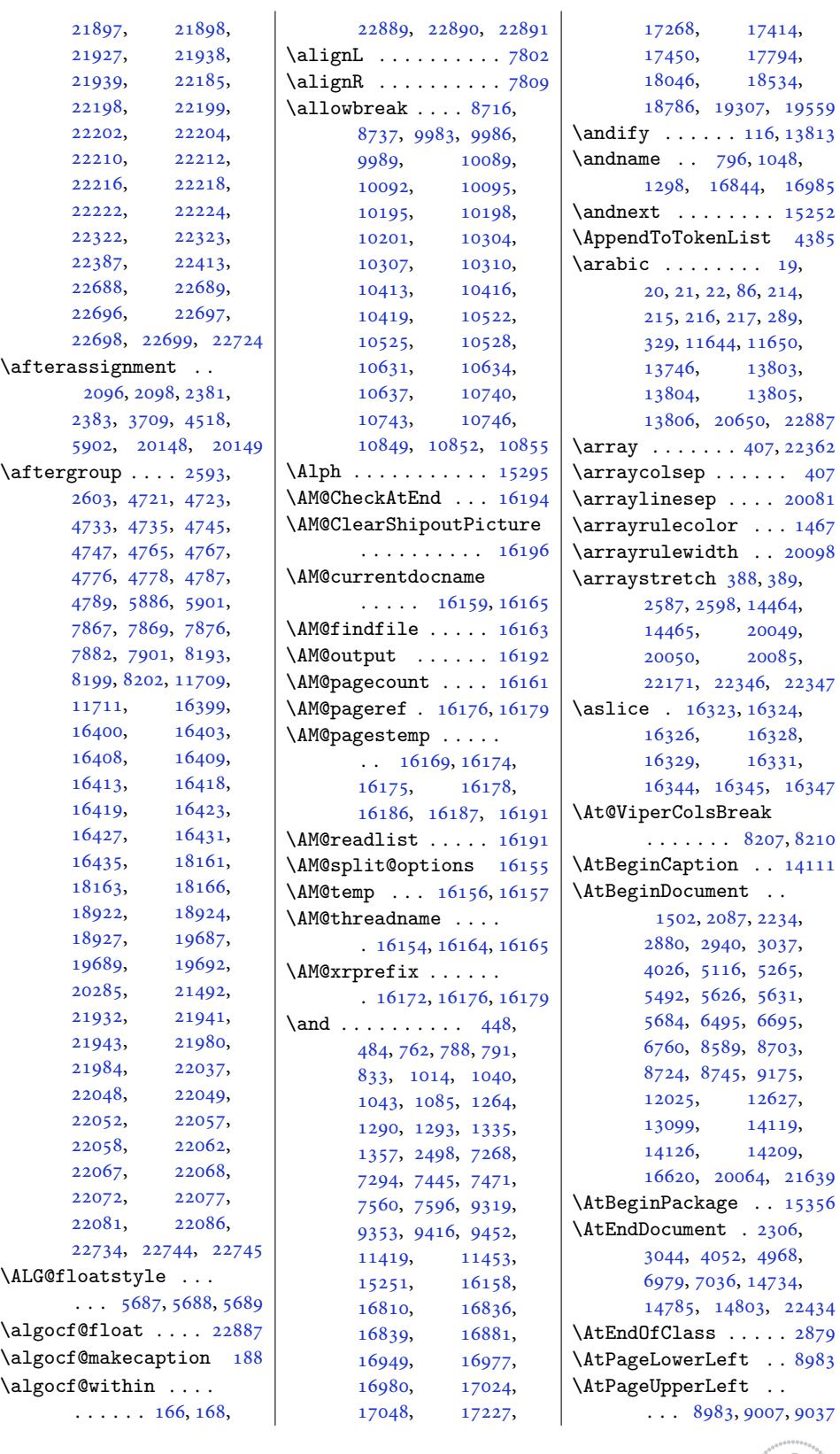

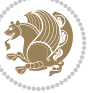

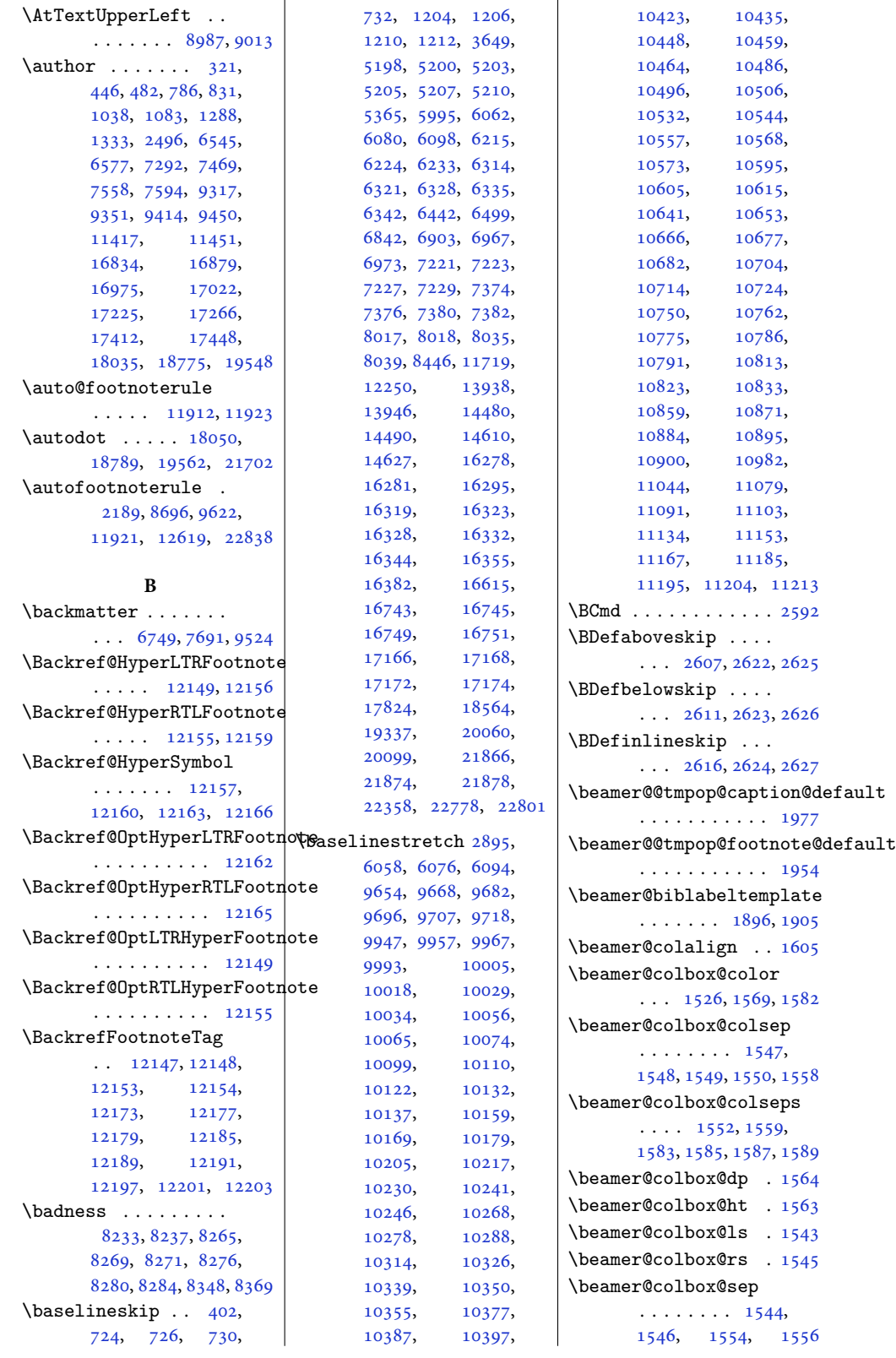

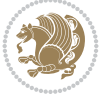
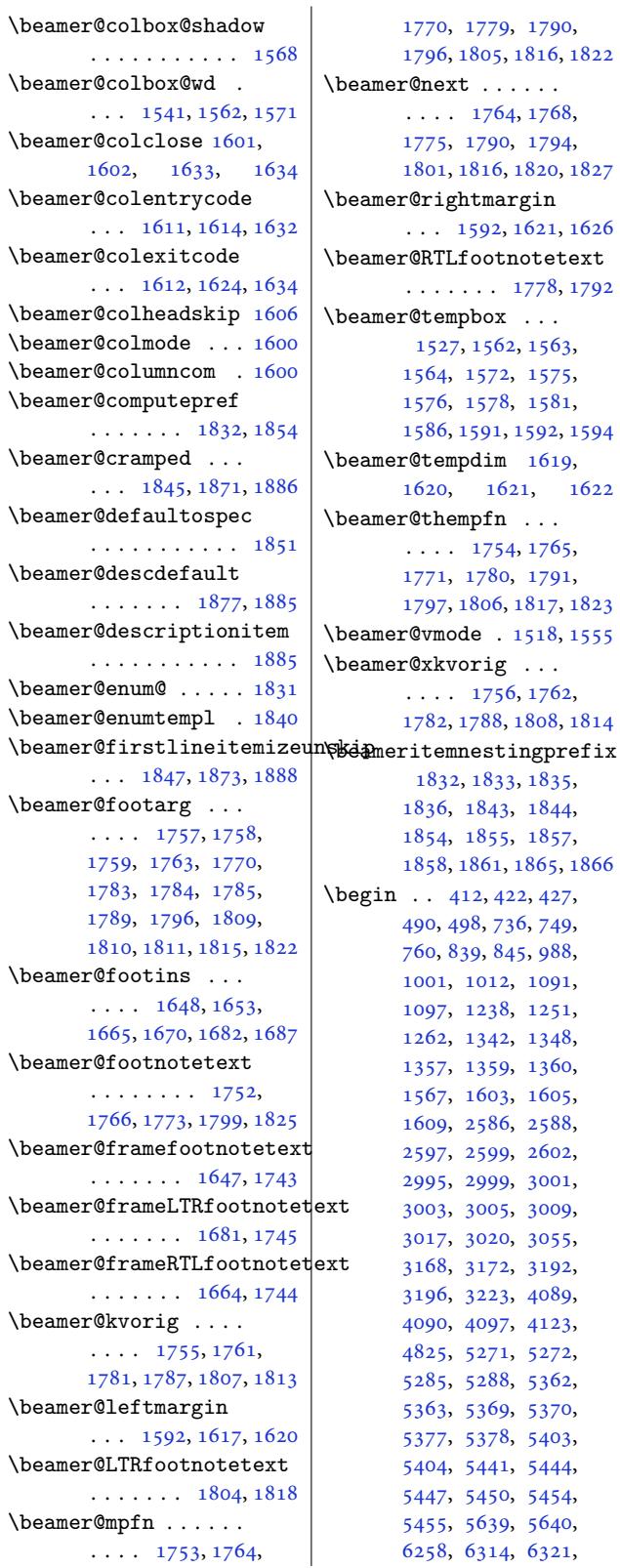

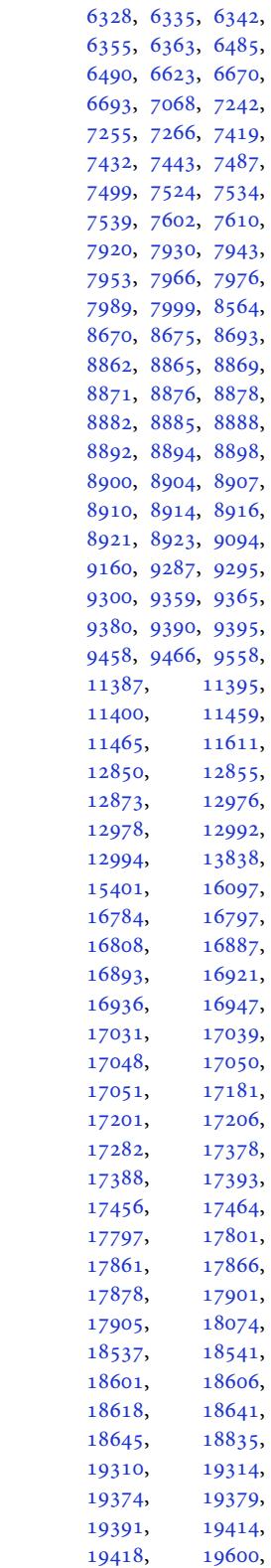

\beamer@next . . . . . .

 $\ldots$  [1778,](#page-38-17) [1792](#page-38-18)

1[620,](#page-33-4) [162](#page-33-2)1, 1622

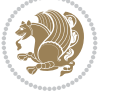

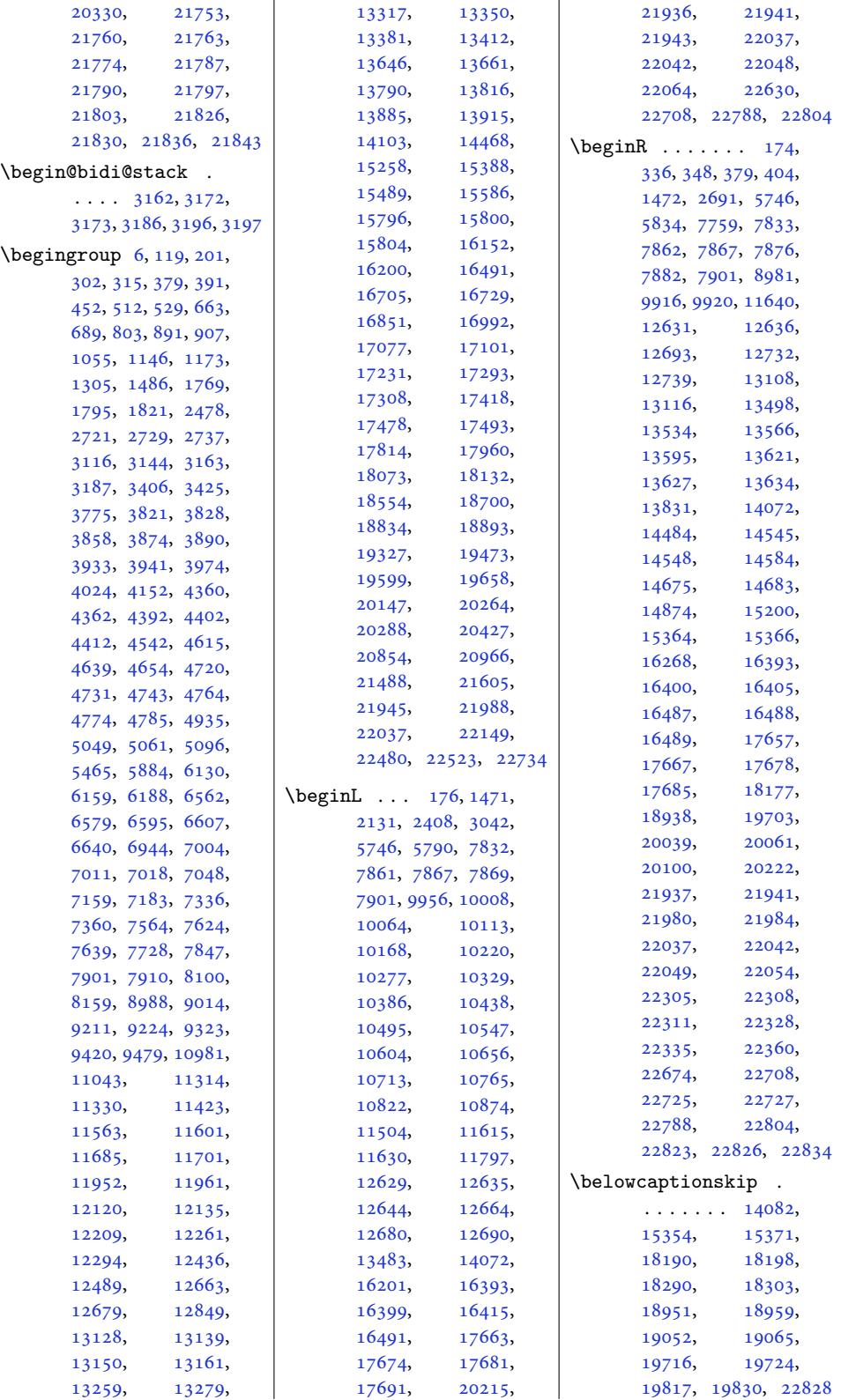

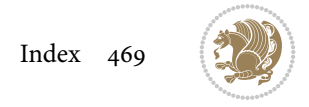

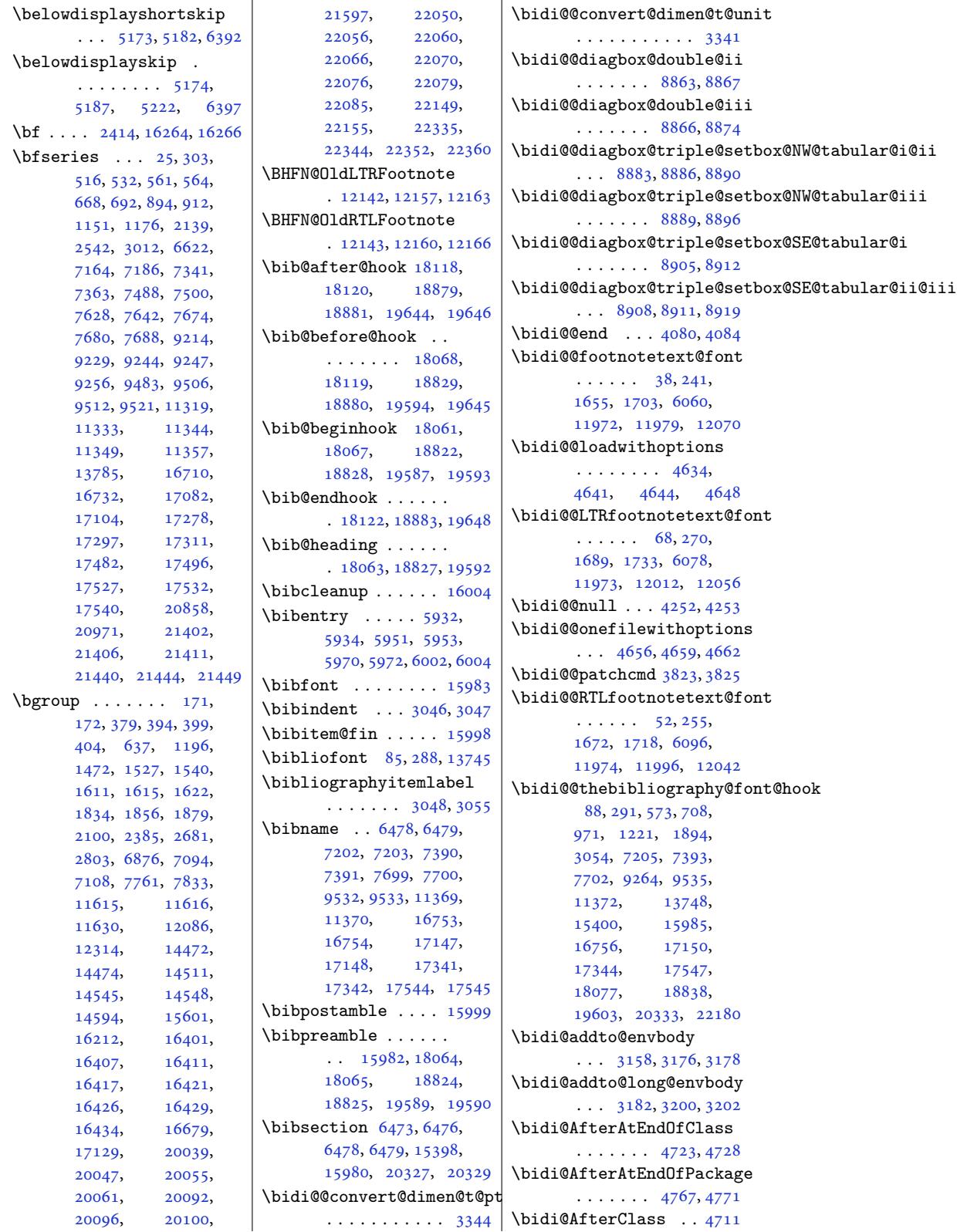

```
\bidi@AfterEndDocument
       \ldots \ldots . 4069,
      4072, 4076, 4082
\bidi@AfterEndDocumentCheckLabel$Rerun 4034, 5078
       \cdots 3095, 4041, 4046
cumen0243
      \ldots4047
ddocumenthook
       . . . . . . . . 4069,
      4070, 4077, 4083
\bidi@AfterEndEnvironment
       \cdots . . . . 4126, 4136
\bidi@AfterEndPreamble
       \cdots \cdots9,
      4032, 4035, 4037,
      4052, 5120, 6636, 6659
reamblehook
       . . . . . . . . 4029,
      4030, 4036, 4038
\bidi@AfterFile . . .
      \ldots8, 12168,
      18285, 19047, 19812
\bidi@AfterFooter .
      \ldots \ldots2806
\bidi@afterfooterhook
       \ldots22807
\bidi@AfterLastShipout
       \cdots4064066
\bidi@afterlastshipouthook
      . . . . . . . . 4054,
       4055, 4061, 4067
rOutputBoxOutputPage
       . 4002, 11731, 22797
tboxoutputpagehook
       \cdots . 4002,
      4003, 11732, 22798
\bidi@AfterOutputPageShipOut
      .4012, 11734, 22810\bidi@afteroutputpageshipouthook
\bidi@BeforeBeginEnvironment
        \ldots \ldots 4012,
      4013, 11735, 22811
\bidi@AfterPackage 4756
\bidi@AfterPreamble
       \ldots 4026, 4027, 14016
\bidi@AfterReadingMainAux
       \cdots5041
\bidi@append . . 3935, 3985
\bidi@append@cslist@to@cslist
\bidi@beforefooterhook
       . . . . . . . 4373, 4446
\bidi@append@list@to@list
      \cdots43694455
\bidi@append@to@list
       \ldots43484367
                           \bidi@append@toks@cs@to@list
                                  . . . . . . . . . . . 4377
                           \bidi@appto . . . . 3711,
                           \bidi@apptocmd . . . .
                           \bidi@are@these@correct
                                  \cdots4348
                           \bidi@AtBeginEnvironment
                                  \ldots \ldots 4086, 4098
                           \bidi@AtEndEnvironment
                                  \ldots4112
                           \bidi@AtEndOutputPage
                                  \cdots \cdots \cdots3139,
                                  4015, 11740, 22816
                           \bidi@atendoutputpagehook
                                  . . . . . . . . 4015,
                                  4016, 11741, 22817
                           \bidi@AtEndPreamble
                                  \ldots2283,88,
                                  3991, 4020, 4022,
                                  4027, 5118, 5916,
                                  14085, 15759, 15818
                           otnoterulefal
                                  . 11900, 11904, 11907
                           autofootnoteruletru
                                  . . . . . . . . . . 11922
                           \bidi@backslash 4169, 4170
                           \bidi@beamer@blacktriangle
                                  . . . . . . . . 1936,
                                  1950, 1951, 1952
                                  . . . 1917, 1930, 1933
                           \bidi@beamer@ragged
                                   \sum_{1}^{16}1509,
                                  1606, 1846, 1872,
                                  1887, 1906, 1959,
                                  1981, 2085, 22090,
                                  22100, 22110, 22111
                                  \ldots \ldots116, 4124
                           \bidi@BeforeClass . 4709
                           \bidi@BeforeClosingMainAux
                                  \ldots 5001, 5012,
                                  5016, 5019, 5027, 5030
                           \bidi@BeforeFile . . 4707
                           \bidi@BeforeFooter
                                  \ldots \ldots 4005, 22799
                                  \ldots2800
                           \bidi@BeforeHeader
                                  22782\bidi@beforeheaderhook
                                  . . . . . . . . 3996,
                                                             3997, 11725, 22783
                                                       \bidi@BeforeOutputBoxOutputPage
                                                              . 3999, 11728, 22794
                                                       \bidi@beforeoutputboxoutputpagehook
                                                              . . . . . . . . 3999,
                                                             4000, 11729, 22795
                                                       \bidi@BeforeOutputPageShipOut
                                                              . 3993, 11706, 22740
                                                       \bidi@beforeoutputpageshipouthook
                                                              . . . . . . . . 3993,
                                                             3994, 11707, 22741
                                                       \bidi@BeforePackage 4754
                                                       \bidi@bswitch . 4311, 4313
                                                       \bidi@CharsBefore .
                                                               4226, 4228, 4229,
                                                             4234, 4238, 4239, 4244
                                                       \bidi@CharsBeforeNC 4227
                                                       \bidi@clearpage 4063, 4065
                                                       \bidi@collect@@body
                                                              \cdots. . . 3164,3171
                                                       \bidi@collect@body 3159
                                                       \bidi@collect@long@@body
                                                              . . . . . . . 3188, 3195
                                                      \bidi@collect@long@body
                                                              . . . . . . . . . . . 3183
                                                       \bidi@column@check@number
                                                              \ldots22413,
                                                             22415, 22417, 22429
                                                       \bidi@column@status
                                                              . . 2222, 2226, 22399
                                                       \bidi@column@type .
                                                             . 22414, 22419, 22430
                                                       \bidi@copy@stacktop 4431
                                                       \bidi@copyins@amount
                                                              \ldots 12508, 12509,
                                                             12510, 12513,
                                                             12518, 12519, 12531
                                                       \bidi@counter@page
                                                              \cdots . . . .3109, 3138
                                                       \bidi@cs@a . . . 4254, 4255
                                                       \bidi@cs@e 4425, 4426,
                                                             4428, 4429, 4432, 4434
                                                       \bidi@cs@lista . . . .
                                                              \cdots9,
                                                             4400, 4401, 4410, 4411
                                                       \bidi@cs@listb 4395, 4397
                                                       \bidi@cs@liste 4393, 4398
                                                       \bidi@csappto . . . . . 3755
                                                      \bidi@csarg . . . . 4181,
                                                             4197, 4271, 4278,
                                                             4296, 4301, 4306,
                                                             4311, 4317, 4322,
                                                             4364, 4365, 4383,
```
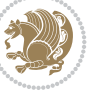

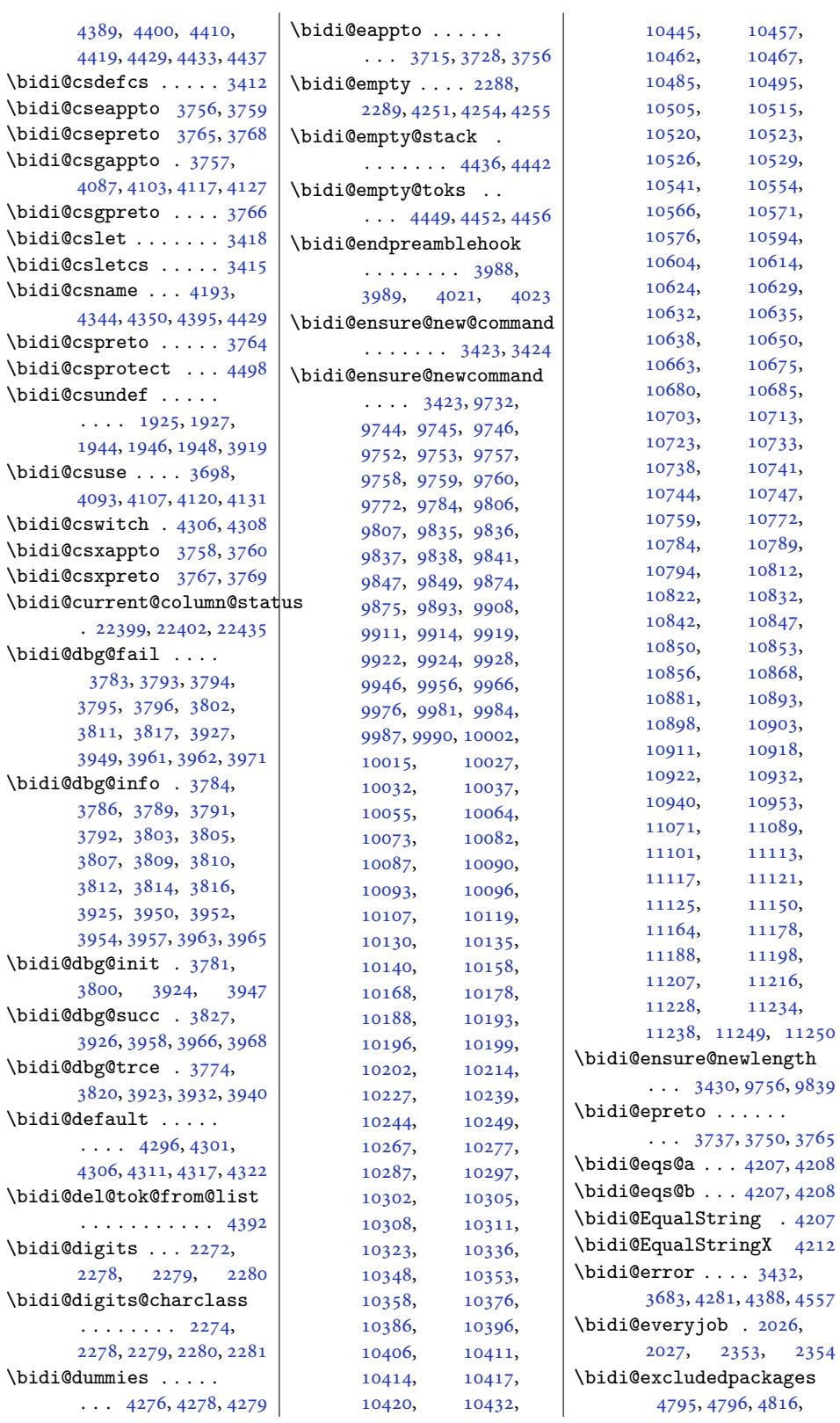

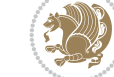

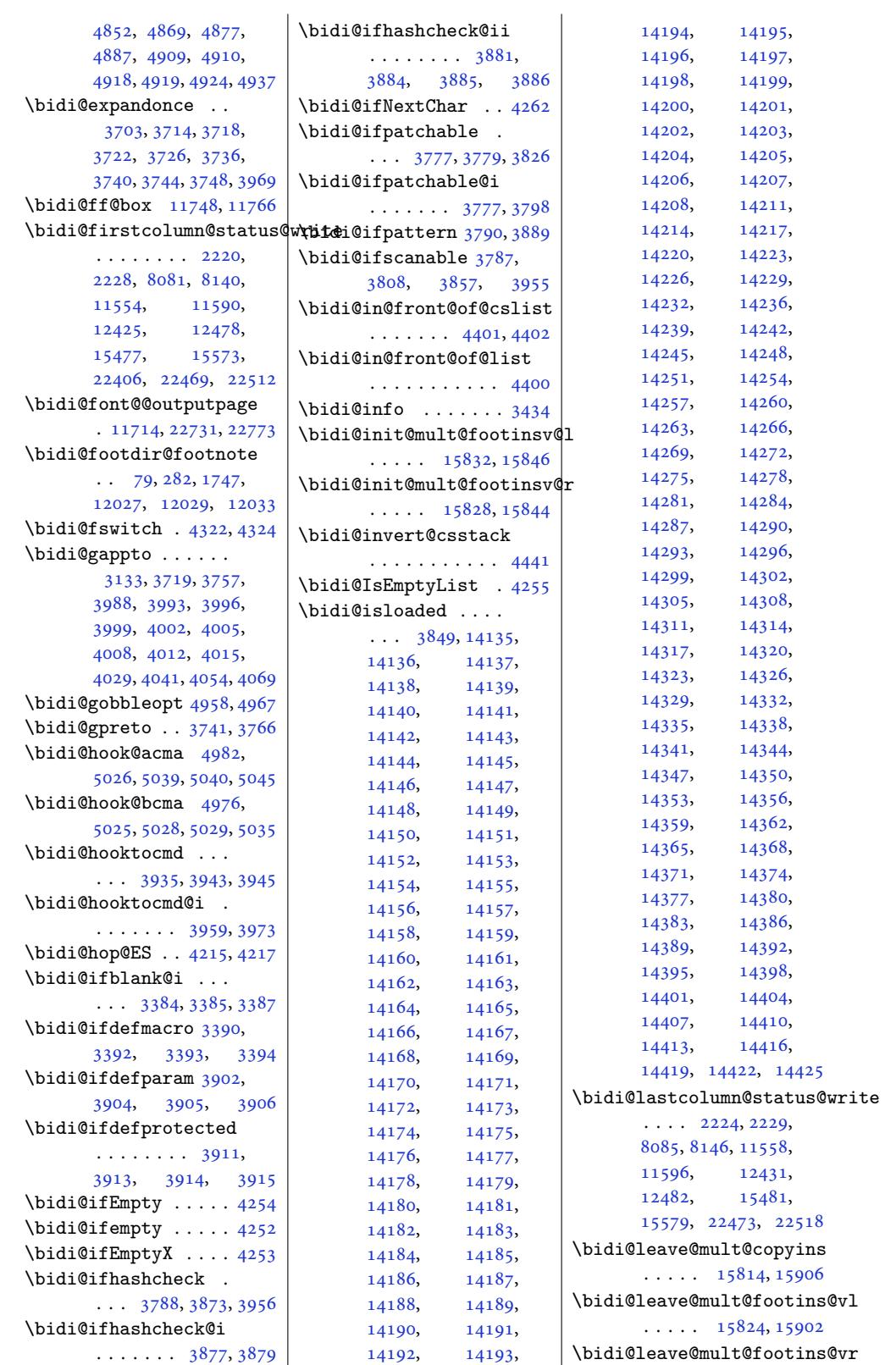

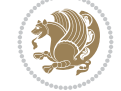

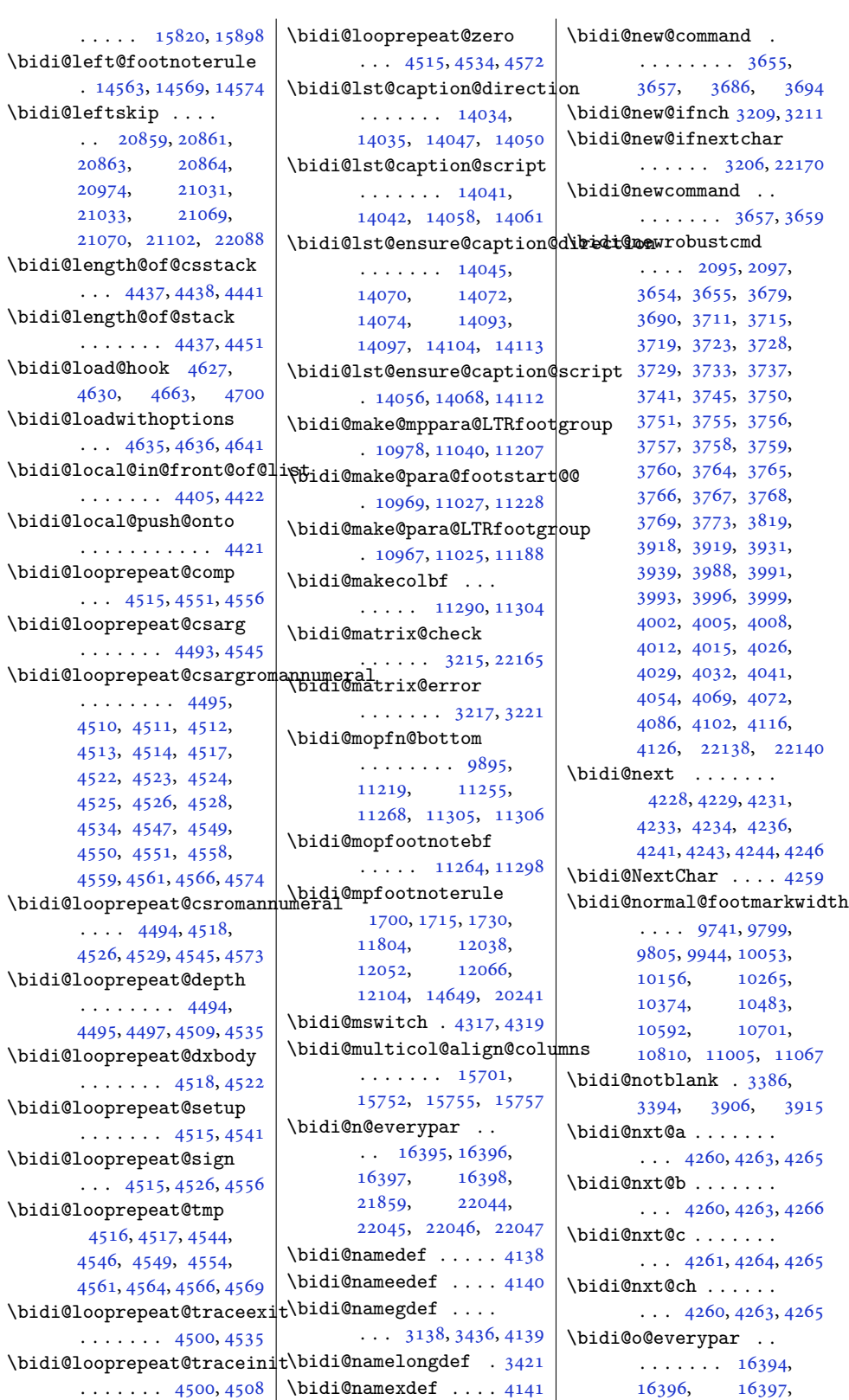

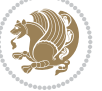

[5065](#page-117-2), [5](#page-117-3)[071,](#page-99-7) 5[072,](#page-117-4) 5091 \bidi@pop@into [4428,](#page-50-0) [4454](#page-50-1) \bidi@patch@gtemp . . . . . . . . 5098, 5105 \bidi@patch@list 5076, 5078, 5116, 5118, 5125 \bidi@patch@OrgIfClassLater  $\ldots \ldots$  [5124,](#page-99-8) [5129](#page-99-9) \bidi@patch@OrgIfClassLoaded  $\cdots$  . . . . . . 5[123,](#page-99-10) 5128 \bidi@[patch](#page-99-2)[@Org](#page-100-2)[IfPac](#page-100-1)[kage](#page-100-3)Later  $\ldots \ldots 5122, 5127$ \bidi@patch@Org[IfPac](#page-100-4)[kage](#page-100-5)Loaded  $\cdots$  . . . . . 5121, [5126](#page-100-7) \bidi@patch@ste[pcoun](#page-100-6)ter  $\ldots$  5060, [5070,](#page-100-8) [5089](#page-100-9) \bidi@patch@temp . .  $\ldots \ldots$  [5088,](#page-100-10) [5092](#page-100-11) \bidi@patch@try 5107, 5110 \bidi@patc[hcmd](#page-99-11) [. . . .](#page-99-12)  $\ldots$  171, 179, 18[8,](#page-99-13) 338, 3819, 3820, 4044, 4057, [407](#page-99-14)[4,](#page-99-15) 4091, 4105, [412](#page-99-16)[9,](#page-100-12) 5349, 8861, 8864, 8881, [88](#page-7-3)[84,](#page-7-5) [8887](#page-7-6), [8903](#page-10-3), [8906](#page-76-14), [8909](#page-76-10), [8927](#page-80-27), [8935](#page-80-28), [8943](#page-80-29), [8952](#page-81-22), [8961](#page-81-23), [8970](#page-81-24), [1277](#page-104-4)6, 1[3676](#page-171-29), [1368](#page-171-30)4, 1[3692](#page-171-31), [1370](#page-171-32)0, 1[3708](#page-171-33), [1371](#page-172-6)7, 1[3725](#page-172-7), [1373](#page-172-8)4, 1[3992](#page-173-1), [13998,](#page-244-0) [14006](#page-261-1), [14086,](#page-261-2) [14099](#page-261-3), [14555,](#page-261-4) [15840](#page-262-2), [15849,](#page-262-3) [15870](#page-262-4), [15877,](#page-262-5) [15884](#page-267-0), [15892,](#page-267-1) [16143](#page-267-2), [20230,](#page-269-12) 20238, 22536 \bidi@[patchc](#page-278-6)md@[scanto](#page-302-6)ks  $\ldots$  3837, 3843, 3981 \bidi@[pdfenc](#page-303-2)ryp[t@keyl](#page-303-3)ength  $\ldots$  . . . 2148, 2301 \bidi@[pdfenc](#page-385-3)[rypt@o](#page-385-4)w[nerpa](#page-428-3)ssword .......... 3768  $\ldots$  [2145](#page-76-15), [2288,](#page-76-16) [2300](#page-79-28) \bidi@pdfencrypt@permissionflags........... 3760  $\ldots \ldots$  2151, 2302 \bidi@pdfencryp[t@use](#page-44-2)[rpas](#page-47-7)sword . . . 2142, 2289, 2299 \bidi@pdfm[@mark](#page-44-3) [2426](#page-47-5), [2441](#page-47-8) \bidi@pickescape [. .](#page-44-4) [4202](#page-47-9) \bidi@pop@cs@into .  $\cdots$ . [. . .](#page-44-5) [4425,](#page-47-6) [4444](#page-47-10) \bidi@pos . 3436, 3444, 3472, 3498, 3526, 3552, 3555, 3589, 3592 \bidi@poscount . 3438, 3441, 3444, 3461, 3463, [3472,](#page-69-1) [3486](#page-69-2), [3488](#page-69-3), [3495](#page-70-0), [3498](#page-70-1), [3515](#page-71-0), [3517](#page-71-1), [352](#page-71-2)[6,](#page-71-3) 3540, 3542, [3549](#page-69-4), [3552](#page-69-5), [3555](#page-69-2), [3572](#page-69-6), [3574](#page-69-7), [3578](#page-69-3), [3580](#page-69-8), [3589](#page-70-2), [3592](#page-70-3), [3606](#page-70-0), [3608](#page-70-4), [3612](#page-70-5), [3614](#page-70-1), [3621](#page-70-6), [3623](#page-71-4), [3624](#page-71-5), [3626](#page-71-0), [3627](#page-71-1), [3630](#page-71-6), [3631](#page-71-7), [3638,](#page-71-8) 3[640,](#page-71-9) 3641 \bidi@[prepe](#page-71-2)nd . 3[943,](#page-72-0) 3986 \bidi@[prepe](#page-72-1)[nd@cs](#page-72-2)[list@](#page-72-3)to@cslist [. . .](#page-72-4) . [. . . .](#page-72-5) . . . 4375 \bidi@[prepe](#page-72-7)[nd@li](#page-72-8)[st@to](#page-72-9)@list . . .. [. . .](#page-72-11). [. . .](#page-78-26) [4371](#page-79-29) \bidi@prepend@to@list . . . . . . . . . . . [4368](#page-86-18) \bidi@prepend@toks@cs@to@list . . . . . . . . . . . [4378](#page-86-19) \bidi@preto . . . . . . .  $\cdots$  3733, 3764, [4018](#page-86-20) \bidi@pretocmd . 3939, 3940, 4119, 4161 \bidi@PreventPackage[From](#page-86-21)Loading . . .. [. . .](#page-74-20) . [479](#page-75-5)8, 4812, 4842, [4875](#page-79-30) \bidi@[proce](#page-78-24)ss[@env](#page-81-25)[bod](#page-78-31)[y](#page-82-7)  $\cdots \cdots \cdots$  3161, 3165, 3166, 3180, 3185, 3189, 3[190,](#page-94-2) [3204](#page-95-5) \bidi@[prote](#page-94-3)ct[ed](#page-95-4) ...  $\ldots$  3706, 3728, 3729, 3750, [3751](#page-63-10), [3759](#page-64-23), [3760,](#page-64-24) 3[768,](#page-64-25) 3769 \bidi@[prot](#page-64-26)[ected](#page-64-27)[@csea](#page-64-28)[ppto](#page-64-29) . . . . . . . . . . . 3759 \bidi@prote[cted@](#page-74-23)[csepr](#page-74-5)eto \bidi@[prot](#page-75-1)[ected](#page-75-7)[@csxa](#page-75-3)[ppto](#page-75-9) \bidi@protected@csxp[reto](#page-75-1) . . . . . . . . . . . [3769](#page-75-3) \bidi@protected@eappto . . . . . . . . . . . [3728](#page-75-7) \bidi@protected@epreto . . . . . . . . . . . 3750 \bidi@protected@imme[diat](#page-75-9)e@write  $\ldots$  5031, 5042, [5048](#page-74-5)

22043, 22045, 22046 \bidi@oldwbuskip . .  $\ldots \ldots$  4387, 4390 \bidi@onefilewithoptions  $\ldots$  4[651,](#page-419-9) 4652, [4656](#page-419-10) \bidi@orig@leftline . 22313, 2[2315,](#page-86-16) 2[2316](#page-86-17) \bidi@orig@raggedleft . 22298, 2[2300,](#page-91-15) 2[2301](#page-91-6) \bidi@orig[@ragg](#page-91-14)edright . [22299](#page-424-4), [22300](#page-424-5), [22301](#page-424-6) \bidi@orig@rightline . [22314](#page-424-7), [22315](#page-424-8), [22316](#page-424-9) \bidi@oswitch . . . . . 4301 \bidi@p@[ftn](#page-424-10) 2[635,](#page-424-8) 26[98,](#page-424-9) 2700, 2701, 2703, 2[704,](#page-424-11) 27[06,](#page-424-5) 2707, 2711, 2714, 2717, [2822](#page-85-4) \bidi@p@ftnt[ext](#page-54-1) [. . .](#page-55-4)  $\ldots$  [2682,](#page-55-6) 2[699,](#page-55-7) 2804 \bidi@[p@LTR](#page-55-8)[ftnte](#page-55-9)xt  $\ldots$  [2683,](#page-55-12) [2702](#page-55-13)[,](#page-55-10) [2805](#page-57-1) \bidi@p@RTLftntext  $\ldots$  [2684,](#page-54-2) [2705](#page-55-14), [2806](#page-57-2) \bidi@p@xfootnote .  $\ldots$  [2686,](#page-54-3) [2720](#page-55-15), [2808](#page-57-3) \bidi@p@xftntext 2685, 2710, 2725, [2807](#page-57-4) \bidi@p@xL[TRfoo](#page-54-4)[tnote](#page-55-16)  $\ldots$  [2688,](#page-54-5) [2728](#page-55-17), [2810](#page-57-5) \bidi@p@xLTRftnt[ext](#page-54-6) [. . .](#page-55-18) . .. [. .](#page-55-19) 2687, 2713, 2733, [2809](#page-57-6) \bidi@p@xR[TLfoo](#page-55-20)[tnote](#page-55-21)  $\ldots$  2690, 2736, [2812](#page-57-7) \bidi@p@xRTLftnt[ext](#page-55-22) [. . .](#page-55-23) . .. [. .](#page-55-24) 2689, 2716, 2741, [2811](#page-57-8) \bidi@page[@coun](#page-55-25)t [307](#page-55-26)6, 3077, 3111, [3140](#page-57-9) \bidi@paraskip 1[0989](#page-55-27), [1099](#page-55-28)2, 10996, 11051, [11054](#page-56-0), 1[1058](#page-57-10) \bidi@[patch](#page-62-3)@@[Afte](#page-62-4)[rPa](#page-62-2)[ckag](#page-63-9)e  $\cdots \cdots$  [5090,](#page-210-5) 5095 \bidi@[patch](#page-210-6)@Add [5077,](#page-210-7) 5106 \bidi@[patch](#page-212-4)@[AfterP](#page-212-5)a[ckage](#page-212-6)  $\ldots$  5080, 6028, 6030, 6033, [605](#page-99-3)4, 6205, 6255, [6311,](#page-99-5) [6555](#page-99-6) \bidi@patch@counter  $\ldots$  5058, [5062](#page-117-1),

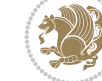

```
\bidi@protected@xappto
       . . . . . . . . . . . 3729
\bidi@protected@xpreto
       . . . . . . . . . . . 3751
\bidi@provide@command
       \ldots \ldots3692
\bidi@providerobustcmd
       . . . . . . . . . . . 3690
\bidi@push@begins .
       \ldots31693172
\bidi@push@cs@onto@cs
       . . . . . . . 4418, 4445
\bidi@push@long@begins
       . . . 3192, 3193, 3196
\bidi@push@onto . . . 4419
\bidi@push@onto@cs
       \cdots4420
\bidi@raggedleft 2989,
      2996, 3001, 3020,
      8560, 8676, 11522,
      11528, 12892, 22303
\bidi@raggedright .
       . . 11520, 11526,
      15914, 15917,
      15919, 15922,
      15924, 15926,
      15929, 15931,
      15933, 15935,
      15938, 15940,
      15942, 15944,
      15946, 15949,
      15951, 15954,
      15956, 15959,
      15961, 15963,
      15966, 15968,
      15970, 15973,
      15975, 15977, 22302
\bidi@rcol@copyinsskip
       \cdots. . . .12388,
       12393, 12402, 12451
\bidi@redefine@newpage
       . . . . . . . 4992, 5032
\bidi@reflect@box .
       \cdot472,16479,
      22132, 22139, 22141
\bidi@reinsert@footnotesv@l
       \cdot . 15838, 15847,
      15875, 15882, 15889
\bidi@reinsert@footnotesv@r
\bidi@saved@dofilelist
       \cdot . 15836, 15845,
      15874, 15881, 15888
\bidi@renew@command
       \ldots3695
                           \bidi@renewrobustcmd
                                  . . . . . . . . . . . 3679
                           \bidi@ReplaceClass 4682
                           \bidi@replacefile@msg
                                  . . . . . . . . 4619,
                                  4643, 4658, 4696
                           4666
                           \bidi@ReplacePackage
                                  . . . . . . . . . . . 4679
                           \bidi@RequirePackage
                                  \ldots4929
                                  \ldots \ldots \ldots 4870,
                                  4876, 4885, 4924
                           \bidi@resrvda . . . . .
                                   3829, 3830, 3831,
                                  3834, 3835, 3836,
                                  3837, 3838, 3839,
                                  3844, 3847, 3859,
                                  3860, 3861, 3862,
                                  3863, 3865, 3866,
                                  3875, 3877, 3891,
                                  3892, 3894, 3896,
                                  3897, 3975, 3976,
                                  3977, 3978, 3979,
                                  3980, 3981, 3982, 3983
                           resrv831, 3832
                           \bidi@restore@newpage
                                  \cdots 4977, 4994, 5024
                           \bidi@restorecatcode
                                  . . . . . . . . . . . 4186
                           \bidi@right@footnoterule
                                  . 14564, 14567, 14576
                           \bidi@rightskip 20855,
                                  20967, 21035,
                                  21036, 21048,
                                  21052, 21056, 22089
                           \bidi@RTL@everypar
                                  \ldots11090,
                                  11102, 11133,
                                  11152, 11166,
                                  16393, 16397,
                                  19979, 22042, 22046
                           \bidi@s@tfftextcol
                                   \cdots745, 11749
                           \bidi@saved@checkend
                                  \ldots4990
                           \bidi@saved@clearpage
                                  \cdots4978
                                   \ldots \ldots 4980,
                                  4983, 4984, 4991
                           \bidi@saved@eqno ..
                                   16483
```

```
ckagass
                                 16485, 16486,
                                 22829, 22831, 22832
                          \bidi@saved@leqno .
                                 \ldots \ldots 16484,16485, 16486,
                                 22830, 22831, 22832
                          \bidi@saved@newpage
                                 \cdots . . . . 4993, 5004
                           \bidi@saved@RequirePackage
                                 \ldots4797, 4817,
                                 4828, 4880, 4882, 4960
                                 \cdots \cdots2275,
                                 2276, 2277, 2281
                          \bidi@set@column@status
                                 . 22401, 22429, 22434
                           \bidi@set@cslist . .
                                 . . . . . . . 4411, 4412
                          set@l4410
                          \bidi@set@load@hook
                                 \ldots07,
                                 4708, 4710, 4729,
                                 4741, 4755, 4772, 4783
                          \bidi@SOUL@ulleaders
                                 \ldots20, 20026
                          \bidi@stack@length
                                  4436, 4438, 4439,
                                 4443, 4444, 4453, 4454
                          \bidi@star@footmarkwidth
                                 . . . . . . . . 9741,
                                 9802, 9944, 10053,
                                 10156, 10265,
                                 10374, 10483,
                                 10592, 10701,
                                 10810, 11005, 11067
                           storecatcode 4179
                          \bidi@StorePreventPackageFromLoading
                                 . . . . . . . 4886, 4889
                          \bidi@StringBefore 4237
                          \bidi@StringBeforeNC
                                 . . . . . . . . . . . 4225
                          4285,
                                 4296, 4298, 4303
                          \bidi@switch@exit .
                                  4295, 4296, 4297,
                                 4301, 4302, 4306,
                                 4307, 4311, 4312,
                                 4317, 4318, 4322, 4323
                          \bidi@t@w@w . . . . . . . 4346
                          \bidi@tabular@RTLcases
                                 \ldots 22145, 22172
                          \bidi@tempa . . . . . . .
                                  2157, 2163, 2169,
                                 2175, 2181, 2187,
```
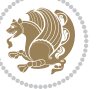

```
2199, 2205, 2211,
       2218, 2232, 2239, 2249
\bidi@tempb . . . . 2157,
       2158, 2163, 2164,
       2169, 2170, 2175,
       2176, 2181, 2182,
       2187, 2188, 2199,
       2200, 2205, 2206,
       2211, 2212, 2218,
       2219, 2232, 2233,
       2239, 2240, 2249, 2250
\bidi@tempcountb 4173,
       4442, 4443, 4452, 4453
\bidi@temptoksa 4174,
       4442, 4445, 4446,
       4447, 4449, 4452, 4456
\bidi@temptoksb 4175,
       4444, 4445, 4446, 4447
\bidi@todonotes@tempa
       \cdots1743
\bidi@todonotes@tempb
       . . . . . . . 21735,
       21736, 21743, 21744
\bidi@tok@SM . . 4393, 4398
\bidi@toks@lista . .
        4358, 4360, 4361,
       4362, 4363, 4394,
       4396, 4402, 4403,
       4405, 4407, 4412, 4413
\bidi@toks@listb . .
       \cdots358,394, 4396
\bidi@undef 1954, 1977,
       3839, 3918, 3983,
       4023, 4038, 20714,
       20715, 20875,
       20876, 21125, 21126
\bidi@undefined 3918, 3920
\bidi@undefinedcs .
        4271, 4278, 4333,
       4337, 4343, 4347, 4388
UnPreentPacageFromLoading 6800, 6803, 6804,
       . . . . . . . . . . . 4890
\bidi@UnReplaceClass
        . . . . . . . . . . . 4693
\bidi@UnReplaceInput
       . . . . . . . . . . . 4670
\bidi@UnReplacePackage
       . . . . . . . . . . . 4690
\bidi@version . . 1995,
       1996, 2011, 2028,
       2030, 2036, 2042,
       2076, 2079, 2082,
       2322, 2338, 2358,
       2360, 2417, 2420, 2423
                             \bidi@w@w . . . . . . . . 4333
                             \bidi@warning . . 3433,
                             \bidi@willbeunhskip
                             \bidi@x@stack@to@list
                             \bidi@xappto . . . . . .
                             \bidi@xargdef . 3661, 3669
                             \bidi@xparaskip 10950,
                             \bidi@xpreto . . . . . .
                             \big\{ \phi_1, \ldots, \phi_{27}, \ldots, \phi_{28} \big\}\big\} . . . .4170
                             \bididate . 1994, 1996,
                             \bidiGscale@@box . .
                             \bidiGscale@box . . .
                             \bidiGscale@box@dd
                             \bidiGscale@box@dddd
                              22318
                             \bidipdfinfooff ... 2438
                             \bidipdfinfoon 2437, 2443
                             \bidipoem@@hvlen 6800,
                             \bidipoem@half@verses
                             \bidipoem@hvind . . .
                             \bidipoem@hvlen 6799,
                             \bidipoem@hvsep 6799,
                             \bidipoem@next 6805, 6806
                             \bidipoem@openbox .
                             6851,
```

```
4096, 4110, 4122, 4134
       \ldots4390
       . . . . . . . . . . . 4451
       \ldots3723, 3729, 3758
       10988, 11050, 11069
       22032, 22035, 22036
       2320, 2338, 2417, 2420
       \ldots2713
       . 12689, 12690, 12709
       . 12721, 12725, 12731
       \ldots . 12727, 12738
       6806, 6809, 6812, 6821
       \ldots6830
\bidipoem@half@verses@next
\bidituftefloatDebugInfoNL
       \ldots6827,6828
       6812, 6813, 6816, 6819
       6804, 6806, 6817, 6819
       6812, 6813, 6820
        \ldots6844,6849
                                     13359, 13380,
                                     13390, 13411, 13421
                             \bidipoem@p@ftntext
                                      6878, 6889, 6984,
                                     7095, 7109, 13347
                             \bidipoem@p@LTRftntext
                                      6879, 6890, 6987,
                                     7096, 7110, 13378
                             \bidipoem@p@RTLftntext
                                      6880, 6891, 6990,
                                     7097, 7111, 13409
                             \bidipoem@p@xfootnote
                                     . . . . . . . . 6882,
                                     6893, 7003, 7099, 7113
                             \bidipoem@p@xftntext
                                     \ldots6881,92,
                                     6994, 7008, 7098, 7112
                             \bidipoem@p@xLTRfootnote
                                     . . . . . . . . 6884,
                                     6895, 7010, 7101, 7115
                             \bidipoem@p@xLTRftntext
                                     \ldots6886894,
                                     6997, 7015, 7100, 7114
                             \bidipoem@p@xRTLfootnote
                                     . . . . . . . . 6886,
                                     6897, 7017, 7103, 7117
                             \bidipoem@p@xRTLftntext
                                     \ldots 6885, 6896,
                                     7000, 7022, 7102, 7116
                             \bidipoem@set@@verse
                                     \ldots6806,6809,6811
                             \bidipoem@set@verseI
                                     6808\bidipoem@spreadbox
                                     . . . . . . . . 6795,
                                     6817, 6819, 6820, 6821
                             \big\{ \begin{array}{ccc} \dots & \dots & \dots & \dots & \dots \end{array} \right\}. . . . . . . . 5137,
                                     5225, 5229, 5524, 5573
                             \bidituftefloatError
                                     \ldots \ldots5619
                             \bidituftefloatInfoNL
                                     \cdots138, 5688
                             \bidituftefloatRecalculate
                                     \cdots . . . . 5254, 5265
                             \bidituftehyperrefLoadHyperref
                                     \ldots \ldots 6513,6524\bidituftesidenotemarginpar
                                     \ldots6056,6215
                             \bidituftetocError
                                     \ldots6291,6300
                             \bidiversion . . 2028, 2355
                             \bigskip . . . . . . . . 16534
```
 $\cdots$  [3745](#page-74-18), [3751,](#page-74-19) [3767](#page-75-6)

7883, 7[898,](#page-211-5) [7900](#page-210-8), [11746,](#page-210-9) 219[85,](#page-212-10)

[2011](#page-152-6), [2076](#page-152-7), [2079](#page-152-8),

[6861](#page-132-1), 6[985,](#page-132-7) 698[6,](#page-132-11) 6988, 6989, [699](#page-131-5)[1,](#page-131-1) 6992, 6995, 6998, 7001, 7106, [133](#page-132-12)[49](#page-132-14)[,](#page-132-13)

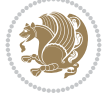

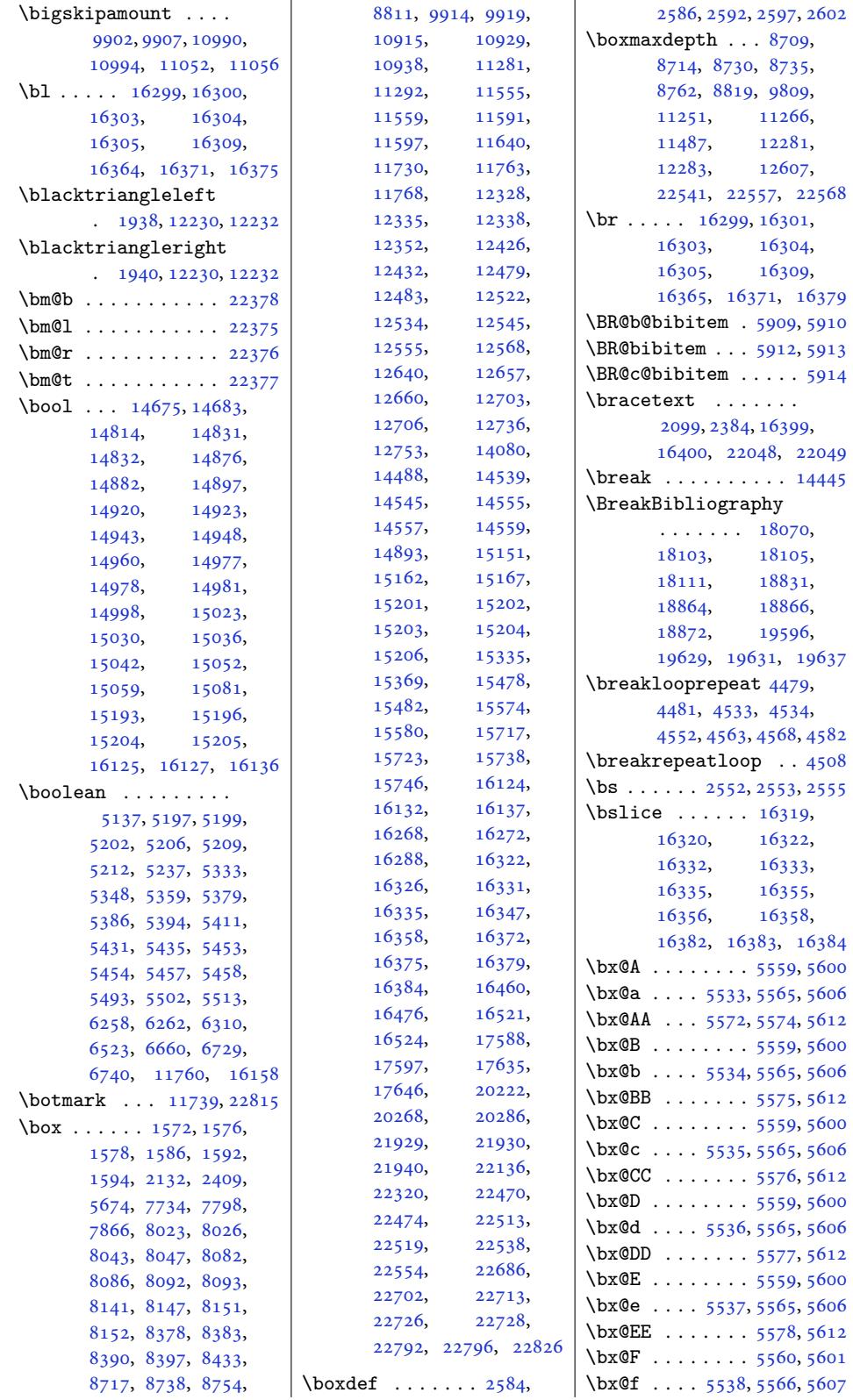

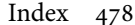

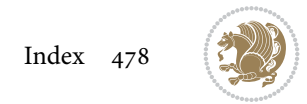

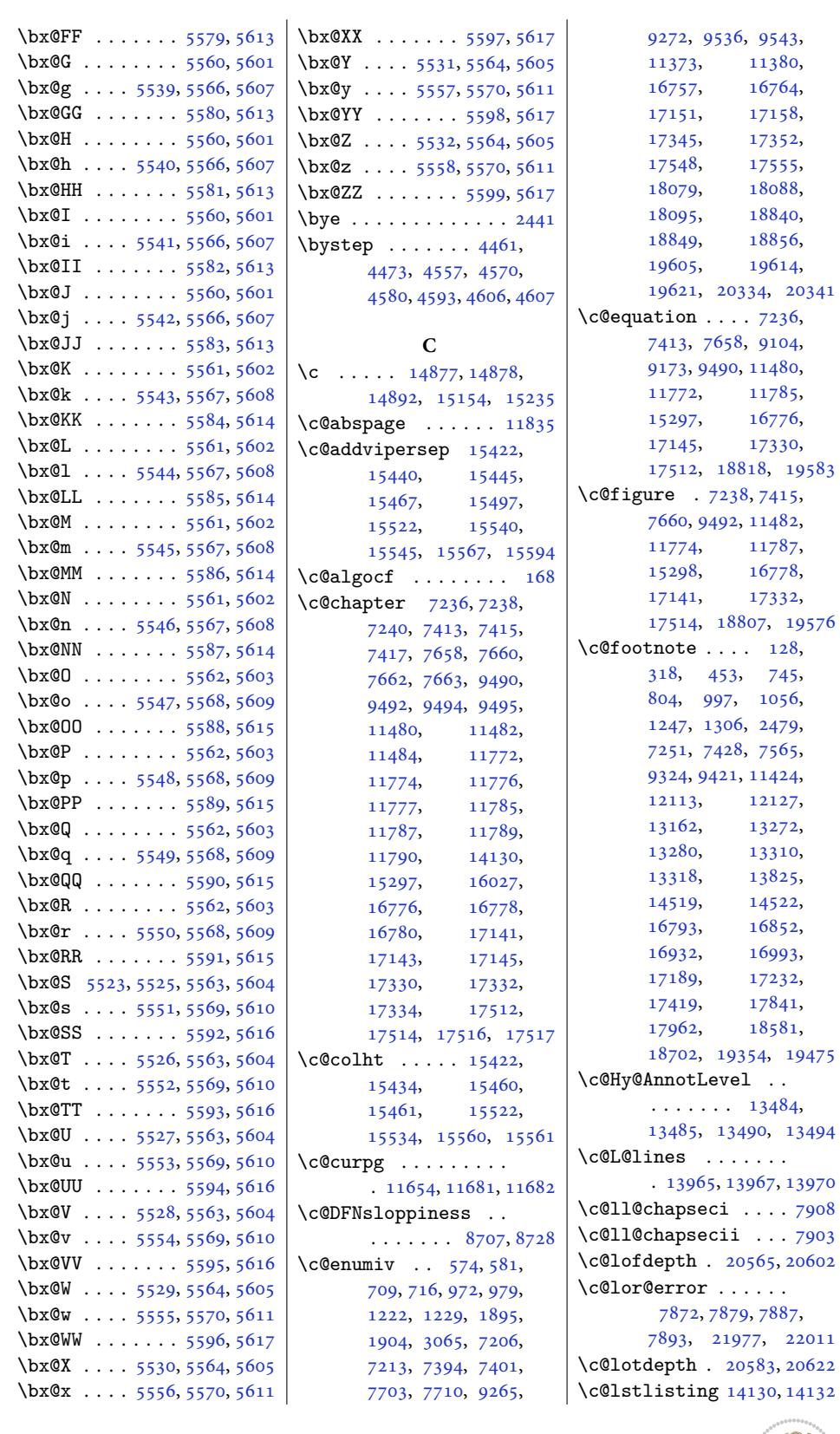

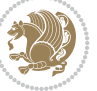

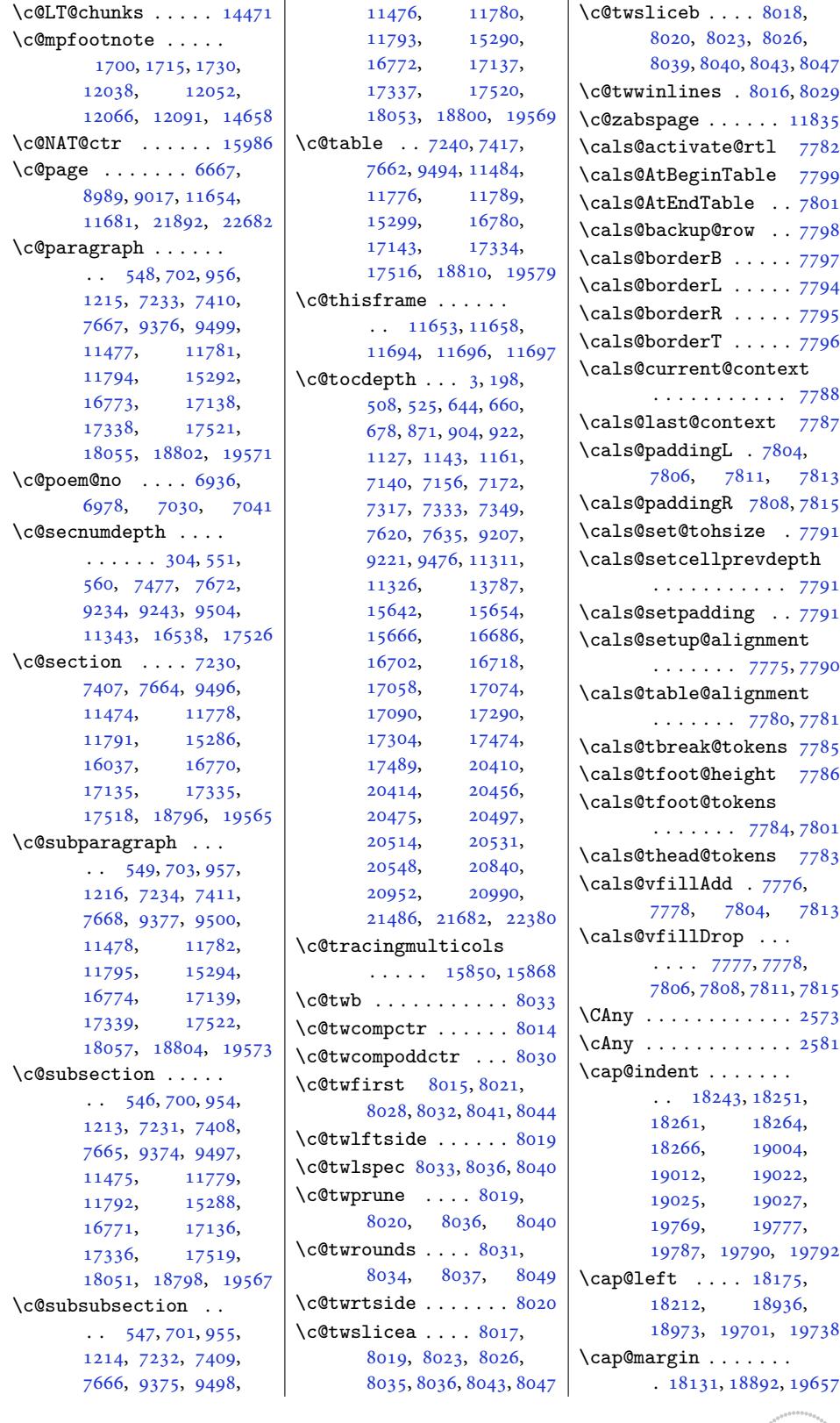

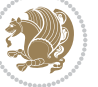

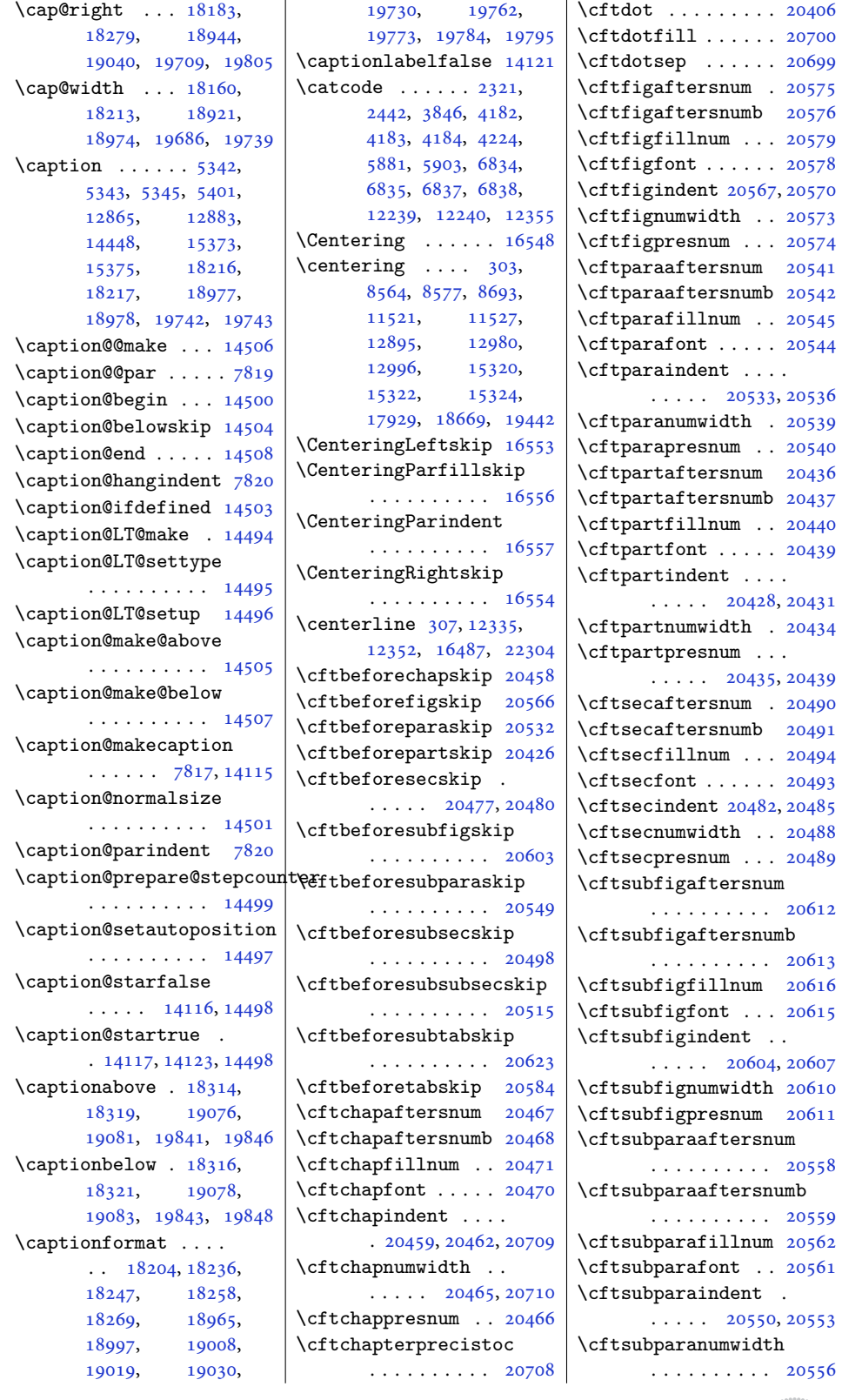

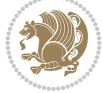

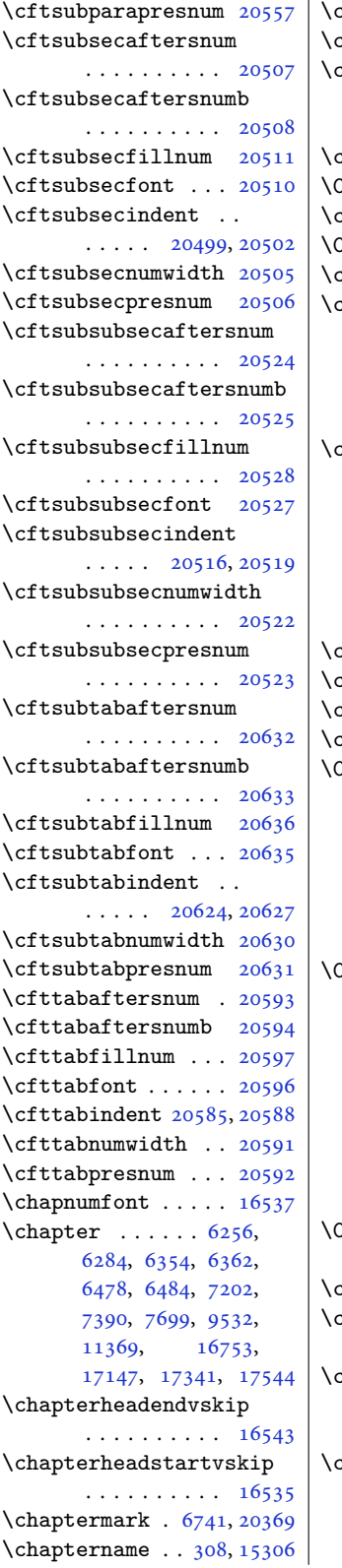

 $\mathsf{chapterstyle}$  ....  $15301$  $\ar{ 2282, 2556, 2557, 4170}$  $\text{chardef } \ldots \ldots \ 4169,$ 12239, 14034, 14035, 14041, [14042](#page-292-12)  $\text{check@floats } \dots$  . 8458 Pheck[Comma](#page-47-15)[nd](#page-52-6) 1[3269,](#page-52-7) 1[3307](#page-82-3)  $\cosh$ eck[oddpag](#page-234-3)e  $\ldots$  [. . .](#page-82-2) 5236  $\text{CIIIAny } \dots \dots \dots \text{2574}$  $\text{CIIIAny } \dots \dots \dots \text{2574}$  $\text{CIIIAny } \dots \dots \dots \text{2574}$  $\text{CIIIAny } \dots \dots \dots \text{2574}$  $\text{CIIIAny } \dots \dots \dots \text{2574}$  $\text{ciiiAny } \dots \dots \dots \ 2582$  $\text{ciiiAny } \dots \dots \dots \ 2582$  $\text{ciiiAny } \dots \dots \dots \ 2582$  $\text{ciiiAny } \dots \dots \dots \ 2582$ circle 7922, 7[925,](#page-253-0) 79[32,](#page-254-5) 7935, 7945, 794[8,](#page-102-6) 7955, 7958, 7968, 7971, 7978, 798[1,](#page-52-8) 7991, 7994, 8001, [8004](#page-53-6)  $\text{cite} \ldots \ldots \ldots \text{ 5918},$  $\text{cite} \ldots \ldots \ldots \text{ 5918},$  $\text{cite} \ldots \ldots \ldots \text{ 5918},$  $\text{cite} \ldots \ldots \ldots \text{ 5918},$  $\text{cite} \ldots \ldots \ldots \text{ 5918},$ [6010](#page-153-7), [6016](#page-153-8), [6017](#page-153-9), [6111](#page-153-10), [6116](#page-153-11), [6137](#page-154-4), [6145](#page-154-5), [6166](#page-154-6), [6174](#page-154-7), [6195](#page-154-8), [6213](#page-154-9), [621](#page-154-10)[7,](#page-154-11) 6222, 6226, [6231](#page-115-8), [6235](#page-116-4), [1599](#page-116-5)5, 15996  $\text{citeas}$ noun  $\ldots$  [. . .](#page-118-3) 15996  $\text{citeN}$  [. . .](#page-119-3). [. . .](#page-119-4) [. .](#page-119-5) . 15995  $\text{sites}$  [. . .](#page-120-2). [. . .](#page-120-4) . . . . 6011  $\texttt{c1@ckt} \dots \dots \dots$  [20110](#page-305-11)  $\texttt{ClassInfo} \dots 6698$  $\texttt{ClassInfo} \dots 6698$  $\texttt{ClassInfo} \dots 6698$ , 6763, 177[39,](#page-305-10) 18142, 1815[1,](#page-116-7) 18325, 18478, 18903, 189[12,](#page-383-1) 19087, [1](#page-338-0)[9251](#page-129-5), [1966](#page-131-7)8, 19677, 19852 Class[Warnin](#page-346-4)g . [17912](#page-346-5), [17919,](#page-349-6) [17941](#page-352-0), [17947,](#page-360-4) [17954](#page-360-5), [18215,](#page-363-6) [18652](#page-366-0), [18659,](#page-374-7) [18](#page-374-8)6[81,](#page-378-0) 18687, [18694](#page-342-3), [18976,](#page-342-4) [19425](#page-342-5), [19432,](#page-342-6) [19454](#page-342-7), [19460,](#page-347-7) 19467, 19741 \Class[Warnin](#page-355-4)gNo[Line](#page-356-3) [. . . .](#page-361-6) . . .. [. .](#page-356-5) 15357  $\text{clear } \ldots \ldots \ldots \ldots \quad \text{5015}$ clear[double](#page-370-4)[empty](#page-370-5)[page](#page-370-3) . 17932, 18672, [19445](#page-375-6) cleardoublepage 6620, 6665, 6667, 67[24,](#page-293-8) 6737, 6751, 7693, [9526](#page-98-20)  $\text{deargage}$  .  $604, 620,$  $604, 620,$ 869, [11](#page-342-8)21, 40[58,](#page-370-6) 4059, 4063, [4064](#page-128-5), [4974](#page-129-6), [4975](#page-129-4), [4978](#page-130-2)[,](#page-183-15)

5620, 6632, 6667, 6753, 7134, 7311, 7521, 7695, 9528, 16662, 16917, 17376, [17934](#page-129-4), [1867](#page-109-27)4, [194](#page-128-6)47, 20403 \clipb[ox@@](#page-130-5) ...... 16523 \Clone[TOCEn](#page-318-1)[trySt](#page-148-13)[yle](#page-183-16)  $\cdots$  . . . [18331](#page-342-9), [18344,](#page-356-7) [18](#page-370-7)3[62,](#page-388-0) 18371, 19093, 19106, 191[25,](#page-315-9) 19134, [19858](#page-349-7), [19871,](#page-350-0) 19890, 19899  $\clap{closing ... ... . . . 9566}$  $\clap{closing ... ... . . . 9566}$  $\clap{closing ... ... . . . 9566}$  $\clap{closing ... ... . . . 9566}$  $\clap{closing ... ... . . . 9566}$ \clubp[enalty](#page-350-2) .... 92, [295,](#page-364-2) 583, [584](#page-364-1), 717, 980, [123](#page-378-1)[0,](#page-378-4) [1907,](#page-378-2) 1[908,](#page-378-3) 306[6,](#page-184-1) 6952, 7214, 7402, 7712, 7713, 92[73](#page-5-4), [954](#page-9-8)5, [9](#page-22-7)[546](#page-15-3), 1[1381](#page-15-4), [137](#page-17-9)52, [15992](#page-27-8), [1676](#page-40-11)5, [17159](#page-62-5), [1735](#page-134-2)4, [17355](#page-143-10), [1755](#page-148-14)7, [17558](#page-178-5), [1809](#page-184-2)7[,](#page-184-3) [18858](#page-218-8), [19623,](#page-262-6) 20343, 20344 \coffe[efont](#page-320-14). [. .](#page-327-13) . . 15662  $\coloneq$  .... [132](#page-331-15), [137,](#page-345-12) 139, [142](#page-359-15), [143,](#page-373-15) 150, [459,](#page-387-4) 8[10,](#page-387-5) 1062, 1312, 7571, 9330, 9427, 114[30,](#page-299-3) 15264, 1[5604](#page-6-2), [156](#page-6-3)86, 1[5691](#page-6-4), [157](#page-6-5)[65,](#page-6-6) [1](#page-12-5)[5766](#page-19-2), [1576](#page-24-4)8, [15771](#page-146-3), [1577](#page-179-4)2[,](#page-181-3) [15779](#page-219-7), [15829,](#page-291-2) [15830](#page-298-1), [15833,](#page-299-4) [15834](#page-299-5), [15896,](#page-301-4) [15900](#page-301-5), [16858,](#page-301-6) [16999](#page-301-7), [17243,](#page-301-8) [17425](#page-301-9), [17967,](#page-302-11) 18707, 19480 \col@sep 379, 407, [7823](#page-302-14), [7824,](#page-303-11) 14460, 22149 \color [2513](#page-329-2), 2514, [2515](#page-332-5), [2516,](#page-343-0) 2[517,](#page-356-8) 29[89,](#page-371-2) 786[8,](#page-11-0) 7[871,](#page-11-5) [7874](#page-151-7), [7892](#page-151-8), [7895,](#page-276-7) 85[58,](#page-421-0) 8561, 8571, [8689](#page-51-4), [1](#page-51-5)[3891,](#page-51-2) [1462](#page-51-3)1, 21942 \color@ [. .](#page-152-13) . . [21](#page-152-14)9[82,](#page-60-5) 22029

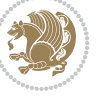

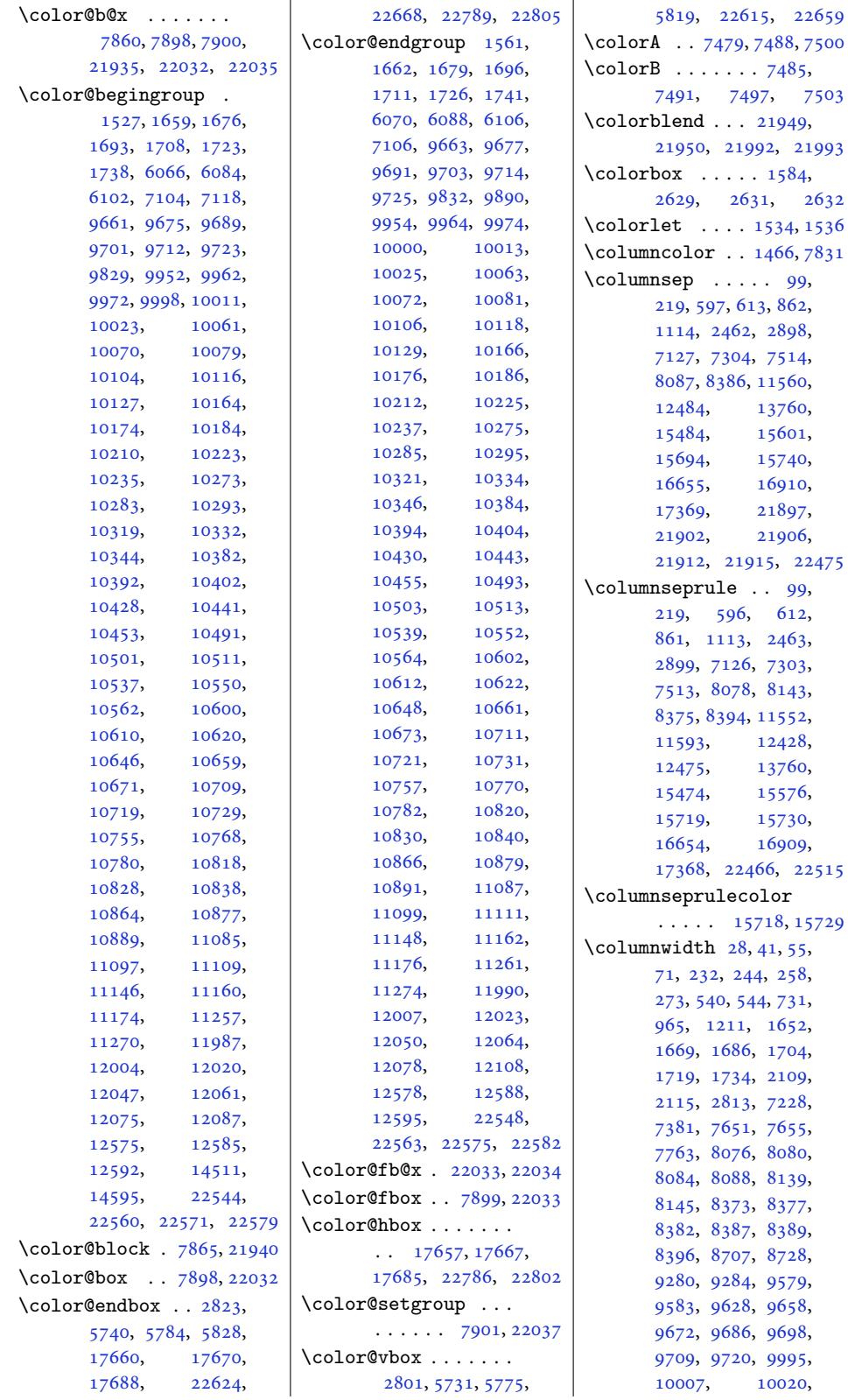

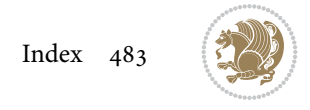

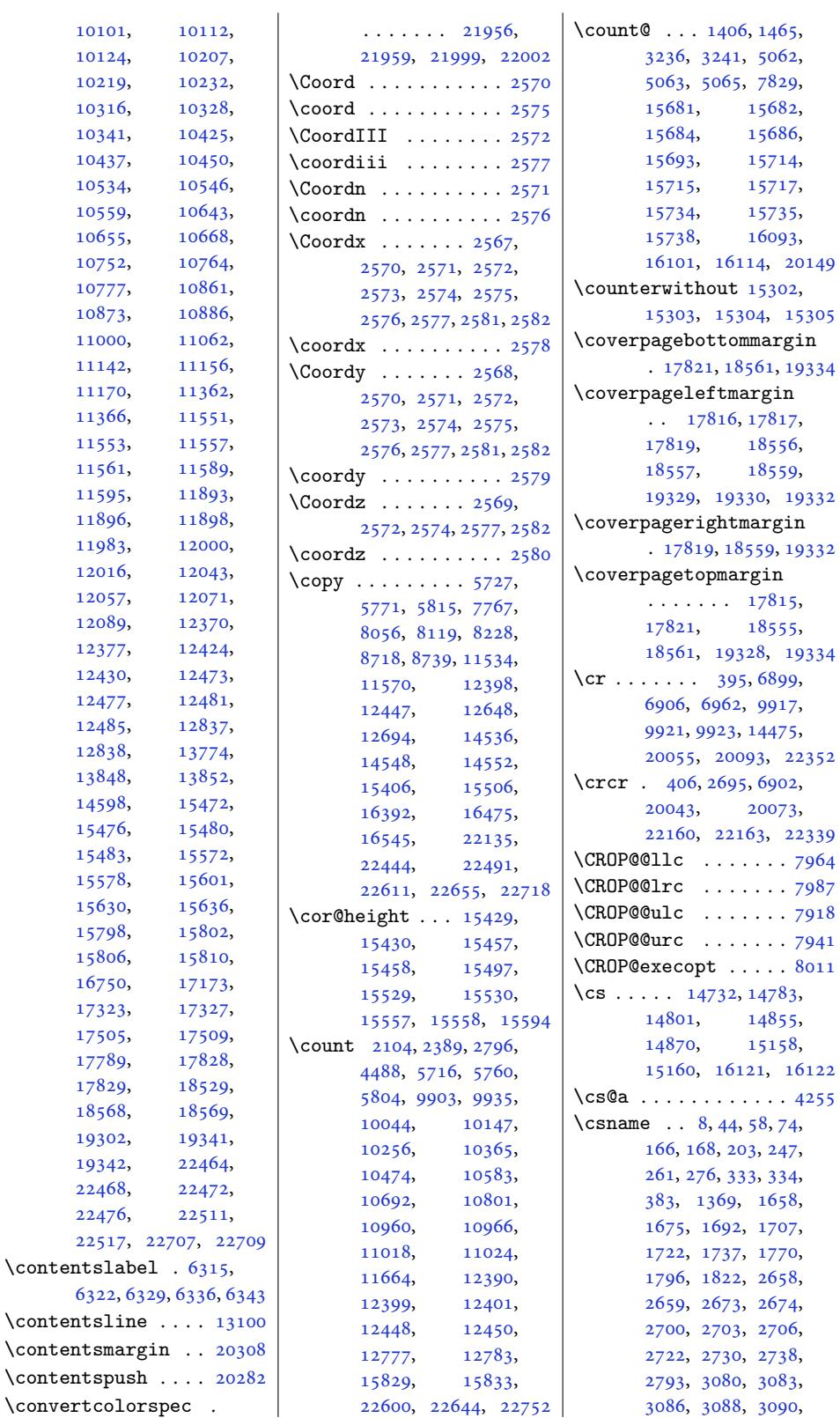

18556, 18559, 19329, [19330,](#page-354-5) [19332](#page-368-4)  $\operatorname{margin}$ 8[559,](#page-340-6) 19332 [rgin](#page-353-4) [17815](#page-354-7), [18](#page-368-6)5[55,](#page-368-7) 18561, [19328,](#page-354-7) [19334](#page-368-7)  $, 6899,$  $, 6899,$  $, 6899,$ 2, 9917, , [14475](#page-340-8), 093, [22352](#page-368-4)  $, 6902,$ [20073](#page-133-18), 163, 22339  $\ldots$  [.](#page-191-13) [7964](#page-425-3)  $\ldots$  . 7987  $\ldots$ . 7918  $\ldots$  . [7941](#page-425-9)  $\ldots$  [8011](#page-154-12)  $, 14783,$  $, 14783,$ 1485[5,](#page-153-12) 15158, 121, 1[6122](#page-153-13)  $\ldots$ . [4255](#page-154-14)  $\frac{1}{58}$ , 74,  $.03, 247,$  $.03, 247,$  $.03, 247,$ 33, 334, 16[58,](#page-308-10) 2, 170[7,](#page-84-4) 7, [1](#page-4-7)7[70](#page-5-9), 2, [2658](#page-8-6),  $3, 2674,$  $3, 2674,$  $3, 2674,$ 3, [270](#page-11-8)6,  $2738,$  $2738,$  $2, 3083,$  $2, 3083,$  $2, 3083,$ 8, [3090](#page-54-7),

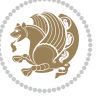

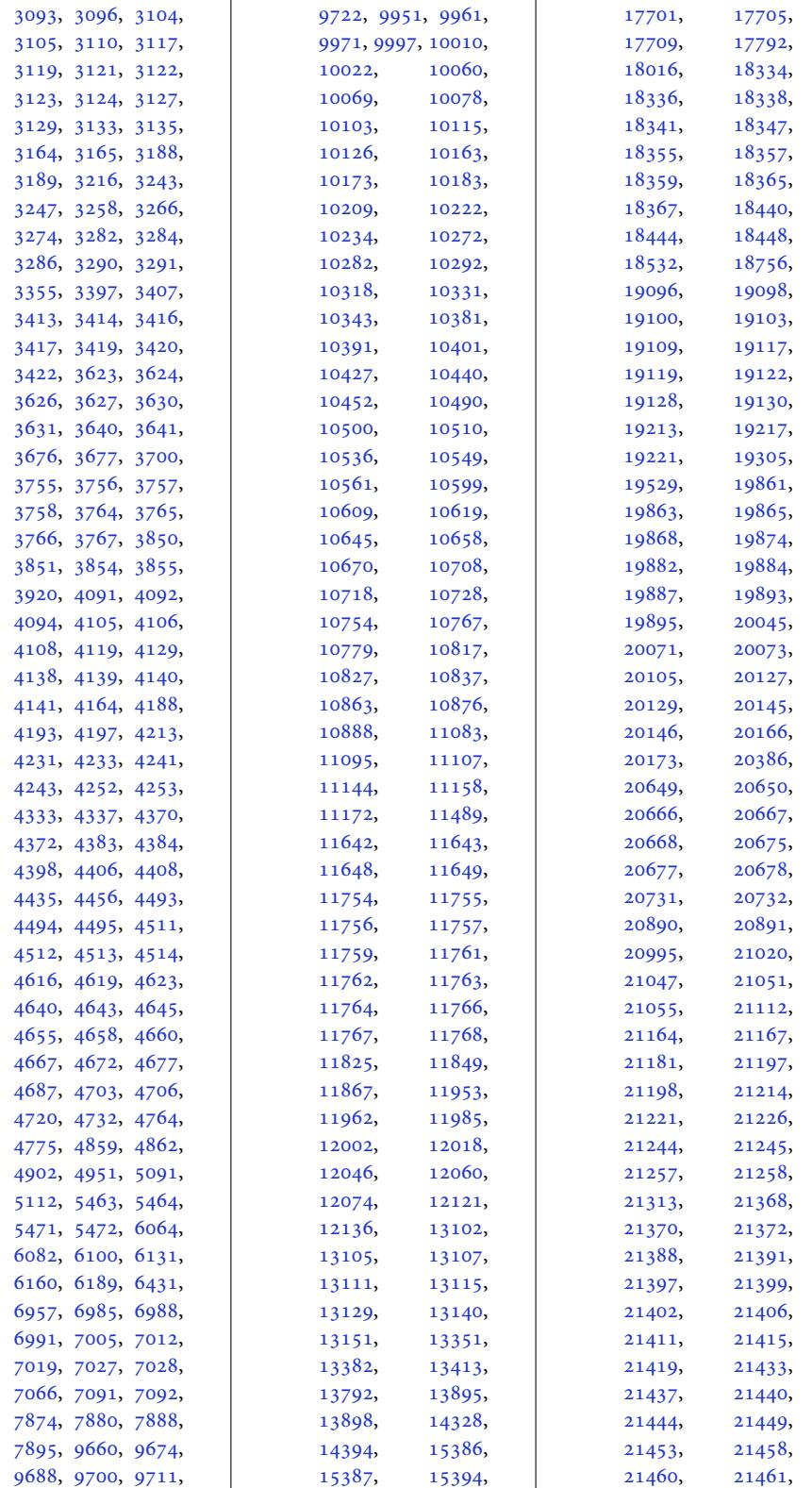

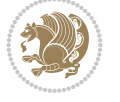

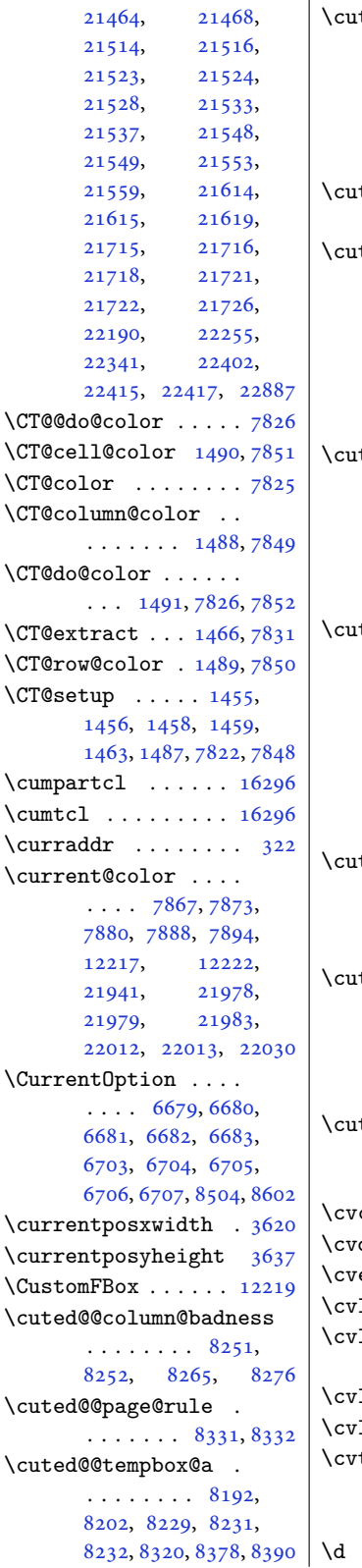

\cuted@@tempbox@c . . . . . 8231, 8232, 8239, 8240, 8244, 8245, 8260, 8264, 8274, 8290, 8308, 8319, 8322, 8[324,](#page-159-6) 8325 ted[@@tem](#page-159-7)[pbox](#page-159-8)[@](#page-159-5)var  $\ldots$  [8370,](#page-159-11) 8[408,](#page-159-12) 8420 .ted[@@tem](#page-159-13)[pdim@](#page-160-1)a .  $\ldots \ldots \ldots$  $\ldots \ldots \ldots$  $\ldots \ldots \ldots$  [826](#page-160-5)[0](#page-160-2)[,](#page-160-6) 8262, 8264, 8266, 8269, [8270](#page-161-5), [827](#page-162-5)[1,](#page-162-6) 8321, 8333, 8339, 8351, 8355, 8361, 8458, 8459, 8[460,](#page-159-11) 8464 ted[@@tem](#page-159-14)[pdim@](#page-159-12)b . 8224, [8227](#page-159-17), [8229](#page-159-18), [8232](#page-160-7), [8236](#page-161-6), [8248](#page-161-7), [8266](#page-161-8), [8290](#page-161-9), [8298](#page-161-10), [8304](#page-163-0), [8311](#page-163-1), [832](#page-163-2)[0,](#page-163-3) 8322, 8347, 8350, 8352 ted[@@te](#page-159-6)[m](#page-159-19)[pdim](#page-159-22)[@](#page-159-20)[sprea](#page-159-23)d  $\ldots$  [8239](#page-160-1), [8240](#page-160-8), [8241](#page-160-9), [8242](#page-160-10), [8249](#page-160-11), [8253](#page-160-4), [8256](#page-161-11), [825](#page-161-12)[9,](#page-161-13) 8260, 8262, 8267, 8278, 8288, 8291, 8296, [8299,](#page-159-7) [8303](#page-159-8), [8307](#page-159-24), [8324,](#page-159-25) 8[326,](#page-159-26) 8328 ted[@@var](#page-159-27)[box@a](#page-159-28) [8228](#page-159-30), [8229](#page-160-12), [8235](#page-160-13), [8236](#page-160-14), 8264, [8270](#page-160-16), [8273](#page-160-17), [8281](#page-160-15), [8350,](#page-160-5) [8383,](#page-160-19) [8397](#page-160-20) ted@@varbox@c 8235, 8236, 8241, [8242](#page-159-0), [8246](#page-159-21), [8247](#page-159-31), [8270](#page-159-22), [8273](#page-160-21), [827](#page-161-12)[7](#page-159-17), [82](#page-161-14)[80](#page-159-32), 8281, 8282, 8[284,](#page-159-31) [8309](#page-162-7) ted[@@wlo](#page-159-22)[g@deb](#page-159-24)ug [. . .](#page-159-33) . [. . . .](#page-159-34) [8243](#page-159-17), [8269](#page-159-32), [8271,](#page-159-35) 8[280,](#page-160-22) 8284  $\texttt{computer} \ldots \ldots \ldots 3021$  $\texttt{computer} \ldots \ldots \ldots 3021$  $\texttt{computer} \ldots \ldots \ldots 3021$  $\texttt{computer} \ldots \ldots \ldots 3021$  $\texttt{doubleitem}$  . 2998, 3022  $\texttt{entry} \dots \dots \dots 3010$  $\lceil \text{language} \ldots \ldots \rceil \cdot 3019 \rceil$  $\lceil \text{language} \ldots \ldots \rceil \cdot 3019 \rceil$  $\lceil \text{language} \ldots \ldots \rceil \cdot 3019 \rceil$  $\lceil \text{language} \ldots \ldots \rceil \cdot 3019 \rceil$  $\lceil \text{language} \ldots \ldots \rceil \cdot 3019 \rceil$ line 2993, 2994, 299[9,](#page-61-10) 3003, 3005, [3011,](#page-60-7) [3020](#page-61-11) listdoubleitem . [3004](#page-61-12) **listitem** . . . . . . . [3002](#page-61-13) theme  $\ldots$  . 2[936,](#page-60-1) 2939 **D** . . . . . . . . . . . . 1[4702](#page-60-10)

\d@llarbegin . . . . . .  $\cdot$  379, 408, 1410, 1411, 1412, 1475, 1478, 1479, 7836, 7839, 7840, 22149  $\d{0}$ larend ......  $. \, 380, 408, 1410,$  $. \, 380, 408, 1410,$  $. \, 380, 408, 1410,$  $. \, 380, 408, 1410,$  $. \, 380, 408, 1410,$ [1411](#page-32-8), [1412](#page-32-9), [1477](#page-151-19), [1478](#page-151-20), 1479, 7838, 7839, [7840](#page-151-21), [22150](#page-421-0) \dashgapc[olor](#page-11-10) . . [. . .](#page-30-2) 1470 \date [447,](#page-30-3) 483, [787](#page-11-9), 832, [1039](#page-32-8), [1084](#page-32-9), [1289](#page-151-22), [1334](#page-151-20), 2[497,](#page-151-21) 65[45,](#page-421-13) 6593, 7293, 747[0,](#page-31-10) 7559, 7595, 9318, [9352](#page-12-6), [94](#page-13-4)[1](#page-24-5)[5,](#page-19-3) [9451](#page-19-4), [1141](#page-23-2)8, [11452](#page-28-1), [1683](#page-29-5)5, [16880](#page-126-3), [1697](#page-127-3)6, [17023](#page-144-9), [1722](#page-146-4)6, [17267](#page-179-6), [1741](#page-180-5)3, [1](#page-219-8)[7449](#page-182-4), [18044,](#page-218-9) 18784, 19557 \deadc[ycles](#page-321-3) . . . [4075,](#page-325-6) 4078 \debug[footno](#page-329-3)ted[irecti](#page-329-4)on [. . . .](#page-332-6) . . . . [. .](#page-333-5) 11812 \Decla[reOpti](#page-344-12)on [. .](#page-358-11) . . 2828, 2831, [283](#page-80-30)[4](#page-372-8)[,](#page-80-31) 2837, 2840, 2843, 2846, 2851, 28[52,](#page-226-12) 2853, 2854, 2855, 2857, 5141, 5143, 5[145,](#page-57-13) [5148,](#page-57-14) [5153](#page-57-15), [6250](#page-57-16), [6251](#page-57-17), [6509](#page-57-18), [6510](#page-58-2), [6535](#page-58-3), [6536](#page-58-4), [6679](#page-58-5), [6680](#page-58-6), [6681](#page-58-7), [6682](#page-58-8), [6683](#page-100-17), [6703](#page-100-18), [6704](#page-100-19), [6705](#page-100-20), [6706](#page-100-21), [6707](#page-121-6), [8494](#page-121-7), [8496](#page-126-4), [8498](#page-126-5), [8500](#page-126-6), [8502](#page-126-7), [8503](#page-129-7), [8592](#page-129-8), [8594](#page-129-9), [8596](#page-129-10), [8598,](#page-129-11) 8[600,](#page-130-6) 8601 \Decla[reRob](#page-130-7)[ustCo](#page-130-8)[mmand](#page-130-9) [. . .](#page-164-3) . [. . . .](#page-164-4) [2555](#page-164-5), [2556](#page-164-6), [2557](#page-165-5), [2558](#page-165-6), [2559](#page-166-1), [2560](#page-166-2), [256](#page-166-3)[1,](#page-166-4) 5476, 5483, 7868, 7883, 21942, 21985 \DeclareSectionC[omman](#page-52-3)d  $\cdots$  [. . .](#page-52-6) . [18373](#page-52-21), [1838](#page-52-22)3, [18391](#page-52-24), [1840](#page-106-11)1, [18411](#page-152-13), [1842](#page-152-6)2, [19](#page-417-14)1[36,](#page-418-3) 19144, [19155](#page-350-9),

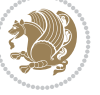

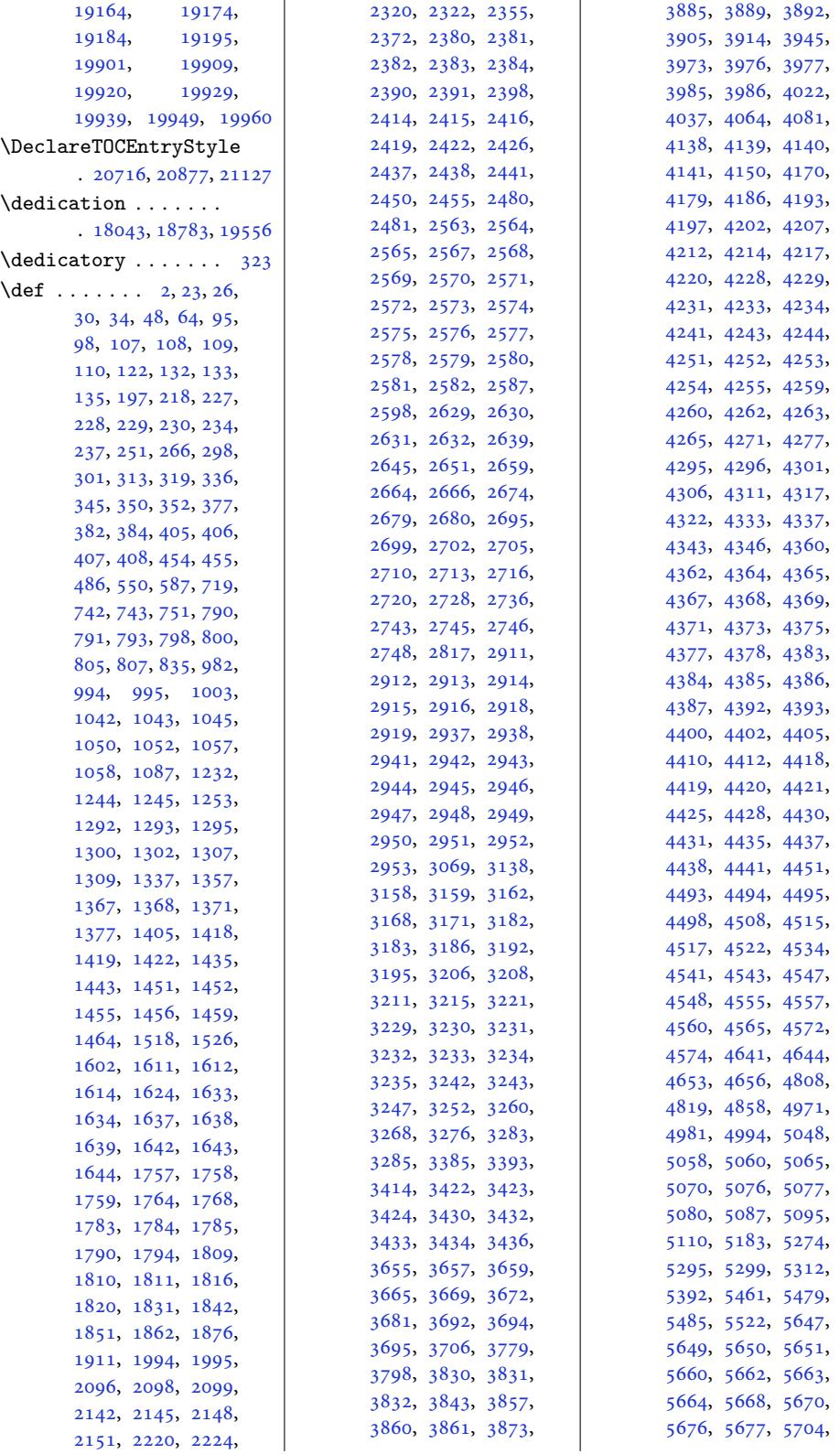

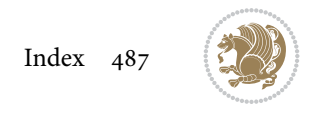

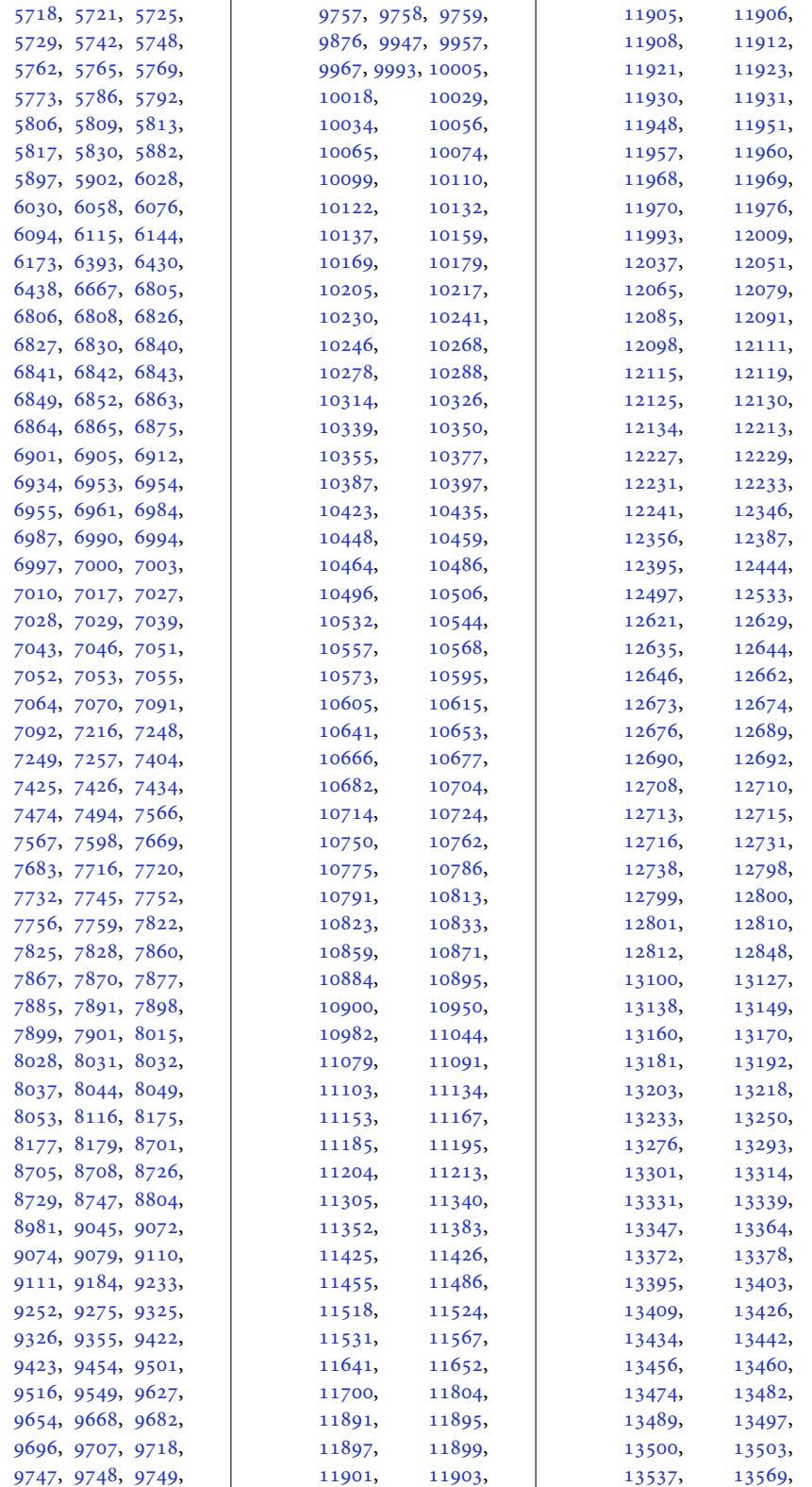

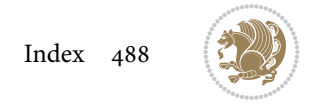

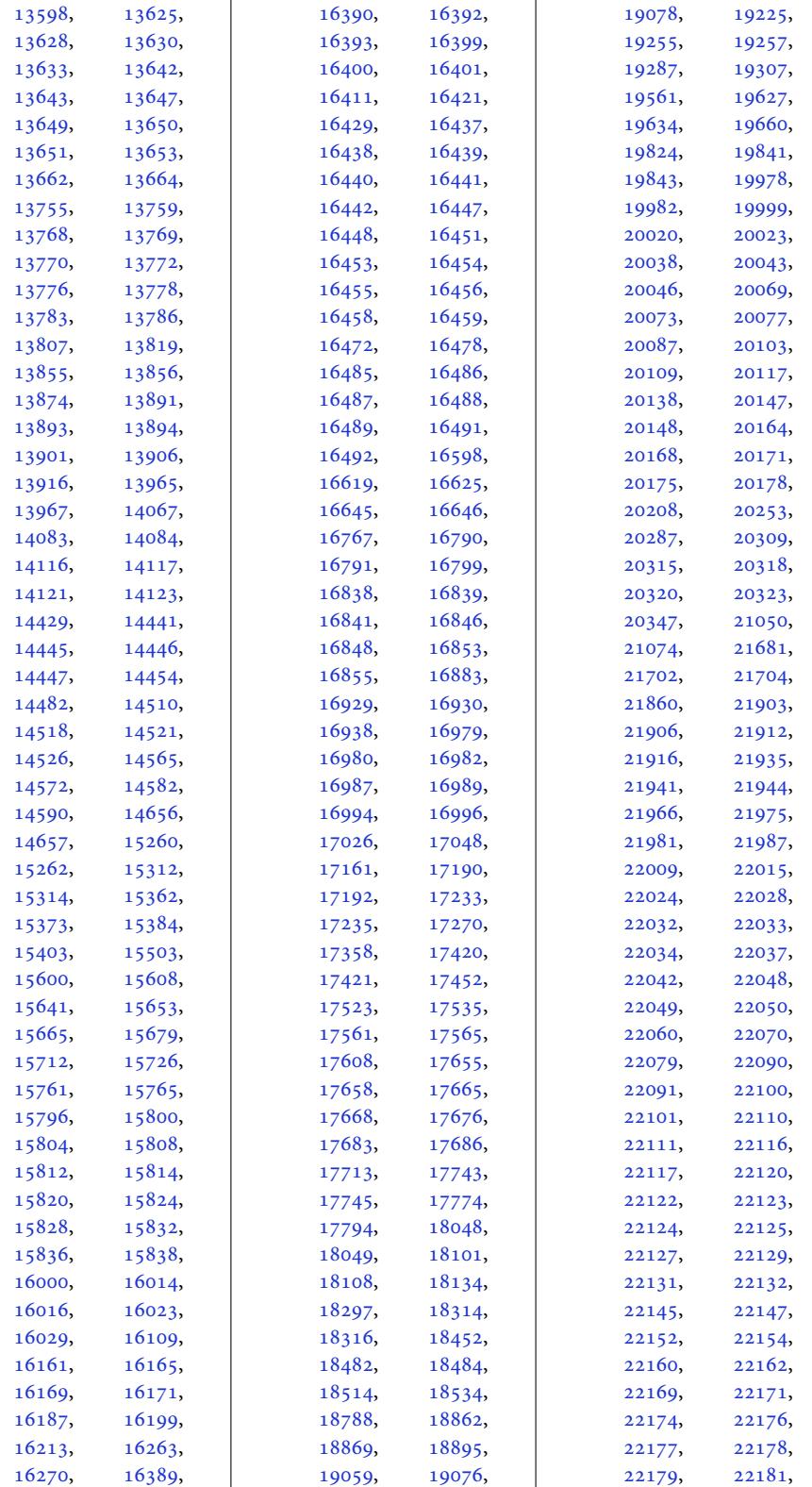

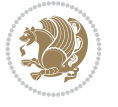

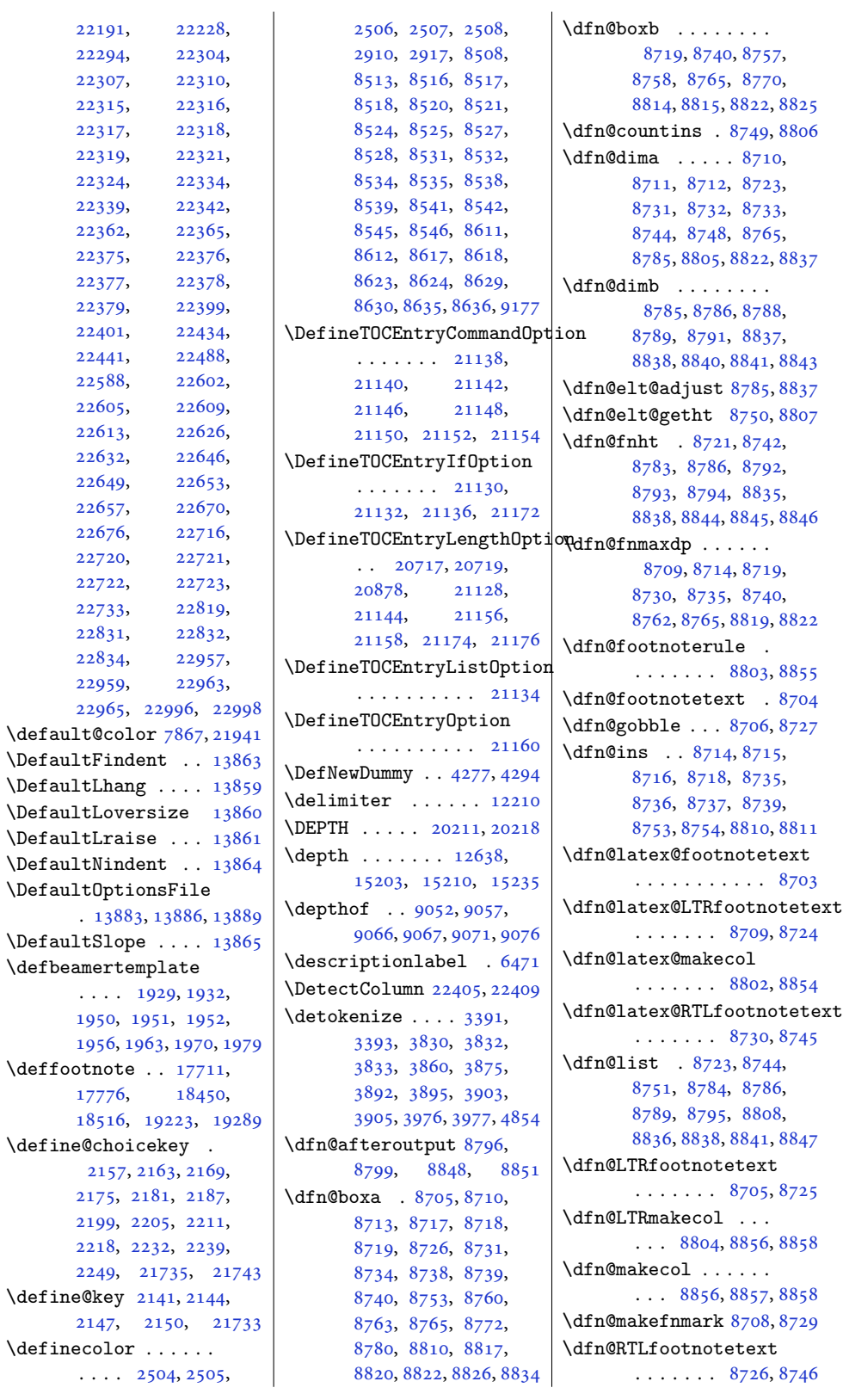

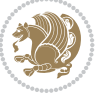

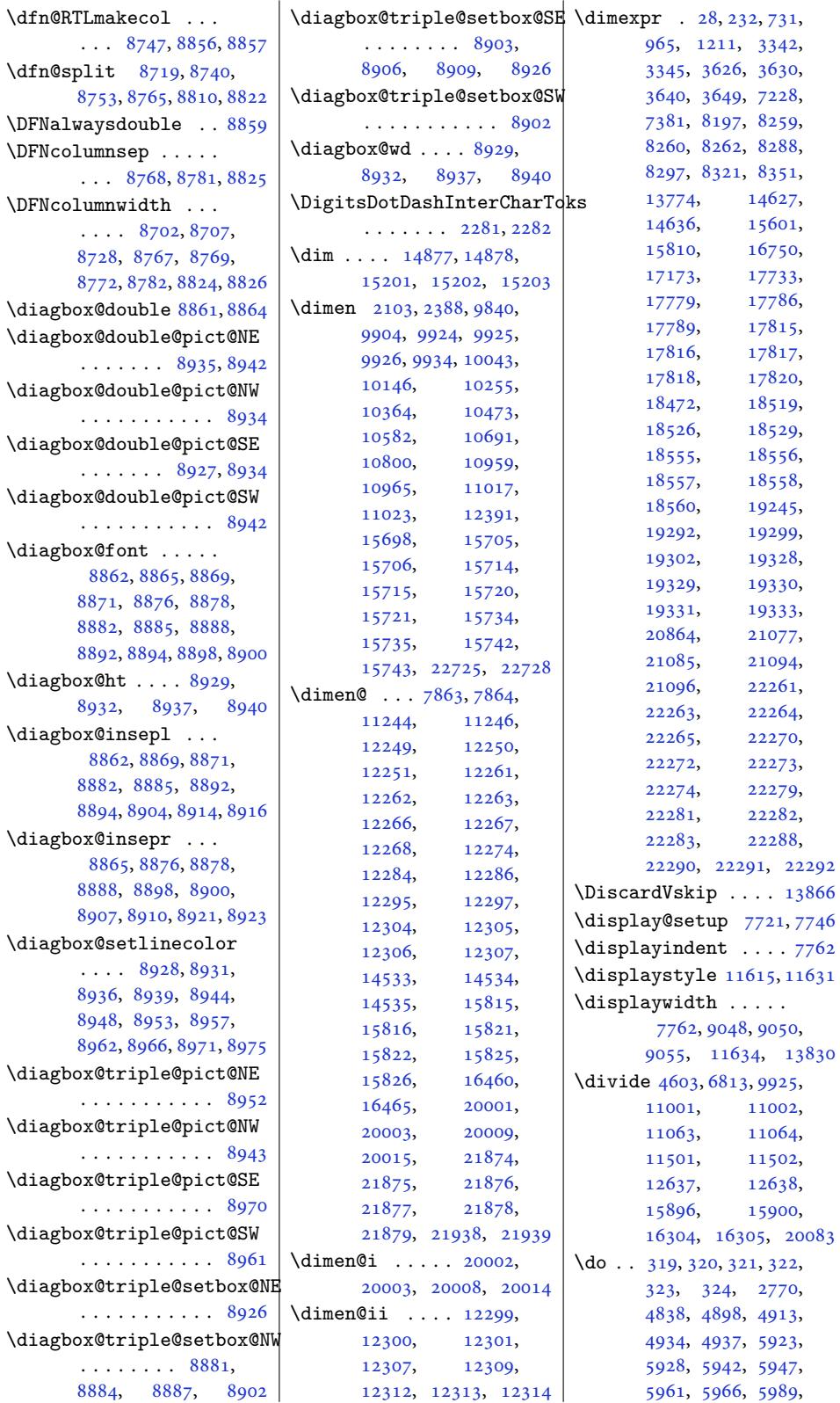

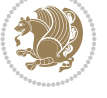

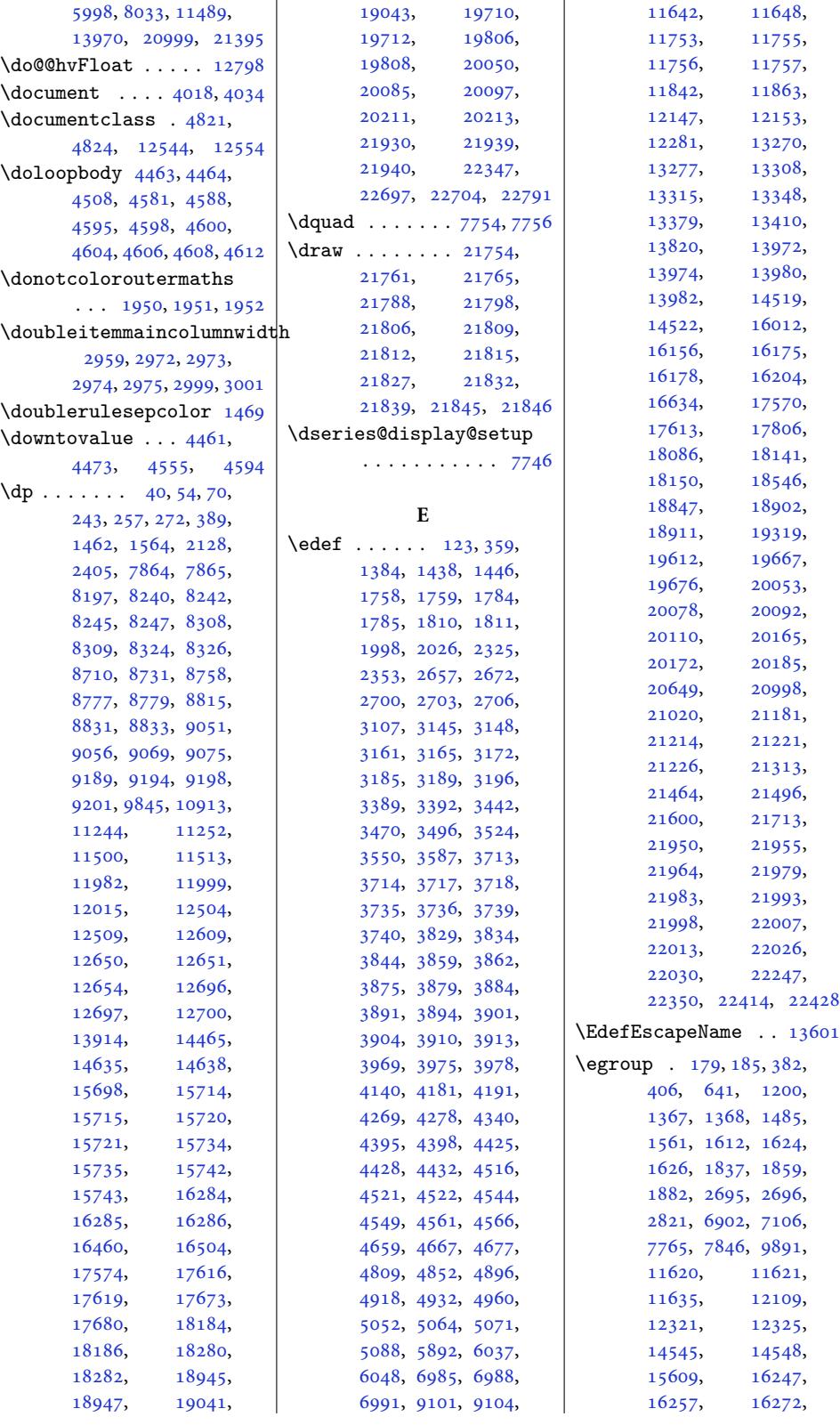

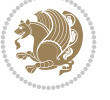

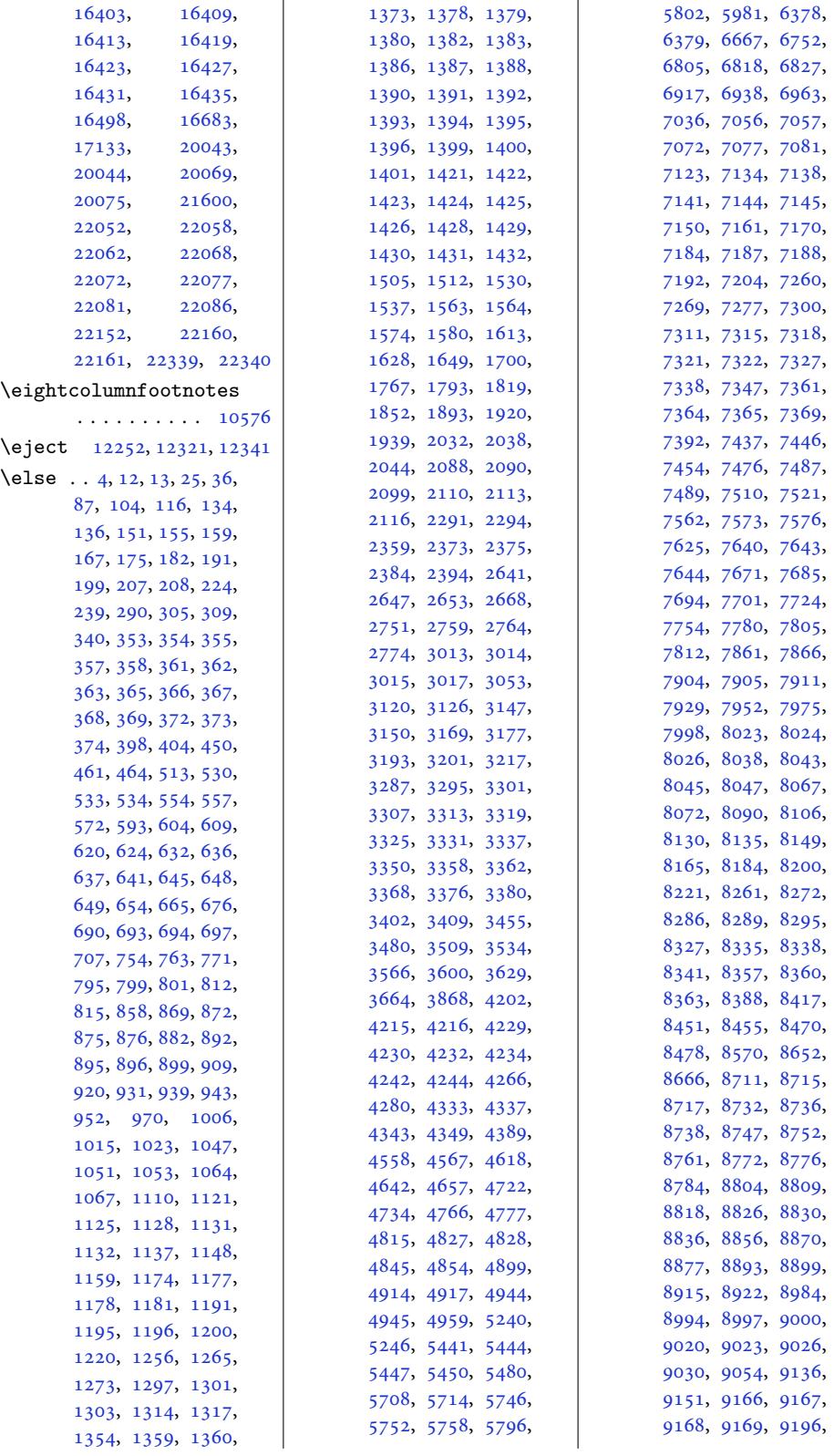

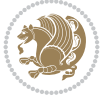

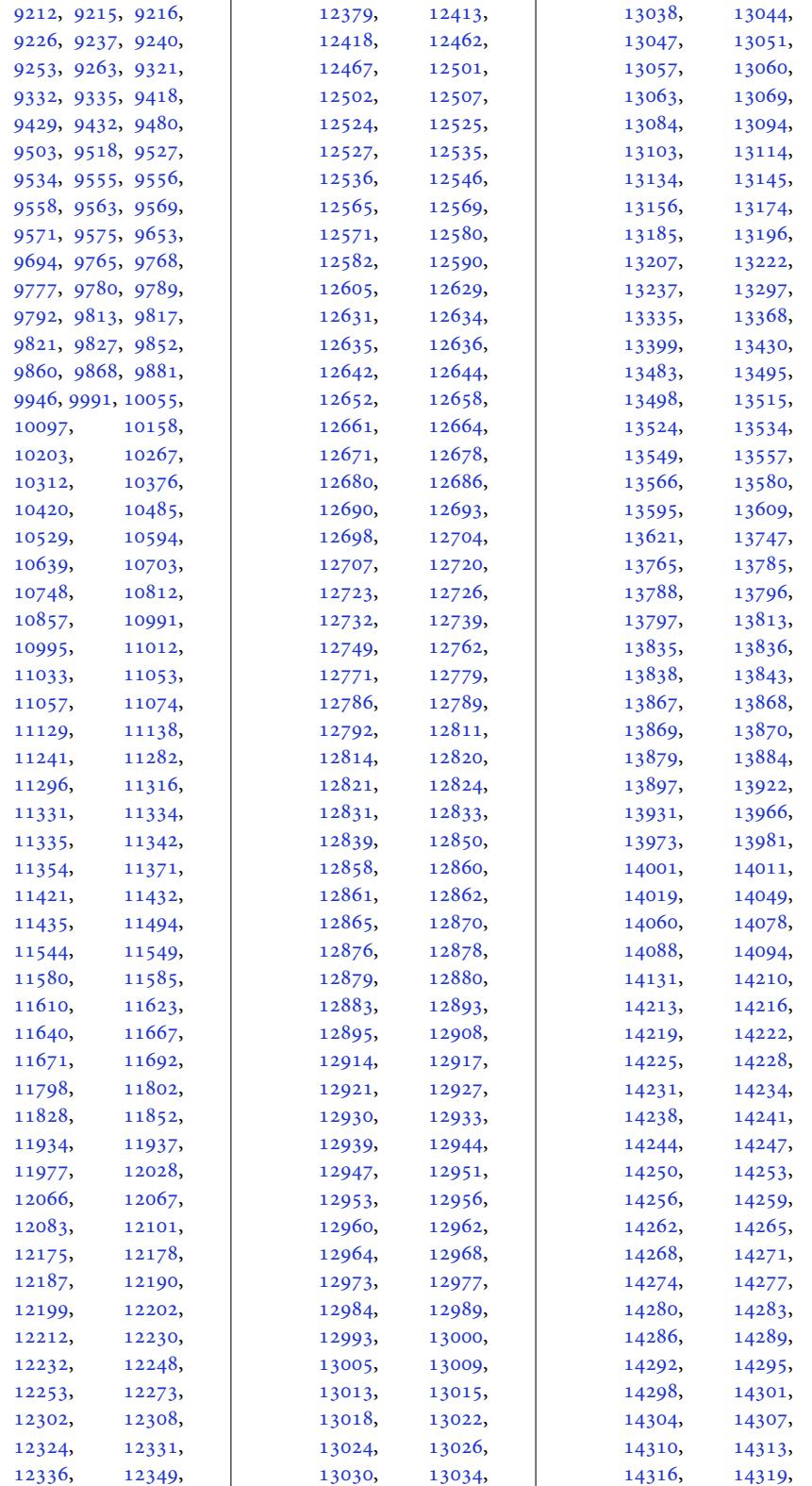

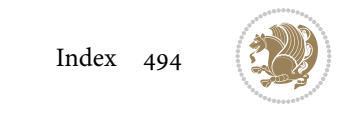

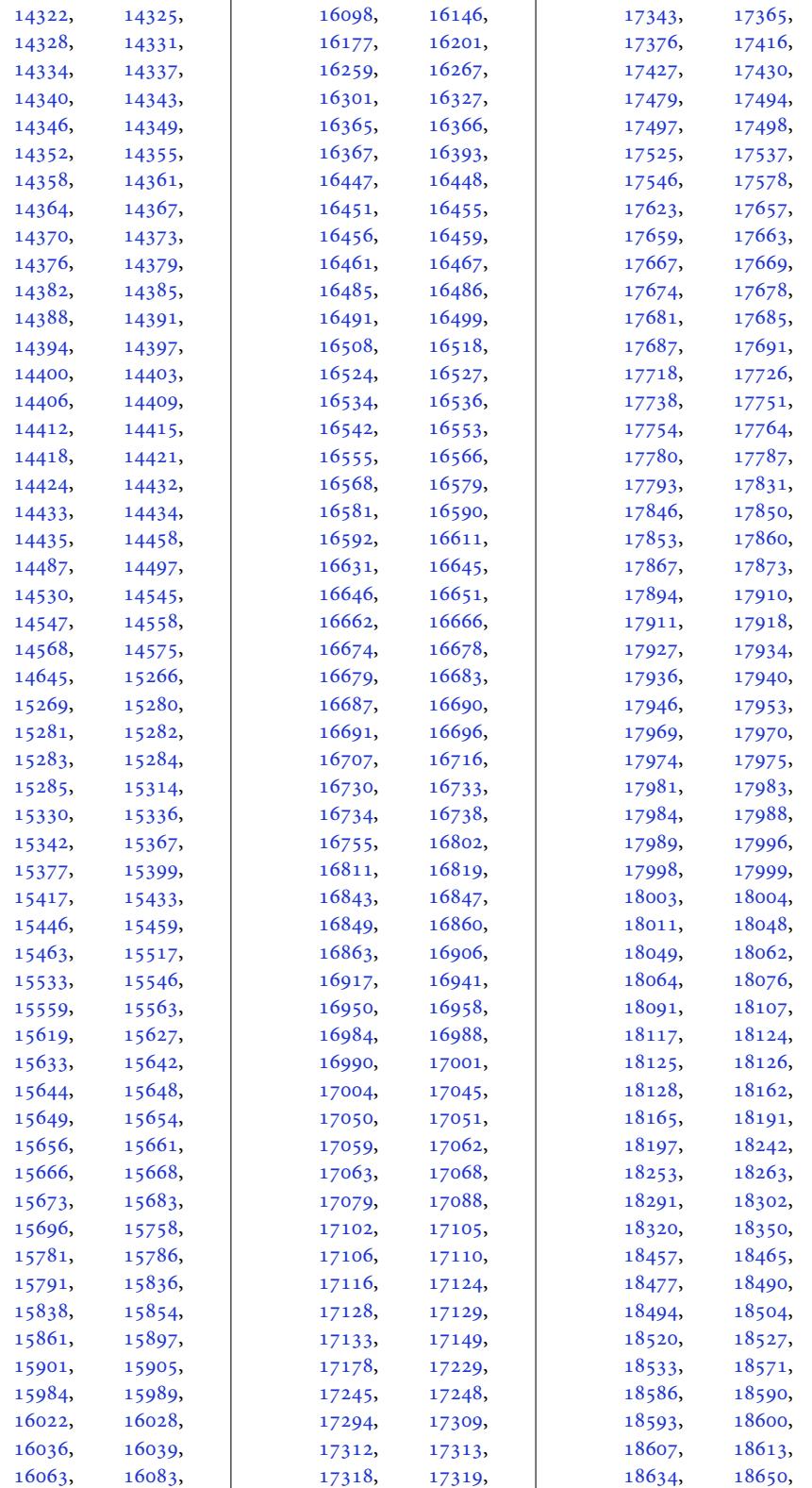

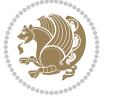

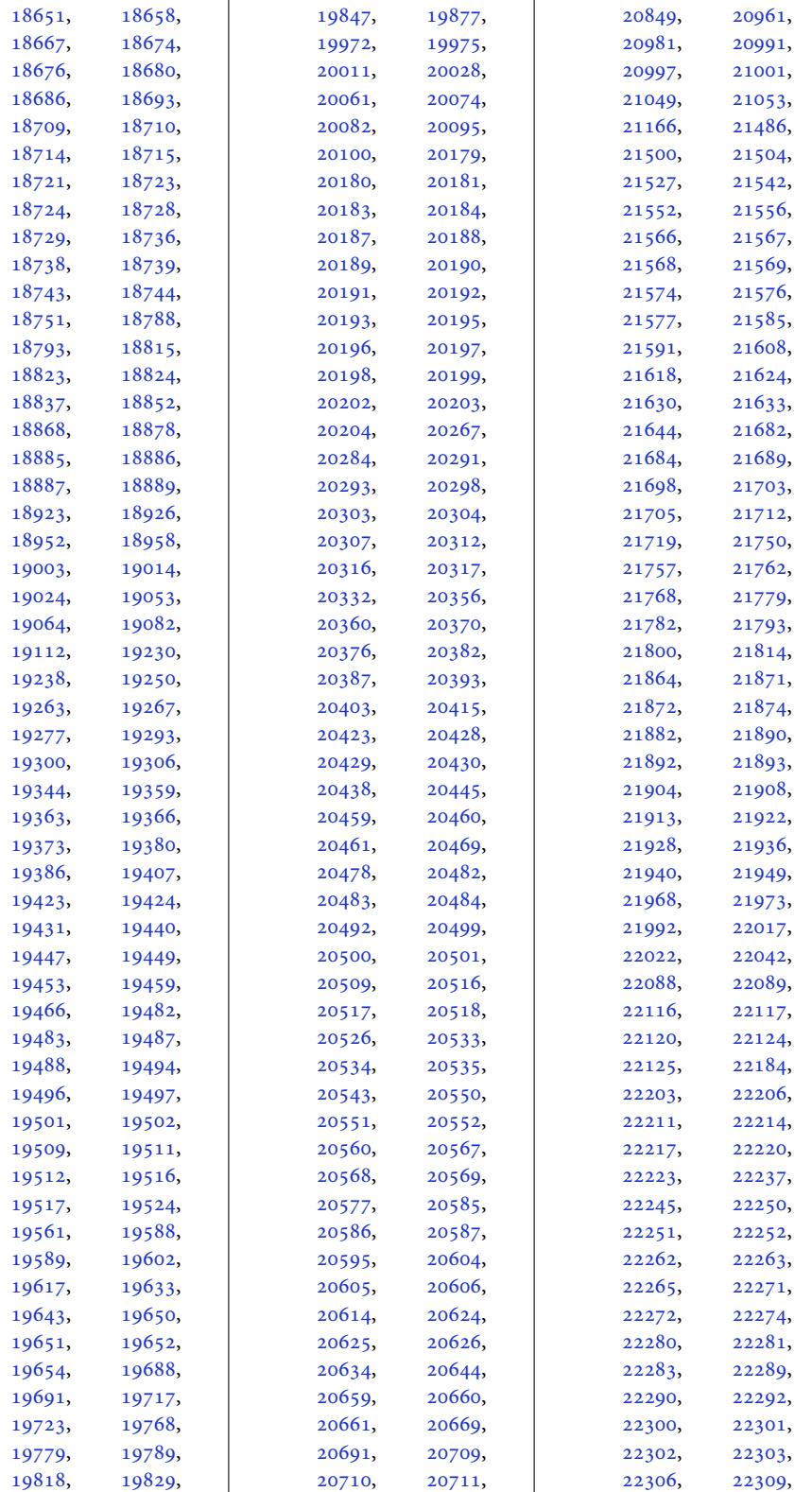

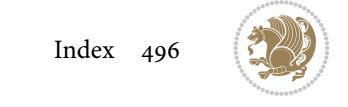

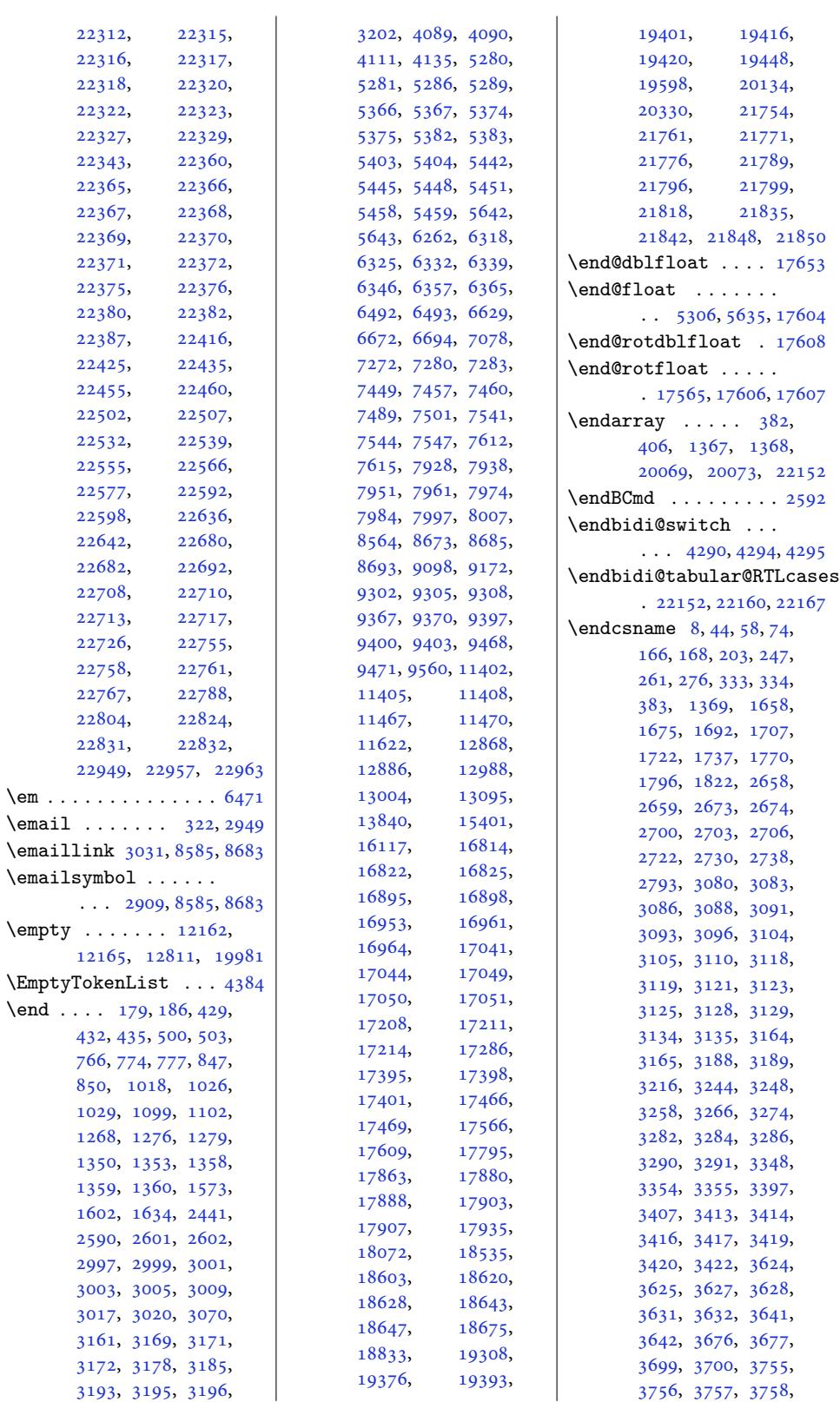

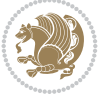

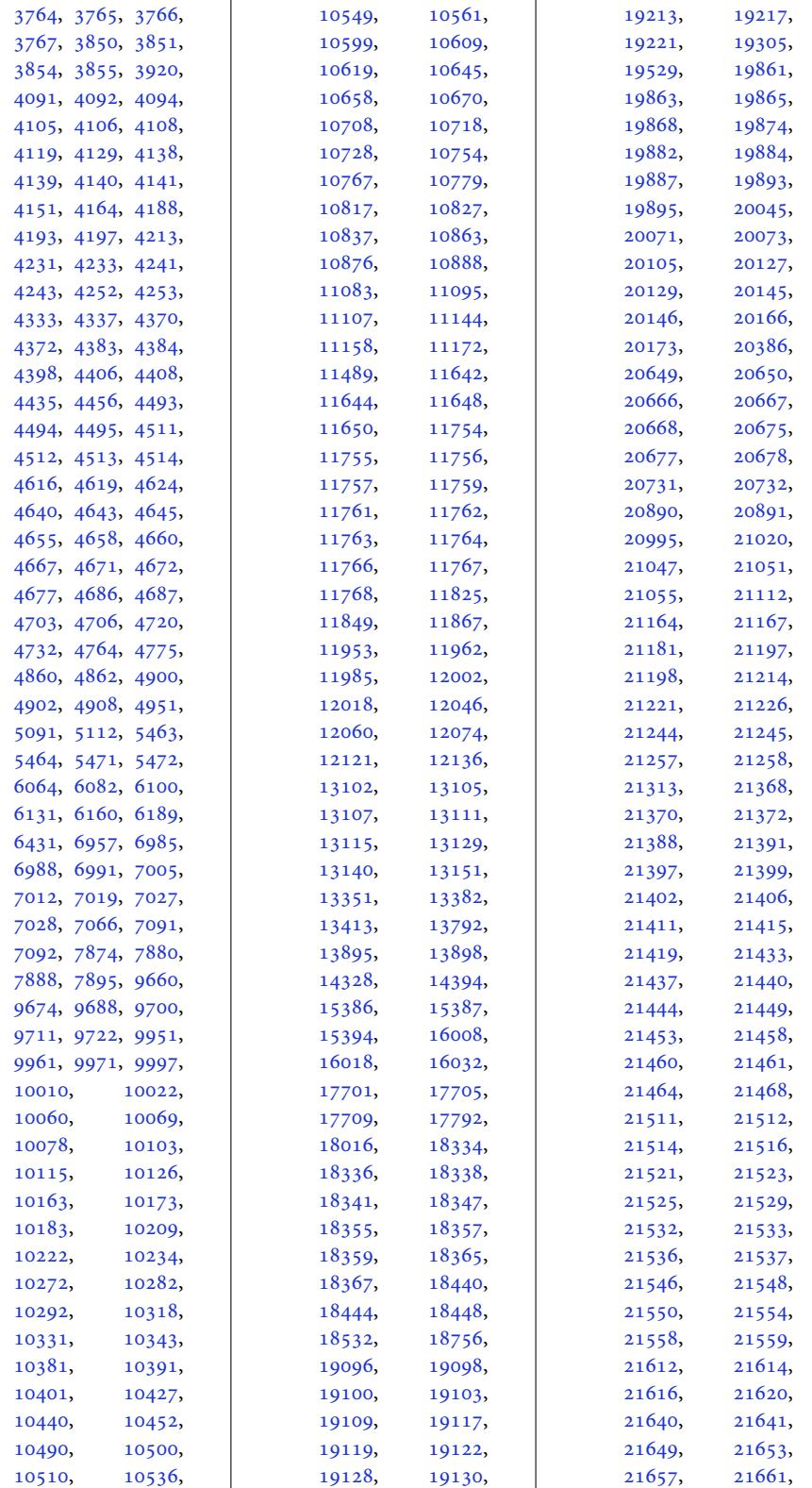

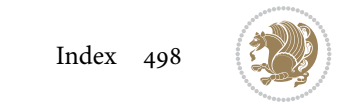

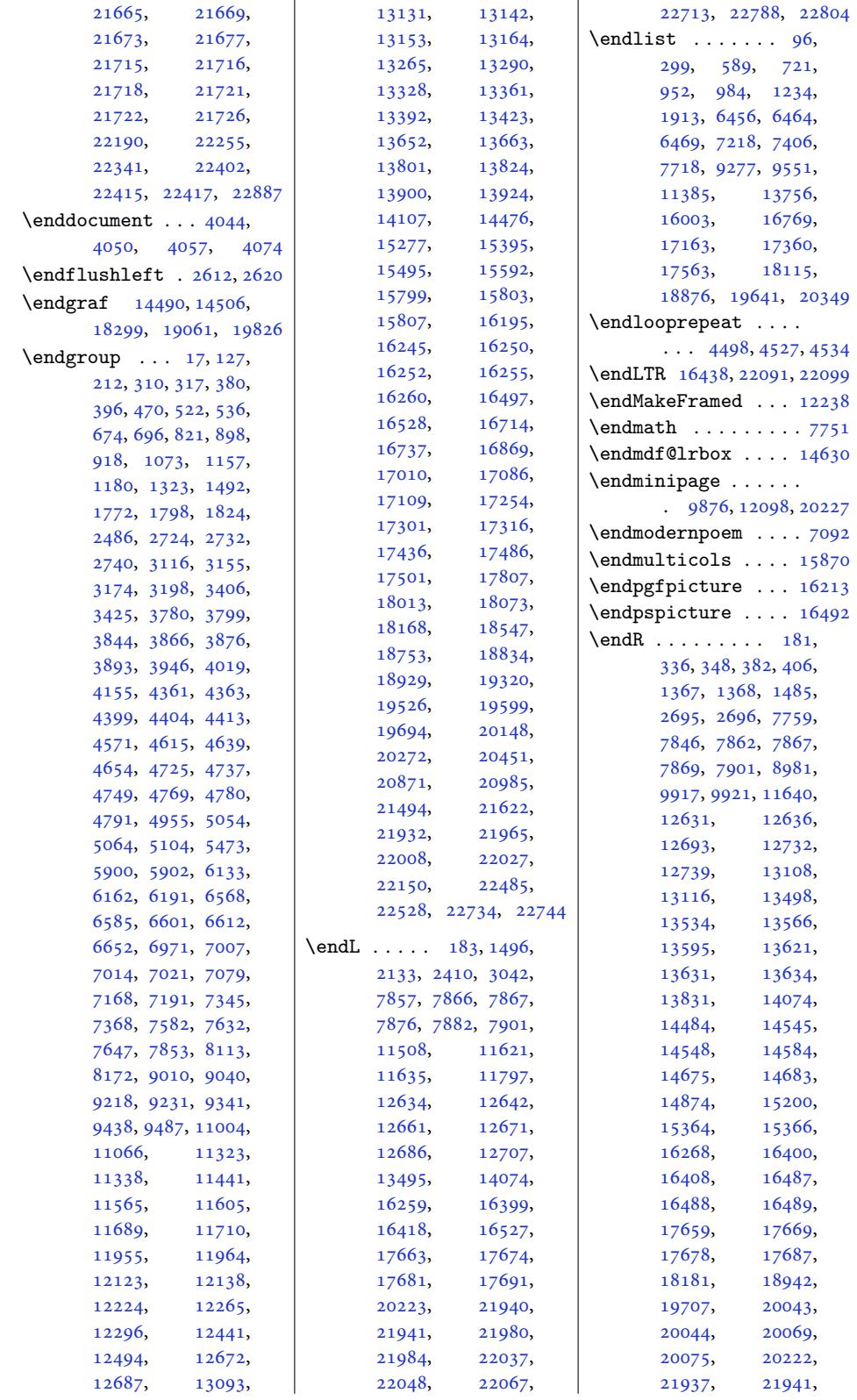

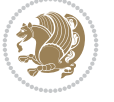

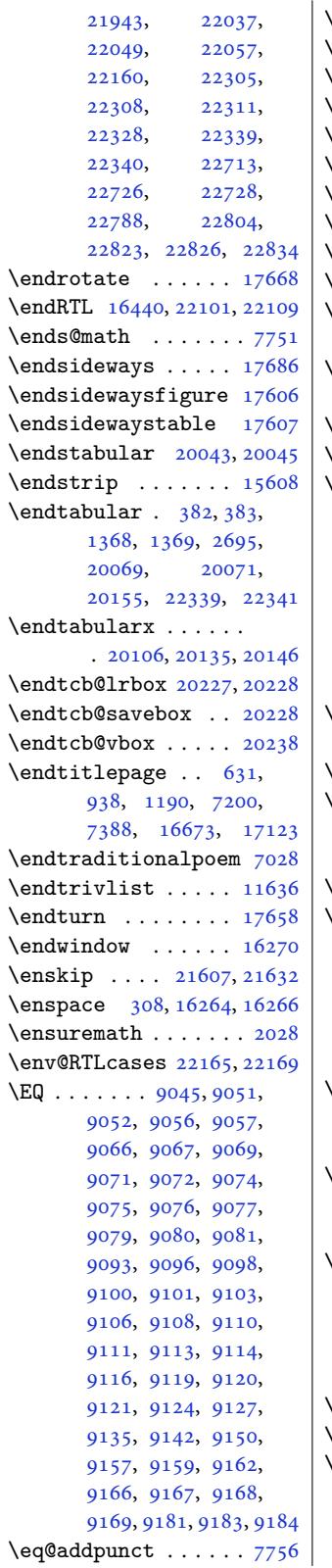

 $\sim$  1

![](_page_500_Picture_1397.jpeg)

\everyjob . . . . . 2026, 2027, 2353, 2354  $\text{Veverymath} \dots \dots \quad 346$ \everypar 520, 672, 916, 1155, 5746, [5790](#page-42-4), [5834](#page-42-0), 7[167,](#page-48-6) 734[4,](#page-48-8) 7631, 9486, 11322, 11516, 16394, 1639[8,](#page-14-21) [1](#page-16-16)[6606](#page-21-17), [1671](#page-26-15)3, [17085](#page-112-9), [1730](#page-113-0)0, [17485](#page-142-16), [2044](#page-147-17)4[,](#page-182-11) [20448](#page-217-22), [20983,](#page-220-20) [22043](#page-313-27), [22047,](#page-313-11) [22093](#page-317-8), [22103,](#page-319-19) 22630, 22674  $\text{everyubox } \ldots$  [1371](#page-333-11), [1372,](#page-389-23) [16422](#page-389-24), [16424,](#page-399-11) [16430](#page-419-12), [16432,](#page-419-11) [22071](#page-420-22), [22073,](#page-420-23) [22080,](#page-430-0) [22082](#page-431-1) \ExecuteDoHook [17714](#page-313-28), [17736,](#page-313-29) [18453](#page-314-30), [18475,](#page-314-31) 19226, 19248 \Execu[teOpti](#page-420-25)ons [. . .](#page-420-24)  $\ldots$  [2858,](#page-420-26) 51[58,](#page-420-27) 6539, 6541, [8505,](#page-338-12) 8603 \Execu[teOpti](#page-338-13)onsX . . [2256](#page-366-12) \exhyp[henpen](#page-352-12)[alty](#page-366-11) . .  $\ldots \ldots 623,930,$  $\ldots \ldots 623,930,$  $\ldots \ldots 623,930,$ [1124](#page-126-8), [713](#page-126-9)[7,](#page-58-9) [731](#page-164-26)4, 16665, 17115, 1[7177](#page-166-14) \exp . . . . 14751, 14754, 14808, 1[4983](#page-16-17), 15037 \expan[dafte](#page-25-14)r . . . [166](#page-141-12), [359,](#page-318-13) [3](#page-138-13)[83,](#page-327-23) 7[53,](#page-328-11) 762, 770, 796, 799, [10](#page-282-1)[05,](#page-286-4) [101](#page-282-2)[4,](#page-287-6) [1022,](#page-283-4) 1048, 1051, 1255, 1264, [1272](#page-7-8), [129](#page-11-16)8, [1301](#page-11-8), [1369](#page-18-14), [138](#page-18-15)4, [1466](#page-18-16), [1467](#page-19-19), [146](#page-19-14)8, [1470](#page-23-14), [1838](#page-23-15), [2031](#page-23-16), [2033](#page-23-17), [2037](#page-24-11), [2039](#page-27-15), [2043](#page-28-12), [2045](#page-28-13), [2640](#page-28-14), [2642](#page-28-15), [2646](#page-30-1), [2648](#page-30-11), [2652](#page-31-2), [2654](#page-31-30), [2658](#page-31-31), [2659](#page-31-10), [2667](#page-38-37), [2669](#page-42-8), [2673](#page-42-9), [2674](#page-42-10), [2698](#page-42-11), [2701](#page-42-12), [2704](#page-42-13), [2707](#page-54-24), [2711](#page-54-25), [2714](#page-54-26), [2717](#page-54-27), [2768](#page-54-28), [2769](#page-54-29), [2822](#page-54-7), [3080](#page-54-8), [3083](#page-54-30), [3086](#page-54-31), [3090](#page-54-9), [3104](#page-54-10), [3116](#page-55-4), [3117](#page-55-6), [3122](#page-55-8),

![](_page_500_Picture_4.jpeg)

![](_page_501_Picture_2125.jpeg)

![](_page_501_Picture_2.jpeg)

![](_page_502_Picture_1309.jpeg)

![](_page_502_Picture_2.jpeg)

![](_page_503_Picture_2580.jpeg)

![](_page_503_Picture_2.jpeg)
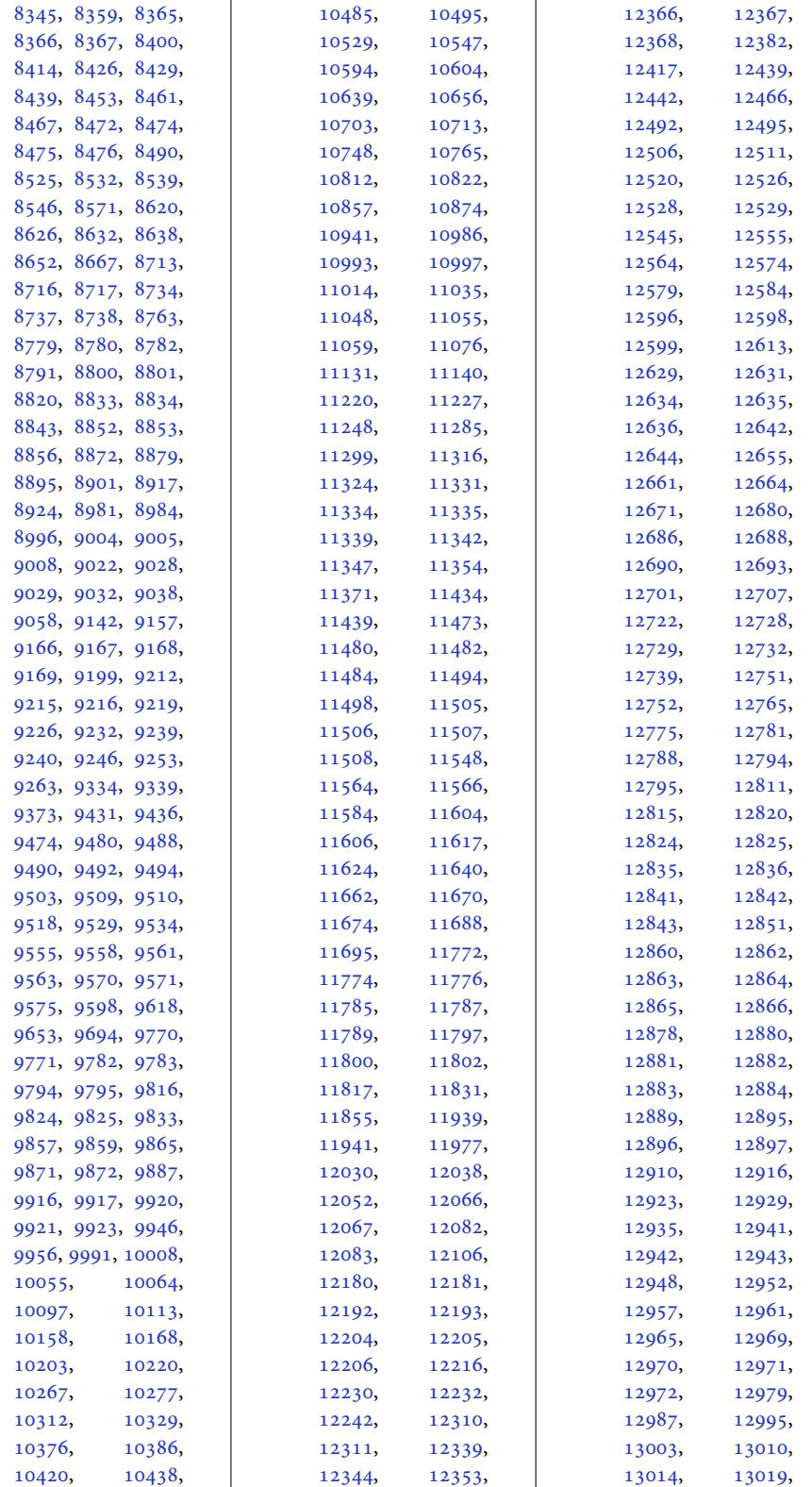

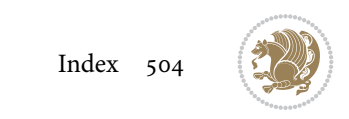

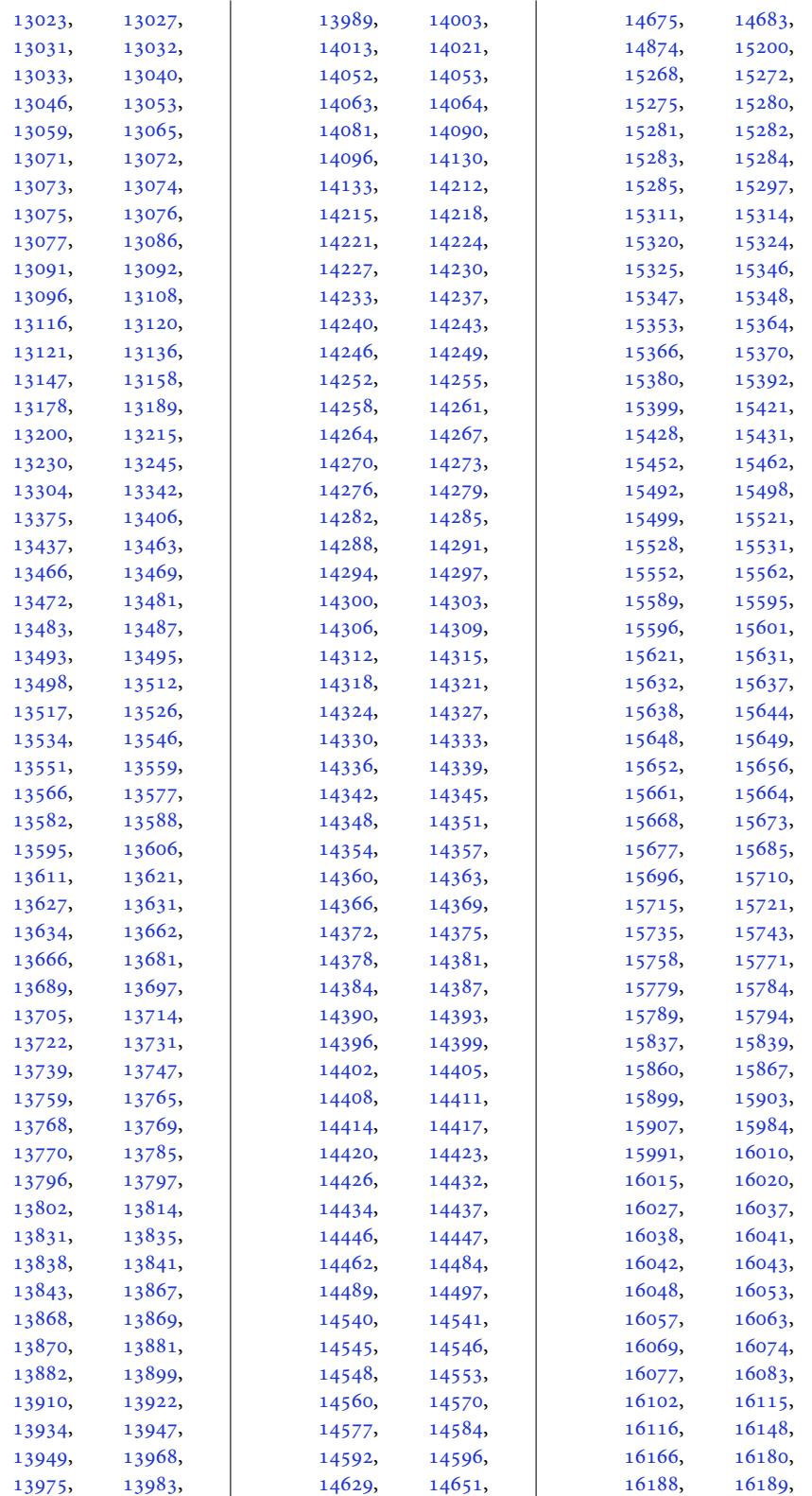

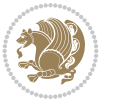

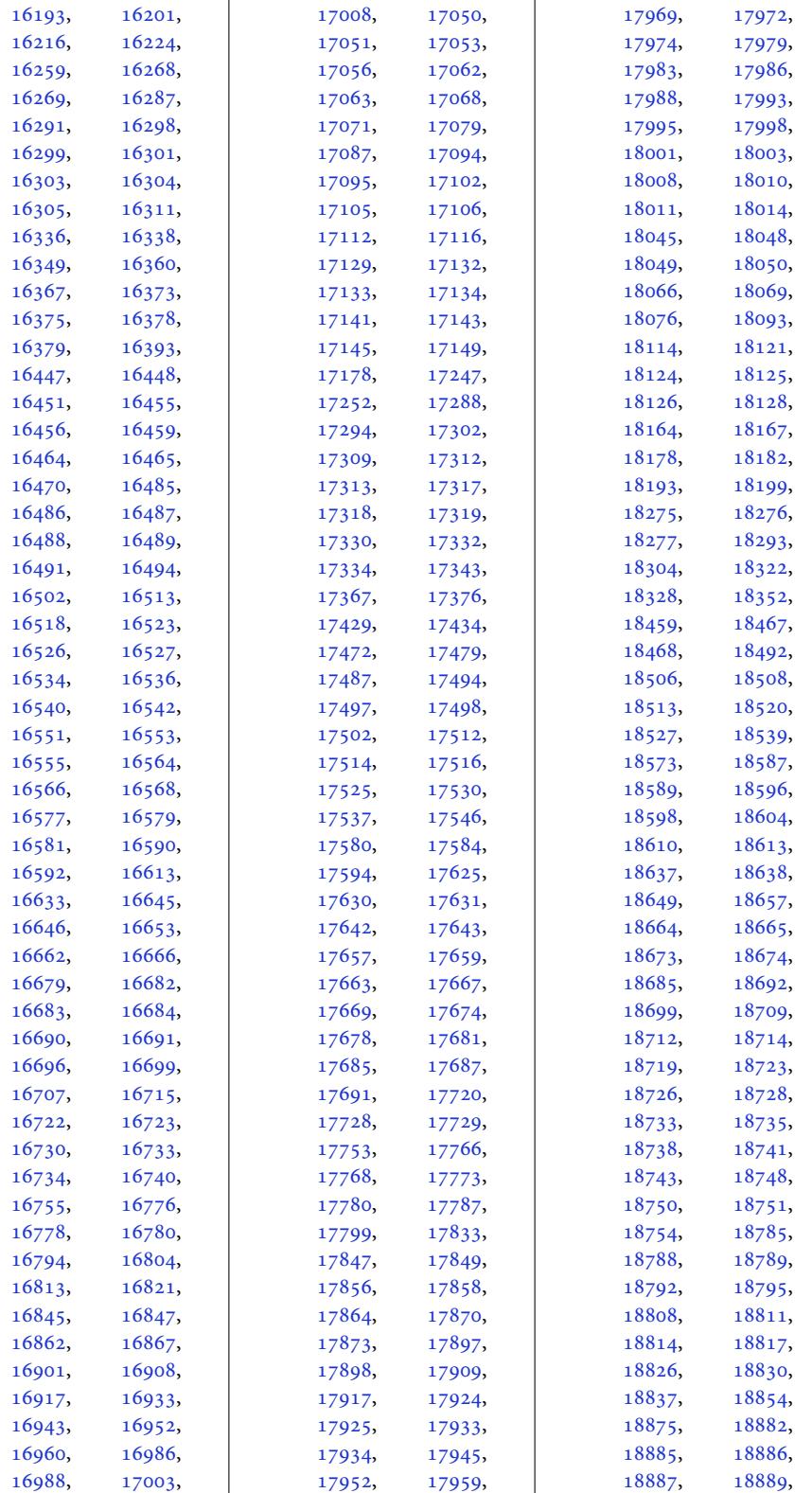

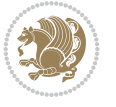

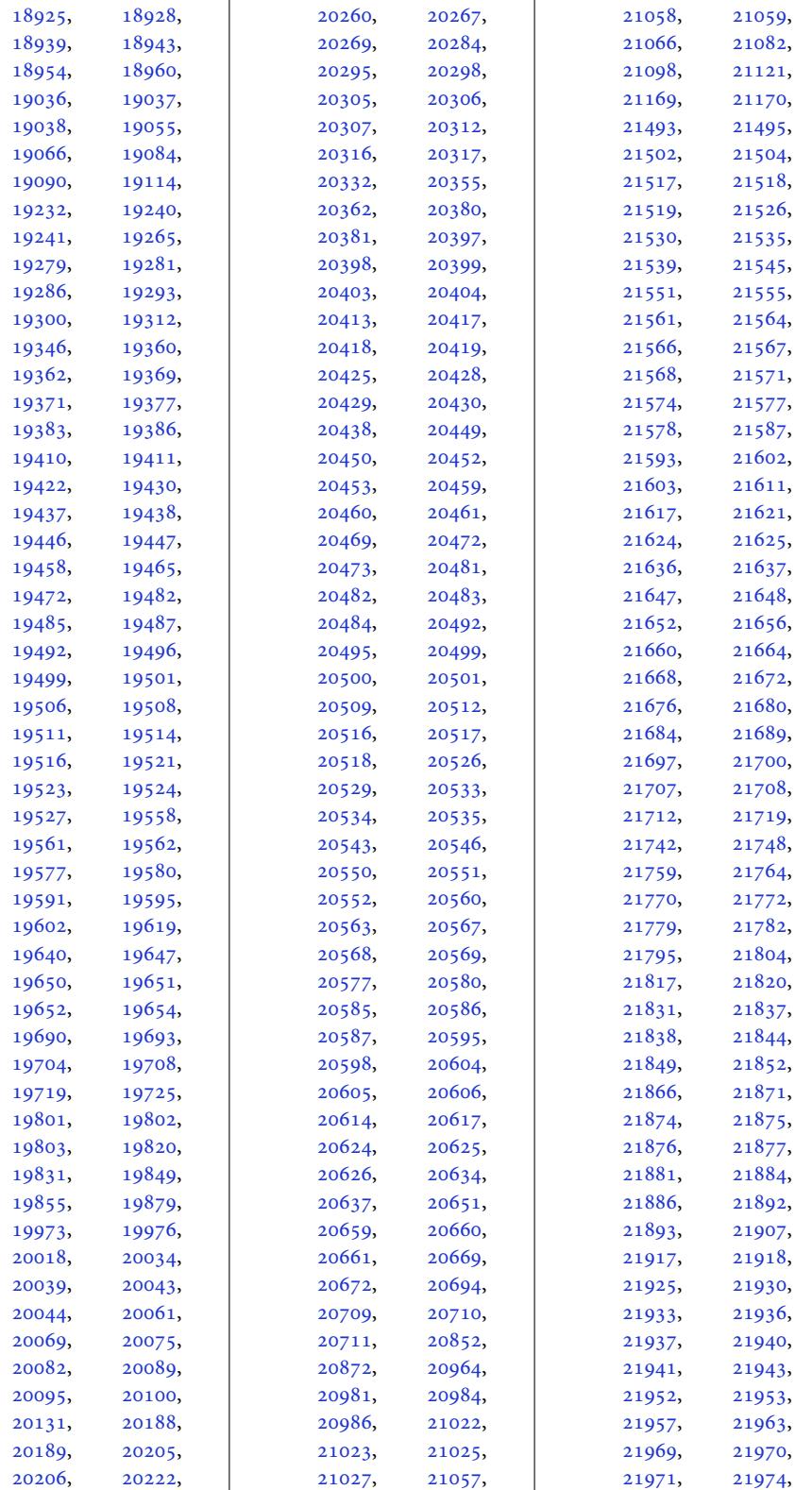

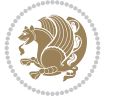

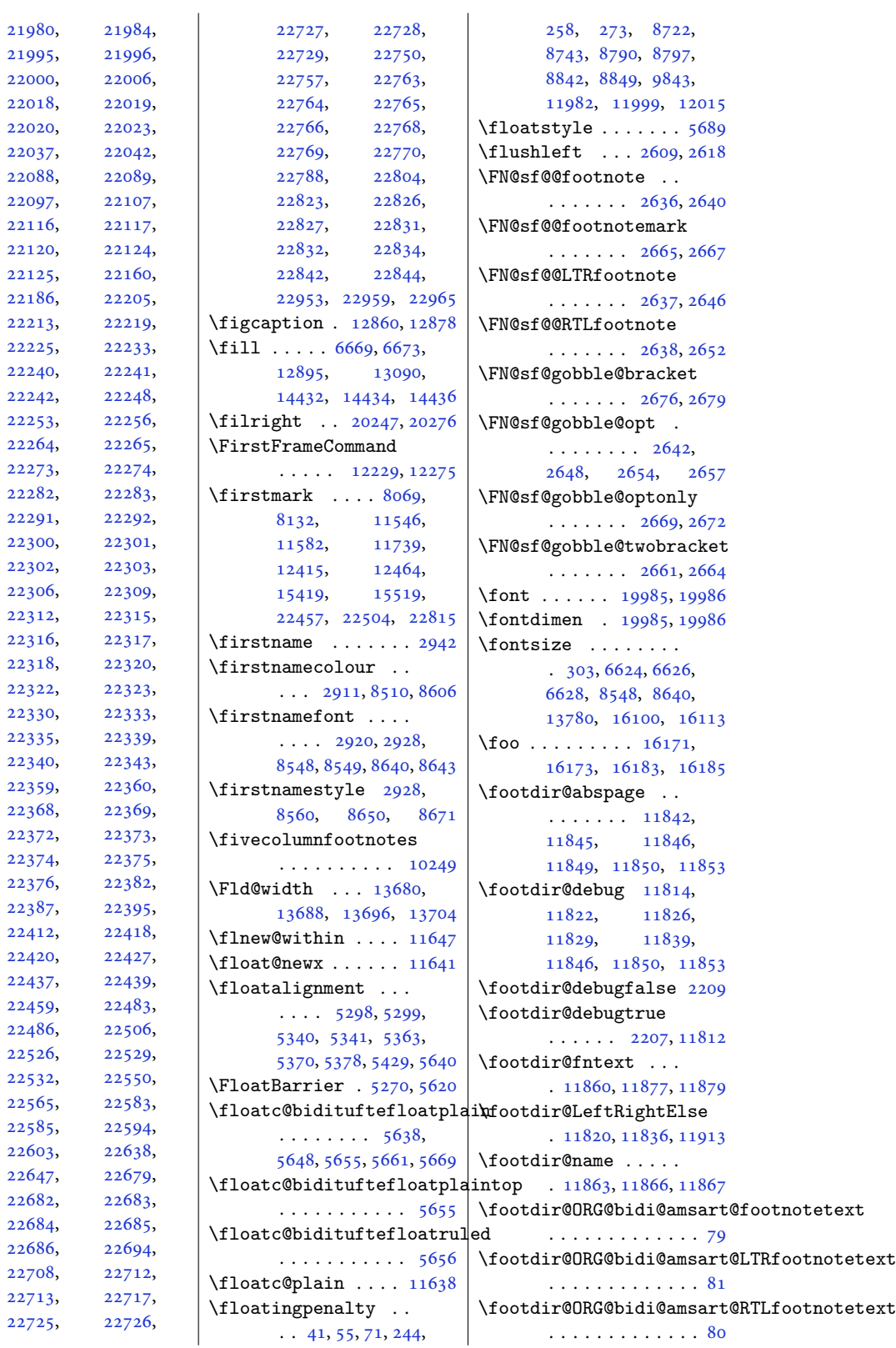

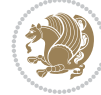

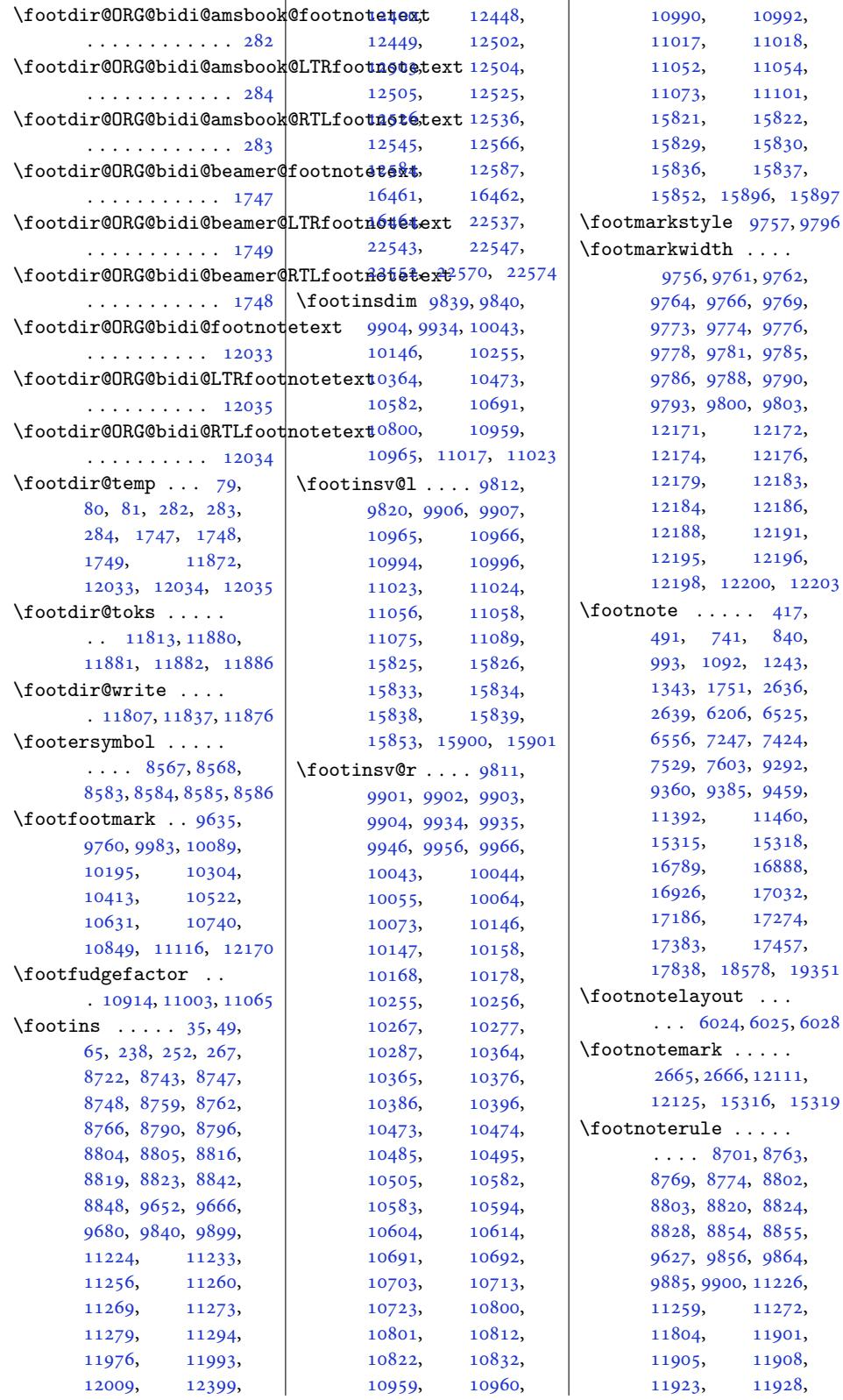

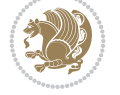

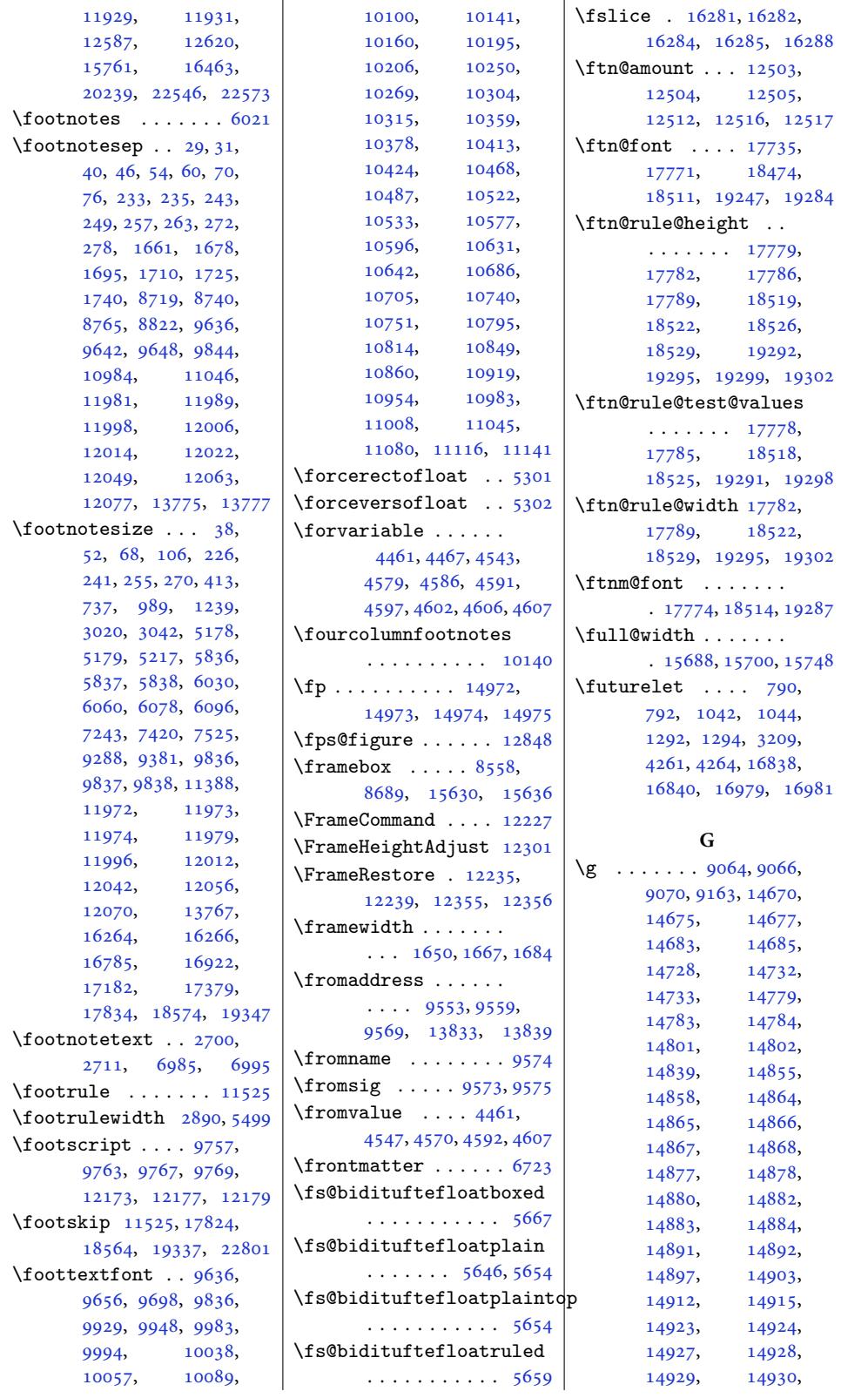

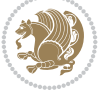

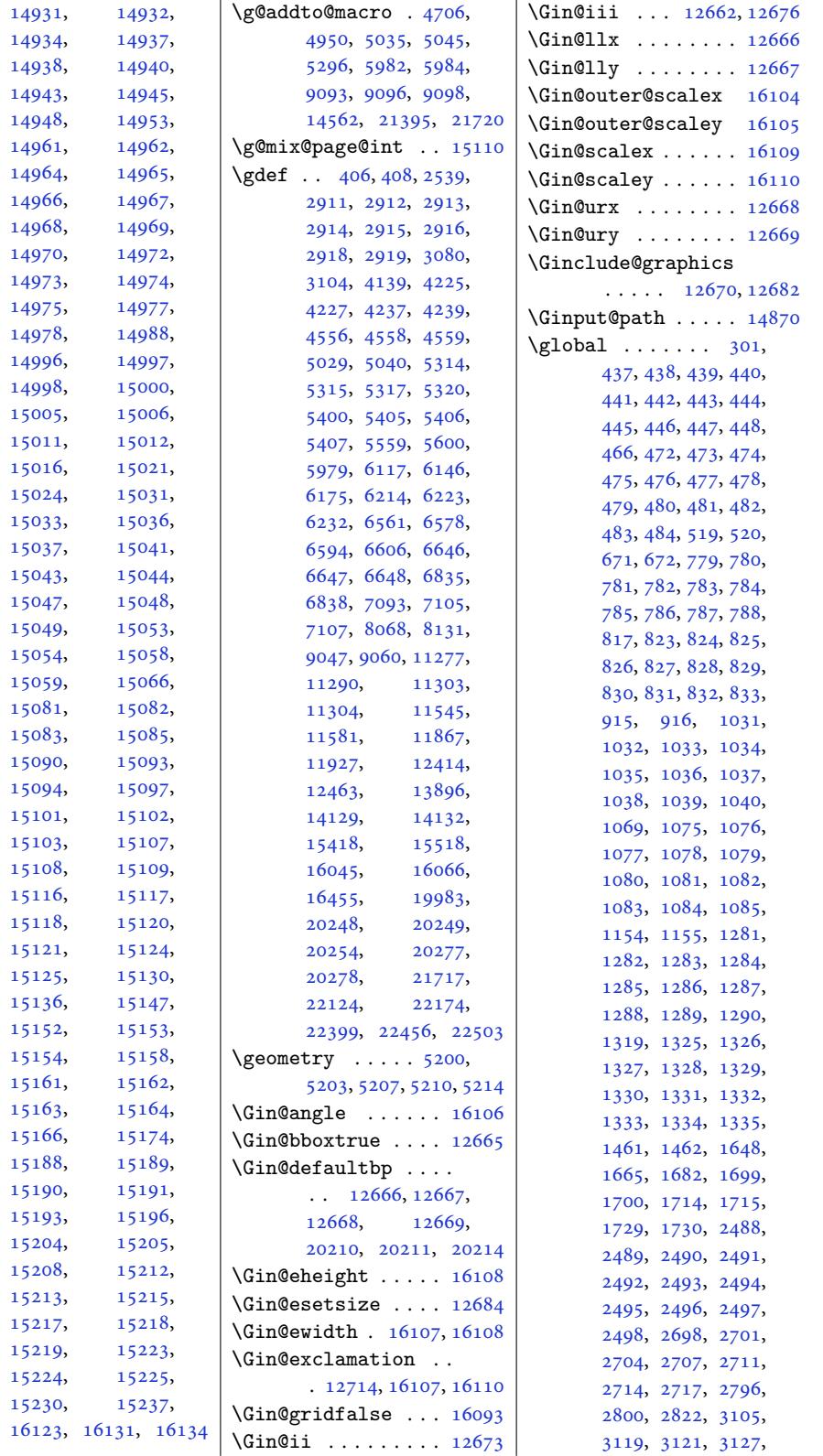

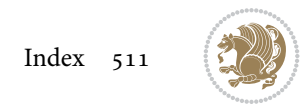

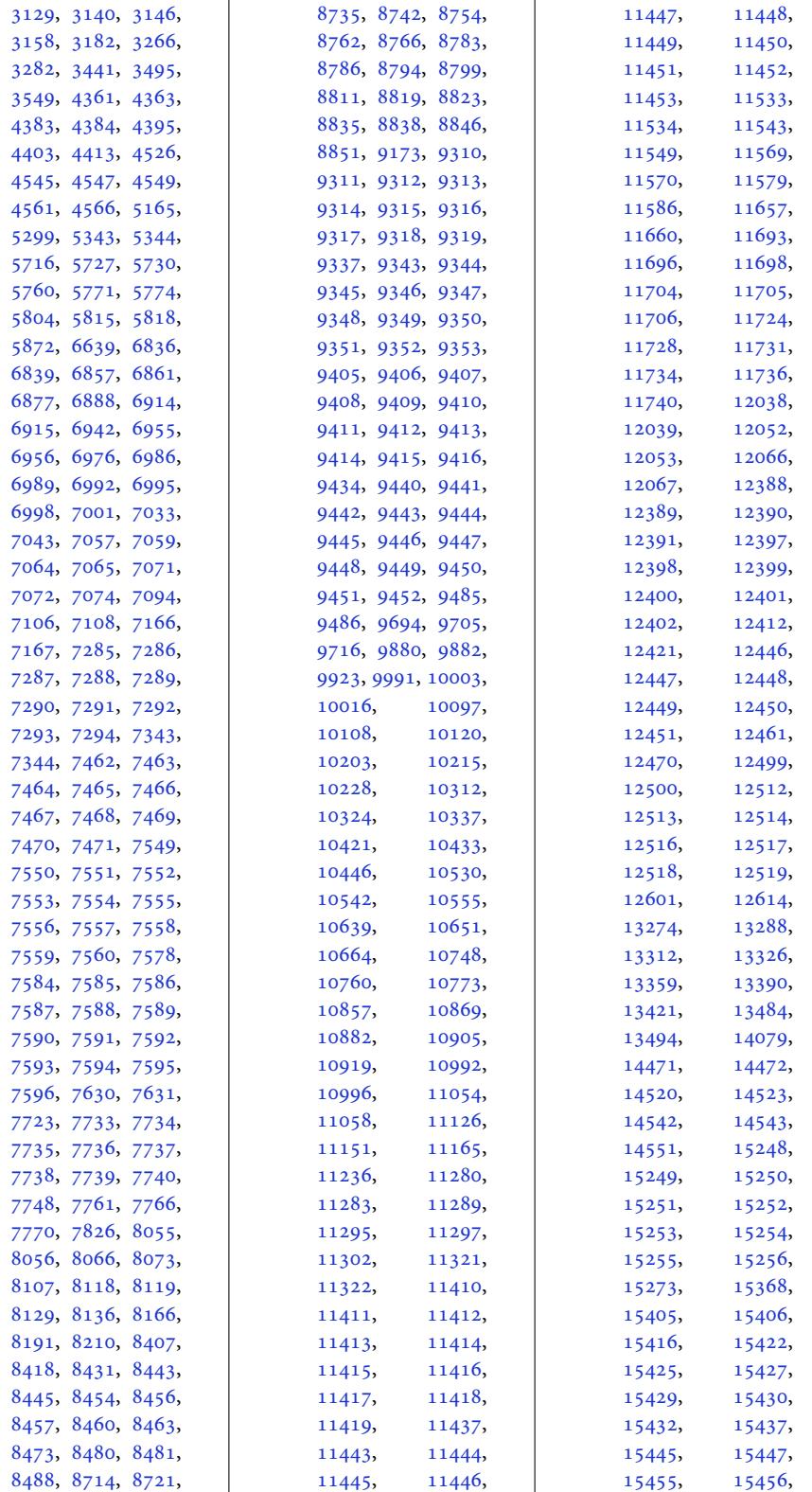

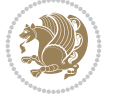

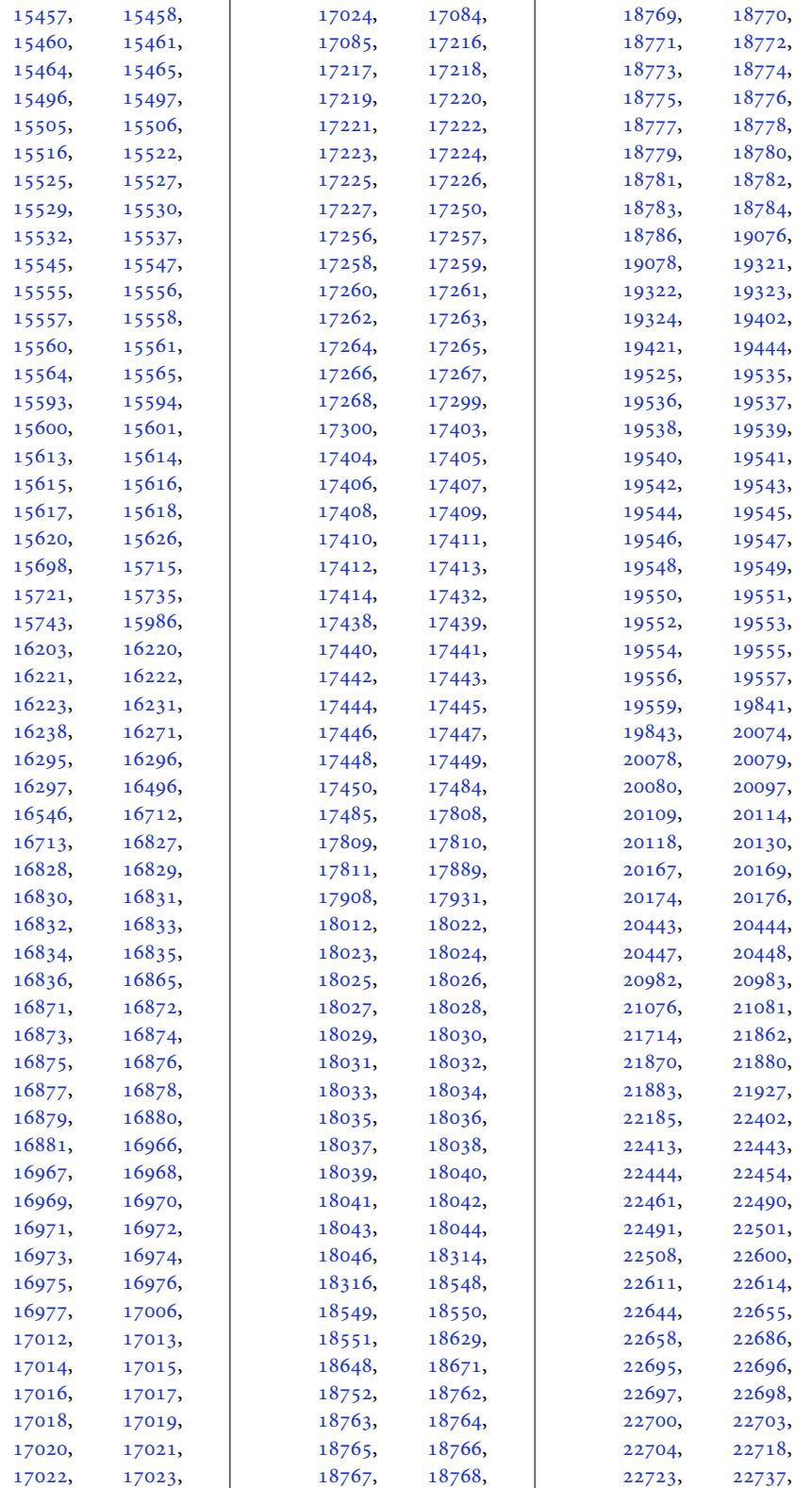

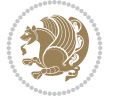

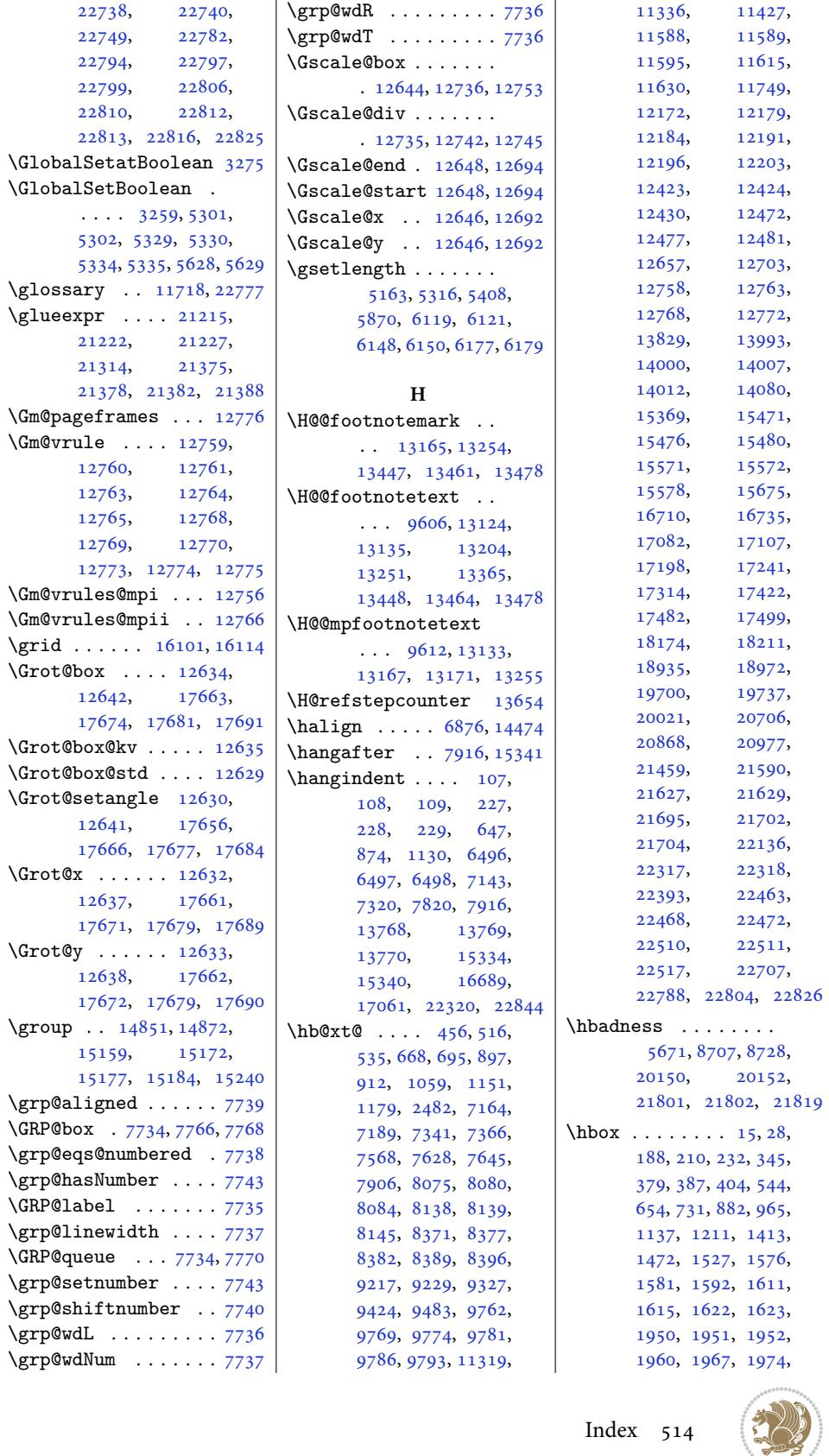

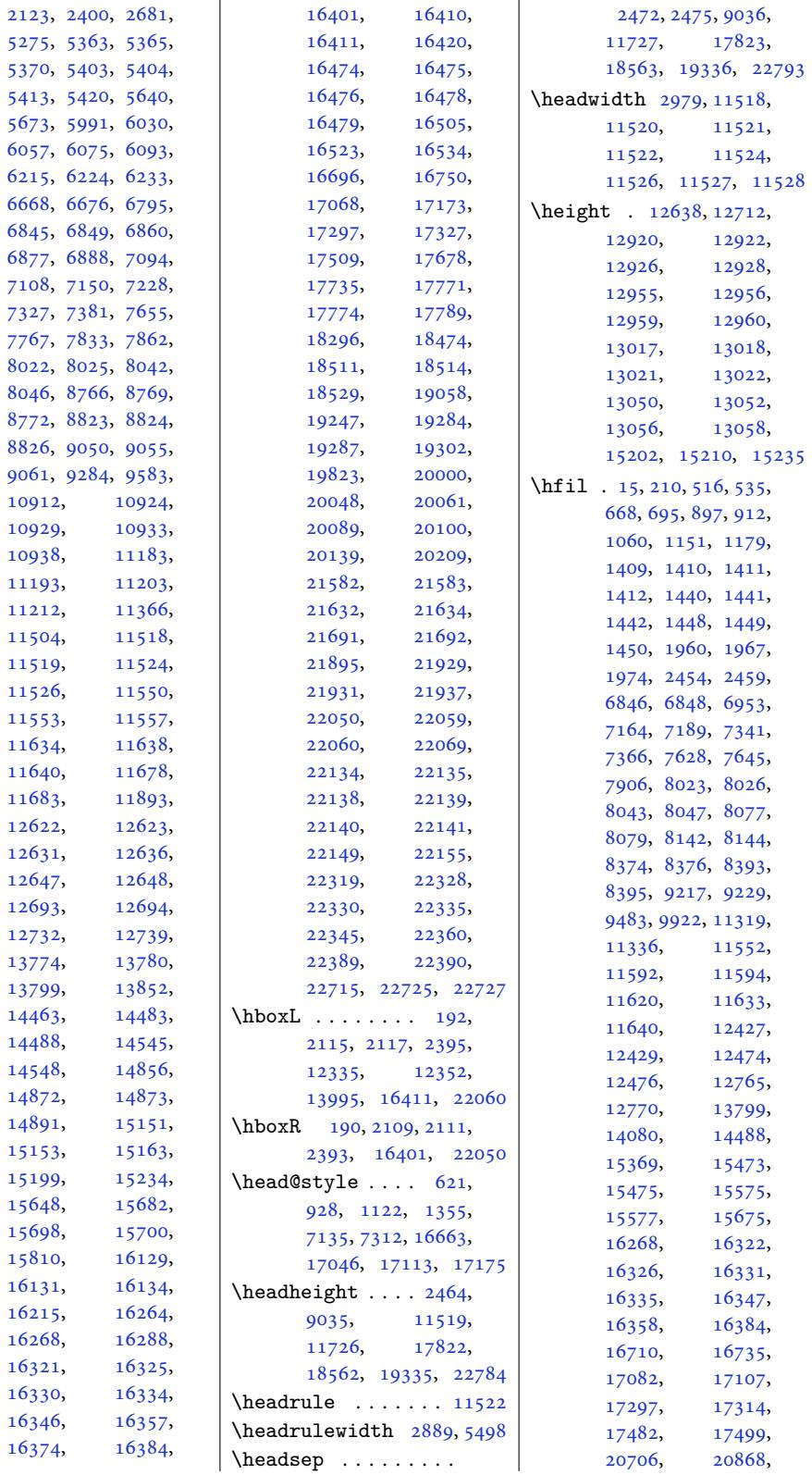

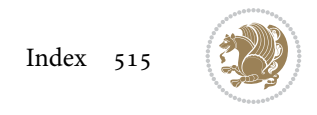

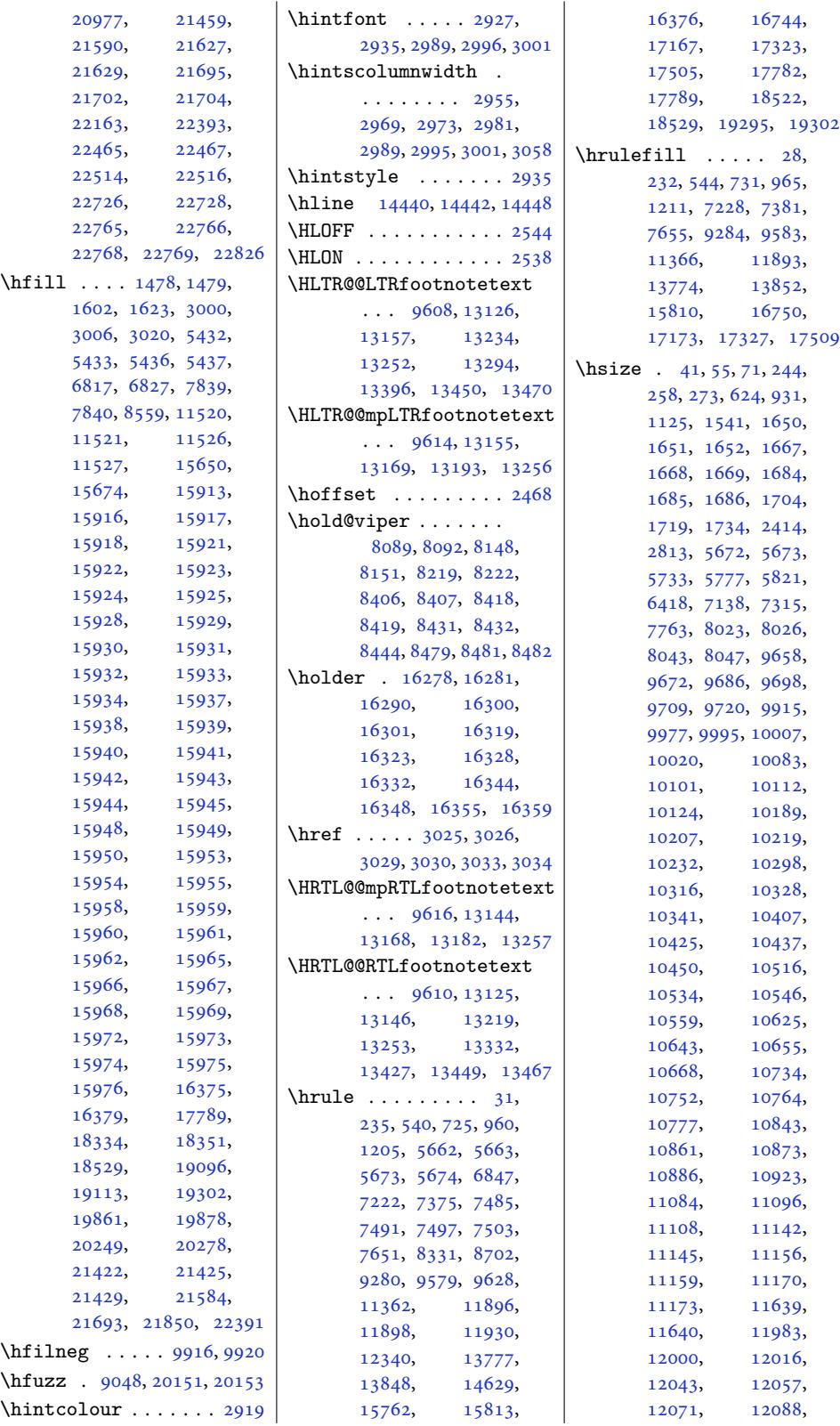

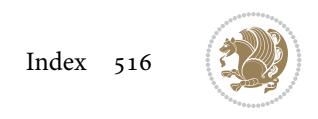

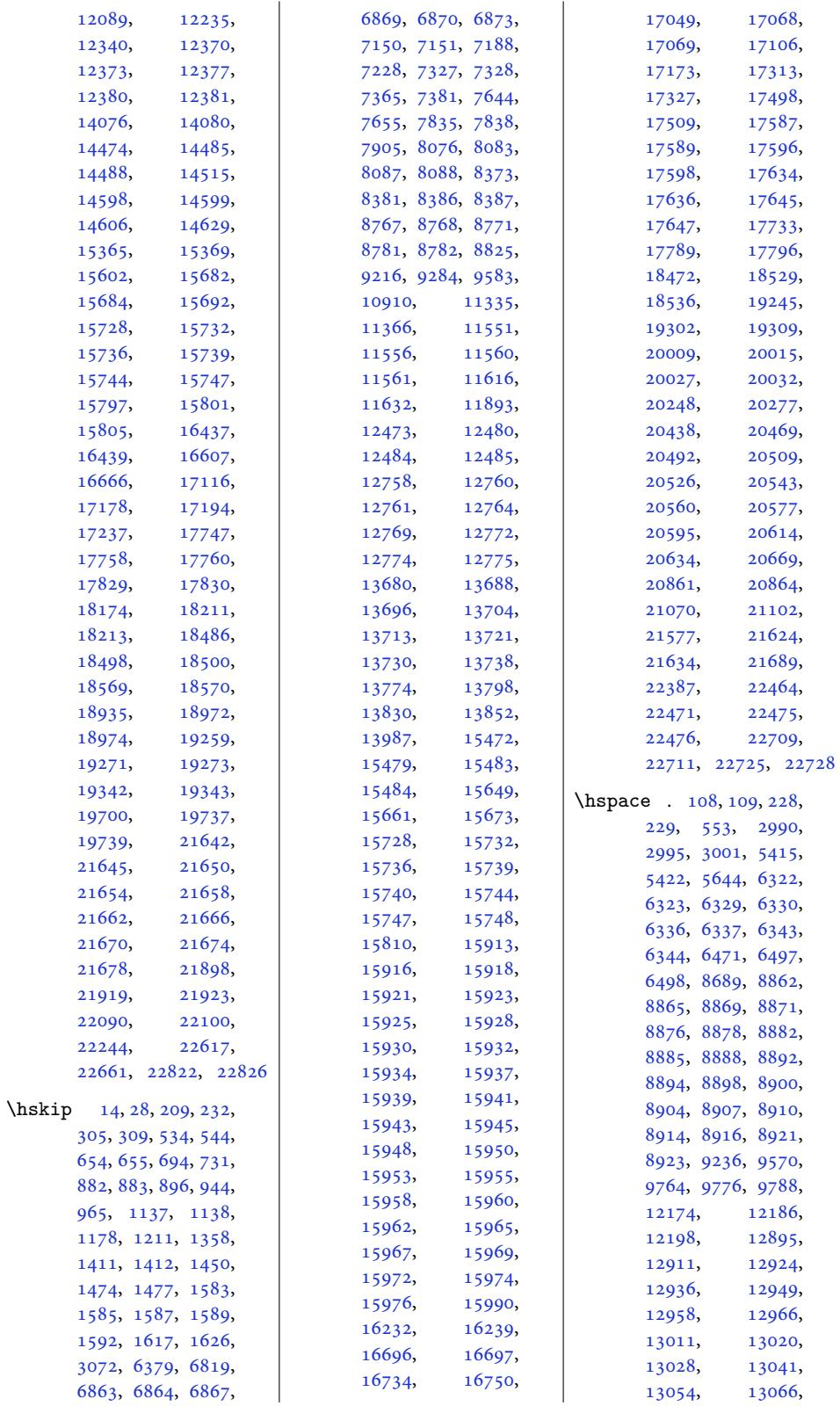

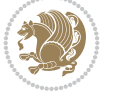

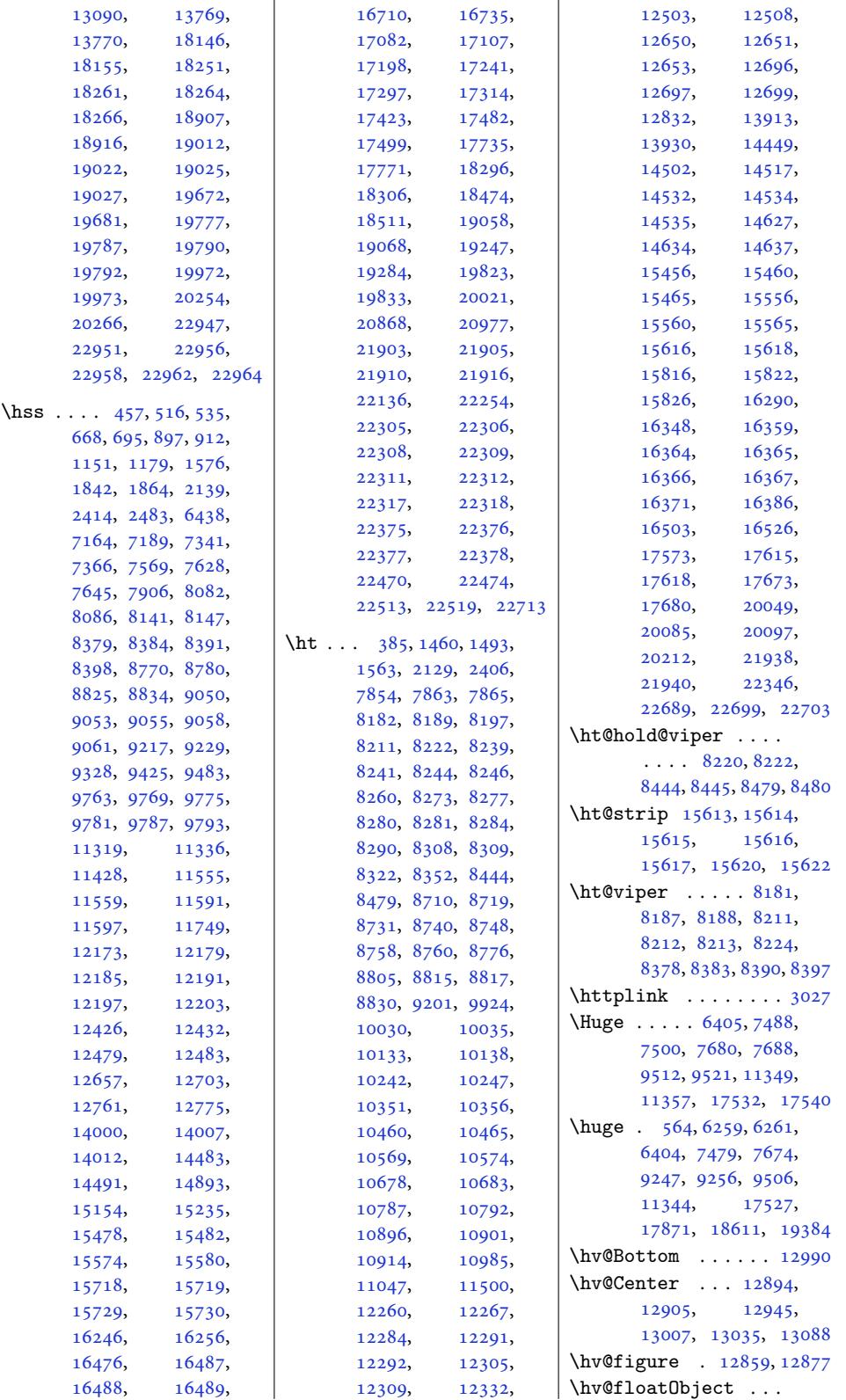

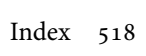

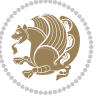

```
\cdots 12820, 12824
\hv@floatType . 12850,
      12859, 12877, 13095
\hv@Height . . . . . . 12832
  . . . .12801
\hv@Left . . . 12835, 12903
ngCap . . . . .12800
12892
\hv@shortCap . . . . . .
      . 12799, 12865, 12883
\hv@Top . 12918, 12954,
      12974, 13016, 13048
1283012853
1281913082
\hvAboveCaptionSkip
      \ldots13001
\hvBelowCaptionSkip
      \cdots1298212985
\hvCaptionBox . 12854,
      12871, 12913,
      12915, 12926,
      12928, 12938,
      12940, 12946,
      12947, 12955,
     12956, 12963,
      12964, 12975,
     12976, 12982,
      12985, 12991,
      12992, 12999,
      13002, 13008,
      13009, 13017,
      13018, 13025,
      13026, 13043,
      13045, 13056,
      13058, 13068, 13070
\hvCapWidth . . . 12828,
      12830, 12832,
      12834, 12838,
      12840, 12855, 12873
  . . . .12802
\hvMaxCapWidth 12813,
      12814, 12835,
      12836, 12837, 12840
ectBox . . . . . .
      \ldots20,
      12822, 12826,
      12832, 12907,
      12909, 12920,
      12922, 12932,
     12934, 12950,
      12951, 12959,
     12960, 12967,
     12968, 12975,
      12978, 12983,
```

```
12986, 12991,
      12994, 12998,
      13001, 13012,
      13013, 13021,
      13022, 13029,
      13030, 13037,
      13039, 13050,
      13052, 13062, 13064
\hvObjectWidth . . . .
      \ldots12830,
      12834, 12835, 12836
\hvOBox . . . . 12820, 12824
\hvSet@capAngle . . .
      \ldots . 12853, 12872
\hvSet@capPos . . . . .
      \ldots36,
      12903, 12974, 12990
\hvSet@capVPos 12905,
      12918, 12945,
      12954, 13007,
      13016, 13035, 13048
\hvSet@capWidth 12830,
      12832, 12837, 12838
\hvSet@floatCapSep
      . . . . . . . 12911,
      12924, 12936,
      12949, 12958,
      12966, 13011,
      13020, 13028,
      13041, 13054, 13066
\hvSet@floatPos . . 12848
\hvSet@objectAngle
      \ldots819, 12823
\hvSet@objectPos . .
      . 12892, 12894, 13088
\hvSet@rotAngle . . .
      . 12813, 13082, 13085
\Hy@Acrobatmenu . . 13599
\Hy@backout . . . . . . 13626
\Hy@BeginAnnot . . . .
      \ldots 13482, 13502,
      13539, 13571, 13600
\Hy@bidipoem@footnotetext
       \cdots13364
em@LTRfootnisedli13175,
       \cdots . 13386, 13395
dipoem@RTLfotnotetext
      \cdots1341713426
\Hy@CleanupFile . . 13504
\Hy@colorlink . 13532,
      13564, 13593, 13619
\Hy@EndAnnot . . . . . .
      \cdot35,
      13567, 13596, 13622
```
\Hy@endcolorlink . 13491 \Hy@footnote@currentHlabel . 13211, 13226, 13241 \Hy@footnote@currentHref . . . . . . . 131[73,](#page-258-13) 13176, 13184, 13187, 13195, 1[3198,](#page-252-12) [132](#page-253-11)[06,](#page-253-12) 13209, 13212, 13221, [13224](#page-252-13), [13227,](#page-252-14) [13236](#page-252-15), [13239,](#page-252-16) [13242](#page-252-17), [13285,](#page-252-18) [13323](#page-252-19), [13356,](#page-252-20) 13387, 13418 \Hy@gtemp . . 13[261,](#page-253-14) 13266 \Hy@hr[ef@nex](#page-253-15)tac[tionra](#page-253-16)w  $\cdots$  . . . . [13528](#page-254-6), [13560,](#page-254-5) [13589,](#page-256-9) [13615](#page-256-10) \Hy@hr[ef@pag](#page-255-8)e [. . . .](#page-253-19) [13523](#page-253-20) \Hy@linkcounter 9101, 9106 \Hy@linktoc . . . . . . 13104 \Hy@LT@currentH[ref](#page-258-14)  $\cdots$  . [13656](#page-259-9), [13667](#page-260-10) \Hy@LT@LTRfootn[otete](#page-175-5)xt  $\ldots$  . [1](#page-250-25)3284, 1[3293](#page-175-6) \Hy@LT@RTLfootnotetext . . . . . [13322,](#page-261-9) [13331](#page-261-10) \Hy@MakeRemoteAction . . . . . . [. . . .](#page-254-7) [13507](#page-254-8) \Hy@maketitle@end . . 13453, 13458, [13460](#page-255-9) \Hy@maketitle[@optar](#page-254-9)g  $\cdots$  . 13451, 13456 \Hy@pstringD 13506, [13525](#page-258-16) \Hy@pstr[ingde](#page-257-18)f [. . .](#page-257-19) .  $\ldots$  13505, 135[06,](#page-257-20) 13540, 13541, [13572](#page-257-22) \Hy@pstringF . [. . . .](#page-258-17) .  $\ldots$  13503, 135[04,](#page-258-18) 13505, [13520](#page-258-17), 13540, [13](#page-258-19)[553,](#page-259-10) [13558](#page-259-11) \Hy@ps[tringP](#page-258-20) 13541, 13558 \Hy@pstrin[gURI](#page-258-21) . . . .  $\cdots$  . 13[572,](#page-258-11) 13585 [13186,](#page-258-20) 13197, 13208, [132](#page-259-10)[23,](#page-259-13) 13238, 13298, 13336, [133](#page-259-11)[6](#page-252-22)[9,](#page-259-14) 13400, 13431, 13668 \Hy@sa[ved@fo](#page-252-23)otn[otemar](#page-252-24)k  $\cdots$  13[443,](#page-253-21) 13462 \Hy@sa[ved@fo](#page-253-22)otn[otetex](#page-254-10)t  $\cdots$  . [13444](#page-256-12), [13465](#page-261-11)

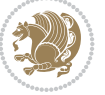

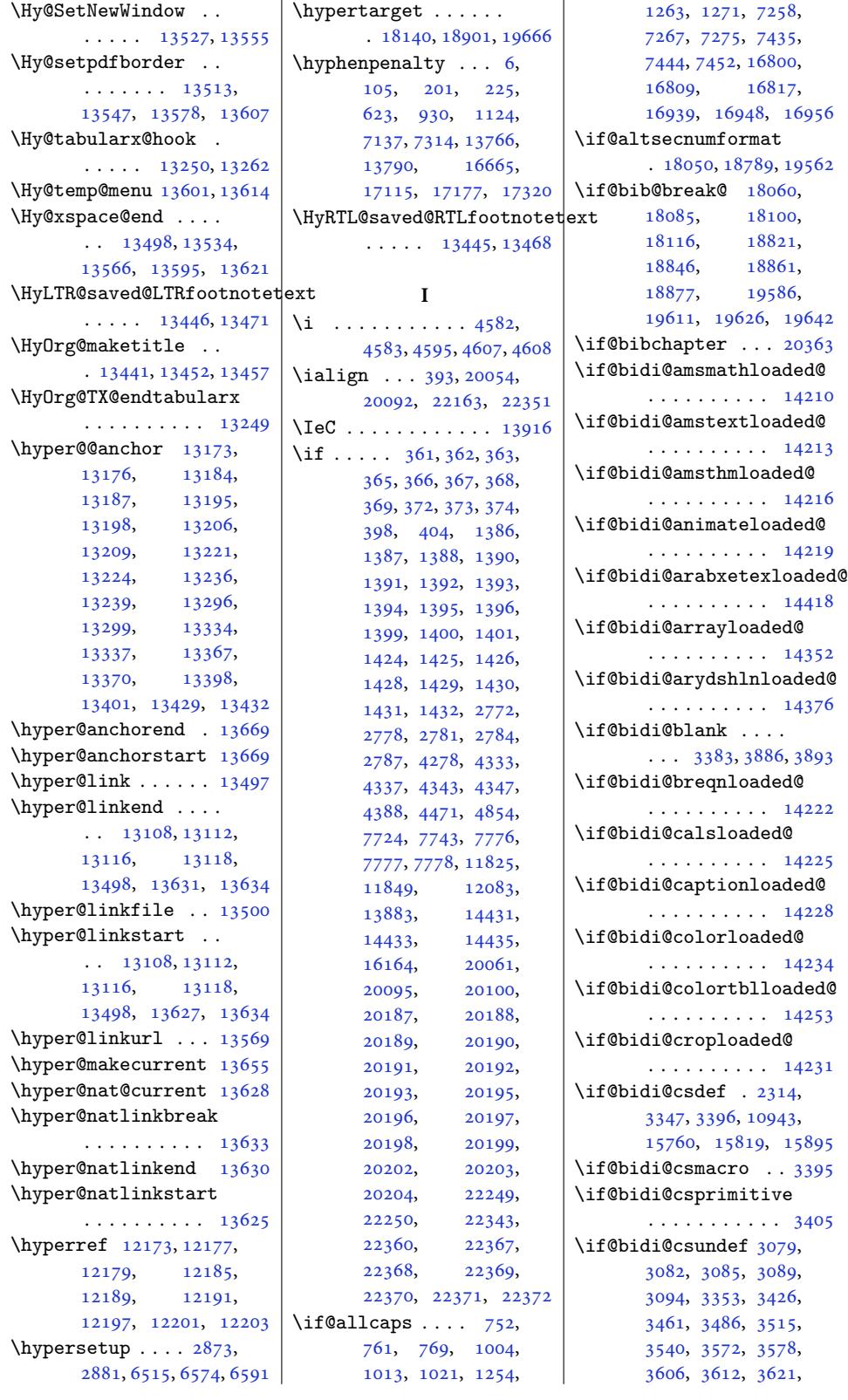

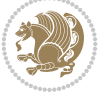

```
\if@bidi@list@minipage@parbbf@bidi@quotchaploaded@
nipagaded@
                            \if@bidi@polyglossialoaded@
                                   . . . . . . . . . . 14421
                            \if@bidi@pstricksloaded@
                                   . . . . . . . . . . 14331
                                   . . . . . . . . . . 14340
                            aded@
                                   . . . . . . . . . . 14397
                            \if@bidi@soulloaded@
                                   . . . . . . . . . . 14358
                                   . . . . . . . . . . 14355
                            \if@bidi@subfigloaded@
                                   . . . . . . . . . . 14361
                            \if@bidi@subfigureloaded@
                                   . . . . . . . . . . 14364
                            \if@bidi@supertabularloaded@
                                   . . . . . . . . . . 14367
                            \if@bidi@tablsloaded@
                                   . . . . . . . . . . 14400
                            \if@bidi@tabularyloaded@
                                   . . . . . . . . . . 14403
                            \if@bidi@tikzloaded@
                                   . . . . . . . . . . 14343
                            \if@bidi@titlesecloaded@
                                   . . . . . . . . . . 14346
                            \if@bidi@titletocloaded@
                                   . . . . . . . . . . 14349
                            \if@bidi@tocbasicloaded@
                                   . . . . . . . . . . 14406
                            oaded@
                                   . . . . . . . . . . 14412
                            \if@bidi@tocstyleloaded@
                                   . . . . . . . . . . 14409
                            \if@bidi@todonotes@figposition@right
                                   \ldots 21731, 21829,
                                   21834, 21841, 21847
                            \if@bidi@todonotes@textdirection@RTL
                                   \cdots . . . . 21730,
                                   21764, 21804, 21838
                            ndef ....
                                   \cdots3371,30,
                                   3682, 3693, 3712,
                                   3716, 3720, 3724,
                                   3734, 3738, 3742,
                                   3746, 3782, 3801, 3948
                            \if@bidi@void@@mpfootins
                                   \ldots9587,855, 9863
                            \if@bidi@void@footins
                                   . 9586, 11218, 11225
                            \if@bidi@wrapfigloaded@
                                   . . . . . . . . . . 14277
                            \if@bidi@xcolorloaded@
                                   . . . . . . . . . . 14250
```
\if@bidi@draftwa[terma](#page-76-0)rklqaded@ .......... [14292](#page-279-8) \if@bidi@lettrineloaded@ . . . . . . . . . . 14319 \if@bidi@linenoloaded@ . . . . . . . . . . 14322 . . . . . . . . 20[73,](#page-273-24) 22200, 22260, 22269, 22278, 22287, 223[00,](#page-273-25) 22301, 22315, 22316 [. . . .](#page-422-6) . . . . [2074](#page-423-16), [22208,](#page-424-24) [22262](#page-424-4), [22271,](#page-424-5) [22280](#page-424-11), [22289](#page-424-12) \if@bidi@listingsloaded@ . . . . . . . . . . 14325 \if@bi[di@lon](#page-422-7)gta[bleloa](#page-423-19)ded@ [. . . .](#page-423-20) . [. . . . .](#page-424-25) [14373](#page-424-26) \if@bidi@mdf@RTL ..  $\cdots$  . 14589, [14596](#page-273-26) \if@bidi@mdframedloaded@ . . . . . . . . . . [14289](#page-274-20) \if@bidi@midfloatloaded@ \if@bidi@minitocloaded@ . . . . . . . . . . [14385](#page-273-27) \if@bidi@multicolloaded@ . . . . . . . . . . [14379](#page-273-28) \if@bidi@multienumloaded@ . . . . . . . . . . [14382](#page-275-21) \if@bidi@natbibloaded@ . . . . . . . . . . [14388](#page-274-21) \if@bidi@newfloatloaded@ . . . . . . . . . . [14391](#page-274-22) \if@bidi@ntheoremloaded@ . . . . . . . . . . [14295](#page-275-22) \if@bidi@overpicloaded@ . . . . . . . . . . [14313](#page-275-23) \if@bidi@patchable . . . . . . . 3773, [3774](#page-273-29) \if@bidi@pdfencrypt  $\ldots \ldots$  2062, [2297](#page-273-30) \if@bidi@pdfm@mark  $\ldots \ldots 2065$  $\ldots \ldots 2065$  $\ldots \ldots 2065$ , 2309, 2365, [2429](#page-75-4) \if@bidi@pdfpag[esloa](#page-43-2)[ded@](#page-47-1) . . . . . . . . . . 14316 \if@bidi@perpage[@foot](#page-43-3)note  $\cdots$  [. . .](#page-47-2) . . 2057, [2284](#page-50-6) \if@bidi@pgfl[oade](#page-48-0)d@ . . . . . . . . . . [14334](#page-273-31) \if@bidi@picinparloaded@ . . . . . . .. [. .](#page-43-4) 1[4337](#page-47-3)

3638, 4163, 5059, 5111, 9589, 9590, 9603, 9604, 22843 \if@bidi@cutedloaded@ [. . .](#page-72-0) . [. . . .](#page-82-1) . . 14241 \if@bi[di@cu](#page-100-0)[twinl](#page-184-13)[oaded](#page-184-14)@ [. . .](#page-185-13) . . [. . . .](#page-185-14) . [14238](#page-434-10) \if@bidi@dblfnoteloaded@ . . . . . . . . . . [14244](#page-272-24)  $\iint@bid@def ... ... 3365$ \if@bidi@defmacro . . . . . 3388, 33[89,](#page-272-25) 3397, 3785, 3804, [3951](#page-272-26) \if@bidi@defparam .  $\ldots \ldots \ldots$  380[6,](#page-67-1) 3900, 3901, 3953 \if@bi[di@de](#page-68-6)[fpr](#page-75-0)[i](#page-68-4)[miti](#page-75-1)[ve](#page-68-5) . . . . . . . . . . . [3399](#page-78-0) \if@bidi@defprot[ected](#page-75-2)  $\cdots \cdots 3813,$ 3909, [3910](#page-77-3), [3964](#page-78-1) \if@bidi@diagboxload[ed@](#page-68-7) . . . . . . . . . . 14247 [. . .](#page-77-4) . .. [. . .](#page-77-5) . 1[4307](#page-78-2) \if@bidi@empheqloaded@ . . . . . . . . . . [14310](#page-272-27) \if@bidi@fancyboxloaded@ . . . . . . . . . . [14301](#page-273-18) \if@bidi@fancyhdrloaded@ . . . . . . . . . . [14304](#page-273-19) \if@bidi@fancyvrbloaded@ . . . . . . . . . . [14424](#page-273-20) \if@bidi@floatloaded@ . . . . . . . . . . [14256](#page-273-21) \if@bidi@floatrowloaded@ . . . . . . . . . . [14259](#page-275-19) \if@bidi@flowframloaded@ . . . . . . . . . . [14262](#page-272-28) \if@bidi@fontspecloaded@ . . . . . . . . . . [14415](#page-272-29) \if@bidi@framedloaded@ . . . . . . . . . . [14265](#page-272-30) \if@bidi@ftnrightloaded@ . . . . . . . . . . [14268](#page-275-20) \if@bidi@geometryloaded@ . . . . . . . . . . [14283](#page-272-31) \if@bidi@graphicxloaded@ . . . . . . . . . . [14280](#page-272-32) \if@bidi@hvfloatloaded@ . . . . . . . . . . [14286](#page-273-22) \if@bidi@hyperrefloaded@ . . . . . . . . . . [14298](#page-273-23)

\if@bidi@xltxtraloaded@ . . . . . . . . . . 14271 \if@bidi@xtabloaded@ . . . . . . . . . . 14370 \if@bidi@xunicodeloaded@ . . . . . . . . . . [14274](#page-272-33) \if@capbreak . . . . . . . 18254, 19015, [19780](#page-274-33) \if@captionabove .. . . . . . . . 18189, 18195, 182[89,](#page-272-34) 18300, 18950, 1[8956,](#page-348-7) [190](#page-362-7)[51,](#page-376-4) 19062, [19715](#page-347-5), 19721, 19816, 19827 \if@cf[tdopa](#page-347-6)rt . [. . .](#page-348-8) 20420 \if@cf[thasc](#page-349-9)hapter . [. . . .](#page-361-8) . . . [20411](#page-363-9), [20415](#page-363-10), [20421](#page-375-9), [20442](#page-375-10), [20454](#page-377-10), [20476](#page-377-11) \if@cfthaspart . . . [20407](#page-389-18) \if@chapterentr[ywithd](#page-389-19)ots . . . . . 19110, 19875 \if@co[lour](#page-389-20) [. . .](#page-389-21) . . . . [2856](#page-390-16) \if@co[lourg](#page-389-22)reen 8497, 8526, 8595, [8621](#page-389-24) \if@colourgrey . 8501, 8540, [8599,](#page-364-2) [8](#page-378-4)[633](#page-58-1) \if@colourorange [8495](#page-164-4), 8519, [8593](#page-166-7), [8615](#page-166-8) \if@co[lourr](#page-164-5)ed . . [8499](#page-164-6), 8533, 8597, [8627](#page-166-10) \if@co[mpati](#page-164-7)bi[lity](#page-166-9) .  $\cdot$  518, [670,](#page-165-12) [746](#page-164-8), [914,](#page-164-9) 998, 115[3,](#page-166-11) 1248, 7[252,](#page-166-12) [7429](#page-164-10), [1679](#page-164-11)4, 1693[3,](#page-166-13) 2044[6,](#page-14-9) 20981, 22331 \if@contcw . [1532](#page-16-9)1, [15](#page-18-7)350 \if@co[ntha](#page-21-8)ng [. .](#page-23-11) [. .](#page-25-8) . 15331 \if@co[ntin](#page-27-3)[d](#page-321-0)[ent](#page-140-10) ... 15337 \if@DEBUG [. . . .](#page-323-6) . . . . [2827](#page-424-27) \if@di[splay](#page-389-25)p[agenu](#page-399-4)[mb](#page-292-15)ers . . . . . . . 3035, [3038](#page-292-16) \if@donumindex . . . .  $\cdots$  [20](#page-293-14)364, 20[383](#page-57-3) \if@dotocbib . . . . . 20325 \if@dotocind 20371, 20388 \if@extrafootno[tefea](#page-61-10)[ture](#page-61-11)s  $\ldots \ldots$  2070, [2269](#page-388-11) \if@fcolmade ... 8103, 8162, 115[64,](#page-387-7) 11604, [116](#page-388-12)[88,](#page-388-13) 12439, [1249](#page-43-5)[2,](#page-47-4)

12521, 15492, 15589, 22483, 22526 \if@ff@nwpg . . . . . . 11656 \if@filesw ....... [3106](#page-239-31), 3451, [3457](#page-295-2), [3476,](#page-297-2) 3[482,](#page-427-1) 35[05,](#page-428-1) 3511, 3530, 3536, 3562, 3568, 3596, [3602](#page-223-14) \if@firstcolumn . . .  $\ldots$  [8054,](#page-69-3) [8117](#page-69-4), [8178](#page-69-5), [8450](#page-69-6), [8469](#page-70-2), [1153](#page-70-3)2, 1[1568](#page-70-5), [1239](#page-71-2)[6,](#page-71-3) [1244](#page-72-1)[5,](#page-72-2) 12533, 15404, 15504, [1](#page-155-10)[5610](#page-157-15), [2244](#page-158-14)2, [224](#page-163-15)89, 22679 \if@fi[rstdet](#page-221-22)ail[seleme](#page-221-23)nt [. . . .](#page-237-21) . . . [8662,](#page-238-22) 8664 \if@fi[rstfoo](#page-240-9)ter[elemen](#page-294-14)t [. . . .](#page-296-21) . . . [8566,](#page-298-21) [8569](#page-431-0) \if@hb[oxRcon](#page-427-22)[struct](#page-427-23) . . . . . . . . 2061, 2368, 3317, [332](#page-167-5)[3,](#page-167-6) 12082, 22207, 22231, [2226](#page-165-13)[2,](#page-165-14) 22271, 22280, 22289, 2[2300](#page-43-6), [2230](#page-48-1)[1,](#page-231-3) [223](#page-66-2)15, 22316 \if@ignore ... [4130,](#page-422-8) 4132  $\left\{ \iota_1, \ldots, \iota_{7723} \right\}$ \if@in[ltxdoc](#page-423-20) ..... 20356 \if@insert ....... [8477](#page-424-12) \if@ko[malong](#page-424-5)table . . 18286, 1[9048,](#page-81-0) 1[9813](#page-149-0) \if@left@column@shrink . . . . . . . . . . . [8340](#page-163-17) \if@left@column@spread . [. . . . .](#page-348-9) . [825](#page-363-11)7, [8334](#page-377-12) \if@LTRbibitems ...  $\ldots$  87, 290, 572, 707, 970, 122[0,](#page-161-16) 1893, 2068, 3053, 7204, 7392, [770](#page-159-8)[1,](#page-161-17) 9263, [953](#page-5-13)4, 11371, 13747, [15](#page-9-13)[399](#page-15-0), [1598](#page-17-3)4, 1[6755](#page-27-4), [1714](#page-39-2)9, 1[7343](#page-61-12), [1754](#page-139-4)6, [1](#page-217-8)[8076](#page-148-3), [1883](#page-178-6)7, [196](#page-183-7)02, 20332 \if@LT[Rmargi](#page-262-5)npar [2067](#page-294-1), [22708,](#page-305-0) 22713, 22717 \if@ma[inmatt](#page-327-8)er . [6722](#page-331-3), [7478,](#page-335-0) 7673, [9505](#page-345-0), [16539,](#page-359-5) [18792](#page-373-2), [18814](#page-387-6)

\if@minipage . 5467, 15390 \if@mparswitch ... 22681 \if@newlist . . . 11704, 11736, 22737, 22812 \if@nobreak . . . . 5055, 12357, 1[4600,](#page-106-4) [16600](#page-294-15) \if@nonlatin . . . . . .  $. 336, 348, 2056,$  $. 336, 348, 2056,$  $. 336, 348, 2056,$ [2282,](#page-225-6) 3[329,](#page-432-15) [333](#page-99-1)[5,](#page-433-15) 7759, 7761, 14584 \if@no[parlis](#page-236-7)t ..... [7081](#page-317-6) \if@noskipsec . . [7722](#page-43-8), 123[58,](#page-10-1) [1](#page-67-3)[460](#page-10-2)1, 16601 \if@ol[dtoc](#page-47-5) . [658](#page-149-10), [684](#page-67-4), [886,](#page-149-14) 902, 11[41,](#page-278-8) 1168, 7154, 717[8,](#page-137-5) 7331, 7355, [16700](#page-149-15), [16724,](#page-236-8) [17072,](#page-279-10) [17096](#page-317-7) \if@openright [. . .](#page-16-10) [. .](#page-17-4)  $\ldots$  [6750](#page-21-9), 7[692,](#page-25-9) 9525 \if@ovb [. .](#page-141-11) [.](#page-142-5) [. . .](#page-138-9). . 11508 \if@ovl [. . .](#page-319-17). [. . . .](#page-326-19) . [11506](#page-326-20) \if@ovr . . . . . . . . . 11505 \if@ovt [. . . .](#page-130-1) [. . .](#page-148-4) . . 1[1507](#page-183-11) \if@pboxsw . . . . . . [22256](#page-220-8) \if@restonecol ....  $\ldots \ldots 604, 620,$  $\ldots \ldots 604, 620,$ 869, 1121, 71[34,](#page-220-5) 7311, 7521, 166[62,](#page-220-7) 16917, 17376, [20403](#page-423-7) \if@reversemargin 22684 \if@ri[ght@](#page-20-5)col[umn@](#page-15-1)[s](#page-138-11)[hri](#page-15-2)nk  $\ldots$  [8258,](#page-25-10) 8287, 8362 \if@ri[ght@](#page-141-12)[c](#page-323-7)[olum](#page-145-6)[n@spre](#page-318-3)ad . . . . . [. . . . .](#page-331-5) . [8356](#page-388-7)  $\left\{ \iint \mathbb{C} \right\}$  . . . . . . [22723](#page-431-3) \if@rl [. . . .](#page-160-7) . . . . . . . [2055](#page-161-18) \if@rl@foo[tnote](#page-159-9) ... 2072 \if@rlmain . . . . . . . [2054](#page-161-19) \if@rot@twoside 17577, 17582, 175[92,](#page-432-16) 17622, 17628, 1[7640](#page-43-9) \if@RTL . . . . . . . . 1[2,](#page-43-11) 13, 25, 87, 104, 107, 108, 109, [173](#page-335-7), [180,](#page-335-8) 189, 207, [208](#page-336-12), [224,](#page-336-13) 227, [228,](#page-336-14) 2[29,](#page-336-15) 290, 305, 309, 5[13](#page-4-13), [530](#page-4-14), [53](#page-4-15)3, [534](#page-5-13), [557](#page-5-14), [572](#page-6-0), [624,](#page-6-1) [637,](#page-6-2) [648](#page-7-4), [649](#page-7-5), [654,](#page-7-6) [665,](#page-8-19) [690](#page-8-20), [693](#page-8-21), [694,](#page-8-11) [707,](#page-8-12) [875](#page-8-17), [876](#page-9-13), [882,](#page-9-11) [892,](#page-9-12) [895](#page-13-15), [896](#page-14-10), [909,](#page-14-11) [931,](#page-14-6) [970](#page-14-12),

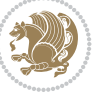

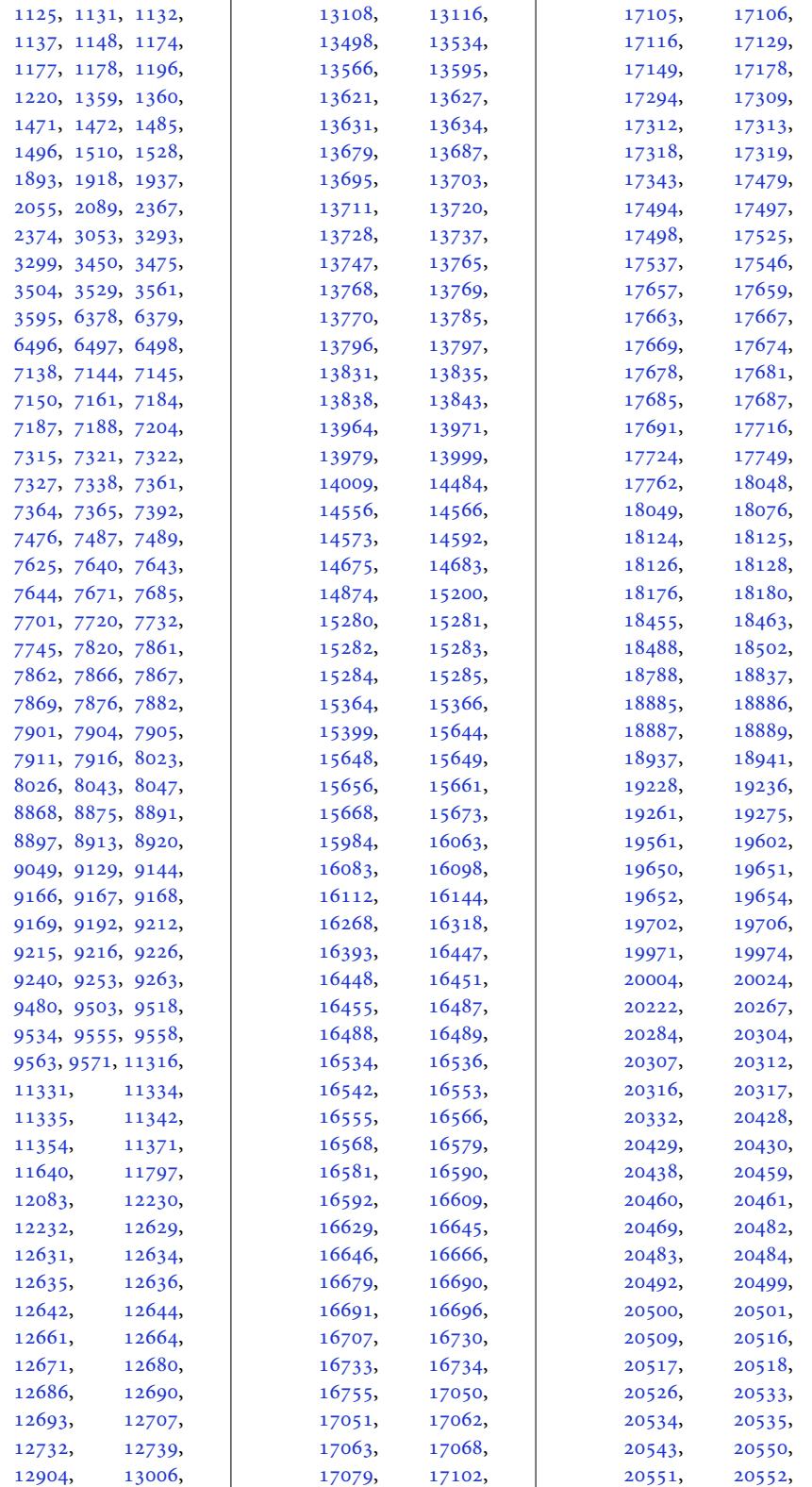

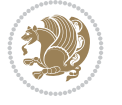

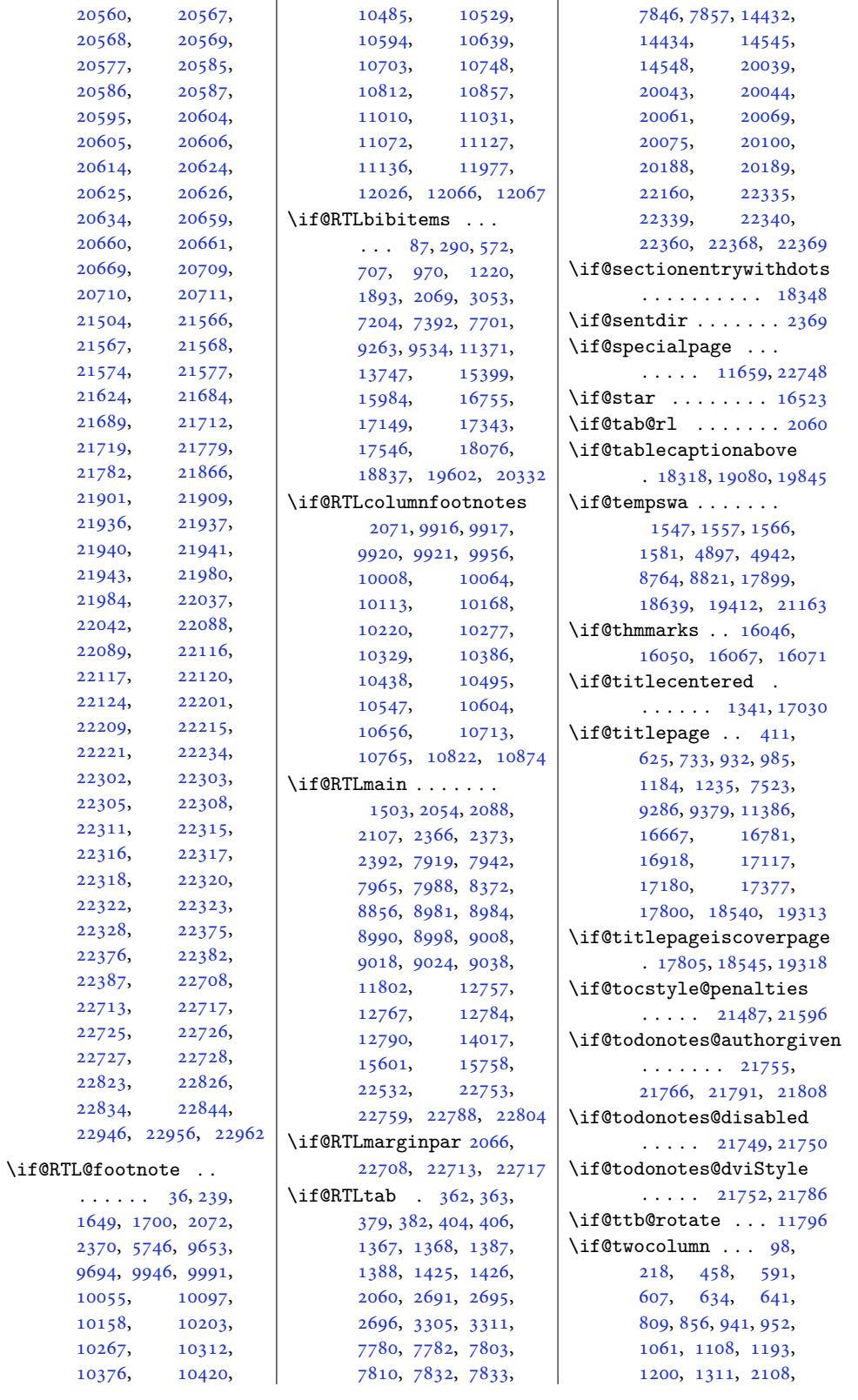

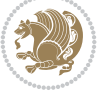

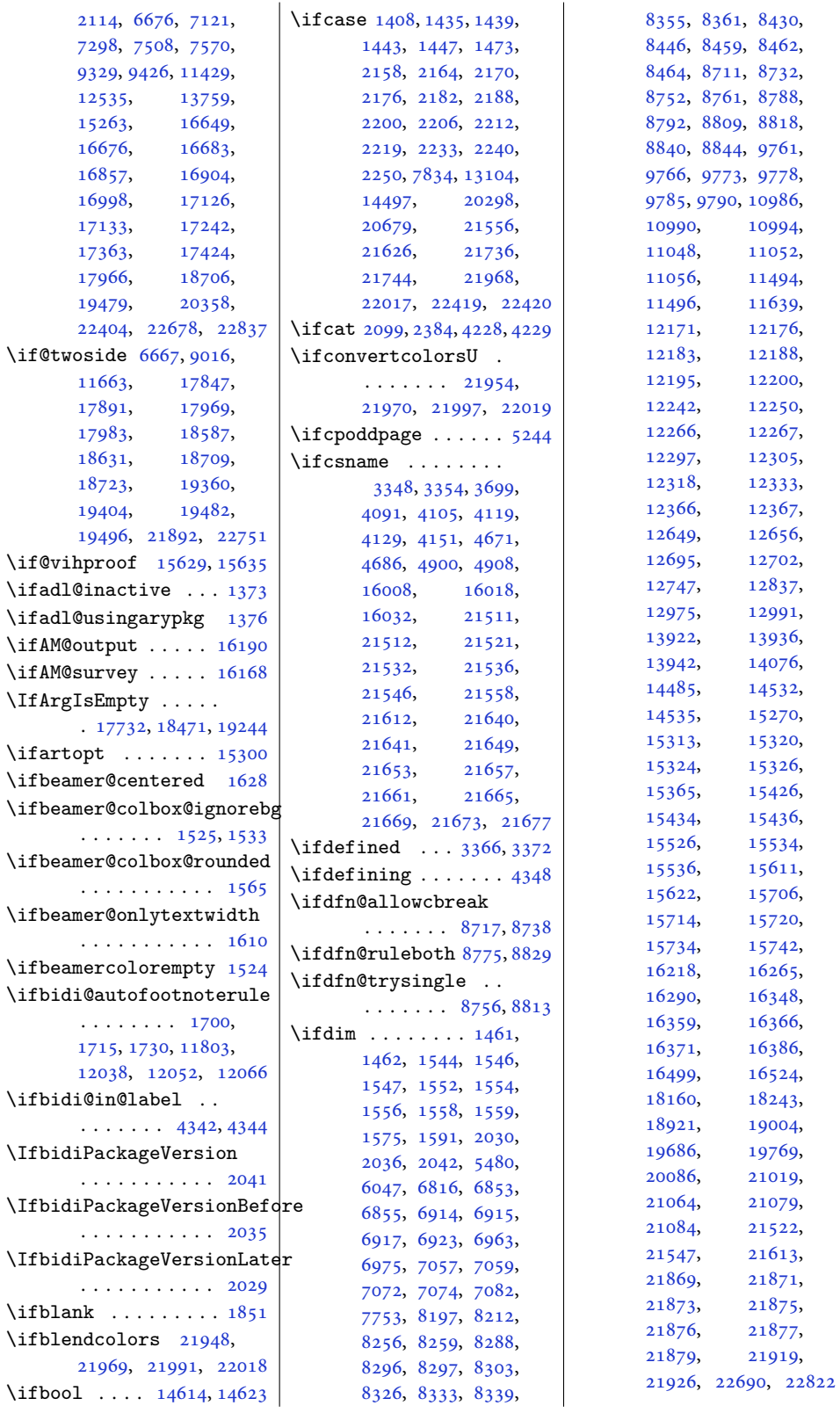

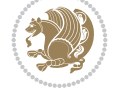

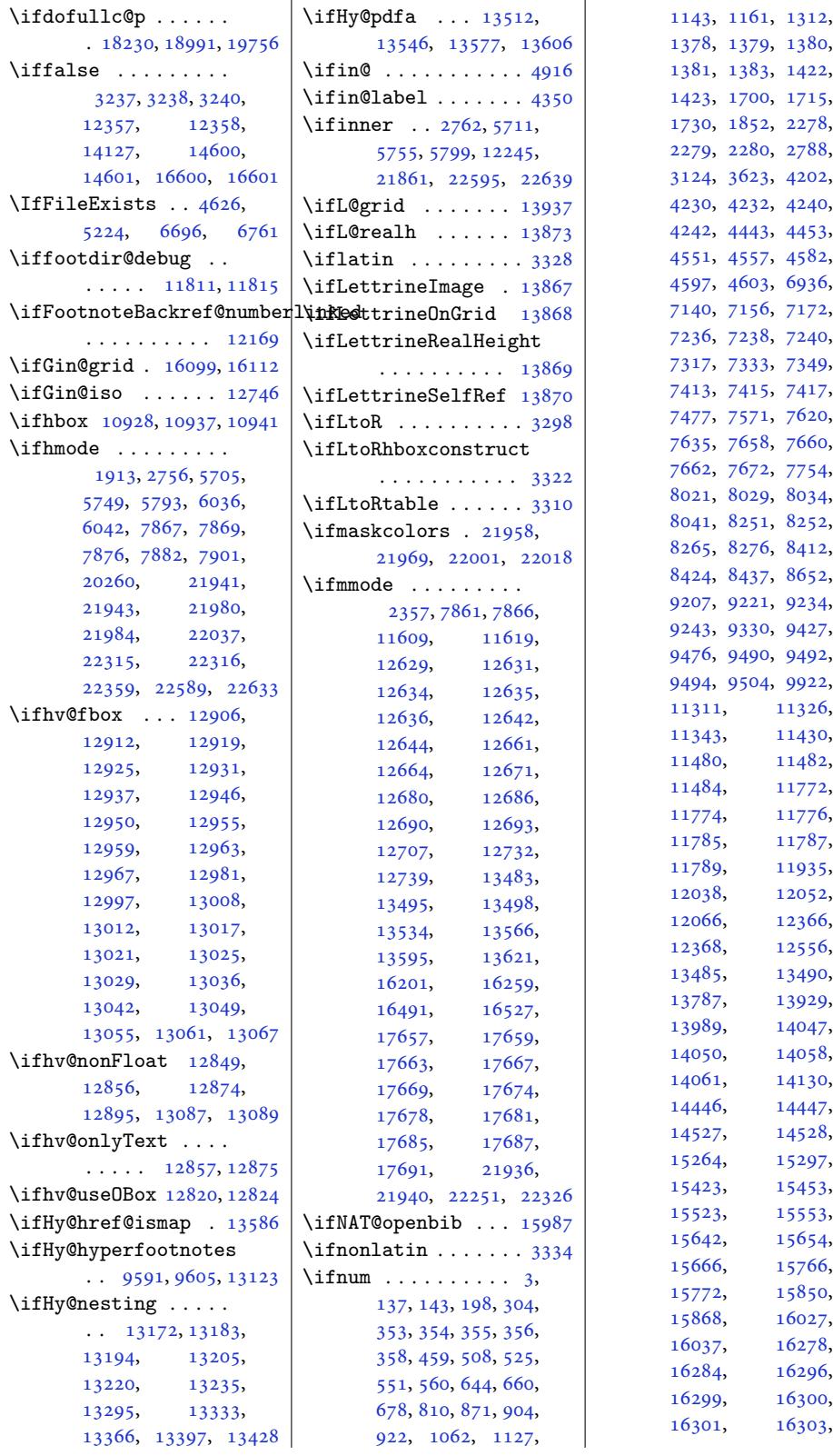

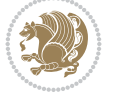

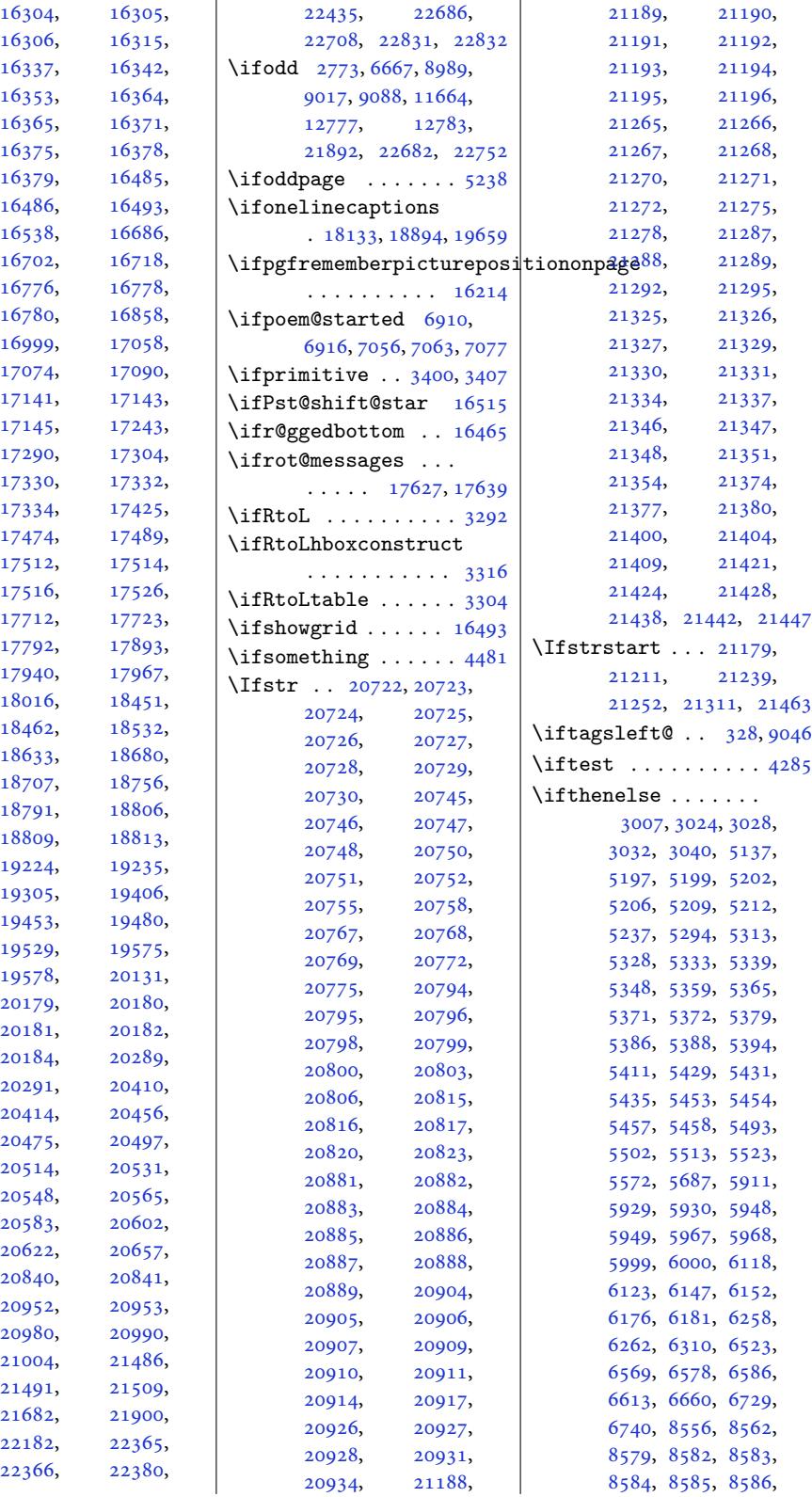

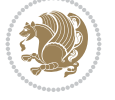

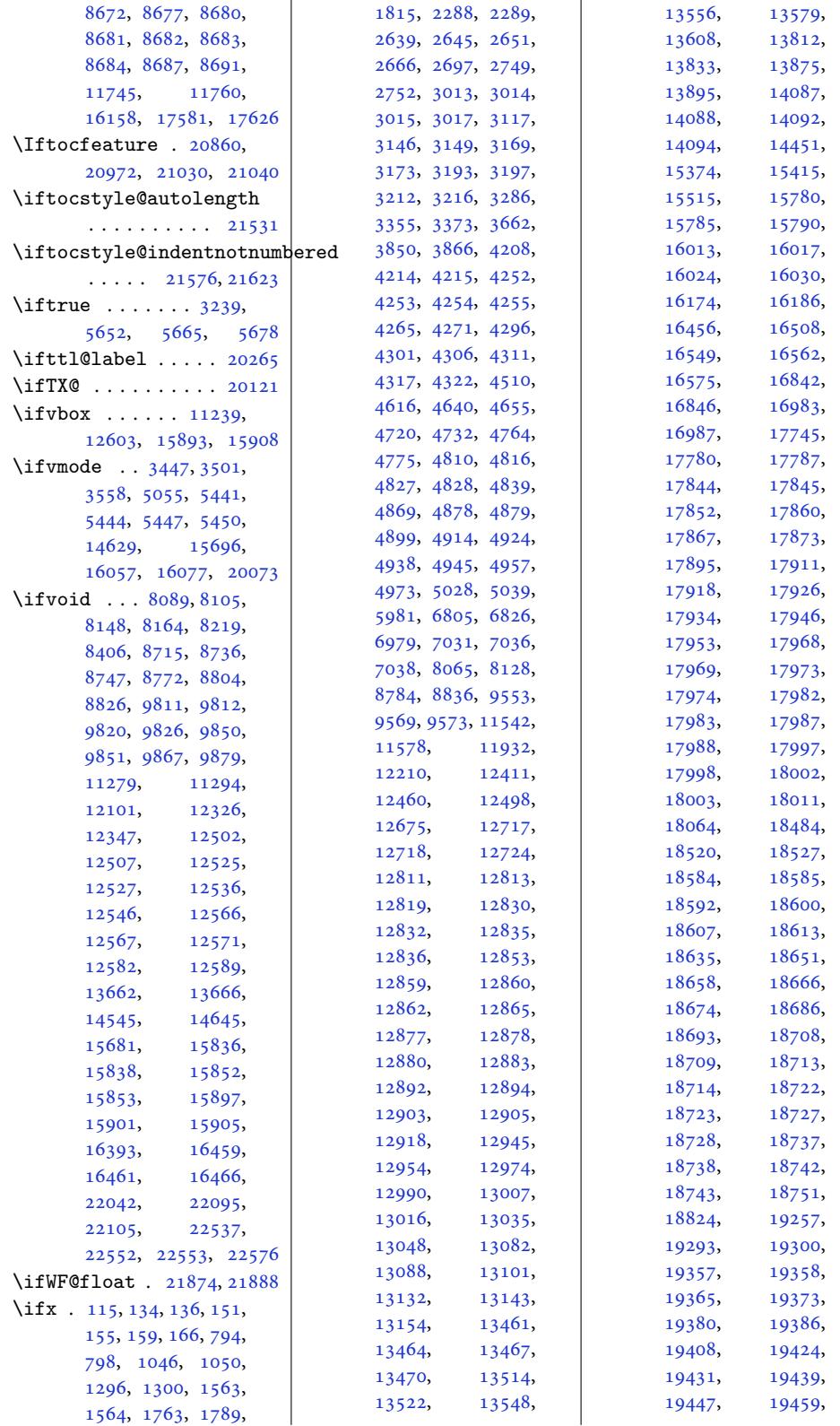

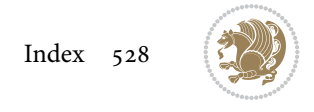

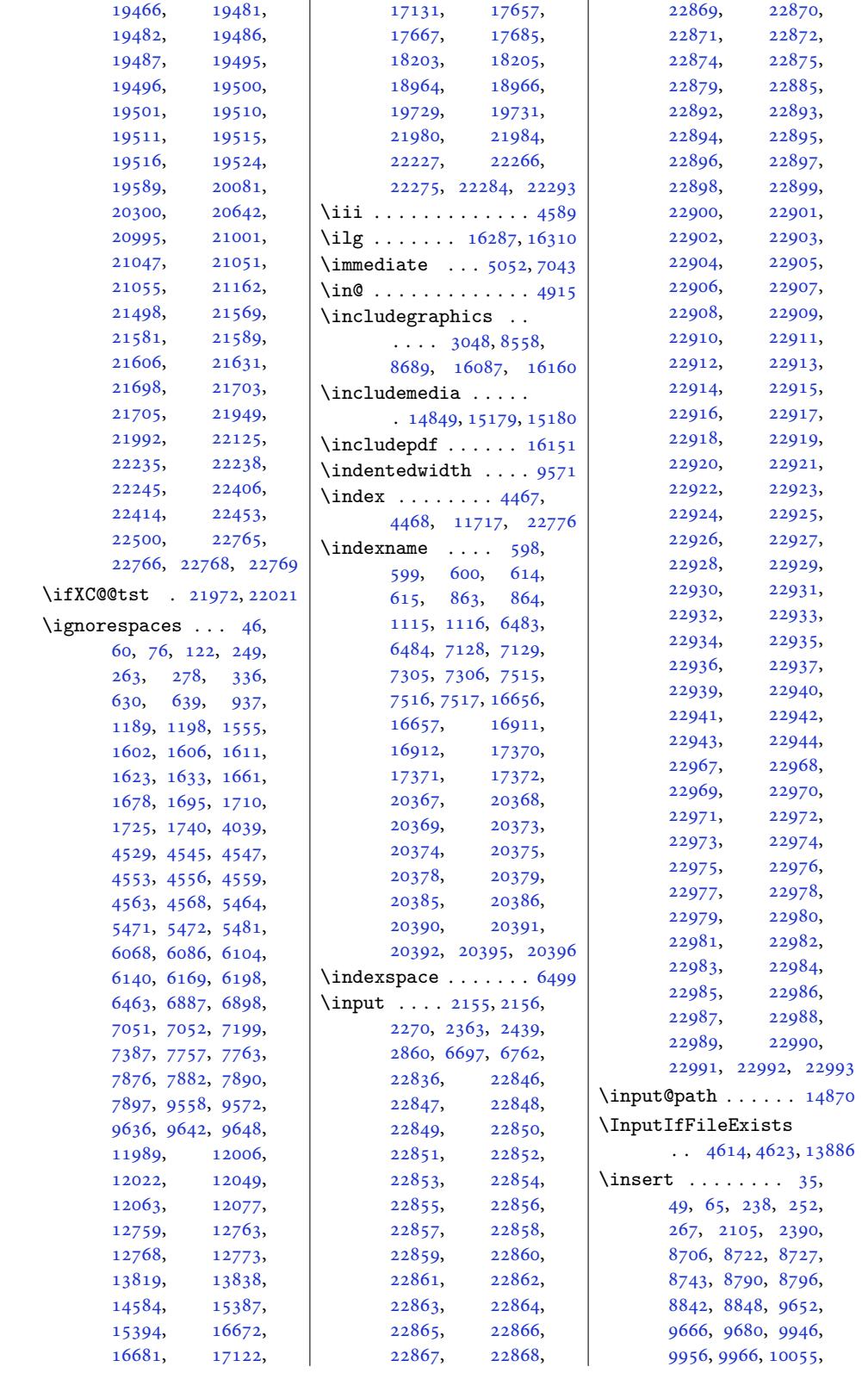

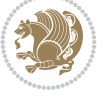

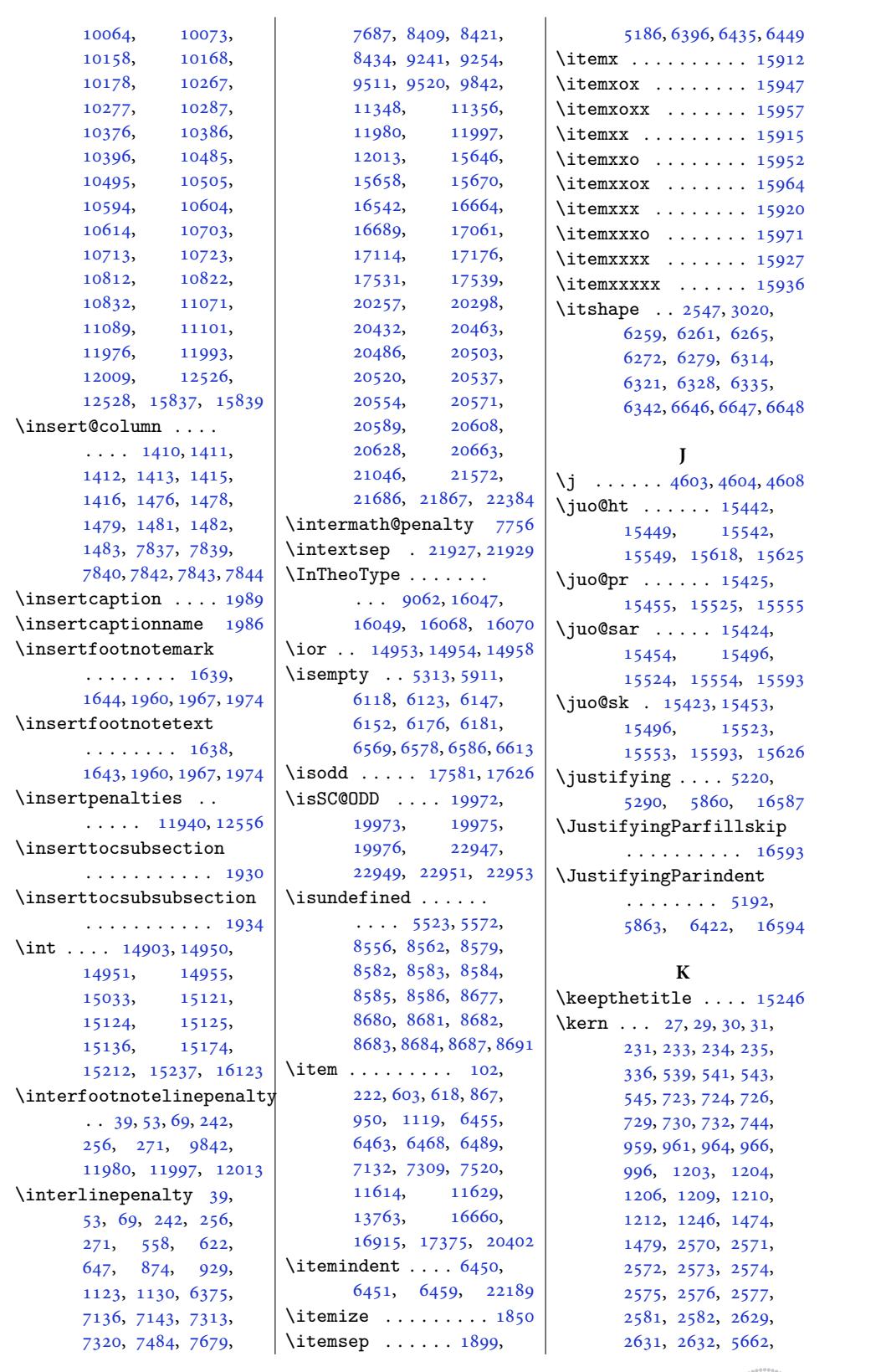

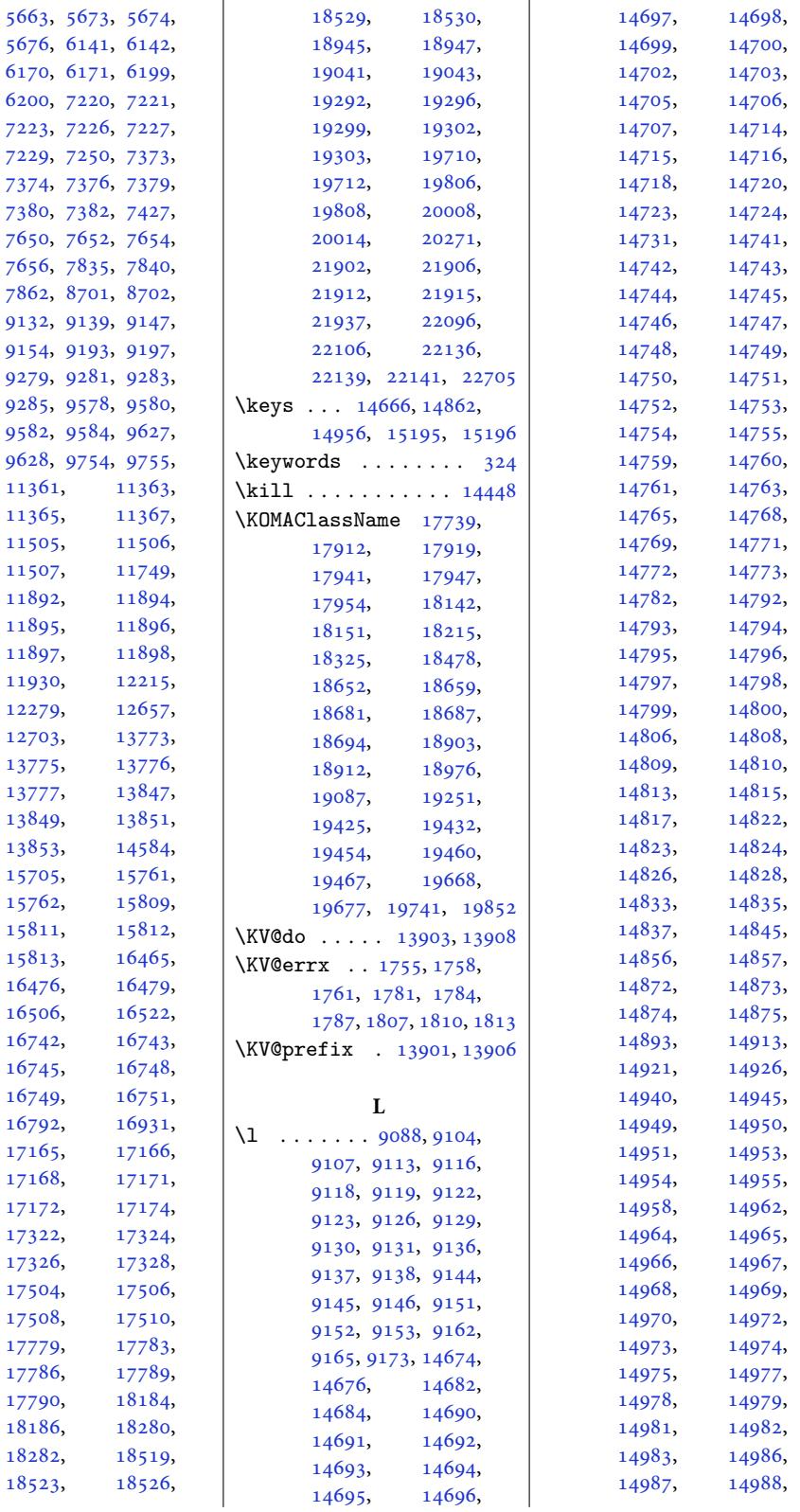

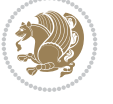

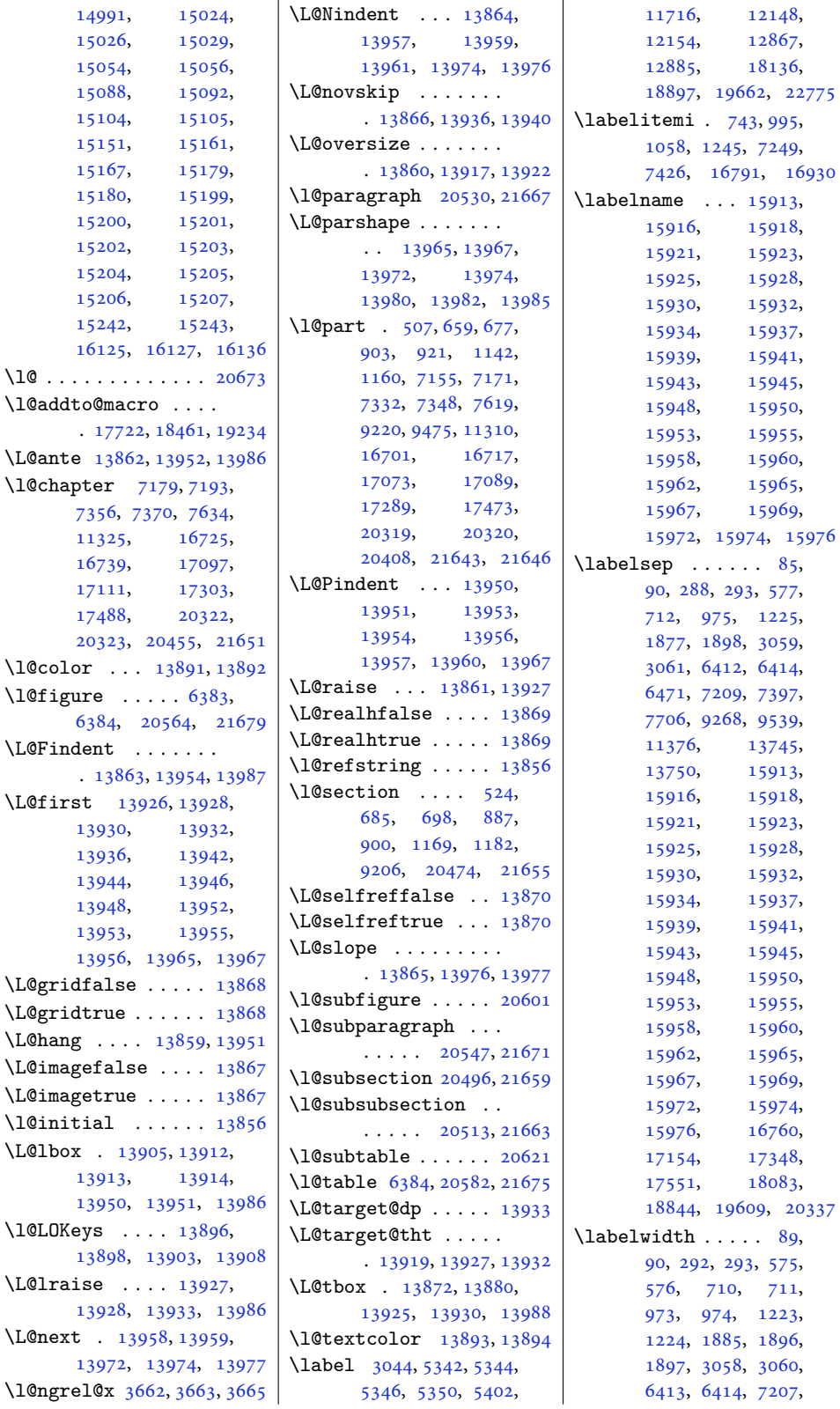

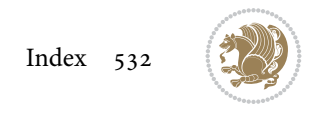

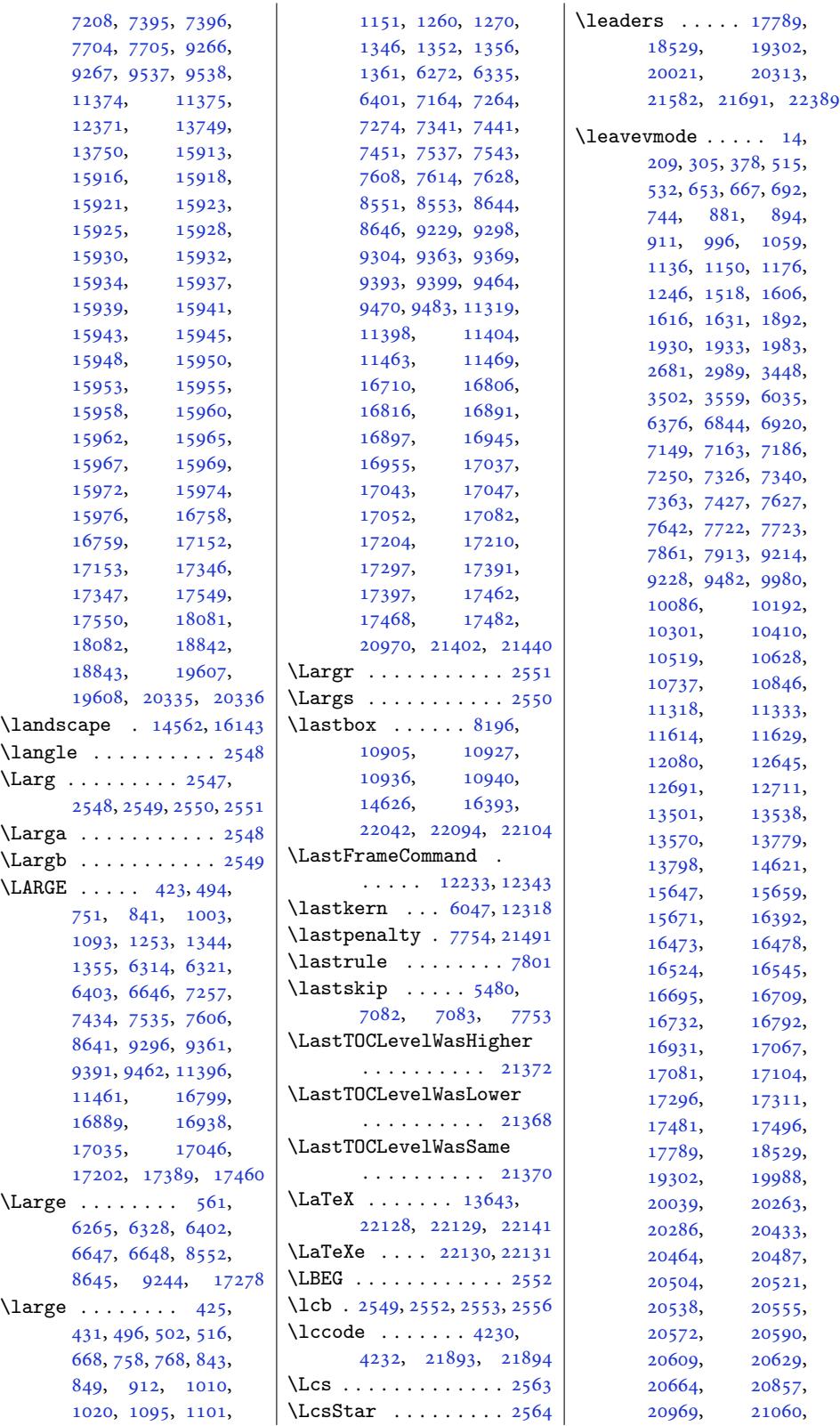

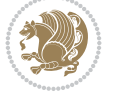

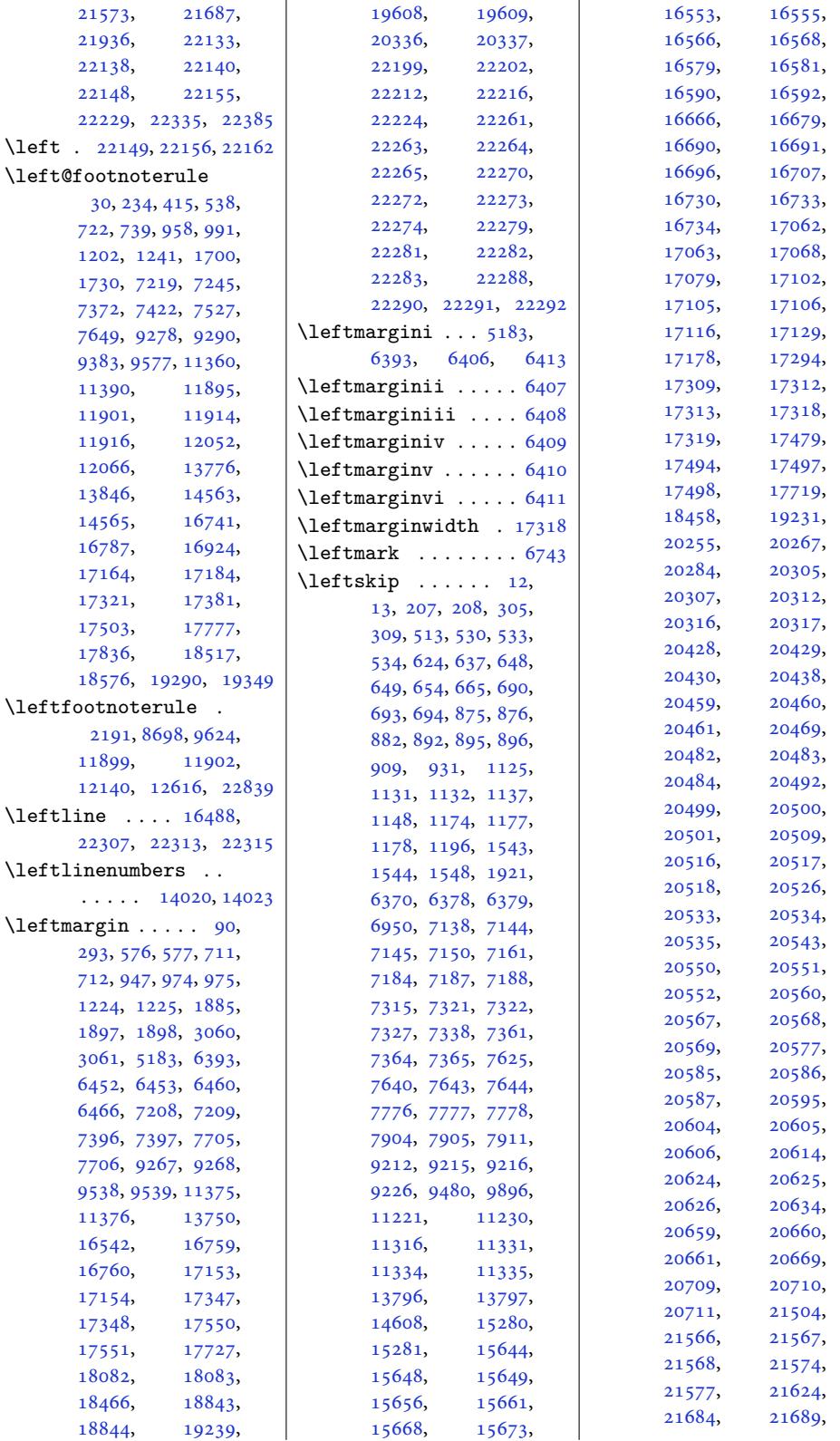

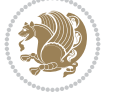

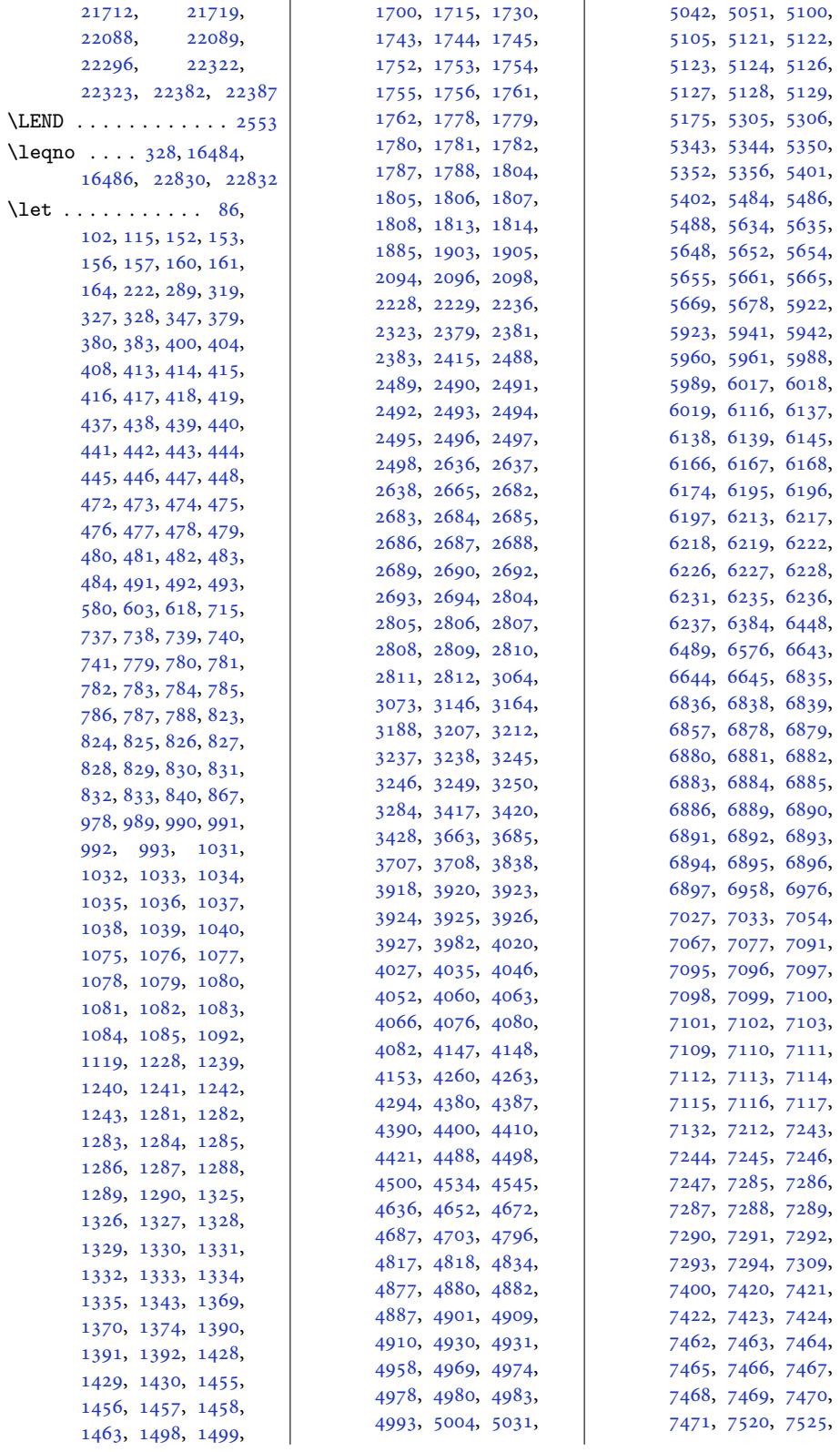

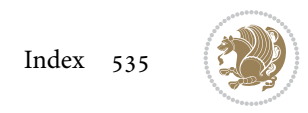

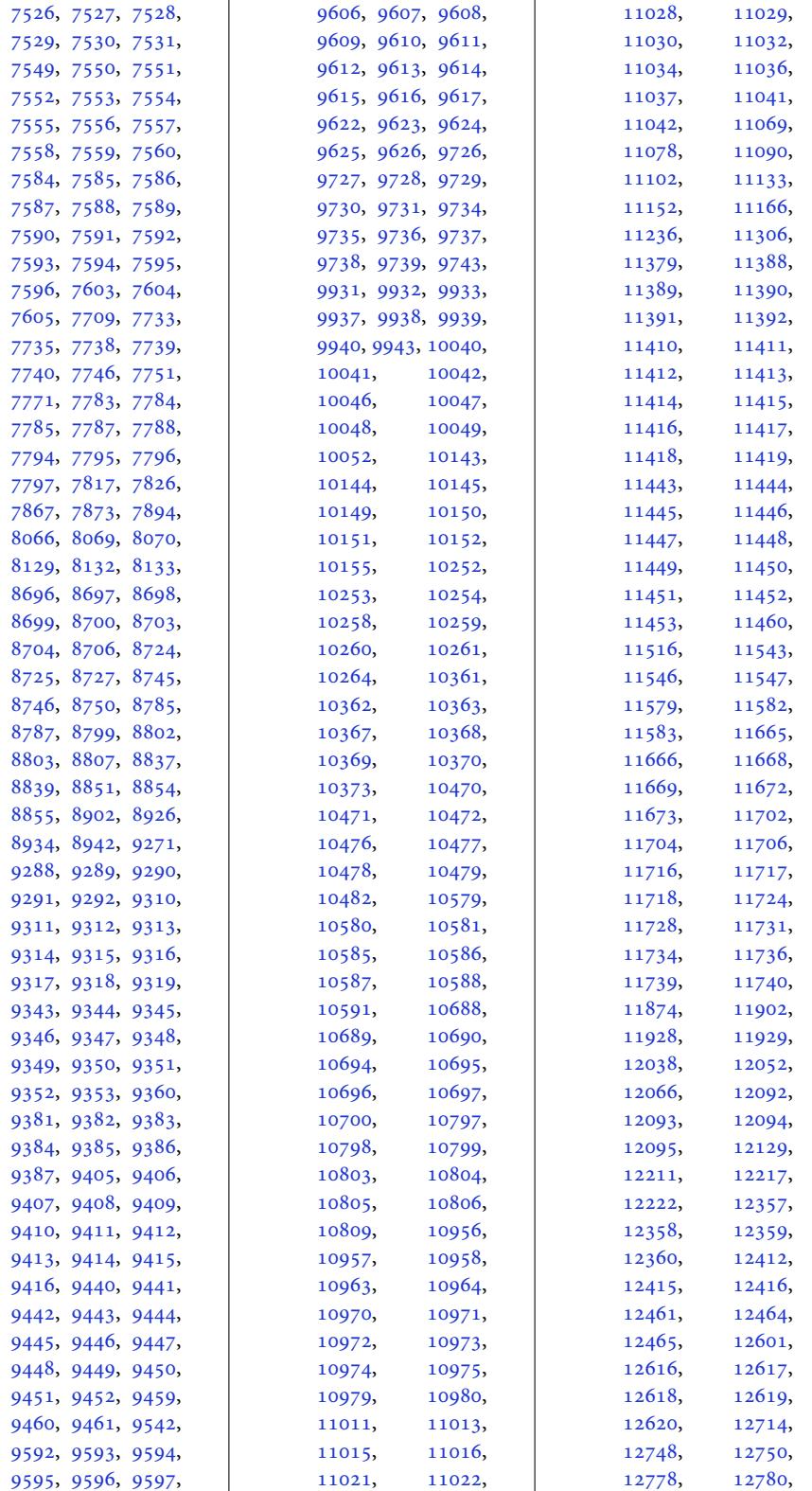

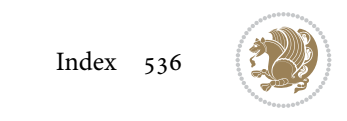

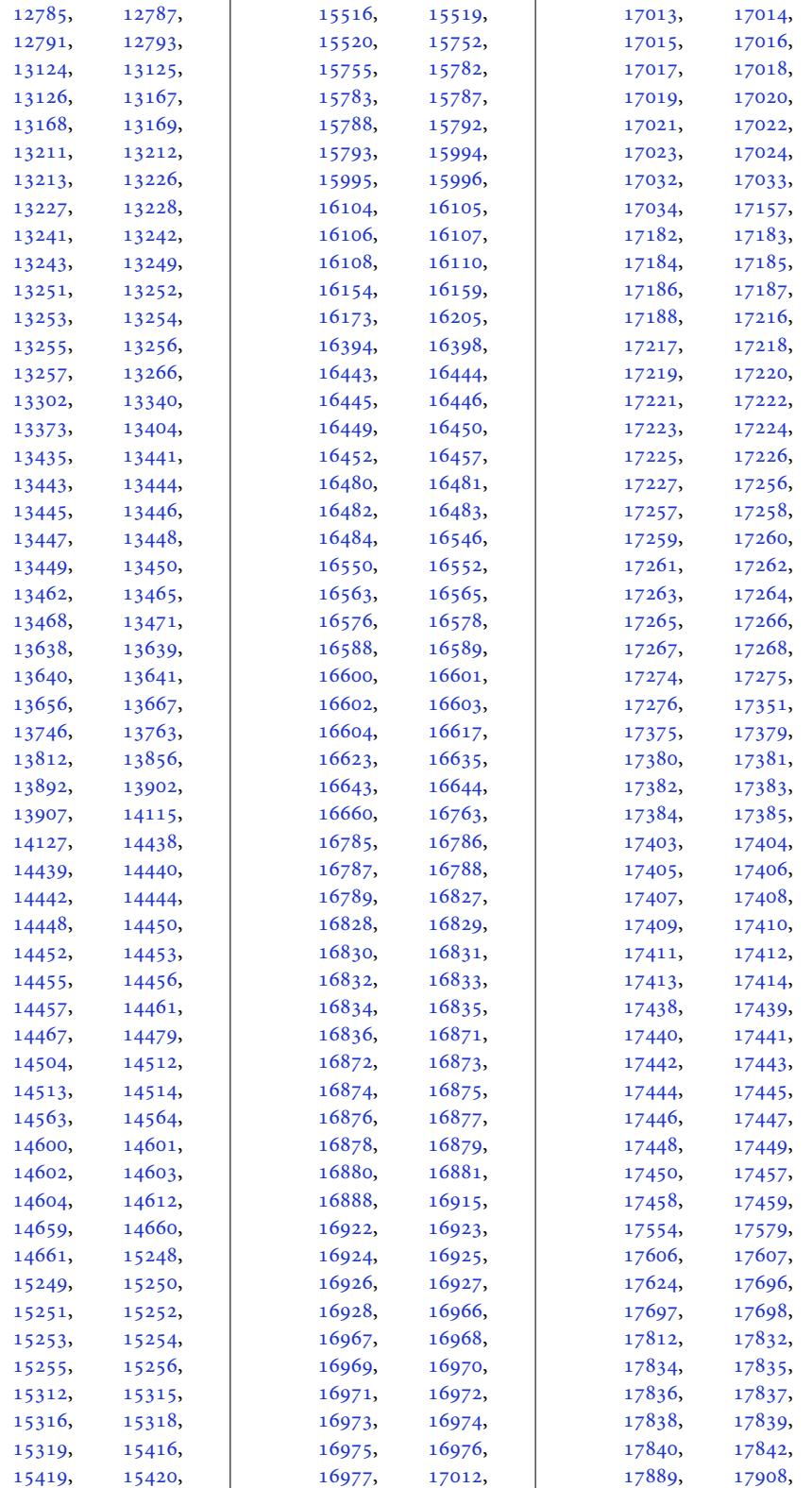

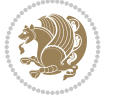

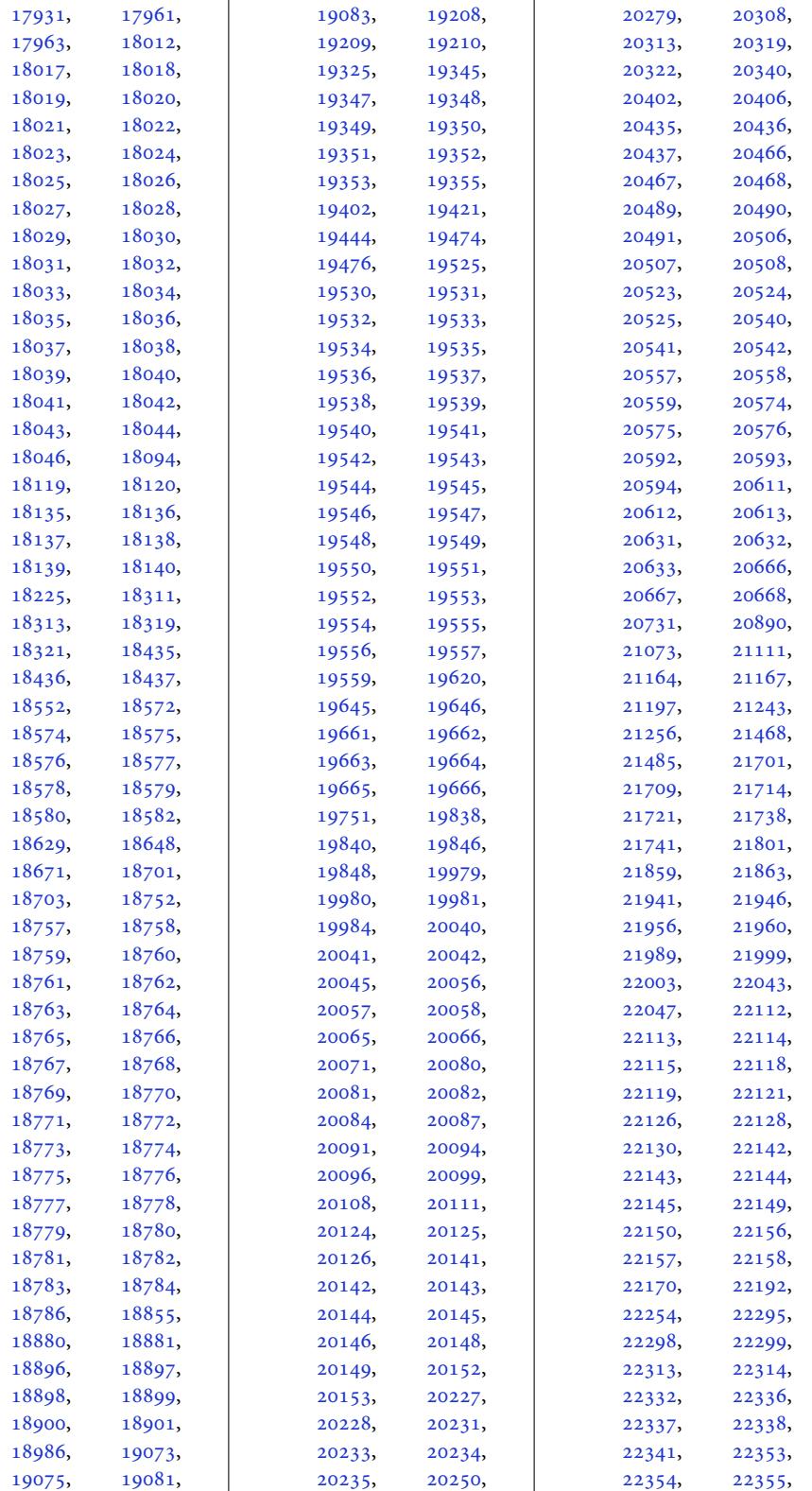

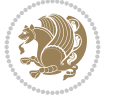

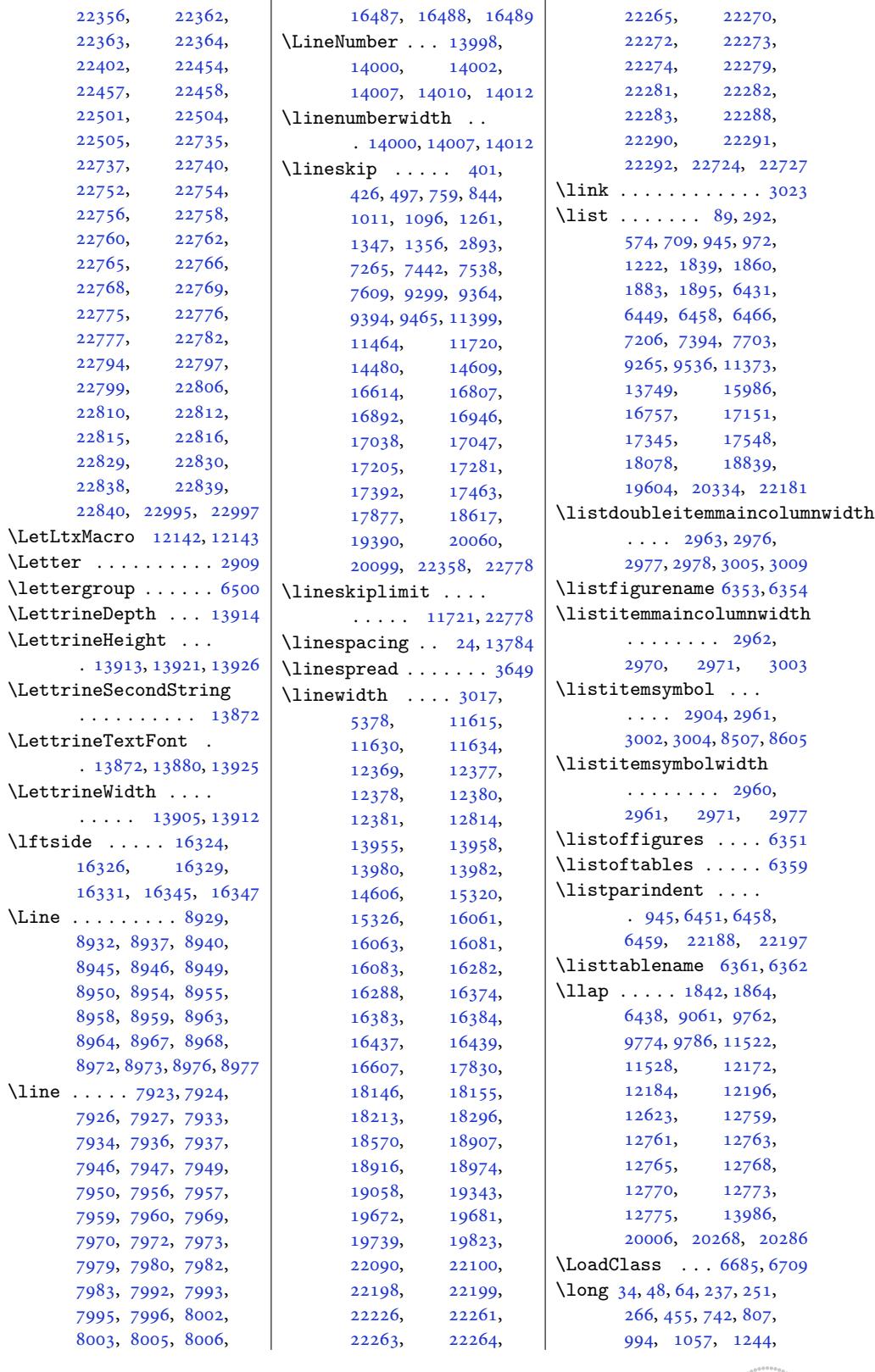

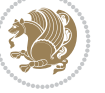
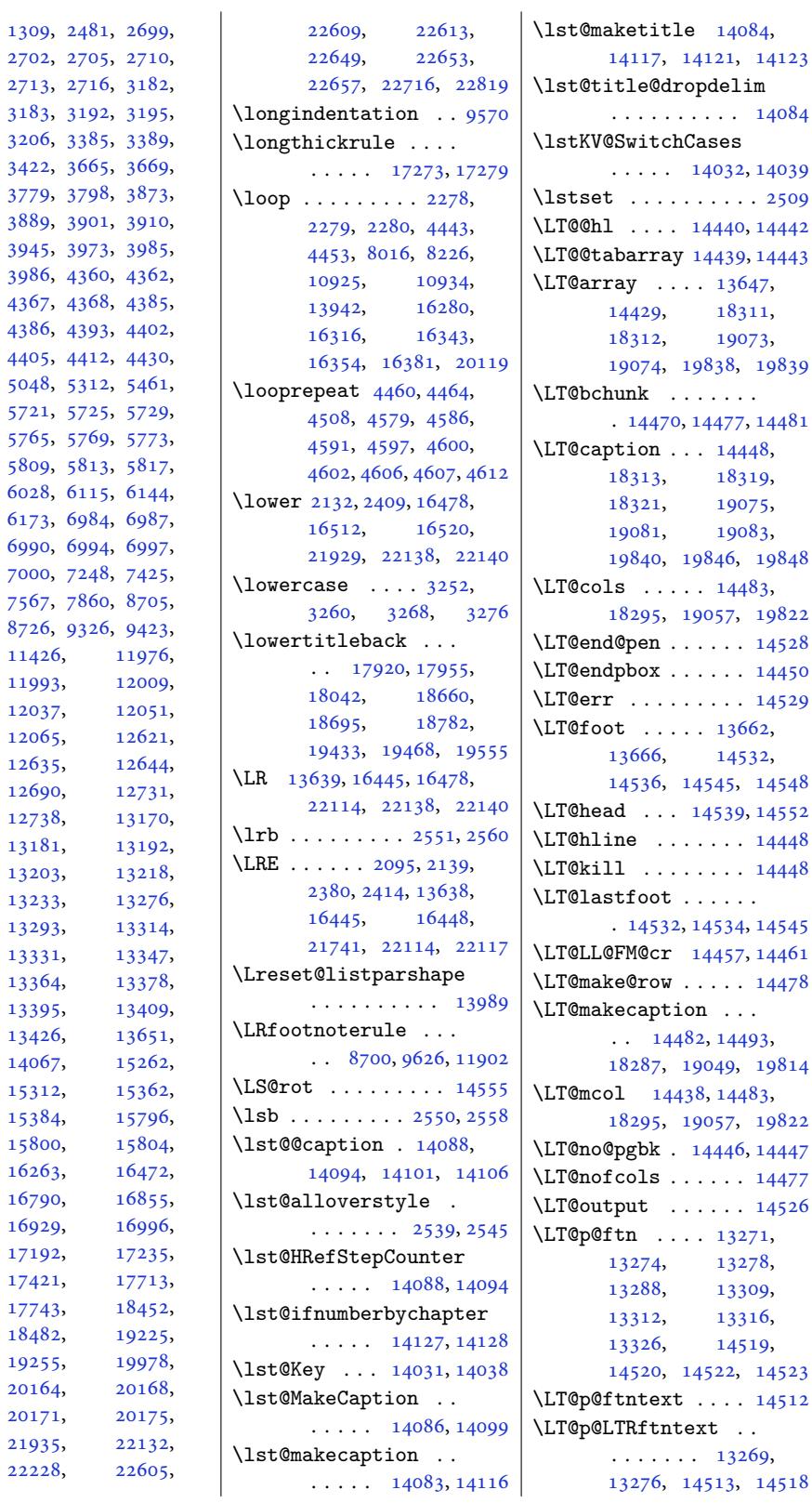

. [14039](#page-270-4)  $. 2509$  $, 14442$  $, 14442$  $, 14443$  $\delta$ [47,](#page-268-3)  $, 11,$  $, 11,$ 073, [19839](#page-276-3)  $, 14481$  $\overline{148}$  $19,$ 175, 83, [19848](#page-276-6)  $\frac{183}{18}$ 19822 \LT@en[d@pen](#page-363-3) . . .. [. .](#page-363-4) 14528 [14450](#page-377-4) \LT@err . . . . . .. [. .](#page-276-8) 14529  $\frac{1}{62}$  $32,$ [14548](#page-276-9)  $, 14552$  $, 14552$ \LT@hline . . . .. [. .](#page-261-1) 14448 \LT@kill . . . . .. [. .](#page-277-2) 14448 , [14545](#page-278-3)  $, 14461$  $, 14461$  $14478$  $.93,$ [19814](#page-276-11)  $\frac{183}{1}$ [19822](#page-276-12)  $, 14447$  $14477$ \LT@output [. . .](#page-276-14). [. .](#page-276-8) 14526  $.71,$  $.71,$  $278,$  $278,$ ,[09,](#page-276-5)  $316,$ 51[9,](#page-277-7) 14523  $14512$ . 69, [14518](#page-277-11)

14123

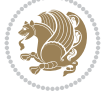

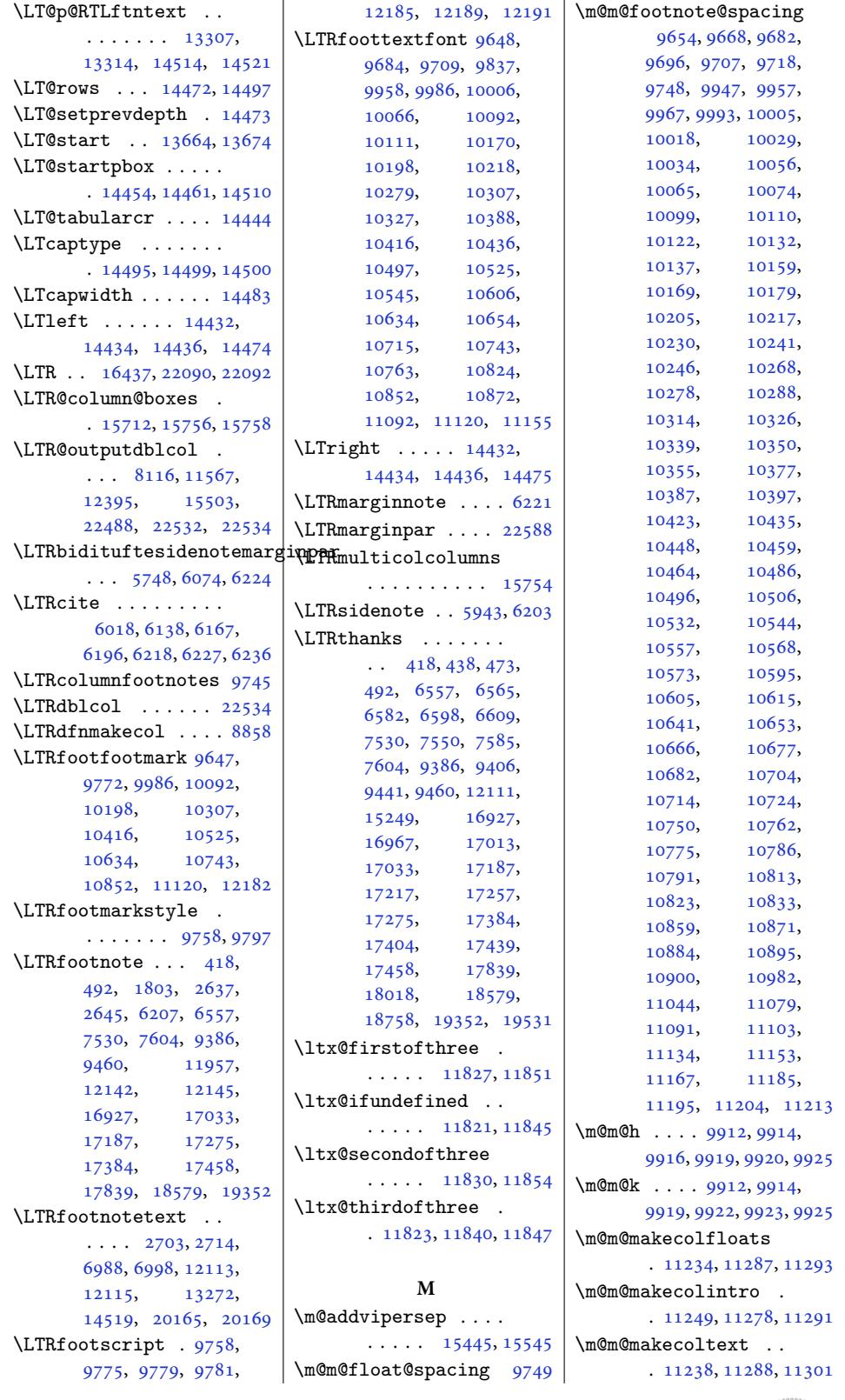

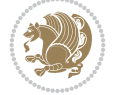

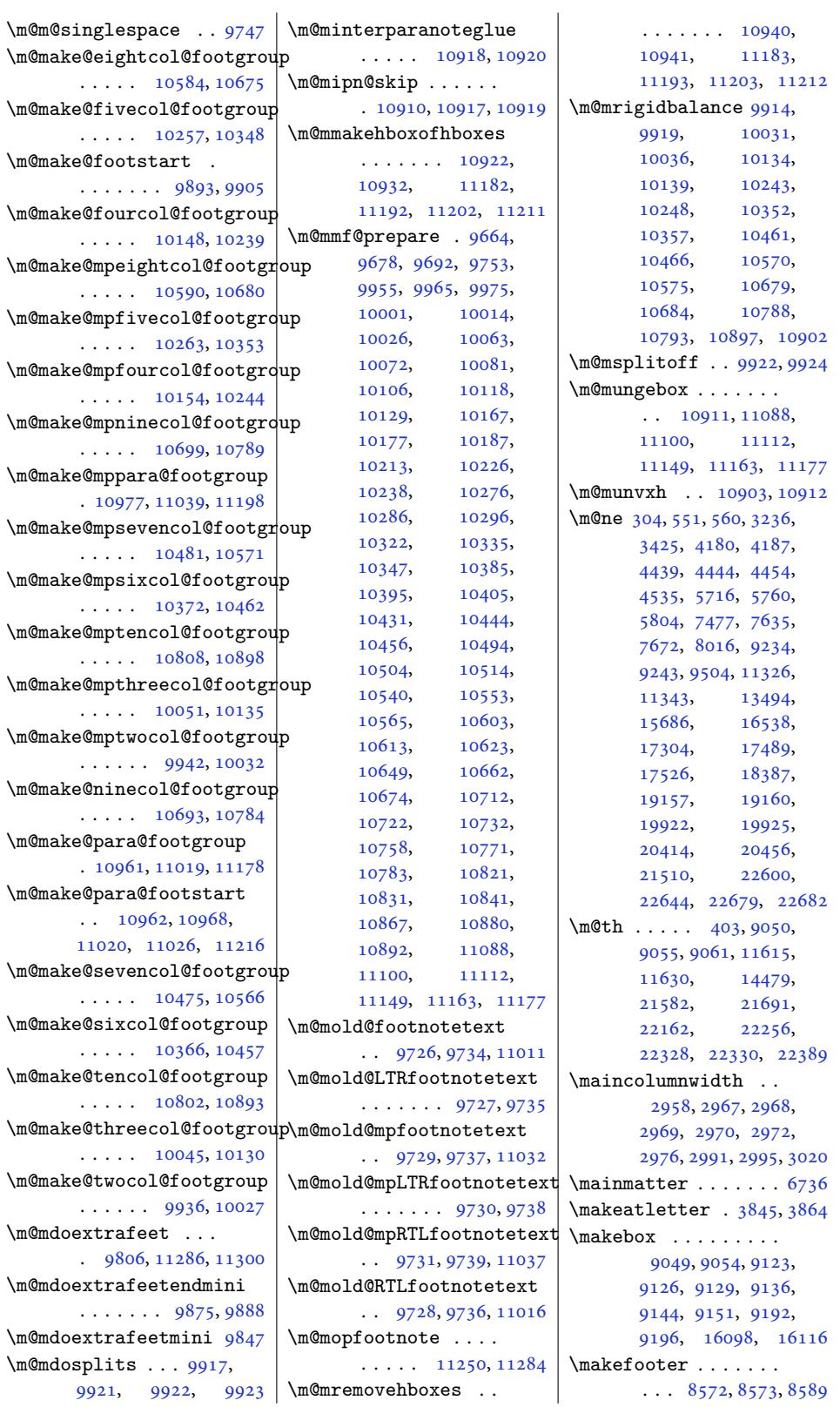

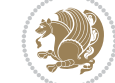

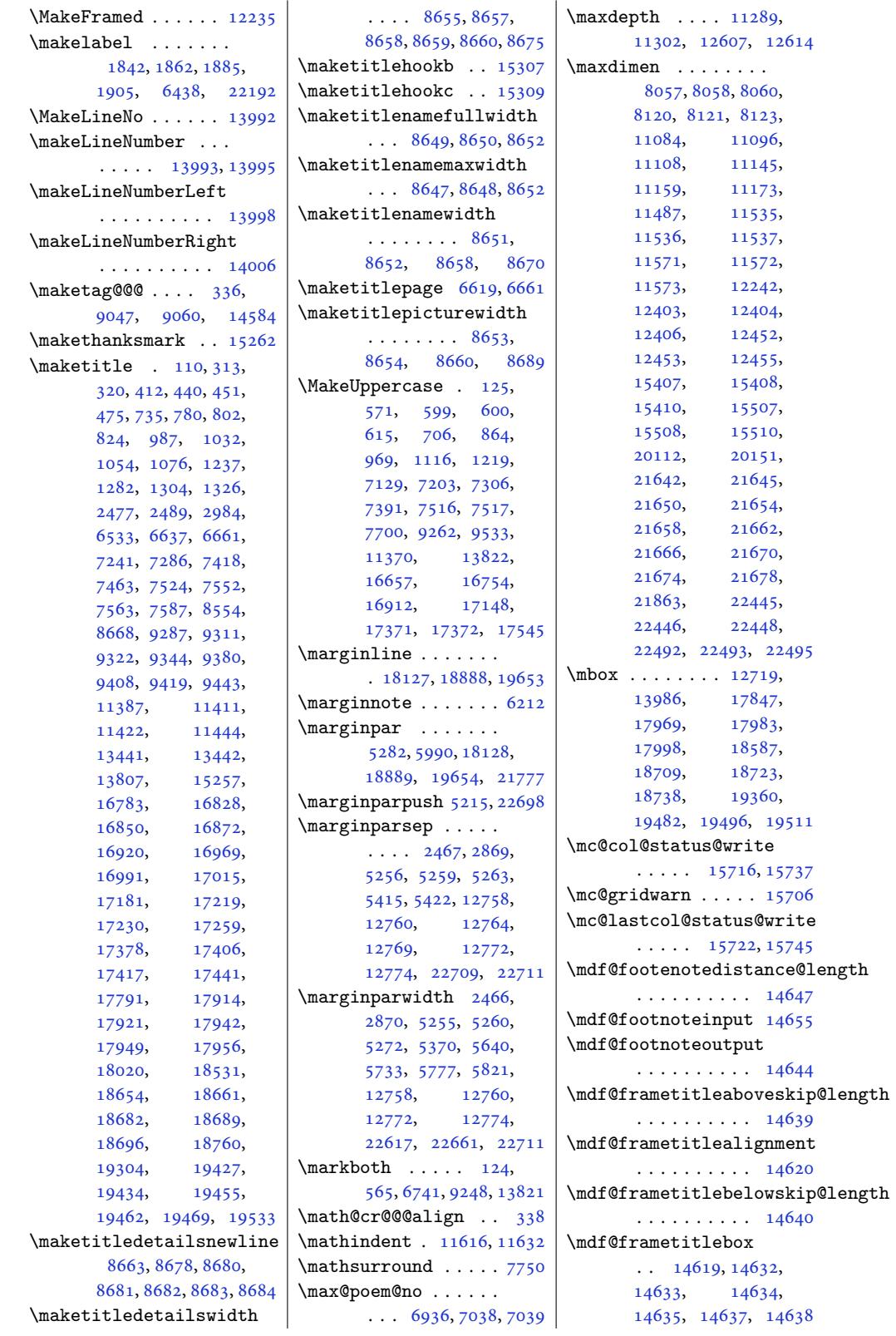

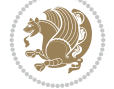

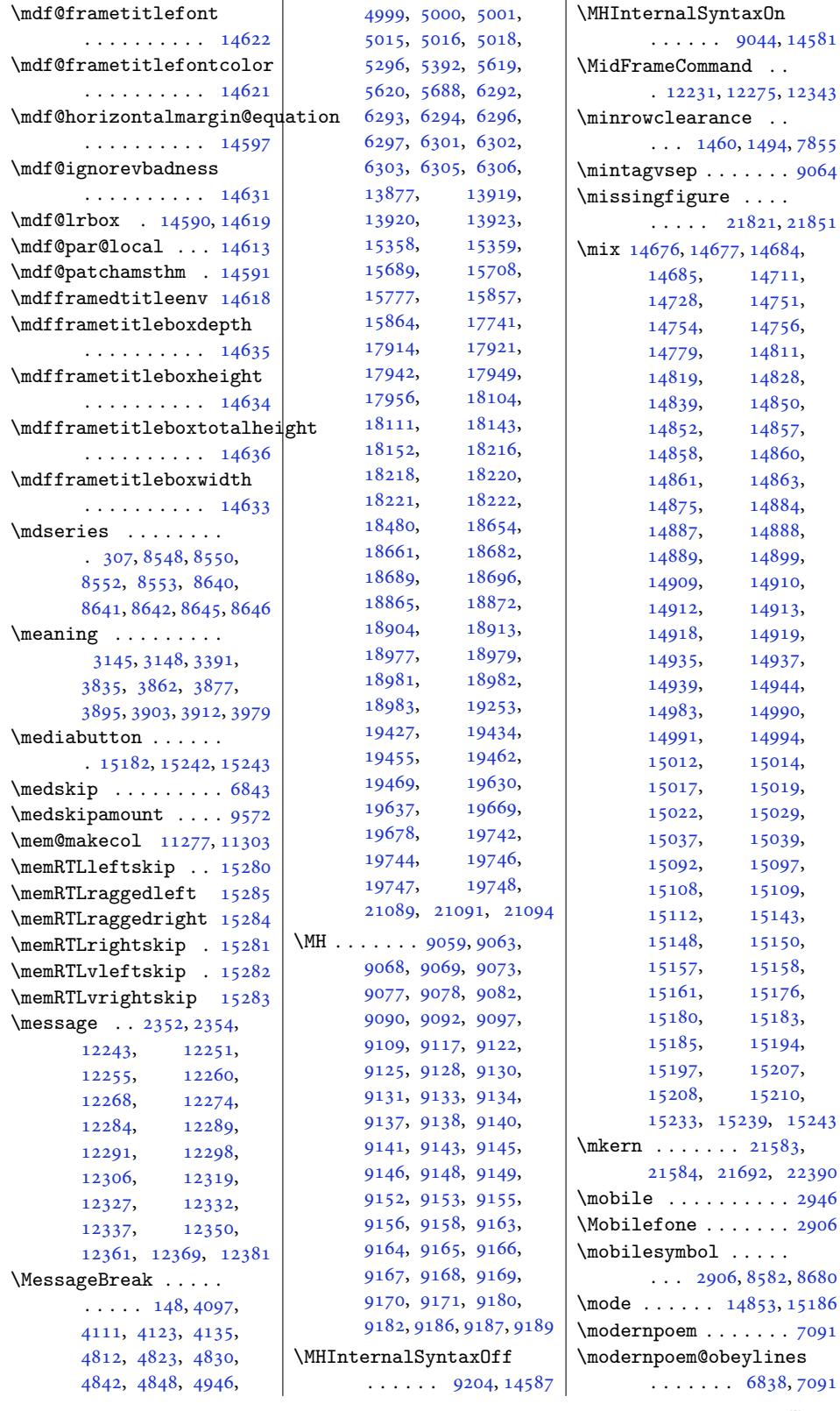

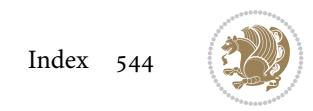

```
\modernpoem@par . . .
     . . . 6838, 6839, 7055
\morefloats . . . 5522, 5619
\moreLRE . . . . . . 2096,
      2381, 16399, 22048
 . . . .2098,
      2383, 16400, 22049
5672, 15601
\moveright . . . . . . .
      . 11722, 15699, 22781
\mp@footgroupv@r 9866,
      9911, 9943, 10052,
      10155, 10264,
      10373, 10482,
      10591, 10700,
      10809, 10979, 11041
\mp@LTRfootgroupv@l
      . . . . . . . . 9858,
      9870, 10980, 11042
\mpfootnoterule . . .
      \cdots1192911933
\msg . . . . 14731, 14734,
      14782, 14785,
      14800, 14803, 14845
\MT . 9083, 9089, 9091, 14582
\mult@cols . . . . . . 15795
\mult@firstbox . . . .
      . 15713, 15727, 15733
\mult@footnotetext
      . . . . . . 151, 153,
      15780, 15783, 15796
15687
\mult@LTRfootnotetext
      157,15785, 15788, 15800
\mult@rightbox . . . .
      \ldots20,
      15721, 15723,
      15742, 15743, 15746
\mult@RTLfootnotetext
      161,15790, 15793, 15804
ootse6032,6050
\multi@column@out .
      \cdots15849, 15892
\multicol@leftmargin
      \ldots15699
\multicols . . . . . . 15765
\multicolumn 14438, 20086
notemarker
      \ldots \ldots 6031,6047, 6141, 6142,
      6170, 6171, 6199,
      6200, 9752, 9754, 9755
```
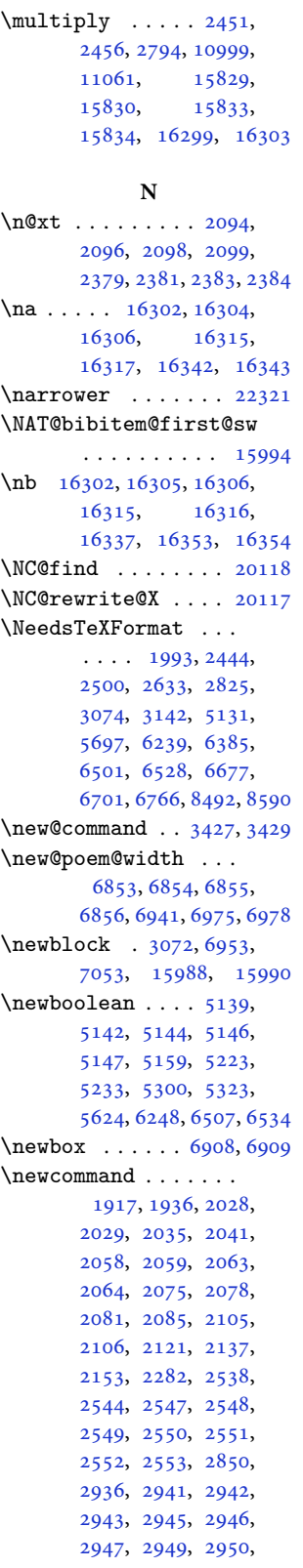

2952, 2953, 2964, 2965, 2985, 2992, 2994, 2998, 3002, 3004, 3010, 3019, 3021, 3023, 3027, , [3036](#page-59-3), [3048](#page-60-10), , [3078](#page-60-12), [3251](#page-60-13), , [3267](#page-60-15), [3275](#page-60-16), , [3298](#page-61-1), [3304](#page-61-2), , [3316](#page-61-4), [3322](#page-61-5), , [3334](#page-61-7), [3341](#page-61-8), , [3347](#page-62-2), [3353](#page-65-4), , [3371](#page-65-6), [3383](#page-66-1), , [3388](#page-66-3), [3395](#page-66-4), , [3405](#page-66-6), [3412](#page-66-7), , [3418](#page-67-1), [3421](#page-67-2), , [3469](#page-67-4), [3494](#page-67-5), , [3548](#page-67-7), [3586](#page-68-7), , [3637](#page-68-9), [3648](#page-68-10), , [3698](#page-68-12), [3703](#page-68-13), , [3849](#page-68-15), [3900](#page-68-16), , [3989](#page-69-1), [3994](#page-70-0), , [4000](#page-71-0), [4003](#page-71-1), , [4009](#page-72-1), [4013](#page-72-2), , [4030](#page-73-3), [4042](#page-73-4), , [4070](#page-76-5), [4634](#page-77-8), , [4651](#page-79-3), [4666](#page-79-4), , [4676](#page-79-6), [4679](#page-79-7), , [4685](#page-79-9), [4690](#page-79-10), , [4696](#page-80-0), [4700](#page-80-1), , [4707](#page-80-3), [4708](#page-91-0), , [4711](#page-91-2), [4719](#page-91-3), , [4730](#page-92-0), [4740](#page-92-1), , [4754](#page-92-3), [4756](#page-92-4), , [4771](#page-92-6), [4773](#page-92-7), , [4784](#page-92-9), [4795](#page-92-10), , [4798](#page-92-12), [4802](#page-92-13), , [4876](#page-93-0), [4886](#page-93-1), , [4895](#page-93-3), [4929](#page-93-4), , [4990](#page-93-6), [4991](#page-93-7), , [5024](#page-94-0), [5025](#page-94-1), , [5027](#page-94-3), [5038](#page-94-4), , [5136](#page-95-0), [5137](#page-95-1), , [5160](#page-96-0), [5163](#page-96-1), , [5217](#page-97-2), [5218](#page-97-3), , [5220](#page-98-6), [5235](#page-98-7), , [5290](#page-98-9), [5292](#page-98-10), , [5298](#page-100-7), [5299](#page-100-8), , [5302](#page-101-1), [5309](#page-101-2), , [5311](#page-102-8), [5319](#page-102-9), , [5410](#page-102-11), [5428](#page-102-12), , [5646](#page-103-5), [5656](#page-103-6), , [5667](#page-103-8), [5836](#page-103-9), , [5838](#page-103-11), [5839](#page-103-12),

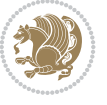

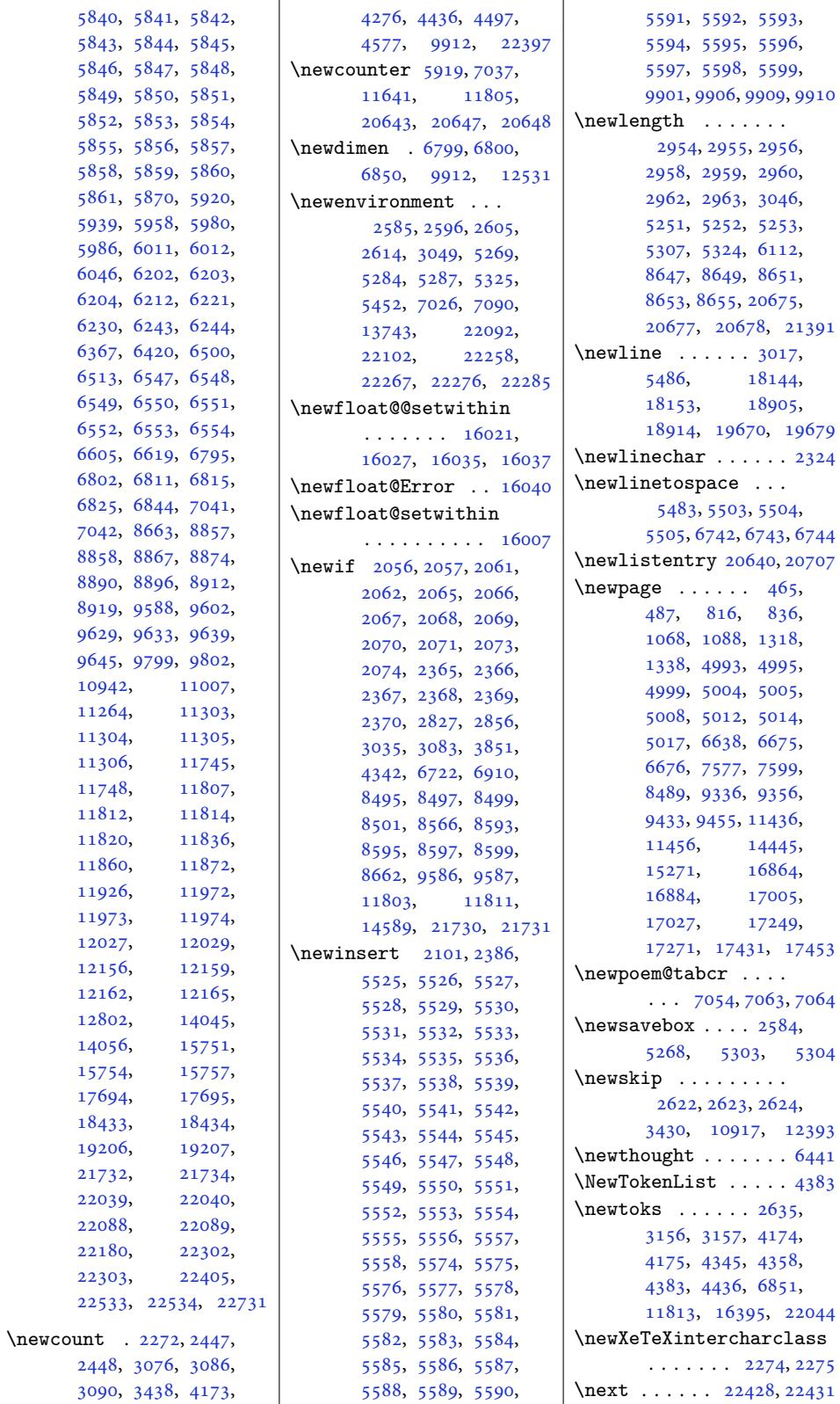

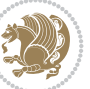

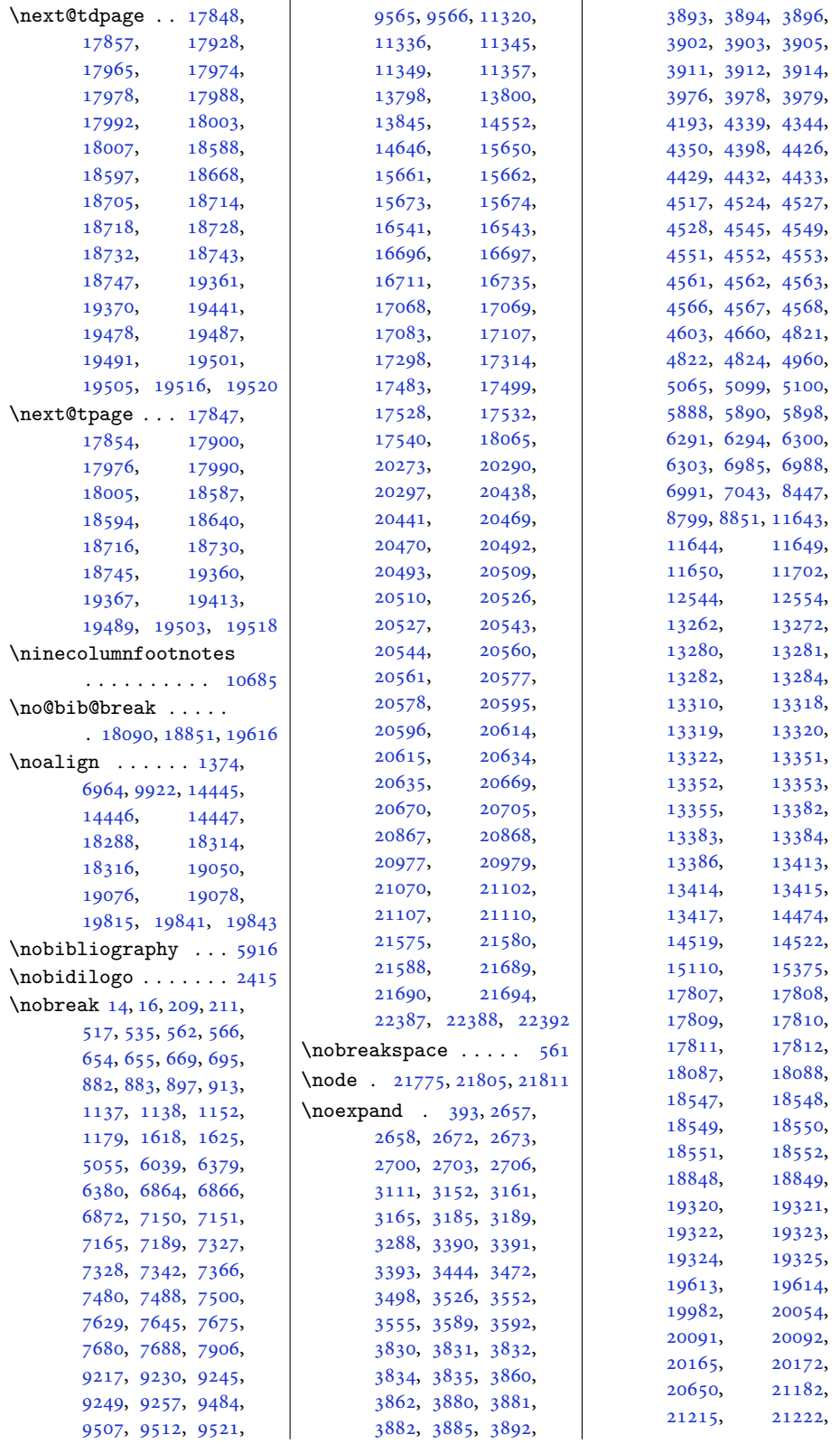

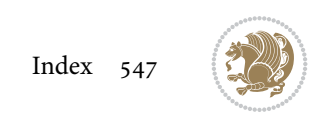

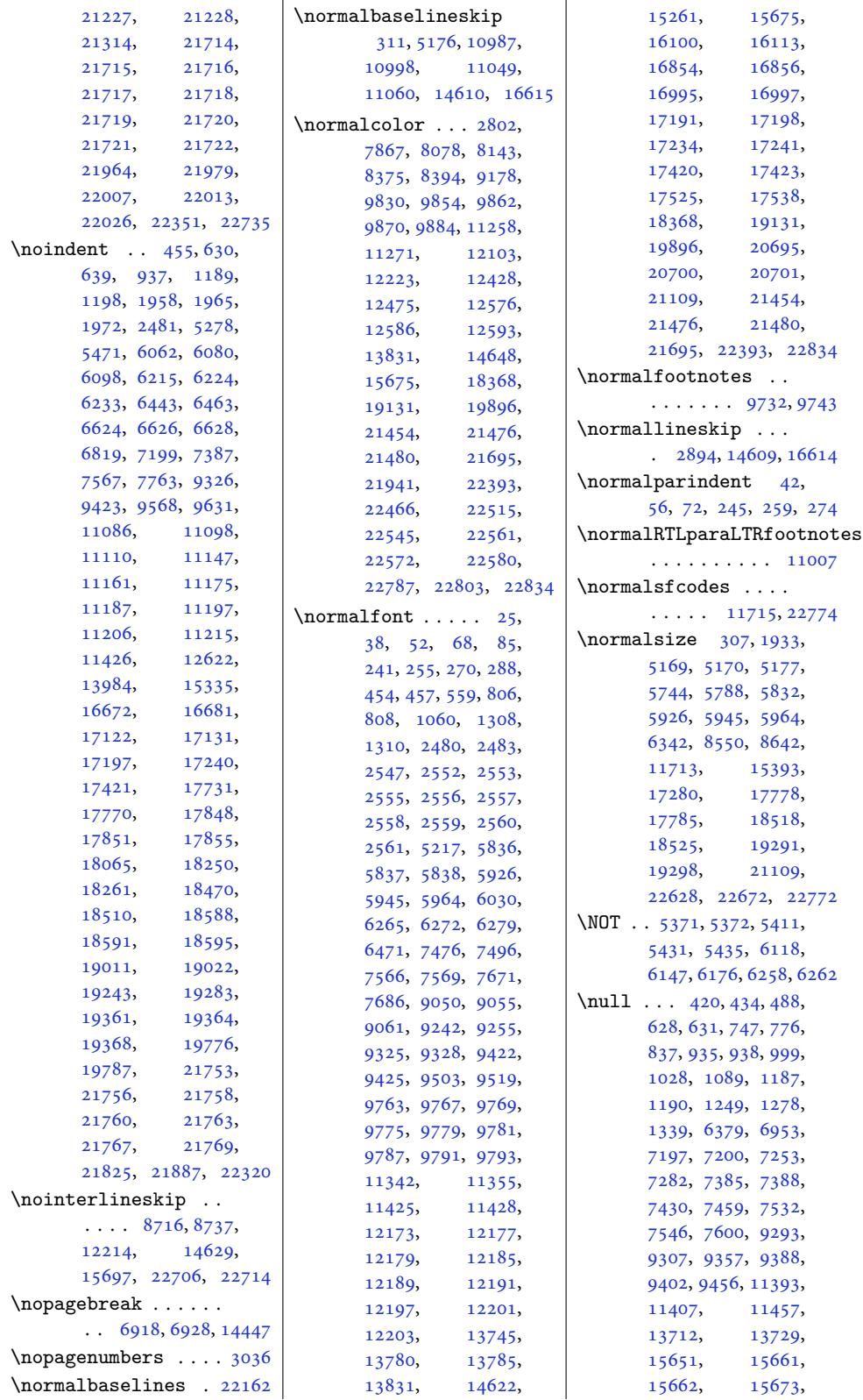

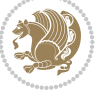

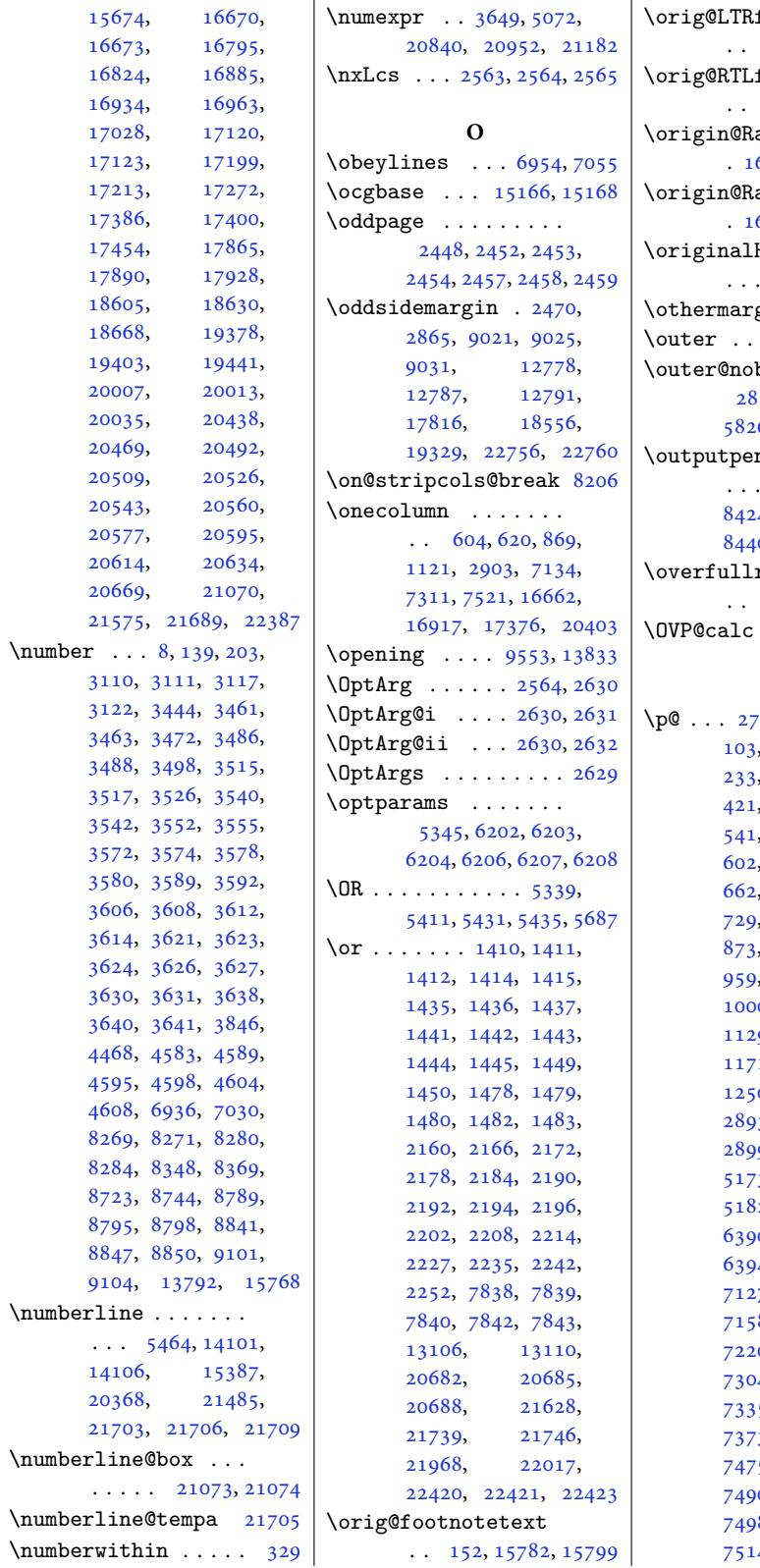

l.

footnotetext . . 156, 15787, 15803 footnotetext 160, 15792, 15807  $\operatorname{aggedLeft}$ . 16[643,](#page-6-8) [16645,](#page-301-13) [16646](#page-301-14) aggedRight . 16644, [16645,](#page-301-15) [16646](#page-301-16) H[bad](#page-7-3)ness .  $\ldots$  [21801,](#page-318-7) [21819](#page-318-8)  $\sin$  . . . . . . 879  $\cdots$  [. . . .](#page-318-7). . [2441](#page-318-8)  $\operatorname*{break}$  . . . . 2820, 5738, 5782, 5826, 2[2622,](#page-414-9) [22](#page-415-5)[666](#page-20-5)  $\mathsf{nalty}$  . . . .  $. \ 8412, 8415,$  $. \ 8412, 8415,$ 8424, 8427, [8437](#page-112-5), 8[440,](#page-57-3) [145](#page-111-7)[27](#page-430-7), [14528](#page-431-8)  $rule \ldots$  . 2854, 28[55,](#page-162-1) 16524  $\cdots \cdots$  [.](#page-162-0) 16095

 $\overline{a}$ 

## **[P](#page-277-19)**

\p@ . . . 27, [29,](#page-58-5) 30, [31,](#page-58-6) [99,](#page-315-2) , 219, 223, 231, 233, 234, 235, 3[11,](#page-307-2) 421, 510, 527, 539, 541, 543, 545, 597, [02,](#page-4-7) [613](#page-4-8), [61](#page-4-9)[7,](#page-4-10) 6[46](#page-5-4), , [680,](#page-8-6) [687,](#page-8-7) [723](#page-8-8), , [748,](#page-8-10) [862,](#page-8-11) [866](#page-9-3), , [889,](#page-13-6) [906,](#page-14-8) [924](#page-14-9), , [961,](#page-14-11) [964,](#page-14-12) [966](#page-15-6), 0, 1114, [1118](#page-16-7), 9, [11](#page-17-2)[45,](#page-17-3) [1163](#page-17-4), 1, [12](#page-18-5)[03,](#page-20-6) [1209](#page-20-7),  $10, 2102, 2387,$  $10, 2102, 2387,$  $10, 2102, 2387,$  $10, 2102, 2387,$  $10, 2102, 2387,$  $10, 2102, 2387,$ 3, [28](#page-22-3)[94,](#page-22-4) [2898](#page-22-5), , [5171](#page-25-5), [5172](#page-25-6), , [5180](#page-25-8), [5181](#page-26-5), , [5184](#page-26-7), [5185](#page-27-3), , [6391](#page-43-28), [6392](#page-49-9), , [6395](#page-58-3), [6461](#page-58-8), , [7131](#page-101-7), [7142](#page-101-8), , [7174](#page-101-10), [7181](#page-101-11), , [7226](#page-101-13), [7254](#page-101-14), , [7308](#page-124-4), [7319](#page-124-5), , [7351](#page-124-7), [7358](#page-125-2), , [7379](#page-138-5), [7431](#page-138-6),  $7481, 7486,$  $7481, 7486,$  $7481, 7486,$  $7481, 7486,$ , [7492](#page-139-4), [7495](#page-140-4), 8, [7502](#page-141-5), [7504](#page-141-6), , [7519](#page-142-6), [7533](#page-142-7),

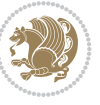

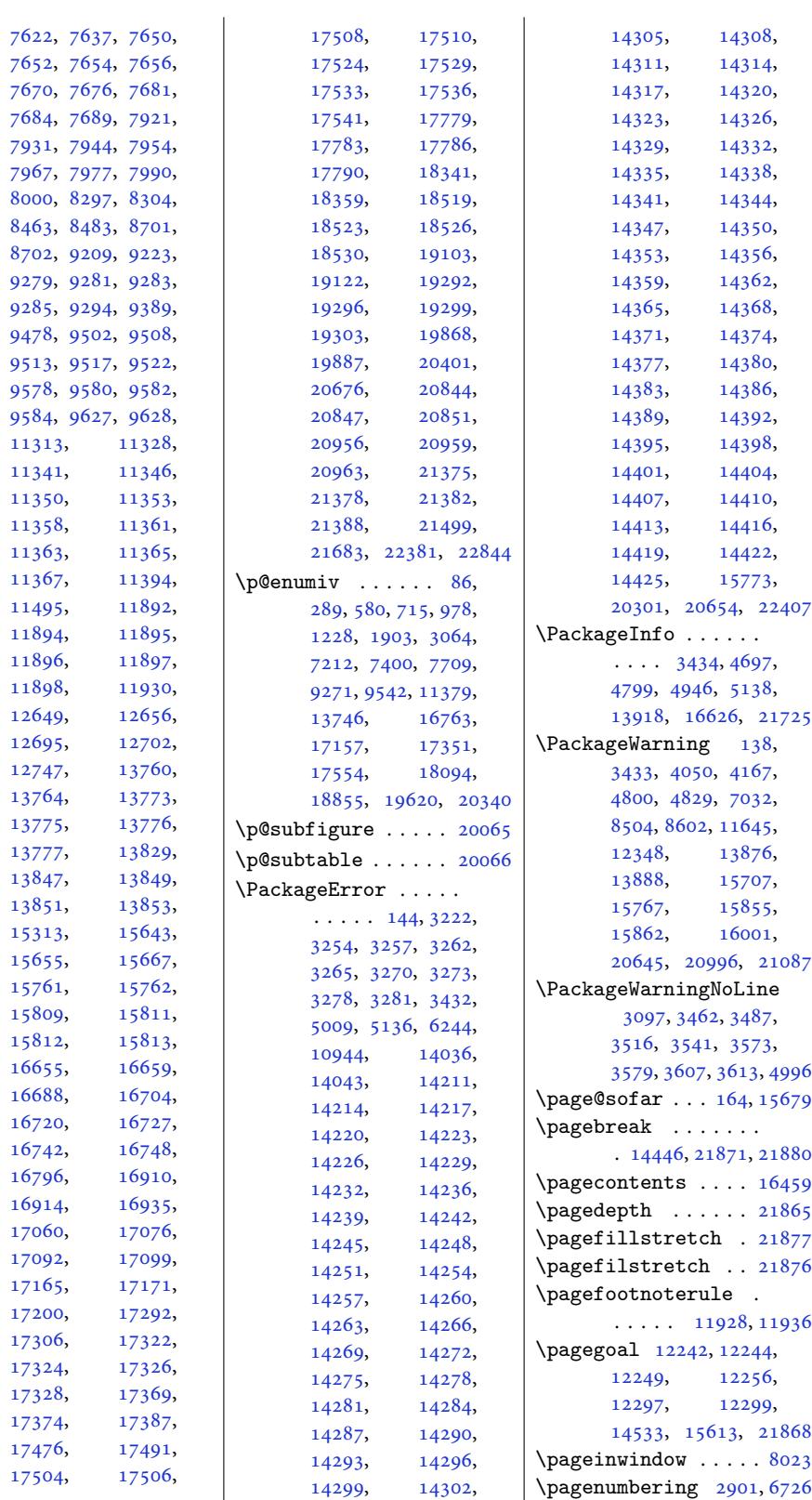

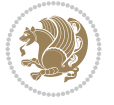

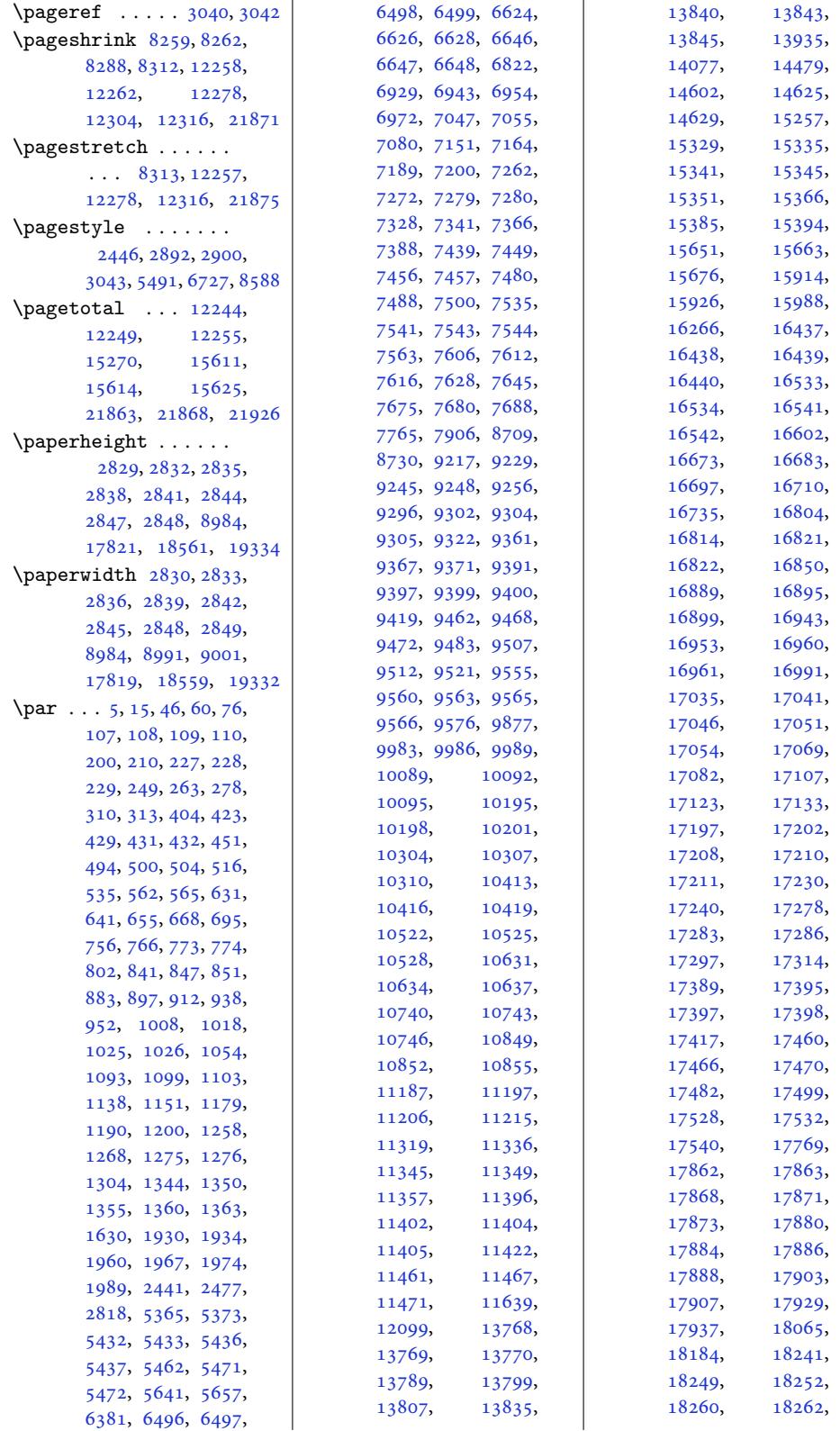

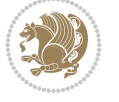

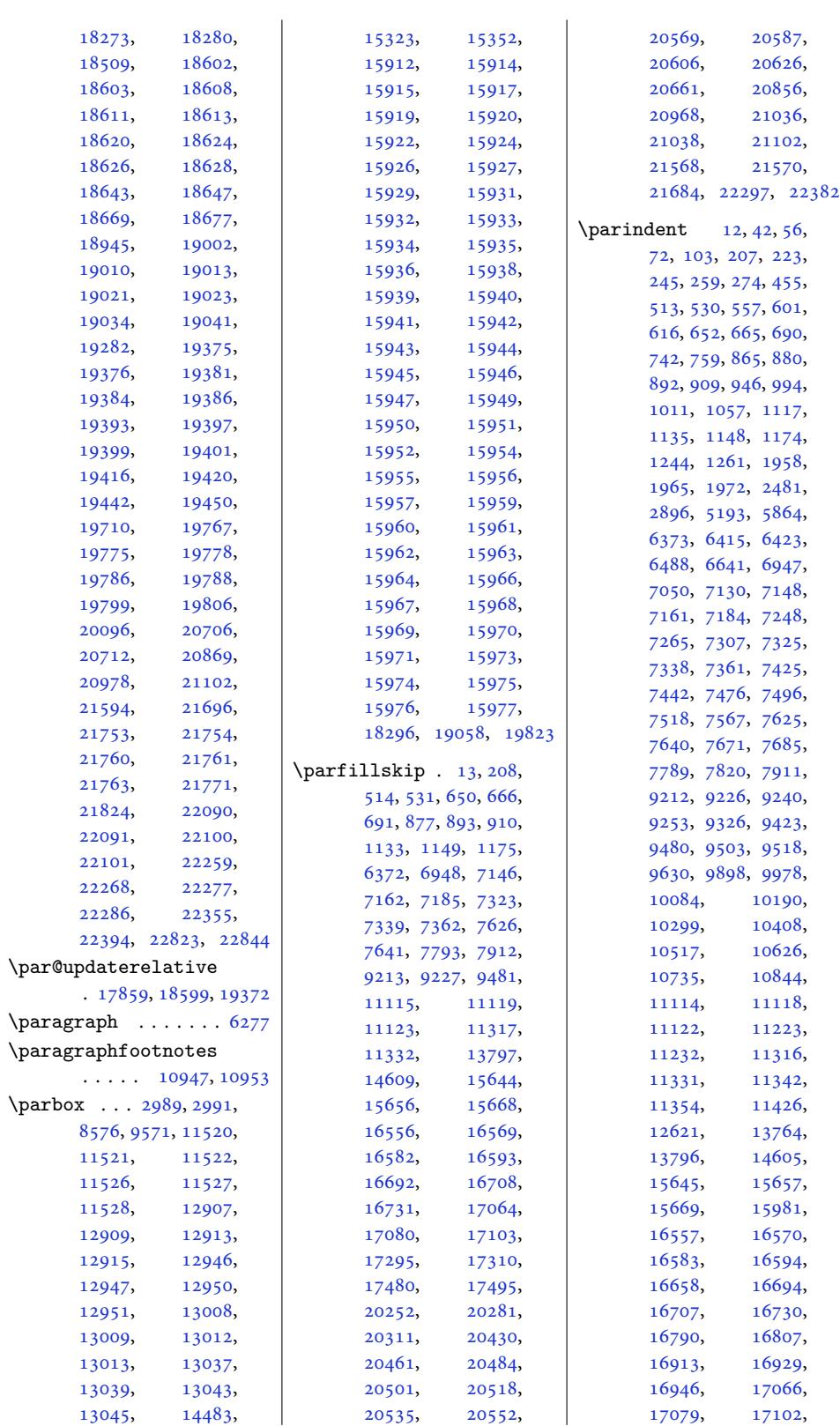

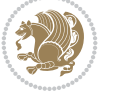

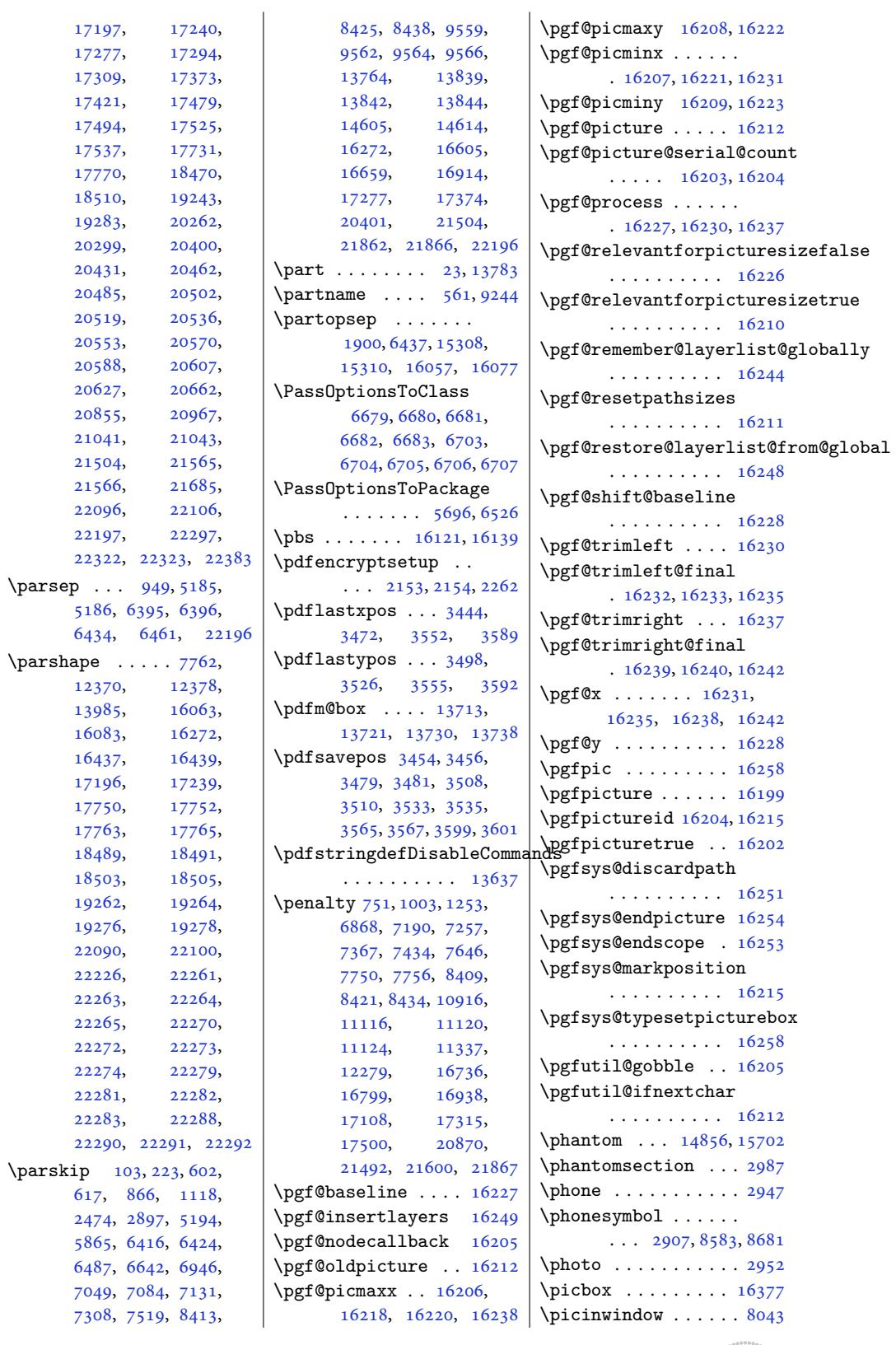

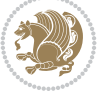

```
\picwd . . . . . . . 16265,
      16268, 16376, 16378
\place@tag . 338, 339, 341
\plainauthor . . . . . .
      \ldots6546,
      6548, 6587, 6588, 6591
es743
\plainpublisher ...
      \ldots549,614, 6615
\plaintitle 5504, 5505,
      6546, 6547, 6570,
      6571, 6574, 6742, 6744
\plitemsep . . . . . . . 6435
\plparsep . . . . . . . . 6434
\plpartopsep . . . . . . 6437
\pLRE 2095, 2096, 2380, 2381
\PLS@Rotate . . . . . . .
      . 16143, 16145, 16147
6436
\poem@finish . . . . . .
      \ldots6979,7036
\poem@line 6906, 6912, 6963
\poem@linebegin 6863, 6921
\poem@lineend . 6864, 6927
\poem@lineparsebegin
      \ldots6875,69326959
\poem@lineparseend
      \ldots69136970
\poem@lineversesep
       68656924\poem@needrun . . 6857,
      6976, 7031, 7033
\poem@obeylines 6958,
      7027, 7067, 7091
\poem@prop . . . 6939, 7041
\poem@startedfalse
      \ldots065,7071
\poem@startedtrue .
      . . . . . . . . 6914,
      6915, 6955, 7057,
      7059, 7064, 7072, 7074
\poem@verse . . . . . . .
      \ldots922, 6925
width. . . . . . .
       6855, 6856, 6860,
      6937, 6939, 6942, 6975
\poem@write@aux . . .
      \ldots6978,70307042
ocksep .....
      \ldots6849,6953,7053
\poemcolsepskip 6840, 6869
\poemextrabaselineskip
       \ldots6965
```
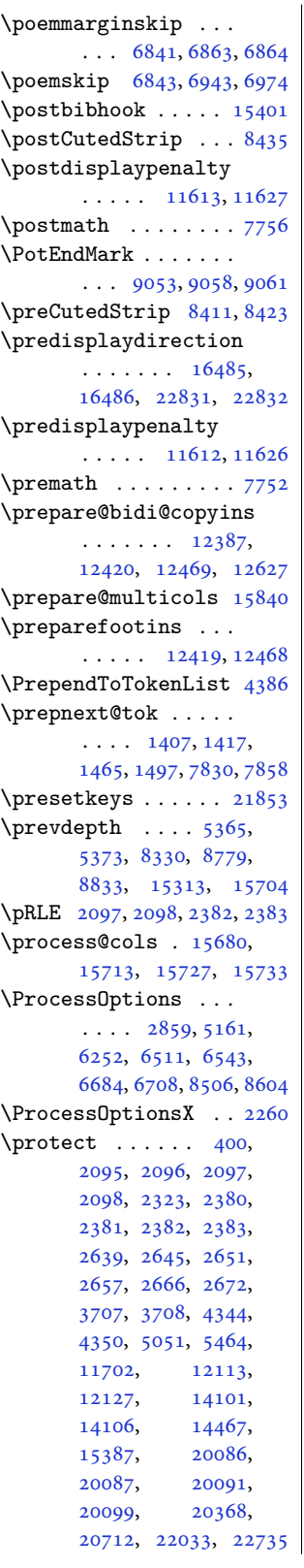

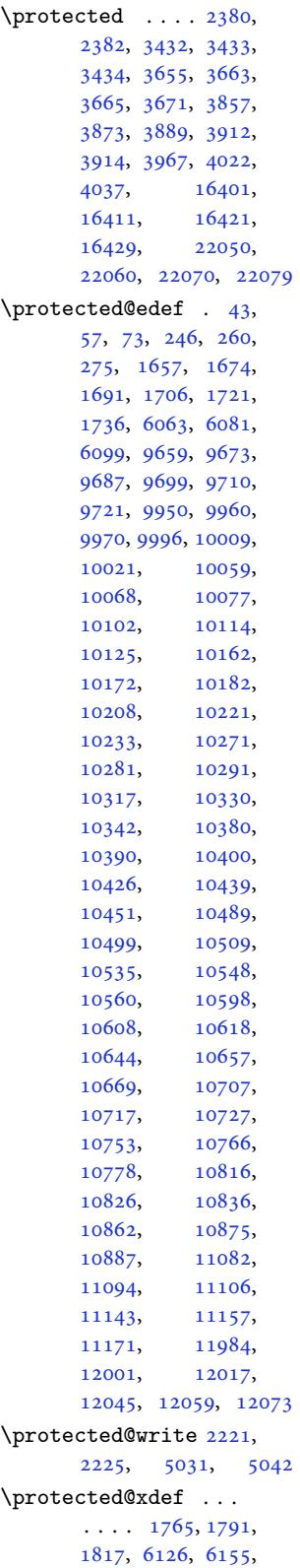

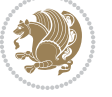

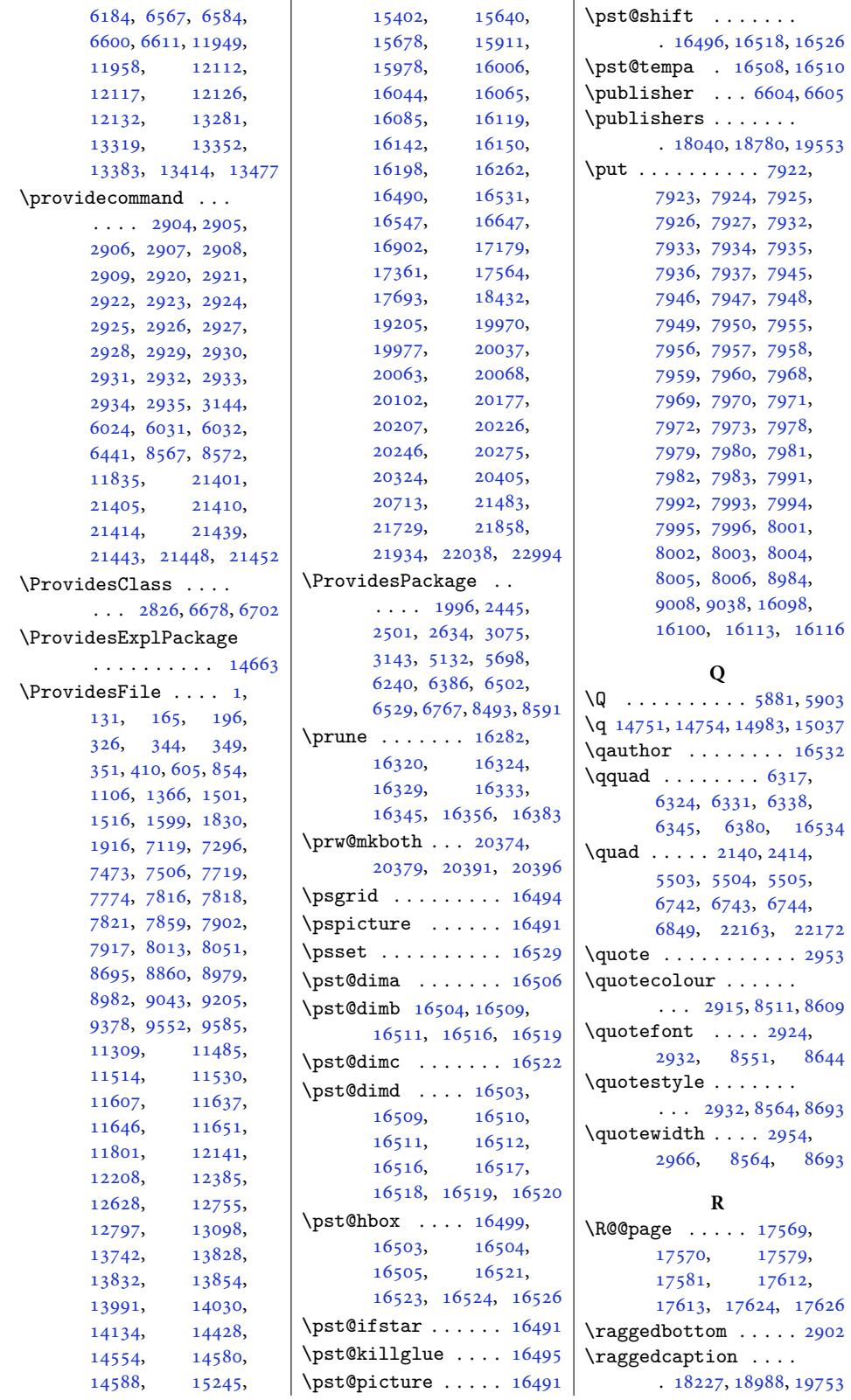

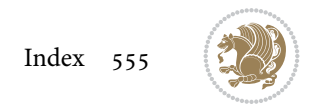

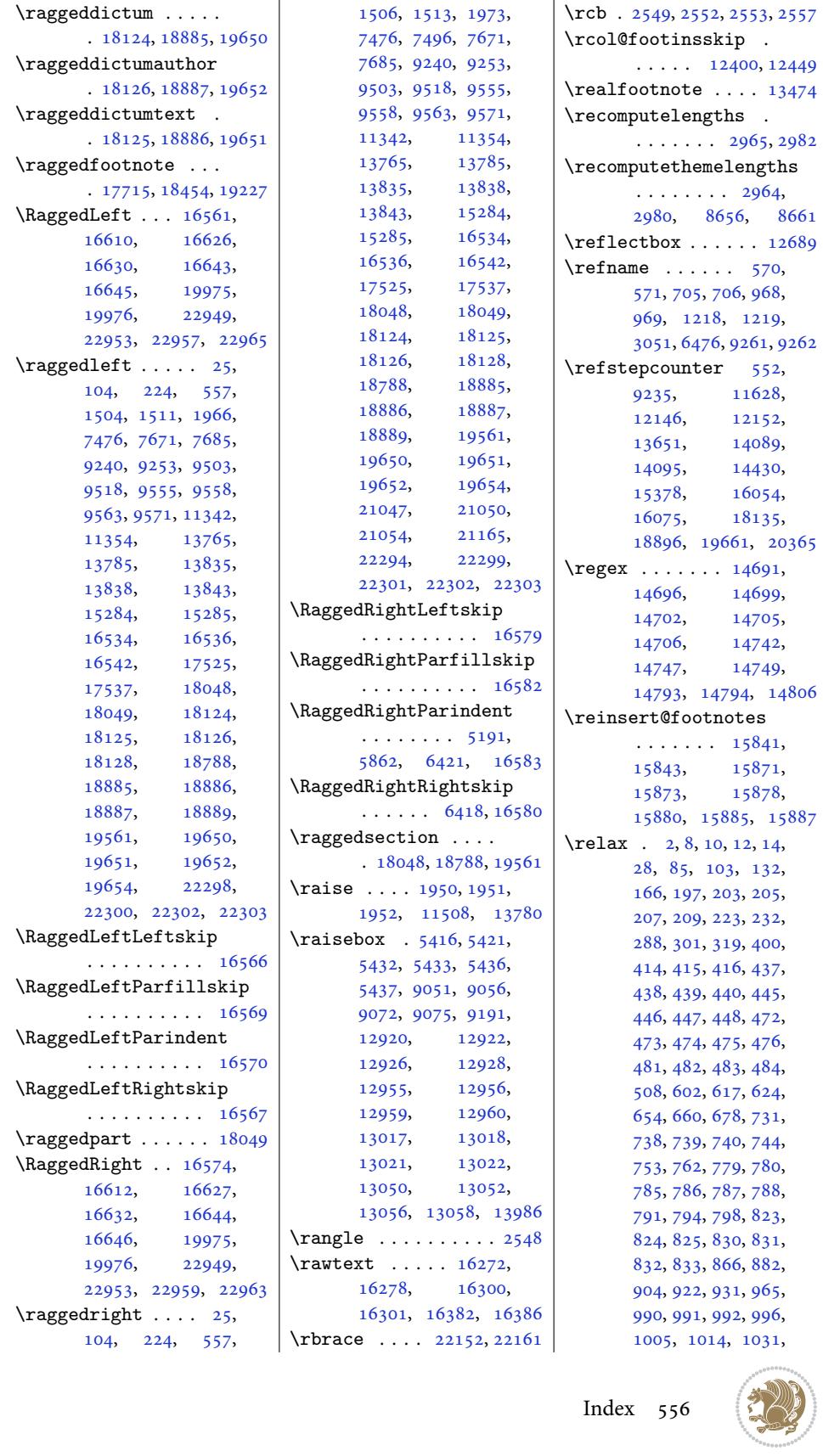

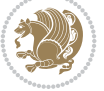

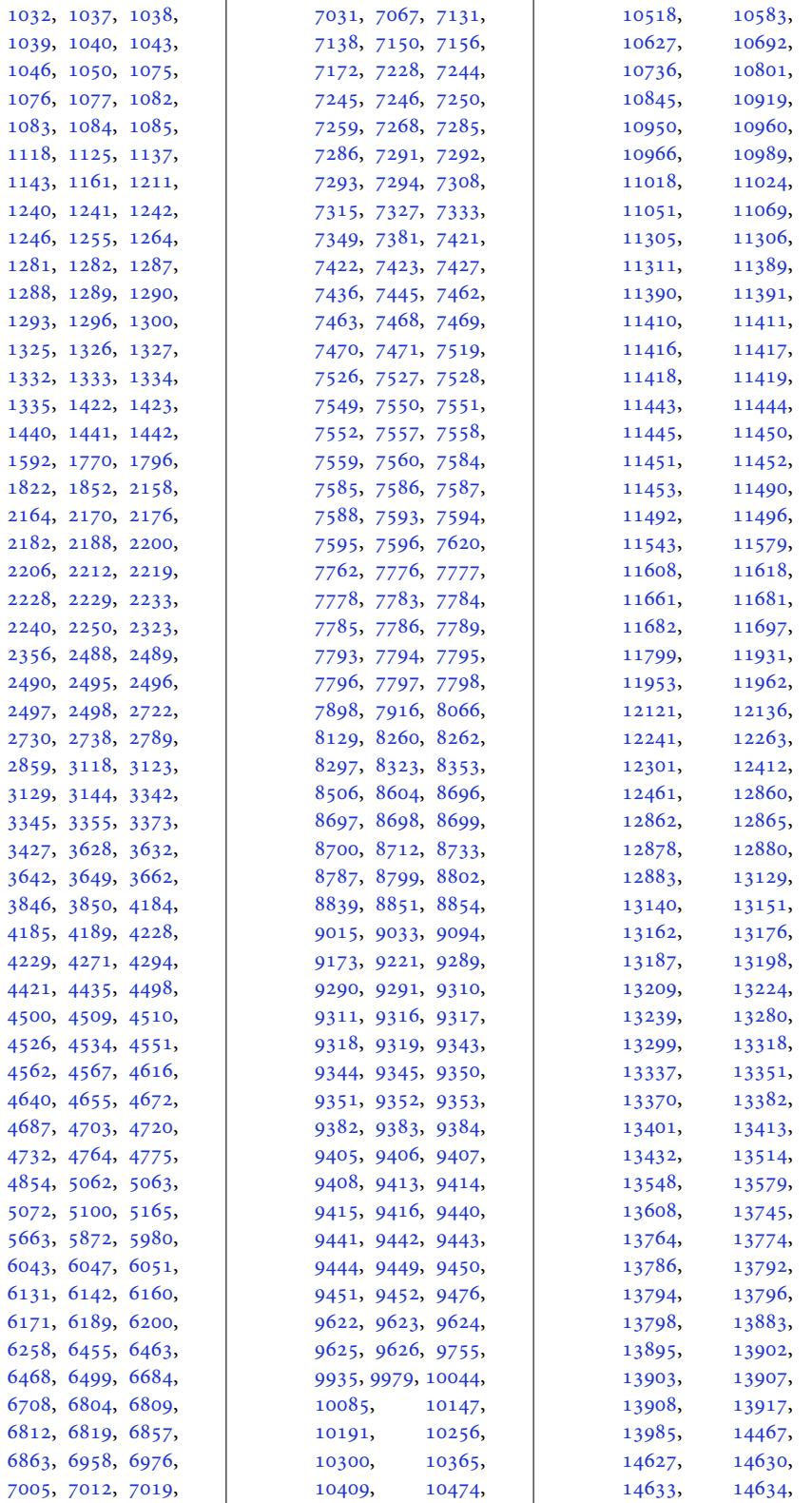

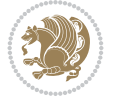

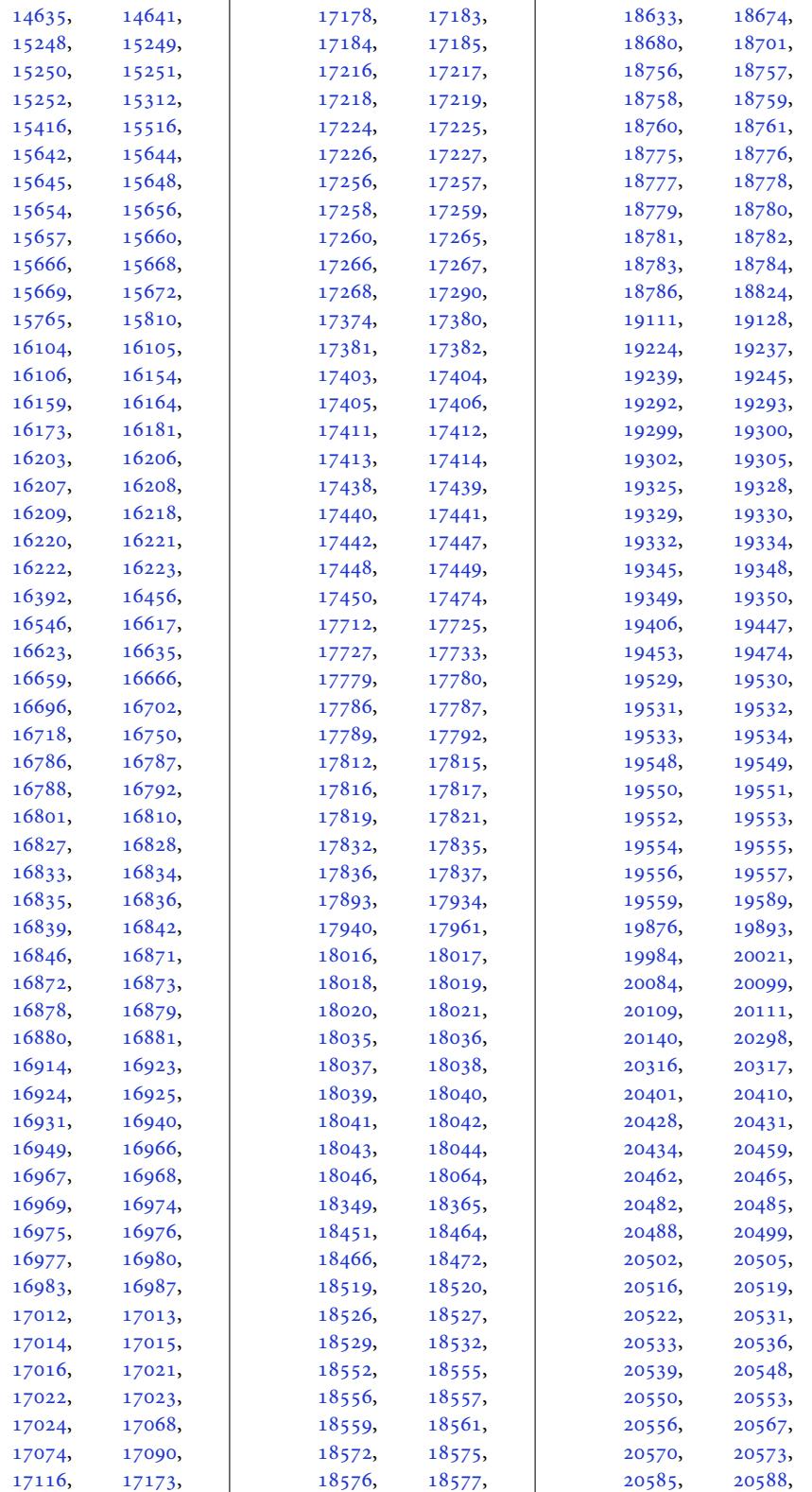

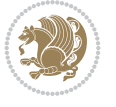

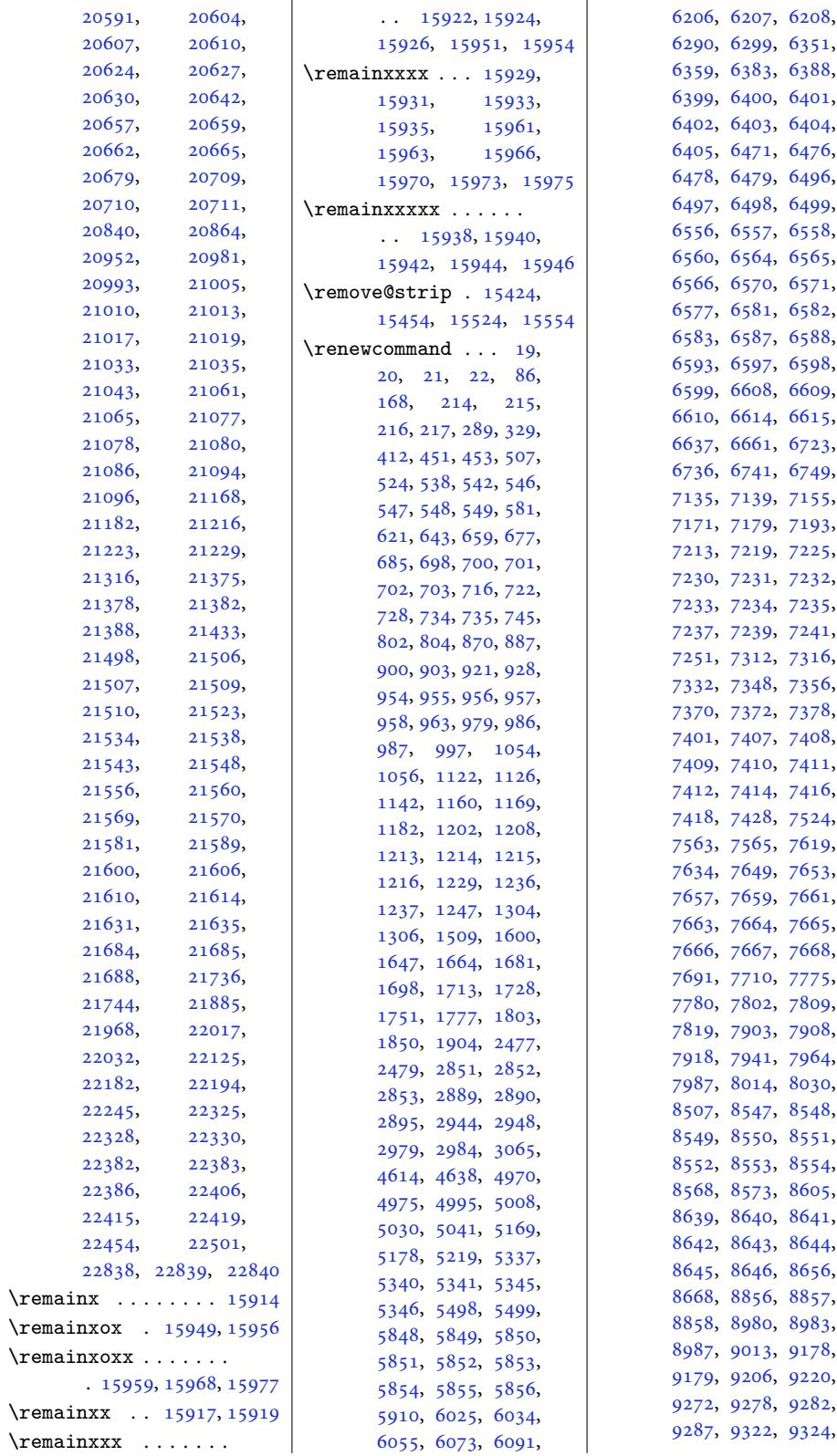

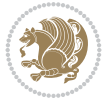

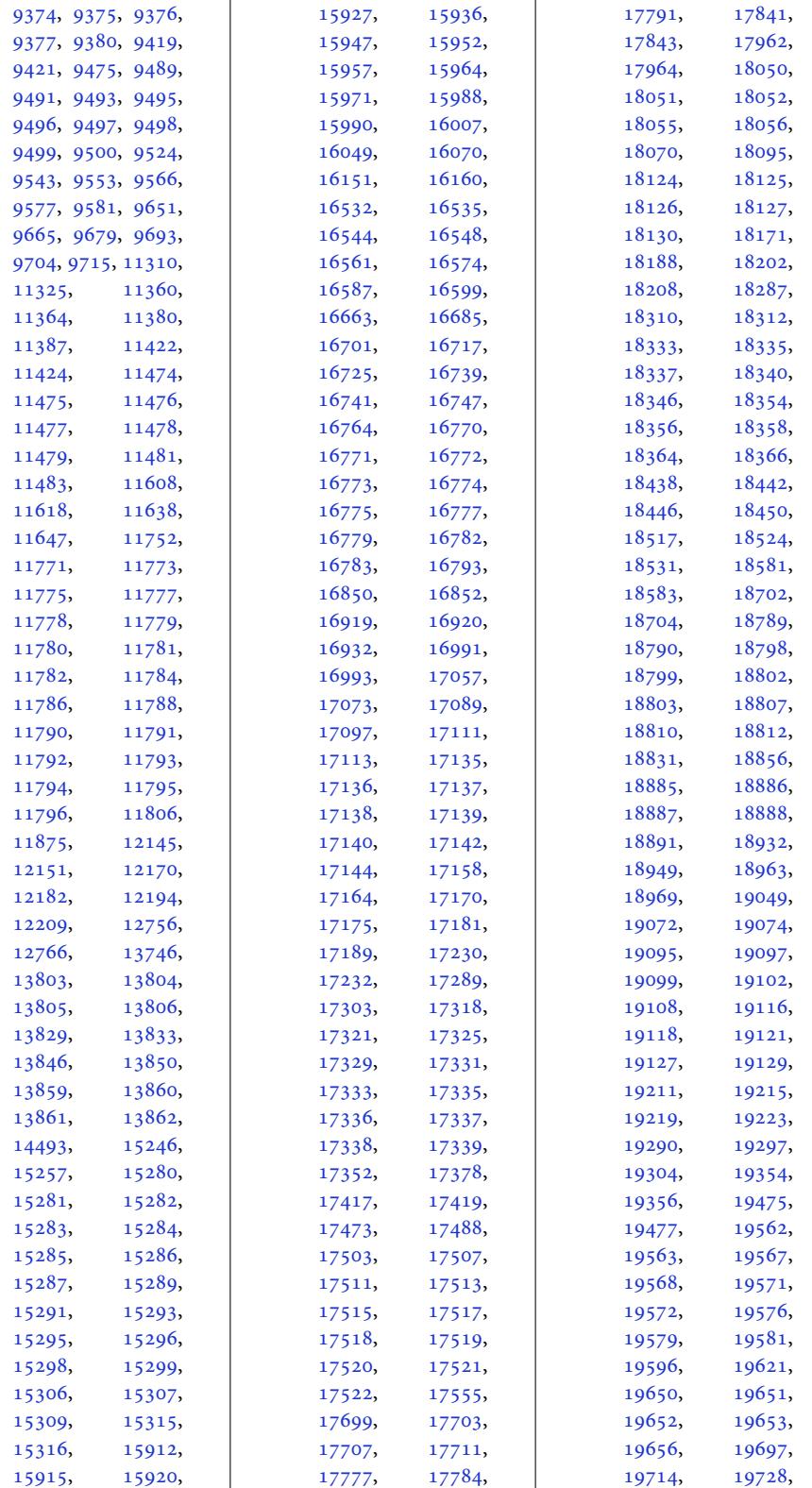

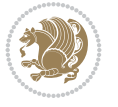

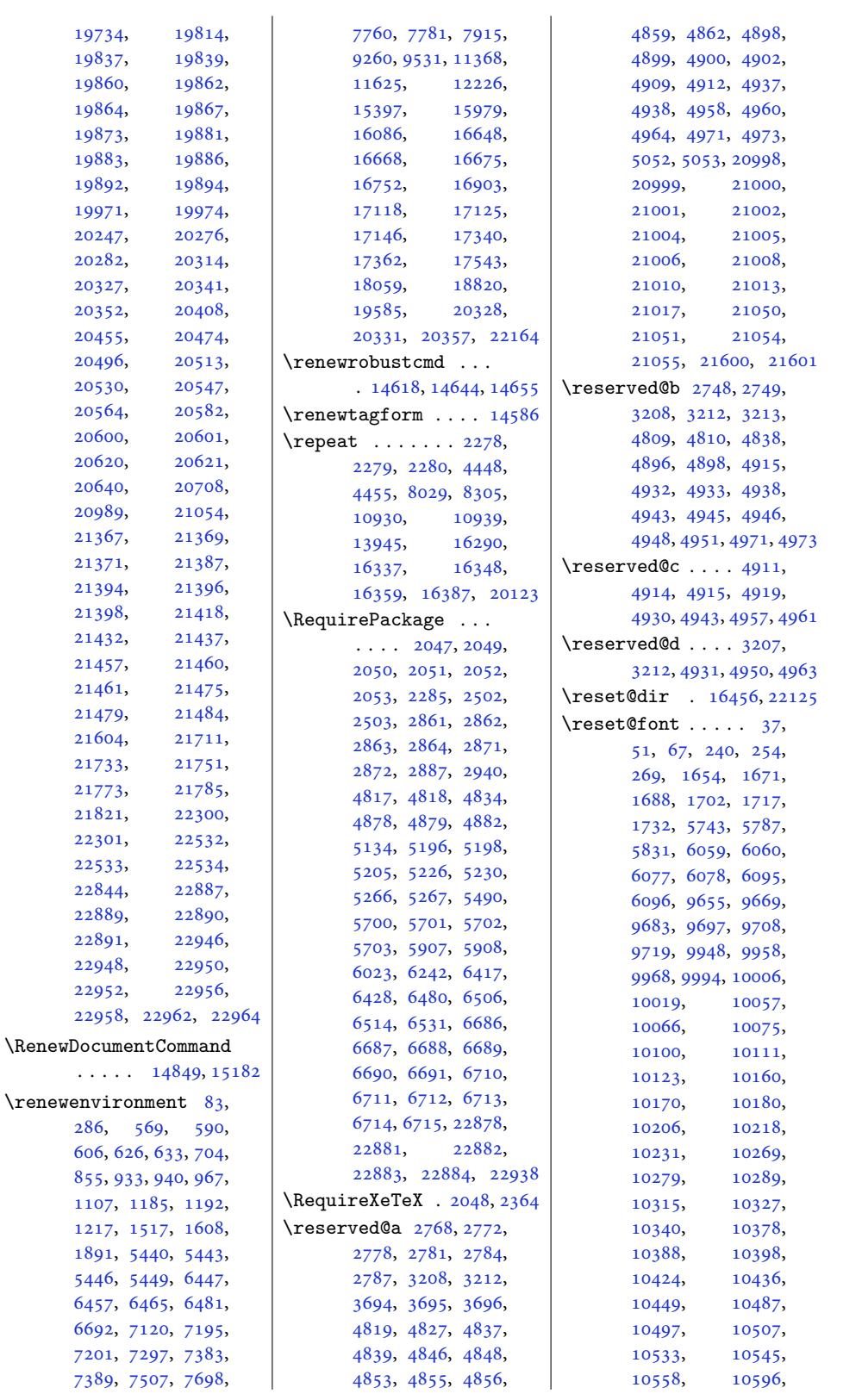

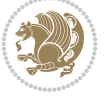

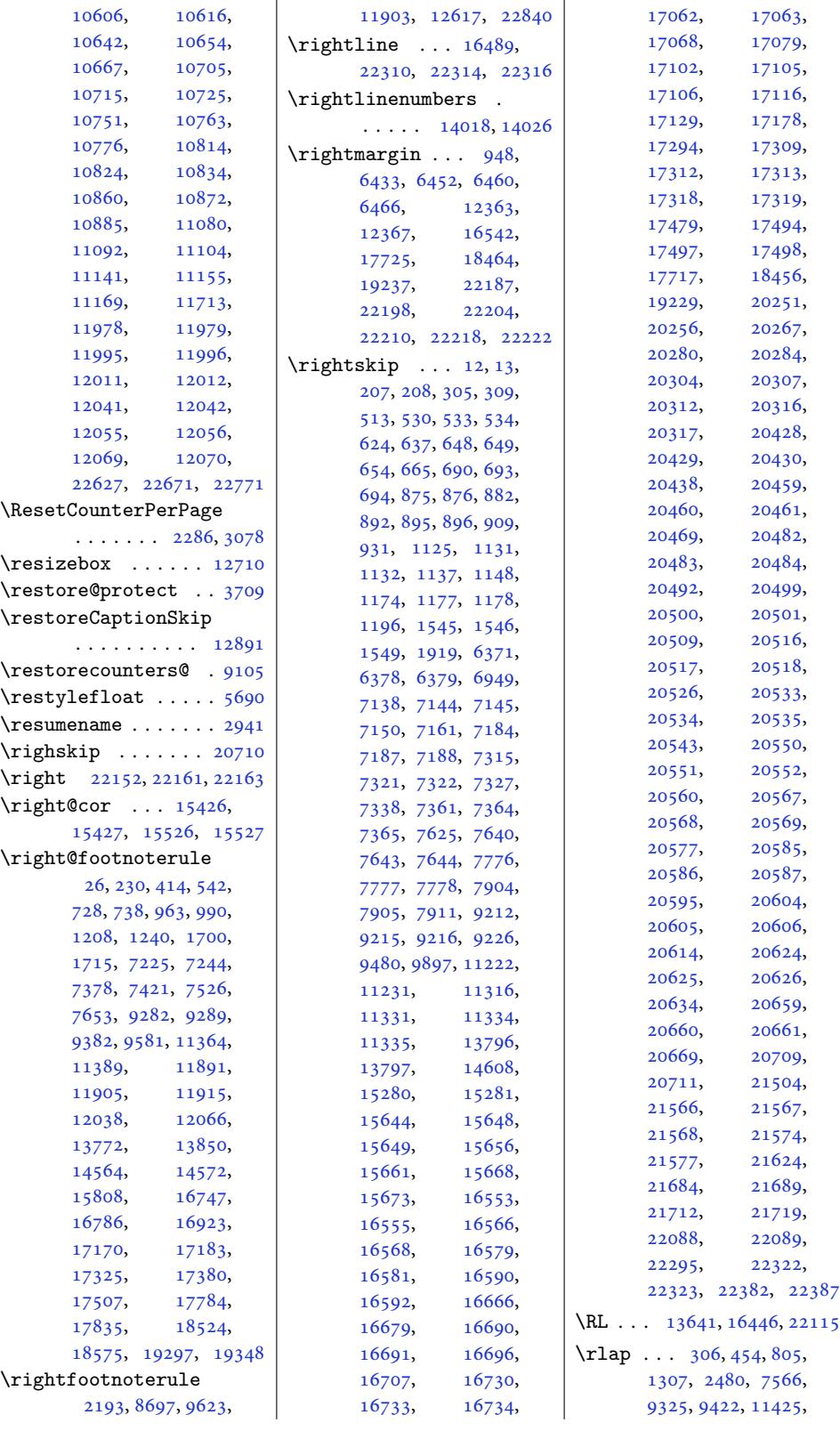

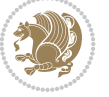

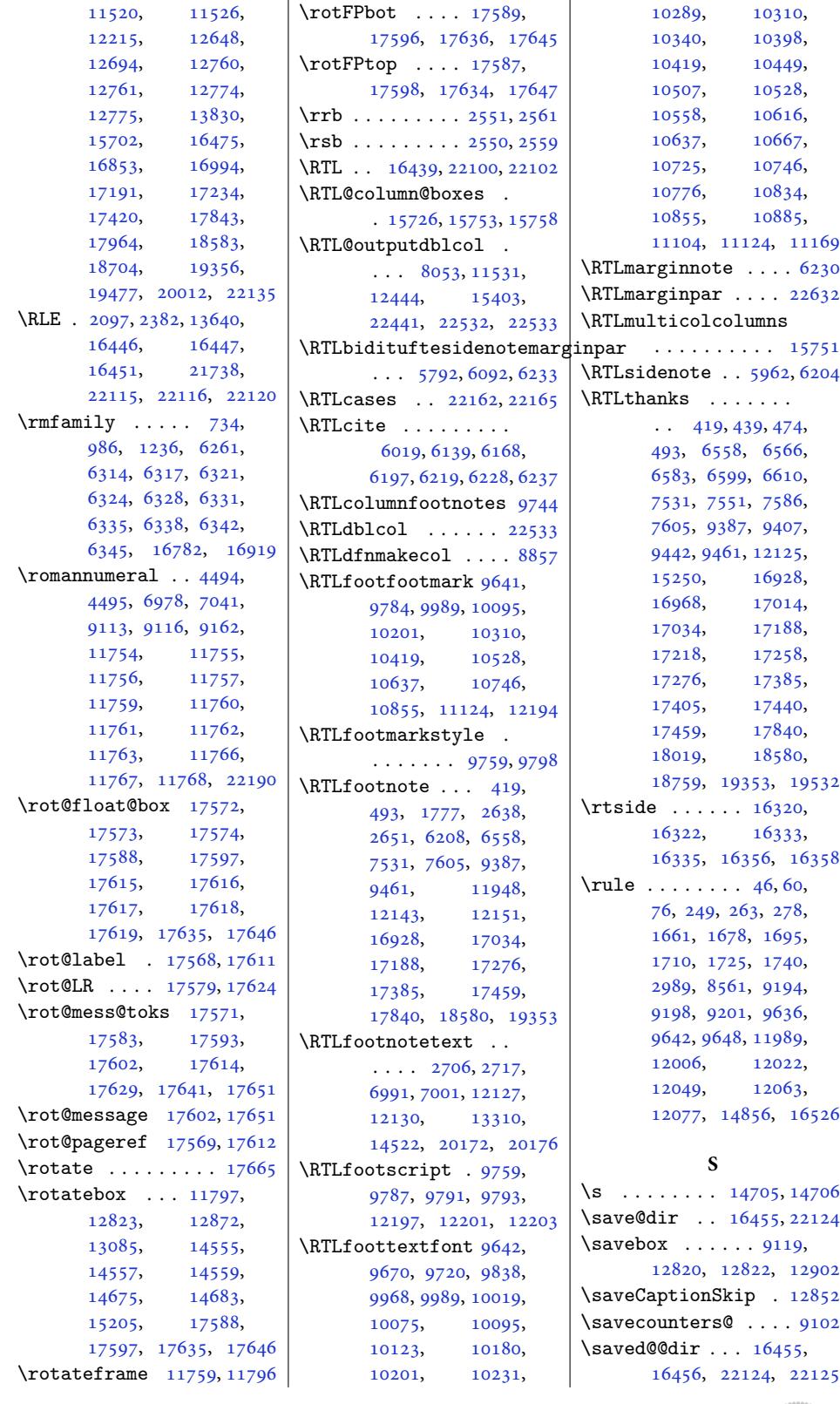

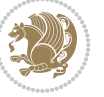

\saved@tempdimb ...  $\ldots$  8227, 8310, 8319 \sbox 9185, 12854, 12871, 13872, 13880, 13925, 14071, 14484, 14674, 1468[2,](#page-159-6) [1487](#page-160-10)[4,](#page-160-11) [1516](#page-177-17)[1,](#page-246-8) [15200](#page-246-9), [15205](#page-265-12), [15317](#page-265-13), [15332](#page-266-8), [15364](#page-269-9), [16087](#page-276-28), [20266](#page-280-12), [20283](#page-280-13), 21075, 22821 \SC@FLOAT 19971, [22946](#page-290-9), [22950](#page-290-10), [22956](#page-292-22), [22958](#page-292-23), 22962, 22964 \SC@ju[stify](#page-307-14)@[capt](#page-401-16)[ion](#page-386-15)  $\ldots$  [19974](#page-380-7), [22948](#page-436-4)[,](#page-434-9) [22952](#page-436-6), [22957](#page-436-8), 22959, [22963](#page-436-10), [22965](#page-436-11) \sc@wm[@text](#page-436-9) . . . . . . . 8981 \scalebox [. . . .](#page-380-8) . . 12708 \scantokens . . . [3845,](#page-436-5) 3865 \scr@@[makes](#page-436-7)i[ngle](#page-436-14)[line](#page-436-2)[capt](#page-436-3)ion  $\ldots$  1815[9,](#page-173-8) 18179, 18202, 189[20,](#page-243-9) 18940, [1896](#page-76-0)3, 19685, 19705, 1[9728](#page-76-10) \scr@caption . . . . . .  $\ldots$  [18313](#page-346-8), [18315](#page-346-9), [18317](#page-347-7), [19075](#page-360-12), [19077](#page-374-12), [19079](#page-361-7), 19840, [19842](#page-375-3), [19844](#page-375-4) \scr@compatibility  $\ldots$  [17792](#page-349-2), [17893](#page-349-15), [18016](#page-349-16), [18532](#page-363-2), [18633](#page-363-13), [18756](#page-363-14), [19305](#page-377-2), [19406](#page-377-14), [19529](#page-377-15) \scr@dte@c[urren](#page-339-16)t . .  $\ldots$  . 21[164,](#page-341-15) 21167 \scr@d[te@de](#page-343-13)f@l@[larget](#page-353-21)ocline [. . . .](#page-355-13) . . . . . . [20875](#page-372-5) \scr@d[te@de](#page-367-16)f[@l@toc](#page-369-17)line .......... 21125 | \scr@L[T@arra](#page-404-7)y . [13650](#page-405-3), \scr@dte@def@[l@undo](#page-403-3)[ttedt](#page-403-4)qcline [18310,](#page-405-2) [18311](#page-406-3), . . . . . . . . . . [20714](#page-397-11) \scr@dte@donumwidth  $\cdots$  . 21394, [21395](#page-402-3) \scr@dte@largetocline@init \scr@m[akemul](#page-349-10)til[inecap](#page-261-5)tion . . . . . . . . . . [20876](#page-394-19) \scr@dte@nosub 21180, 21182, 21212, 21213, [212](#page-407-10)[15,](#page-407-14) 21220, 21222, 21227, [2122](#page-403-5)[8,](#page-397-12) 21240, 21245, 21253, 21258, 21312, 21314, 21465 \scr@dte@numberline@box  $\ldots$  . 21073, 21100 \scr@d[te@pag](#page-404-7)enu[mberwi](#page-404-8)dth [. . . .](#page-405-2) . [. . . . .](#page-405-0) [21111](#page-408-15) \scr@dte@tocline . .  $\ldots$  . 20989, [21472](#page-401-18) \scr@dte@tocl[ine@in](#page-401-17)it . . . . . . . . . . [21126](#page-402-4) \scr@dte@tocline@numberwidth  $\ldots \ldots$  21076, 21079, 2[1081,](#page-399-12) [21084](#page-408-16) \scr@dte@tocline@numbox . 21075, 21077, [21091](#page-402-5) \scr@dte@undott[edtocl](#page-401-19)ine@init . . . . . [. . . . .](#page-401-21) [20715](#page-401-22) \scr@e[ndstru](#page-401-20)t . 18241, 1[8251,](#page-401-16) [182](#page-401-9)[62,](#page-401-1) 18273, 19002, 19012, 19023, 19034, [1976](#page-348-7)[7,](#page-394-20) 19777, 19788, 19799 \scr@i[fundef](#page-348-8)ine[dorrel](#page-348-9)ax  $\ldots$  18214, [18227](#page-362-2), [18975,](#page-362-9) [18988](#page-362-6), [19740,](#page-362-7) [19753](#page-376-6), [20749,](#page-376-11) [20](#page-376-10)7[97,](#page-377-10) 20842, 20908, 2095[4,](#page-347-9) [20981](#page-347-10), [21002,](#page-361-10) [21007](#page-361-11), [21063,](#page-375-5) [21178](#page-376-12), [21180,](#page-395-0) [21209](#page-396-0), [21212,](#page-397-13) [21213](#page-398-0), [21220,](#page-399-13) [21238](#page-399-10), [21240,](#page-400-17) [21251](#page-400-21), [21253,](#page-401-23) [21269](#page-403-6), [21309,](#page-403-5) [21310](#page-403-7), [21312,](#page-403-8) [21328](#page-404-9), [21381,](#page-404-10) [21408](#page-404-11), [21427,](#page-404-5) 21446, 21462 [18323,](#page-407-15) [19072](#page-407-16), [19073,](#page-407-17) 19085, 19837, [19838](#page-408-17), [19850](#page-408-18)  $\ldots$  18161, [18166](#page-349-0), [18208,](#page-349-17) [18922](#page-363-11), [18927,](#page-363-0) [18969](#page-363-15), [19687,](#page-377-13) [19692](#page-377-0), [19734](#page-377-16) \scr@makesinglelinecaption  $\ldots \ldots$  . [18163](#page-346-11), 18171, 18924, 18932, 19689, 19697 \scr@parindent . . . . . 18425, 19198, 19963 \scr@s[aved@f](#page-346-7)ootnotetext  $\ldots \ldots 17696$  $\ldots \ldots 17696$  $\ldots \ldots 17696$ , 17700, 18435, 18439, 19208, 19212 \scr@sav[ed@LT](#page-351-6)[Rfootn](#page-365-2)[otete](#page-380-9)xt  $\ldots$  17694, 17697, 17704, [18433](#page-338-10), [18436,](#page-338-11) [18443](#page-351-7), [19206,](#page-351-8) [19209,](#page-366-17) [19216](#page-366-18) \scr@saved@RTLfootnotetext  $\ldots$  [17695,](#page-337-0) [17698](#page-338-12), [17708,](#page-338-13) [18434](#page-351-0), [18437,](#page-351-9) [18447](#page-351-10), [19207,](#page-366-3) [19210,](#page-366-19) [19220](#page-366-20) \scr@smashdp . . . . . .  $\ldots$  [18233,](#page-337-1) [18264](#page-338-14), [18267,](#page-338-15) [18994](#page-351-1), [19025,](#page-351-11) [19028](#page-351-12), [19759,](#page-366-4) [19790,](#page-366-21) [19793](#page-366-22) \scr@trim@spaces . 21000 \scr@tso@f[igure](#page-347-11)[@pagen](#page-348-10)umberformat [. . . .](#page-348-11) . . . . . . 21475 \scr@t[so@tab](#page-362-11)le@[pagenu](#page-362-12)mberformat [. . . .](#page-376-13) . [. . . . .](#page-376-14) [21479](#page-376-15) \scr@v@is@ge . . . . . . . 17712, 18451, [19224](#page-408-13) \scr@v@is@gt 18791, 18813 \scr@v@is@le . . 18806, 18809, 19575, [19578](#page-408-14) \scriptsize . . . . . . . 6399  $\simeq$ ......... [7479](#page-366-8) \secshape . . 17[277,](#page-358-25) [17318](#page-358-24) \SectFont 629, [638,](#page-372-26) 9[36,](#page-372-27) [944,](#page-358-26) 1188, 119[7,](#page-124-17) 7198, 7386, 16671, 16680, 17121, 1[7130](#page-144-17) \sectfont. [. . . .](#page-330-18) . . [16536](#page-330-25)  $\setminus$ section [. .](#page-16-26) [.](#page-26-22) . . . [570](#page-21-24), [598](#page-22-23), [614](#page-142-21), [629](#page-26-23), [635,](#page-139-20) 638, 705, [863](#page-318-21), [936,](#page-318-22) 942, [944,](#page-327-23) 9[68,](#page-327-24) 1115, 1188, 11[94,](#page-316-14) 1197, 1218, [2985](#page-15-14), [305](#page-15-18)1, [6263](#page-15-19), [6285](#page-16-25), [635](#page-16-27)3, [63](#page-16-26)[61,](#page-17-8) [6476](#page-20-21), [647](#page-21-24)9, [64](#page-22-24)[83,](#page-22-23) [7198](#page-22-10), [7386](#page-25-24), [9261,](#page-26-22) [16671](#page-26-24), [1667](#page-26-23)7, [16680](#page-60-12), [1712](#page-61-16)1, [171](#page-121-16)27, 17130  $\setminus$  secti[onbib](#page-123-16) ...... 20352

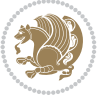

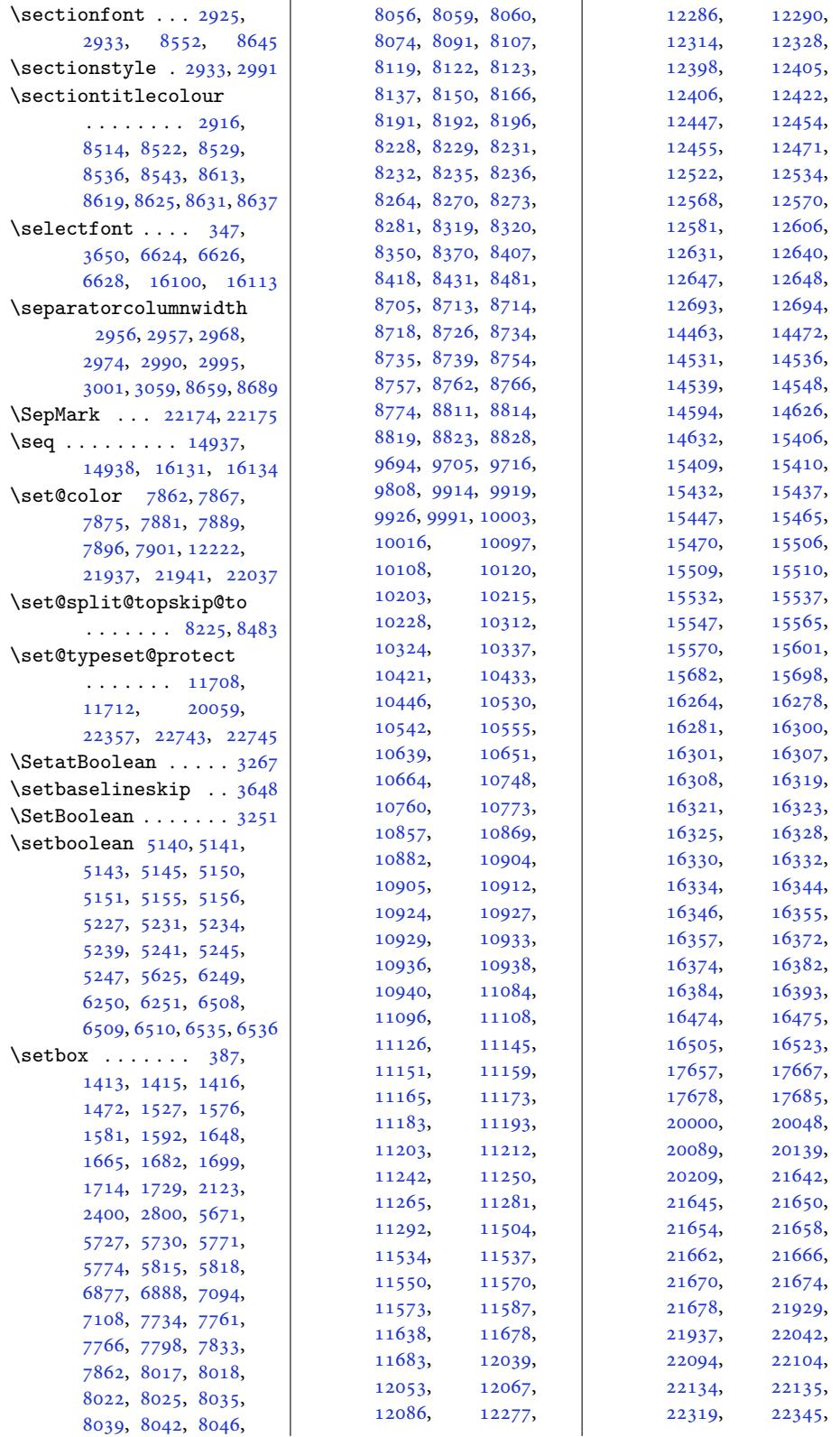

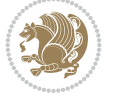

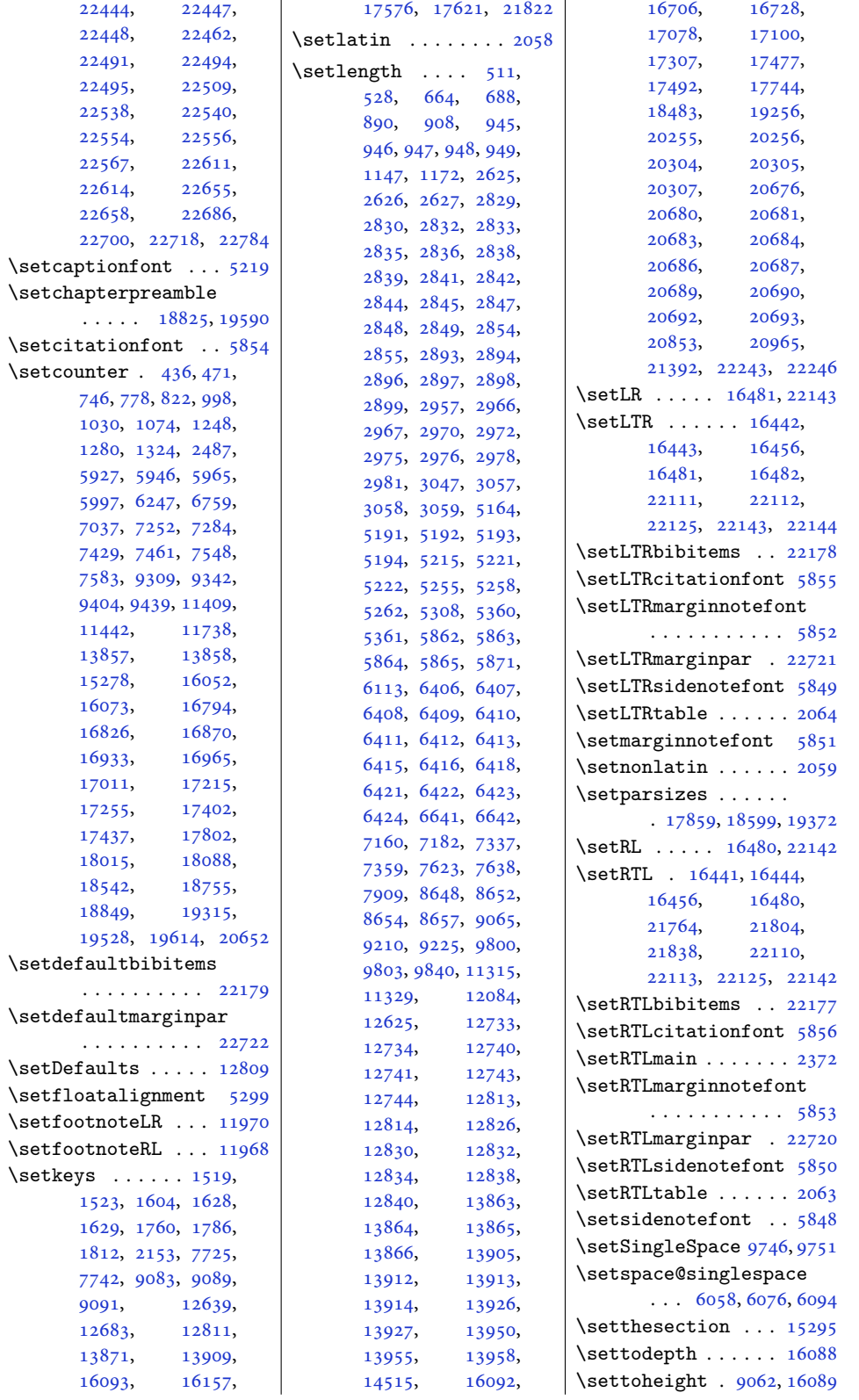

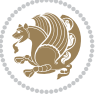

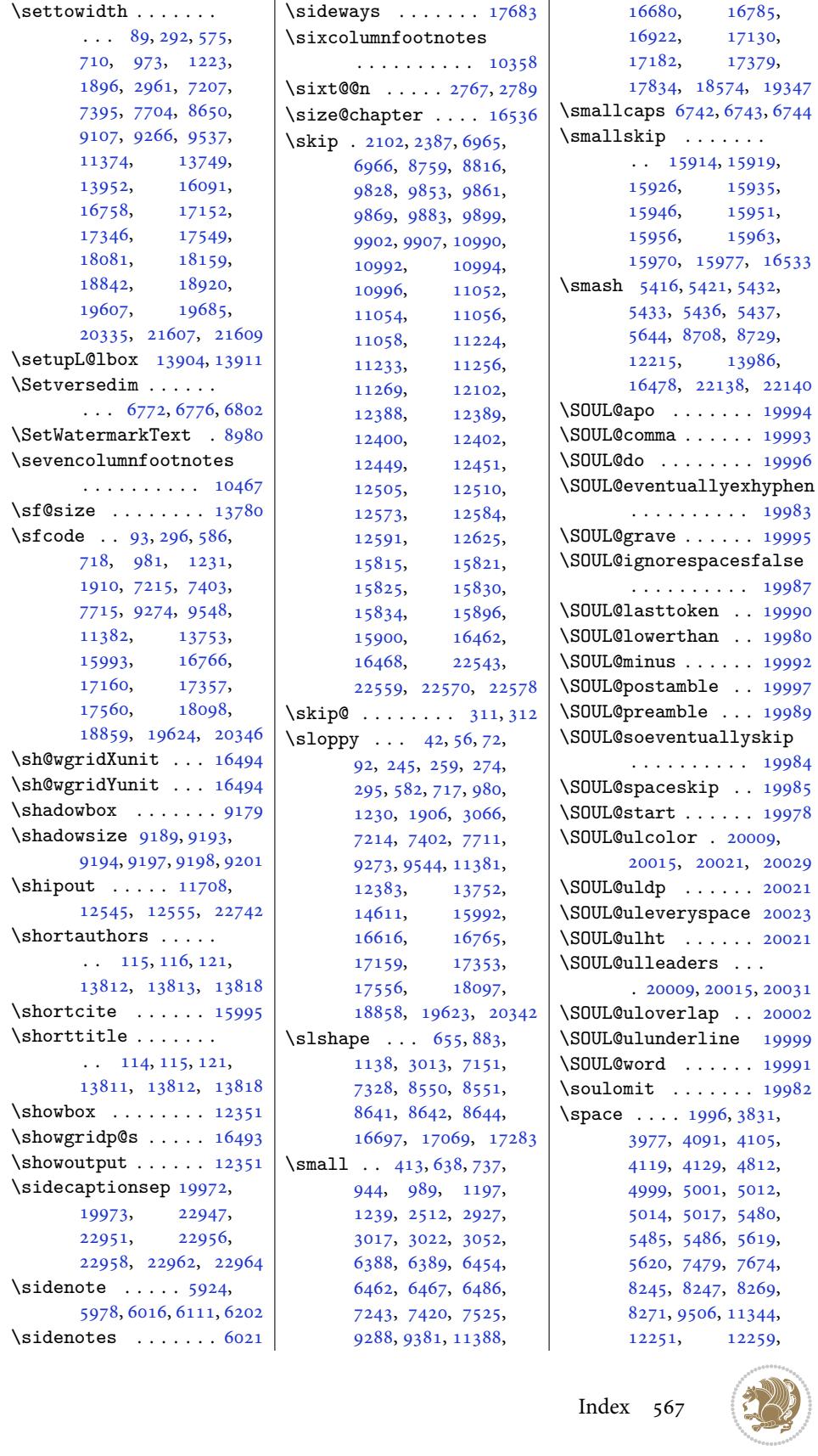

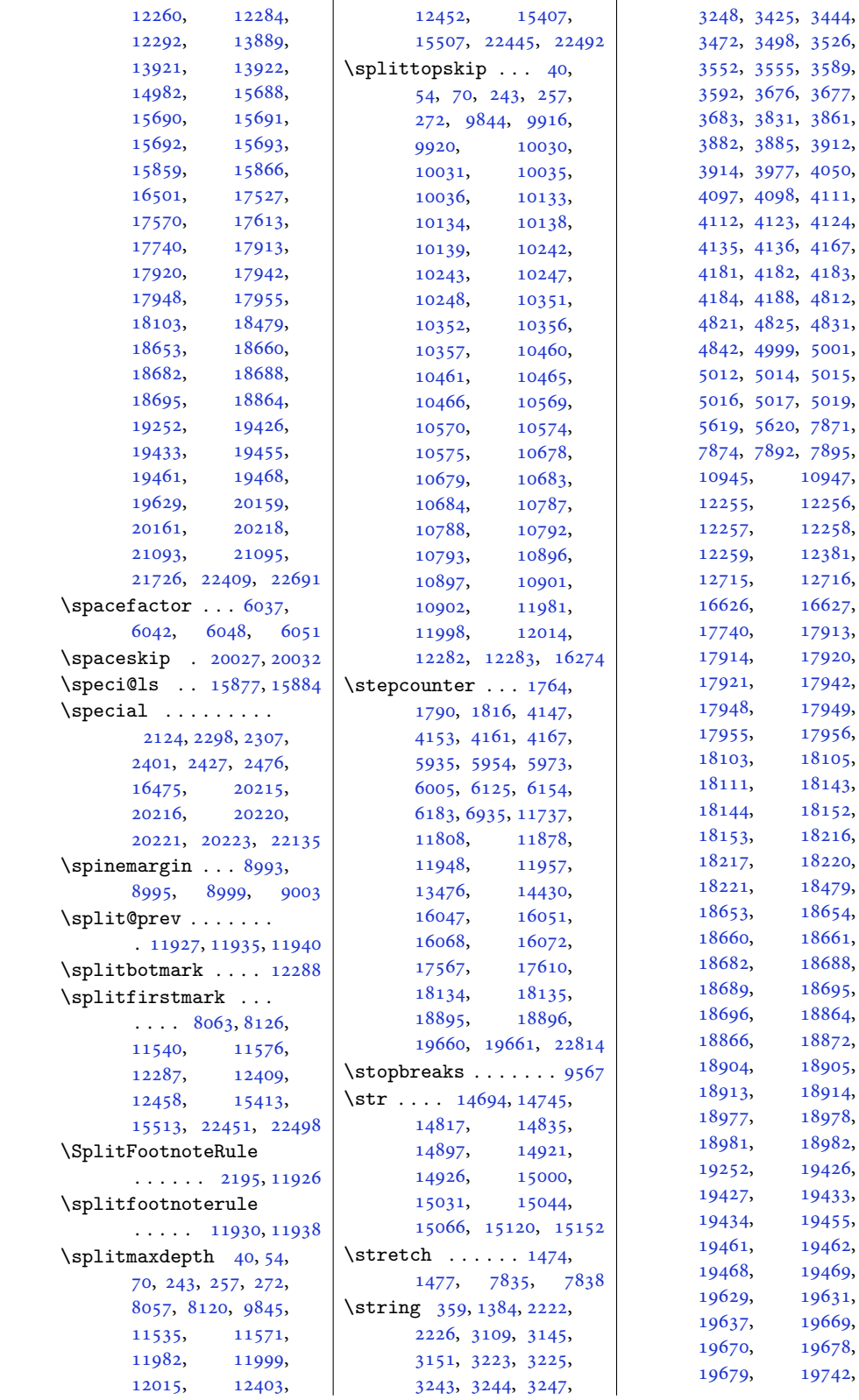

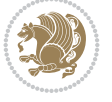

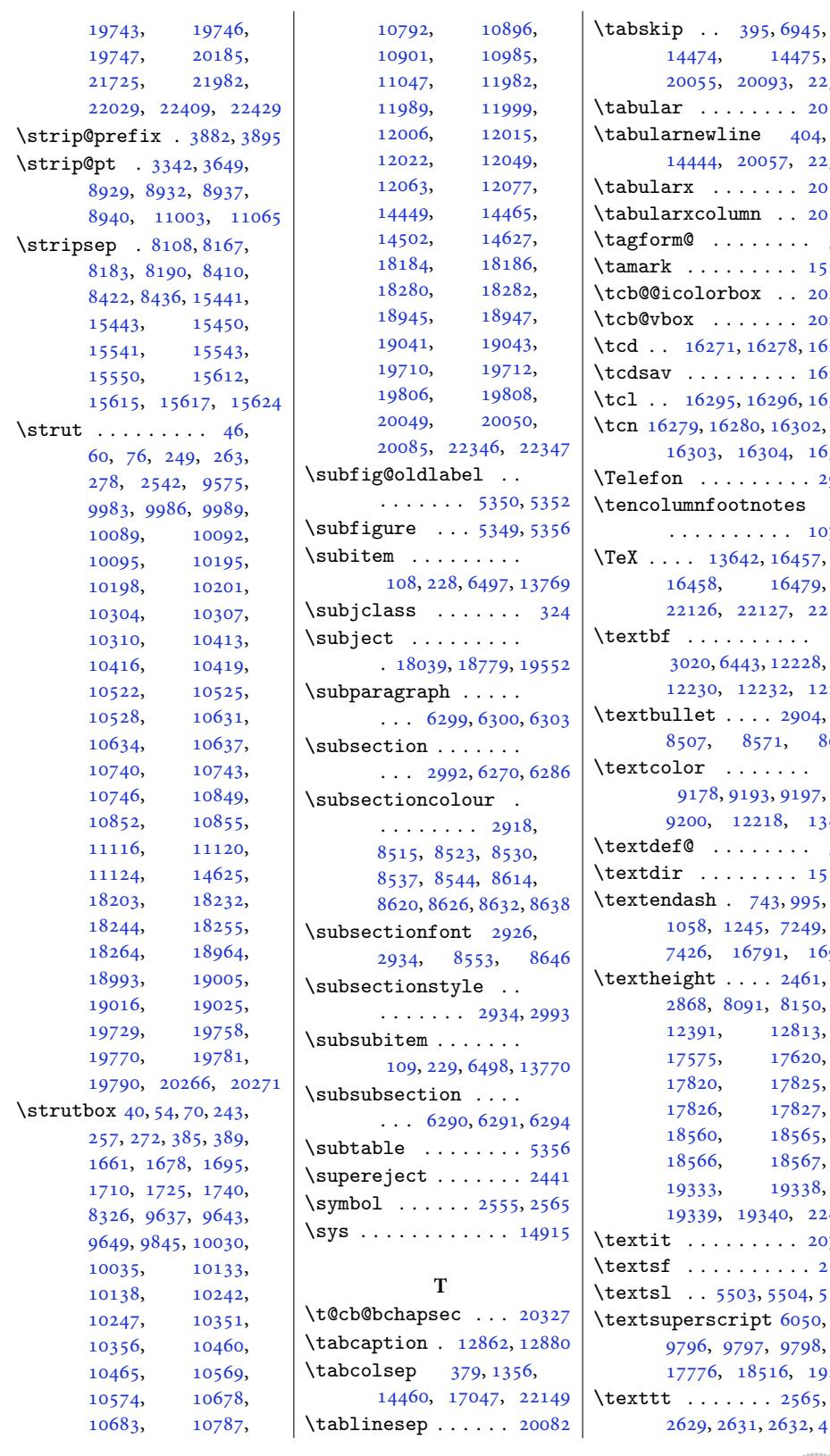

14474, 14475, 093, 22352  $\ldots$  20154 \tabularnewline [404](#page-134-27), 057, 22354  $\ldots$ [20145](#page-425-9)  $\ldots 20107$  $\ldots 20107$  $\ldots$  . 336  $\ldots$ . [15261](#page-425-10)  $\ldots$  20243  $\ldots$  [20230](#page-383-11) \tcd . . 16271, 16278, [16](#page-383-12)[279](#page-10-0)  $\ldots$  [16271](#page-291-10) \tcl . . 16295, 16296, [16302](#page-385-13)  $, 16302,$ 304, [16305](#page-385-14)  $\ldots$ . [2907](#page-311-23) lotes  $\cdots$  [10794](#page-311-4)  $, 16457,$  $, 16457,$  $, 16457,$  $, 16457,$ 164[79,](#page-311-9) 22126, 22127, 2[2139](#page-59-9)  $\downarrow$  . . .  $, 12228,$  $, 12228,$  $, 12228,$ 12230, 12232, 12234  $. 2904,$  $. 2904,$  $. 2904,$ 571, [8605](#page-421-19) \textcolor [. . .](#page-124-3). [. . .](#page-234-20) 9197, 218, [13893](#page-234-23)  $\ldots$ [.](#page-165-22) 345  $\ldots$  . 1[5160](#page-166-14)  $143, 995,$ 5, [7249](#page-177-21), 791, [16930](#page-265-23)  $. 2461,$  $1, 8150,$  $1, 8150,$ 1[2813](#page-22-30), [17620](#page-140-23), [1782](#page-143-26)5, [17827](#page-50-18), [1856](#page-58-29)5, [18567](#page-245-7), [19333,](#page-335-24) [19338](#page-336-22), 340, 22813  $\ldots$ 20712  $\ldots$ . 2139 \textsl [. .](#page-354-20) 5503, [5504,](#page-354-21) 5505  $\texttt{ot}$  [6050](#page-368-25), 7, 97[98,](#page-433-8) 516, [19289](#page-394-12)  $. 2565,$ [2632](#page-107-16)[,](#page-117-2) [4170](#page-107-17)

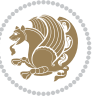

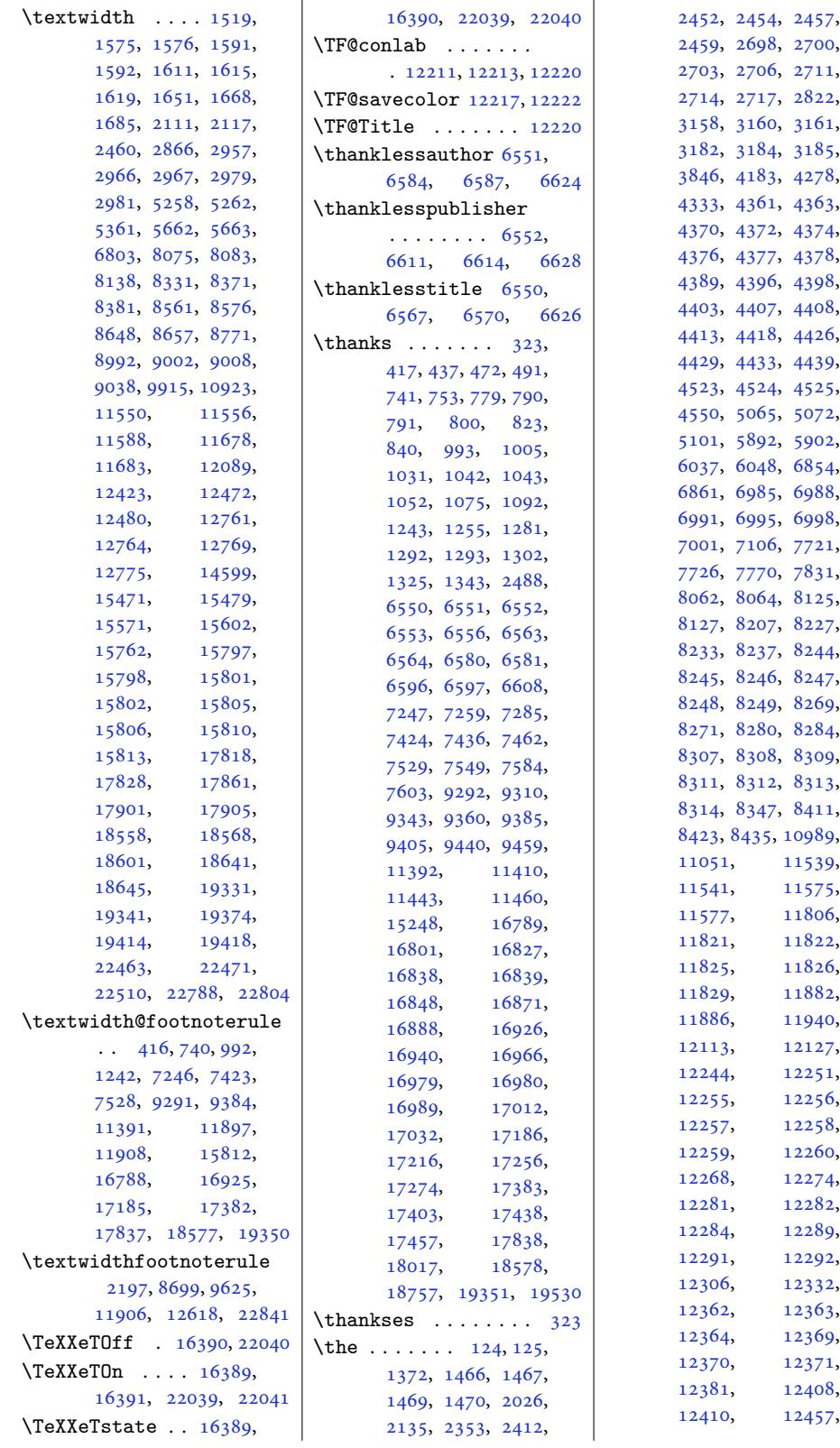

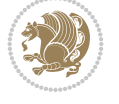

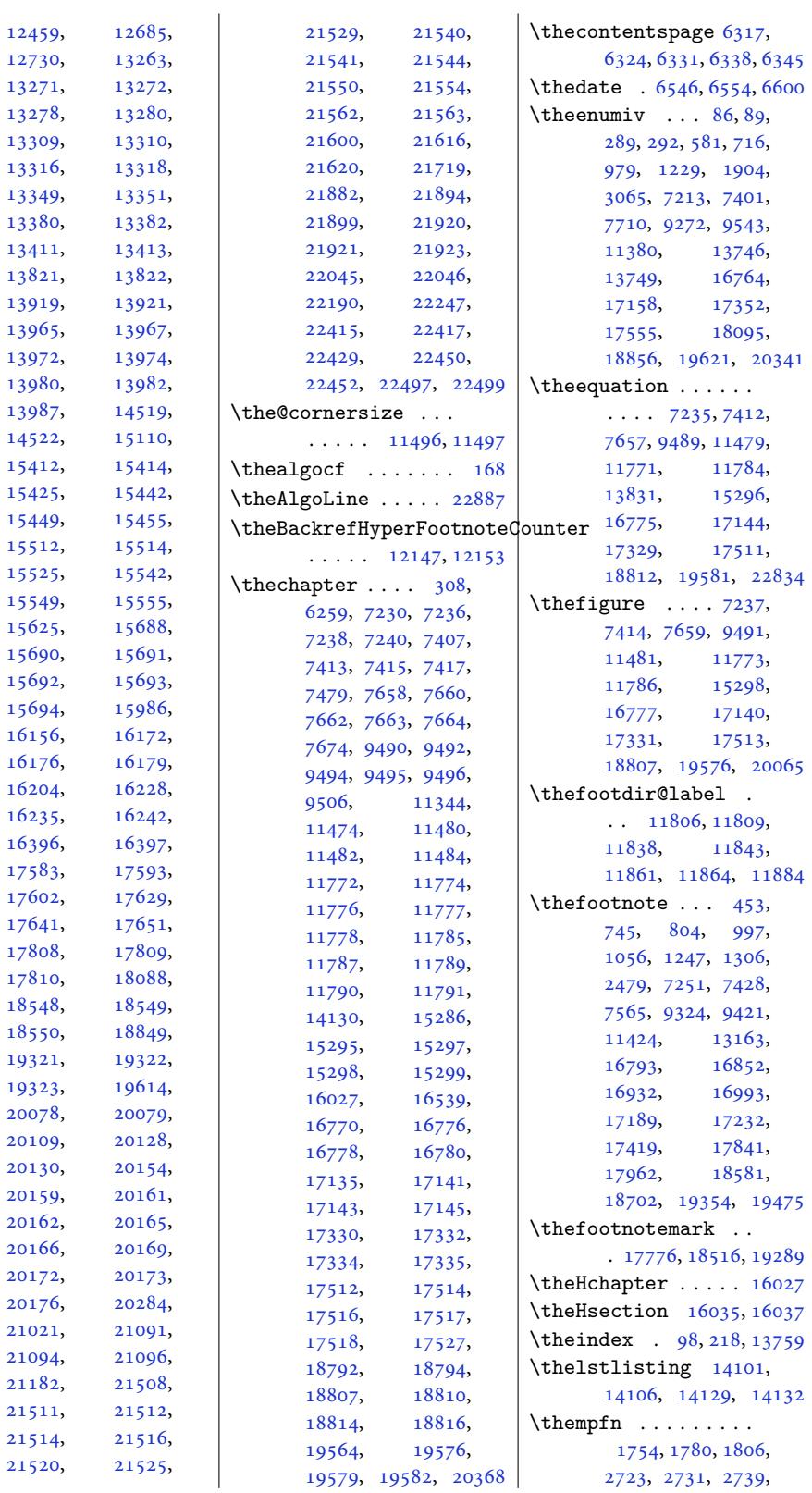

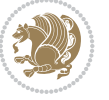

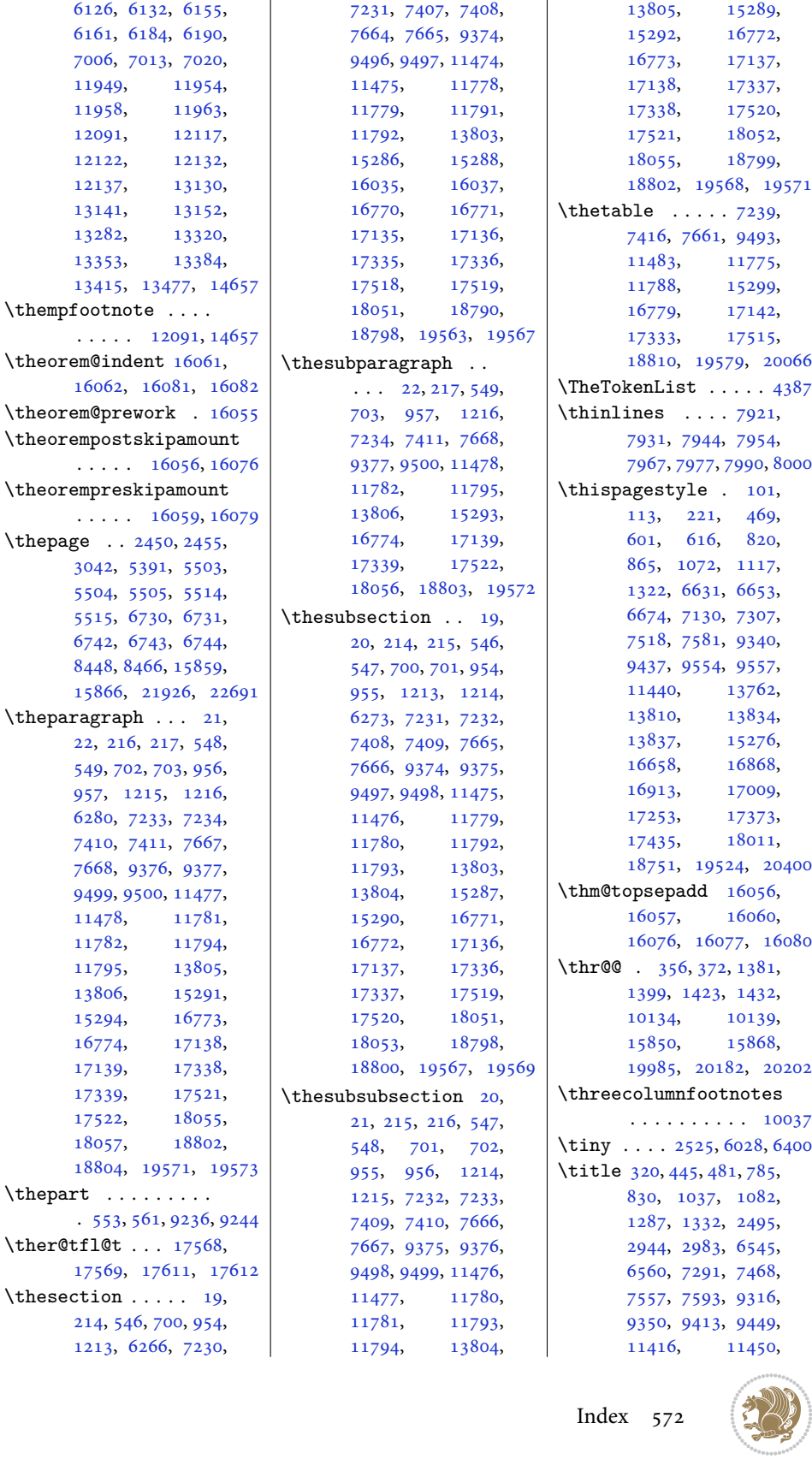

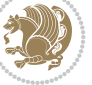

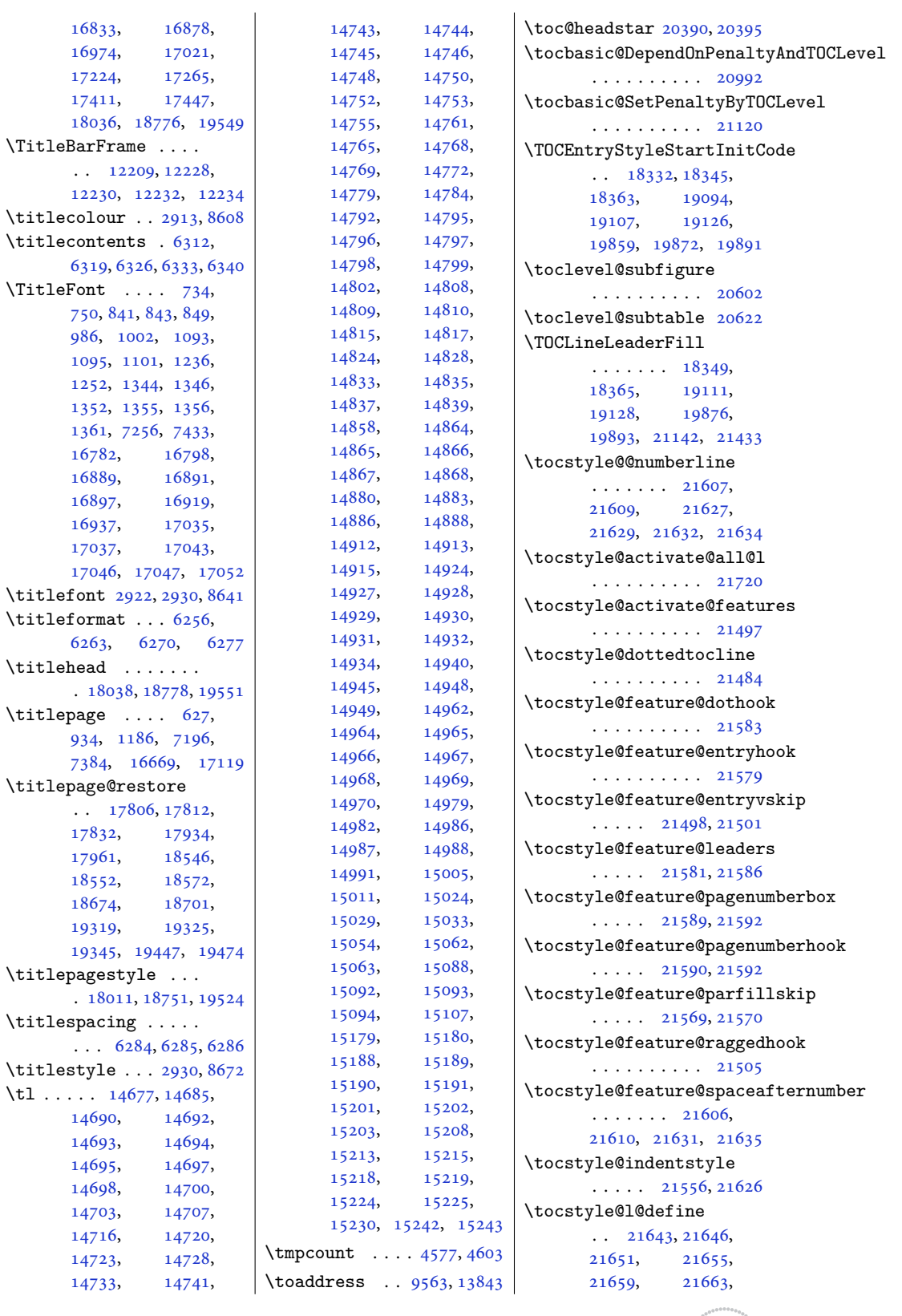

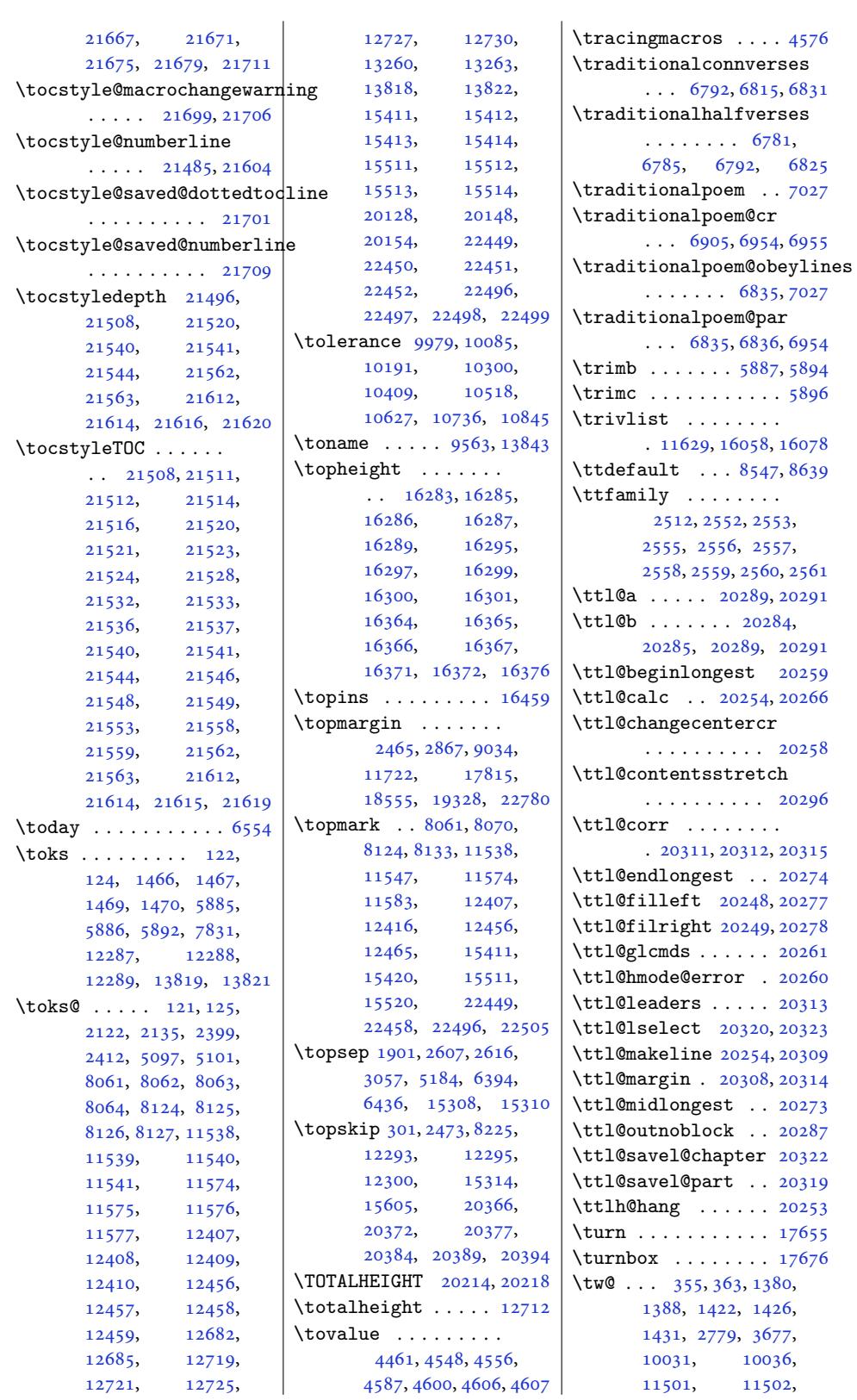

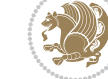

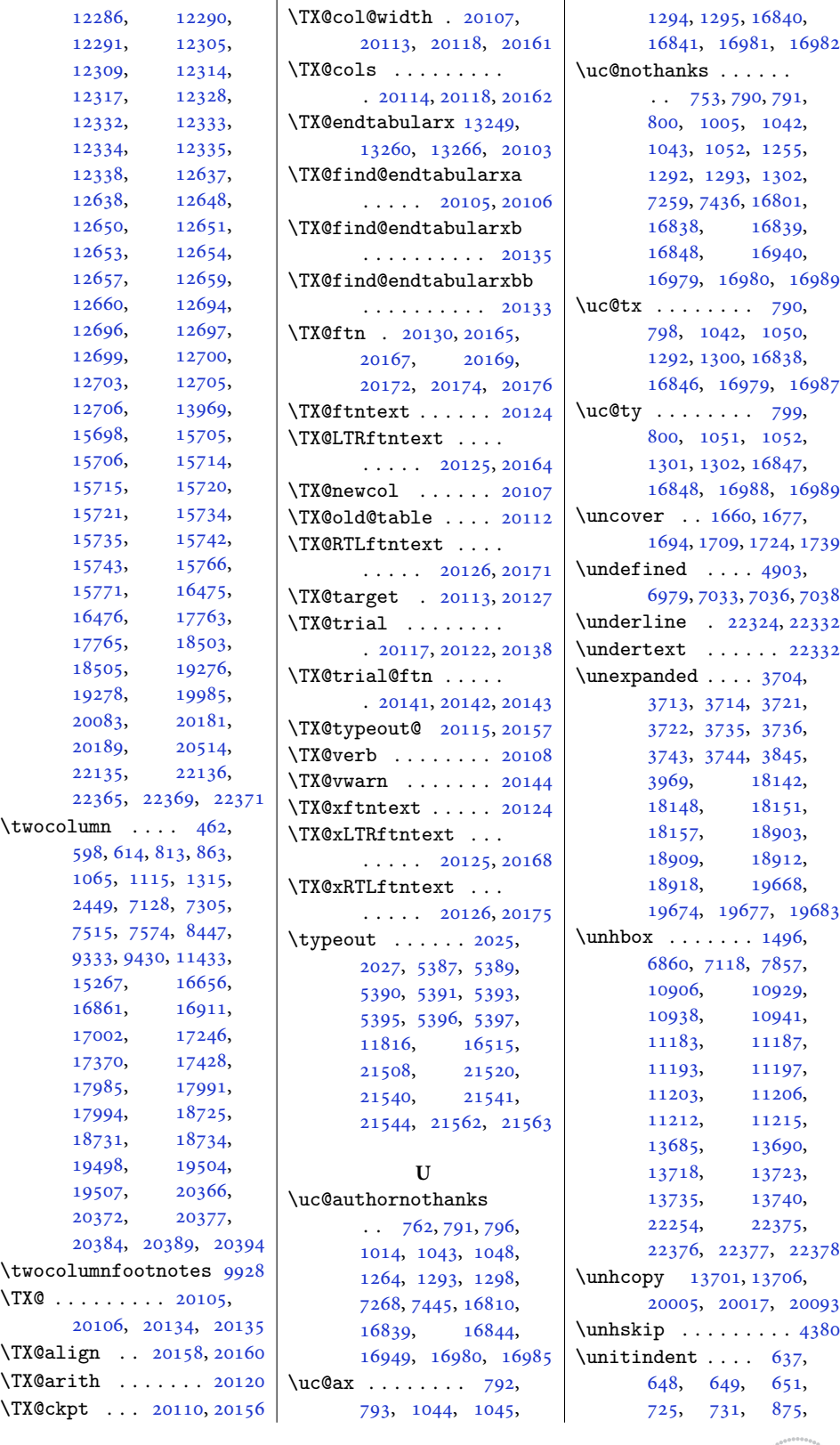

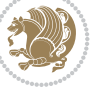
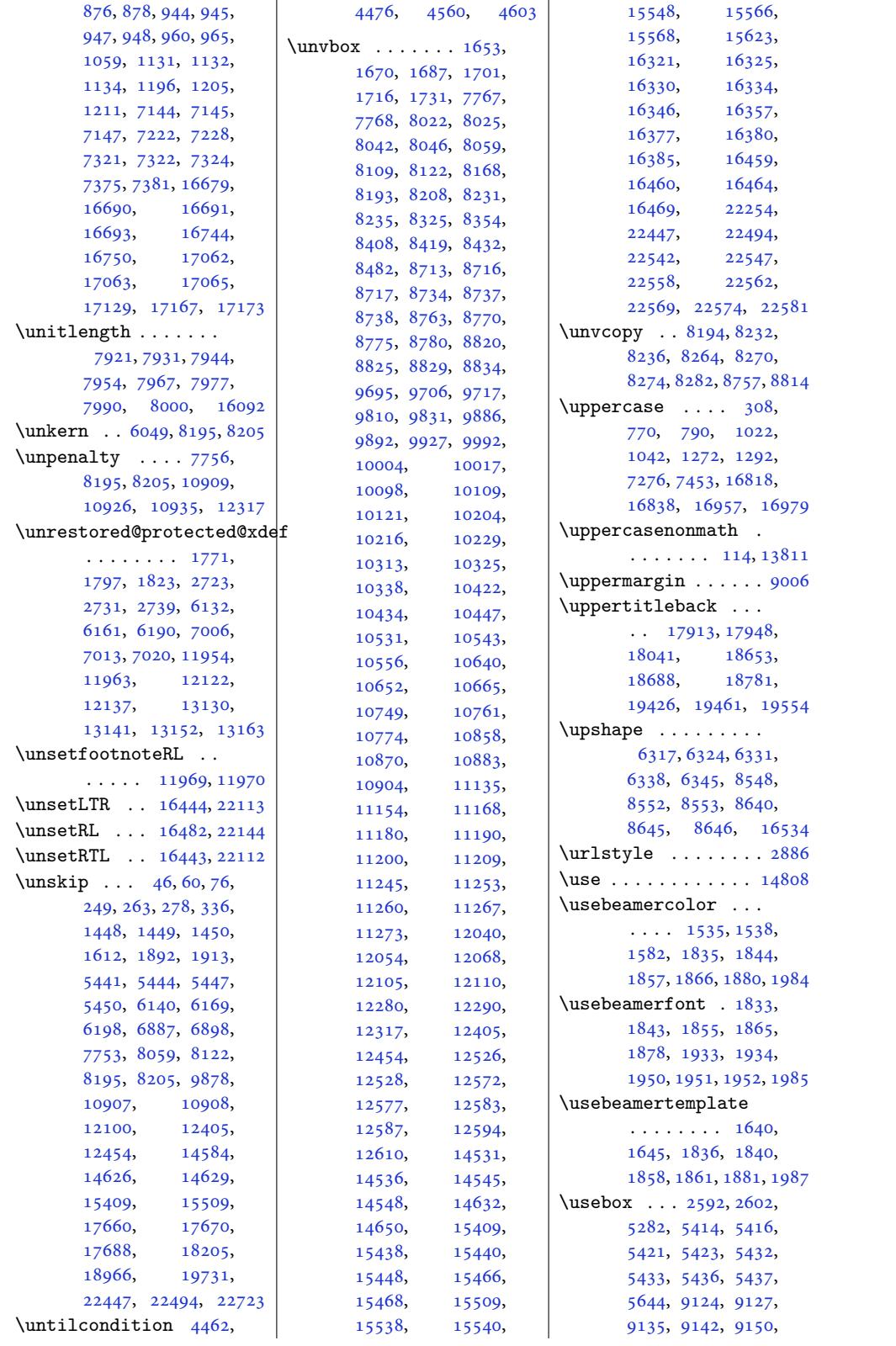

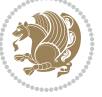

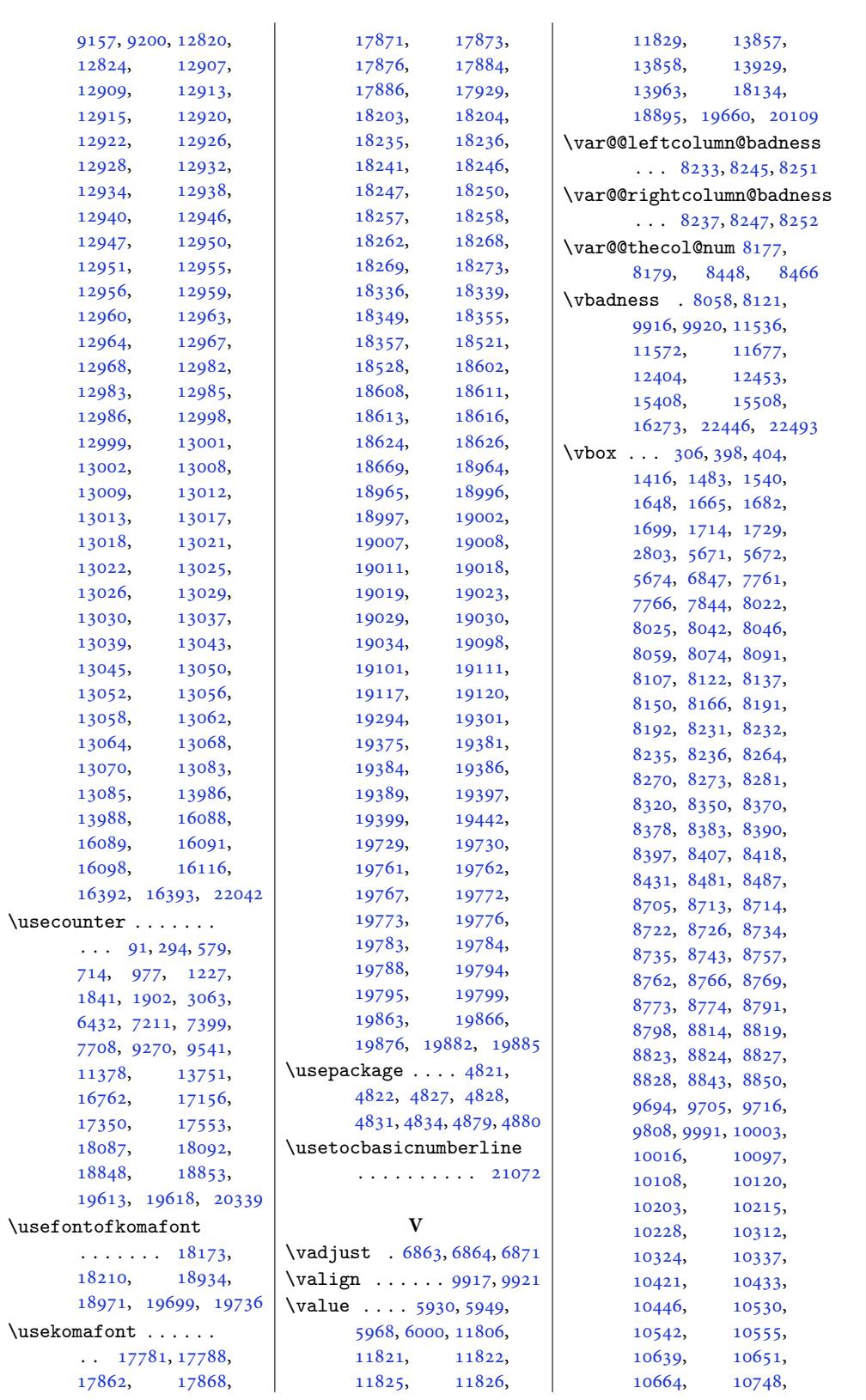

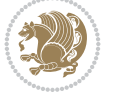

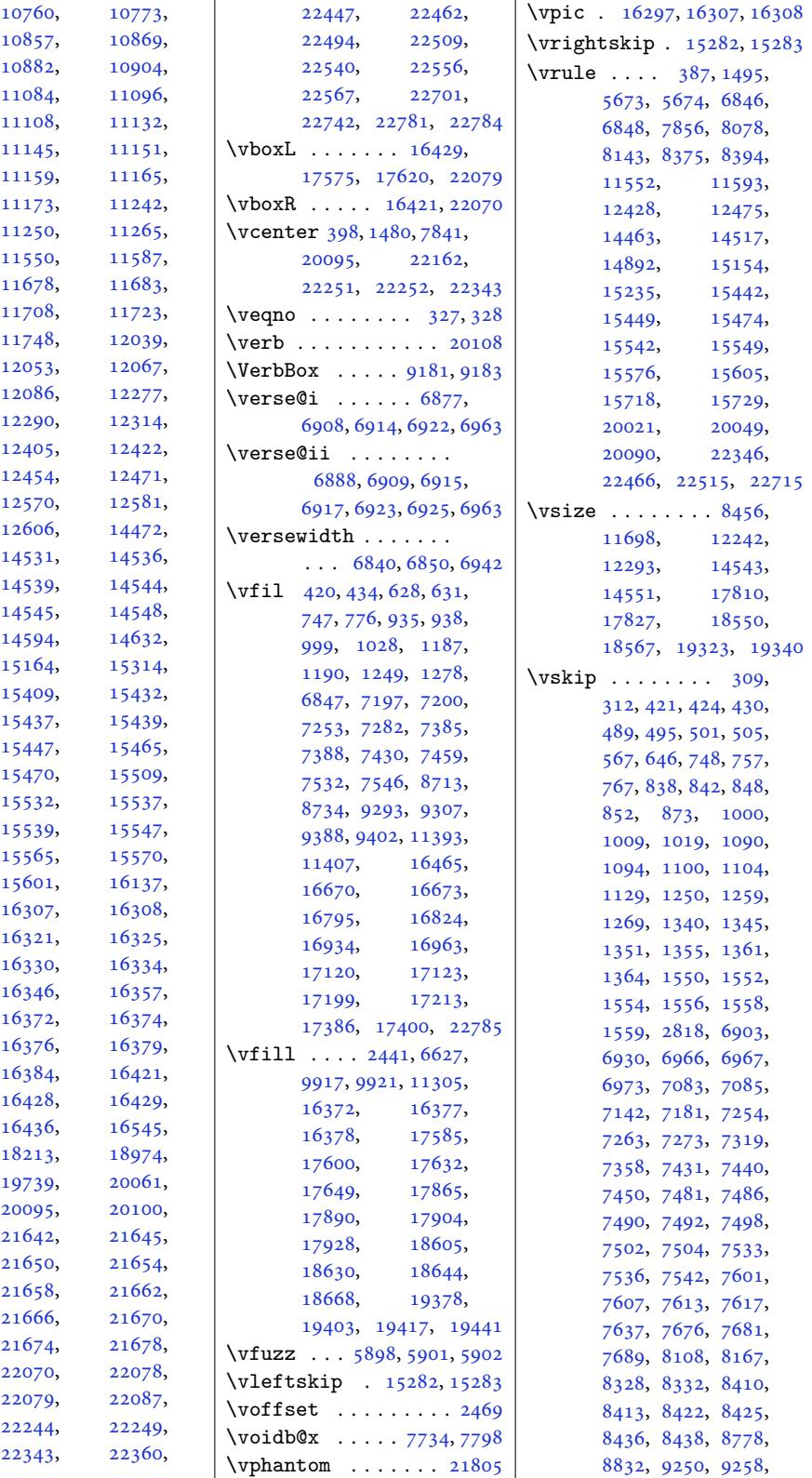

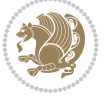

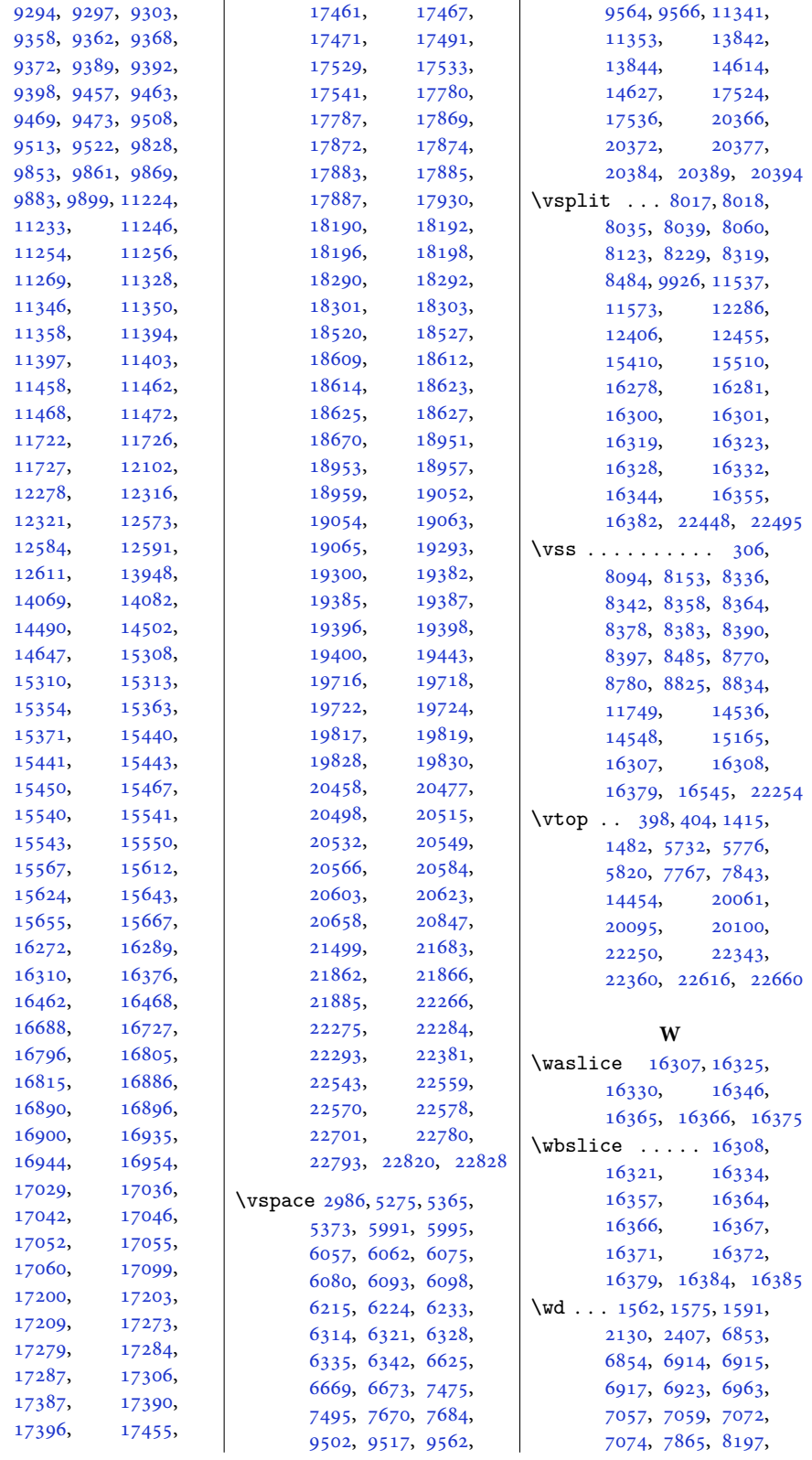

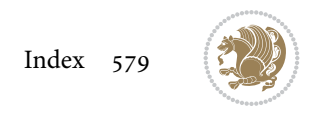

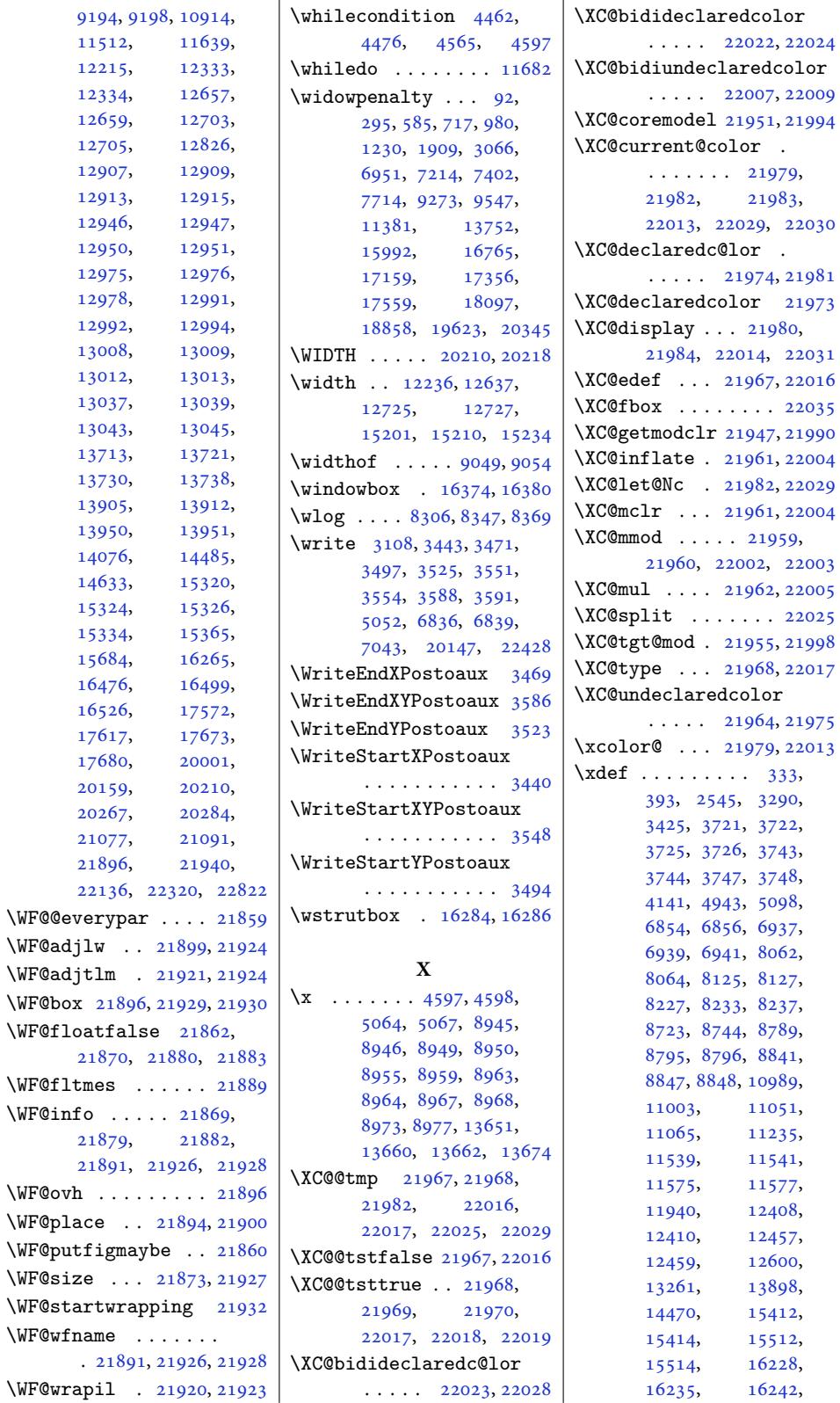

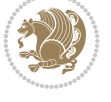

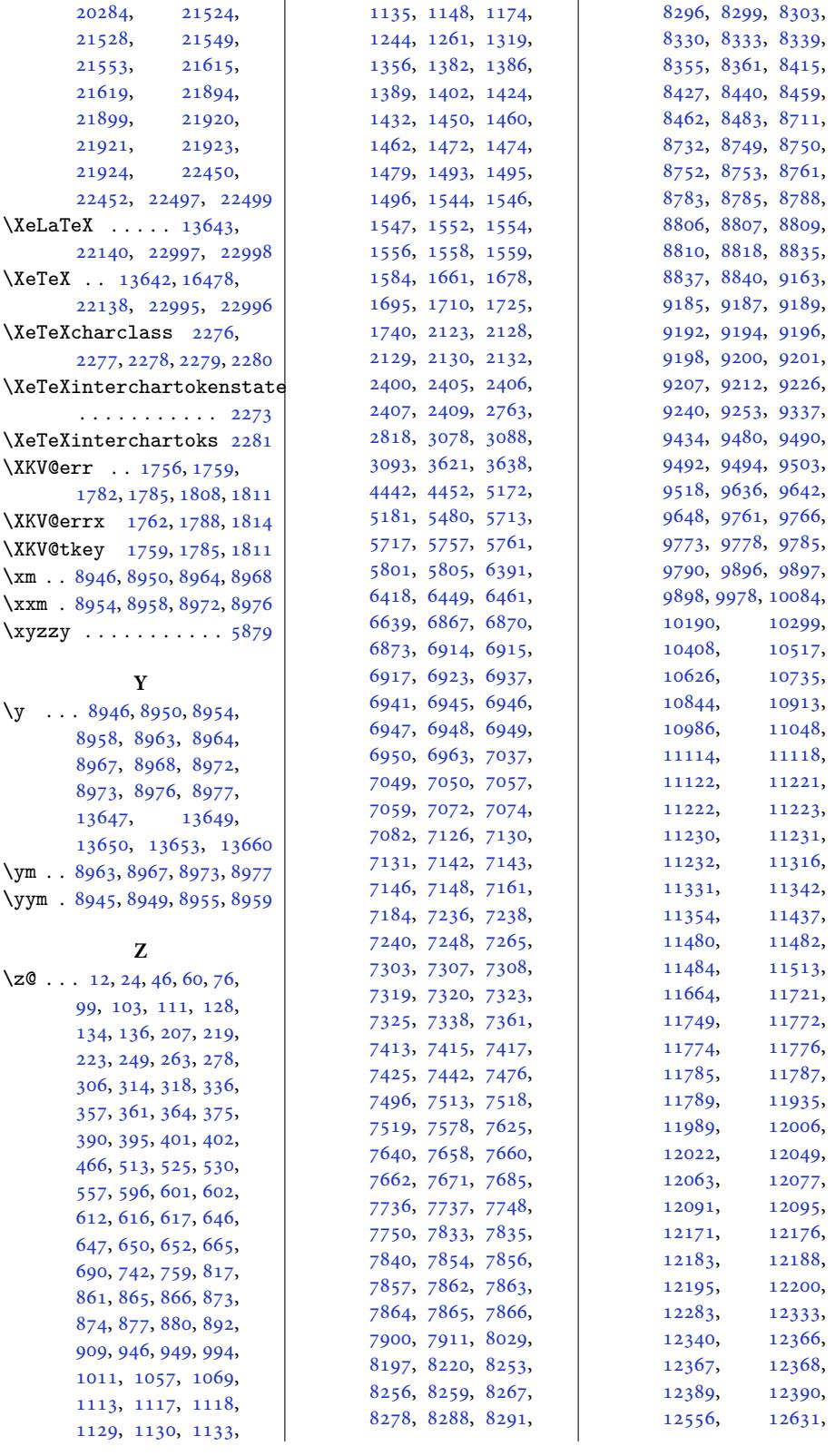

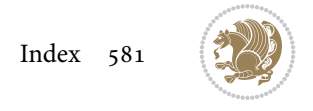

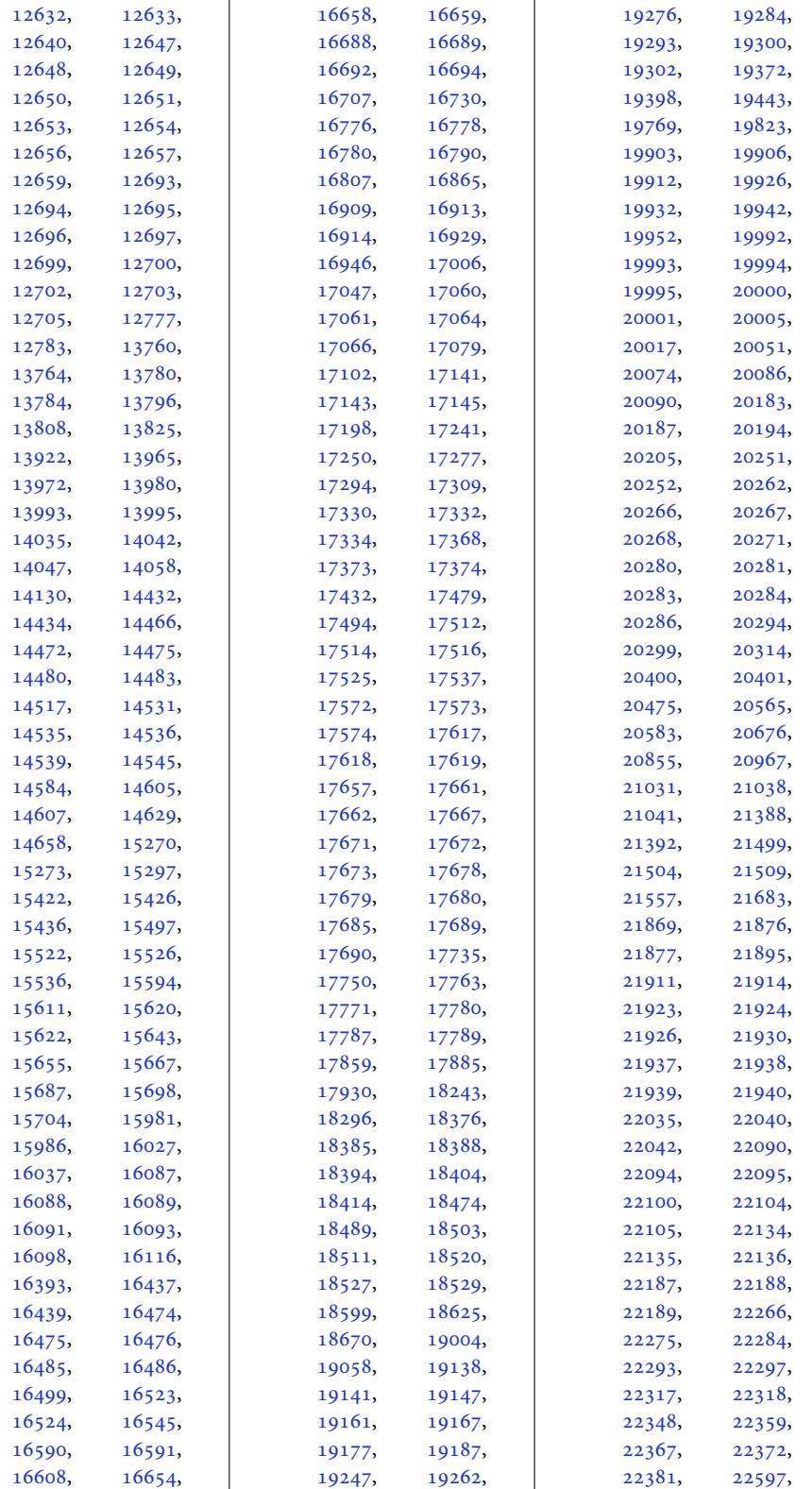

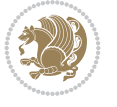

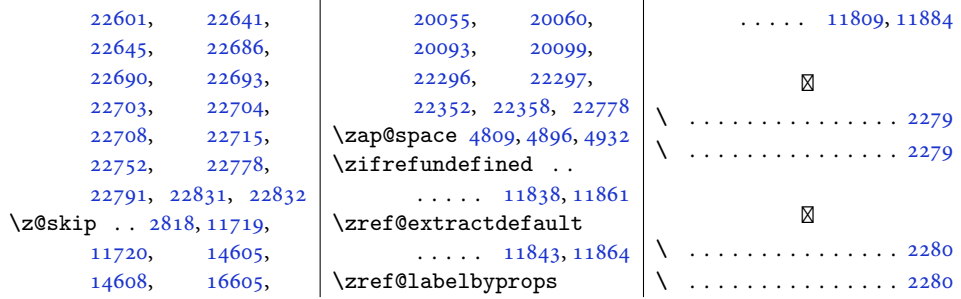

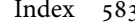

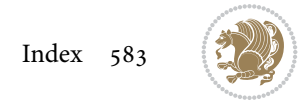